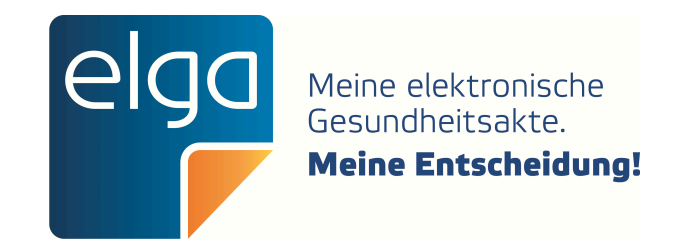

# ELGA CDA Implementierungsleitfäden

HL7 Implementation Guide for CDA<sup>®</sup> R2: Telemonitoring-Episodenbericht (Version 1)

Zur Anwendung im österreichischen Gesundheitswesen [1.2.40.0.34.7.23.1]

Datum: 01.10.2021

Version: 1.2.1+20211001

Status: Normativ

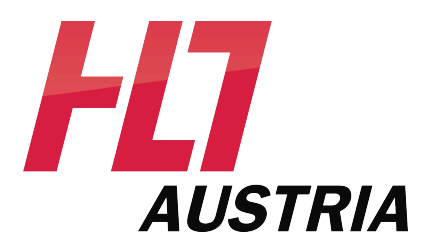

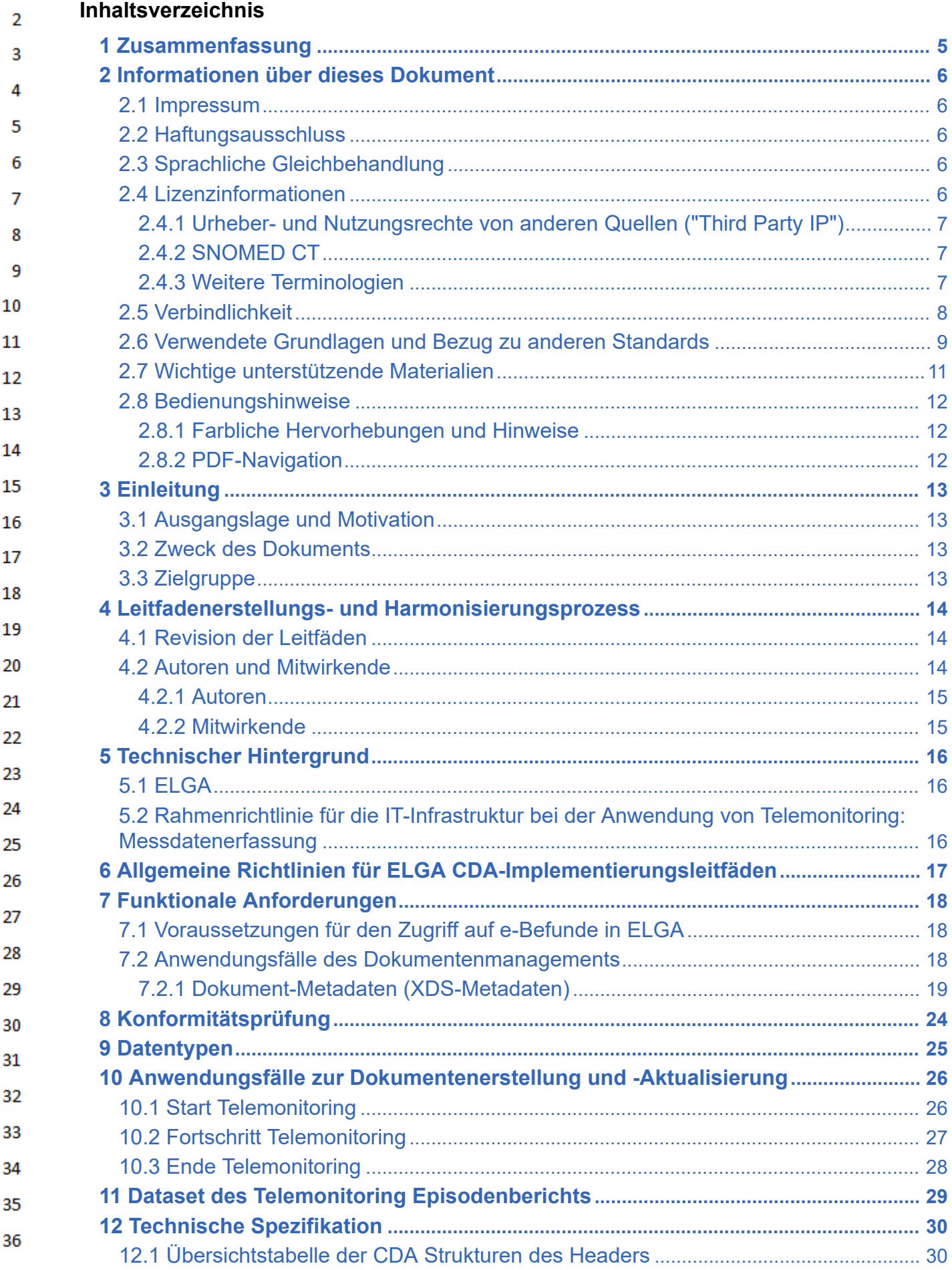

 $\mathbf 1$ 

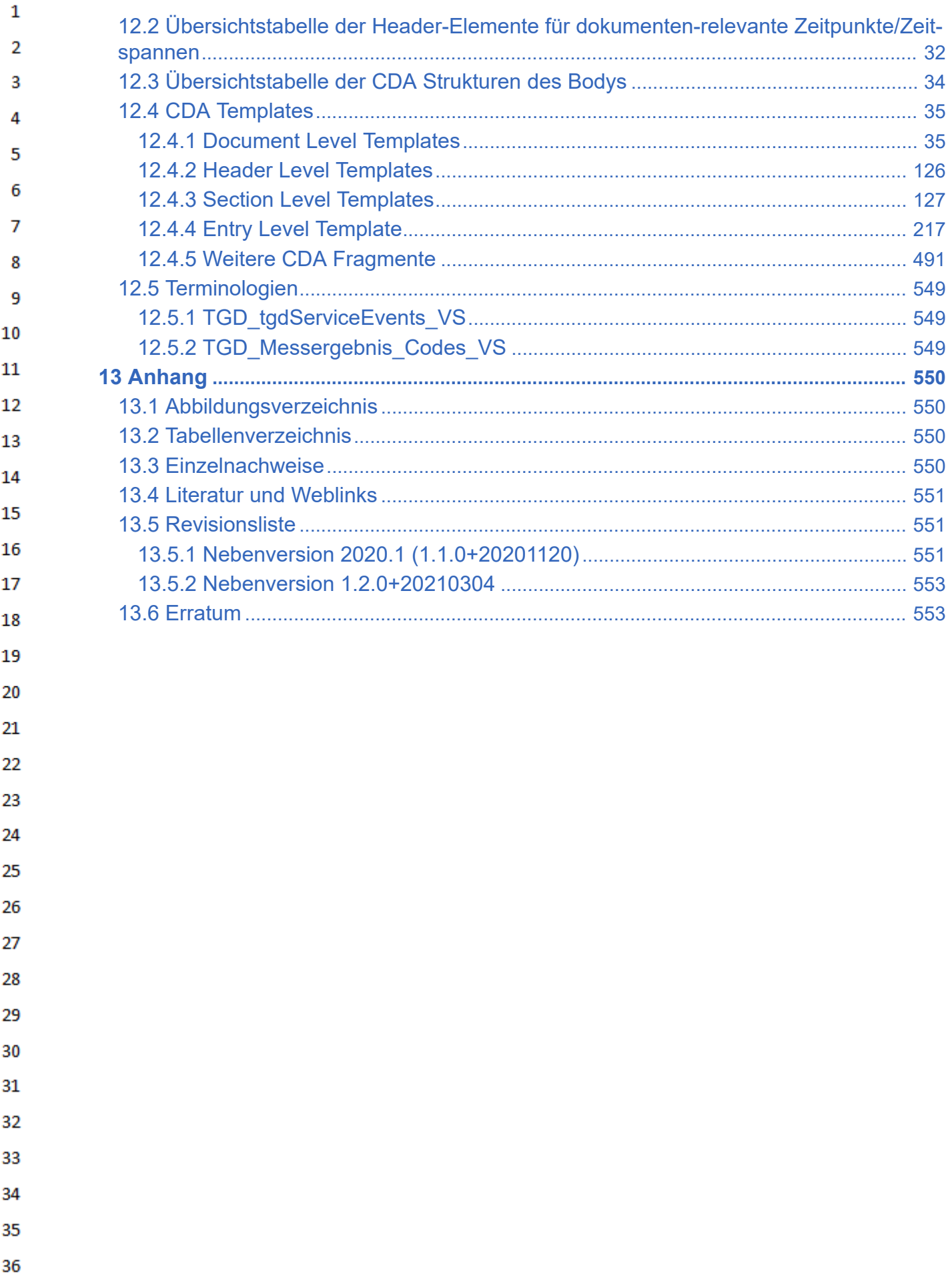

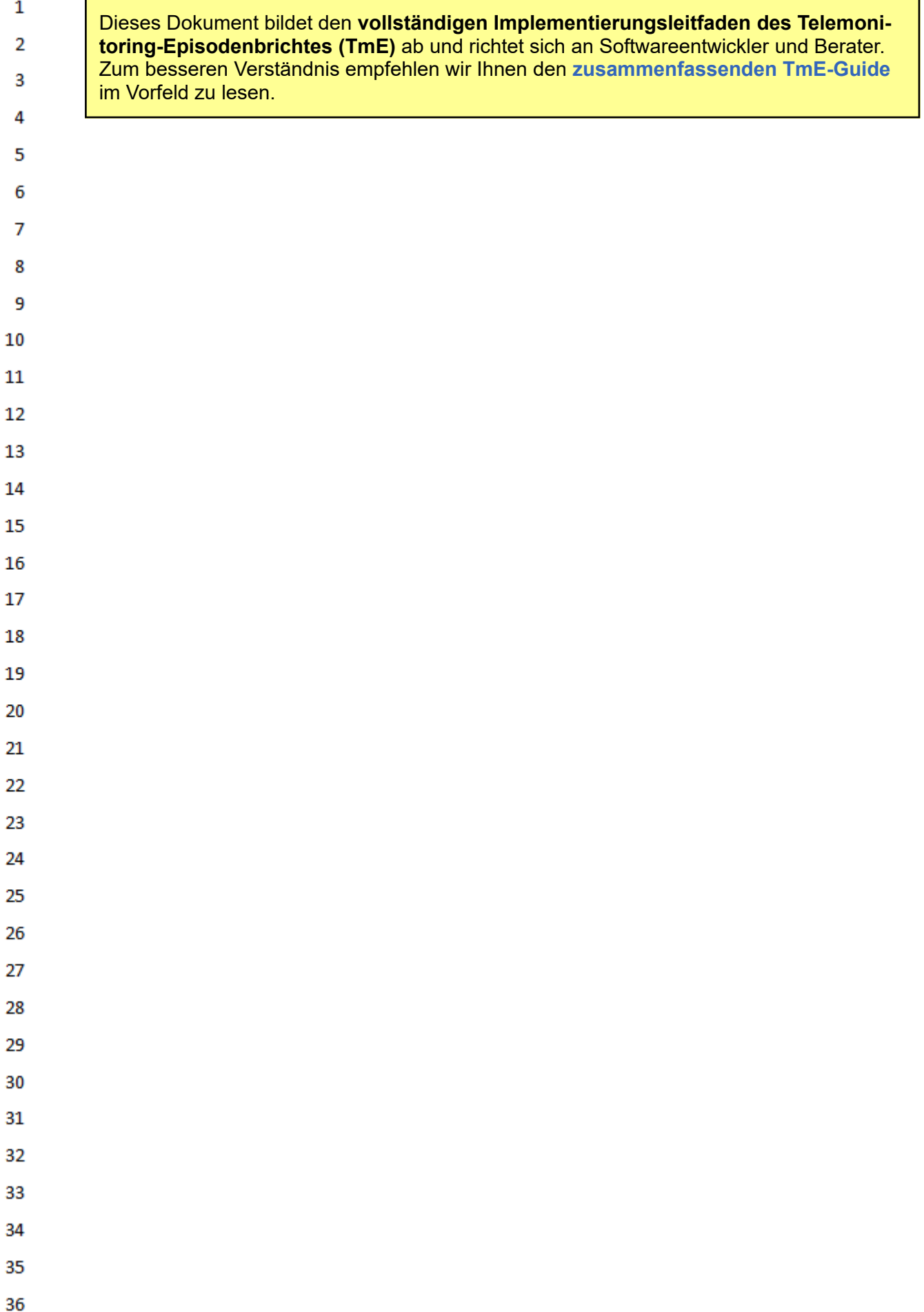

# **1 Zusammenfassung**

Dieser Implementierungsleitfaden beschreibt das Datenaustauschformat des Telemonitoring-Episodenberichts in Österreich. Die Beschreibung enthält Festlegungen, Einschränkungen und Bedingungen auf Grundlage des internationalen Standards ISO/HL7 27932:2009 HL7 Clinical Document Architecture, Release 2.0 (CDA) und ist ein nationaler Standard der HL7 Austria.

Die Grundlage der Datenaustauschformate ist der internationale [CDA-Standard](https://wiki.hl7.at/index.php?title=CDA-Grundlagen), der sich in ELGA 6 bereits bewährt hat. Er erlaubt es Sender und Empfänger, sich ohne vorherige Absprache zu verstehen. Der Standard hat zum Ziel, einen umfassenden Austausch von semantisch interoperablen  $\overline{7}$ Informationen zwischen allen beteiligten Akteuren bei der Behandlung von Patienten zu ermögli-8 chen. Der Datenaustausch findet hierbei nicht nur innerhalb einer Einrichtung, sondern auch zwischen kooperierenden Einrichtungen und über Sektorengrenzen hinaus statt. Die Empfänger der 9 Dokumente sollen die Inhalte benutzen und weiterverwenden können, ohne sich vorher mit dem Er-10 steller absprechen zu müssen.

 $11$ 

<span id="page-4-0"></span> $\mathbf 1$ 

 $\overline{2}$ 3

4 5

- Das CDA Telemonitoring Episodenbericht kann als Datenaustauschformat für eine fortlaufende wie 12 auch abgeschlossene durch Telemonitoring unterstütze Behandlung dienen. Die Unterschiedung ist am Dokumententyp, dem Code für den Status wie "active" oder "completed" und einem anderem 13 Beginn des Titels erkennbar. Als Grundlage wurde der Personal Healthcare Monitoring Report 14  $(PHMR)^{[1]}$  $(PHMR)^{[1]}$  $(PHMR)^{[1]}$  und Teile des IHE Pharmacy Community Medication Administration  $(CMA)^{[2]}$  $(CMA)^{[2]}$  $(CMA)^{[2]}$  und IHE
- 
- Patient Care Coordination (PCC) $^{[3]}$  $^{[3]}$  $^{[3]}$  herangezogen. 15
- 16 Der Implementierungsleitfaden orientiert sich an den elementaren Konzepten und dem zugrunde liegenden Modell des Dokuments [Allgemeiner Implementierungsleitfaden.](https://wiki.hl7.at/index.php?title=ILF:Allgemeiner_Implementierungsleitfaden_2020) Dort werden die notwen-17 digen Datentypen, Dokument-Metadaten (Header), die Möglichkeiten der Textstrukturierung, grund-18 legende Vorgaben für die Anwendung von Terminologien, einige allgemein genutzten Inhaltsstrukturen (Sections) sowie Codebeispiele und praktische Implementierungshilfen gezeigt. Alle weiteren, 19 für diesen Leitfaden benötigten Elemente werden hier erklärt. Die Notation der Spezifikation der Da-20 tenaustauschformate folgt der "Art-Decor"-Schreibweise, die auf einer eigenen Seite [\(Art-Decor-Ta](https://wiki.hl7.at/index.php?title=Hilfe:Art-Decor-Tabellen_verstehen)[bellen verstehen\)](https://wiki.hl7.at/index.php?title=Hilfe:Art-Decor-Tabellen_verstehen) erläutert wird. 21
- Der vorgesehene Ablauf des Datenaustausches wird im Kapitel [Anwendungsfälle zur Dokumenten-](#page-25-0)22 [erstellung und -Aktualisierung](#page-25-0) beschrieben. 23

### **Übersichtstabellen für Header und Body-Strukturen**

- [Übersichtstabelle der CDA Strukturen des Headers](#page-29-1) (administrative Daten)
- [Übersichtstabelle der CDA Strukturen des CDA Bodys](#page-33-0) (medizinische Inhalte)

#### 28 Auf der **[Diskussionsseite](https://wiki.hl7.at/index.php?title=ILF_Diskussion:Telemonitoring-Episodenbericht)** werden die Fehler und Änderungswünsche an dieser Version dokumentiert. 29

30

24 25

26 27

- 31
- 32
- 33
- 
- 34
- 35
- 
- 36

#### <span id="page-5-0"></span> $\mathbf{1}$ **2 Informationen über dieses Dokument**

### **2.1 Impressum**

<span id="page-5-1"></span> $\overline{2}$  $\overline{3}$ 

- *Medieneigentümer, Herausgeber, Hersteller, Verleger:* 4
- ELGA GmbH, Treustraße 35-43, Wien, Österreich. Telefon: +43.1.2127050
- Internet: www.elga.gv.at [\(http://www.elga.gv.at\)](http://www.elga.gv.at/) Email: cda@elga.gv.at [\(mailto:cda@elga.gv.at\)](mailto:cda@elga.gv.at) 5
- Geschäftsführer: DI Dr. Günter Rauchegger, DI(FH) Dr. Franz Leisch 6
- *Redaktion, Projektleitung, Koordination:*  $\overline{7}$
- Nikola Tanjga, nikola.tanjga@elga.gv.at [\(mailto:nikola.tanjga@elga.gv.at\)](mailto:nikola.tanjga@elga.gv.at) 8
- *Abbildungen:* © ELGA GmbH 9
- *Nutzung*: Das Dokument enthält geistiges Eigentum der Health Level Seven® Int. und HL7® Aus-10 tria, Franckstrasse 41/5/14, 8010 Graz; www.hl7.at [\(http://www.hl7.at\)](http://www.hl7.at/).
- $11\,$ Die Nutzung ist ohne Lizenz- und Nutzungsgebühren zum Zweck der Erstellung medizinischer Dokumente ausdrücklich erlaubt. Andere Arten der Nutzung und auch auszugsweise Wiedergabe be-
- 12 dürfen der Genehmigung des Medieneigentümers. 13
- Download unter www.gesundheit.gv.at [\(https://www.gesundheit.gv.at\)](https://www.gesundheit.gv.at/) und [www.elga.gv.at/cda](https://www.elga.gv.at/cda) (http 14 [s://www.elga.gv.at/cda\)](https://www.elga.gv.at/cda)

#### <span id="page-5-2"></span>15 **2.2 Haftungsausschluss** 16

- Die Arbeiten für den vorliegenden Leitfaden wurden von den Autoren gemäß dem Stand der Tech-17 nik und mit größtmöglicher Sorgfalt erbracht und über ein öffentliches Kommentierungsverfahren 18 kontrolliert. Die Nutzung des vorliegenden Leitfadens erfolgt in ausschließlicher Verantwortung der Anwender. Aus der Verwendung des vorliegenden Leitfadens können keinerlei Rechtsansprüche 19 gegen die Autoren, Herausgeber oder Mitwirkenden erhoben und/oder abgeleitet werden. Ein allfäl-20 liger Widerspruch zum geltenden Recht ist jedenfalls nicht beabsichtigt und von den Erstellern des
- Dokumentes nicht gewünscht. 21

#### <span id="page-5-3"></span>**2.3 Sprachliche Gleichbehandlung** 22

23 Soweit im Text Bezeichnungen nur im generischen Maskulinum angeführt sind, beziehen sie sich auf Männer, Frauen und andere Geschlechtsidentitäten in gleicher Weise. Unter dem Begriff "Pati-24 ent" werden sowohl Bürger, Kunden und Klienten zusammengefasst, welche an einem Behand-25 lungs- oder Pflegeprozess teilnehmen als auch gesunde Bürger, die derzeit nicht an einem solchen teilnehmen. Es wird ebenso darauf hingewiesen, dass umgekehrt der Begriff Bürger auch Patienten, 26 Kunden und Klienten mit einbezieht. 27

#### <span id="page-5-4"></span>**2.4 Lizenzinformationen** 28

- Die von HL7 Austria erarbeiteten Standards und die Bearbeitungen der Standards von HL7 Interna-29 tional stellen Werke im Sinne des österreichischen Urheberrechtsgesetzes dar und unterliegen da-30 her urheberrechtlichem Schutz.
- 31 HL7 Austria genehmigt die Verwendung dieser Standards für die Zwecke der Erstellung, des Verkaufs und des Betriebs von Computerprogrammen, sofern nicht anders angegeben oder sich die 32 Standards auf andere urheberrechtlich oder lizenzrechtlich geschützte Werke beziehen. 33
- Die vollständige oder teilweise Veröffentlichung der Standards (zum Beispiel in Spezifikationen, Pu-34 blikationen oder Schulungsunterlagen) ist nur mit einer *ausdrücklichen Genehmigung der HL7 Aus-*35 *tria* gestattet. Mitglieder von HL7 Austria sind berechtigt, die Standards vollständig oder in Auszü-
- 36

gen ausschließlich organisationsintern zu publizieren, zu vervielfältigen oder zu verteilen. Die Veröffentlichung eigener Anpassungen der HL7-Spezifikationen (im Sinne von Lokalisierungen) oder eigener Leitfäden erfordert eine formale Vereinbarung mit der HL7 Austria.

HL7<sup>®</sup> und CDA<sup>®</sup> sind die eingetragenen Marken von Health Level Seven International. Die vollständigen Lizenzinformationen finden sich unter [https://hl7.at/nutzungsbedingungen-und-lizenzinforma](https://hl7.at/nutzungsbedingungen-und-lizenzinformationen/)[tionen/](https://hl7.at/nutzungsbedingungen-und-lizenzinformationen/). Die Lizenzbedingungen von HL7 International finden sich unter [http://www.HL7.org/legal/ip](http://www.hl7.org/legal/ippolicy.cfm)[policy.cfm](http://www.hl7.org/legal/ippolicy.cfm)

### <span id="page-6-0"></span>**2.4.1 Urheber- und Nutzungsrechte von anderen Quellen ("Third Party IP")**

### Third Party Intellectual Property

Der Nutzer dieses Dokuments (bzw. der Lizenznehmer) stimmt zu und erkennt an, dass HL7 Austria nicht alle Rechte und Ansprüche in und an den Materialien besitzt und dass die Materialien geistiges Eigentum von Dritten enthalten und / oder darauf verweisen können ("Third Party Intellectual Property (IP)").

Die Anerkennung dieser Lizenzbestimmungen gewährt dem Lizenznehmer keine Rechte in Bezug auf Third Party IP. Der Lizenznehmer allein ist für die Identifizierung und den Erhalt von notwendigen Lizenzen oder Genehmigungen zur Nutzung von Third Party IP im Zusammenhang mit den Materialien oder anderweitig verantwortlich.

Jegliche Handlungen, Ansprüche oder Klagen eines Dritten, die sich aus einer Verletzung eines Third Party IP-Rechts durch den Lizenznehmer ergeben, bleiben die Haftung des Lizenznehmers.

### <span id="page-6-1"></span>**2.4.2 SNOMED CT**

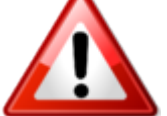

Dieser Leitfaden enthält Material, das durch [SNOMED International](https://www.snomed.org/) (https://www.snom [ed.org\)](https://www.snomed.org/) urheberrechtlich geschützt ist. **Jede Verwendung von [SNOMED CT](https://wiki.hl7.at/index.php?title=SCT:SNOMED_CT) in Österreich erfordert eine aufrechte Affiliate Lizenz oder eine Sublizenz.** Die entsprechende Lizenz ist kostenlos, vorausgesetzt die Verwendung findet nur in Österreich

statt und erfüllt die Bedingungen des Affiliate License Agreements. Affiliate Lizenzen können über das Member Licensing and Distribution Service (MLDS) direkt beim jeweiligen NRC beantragt werden: MLDS für Österreich [\(https://mlds.ihtsdotools.org/#/landing/AT?lang=de\).](https://mlds.ihtsdotools.org/#/landing/AT?lang=de)

### <span id="page-6-2"></span>**2.4.3 Weitere Terminologien**

Im Folgenden finden Sie eine nicht-exhaustive Liste von weiteren Terminologien, die eine solche separate Lizenz erfordern können:

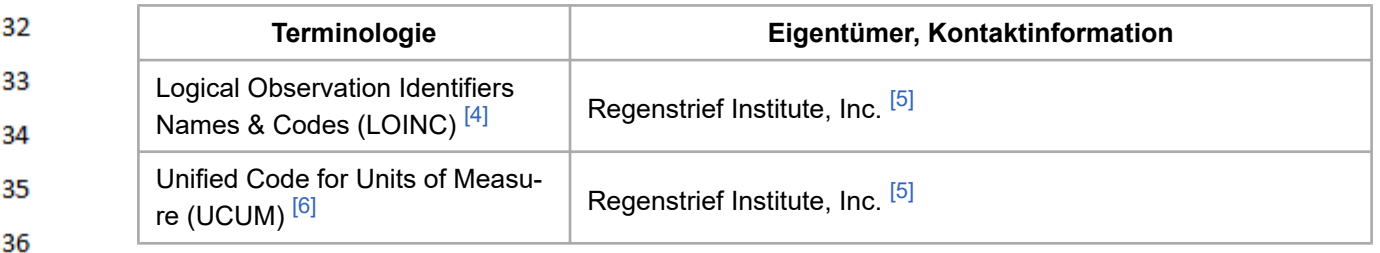

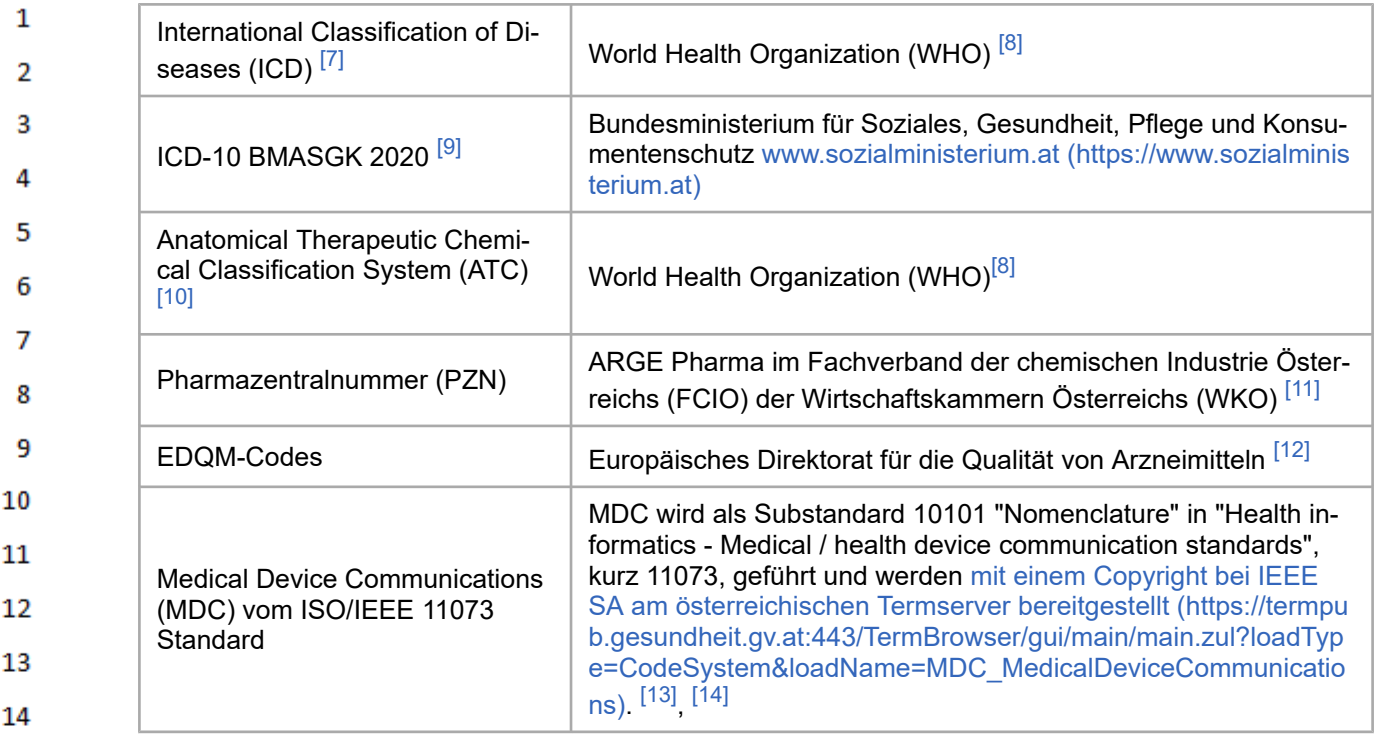

15 Die Terminologien werden am österreichischen Terminologieserver zur Verfügung gestellt.<sup>[\[15\]](#page-549-18)</sup>

#### <span id="page-7-0"></span>16 **2.5 Verbindlichkeit** 17

Die Verbindlichkeit und die Umsetzungsfrist dieses Leitfadens sind im Gesundheitstelematikgesetz 18 2012, BGBl.I Nr.111/2012 sowie in den darauf fußenden ELGA-Verordnungen geregelt. 19

Der Leitfaden in seiner jeweils aktuell gültigen Fassung sowie die aktualisierten Terminologien sind 20 vom zuständigen Minister auf www.gesundheit.gv.at zu veröffentlichen. Der Zeitplan zur Bereitstellung der Datenaustauschformate wird durch das Gesundheitstelematikgesetz 2012 und darauf ba-21 sierenden Durchführungsverordnungen durch den zuständigen Bundesminister vorgegeben. Haupt-22 versionen, also Aktualisierungen des Implementierungsleitfadens, welche zusätzliche verpflichtende Konformitätskriterien enthalten ("Mandatory" [M], "Required" [R] und "Fixed" [F]), sind mit ihren Fris-23 ten zur Bereitstellung per Verordnung kundzumachen. Andere Aktualisierungen (Nebenversionen) 24 dürfen auch ohne Änderung dieser Verordnung unter www.gesundheit.gv.at veröffentlicht werden. 25

Die Anwendung dieses Implementierungsleitfadens hat im Einklang mit österreichischem und europäischem Recht, insbesondere mit den relevanten Materiengesetzen (z.B. Ärztegesetz 1998, Apo-26 thekenbetriebsordnung 2005, Krankenanstalten- und Kuranstaltengesetz, Gesundheits- und Kran-27 kenpflegegesetz, Rezeptpflichtgesetz, Datenschutzgesetz, Gesundheitstelematikgesetz 2012, DS-GVO) zu erfolgen. Technische Möglichkeiten können gesetzliche Bestimmungen selbstverständlich 28 nicht verändern, vielmehr sind die technischen Möglichkeiten im Einklang mit den Gesetzen zu nut-29 zen.

- 30 Die Einhaltung der gesetzlichen Bestimmungen liegt im Verantwortungsbereich der Ersteller der 31 CDA-Dokumente.
- 32
- 33
- 34
- 
- 35
- 36

<span id="page-8-0"></span>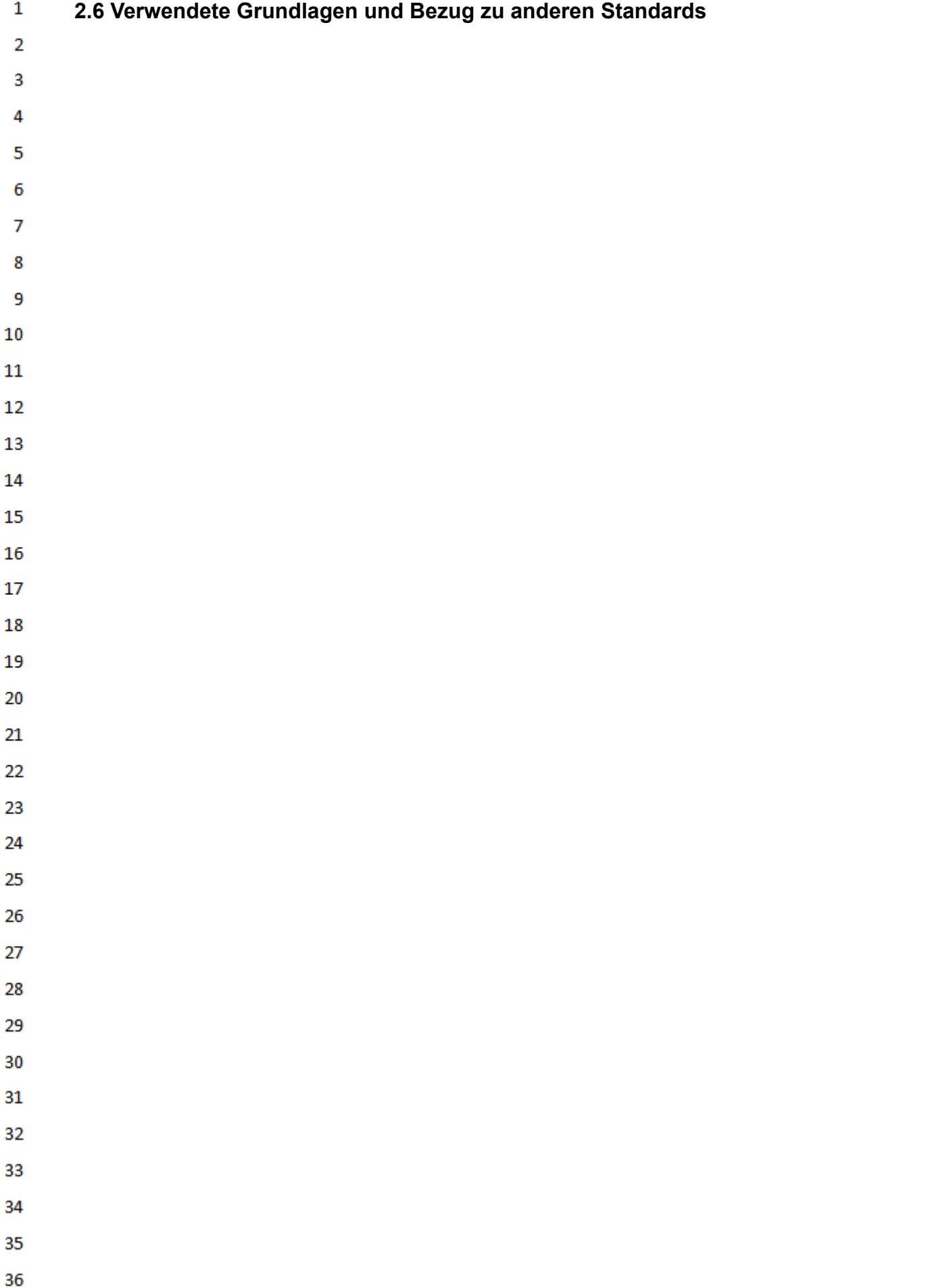

 $\mathbf{1}$ Grundlage dieses Implementierungs- $\overline{2}$ leitfadens ist der internationale Stan- $\overline{\mathbf{3}}$ dard "HL7 Clinical Document Architecture, Release 2.0" (CDA ©), für  $\Lambda$ die das Copyright © von Health Level Seven International<sup>[\[16\]](#page-549-19)</sup> gilt. 2009 wur-5 de die Release 2.0 als ISO-Standard 6 ISO/HL7 27932:2009 publiziert<sup>[\[17\]](#page-549-20)</sup> 7 CDA definiert die Struktur und Se-8 mantik von "medizinischen Dokumenten" zum Austausch zwischen 9 Gesundheitsdiensteanbietern und 10 Patienten. Es enthält alle Metadaten zur Weiterverarbeitung und einen  $11$ lesbaren textuellen Inhalt und kann 12 diese Informationen auch maschinenlesbar tragen. Das Datenmodell 13 von CDA und seine Abbildung in 14 XML<sup>[\[18\]](#page-549-21)</sup> folgen dem Basisstandard HL7 Version 3<sup>[\[19\]](#page-549-22)</sup> mit seinem Refe-15 renz-Informationsmodell (RIM). Die-16 ser Leitfaden verwendet das 17 HL7-Template-Austauschformat zur Definition der "Bausteine" (Templa-18 tes) und ART-DECOR®<sup>[\[20\]](#page-549-23)</sup> als Spe-19 zifikationsplattform. 20 ▪ HL7 Clinical Document Archi-tecture (CDA)<sup>[\[21\]](#page-549-24)</sup> 21 ▪ HL7 Referenz-Informations-22 modell (RIM)<sup>[\[22\]](#page-550-3)</sup> 23  $\blacksquare$  HL7 V3 Datentypen  $^{[23]}$  $^{[23]}$  $^{[23]}$ 24 ▪ HL7 Template-Austauschfor-25 mat Specification and Use of Reusable Information Cons-26 traint Templates, Release 1<sup>[\[24\]](#page-550-5)</sup> 27 Die HL7 Standards können über die 28 HL7 Anwendergruppe Österreich (HL7 Austria)<sup>[\[25\]](#page-550-6)</sup>, die offizielle Vertre-29 tung von Health Level Seven Interna-30 tional in Österreich bezogen werden (www.HL7.at [\(https://www.hl7.at\)](https://www.hl7.at/)). Al-31 le auf nationale Verhältnisse ange-32 passten und veröffentlichten HL7-Spezifikationen können ohne Li-33 zenz- und Nutzungsgebühren in je-34 der Art von Anwendungssoftware verwendet werden. 35

36

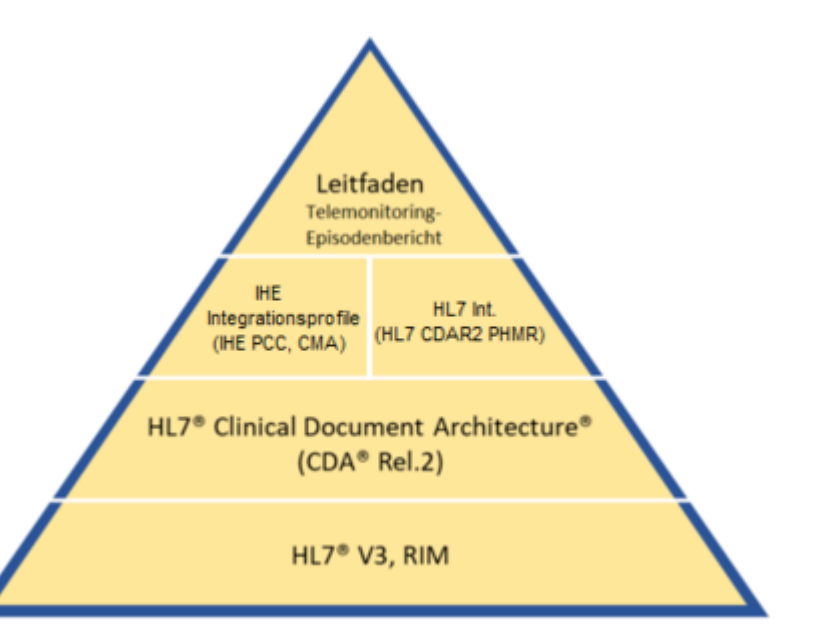

[\[Abbildung 1\]](#page-549-25)

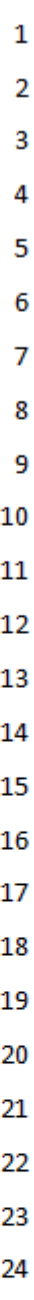

Der Telemonitoring-Episodenbericht basiert auf den Vorgaben des **[Allgemeinen Implementie](https://wiki.hl7.at/index.php?title=ILF:Allgemeiner_Implementierungsleitfaden_2020)[rungsleitfadens \(Version 3\)](https://wiki.hl7.at/index.php?title=ILF:Allgemeiner_Implementierungsleitfaden_2020)**.

Für die Modellierung der technischen Spezifikation der Inhalte des Telemonitoring-Episodenberichtes wurde das "PHMR Personal Healthcare Monitoring Report", das "CMA Community Medication Administration" und das "PCC Patient Care Coordination" als wesentliche Grundlage gewählt.

- **[IHE Integrationsprofile Patient](https://www.ihe.net/resources/technical_frameworks/#pcc)** [Care Coordination](https://www.ihe.net/resources/technical_frameworks/#pcc) (https://ww [w.ihe.net/resources/technica](https://www.ihe.net/resources/technical_frameworks/#pcc)
- [l\\_frameworks/#pcc\)](https://www.ihe.net/resources/technical_frameworks/#pcc)  $[26]$
- **[IHE Pharmacy Technical](https://www.ihe.net/uploadedFiles/Documents/Pharmacy/IHE_Pharmacy_Suppl_CMA.pdf)** [Framework Supplement Com](https://www.ihe.net/uploadedFiles/Documents/Pharmacy/IHE_Pharmacy_Suppl_CMA.pdf)[munity Medication Administra-](https://www.ihe.net/uploadedFiles/Documents/Pharmacy/IHE_Pharmacy_Suppl_CMA.pdf)
- [tion \(CMA\) Rev. 1.1 Trial Im](https://www.ihe.net/uploadedFiles/Documents/Pharmacy/IHE_Pharmacy_Suppl_CMA.pdf)plementation [\(https://www.ih](https://www.ihe.net/uploadedFiles/Documents/Pharmacy/IHE_Pharmacy_Suppl_CMA.pdf)
- [e.net/uploadedFiles/Document](https://www.ihe.net/uploadedFiles/Documents/Pharmacy/IHE_Pharmacy_Suppl_CMA.pdf)
- [s/Pharmacy/IHE\\_Pharmacy\\_S](https://www.ihe.net/uploadedFiles/Documents/Pharmacy/IHE_Pharmacy_Suppl_CMA.pdf)
- [uppl\\_CMA.pdf\)](https://www.ihe.net/uploadedFiles/Documents/Pharmacy/IHE_Pharmacy_Suppl_CMA.pdf)
- [HL7 CDA® R2 Implementati](https://www.hl7.org/implement/standards/product_brief.cfm?product_id=33)[on Guide: Personal Healthca-](https://www.hl7.org/implement/standards/product_brief.cfm?product_id=33)
- [re Monitoring Report, Release](https://www.hl7.org/implement/standards/product_brief.cfm?product_id=33)
- 1 [\(https://www.hl7.org/implem](https://www.hl7.org/implement/standards/product_brief.cfm?product_id=33)
- [ent/standards/product\\_brief.cf](https://www.hl7.org/implement/standards/product_brief.cfm?product_id=33) [m?product\\_id=33\)](https://www.hl7.org/implement/standards/product_brief.cfm?product_id=33)
- <span id="page-10-0"></span>

25

26

27

28 29

30 31

32 33

34

35

36

### **2.7 Wichtige unterstützende Materialien**

Auf der Website [Telemonitoring-Episodenbericht Guide](https://wiki.hl7.at/index.php?title=ILF:Telemonitoring-Episodenbericht_Guide) werden unter anderem folgende Materialien zur Verfügung gestellt:

- die PDF-Version dieses Leitfadens
- Beispieldokumente
- ein erweitertes CDA-Schema
- Schematron-Prüfregeln

Die im weiteren angeführten Templatespezifikationen wurden im Art-Decor Projektrepository ELGATGD [\(https://art-decor.org/art-decor/decor-templates--elgatgd-?section=templat](https://art-decor.org/art-decor/decor-templates--elgatgd-?section=templates) [es\)](https://art-decor.org/art-decor/decor-templates--elgatgd-?section=templates) erstellt und können dort eingesehen werden.

Gemeinsam mit diesem Leitfaden werden auf der Website der ELGA GmbH ([www.elga.gv.at/CDA](http://www.elga.gv.at/CDA) [\(http://www.elga.gv.at/CDA\)](http://www.elga.gv.at/CDA)) weitere Dateien und Dokumente zur Unterstützung bereitgestellt:

▪ Beispieldokumente

<span id="page-11-2"></span><span id="page-11-1"></span><span id="page-11-0"></span>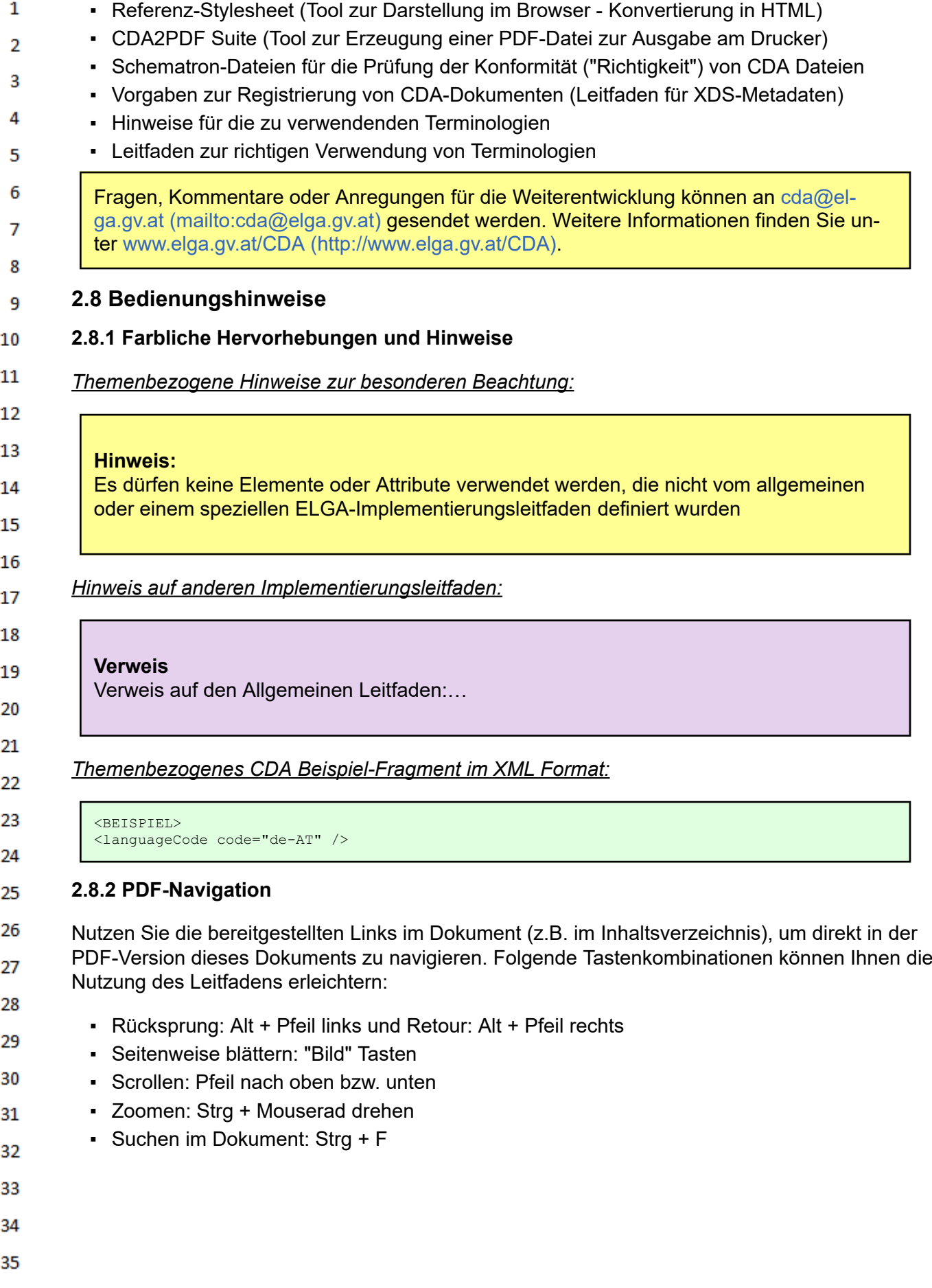

#### <span id="page-12-0"></span> $\mathbf 1$ **3 Einleitung**

### **3.1 Ausgangslage und Motivation**

In Österreich gibt es verschiedene telemedizinische Versorgungsprogramme, die unter anderem die 4 Betreuung von Patienten mit Herzkreislauf-Erkrankungen und Diabetes gewährleisten. Bisher gibt es keine Anbindung dieser telemedizinischen Anwendungen an die ELGA-Infrastruktur. Um den 5 Austausch der Informationen zwischen allen beteiligten Institutionen und Personen zu unterstützen, 6 muss ein einheitliches Austauschformat geschaffen und definiert werden, welches in diesem Dokument beschrieben wird. Durch den Telemonitoring-Episodenbericht sollen Daten aus telemedizini- $\overline{7}$ schen Versorgungsprogrammen auch anderen Gesundheitsdiensteanbietern mit ELGA-Zugriff zur 8 Verfügung stehen. 9

### **3.2 Zweck des Dokuments**

Der vorliegende "Implementierungsleitfaden für den Telemonitoring-Episodenbericht" beschreibt die  $11$ einheitliche Implementierungsvorschrift für den Informationsaustausch von Telemonitoring-Daten im 12 österreichischen Gesundheitswesen. Der Leitfaden basiert auf den vorangegangenen Erfahrungen in der Erstellung von Implementierungsleitfäden für ELGA CDA Dokumente. Der Header beinhaltet 13 zum einen administrative Daten (allgemeine Angaben zum Dokument, Daten zum Patienten, usw.) und dient zum anderen auch als Quelle für die Metadaten, die bei der Registrierung des Dokuments 14 in ELGA verwendet werden. Die eigentlichen Telemonitoringdaten, die im Rahmen von telemedizini-15 schen Versorgungsprogrammen erfasst werden, sind im so genannten "Body" enthalten.

16 17

18

<span id="page-12-2"></span>10

<span id="page-12-1"></span> $\overline{2}$ 3

> Elemente des Headers und Bodys orientieren sich am bestehenden "Allgemeiner Implementierungsleitfaden für ELGA CDA Dokumente".

#### <span id="page-12-3"></span>**3.3 Zielgruppe** 19

20 Anwender dieses Dokuments sind Softwareentwickler und Berater, die allgemein mit Implementierungen und Integrationen im e-Health-Umfeld, aber auch mit ELGA e-Befunden oder e-Medikation 21 betraut sind, insbesondere Hersteller und Betreiber von Telemonitoringplattformen. Weiters richtet 22 sich der Leitfaden an alle an der Erstellung von Gesundheitsdaten und Gesundheitsdokumenten beteiligten Personen, einschließlich der Endbenutzer der medizinischen Softwaresysteme und der 23 Angehörigen von Gesundheitsberufen. 24

25

26

27

28 29

30 31

32 33

34 35

36

HL7 Implementation Guide for CDA® R2:Telemonitoring-Episodenbericht (Version 1) 1.2.1+20211001 13/553

## **4 Leitfadenerstellungs- und Harmonisierungsprozess**

Für die Ausgestaltung der Inhalte von "CDA Implementierungsleitfäden" ist eine breite Beteiligung der Stakeholder wesentlich, um die praktische Nutzbarkeit und die Akzeptanz durch die ELGA-Benutzer sicherzustellen. Für diese interdisziplinären Expertengruppen stehen nicht die technischen, sondern vor allem medizinisch-inhaltliche Aspekte im Vordergrund. Die technischen Inhalte werden großteils von den Redaktionsteams beigetragen.

6 Ein wesentlicher Schritt auf dem Weg zur Interoperabilität der IT-Systeme im Gesundheitswesen ist die Einigung auf Vorgaben für einheitliche Dokumentation und Codierung der Information. Diese  $\overline{7}$ durch die Arbeitsgruppen erreichte "Harmonisierung" etabliert neue nationale Qualitätsstandards 8 der medizinischen Dokumentation. Die Leitfäden werden über ein reguläres Standardisierungsverfahren ("Ballot") durch die HL7 Anwendergruppe Österreich (HL7 Austria) zu einem nationalen HL7 9 Standard. 10

- Weitere Details zum Vorgehensmodell sind im [Allgemeiner Leitfaden Kapitel Leitfaden](https://wiki.hl7.at/index.php?title=ILF:Allgemeiner_Implementierungsleitfaden_2020#Vorgehensmodell)[erstellungs- und Harmonisierungsprozess - Vorgehensmodell](https://wiki.hl7.at/index.php?title=ILF:Allgemeiner_Implementierungsleitfaden_2020#Vorgehensmodell) zu finden. 12
- 13 Dieser Implementierungsleitfaden entstand durch die Harmonisierungsarbeit der [AG Telemonito-](https://wiki.hl7.at/index.php?title=AG_Telemonitoring-Episodenbericht)14 [ring-Episodenbericht,](https://wiki.hl7.at/index.php?title=AG_Telemonitoring-Episodenbericht) die im *Zeitraum von Februar 2020 bis Mai 2020 tagte.* Die Teilnehmer der Arbeitsgruppe wurden durch ihre Organisation delegiert. 15
- *Die Arbeitsgruppe harmonisierte primär die inhaltlichen Vorgaben und soweit möglich die zu ver-*16 *wendenden Terminologien (Value Sets).* Die Formulierung der technischen Spezifikation des CDA 17 Implementierungsleitfadens Telemonitoring-Episodenbericht erfolgte durch die ELGA GmbH parallel bzw. nach der inhaltlichen Festlegung. 18
- 19 Der Leitfaden wird in einem technischen Abstimmungsverfahren durch die HL7 Austria ("Ballot") zu einem österreichischen Standard. Die Verbindlichkeit zur Anwendung soll durch eine Novellierung 20 des Gesundheitstelematikgesetzes 2012, BGBl.I Nr.111/2012 begründet werden.

#### <span id="page-13-1"></span>21 **4.1 Revision der Leitfäden** 22

<span id="page-13-0"></span> $\mathbf{1}$ 

 $\overline{2}$ 3

4

5

 $11$ 

<span id="page-13-2"></span>32

- Neue und geänderte Anforderungen sowie Verbesserungen können neue Versionen der bestehen-23 den Spezifikationen notwendig machen. 24
- Der CDA-Koordinator evaluiert in regelmäßigen Abständen, ob und welche Änderungen (etwa 25 durch neue medizinische oder gesetzliche Anforderungen) notwendig sind. Aufgrund des Berichtes des CDA-Koordinators empfiehlt die ELGA GmbH die Erstellung von Revisionsversionen der be-26 stehenden Leitfäden. Die geplanten Änderungen sollen mit den maßgeblichen Stakeholdern abge-27 stimmt werden.
- 28 Neue Versionen, die "verpflichtende Elemente" (Sections oder Entries) neu einführen oder entfer-29 nen, sind "Hauptversionen", die jedenfalls über eine Durchführungsverordnung verbindlich gemacht und veröffentlicht werden. Andere Versionen sind "Nebenversionen". Alle verbindlichen Versionen 30 sind auf [http://www.gesundheit.gv.at](http://www.gesundheit.gv.at/) zu veröffentlichen. 31

### **4.2 Autoren und Mitwirkende**

Der vorliegende Leitfaden wurde unter der Leitung der ELGA GmbH von den Autoren und unter Mit-33 wirkung der genannten Personen (Mitglieder der Arbeitsgruppe) erstellt. Die Arbeiten für den vorlie-34 genden Leitfaden wurden von den Autoren gemäß dem Stand der Technik und mit größtmöglicher Sorgfalt erbracht. Die HL7 Austria und die ELGA GmbH genehmigen ausdrücklich die Anwendung 35 des Leitfadens ohne Lizenz- und Nutzungsgebühren zum Zweck der Erstellung medizinischer Do-36 kumente und weisen darauf hin, dass dies mit dem Einverständnis aller Mitwirkenden erfolgt.

#### <span id="page-14-0"></span> $\mathbf{1}$ **4.2.1 Autoren**

 $\overline{2}$ ą

### **Das Redaktionsteam** bestand aus folgenden Personen<sup>1</sup>:

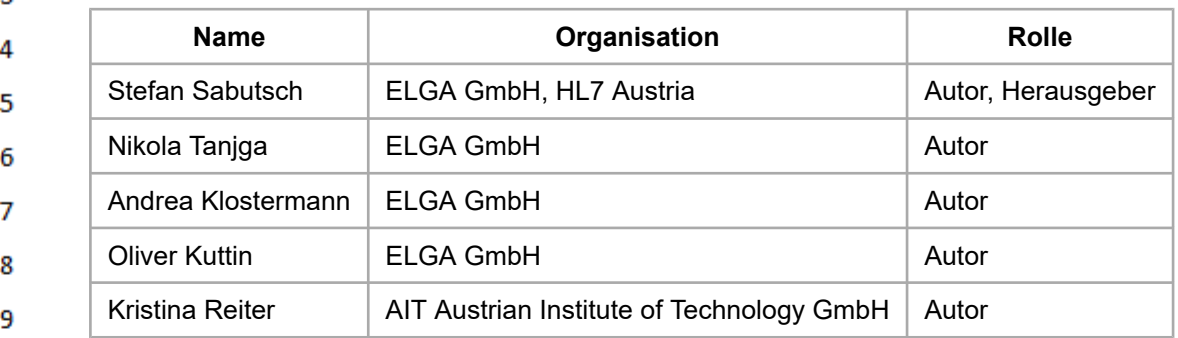

10 Unter Mitwirkung von<sup>1</sup>: Stephan Rainer-Sablatnig (ELGA GmbH), Carina Seerainer (ELGA GmbH), Nina Sjencic (ELGA GmbH) 11

#### <span id="page-14-1"></span>12 **4.2.2 Mitwirkende**

13 **Teilnehmer der Arbeitsgruppe Telemonitoring-Episodenbericht**<sup>1</sup> : Christian Starek (Updation), 14 Bernadette Matiz (Gesundheitsfonds Steiermark), Paul Kressnik (Reha Buddy GmbH), Stefan Pötz (KAGES), Jan Nicolics (A1), Silke Klemen (FEEI), Christoph Hatzenberger (CareCenter), Alexander 15 Gaiger (MedUni Wien), Peter Kastner (AIT), Andreas Nuener (Tirol Kliniken), Alexander Degelseg-16 ger-Márquez (Gesundheit Österreich GmbH - GOEG), Michael Gruska (Pensionsversicherungsanstalt), Stefan Sauermann (Technikum Wien & Chairman der PCHA EU Workgroup), Robert Modre 17 (AIT), Clemens Rissbacher (Landesinstituts für Integrierte Versorgung Tirol), Gottfried Endel (SV), 18 Florian Hoffmann (Versicherungsanstalt öffentlich Bediensteter, Eisenbahnen und Bergbau), Eduard Schebesta (Verband Österreichischer Medizin Softwarehersteller), Simone Lubowitzky (MedUni 19 Wien), Christoph Steinacker (Ärztekammer) 20

- $1$  Personen sind ohne Titel angegeben 21
- 22

23 24 25

26

27

28 29

30 31

32 33

34 35

36

HL7 Implementation Guide for CDA® R2:Telemonitoring-Episodenbericht (Version 1) 1.2.1+20211001 15/553

# **5 Technischer Hintergrund**

### **5.1 ELGA**

<span id="page-15-0"></span> $\mathbf{1}$ 

<span id="page-15-1"></span> $\overline{2}$ 3  $\Lambda$ 

<span id="page-15-2"></span>5 6

 $\overline{7}$ 

8

9 10 Der technische Hintergrund soll im [allgemeinen Leitfaden](https://wiki.hl7.at/index.php?title=ILF:Allgemeiner_Implementierungsleitfaden_2020#Technischer_Hintergrund) nachgelesen werden.

### **5.2 Rahmenrichtlinie für die IT-Infrastruktur bei der Anwendung von Telemonitoring: Messdatenerfassung**

Inhaltlich beschreibt die Rahmenrichtlinie den idealtypischen Ablauf einer zusätzlichen Betreuung mit Telemonitoring, stellt die IT-Architektur für Telemonitoring und die Systemanforderungen hinsichtlich der Interoperabilität dar. Skizziert werden weiters die Ziele und auch die Nicht-Ziele, die Adressatinnen und Adressaten, die Anbindung an ELGA, die rechtlichen Grundlagen und die technischen Begleitmaßnahmen.

 $11$ Folgender Auszug gibt eine Einführung in die Rahmenrichtlinie. Es ist zu empfehlen das Dokument 12 im Zuge der Vorbereitung für die Implementierung eines Telemonitoring Episodenberichts zu lesen.

13 *Vorarbeiten für vorliegende Rahmenrichtlinie des BMGF waren die Ergebnisse und Empfehlungen der Telegesundheitsdienste Kommission und der Projektgruppe Tele-*14 *gesundheitsdienste im Auftrag der Zielsteuerung und unter Mitwirkung von Bund (Lei-*15 *tung), Ländern und Sozialversicherung. Im Rahmen dieser Arbeiten wurde festgestellt, dass eine grundlegende technische "Guideline" in Form dieser Rahmenrichtlinie benö-*16 *tigt wird, die ein sinnvolles und hilfreiches Hilfsmittel für die in weiterer Folge genann-*17 *ten AdressatInnen bei der Umsetzung von Telemonitoring sein soll. Die hier vorliegende IT Architektur kann im Sinne der Machbarkeit derzeit keine vollständige Umsetzung* 18 *abdecken und beschränkt sich daher auf die Messdatenerfassung im Rahmen des Telemonitorings. Diese Rahmenrichtlinie betrifft das Telemonitoring für Patientinnen und* 19 *Patienten, die zur Behandlung/Überwachung ihrer Erkrankung ein zusätzliches Tele-*20 *monitoring in Anspruch nehmen wollen. Es ist vorgesehen, dass die vorliegende Rahmenrichtlinie für sämtliche öffentlich finanzierte Telemonitoring Anwendungen ange-*21 *wendet werden muss. Diese Rahmenrichtlinie bezieht sich ausschließlich auf den Unterpunkt Überwachung/Monitoring/Messdatenerfassung der PatientInnen und nicht auf* 22 *die umfassende Kommunikation, welche jedoch weiter entwickelt werden kann – auch* 23 *im Sinne einer "feedback Funktion" GDA an Patient, bzw. im Führen z.B. eines Therapietagebuches durch die Patienten.*[\[27\]](#page-550-8) 24

25 Aktuell (2020-07) gültiger, direkter Download der Rahmenrichtlinie: [https://www.sozialministerium.at/](https://www.sozialministerium.at/dam/jcr:c6f54325-0c71-4614-93ff-3358d1cfea27/telemonitoring_rahmenrichtlinie_.pdf) [dam/jcr:c6f54325-0c71-4614-93ff-3358d1cfea27/telemonitoring\\_rahmenrichtlinie\\_.pdf](https://www.sozialministerium.at/dam/jcr:c6f54325-0c71-4614-93ff-3358d1cfea27/telemonitoring_rahmenrichtlinie_.pdf) 26

- 27
- 28
- 29
- 30
- 31
- 32
- 33
- 
- 34
- 35
- 36

<span id="page-16-0"></span>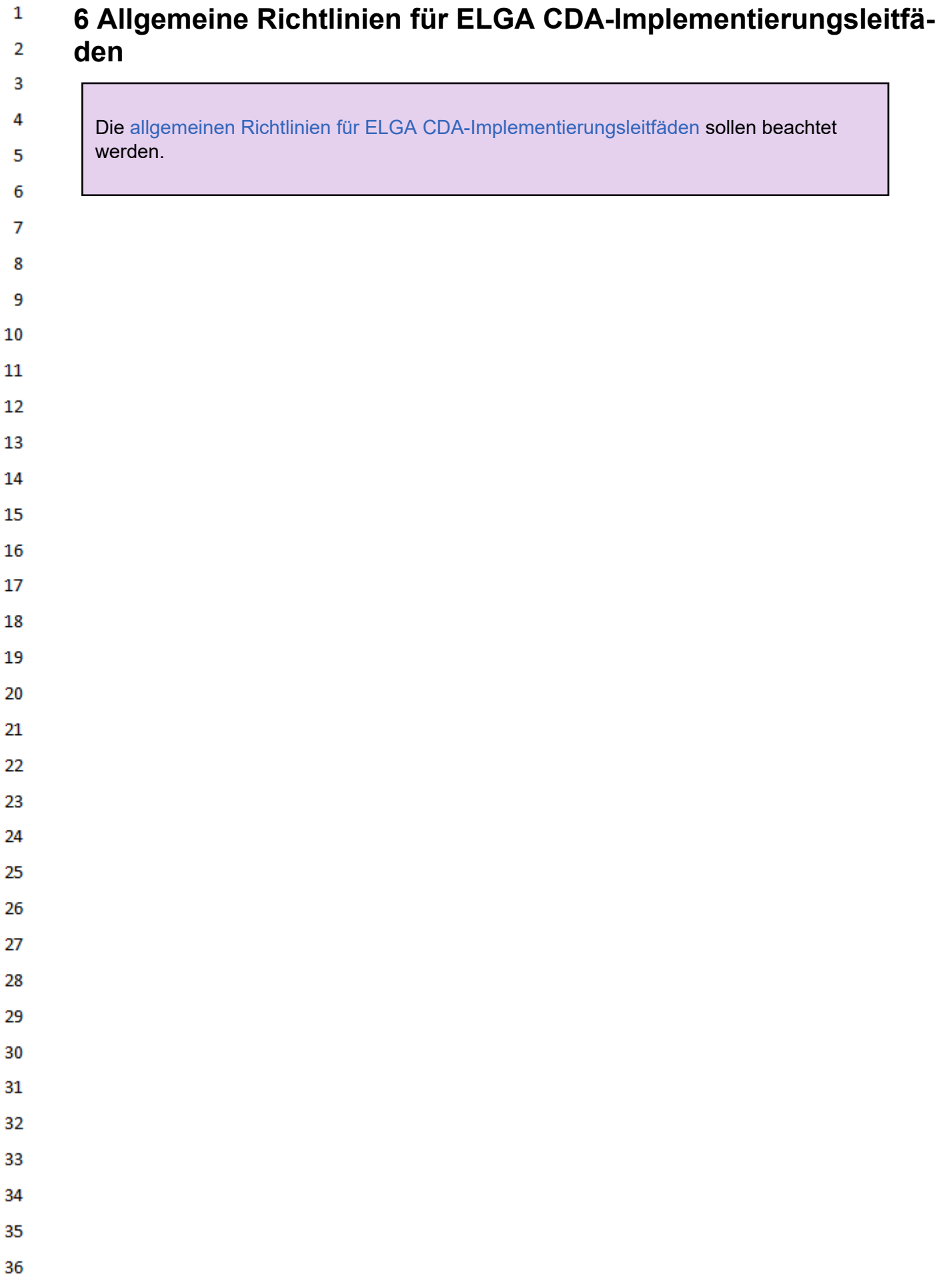

 $\mathbf{1}$ 

#### <span id="page-17-0"></span> $\mathbf{1}$ **7 Funktionale Anforderungen**

 $\overline{2}$ Patienten können mit Telehealth-Systemen (medizinische Telemonitoring-Systeme) ihre Selbst-3 messwerte (z.B. Körpergewicht, Blutzucker, Blutdruck, Herzfrequenz, Wohlbefinden, Schritte) und zusätzlich auch Medikationsdaten, die verwendeten Medizingeräte, das Feedback aufgrund von 4 Selbstmesswerten der GDAs (Gesundheitsdiensteanbieter) und weitere medizinische Daten in einer 5 Datenzentrale speichern. Alle diese Daten gemeinsam werden als Telehealth-Daten bezeichnet.

6 Ein spezieller Anwendungszweck sind Disease Management Programme (DMP), welche mit Telehealth-Daten unterstützt werden. GDAs interagieren und kommunizieren mit den Patienten auf ei- $\overline{7}$ ne regelmäßige, koordinierte Weise, um eine Erkrankung über eine definierte Zeitspanne zu behan-8 deln. Bei diesen Erkrankungen ist die Selbstpflege der Patienten für einen positiven Krankheitsverlauf unumgänglich. Ein DMP kann durch Selbstmesswert-Geräte und Webservices unterstützt wer-9

- den, um eine aus der Ferne mit Telehealth-Daten unterstützte Behandlung zu ermöglichen. 10
- Mit einer automatischen, standardisierten Erstellung und Meldung dieses neuen Dokuments in EL- $11$ GA bietet man den Patienten volle Einsicht in die erhobenen Telehealth-Daten über das ELGA-Por-12 tal, in welchem auch weitere Dokumente von verschiedensten GDAs zur Verfügung stehen. Auch anderen und zukünftig behandelnden GDAs erleichtert man damit den Zugriff auf die erhobenen 13 Telehealth-Daten und die dazugehörigen Behandlungen. Zusätzlich haben die von den GDAs ein-
- 14 gesetzten Informationssysteme die Möglichkeit, diese Informationen in diesem Dokument automatisiert einzulesen und abzurufen. 15

#### <span id="page-17-1"></span>**7.1 Voraussetzungen für den Zugriff auf e-Befunde in ELGA** 16

17 Der ELGA GDA ist in ELGA angemeldet, berechtigt und besitzt eine gültige Kontaktbestätigung für den Patienten. Der Patient ist ELGA-Teilnehmer und hat keinen generellen, partiellen oder situati-18 ven Widerspruch hinsichtlich ELGA eingelegt. 19

#### <span id="page-17-2"></span>**7.2 Anwendungsfälle des Dokumentenmanagements** 20

Die folgenden Kapiteln aus dem allgemeinen Leitfaden stellen eine Zusammenfassung der Inhalte 21 der ELGA-Gesamtarchitektur, des Leitfadens XDS Metadaten und Usability Styleguides zum Thema 22 e-Befunde dar. Detailinformationen sind in den entsprechenden Dokumenten nachzulesen (verfügbar auf der Homepage der ELGA GmbH [\(https://www.elga.gv.at/\)\)](https://www.elga.gv.at/). Die wesentlichen Anwendungs-23 fälle sind 24

- **[Schreiben und Einbringen von Dokumenten](https://wiki.hl7.at/index.php?title=ILF:Allgemeiner_Implementierungsleitfaden_2020#Schreiben_und_Einbringen_von_Dokumenten)** 
	- [Versionierung von Dokumenten](https://wiki.hl7.at/index.php?title=ILF:Allgemeiner_Implementierungsleitfaden_2020#Versionierung_von_Dokumenten)
- **[Stornierung von Dokumenten](https://wiki.hl7.at/index.php?title=ILF:Allgemeiner_Implementierungsleitfaden_2020#Stornierung_von_Dokumenten)**
- 27 **• [Filtern und Suchen von Dokumenten](https://wiki.hl7.at/index.php?title=ILF:Allgemeiner_Implementierungsleitfaden_2020#Filtern_und_Suchen_von_Dokumenten)**
- **Elesen von Dokumenten** 28
- 29

25

26

- 30
- 31
- 32
- 33
- 
- 34
- 35
- 36

#### **7.2.1 Dokument-Metadaten (XDS-Metadaten)**  $\mathbf{1}$

<span id="page-18-0"></span>23

24  $\alpha \sigma$ 

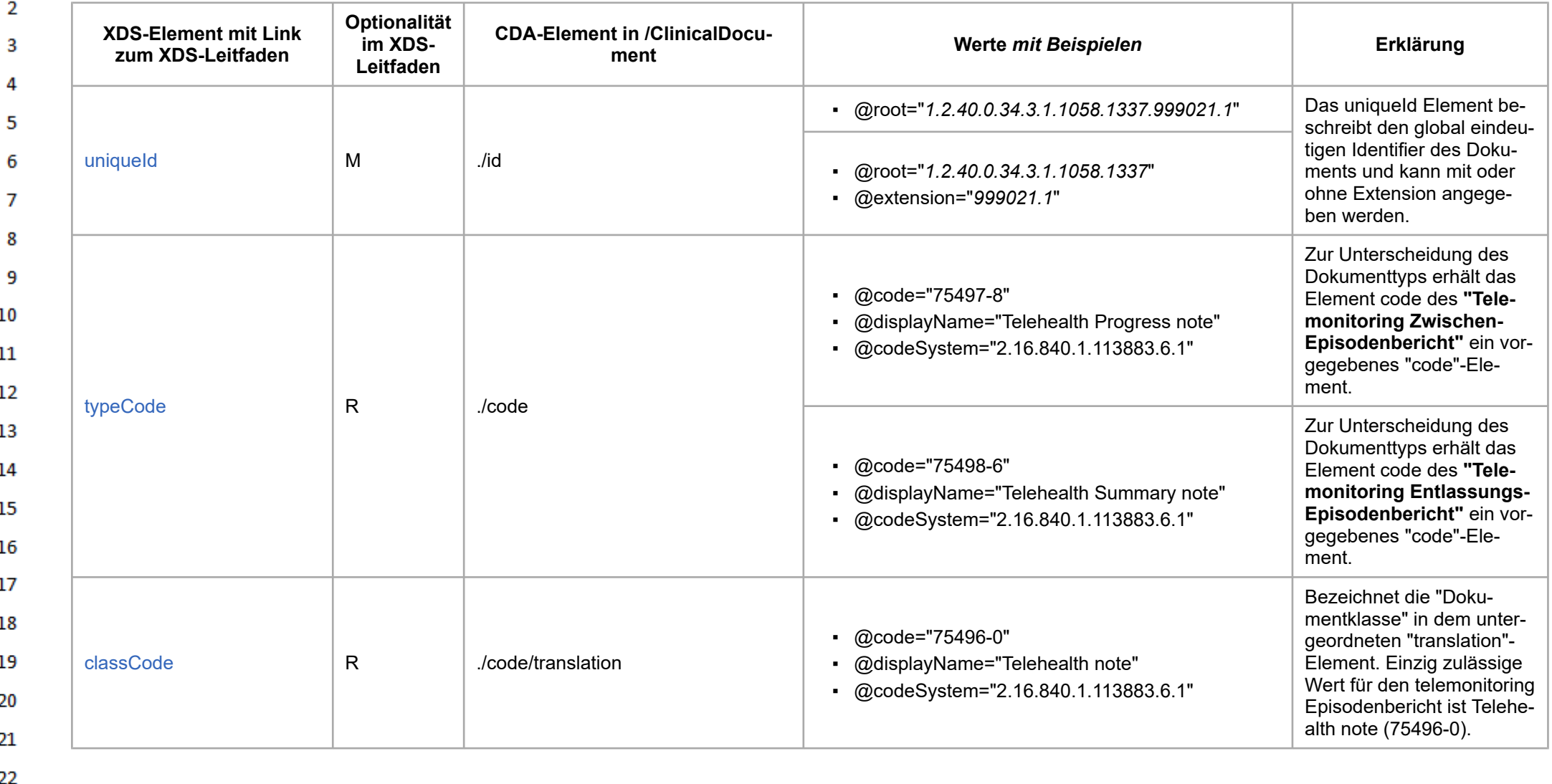

HL7 Implementation Guide for CDA® R2:Telemonitoring-Episodenbericht (Version 1) 1.2.1+20211001 197553 197553

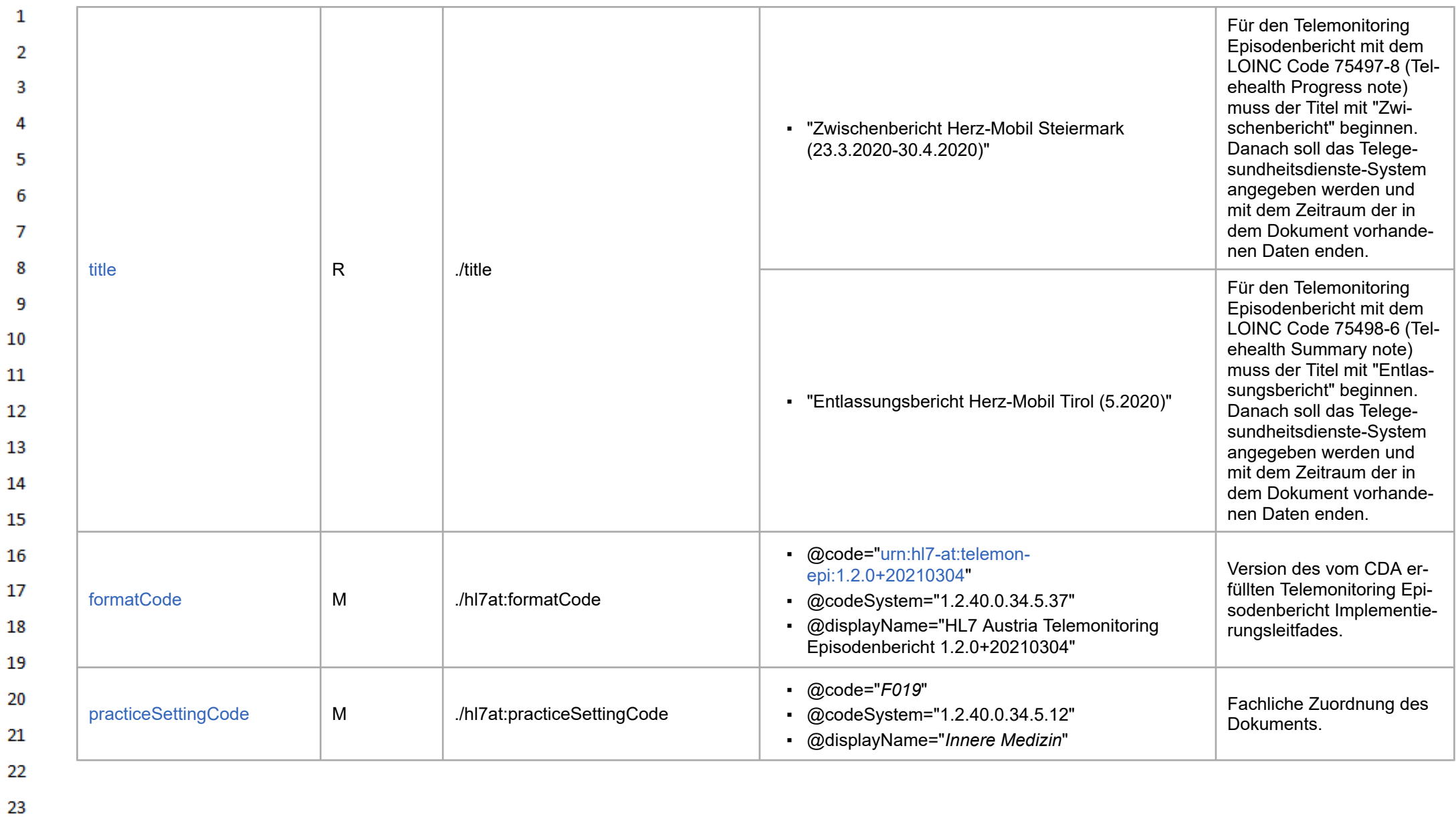

24  $\alpha r$ 

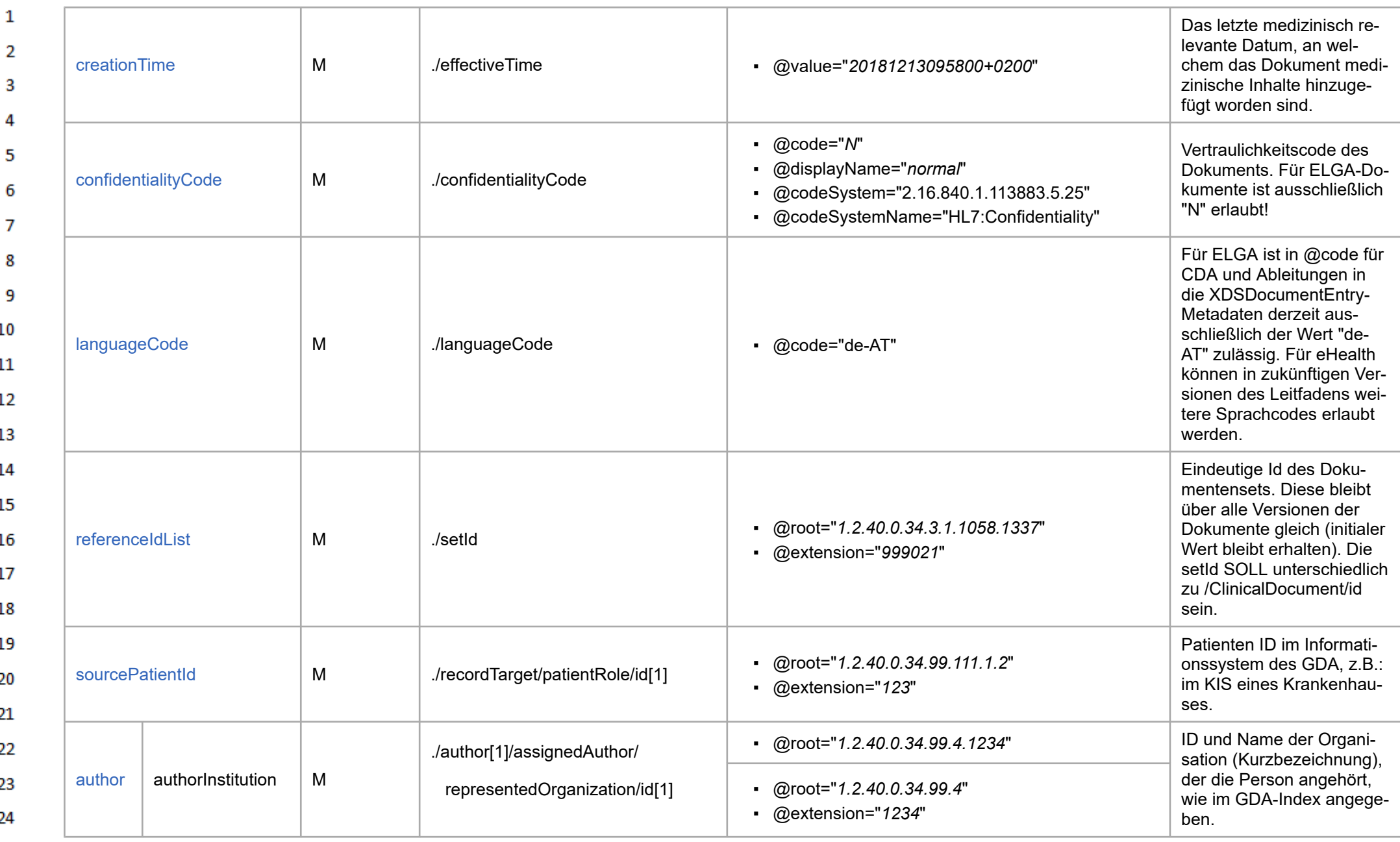

**Art** 

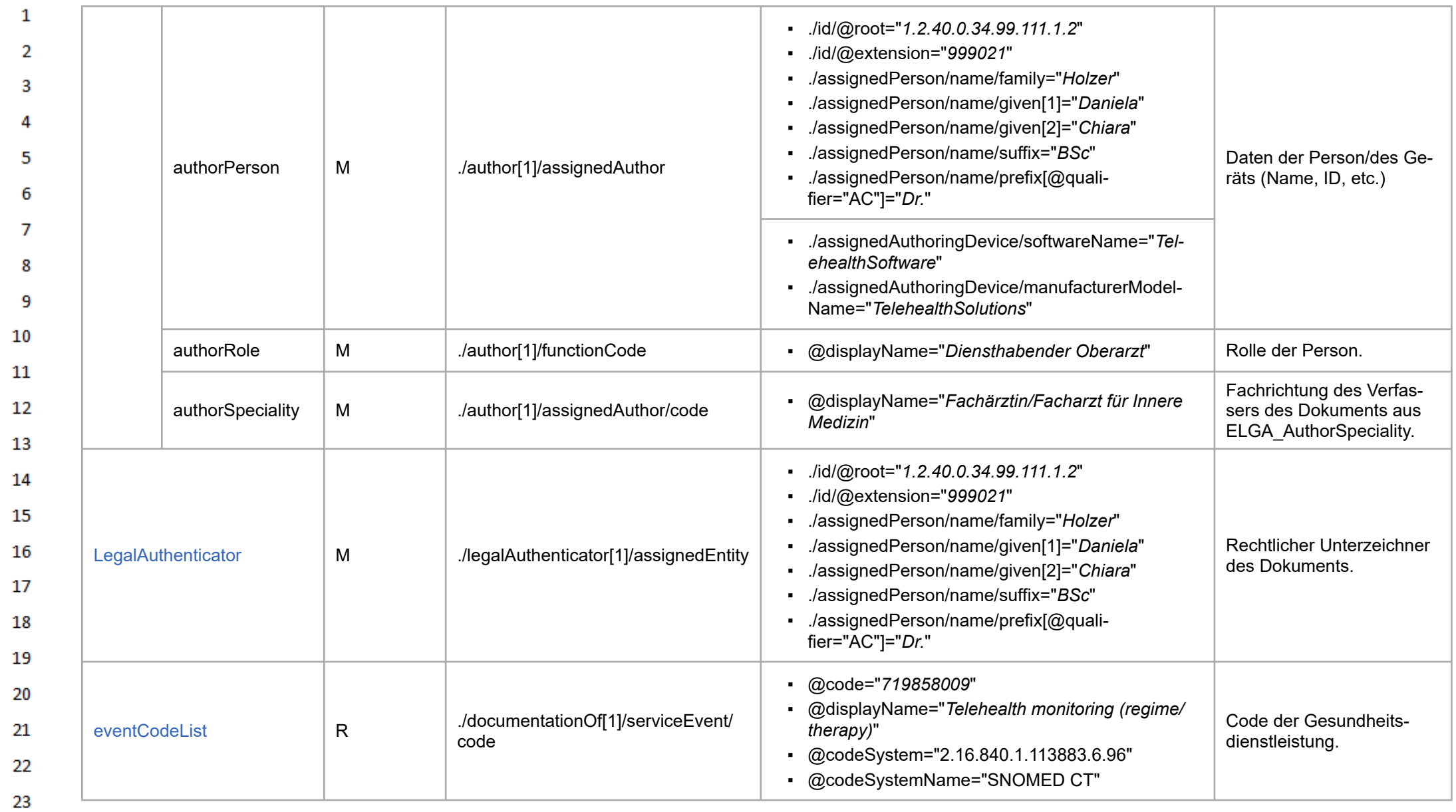

24  $\alpha r$ 

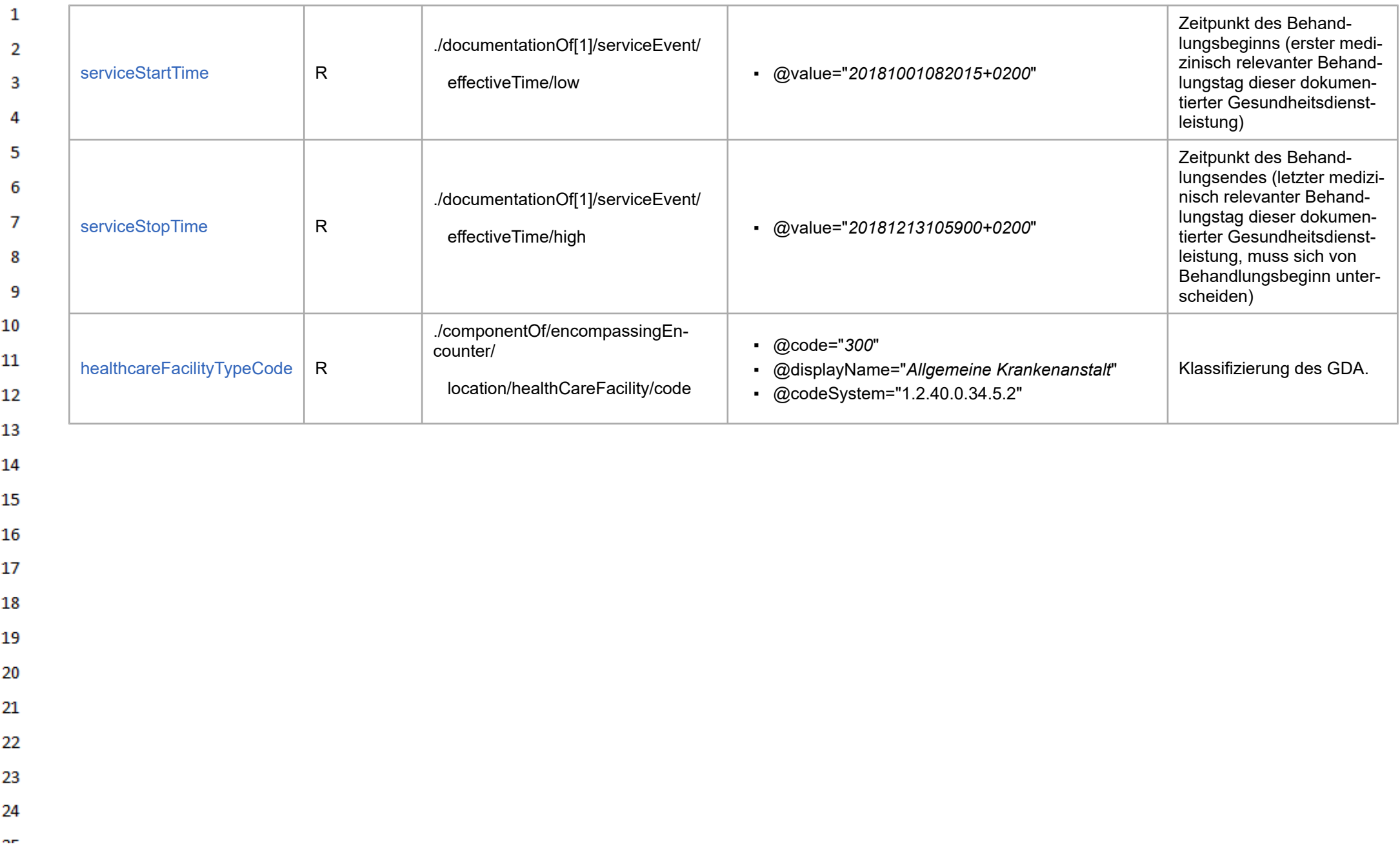

#### <span id="page-23-0"></span> $\mathbf 1$ **8 Konformitätsprüfung**

4

13

14

15 16 17

18 19

20

26

27

28 29

30 31

32

33

34 35

36

 $\overline{2}$ Ein zu diesem Implementierungsleitfaden konformes CDA-Dokument ist zunächst ein valides CDA 3 Release 2.0 XML-Dokument mit [Header](https://wiki.hl7.at/index.php?title=ILF:Allgemeiner_Implementierungsleitfaden_2020#CDA_Header) und [Body.](https://wiki.hl7.at/index.php?title=ILF:Allgemeiner_Implementierungsleitfaden_2020#CDA_Body) Darüber hinaus erfüllt es alle in diesem Leitfaden festgelegten "Geschäftsregeln".

5 Dies spiegelt ein generelles Konzept im Umgang mit Dokumenten wieder: die Validierung in zwei Schritten. Im ersten Schritt stellt dies die Validierung gegen zugehörige **W3C Schemas** dar. Das 6 verwendete Schema ist das geringfügig erweiterte offizielle CDA Release 2.0 Schema (siehe [Sche](https://wiki.hl7.at/index.php?title=ILF:Allgemeiner_Implementierungsleitfaden_2020#Schema-Pr.C3.BCfung)[ma-Prüfung](https://wiki.hl7.at/index.php?title=ILF:Allgemeiner_Implementierungsleitfaden_2020#Schema-Pr.C3.BCfung)). Darüber hinaus existieren eine Reihe von **Schematron** Regeln, die für einen zweiten  $\overline{7}$ Validierungsschritt genutzt werden und letztlich die Detailregelungen in diesem Leitfaden wiederge-8 ben, sowie die Einhaltung der Geschäftsregeln (Optionalität, Kardinalität/Multiplizität, Datentypen, Wertebereiche, Abhängigkeiten) sicherstellen (siehe [Schematron-Prüfung\)](https://wiki.hl7.at/index.php?title=ILF:Allgemeiner_Implementierungsleitfaden_2020#Schematron-Pr.C3.BCfung). Geschäftsregeln für Ab-9 schnitte oder Elemente werden auch technisch zu **"Templates"** zusammengefasst. Eine XML-In-10 stanz, die kein valides CDA-Dokument ist oder sich nicht gegen das XSD-Schema validieren lässt oder im Widerspruch zu den angegebenen Geschäftsregeln steht, ist kein gültiges CDA-Dokument  $11$ im Sinne dieses Implementierungsleitfadens. 12

Hinweis: Nicht alle Geschäftsregeln können mit Schema oder Schematron geprüft werden (etwa Inhalte von Multimedia-Attachments, Dokumentengröße). Zusätzliche Validierungsschritte sind gegebenenfalls notwendig, um alle Regeln zu überprüfen zu können.

Die Kapitel zu den technischen Konformitätsprüfungen von CDA-Dokumenten, gemäß diesem Dokumentleitfadens mittels Schema und Schematron, sind im allgemeinen Leitfaden unter den folgenden Links zu finden:

- **[Schema-Prüfung](https://wiki.hl7.at/index.php?title=ILF:Allgemeiner_Implementierungsleitfaden_2020#Schema-Pr.C3.BCfung)**
- [Schematron-Prüfung](https://wiki.hl7.at/index.php?title=ILF:Allgemeiner_Implementierungsleitfaden_2020#Schematron-Pr.C3.BCfung)
- [Online-Validation von CDA-Dokumenten](https://wiki.hl7.at/index.php?title=ILF:Allgemeiner_Implementierungsleitfaden_2020#Online-Validation_von_CDA-Dokumenten)
- [Hinweise zur Konformitätsprüfung](https://wiki.hl7.at/index.php?title=ILF:Allgemeiner_Implementierungsleitfaden_2020#Hinweise_zur_Konformit.C3.A4tspr.C3.BCfung)
- [Abnahmeprüfung für ELGA e-Befunde](https://wiki.hl7.at/index.php?title=ILF:Allgemeiner_Implementierungsleitfaden_2020#Abnahmepr.C3.BCfung_f.C3.BCr_ELGA_e-Befunde)
- **EXECUTE:** [Zertifizierung](https://wiki.hl7.at/index.php?title=ILF:Allgemeiner_Implementierungsleitfaden_2020#Zertifizierung)

# <span id="page-24-0"></span>**Datentypen**

Im [Kapitel Datentypen im allgemeinen Leitfaden](https://wiki.hl7.at/index.php?title=ILF:Allgemeiner_Implementierungsleitfaden_2020#Datentypen) werden nur die Datentypen beschrieben, die in ELGA CDA-Dokumenten wie diesem zur Anwendung kommen. Für weiterführende Informationen wird auf den zugrundeliegenden Standard Health Level Seven Version 3 (V3), Normative Edition verwiesen.

#### <span id="page-25-0"></span> $\mathbf{1}$ **10 Anwendungsfälle zur Dokumentenerstellung und -Aktualisierung**

 $\overline{2}$ 

8 9 10

<span id="page-25-1"></span>23 24

30 31

32

33

34

3 Die Einsatzszenarien für dieses Datenaustauschformat werden in Form von Anwendungsfälle be-4 schrieben, um dem Leser den Hintergrund zu vermitteln. Diese Beschreibung der Anwendungsfälle ist nicht normativ und keine Vorentscheidung für die tatsächliche Umsetzung. 5

- Es werden die drei Anwendungsfälle "*Start Telemonitoring*", "*Fortschritt Telemonitoring*" und 6 "*Ende Telemonitoring*" aus Sicht des Dokuments, welches von einem Telemonitoring-System be- $\overline{7}$ füllt wird, erklärt.
	- "*Start Telemonitoring*" geht auf den Prozess ein, welcher nur die Arbeitsschritte beinhaltet, welche notwendig sind, um ein erstes valides Dokument ohne optionale Felder zu generieren. Damit kann die noch gültige Kontaktbestätigung genutzt werden für ein erstes Registrieren des Dokumentes in der ELGA.
- $11\,$ ▪ "*Fortschritt Telemonitoring*" erklärt die Möglichkeiten wie ein Dokument automatisch wie auch halbautomatisch in einem bestimmten Intervall mit den neuesten Telemonitoring-Daten 12 befüllt werden kann. Durch das erste Hochladen des Dokumentes ist ein stetiges Hochver-13 sionieren auch nach Ablauf der Kontaktbestätigung möglich.
- "*Ende Telemonitoring*" erweitert den Prozess dadurch, dass die Behandlung beendet wird 14 und spätestens hier sollen die möglichen Sektionen des Dokumentes befüllt werden. 15
- Um die Anforderungen eines Backup-Dokumentes, On-Demand Dokumentes oder maschinell er-16 stellten Dokumentes, welches ohne Vidierung in der ELGA registriert wird, mit diesem Leitfaden zu 17 erfüllen, wird auch ermöglicht, dieses Dokument ohne Vidierung (legalauthenticator 0..\*) valide sein zu lassen. 18
- Es ist zu beachten, dass in aktuellen Telemonitoring Programmen ein ambulanter oder stationärer 19 Besuch vorausgehend ist, zu welchem höchstwahrscheinlich ein ELGA-Dokument existiert. Auch 20 bei Abschluss der Behandlung ist es zur Zeit der Normalfall, dass der Patient persönlich einen zuständigen Arzt besucht, wo auch ein ELGA-Dokument geschrieben wird. Diese fachlich zusammen-21 hängenden Dokumente werden jedoch nicht maschinenlesbar verknüpft, sondern sind durch das re-22 levante Dokumentendatum als zusammenhängend erkennbar.

### **10.1 Start Telemonitoring**

- Dieser Anwendungsfall startet am Beginn der Behandlung. Das Anlegen des Dokuments und erst-25 malige Hochladen in der dem GDA zugehörigen ELGA-Domäne erfolgt nach dem Eingeben der hier aufgeschlüsselten, mindestens notwendigen Header-Felder und der Body-Sektion "Behandlungs-26 grund". 27
- Folgenden Elemente sind für das TmE **fixert** und somit nicht extra zu befüllen, jedoch verpflichtend 28 anzugeben 29
	- Hoheitsbereich des Dokuments im *realmCode*
	- Fixe OID für alle Dokumente, die in der Governance-Gruppe "eHealth Austria" abgestimmt werden in der *typeId*
	- den drei Dokumenten-TemplateIds in jeweils einem *templateId*
	- Dokumentenklasse im *code*
	- Format welches das Dokument erfüllt im *formatCode*
	- Vertraulichkeitscode des Dokuments im *confidentialityCode*
- Sprachcode des Dokuments im *languageCode* 35
- 36 Es **müssen** folgende Header-Informationen **einmalig für das System** konfiguriert werden und im Dokument angegeben werden
- Terminologie-Datum mit der letzten Aktualisierung der Terminologien im *terminologyDate*
	- fachliche Zuordnung des Dokumentes im *practiceSettingCode*
	- Verwahrer des Dokuments im *custodian*
- Es **müssen** folgende Header-Informationen **einmalig für das DokumentenSet** im Dokument ange-Δ geben werden 5
	- Eindeutige Id des Dokumentensets in der *setId*
	- Komponente für die Patientendaten im *recordTarget*
	- Es **müssen** folgende Header-Informationen **einmalig pro Version des Dokuments** angegeben werden
		- Dokumenten-ID in *id*

 $\mathbf{1}$ 

 $\overline{2}$ 3

6  $\overline{7}$ 

8 9 10

15

- Dokumententyp in *code.translation*
- Titel des Dokuments im *title*  $11\,$
- StatusCode wie fortlaufend oder abgeschlossen im *statusCode* 12
	- Relevantes Datum des Dokuments im *effectiveTime*
- 13 ▪ Versionsnummer des Dokuments in *versionNumber*
- 14 ▪ ein bis mehrere Verfasser des Dokuments im *author*
	- Komponente für die Gesundheitsdienstleistung im *documentationOf*
- Alle anderen Elemente im Header und Body sind optional (mit Ausnahme der Body-Sektion "Be-16 handlungsgrund") und können für den ersten Upload des Dokuments leer bleiben und in einer neu-17 en Version des Dokuments optional hinzugefügt werden. Dieses Dokument wird vom behandelnden Gesundheitsdienstexperten vidiert und damit für das Hochladen in die ELGA-Domäne bereitgestellt. 18 Dieser Schritt kann während dem Bekanntwerden der geplanten Behandlung und spätestens am 19 ersten Behandlungstag stattfinden.

#### <span id="page-26-0"></span>20 **10.2 Fortschritt Telemonitoring** 21

- Während der Behandlung besteht optional die Möglichkeit, das **Dokument** zu **erweitern** und neue 22 Daten - wie eine Zusammenfassung der bisherigen Behandlung, Messungen, Kommentare und Bei-23 lagen - hinzuzufügen und muss mit einer gültigen Vidierung, einer neuen Dokumenten-ID, einer erhöhten Versionsnummer, einer aktualisierten Zeitspanne der Behandlung und einem neuen Doku-24 mentendatum hochgeladen werden. Dies kann automatisch ohne Vidierung oder halbautomatisch durch nochmalige Vidierung geschehen und in der ELGA registiert werden. 25
- 26 **Automatisch generierte und ohne Vidierung** in ELGA hochgeladene Dokumente, mit allen bis zu diesem Zeitpunkt vorhandenen Messergebnissen wie auch weiteren freigegeben Daten, bieten 27 auch anderen GDAs in einer fortwährenden Behandlung eine Einsicht in die Daten. Der Großteil der 28 Daten bei einem TmE Dokument wird vom Patienten selbst generiert und kann von hohem Interesse für andere Behandlungen sein. In einem bestimmten für die Behandlung sinnvollen Intervall, wie 29 beispielsweise wöchentlich oder täglich, wird das Dokument mit den neuen Beobachtungen auto-30 matisch aktualisiert. Dabei können vorausgewählte Kommentare und Notizen wie auch ganze Dokumente als Anhang mit hochgeladen werden. Aktualisierte Texte von "Behandlungsgrund" wie 31 auch erste Zusammenfassungen der bisherigen Behandlungen, können für das nächste Hochladen 32 hinzugefügt werden. Es steht den Implementierern frei, dieses als automatisches Dokument für seine Benutzer in jeglicher Form bereitzustellen. 33
- Grundsätzlich ist zu beachten, dass der **manuelle Schritt einer nochmaligen Vidierung** durch ei-34 ne natürliche Person die Qualität der Daten hebt. Dies könnte halbautomatisch passieren, indem in 35 regelmäßigen Abständen das System den Behandler bittet die neuesten Daten freizugeben und so-
- 36

 $\mathbf{1}$ mit zu vidieren. Es ist zu empfehlen die erste Vidierung, welche beim Start der Behandlung geschehen ist, für die folgenden, automatischen Zwischenberichte zu entfernen. Das erste Dokument mit  $\overline{2}$ der ersten Vidierung ist dann weiterhin als älteste Version in dem Dokumenten-Set auffindbar.

Die **maximale Dokumentengröße** für ELGA-Dokumente sind 20MB. Wenn diese Größe durch ein TmE-Dokument überschritten wird, ist es möglich durch mehrere Dokumente die vollständige Behandlung abzubilden. Dabei soll es nach der Behandlung **immer nur einen Abschlussbericht** für die Behandlung geben! Dieser Abschlussbericht kann auch die Daten des jüngsten Zeitraums be-inhalten. Die anderen Zeiträume können in einem oder mehreren Fortschrittsberichten mit dem richtigen Setzen des Titels und "documentationOf"-Zeitraumes abgebildet werden.  $\overline{7}$ 

#### <span id="page-27-0"></span>**10.3 Ende Telemonitoring**

Spätestens am Ende der Behandlung wird eine über die ganze Behandlung berichtende Zusammenfassung verfasst, welche verpflichtend vom behandelnden Gesundheitsdienstexperten unter-zeichnet werden muss. Auch weitere Sektionen können hier noch befüllt oder fertiggestellt werden. Diese aktualisierte Version des Telemonitoring-Episodenberichts (TmE Dokument) dient als Übersicht für zukünftige Behandlungen aller Gesundheitsdienstexperten mit Zugriff auf das Dokument. 

- 
- 
- 
- 
- 
- 
- 
- 
- 
- 
- 
- 
- 
- 
- 
- 
- 
- 
- 
- 
- 
- 
- 
- 
- 

#### <span id="page-28-0"></span> $\mathbf{1}$ **Dataset des Telemonitoring Episodenberichts**

 $\overline{2}$ Das Dataset (auch "Datenarten" oder "Konzepte") listet alle mit der Arbeitsgruppe abgestimmten In-halte des Leitfadens auf. Es enthält Beschreibungen der Elemente mit Synonymen.

Dataset-Elemente können auf das CDA Datenmodell gemappt werden. In den Metadaten eines Templates sind alle assoziierten Konzepte auf einen Blick ersichtlich. Im Template-Body wird das assoziierte Konzept beim entsprechenden Datenelement angezeigt. 

Die Live-Version des Datasets in Art-Decor kann unter folgendem Link [\(https://art-decor.org/art-dec](https://art-decor.org/art-decor/decor-datasets--elgatgd-)  $\overline{7}$ [or/decor-datasets--elgatgd-\)](https://art-decor.org/art-decor/decor-datasets--elgatgd-) betrachtet werden. 

HL7 Implementation Guide for CDA® R2:Telemonitoring-Episodenbericht (Version 1) 1.2.1+20211001 29/553

# **12 Technische Spezifikation**

Die Struktur des CDA Austauschformats ist in den nachfolgenden Kapiteln im Detail beschrieben.

Der Header entspricht im Wesentlichen den bisherigen ELGA CDA-Leitfäden ("Allgemeiner Leitfaden"). Der Body enthält die tatsächlichen (medizinischen) Inhalte des Dokuments. Dieses Dokument existiert ausschließlich in einer voll strukturierten Form, eine Unterscheidung der Interoperabilitätsstufen ist daher nicht notwendig.

### **12.1 Übersichtstabelle der CDA Strukturen des Headers**

Dieses Kapitel gibt einen Überblick über die Elemente des CDA Headers und den Vorgaben bezüglich Kardinalität und Konformität.

Die jeweiligen Links in der letzten Spalte zeigen auf die einzelnen Header Elemente im allgemeinen Leitfaden.

Der aktuelle Leitfaden ist für den ELGA Kontext entwickelt worden, kann jedoch auch für andere Zwecke, welche als eHealth zusammengefasst werden, verwendet werden.

<span id="page-29-0"></span>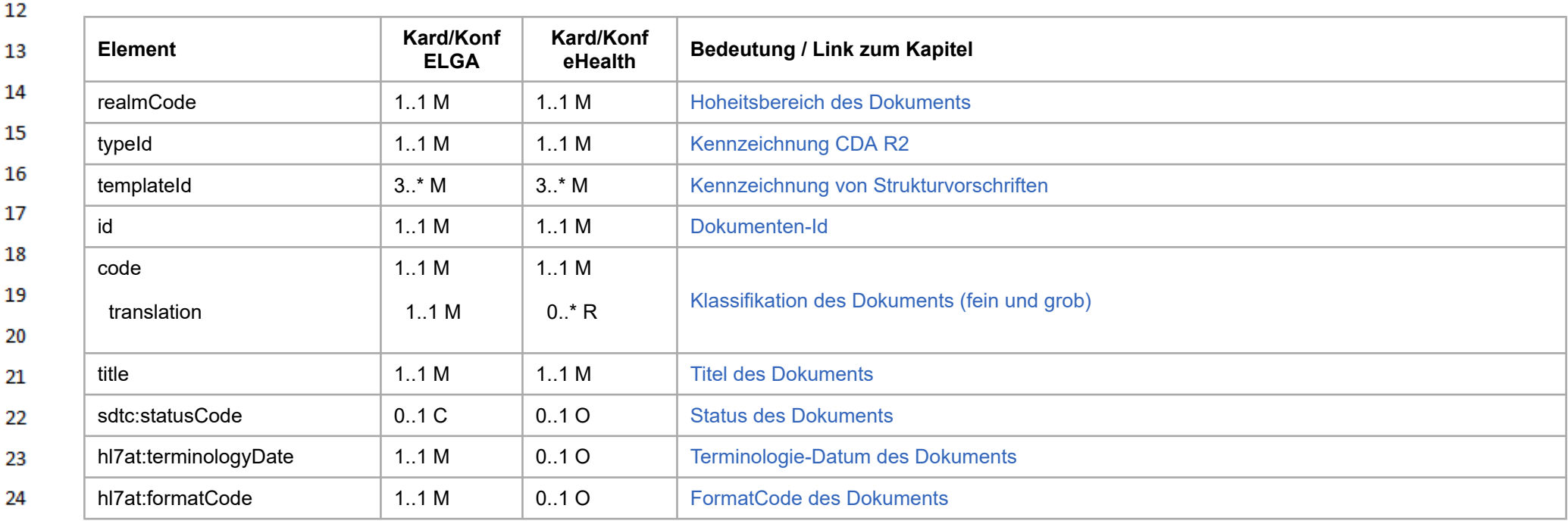

<span id="page-29-1"></span>

 $\mathbf{1}$  $\overline{2}$  $\overline{3}$  $\overline{4}$ 

5

6

 $\overline{7}$ 

8 9 10

 $11\,$ 

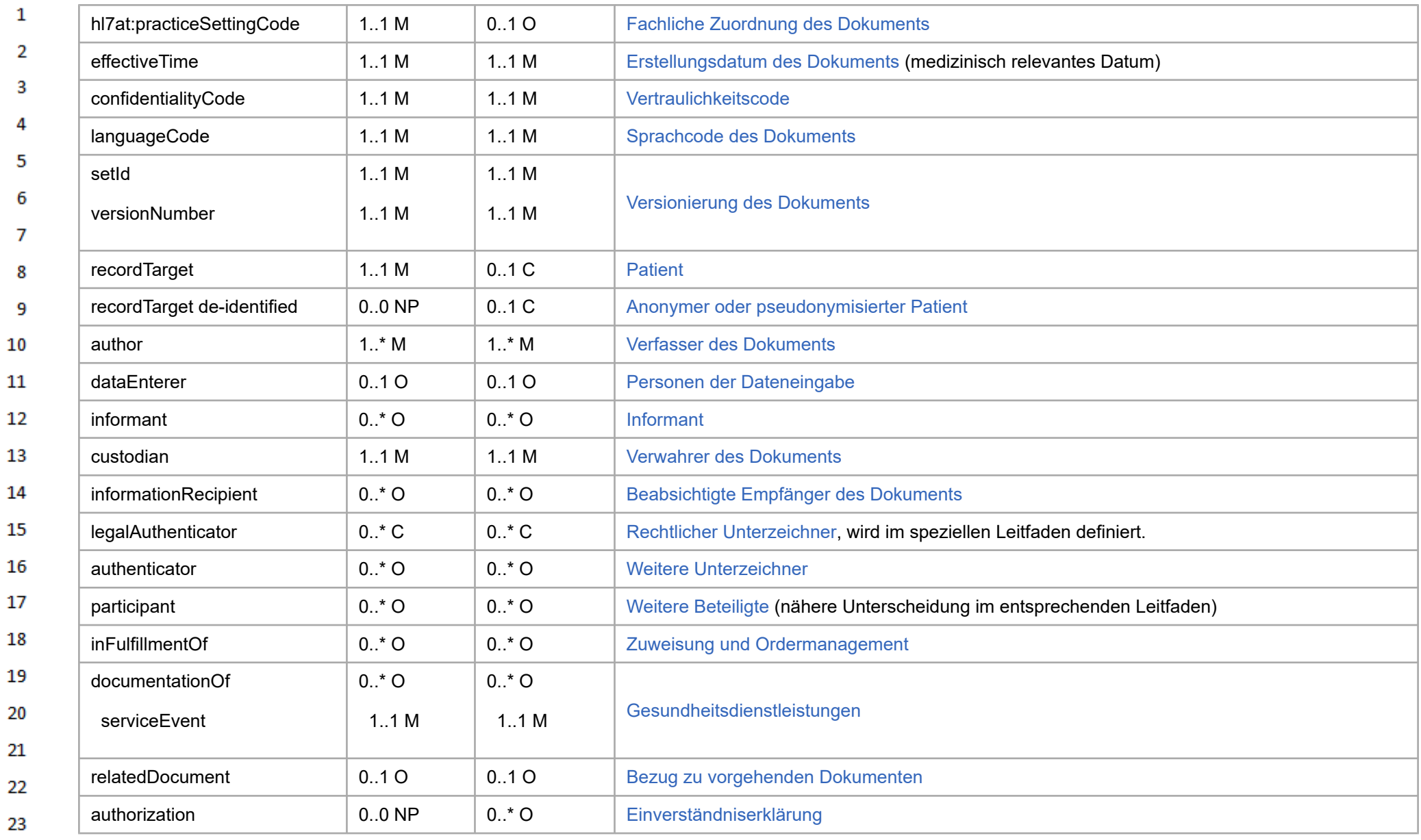

24  $\alpha \sigma$ 

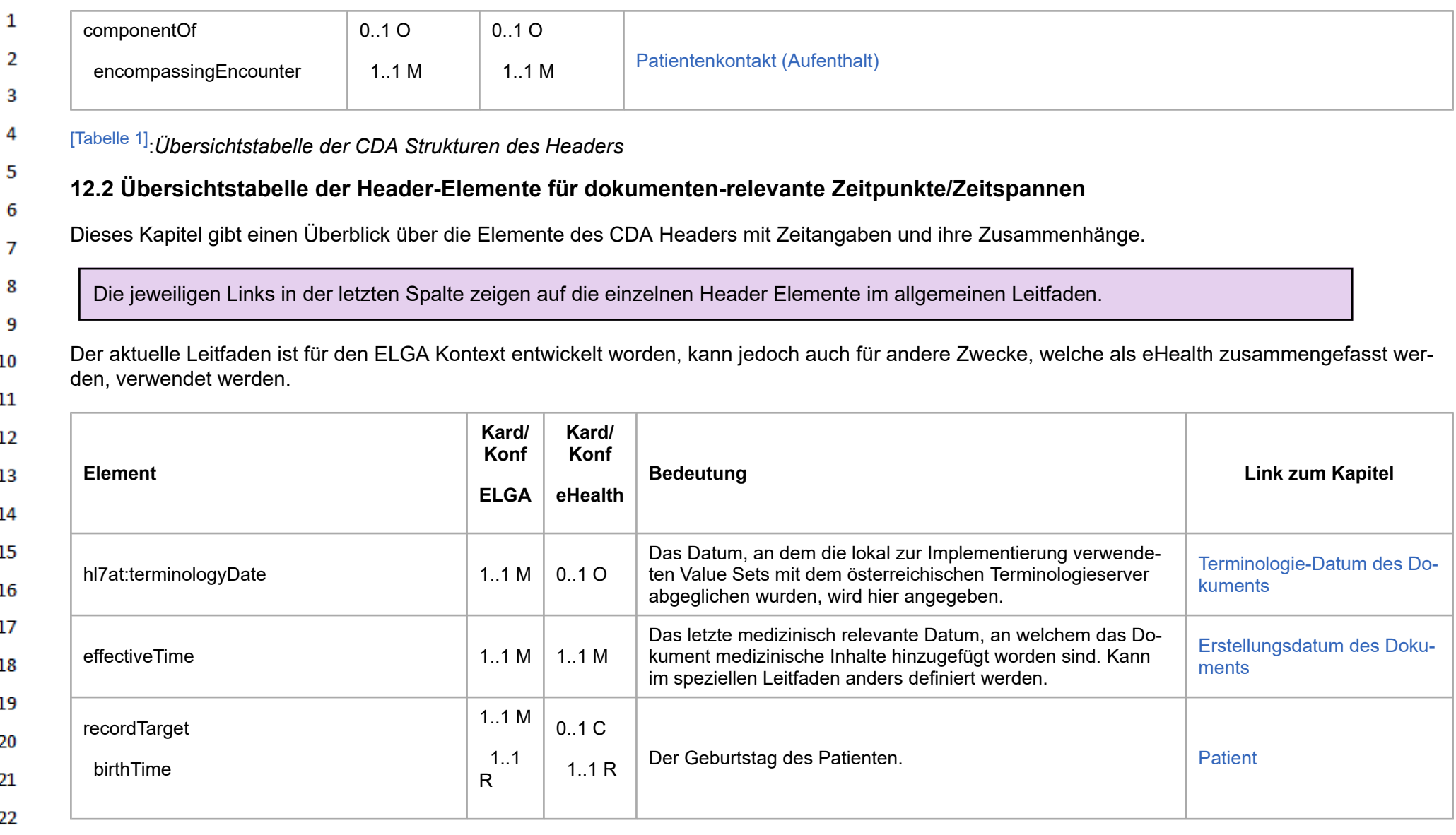

<span id="page-31-0"></span>-2 23 24

 $\alpha \sigma$ 

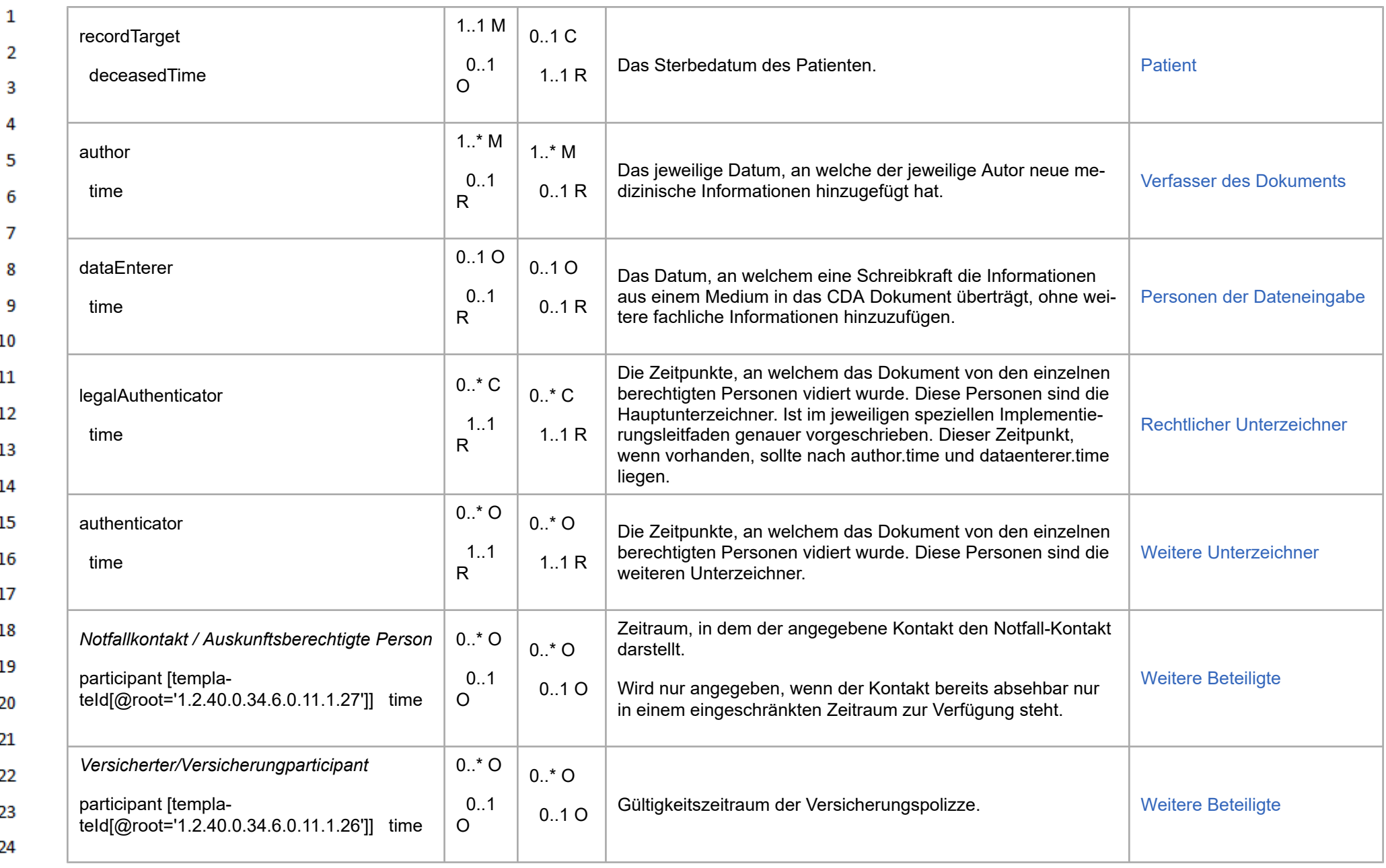

ne.

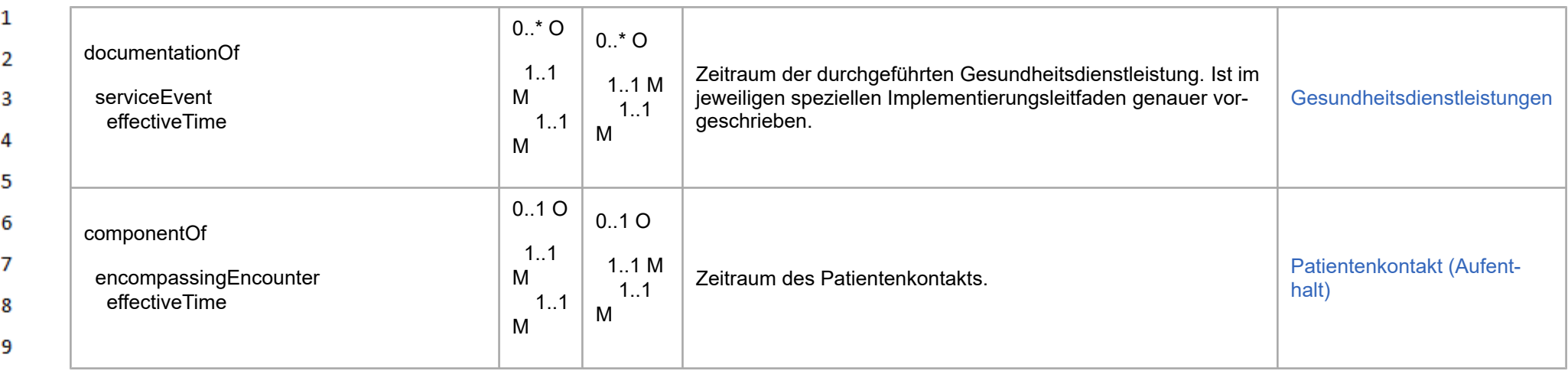

10

11  $12$ 13

<span id="page-33-0"></span>24

[\[Tabelle 2\]](#page-549-27):*Übersichtstabelle der Header-Elemente für Zeitpunkte/Zeitspannen*

### **12.3 Übersichtstabelle der CDA Strukturen des Bodys**

Dieses Kapitel gibt einen Überblick über die Elemente des CDA Bodys und den Vorgaben bezüglich Kardinalität und Konformität.

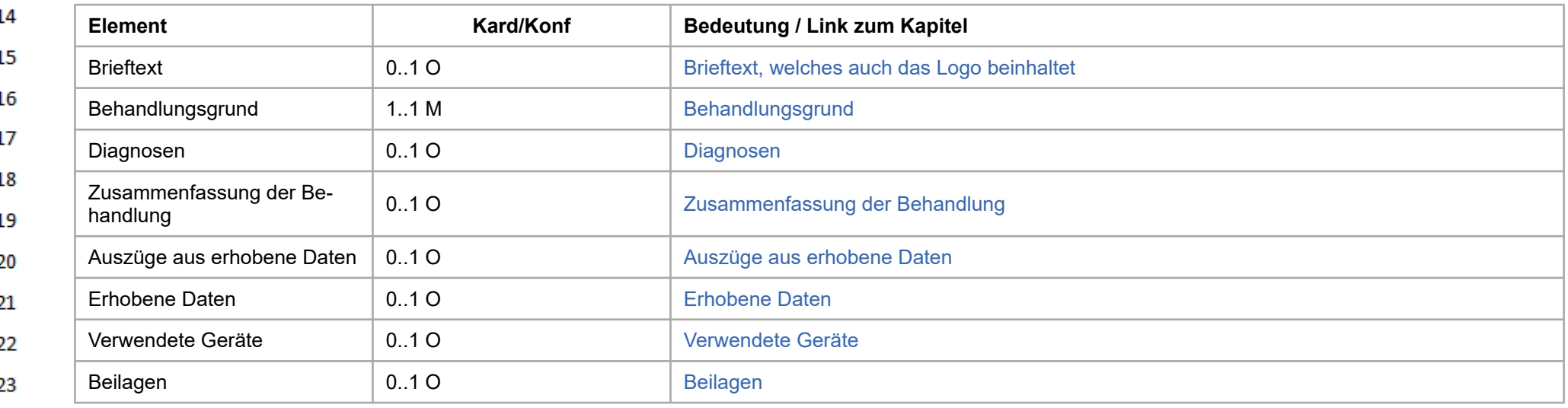

[\[Tabelle 3\]](#page-549-28):*Übersichtstabelle der CDA Strukturen des Bodys*

#### $\mathbf{1}$ **12.4 CDA Templates**

 $\overline{2}$ **12.4.1 Document Level Templates**

#### $\overline{\mathbf{3}}$ **12.4.1.1 Telemonitoring Episodenbericht (Zwischen- & Entlassungsbericht)**

 $\overline{4}$ **12.4.1.1.1 1.2.40.0.34.6.0.11.0.10**

<span id="page-34-1"></span><span id="page-34-0"></span>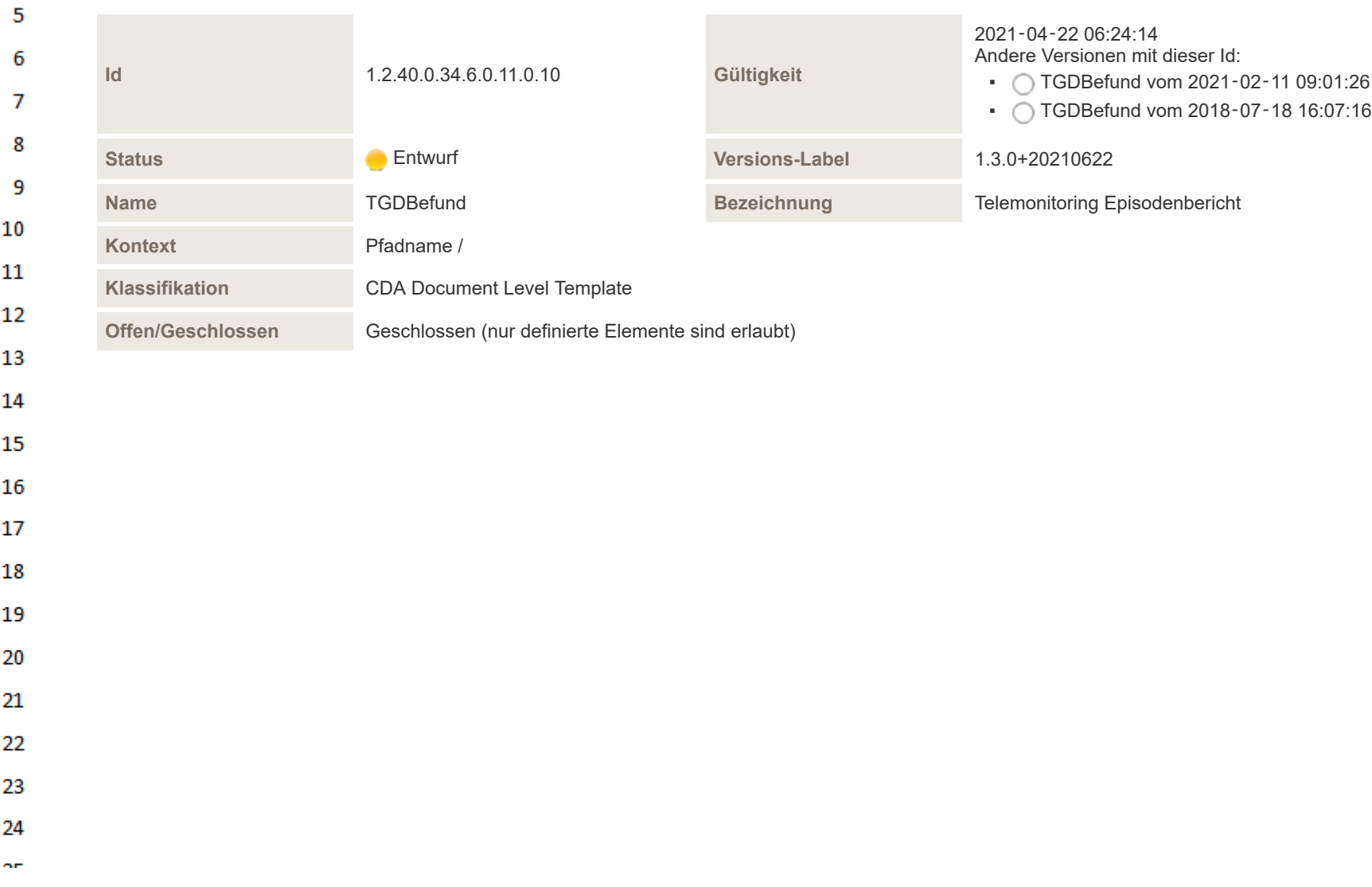

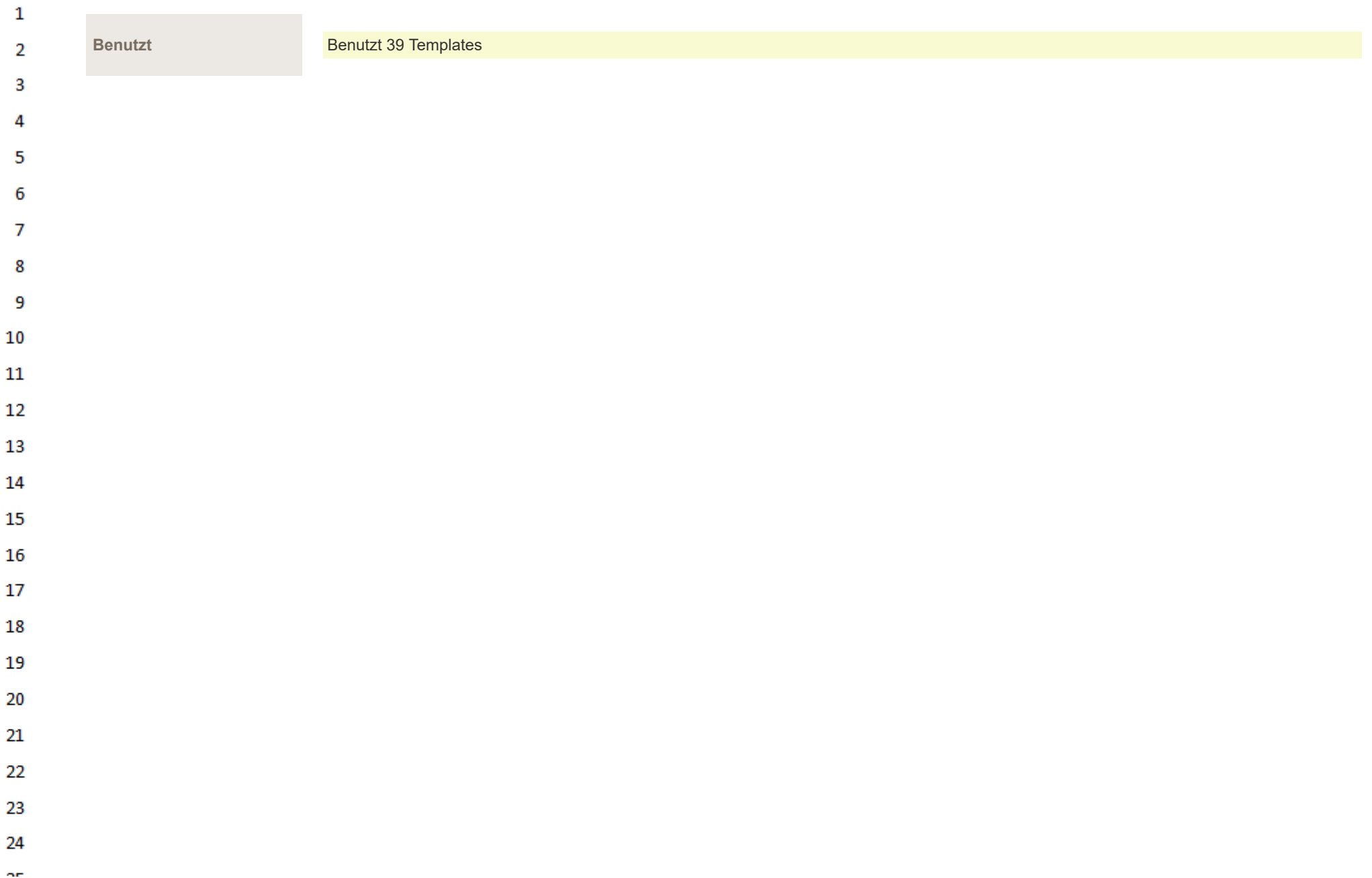
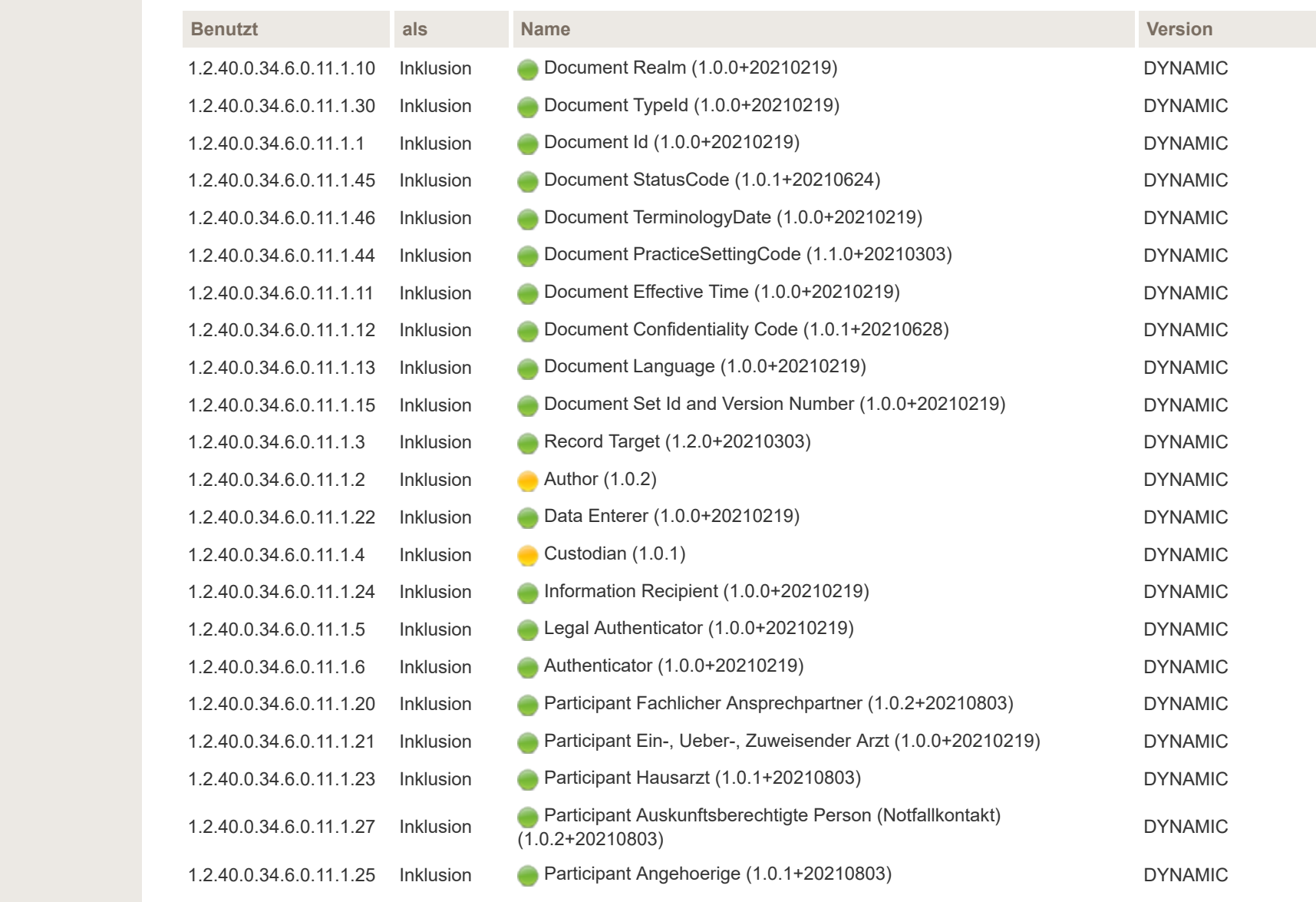

 $\mathbf{1}$  $\overline{2}$  $\overline{3}$ 

 $\overline{4}$ 

5 6  $\overline{7}$ 

8

9  $10$ 

 $11\,$ 

 $12$ 

13

14 15

16  $17$ 

18 19

20

21

22

23

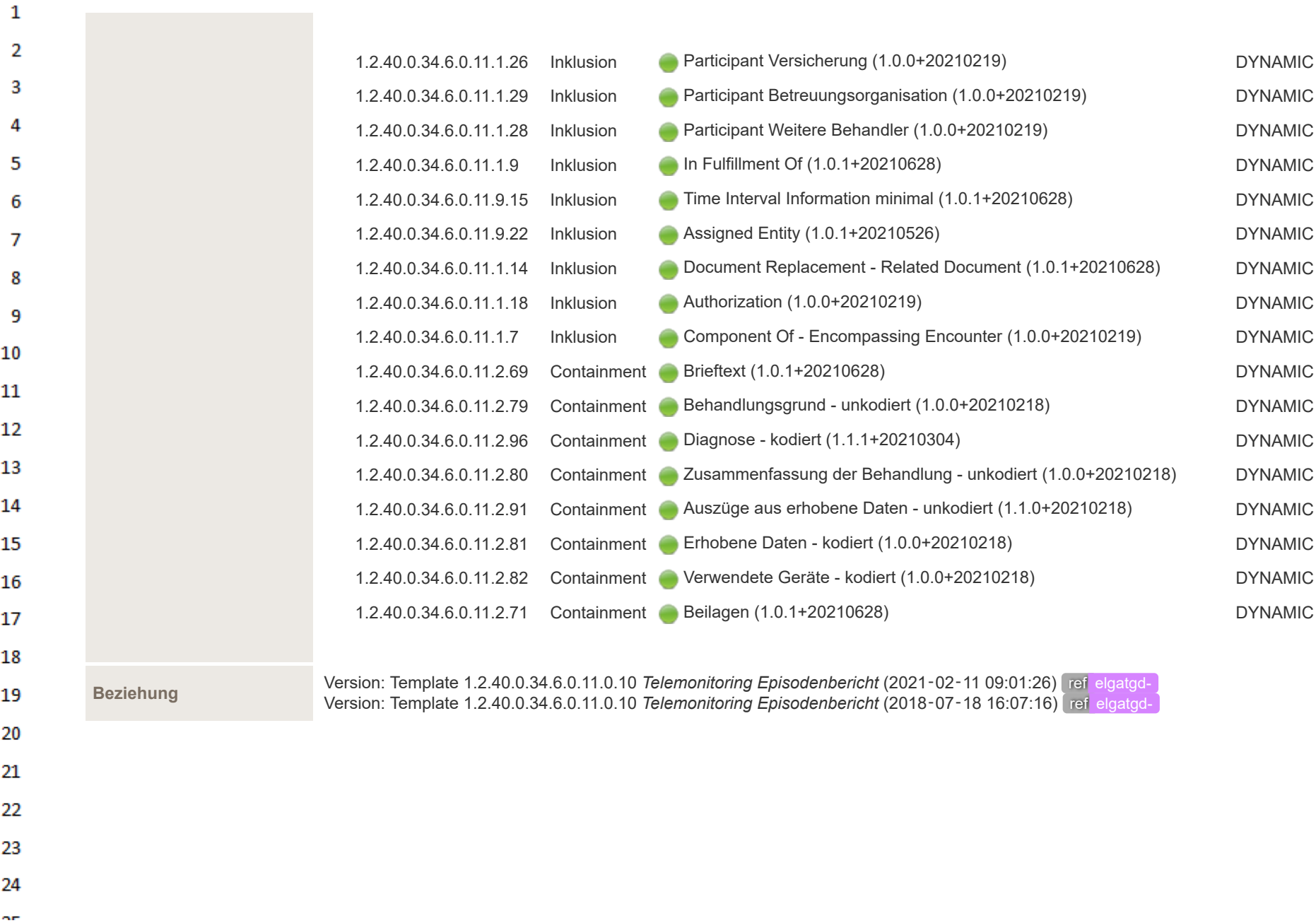

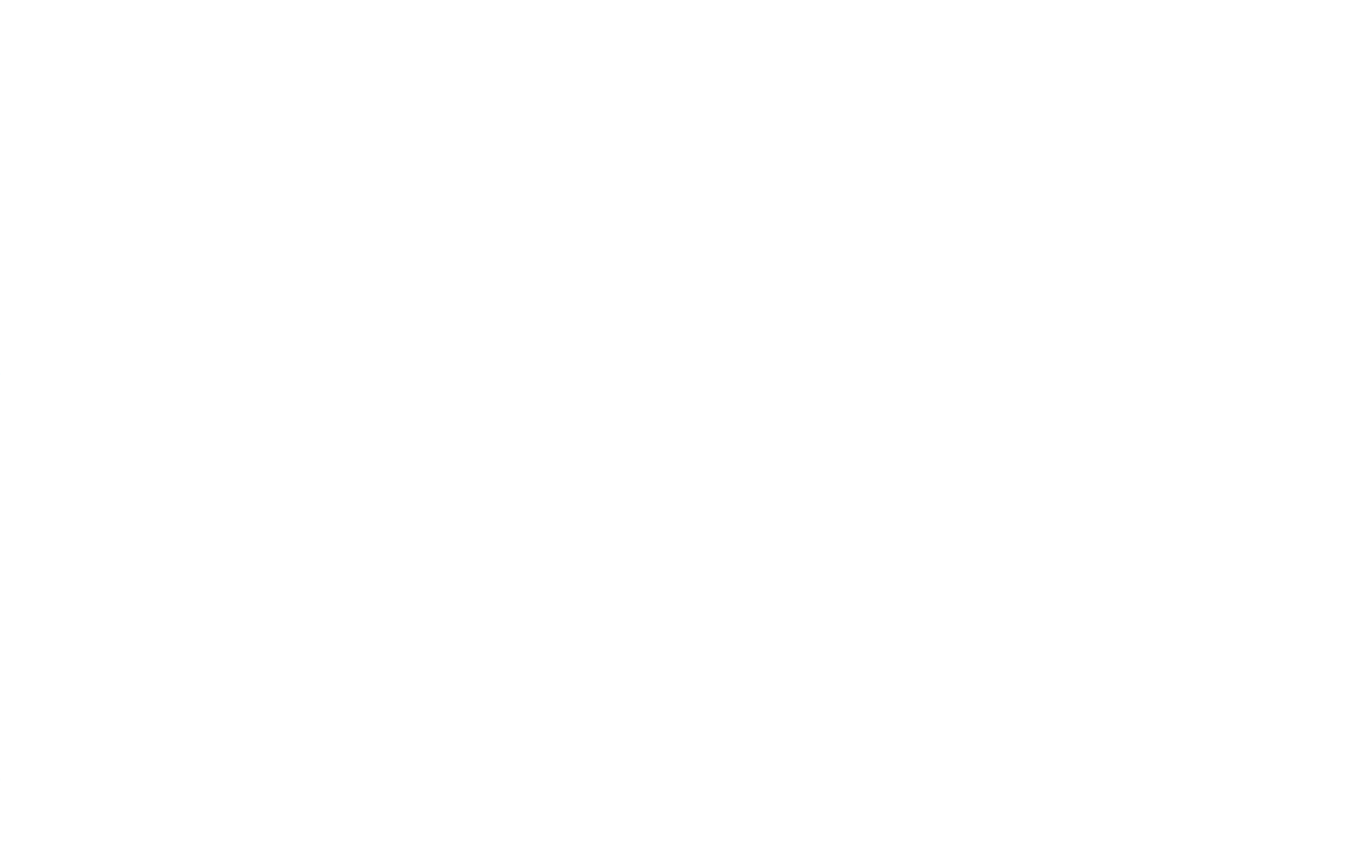

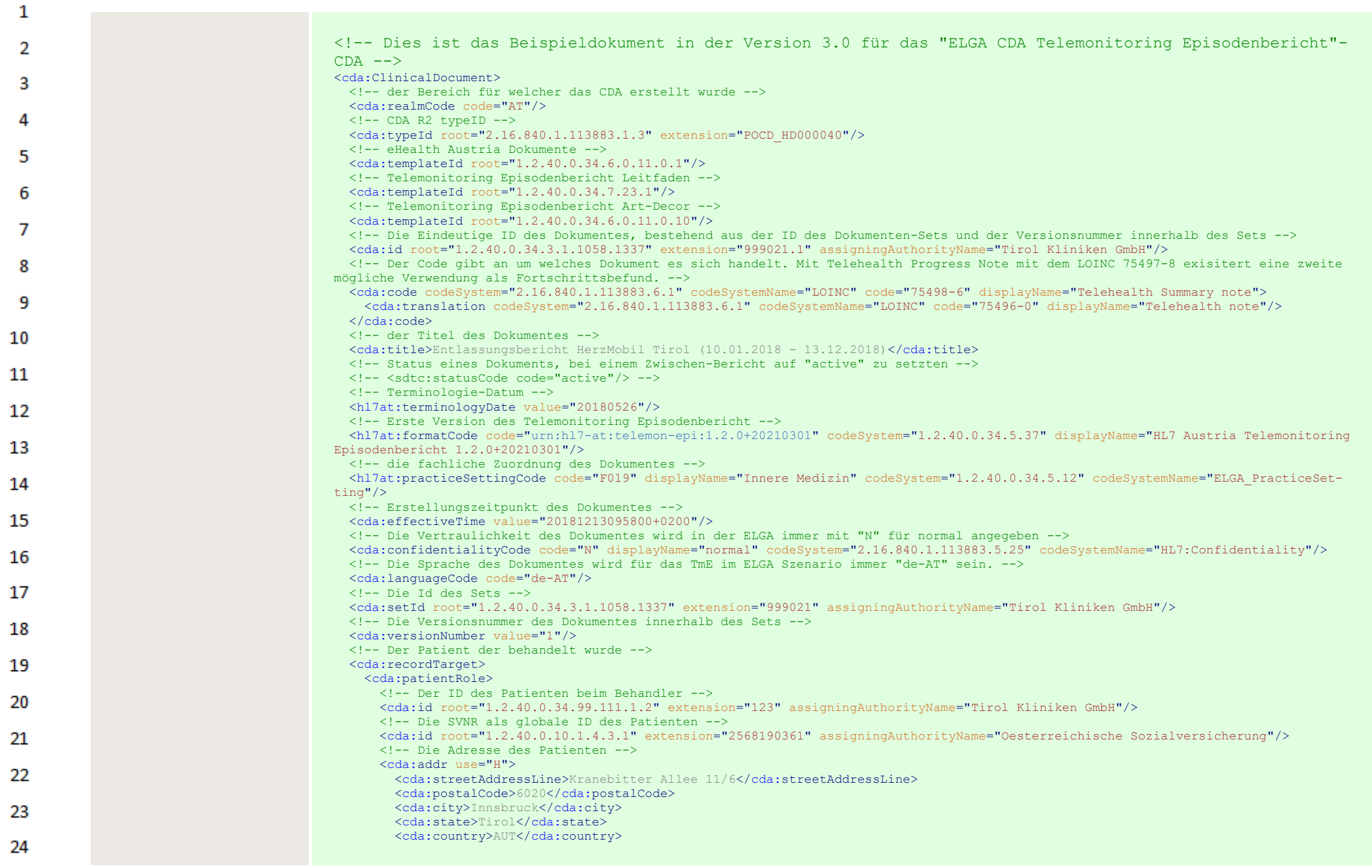

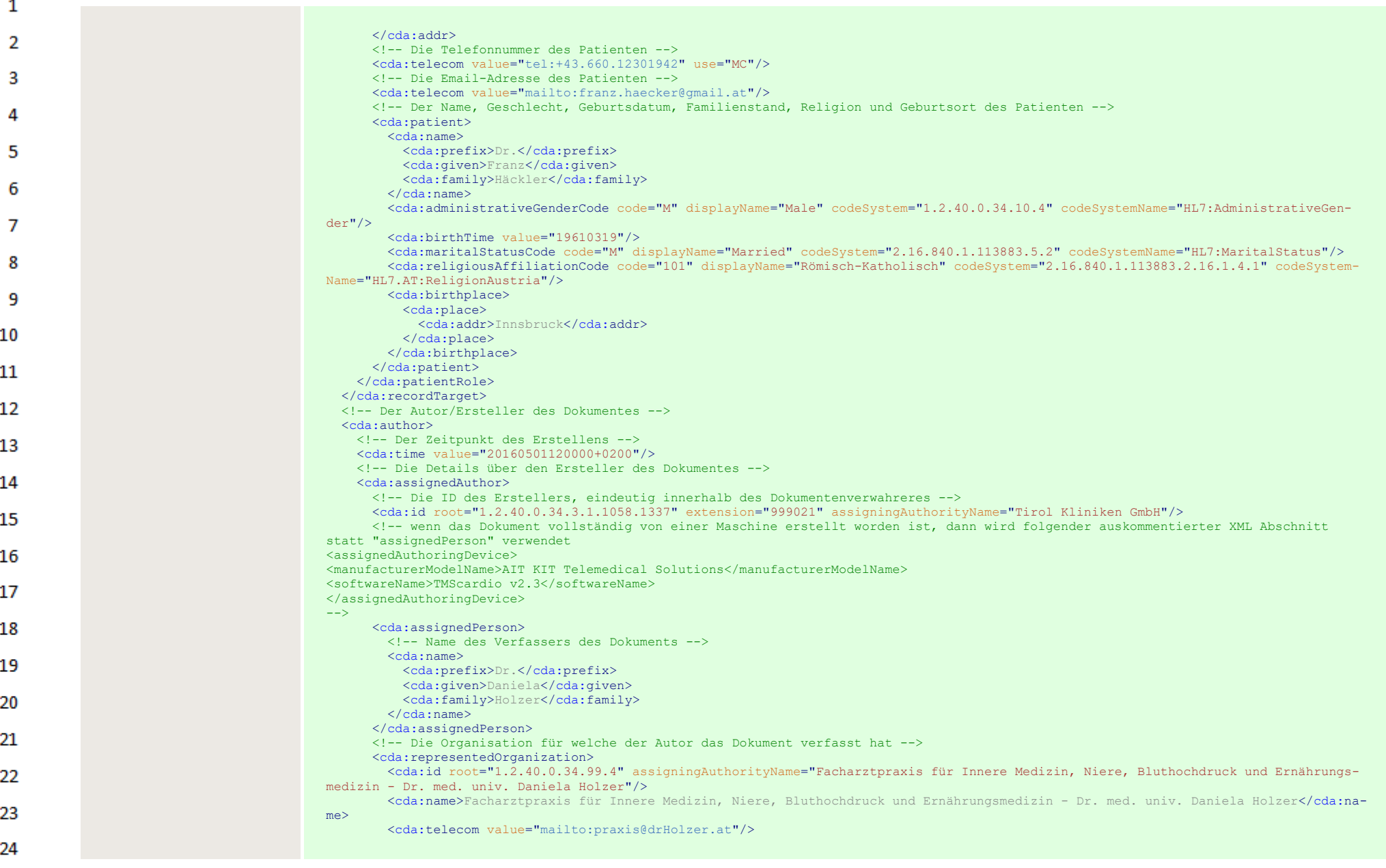

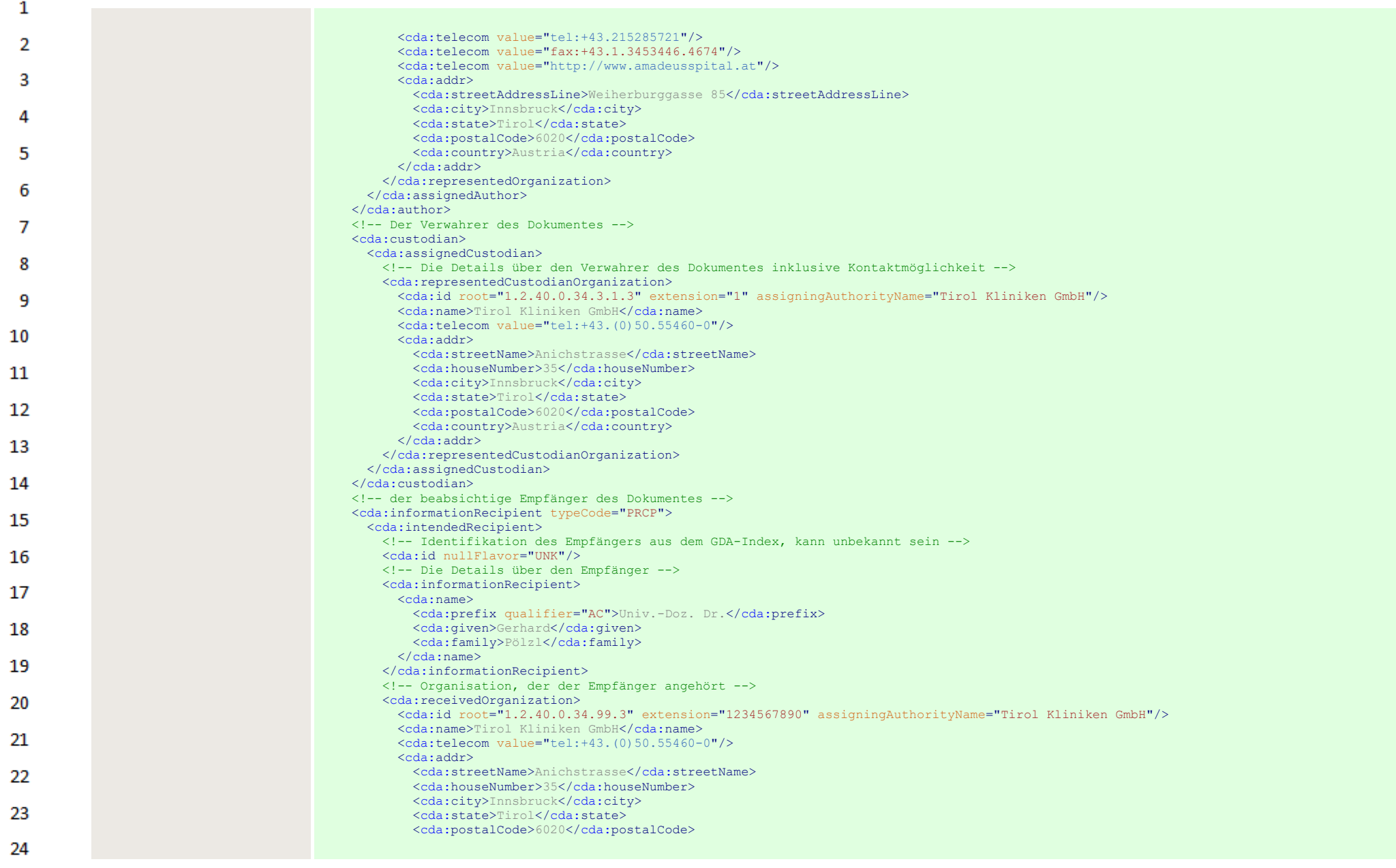

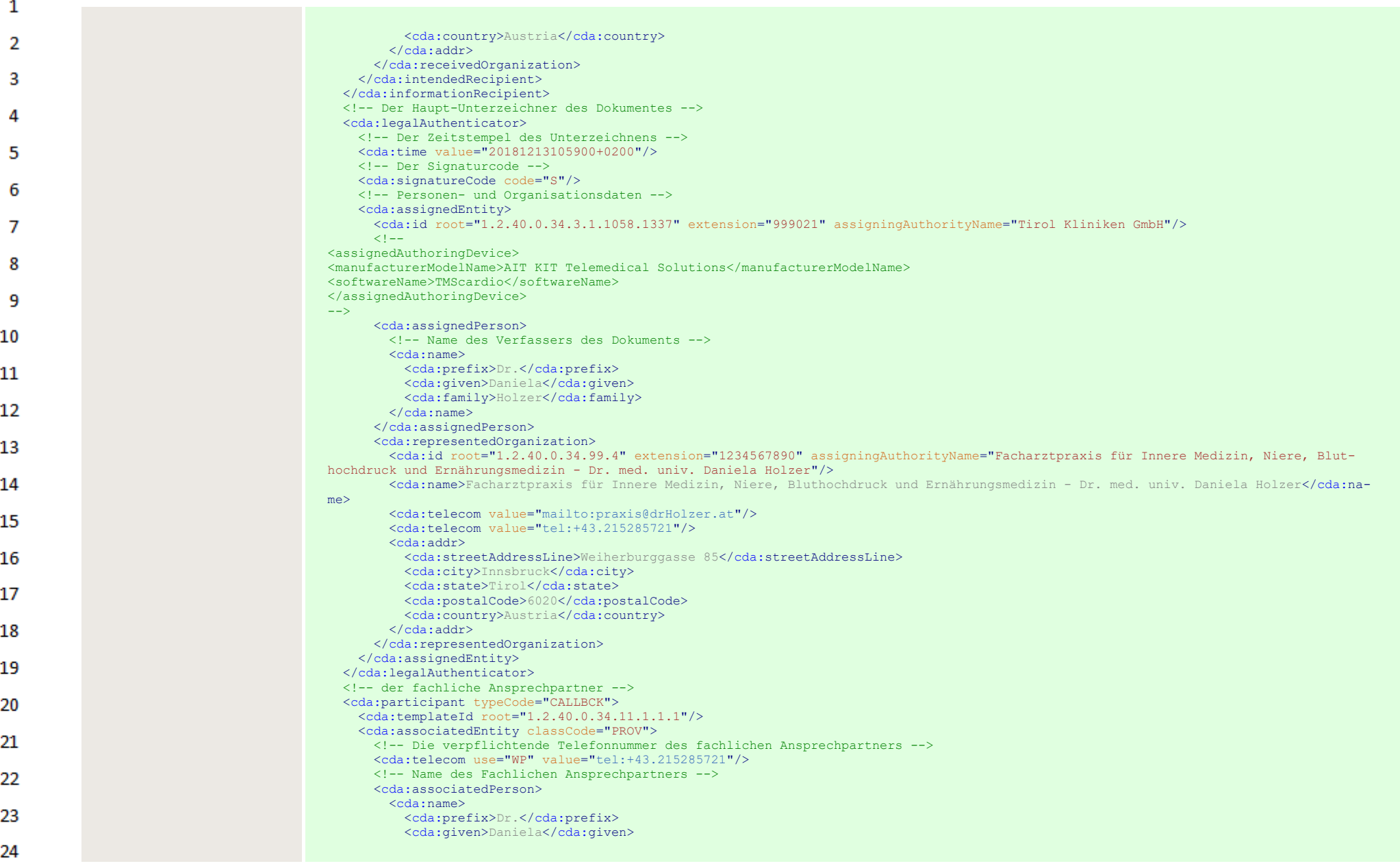

 $\sim$ 

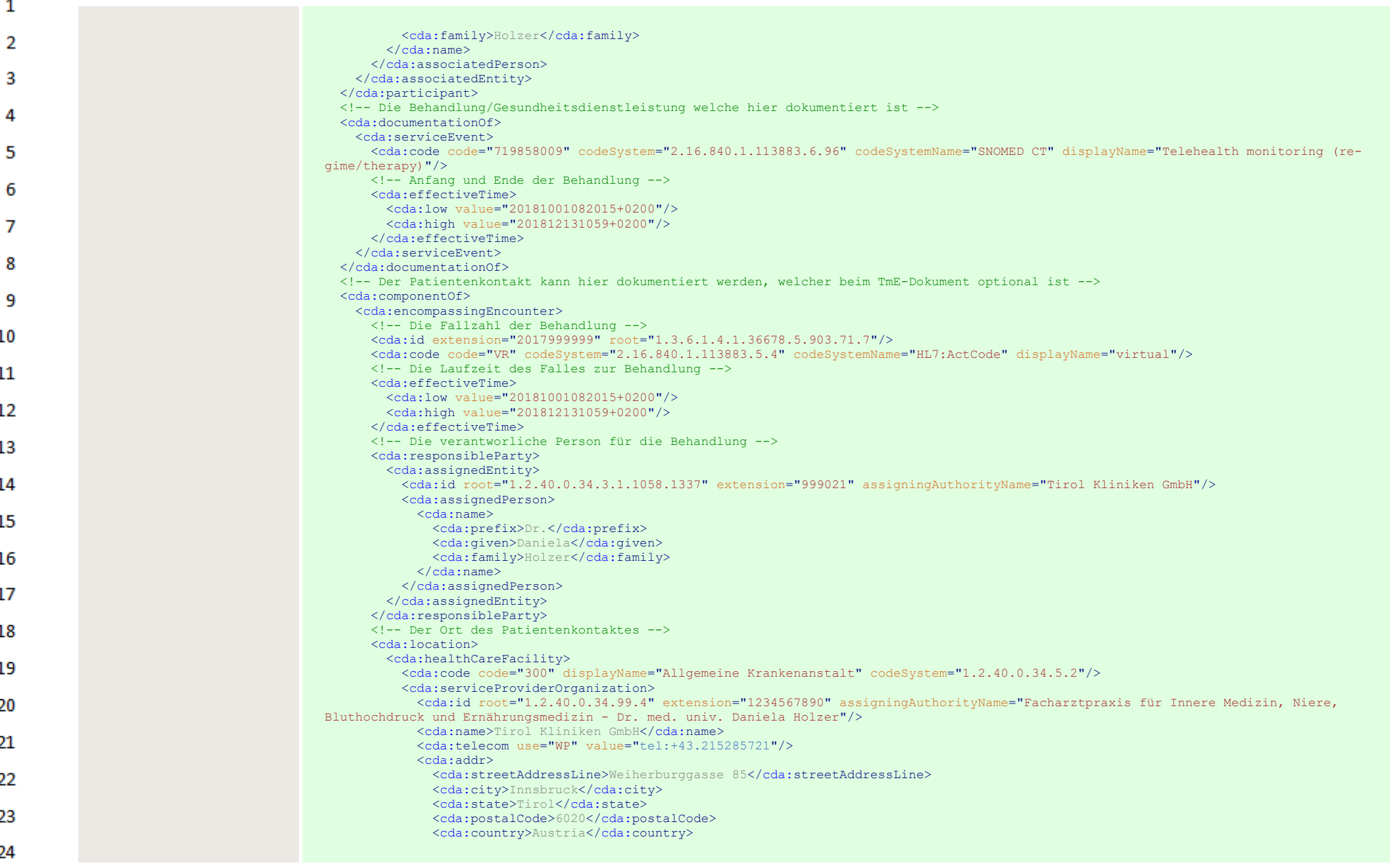

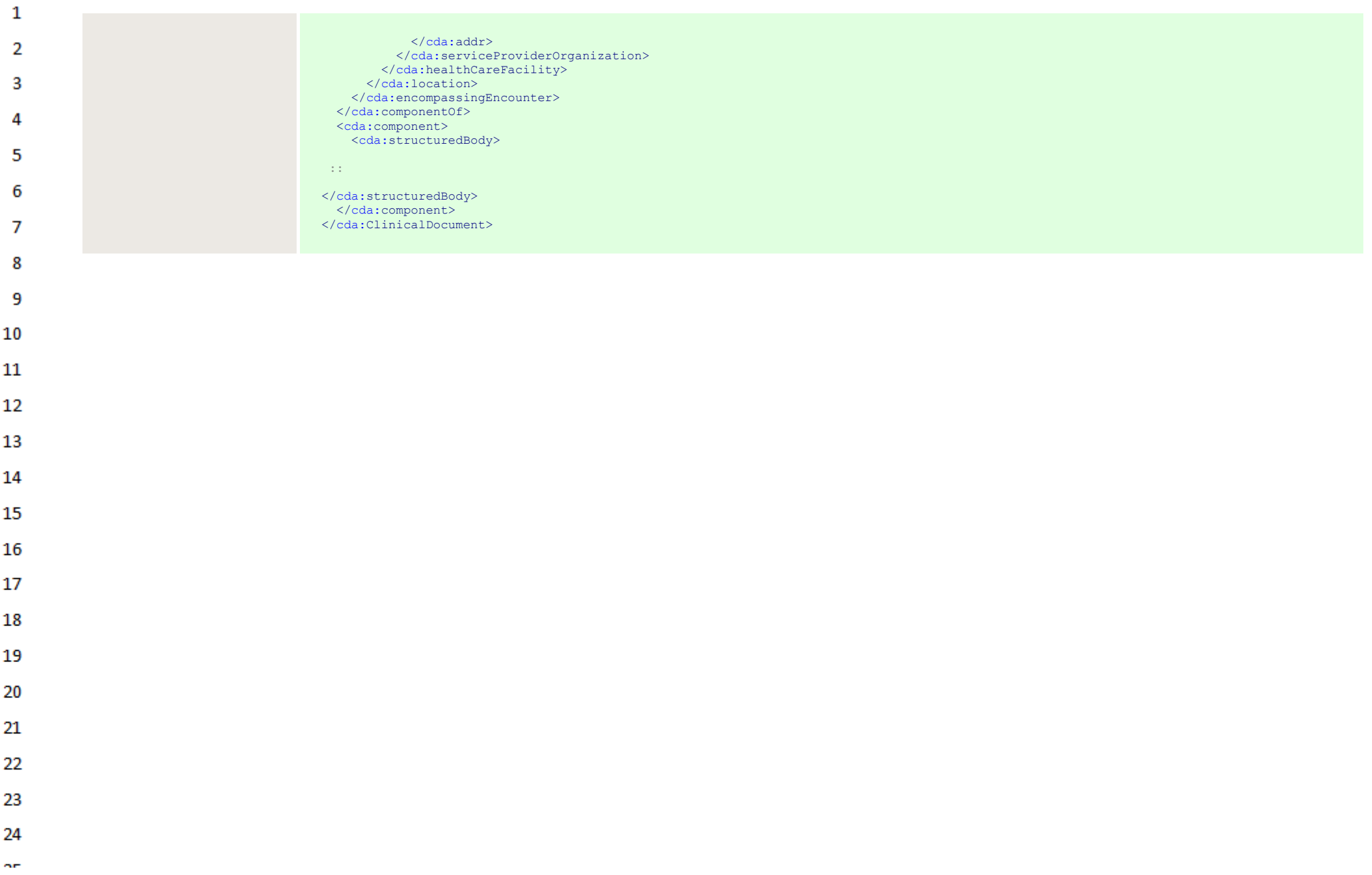

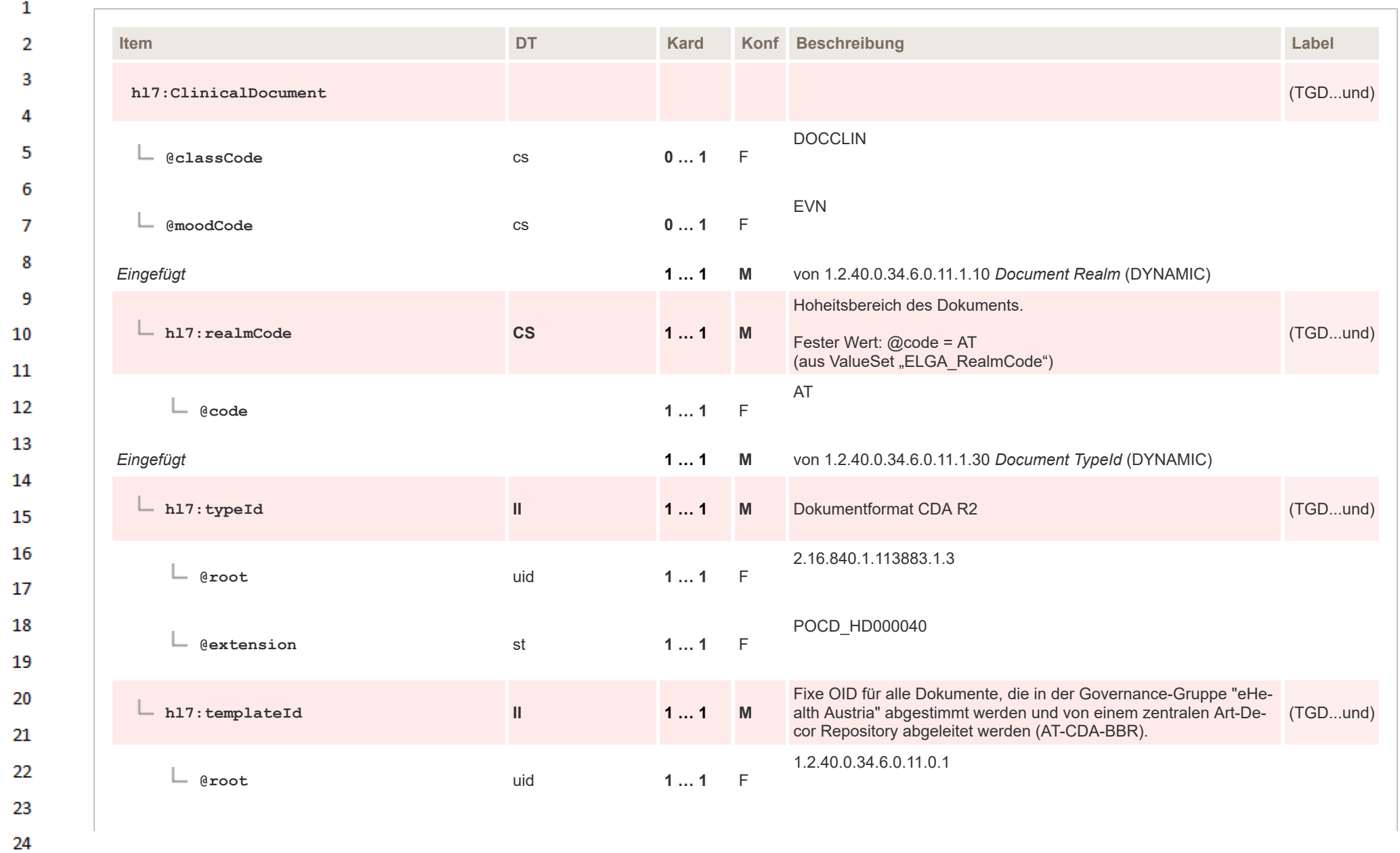

HL7 Implementation Guide for CDA® R2:Telemonitoring-Episodenbericht (Version 1) 1.2.1+20211001 46/553 46/553

 $\overline{a}$ 

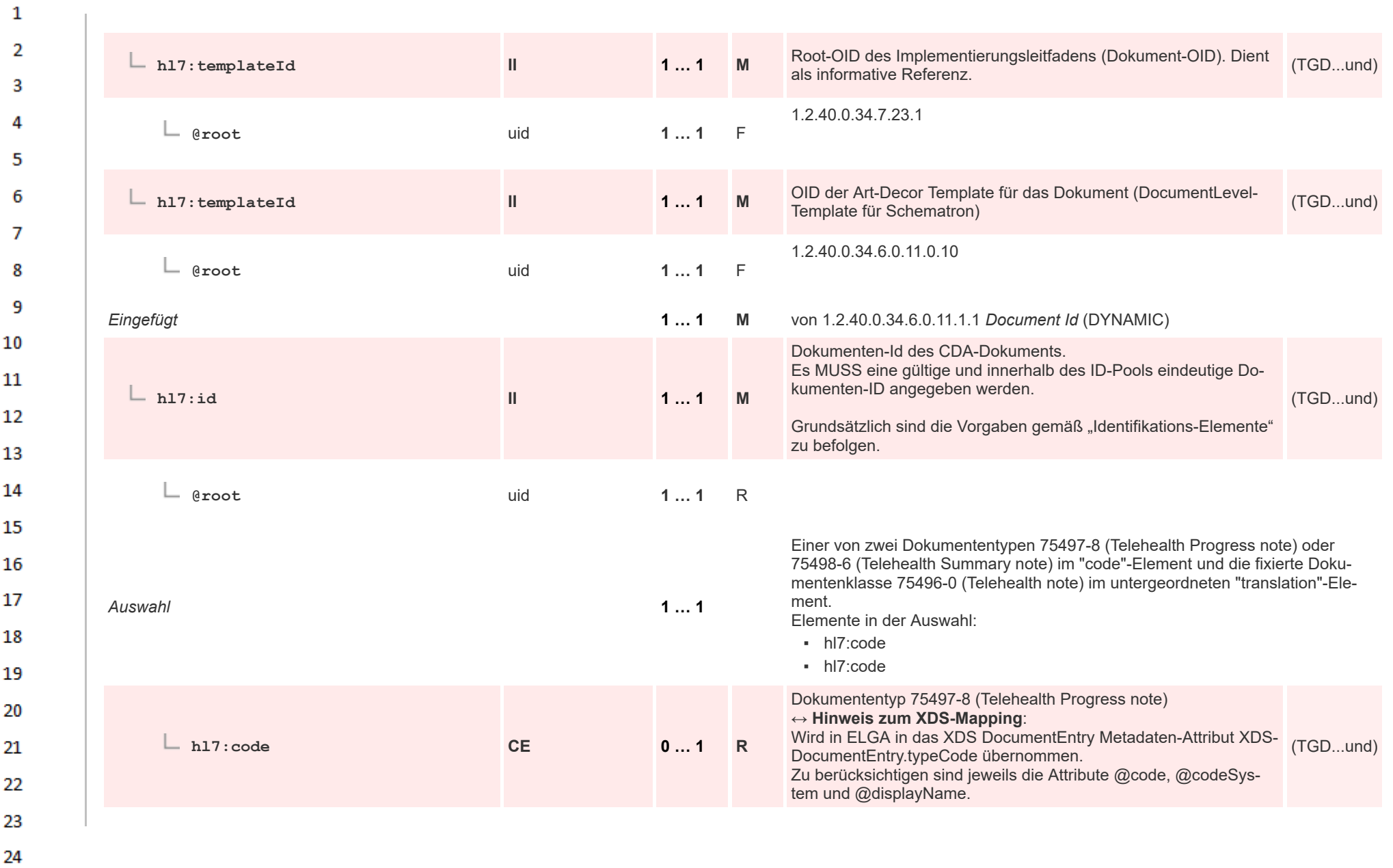

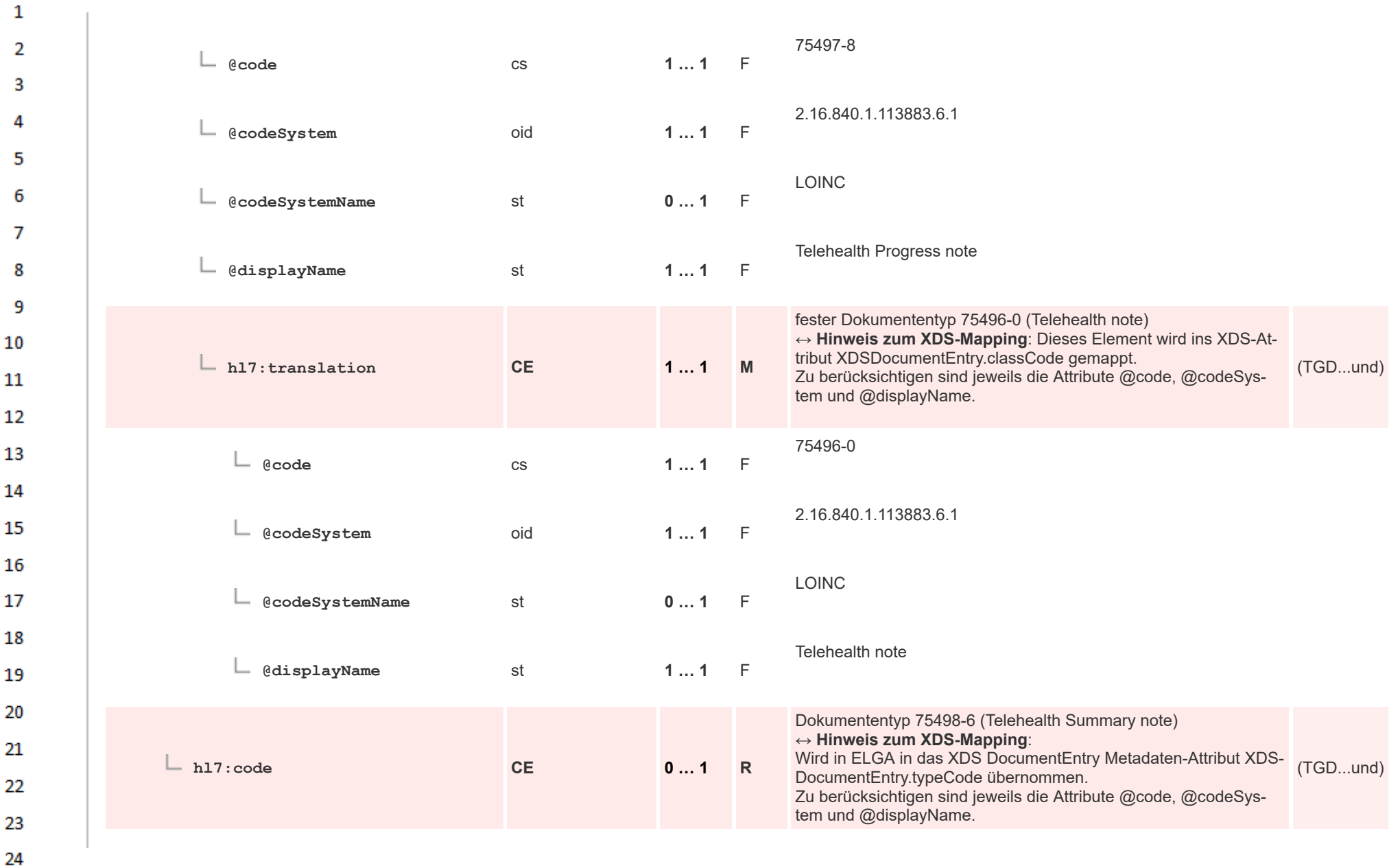

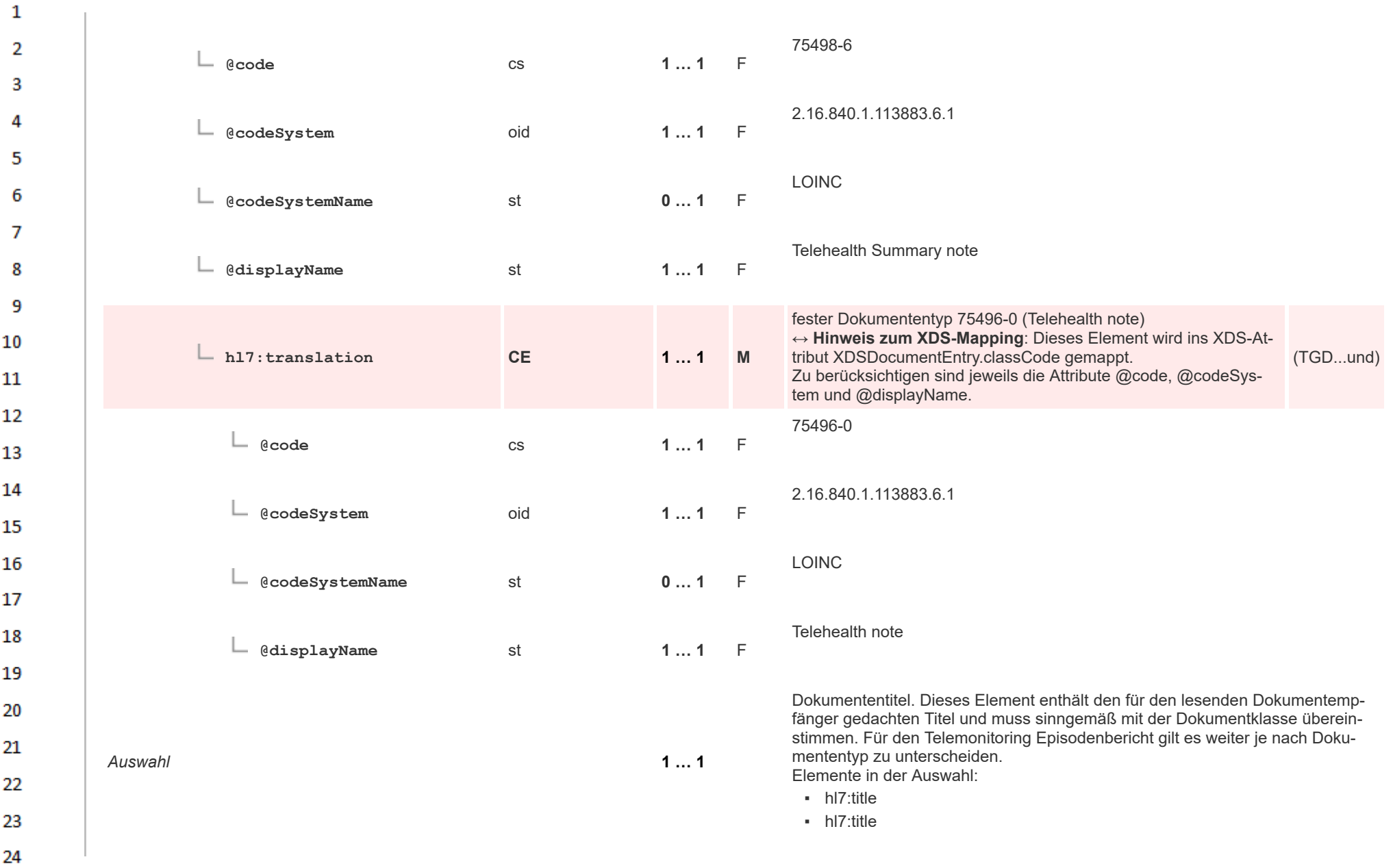

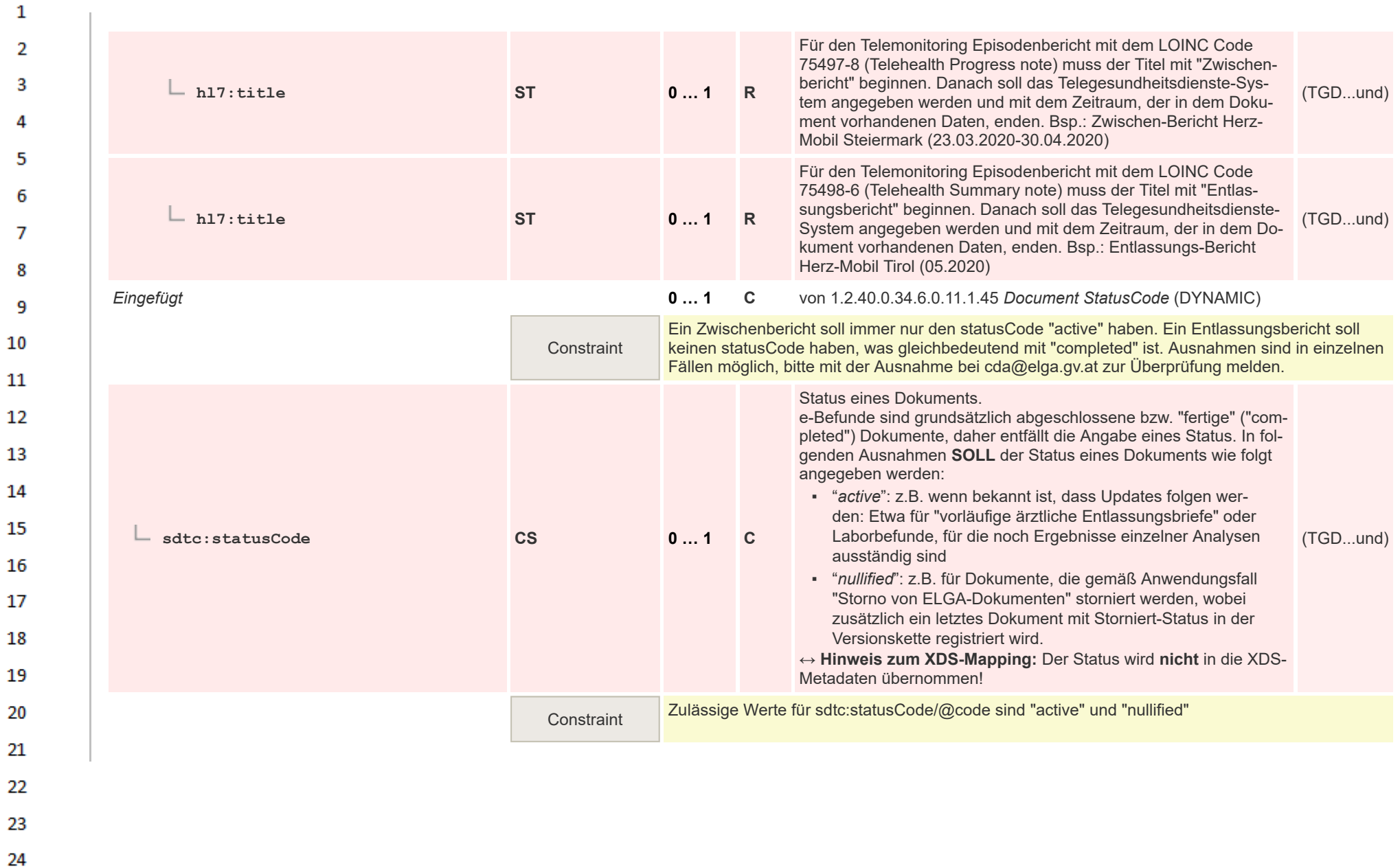

or.

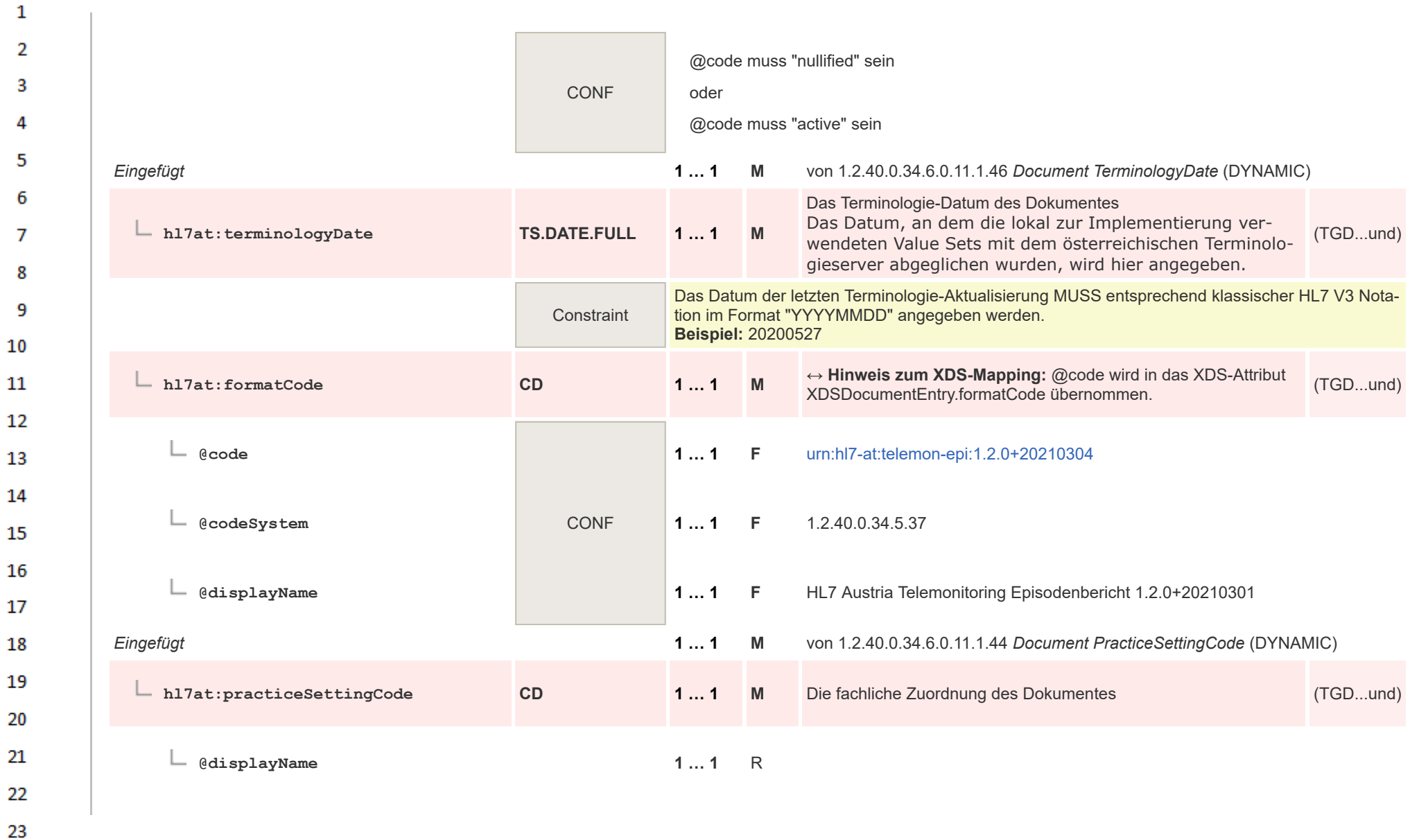

HL7 Implementation Guide for CDA® R2:Telemonitoring-Episodenbericht (Version 1) 1.2.1+20211001 51/553 51/553

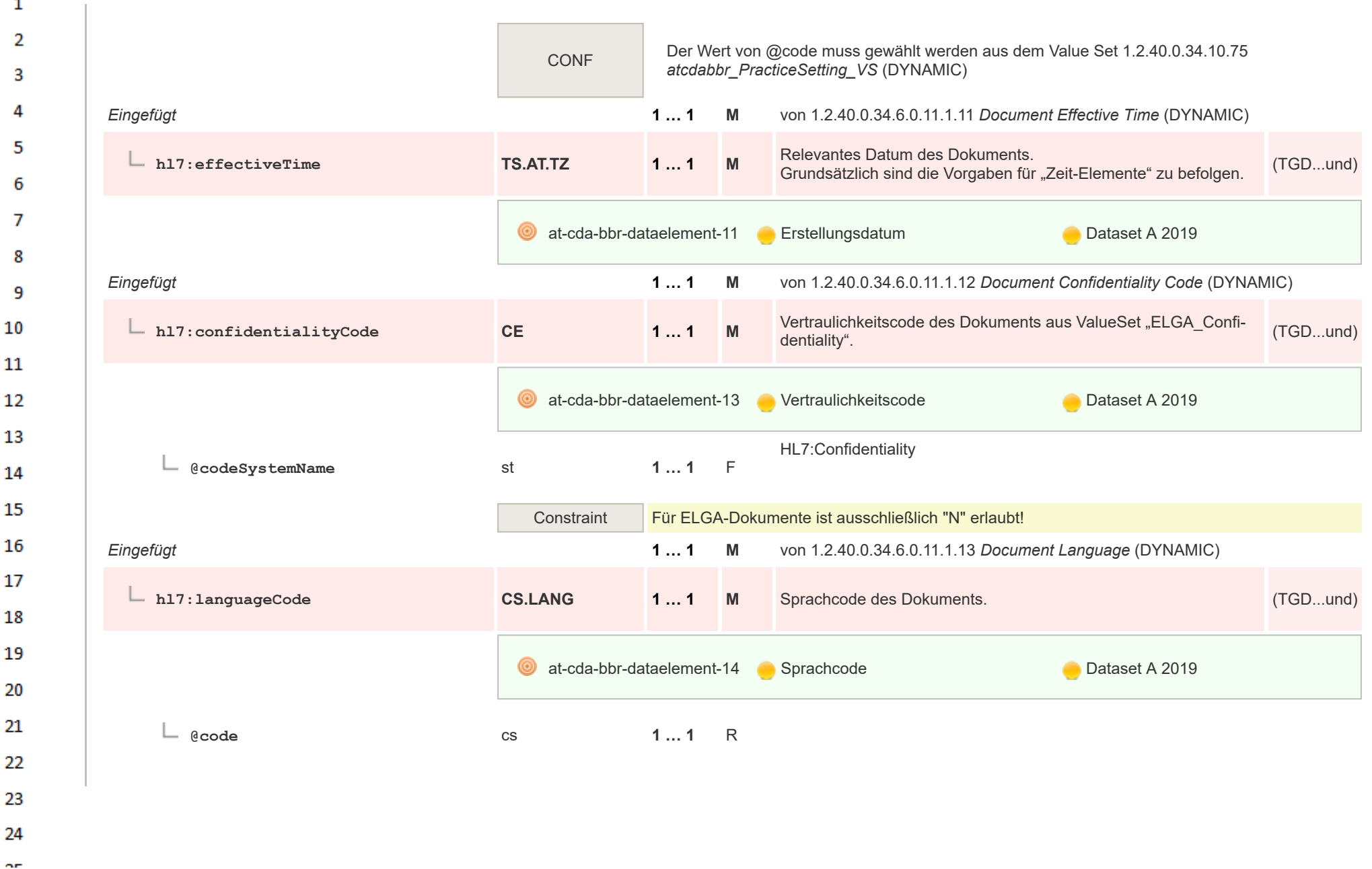

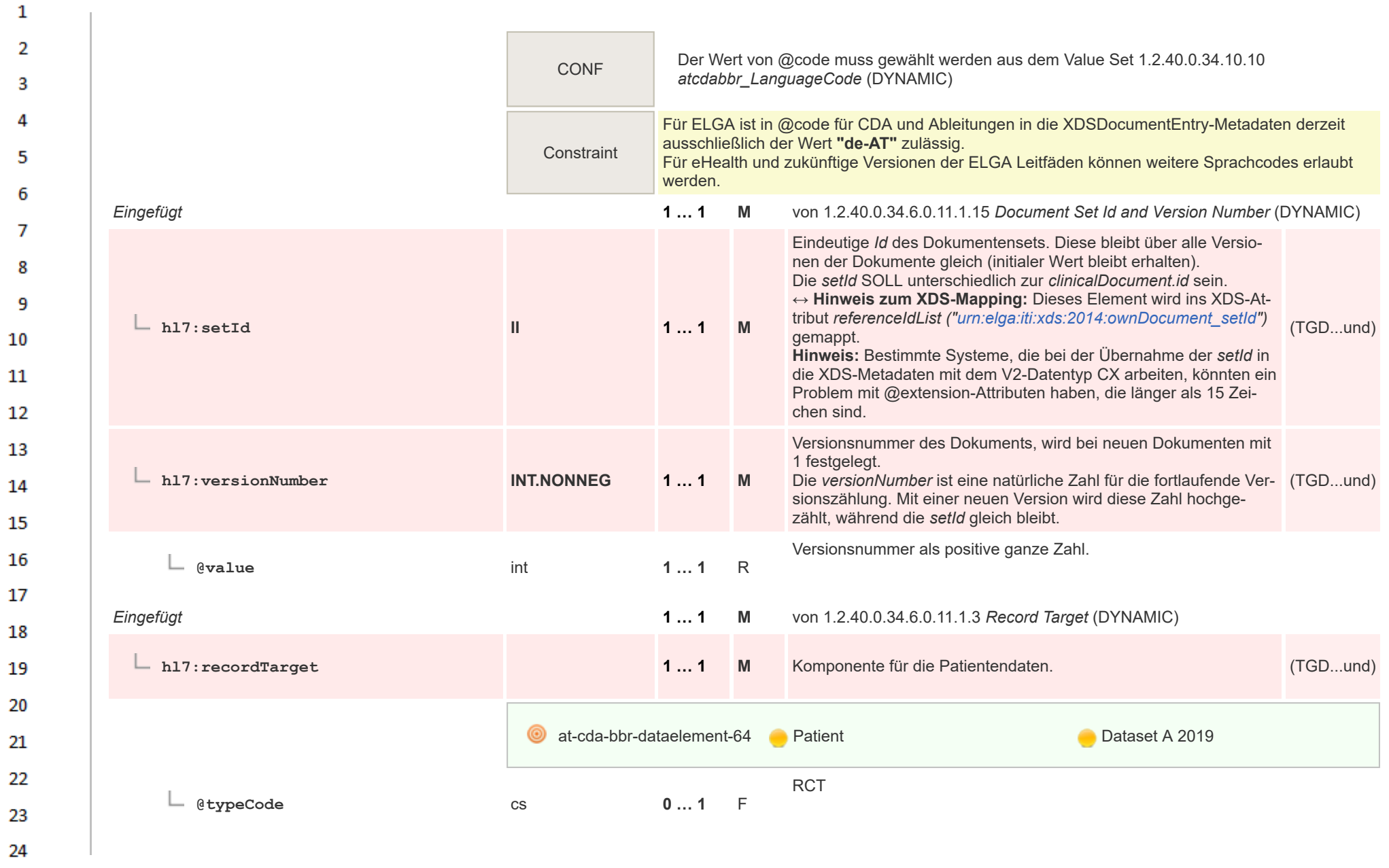

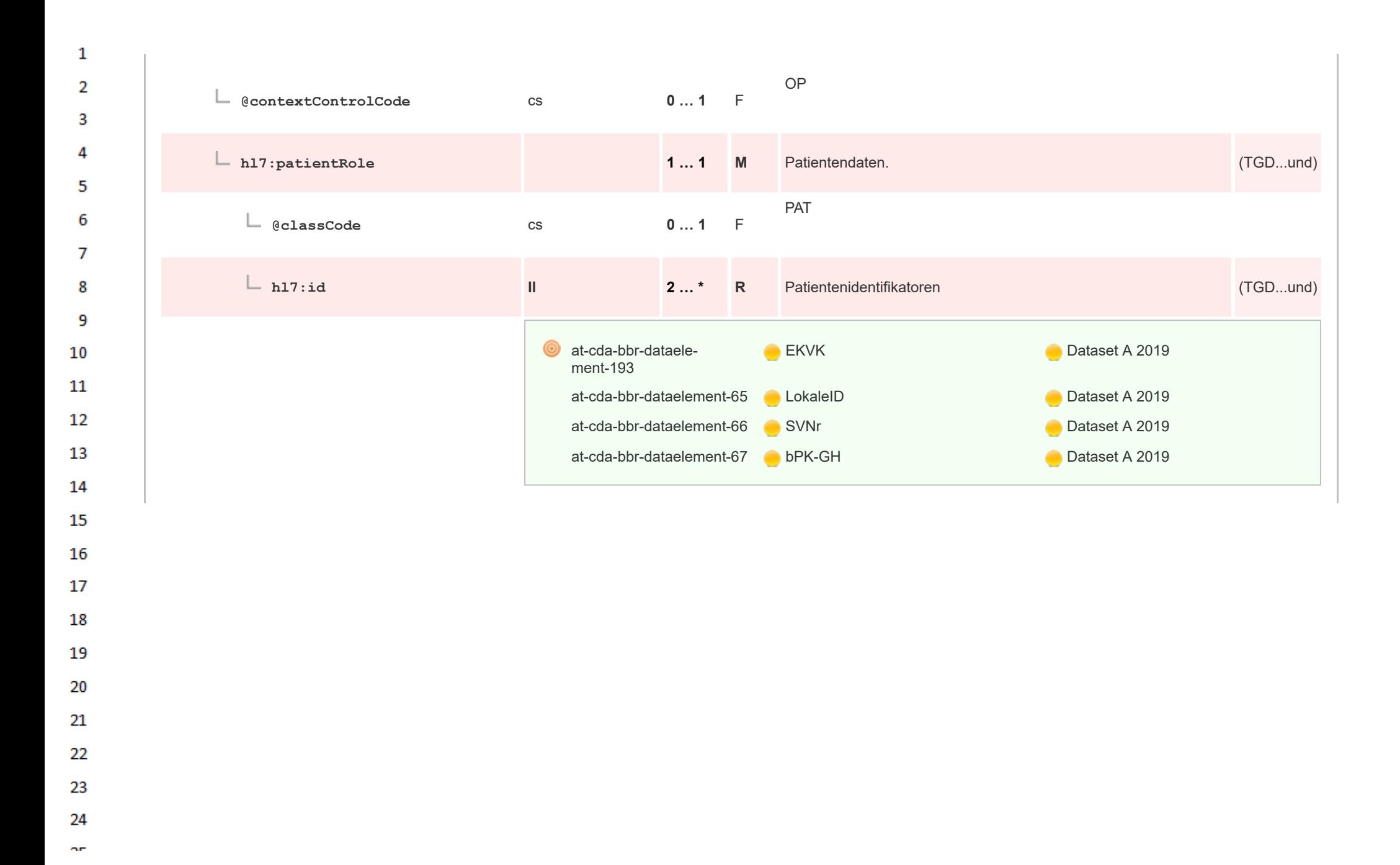

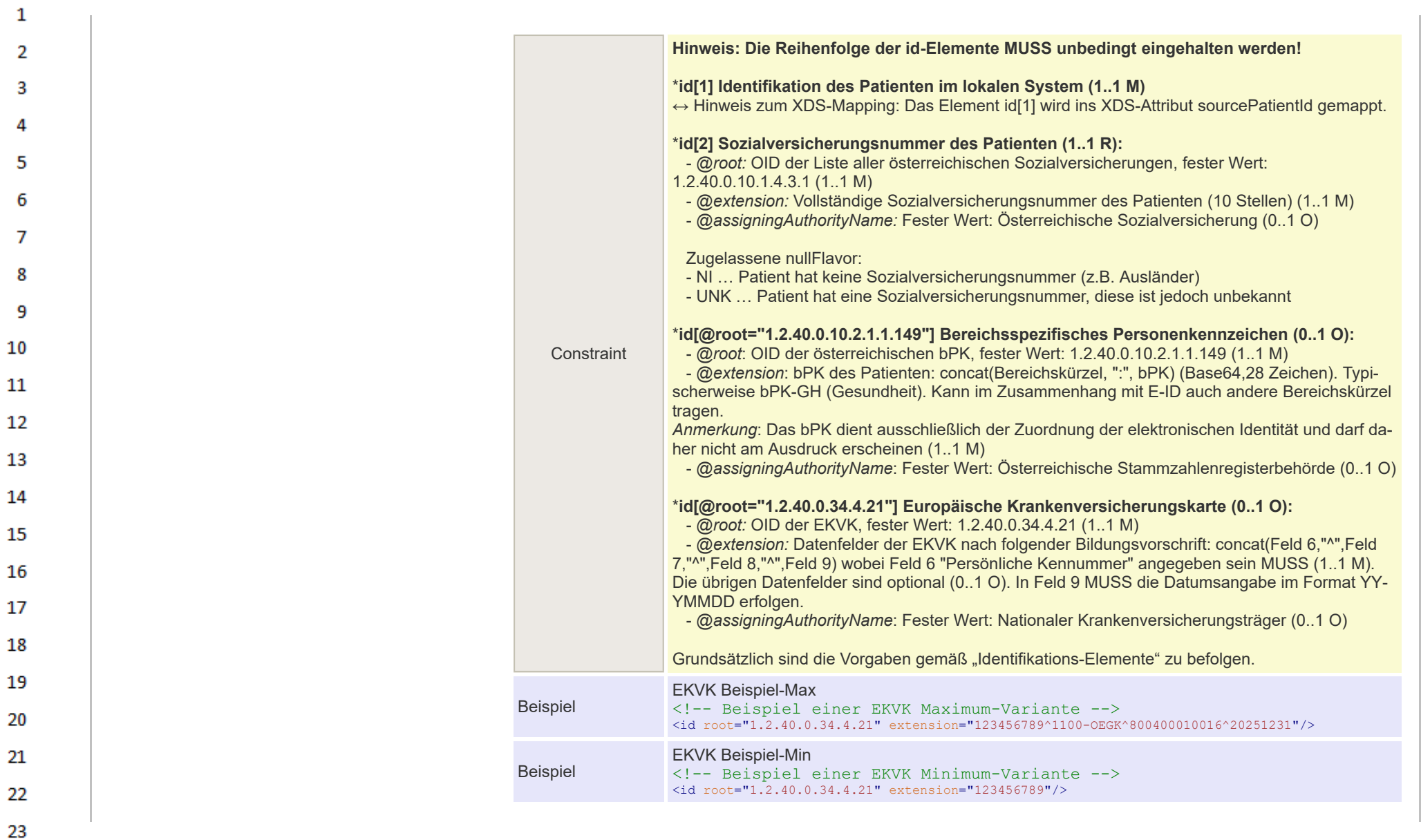

HL7 Implementation Guide for CDA® R2:Telemonitoring-Episodenbericht (Version 1) 1.2.1+20211001 55/553 55/553

24  $\alpha r$ 

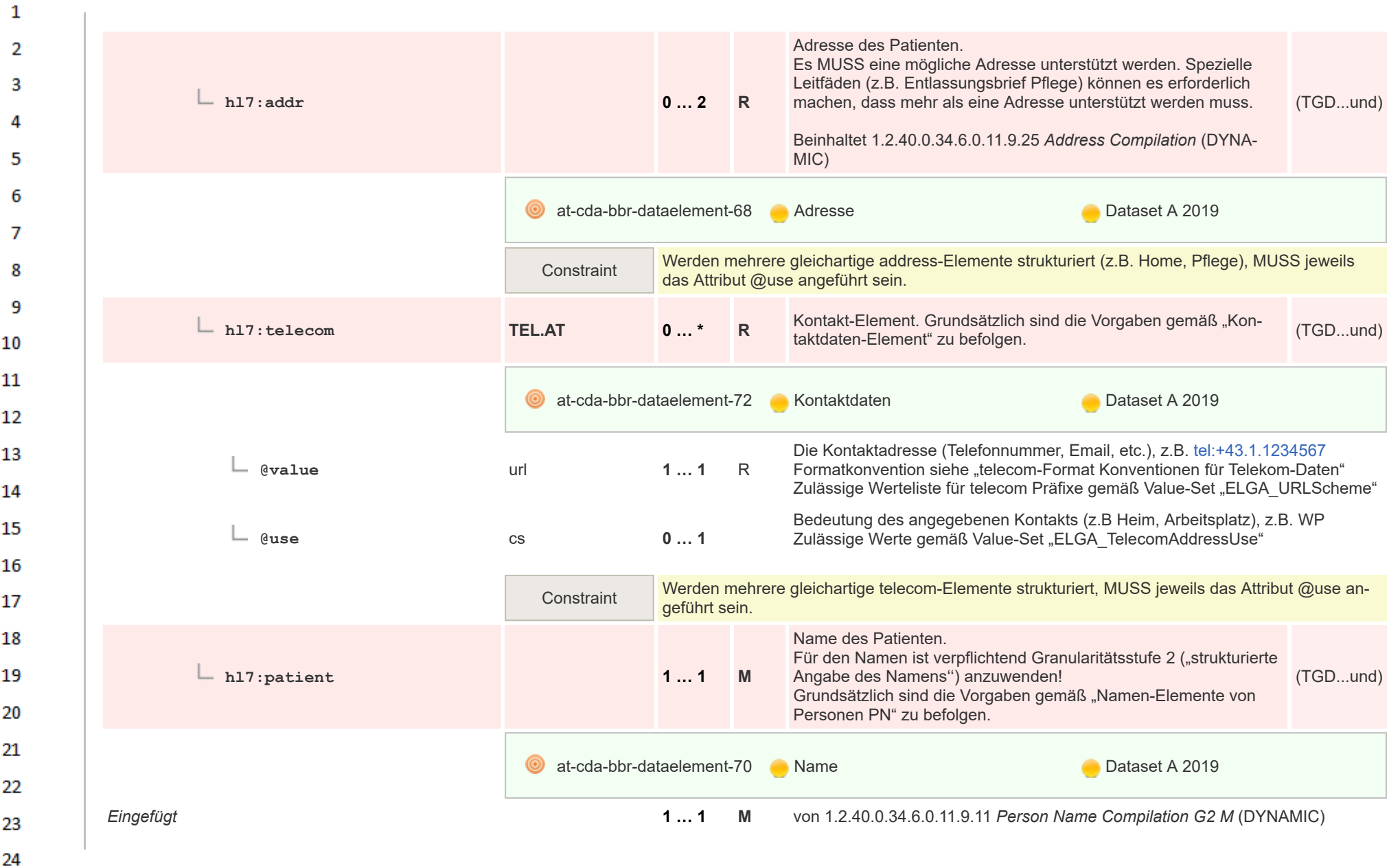

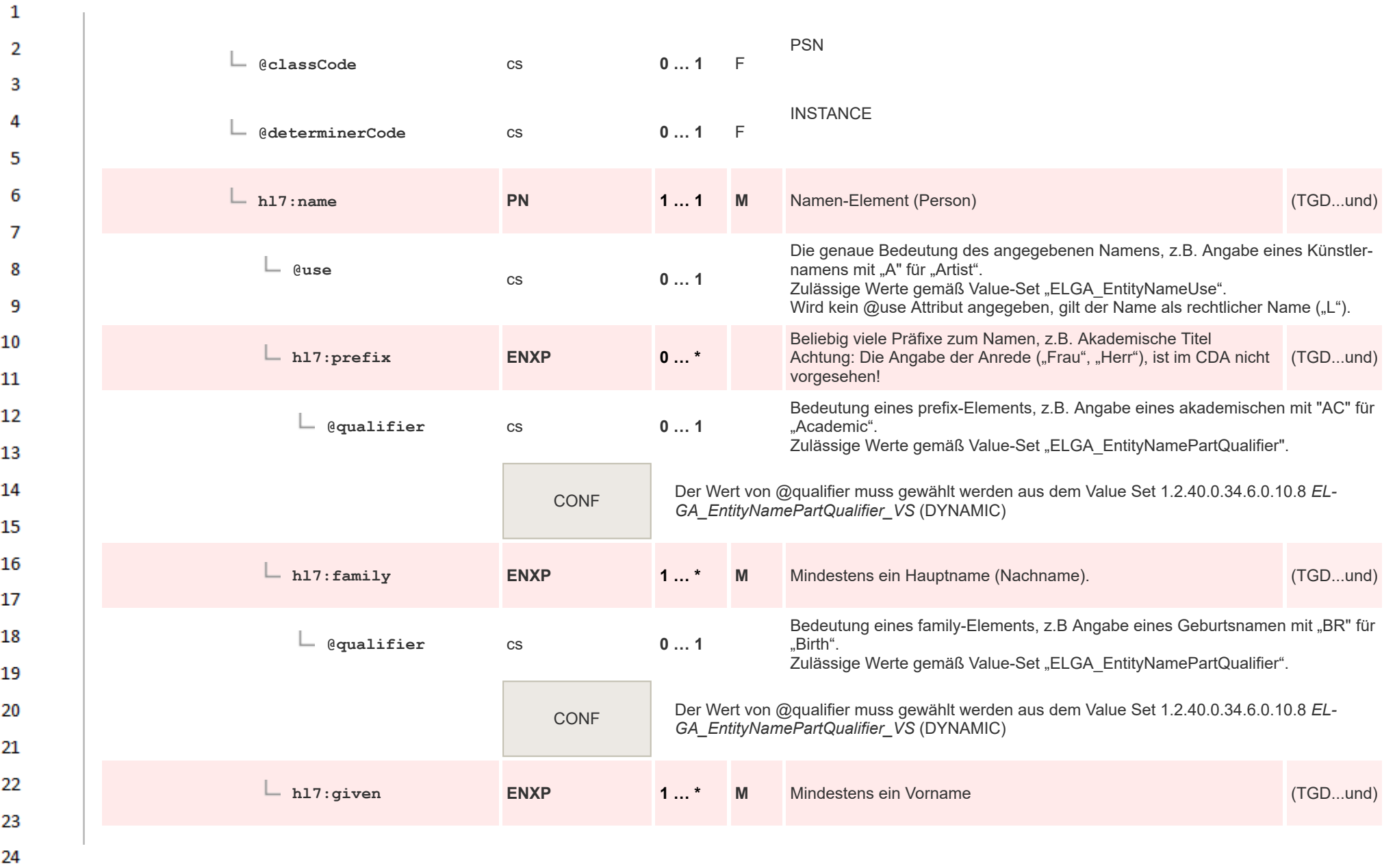

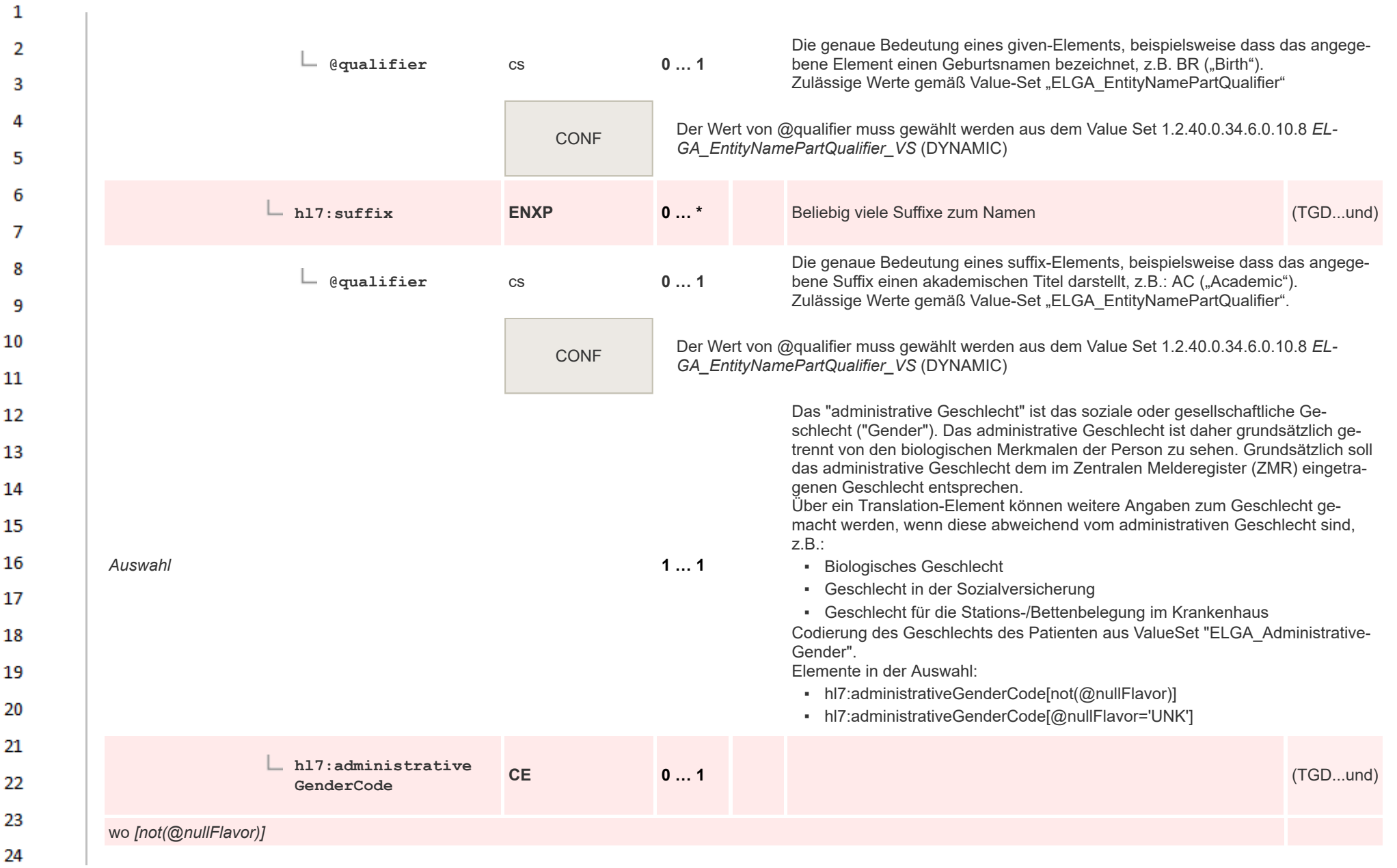

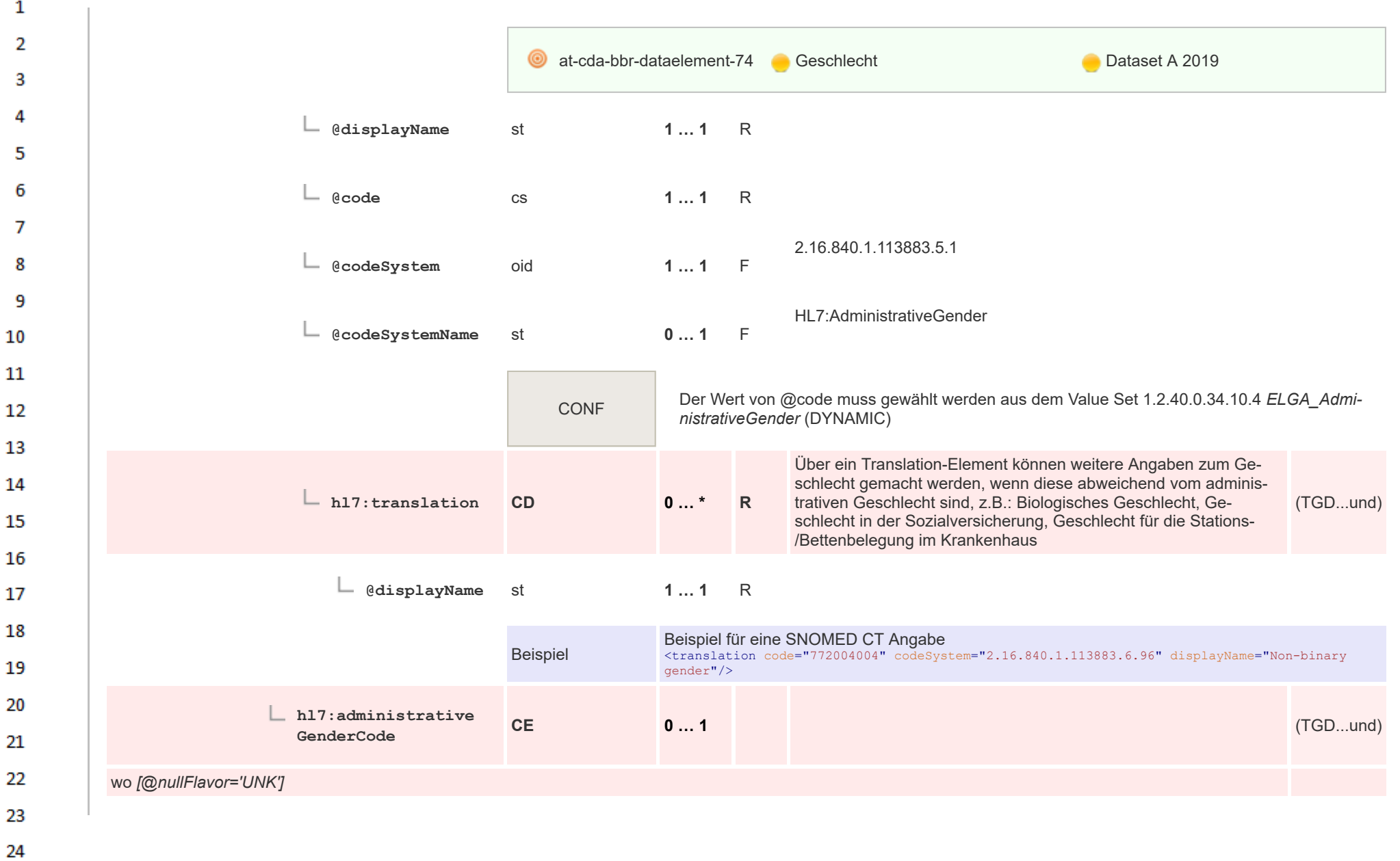

om.

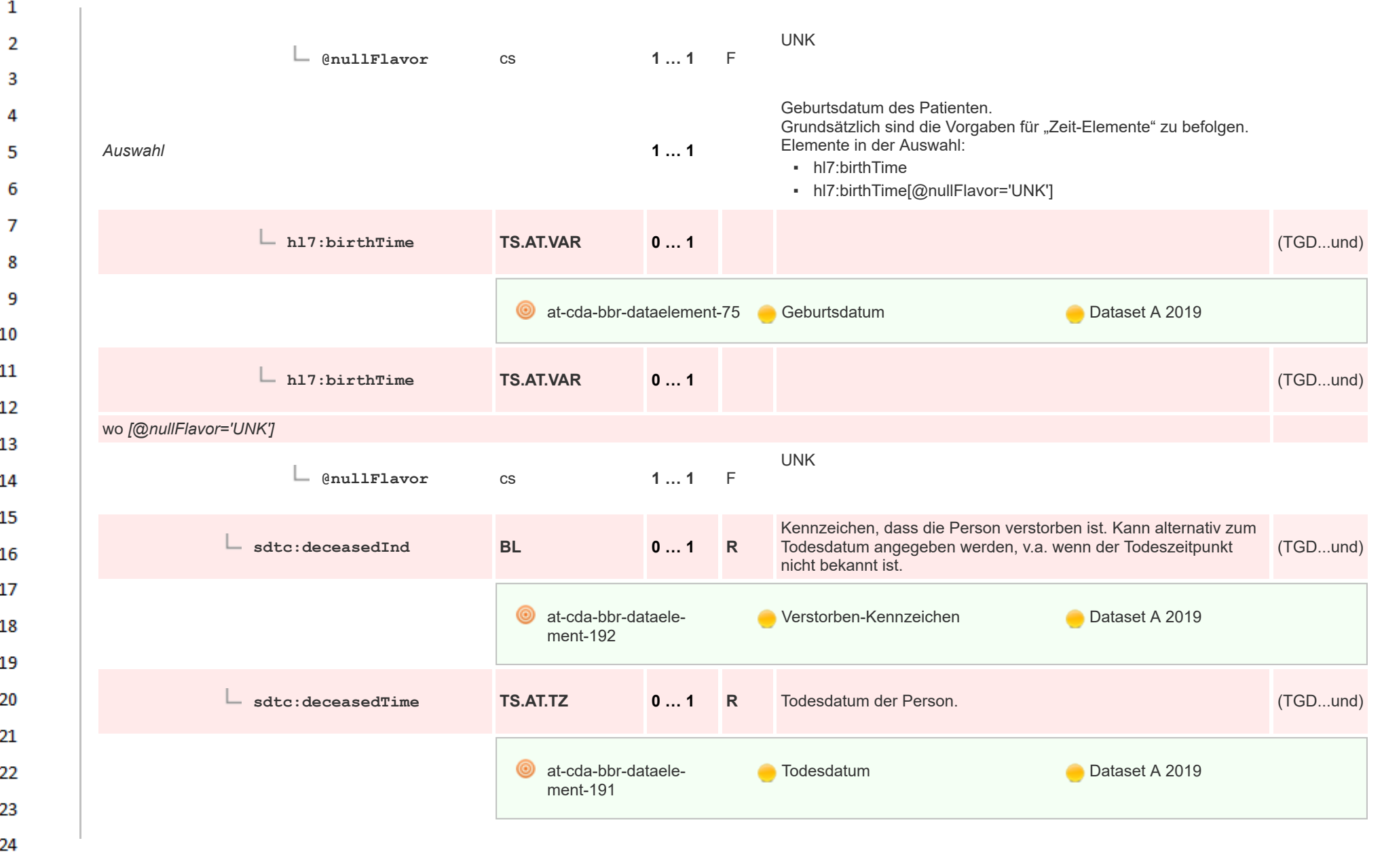

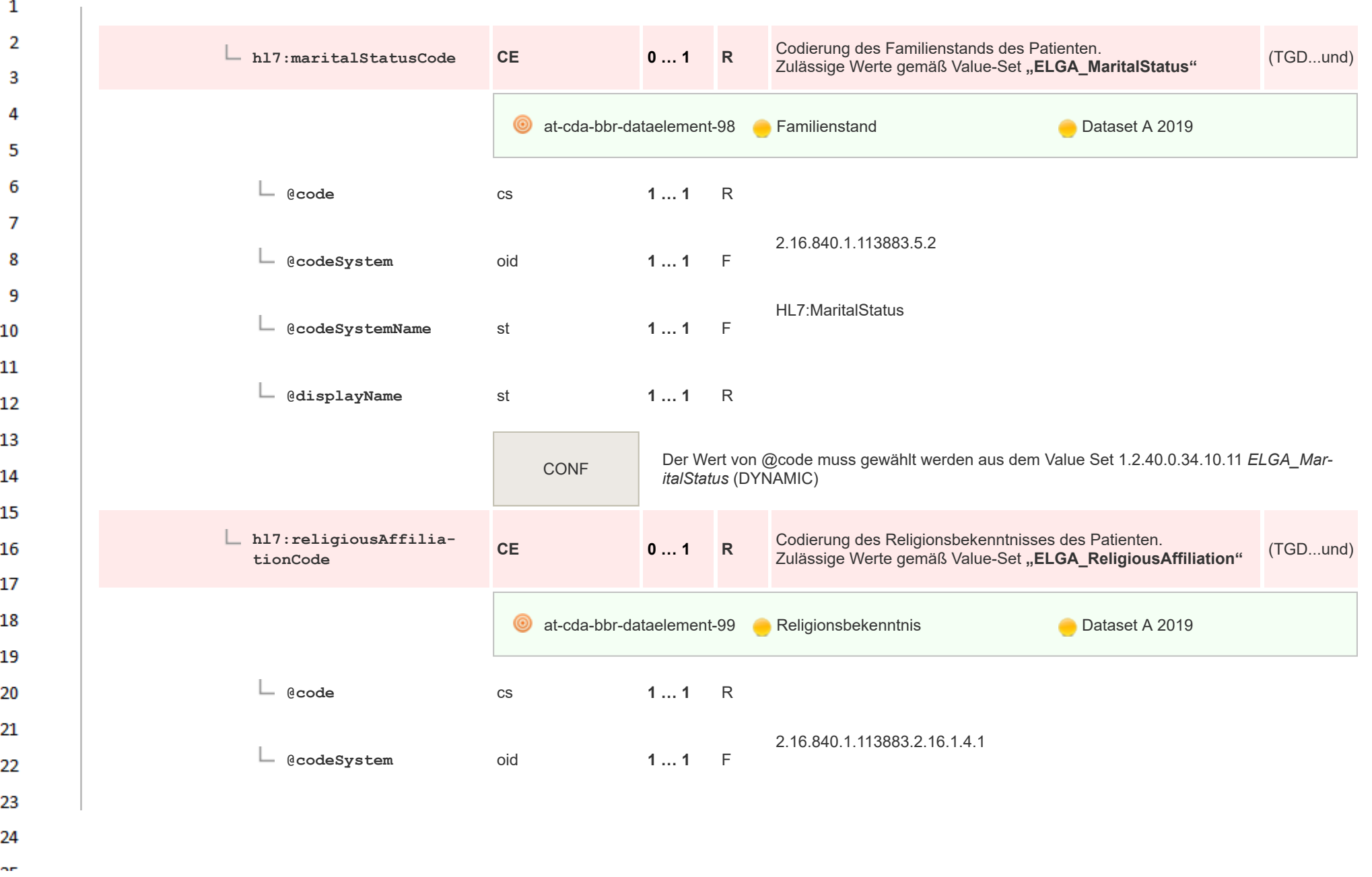

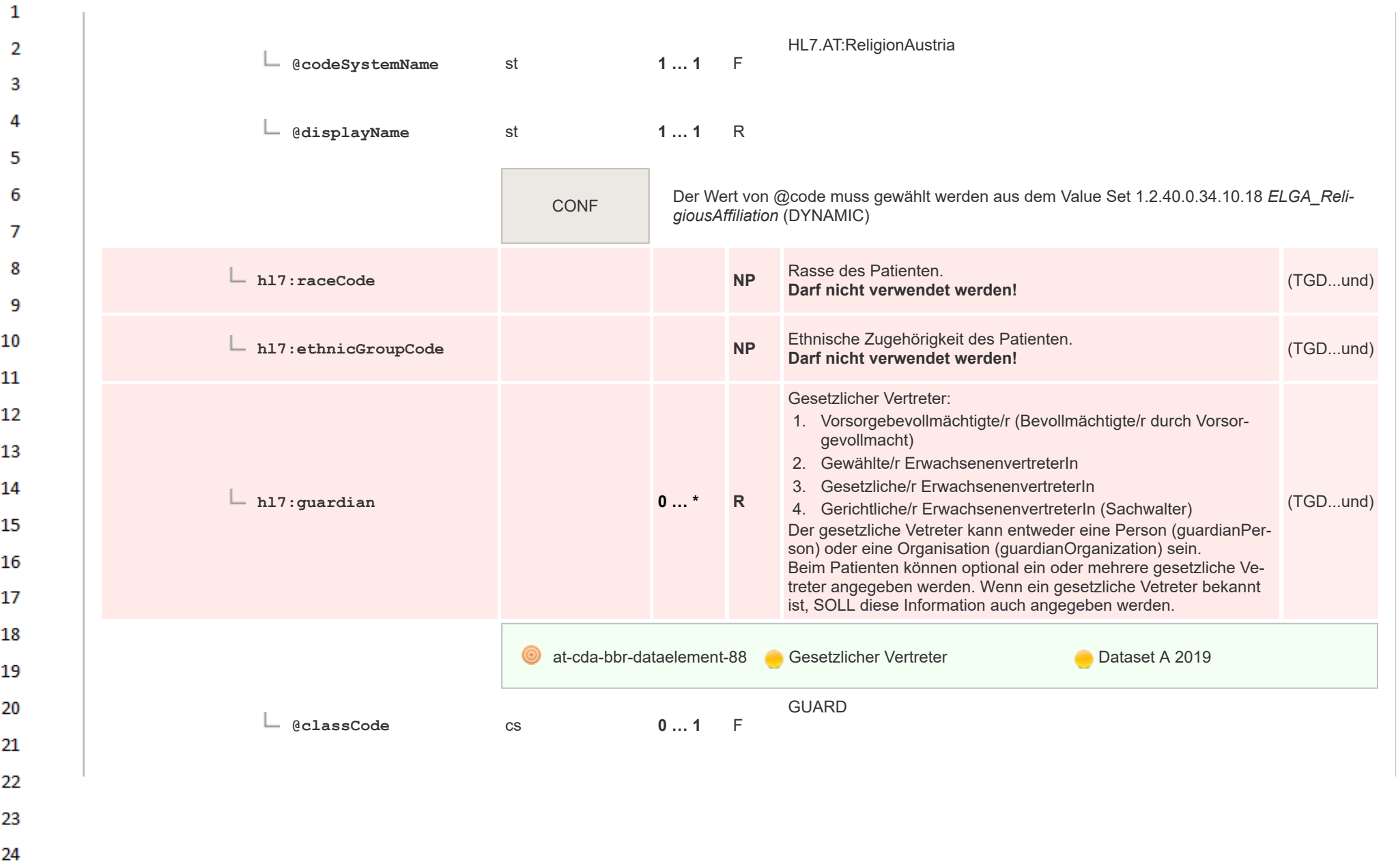

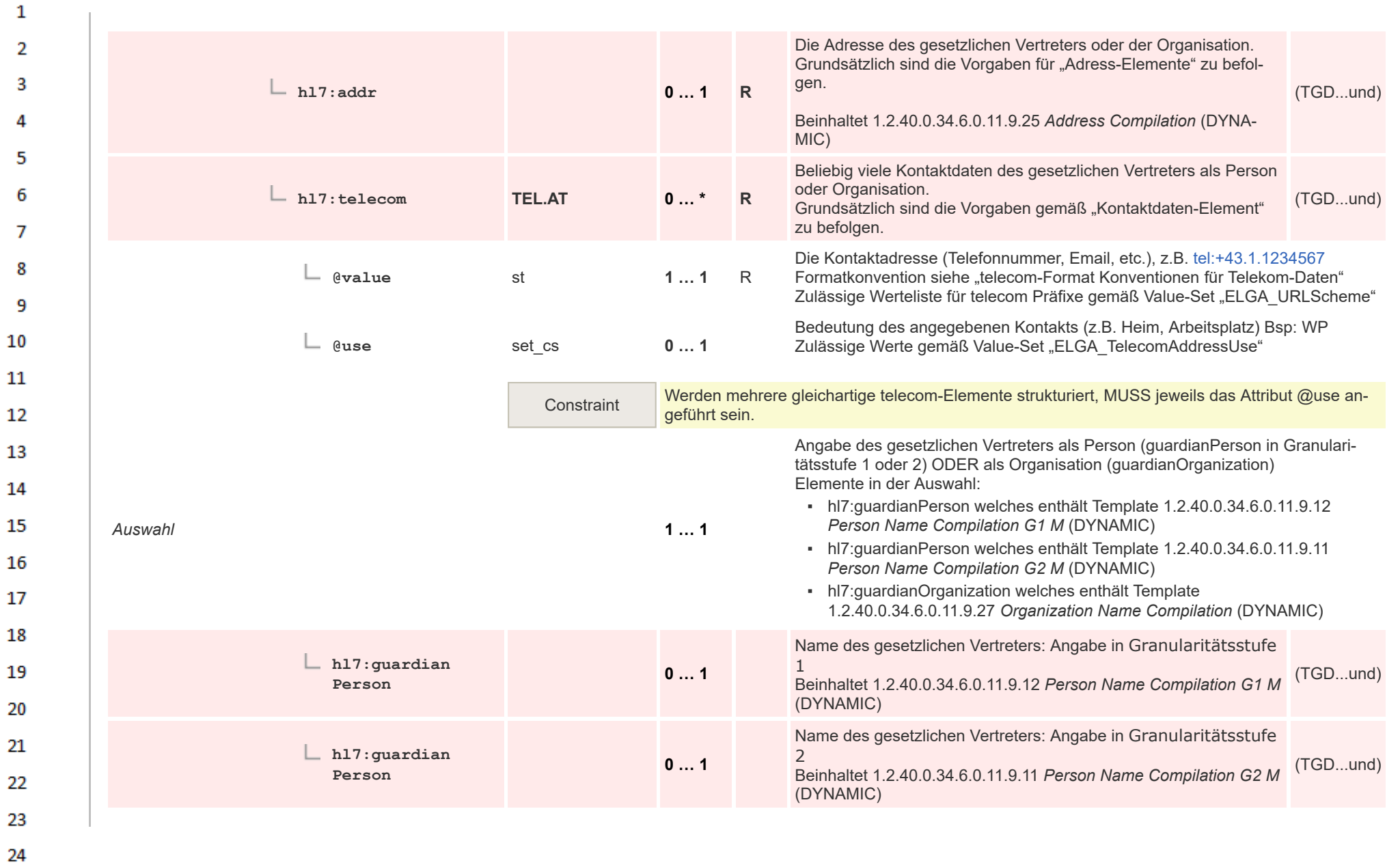

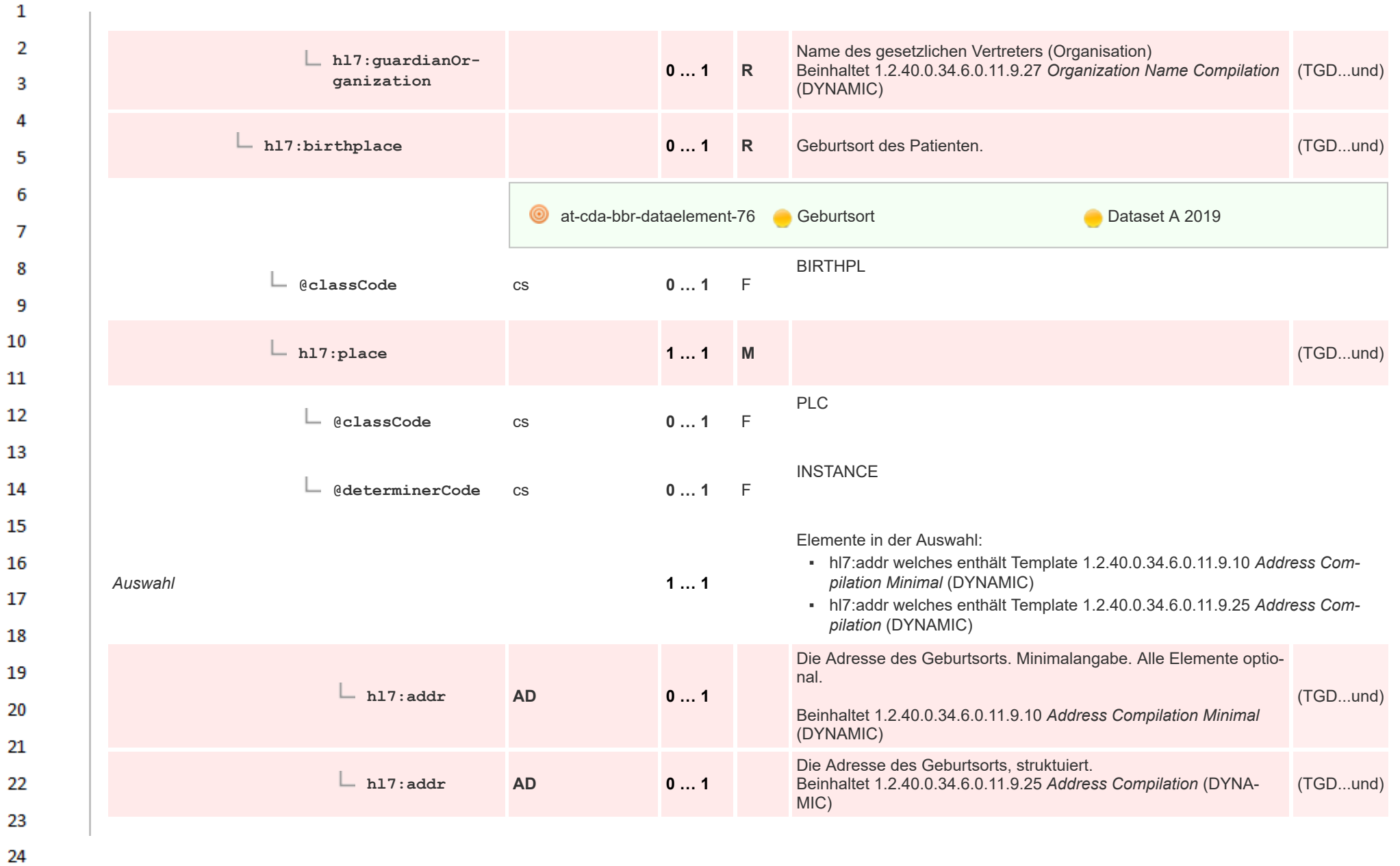

HL7 Implementation Guide for CDA® R2:Telemonitoring-Episodenbericht (Version 1) 1.2.1+20211001 64/553 64/553

 $\alpha \sigma$ 

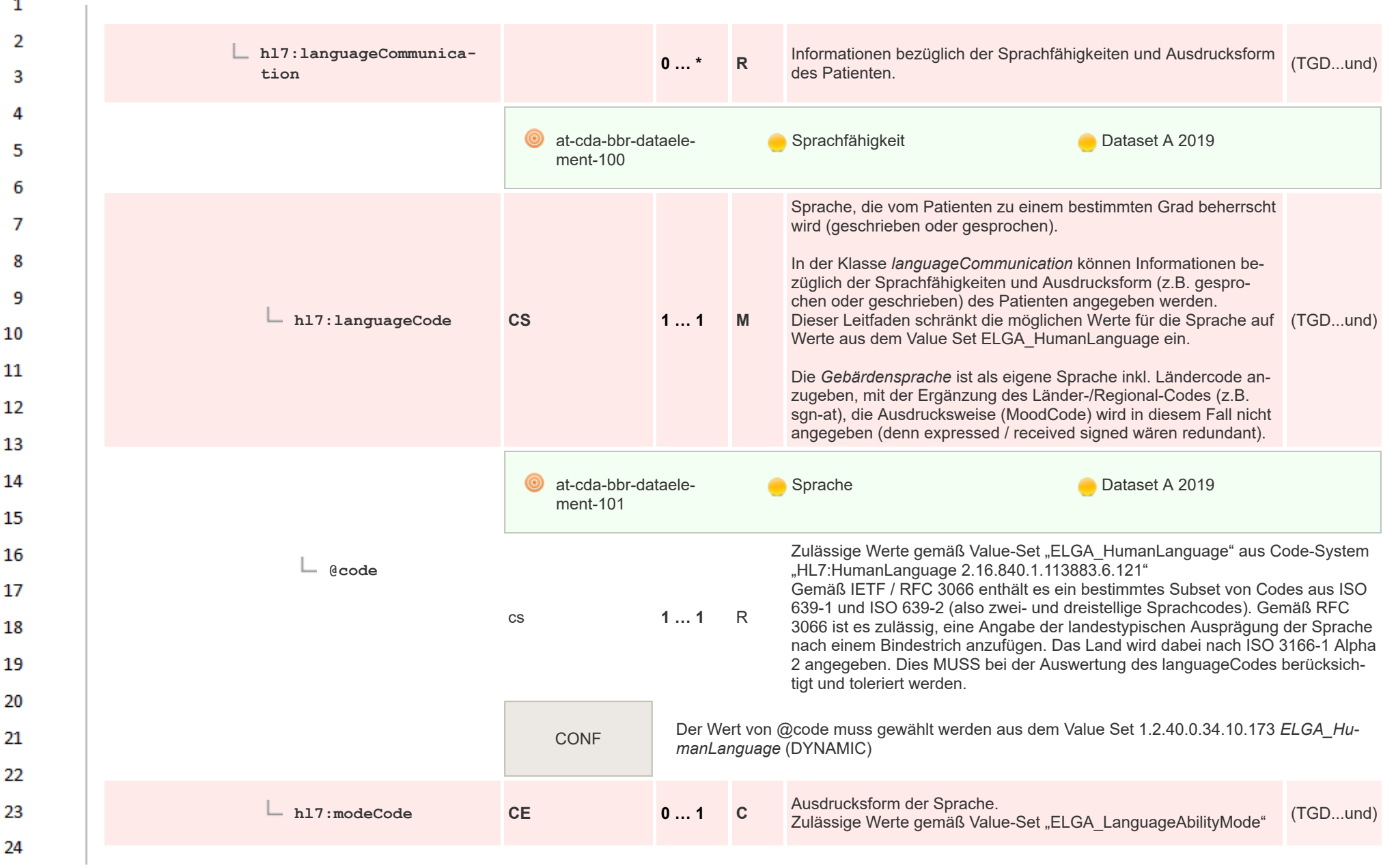

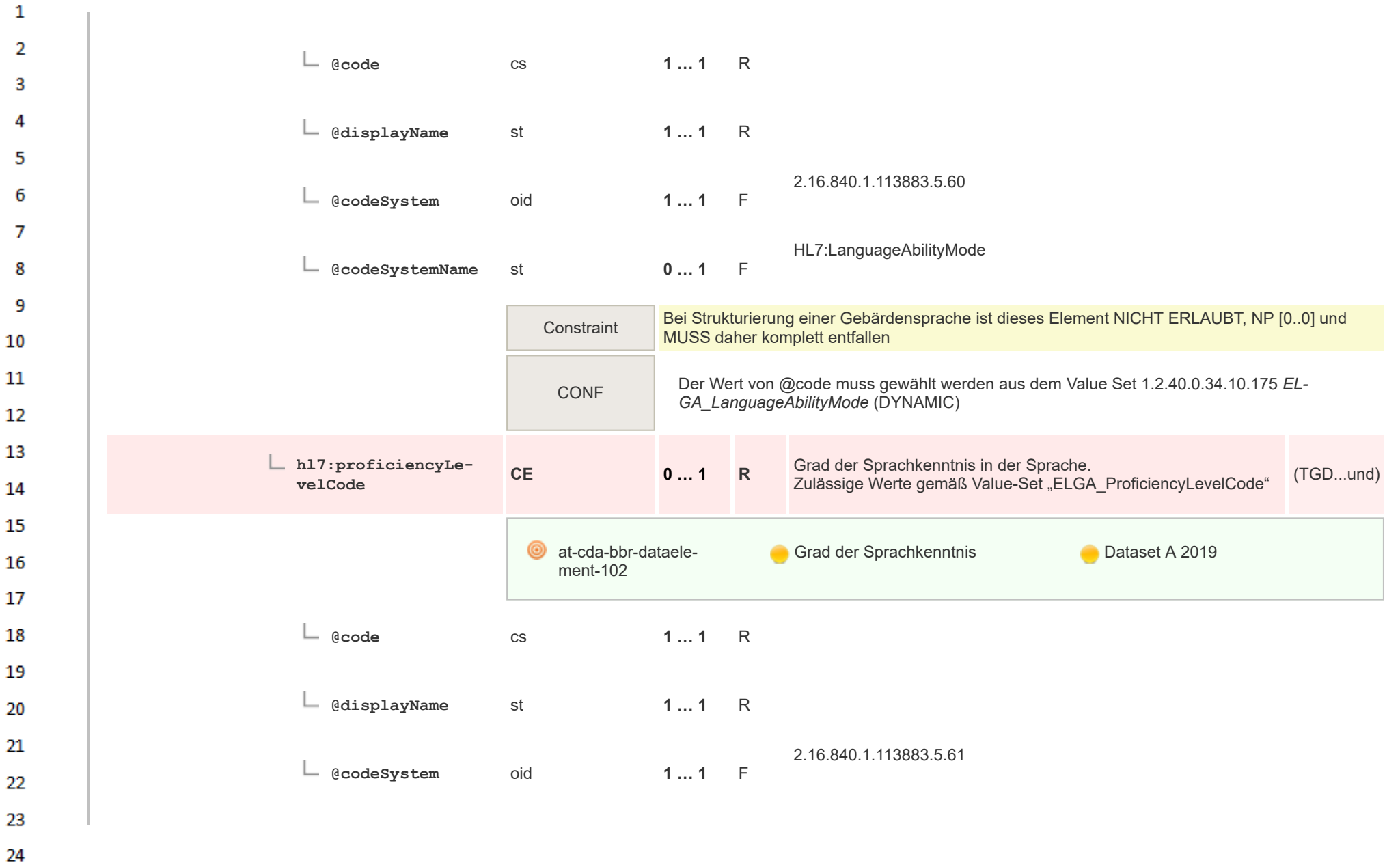

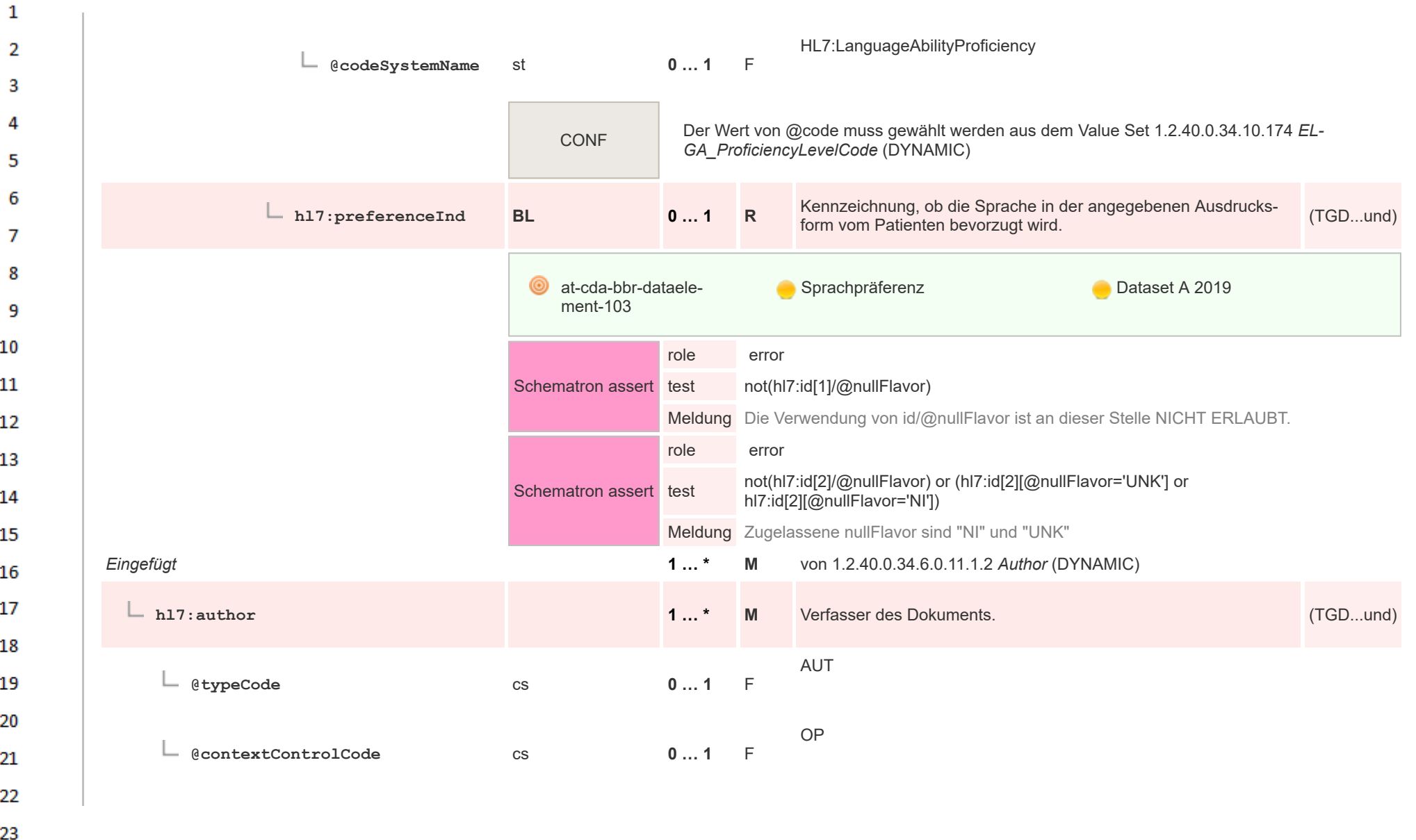

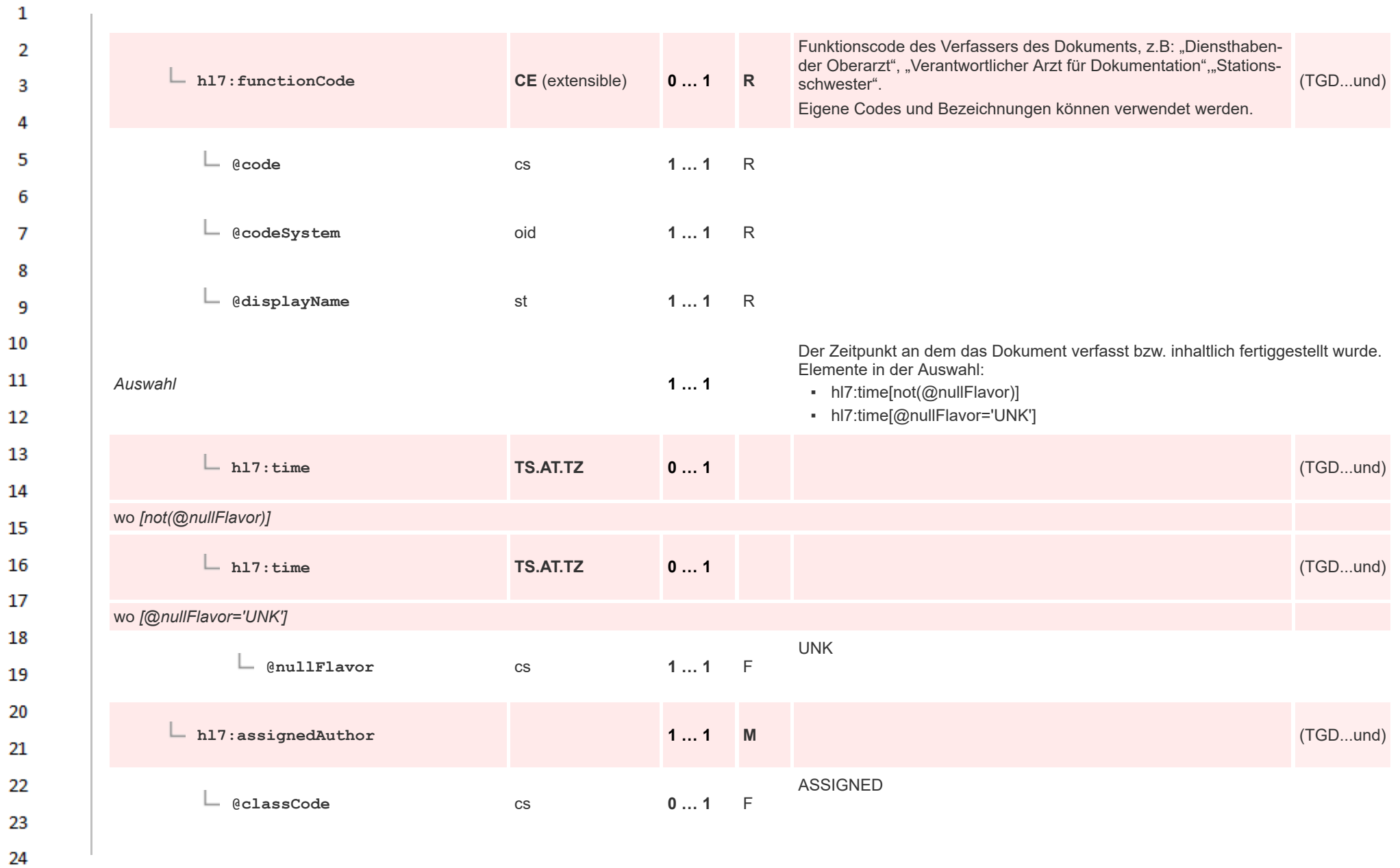

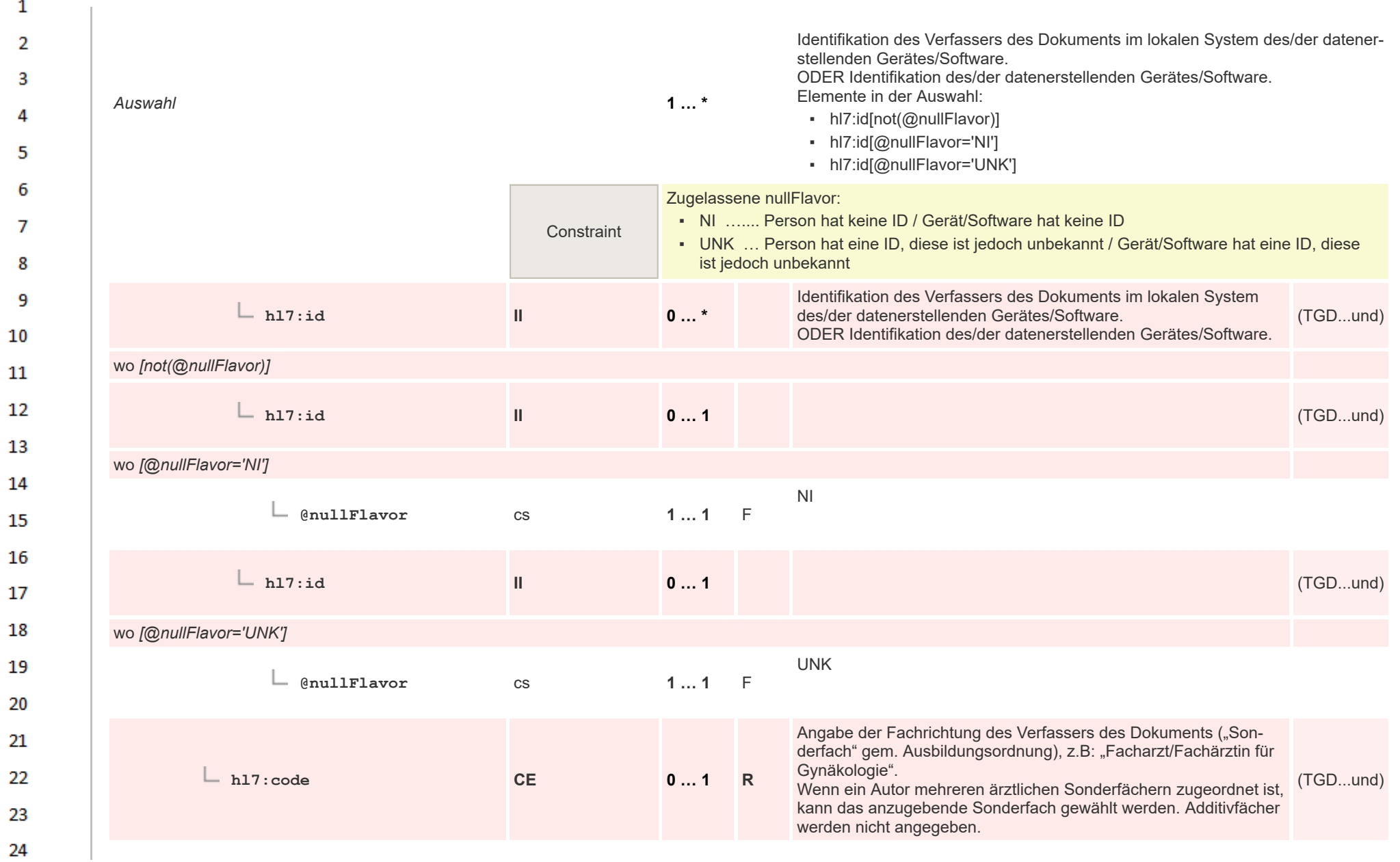

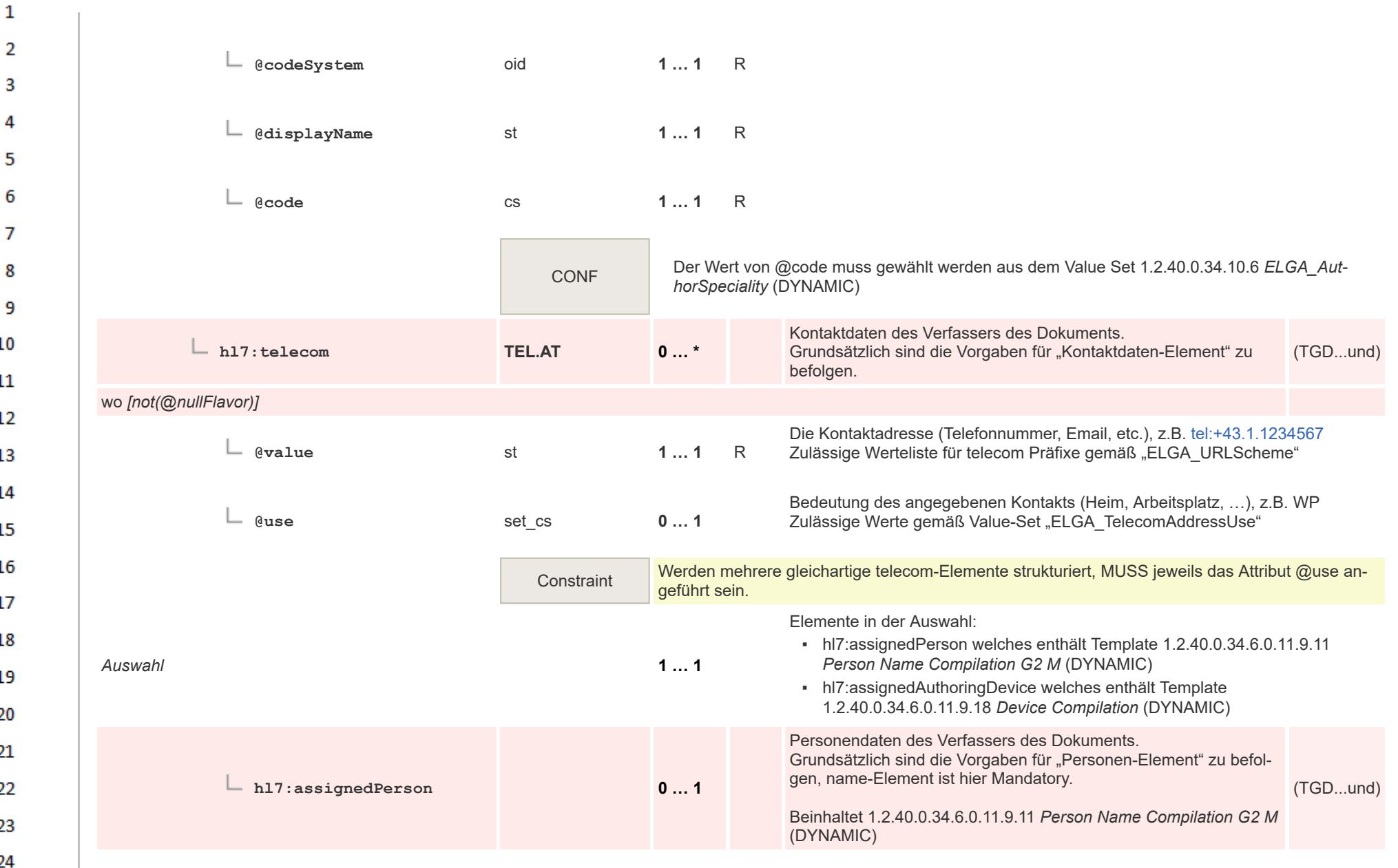

or.

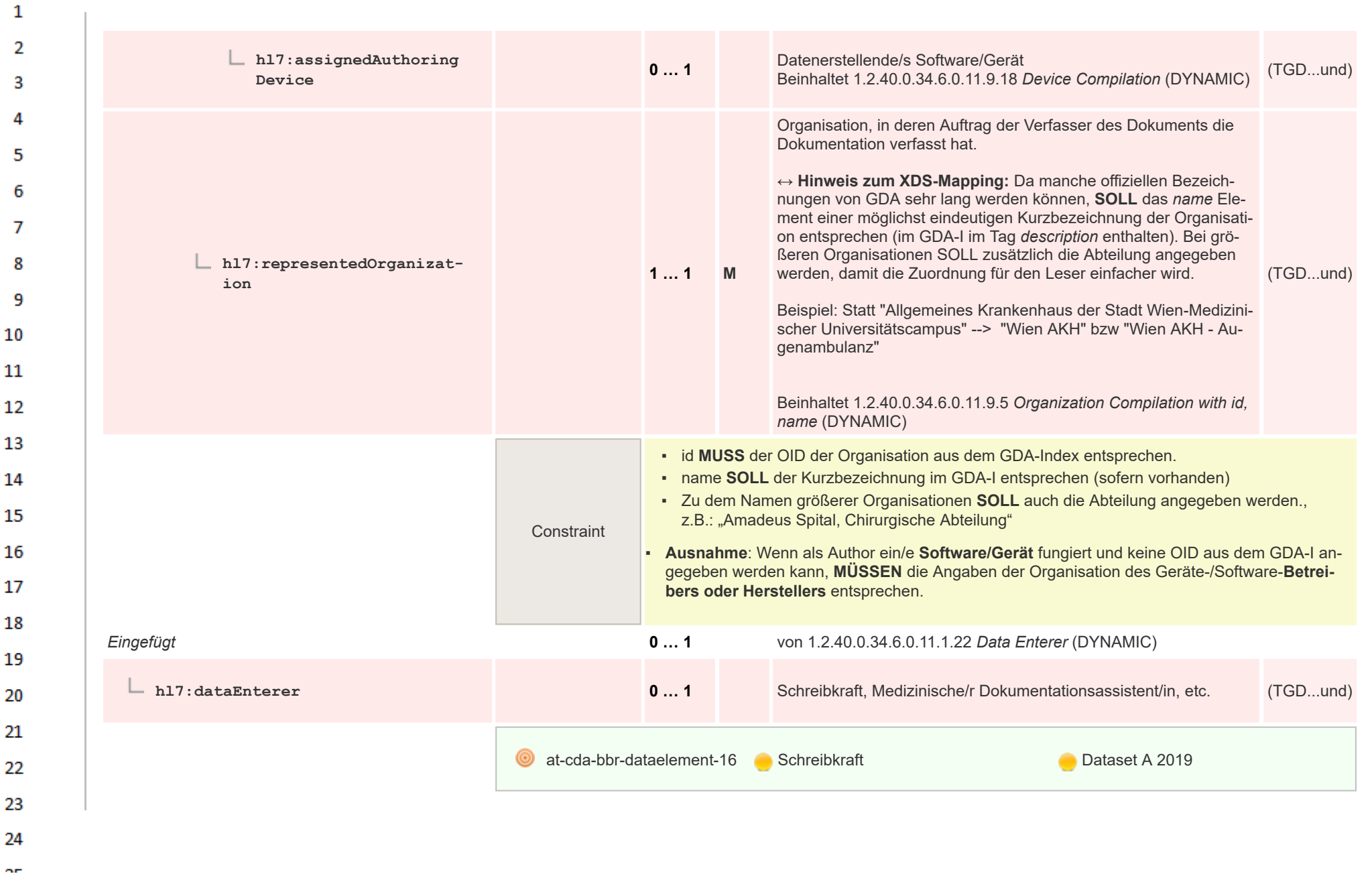

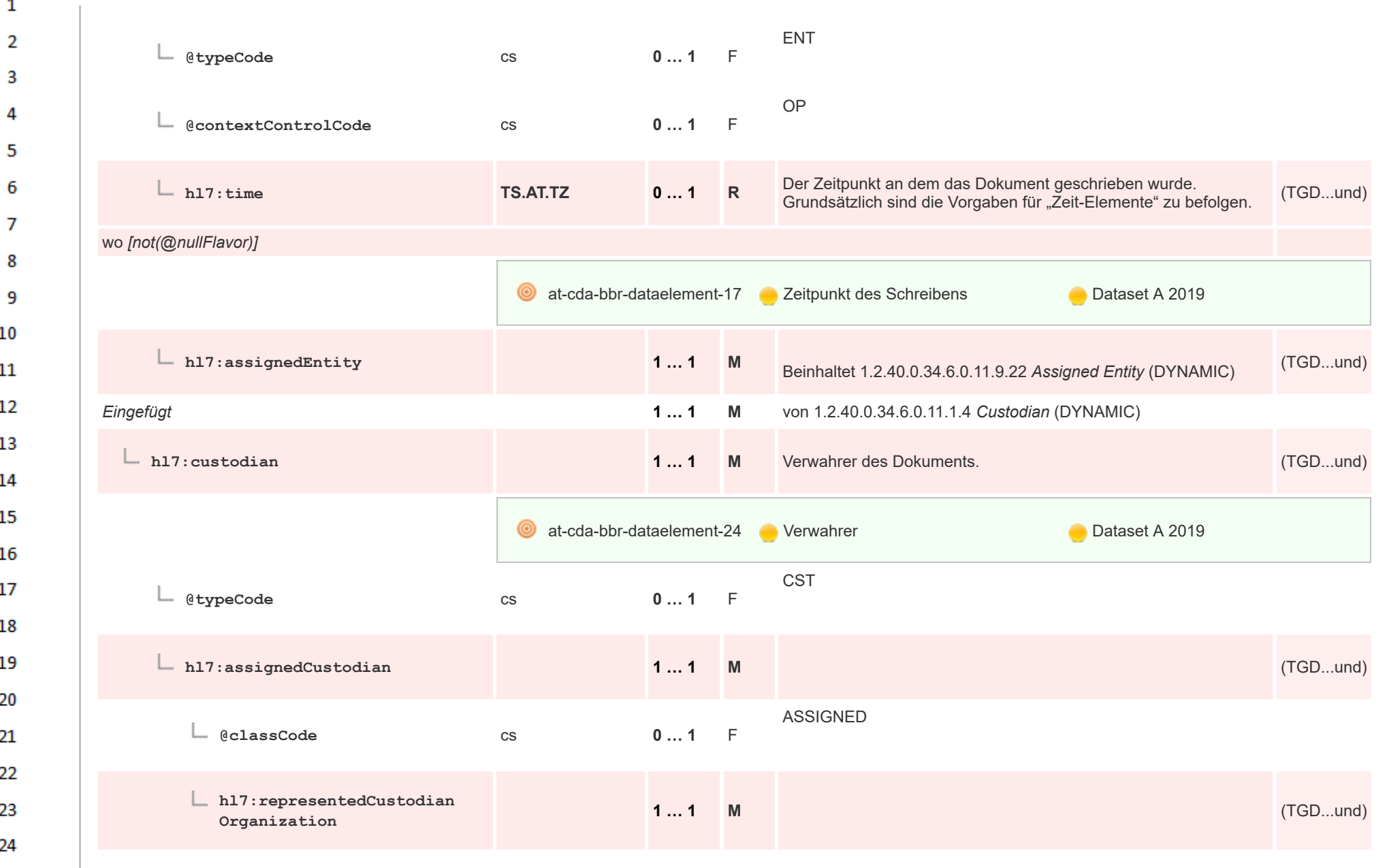

or.
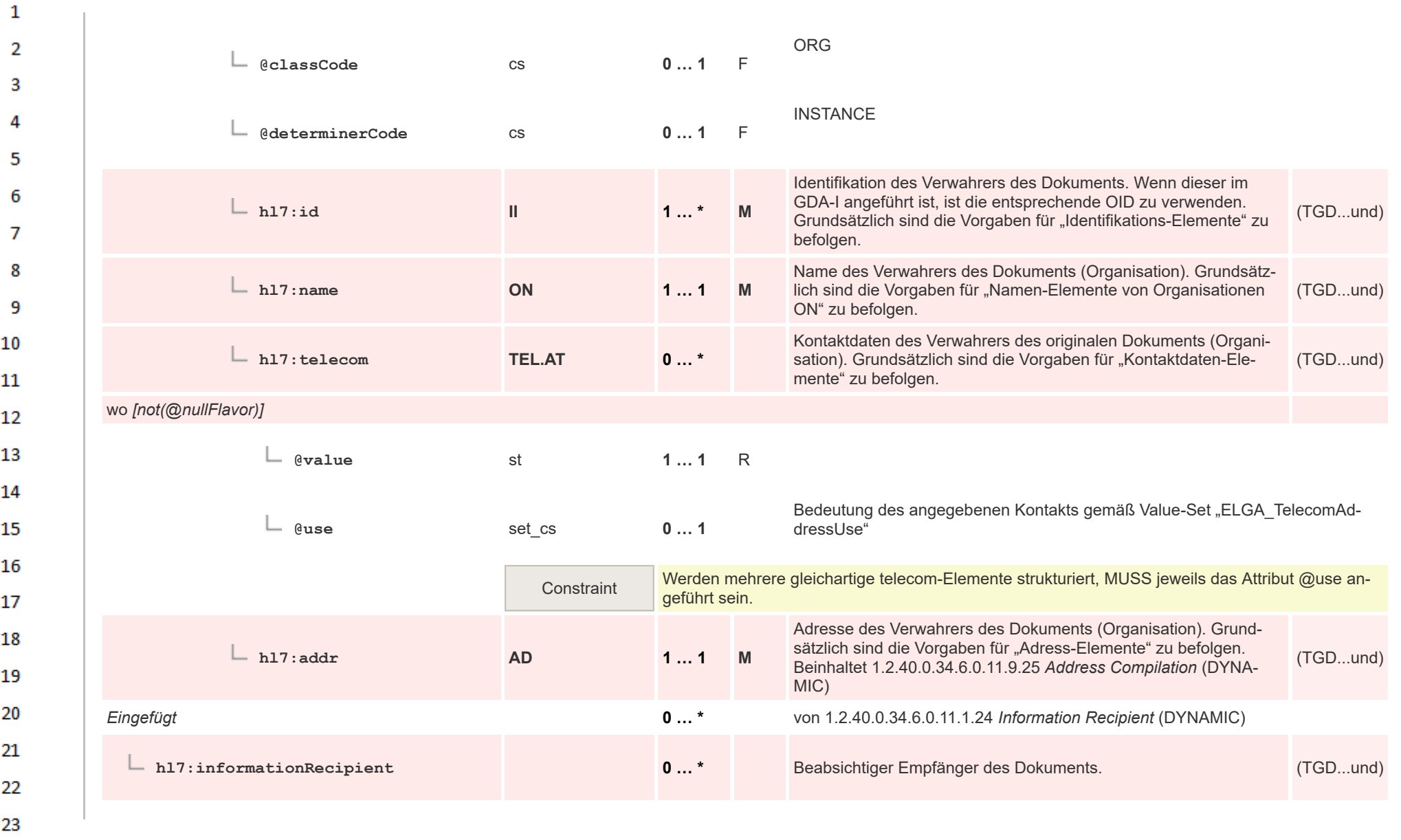

24  $\alpha \sigma$ 

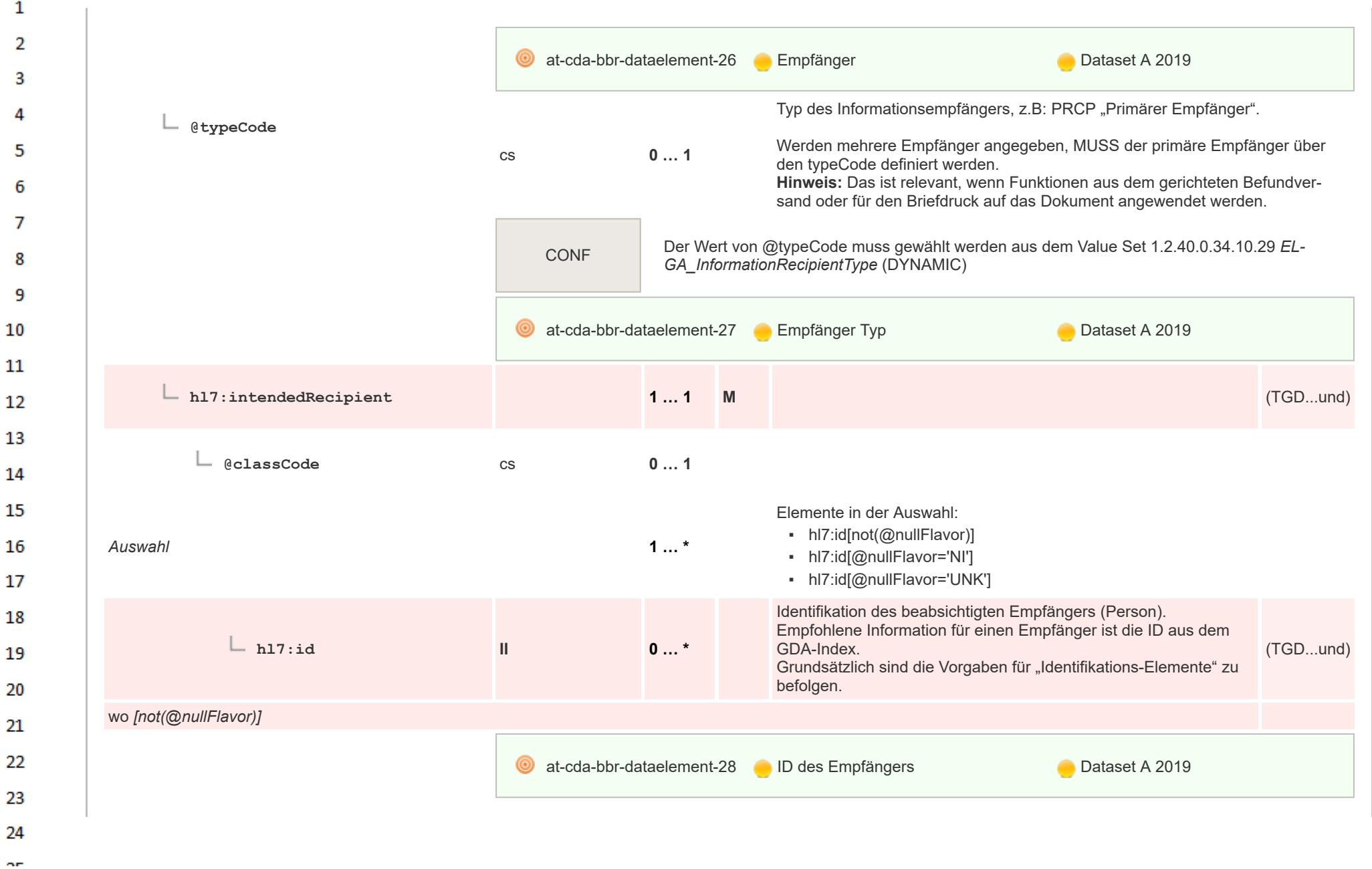

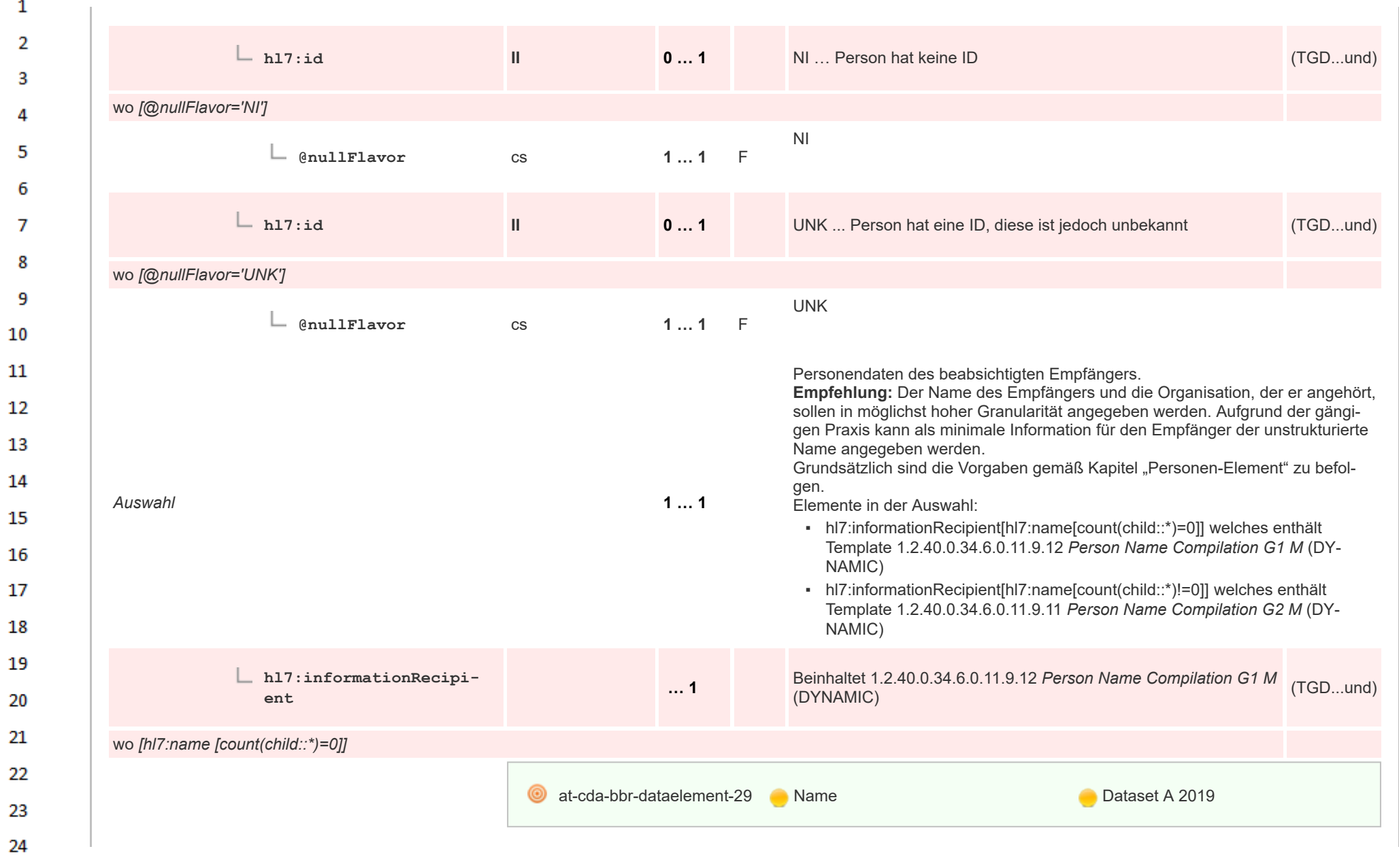

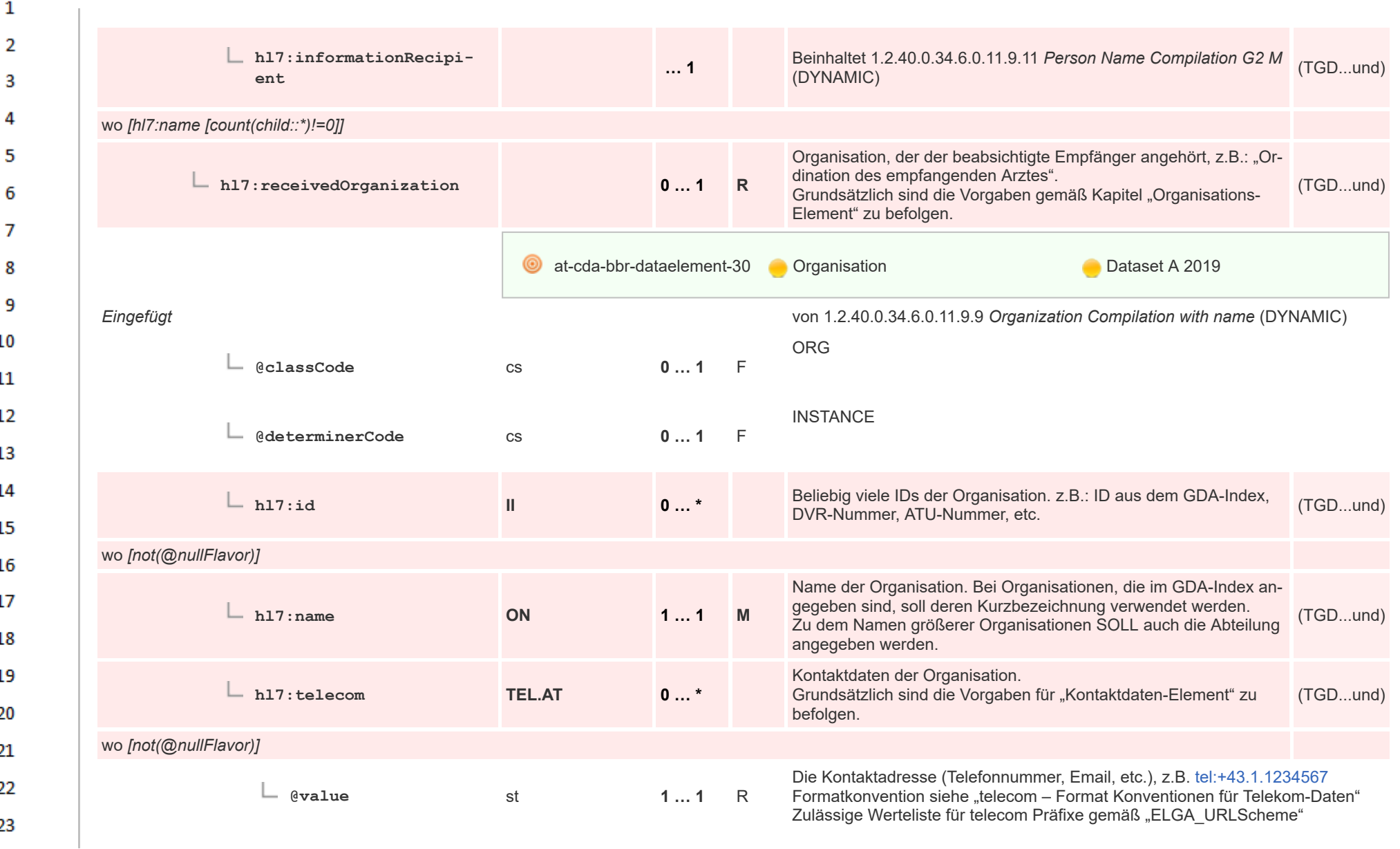

HL7 Implementation Guide for CDA® R2:Telemonitoring-Episodenbericht (Version 1) 1.2.1+20211001 76/553 76/553

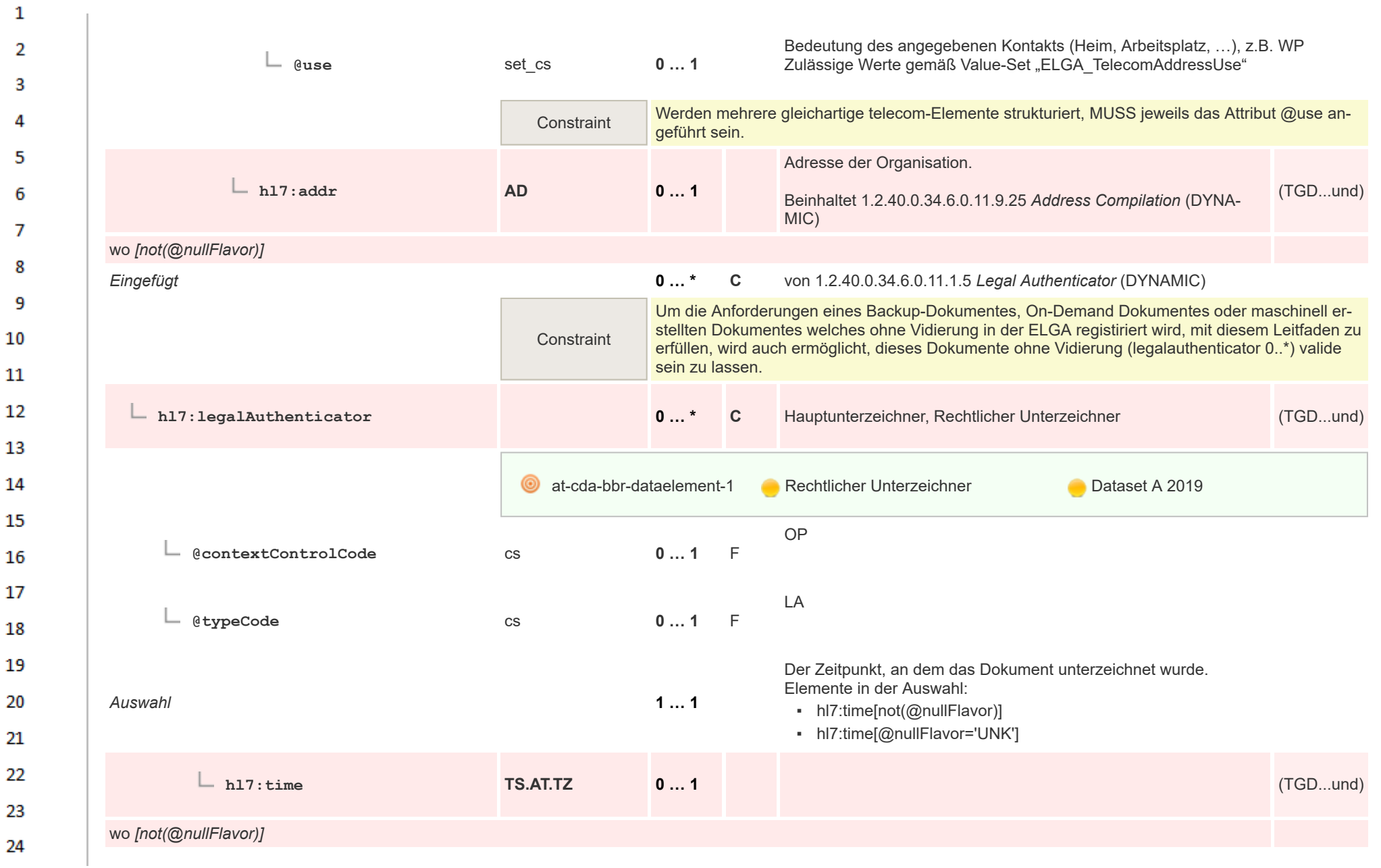

**Art** 

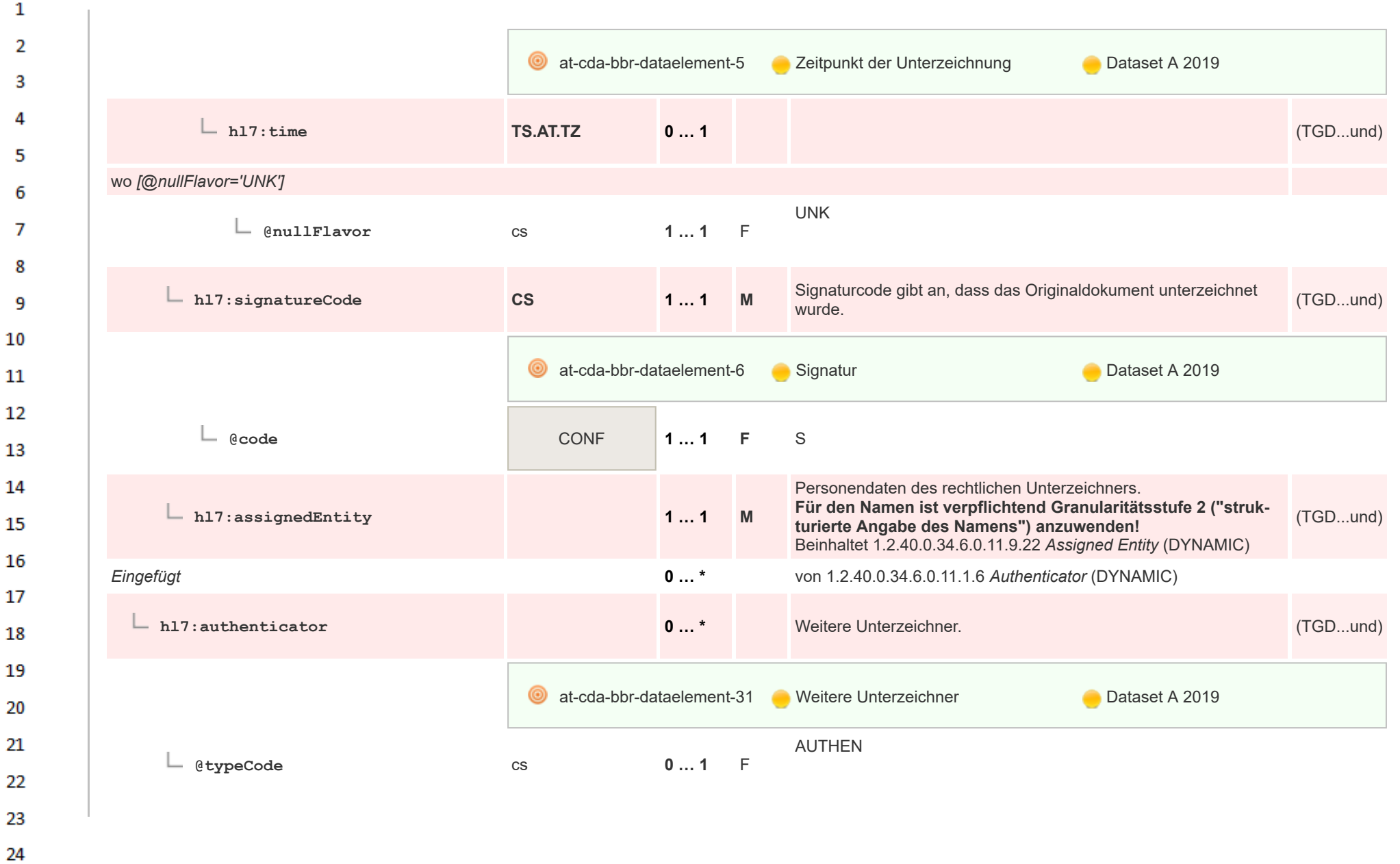

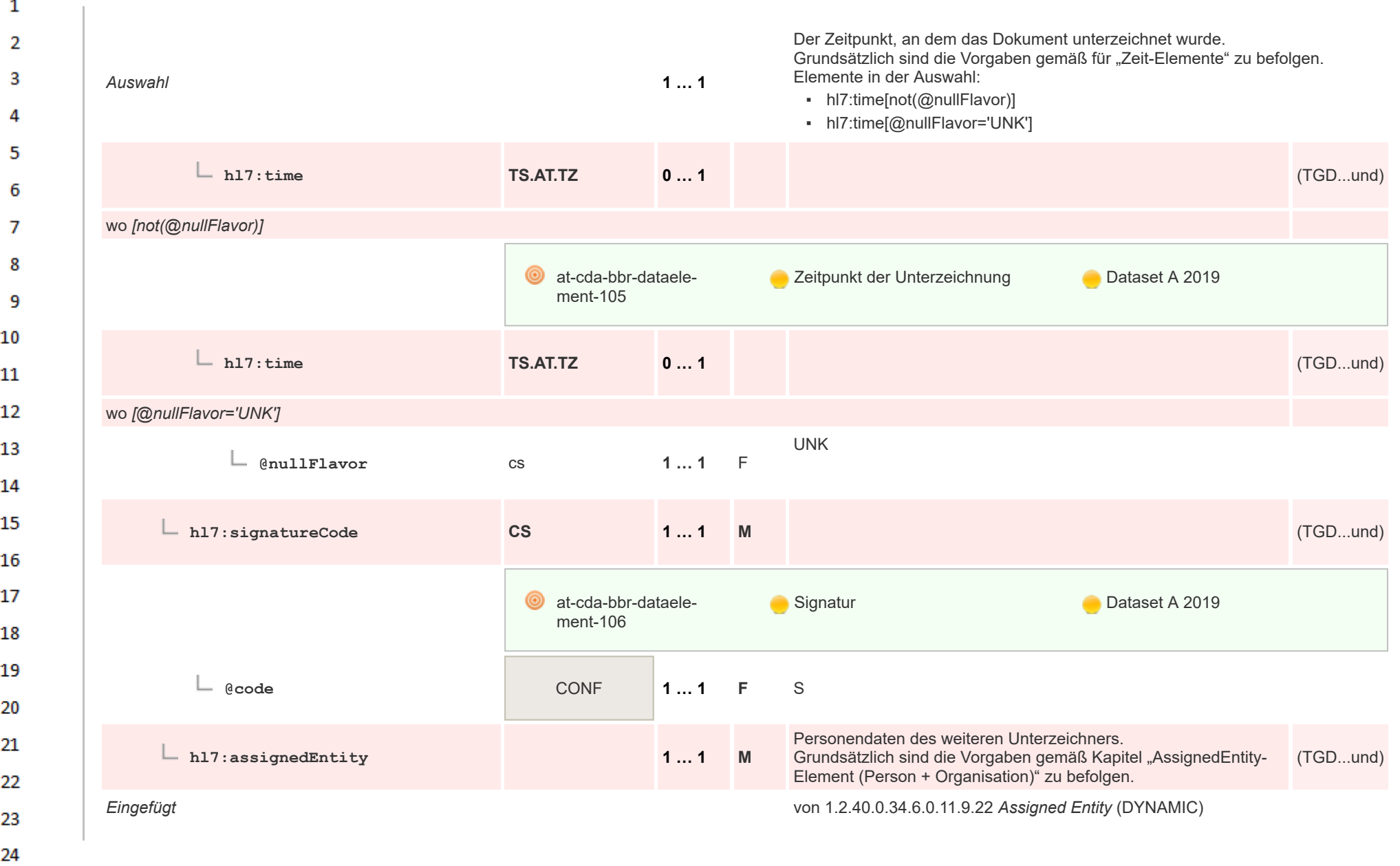

 $\Delta r$ 

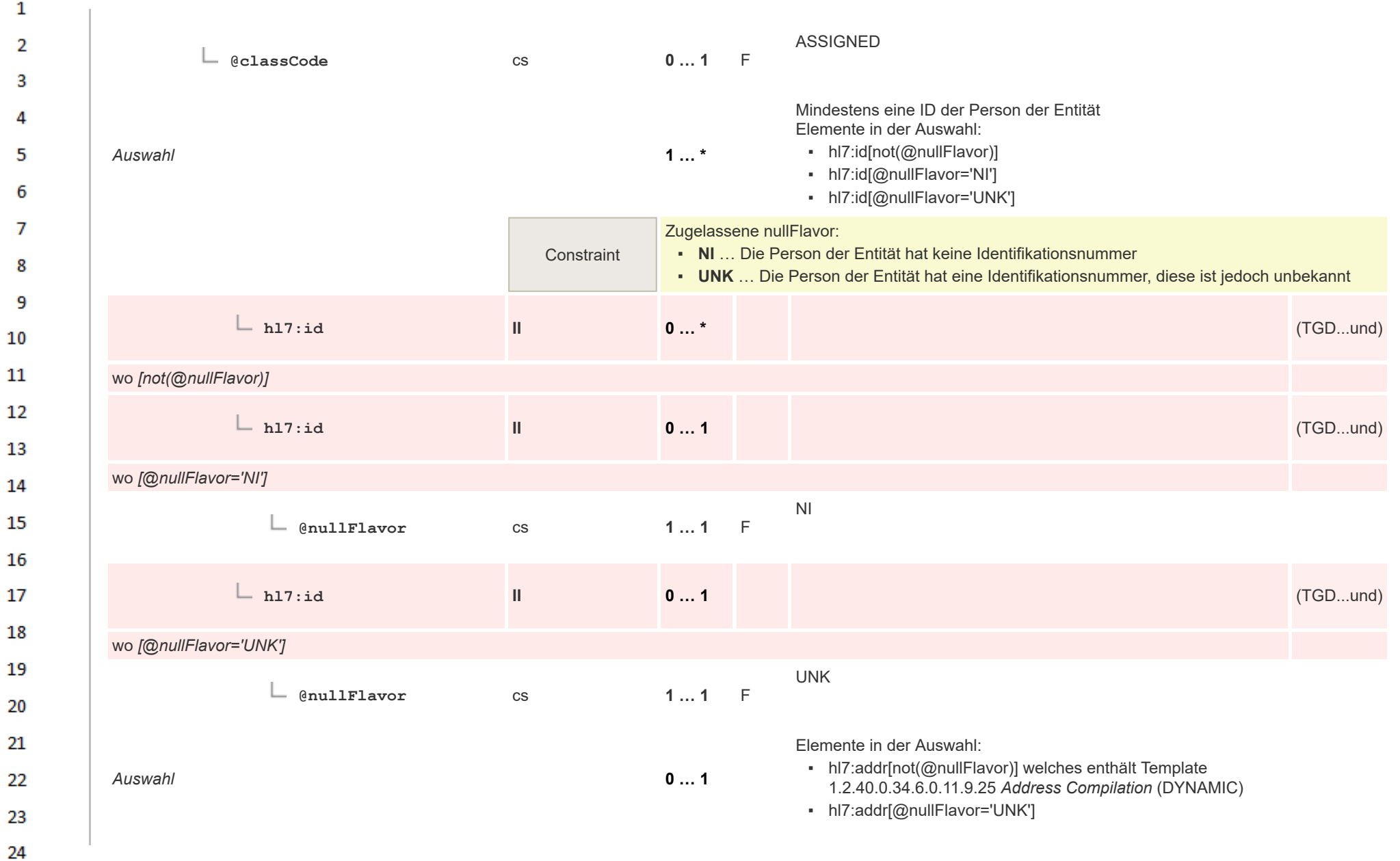

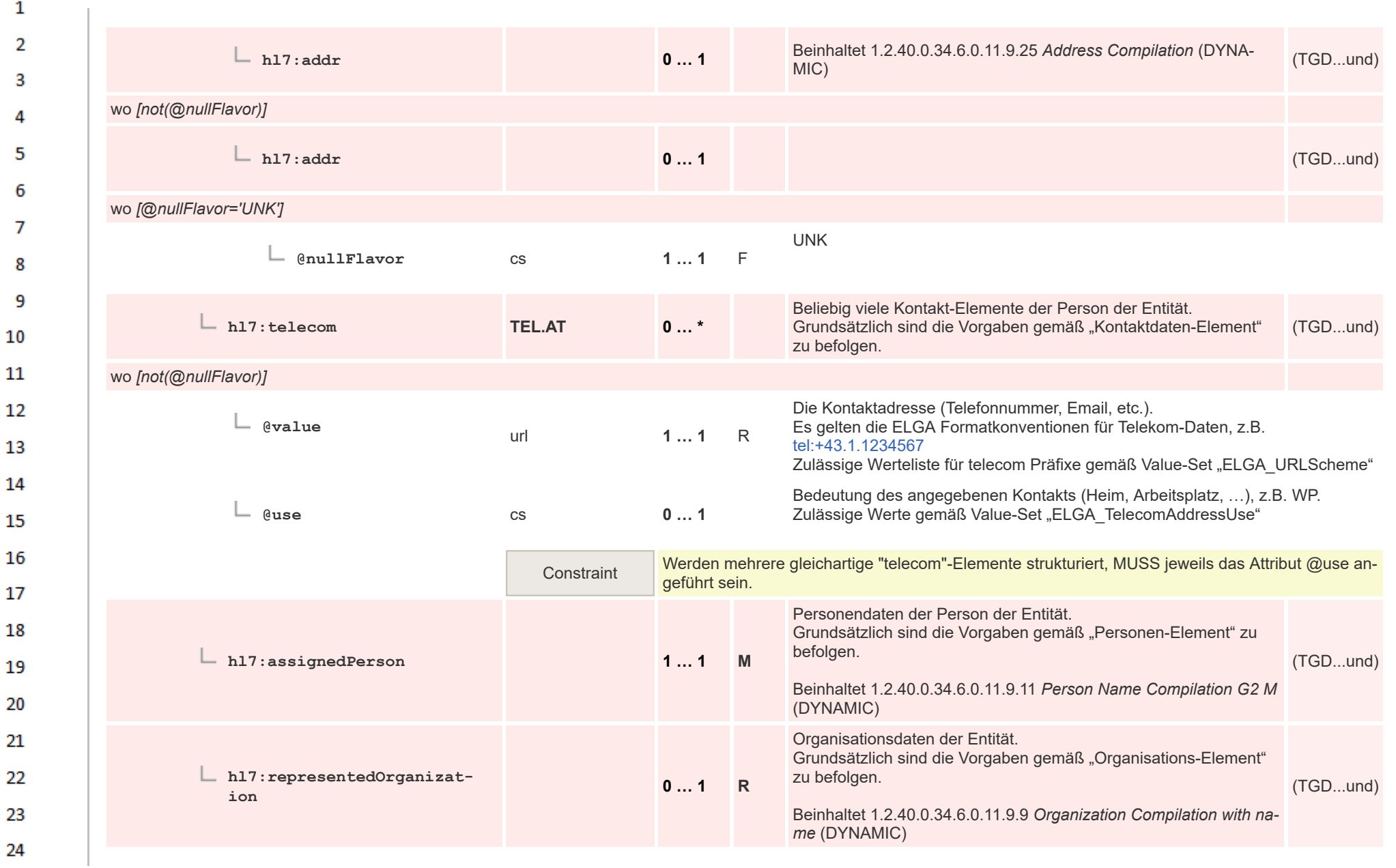

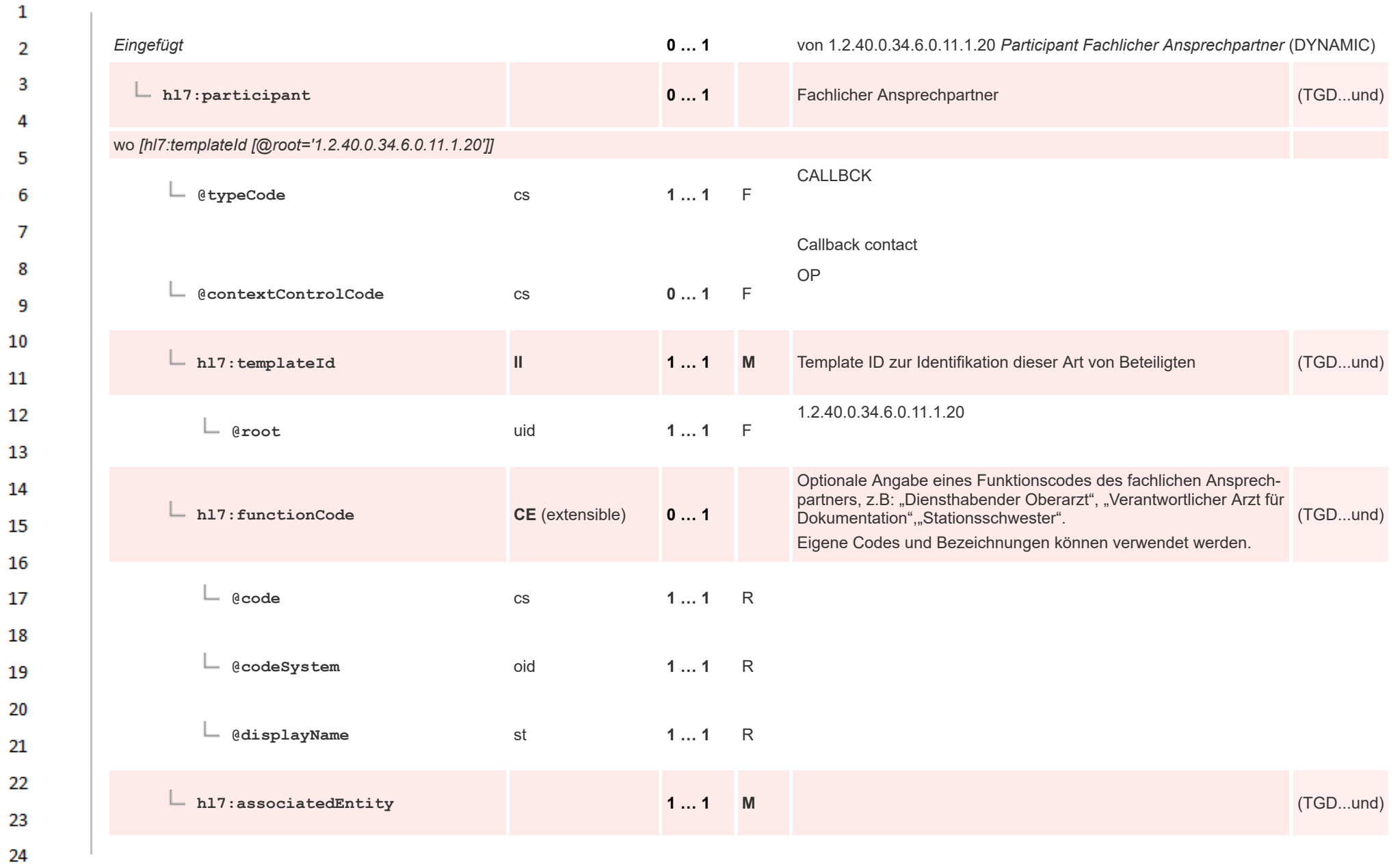

- 1

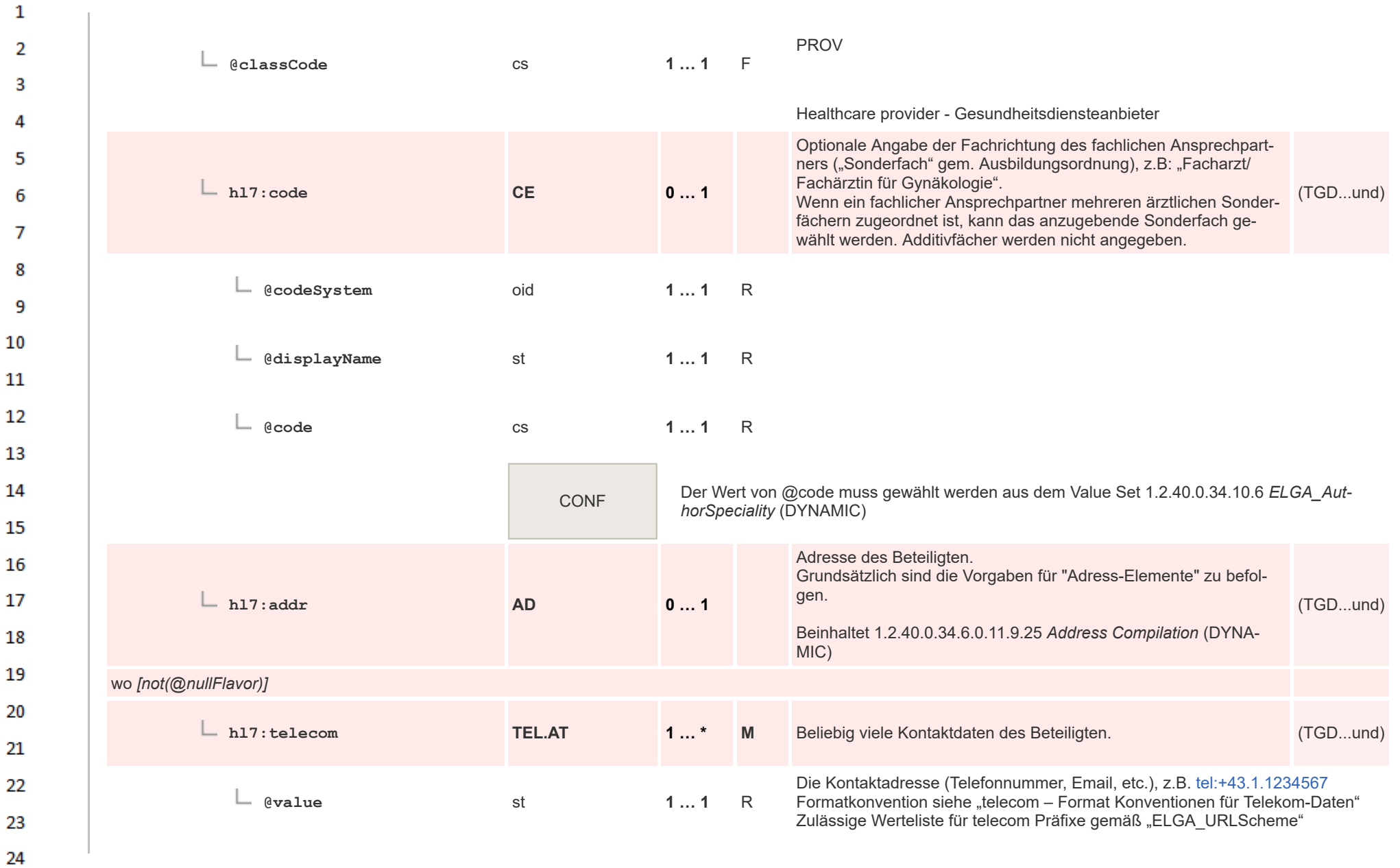

om.

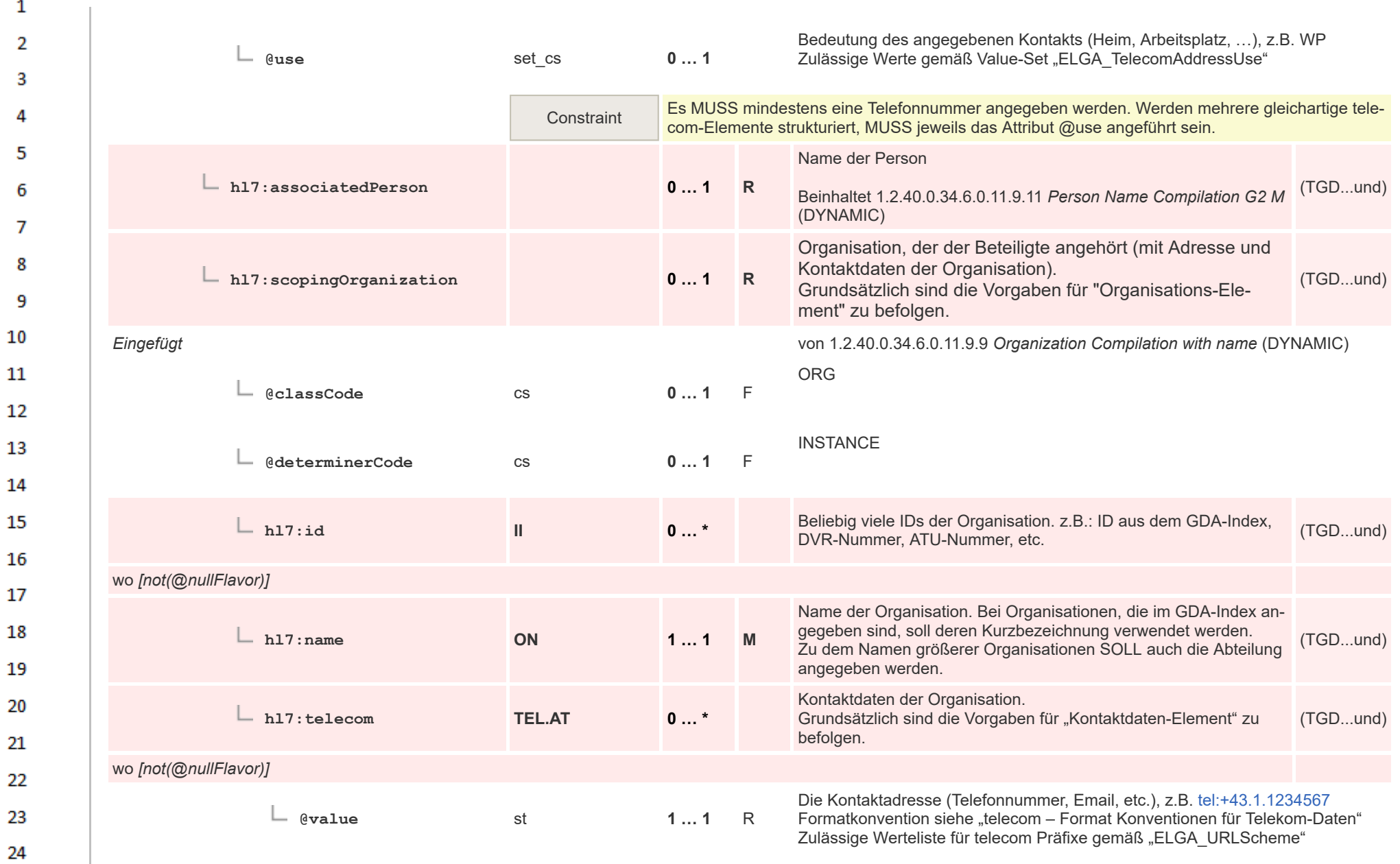

 $\mathbf{1}$ 

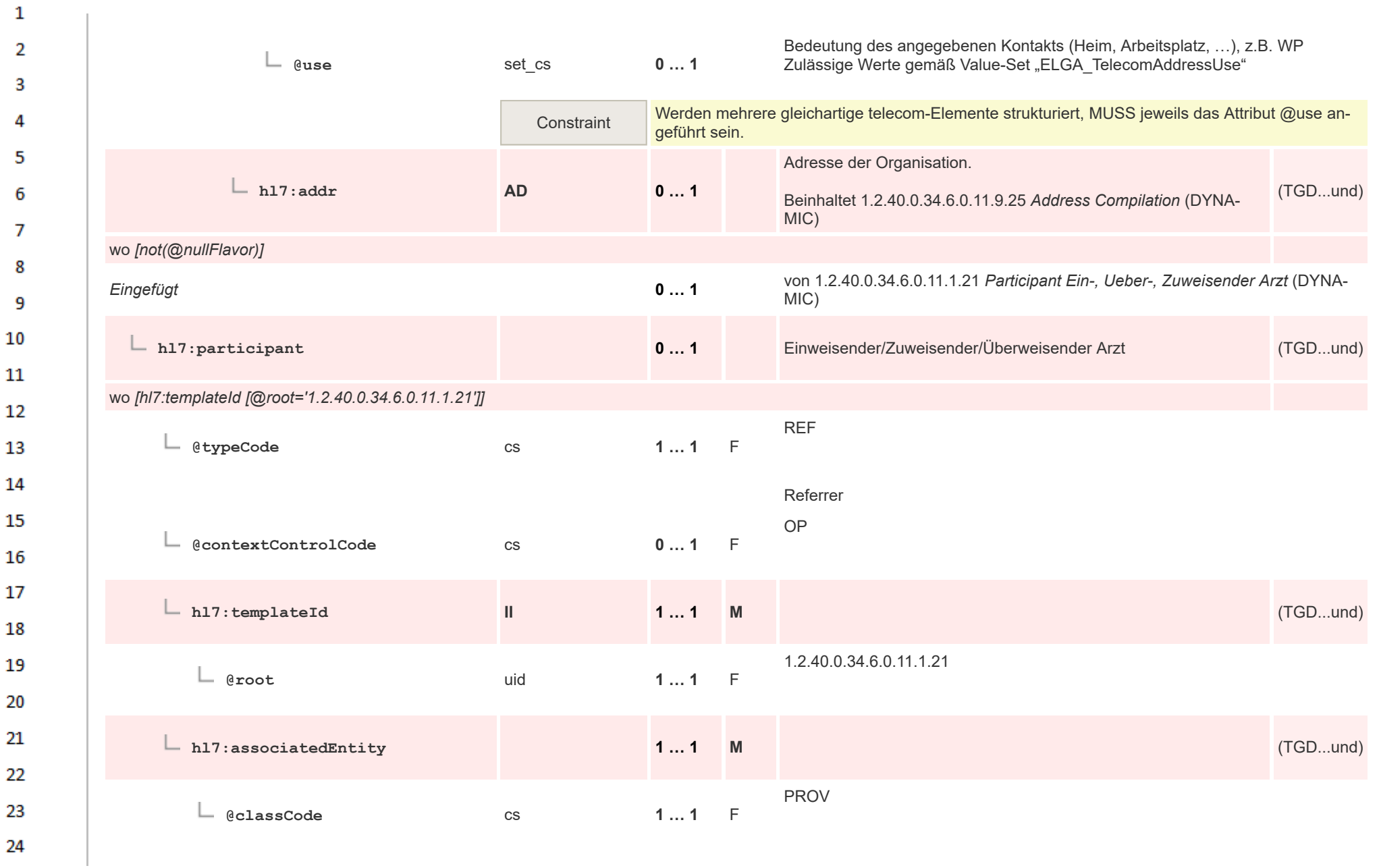

**Art** 

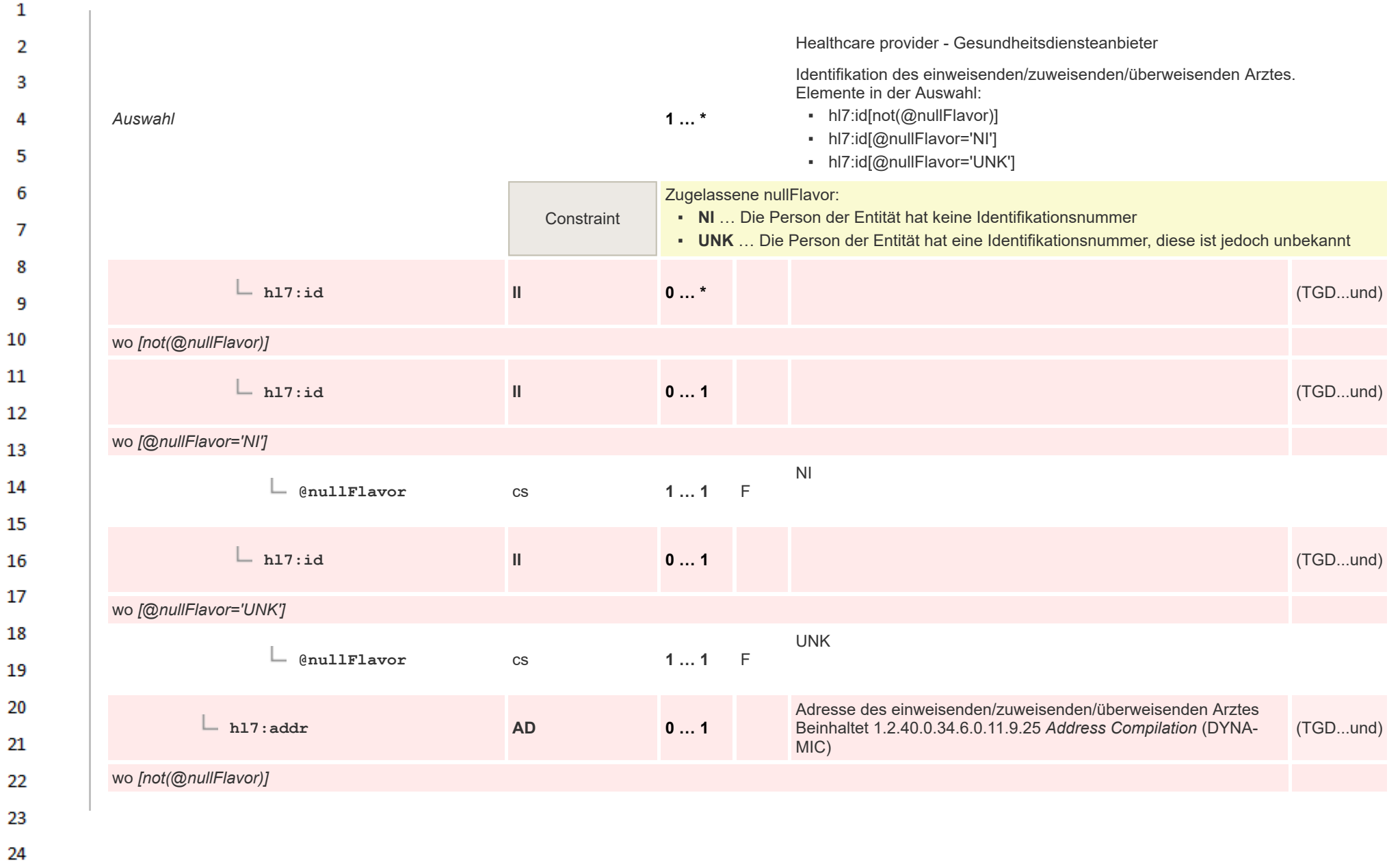

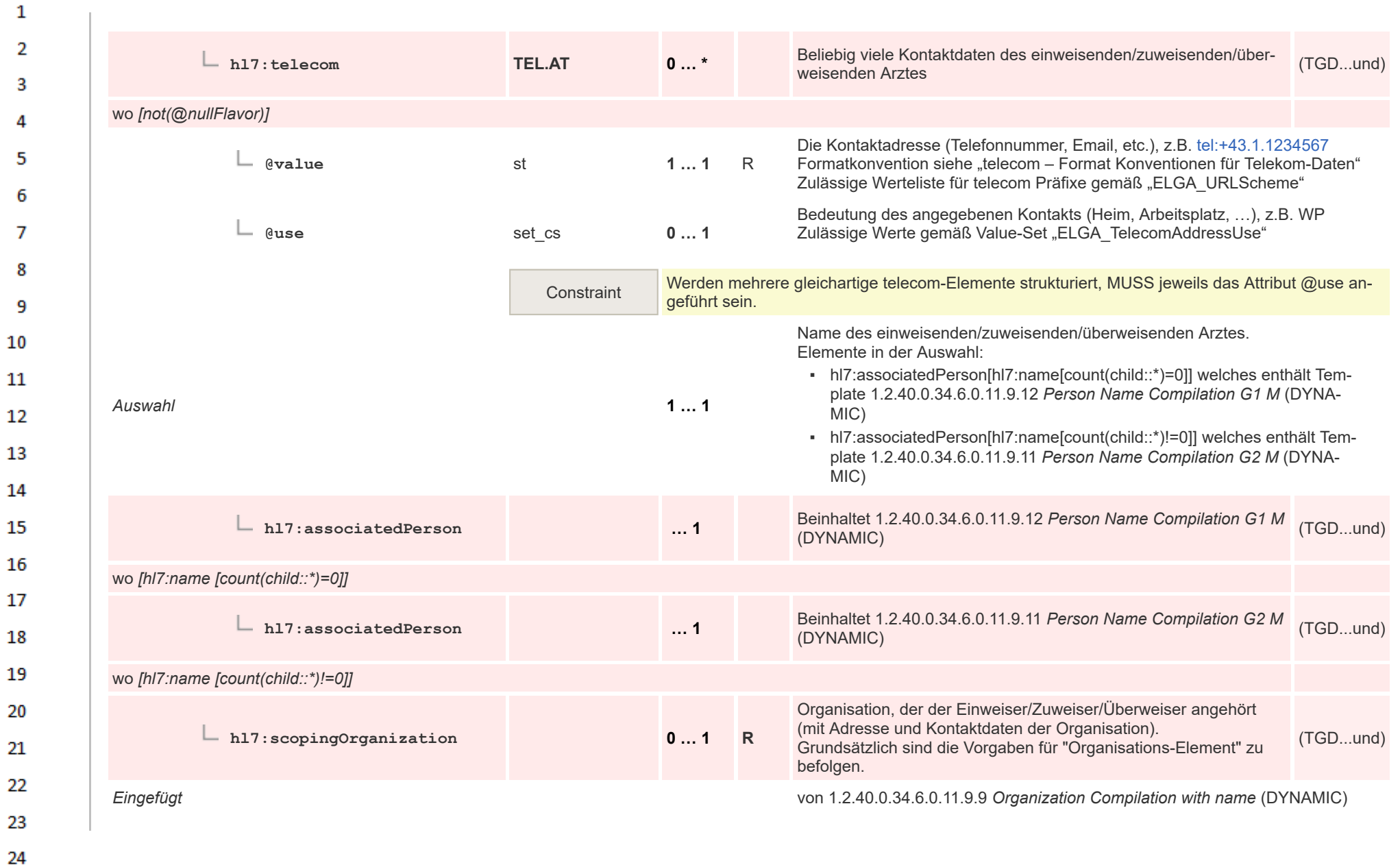

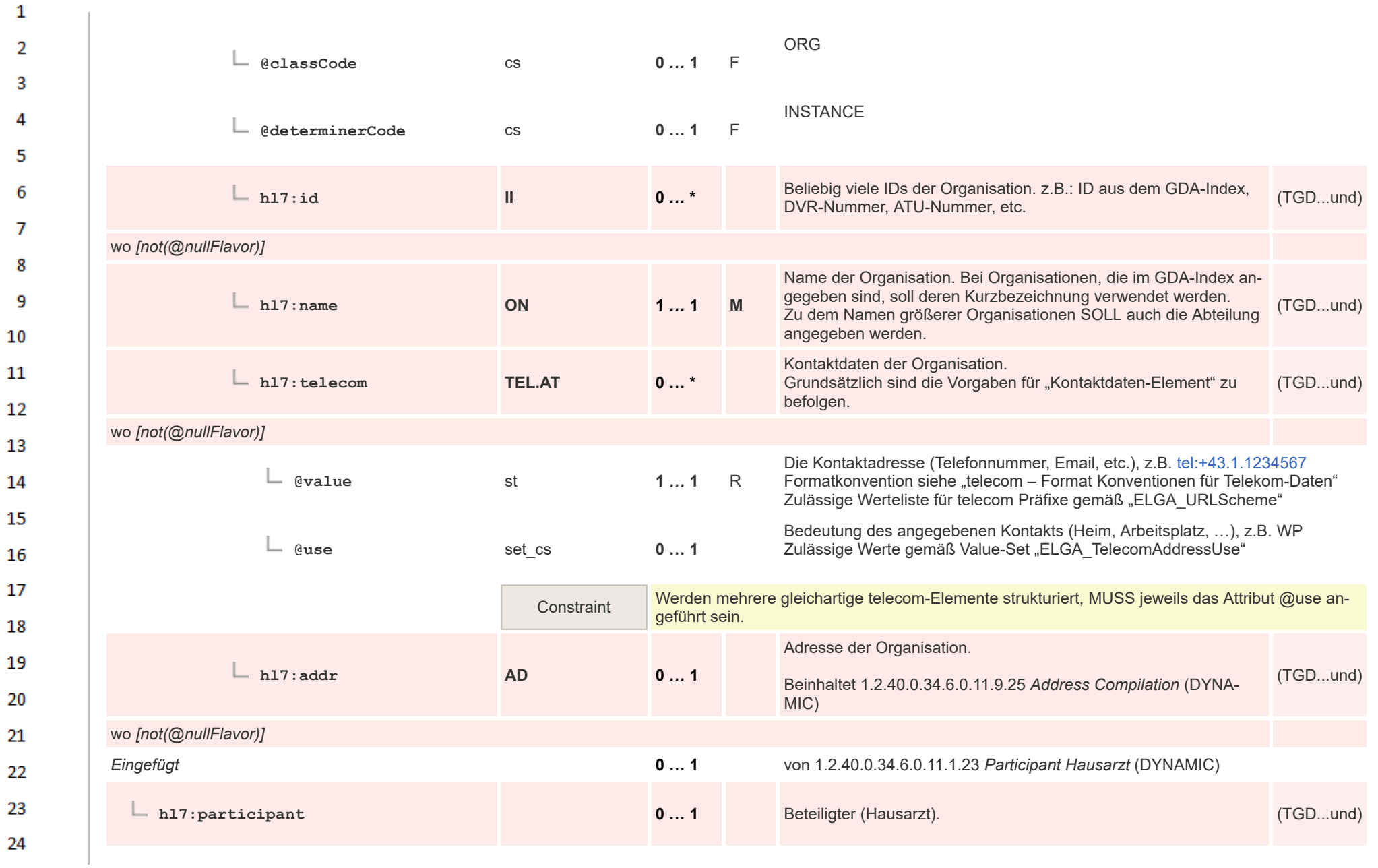

**Art** 

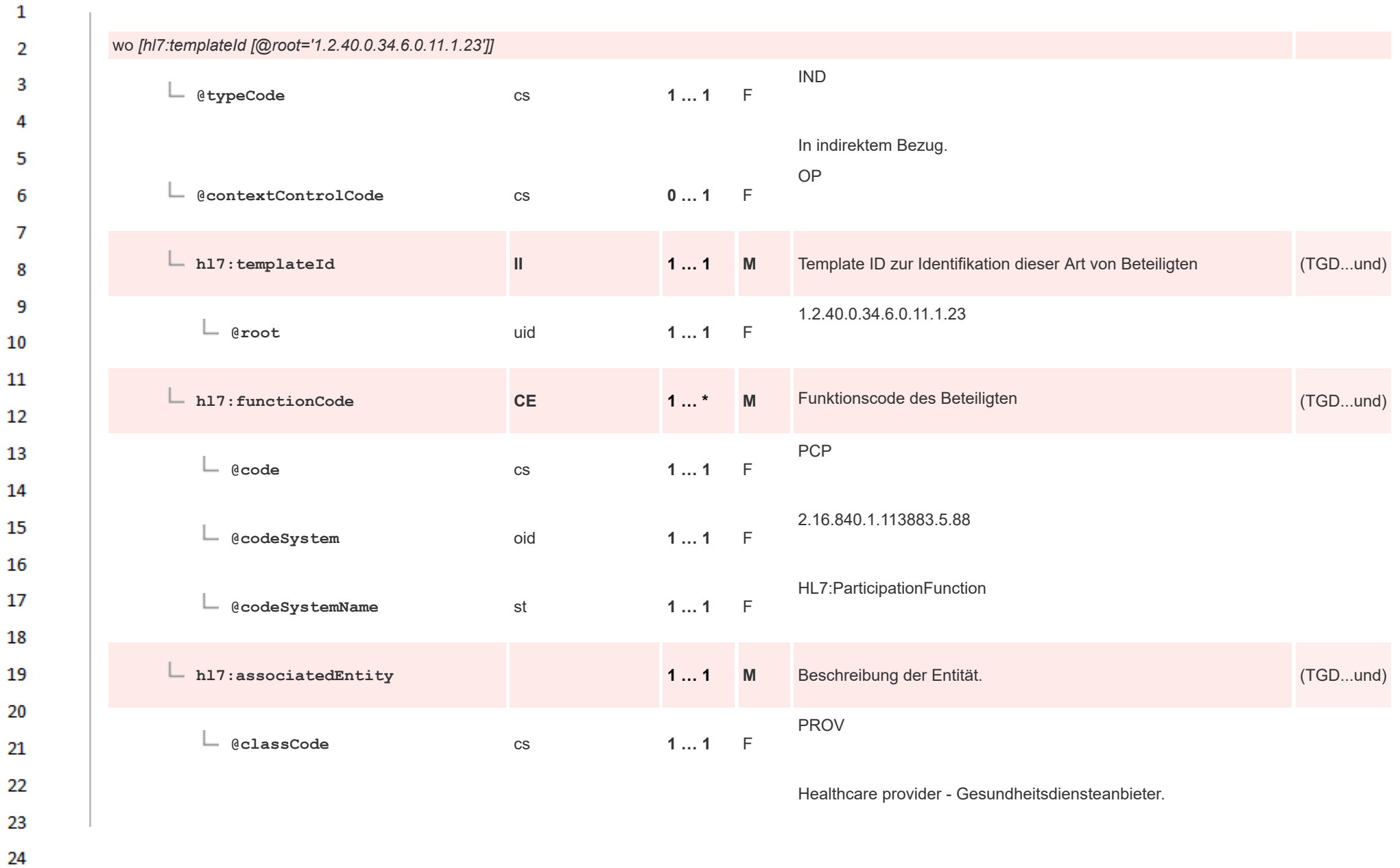

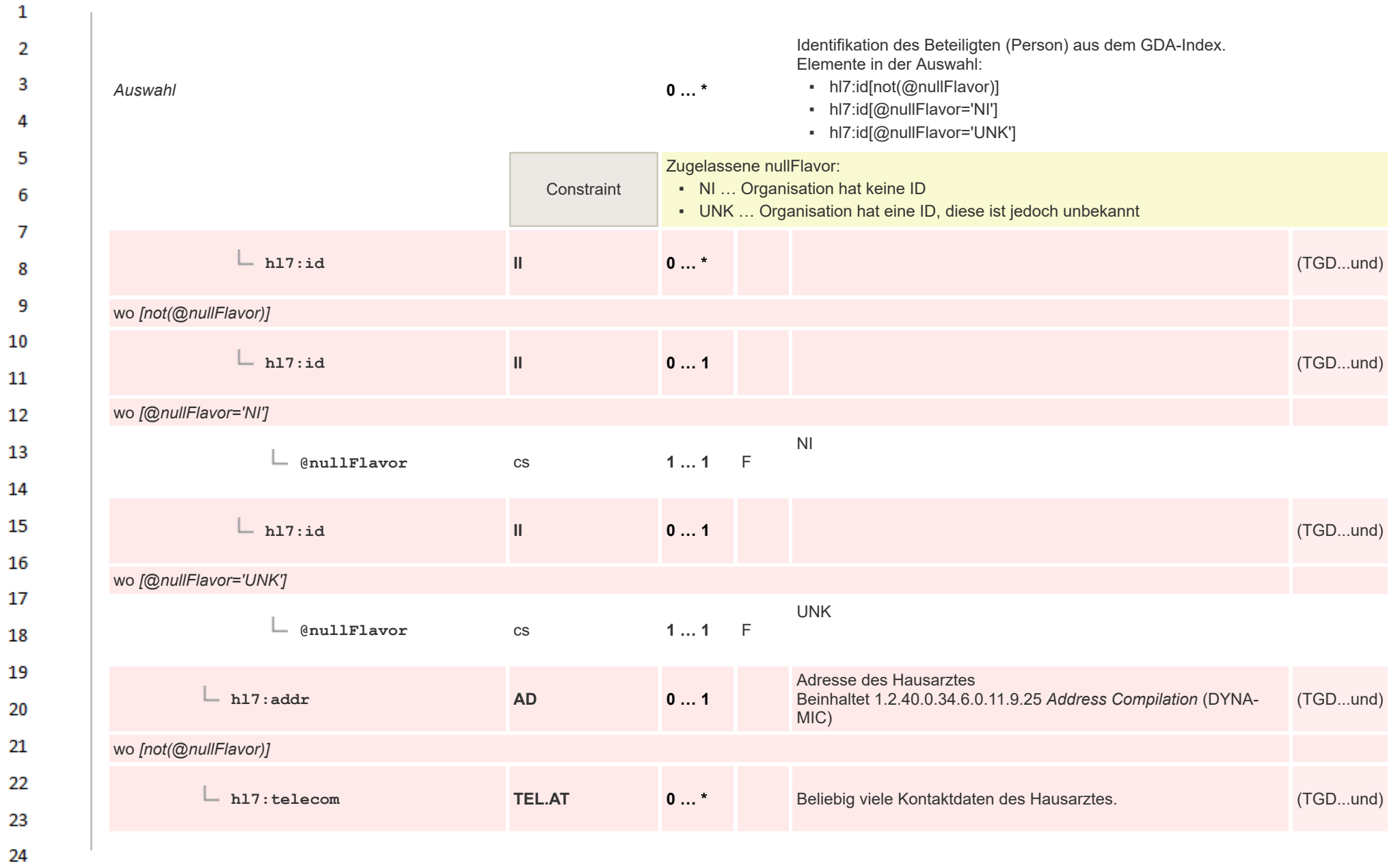

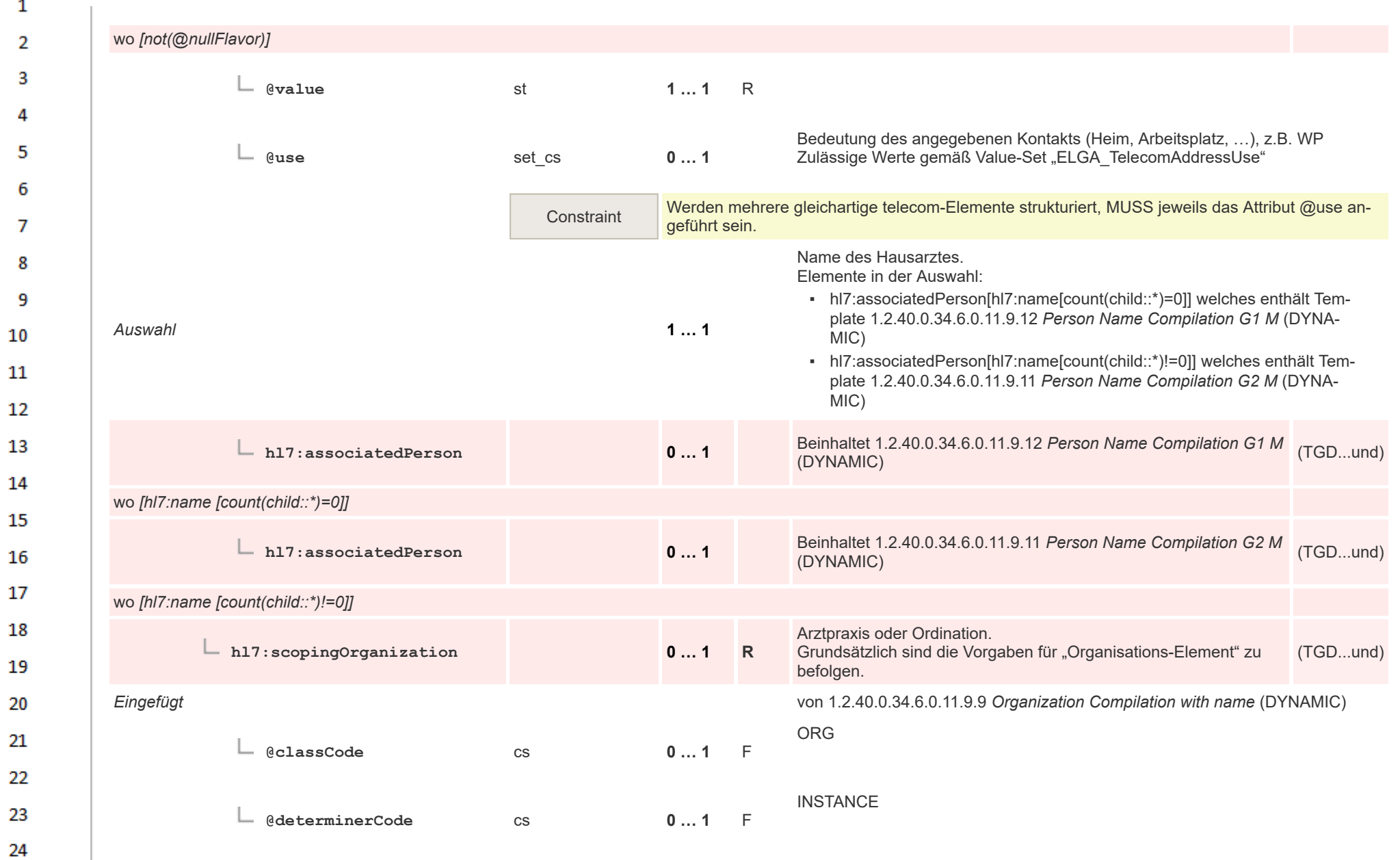

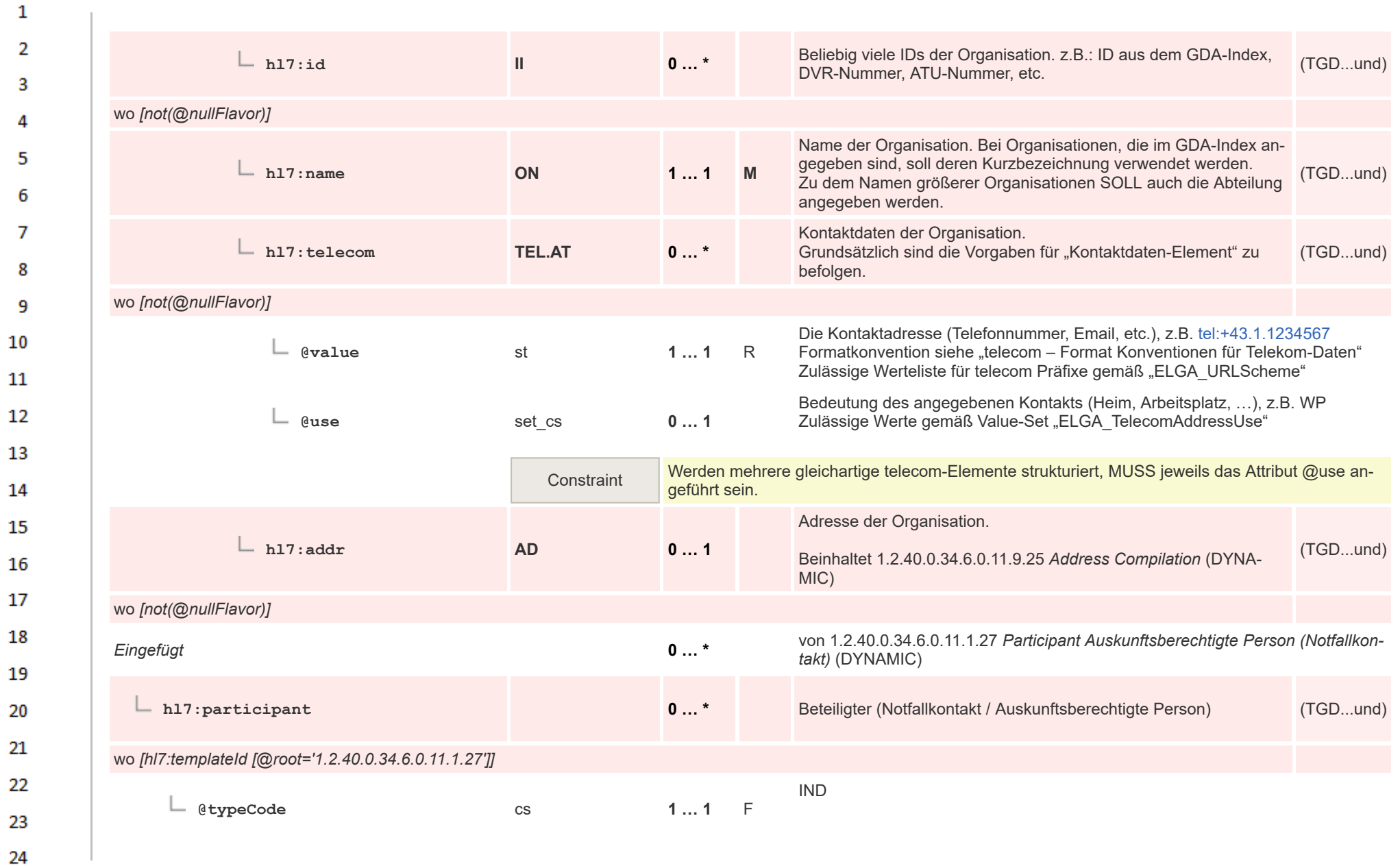

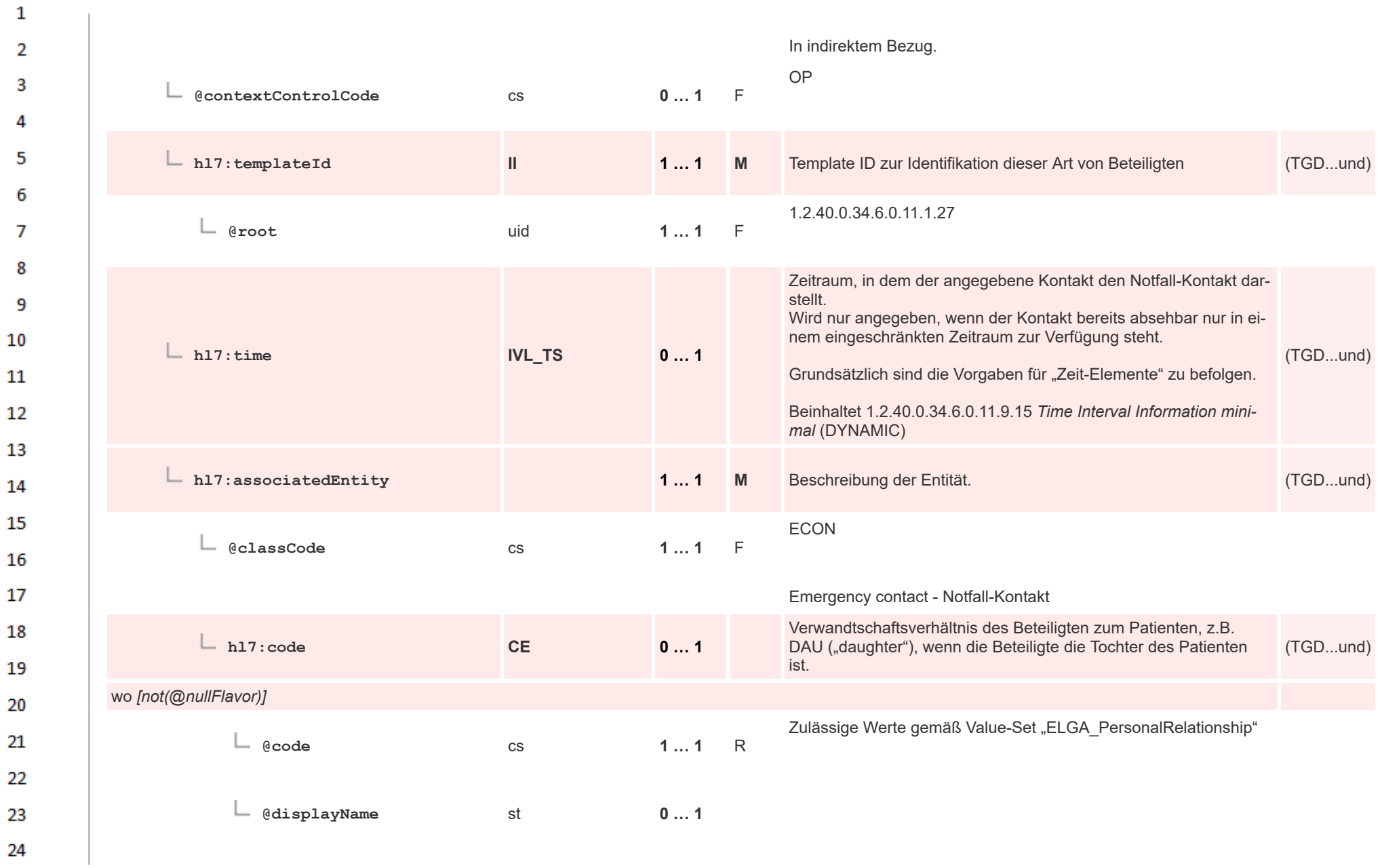

**Art** 

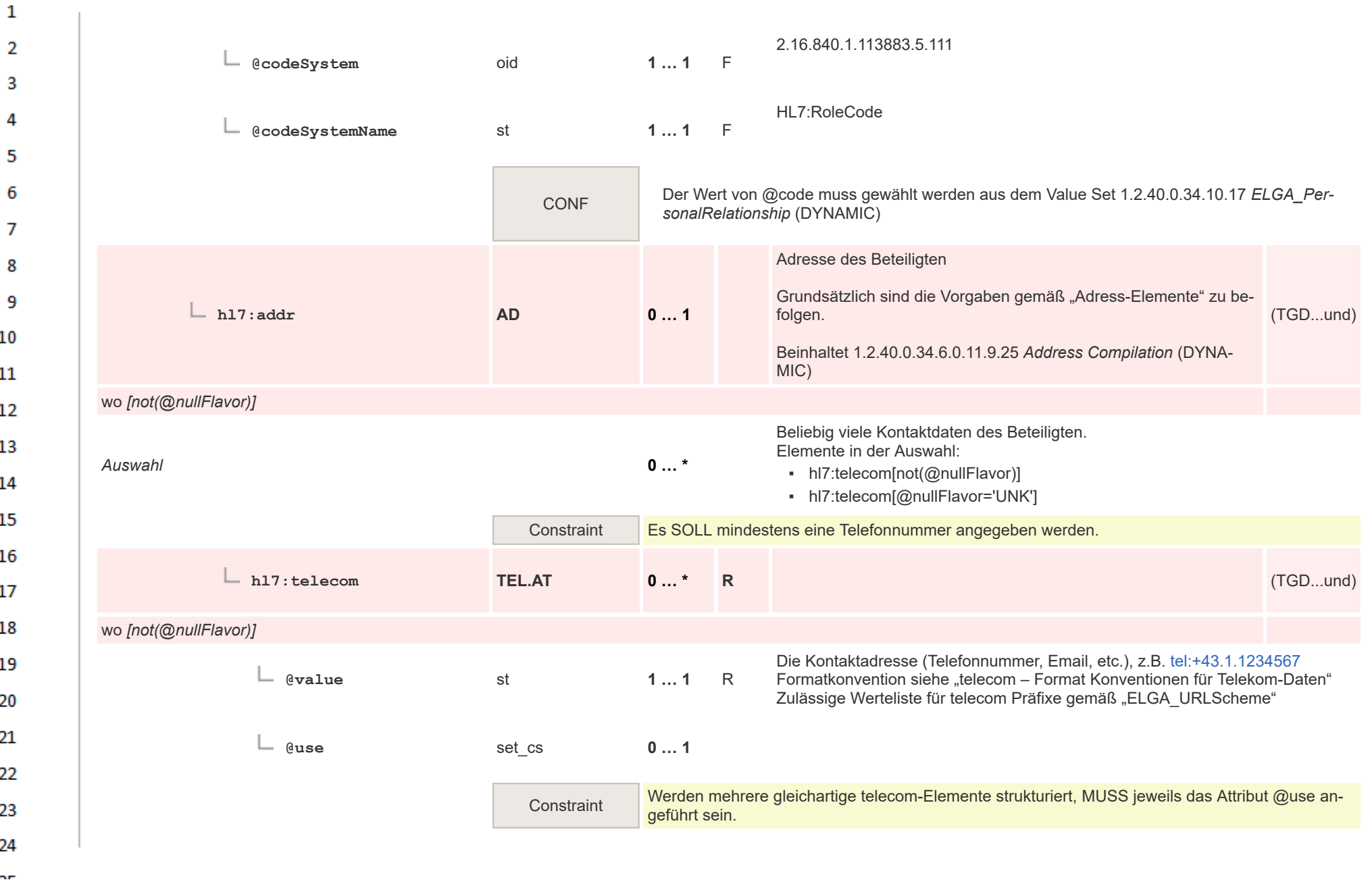

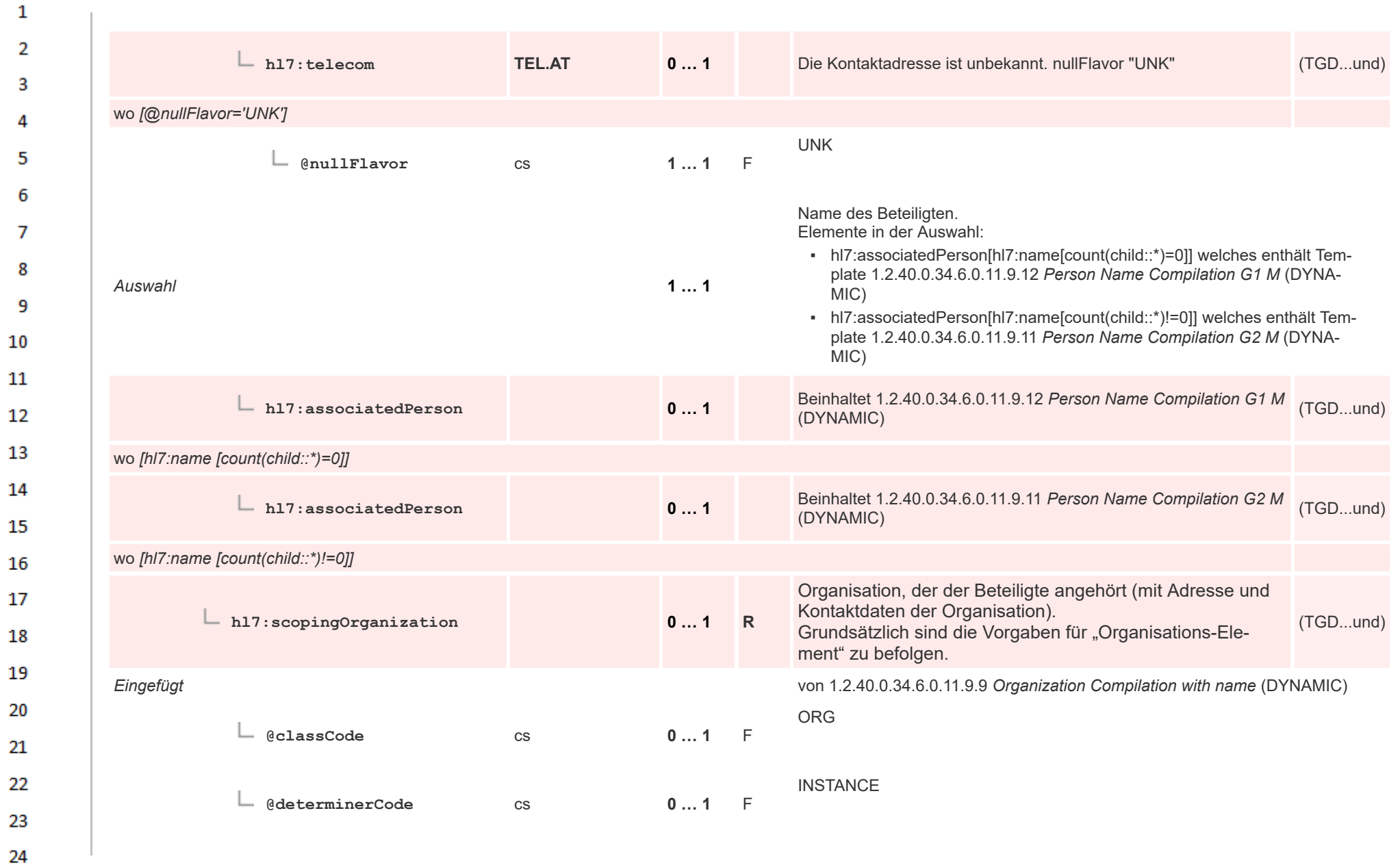

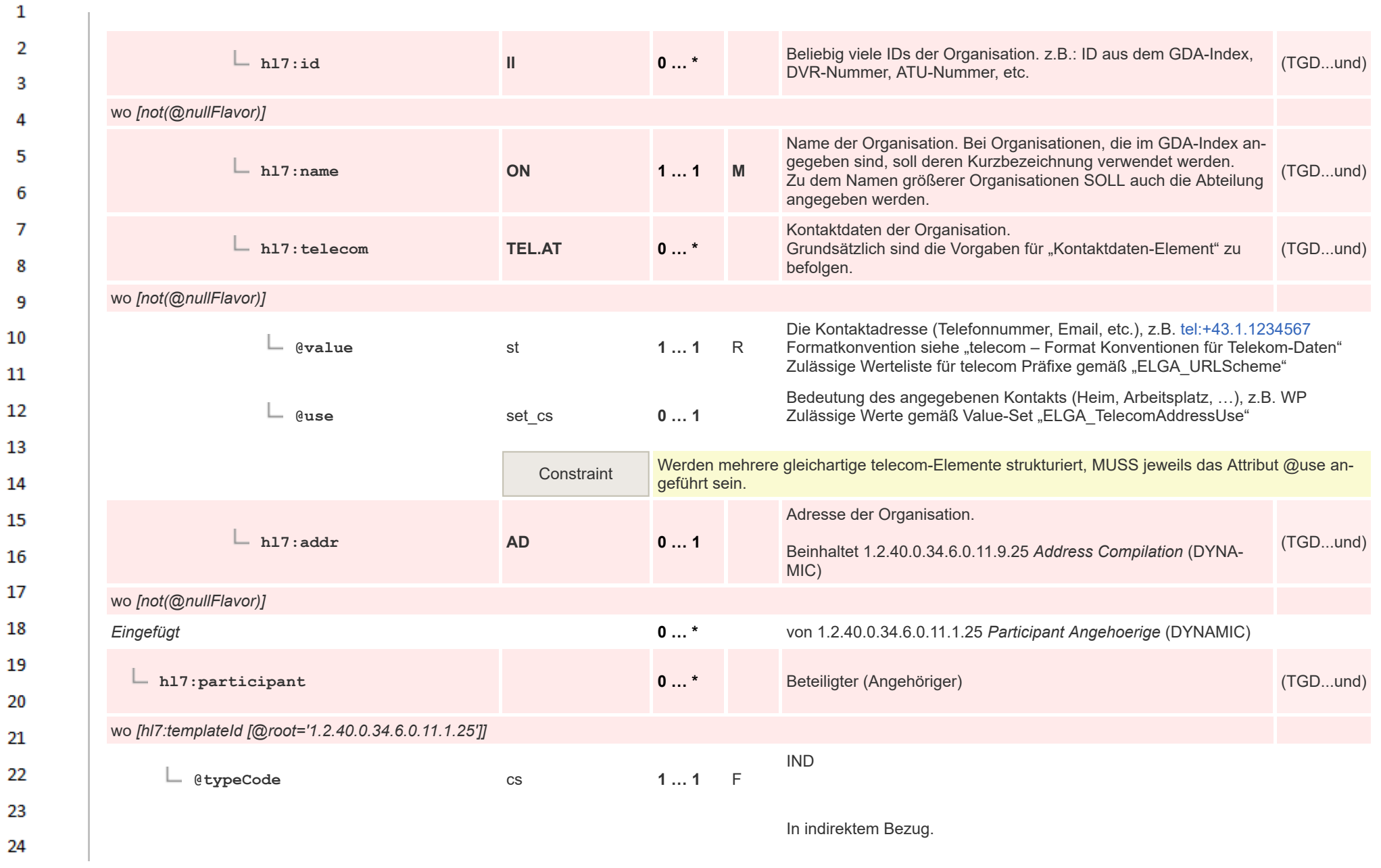

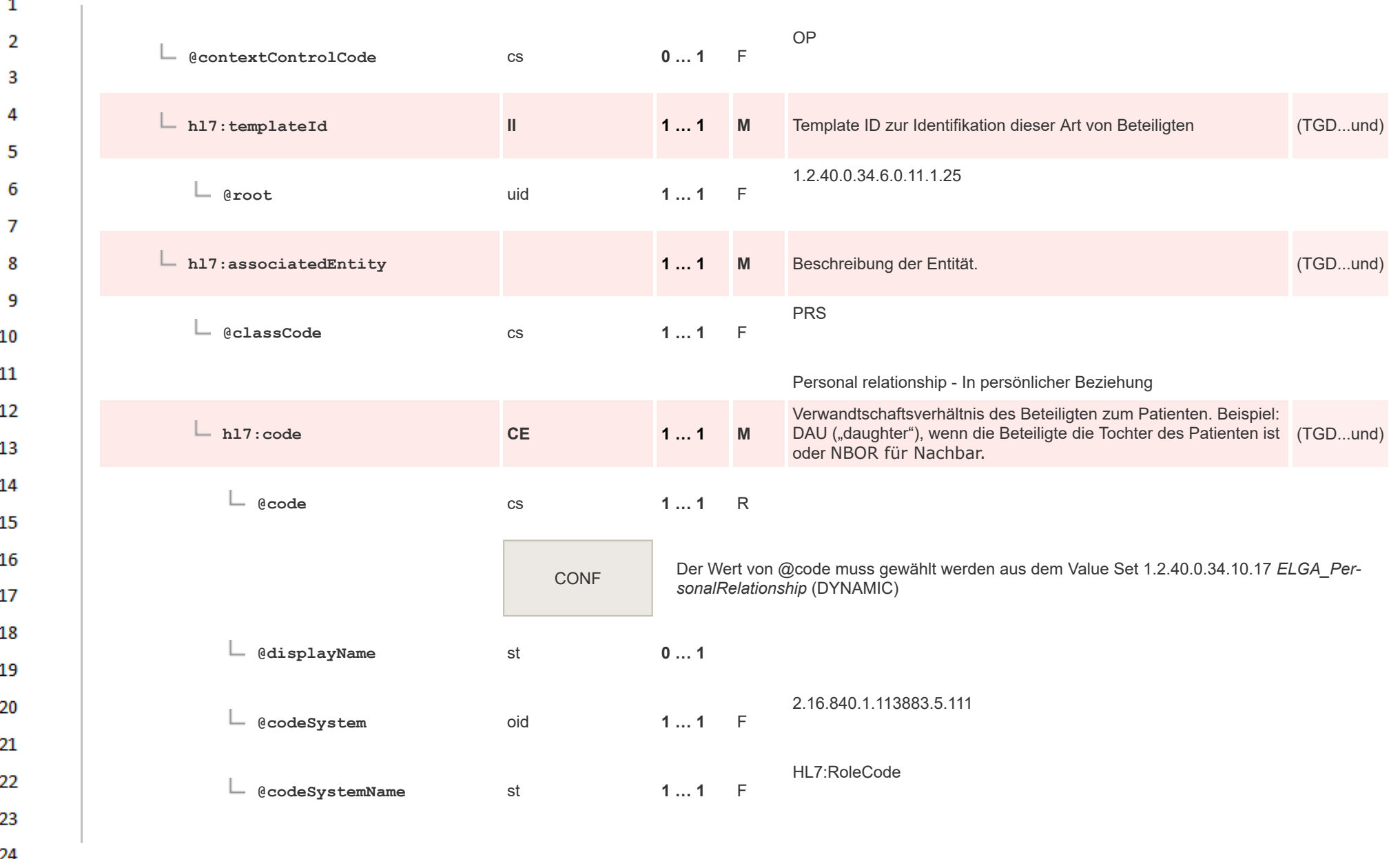

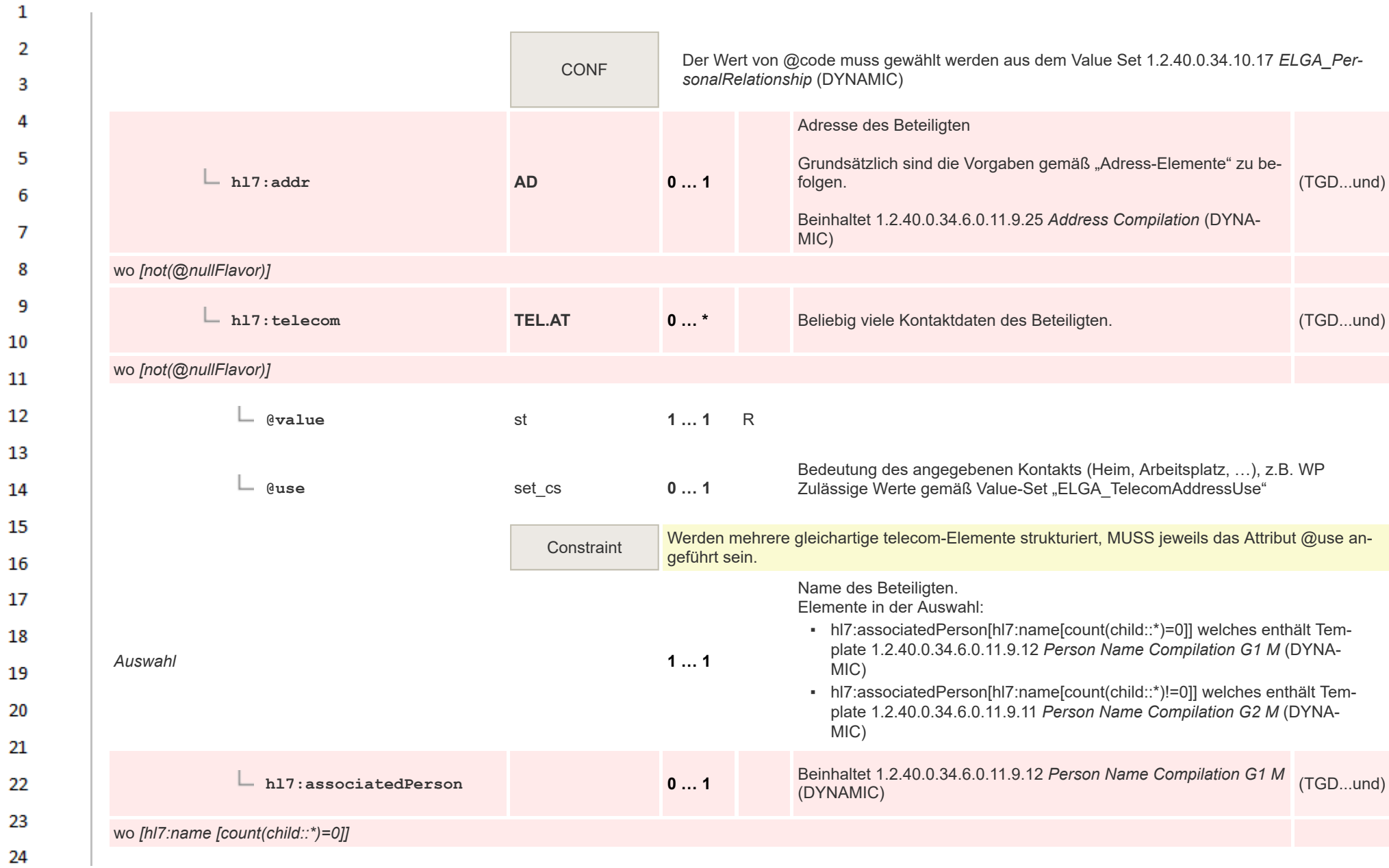

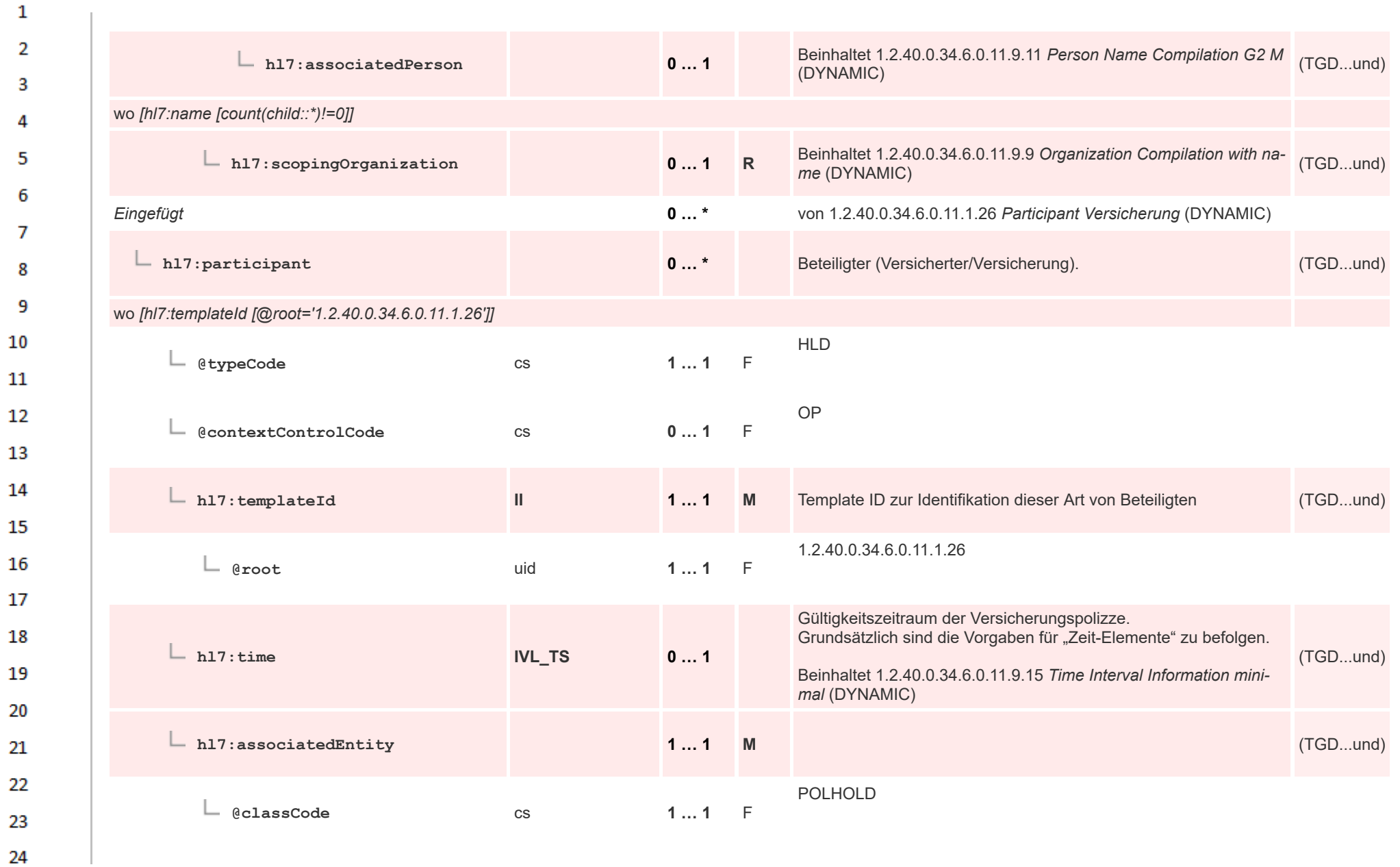

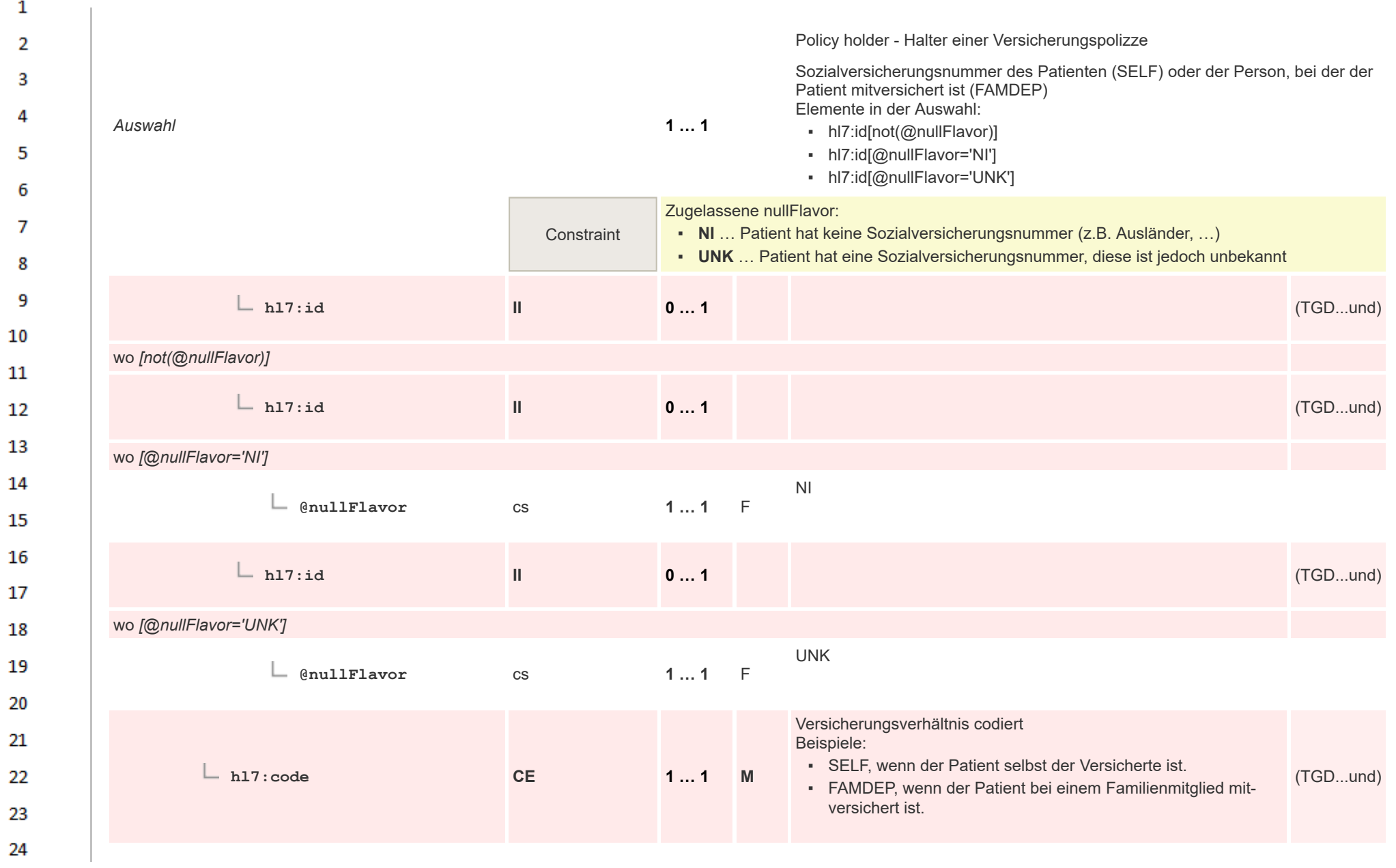

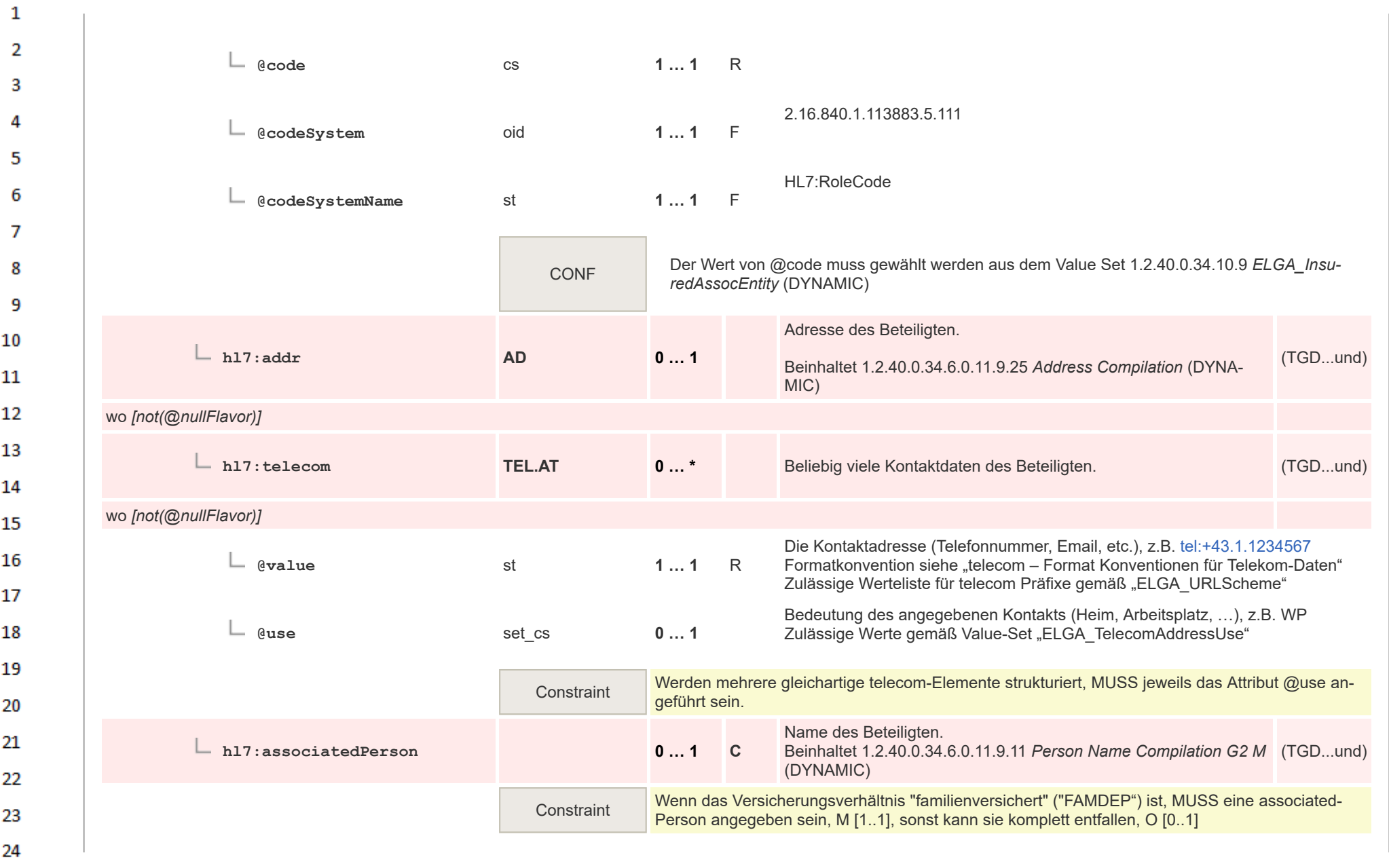

 $\Delta r$ 

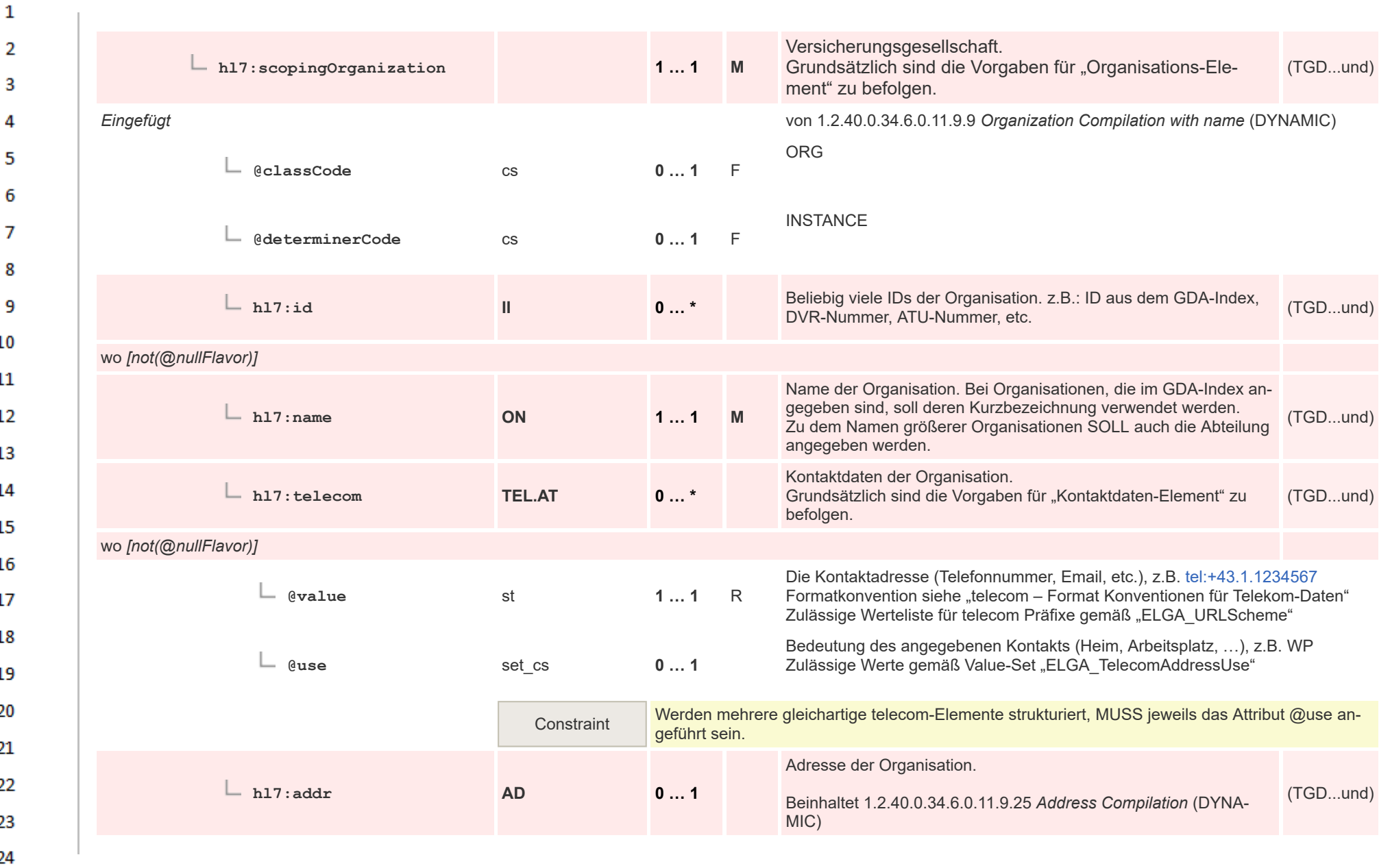

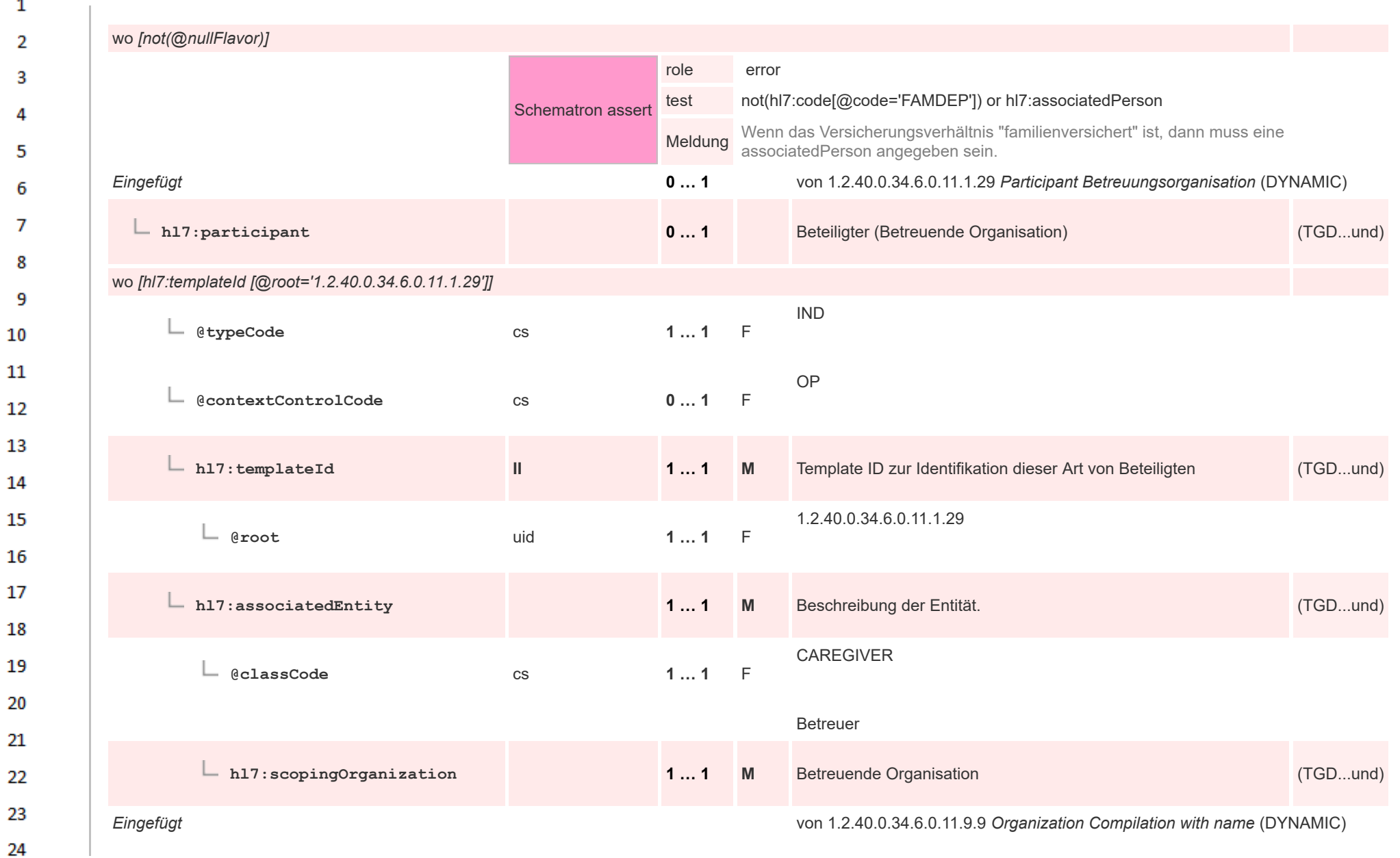

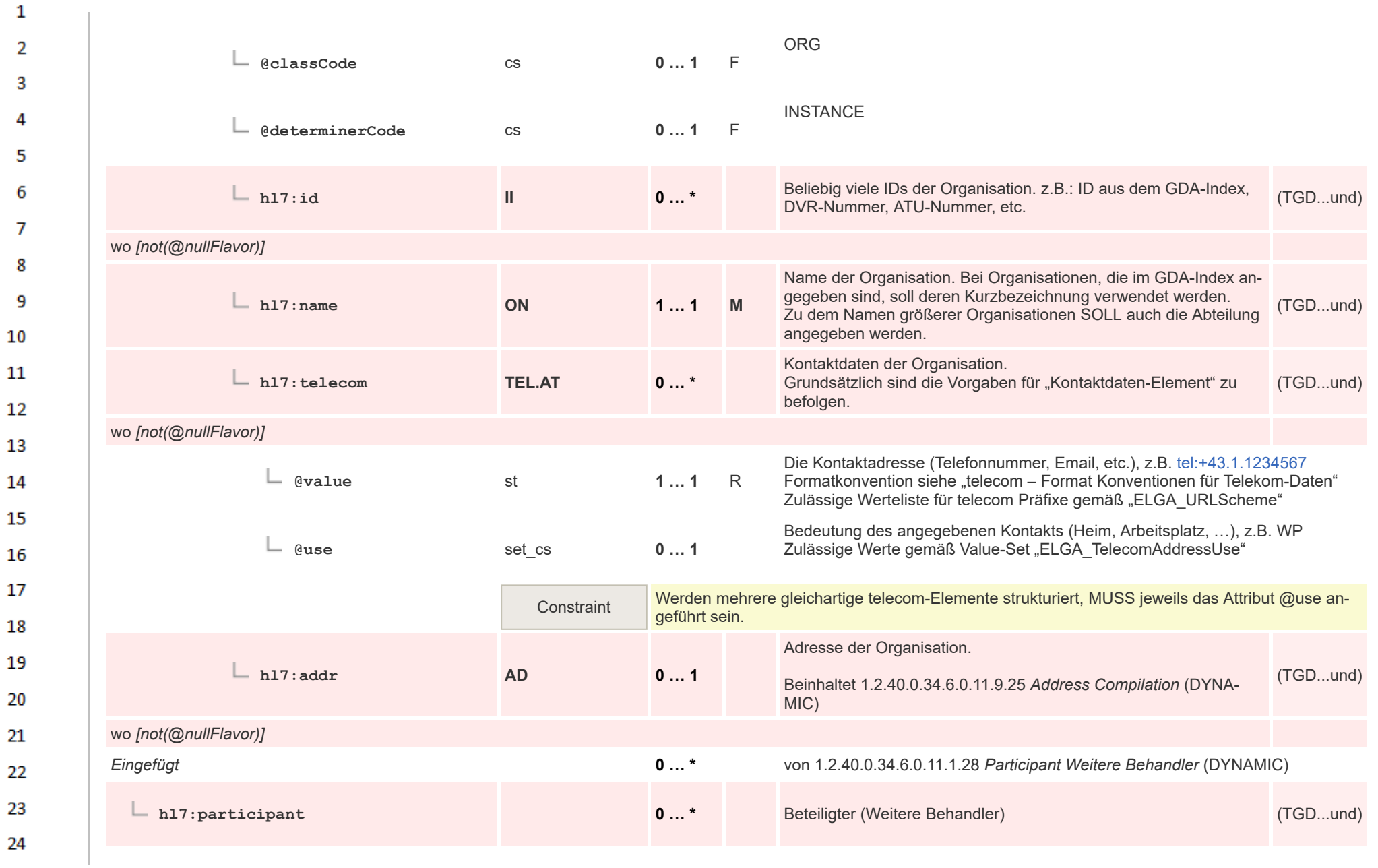

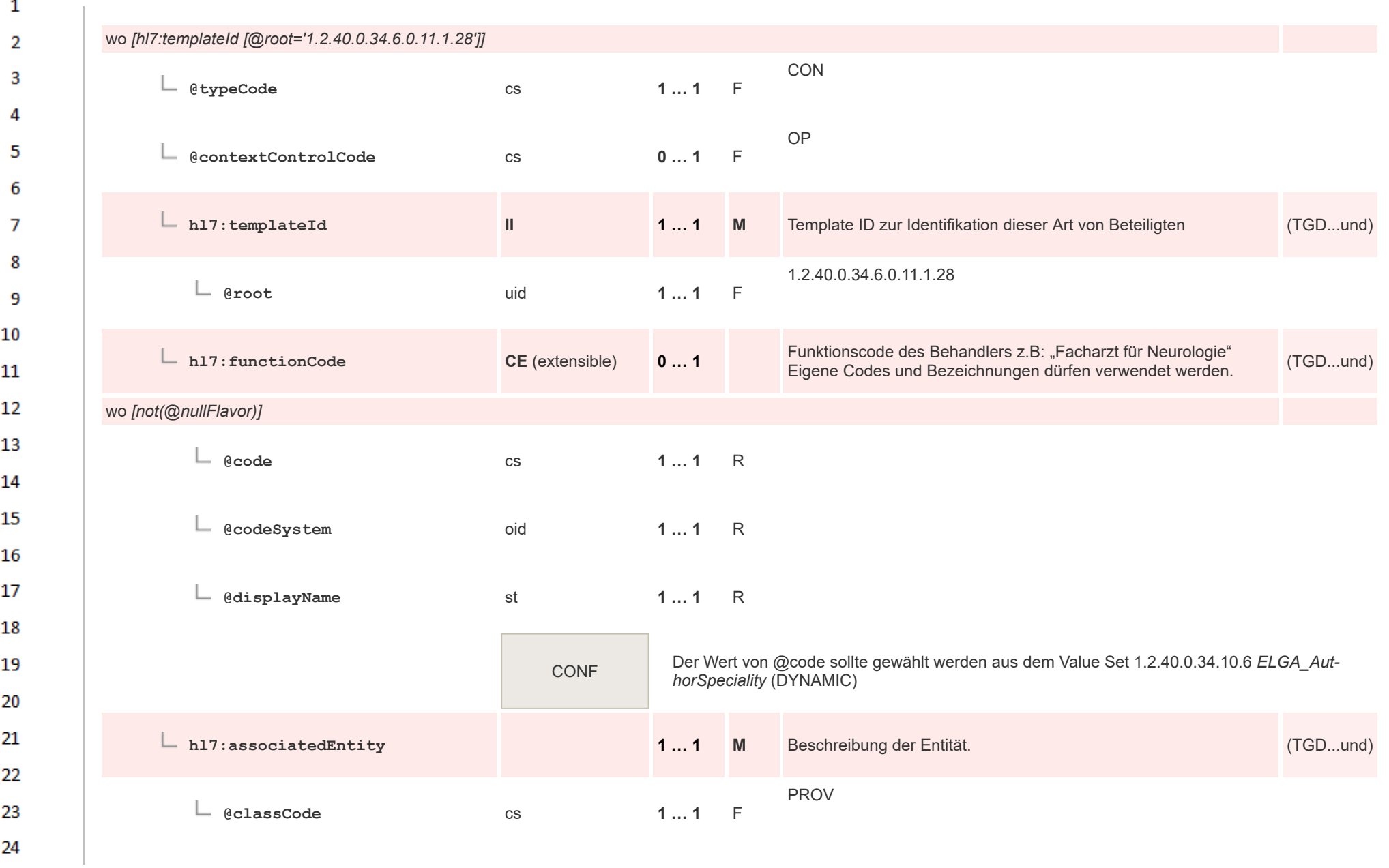

 $\Delta \mathbf{r}$ 

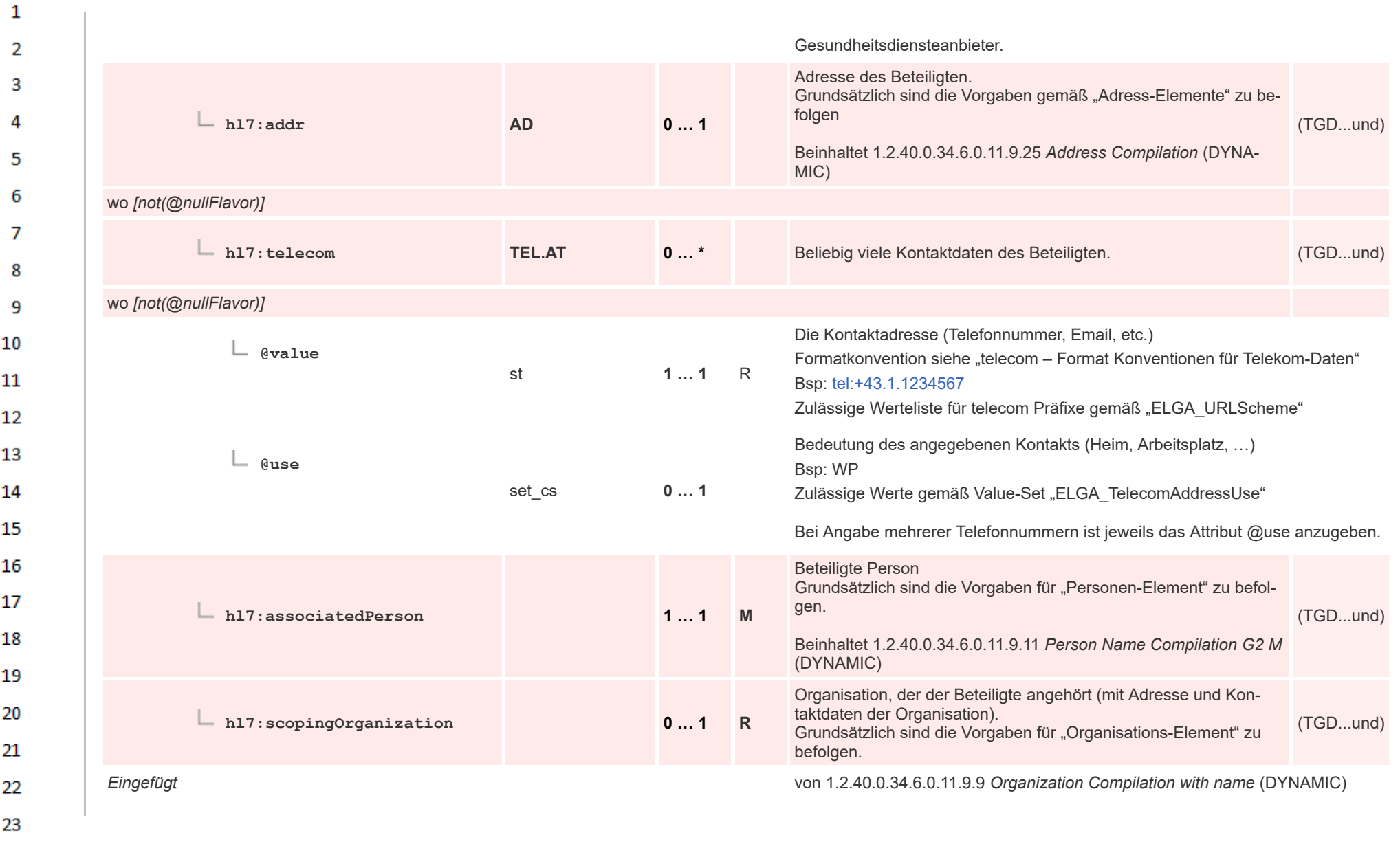

24  $\alpha \sigma$ 

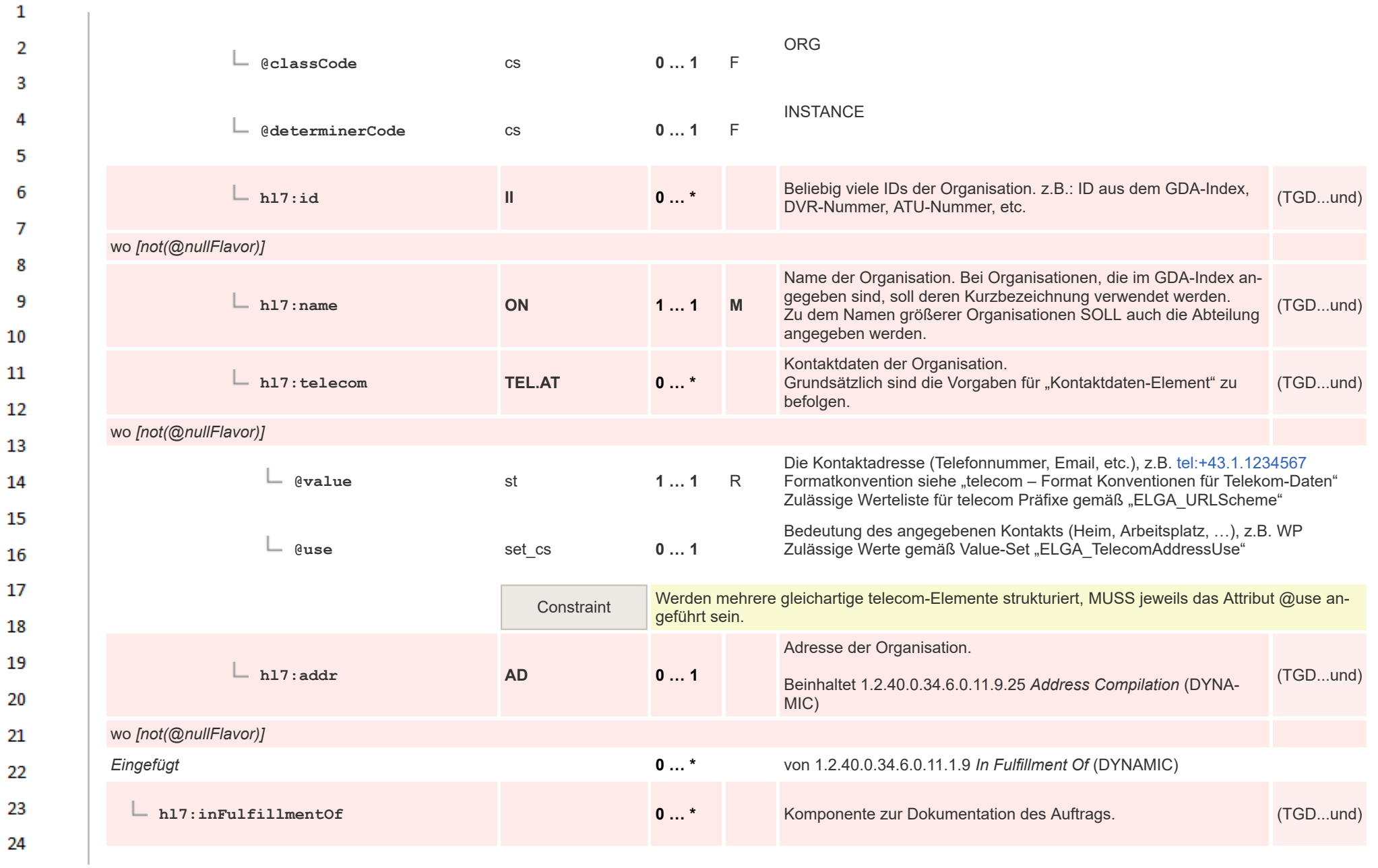

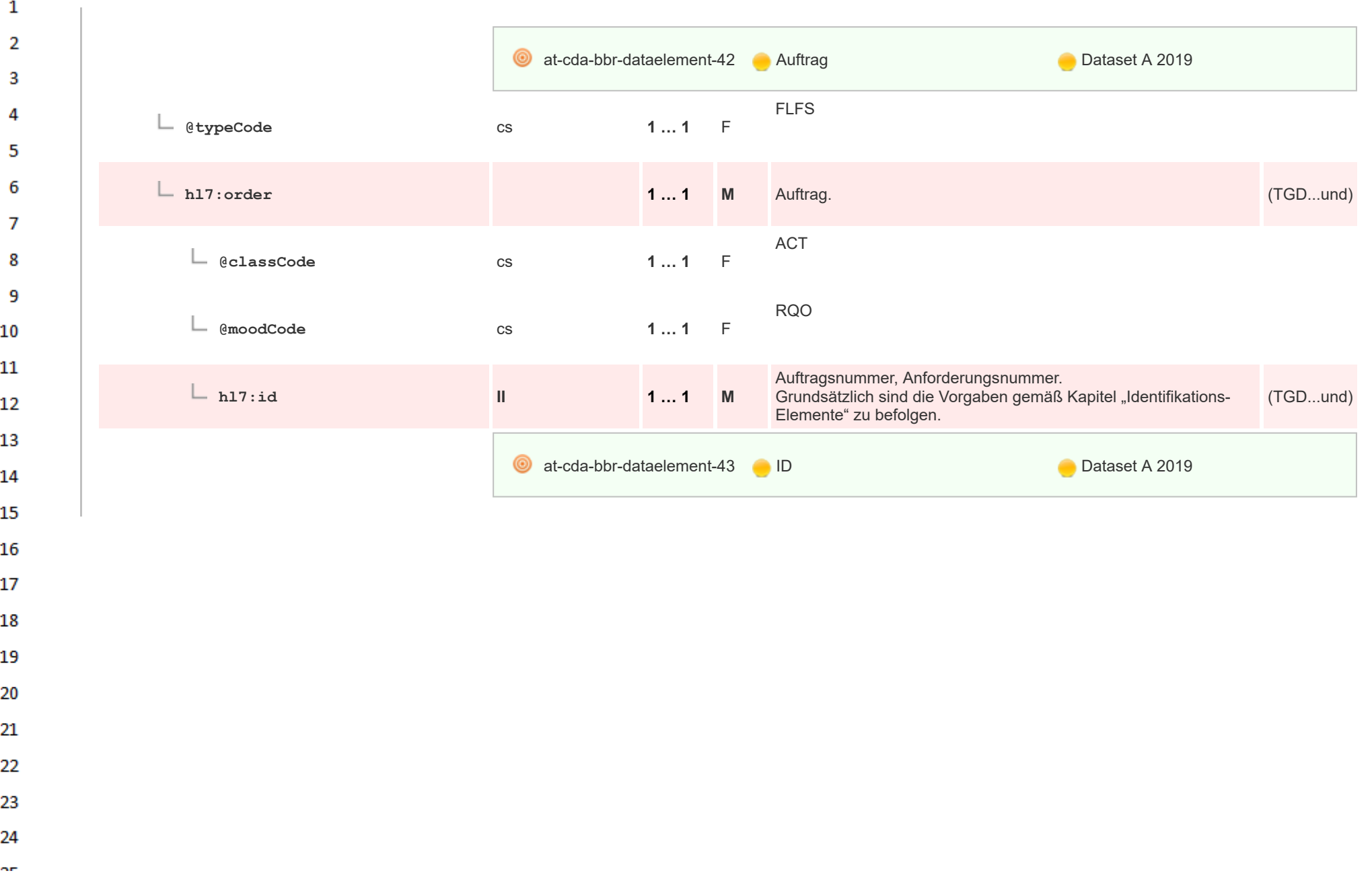
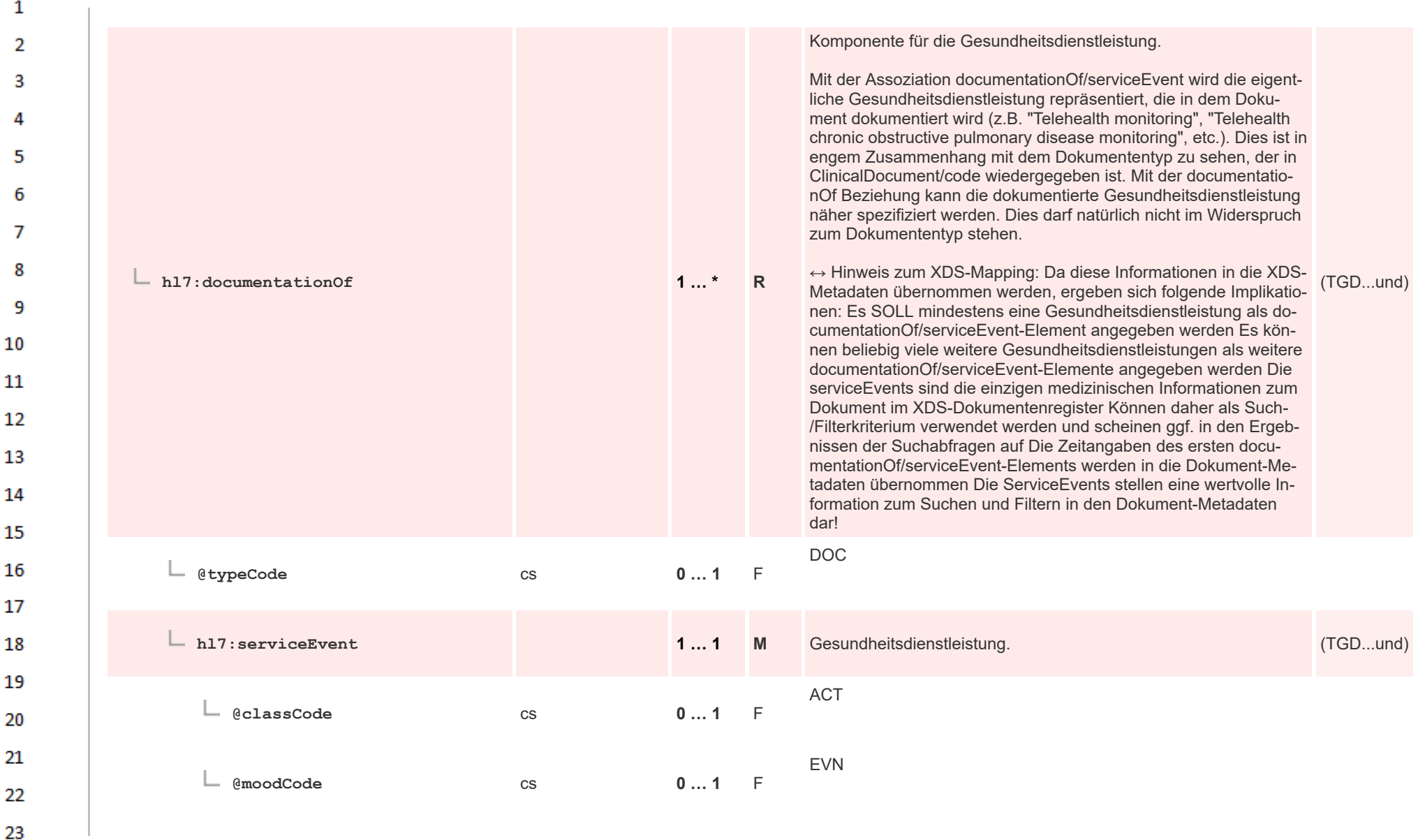

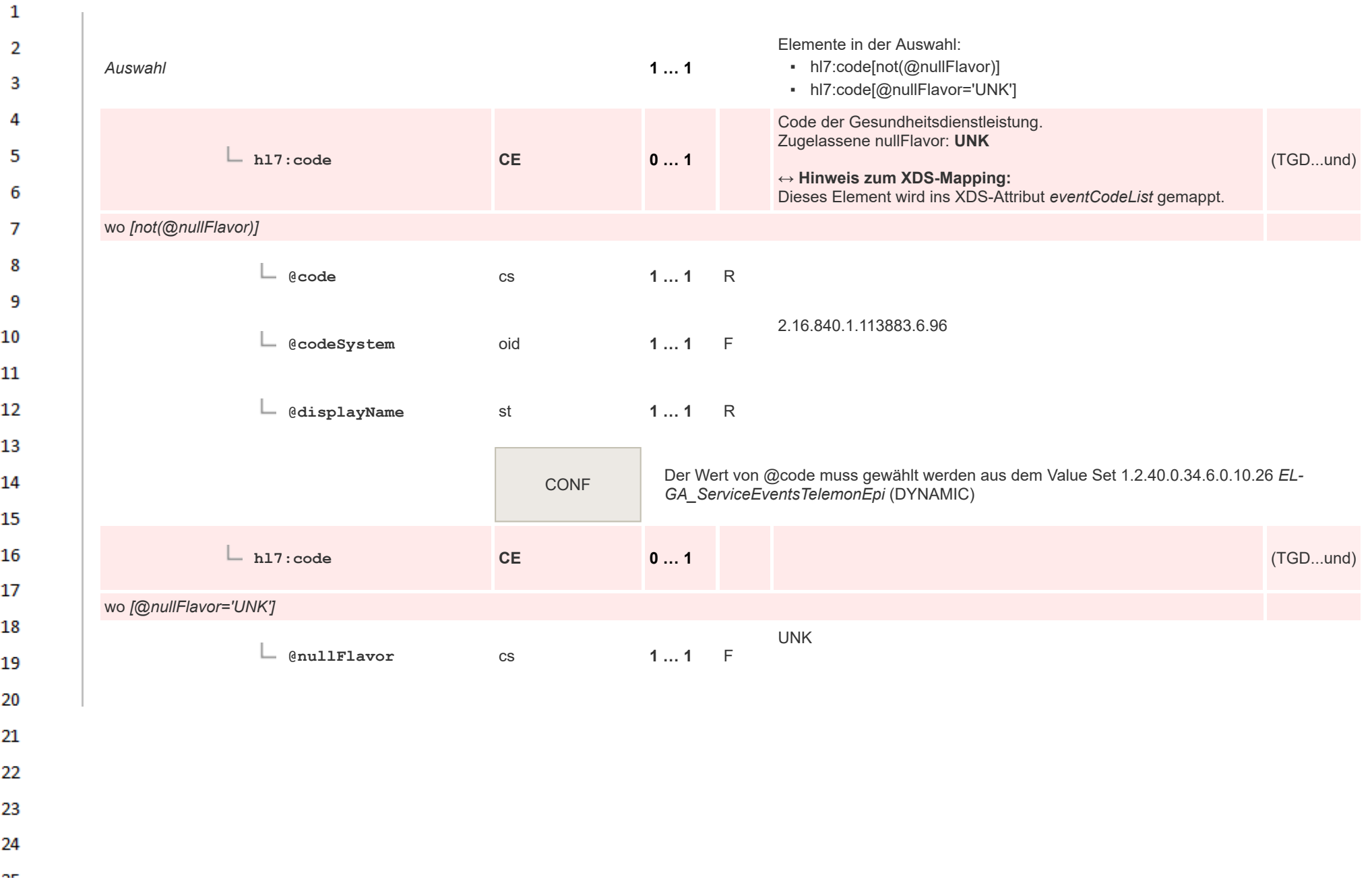

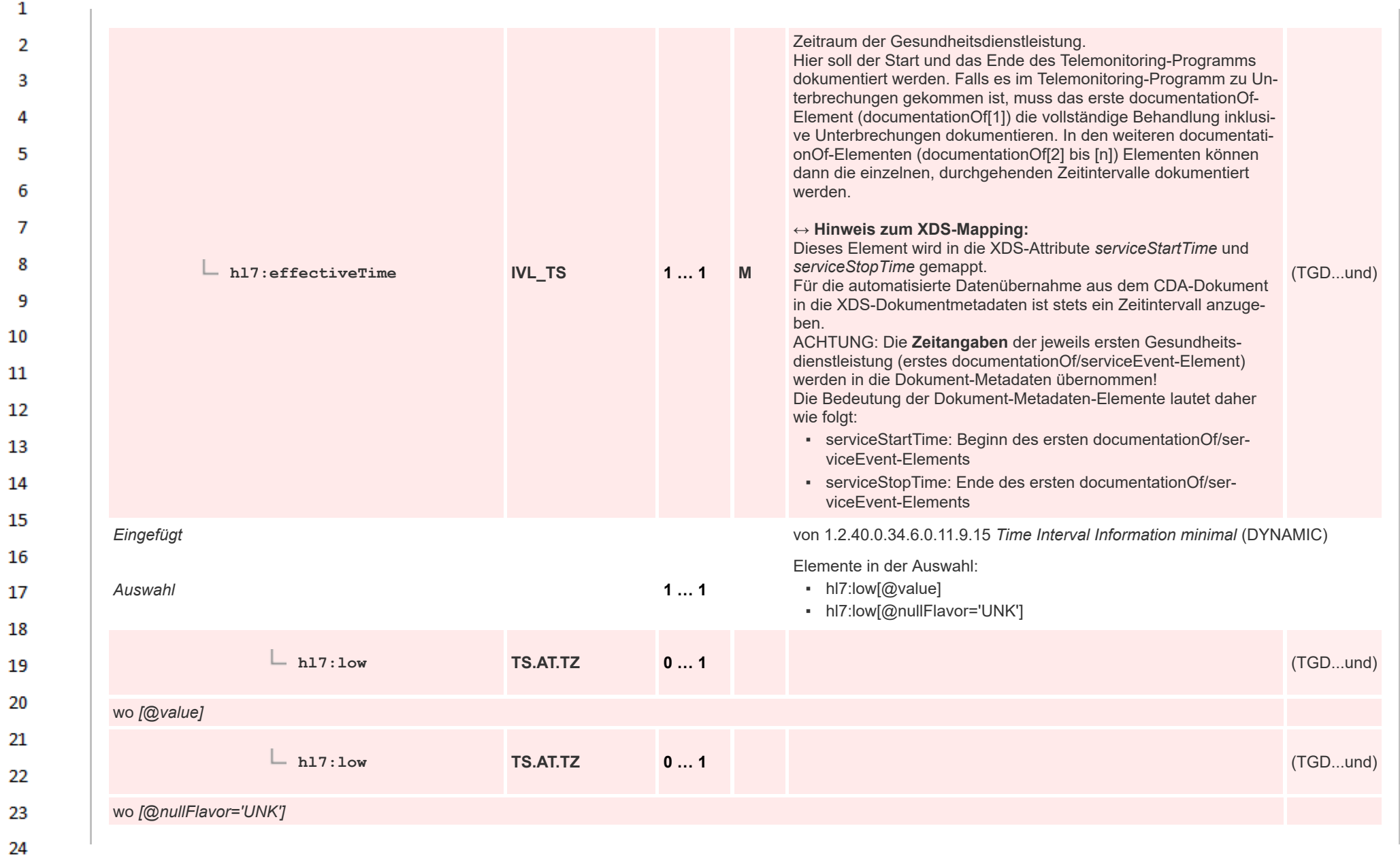

 $\alpha r$ 

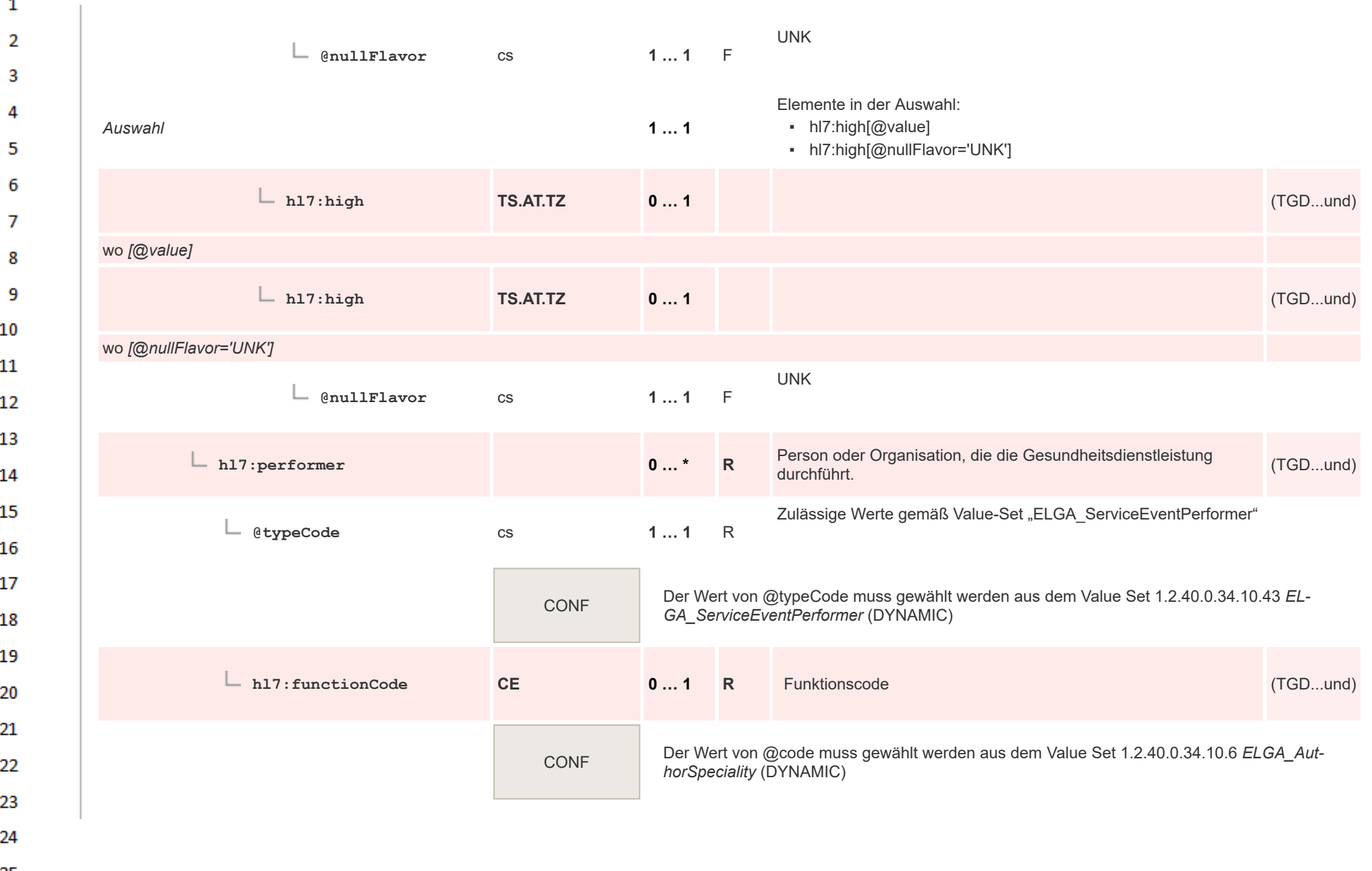

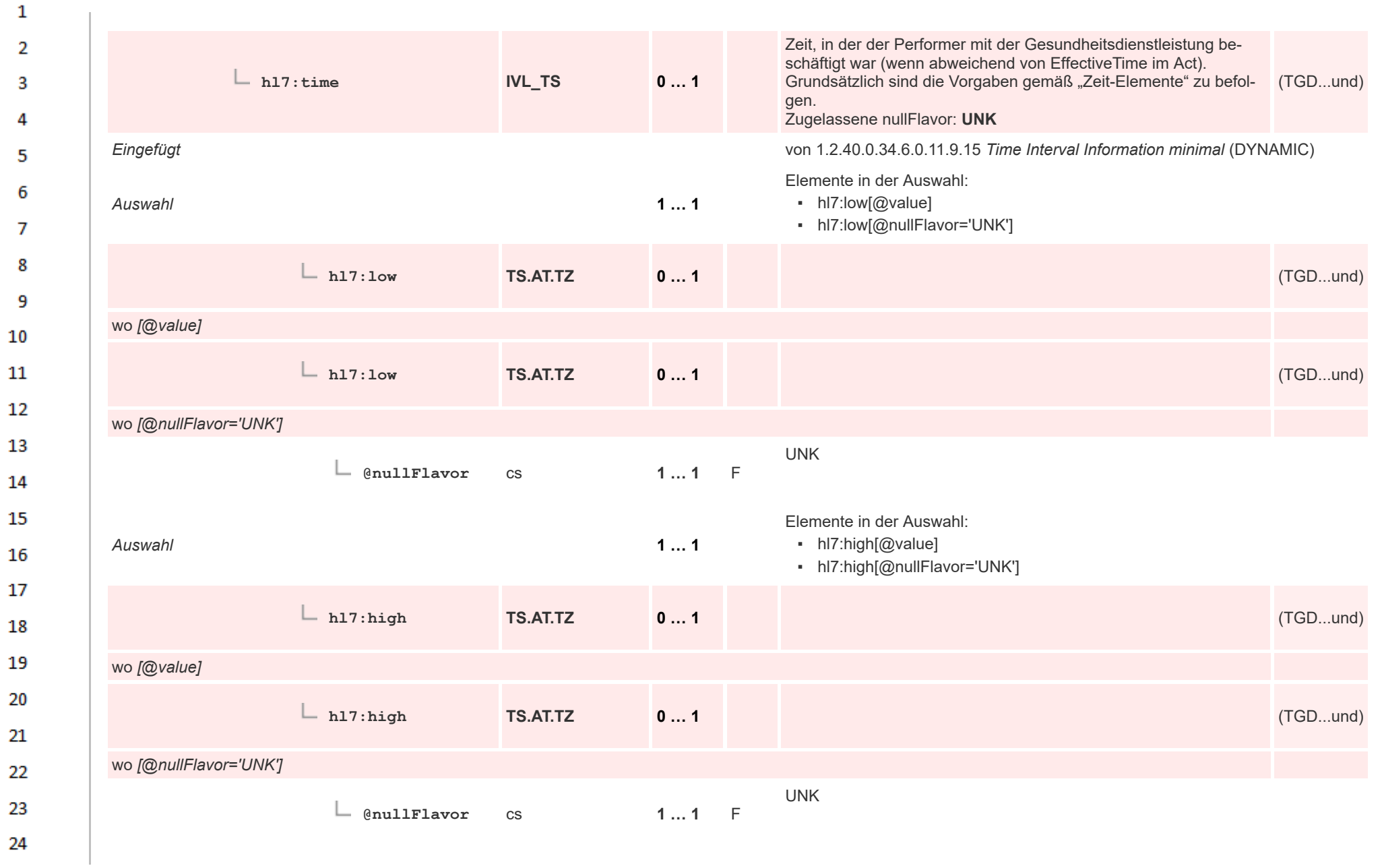

 $\alpha \sigma$ 

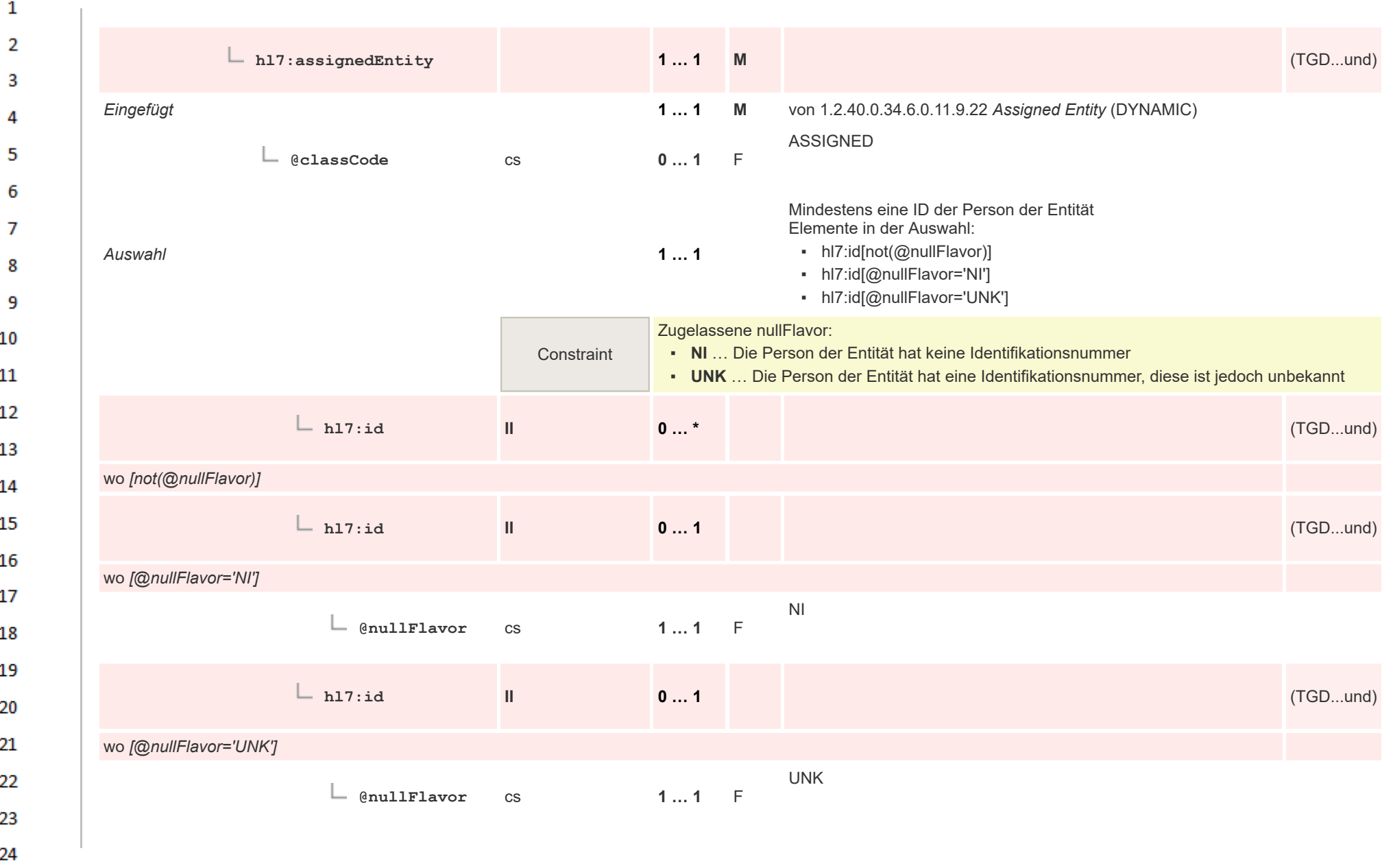

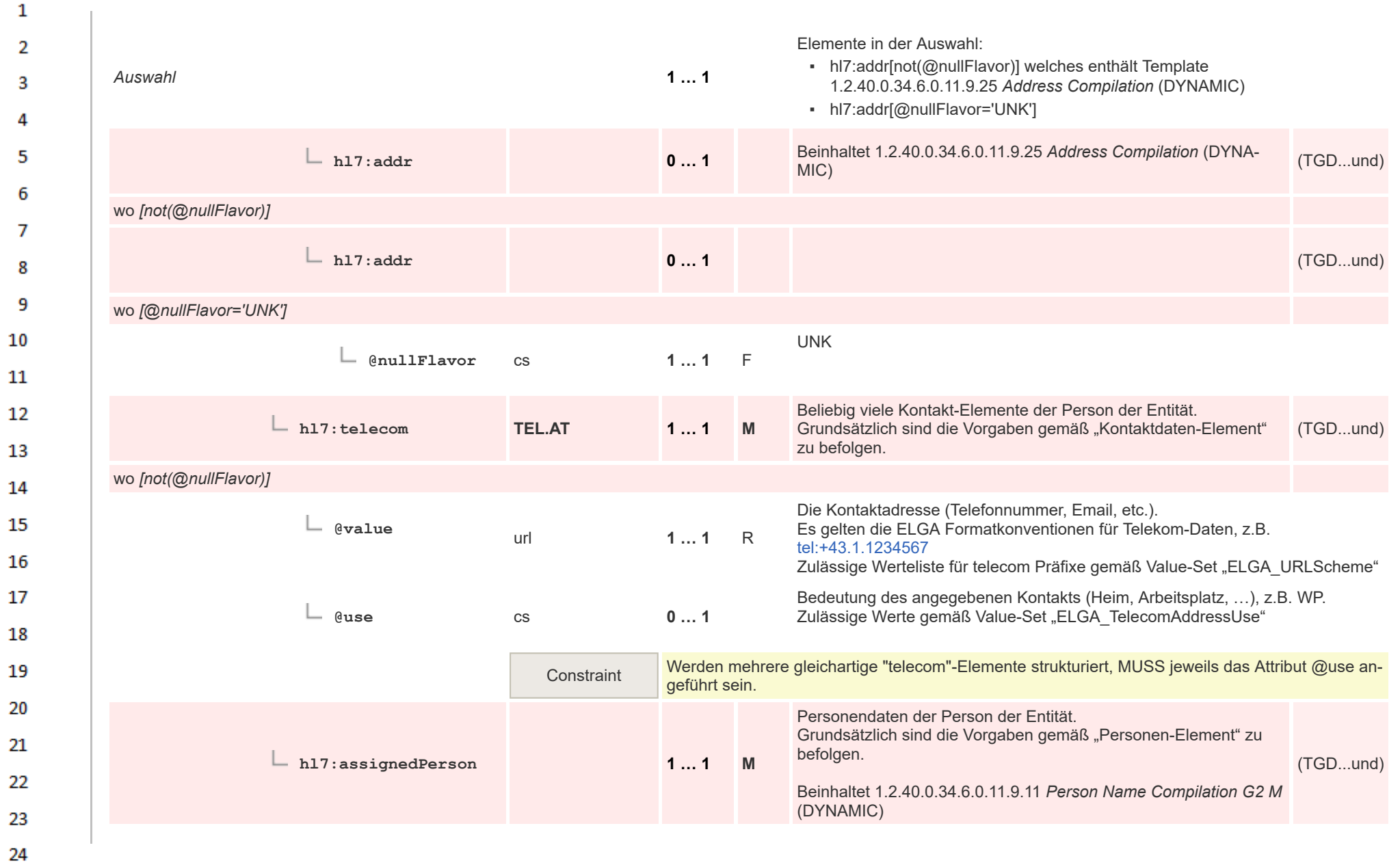

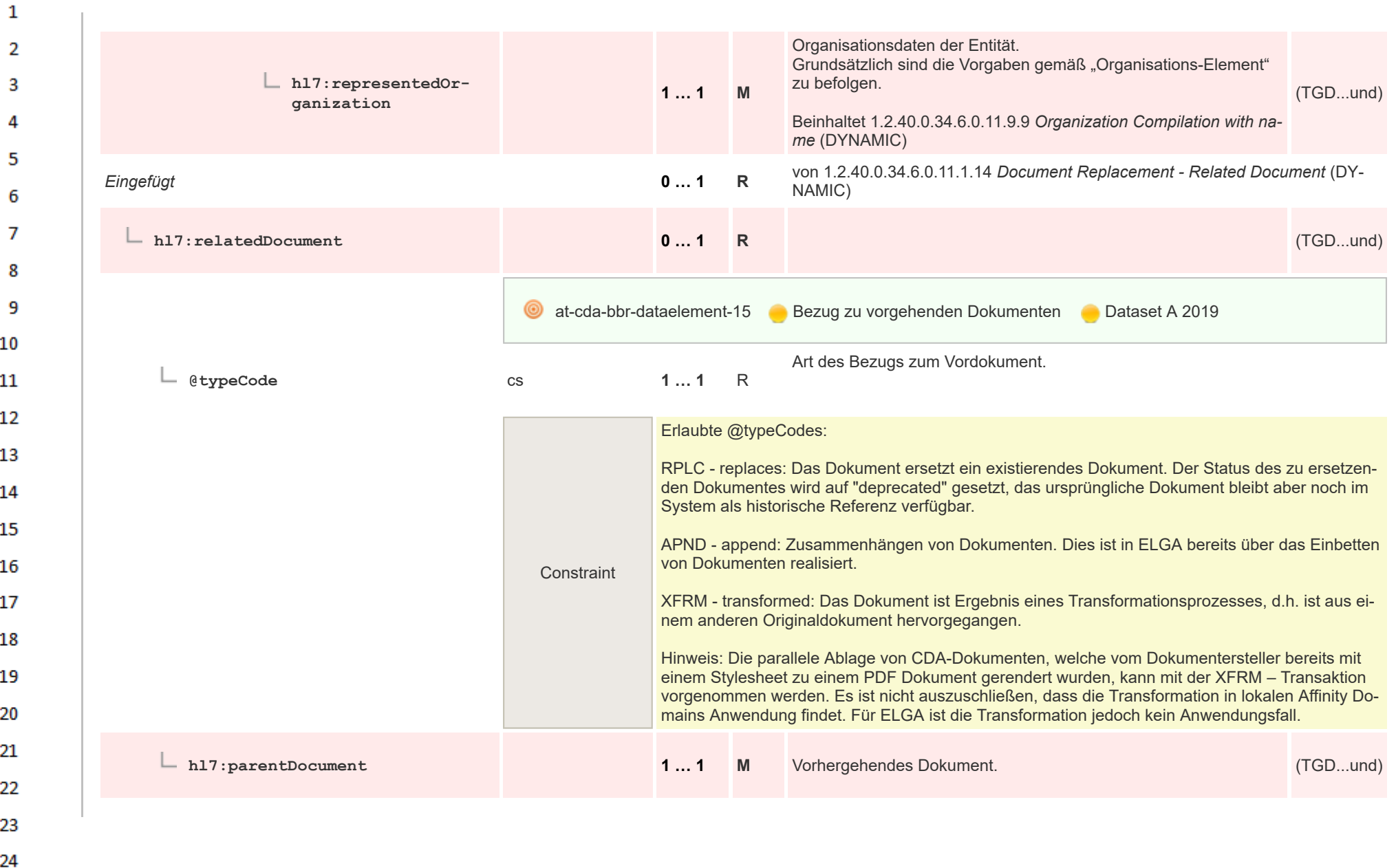

ear.

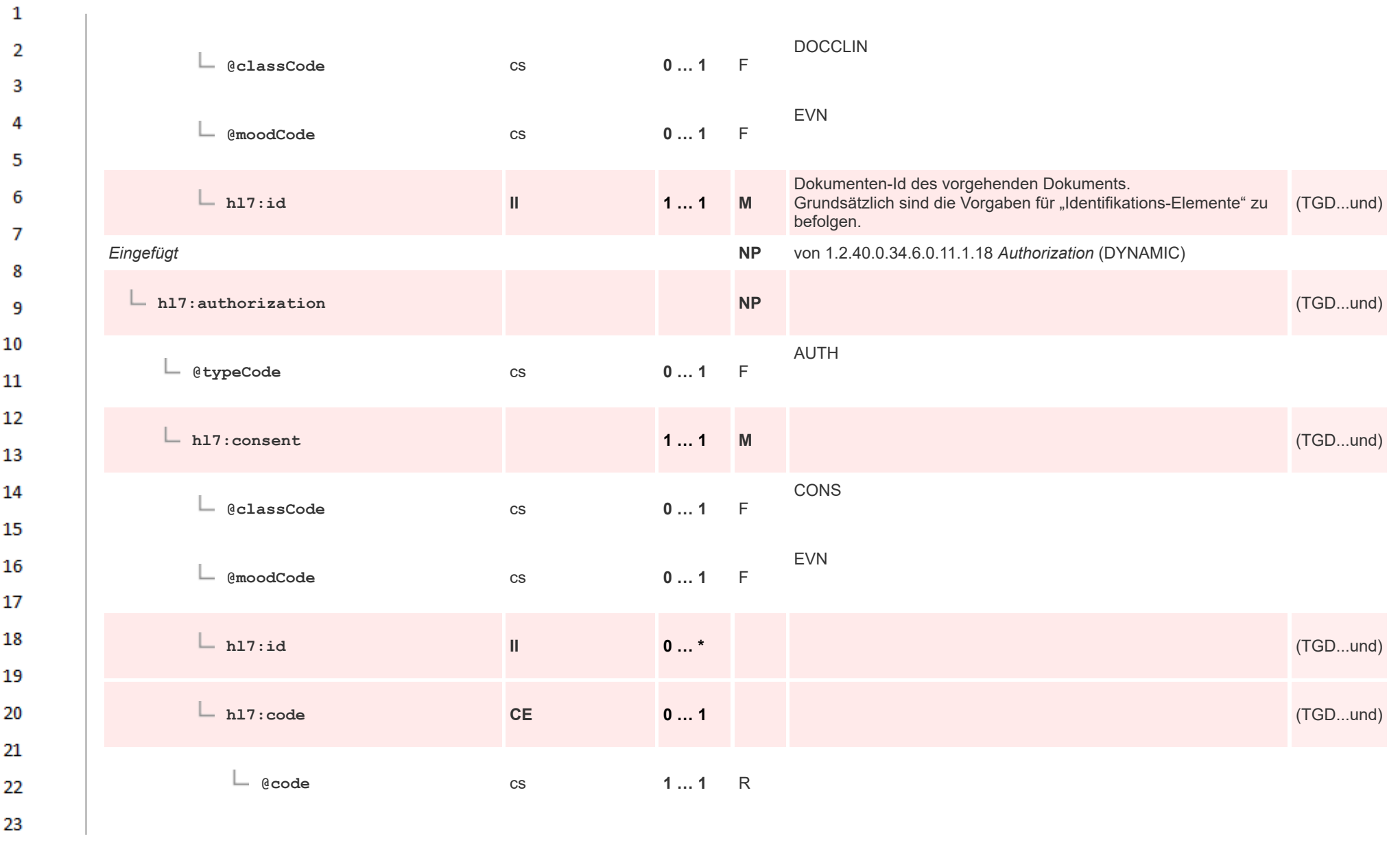

HL7 Implementation Guide for CDA® R2:Telemonitoring-Episodenbericht (Version 1) 1.2.1+20211001 1171001

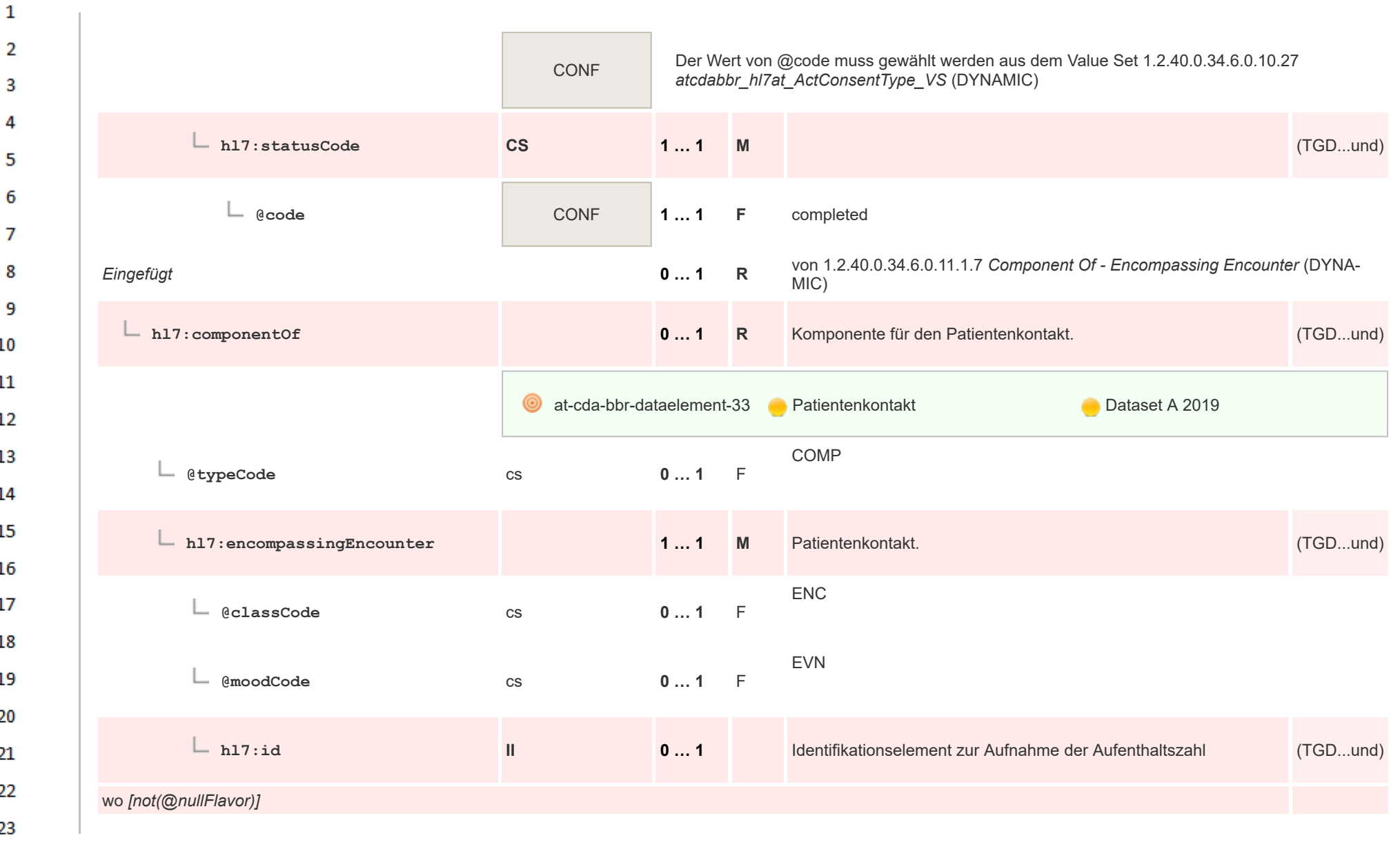

HL7 Implementation Guide for CDA® R2:Telemonitoring-Episodenbericht (Version 1) 1.2.1+20211001 1180553 118/553

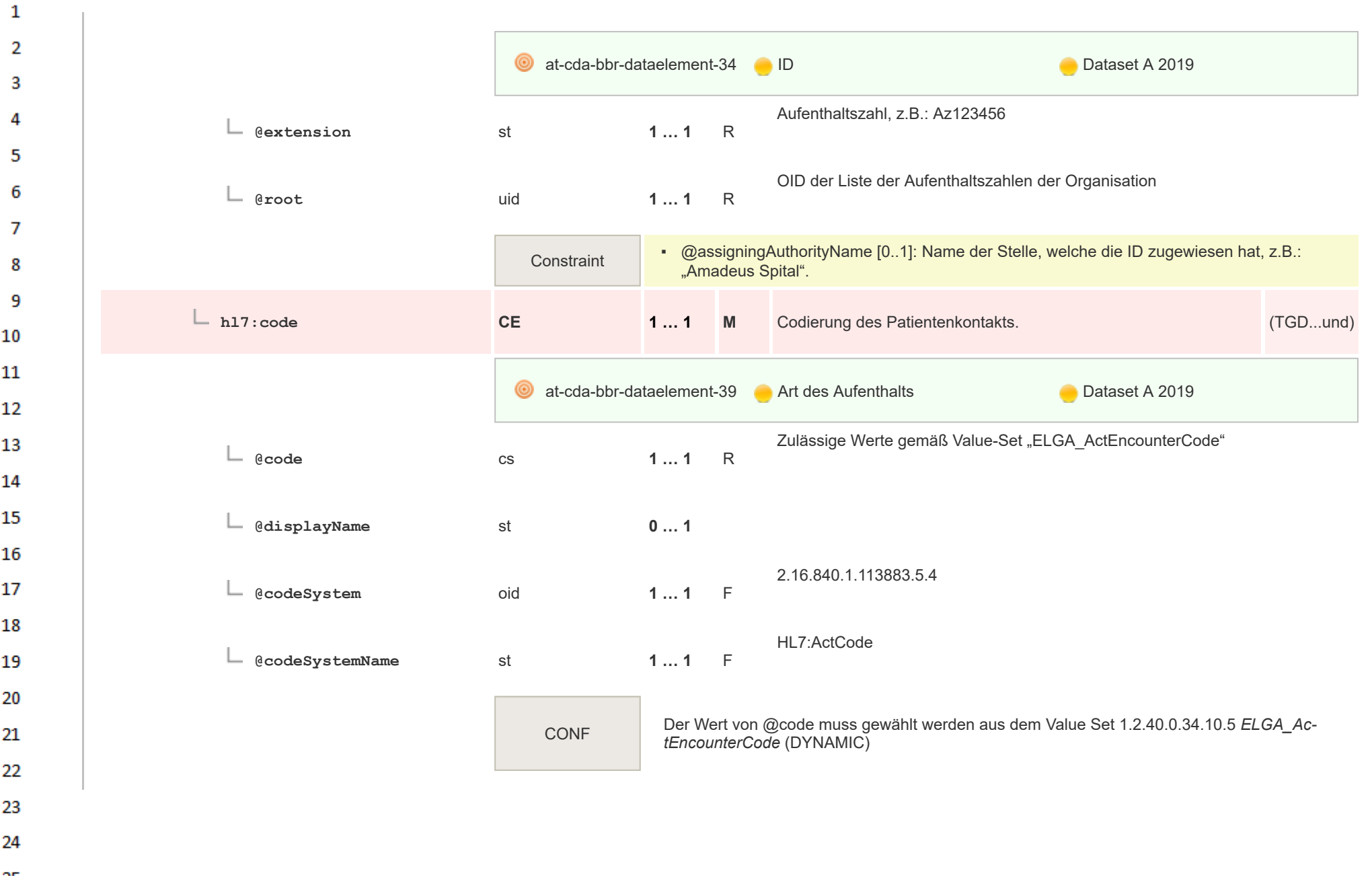

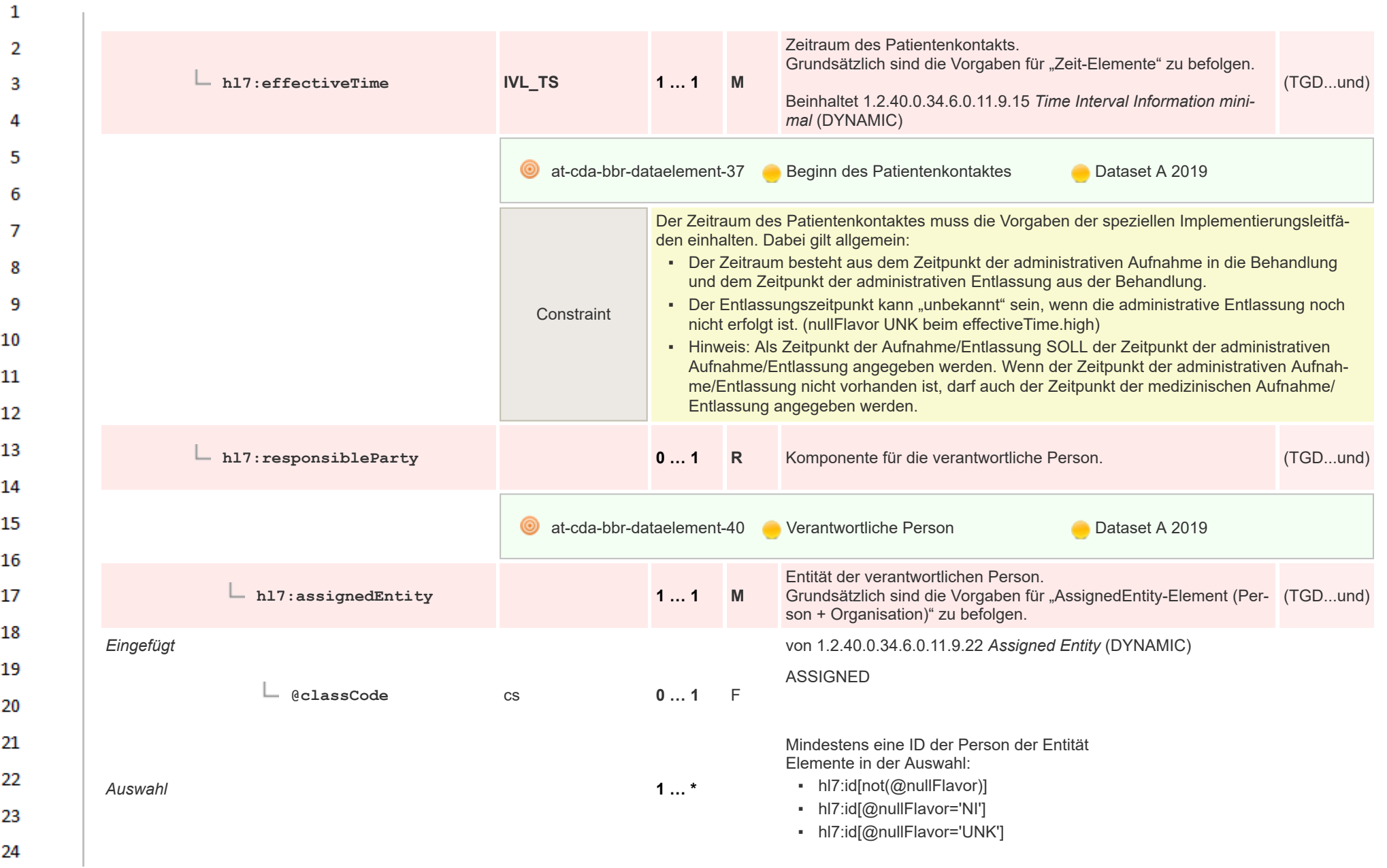

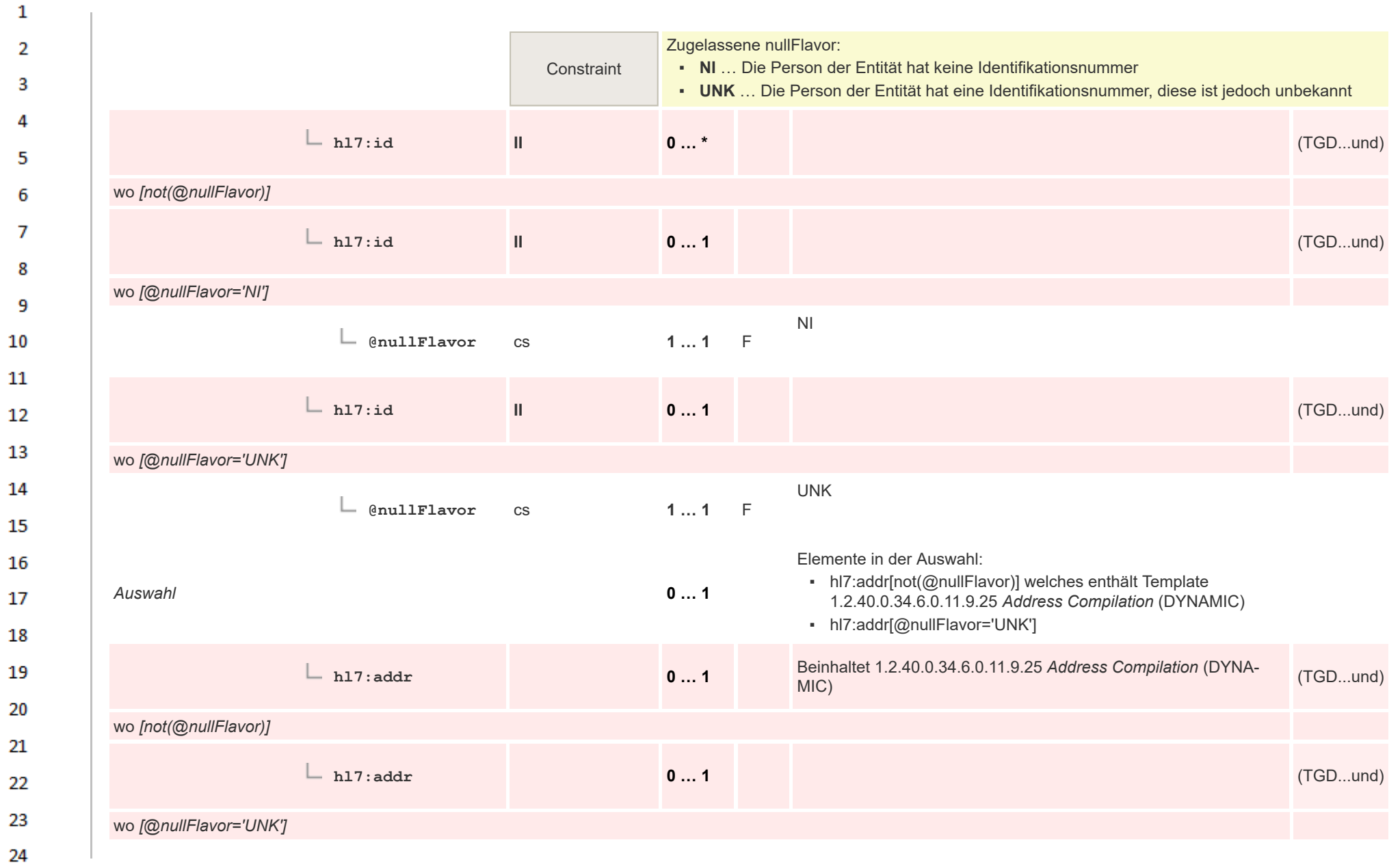

J.

ne.

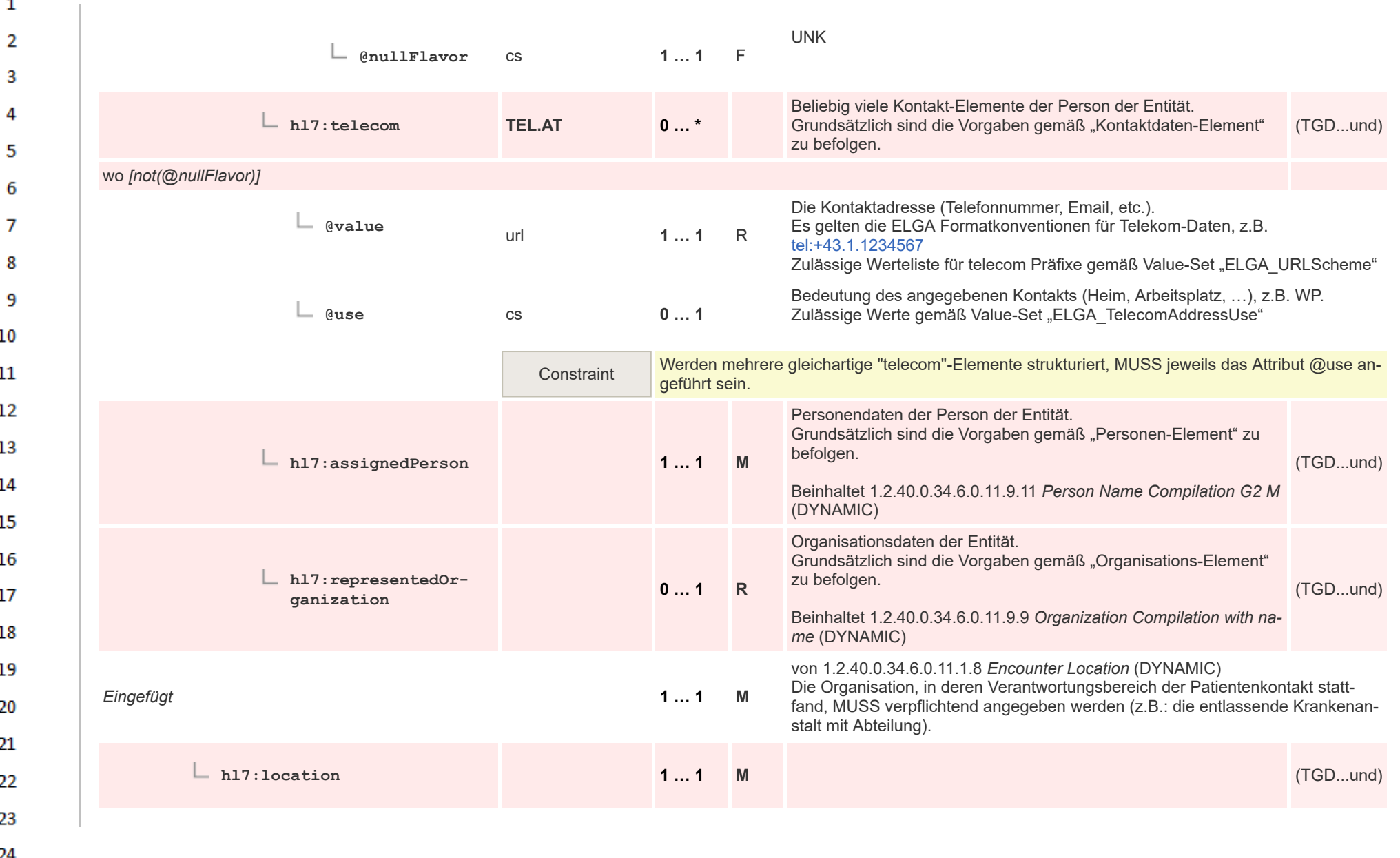

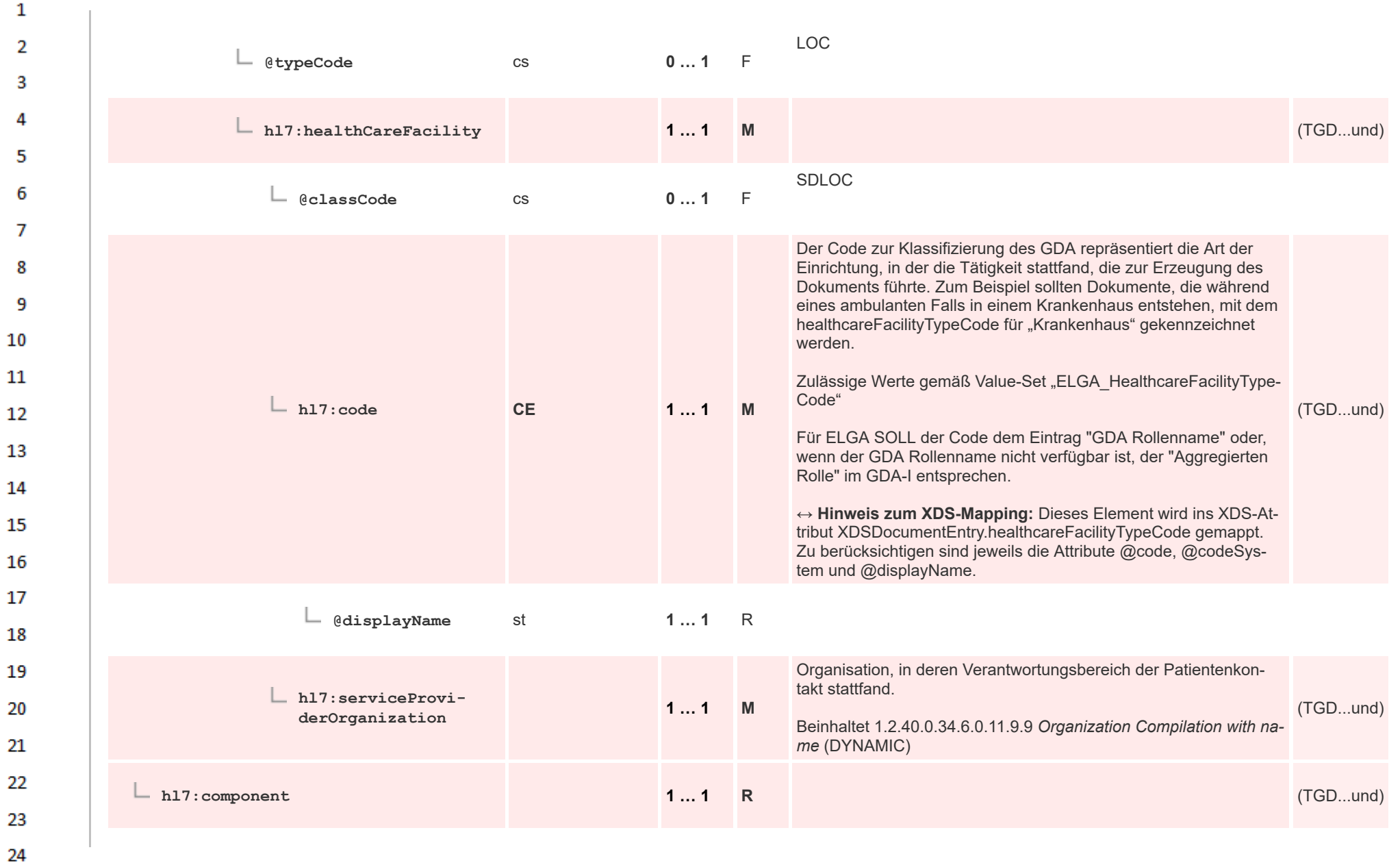

 $\alpha \sigma$ 

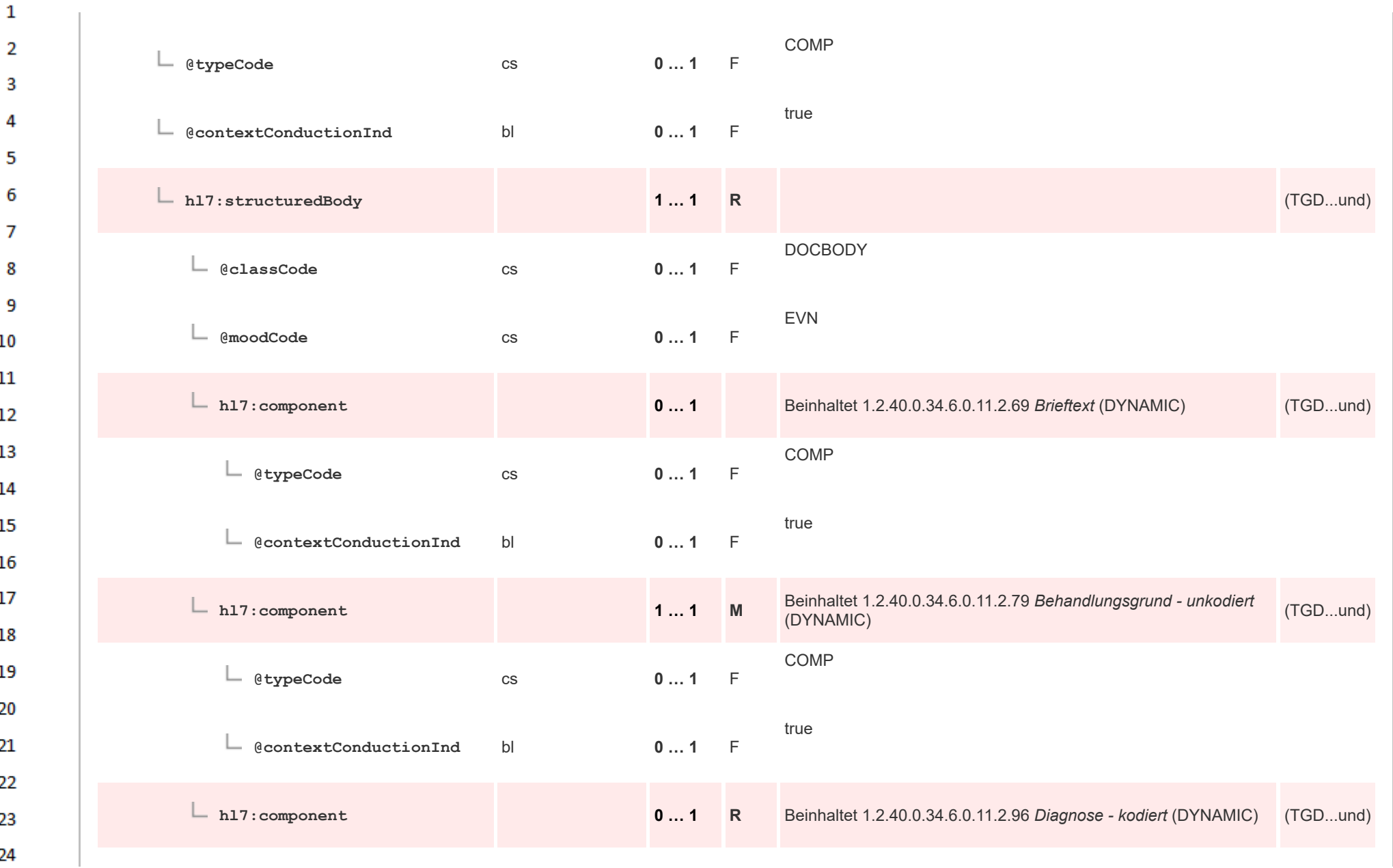

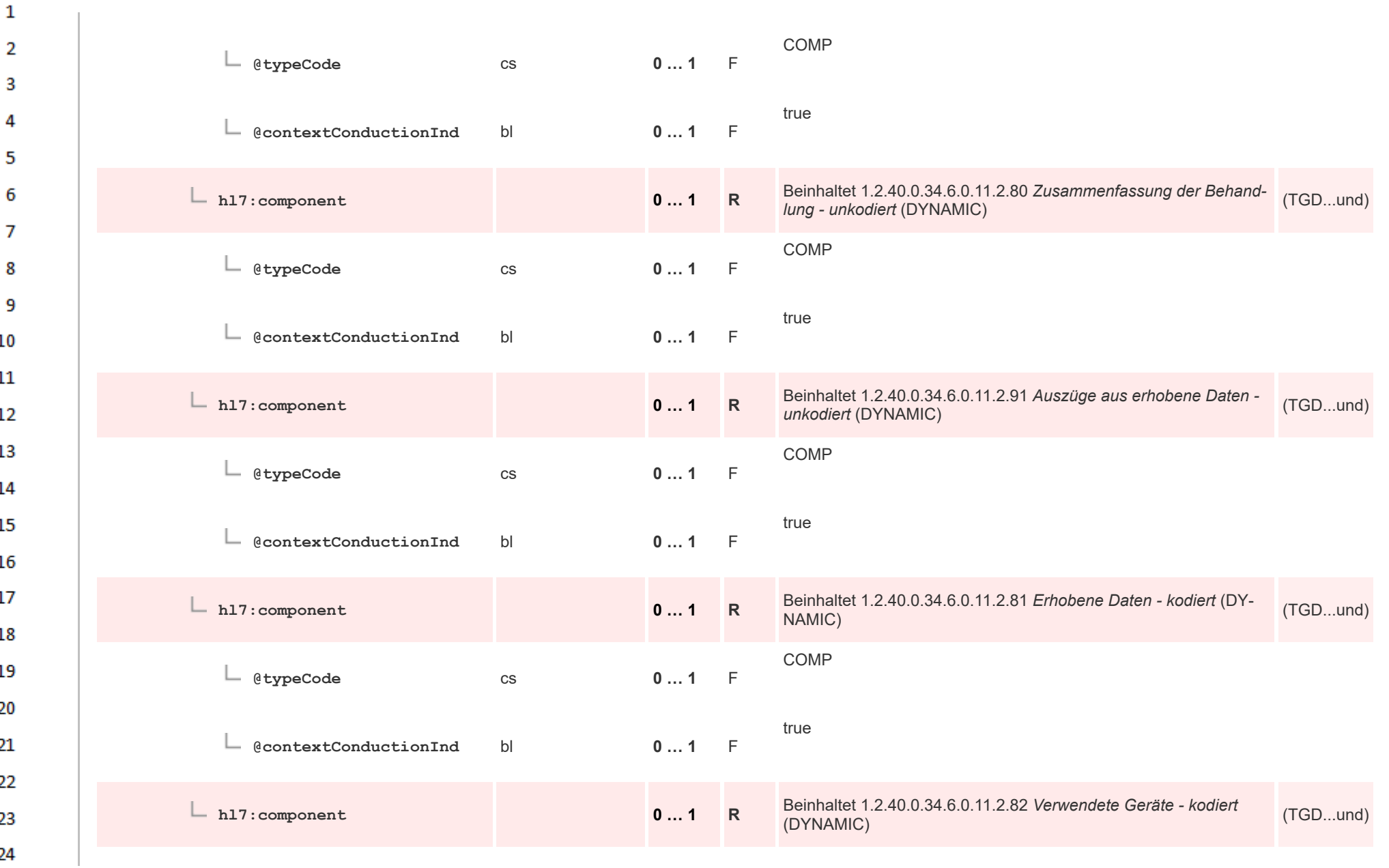

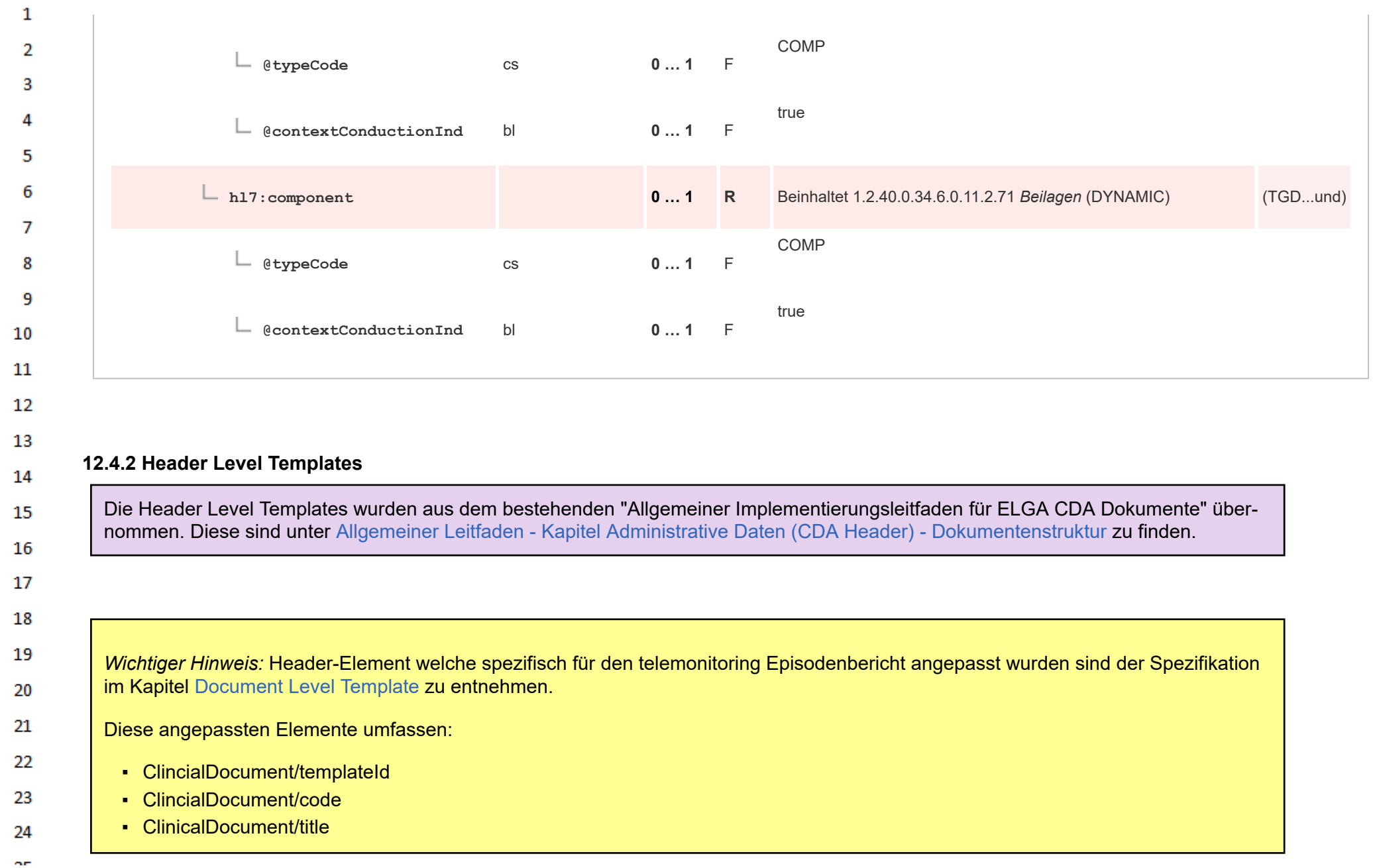

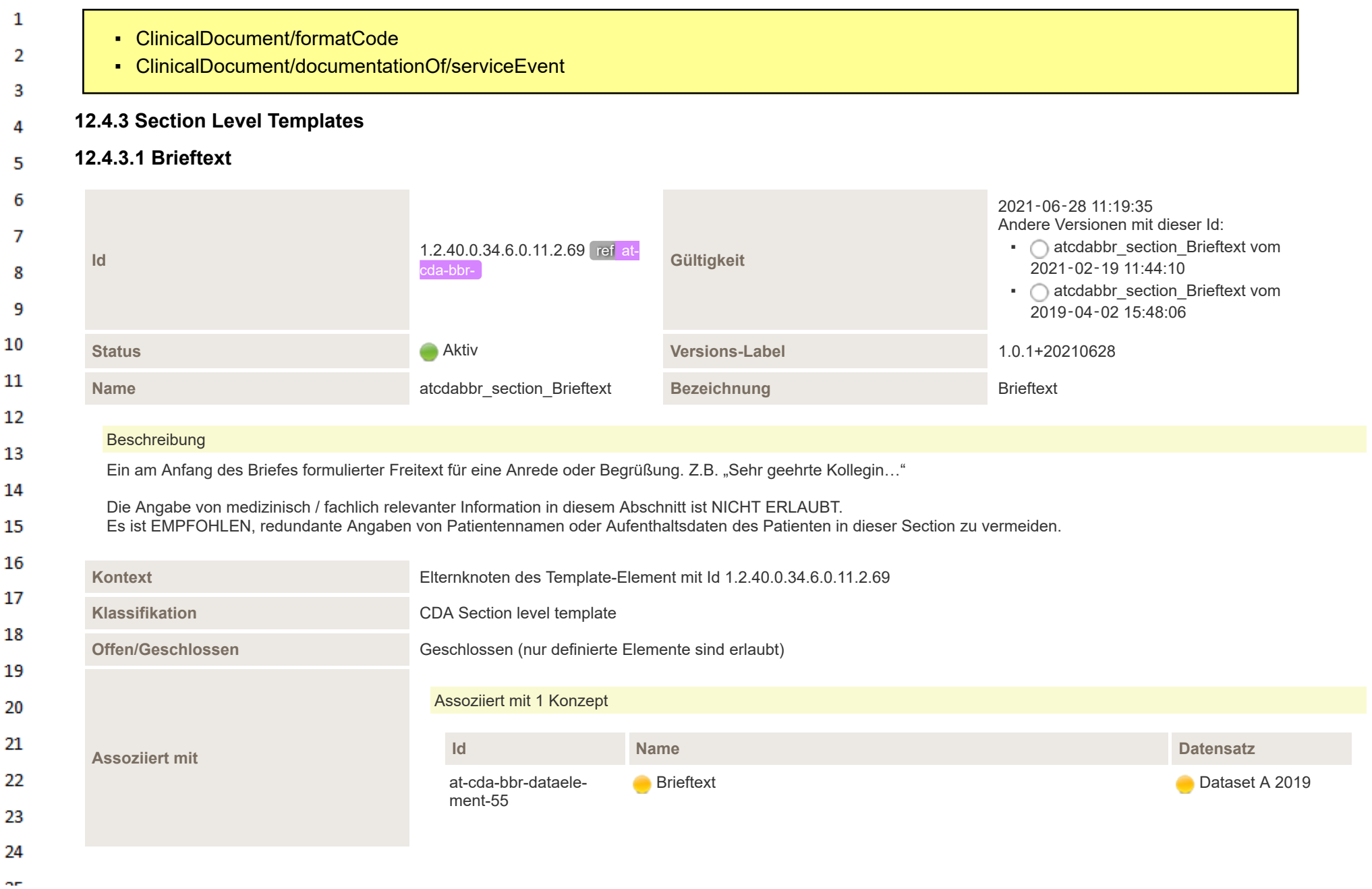

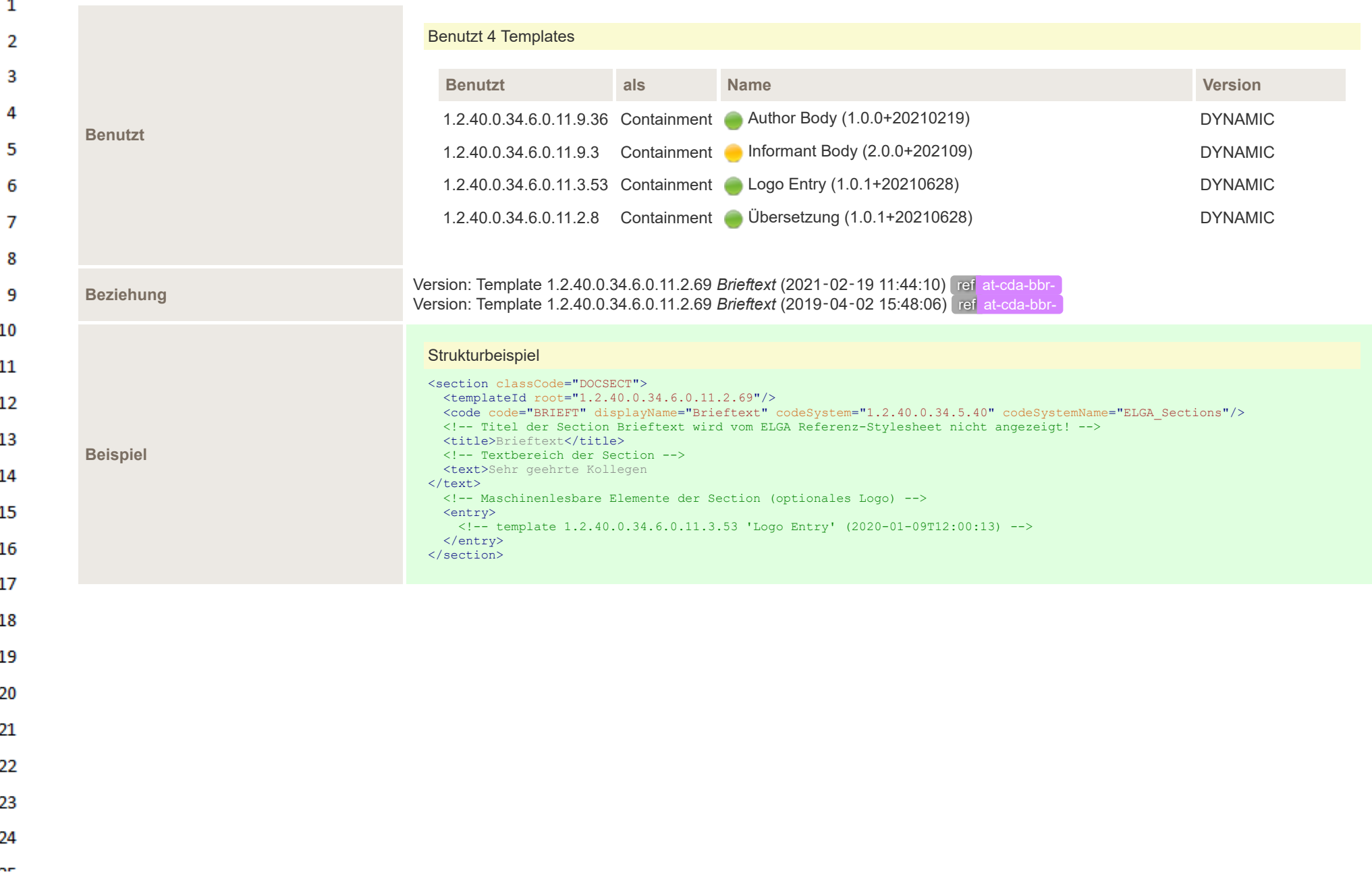

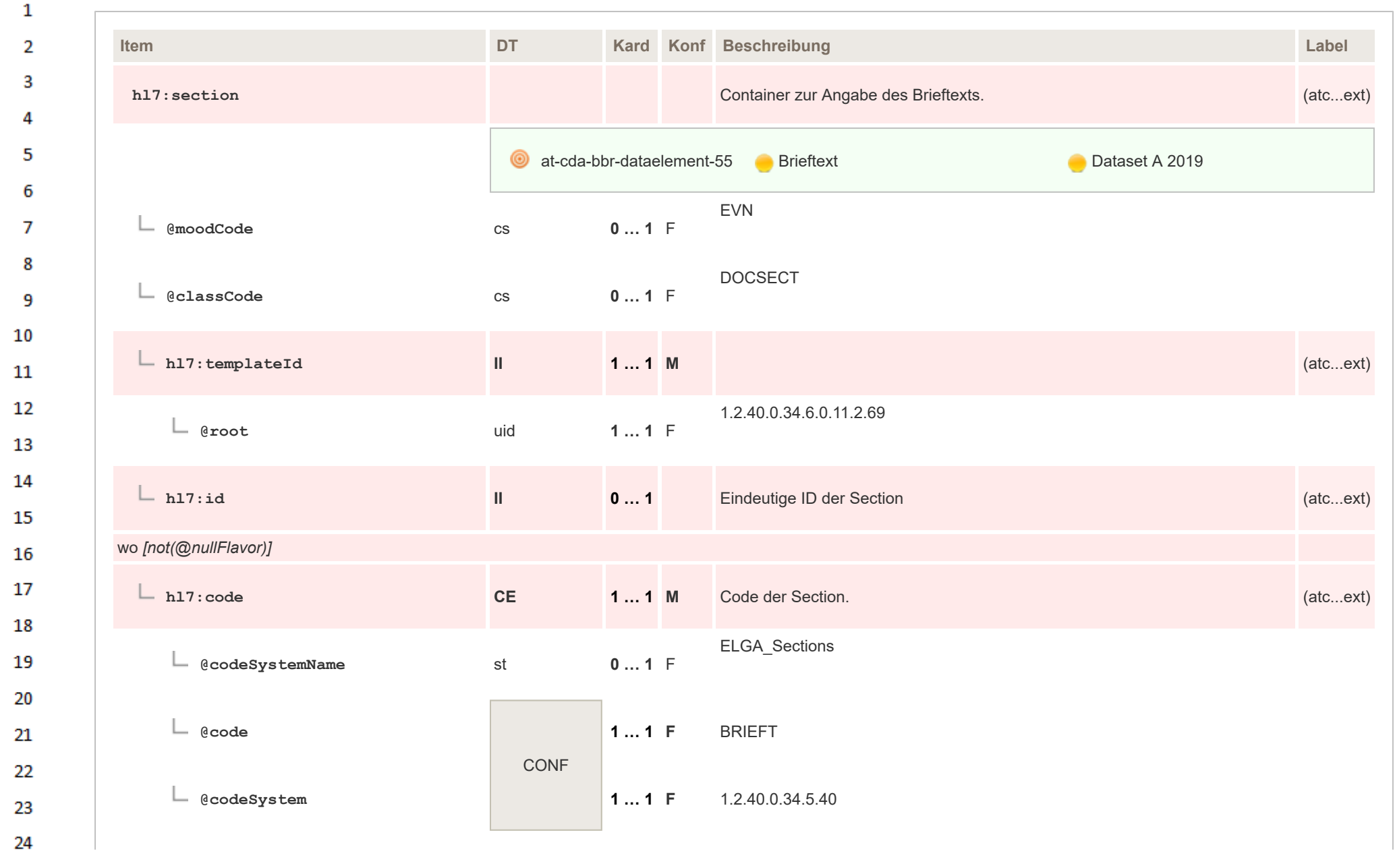

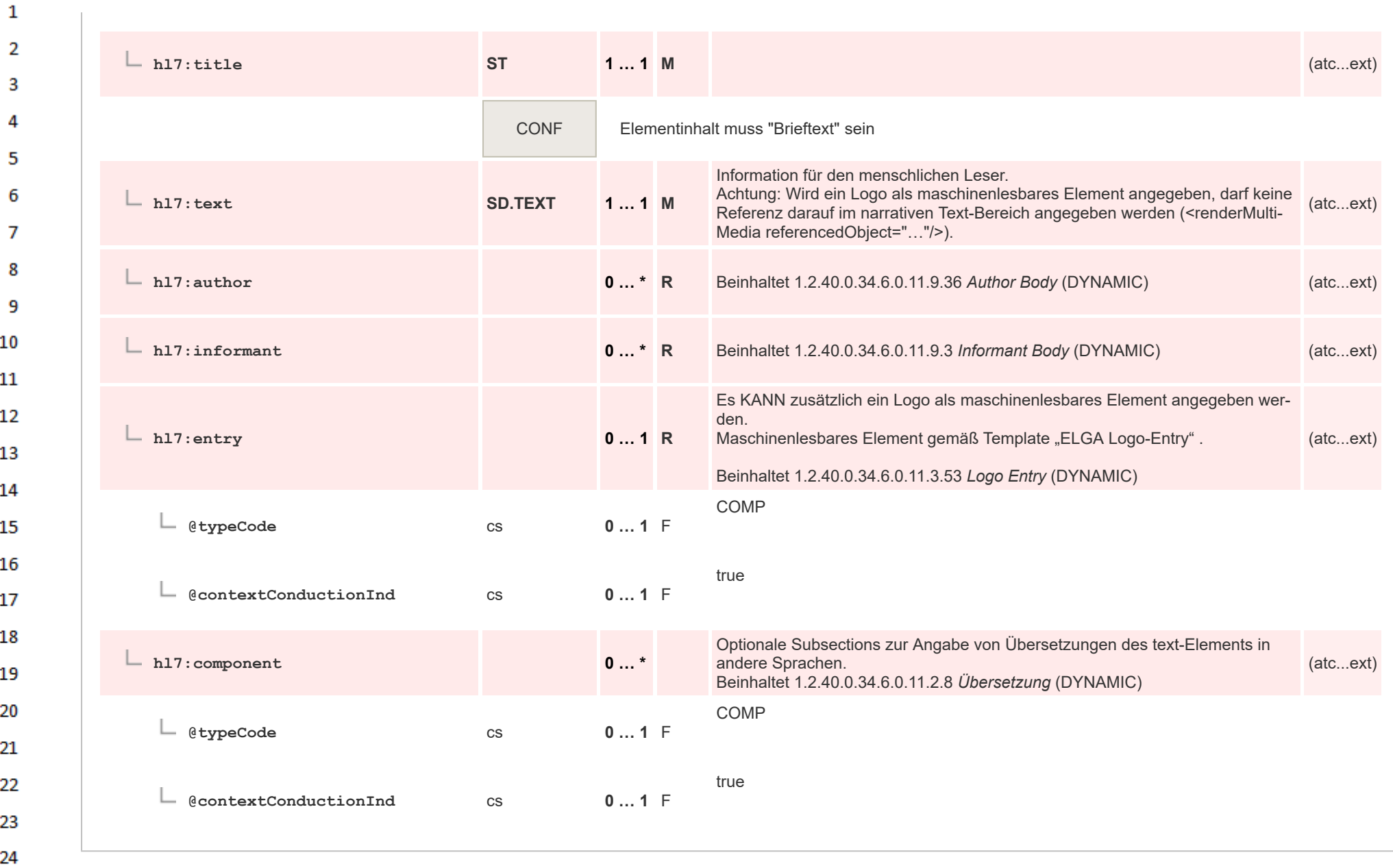

## **12.4.3.1.1 Übersetzung**  $\mathbf{1}$

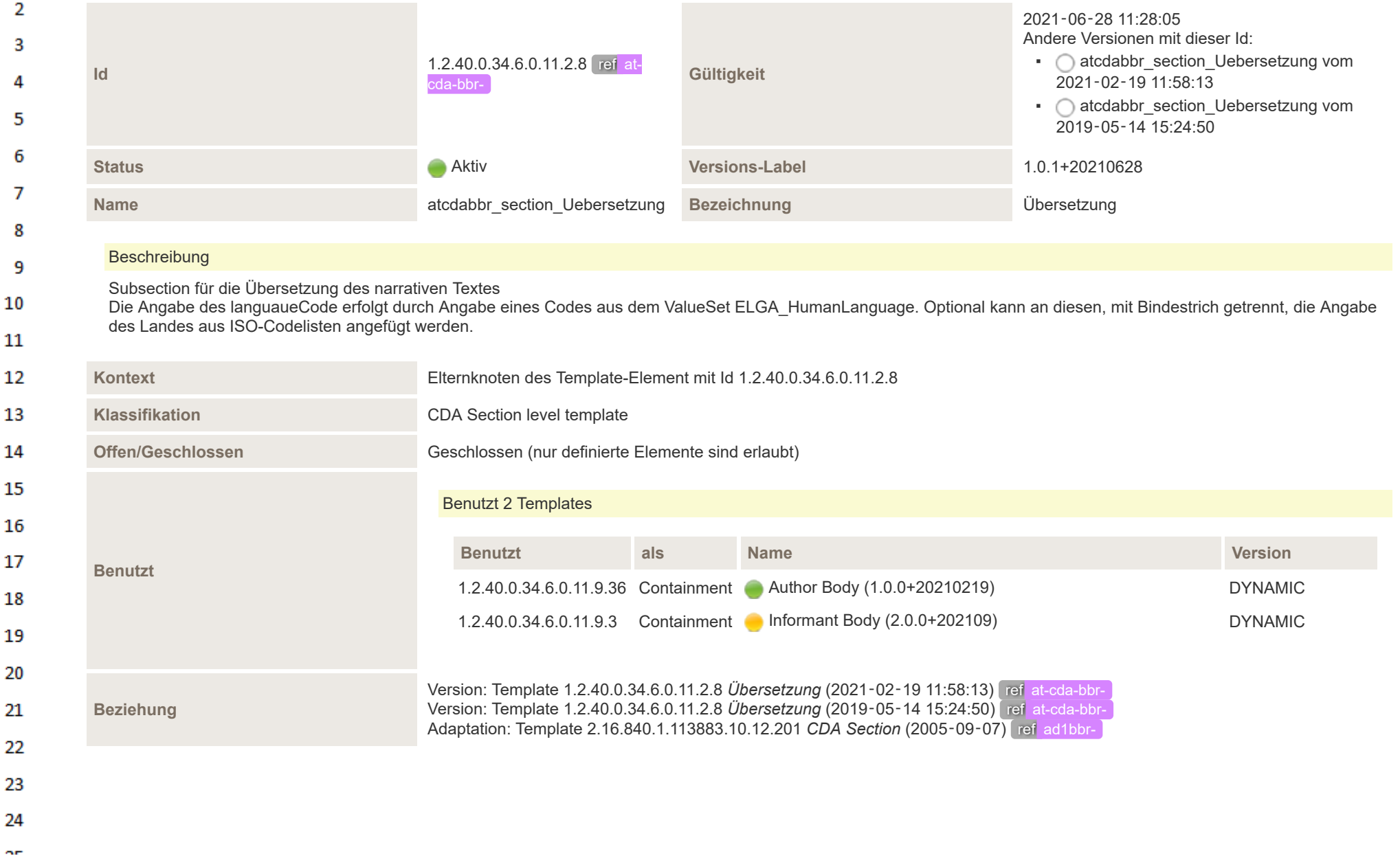

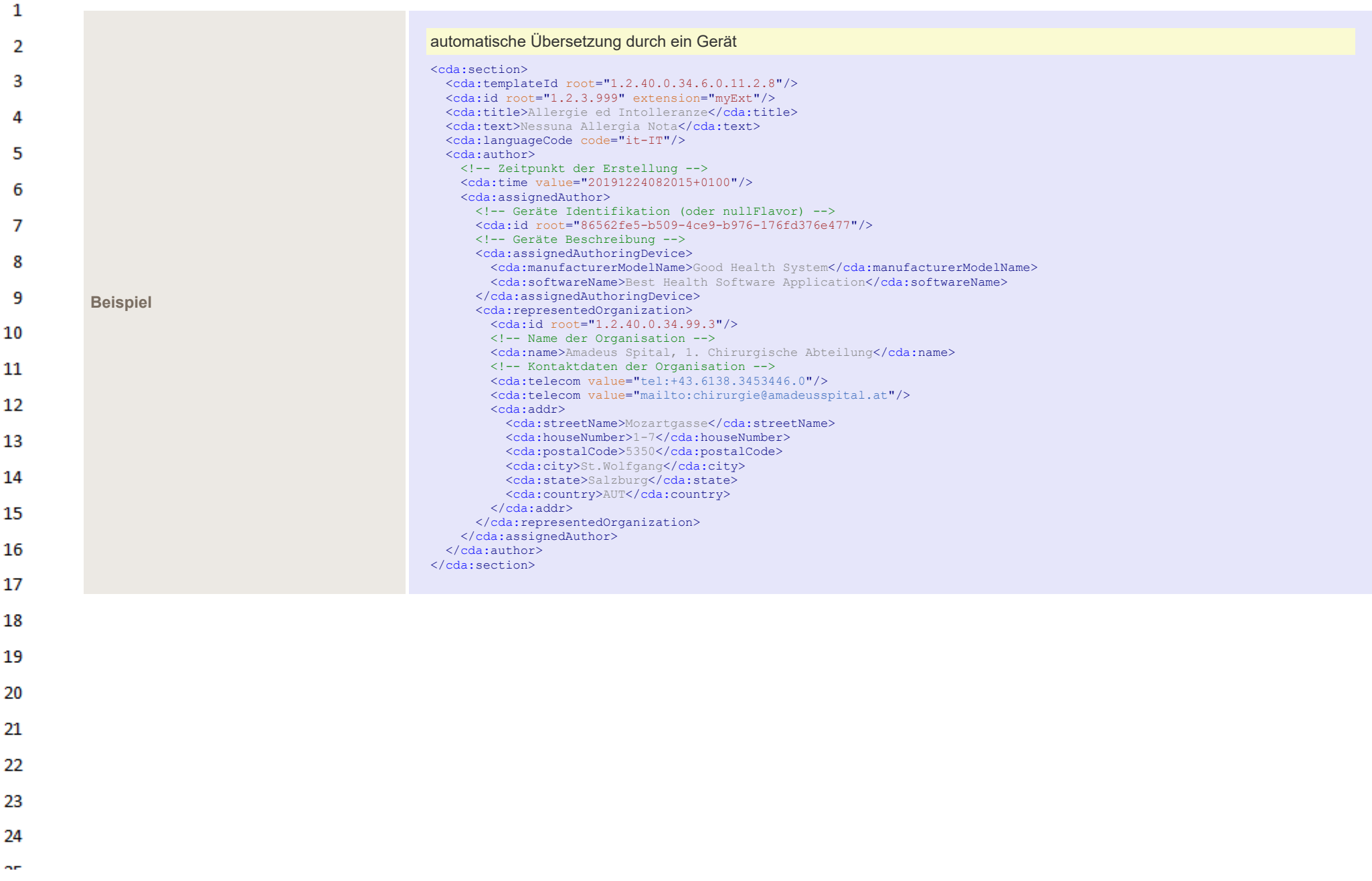

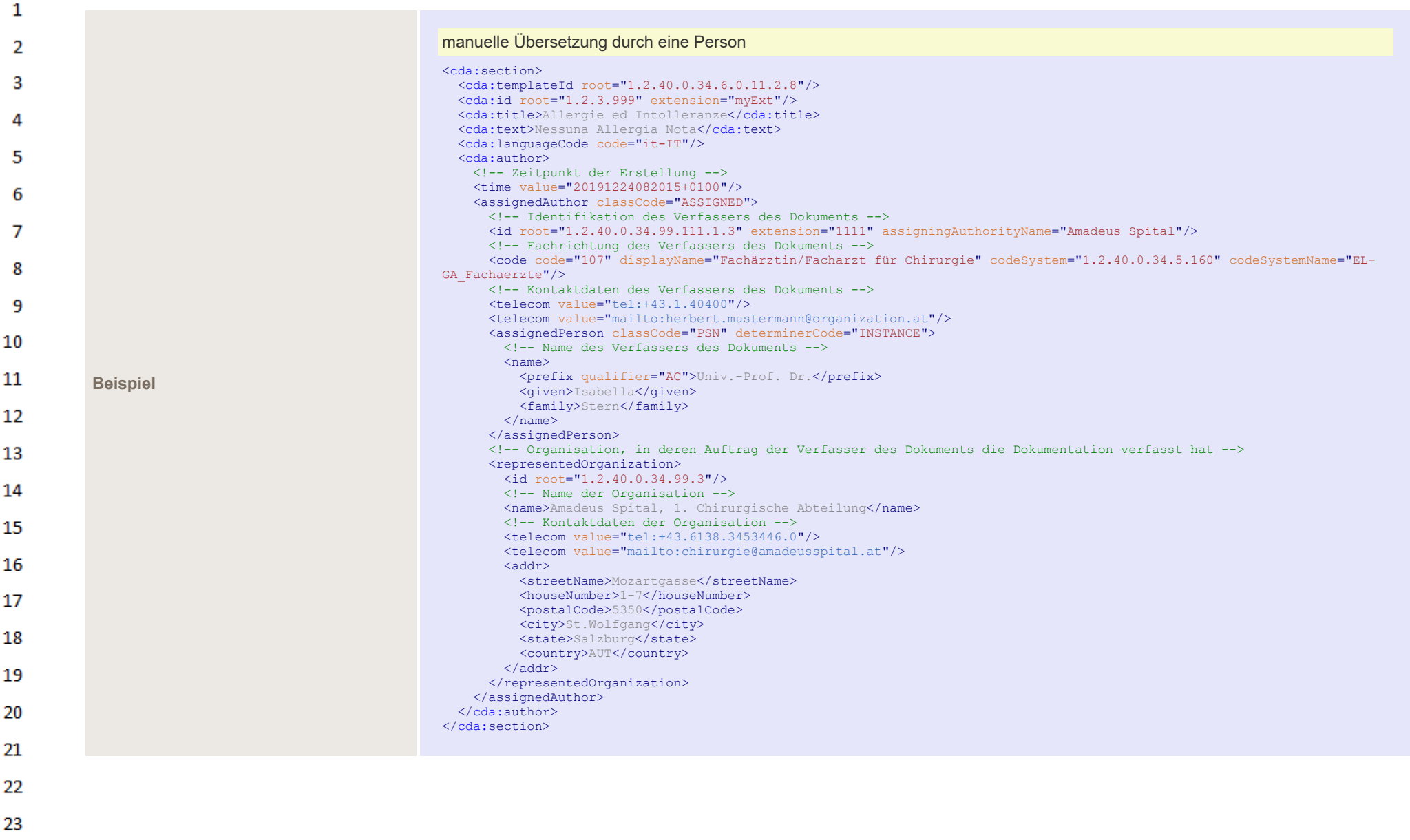

HL7 Implementation Guide for CDA® R2:Telemonitoring-Episodenbericht (Version 1) 1.2.1+20211001 133/553 133/553

24  $\alpha r$ 

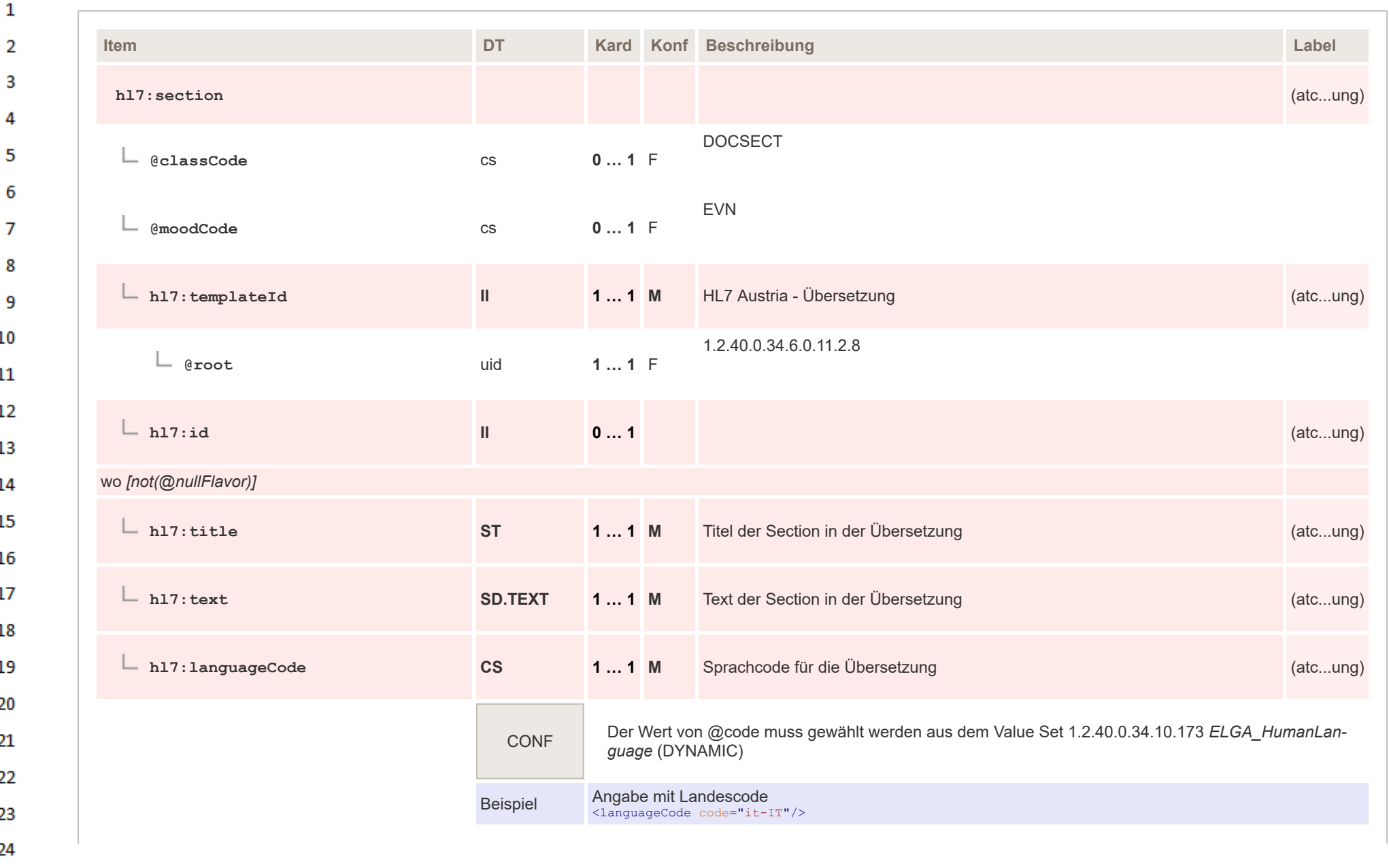

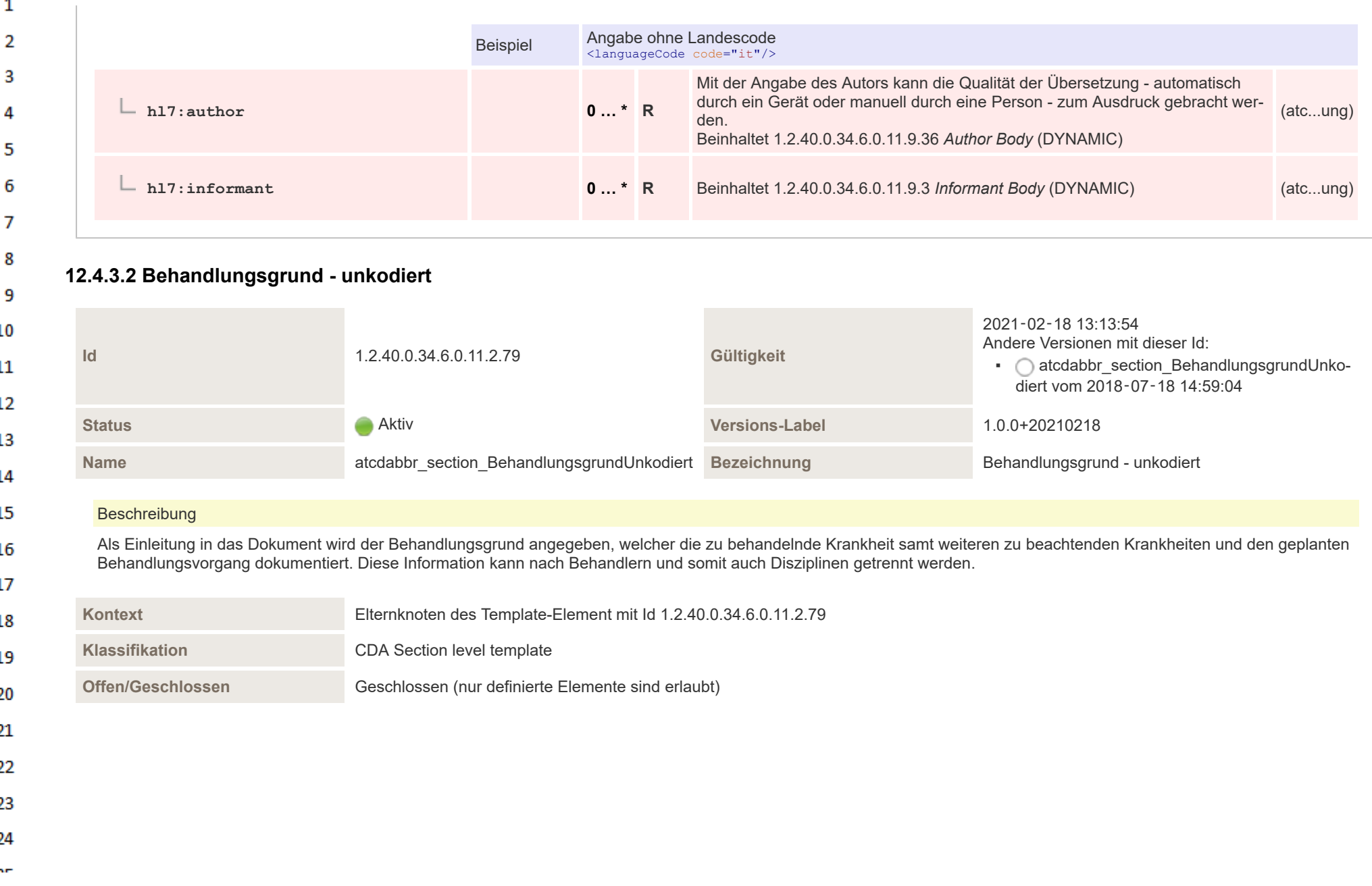

 $\sim$ 

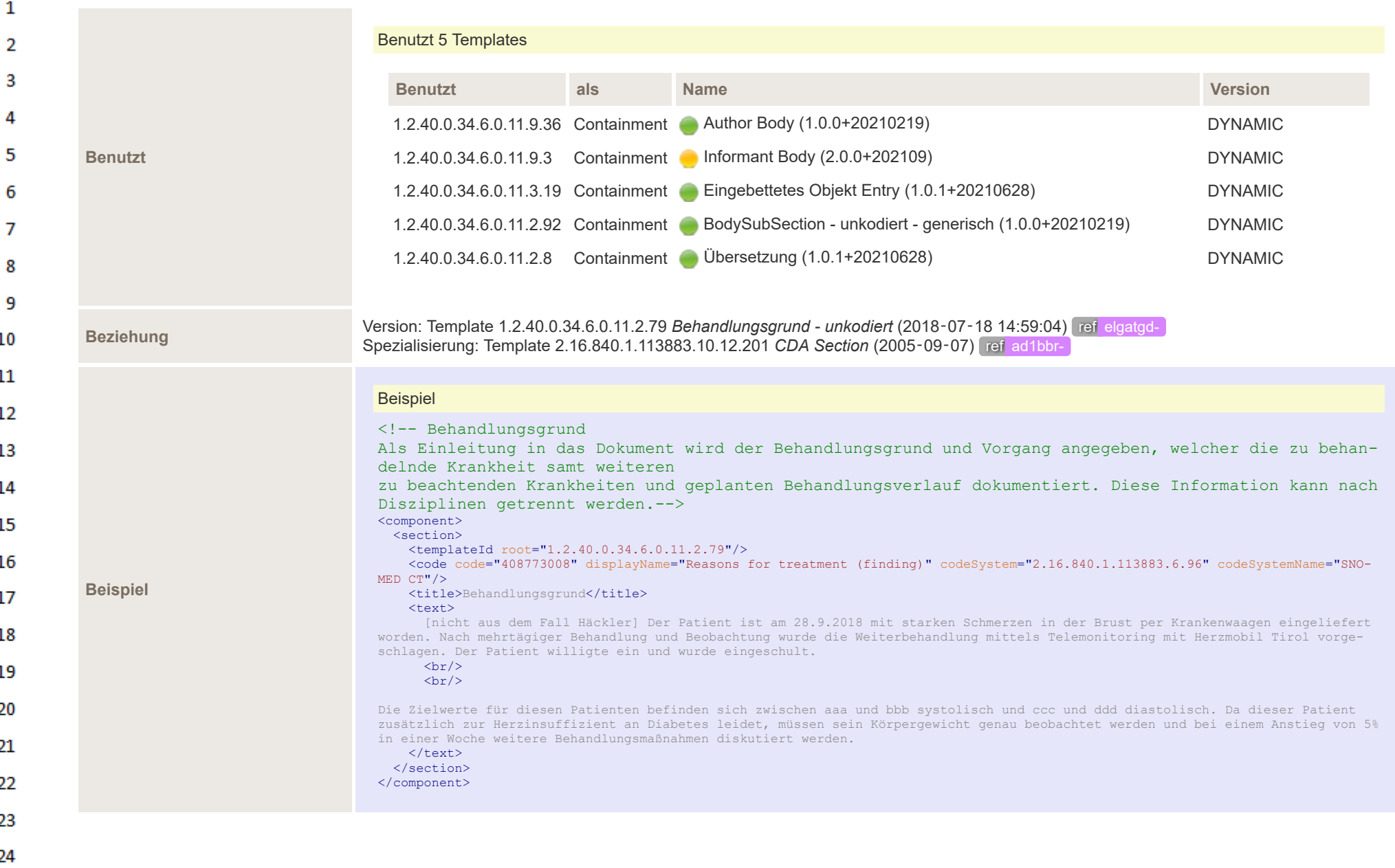

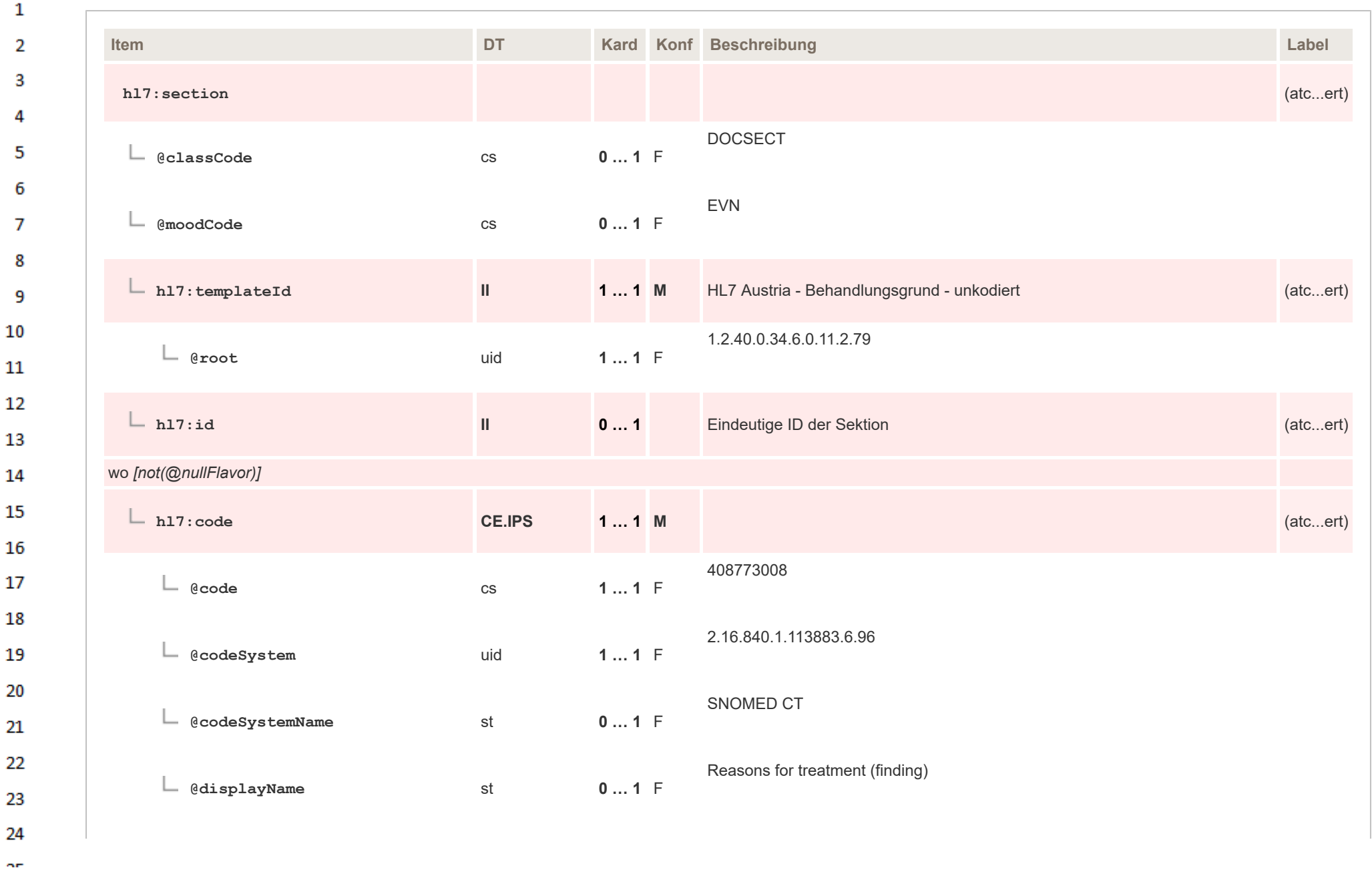

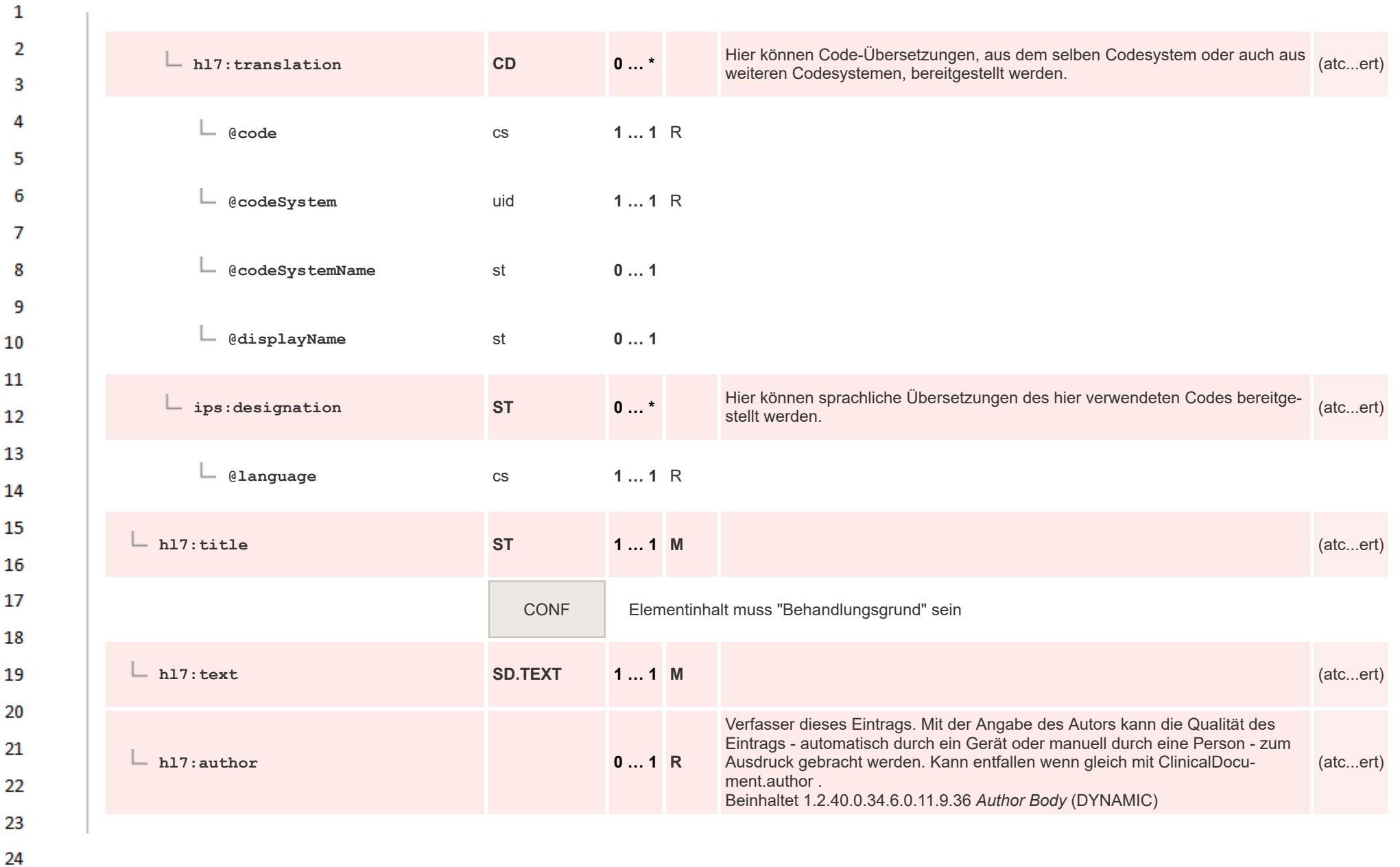

ne.

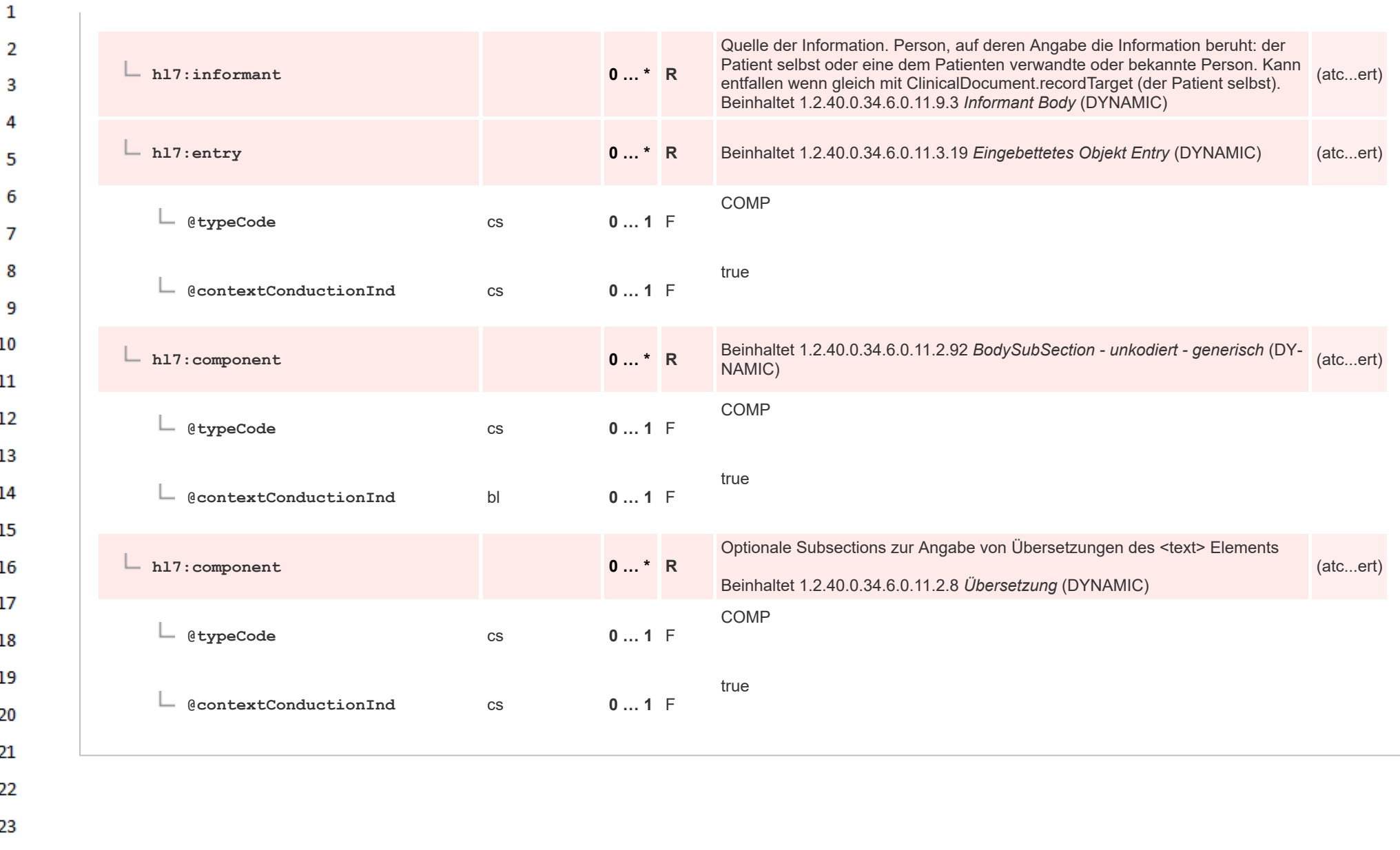

## **12.4.3.2.1 BodySubSection - unkodiert - generisch**  $\mathbf{1}$

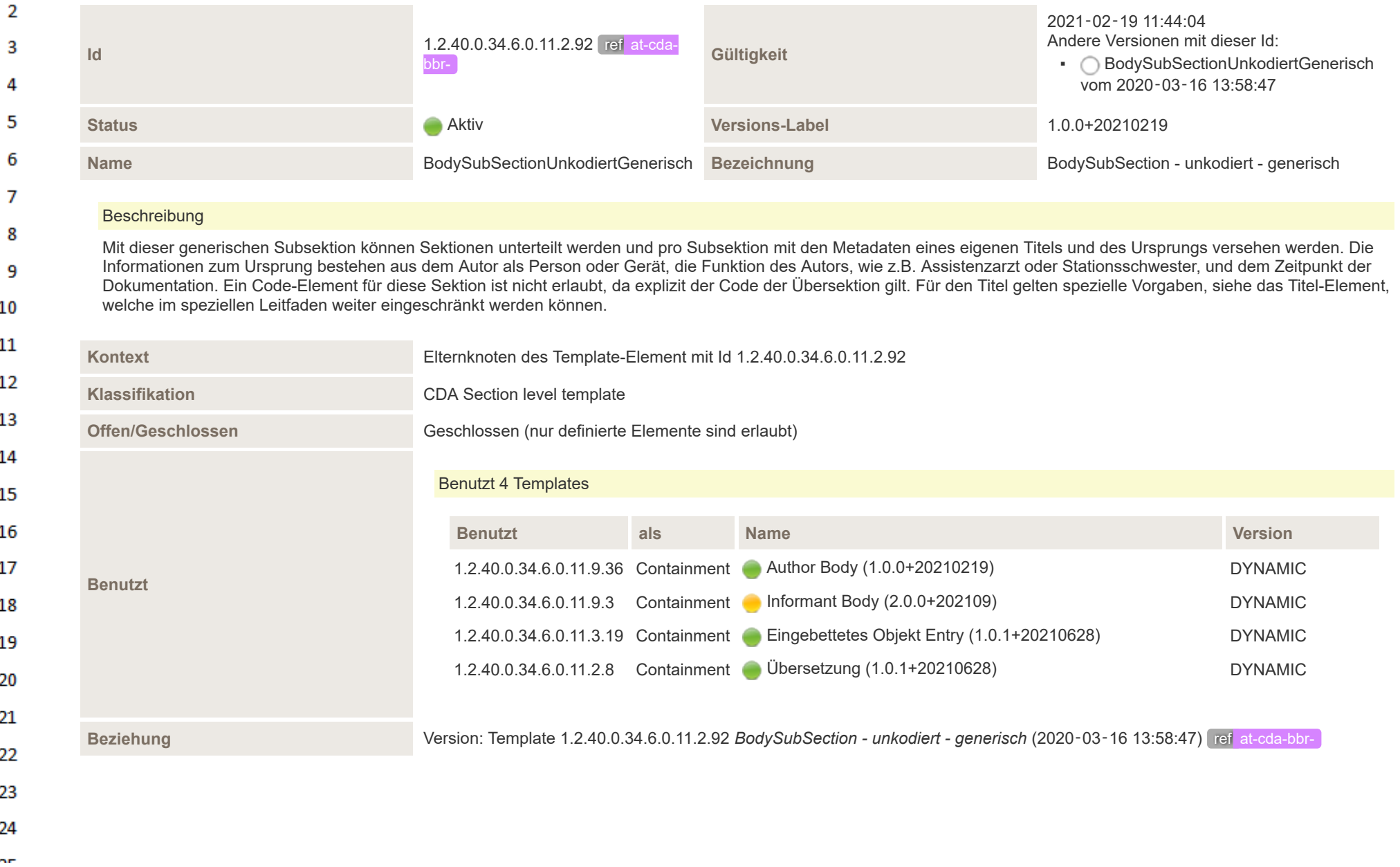

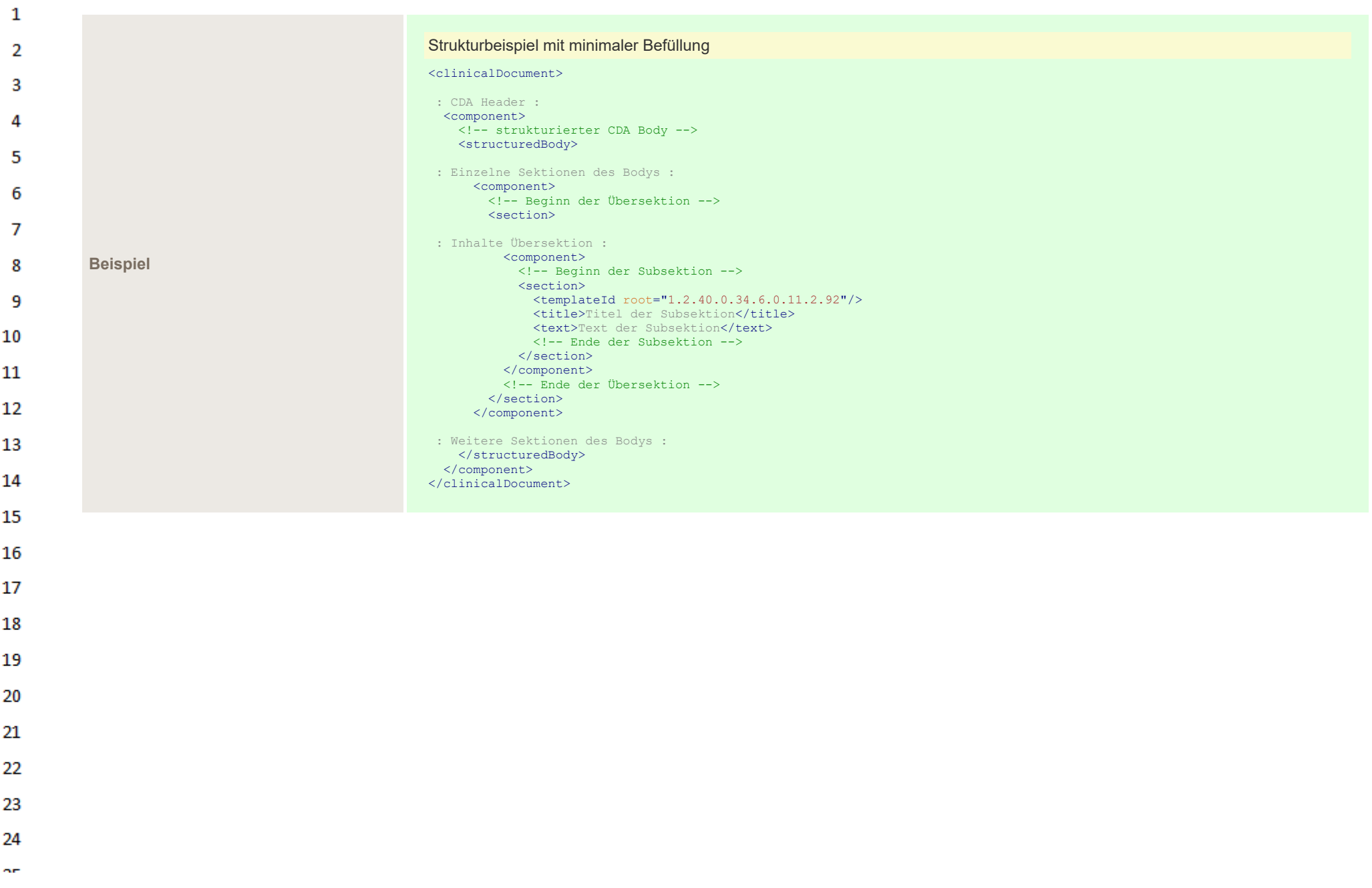

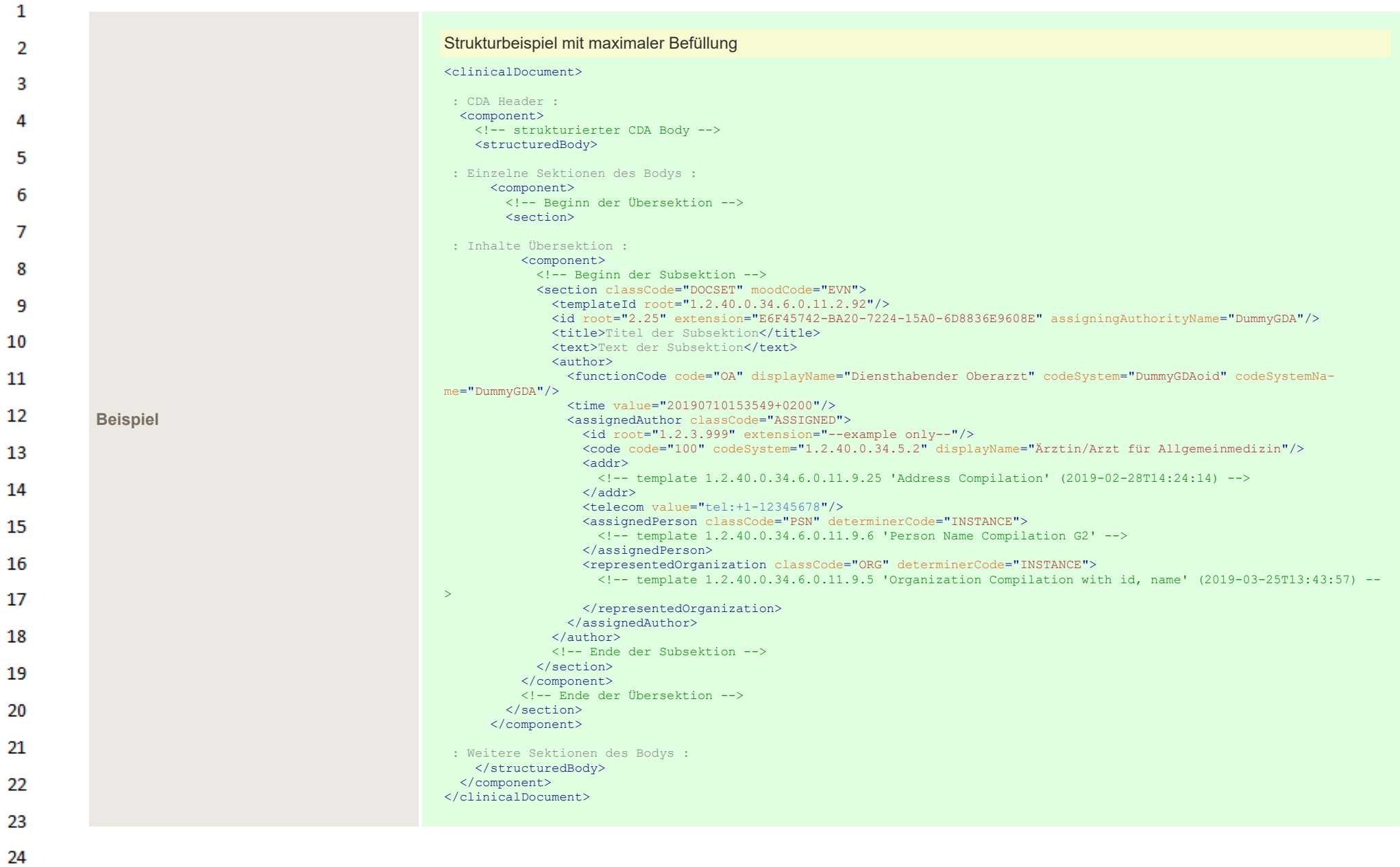

 $\alpha r$ 

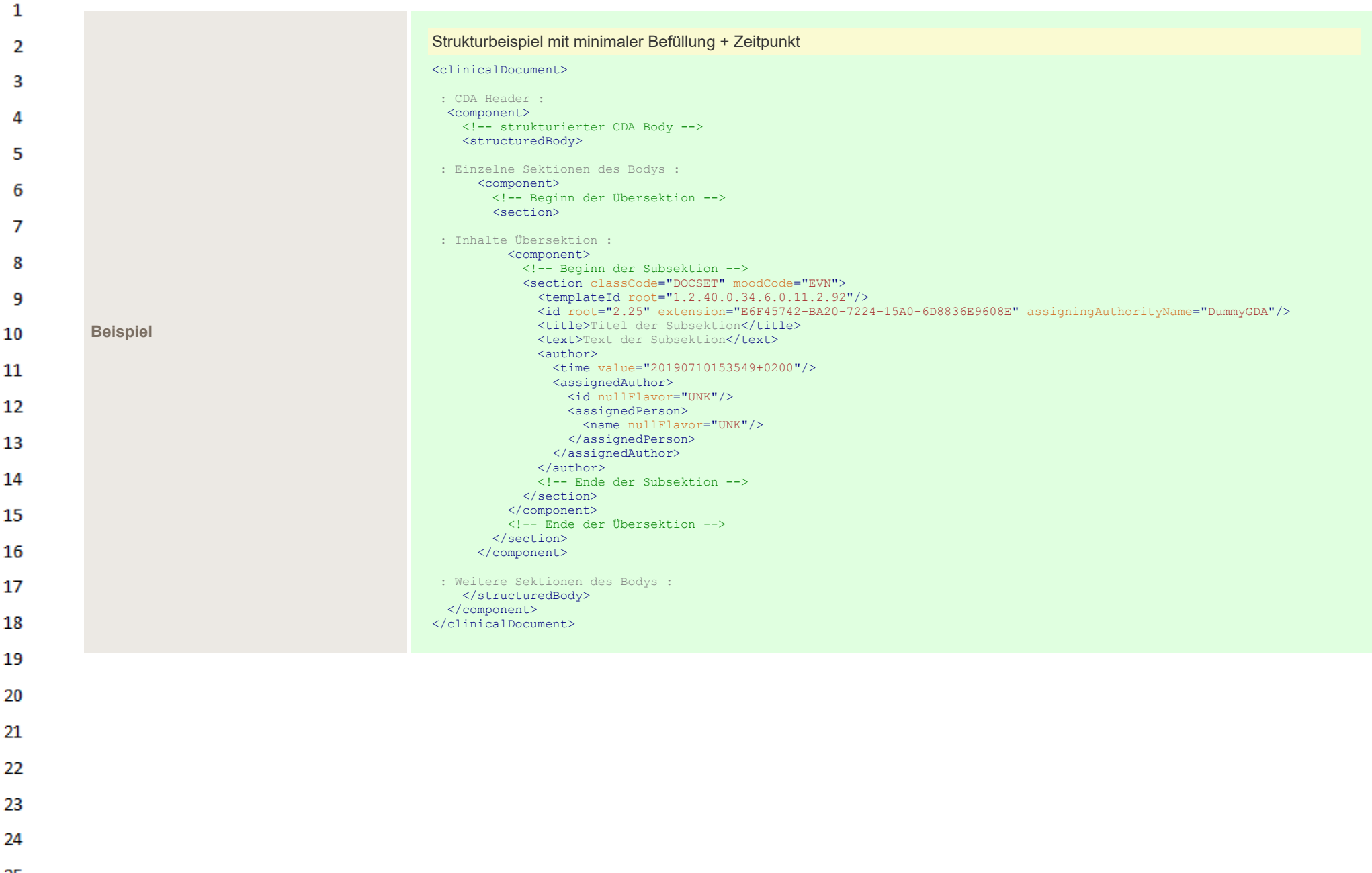

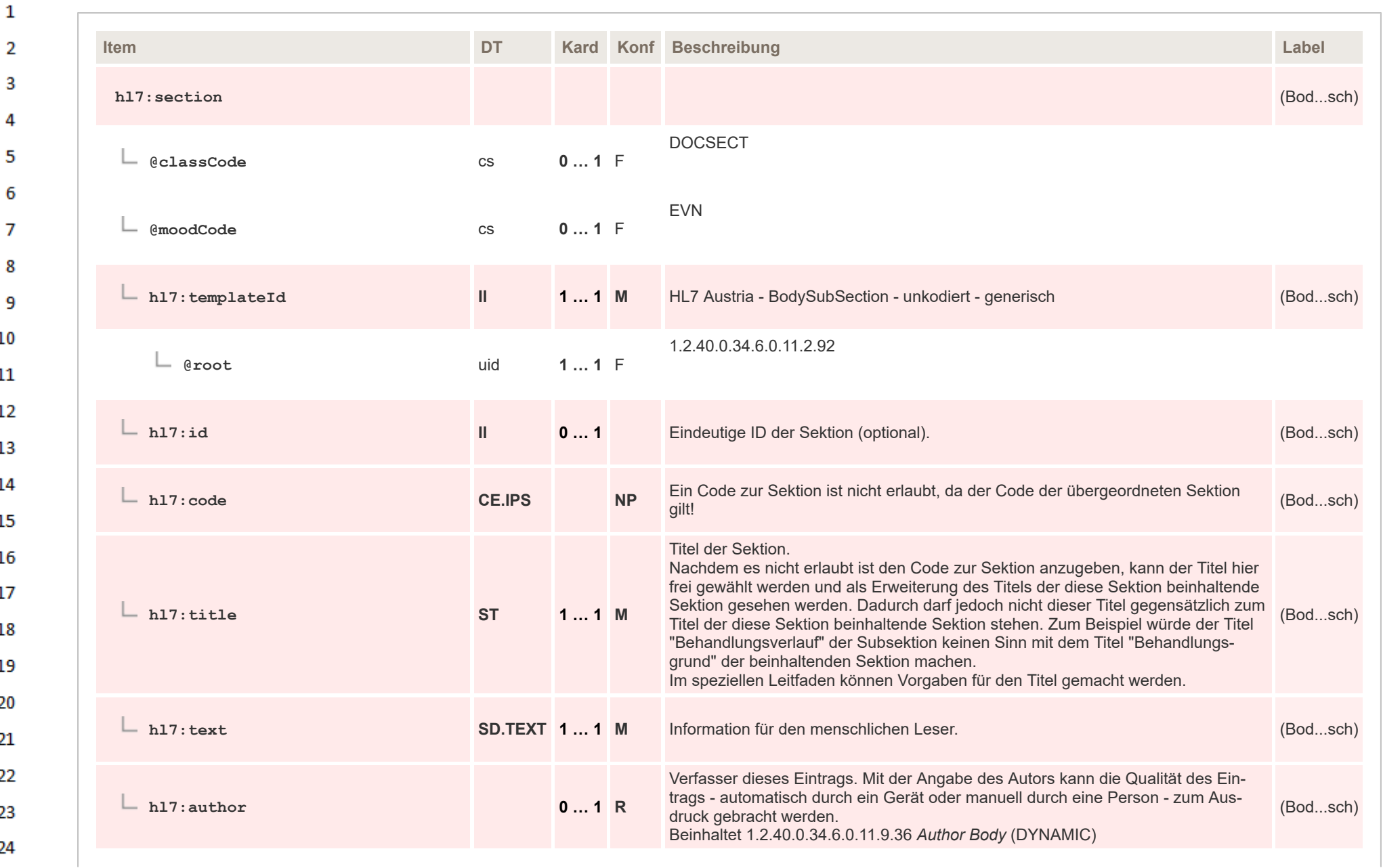
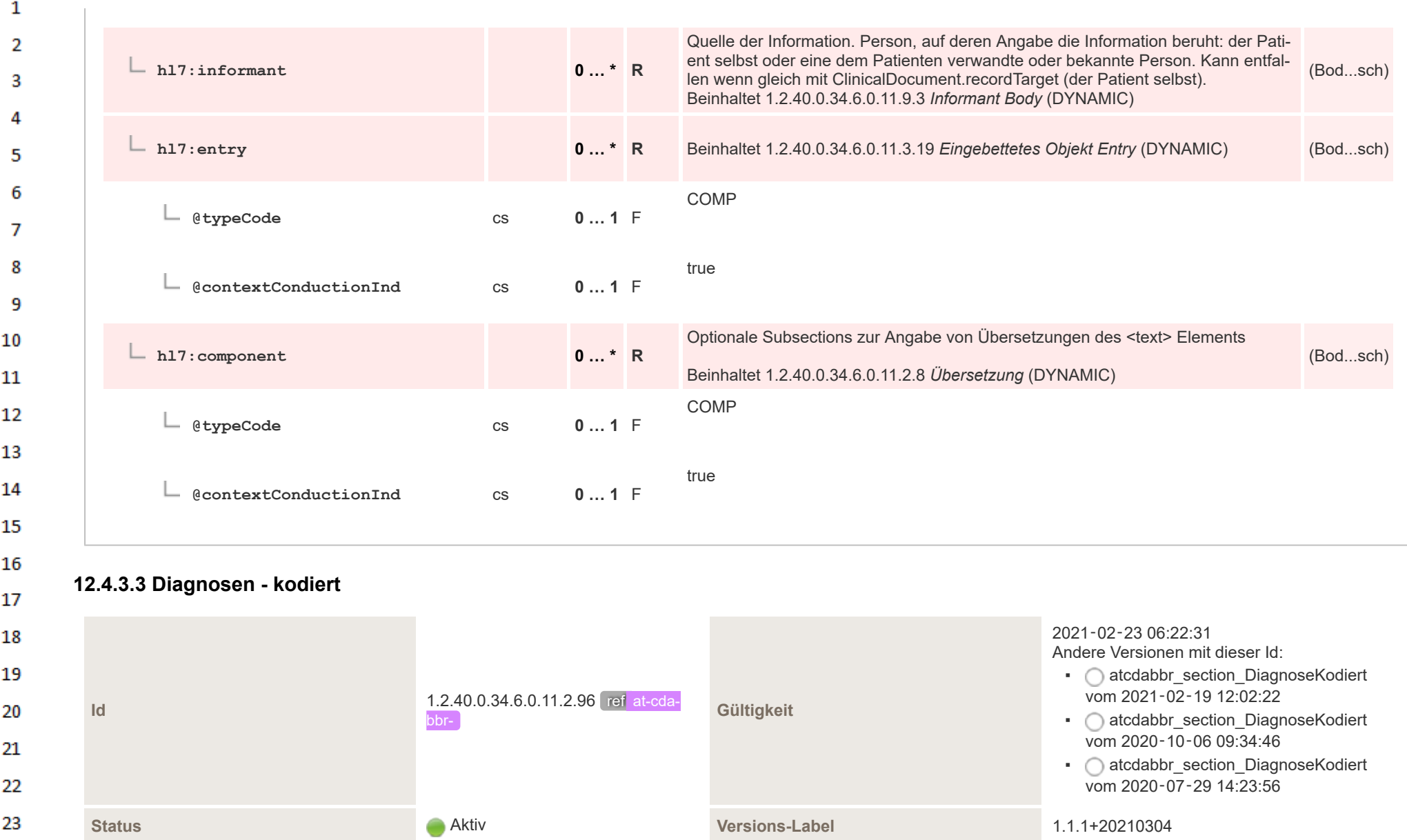

**Name atcdabbr\_section\_DiagnoseKodiert Bezeichnung Diagnose - kodiert Diagnose - kodiert** 

24  $\alpha \sigma$ 

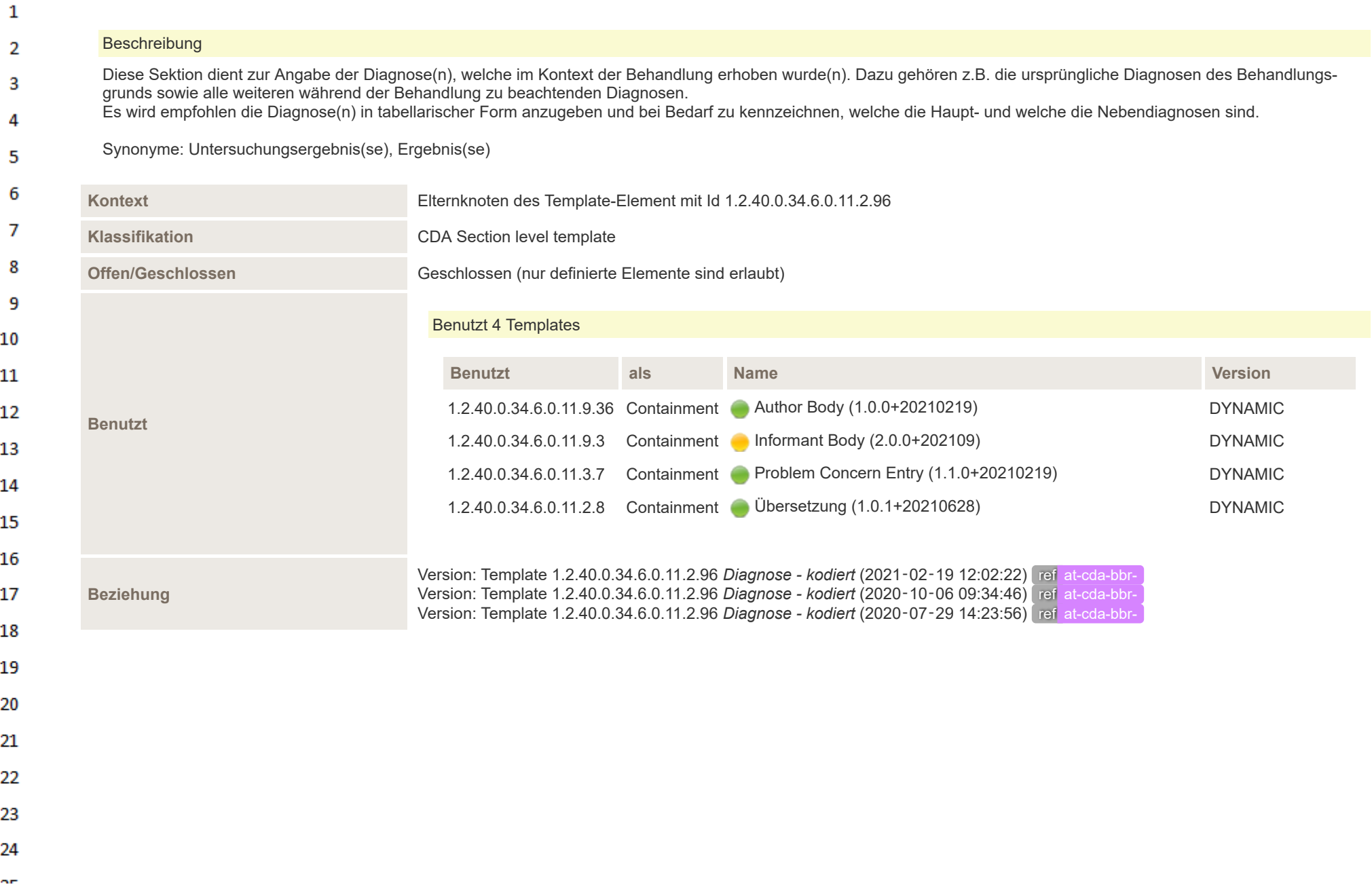

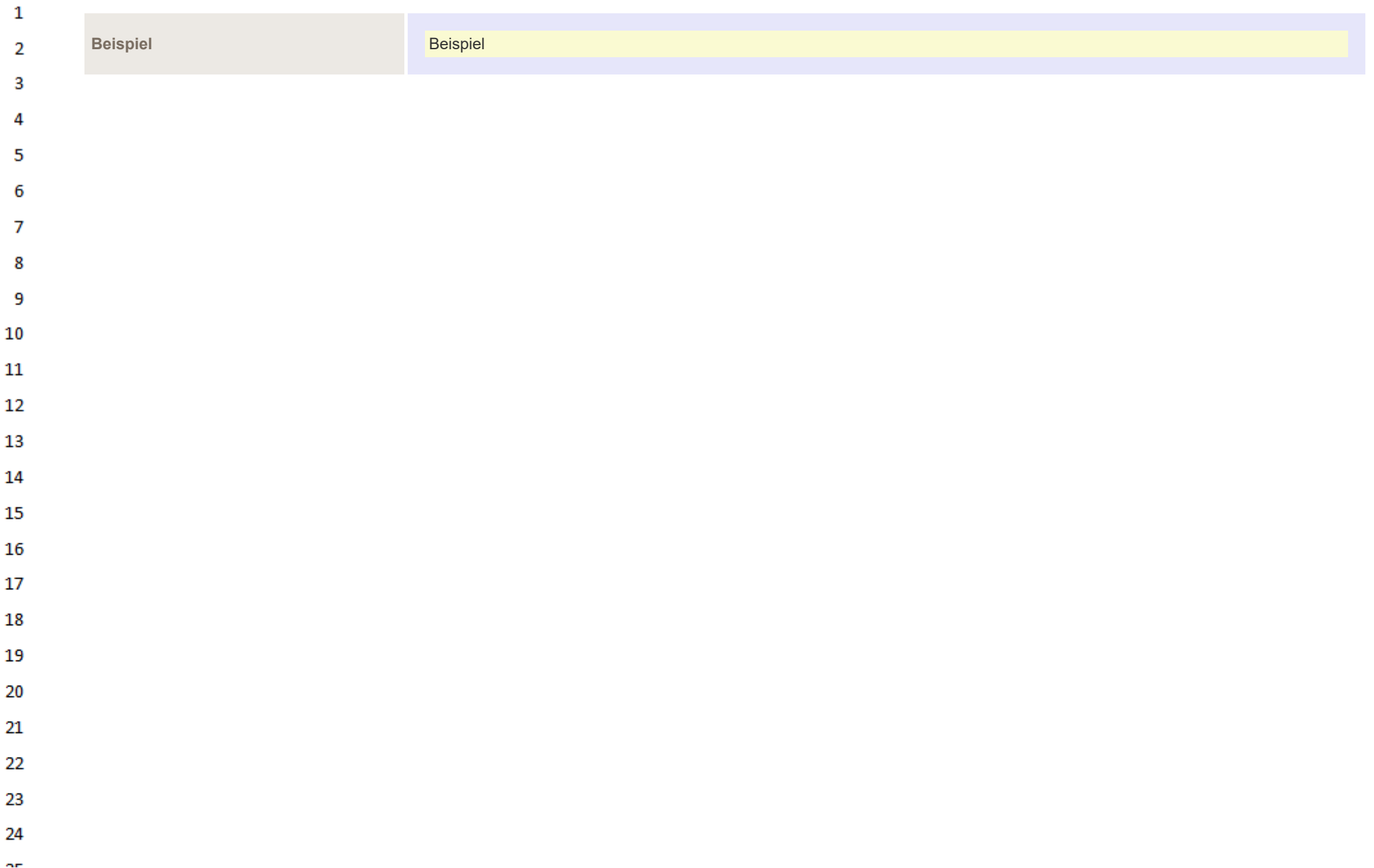

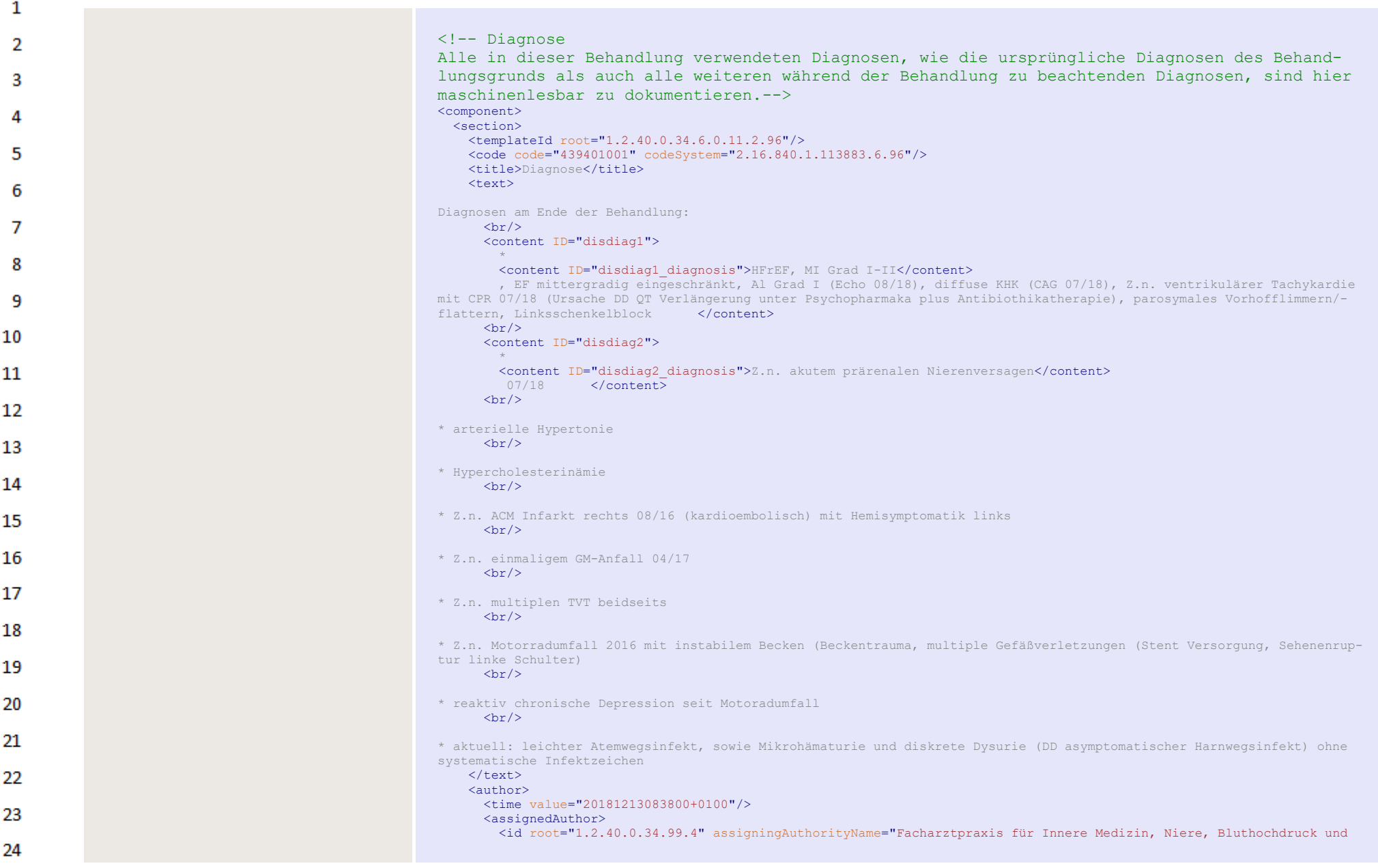

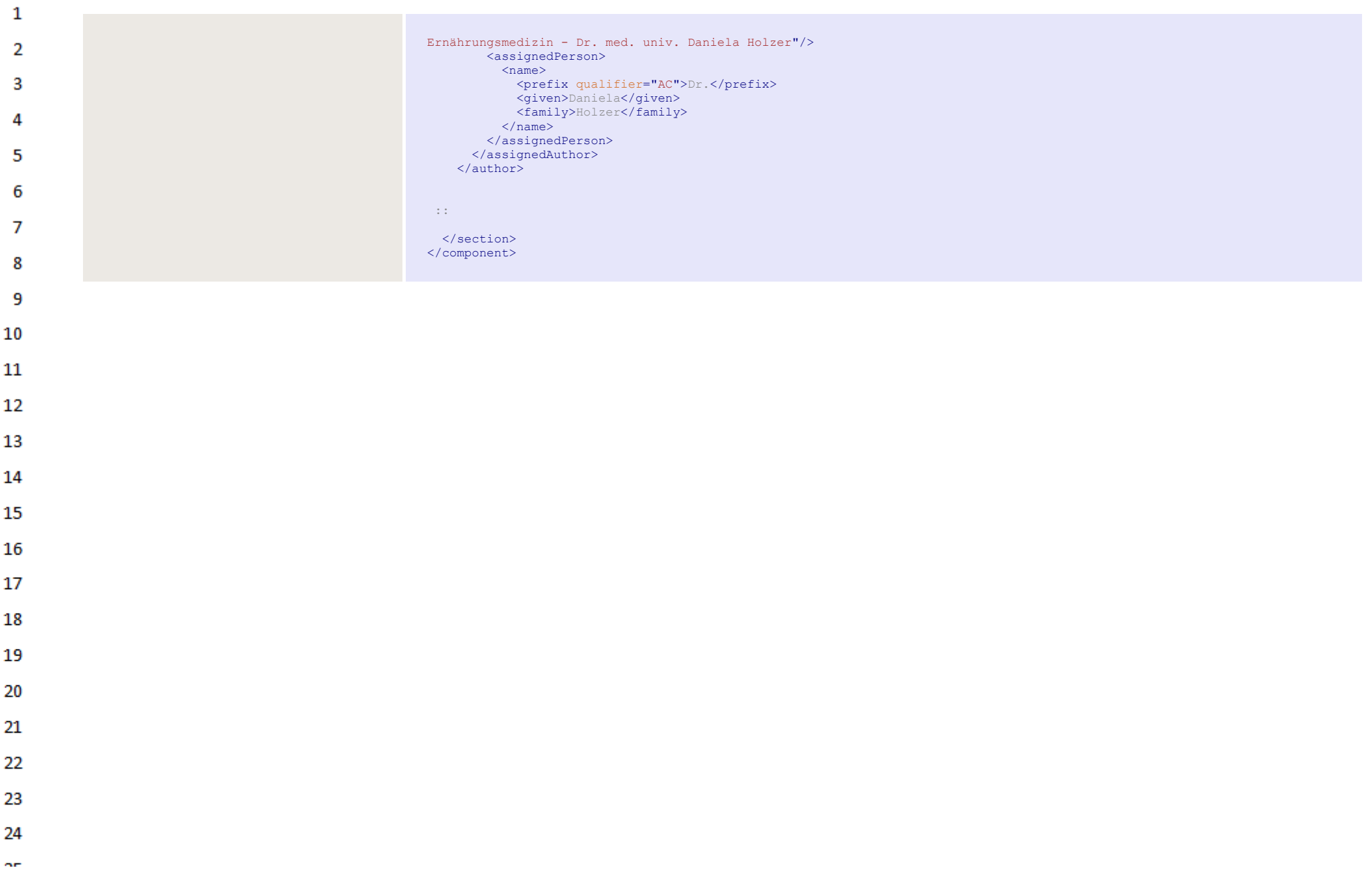

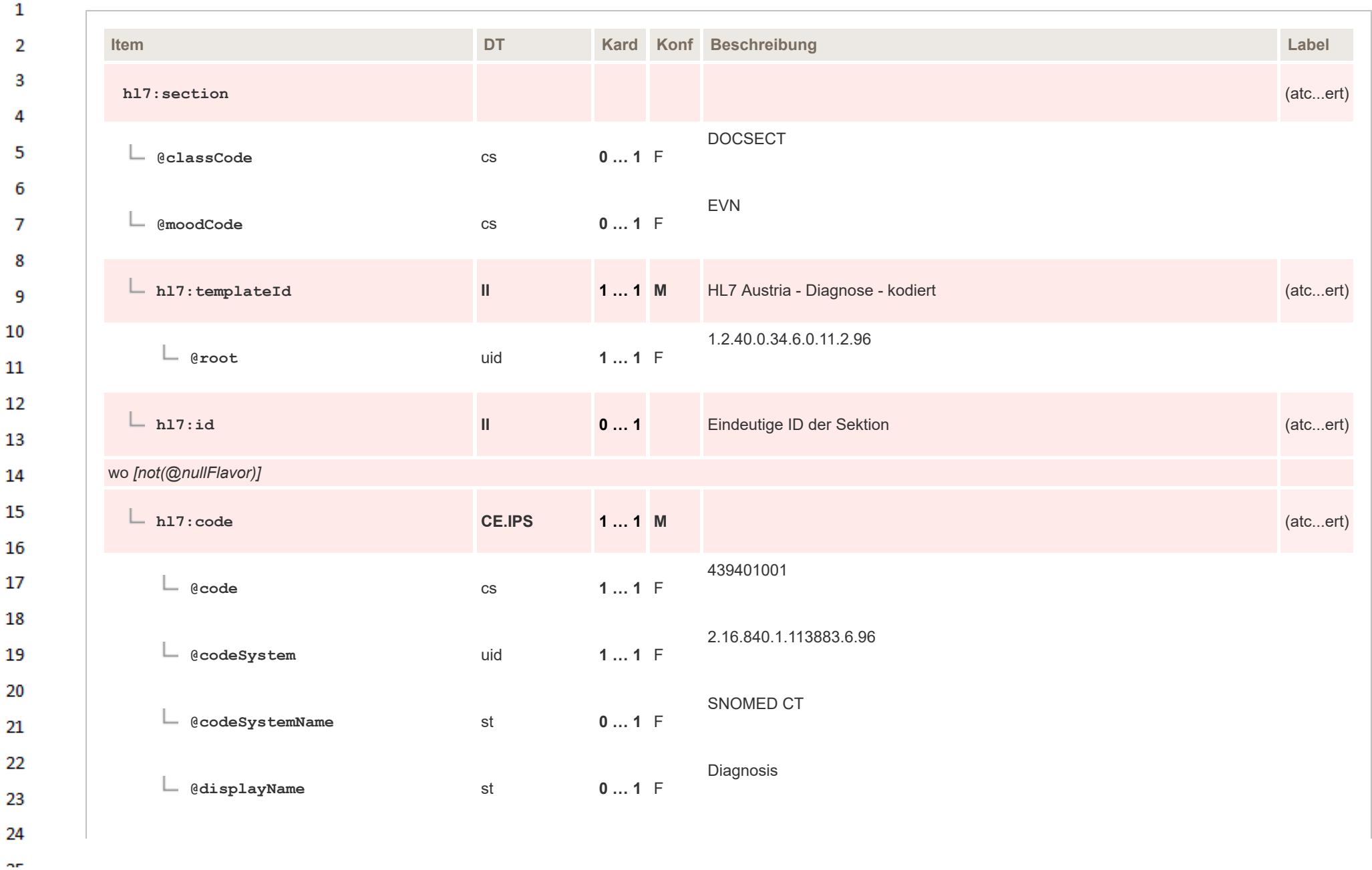

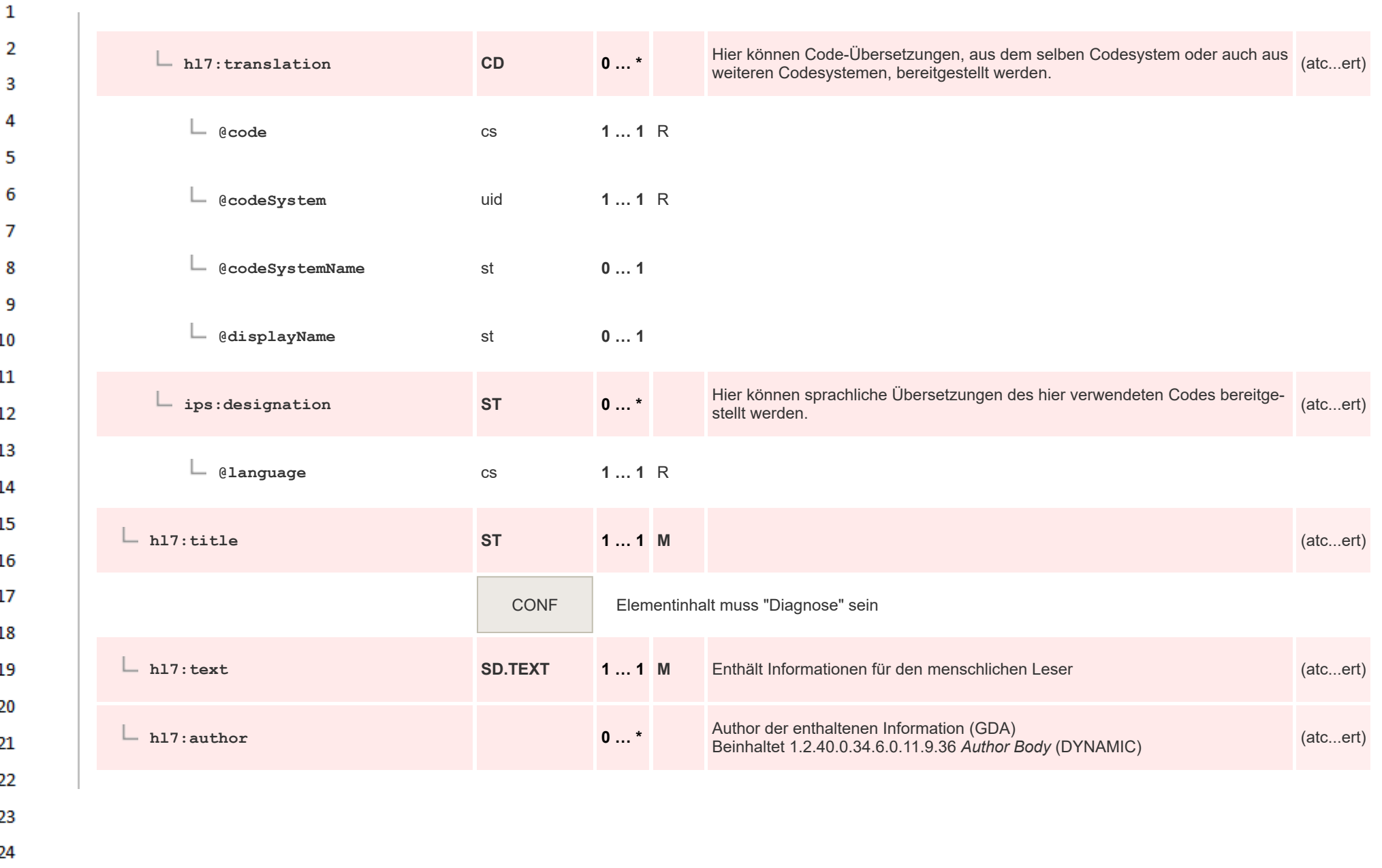

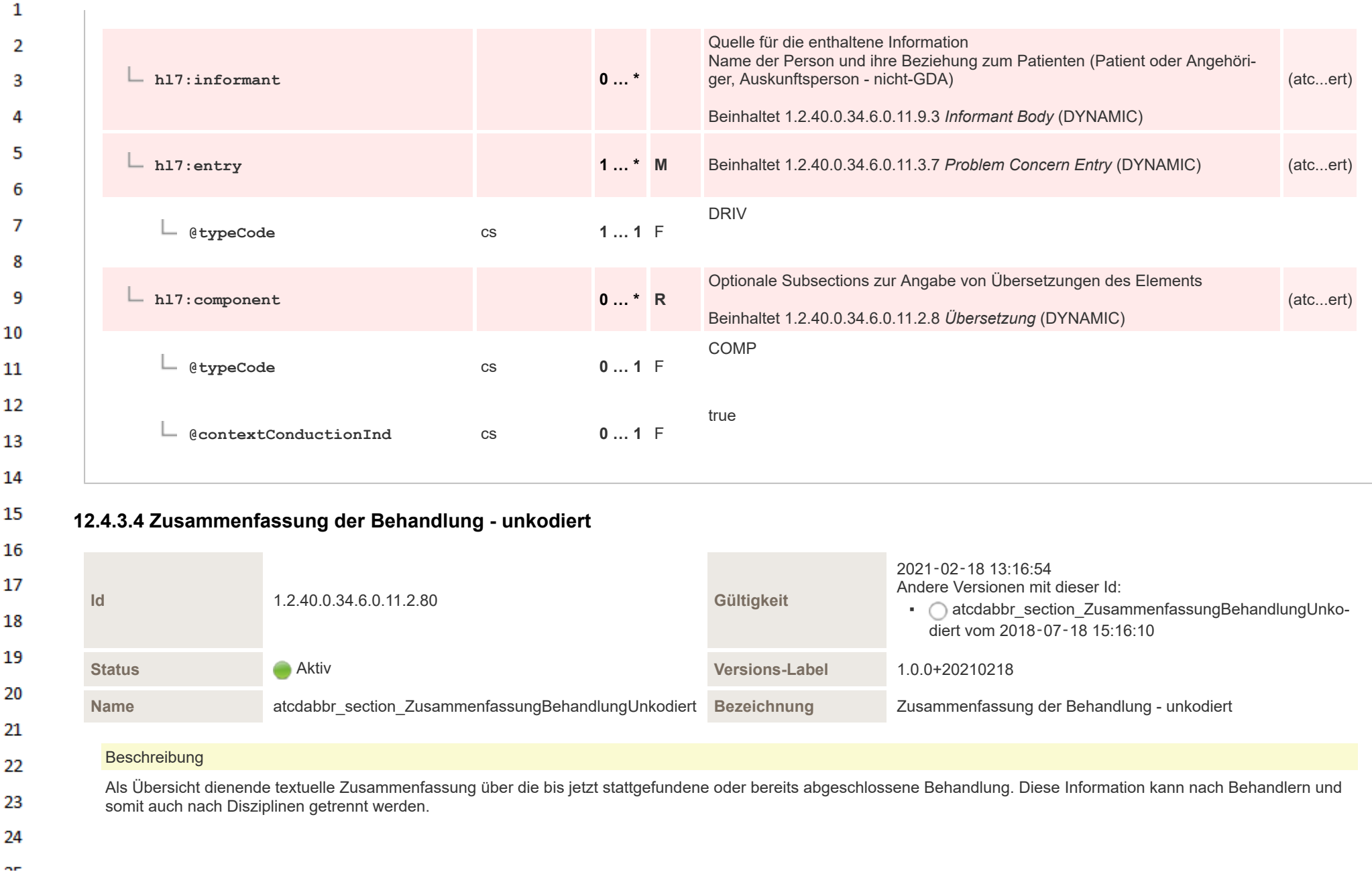

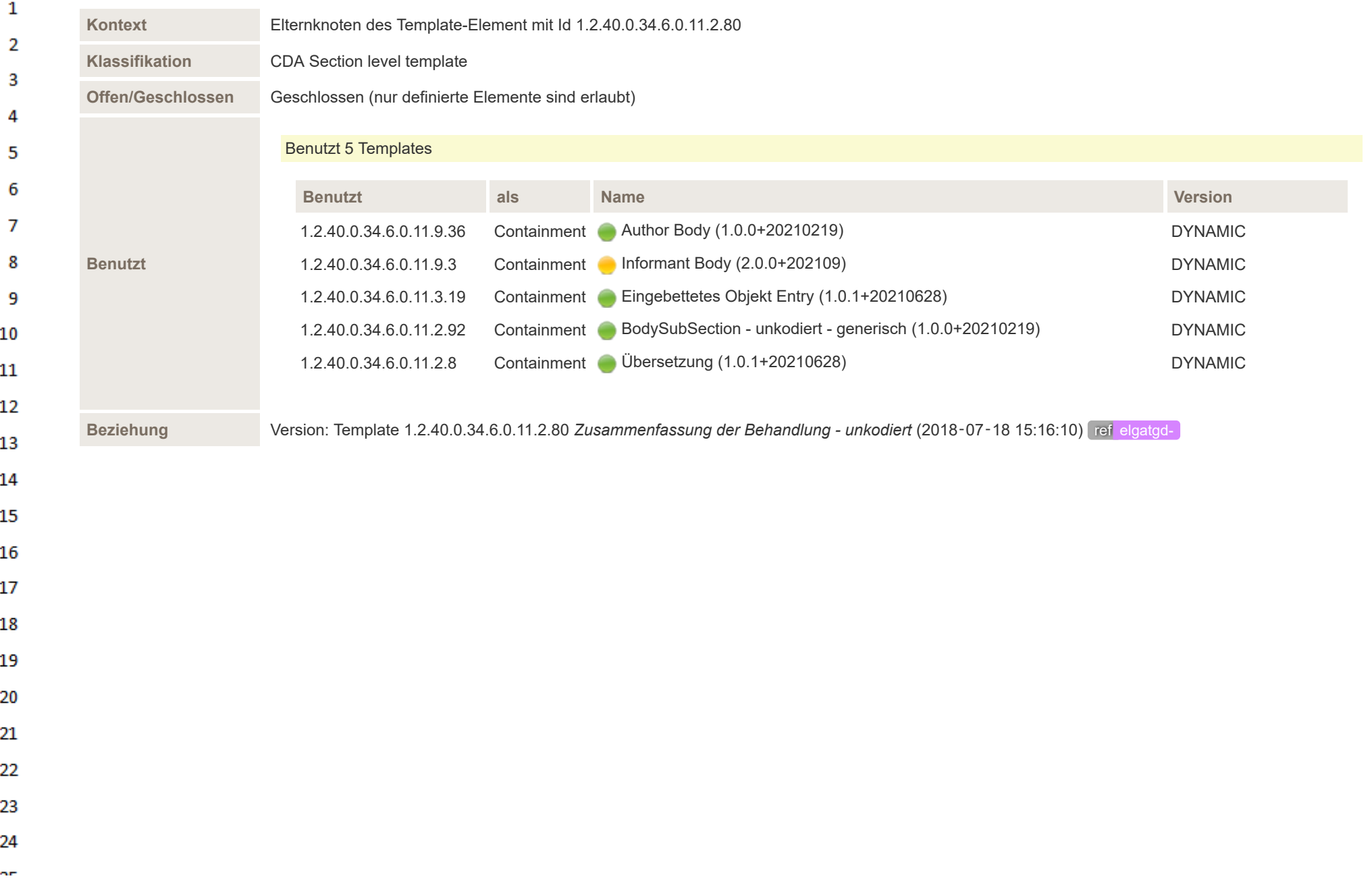

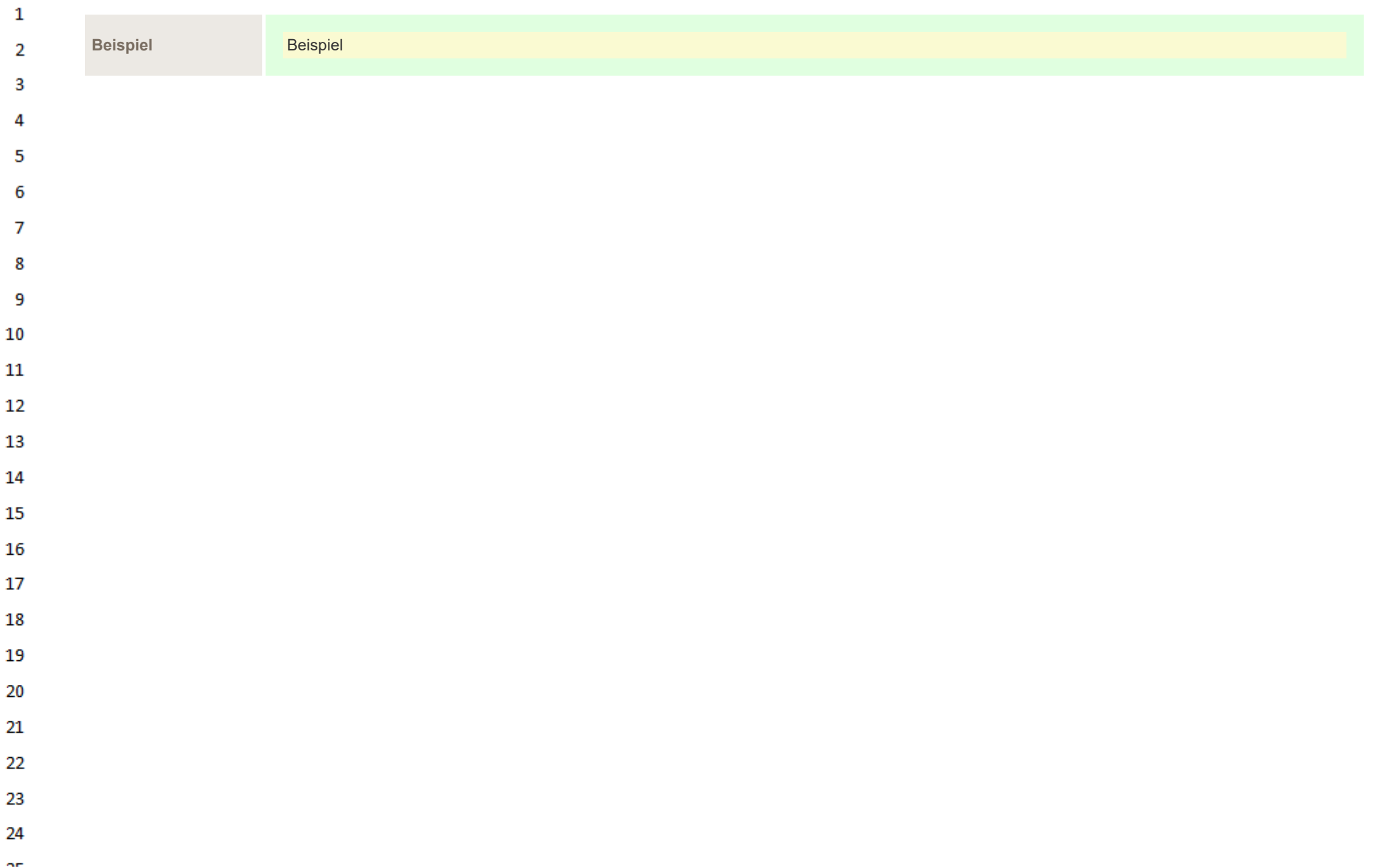

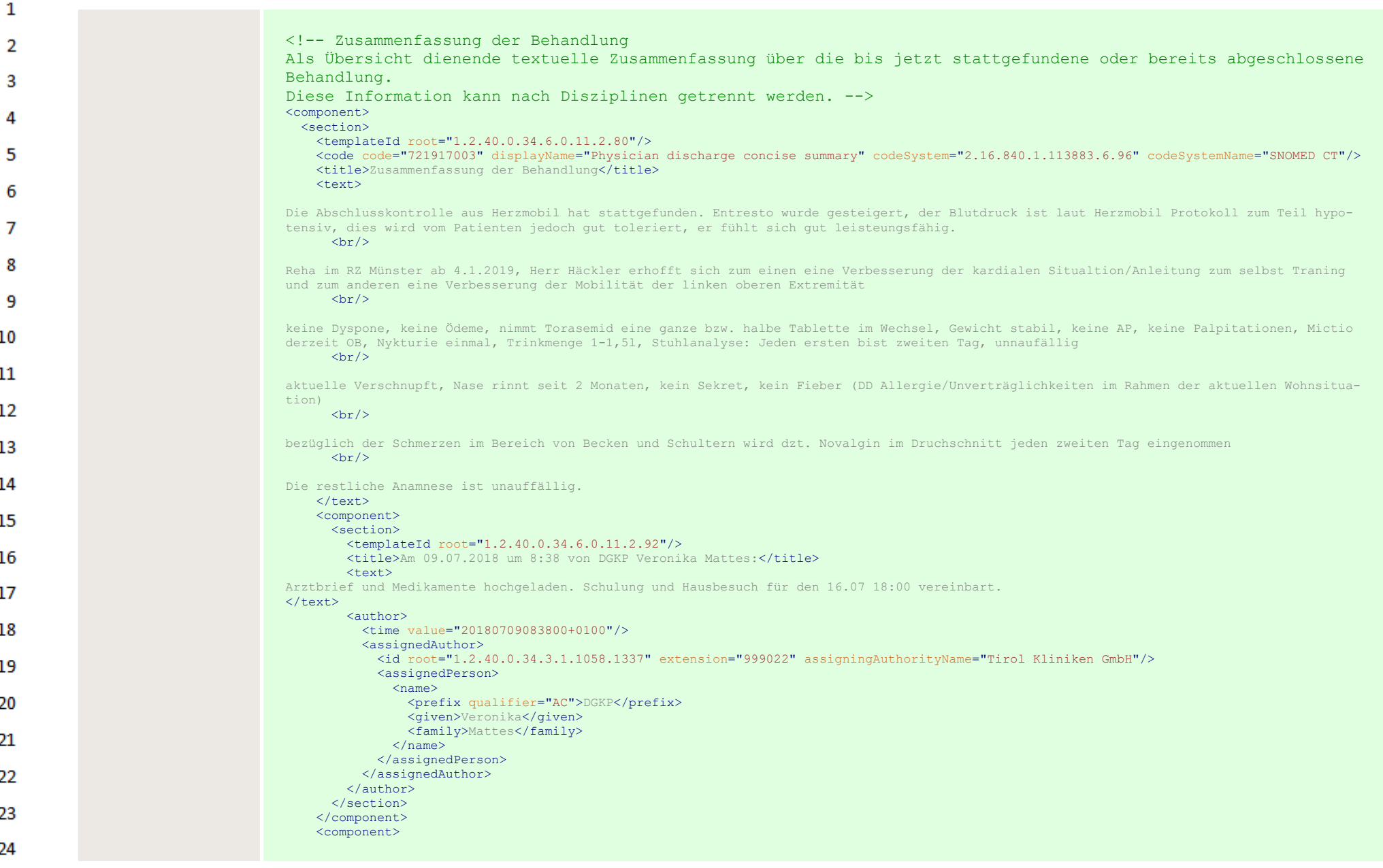

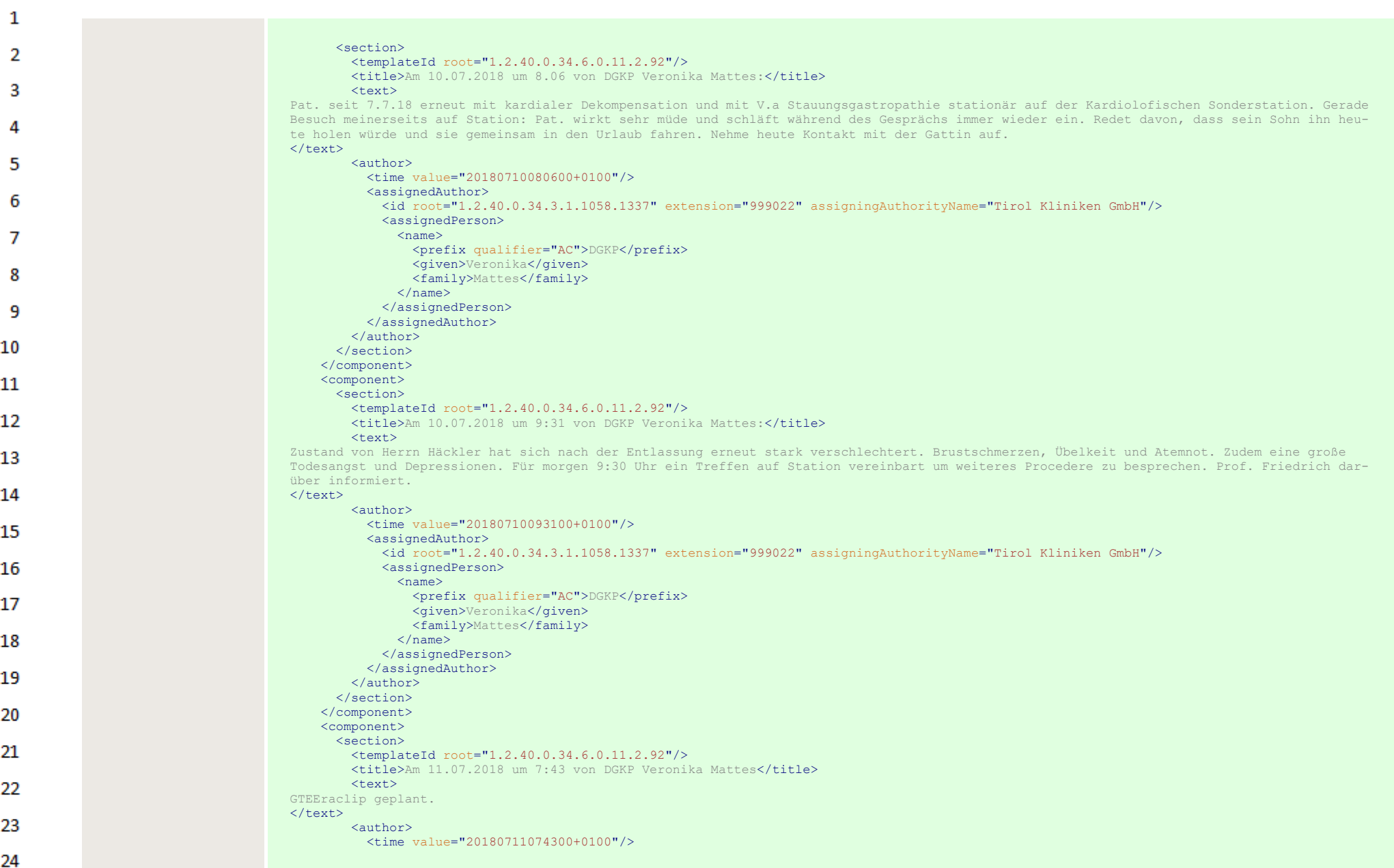

ne.

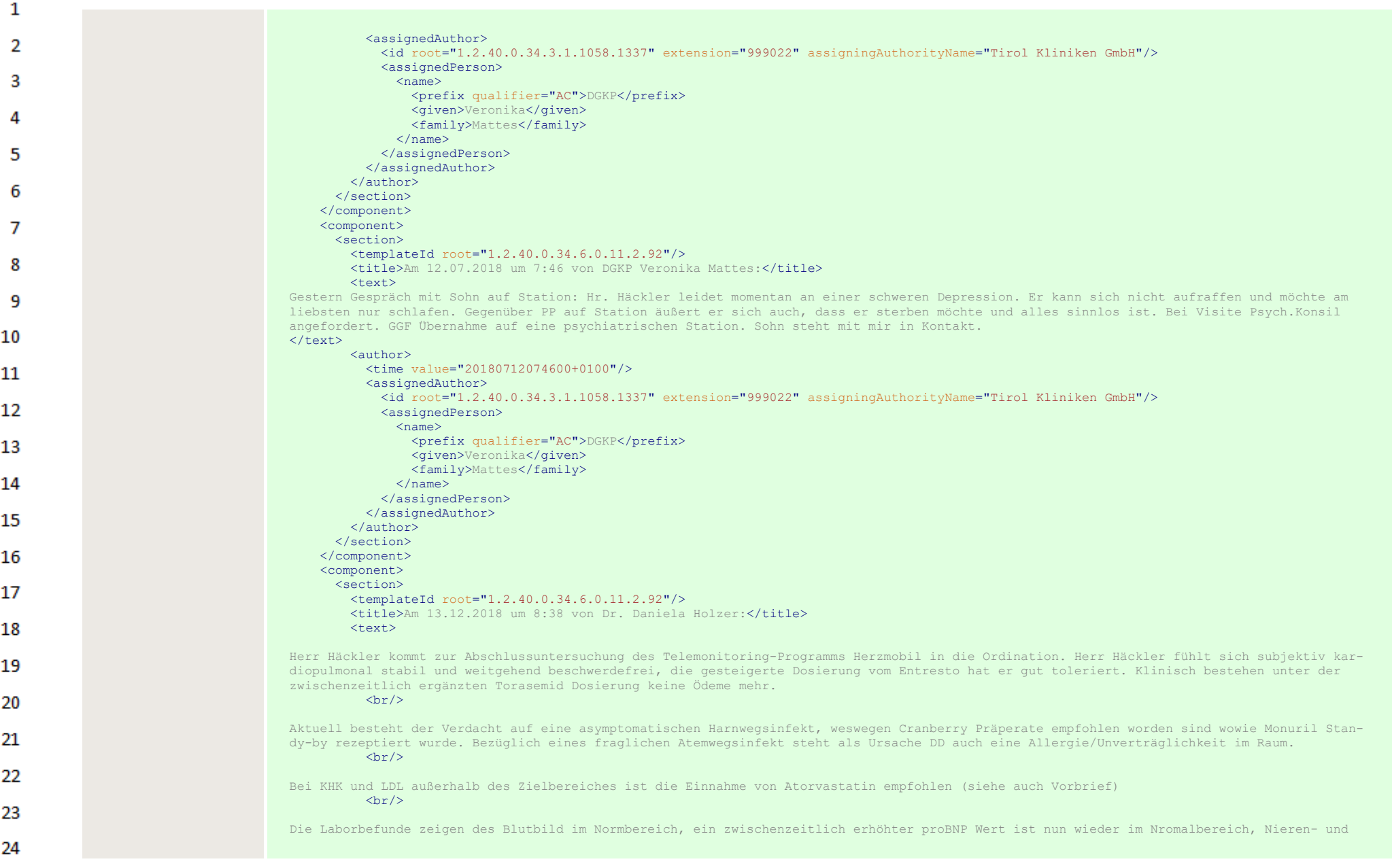

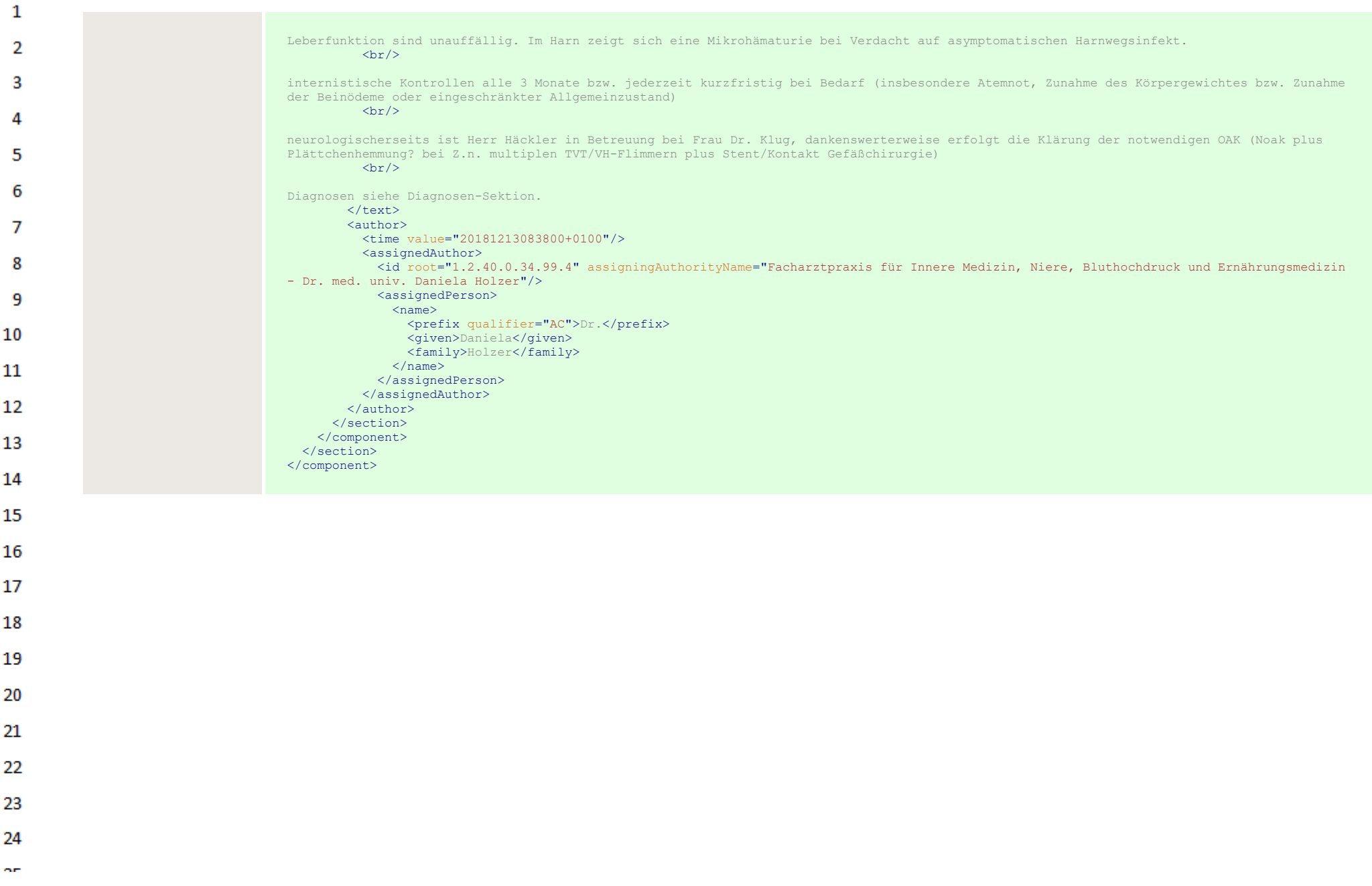

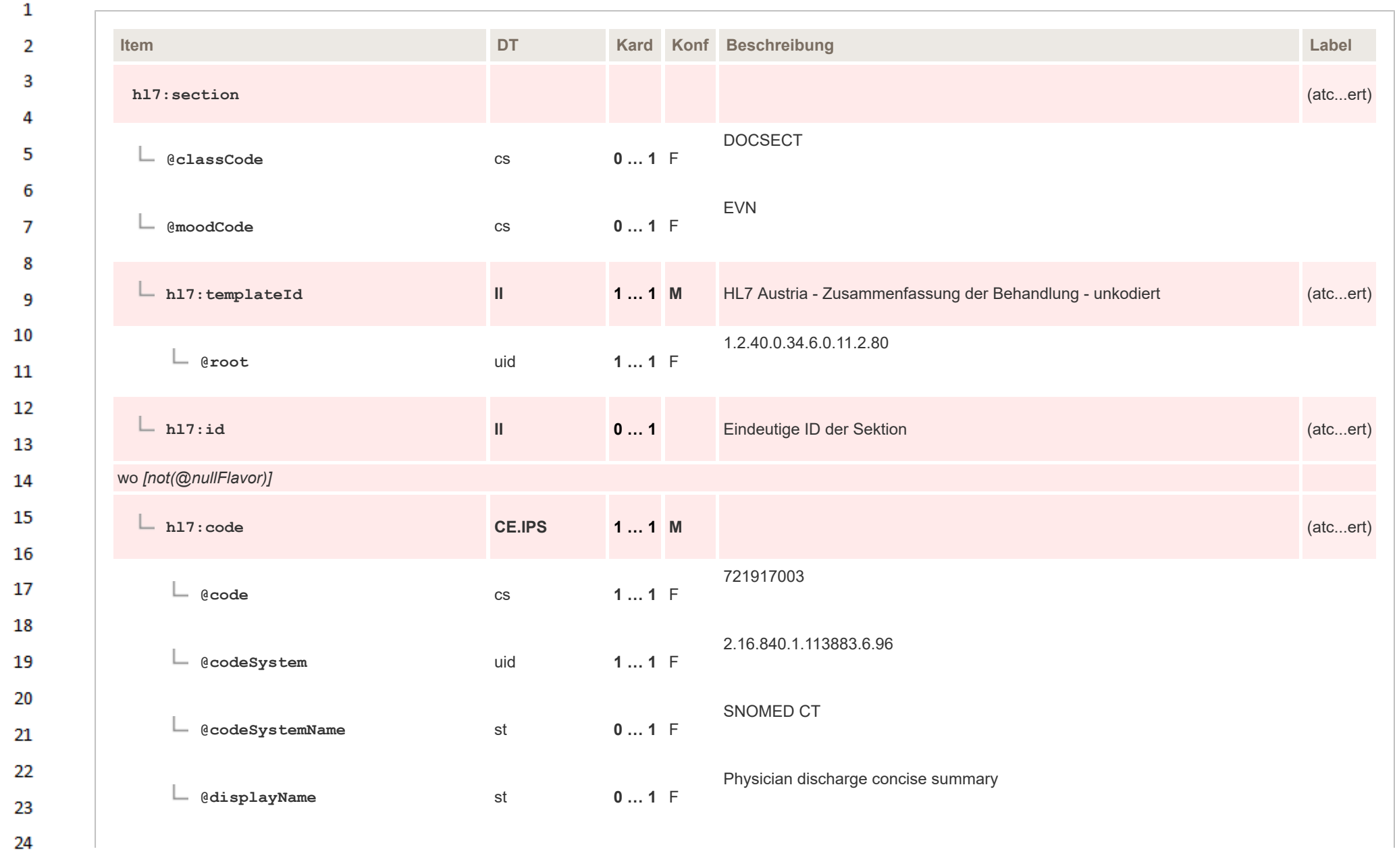

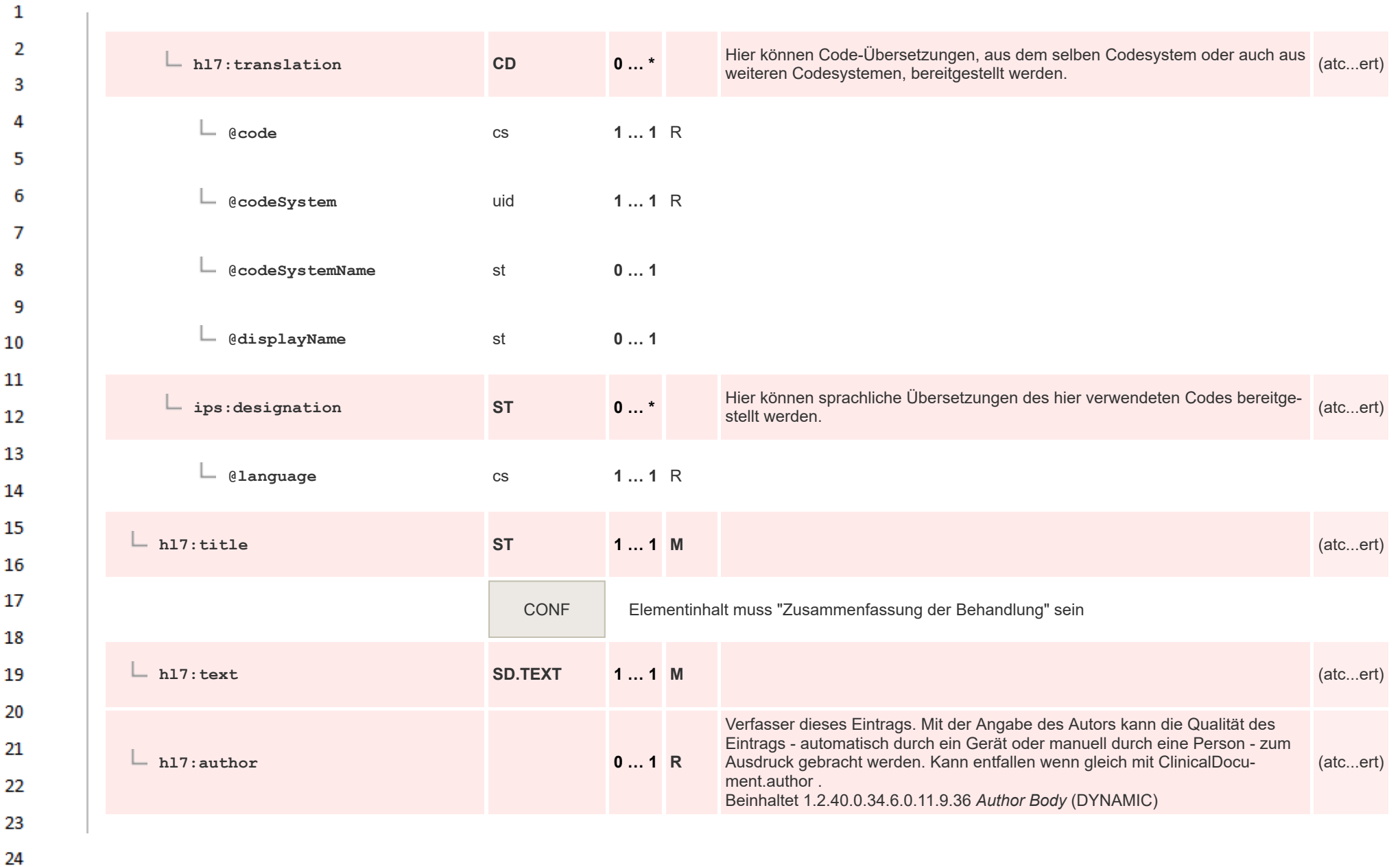

ear.

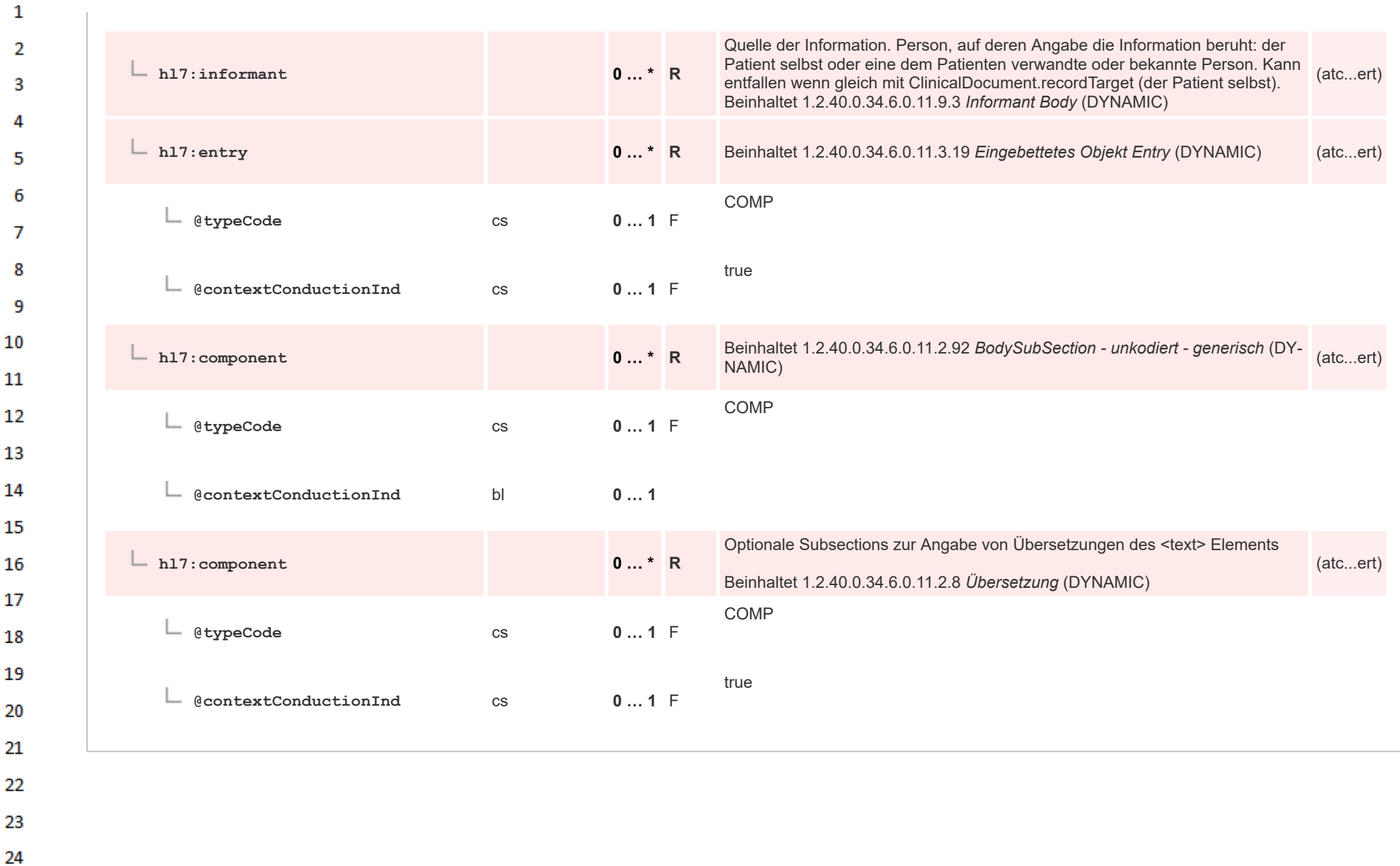

## **12.4.3.5 Auszüge aus erhobene Daten - unkodiert**  $\mathbf{1}$

ne.

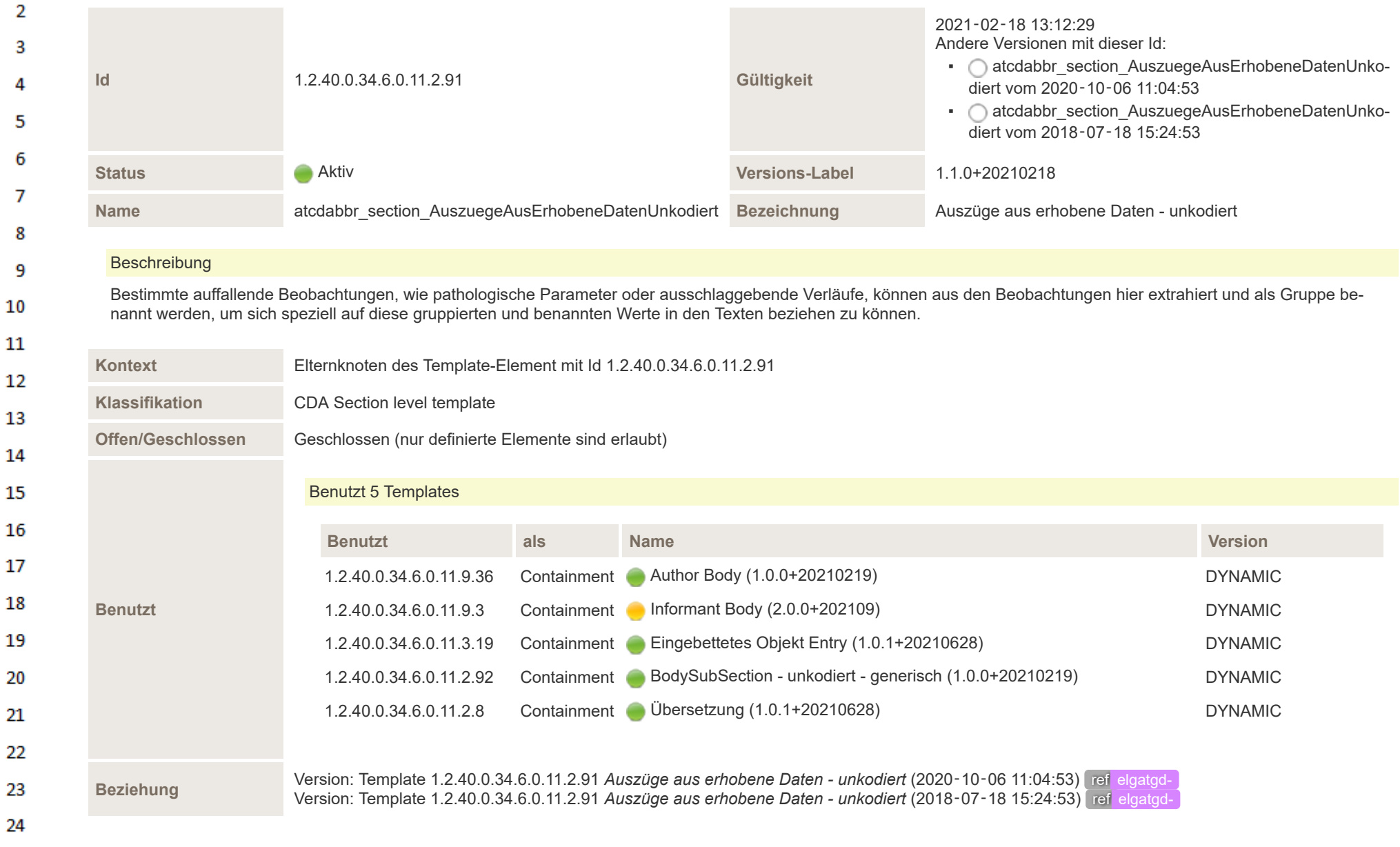

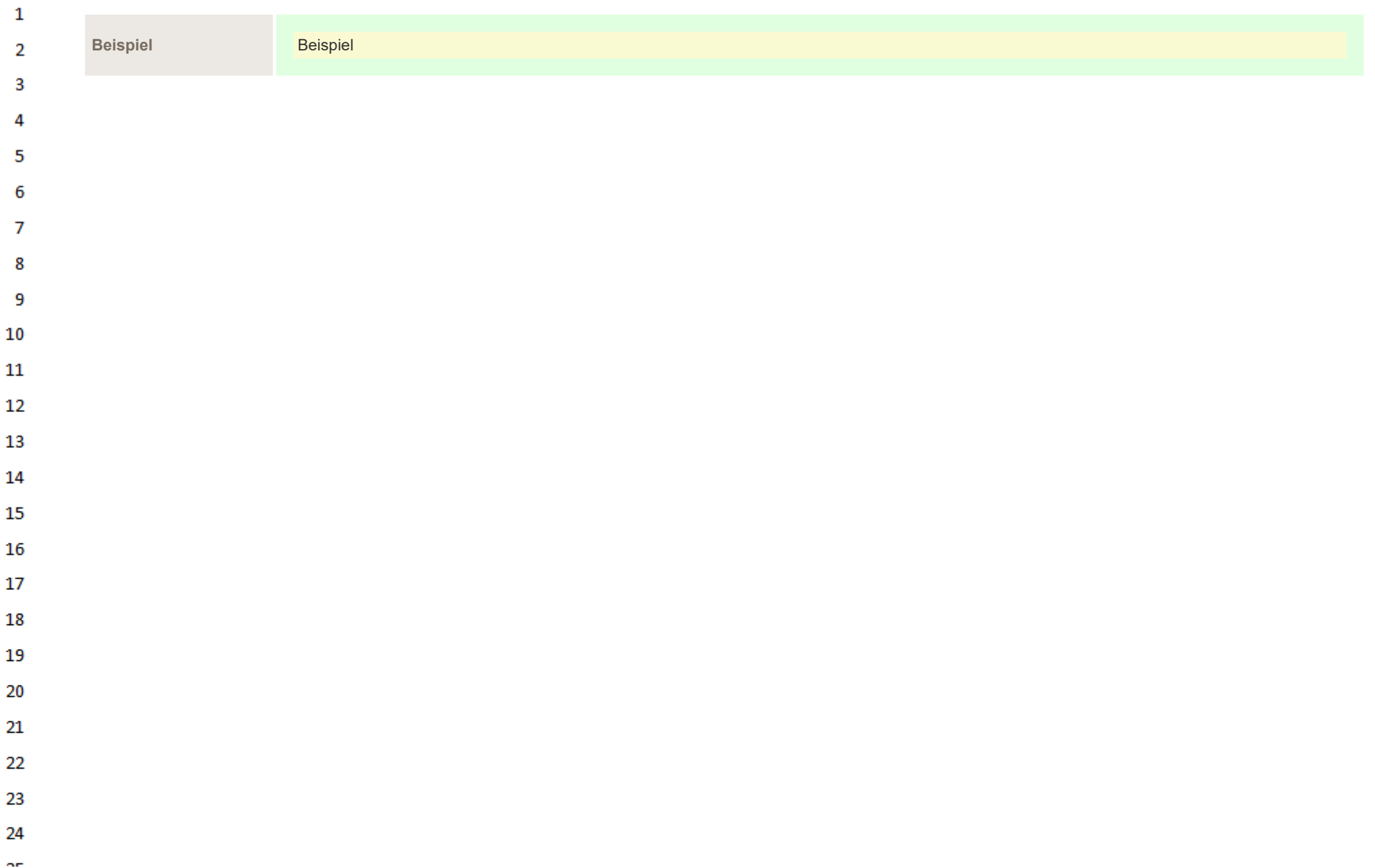

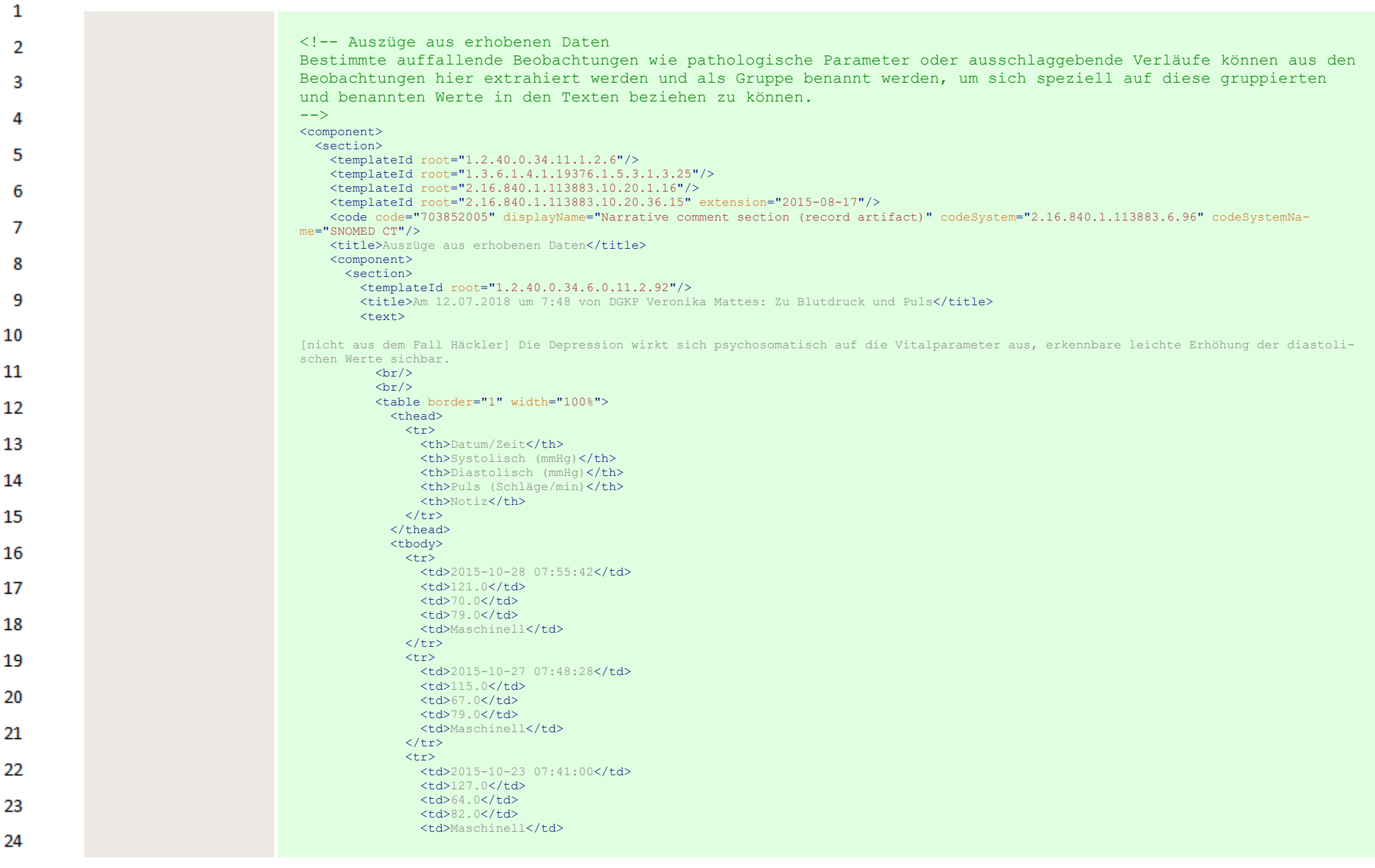

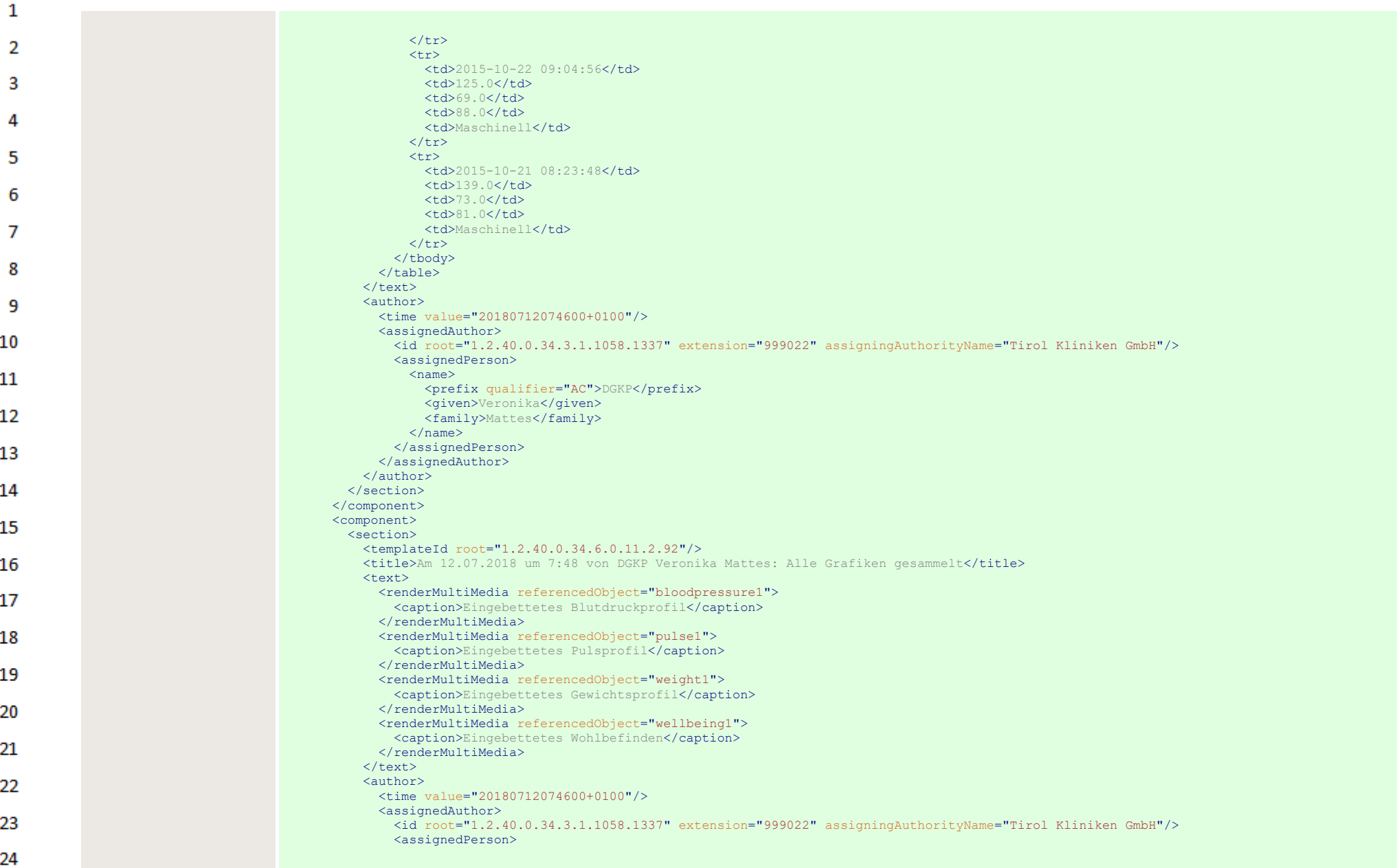

 $\Delta \mathbf{r}$ 

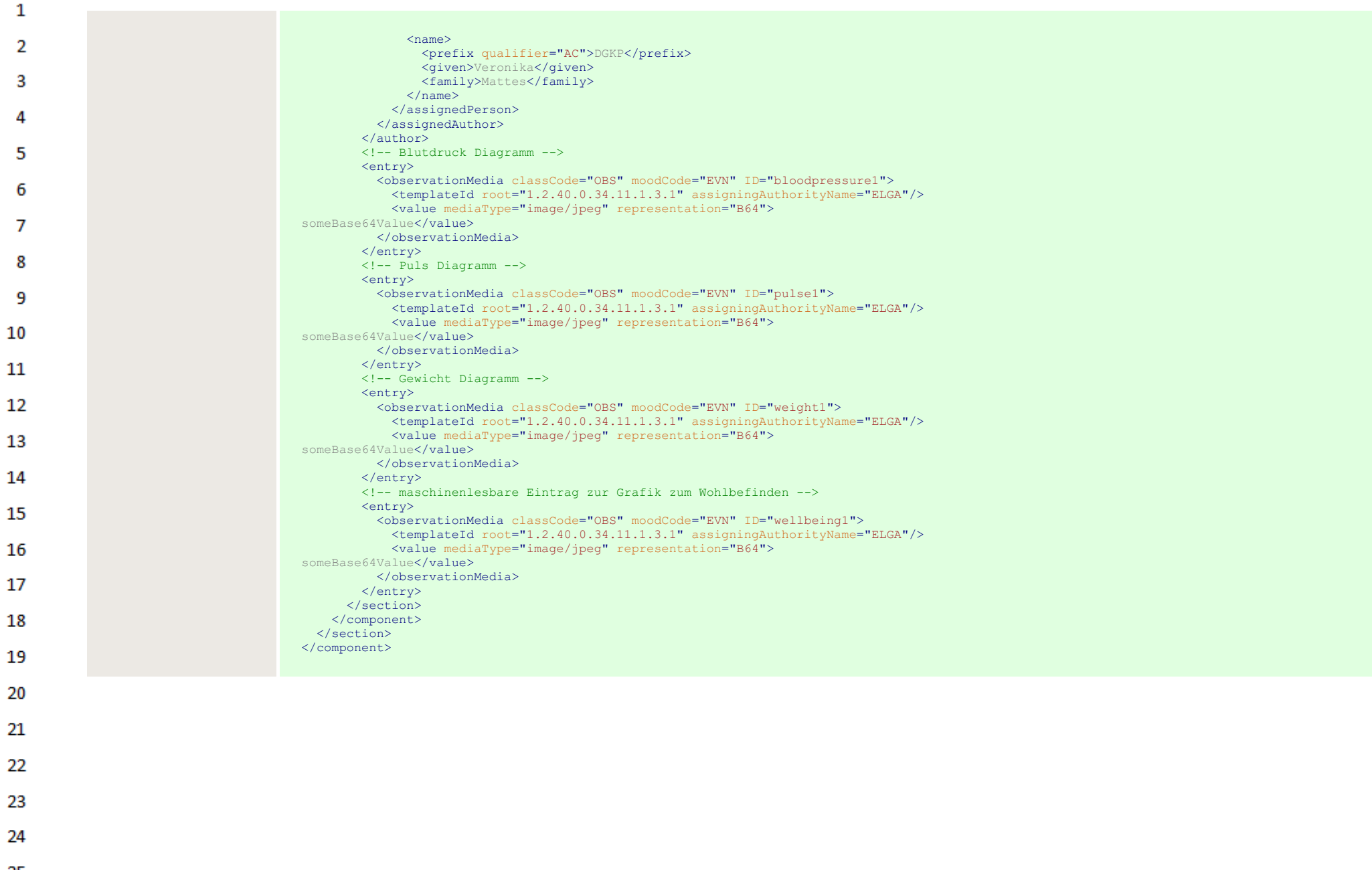

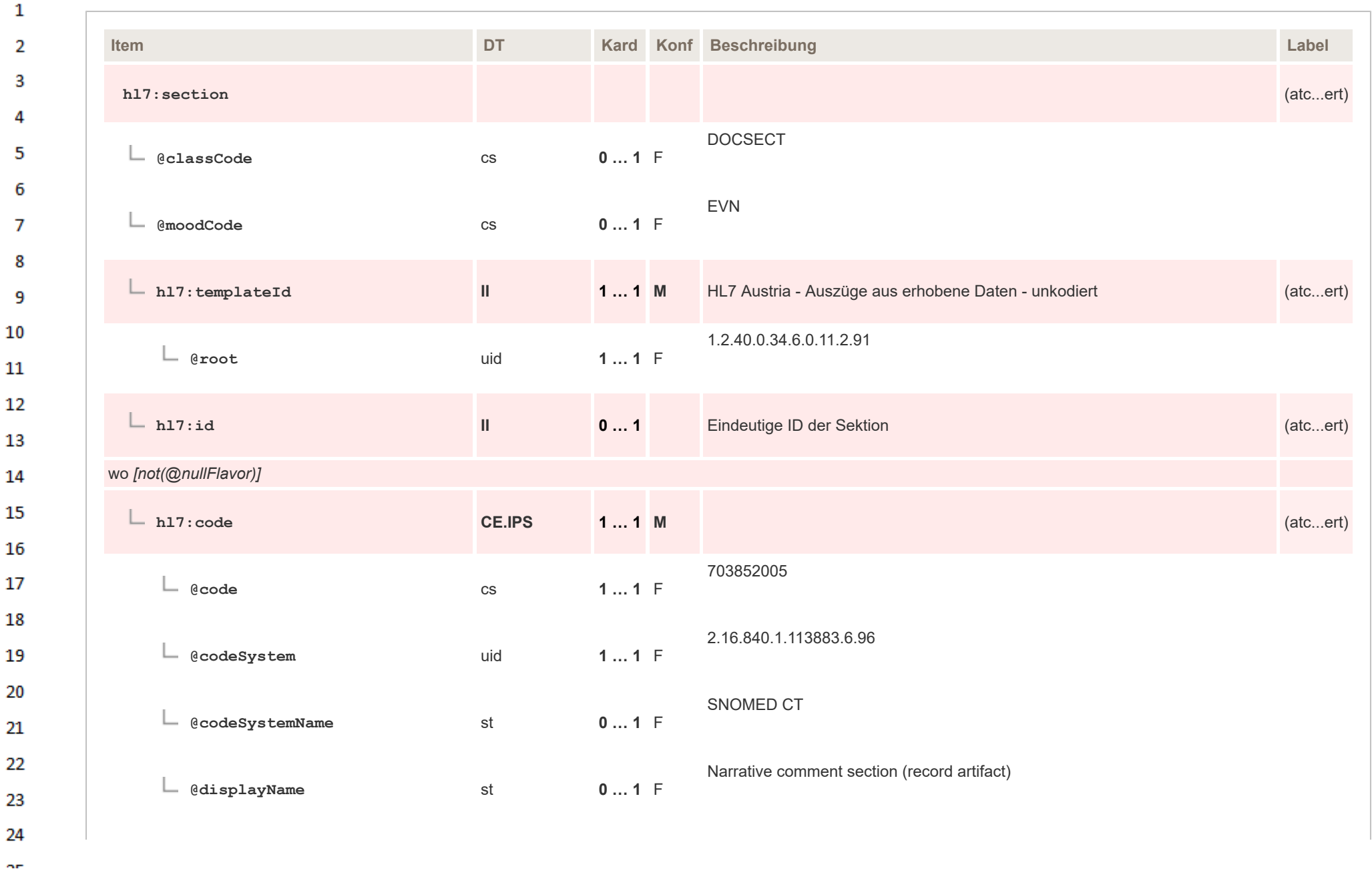

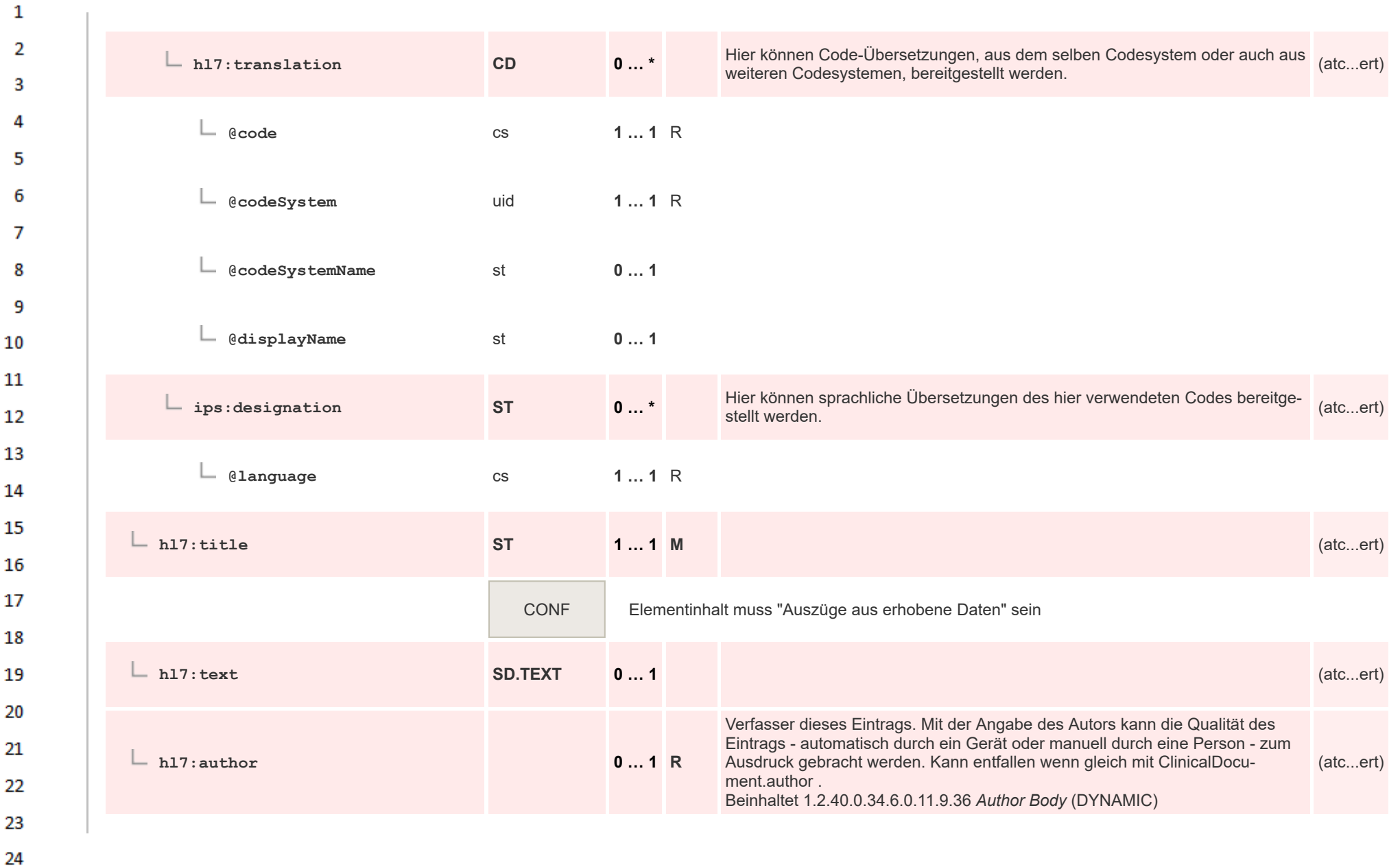

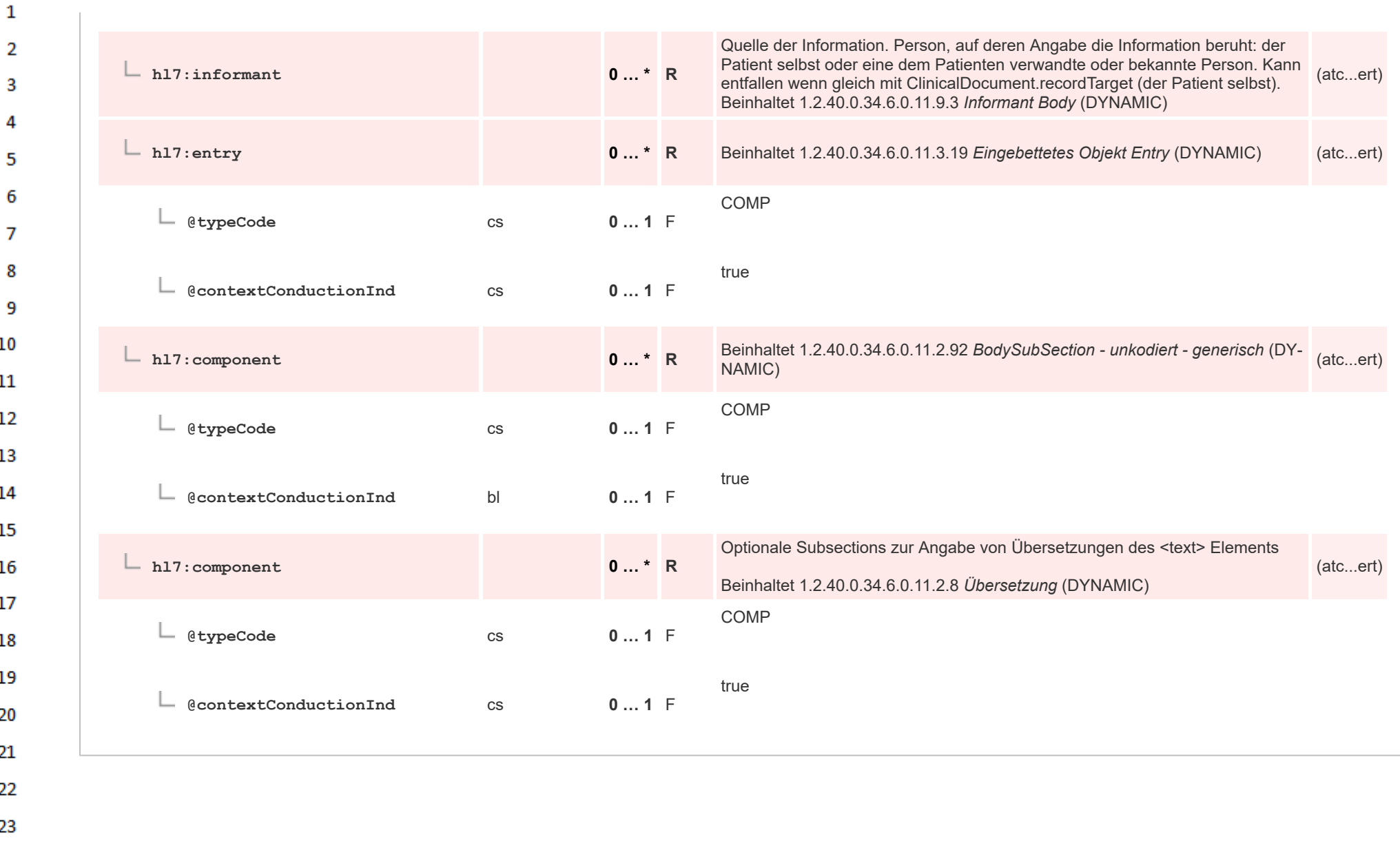

## $\mathbf{1}$ **12.4.3.6 Erhobene Daten - kodiert**

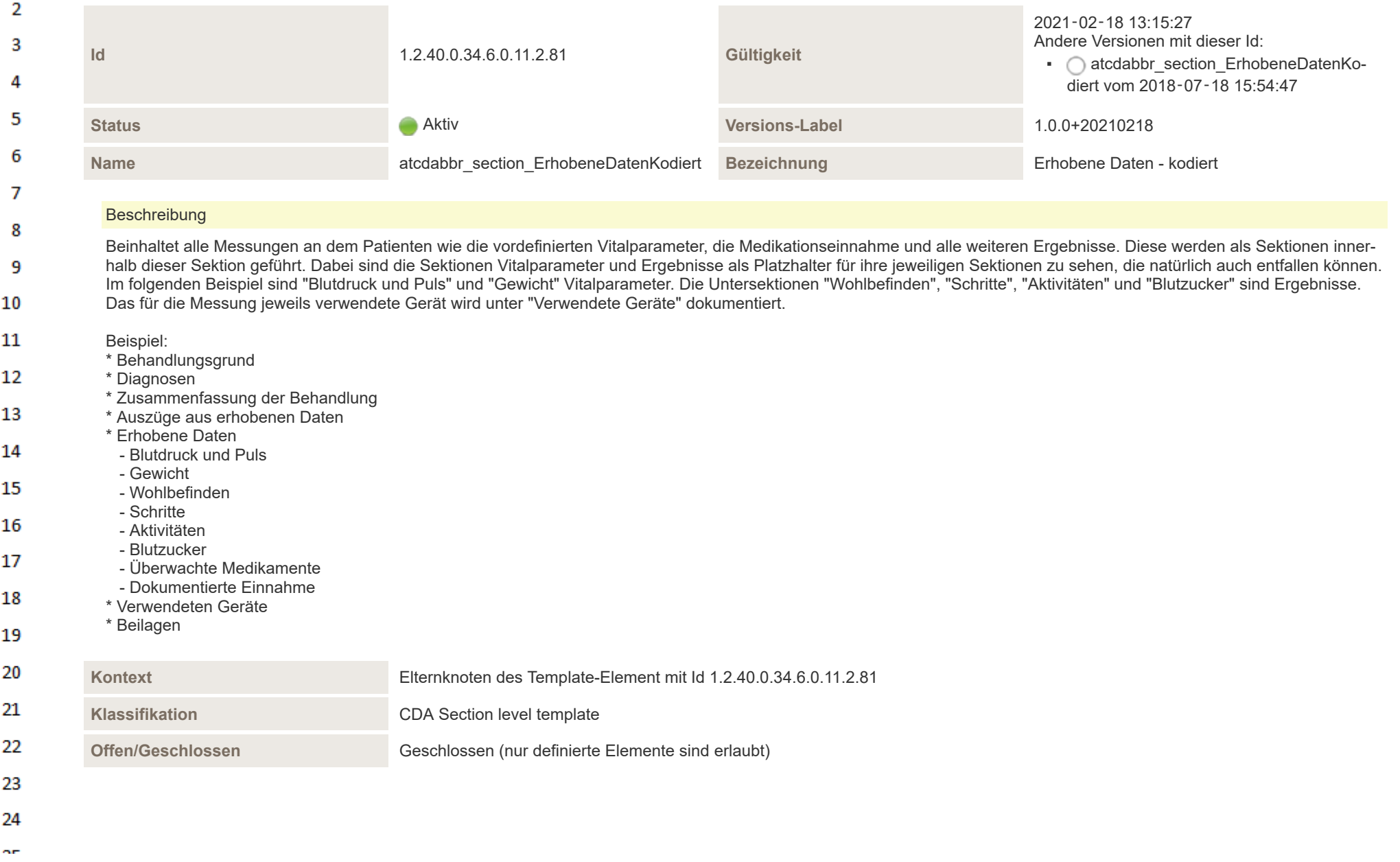

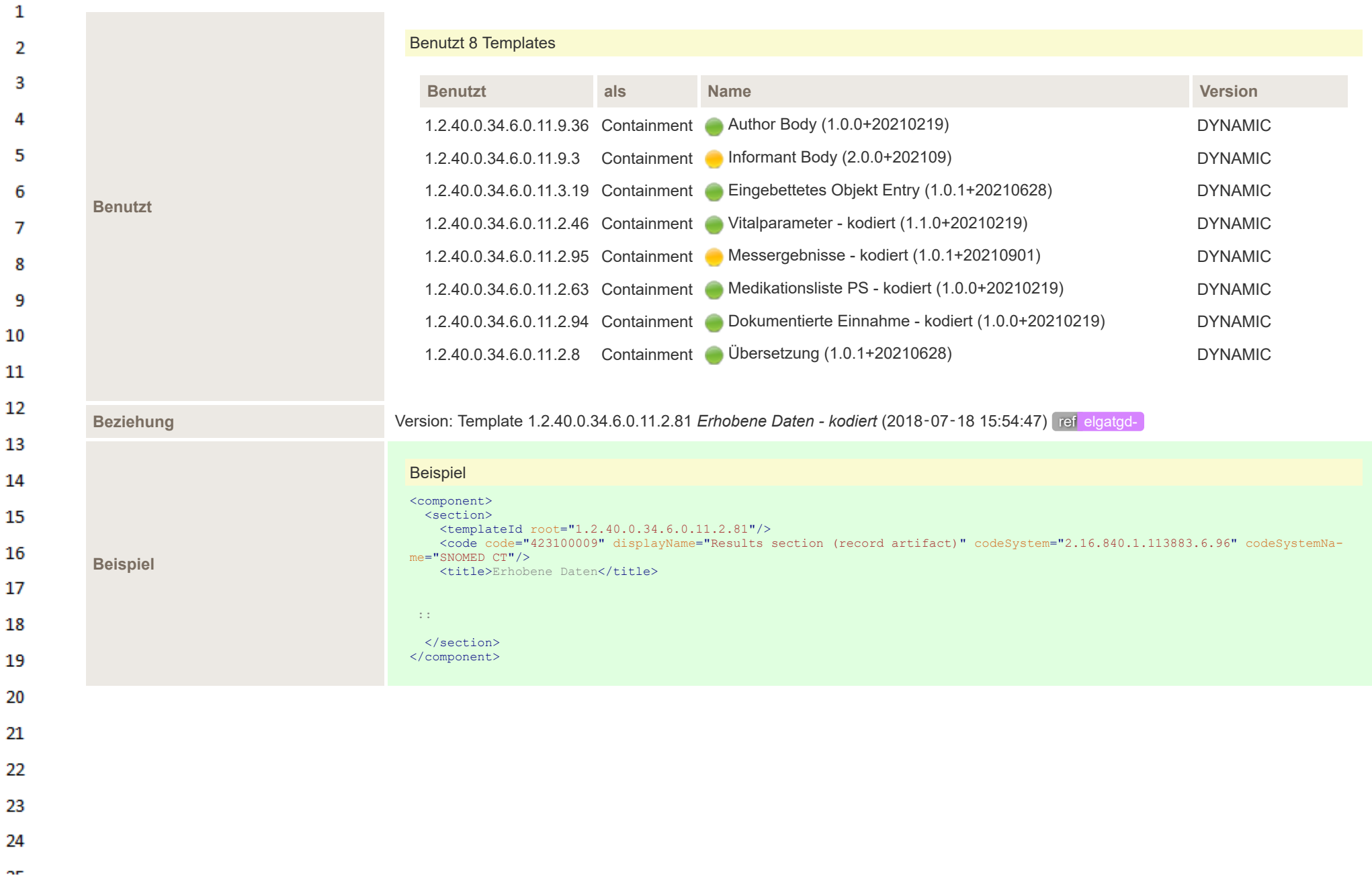

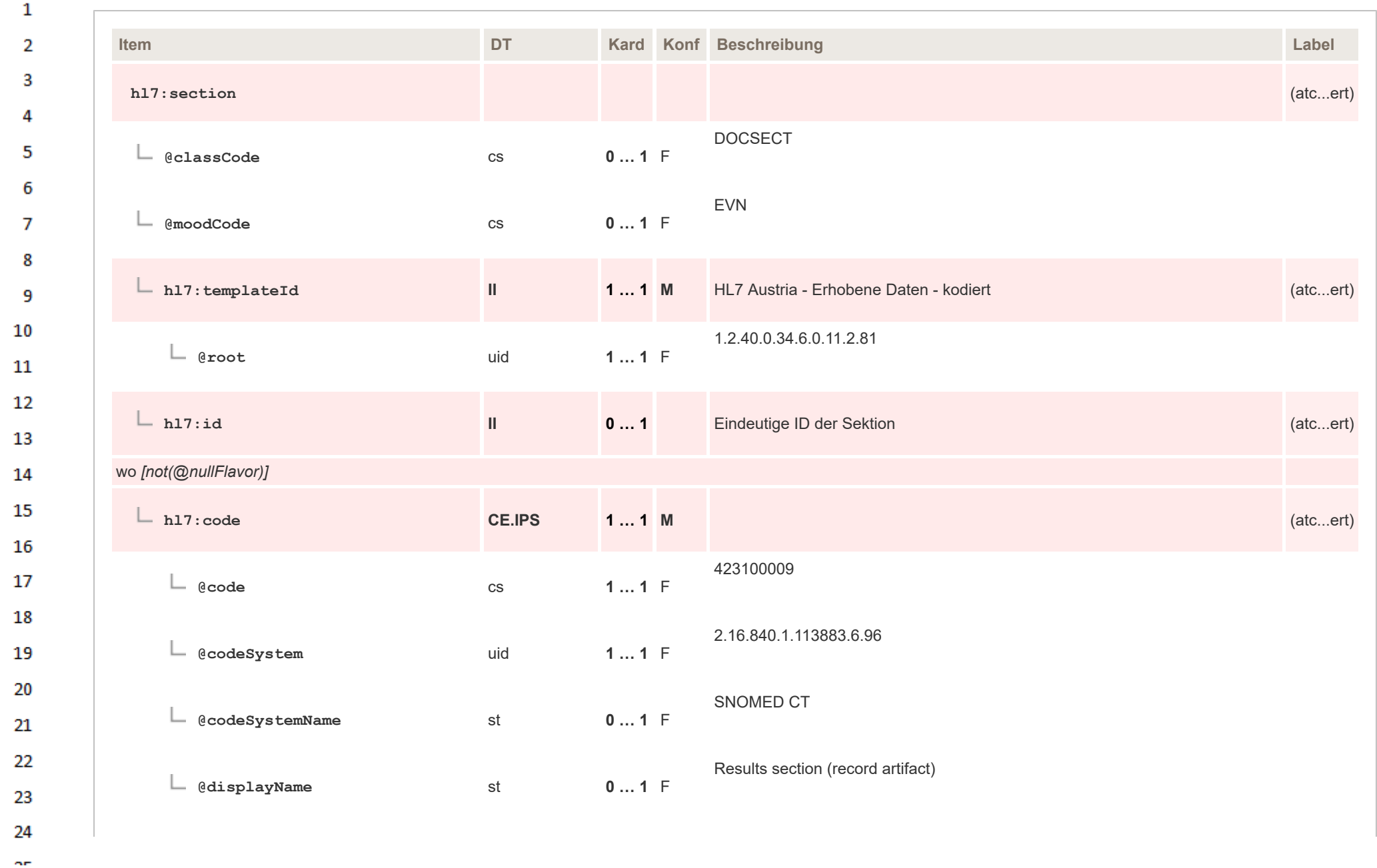

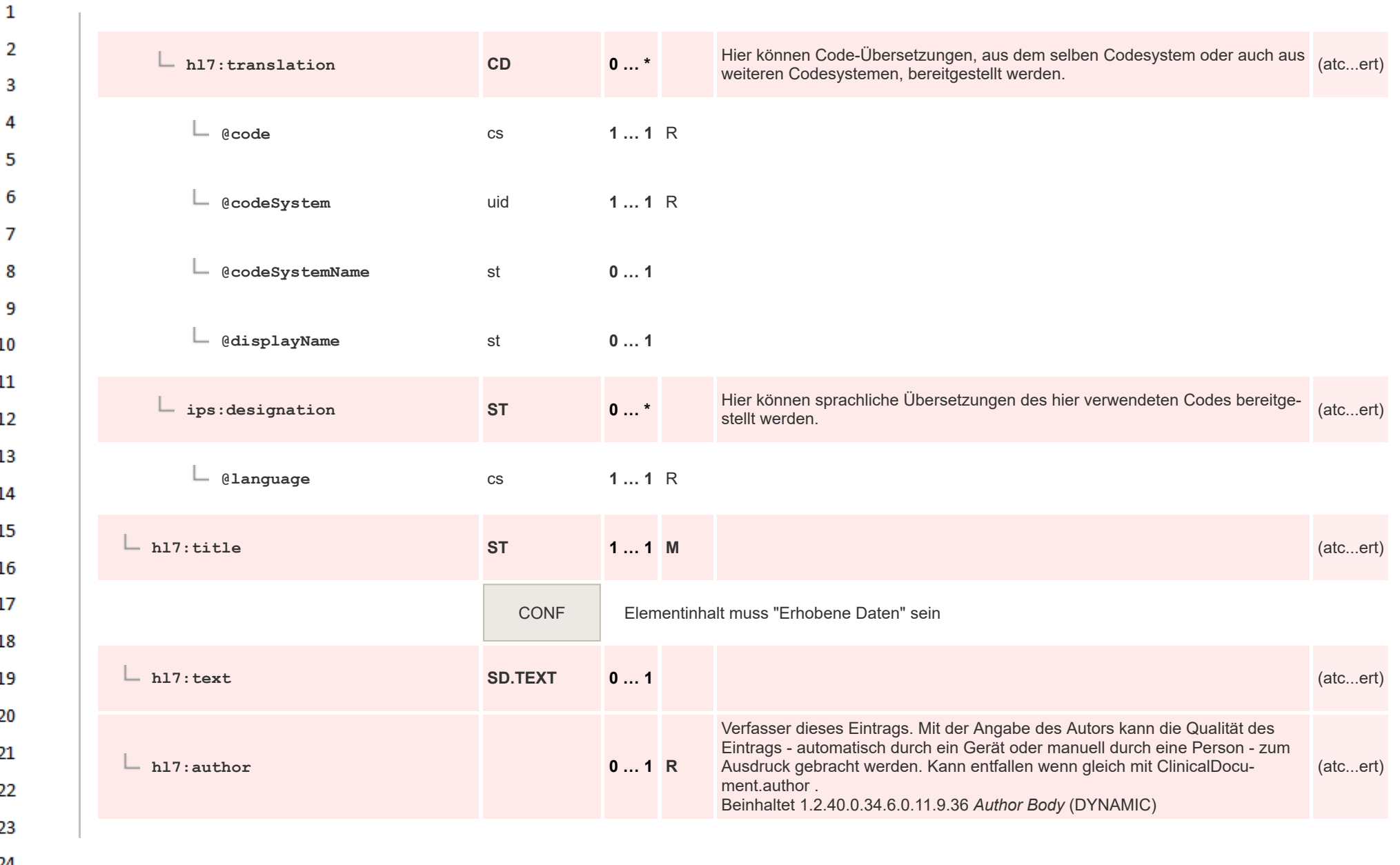

ear.

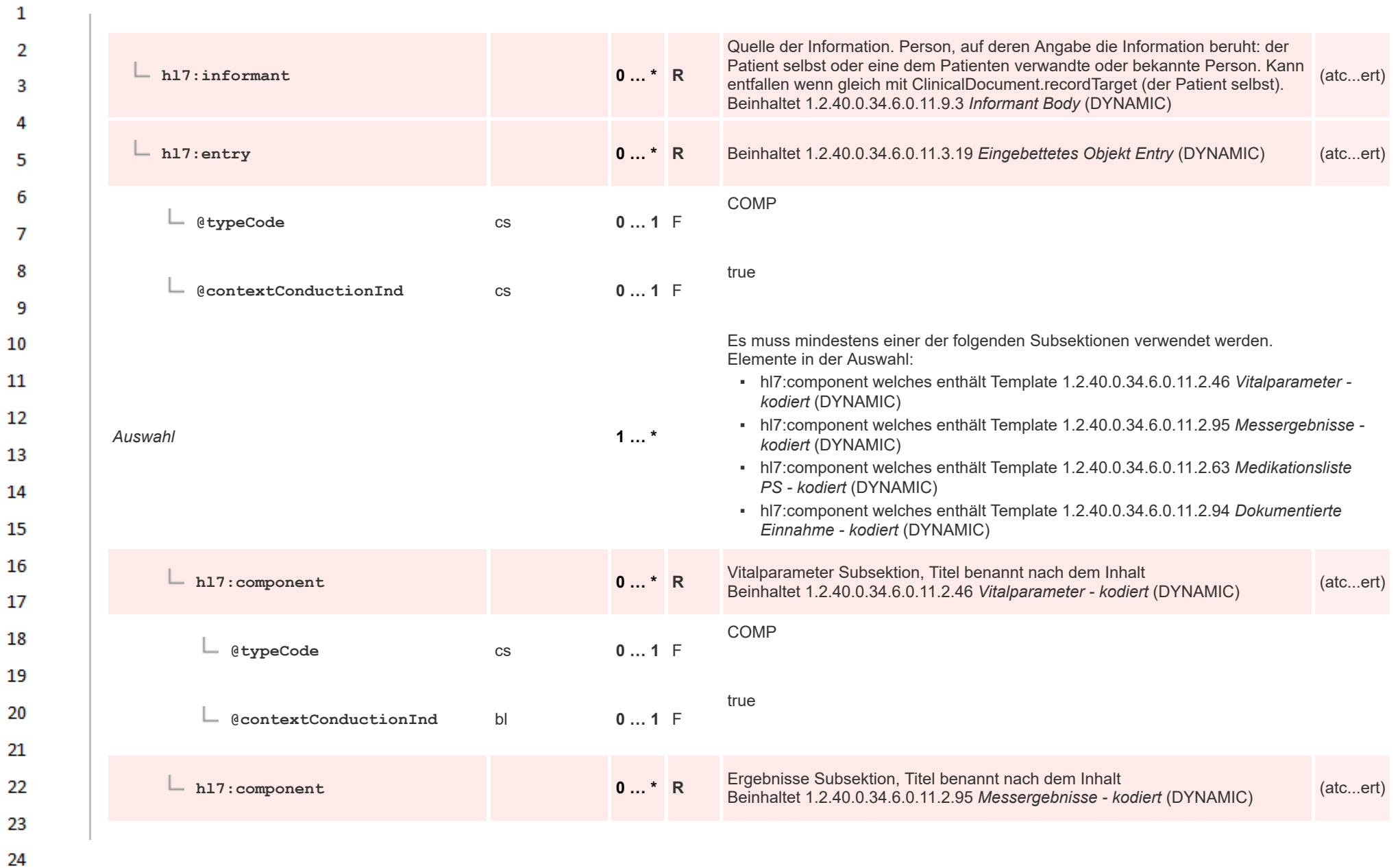

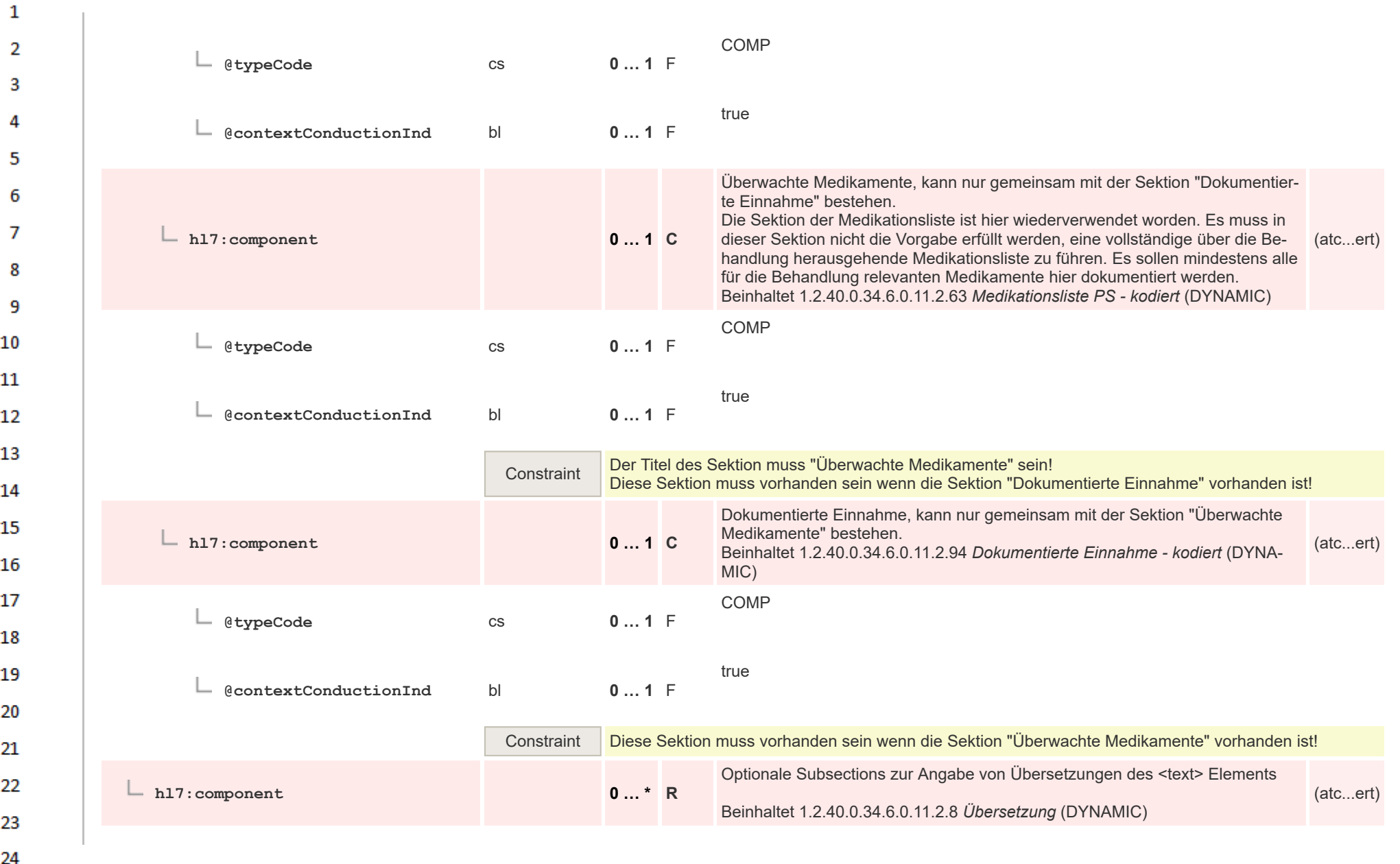

 $\overline{a}$ 

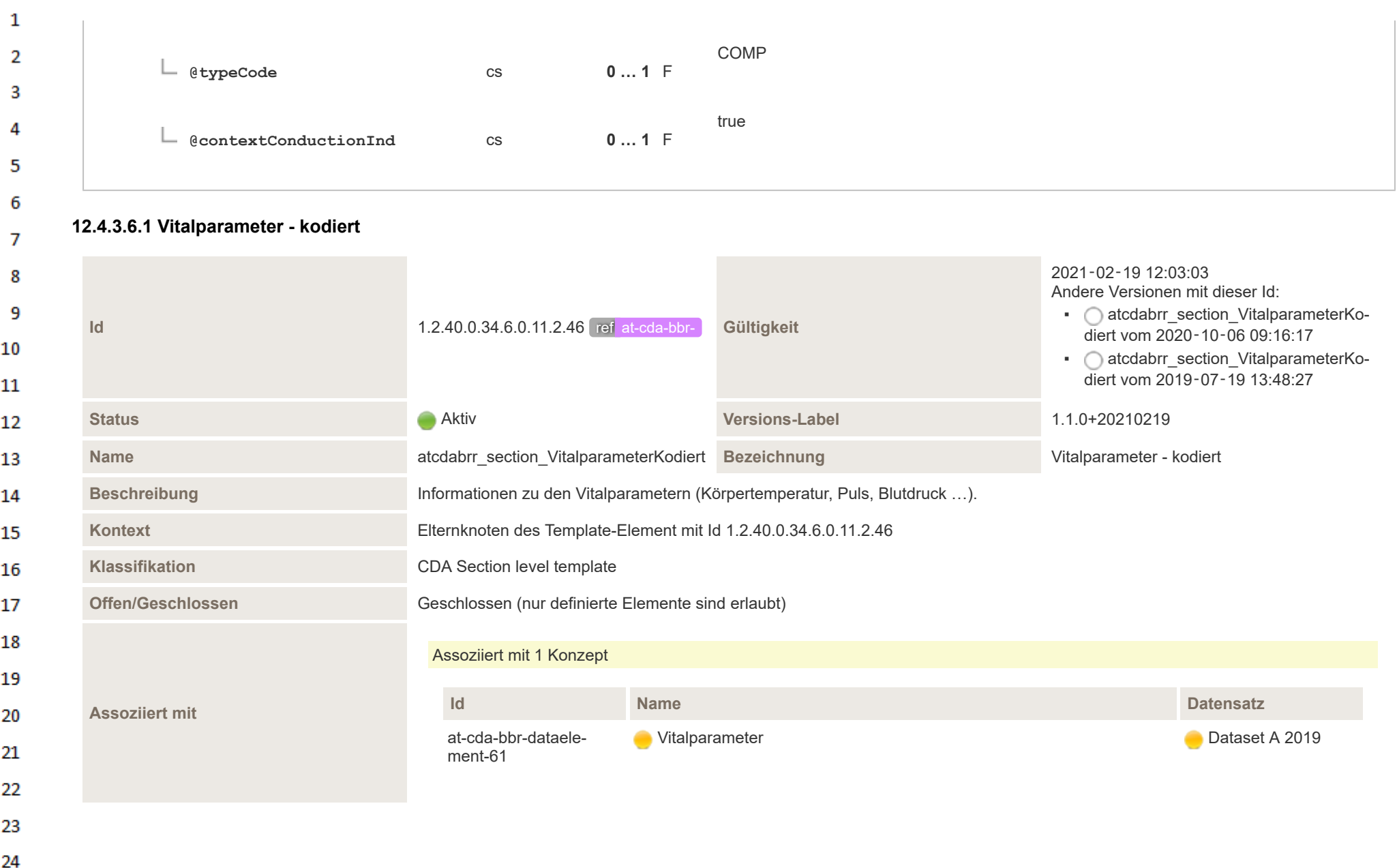

 $\alpha r$ 

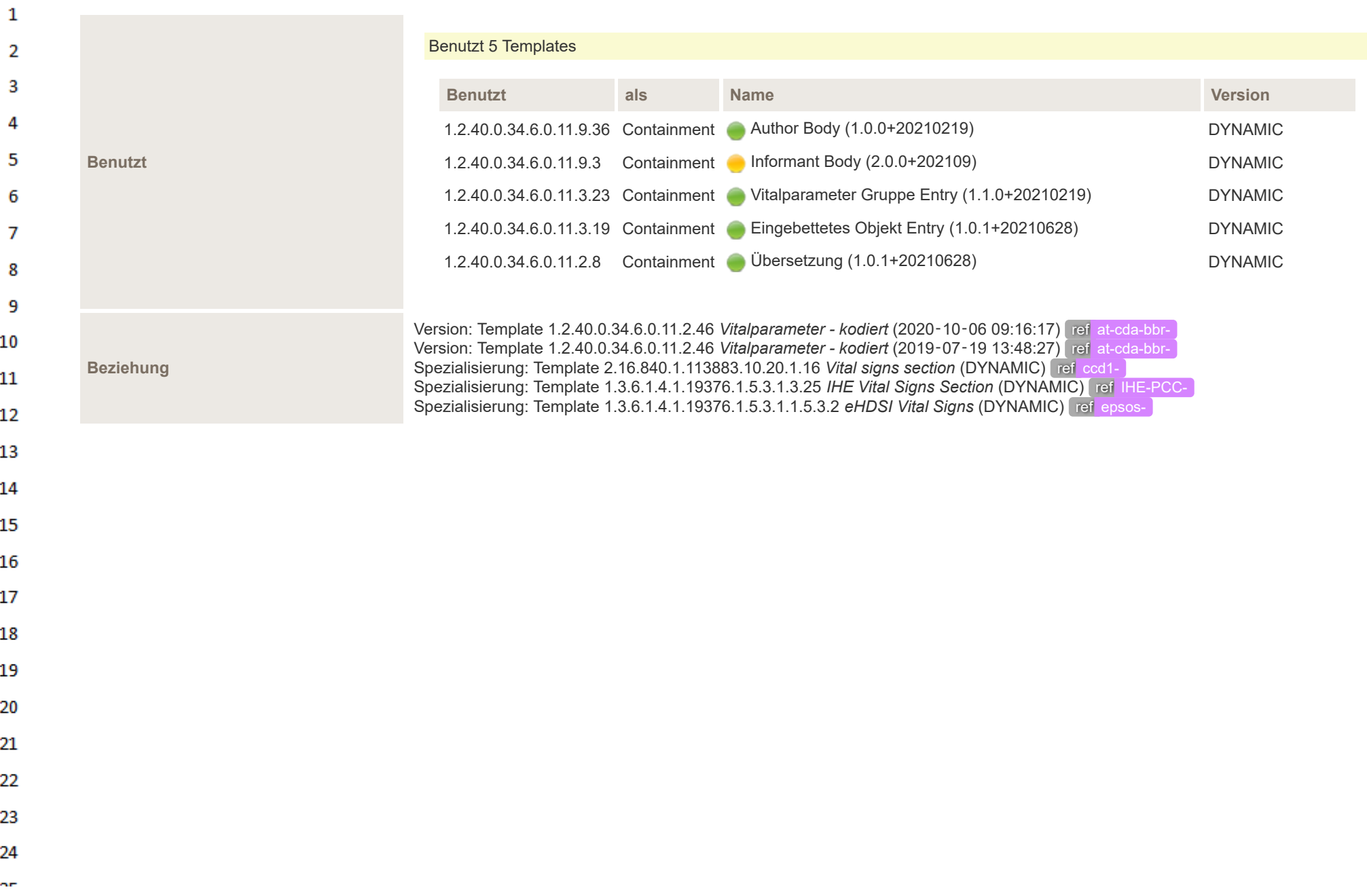

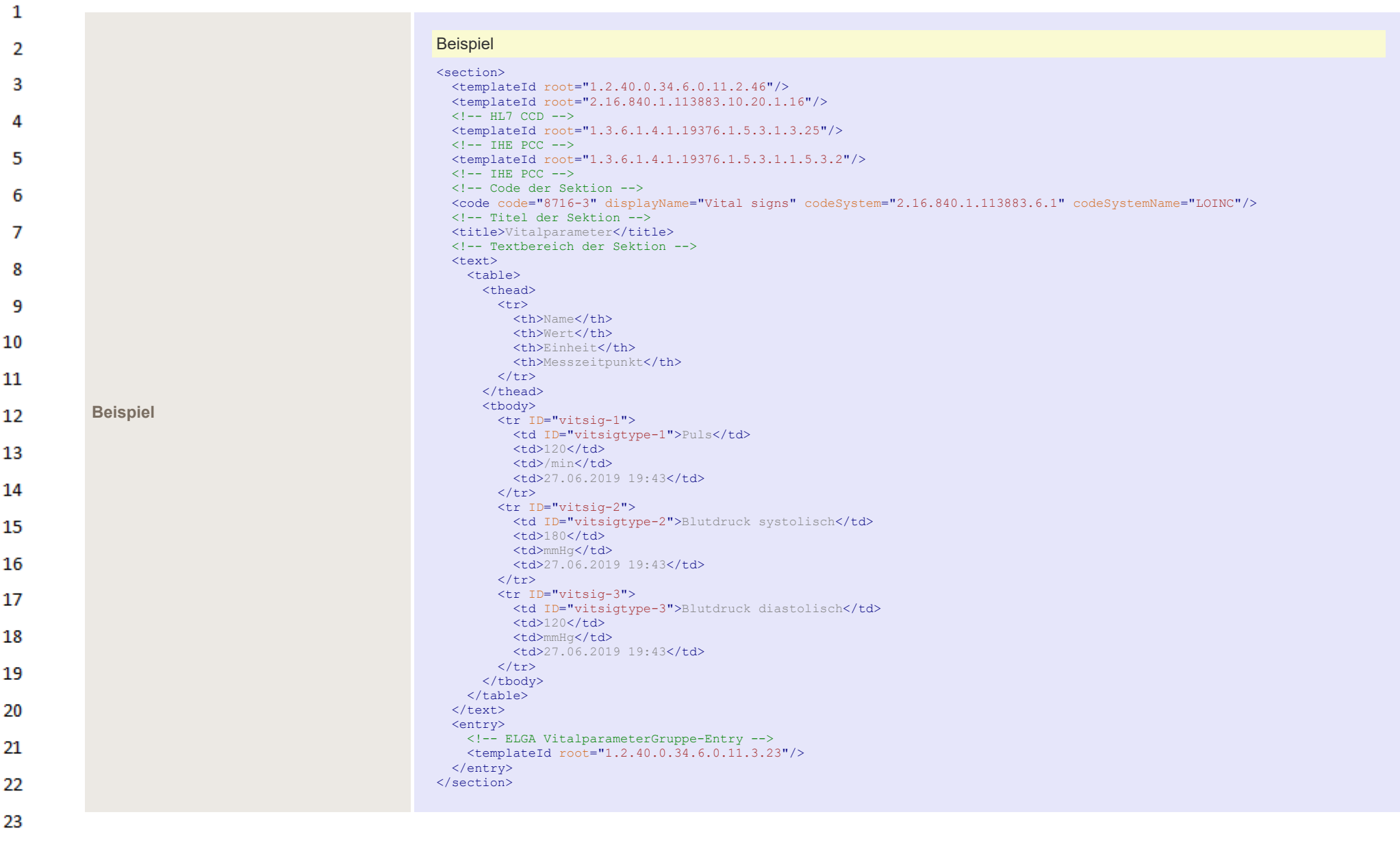

24  $\alpha \sigma$ 

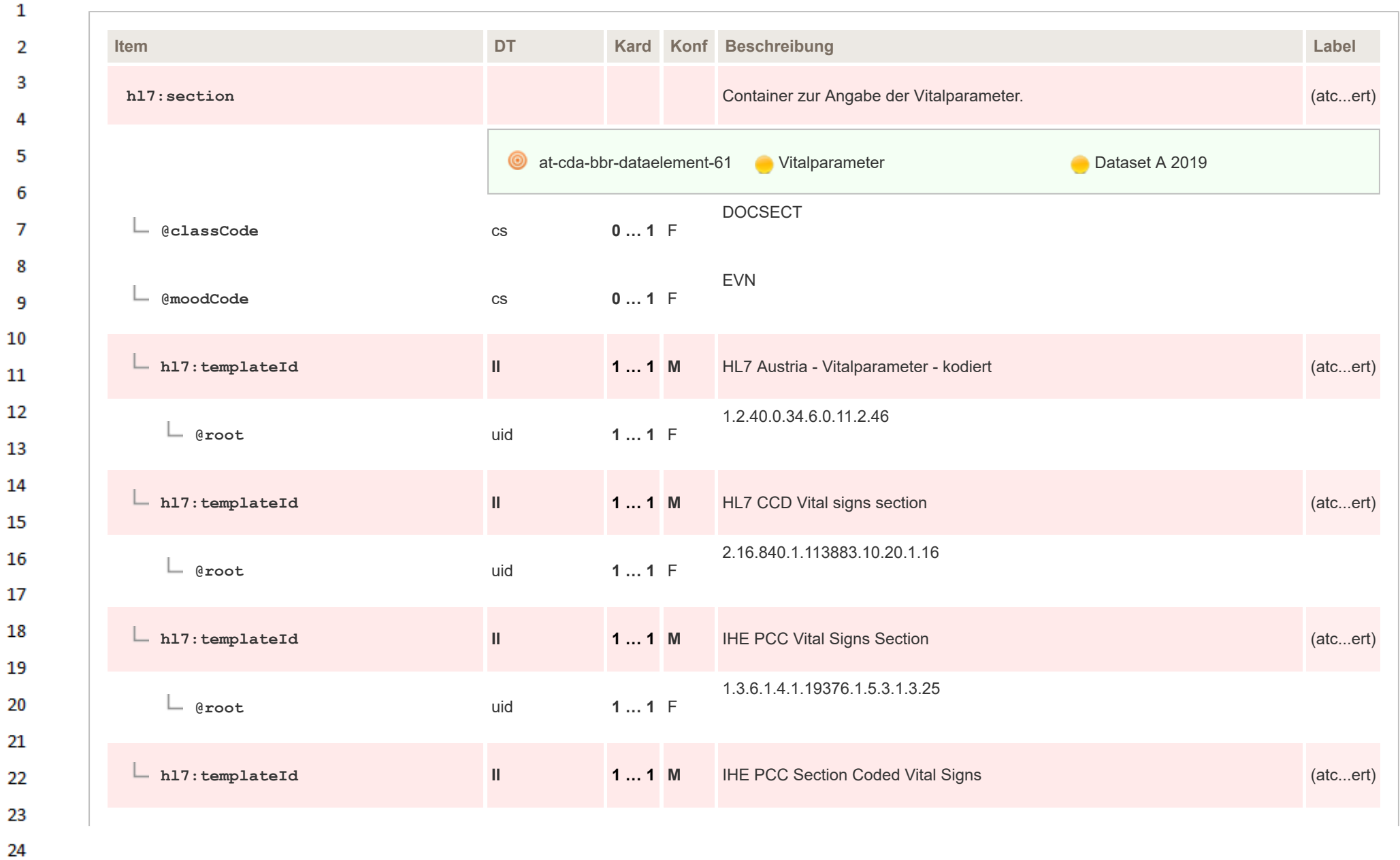

 $\alpha r$ 

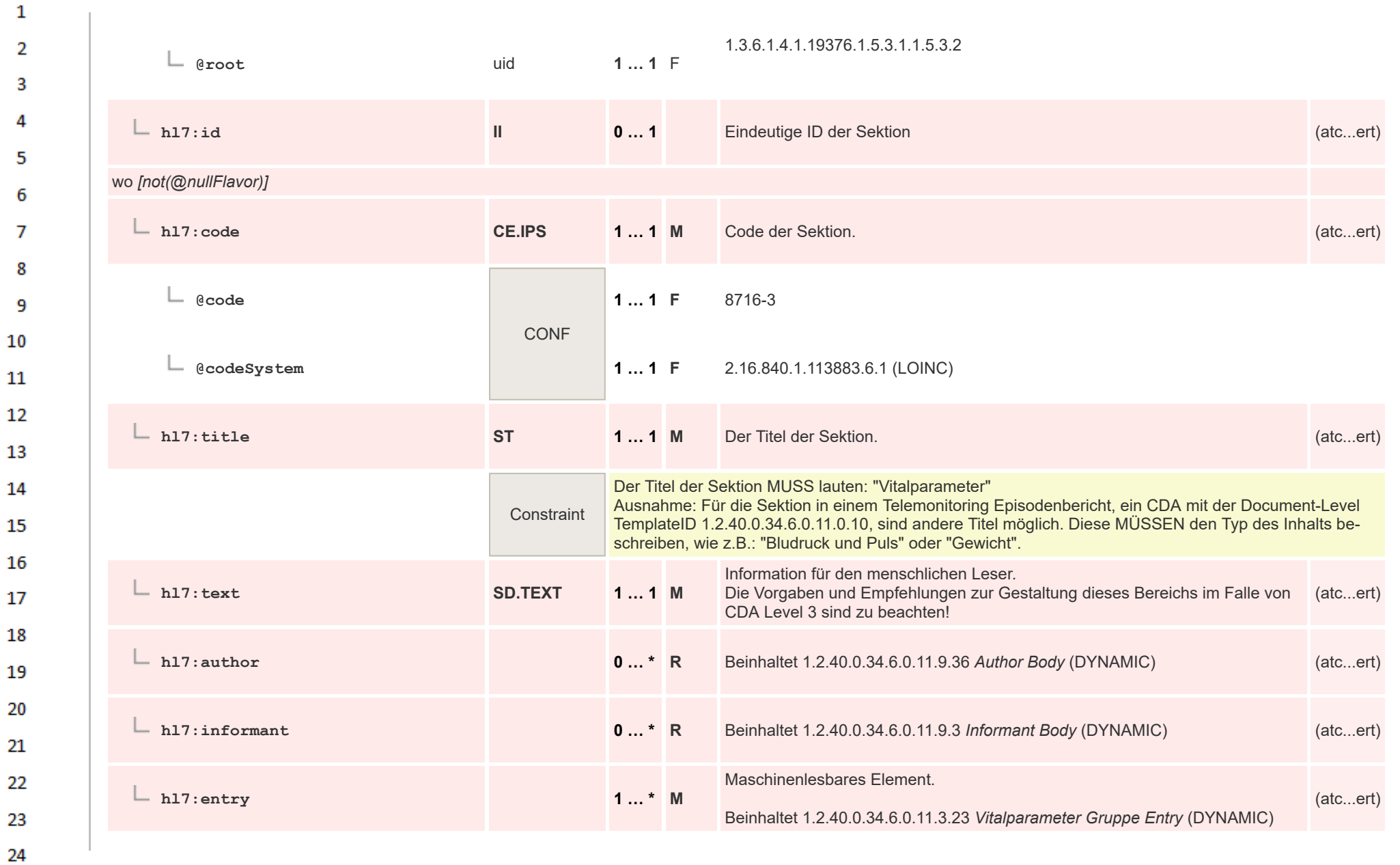

ne.
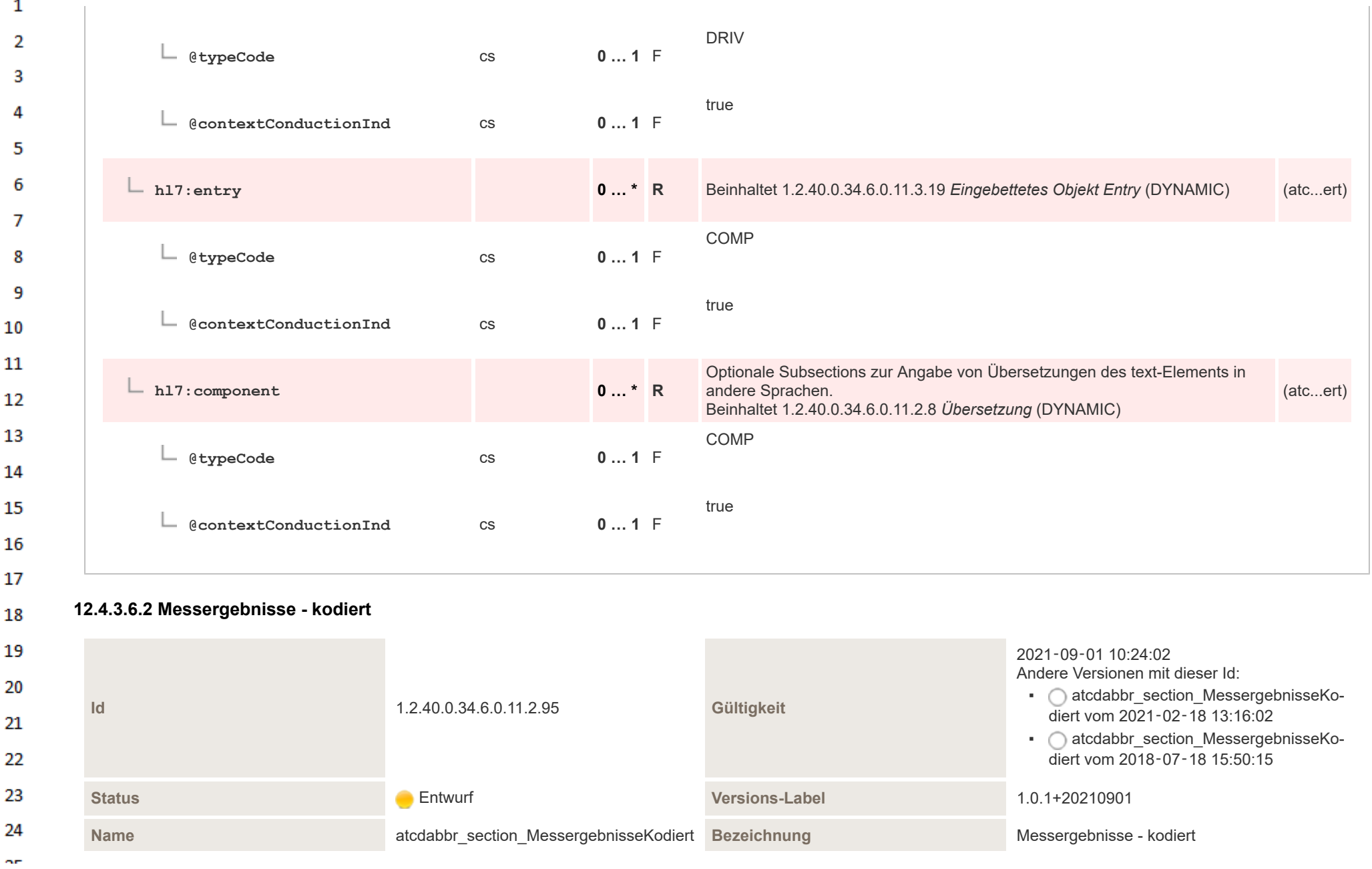

HL7 Implementation Guide for CDA® R2:Telemonitoring-Episodenbericht (Version 1) 1.2.1+20211001 181/553 181/553

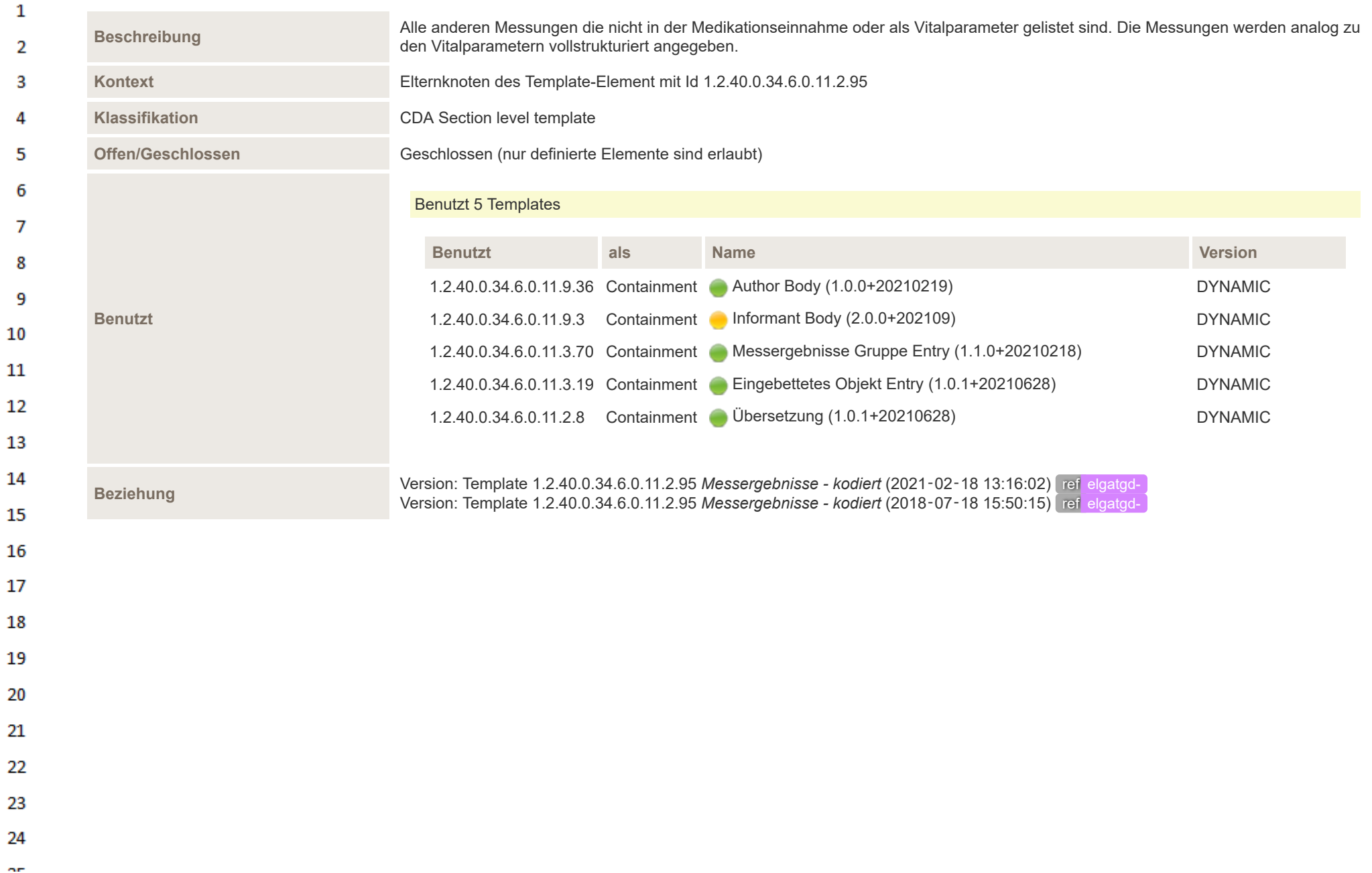

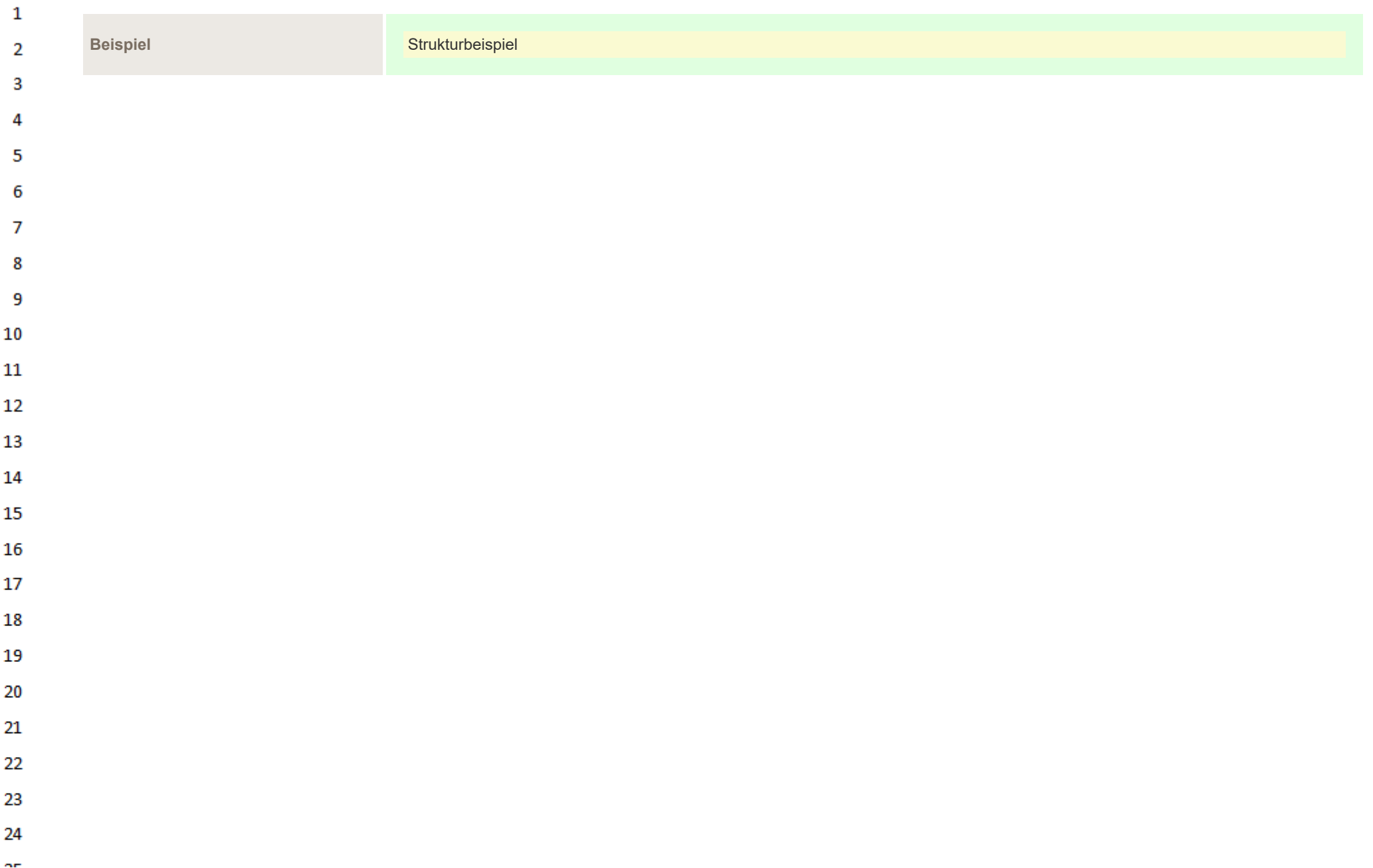

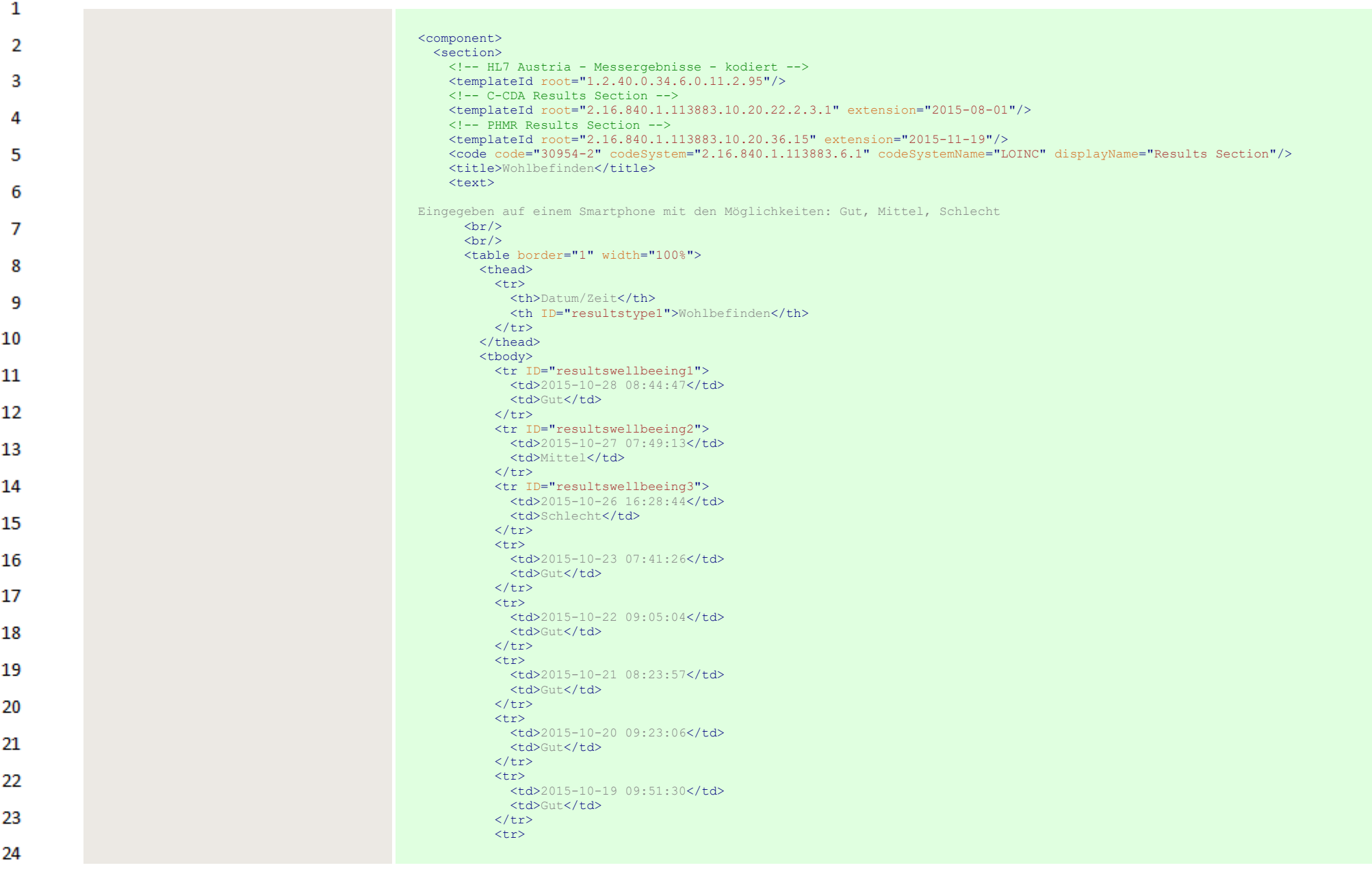

 $\sim$ 

HL7 Implementation Guide for CDA® R2:Telemonitoring-Episodenbericht (Version 1) 1.2.1+20211001 184/553 184/553

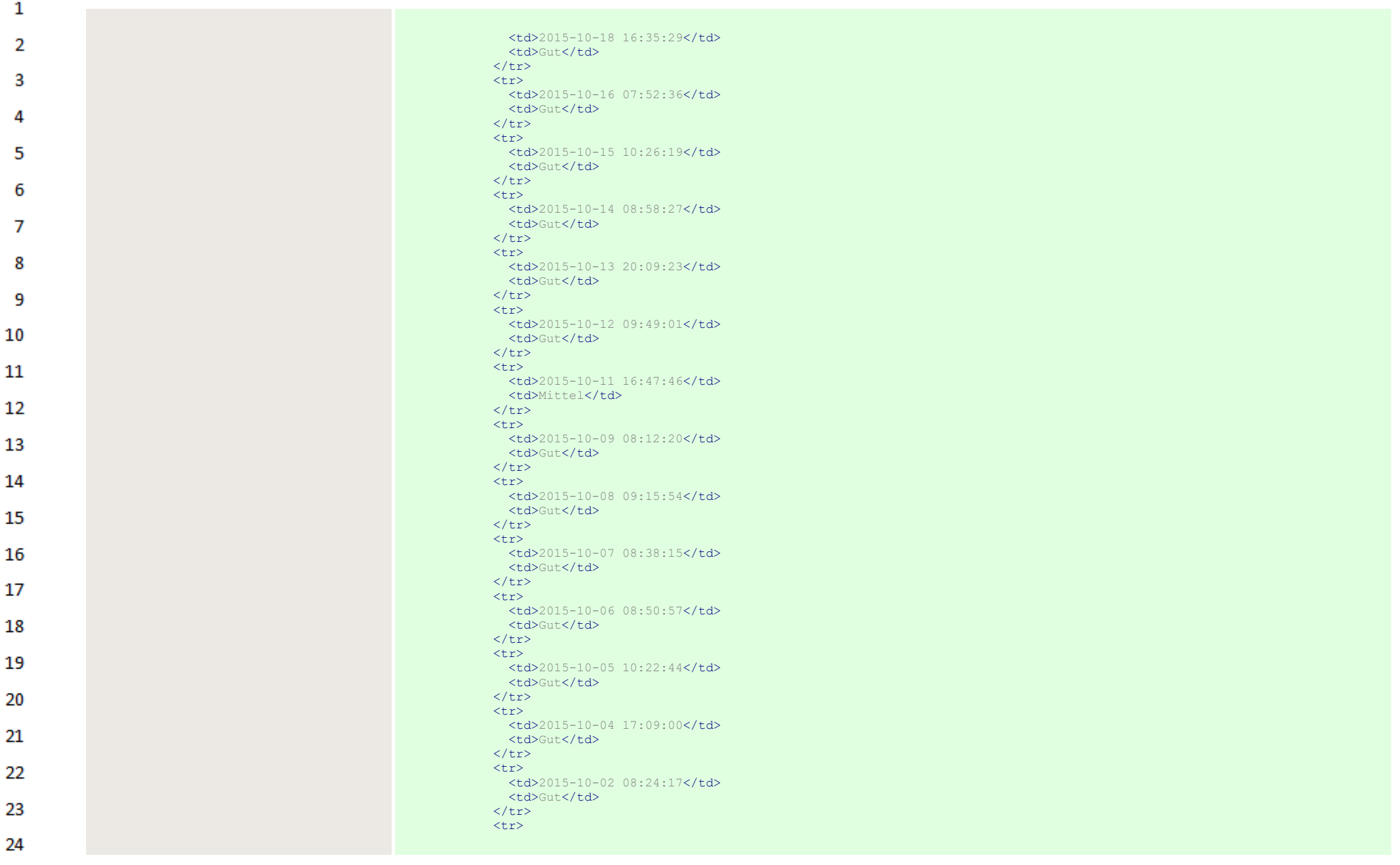

 $\Delta \mathbf{r}$ 

HL7 Implementation Guide for CDA® R2:Telemonitoring-Episodenbericht (Version 1) 1.2.1+20211001 185/553 185/553

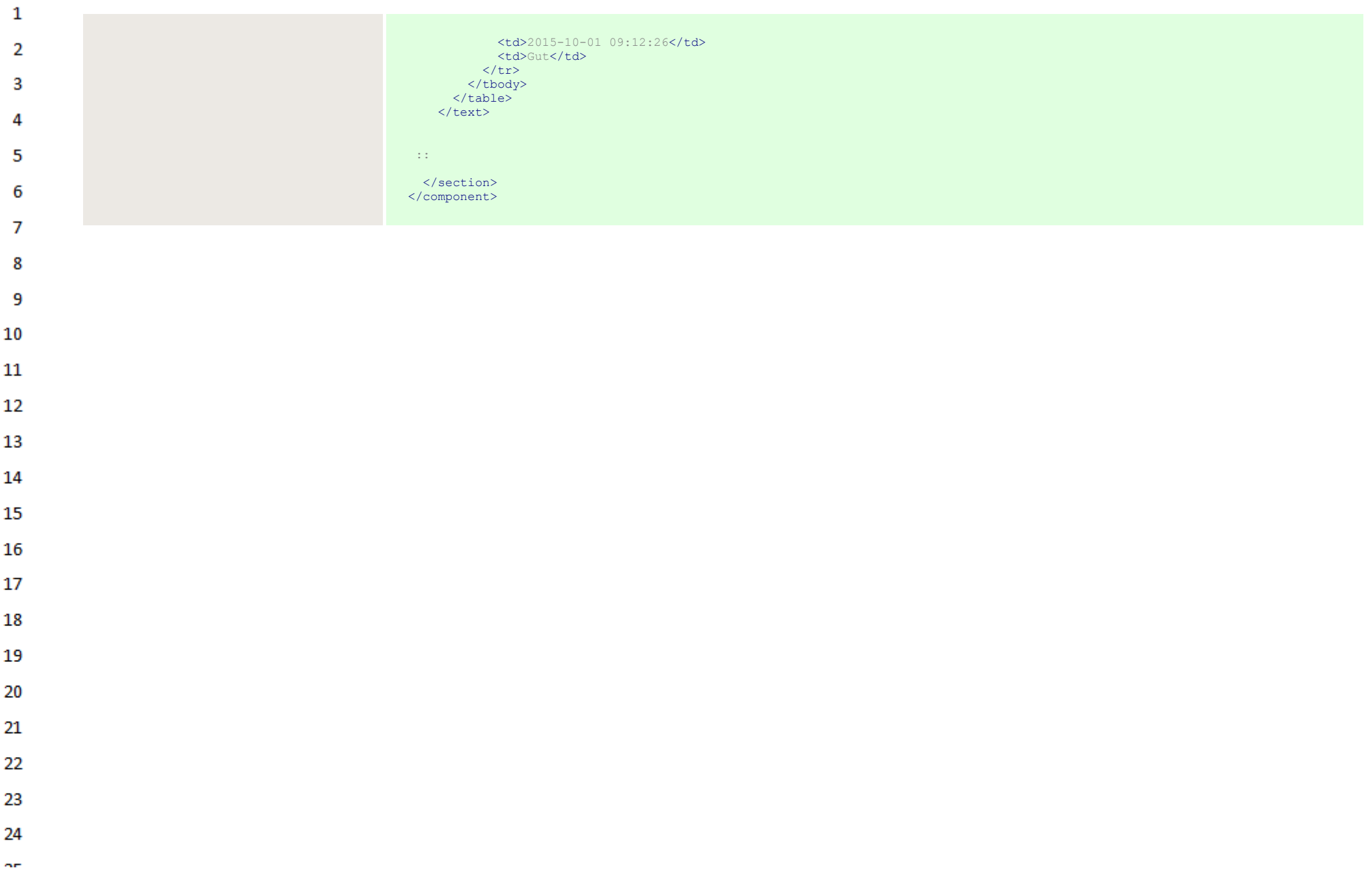

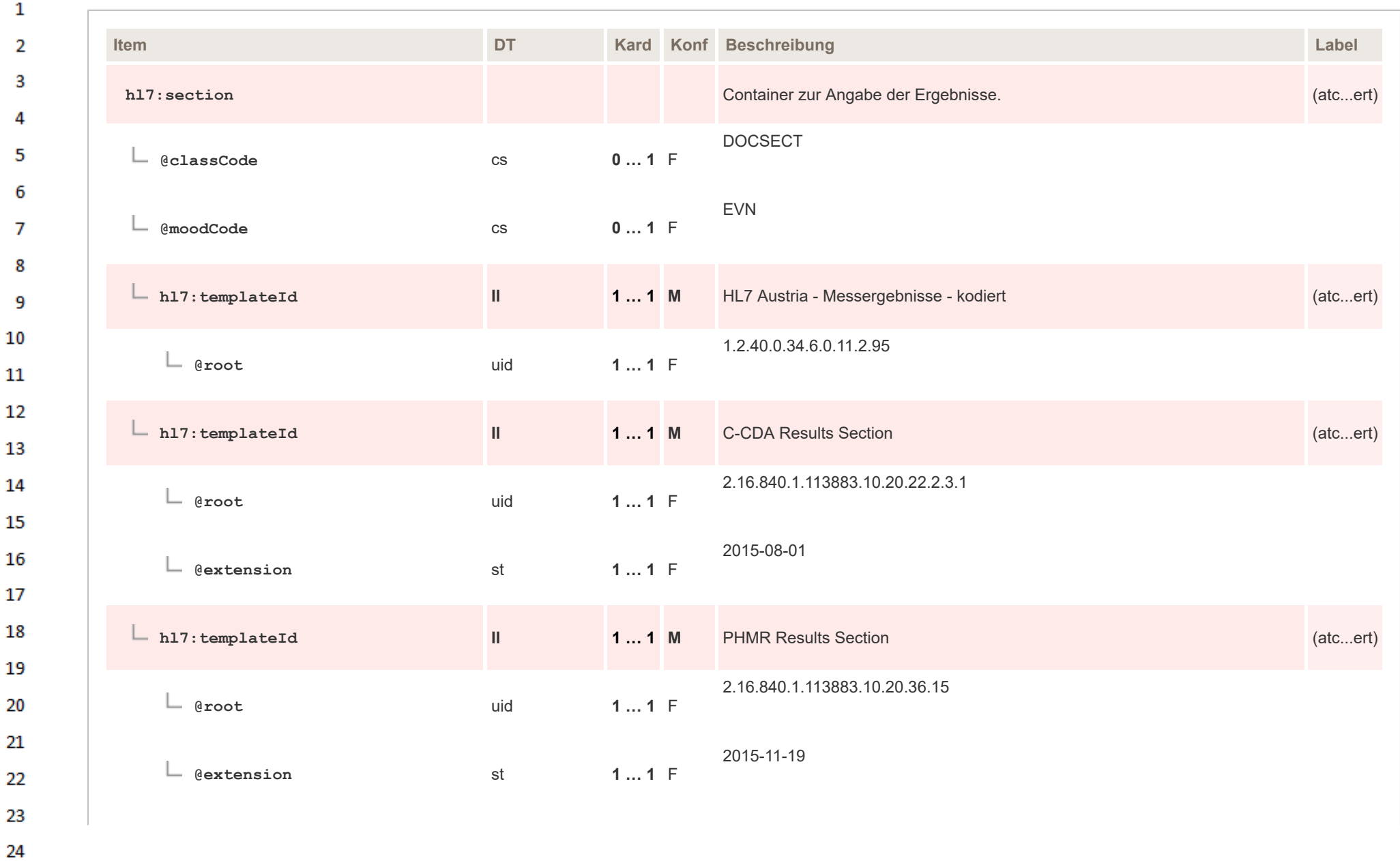

ne.

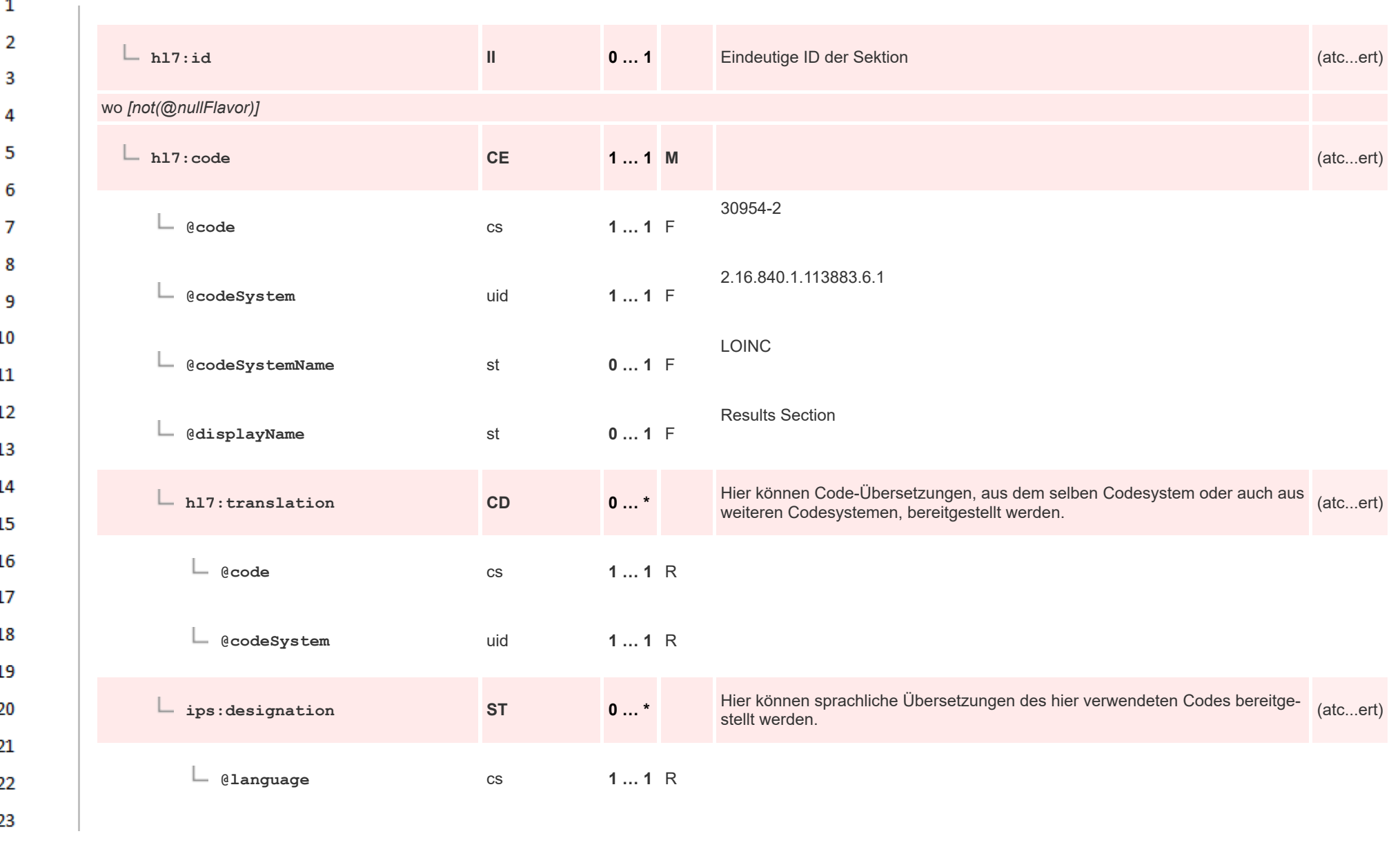

24 or.

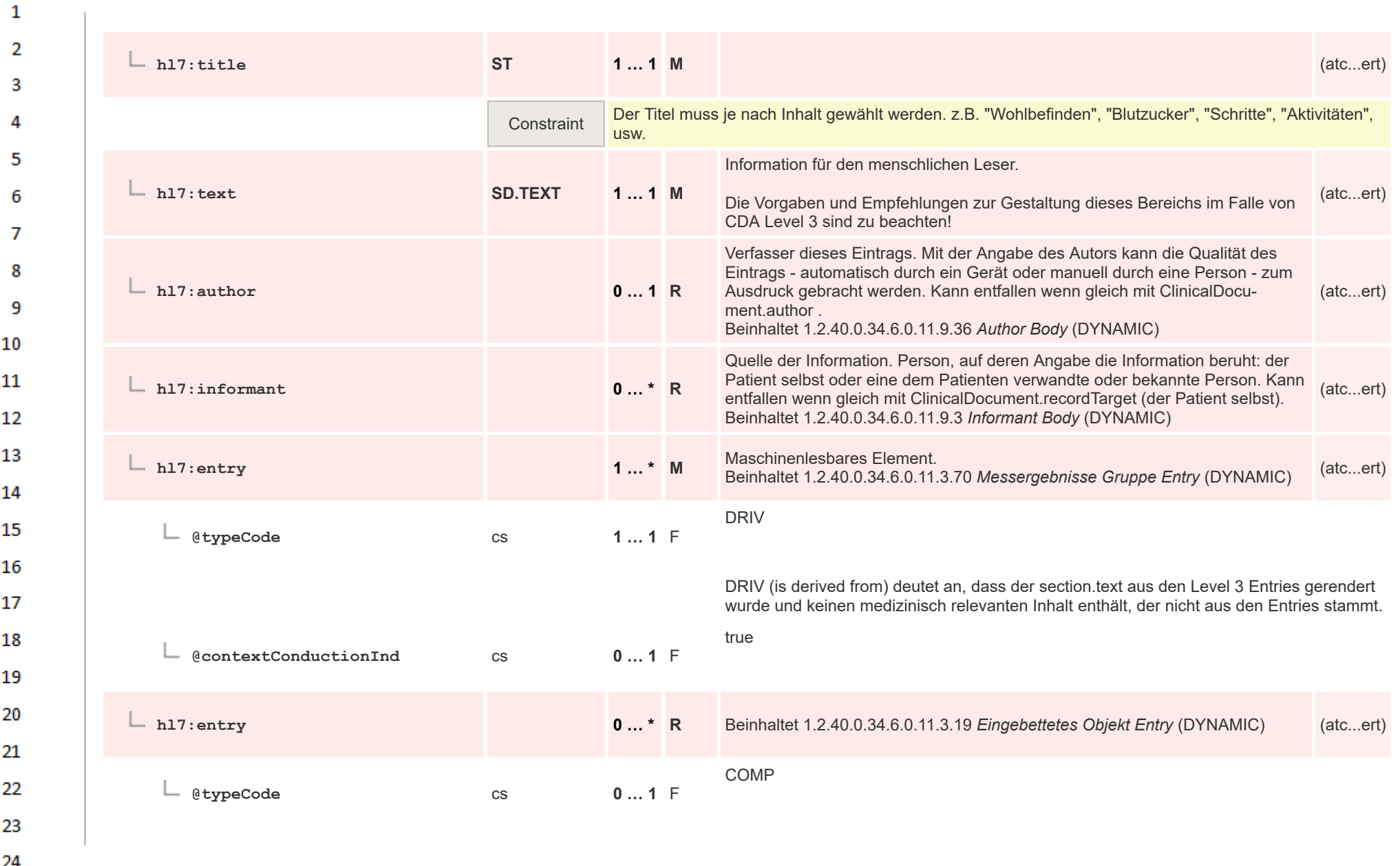

ne.

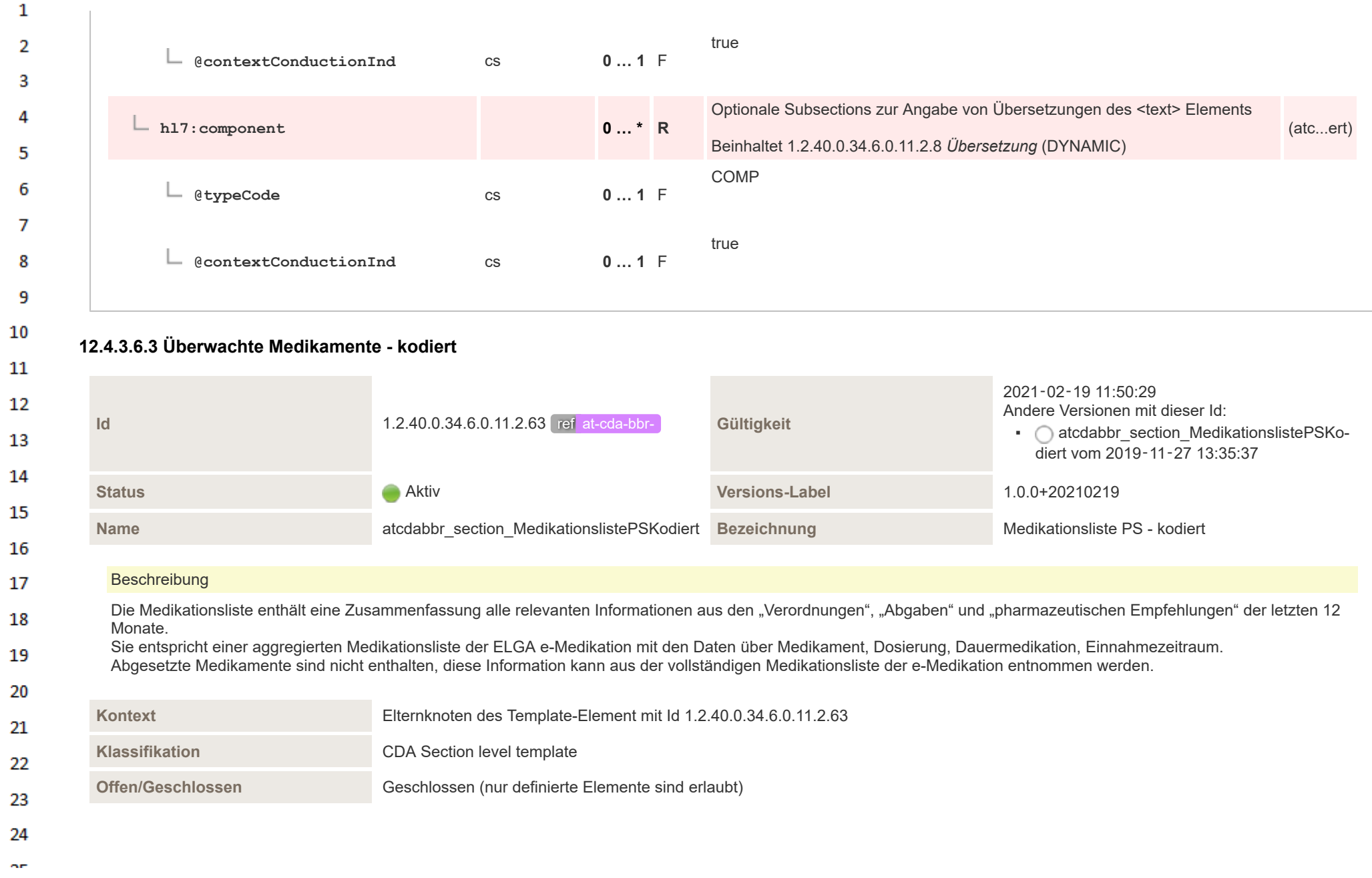

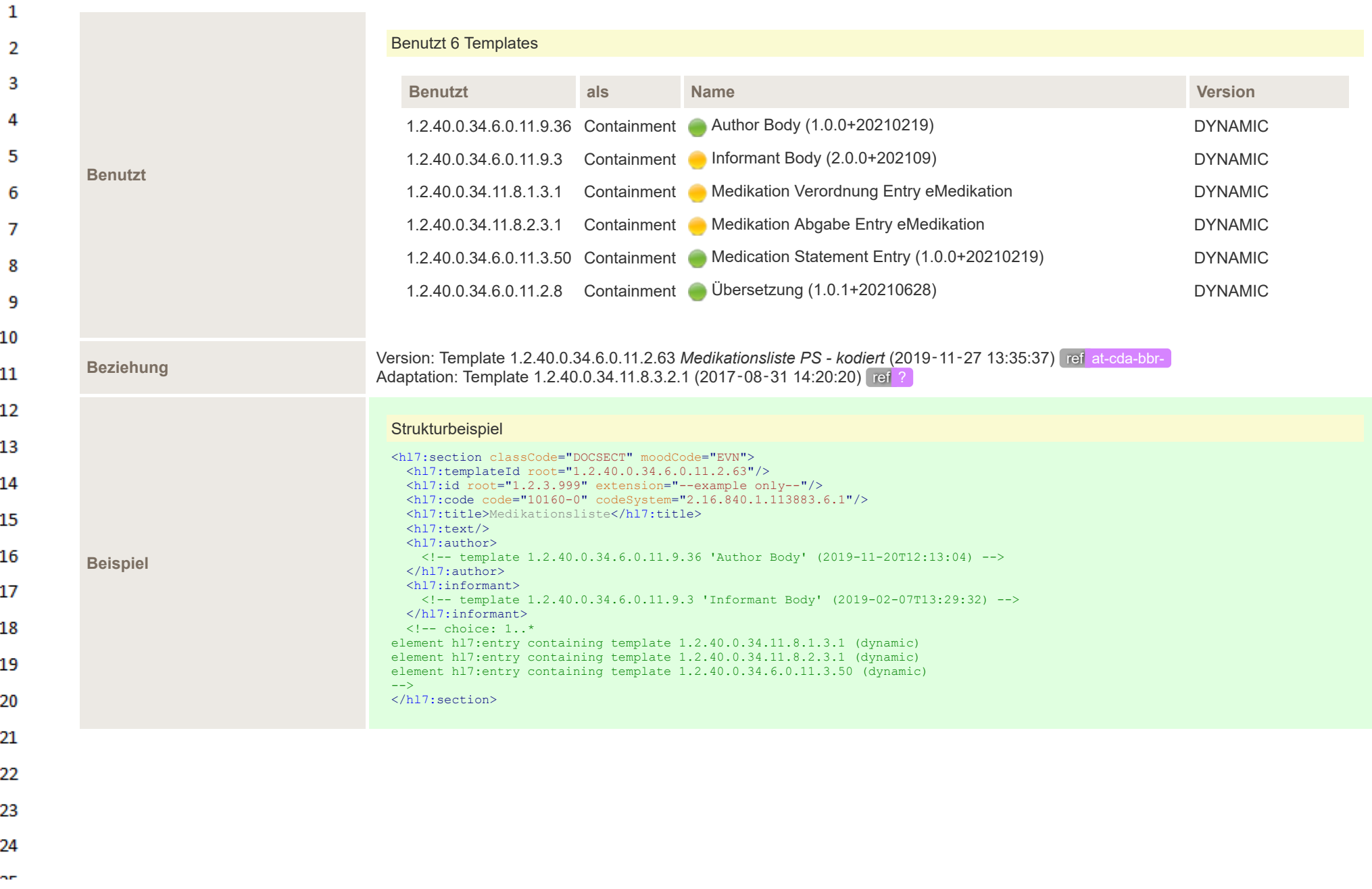

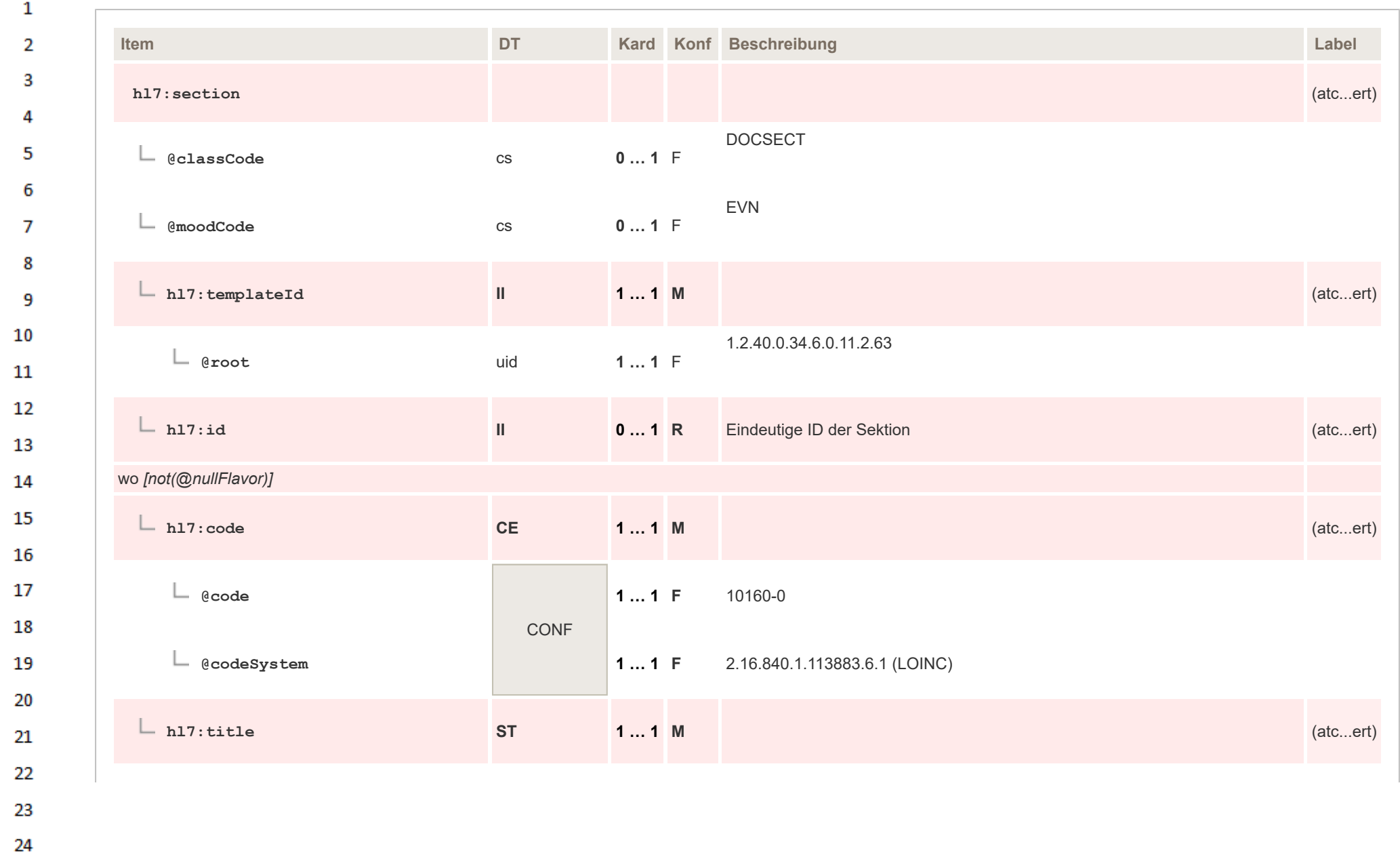

 $\sim$ 

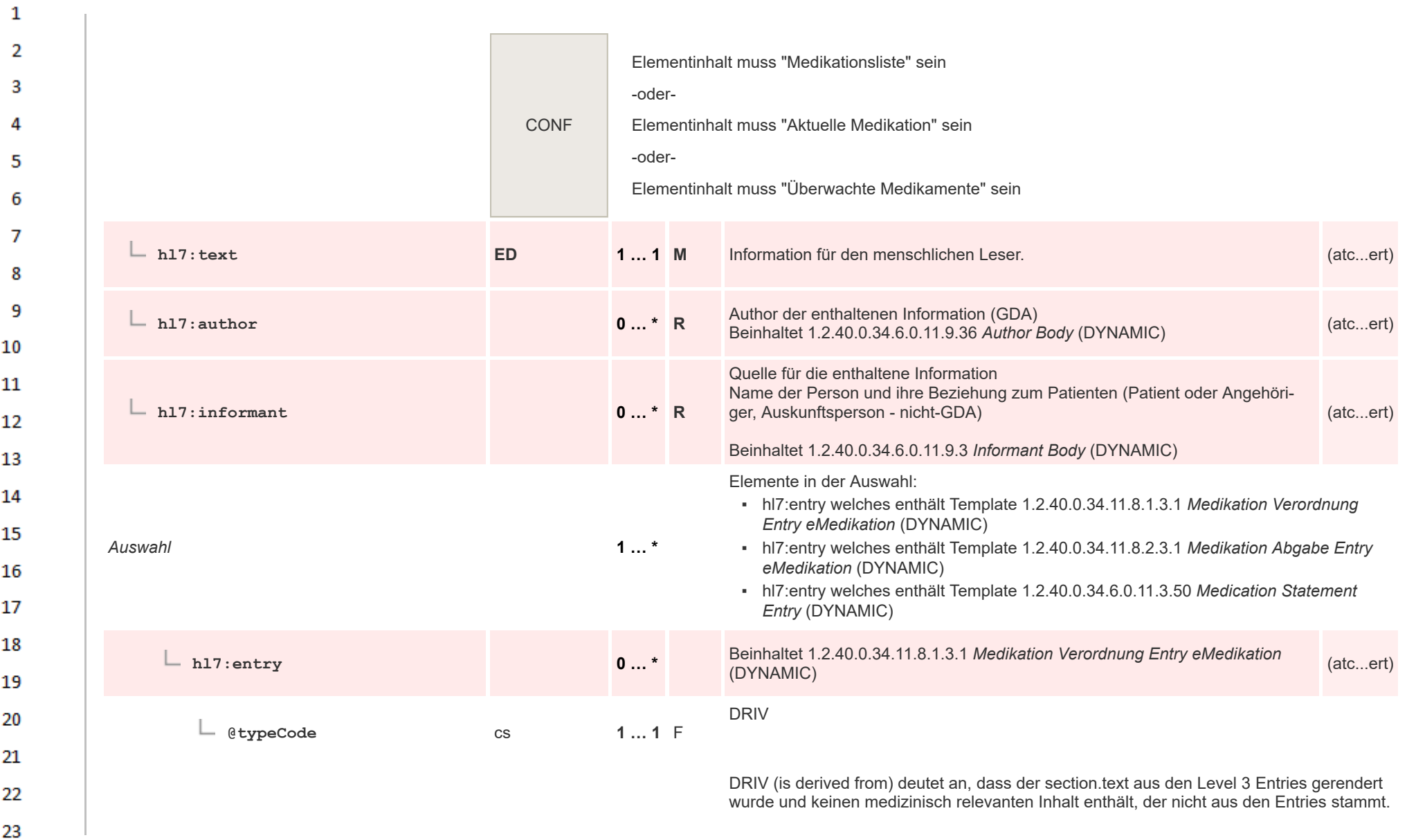

24 ne.

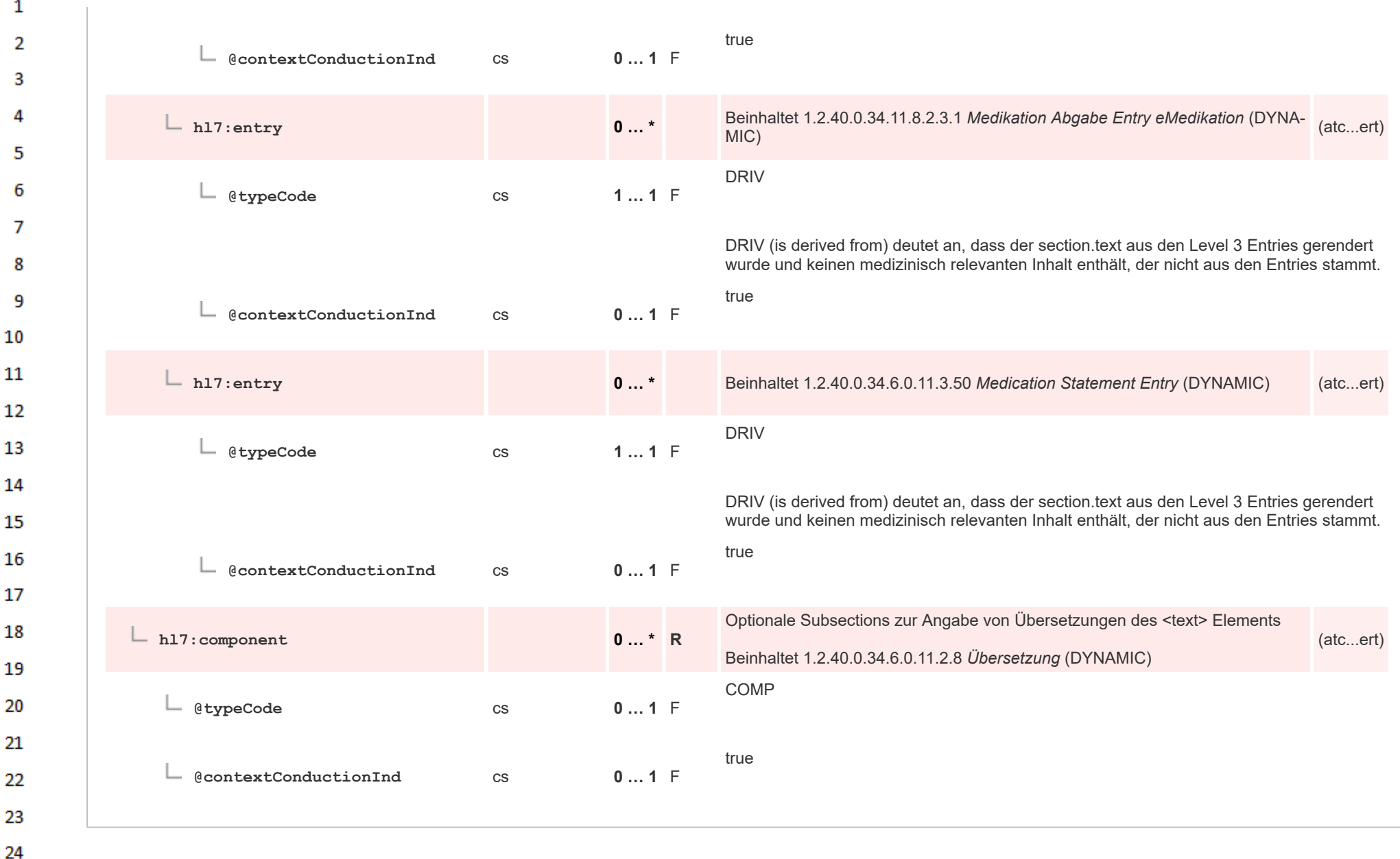

## **12.4.3.6.4 Dokumentierte Einnahme - kodiert**  $\mathbf{1}$

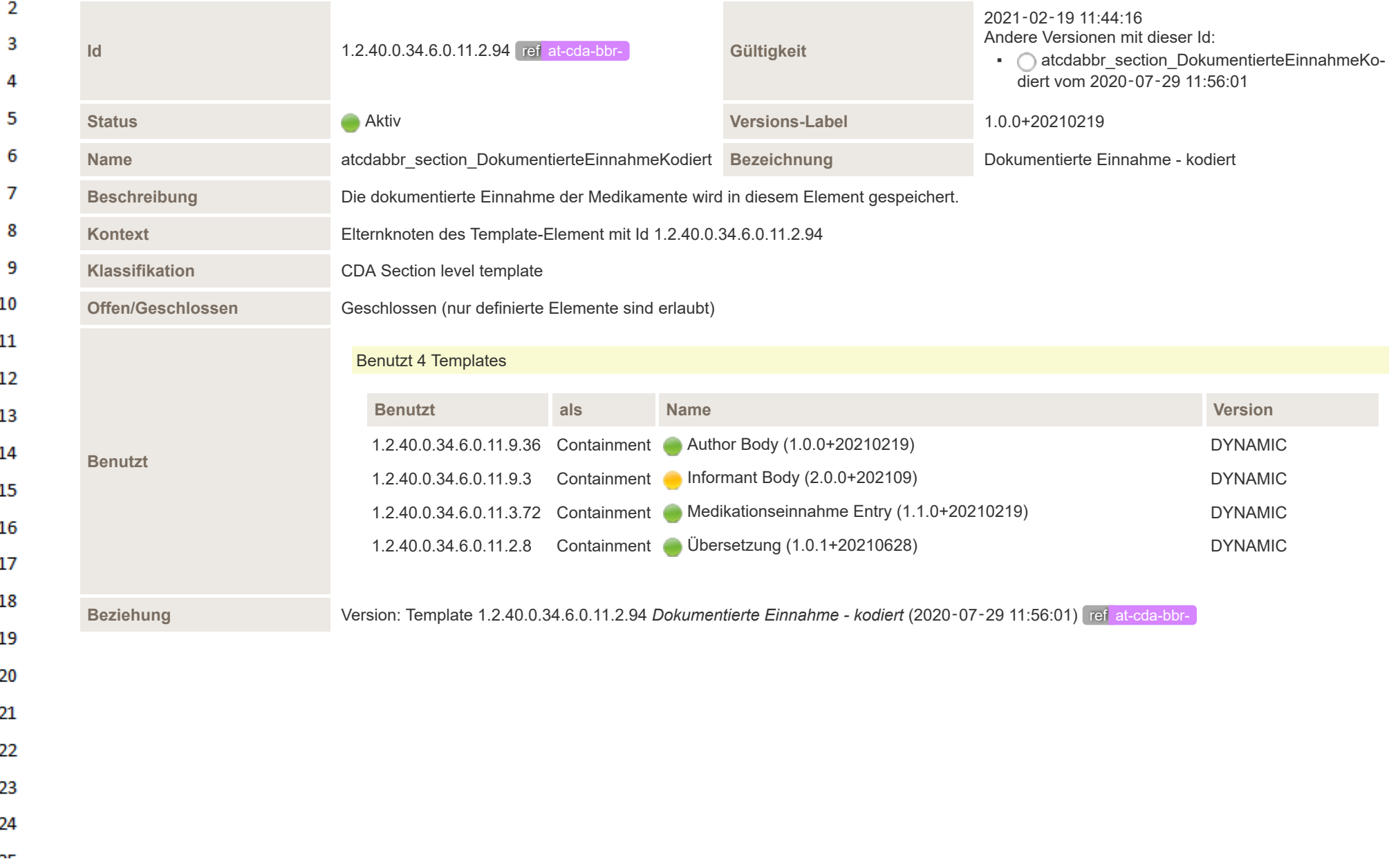

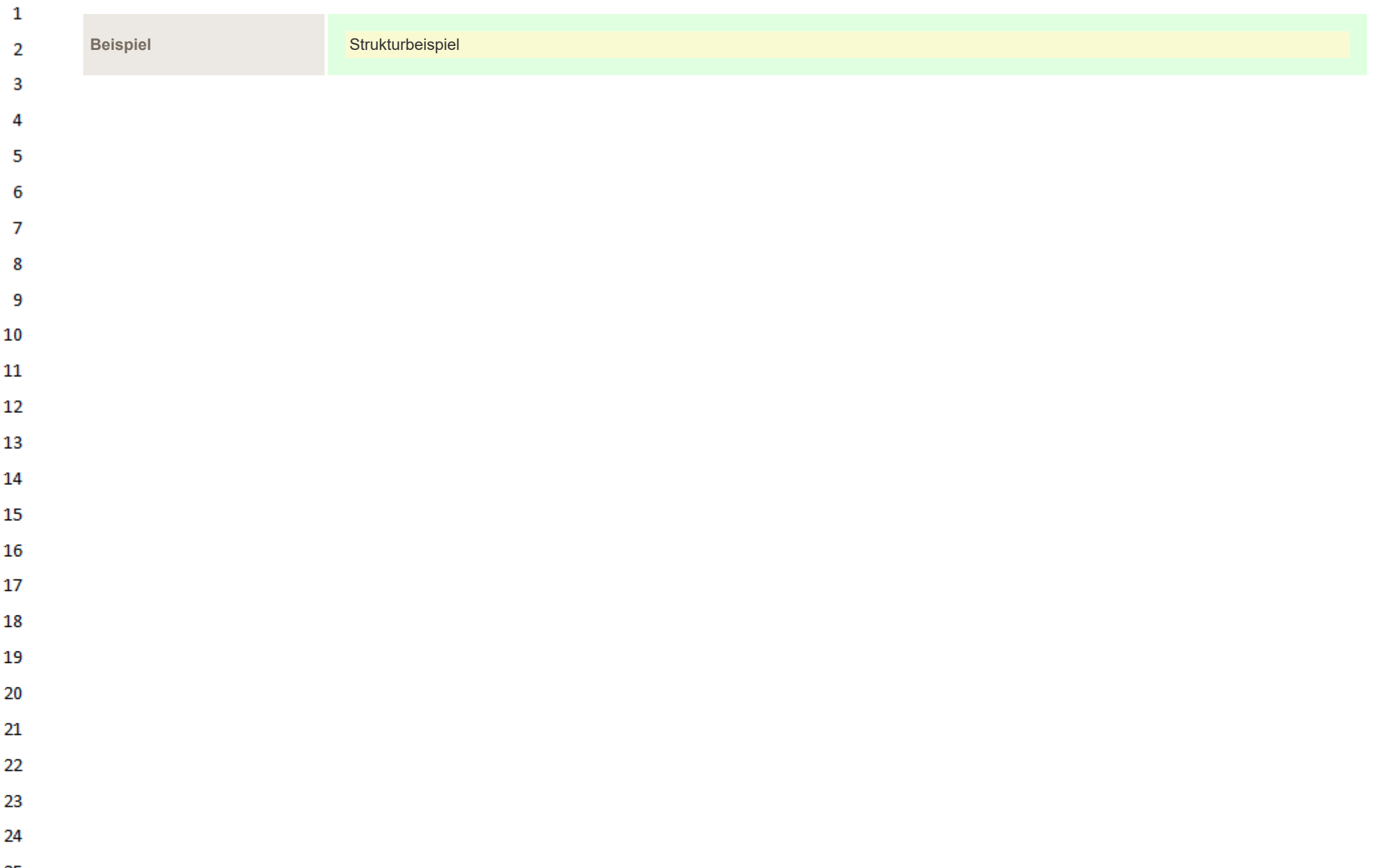

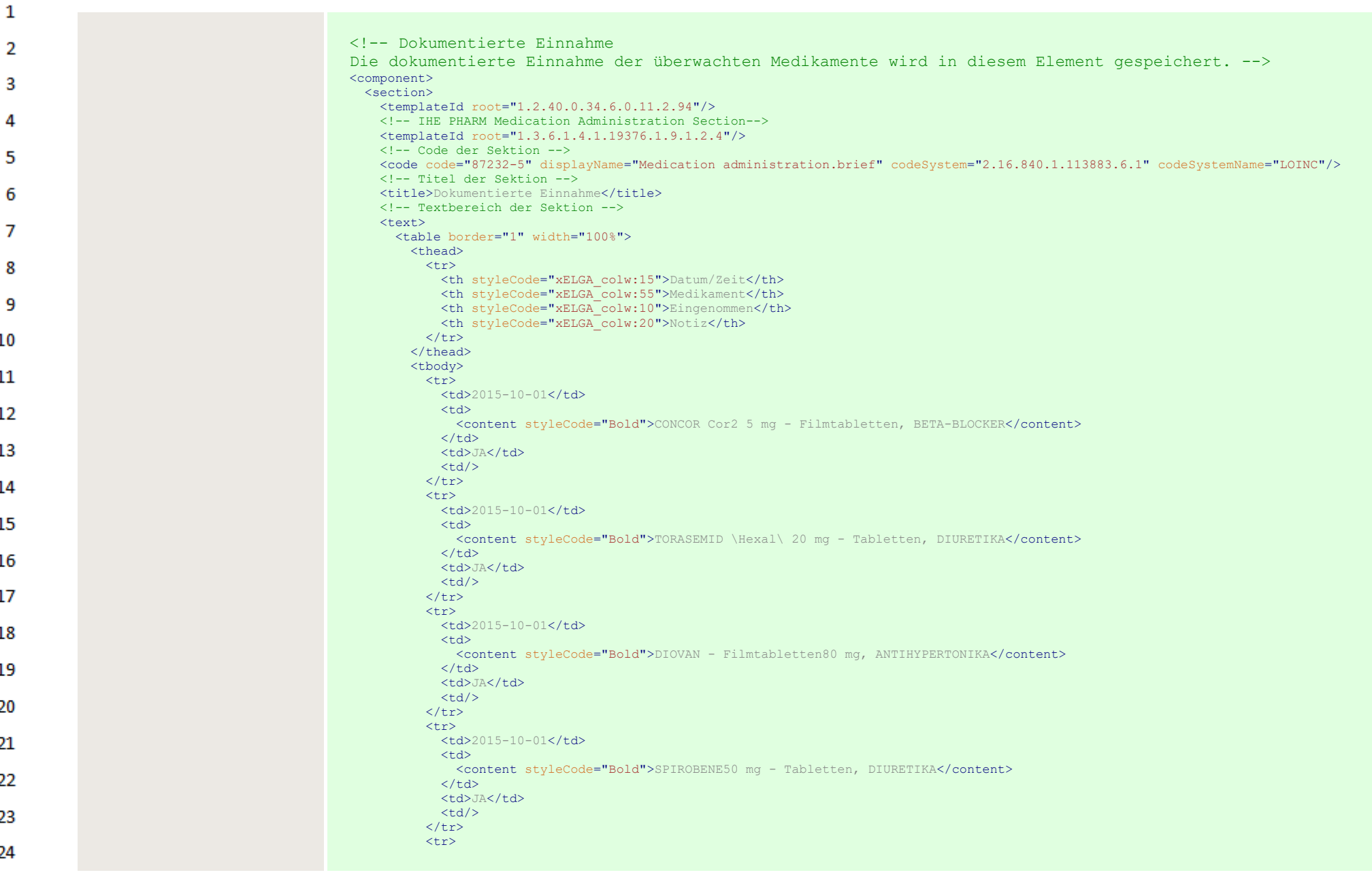

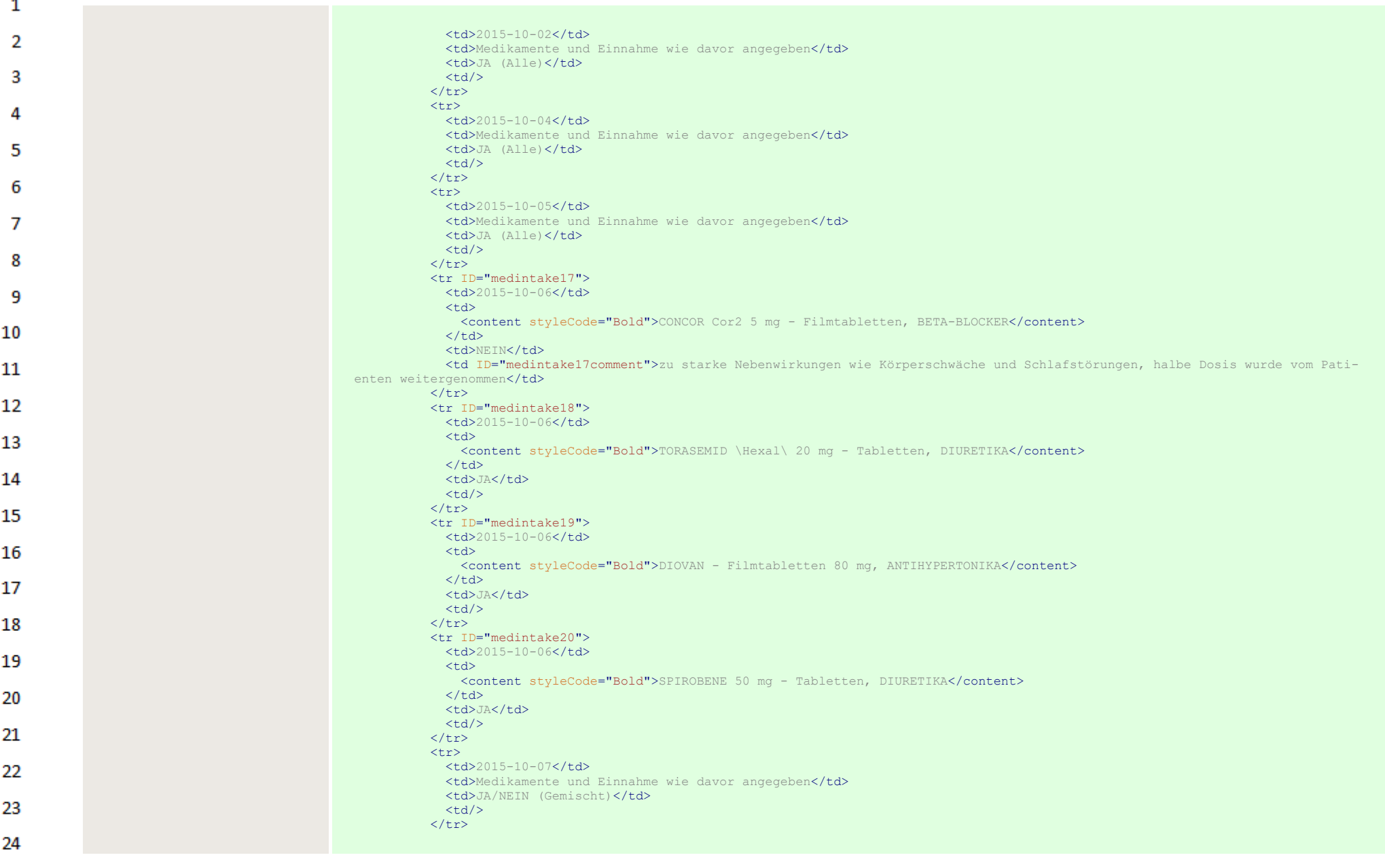

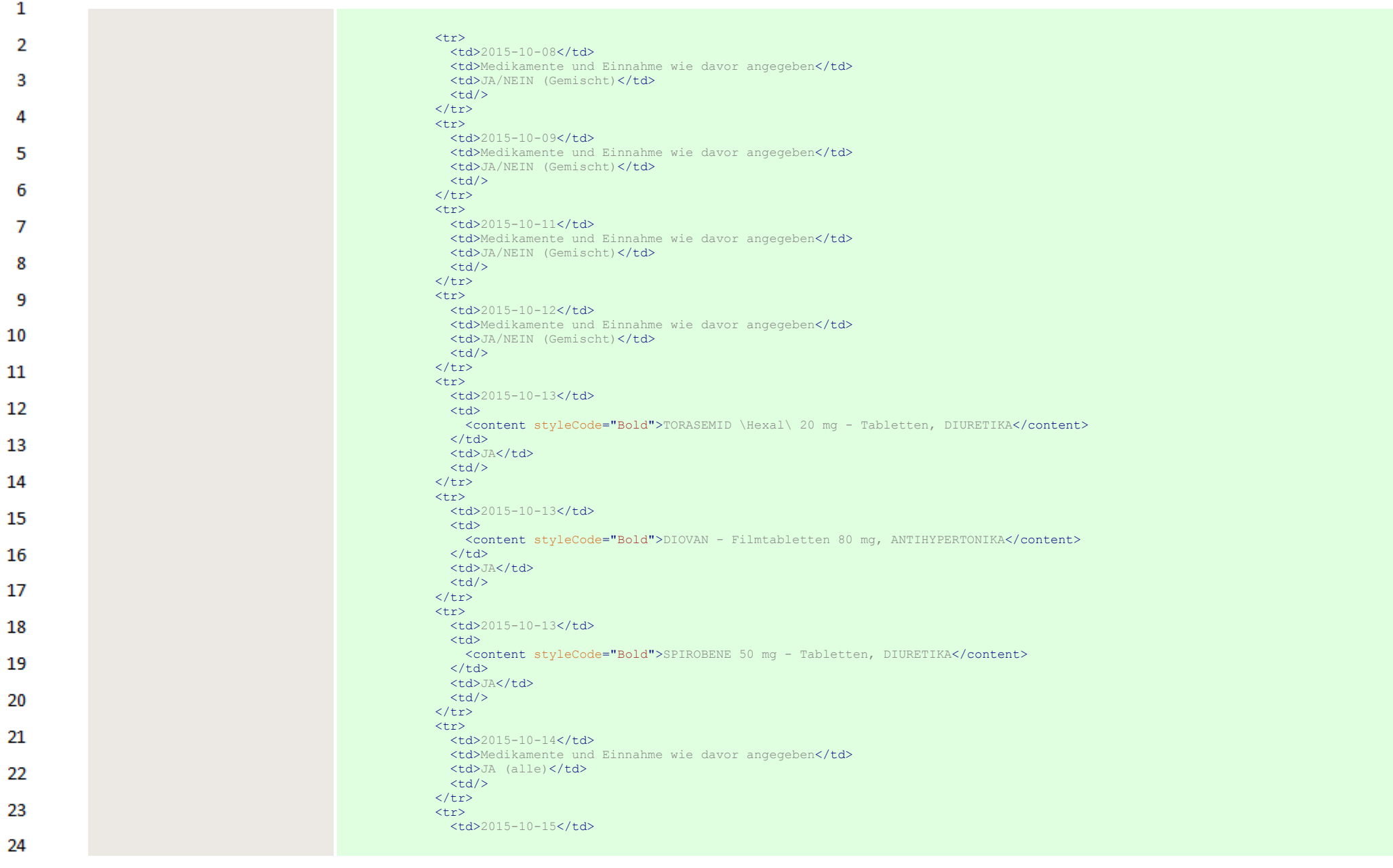

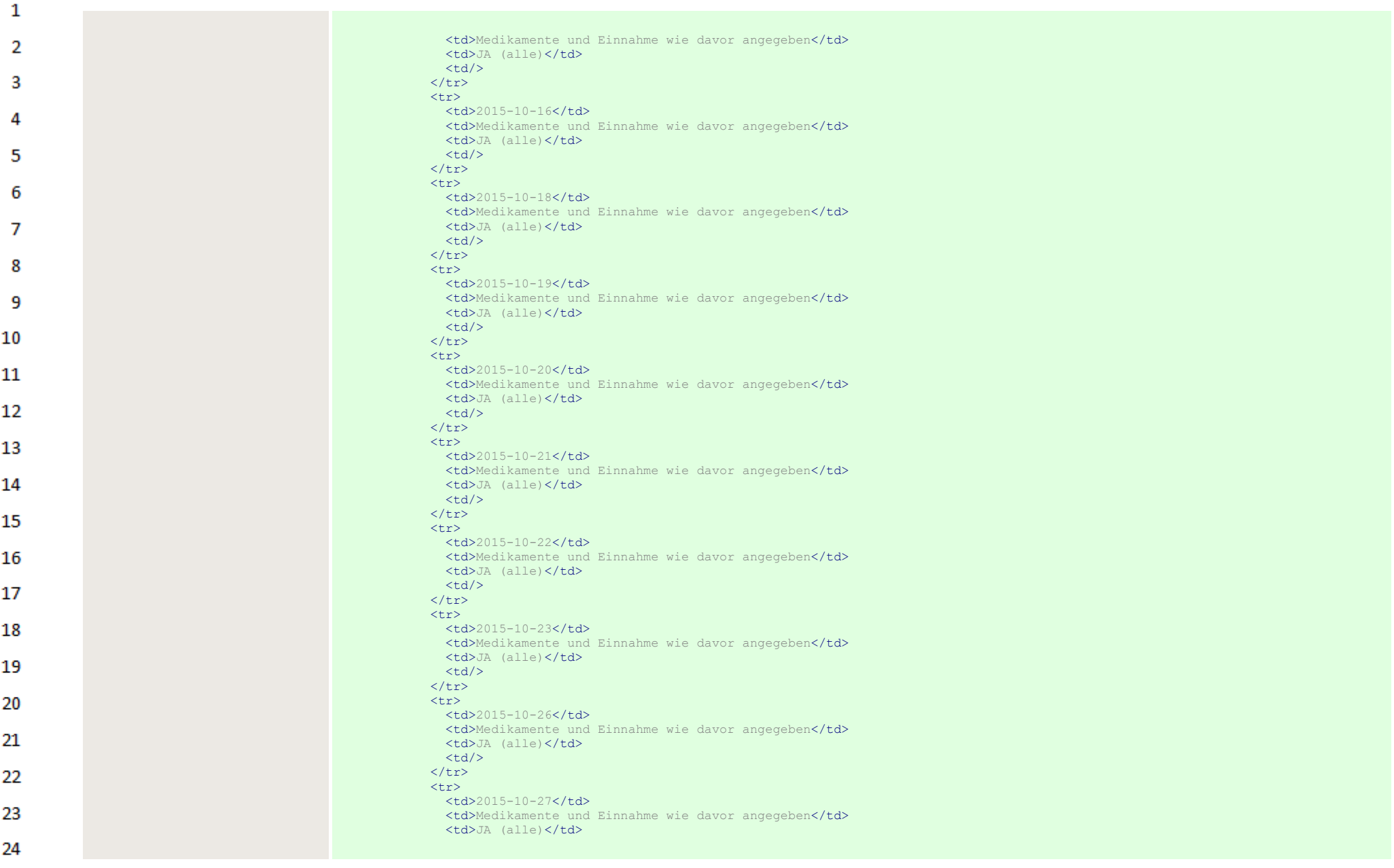

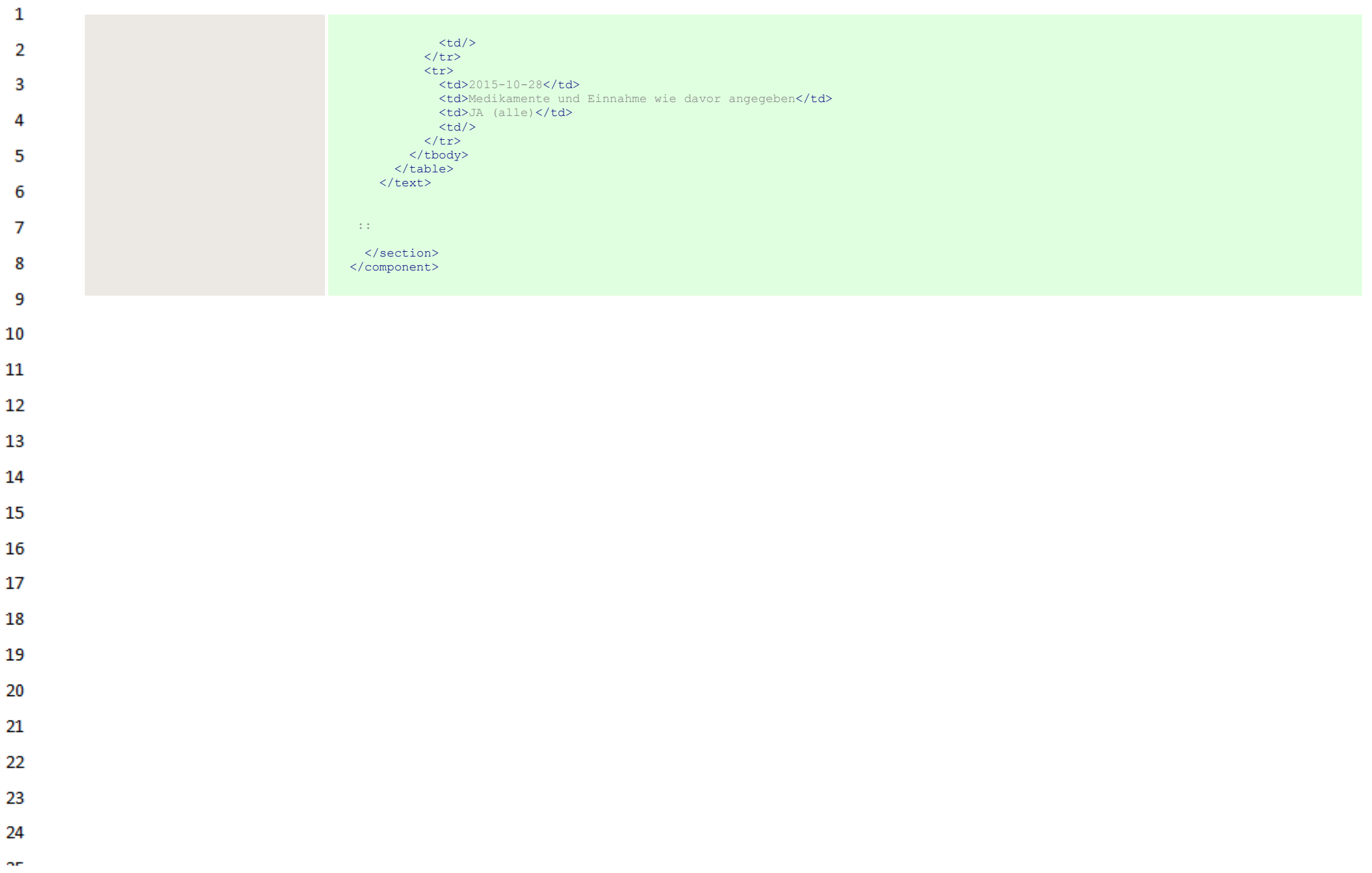

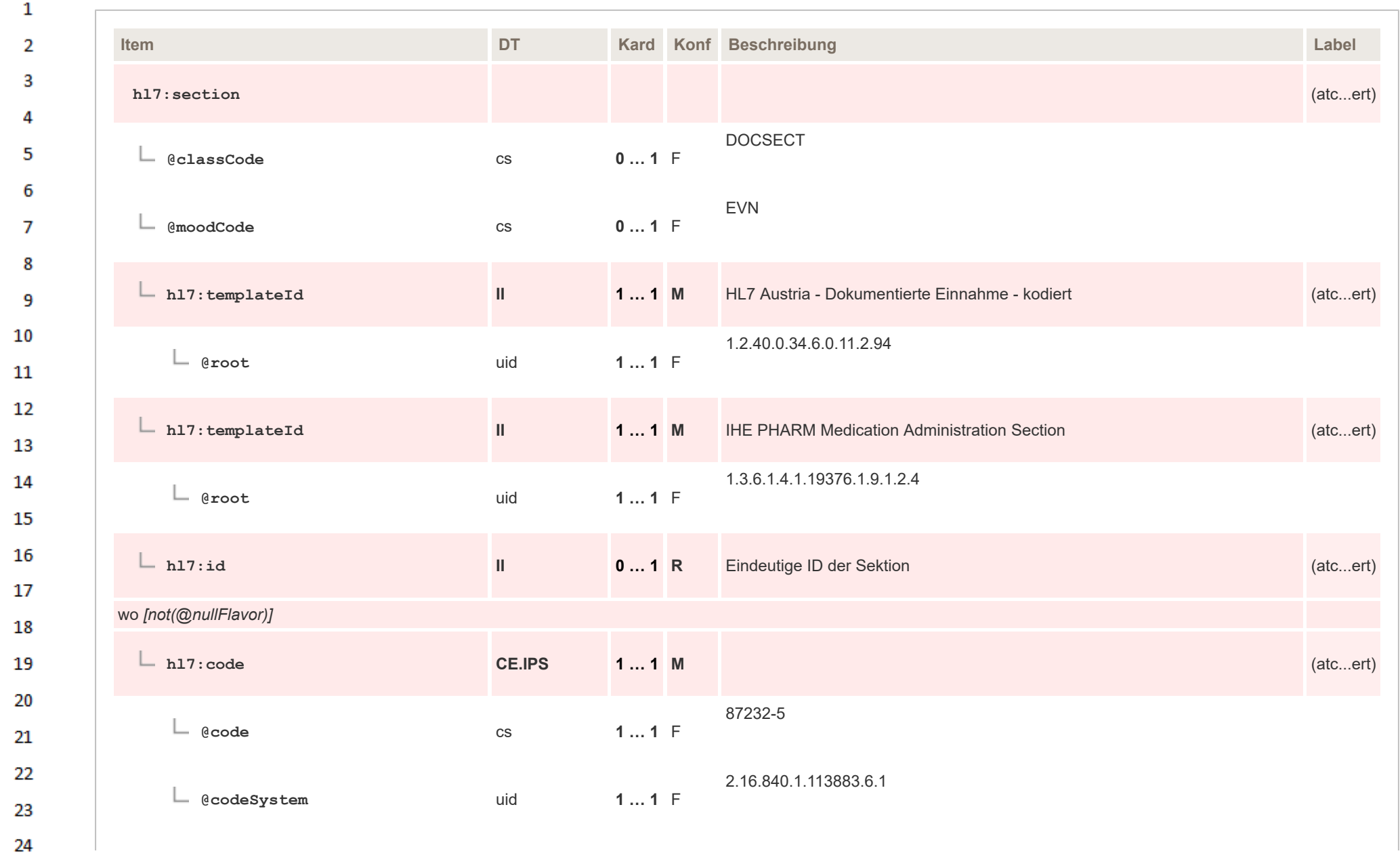

 $\sim$ 

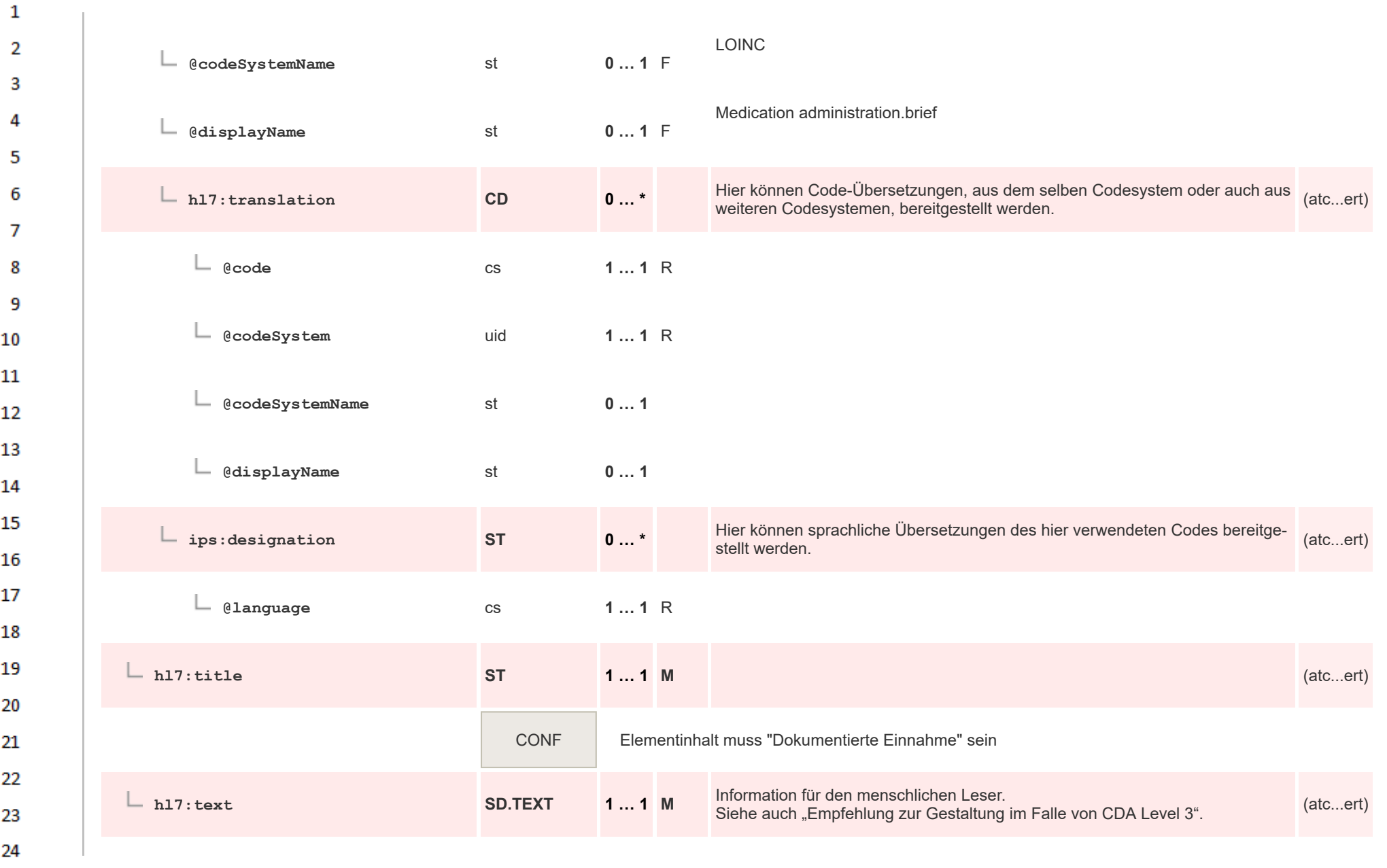

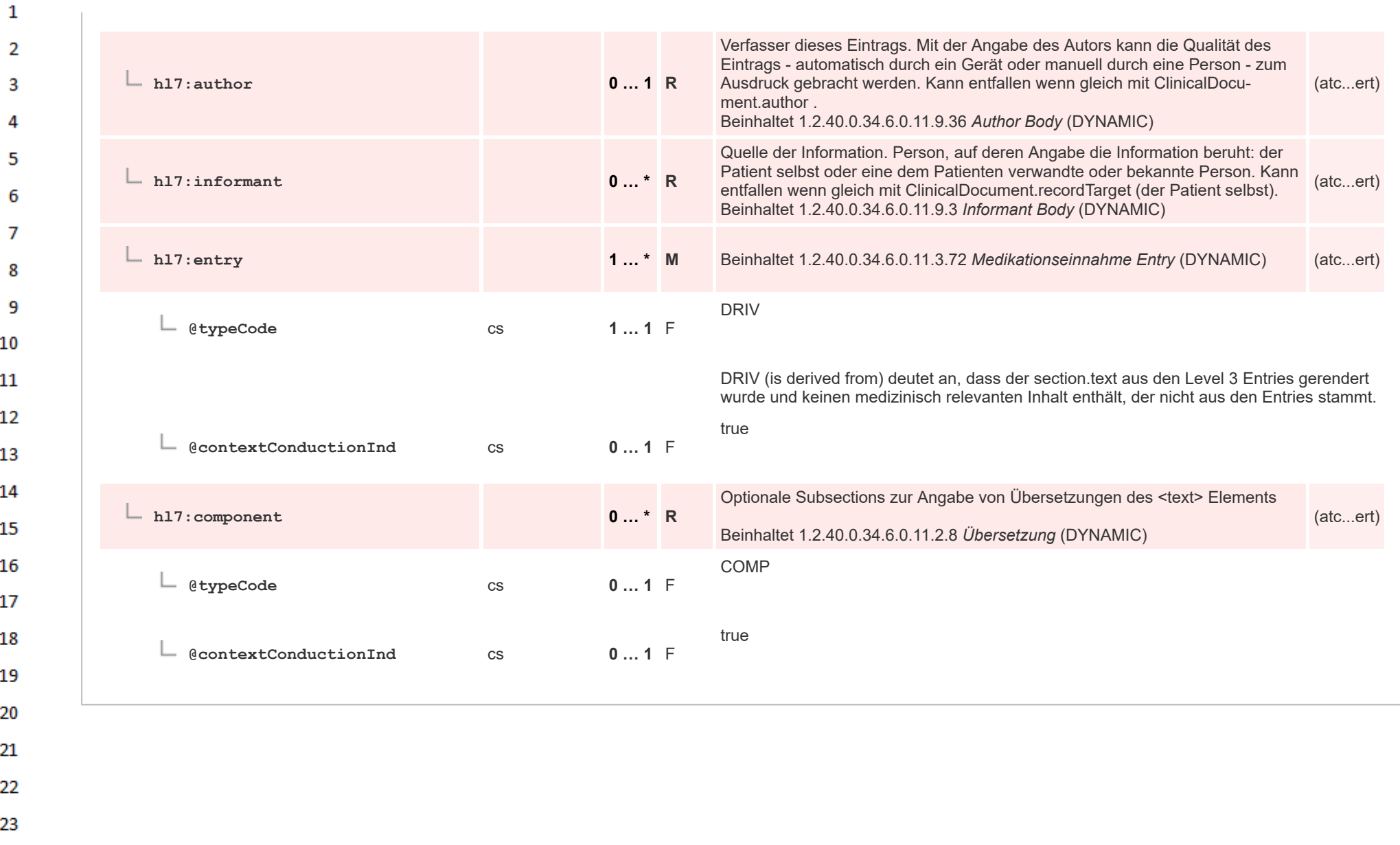

24  $\overline{a}$ 

## **12.4.3.7 Verwendete Geräte**  $\mathbf{1}$

 $\alpha r$ 

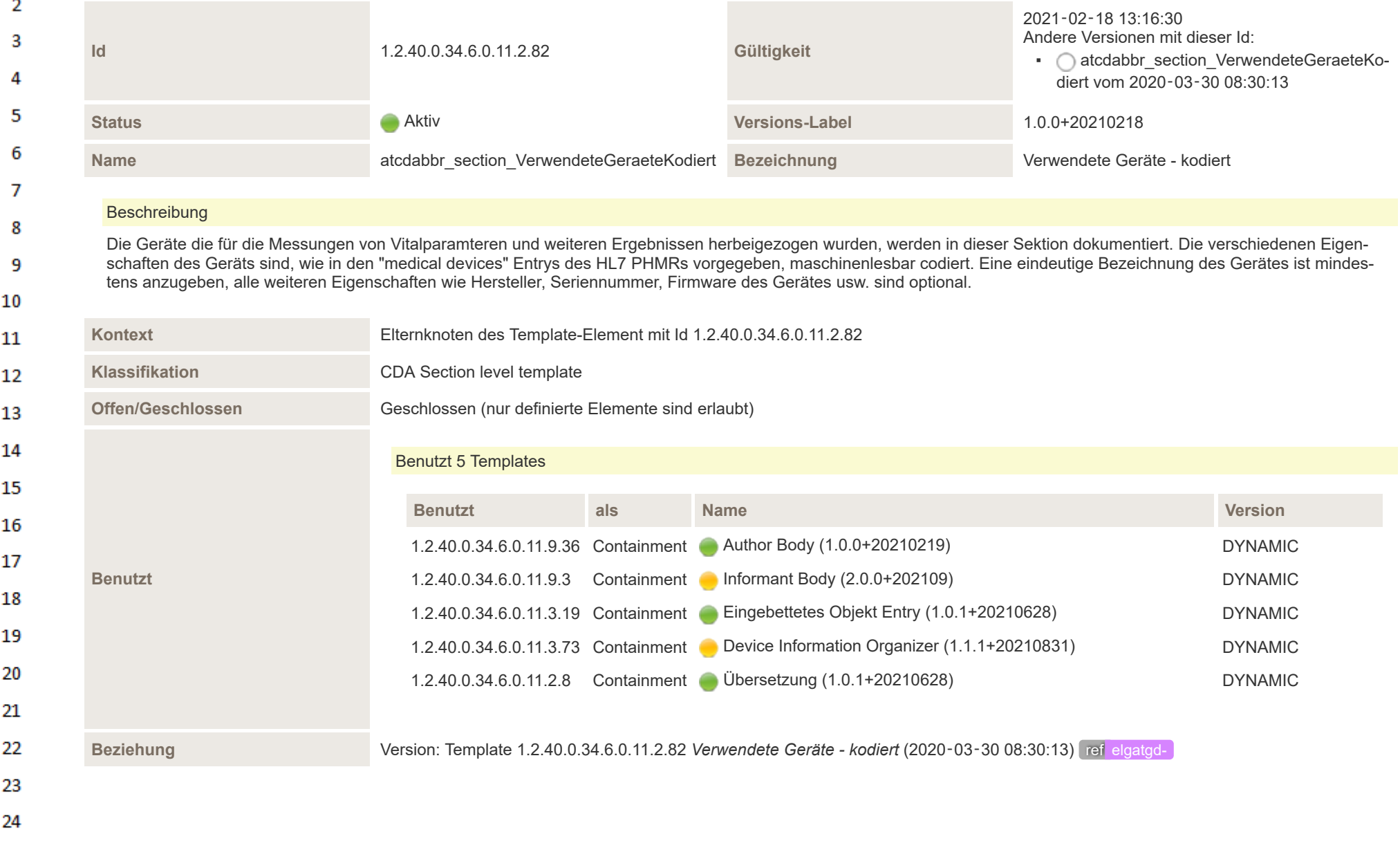

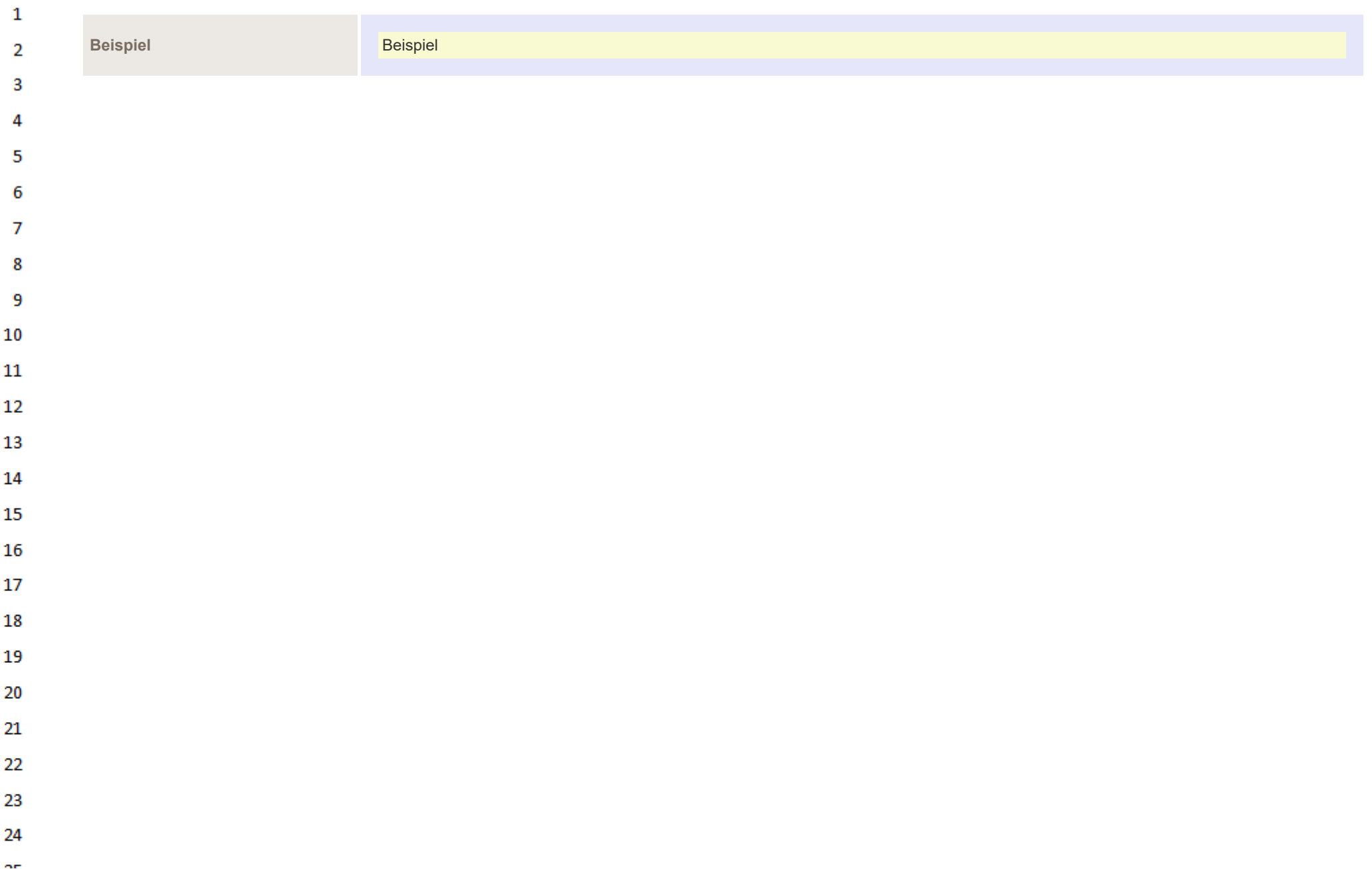

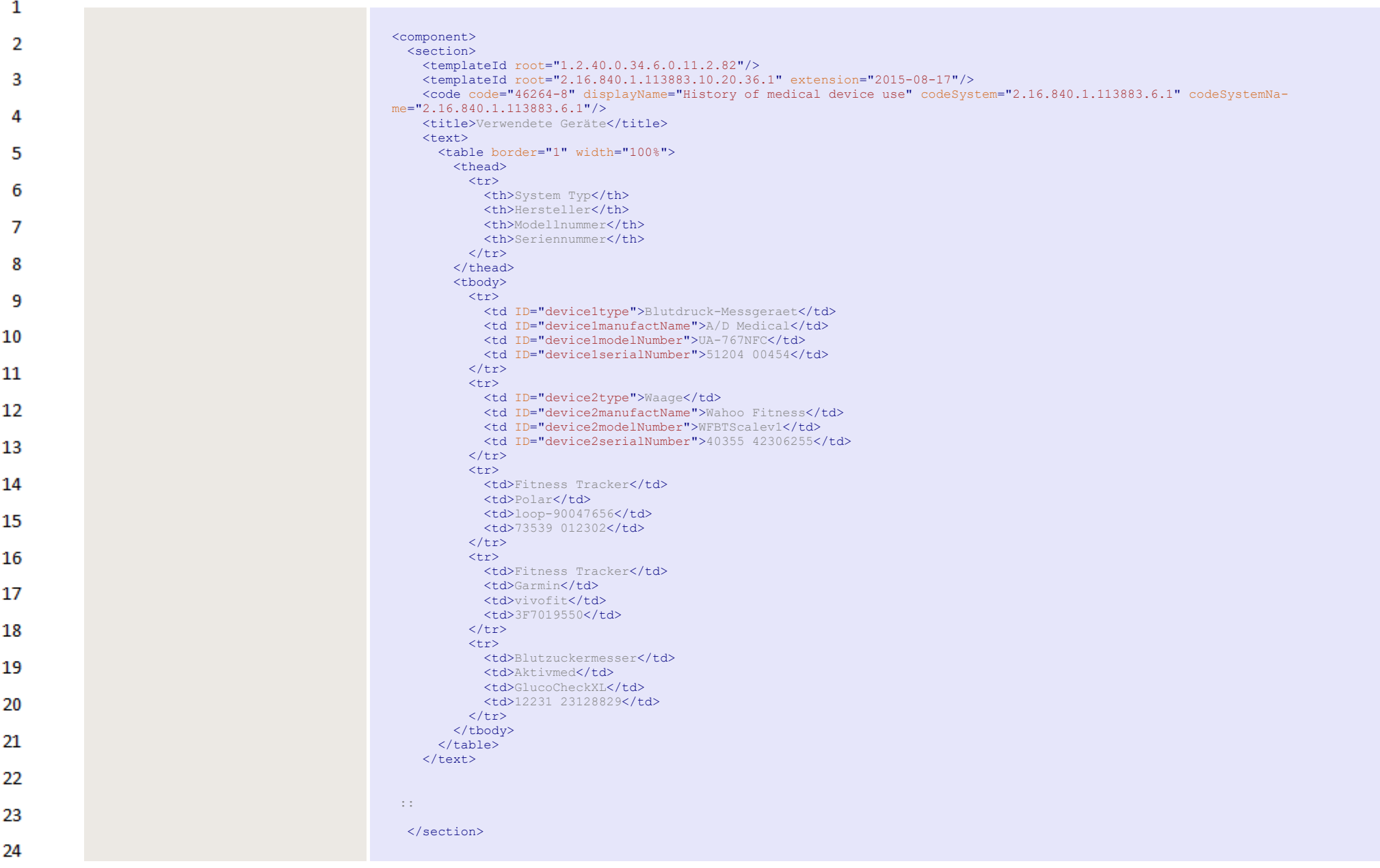

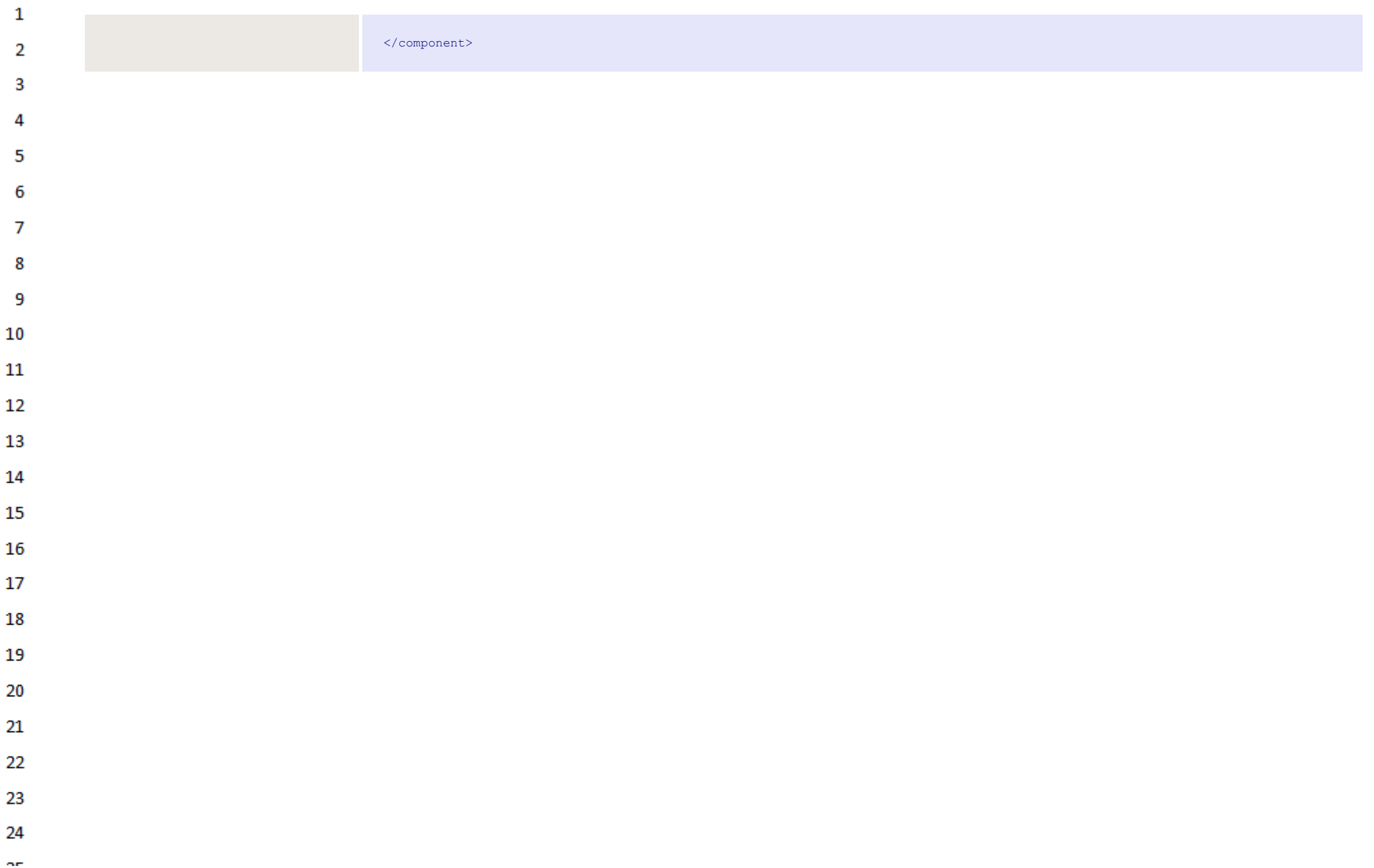

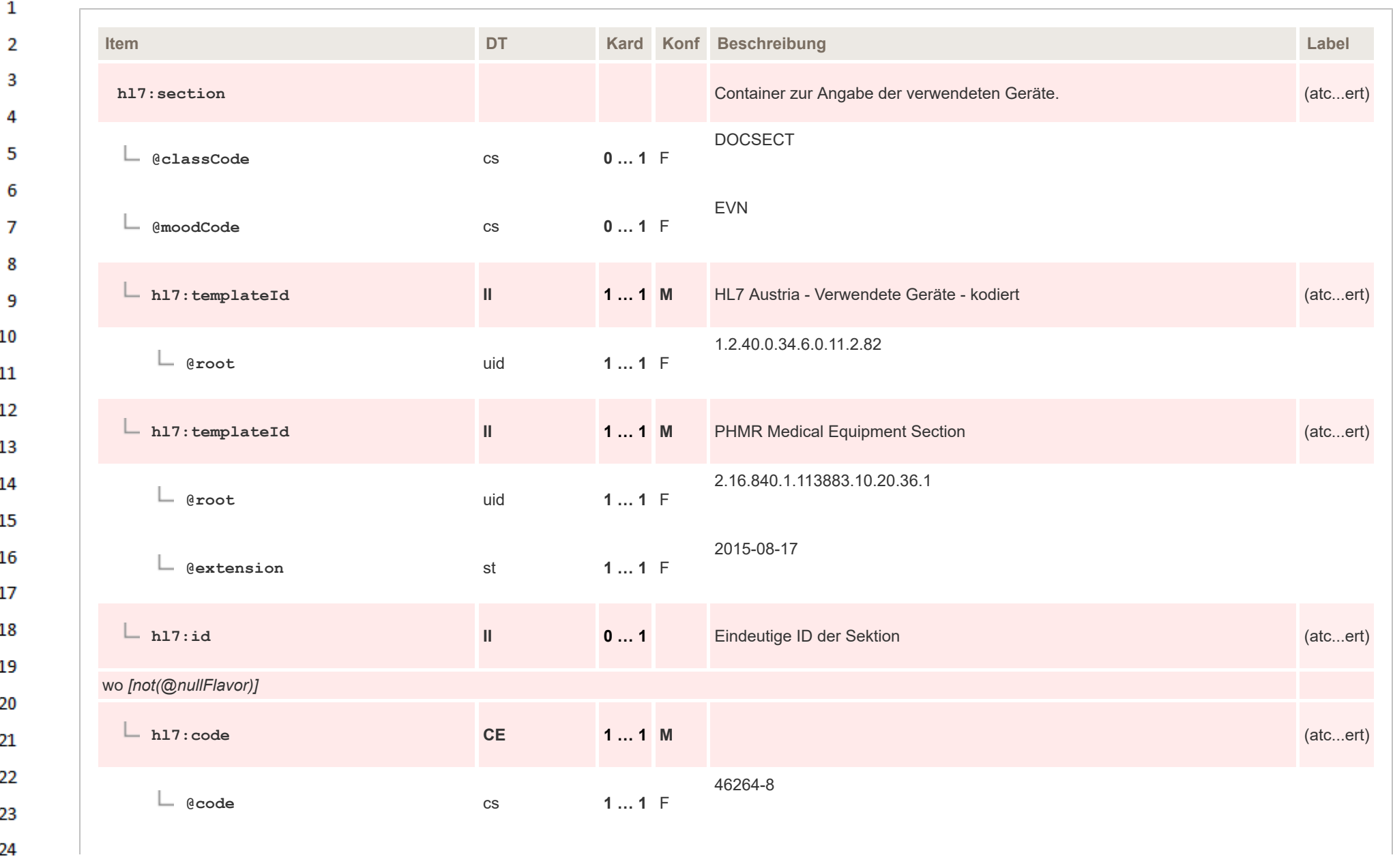

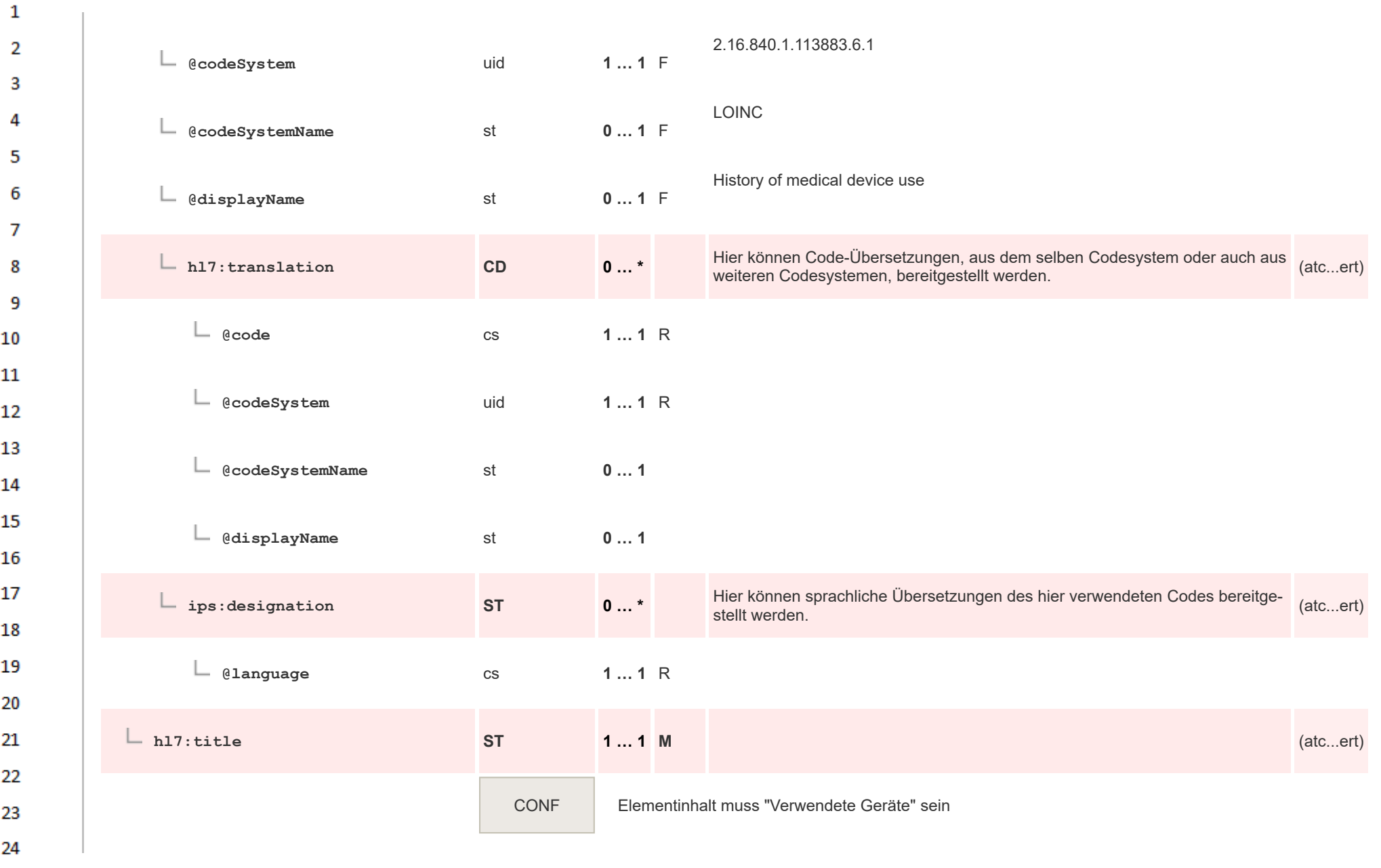

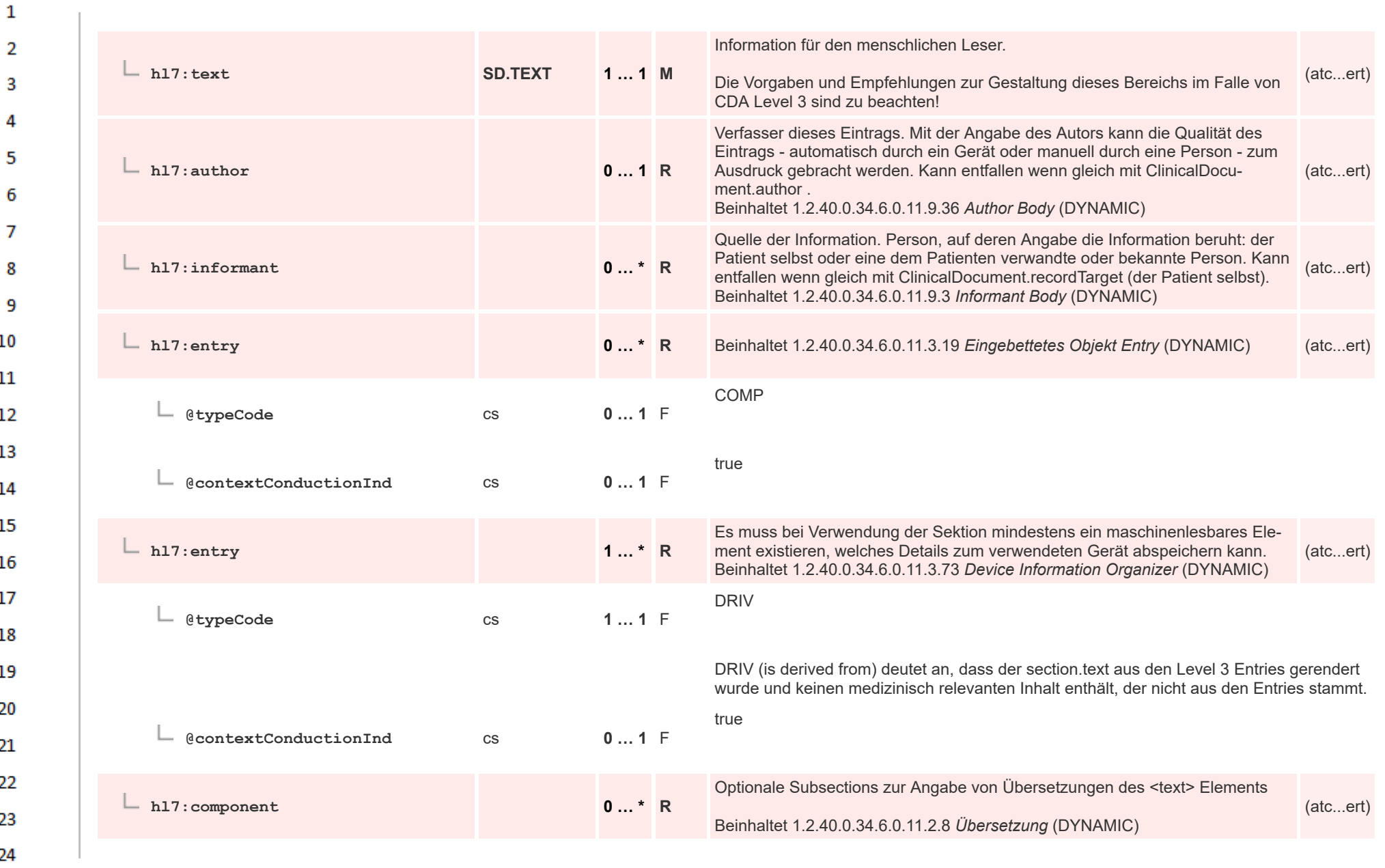

or.

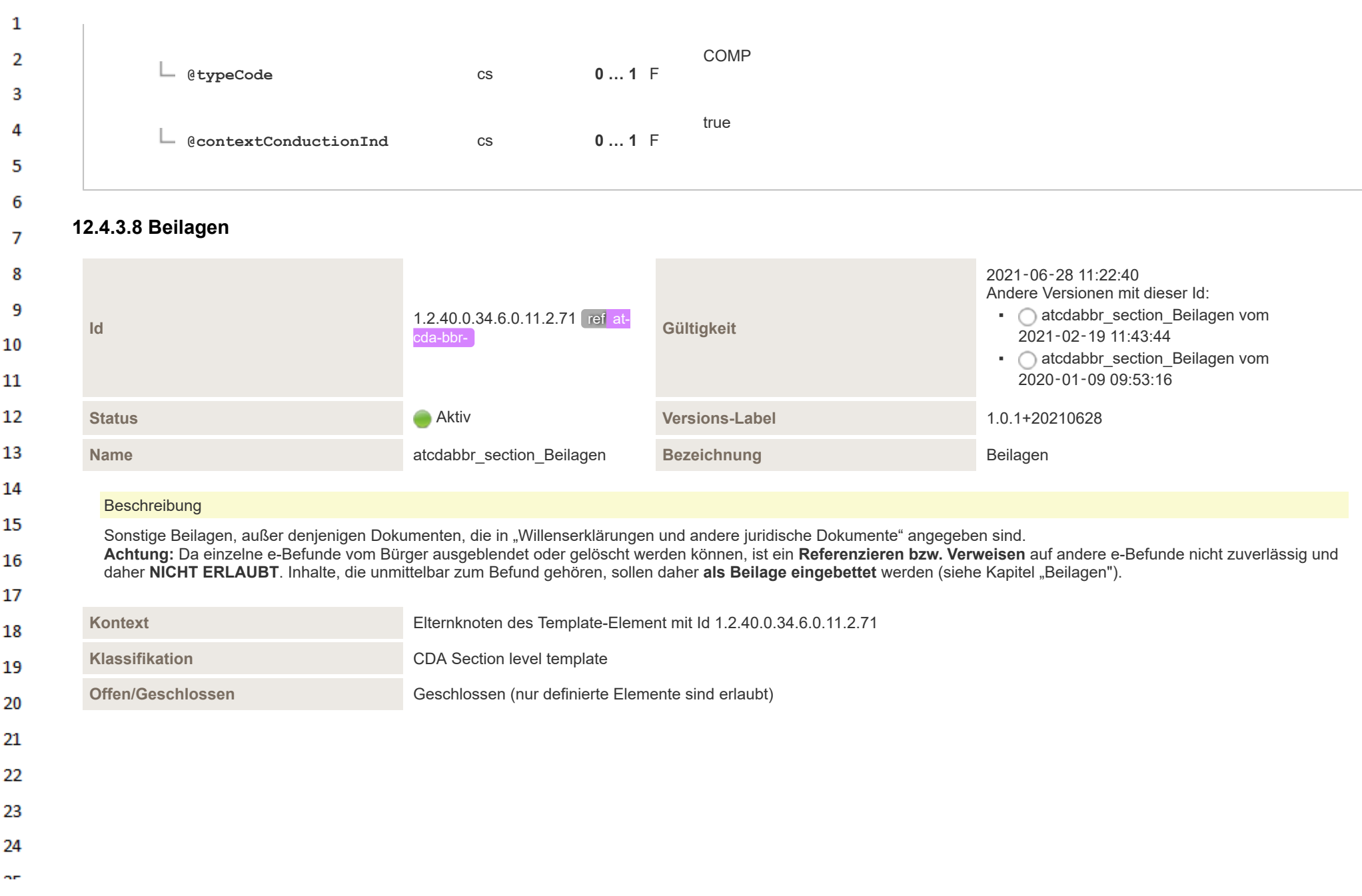

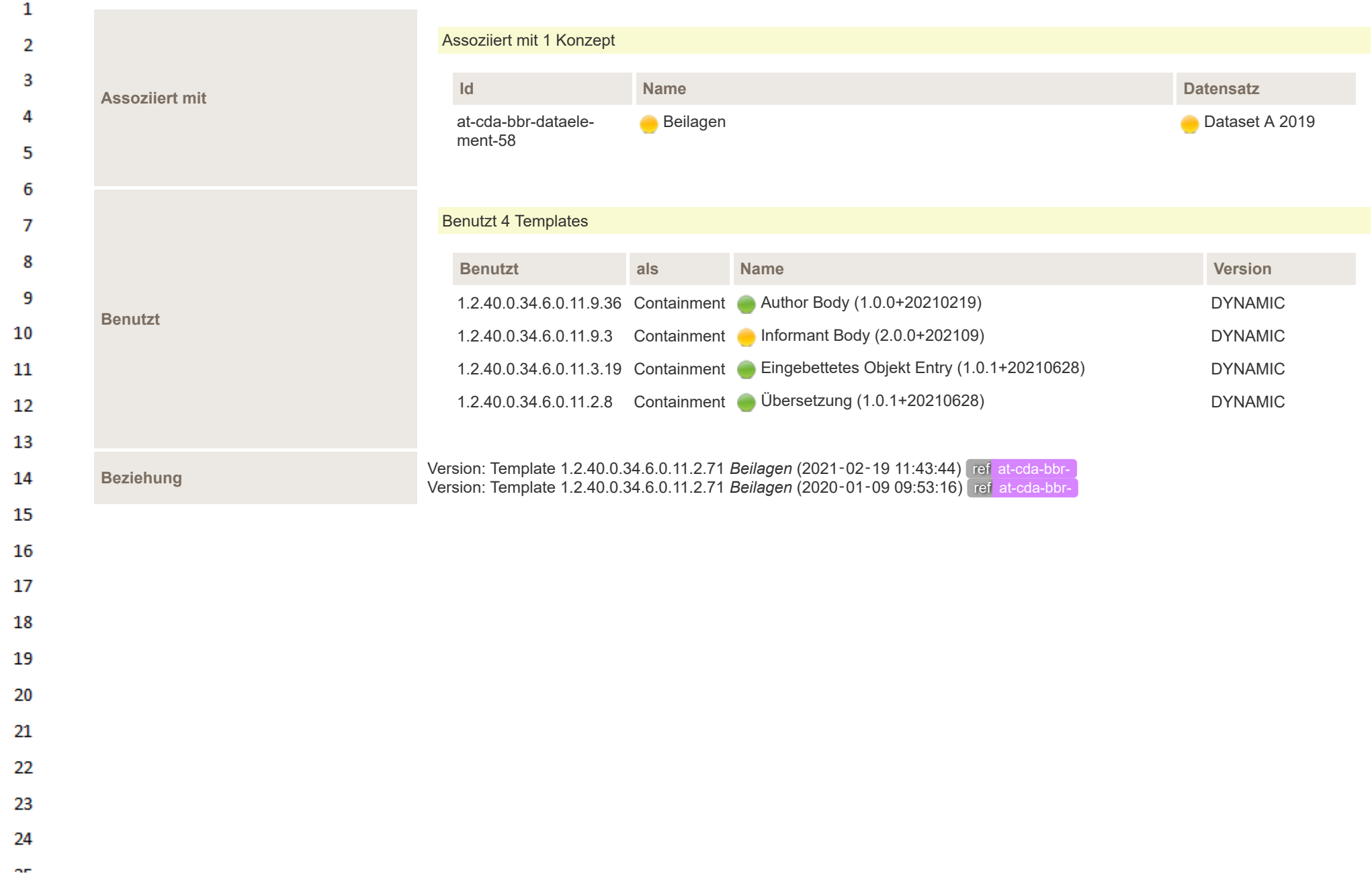

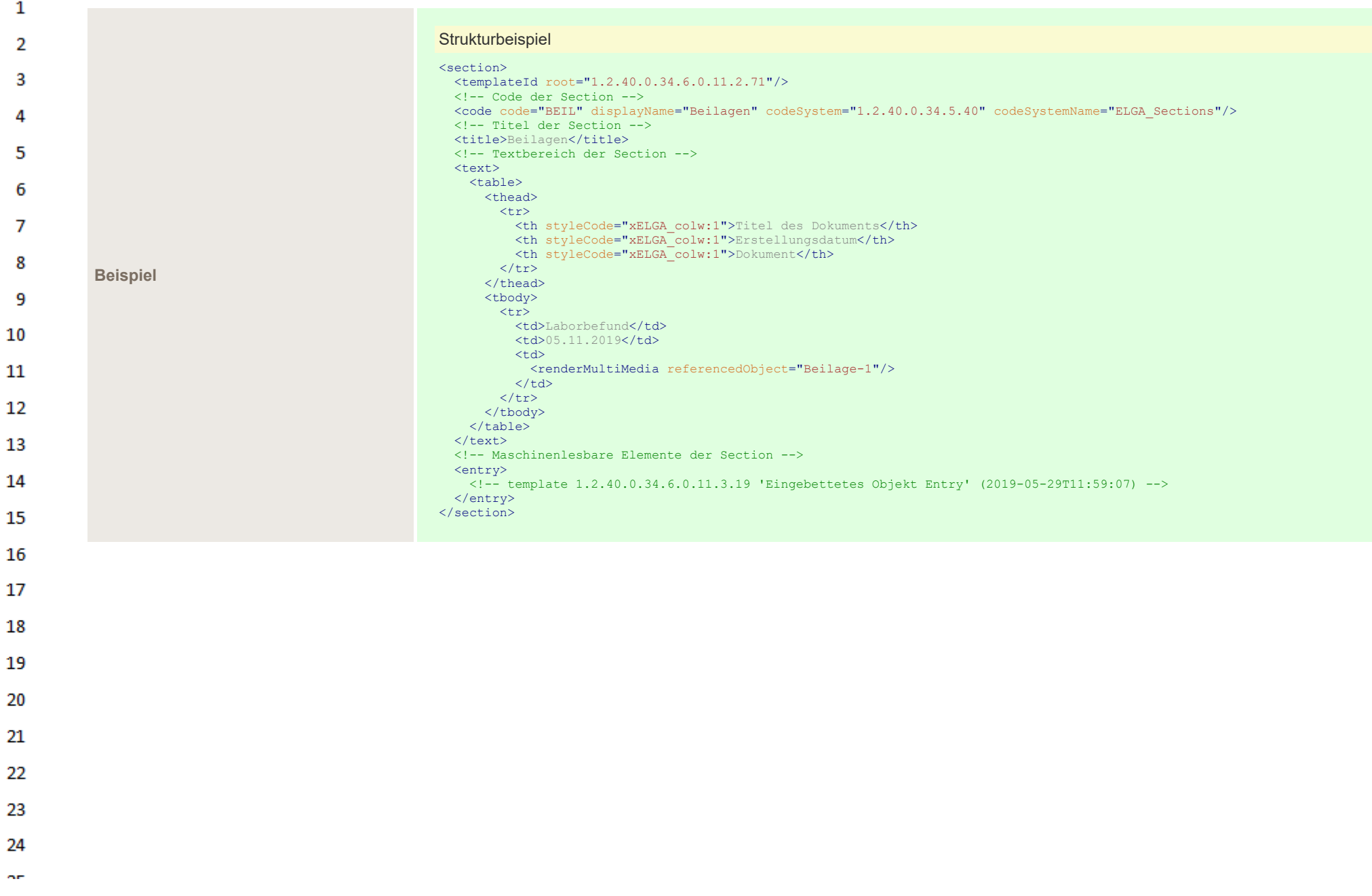

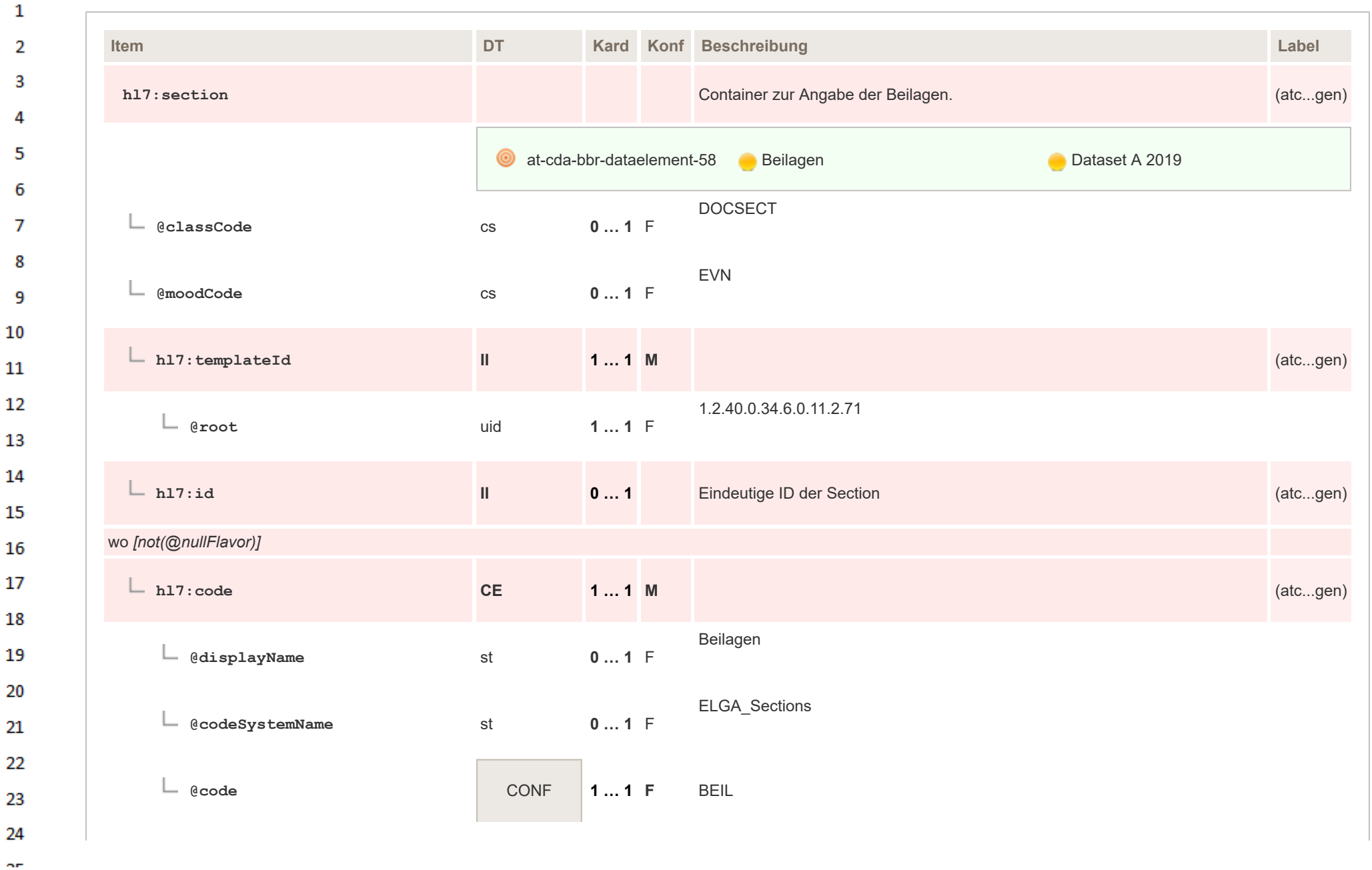

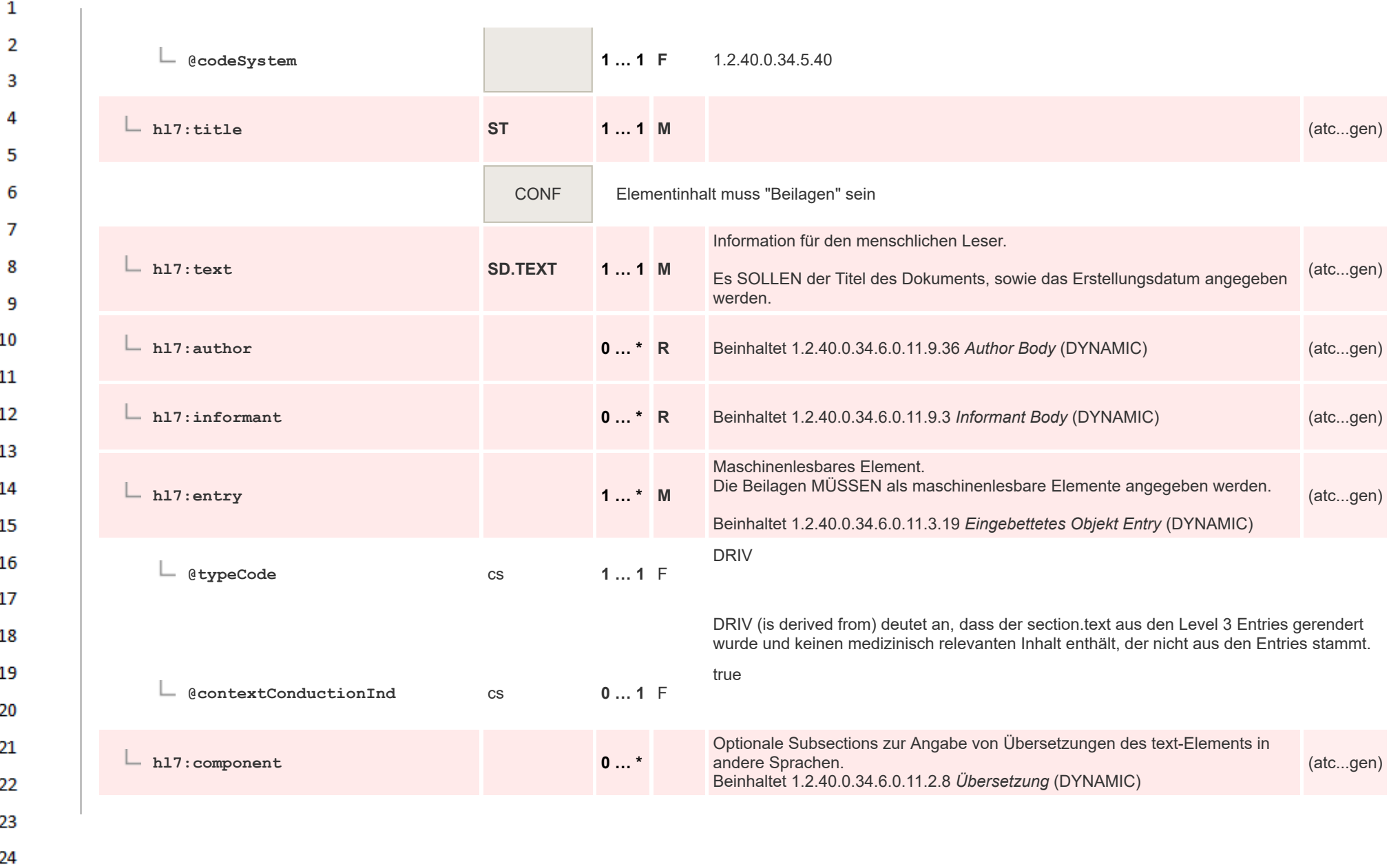
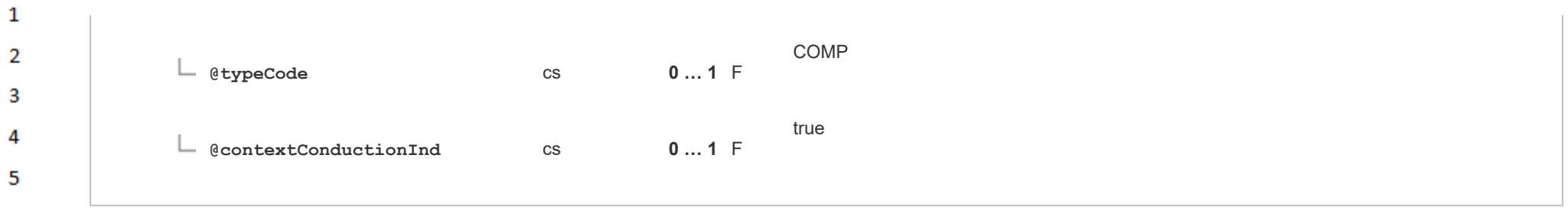

6  $\overline{7}$ 

## **12.4.4 Entry Level Template** 8

## 9 **12.4.4.1 Logo Entry**

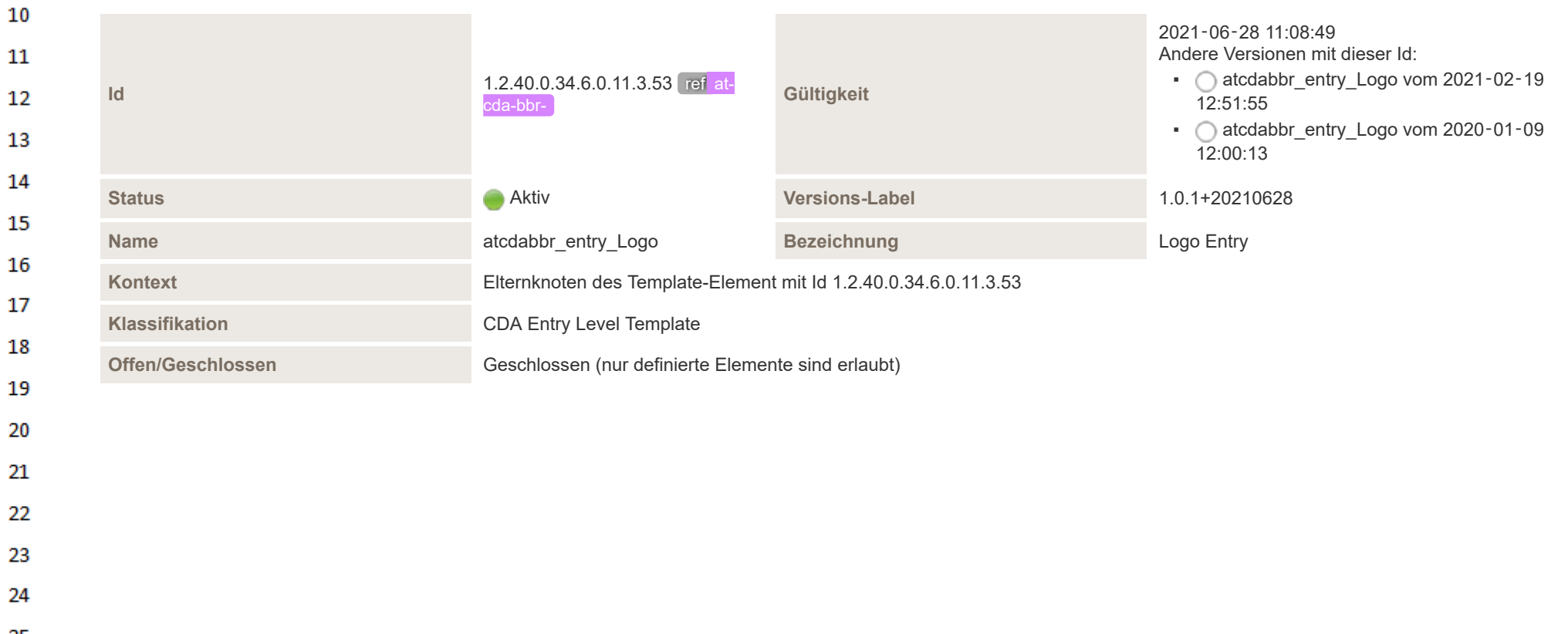

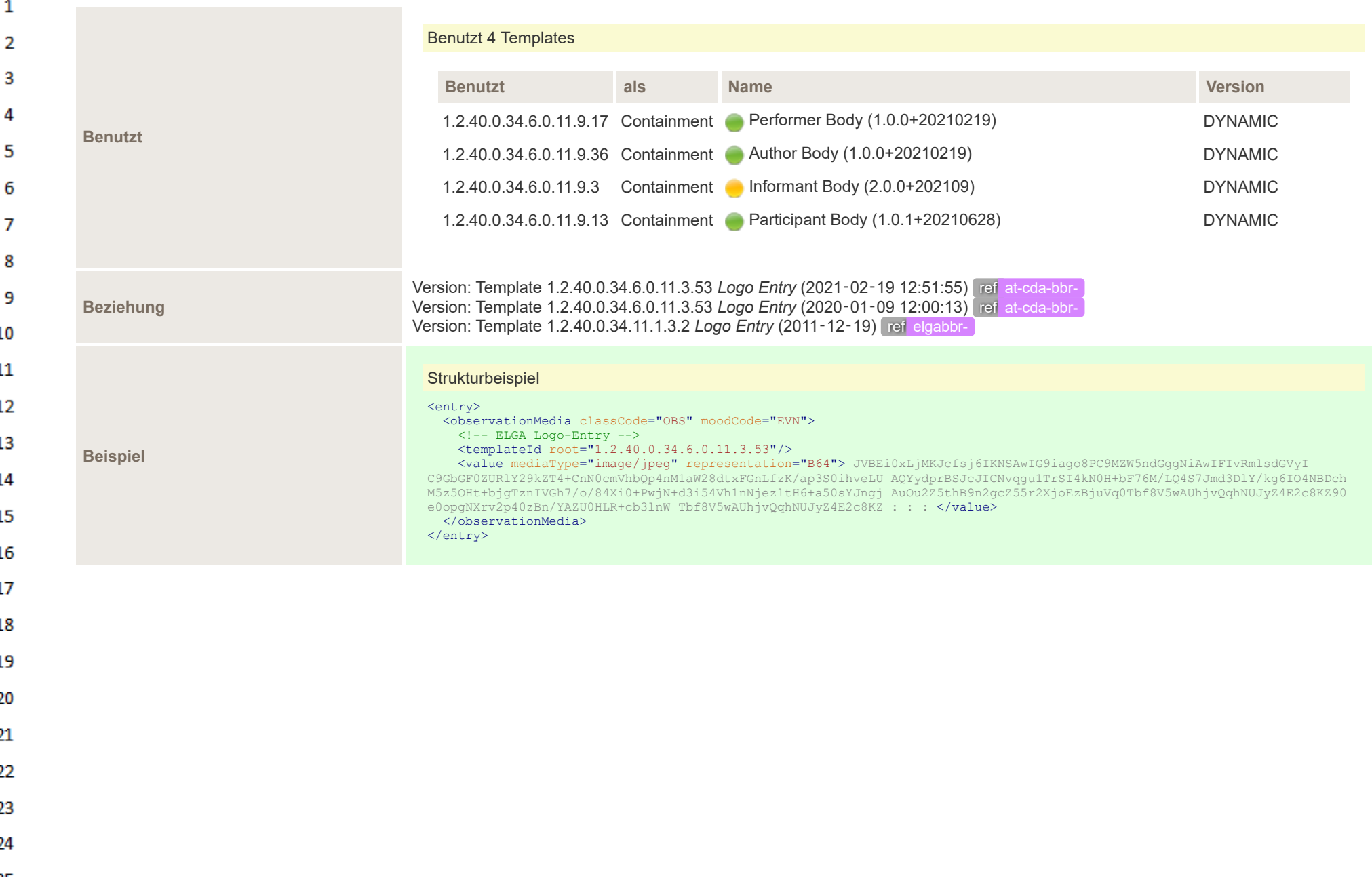

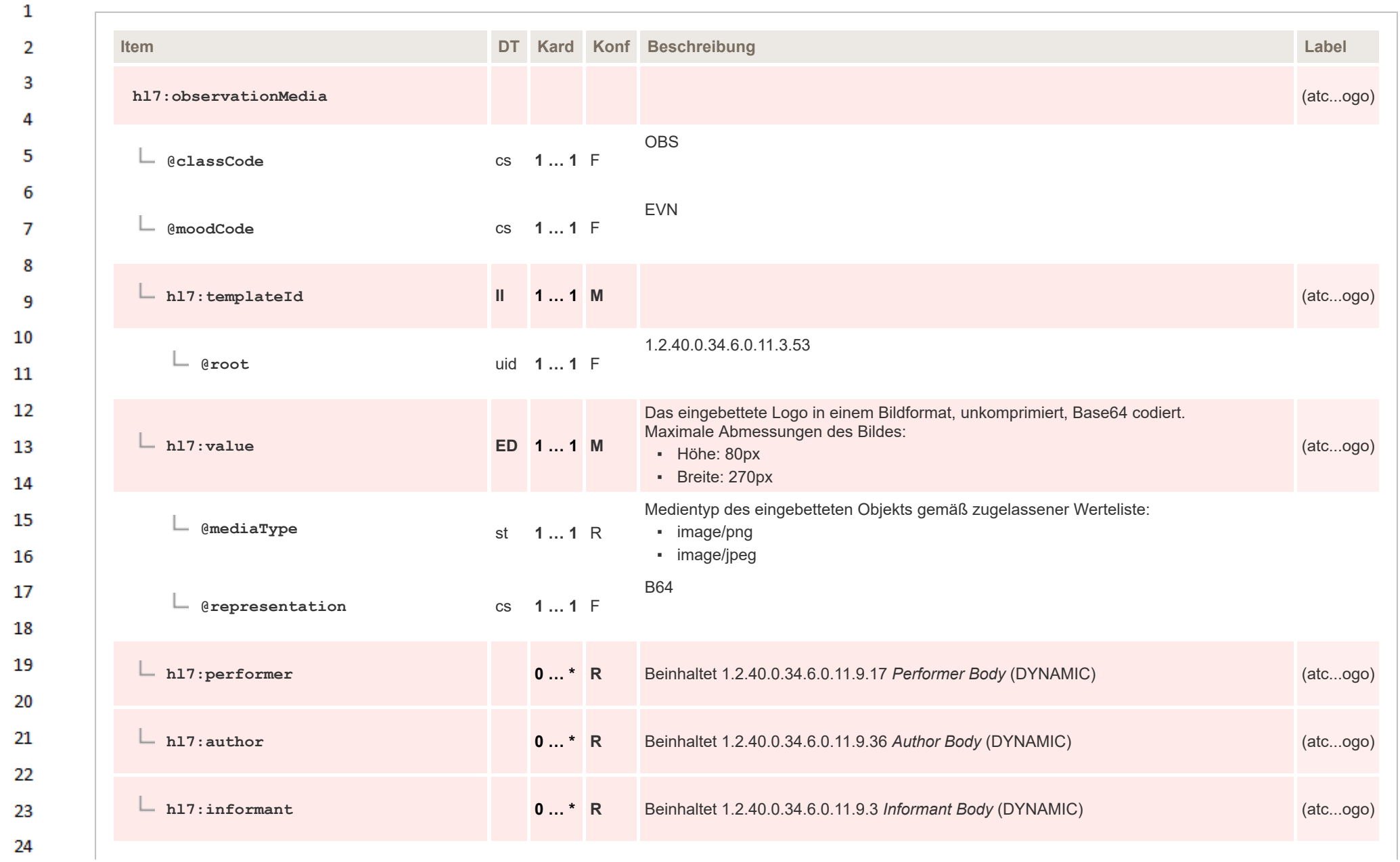

 $\sim$ 

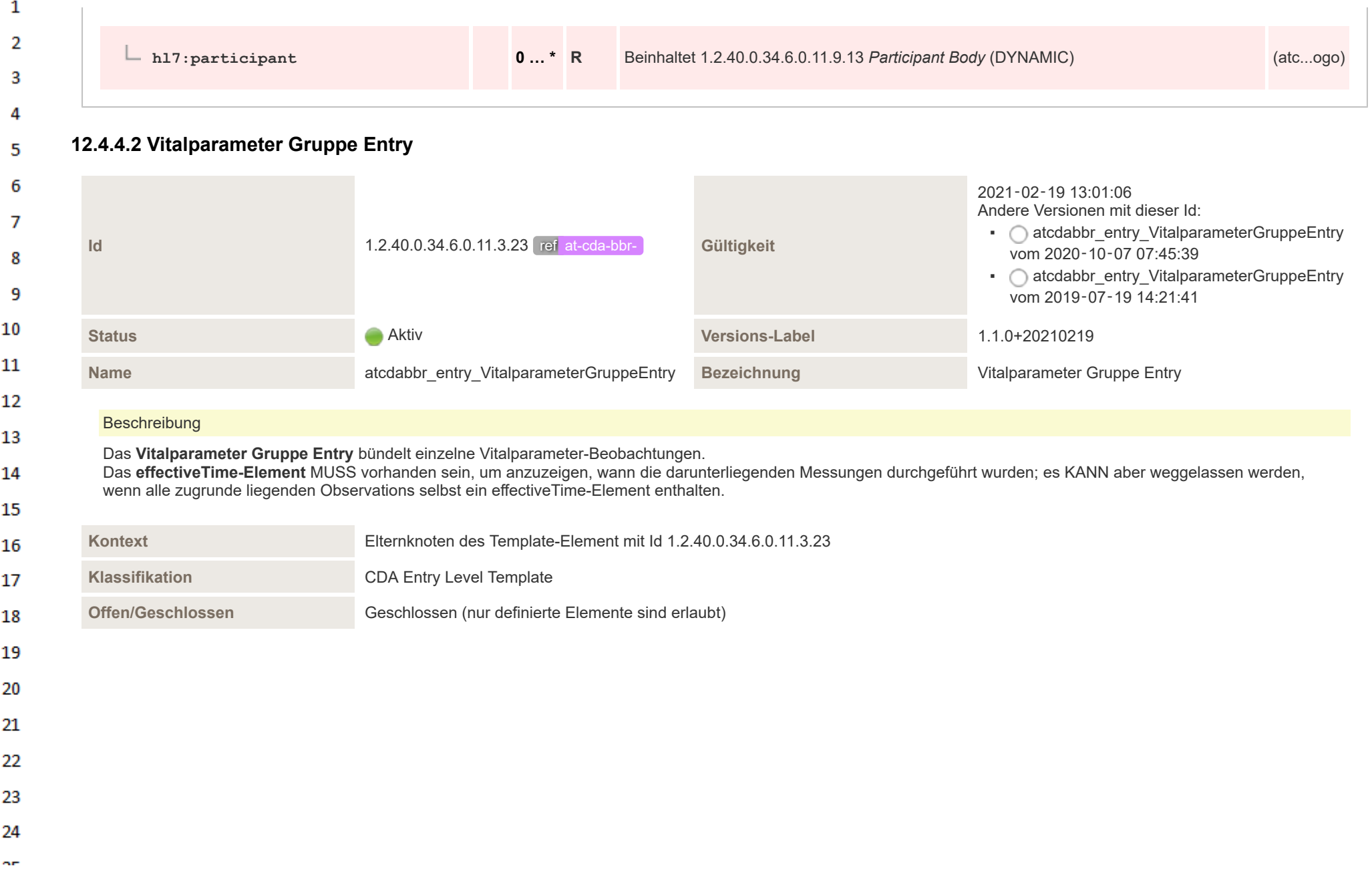

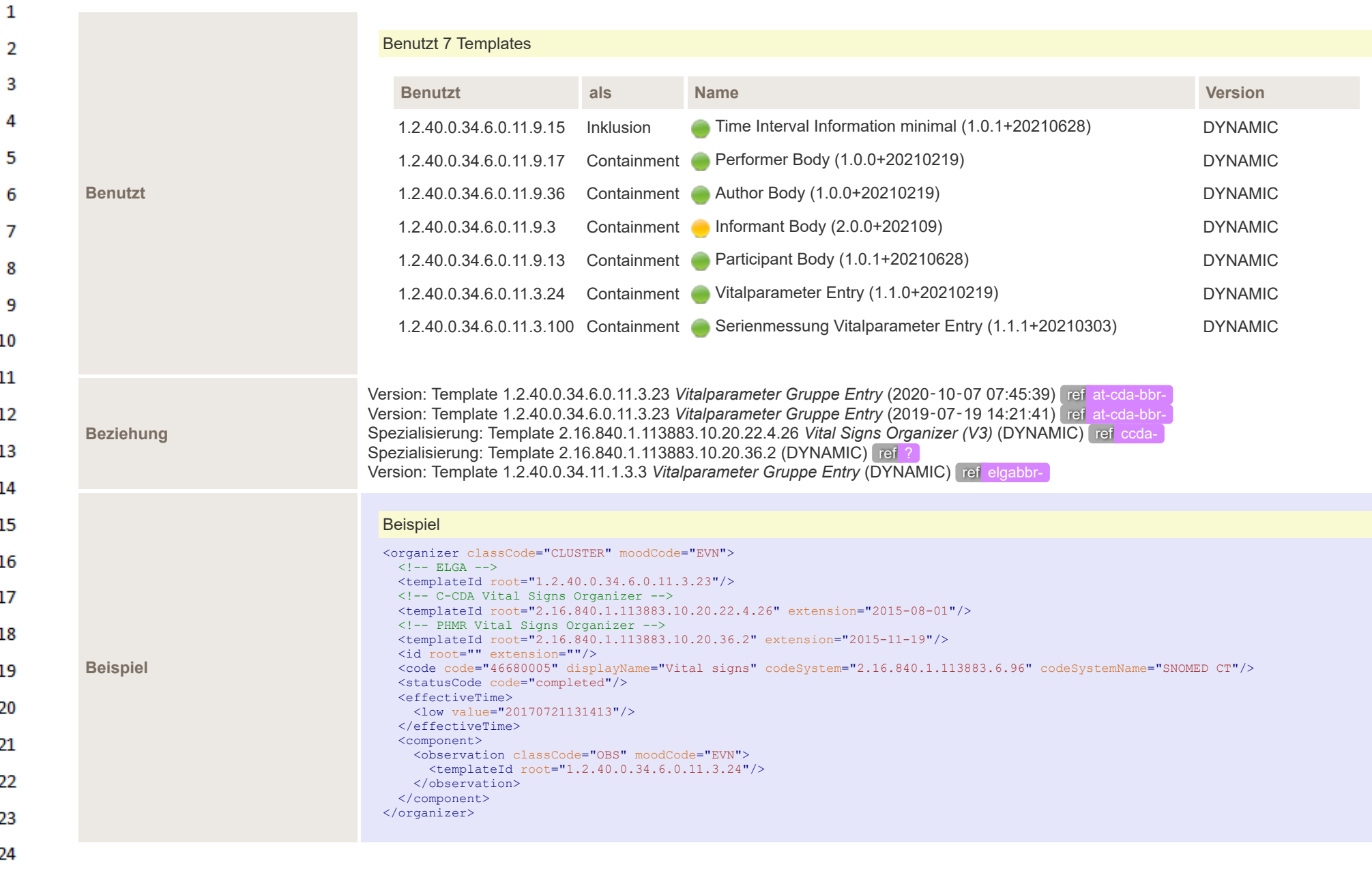

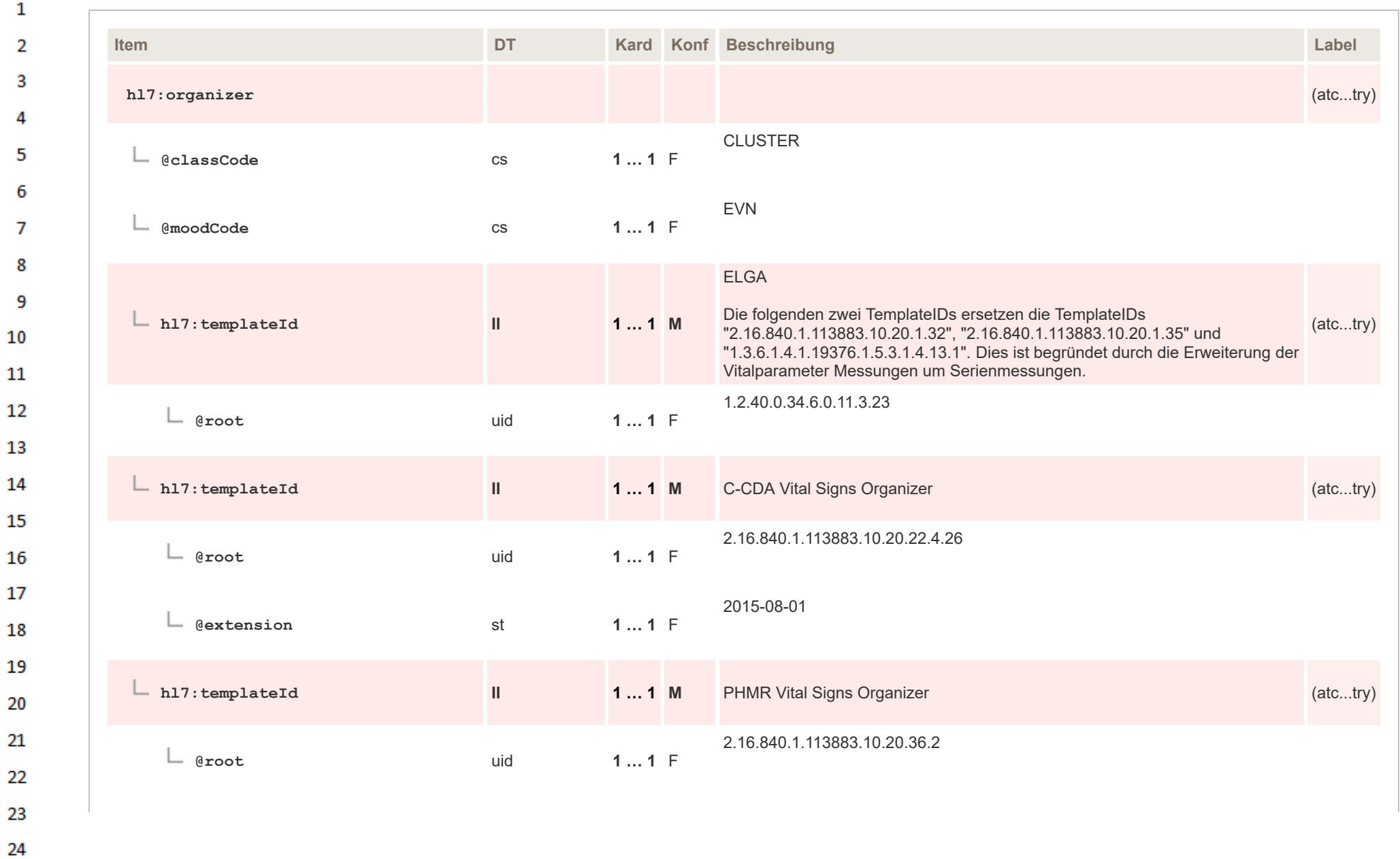

 $\alpha \sigma$ 

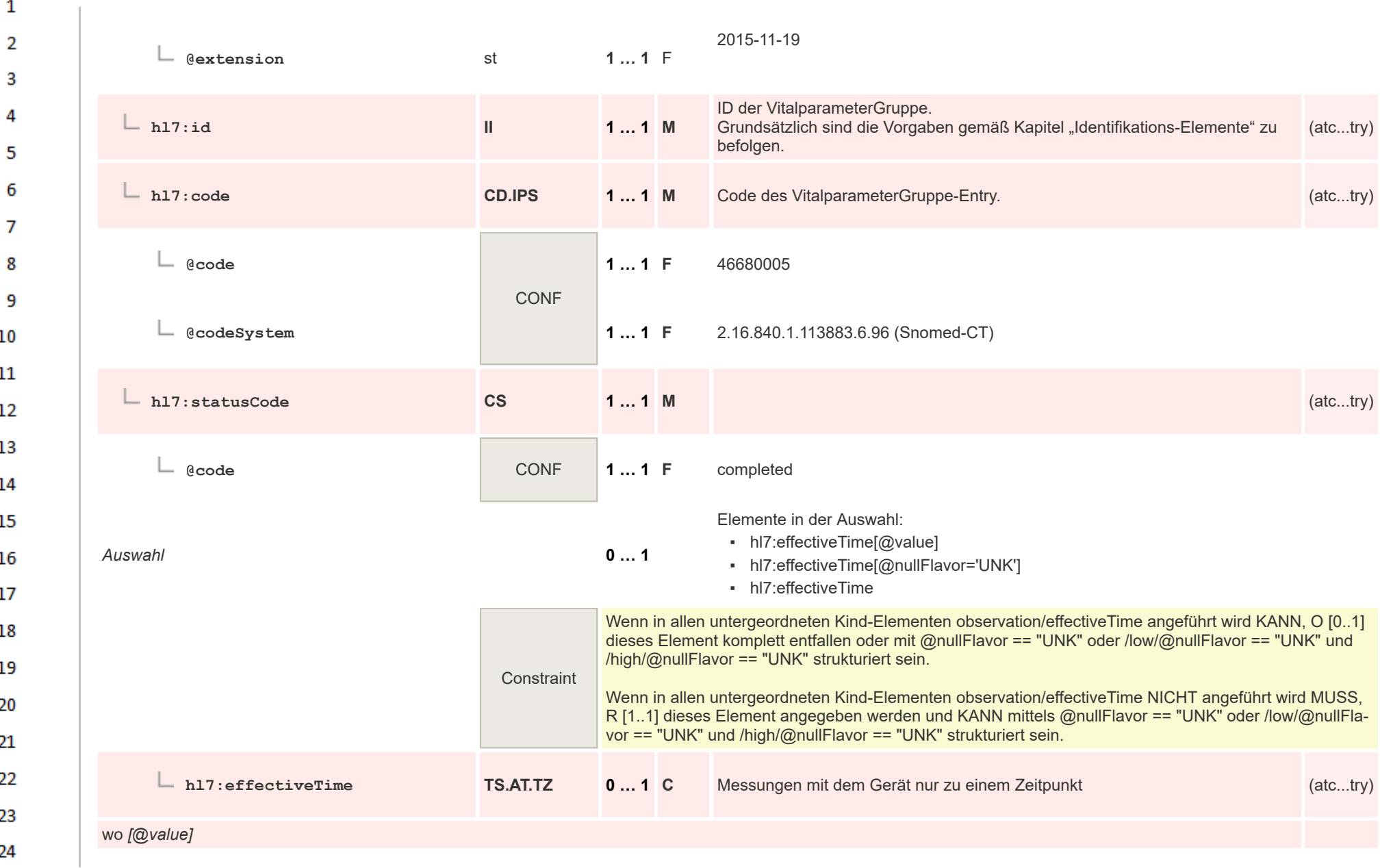

**Art** 

 $\overline{2}$ **@value 1 … 1** R з **Strukturbeispiel** Δ Beispiel <!-- Messungen nur am 27.05.2011 um 13:30 --> <effectiveTime value="20110527133000+0200"/> 5 **Strukturbeispiel** Beispiel 6 <!-- Messungen am 27.5.2011, Uhrzeit unbekannt --> <effectiveTime value="20110527"/> 7 Messungen mit dem Gerät zu einem unbekannten Zeitpunkt **hl7:effectiveTime TS.AT.TZ 0 … 1 C** niessungen mit dem Gefat zu einem unbekannten zeitpunkt (atc...try)<br>Fixierter nullFlavor: UNK 8 9 wo *[@nullFlavor='UNK']*  $10$ UNK **@nullFlavor** cs **1 … 1** F 11 **Strukturbeispiel** 12 Beispiel <!-- Messungen unbekannt --> <effectiveTime nullFlavor="UNK"/> 13 Messungen mit dem Gerät in einer Zeitspanne. 14 **hl7:effectiveTime IVL\_TS 0 … 1 C** Messangen mit dem Gefahrt einer Zeitspahrte.<br>Zugelassene nullFlavor: UNK 15 **Strukturbeispiel** <!-- Start am 27.05.2011 um 13:30 und Ende am 27.05.2011 um 14:00 --> 16 <effectiveTime> Beispiel <low value="20110527133000+0200"/> 17 <high value="20110527140000+0200"/> </effectiveTime> 18 **Strukturbeispiel**  $\langle$ !-- Start unbekannt und Ende am 27.05.2011 um 14:00 --> 19 <effectiveTime> Beispiel <low nullFlavor="UNK"/> 20 <high value="20110527140000+0200"/> </effectiveTime> 21 **Strukturbeispiel**  $\langle$  -- Start am 27.05.2011 um 13:30 und Ende Unbekannt --> 22 <effectiveTime> Beispiel <low value="20110527133000+0200"/> 23 <high nullFlavor="UNK"/> </effectiveTime> 24

ar.

 $\mathbf{1}$ 

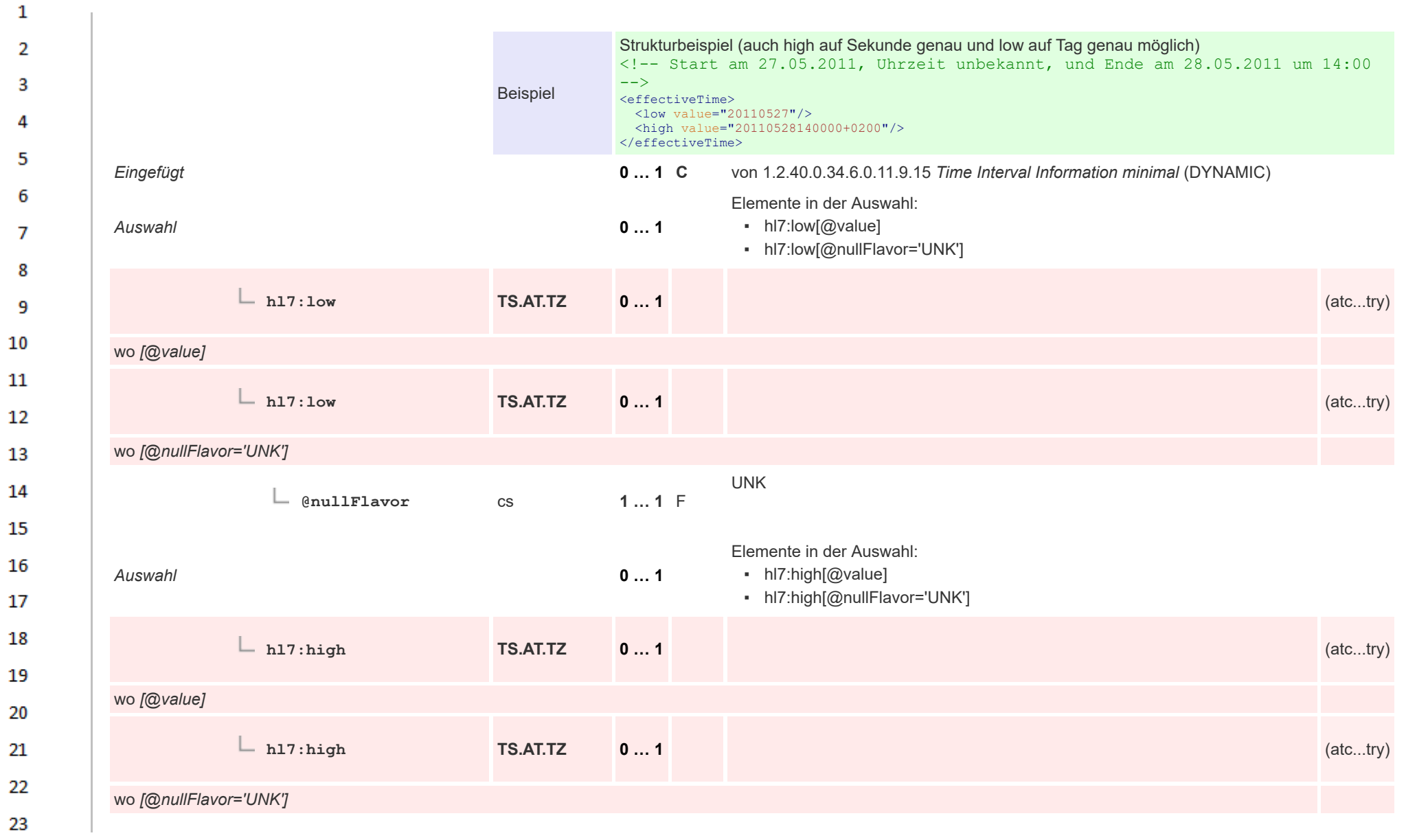

24 ne.

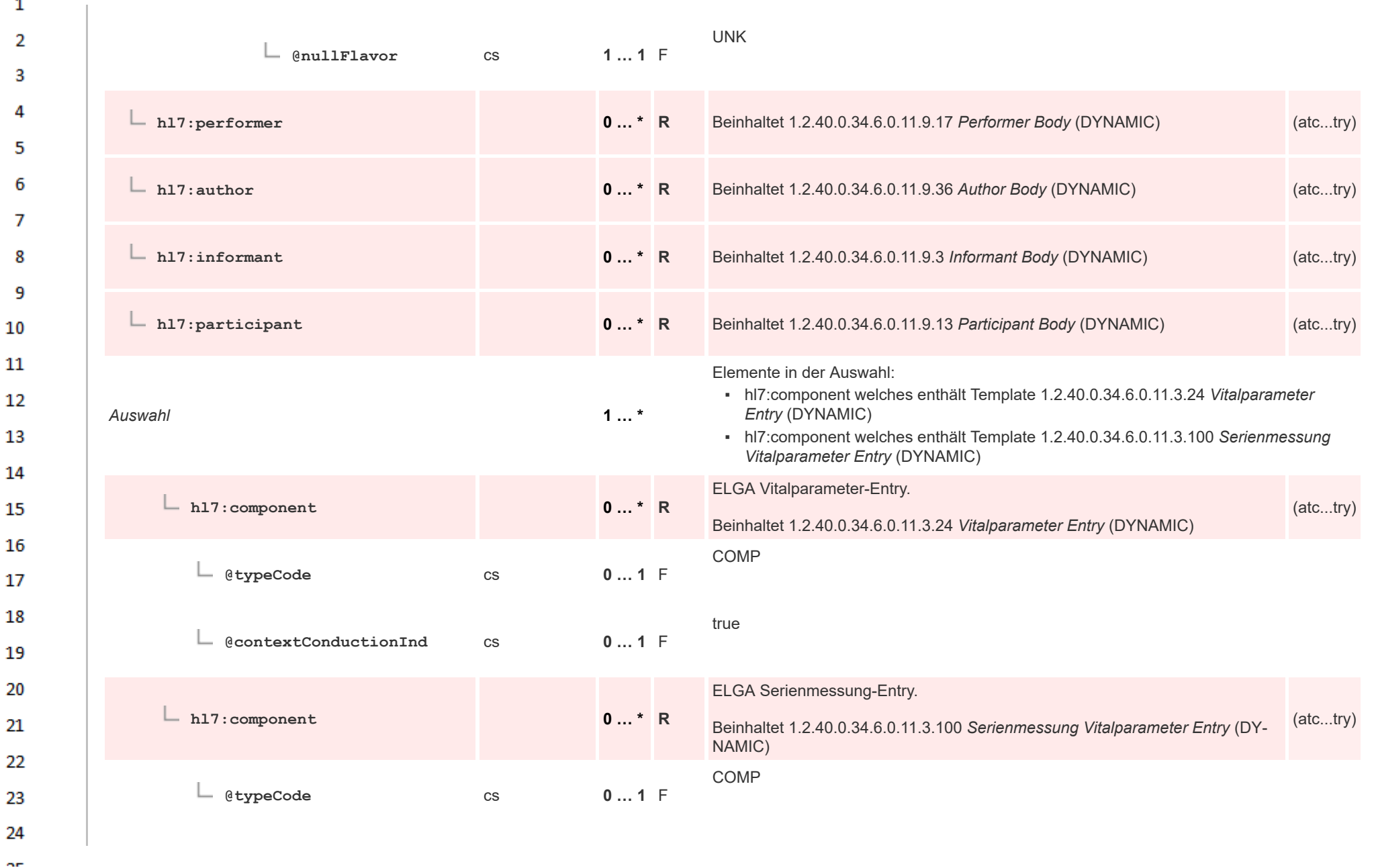

 $\overline{\phantom{a}}$ 

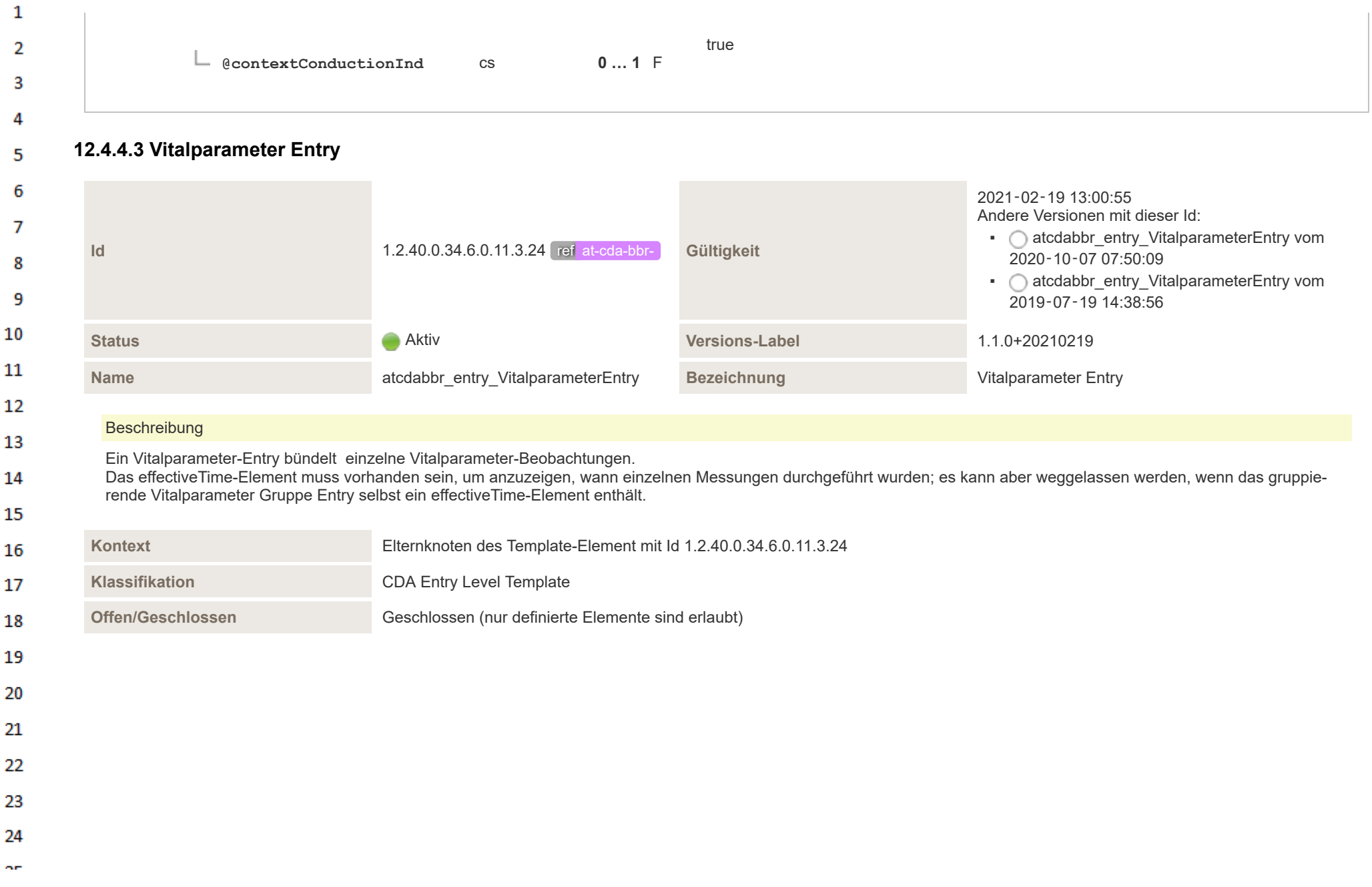

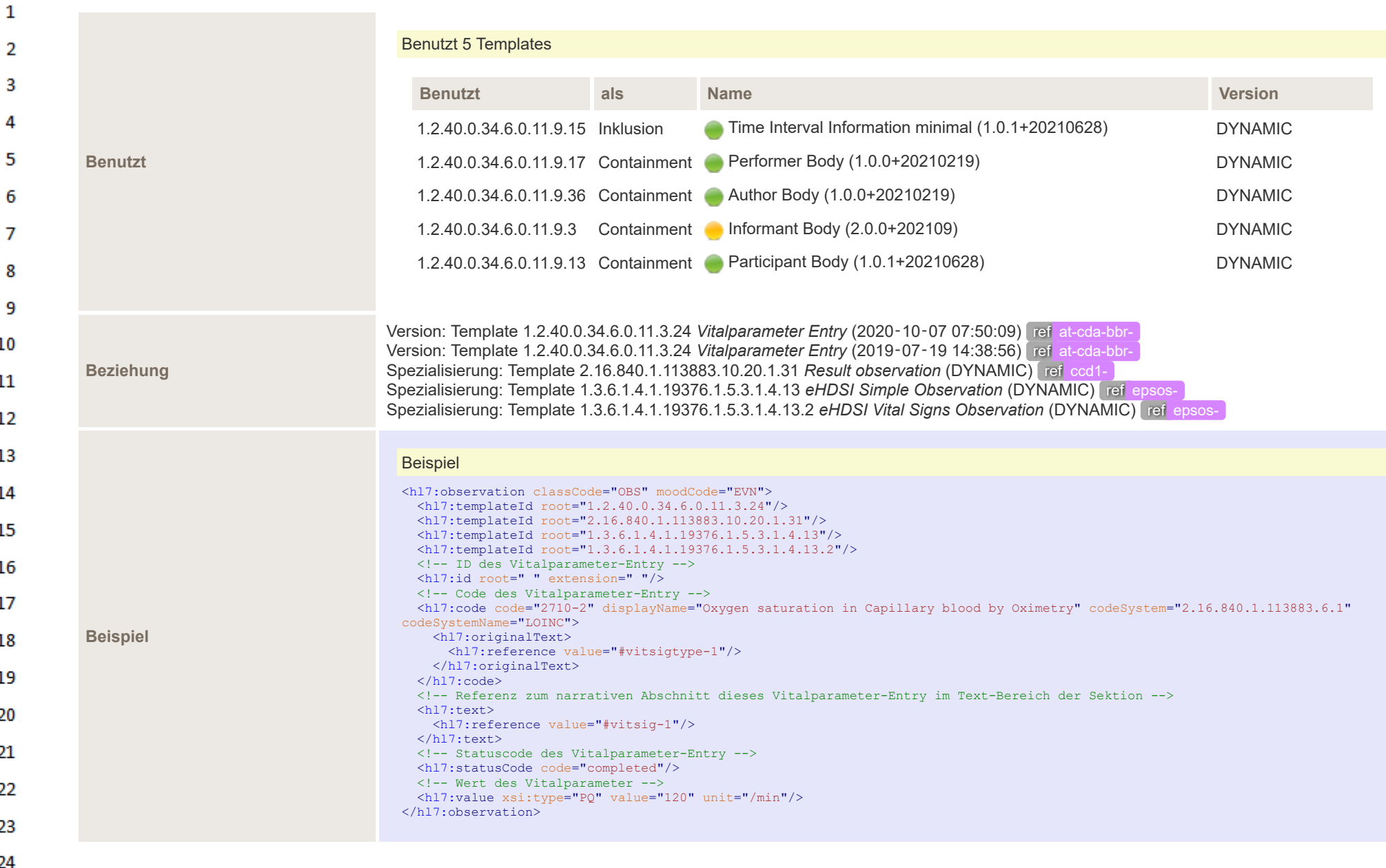

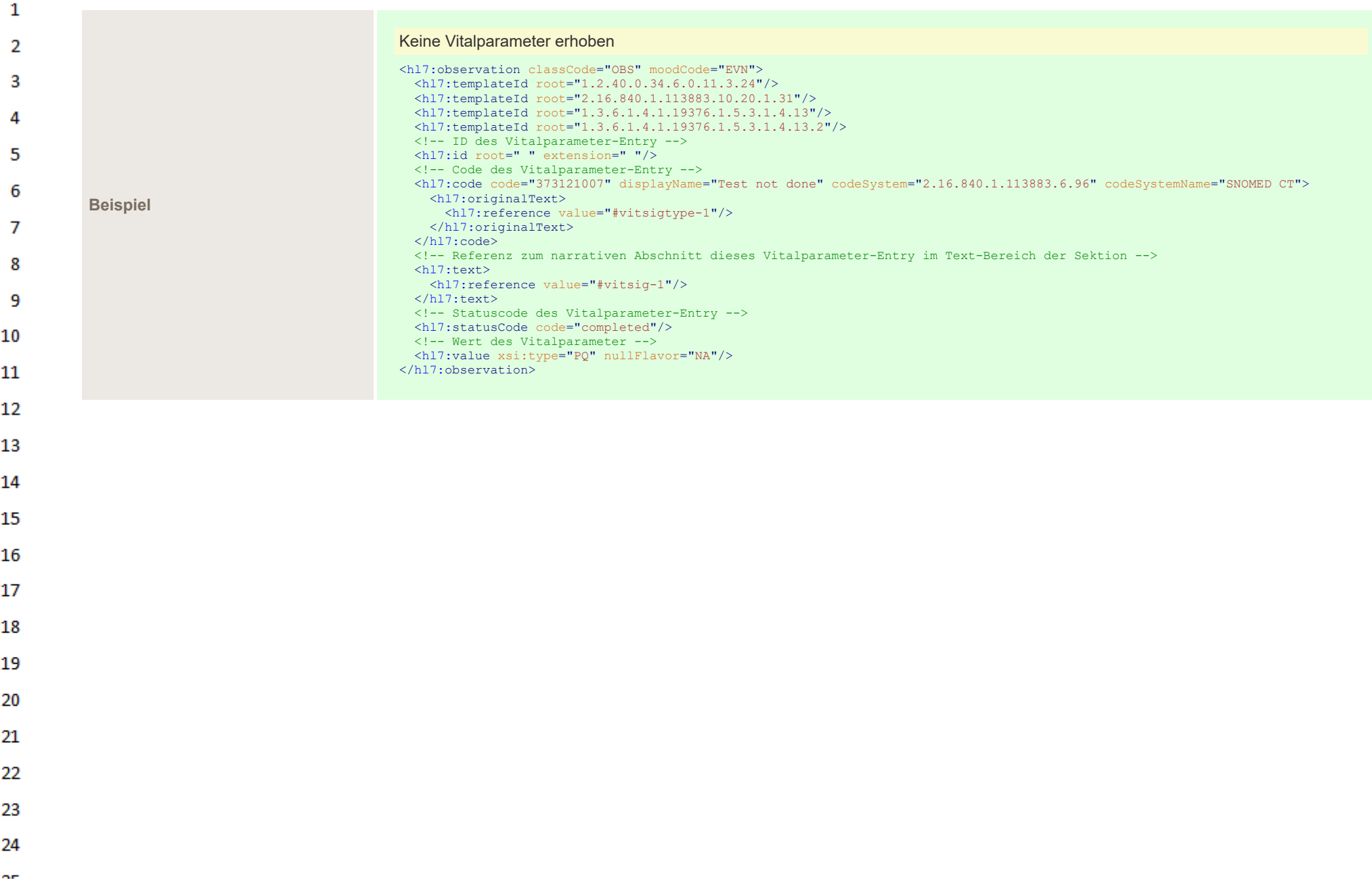

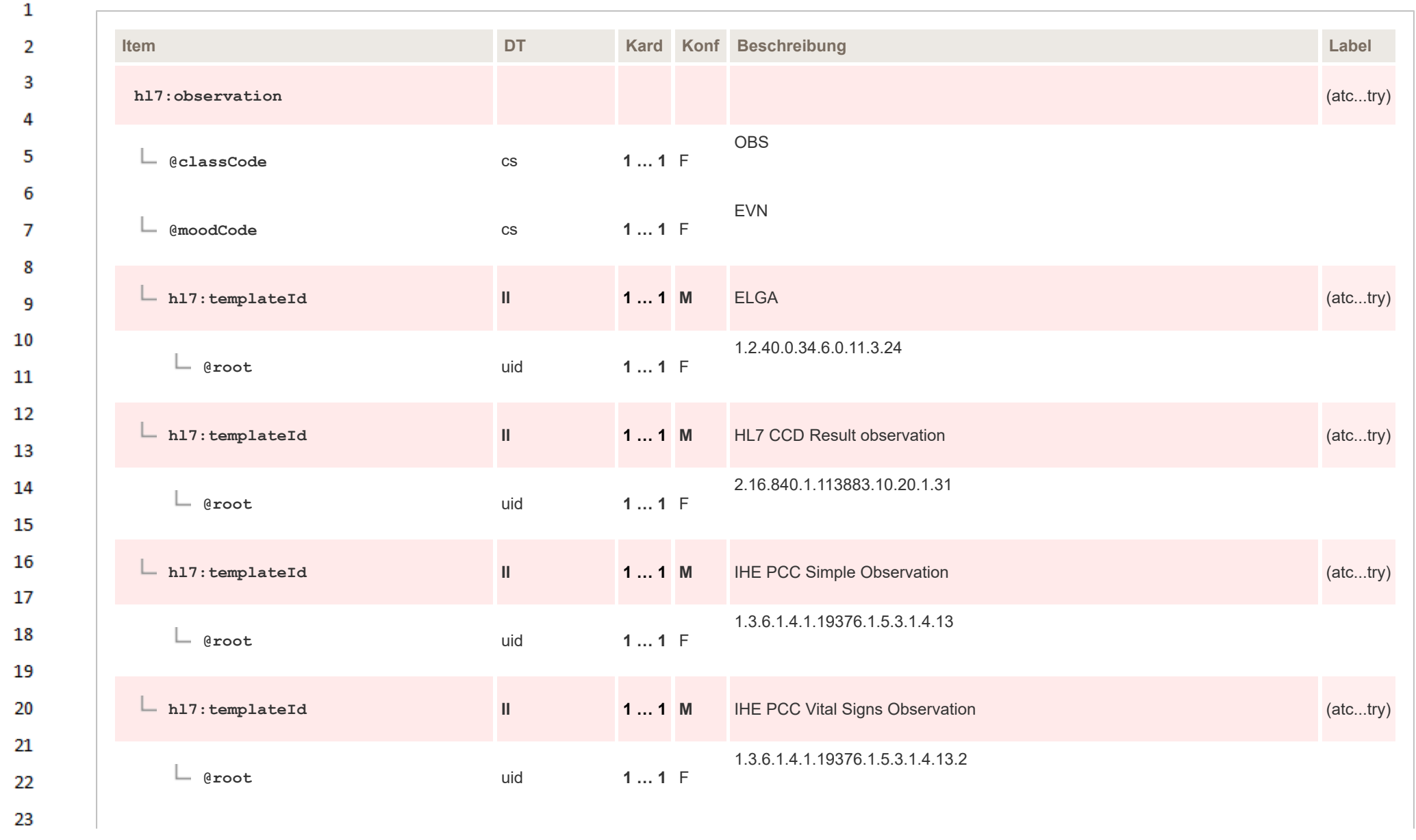

24  $\alpha r$ 

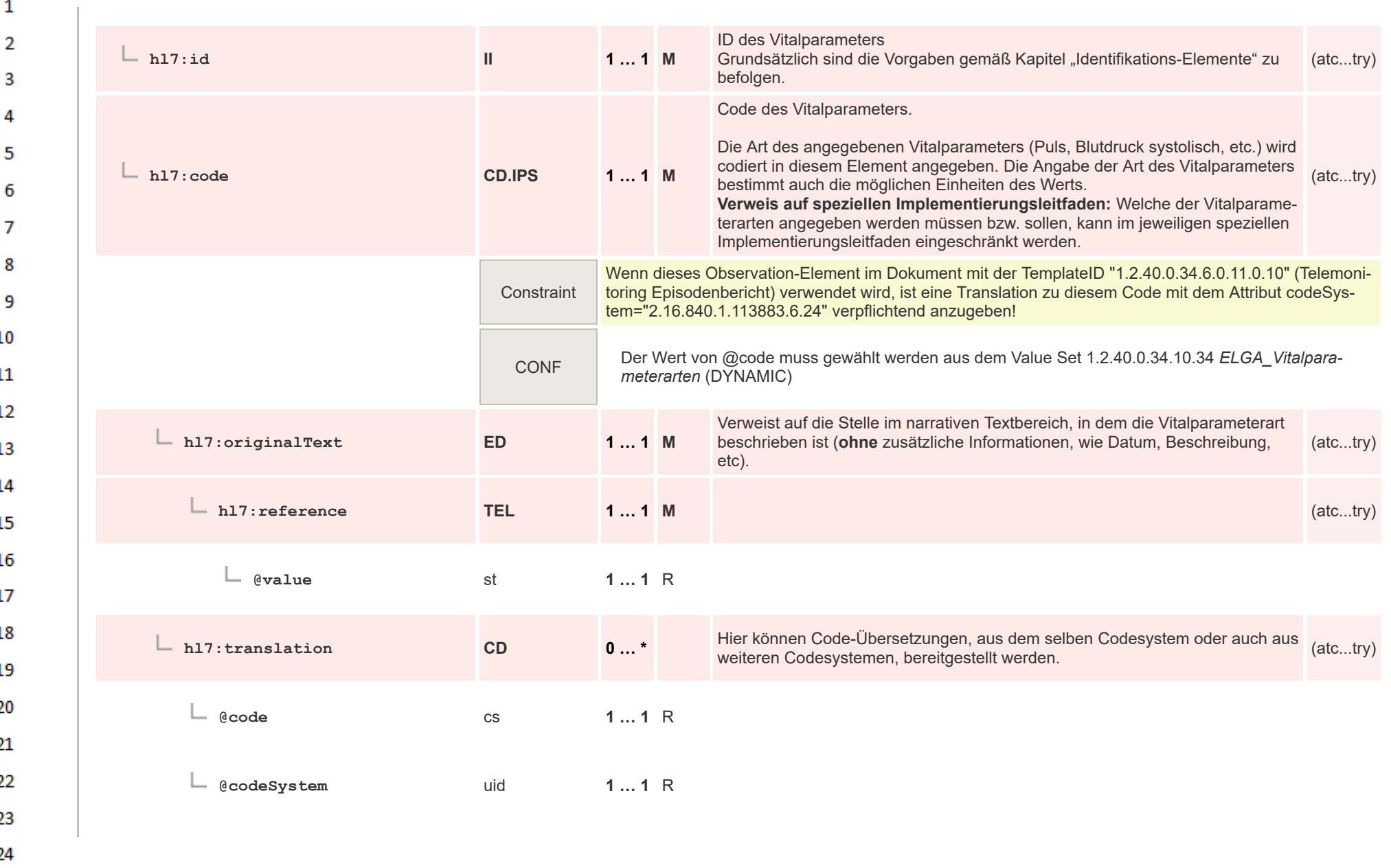

 $\mathbf{1}$ 

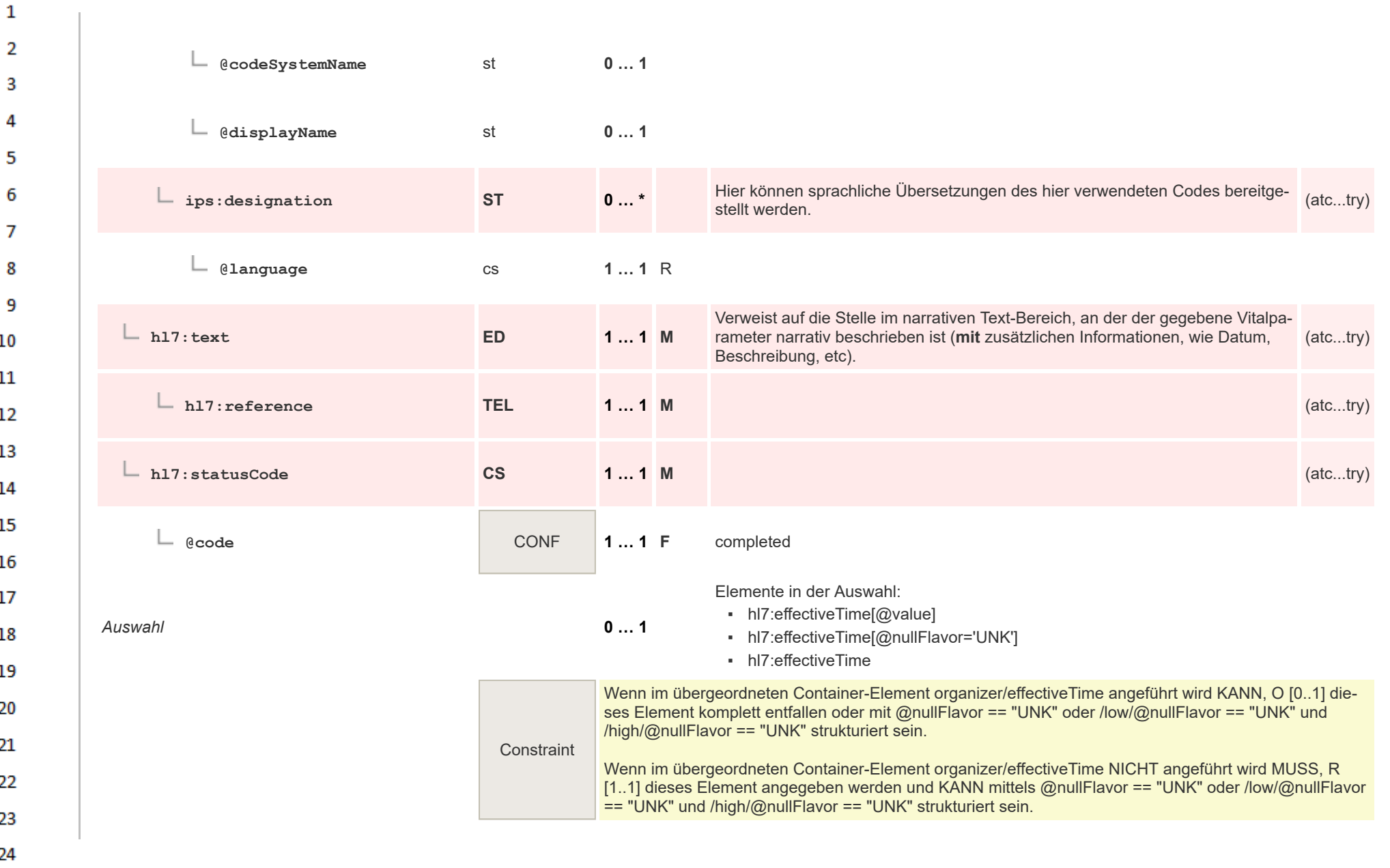

or.

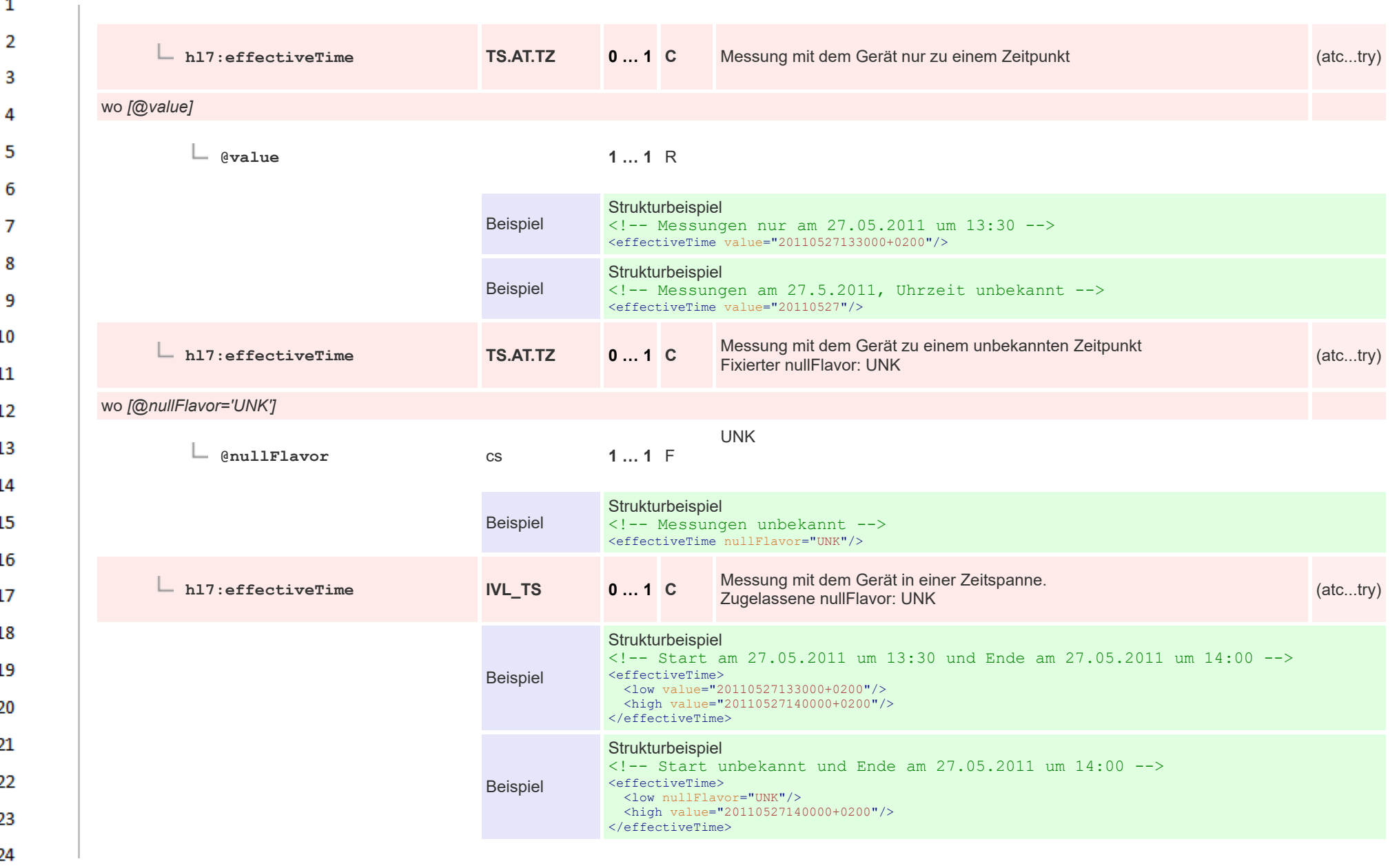

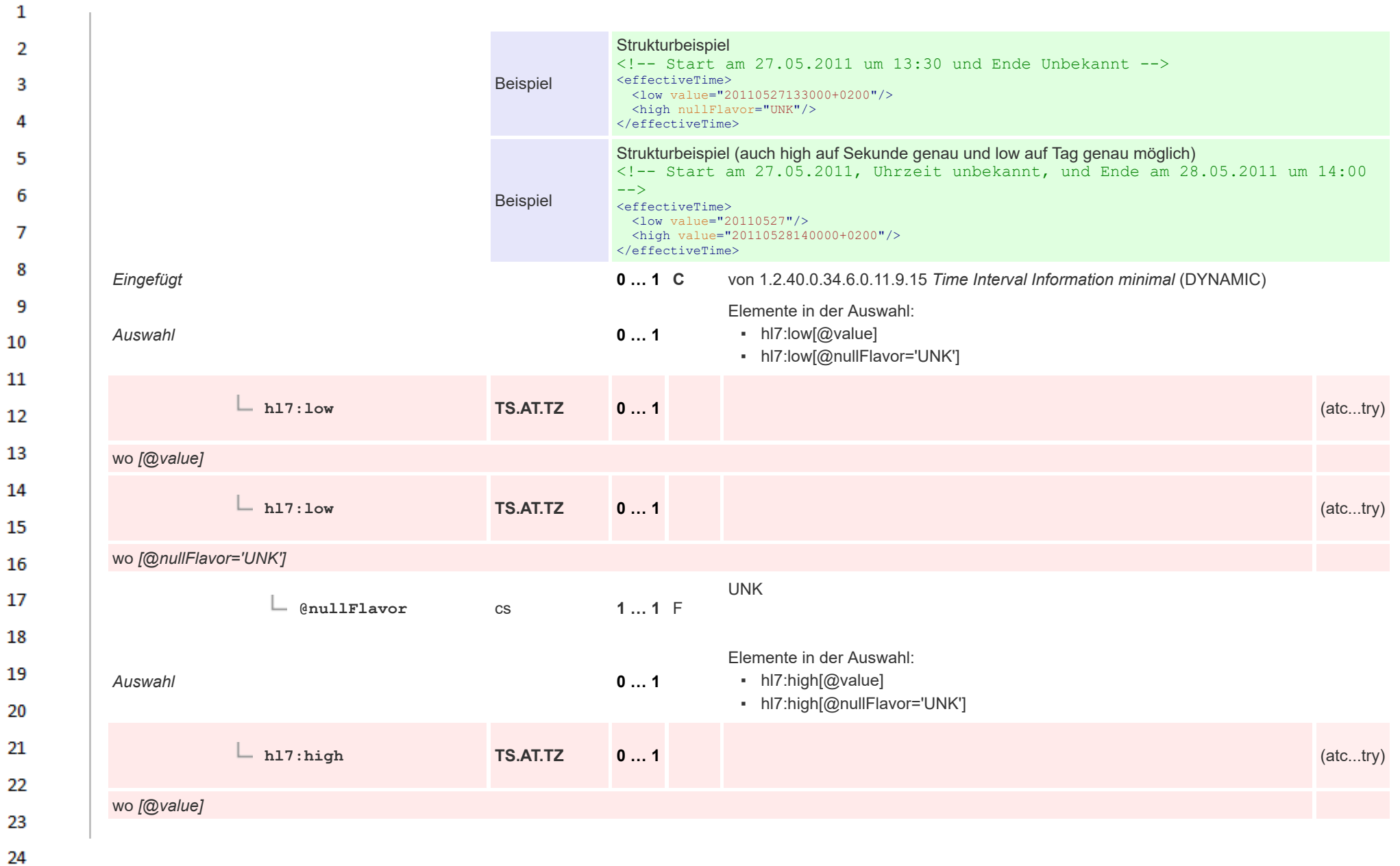

or.

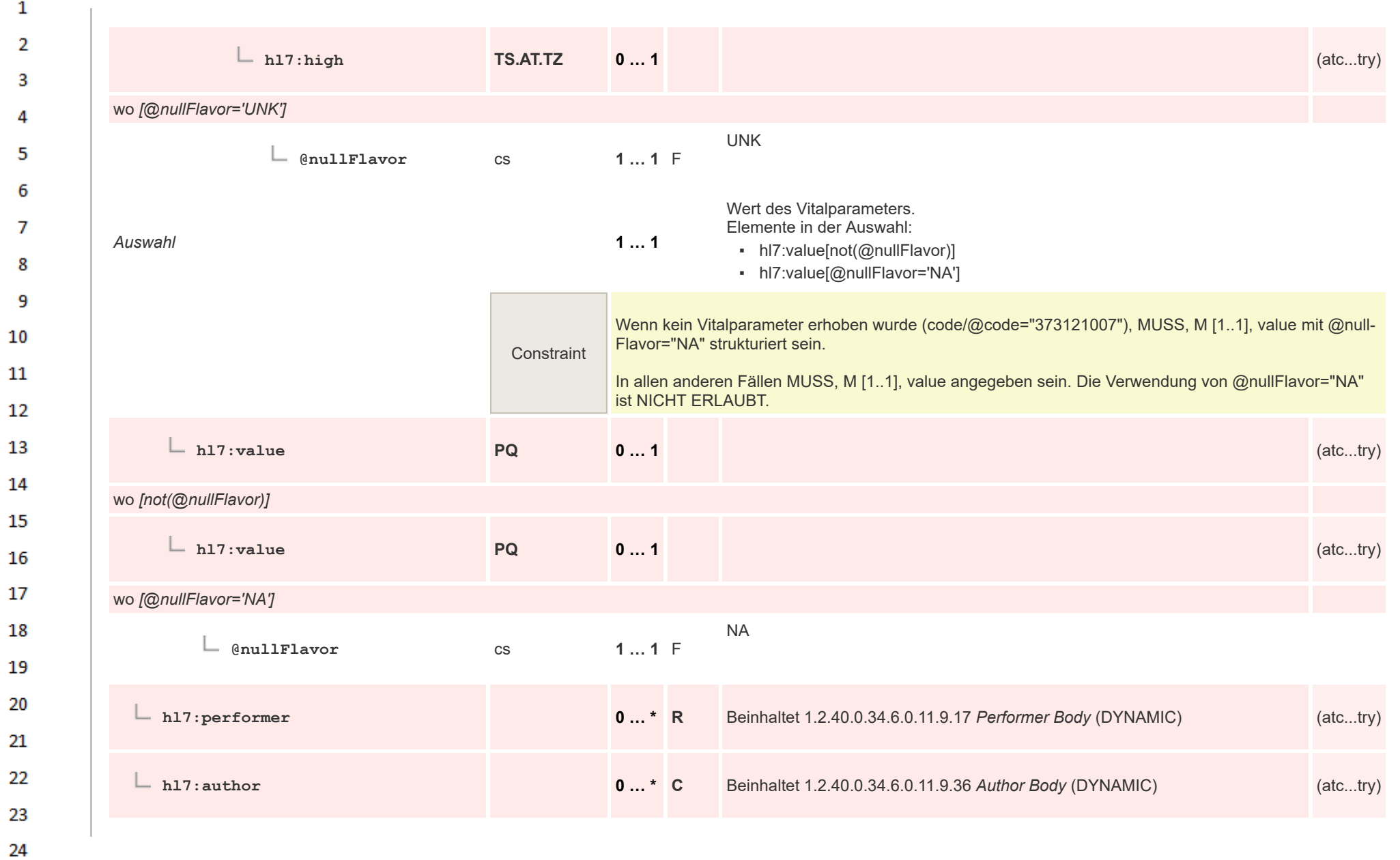

 $\alpha r$ 

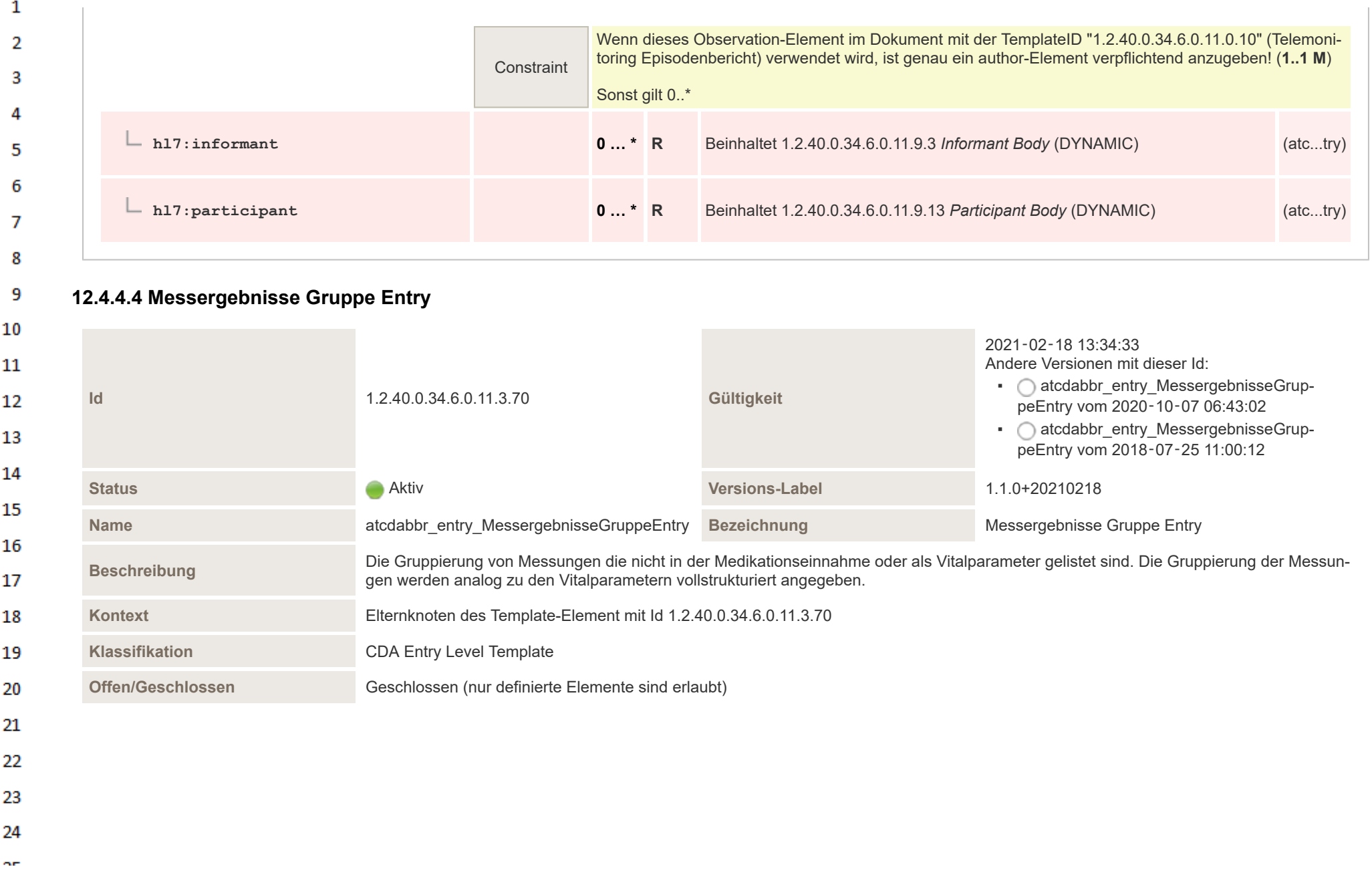

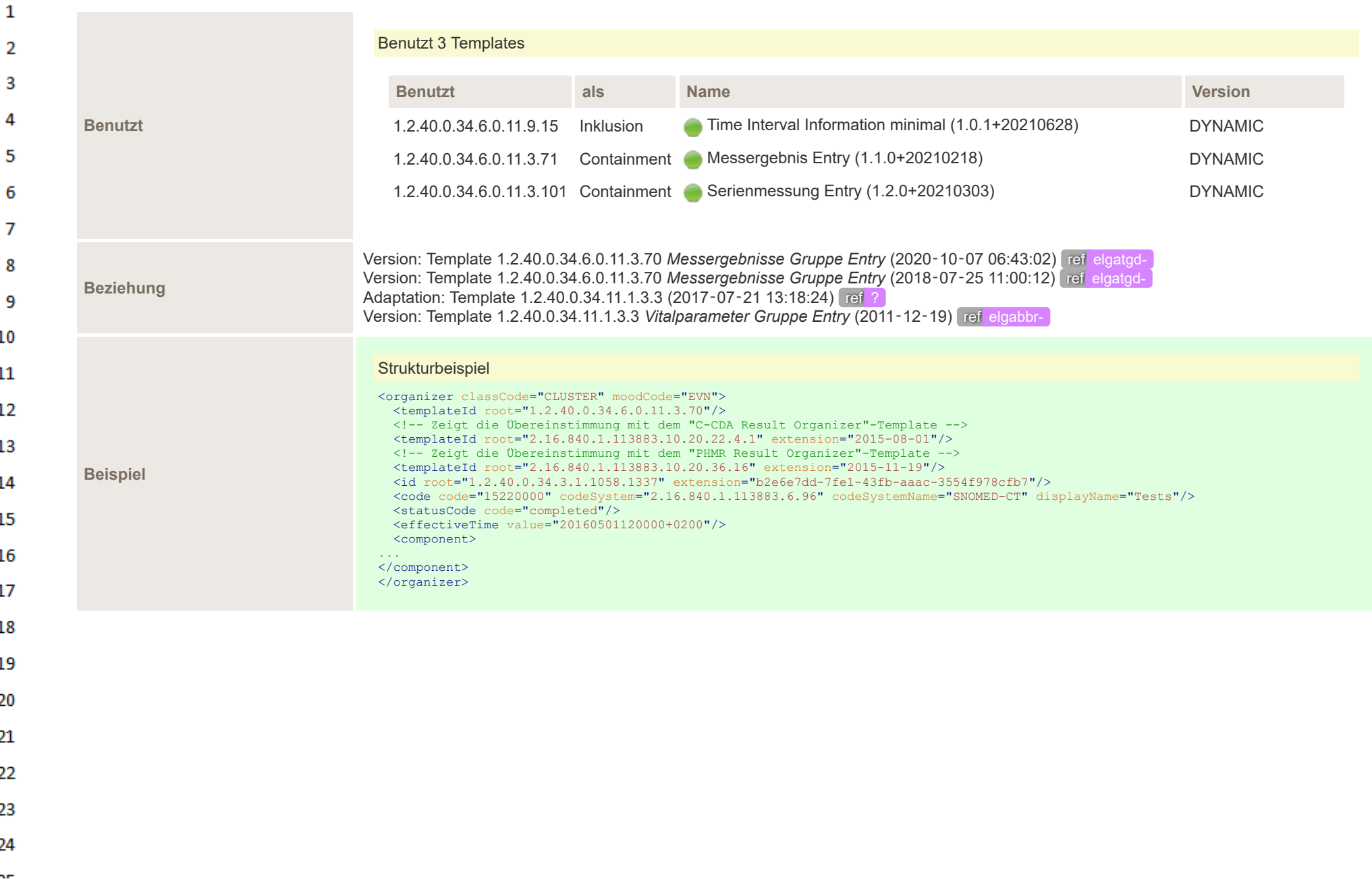

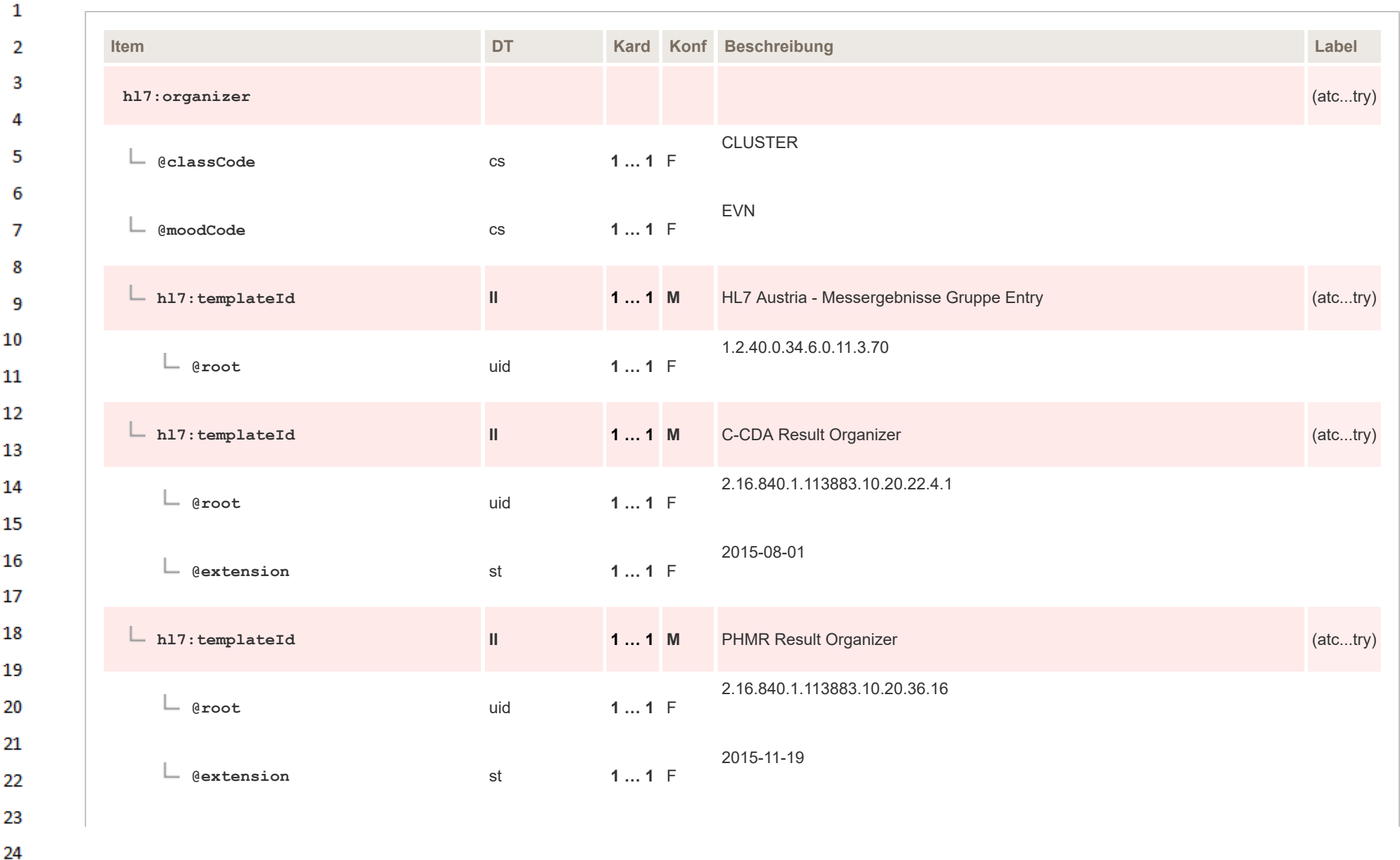

**Art** 

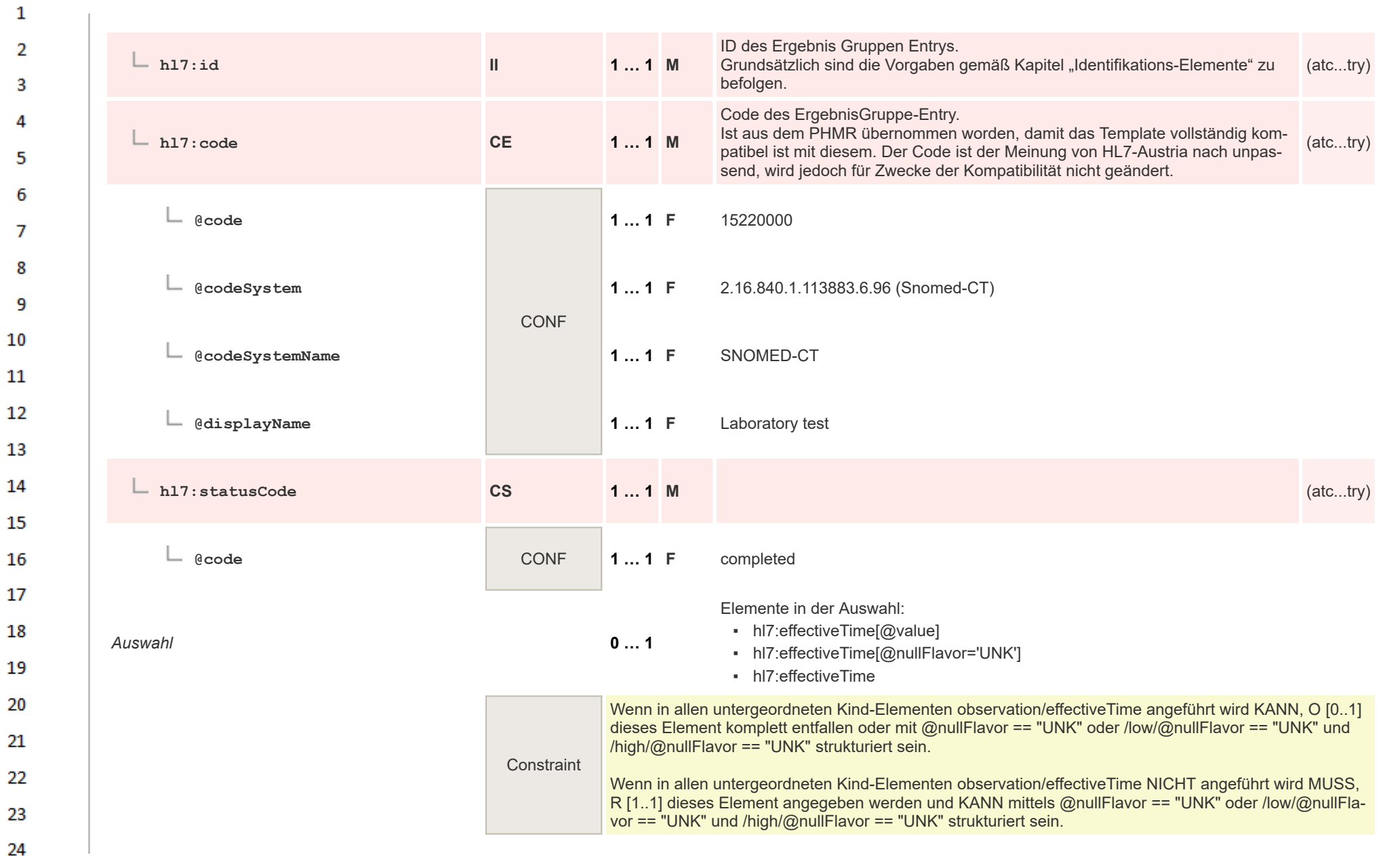

ne.

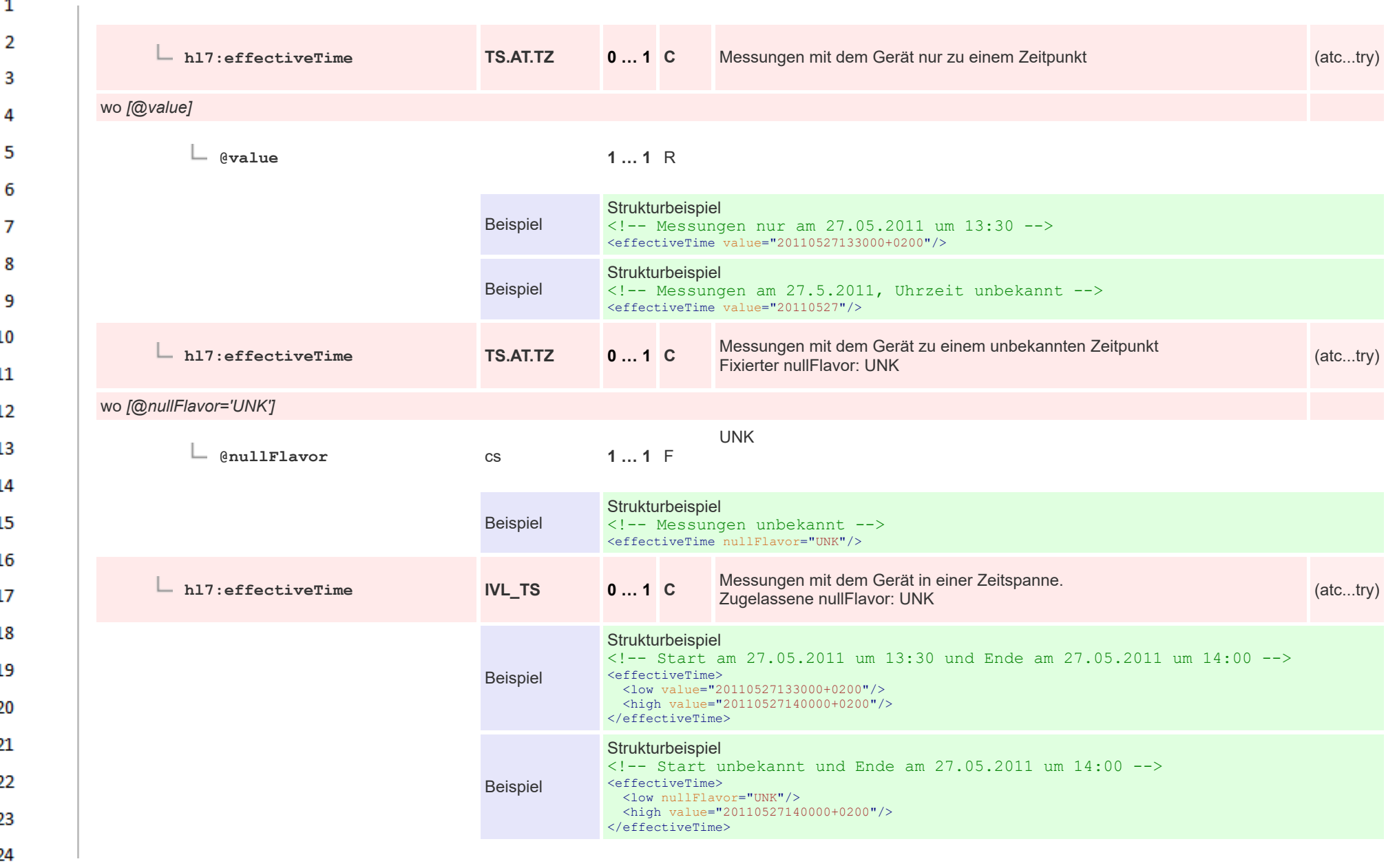

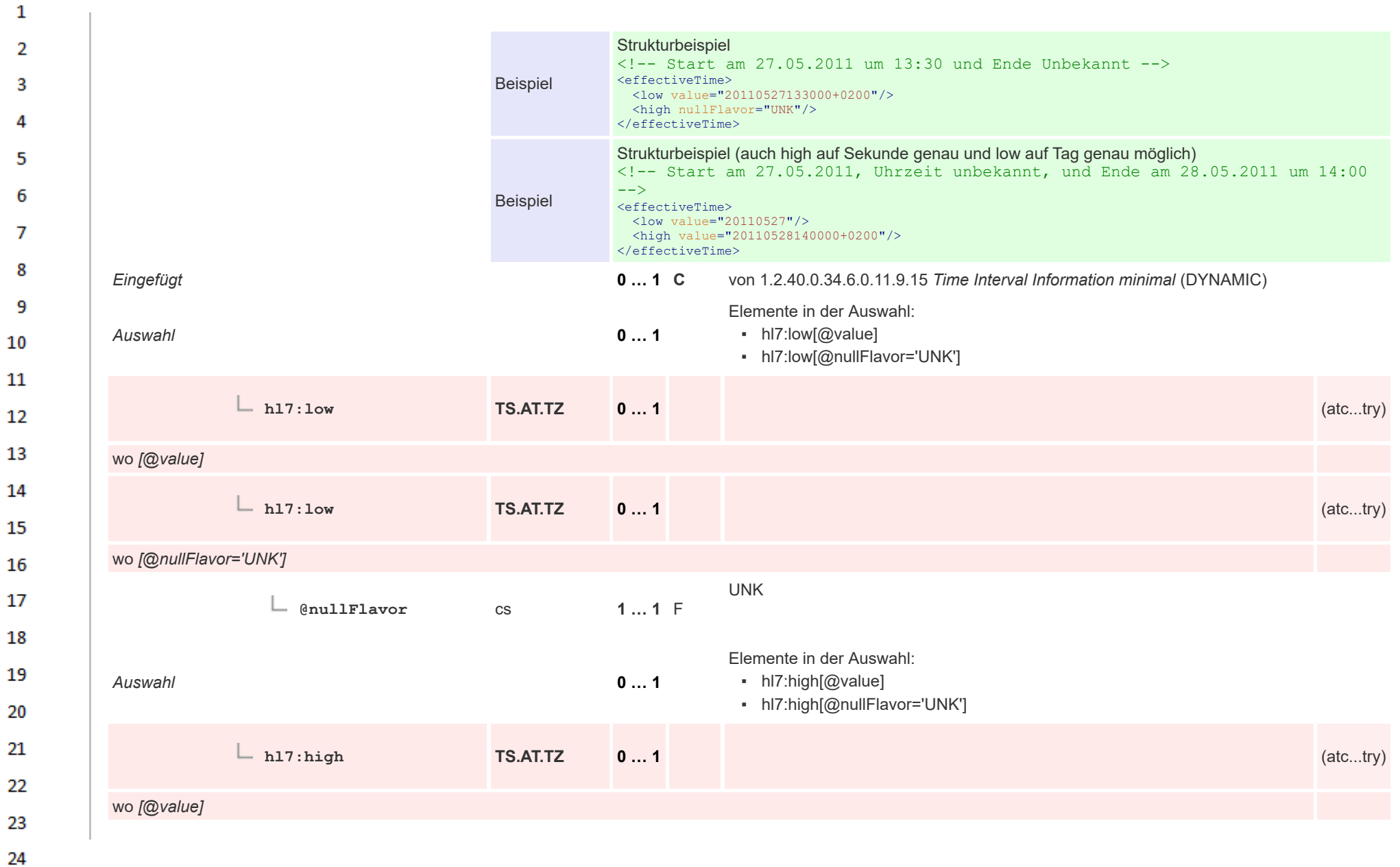

or.

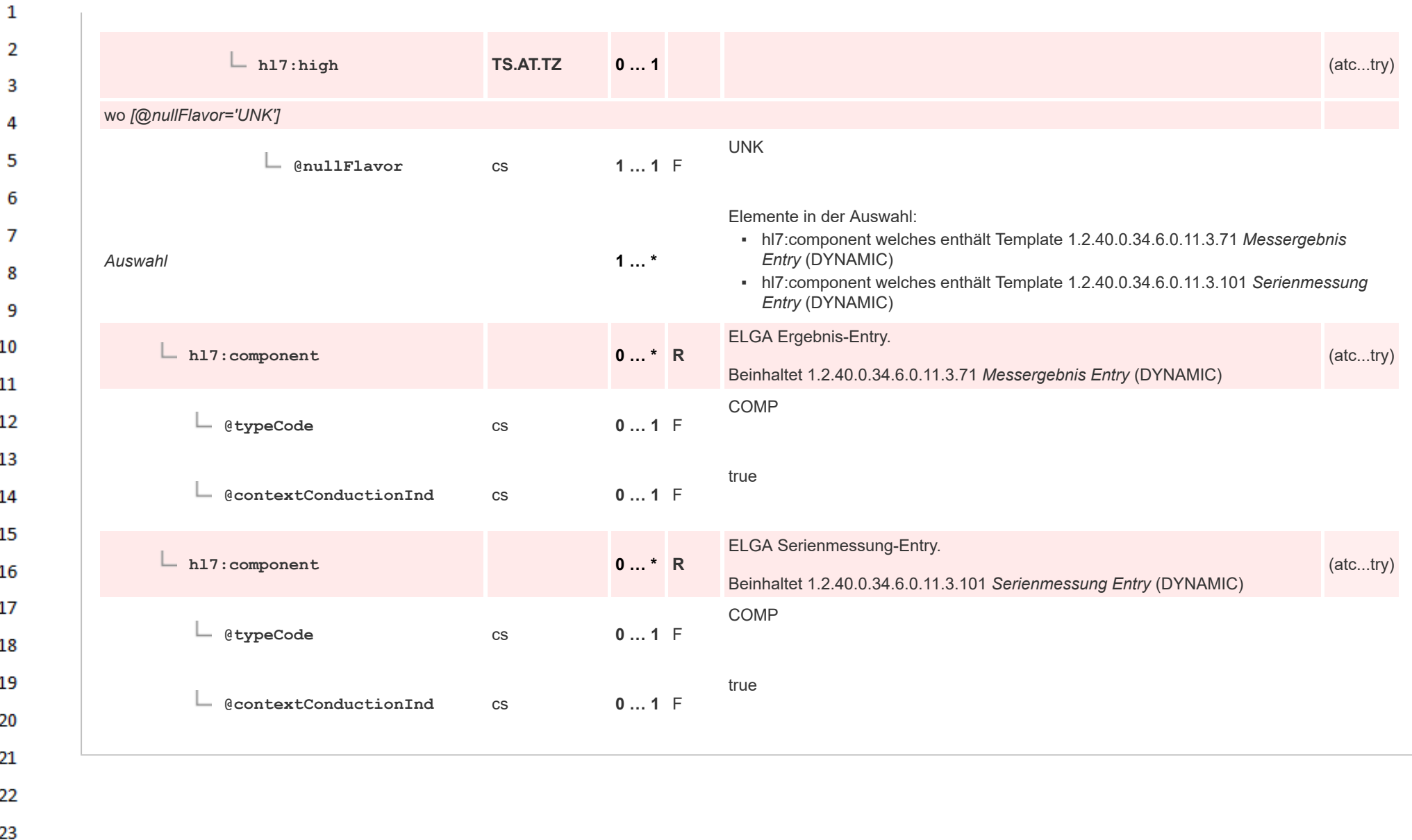

24 ne.

## **12.4.4.5 Messergebnis Entry**  $\mathbf{1}$

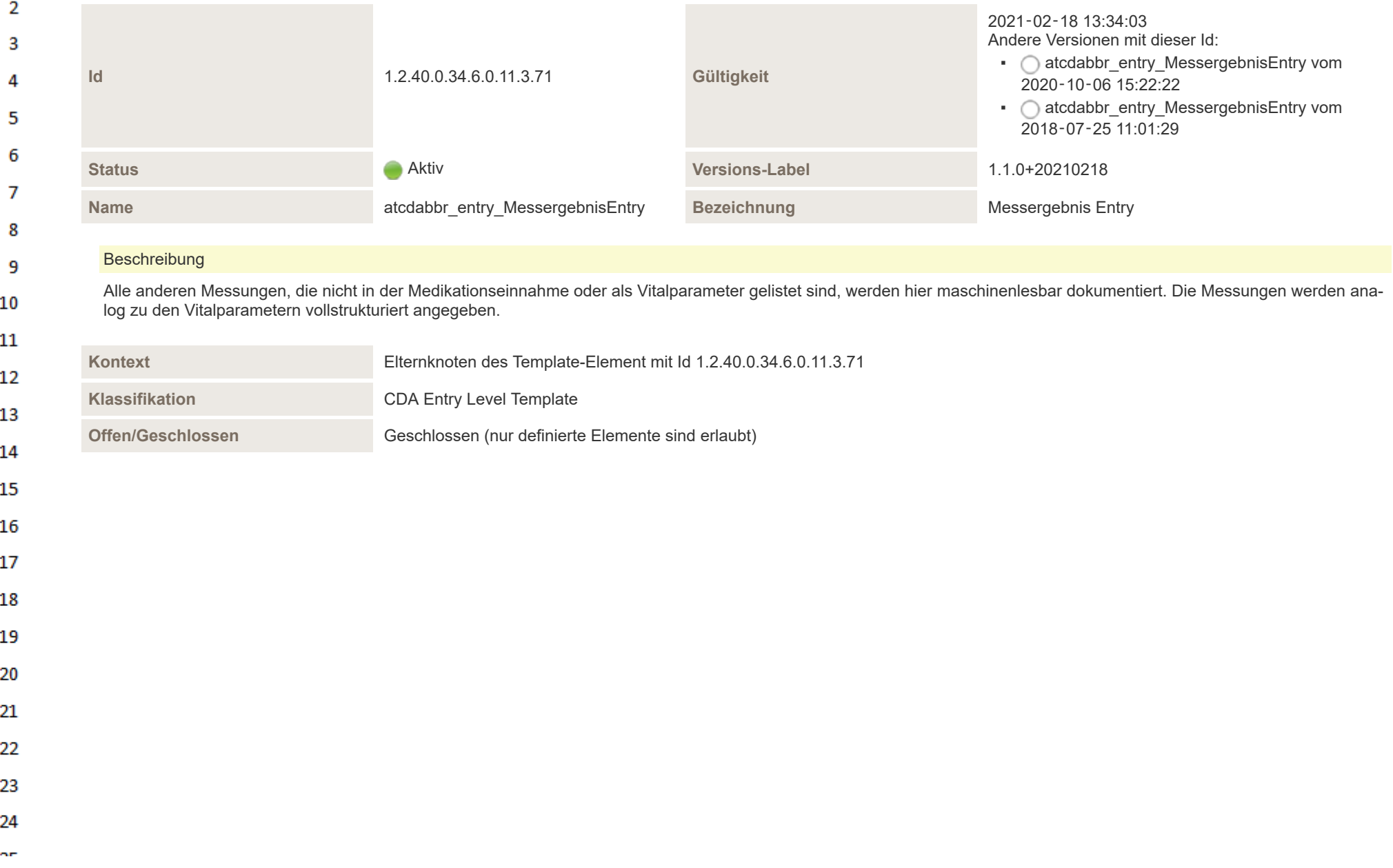

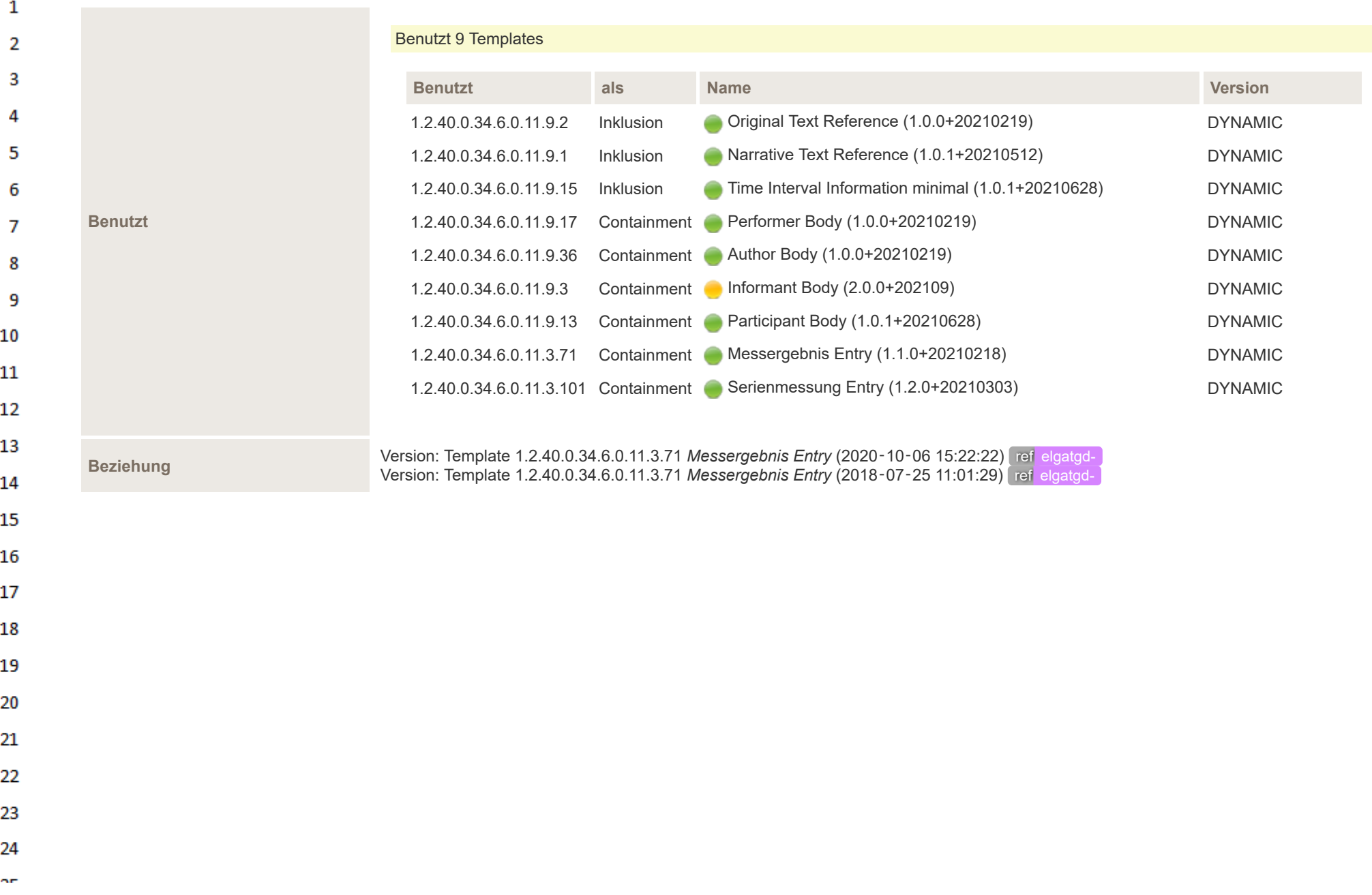

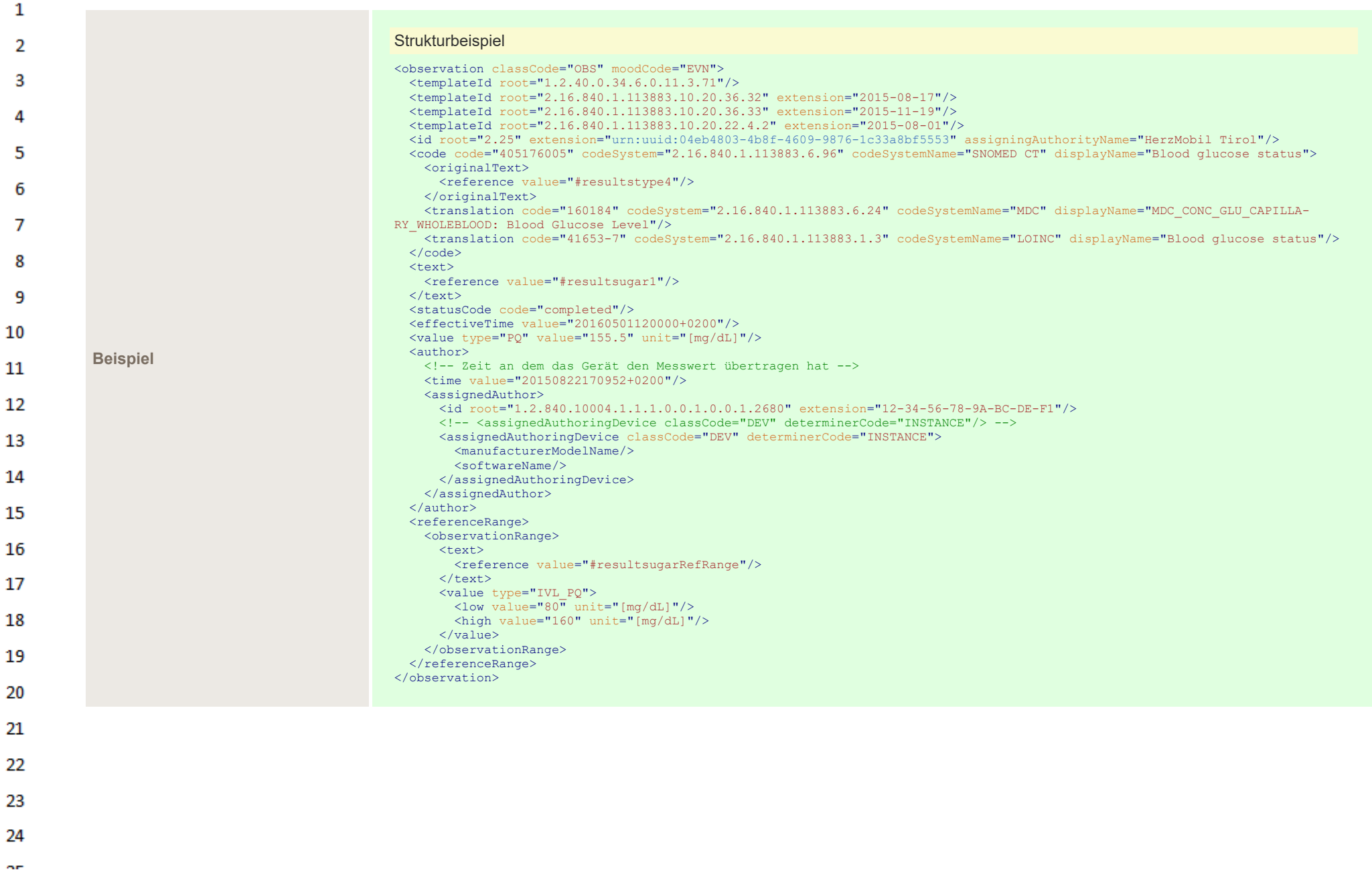

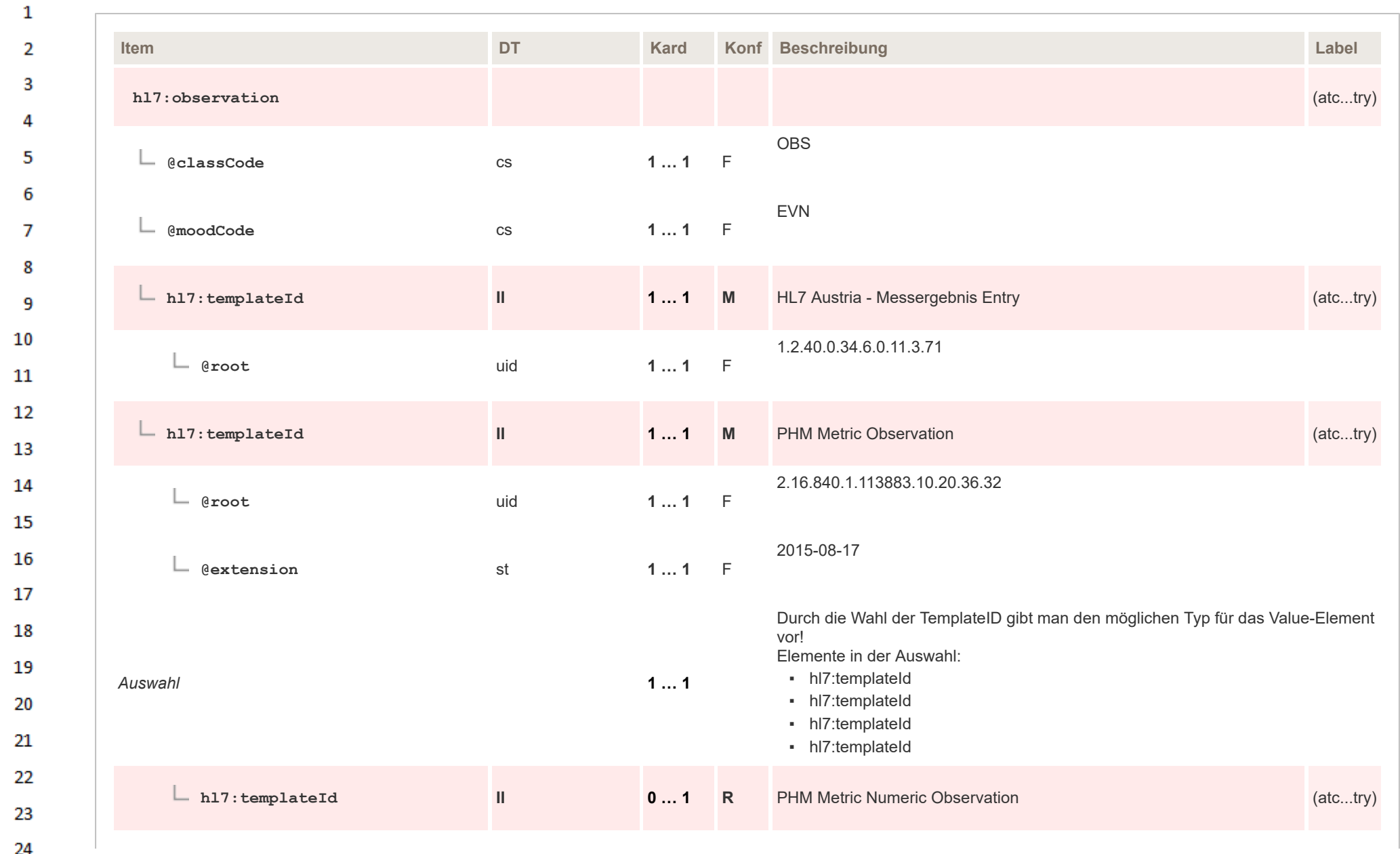

**Art** 

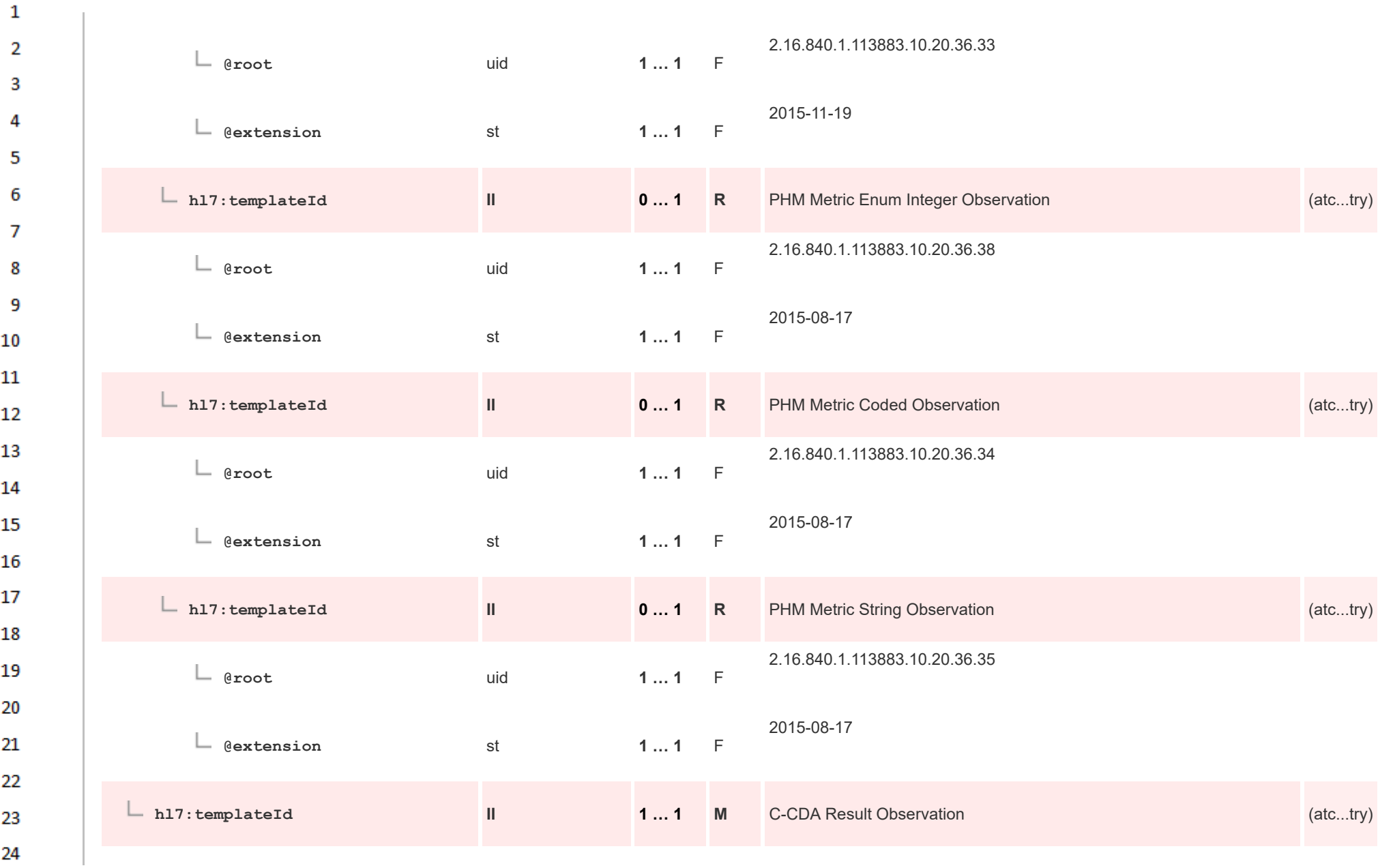

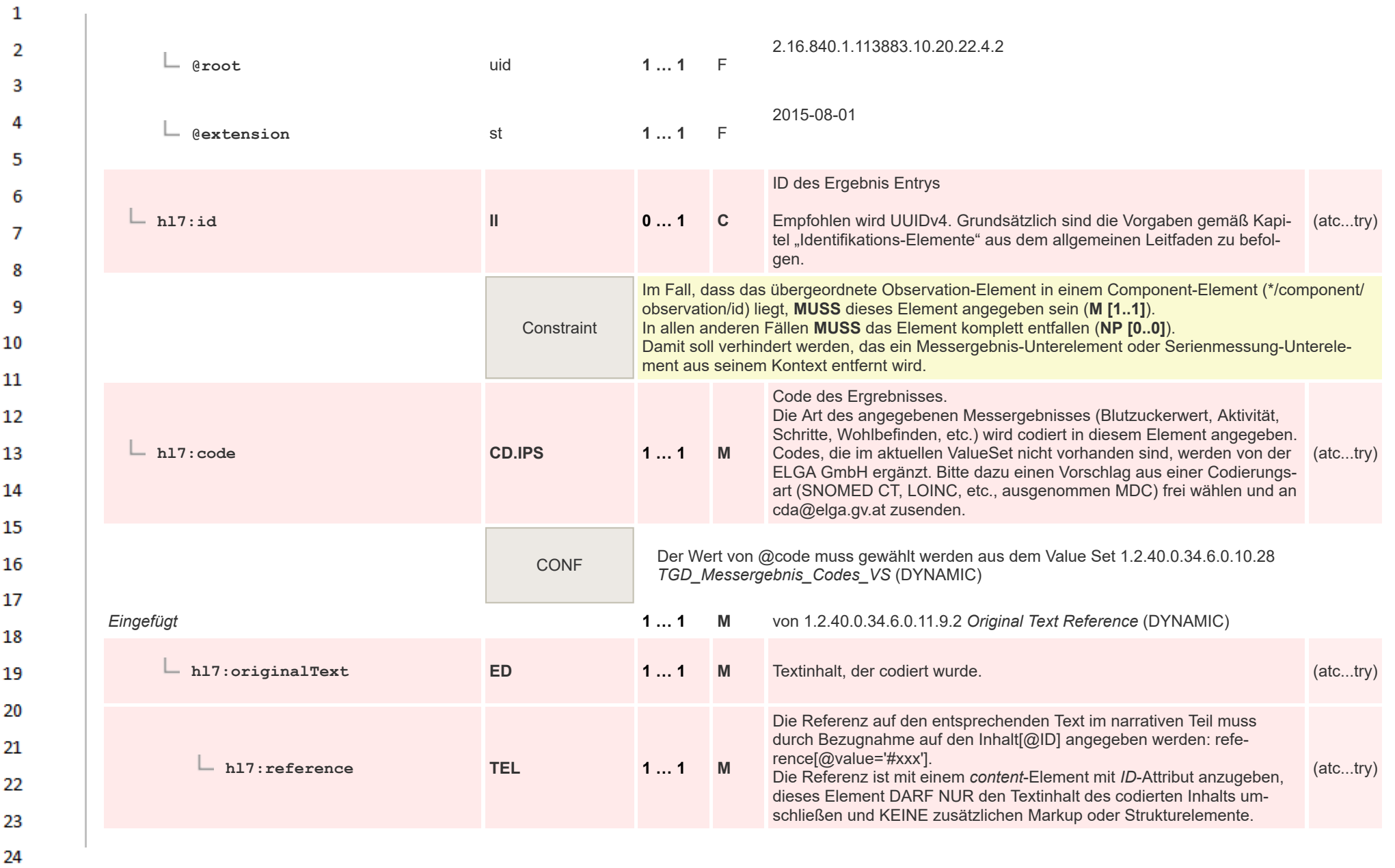

**Art** 

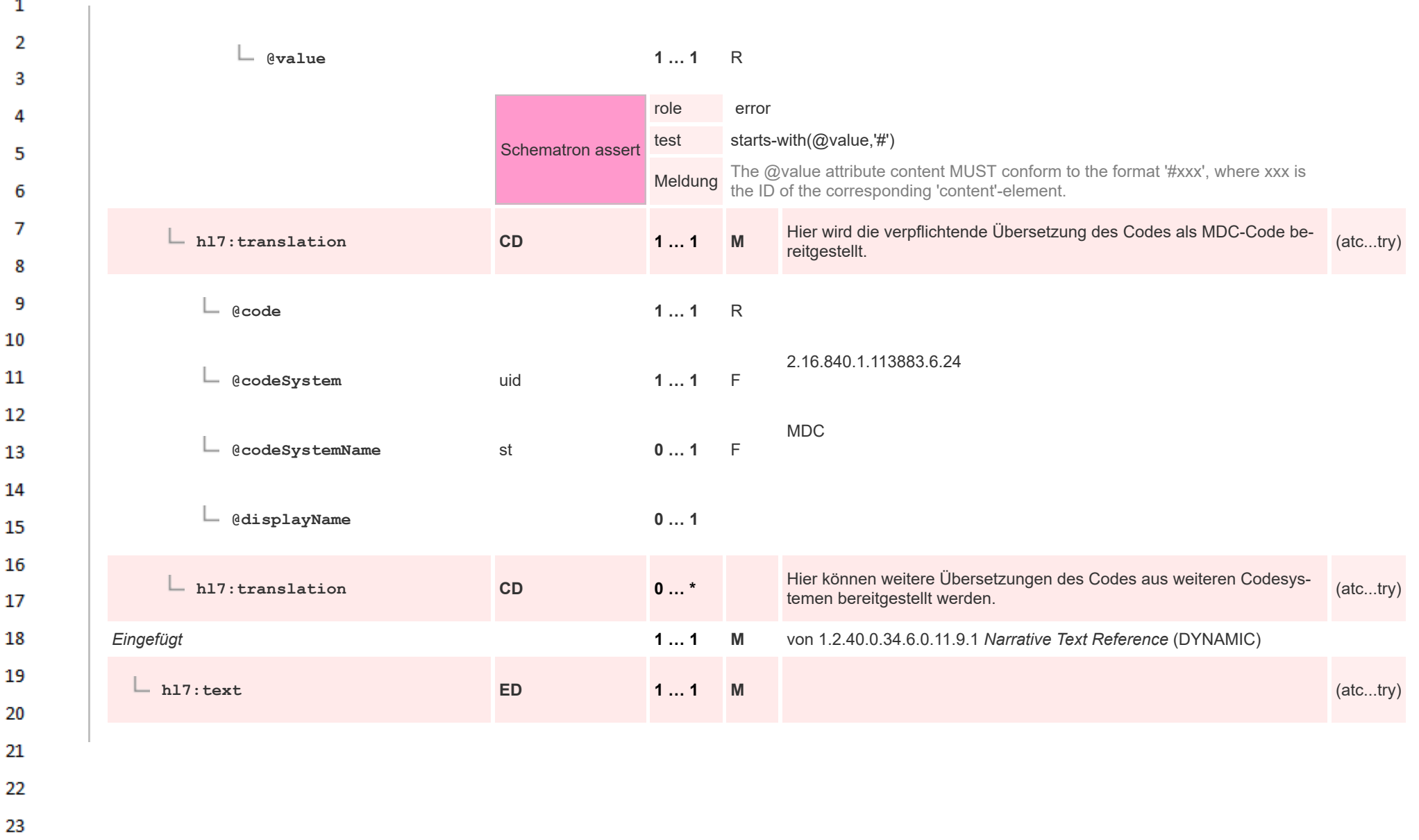

24  $\alpha \sigma$ 

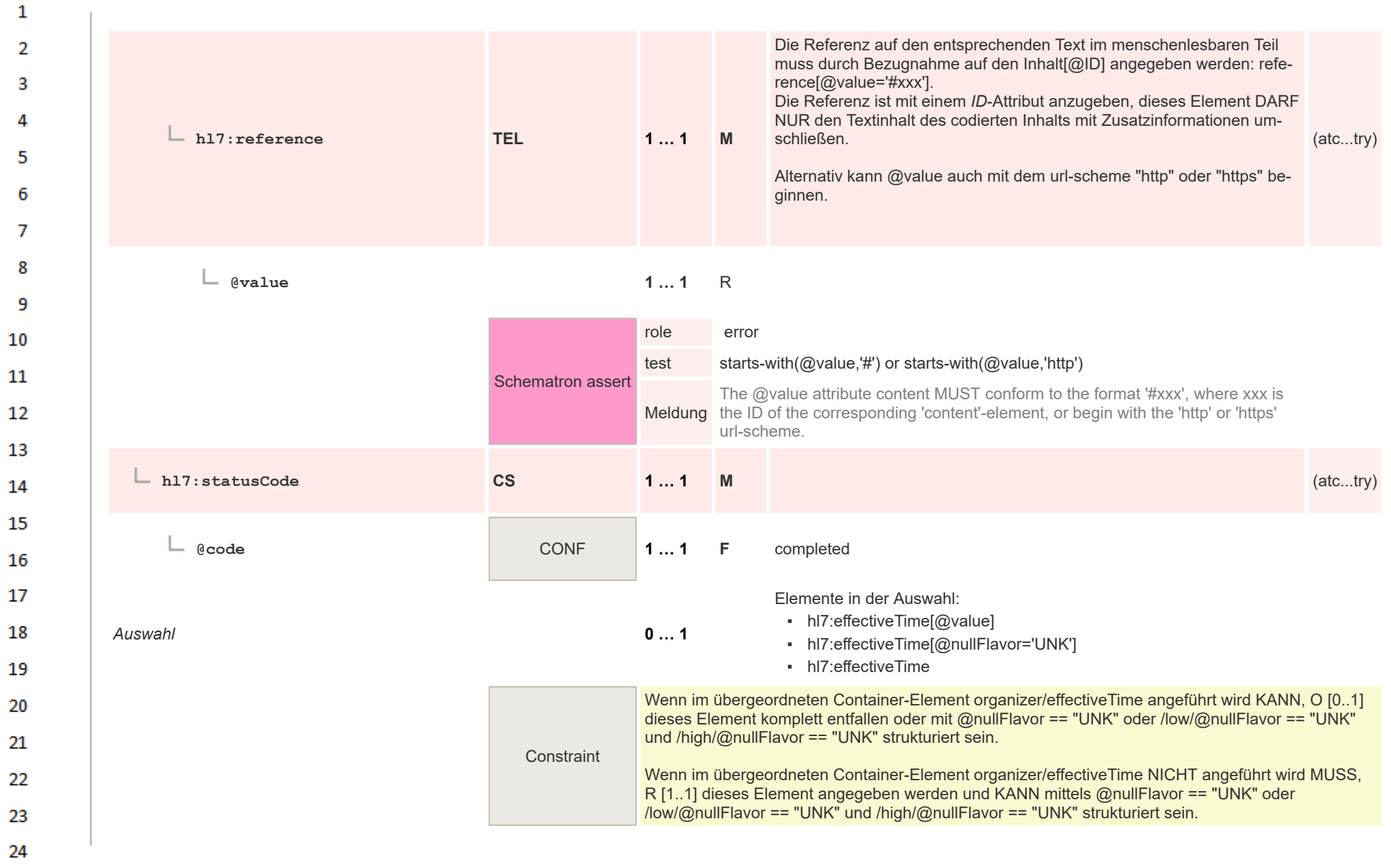

ne.

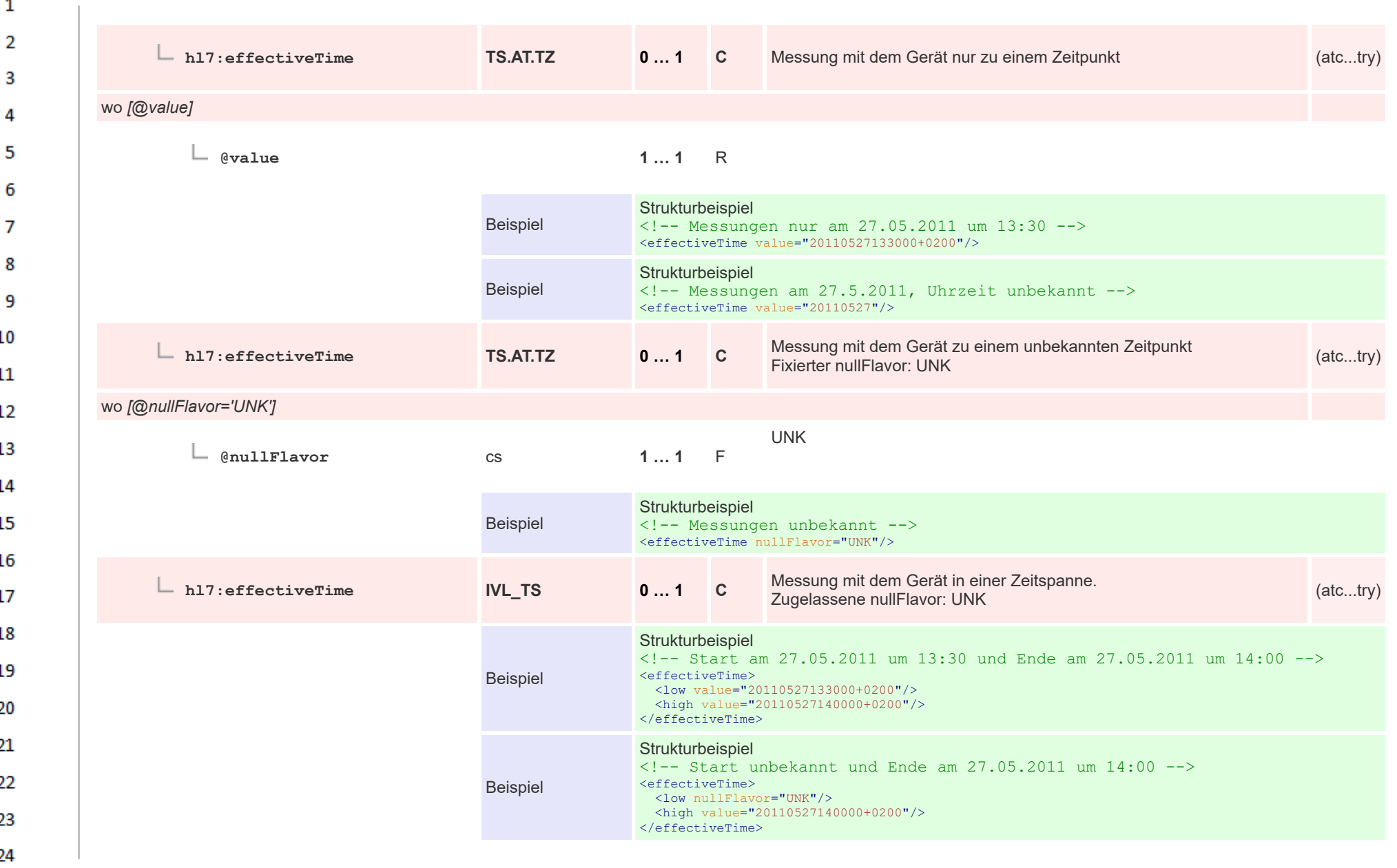

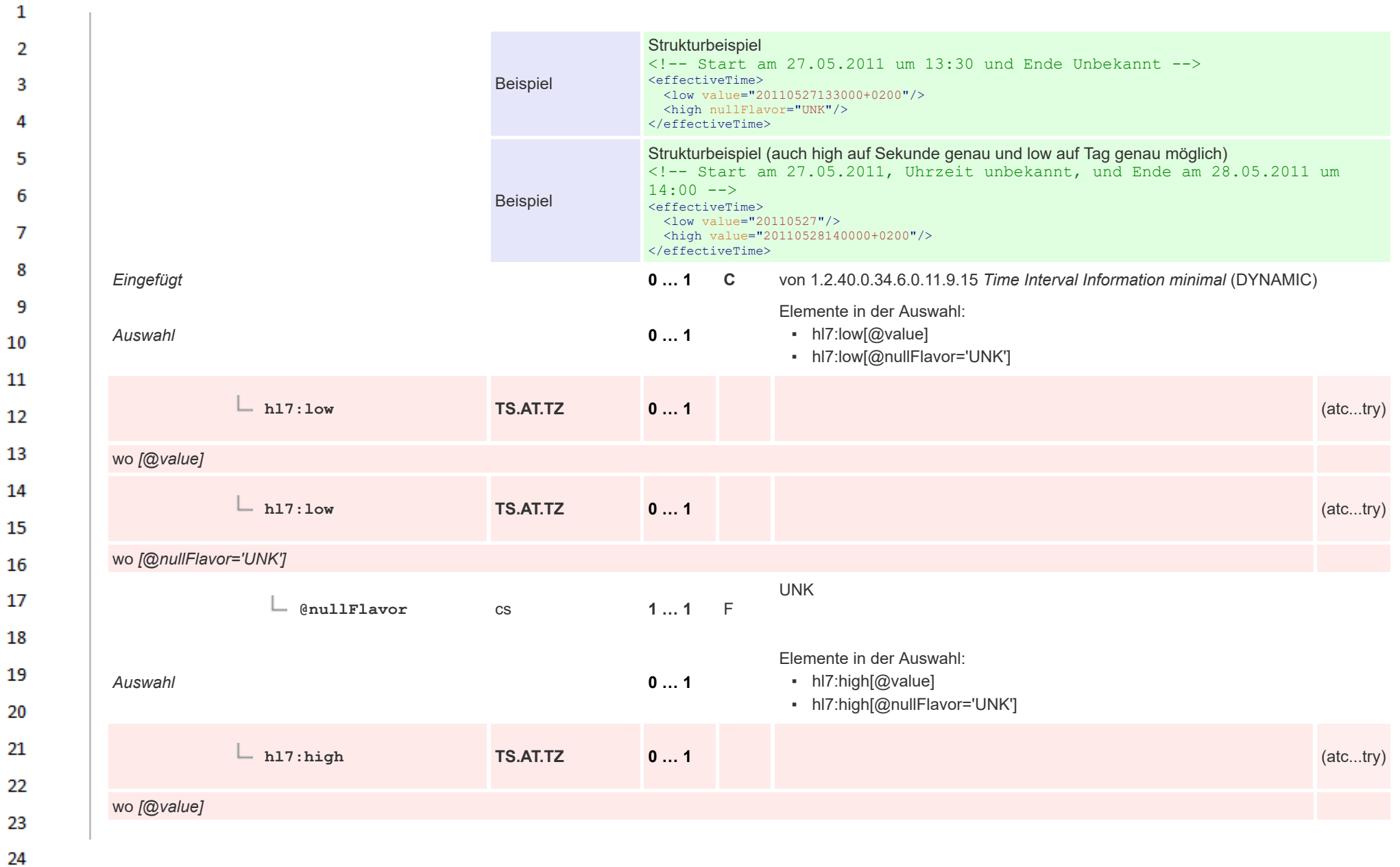

or.
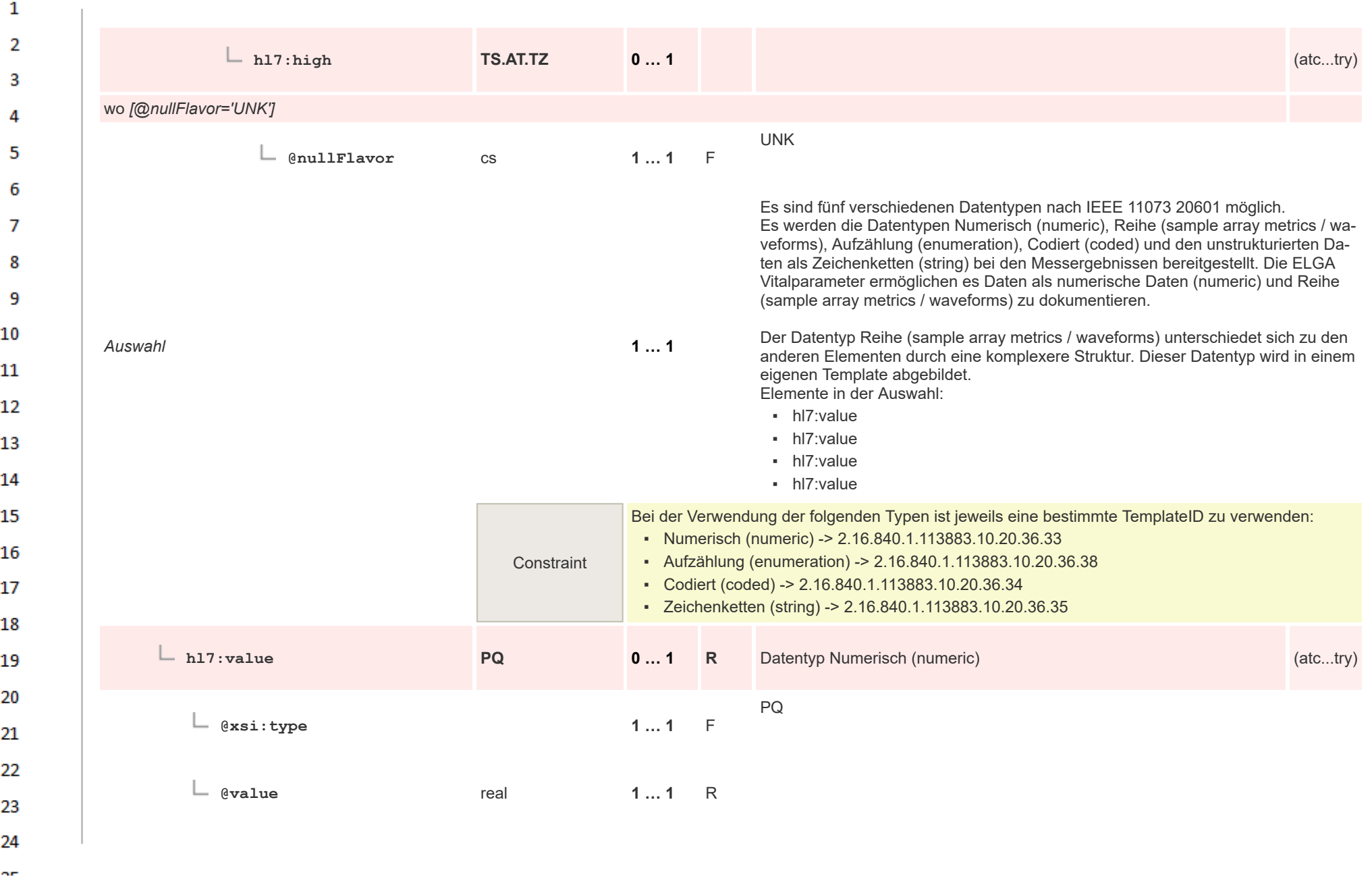

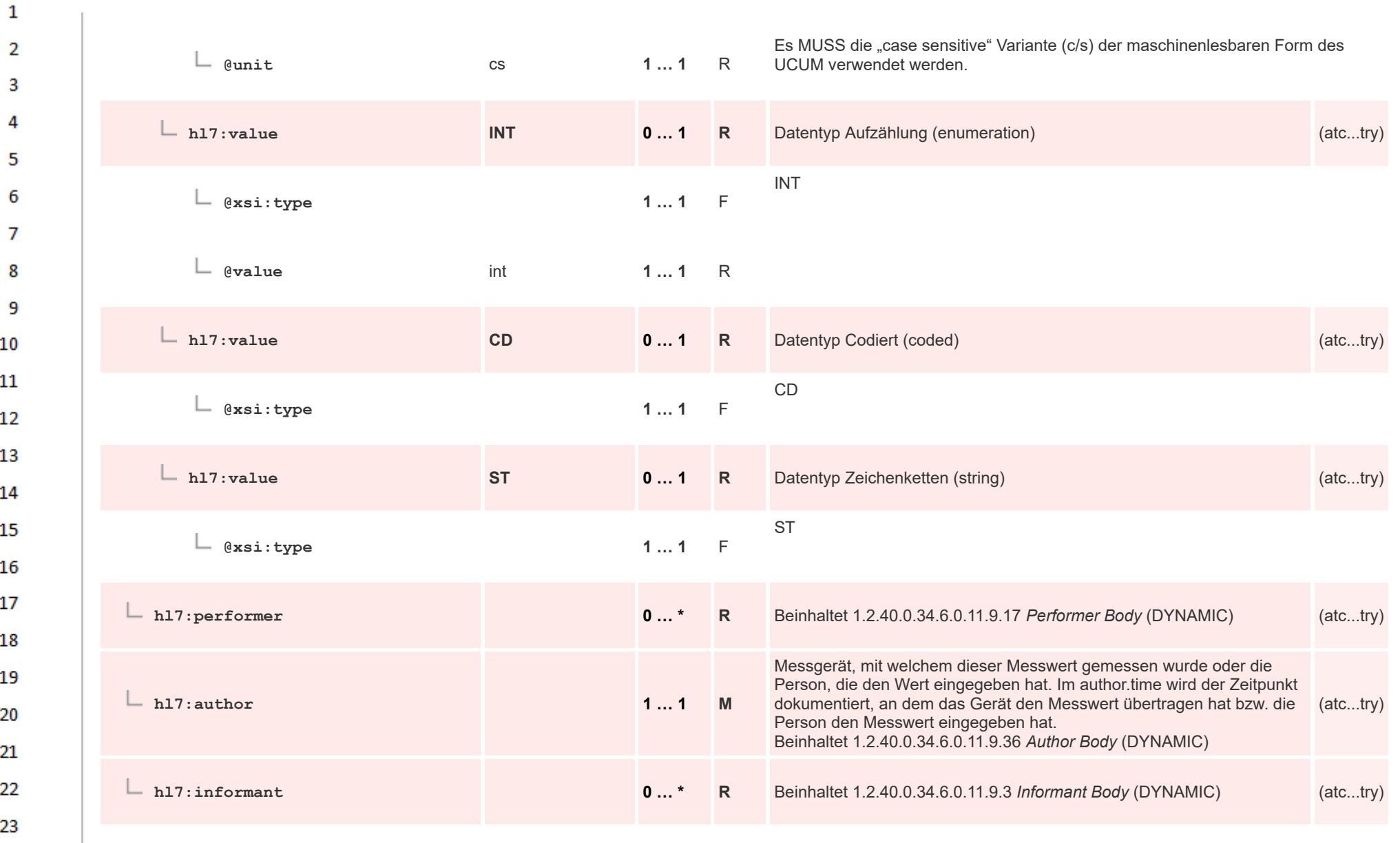

24 or.

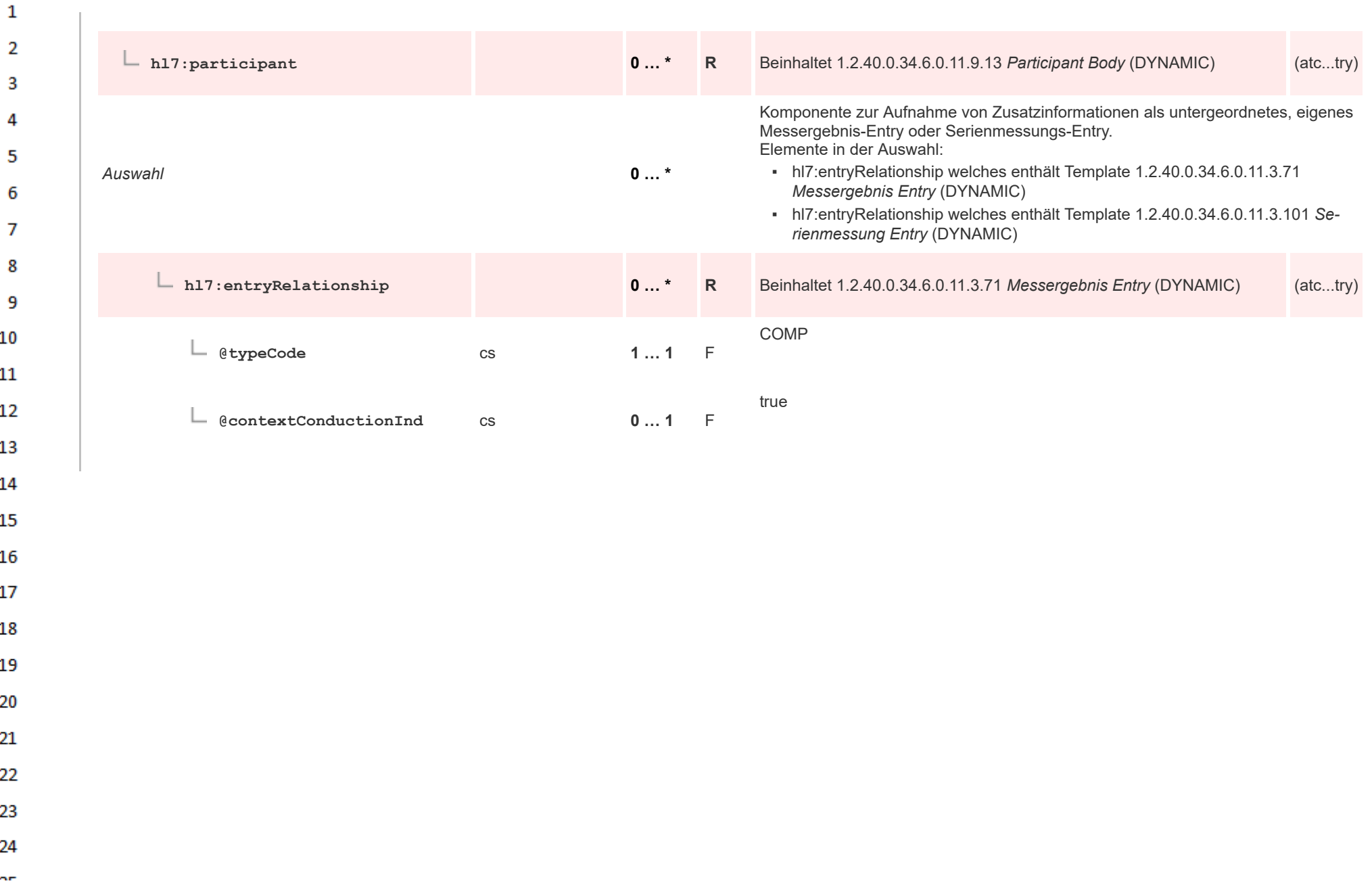

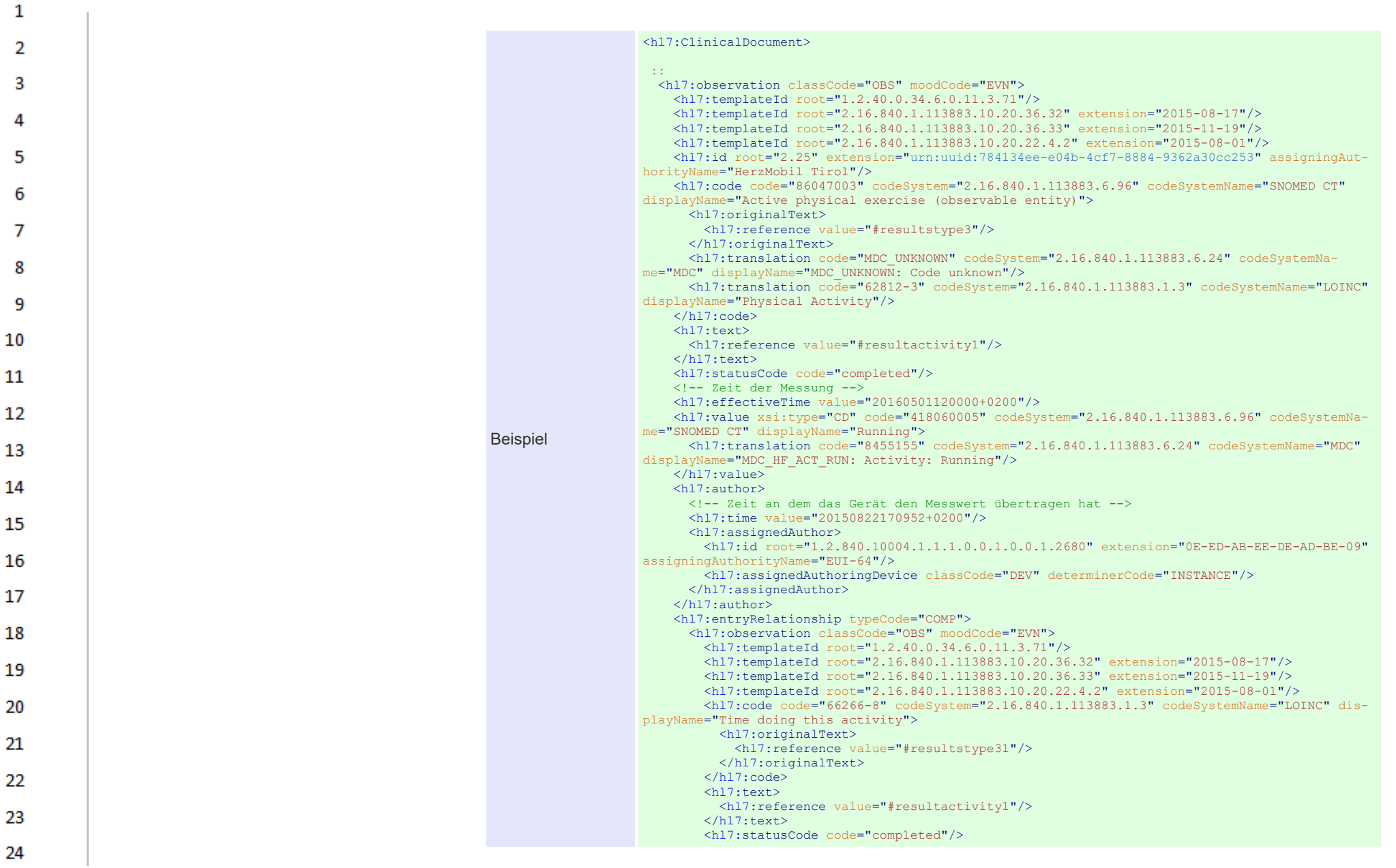

 $\sim$ 

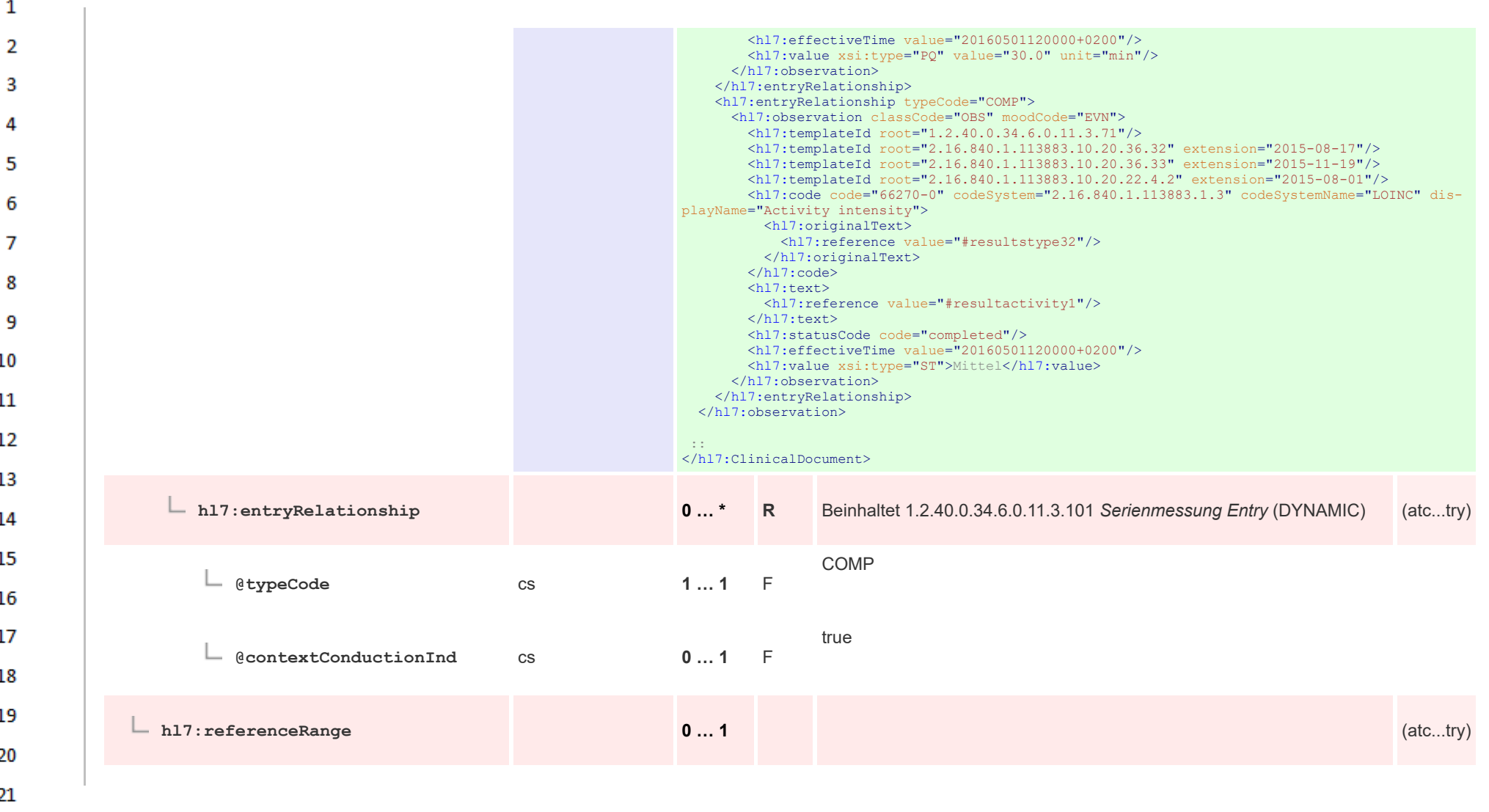

22 23

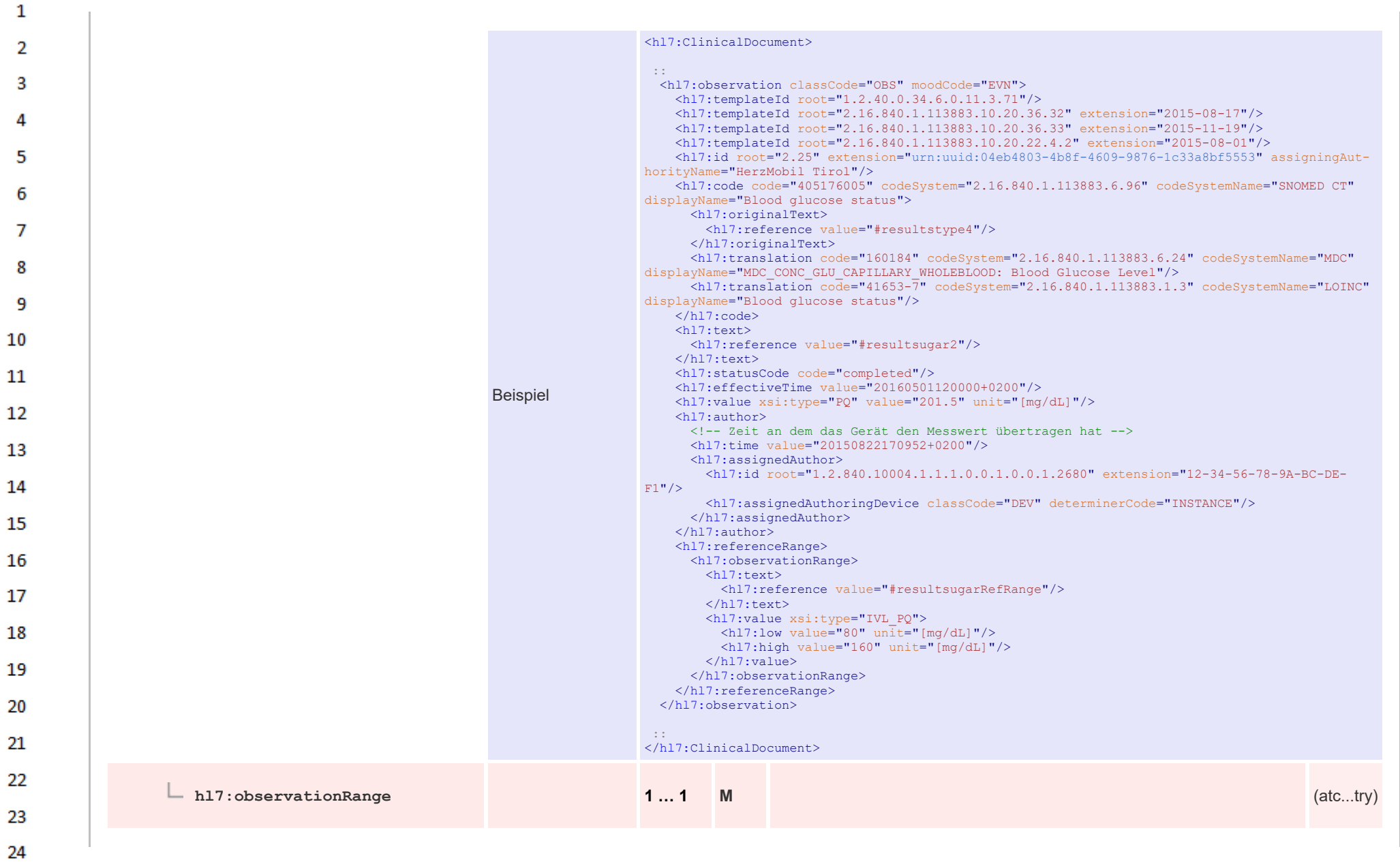

 $\alpha \sigma$ 

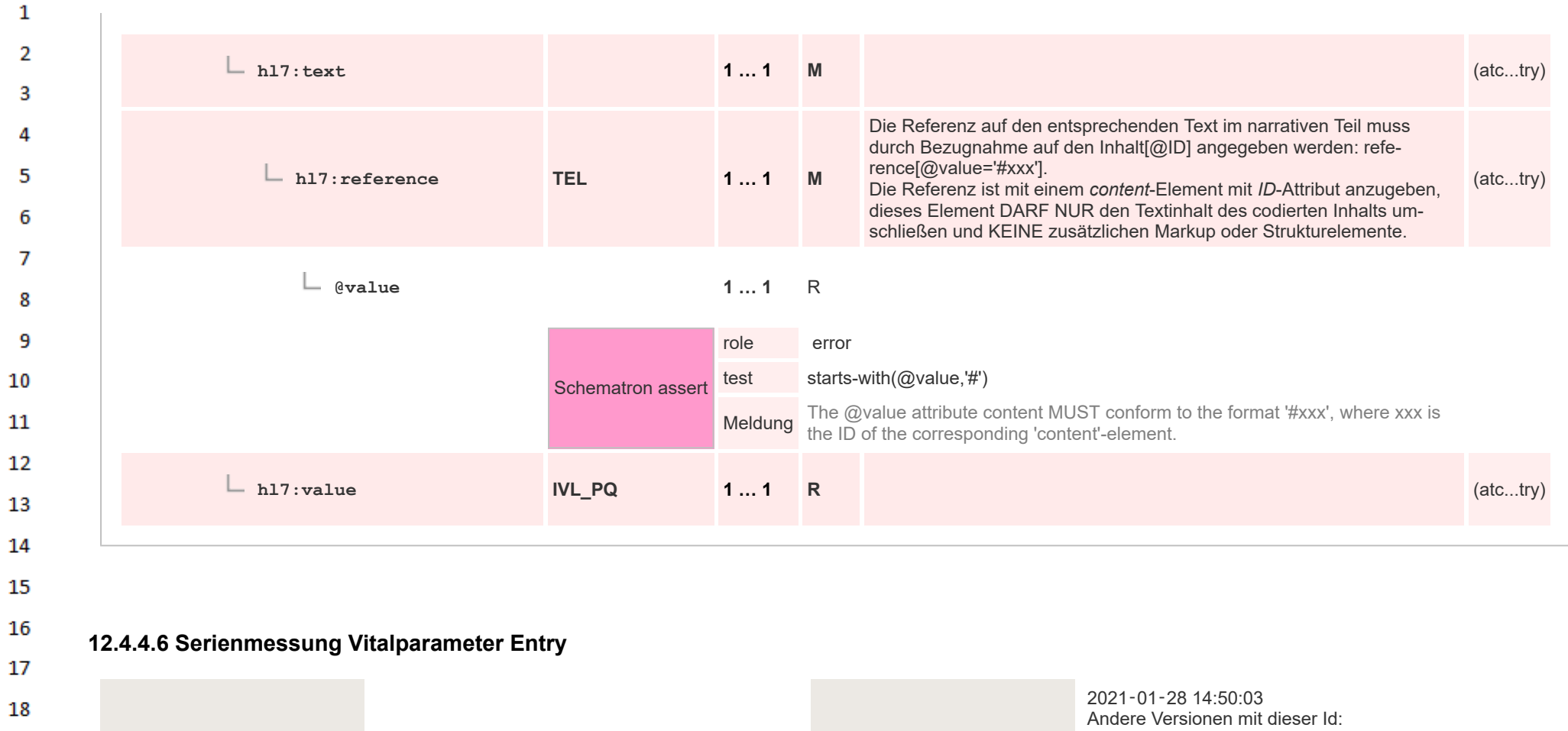

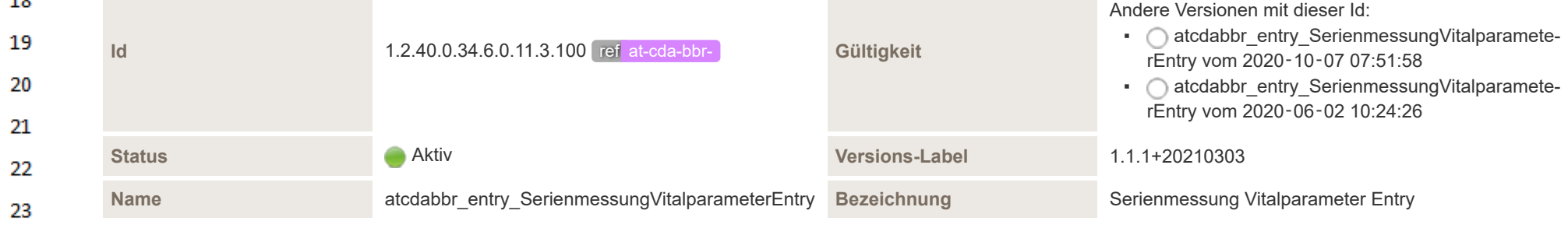

HL7 Implementation Guide for CDA® R2:Telemonitoring-Episodenbericht (Version 1) 1.2.1+20211001 259/553 259/553

24  $\alpha r$ 

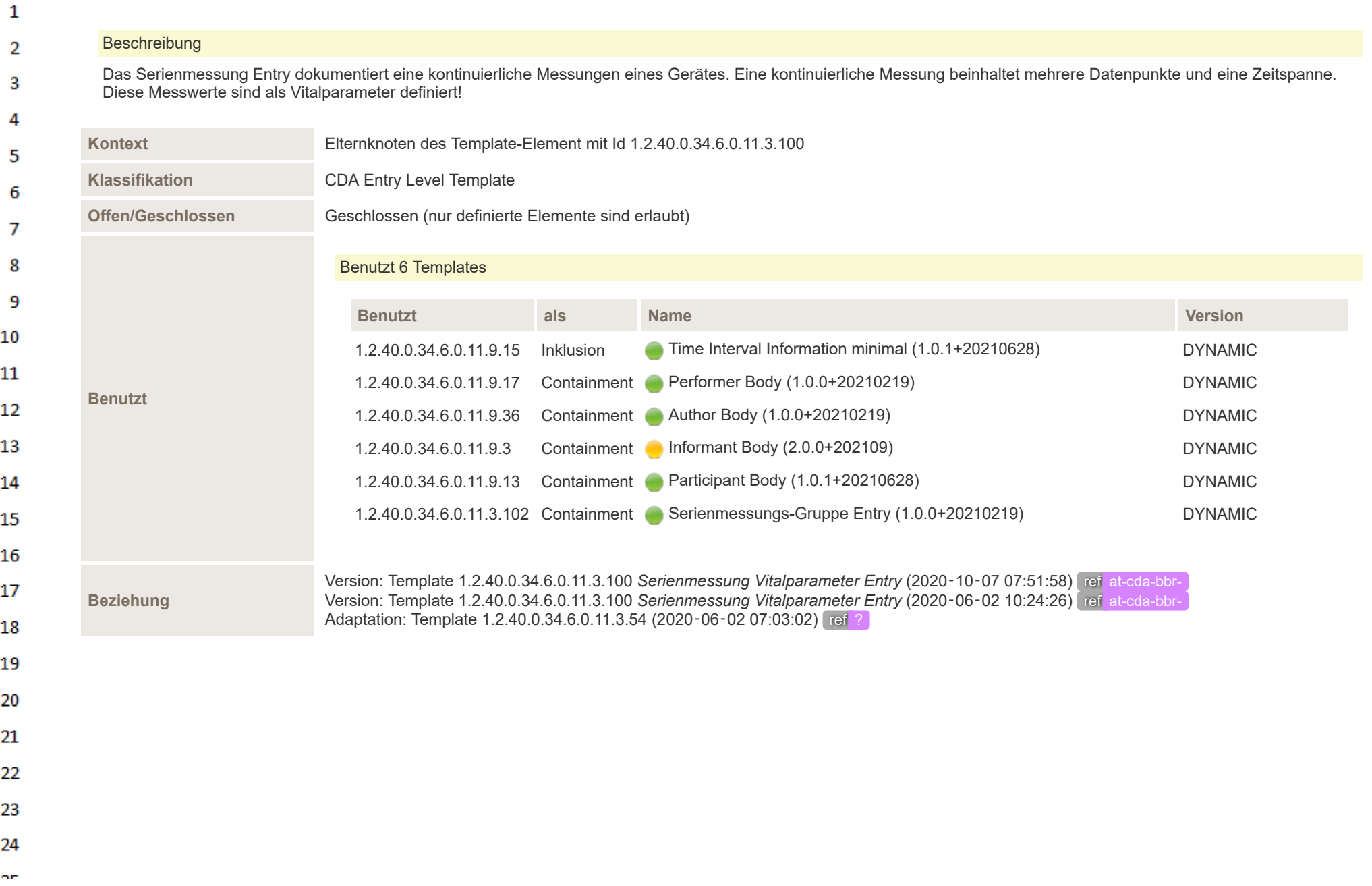

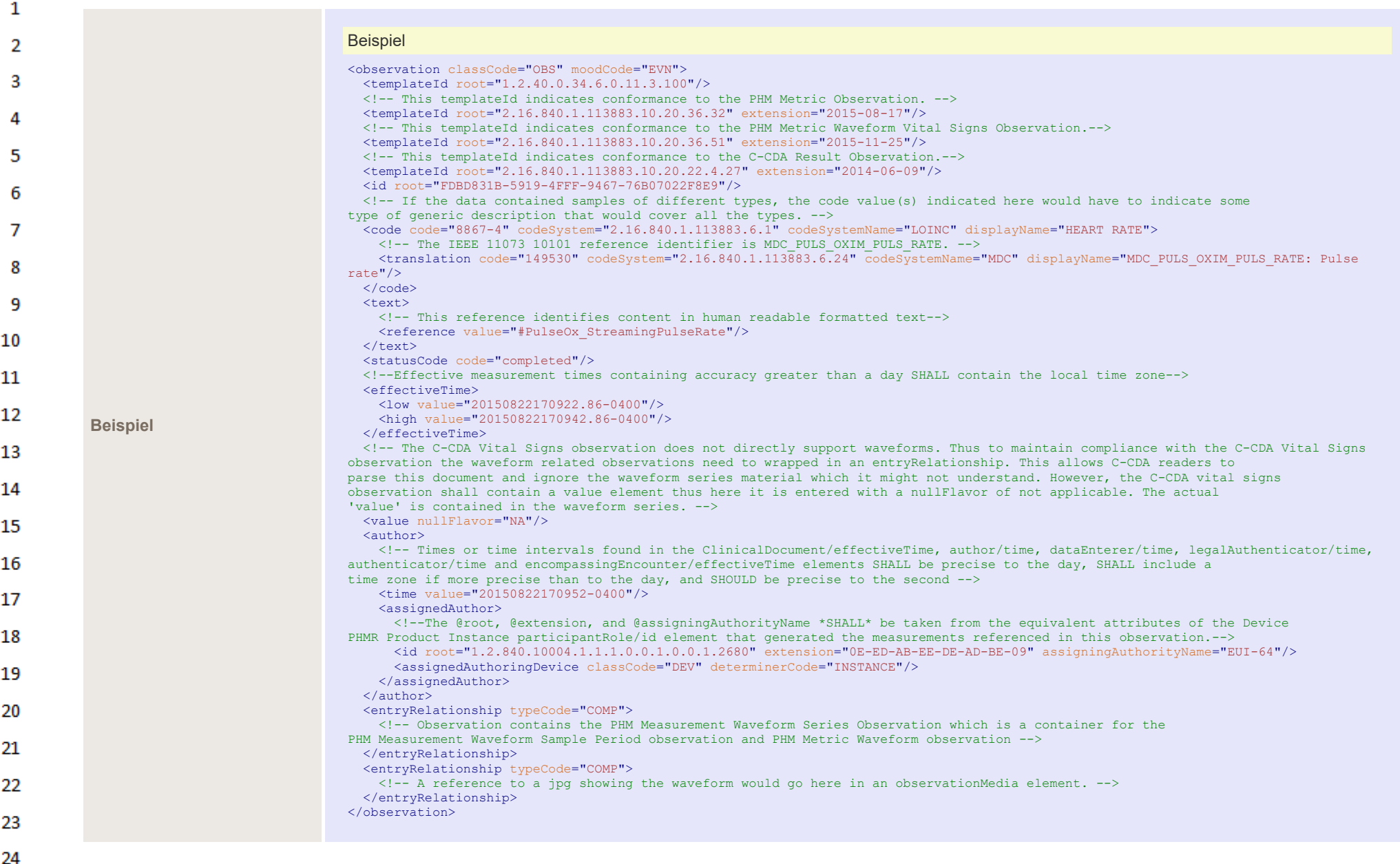

**Art** 

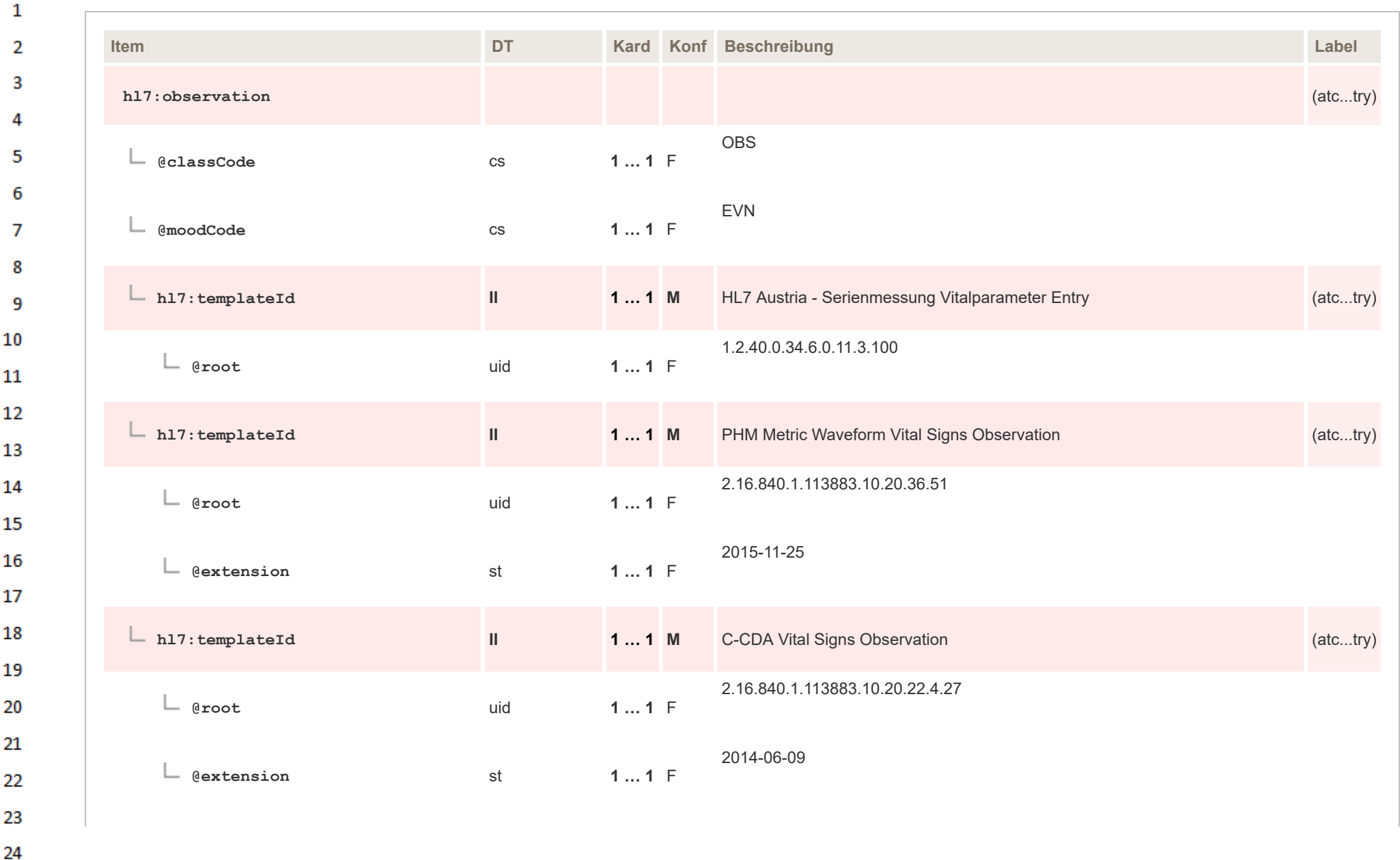

**Art** 

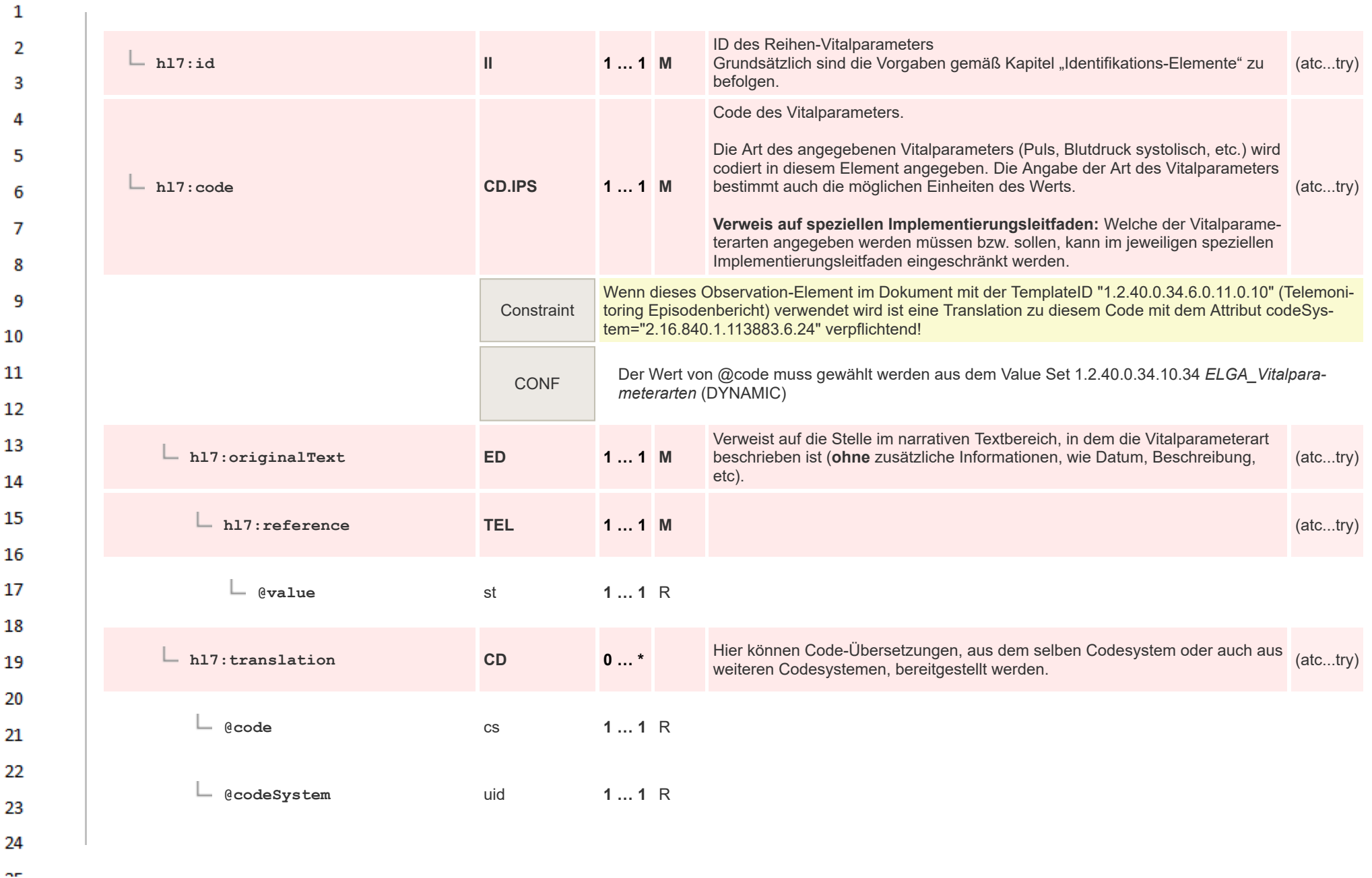

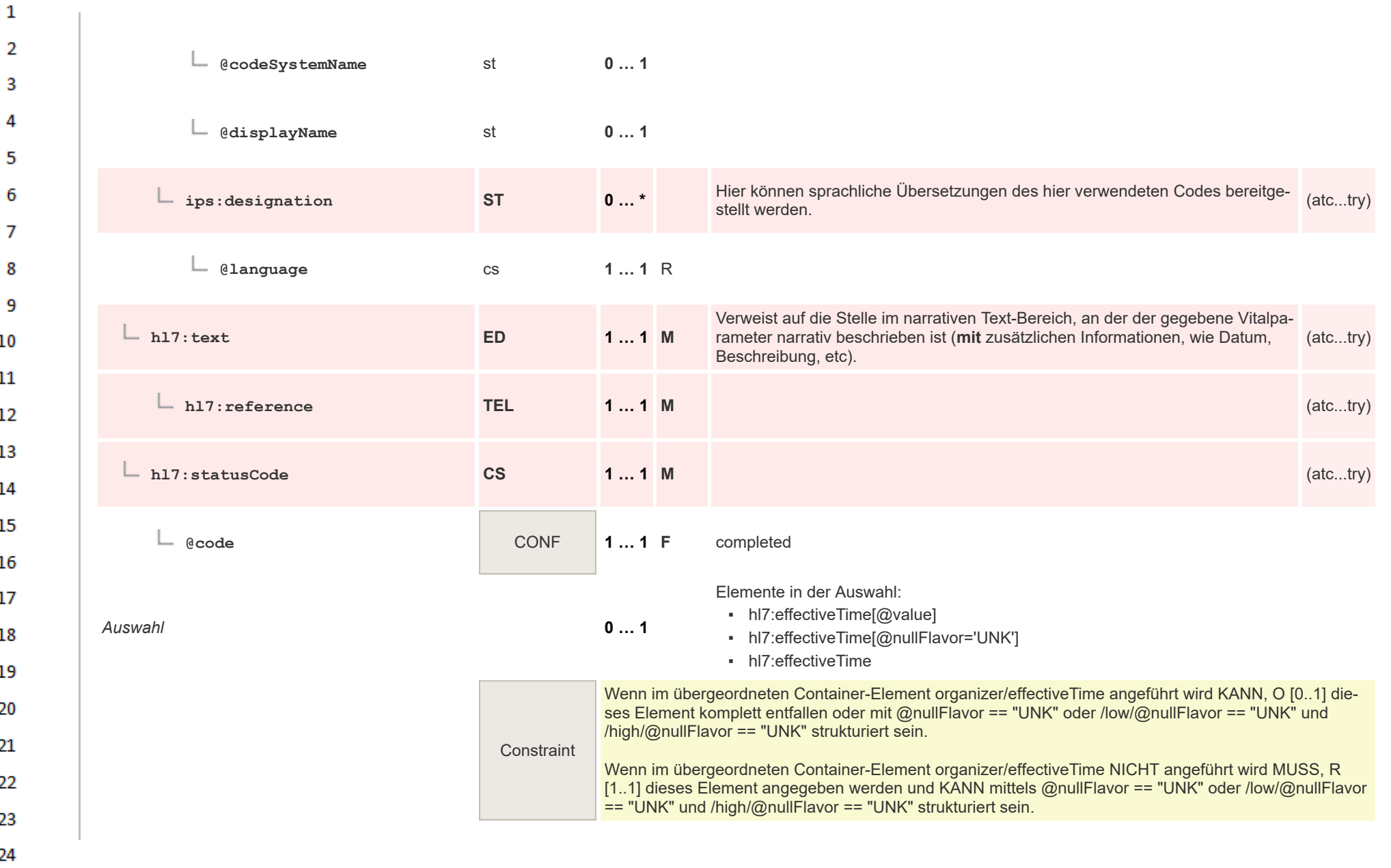

or.

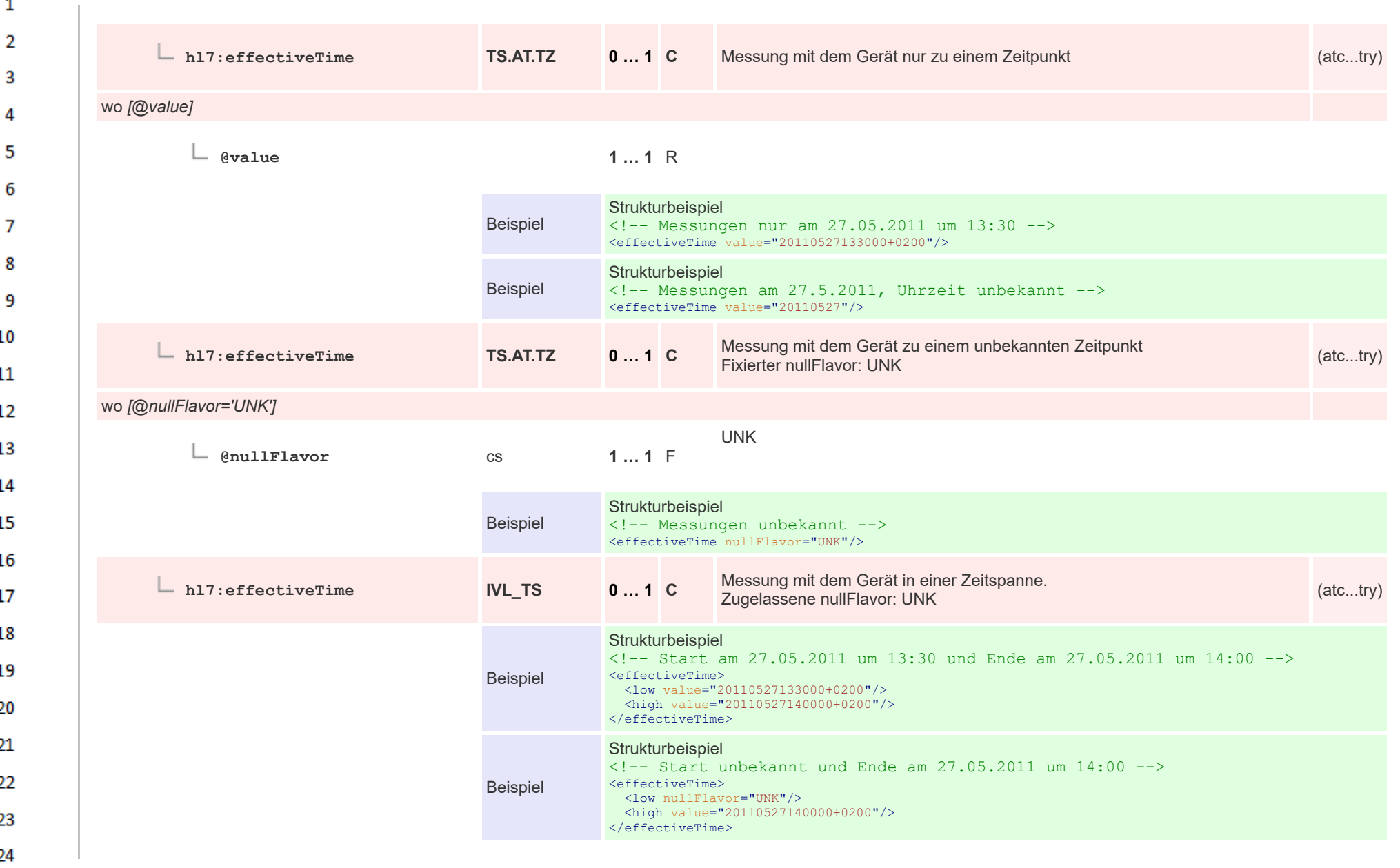

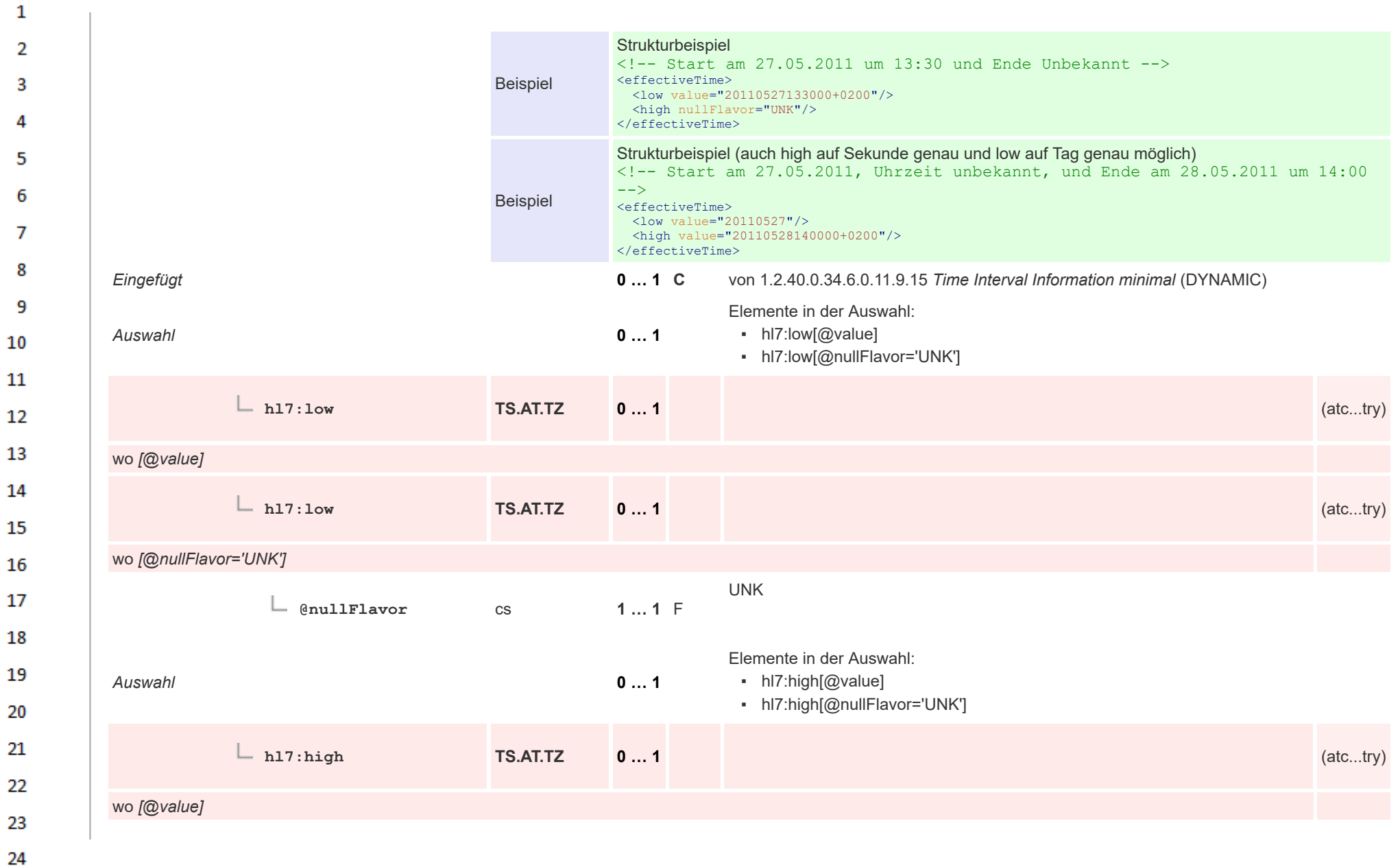

or.

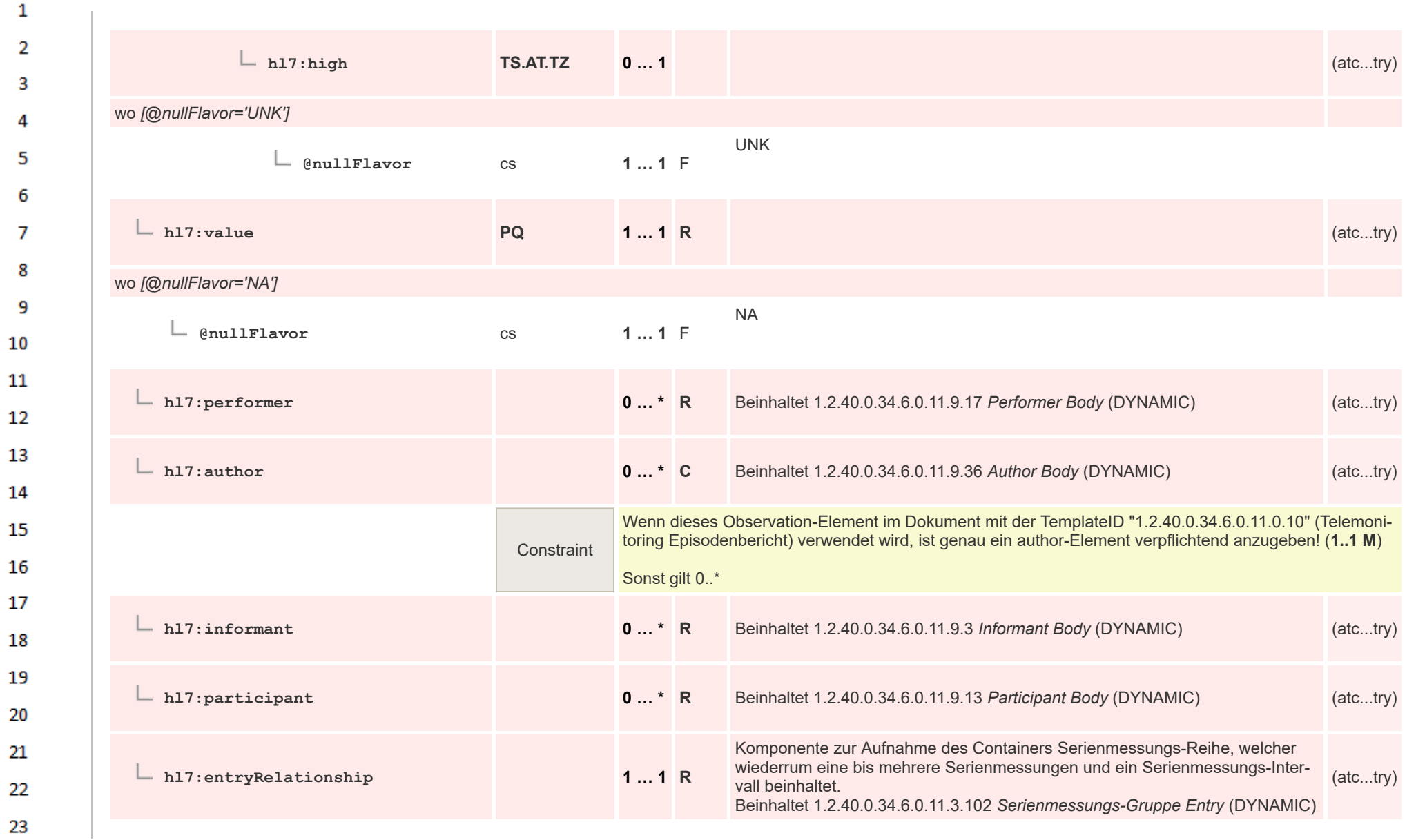

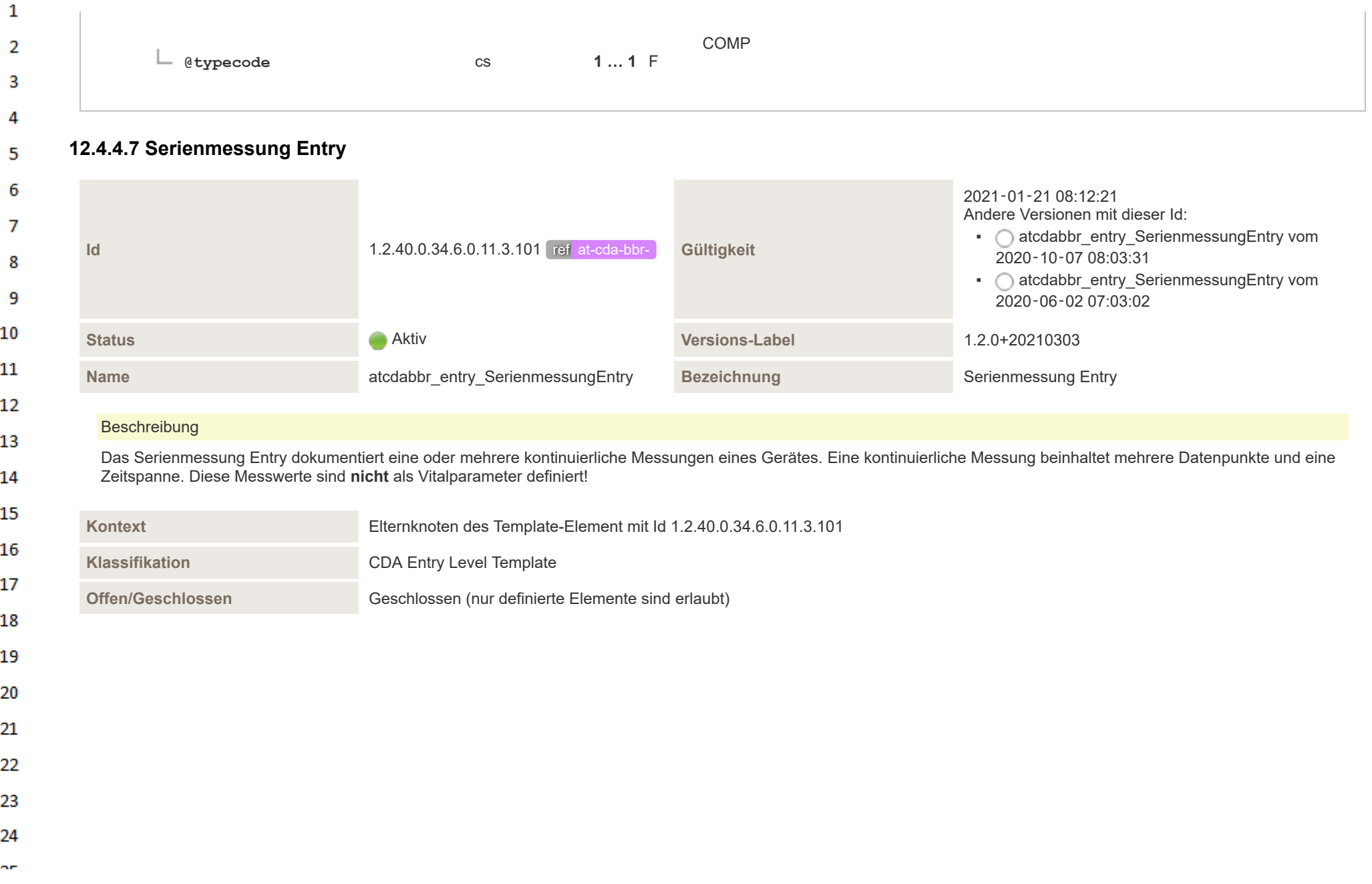

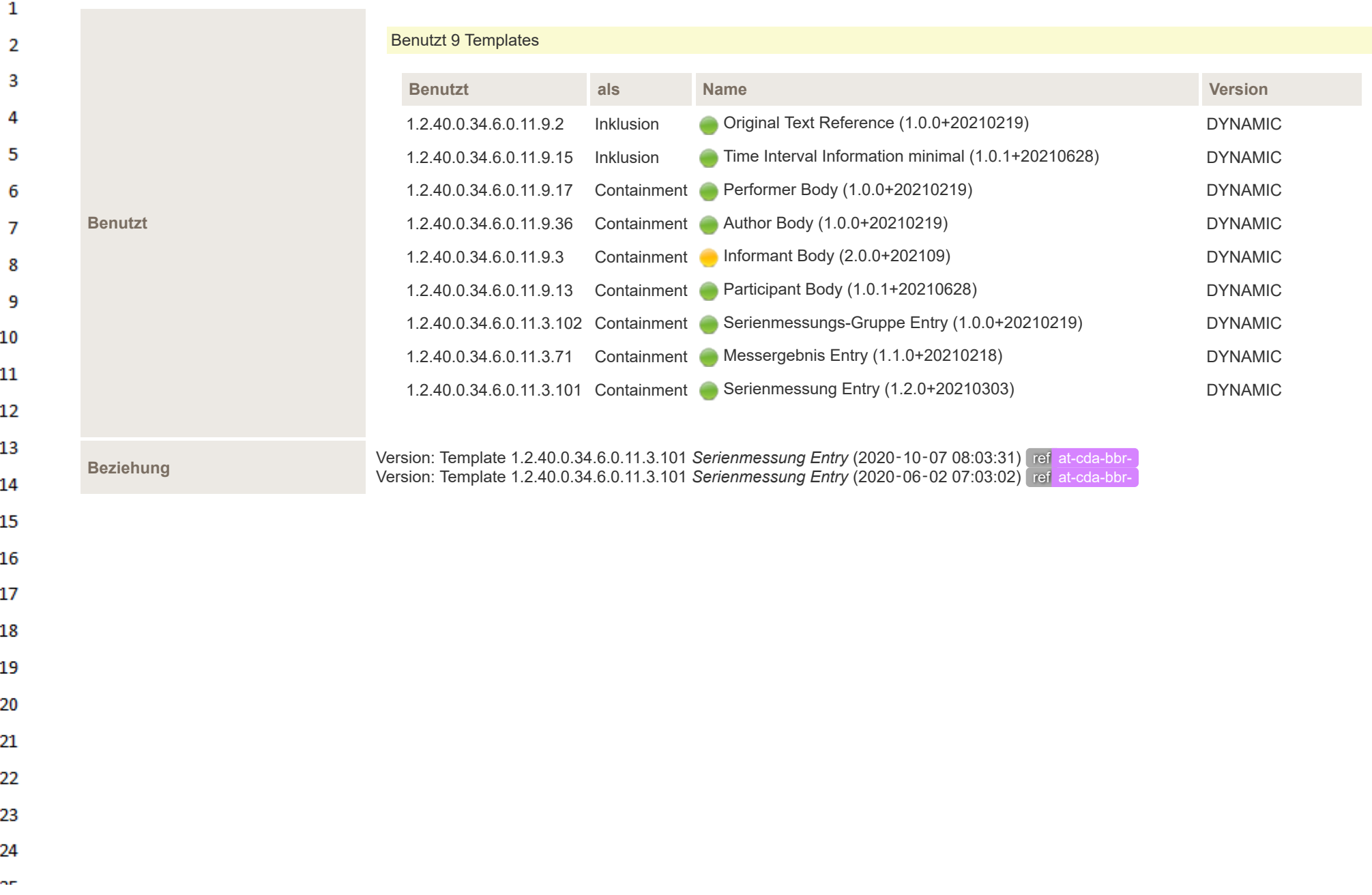

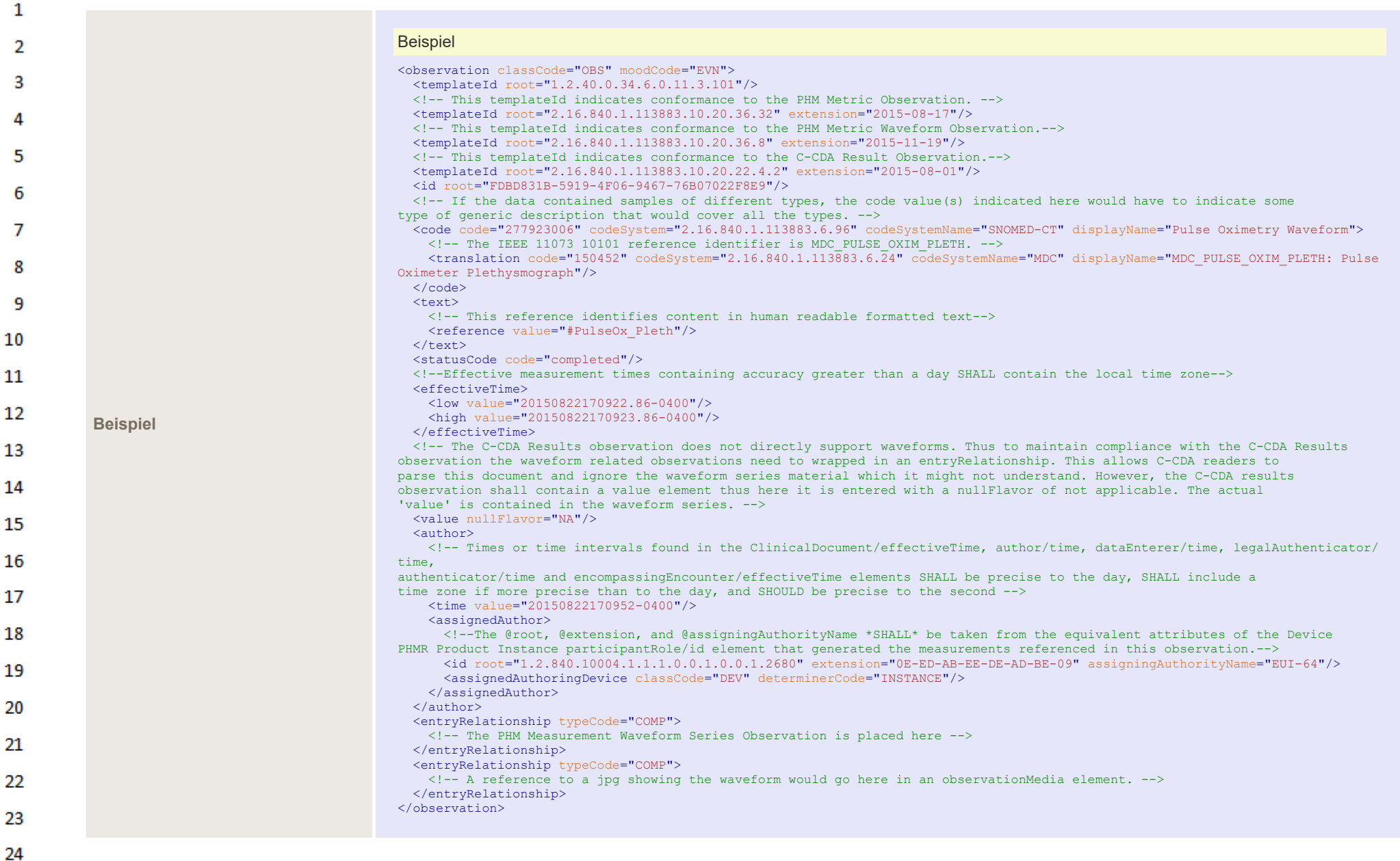

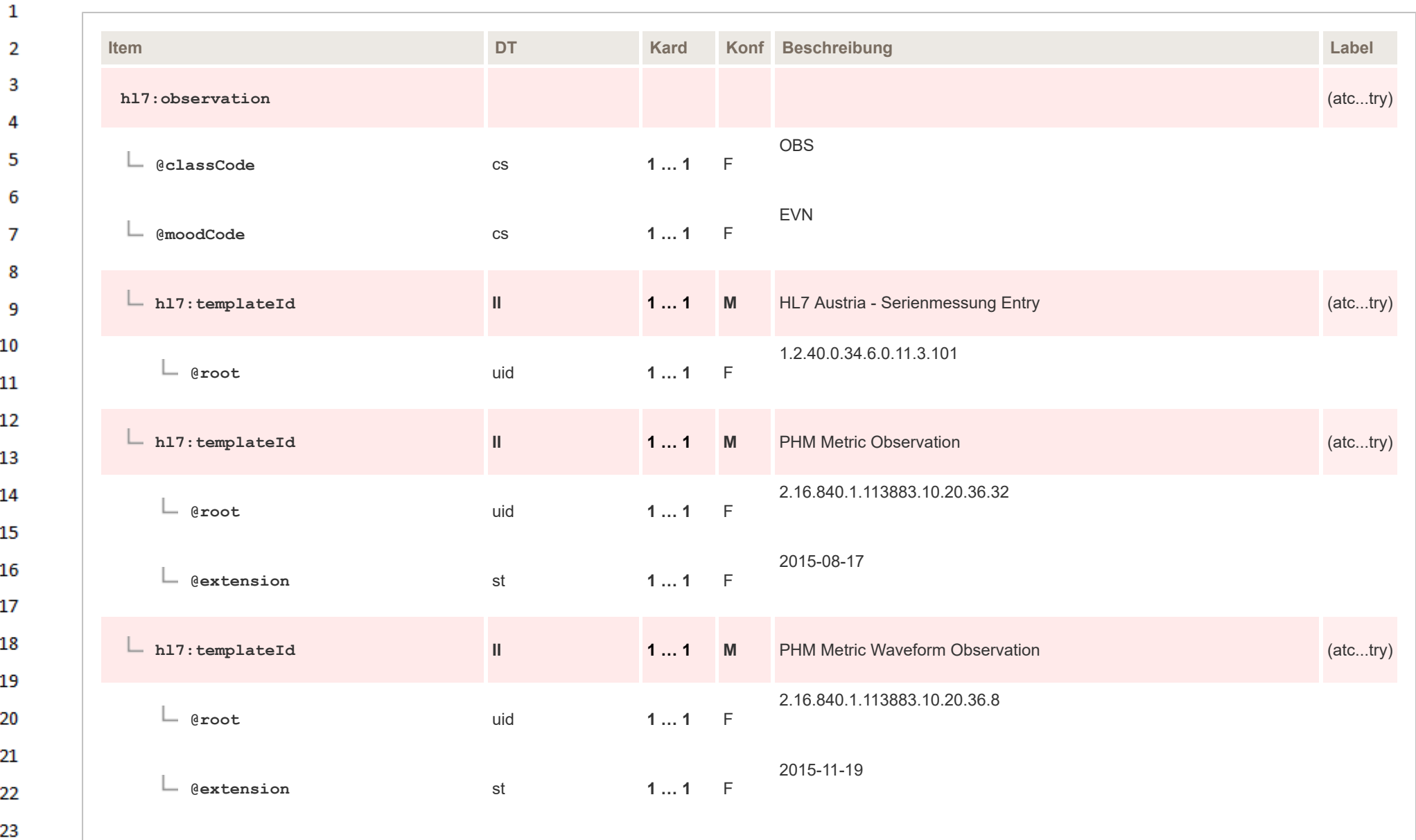

24  $\alpha \sigma$ 

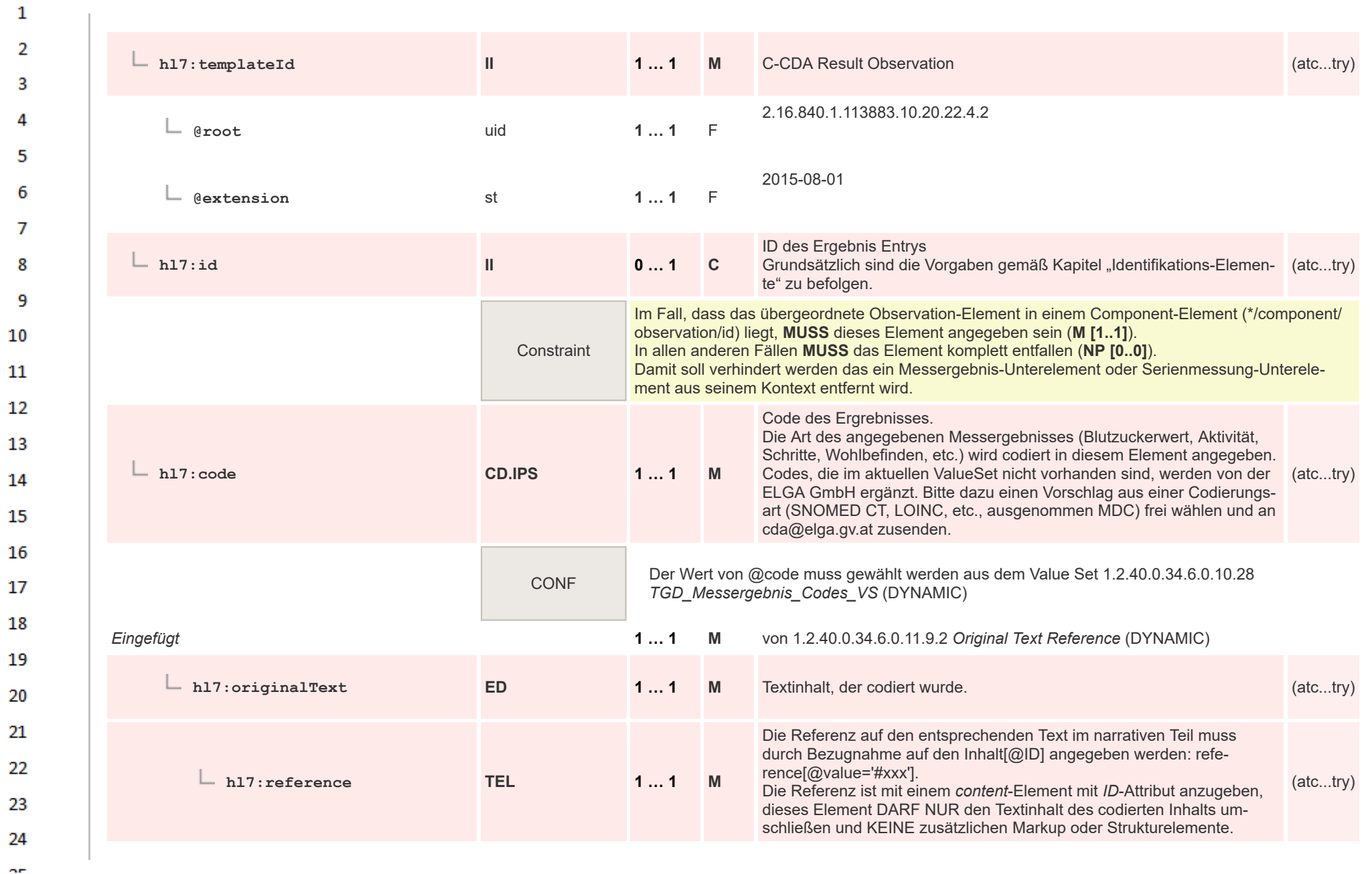

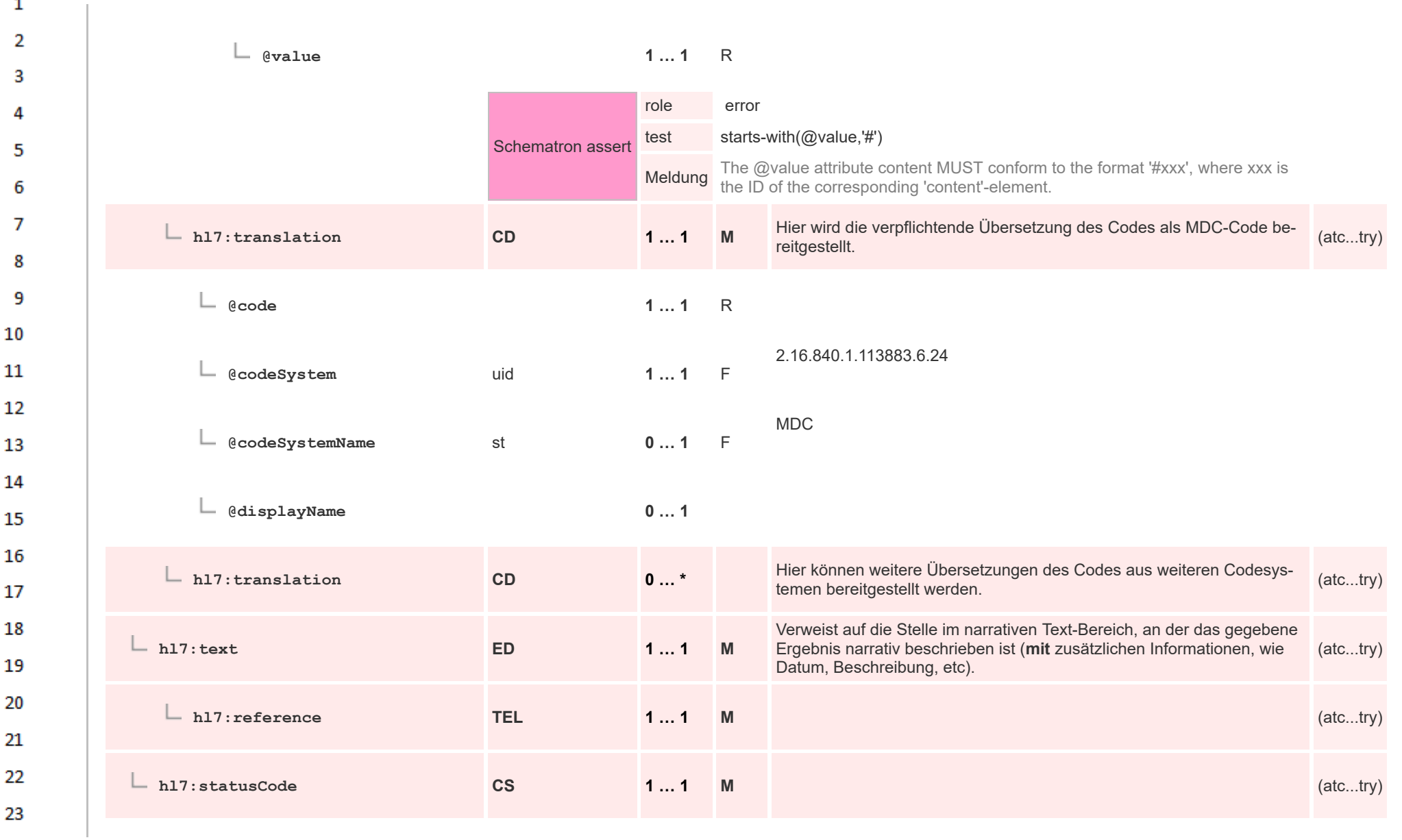

 $\overline{\phantom{a}}$ 

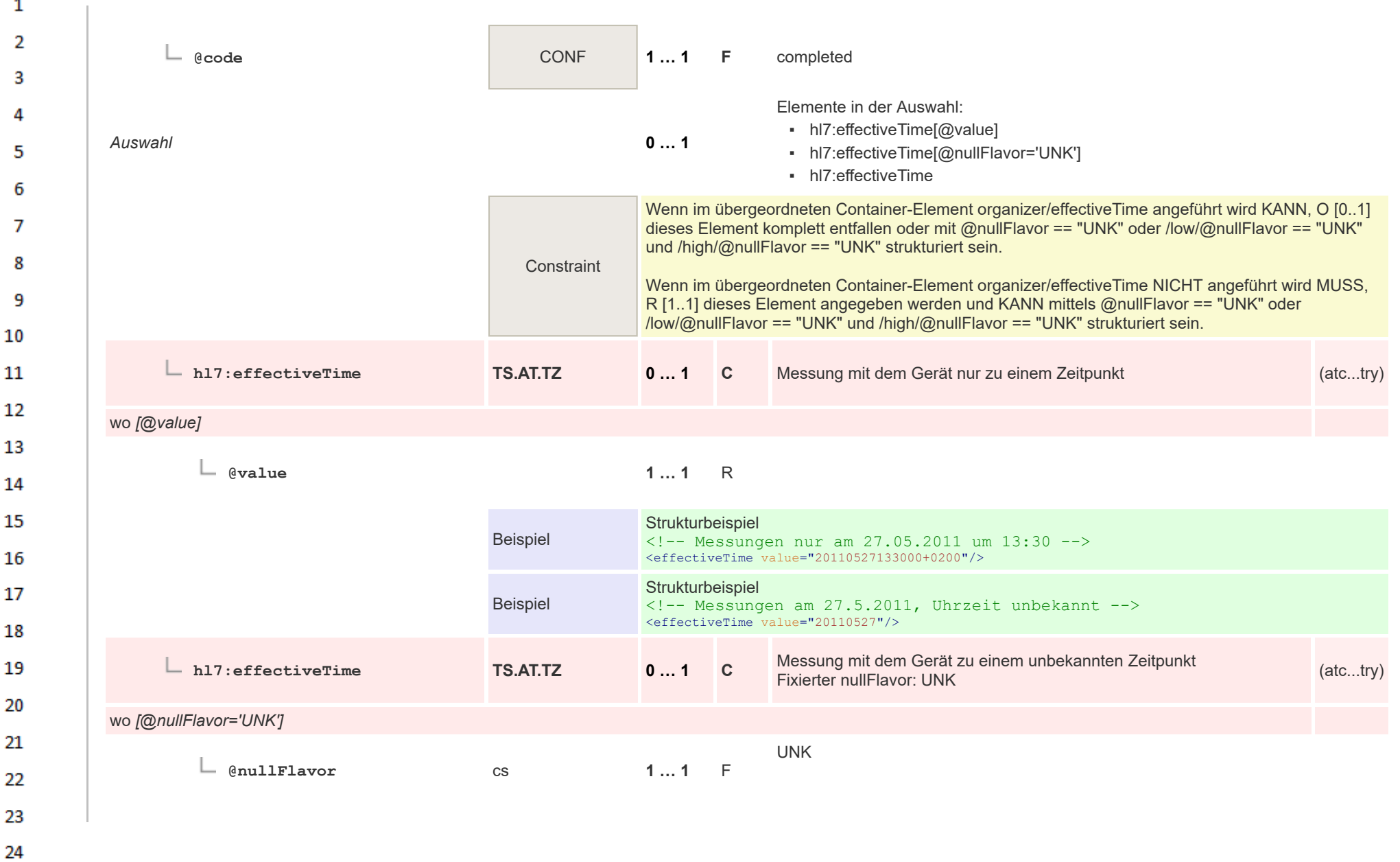

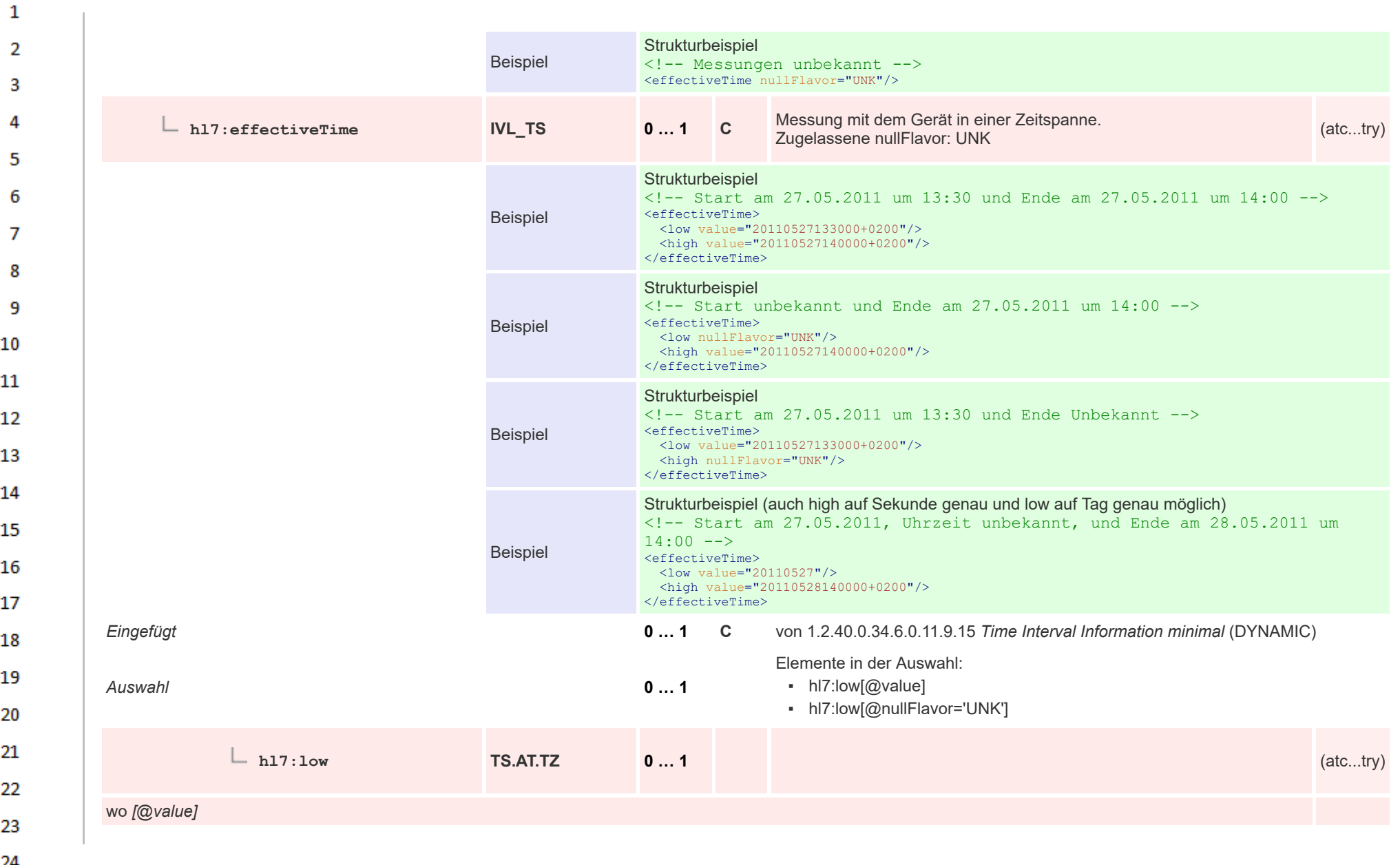

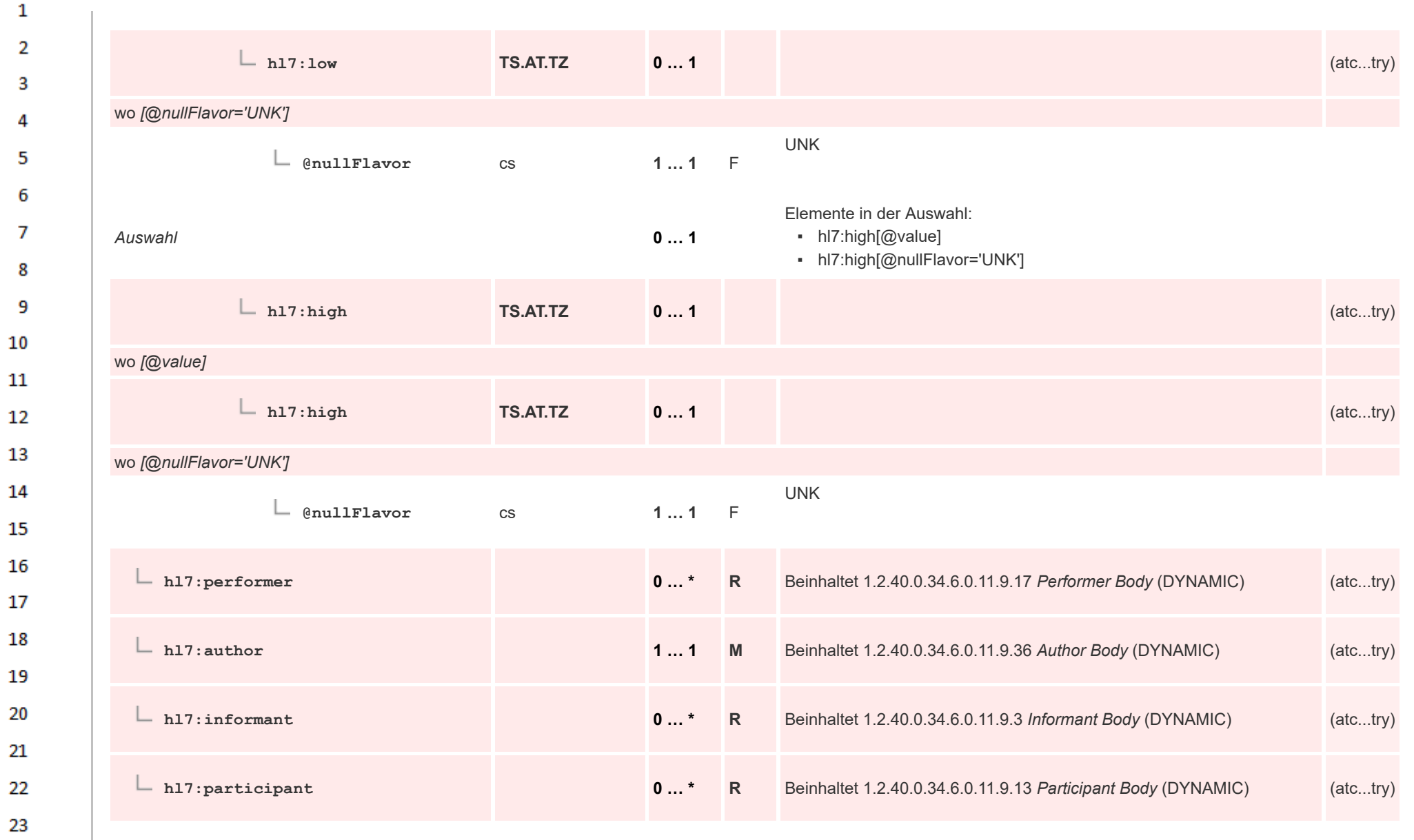

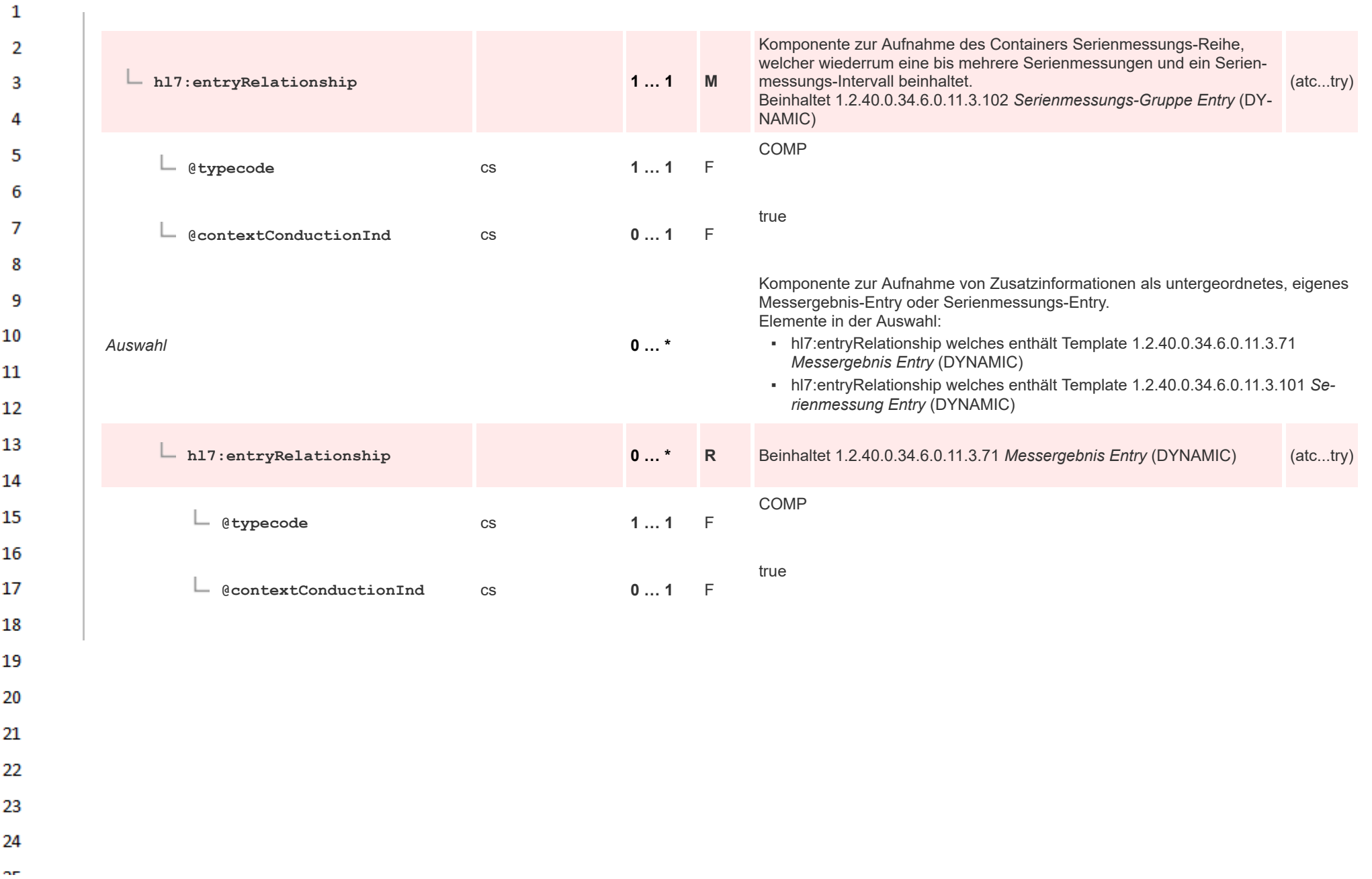

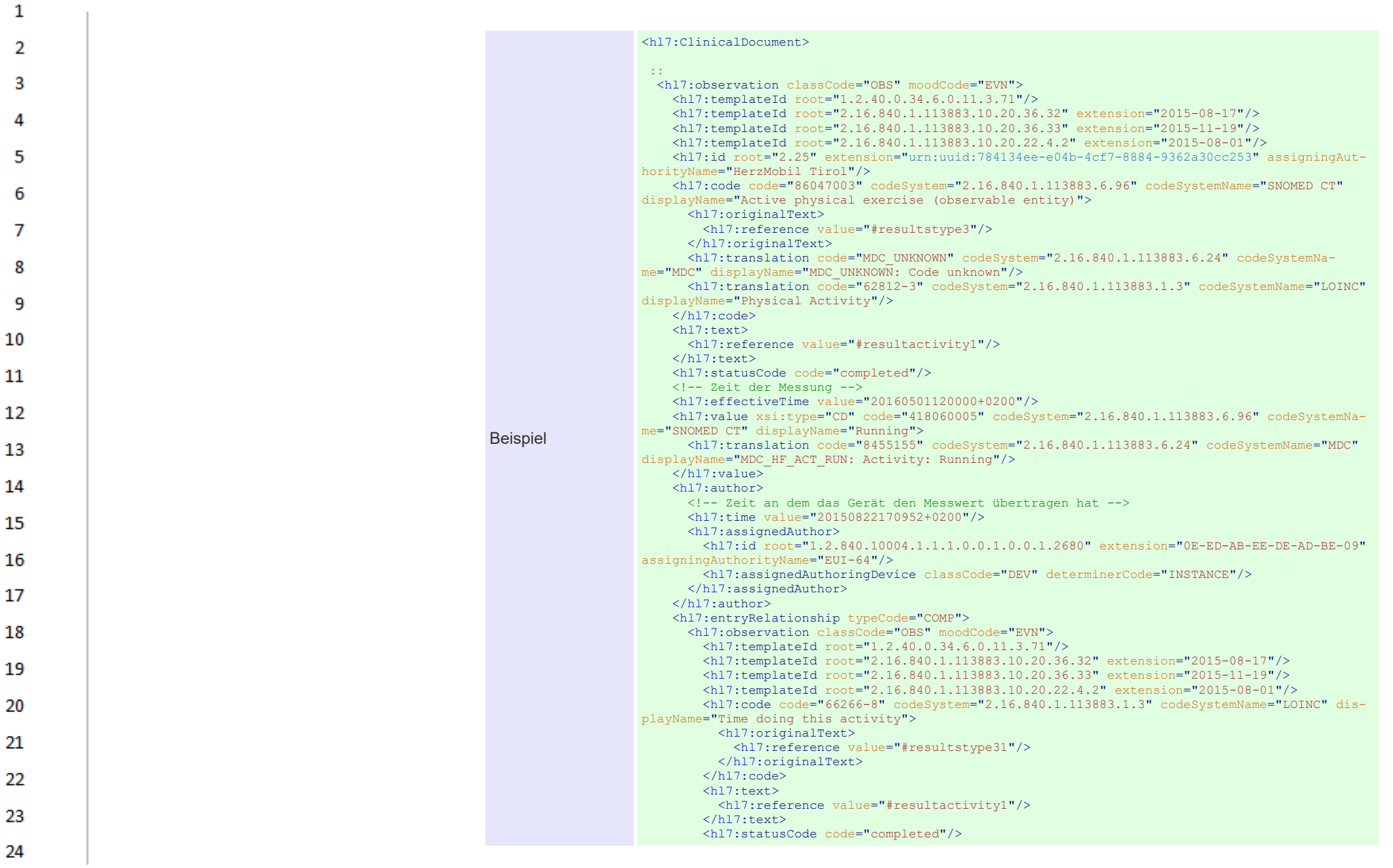

 $\sim$ 

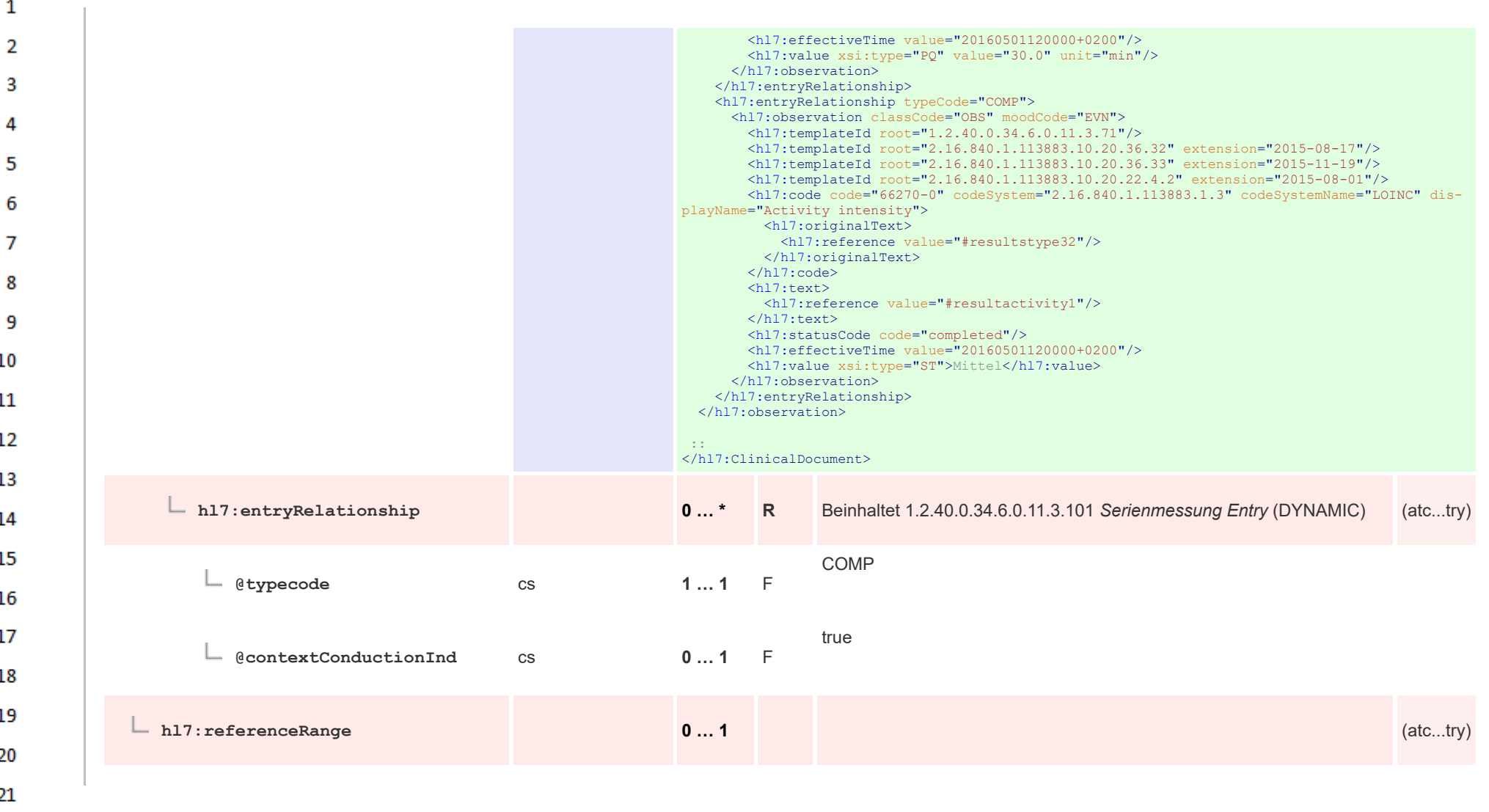

HL7 Implementation Guide for CDA® R2:Telemonitoring-Episodenbericht (Version 1) 1.2.1+20211001 279 279 279 279/553

22 23

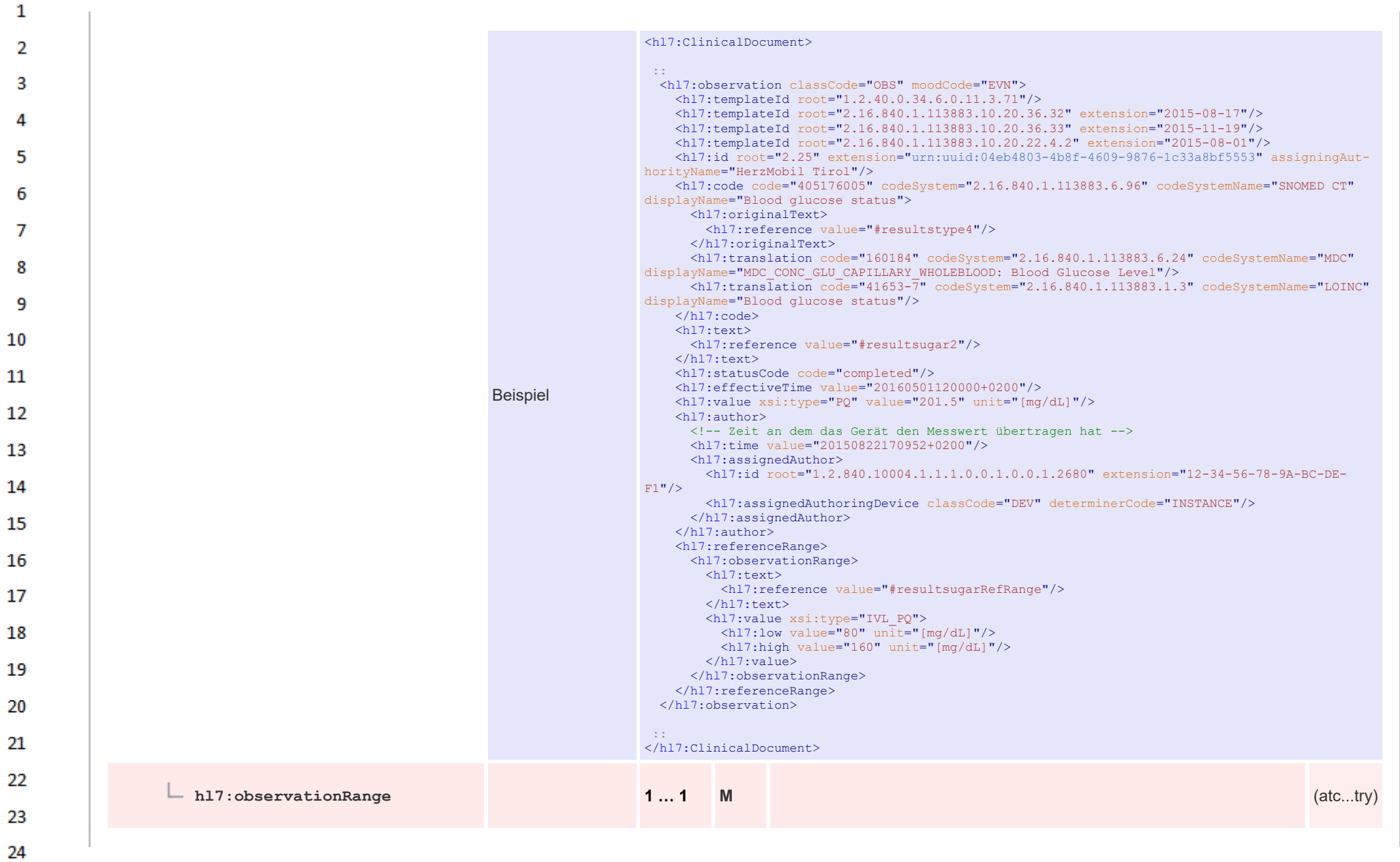

 $\alpha \sigma$ 

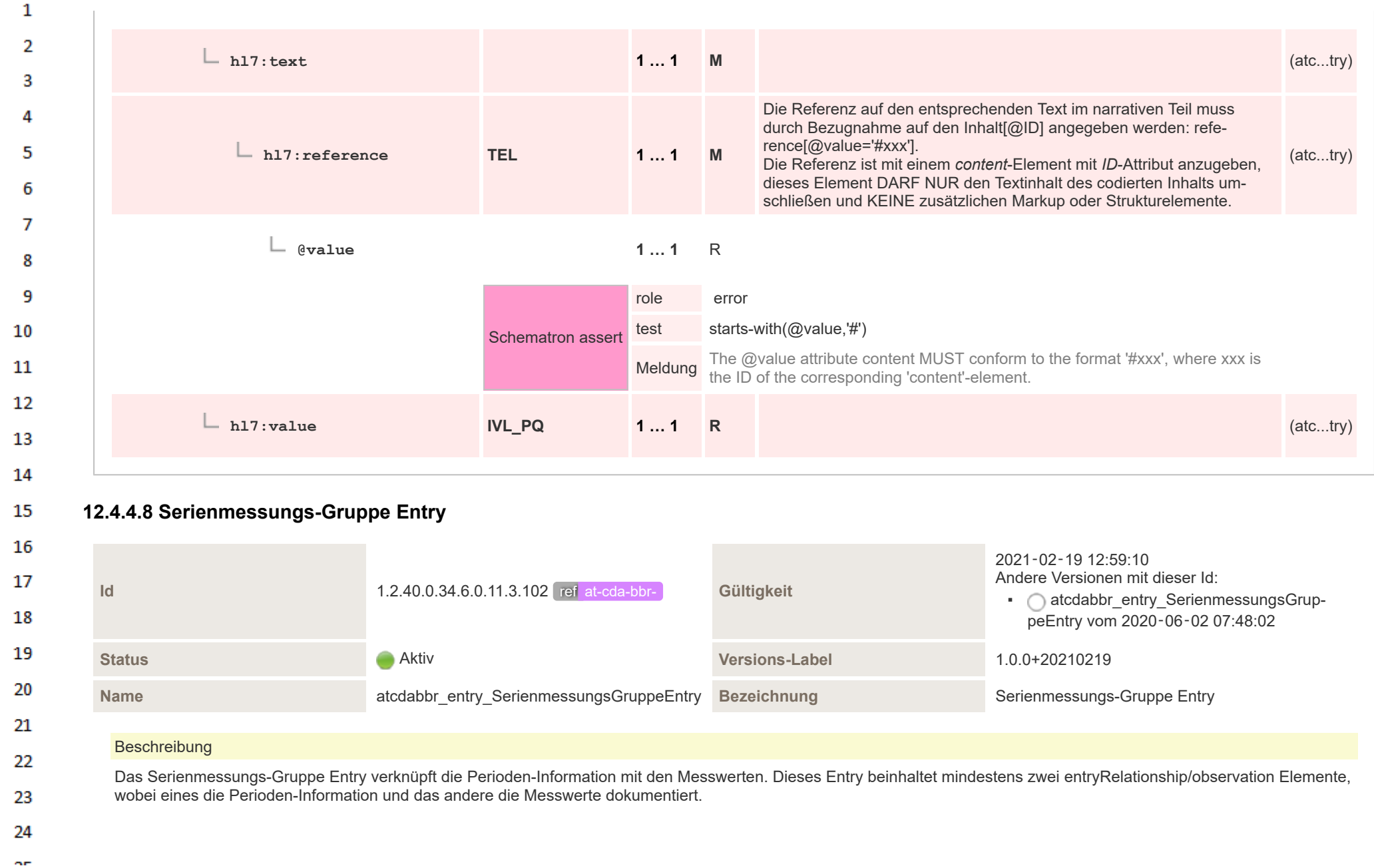

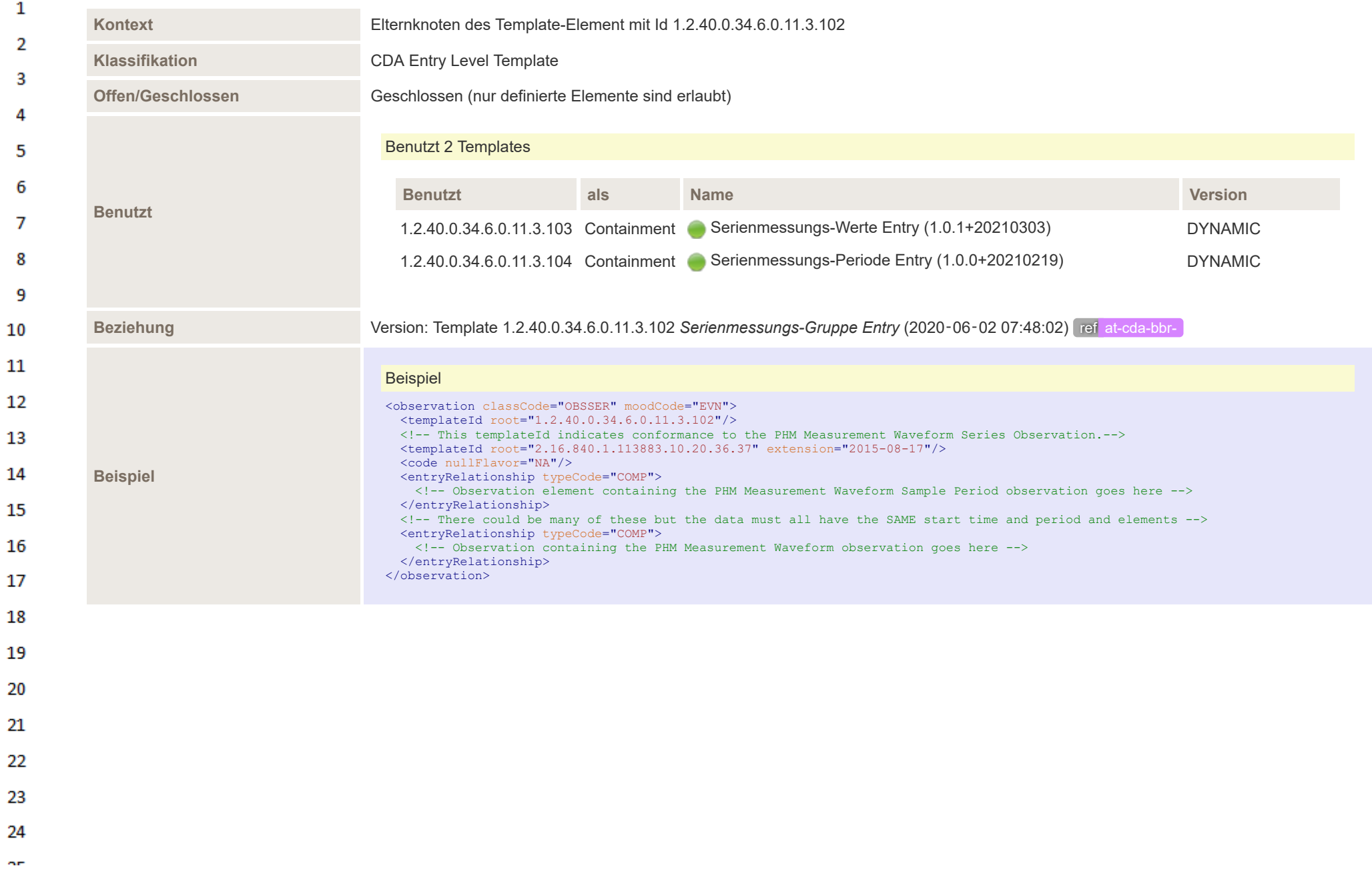

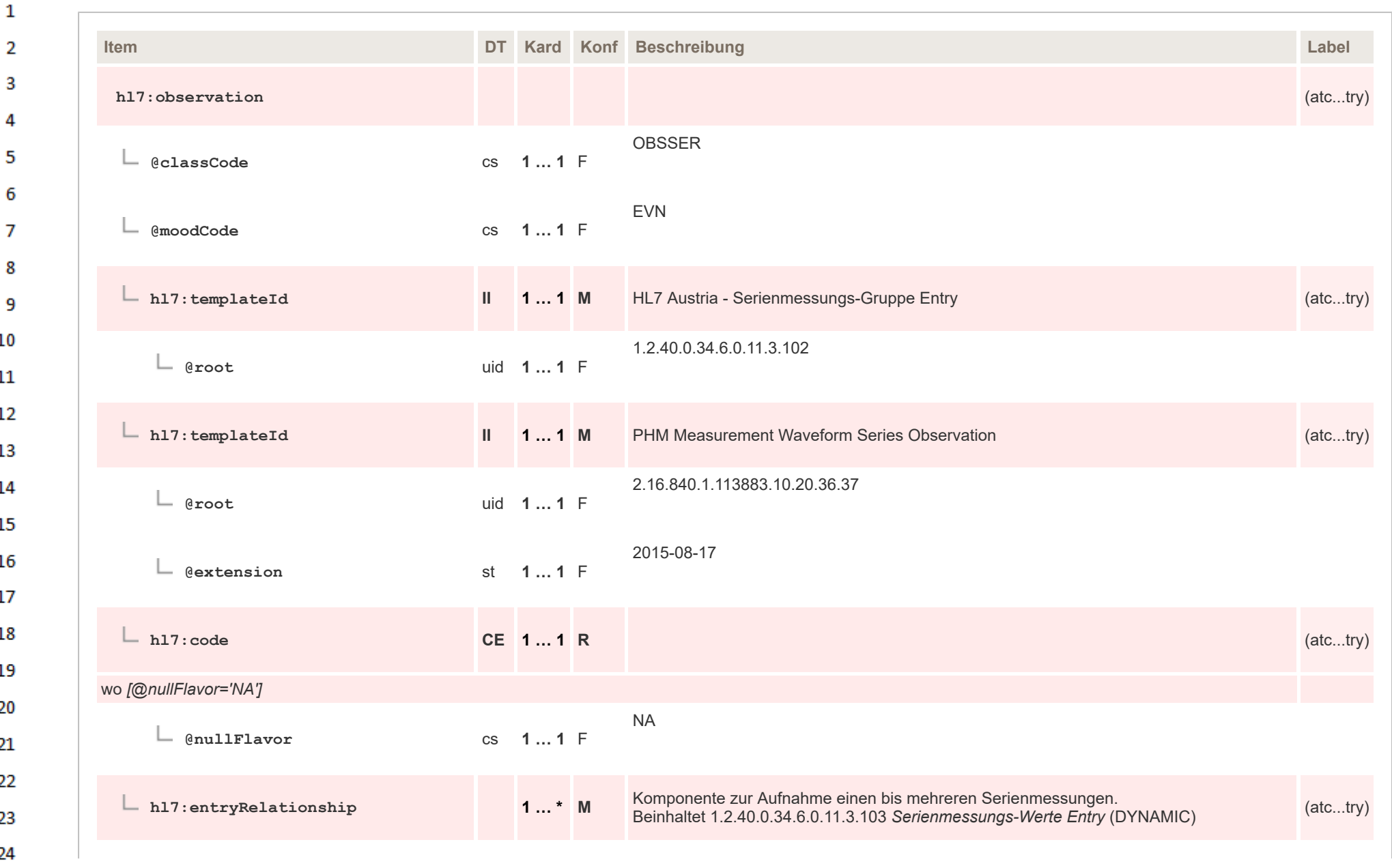

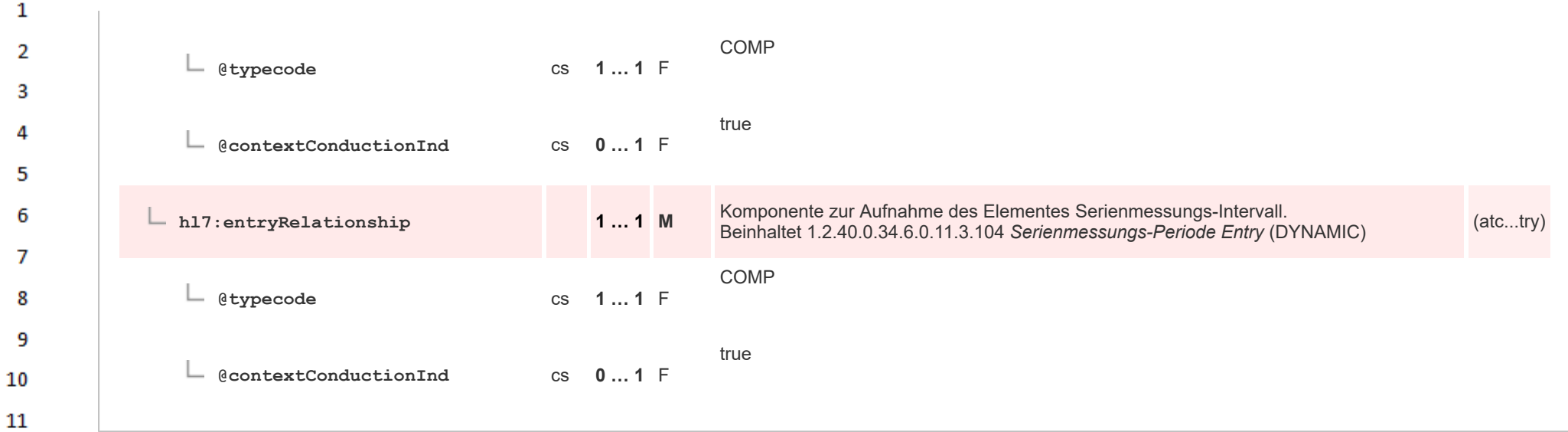

## **12.4.4.9 Serienmessungs-Werte Entry**

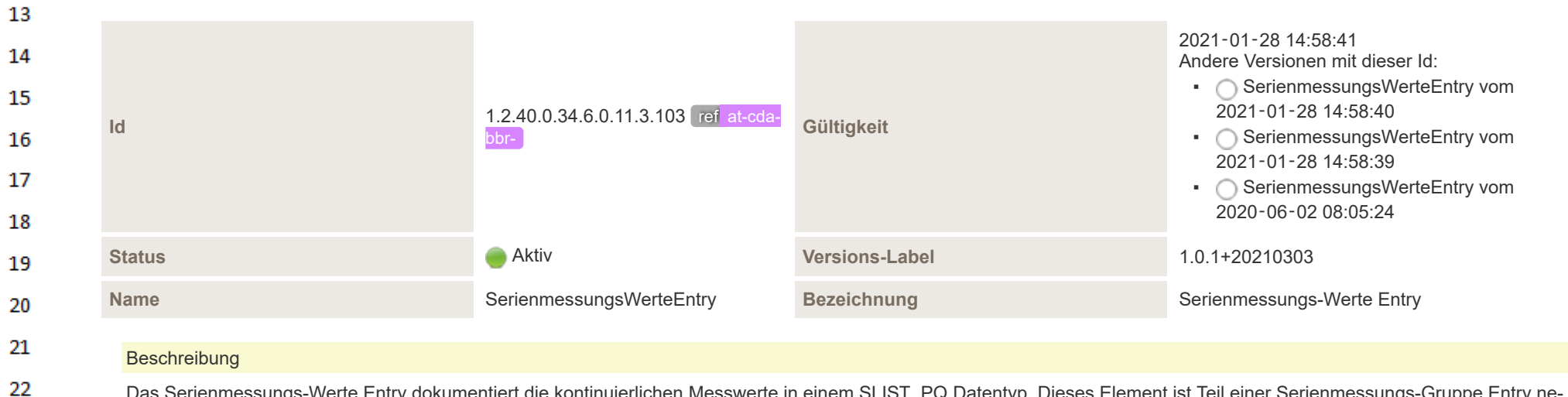

- Das Serienmessungs-Werte Entry dokumentiert die kontinuierlichen Messwerte in einem SLIST PQ Datentyp. Dieses Element ist Teil einer Serienmessungs-Gruppe Entry neben der zeitliche Komponente (Start und Zeitraum zwischen den Messungen) der kontinuierlichen Messung. Wenn die Serienmessung von einem IEEE 11073 kompatiblen Gerät empfangen wird, sind die Messungen im Real Time Sample Array (RTSA) metric objects zu finden.
- 24 or.

23

12

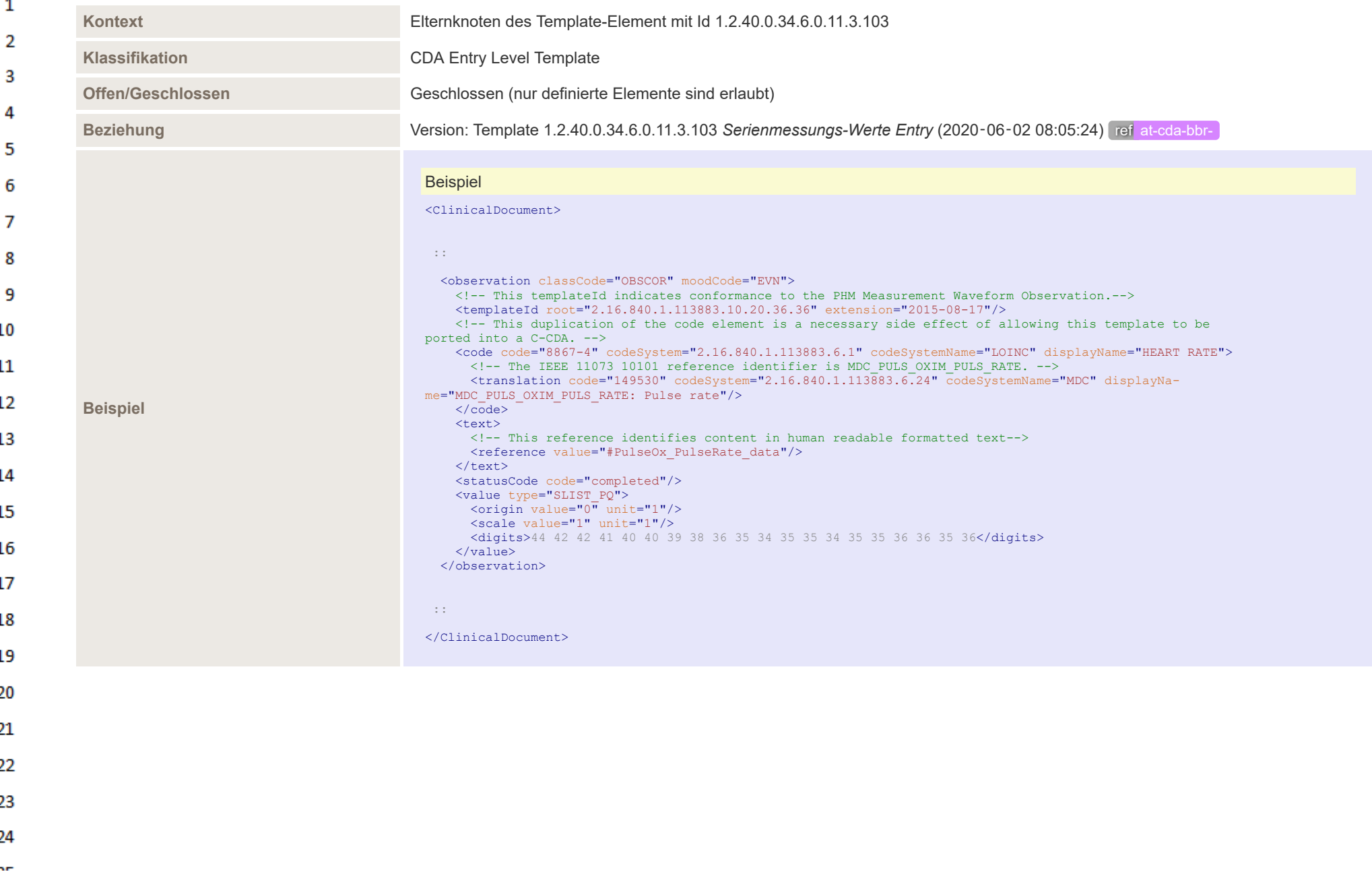

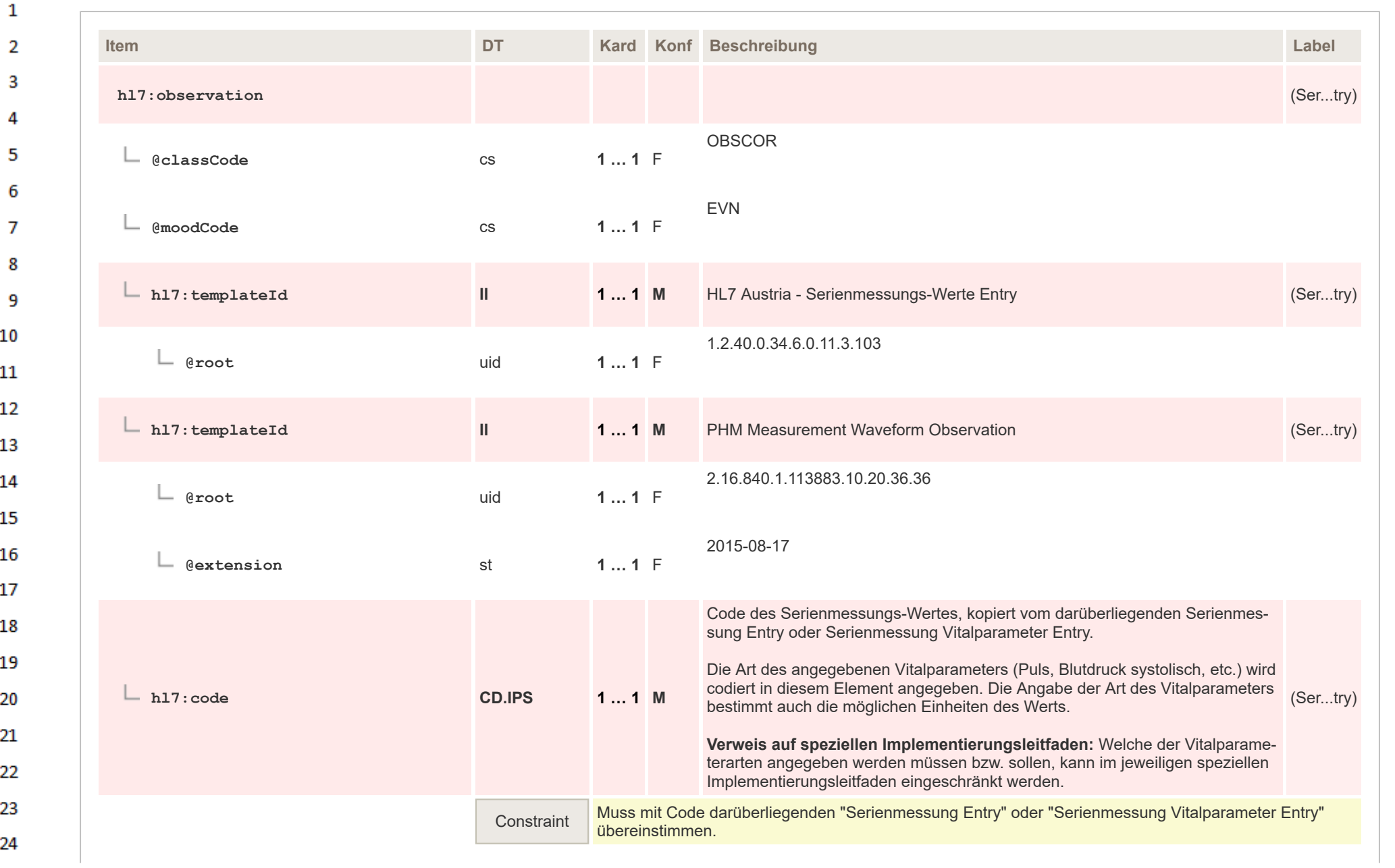

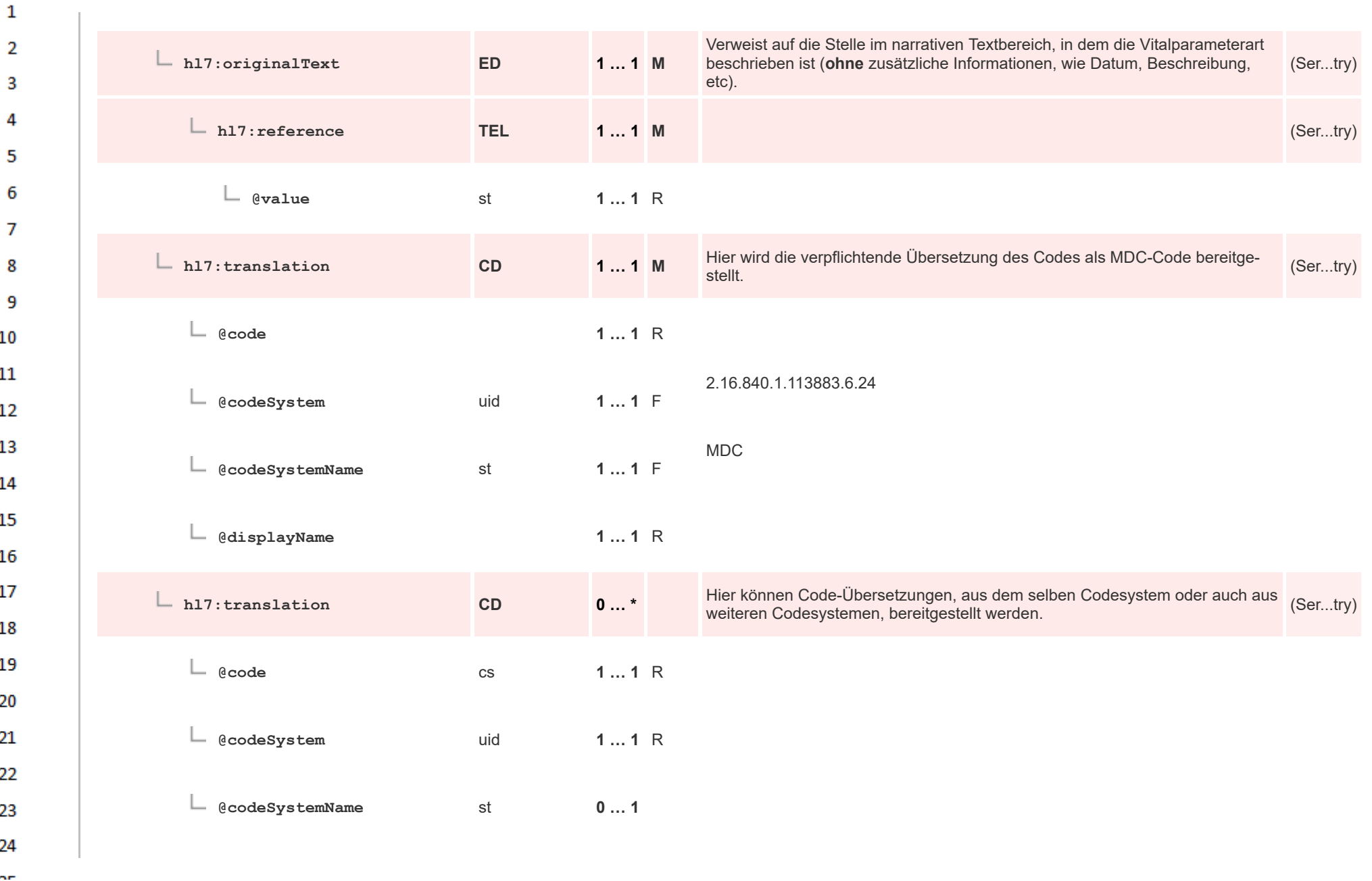

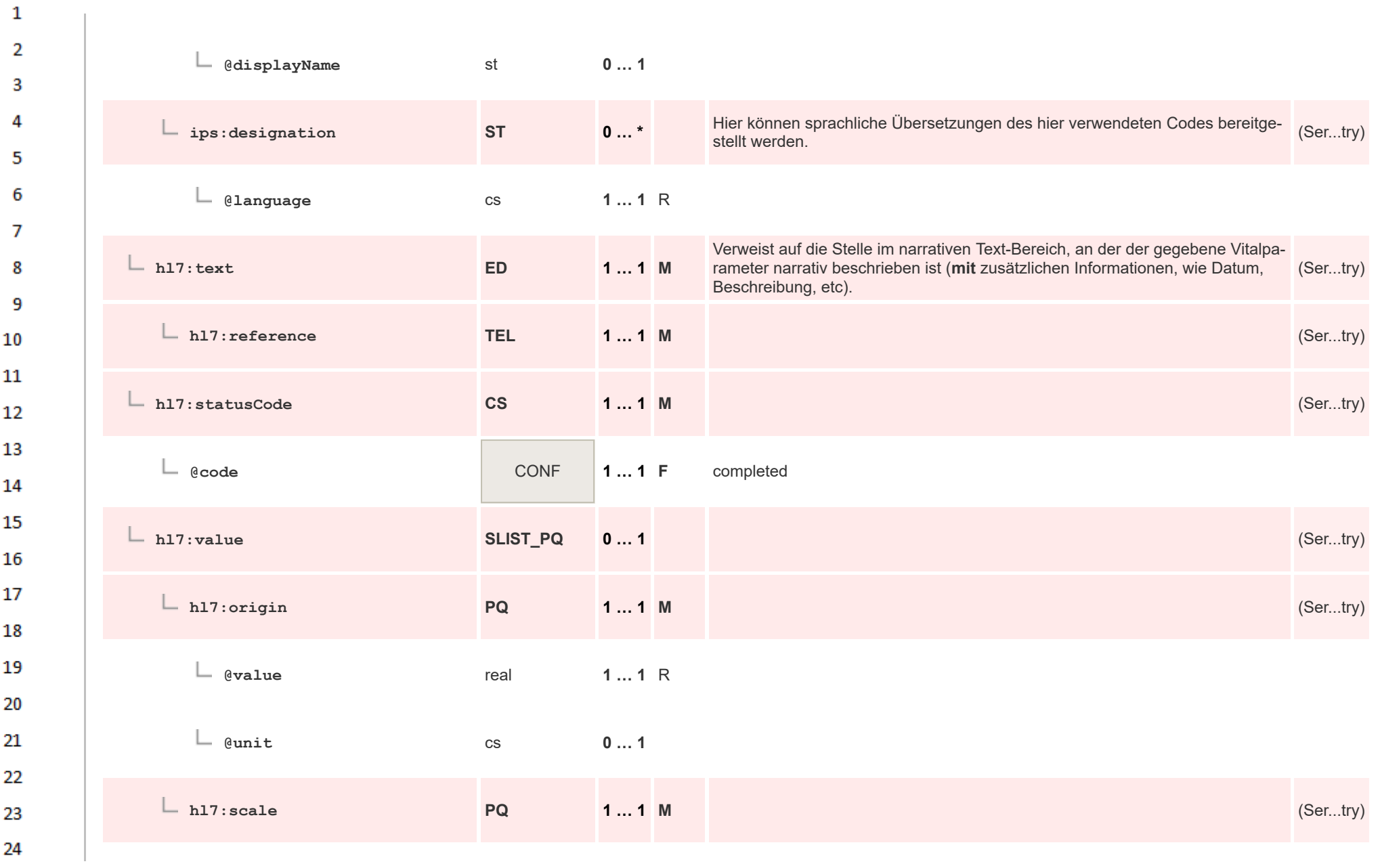
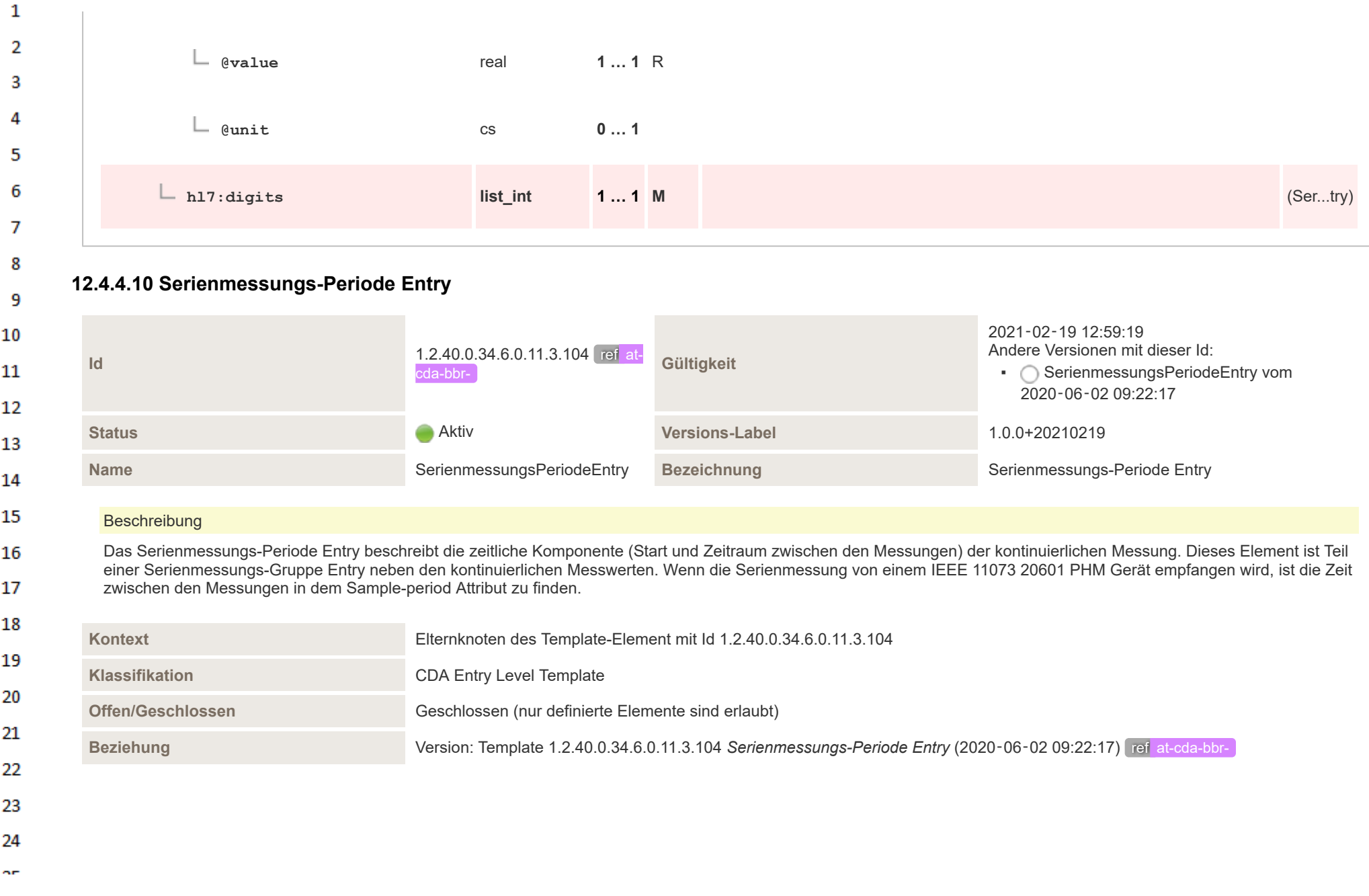

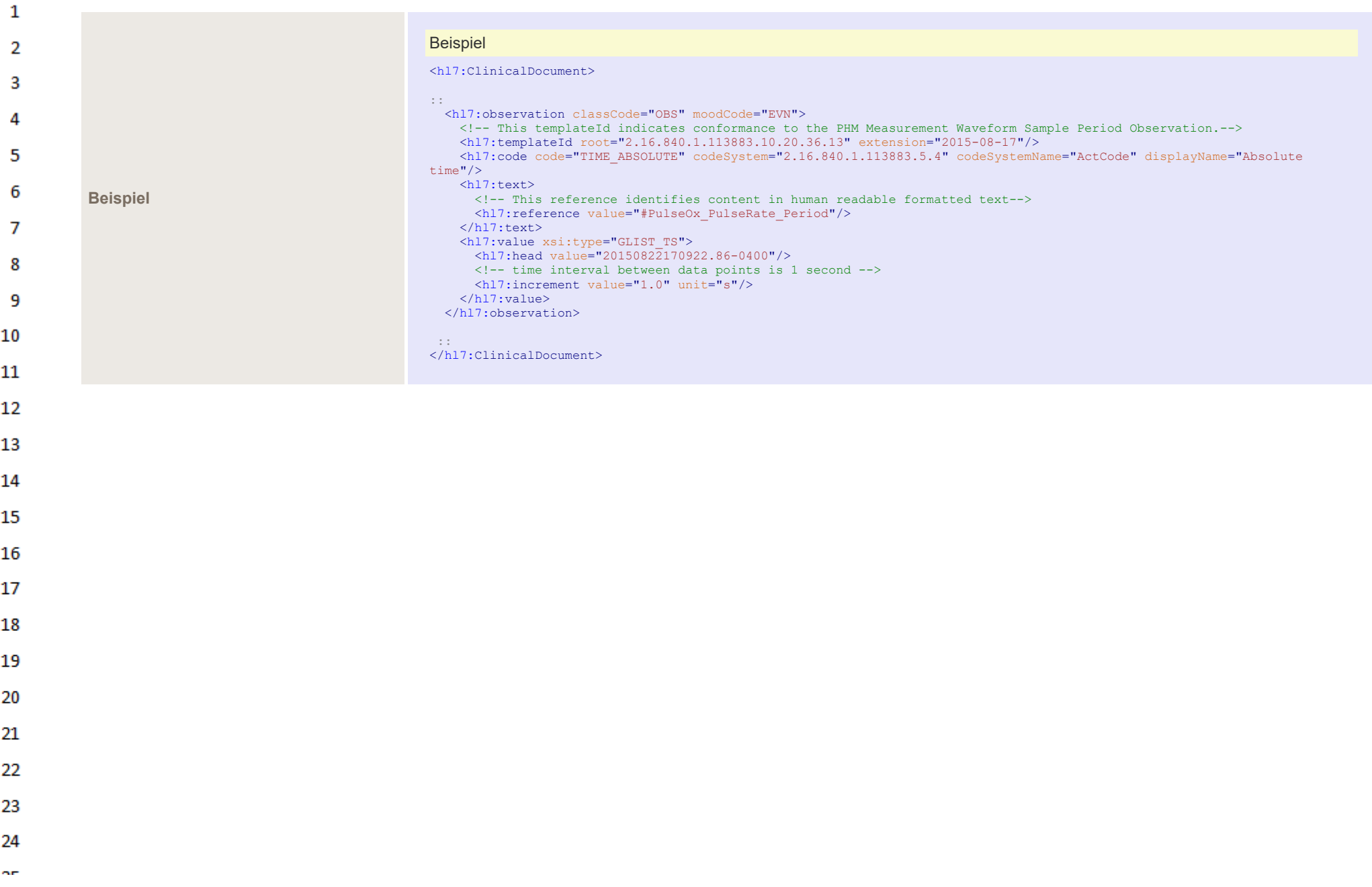

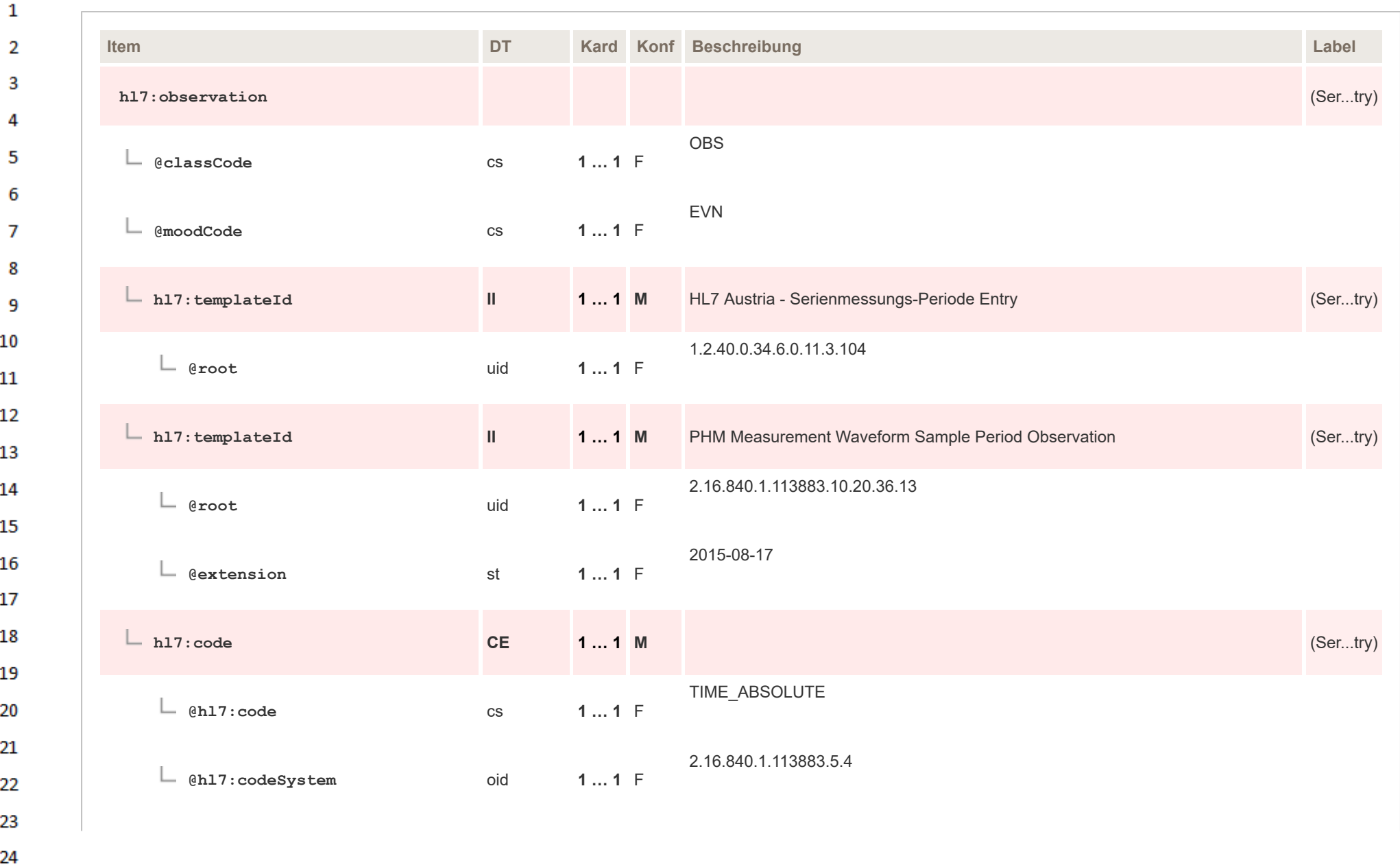

 $\sim$ 

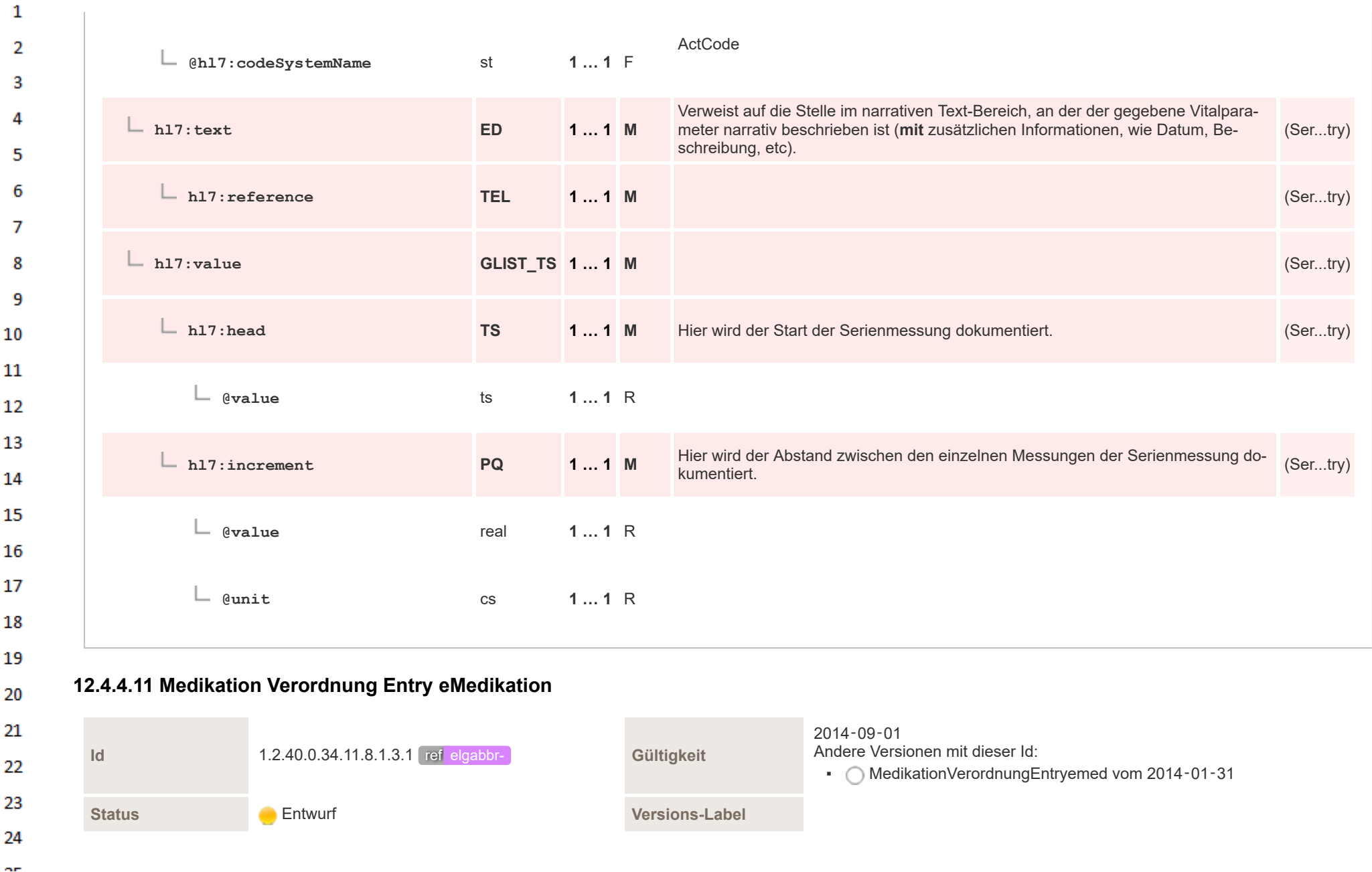

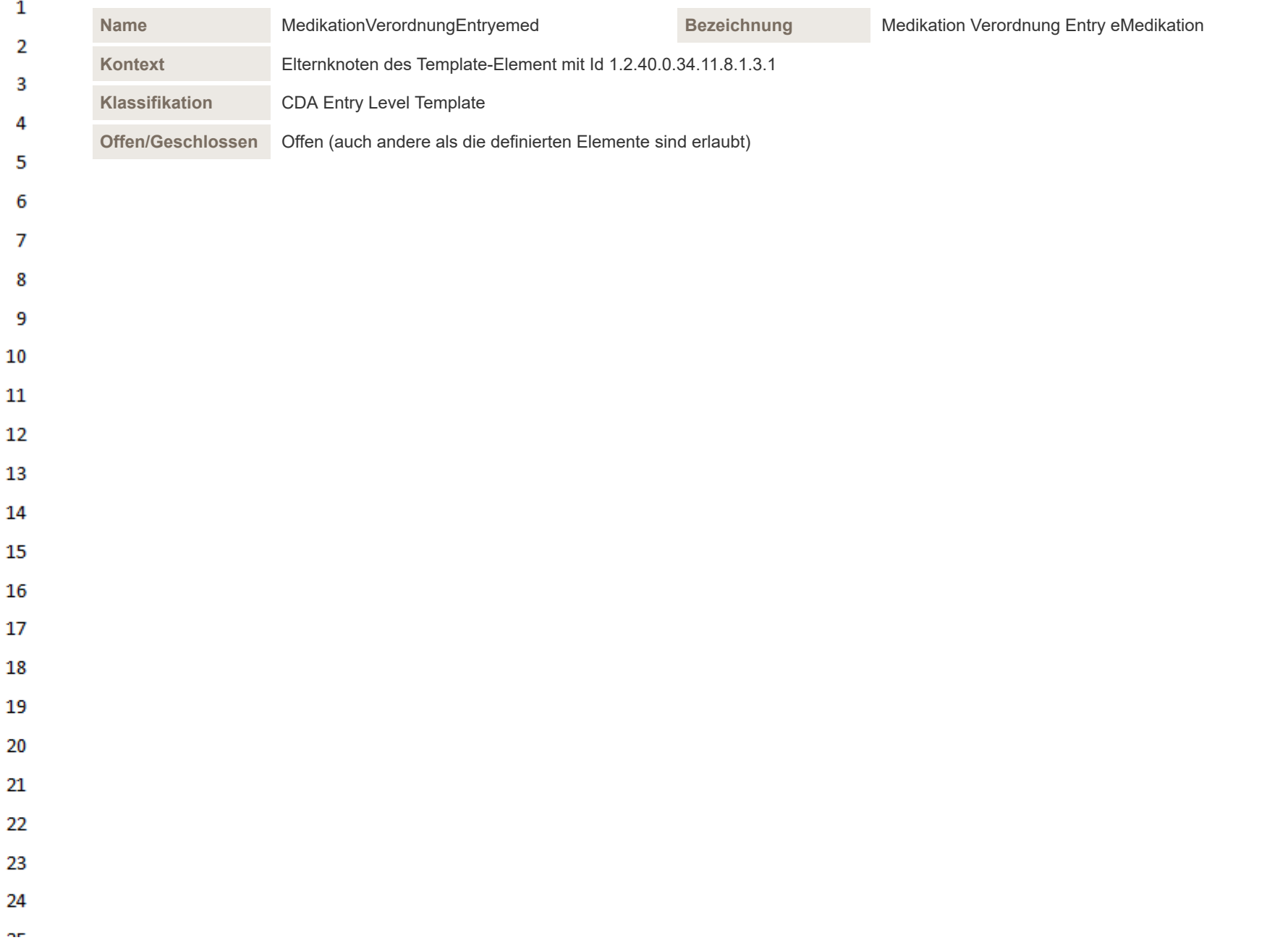

## Benutzt 18 Templates

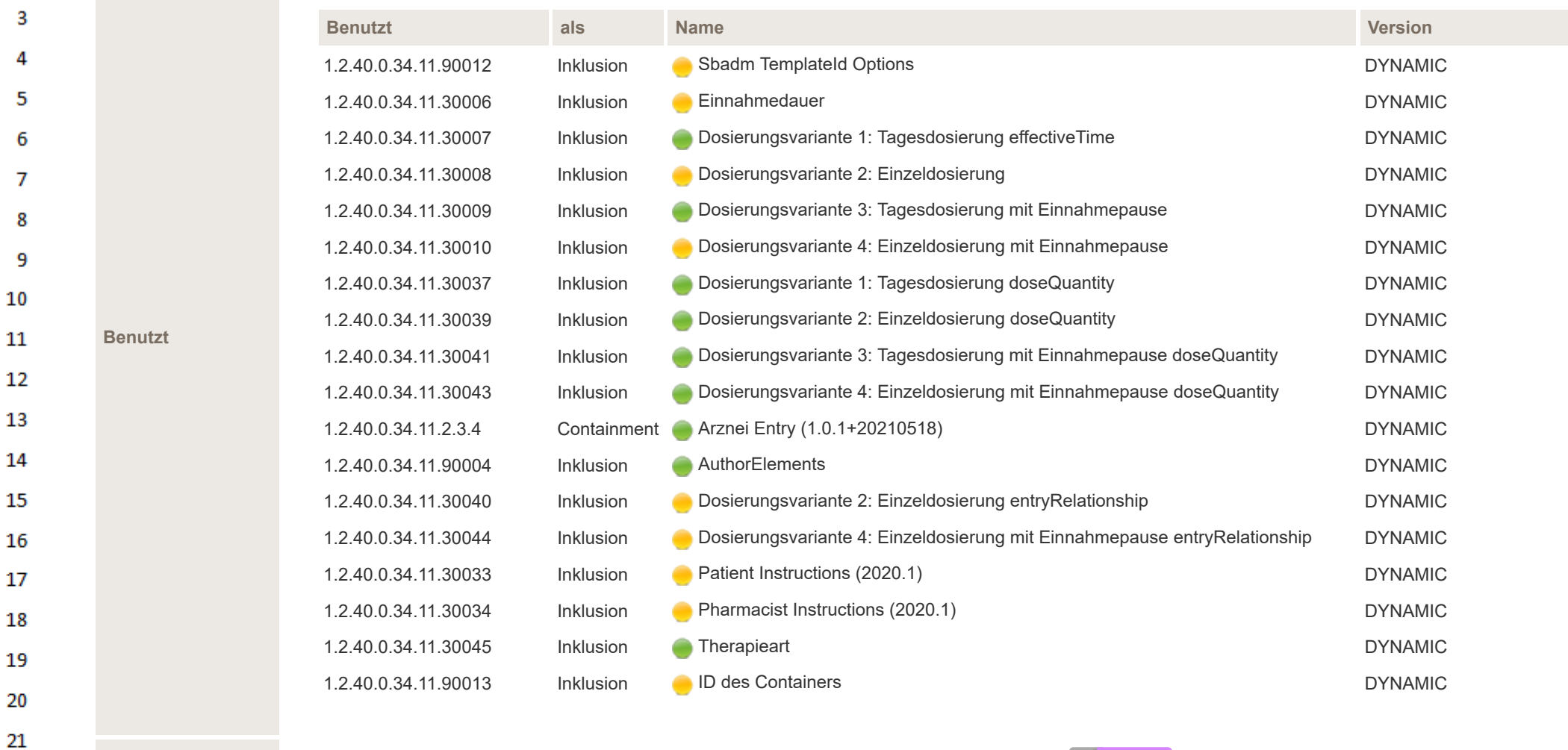

22 23

24 ne.

 $\mathbf{1}$  $\overline{2}$ 

**Beziehung** Version: Template 1.2.40.0.34.11.8.1.3.1 *Medikation Verordnung Entry eMedikation* (2014‑09‑01) ref elgabbr-

HL7 Implementation Guide for CDA® R2:Telemonitoring-Episodenbericht (Version 1) 1.2.1+20211001 294/553 294/553

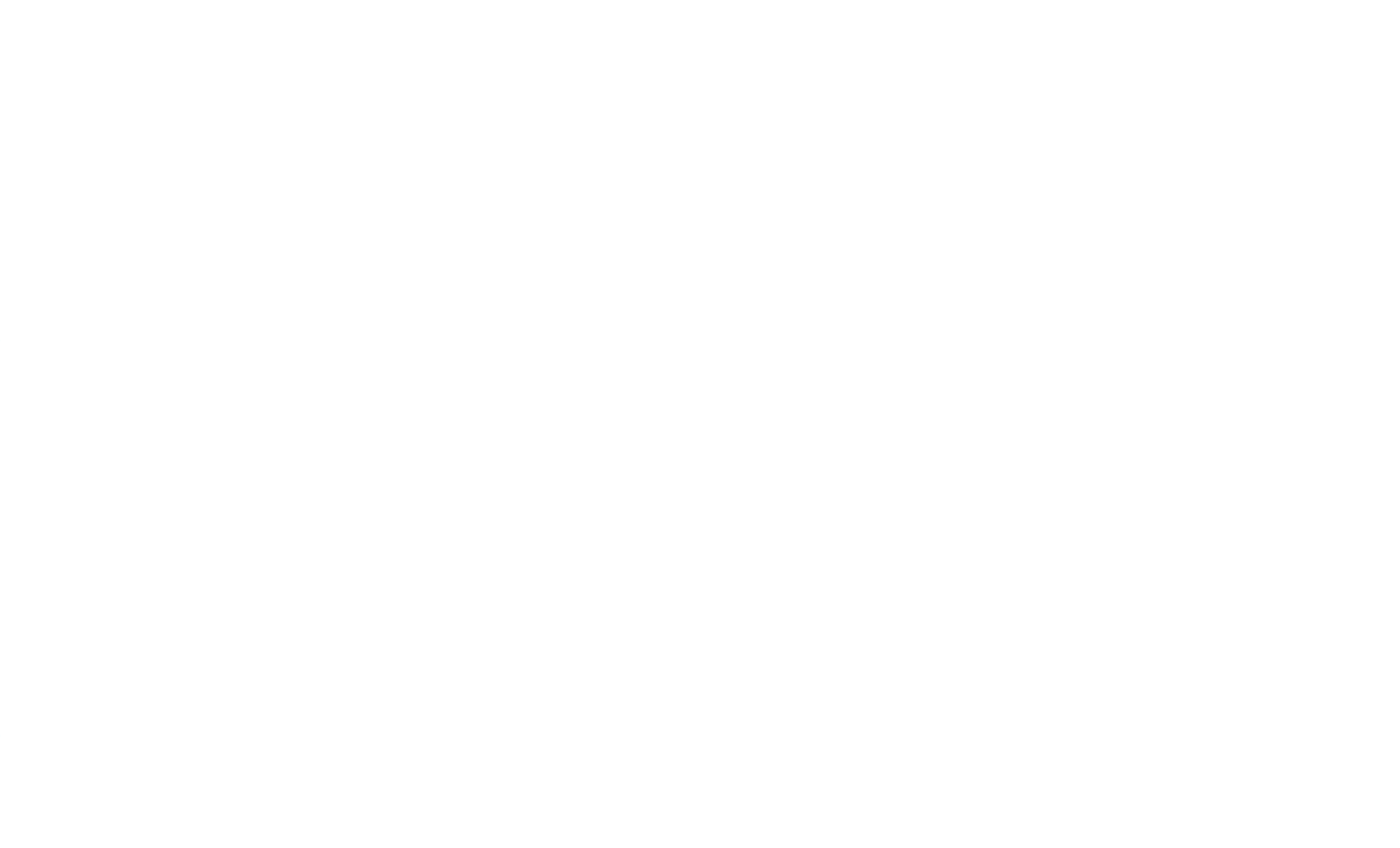

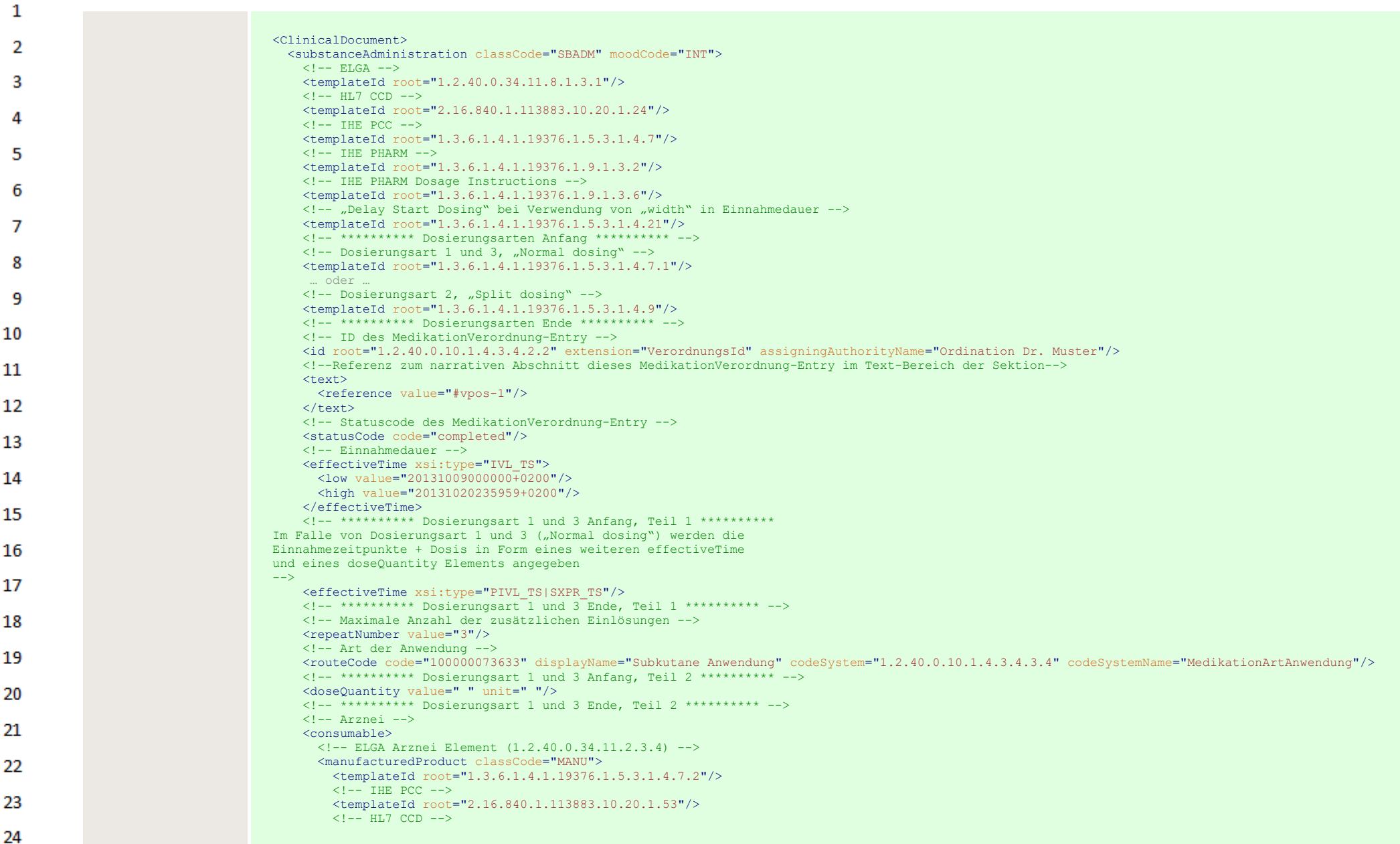

om.

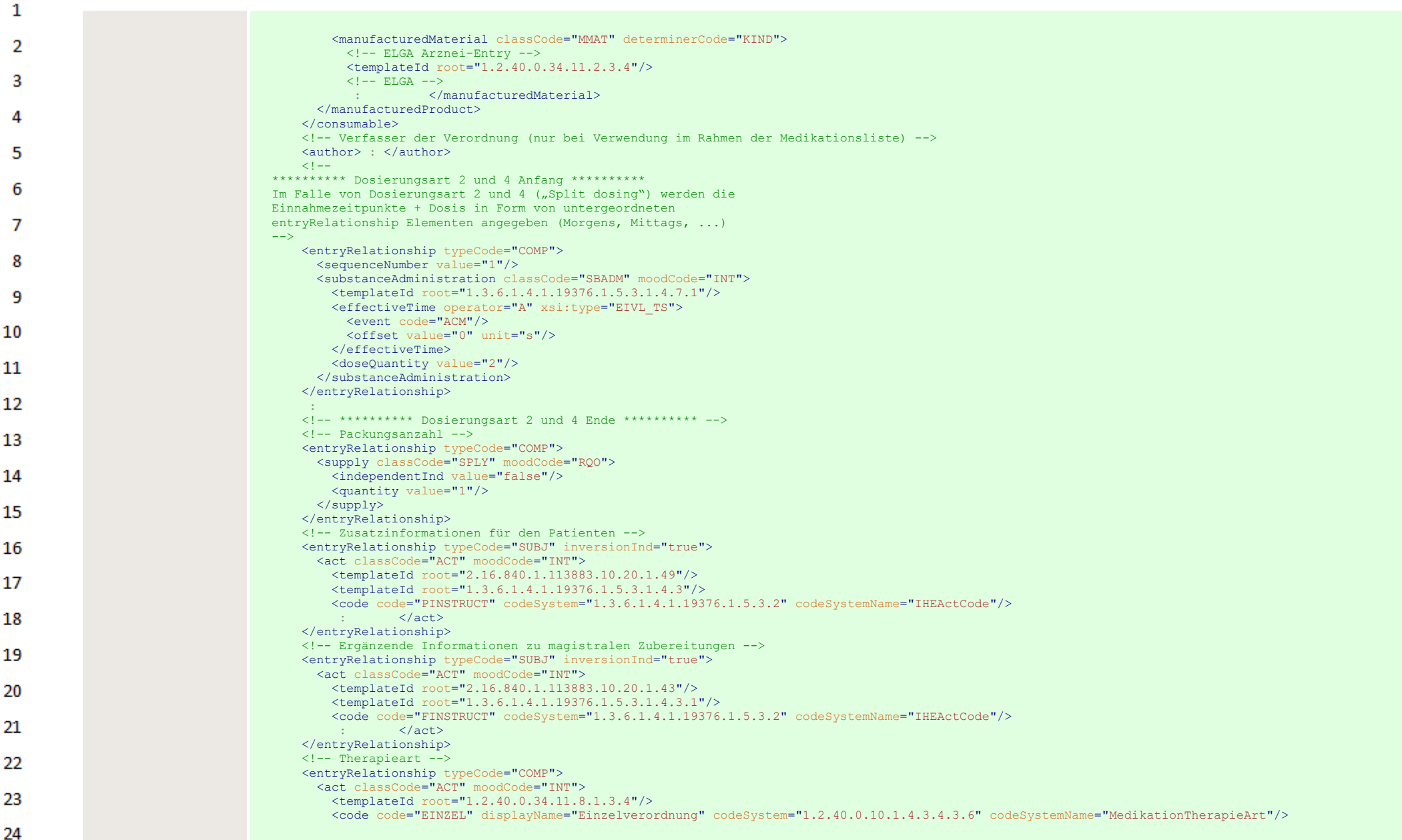

 $\Delta r$ 

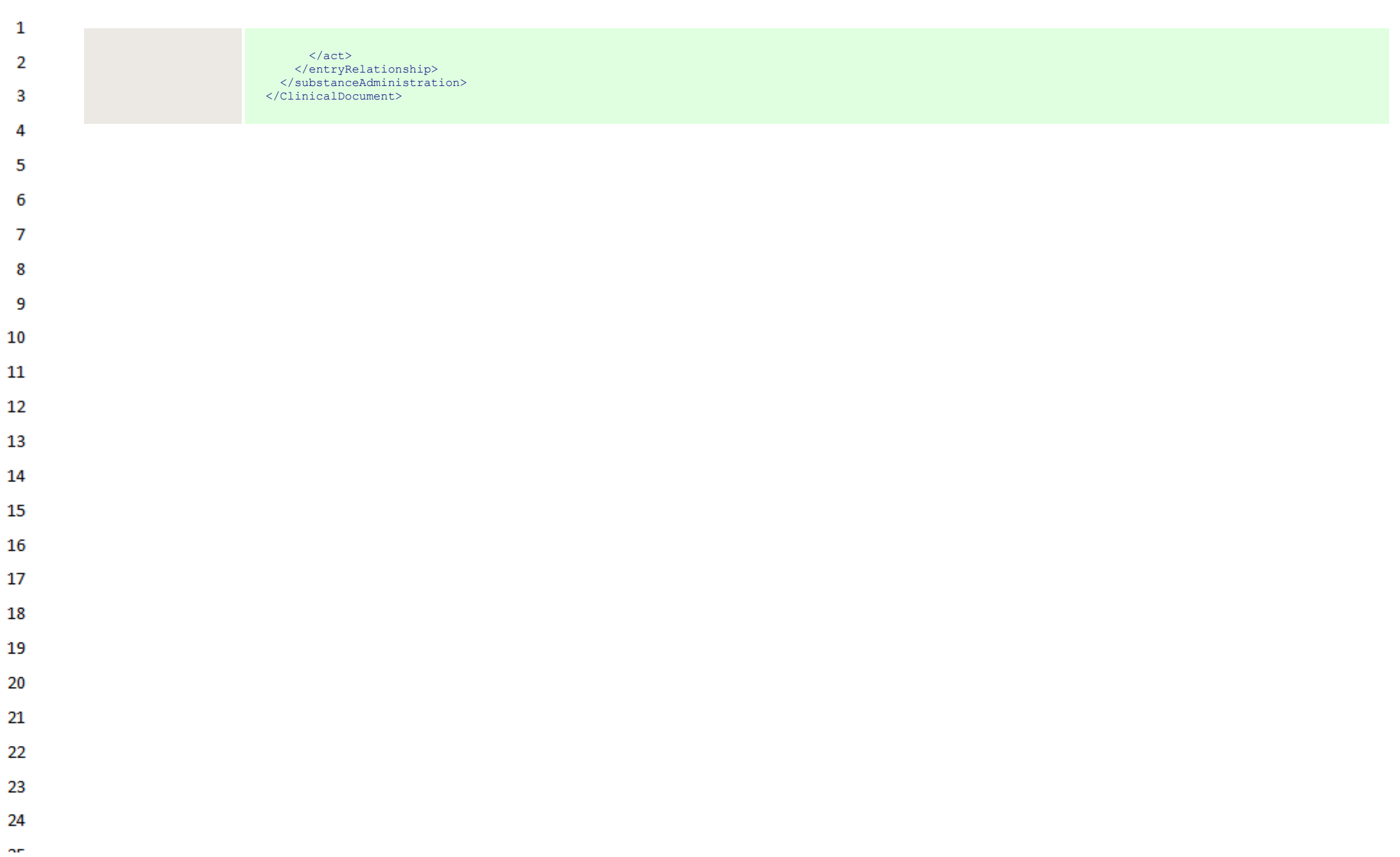

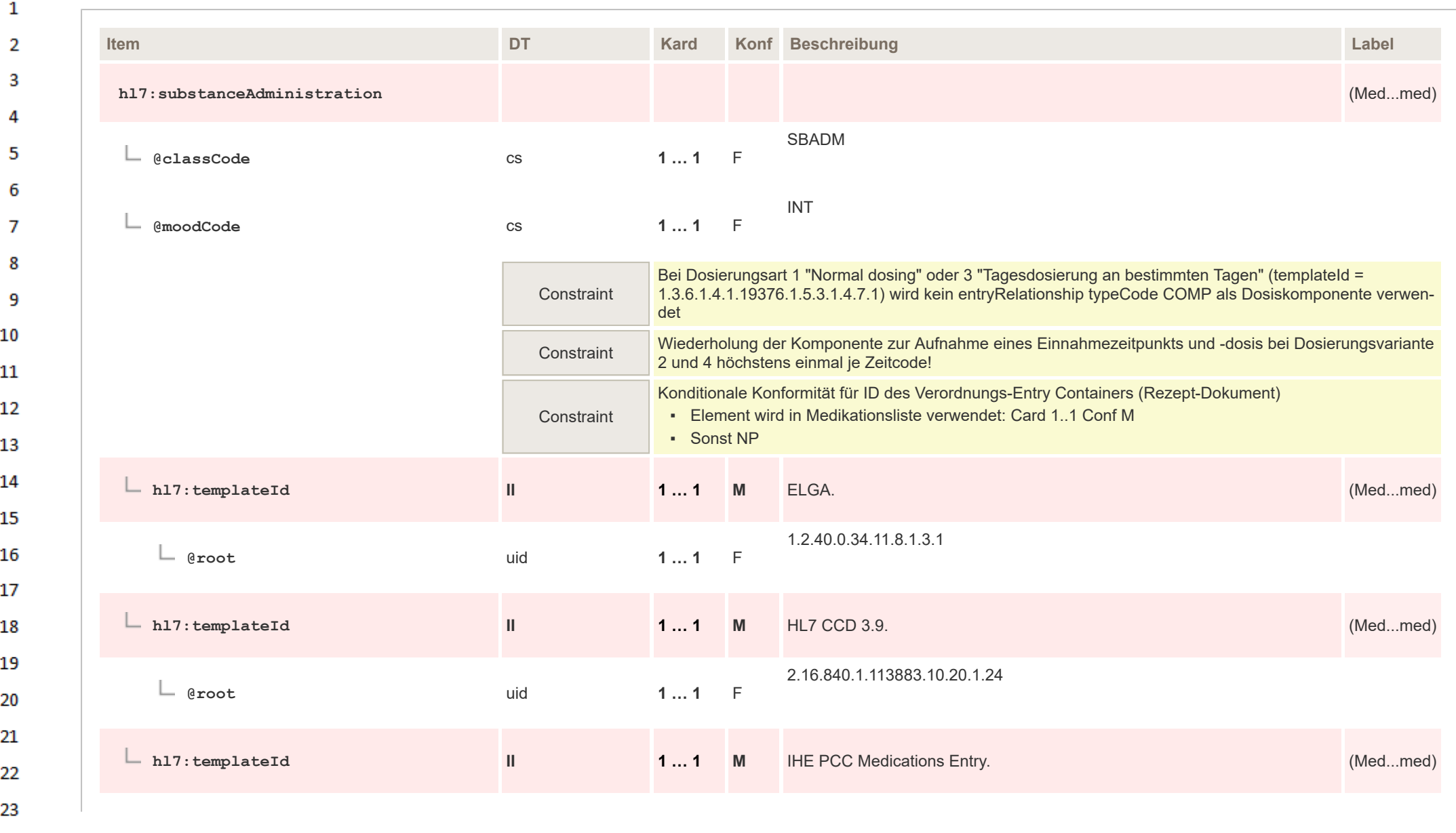

HL7 Implementation Guide for CDA® R2:Telemonitoring-Episodenbericht (Version 1) 1.2.1+20211001 2001 2001 2001 209/553

24  $\alpha \sigma$ 

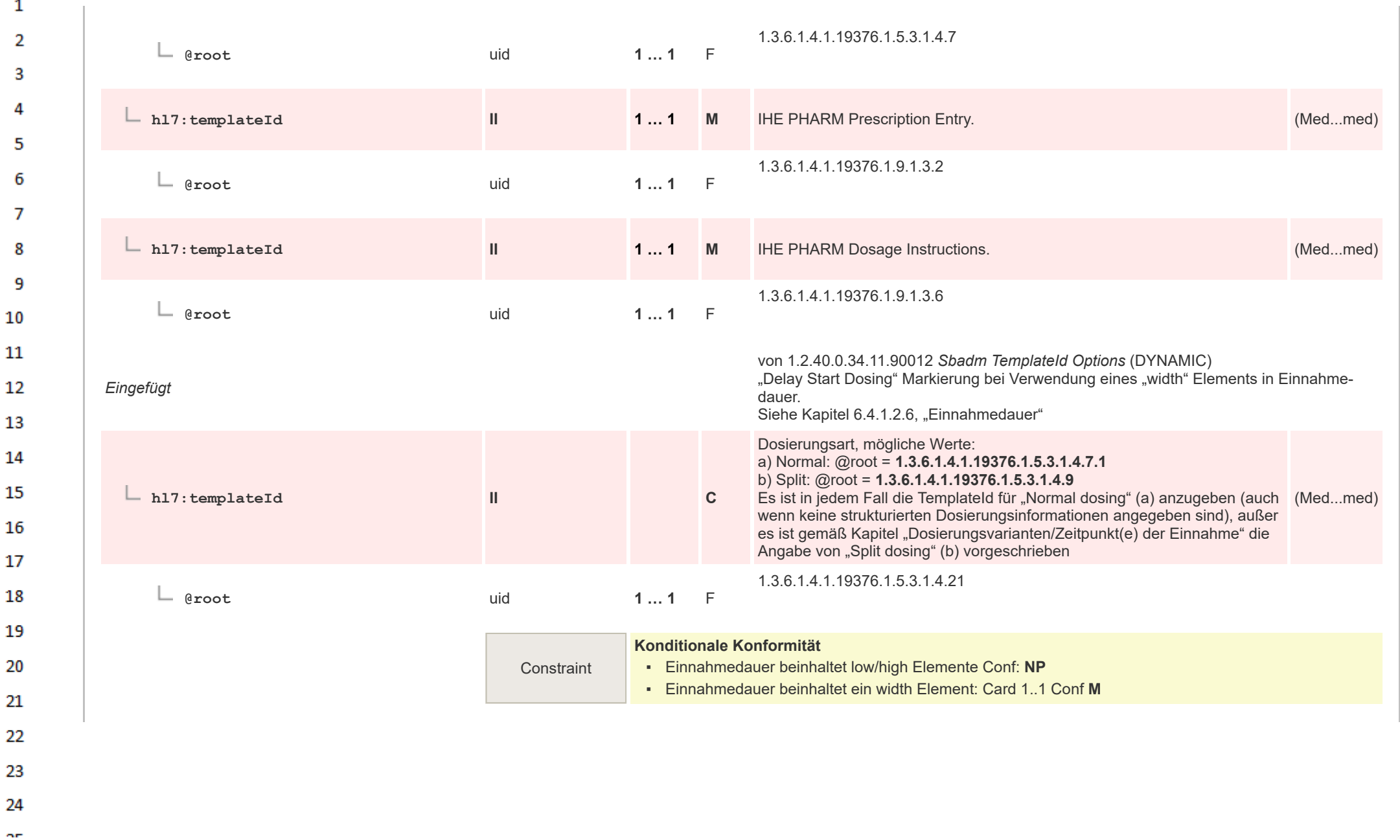

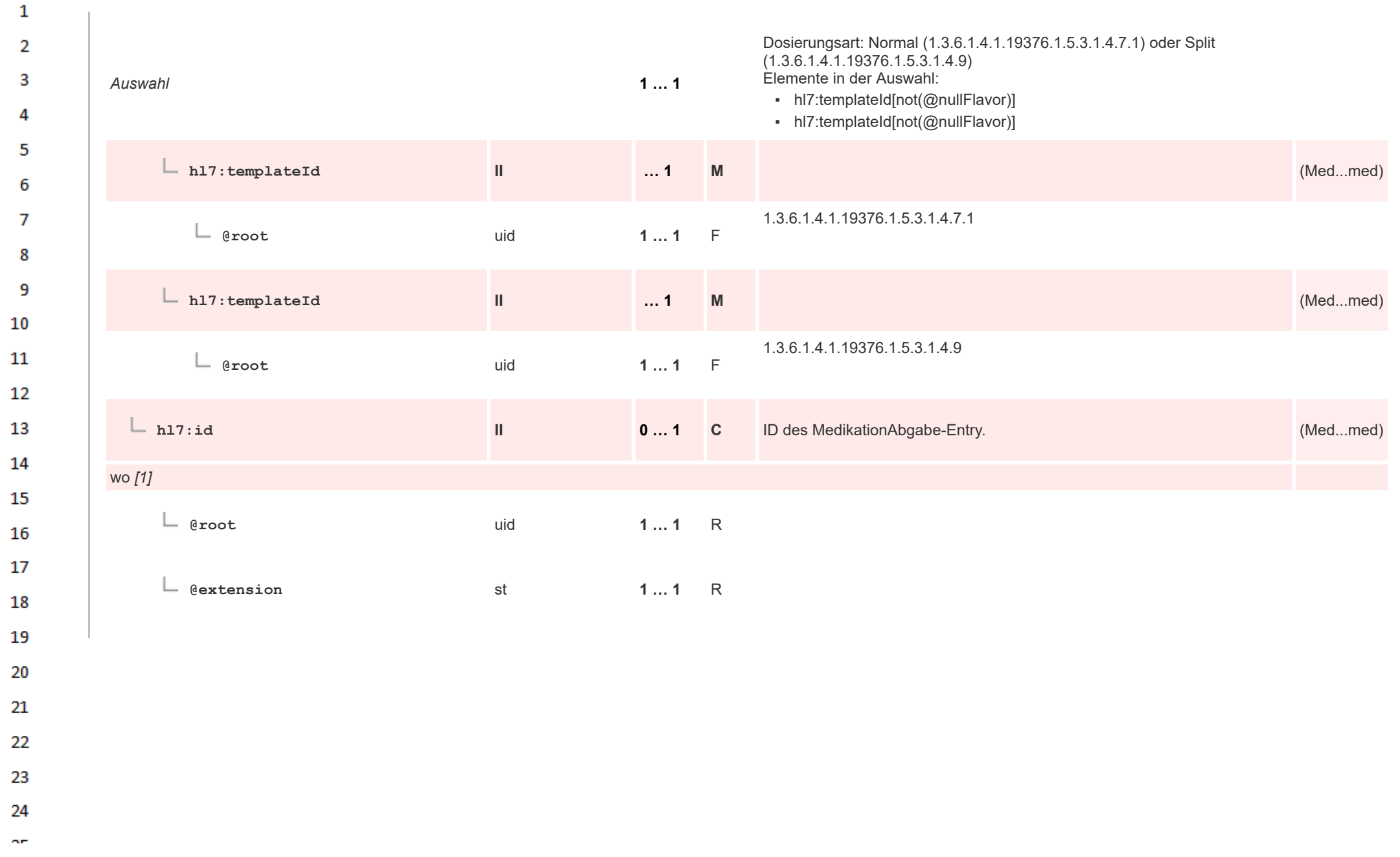

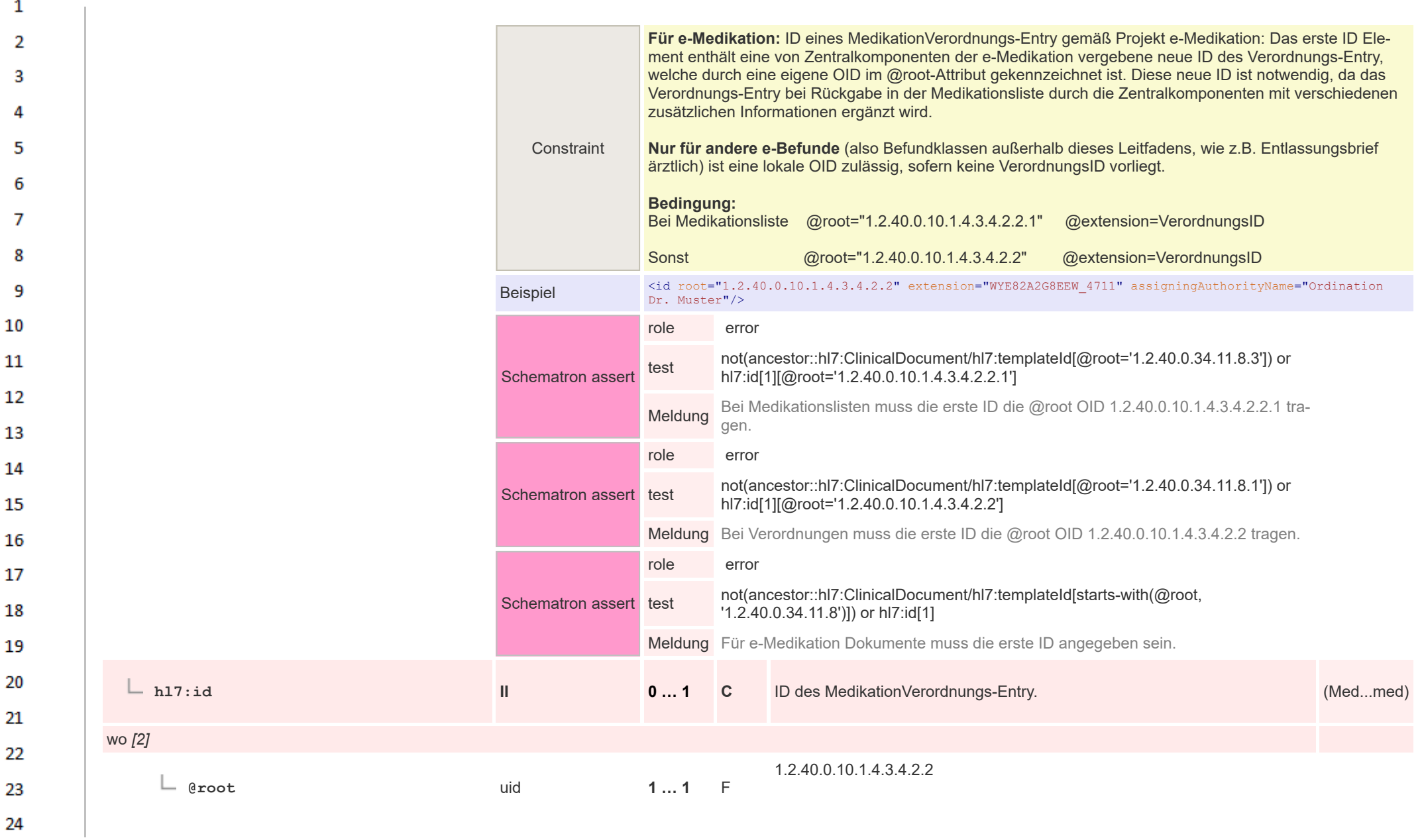

 $\alpha r$ 

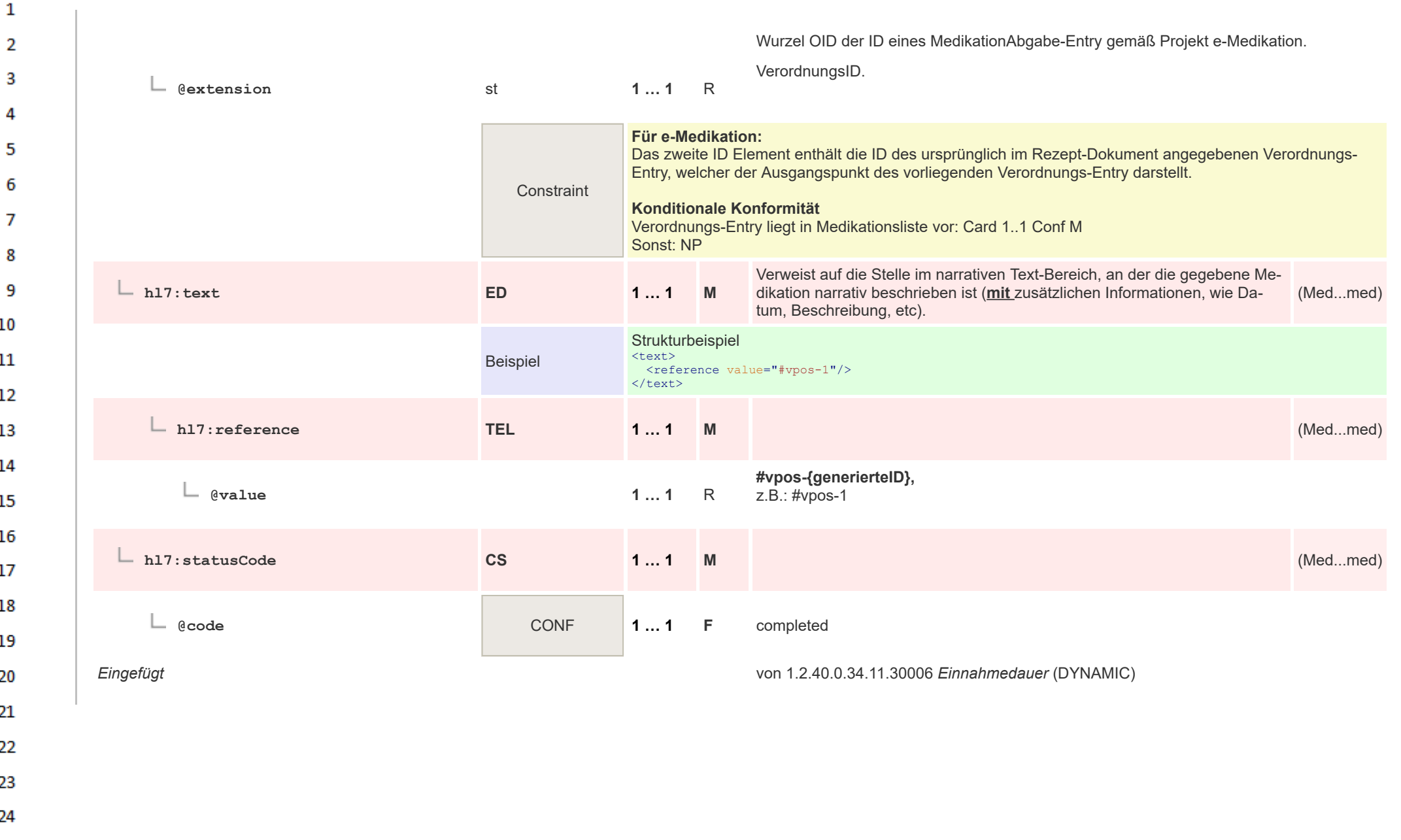

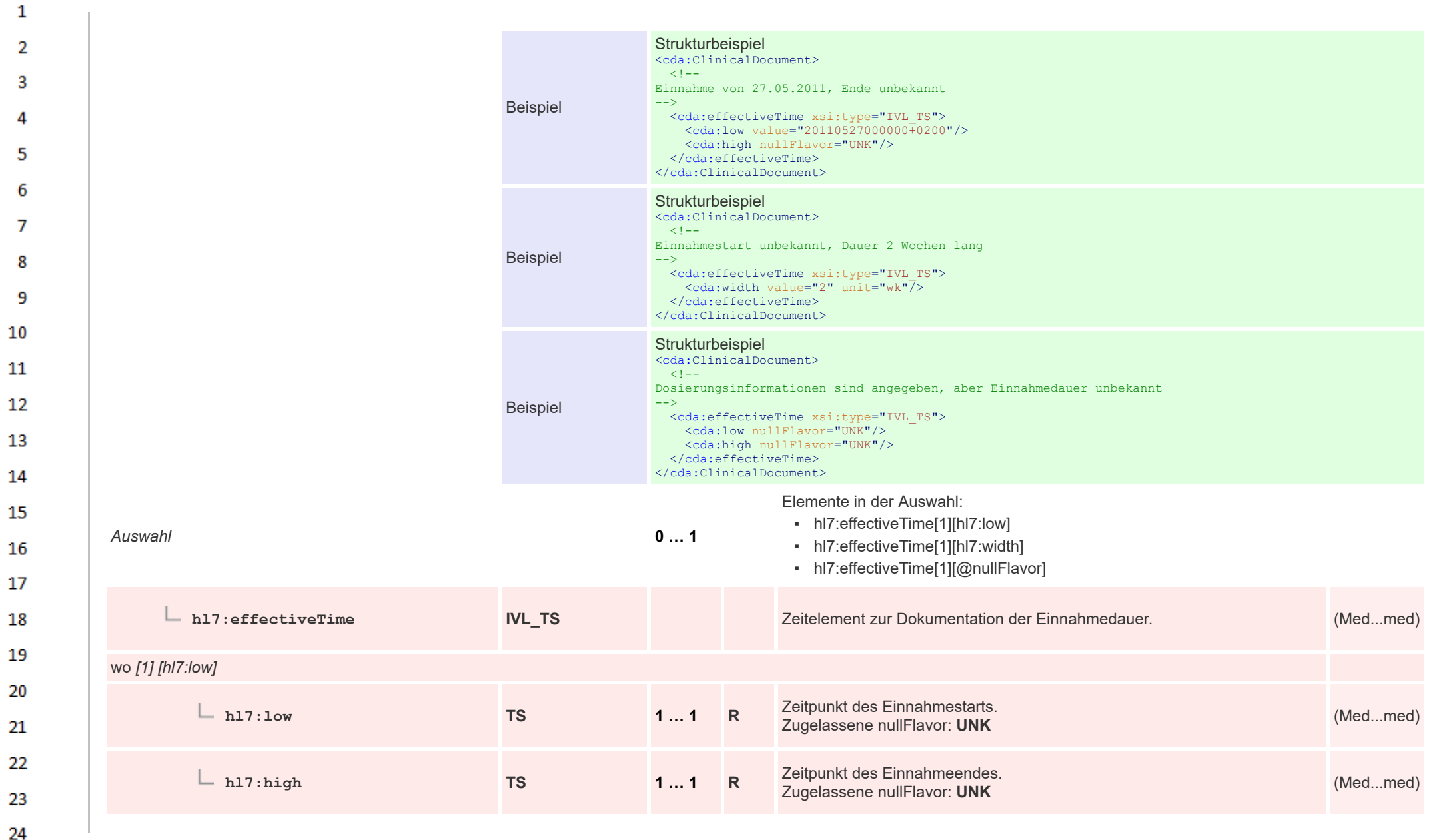

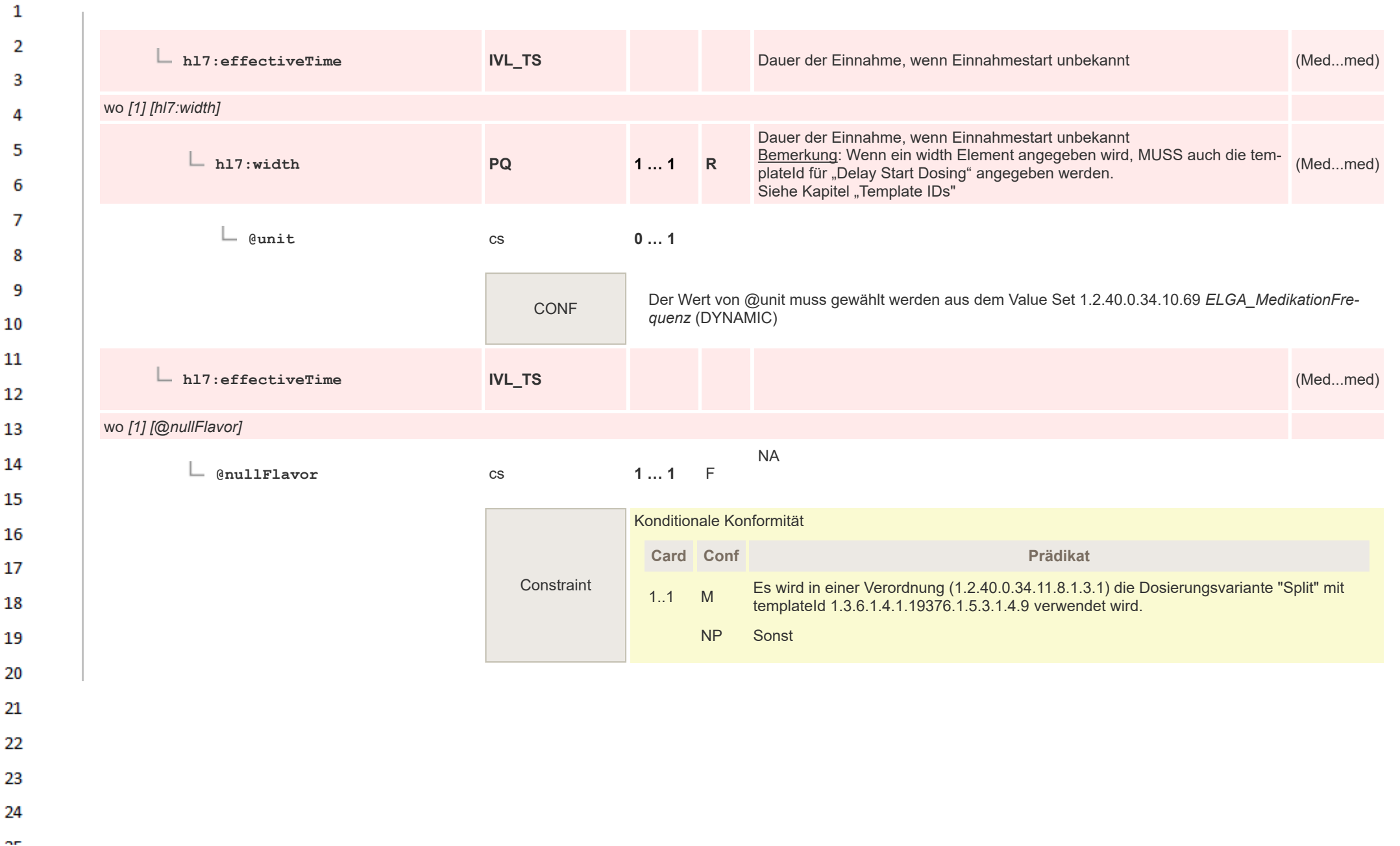

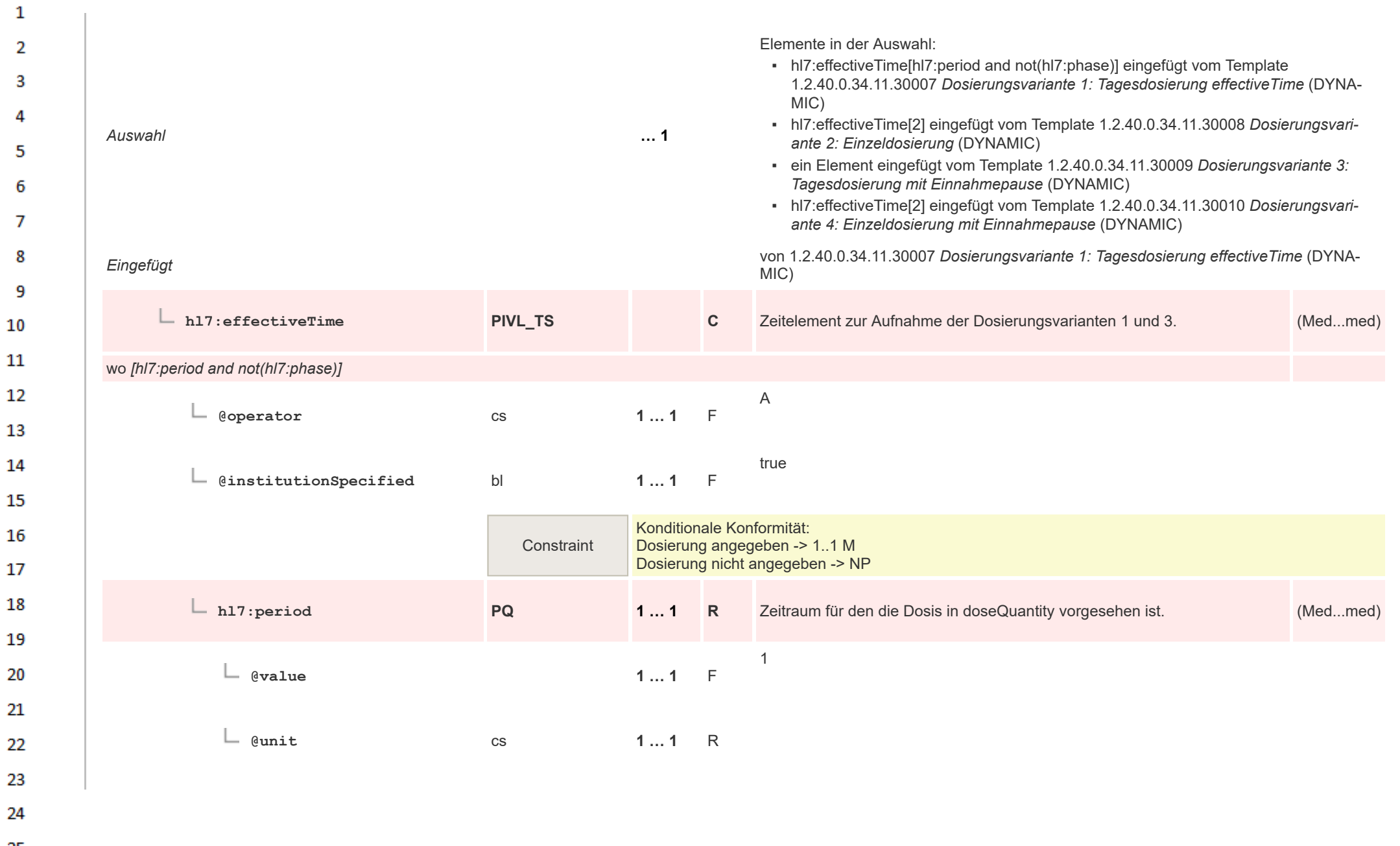

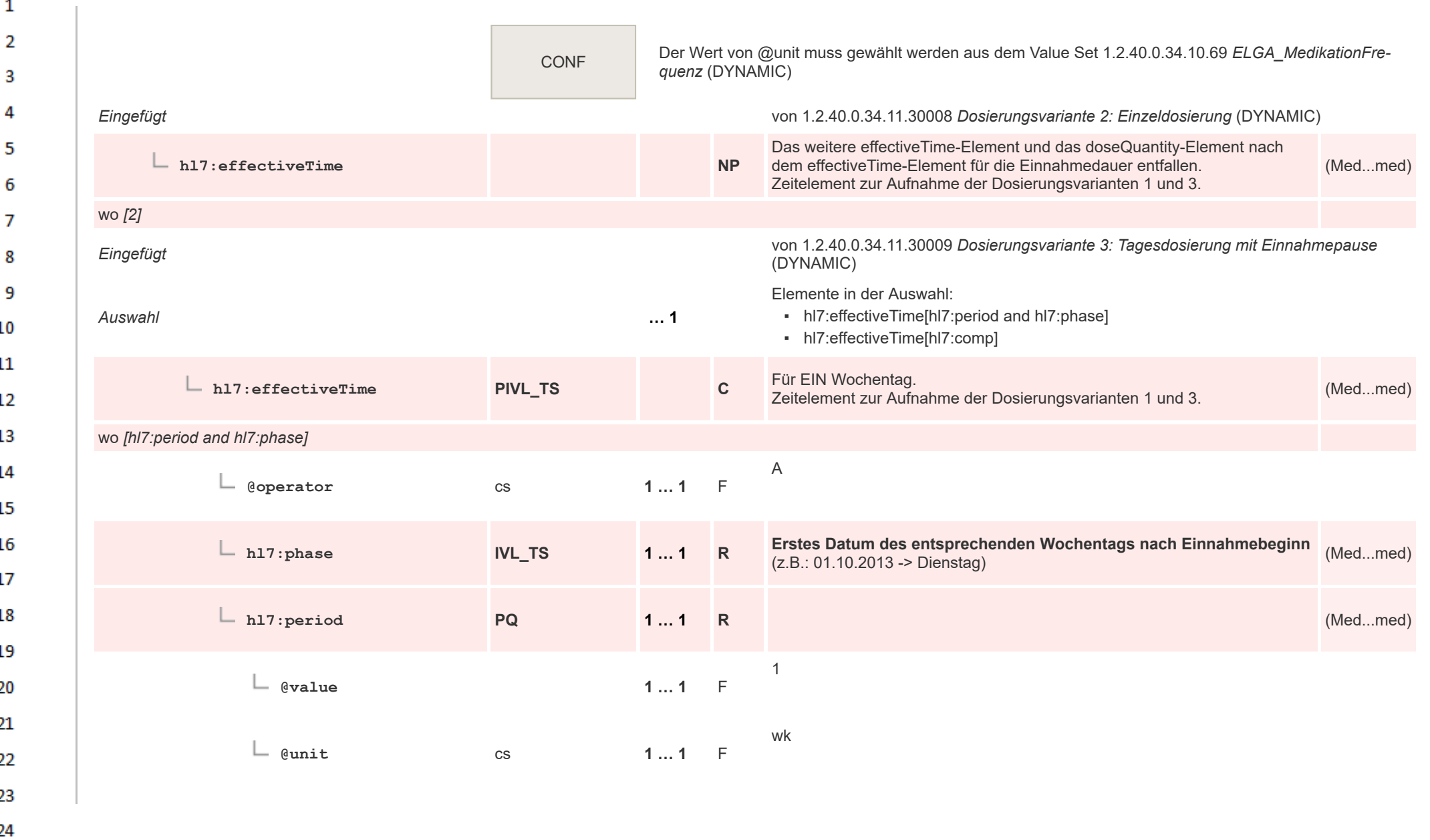

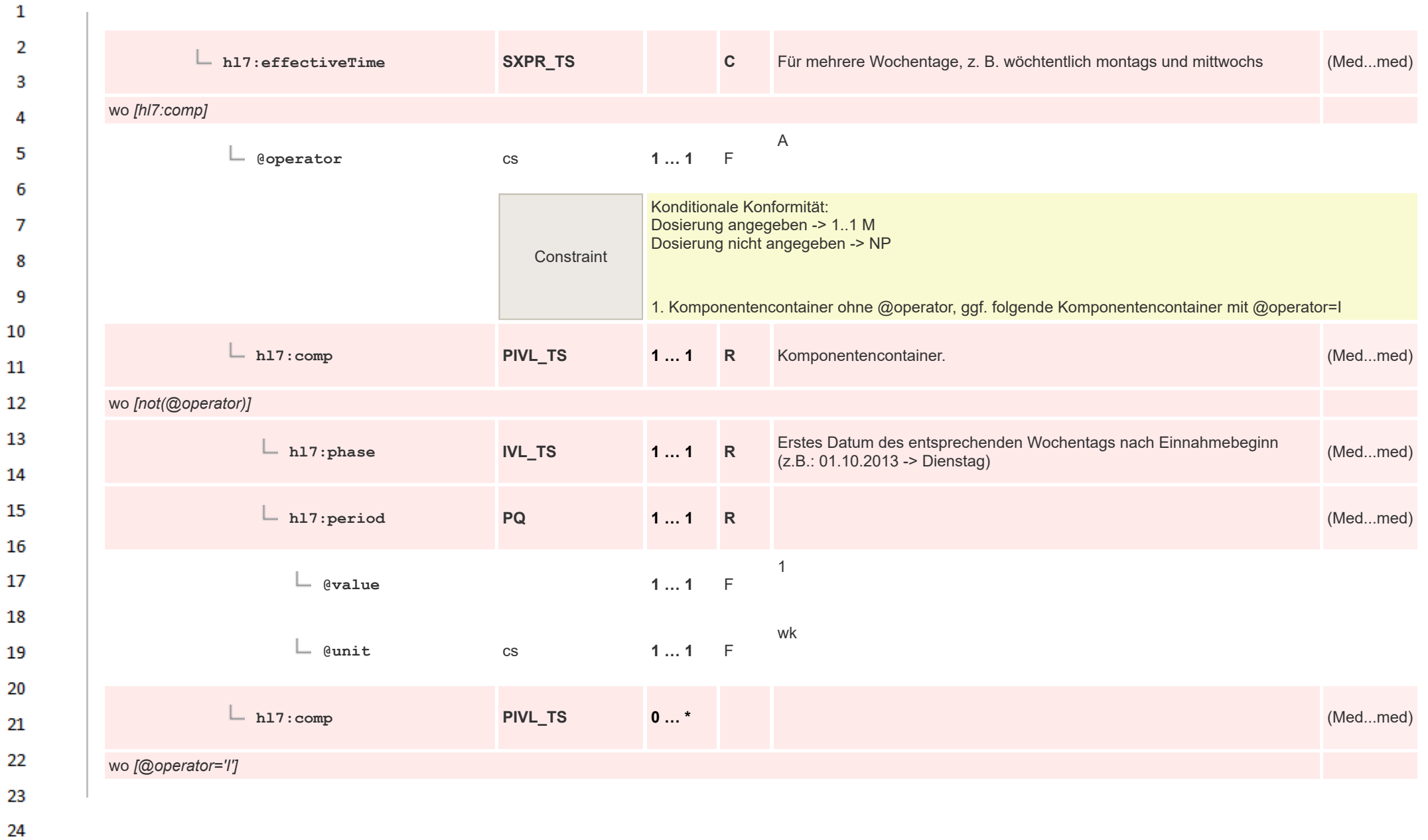

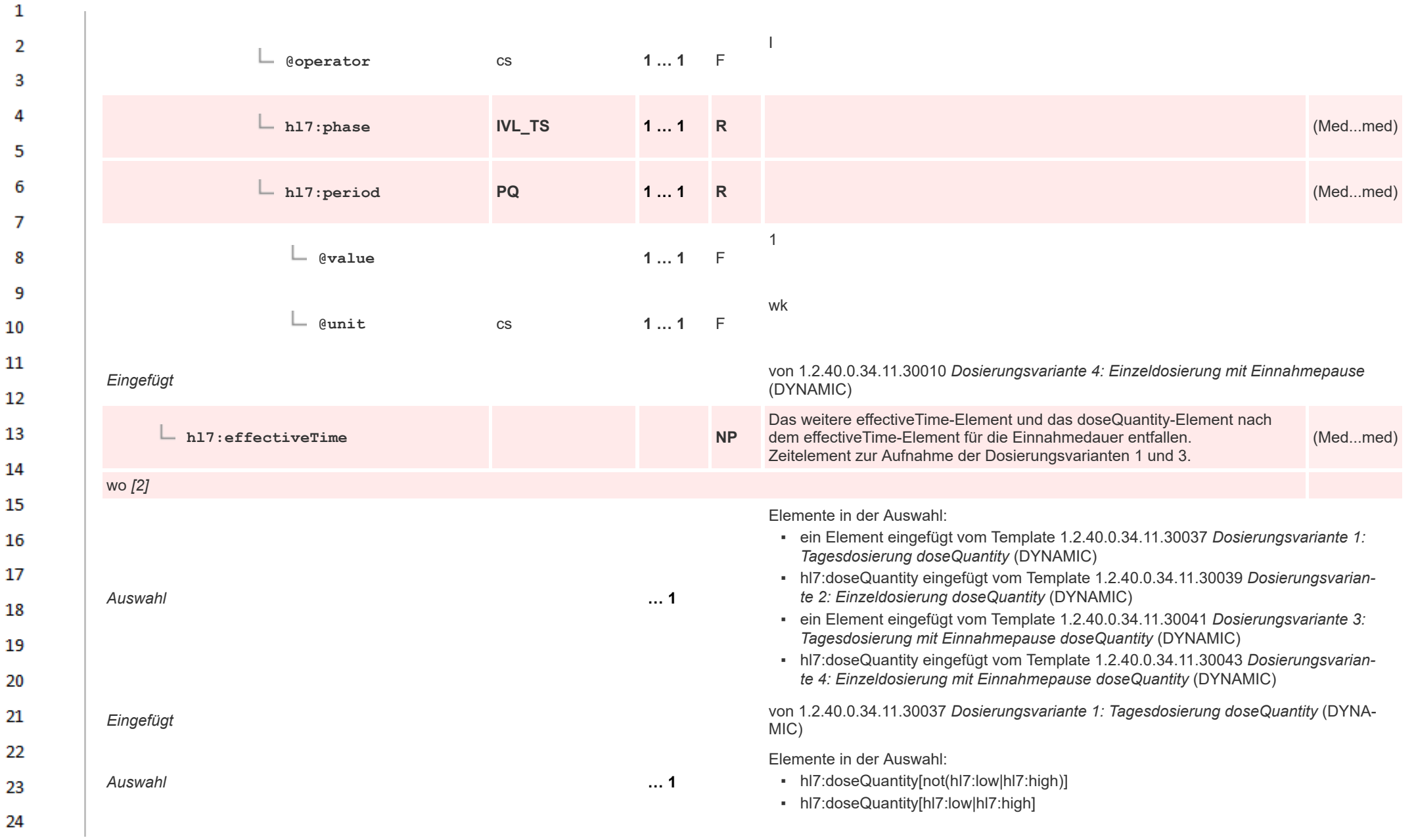

HL7 Implementation Guide for CDA® R2:Telemonitoring-Episodenbericht (Version 1) 1.2.1+20211001 309/553 309/553

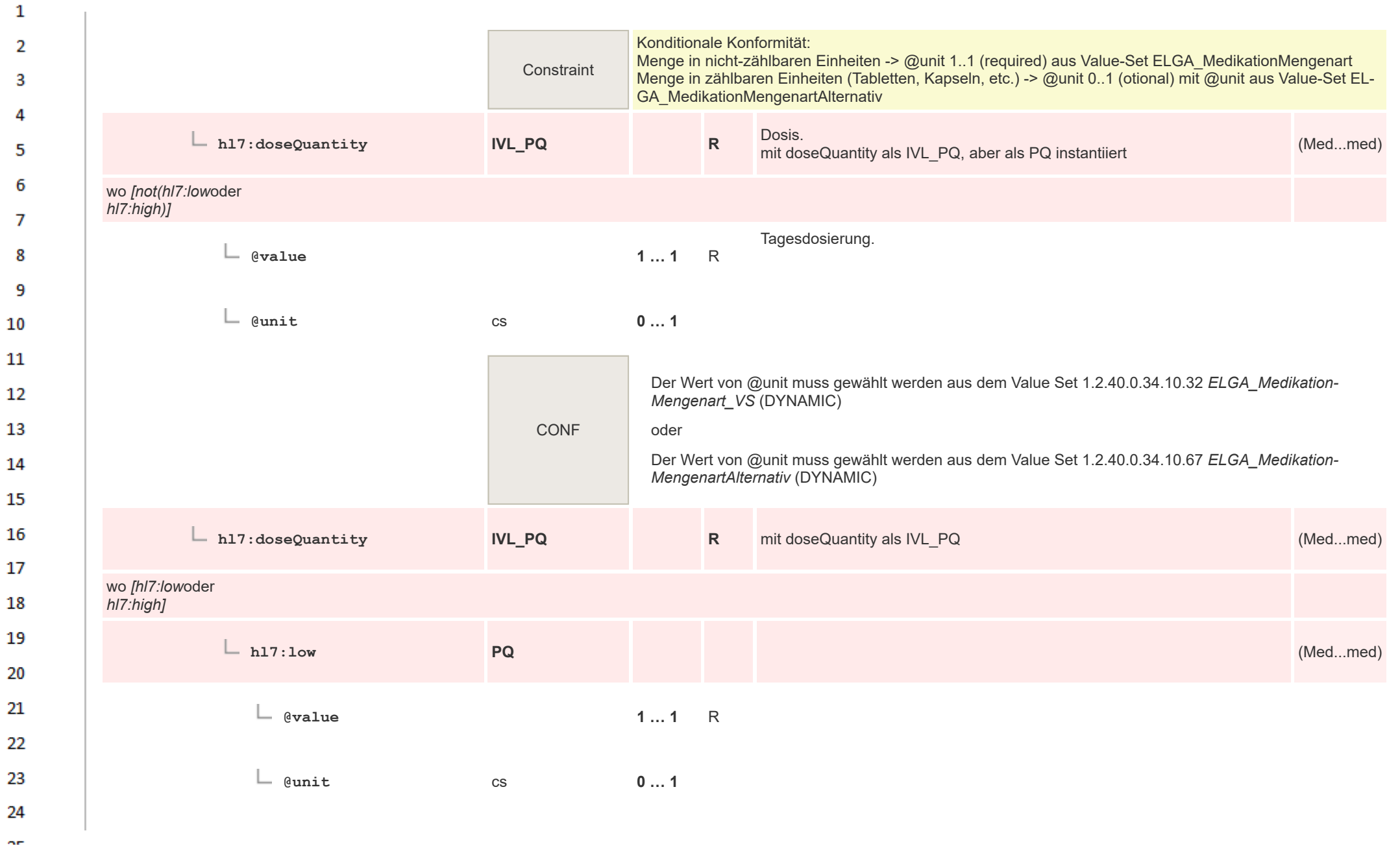

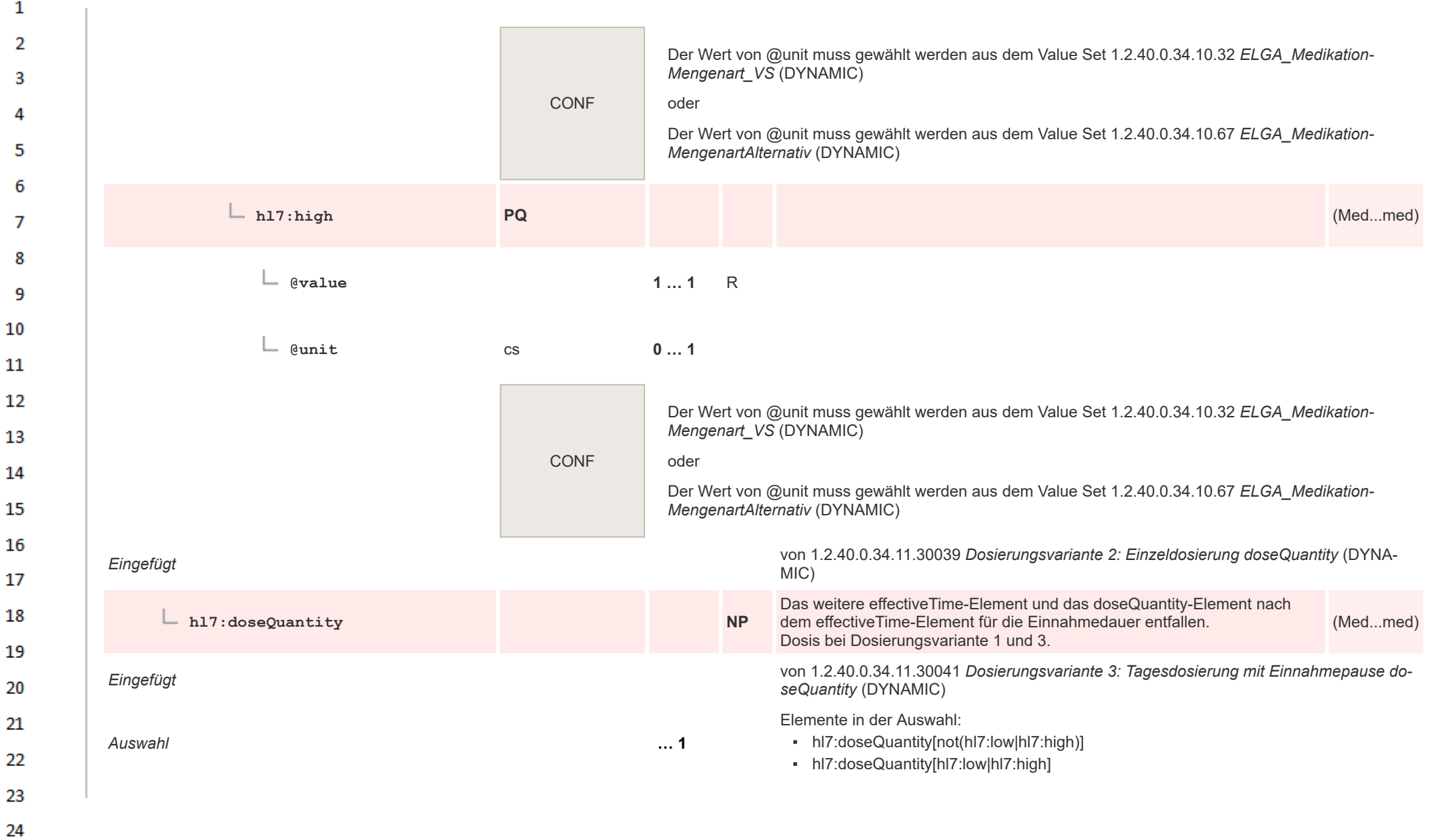

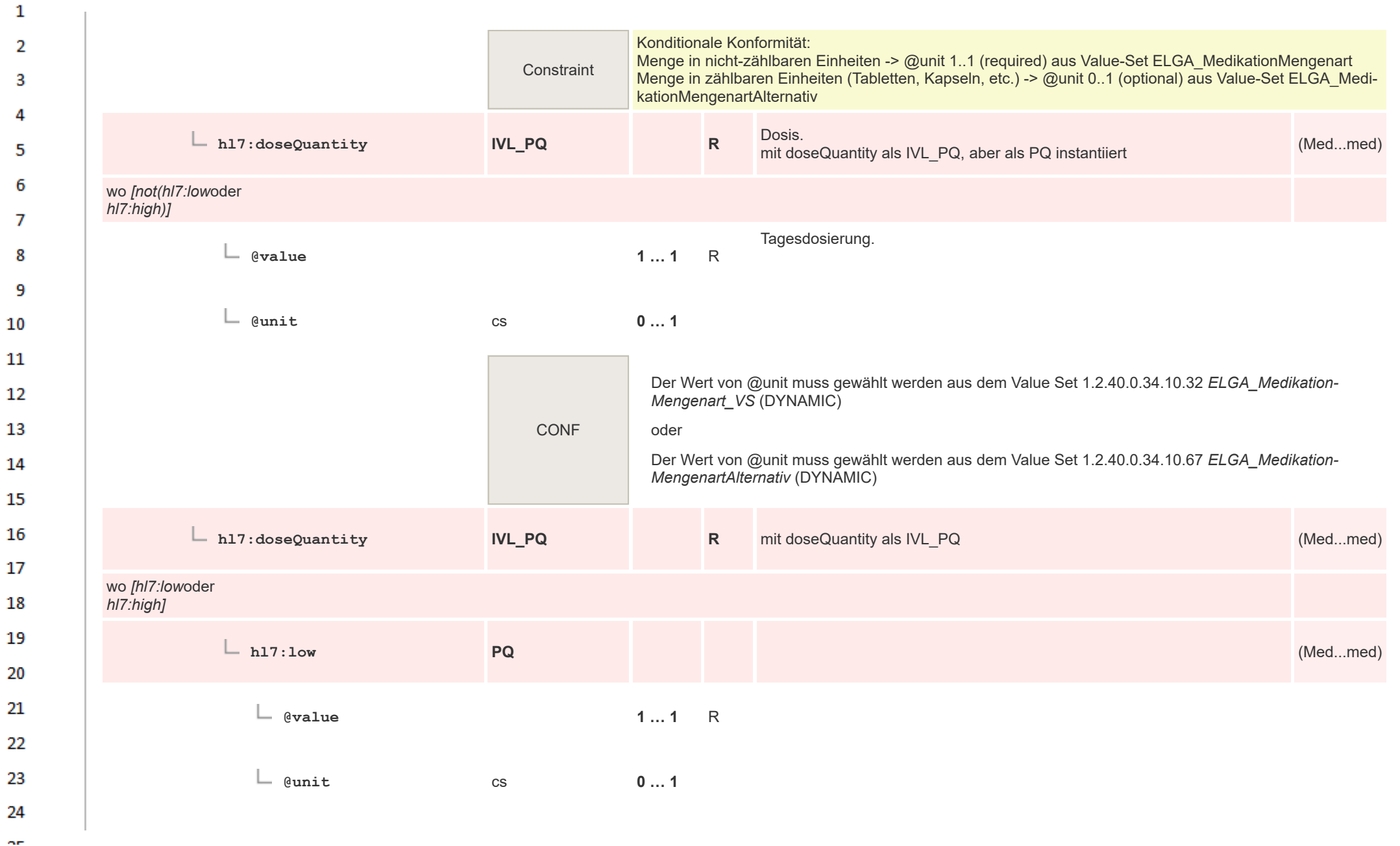

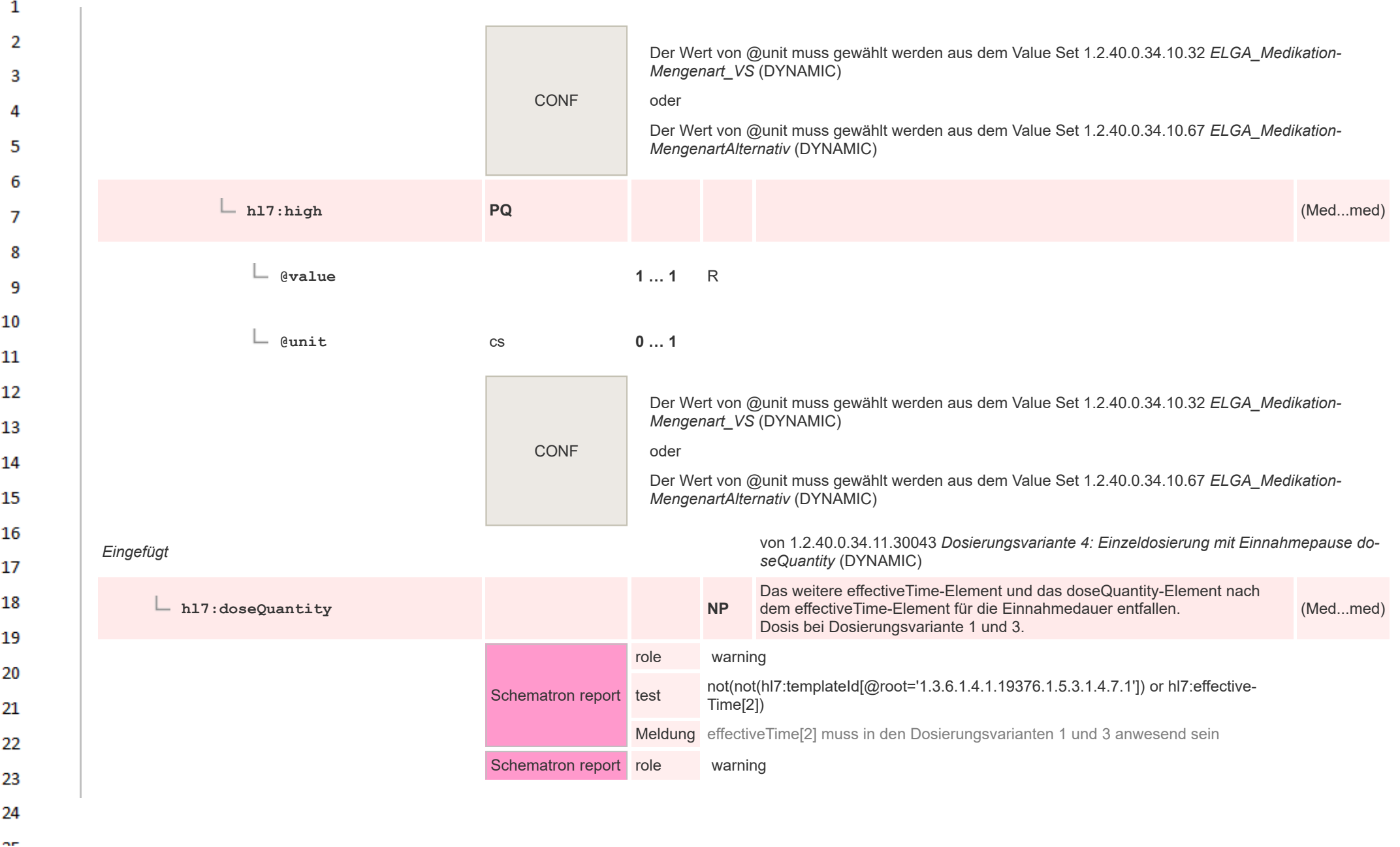

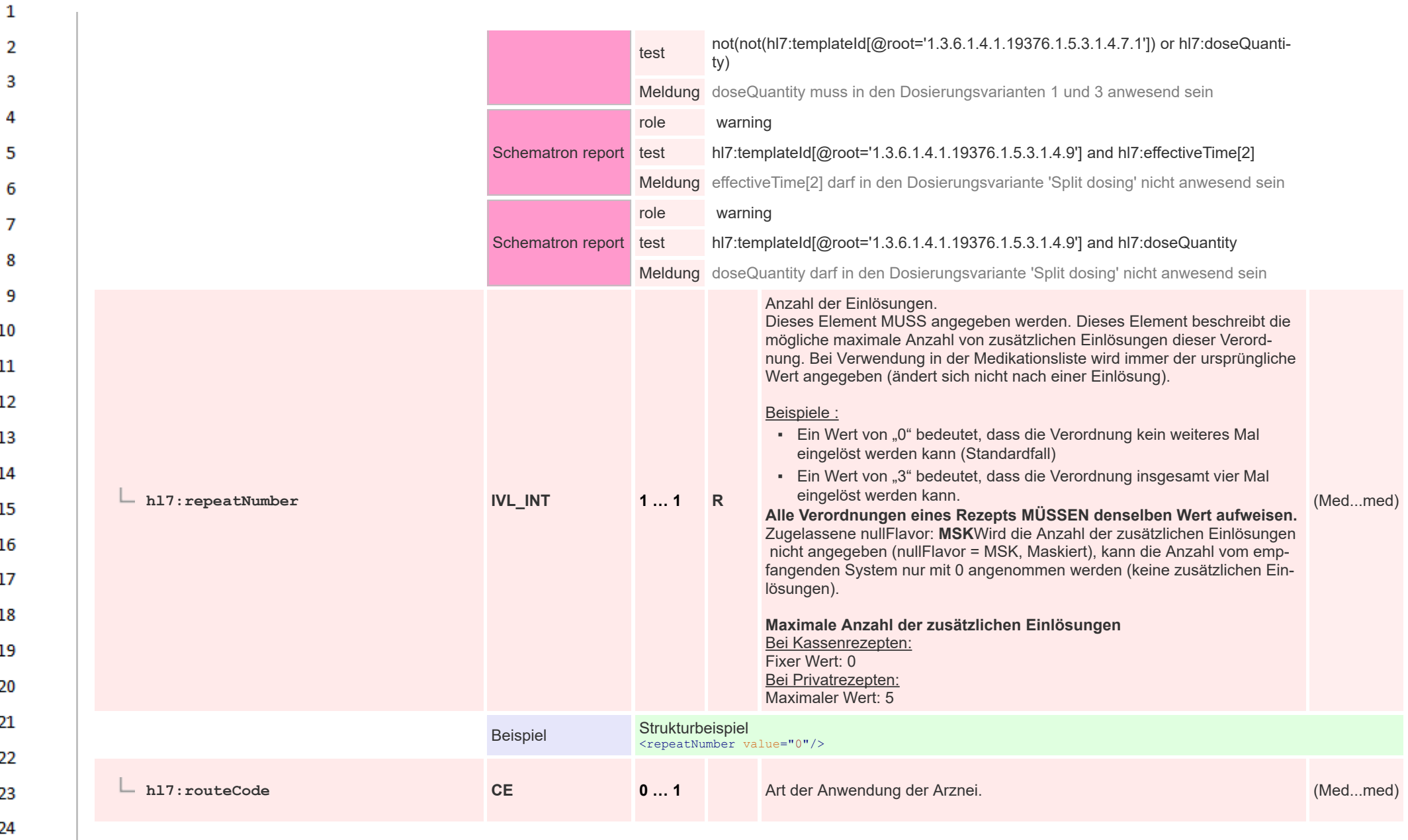

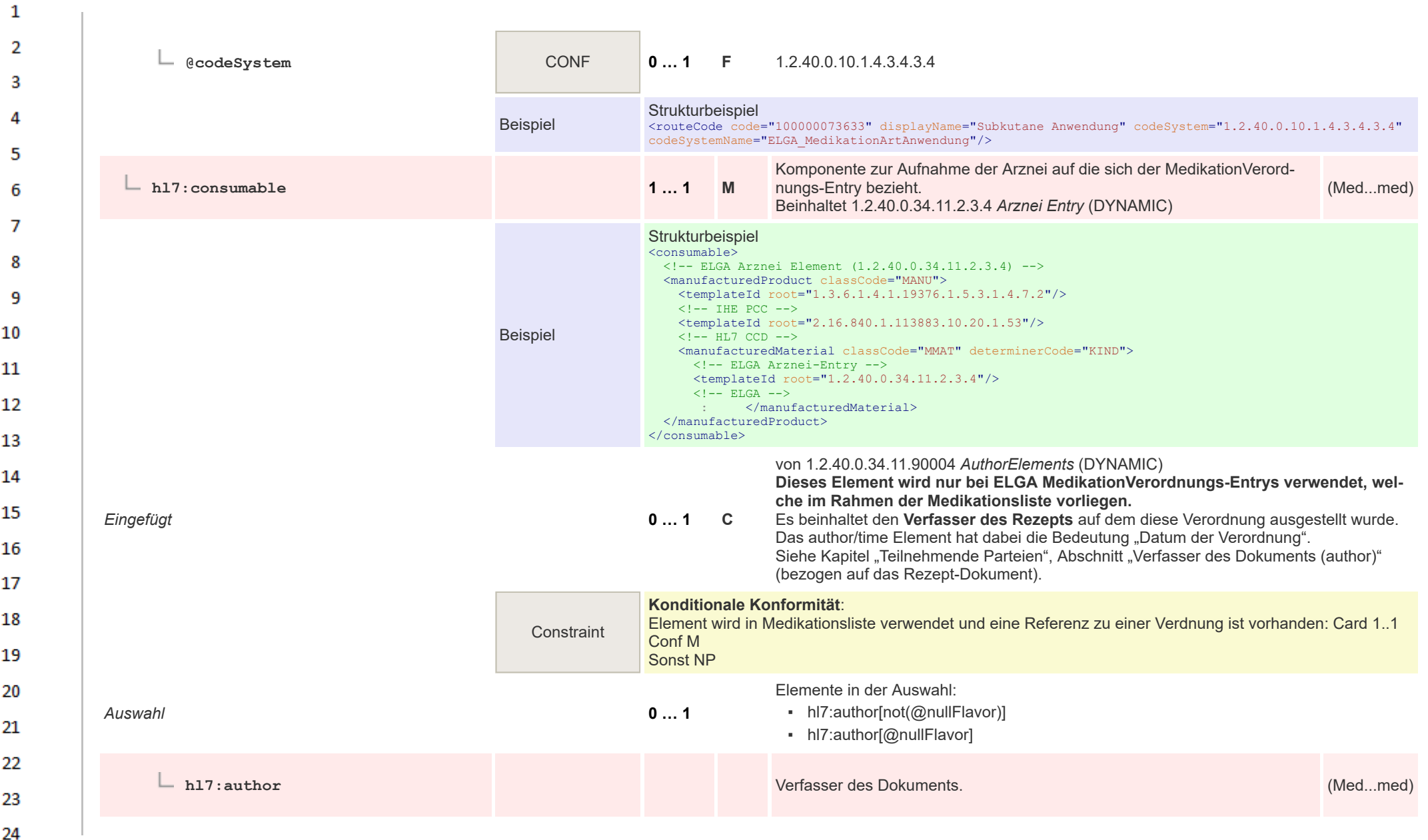

 $\Delta \mathbf{r}$ 

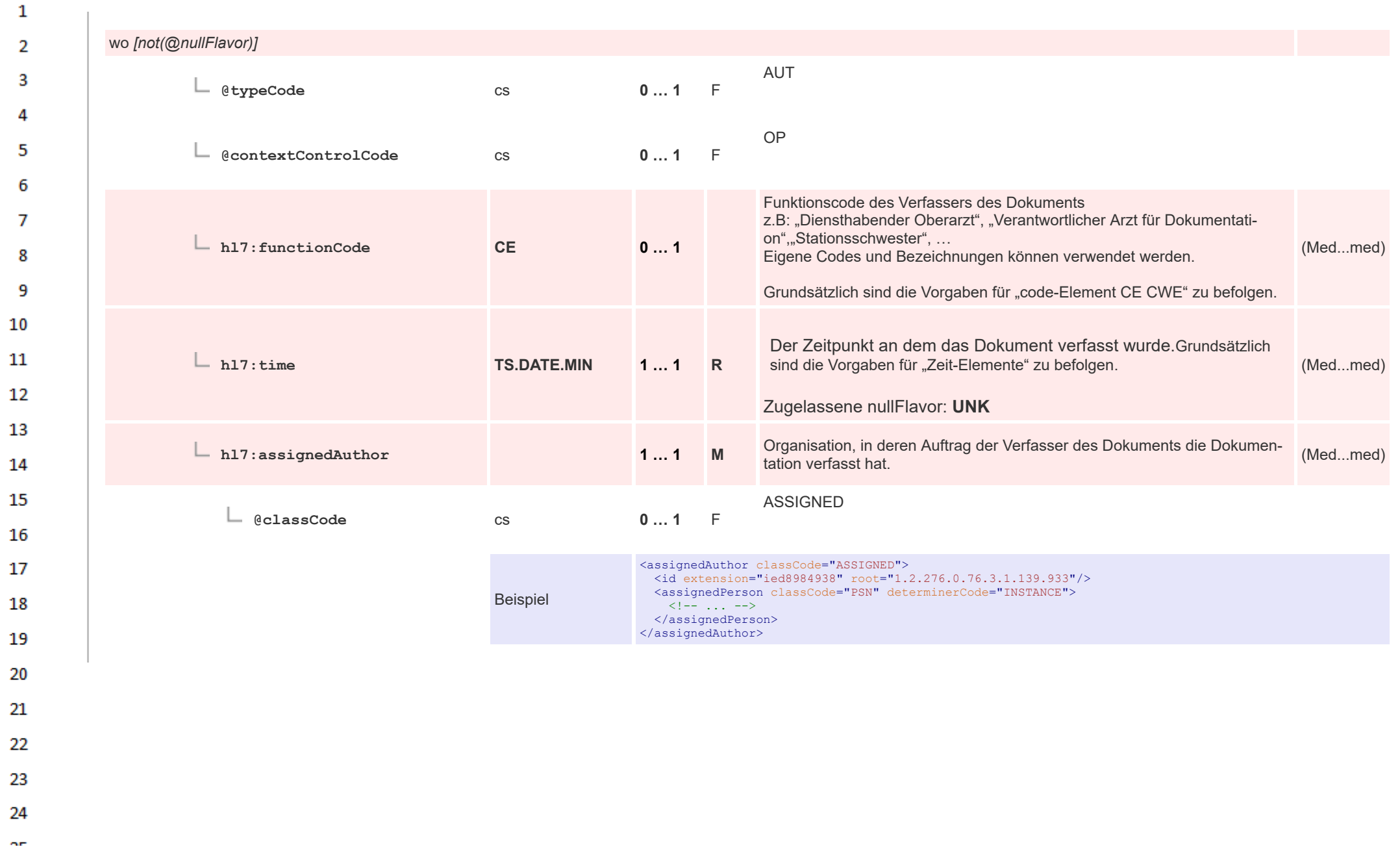

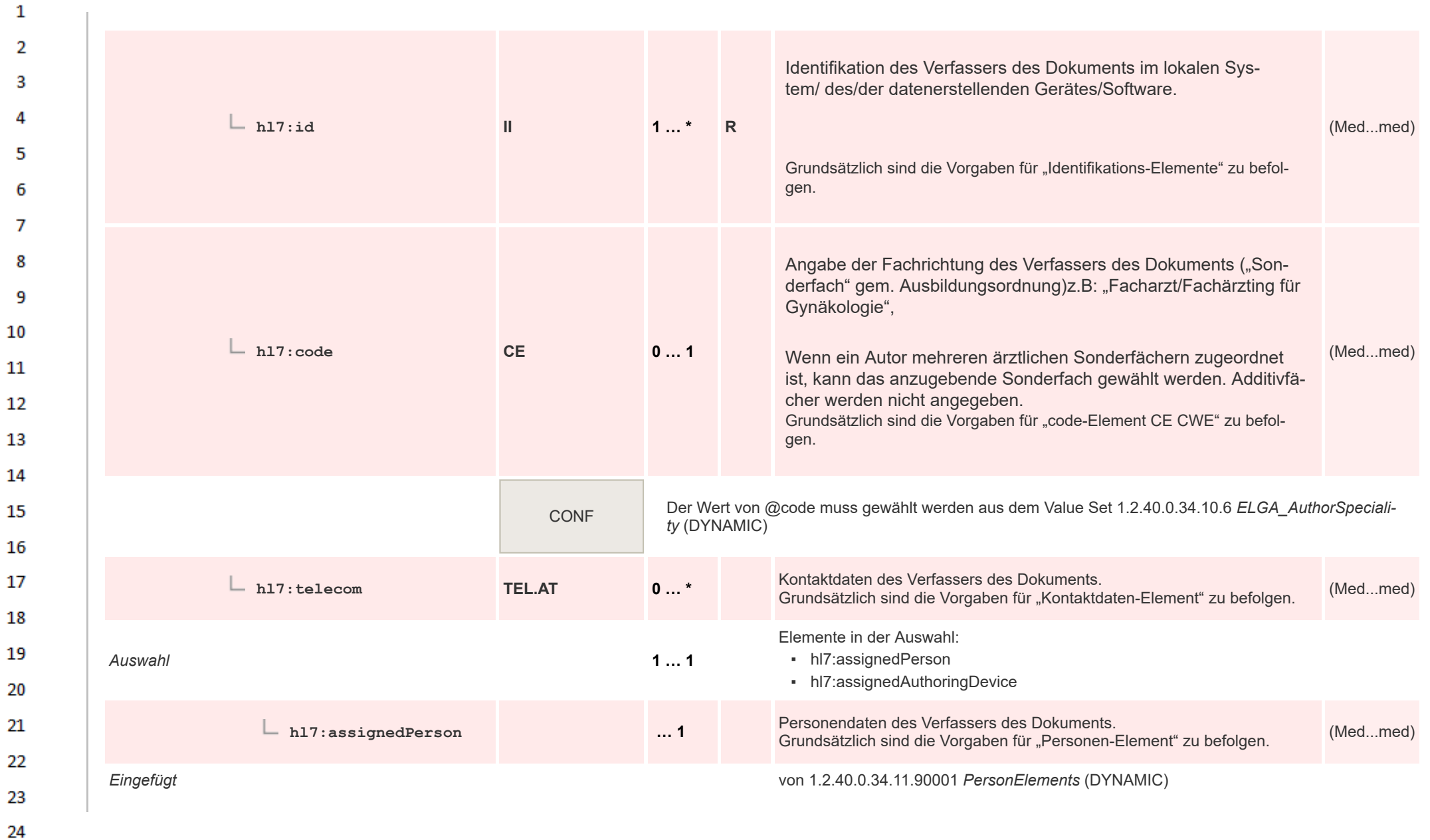

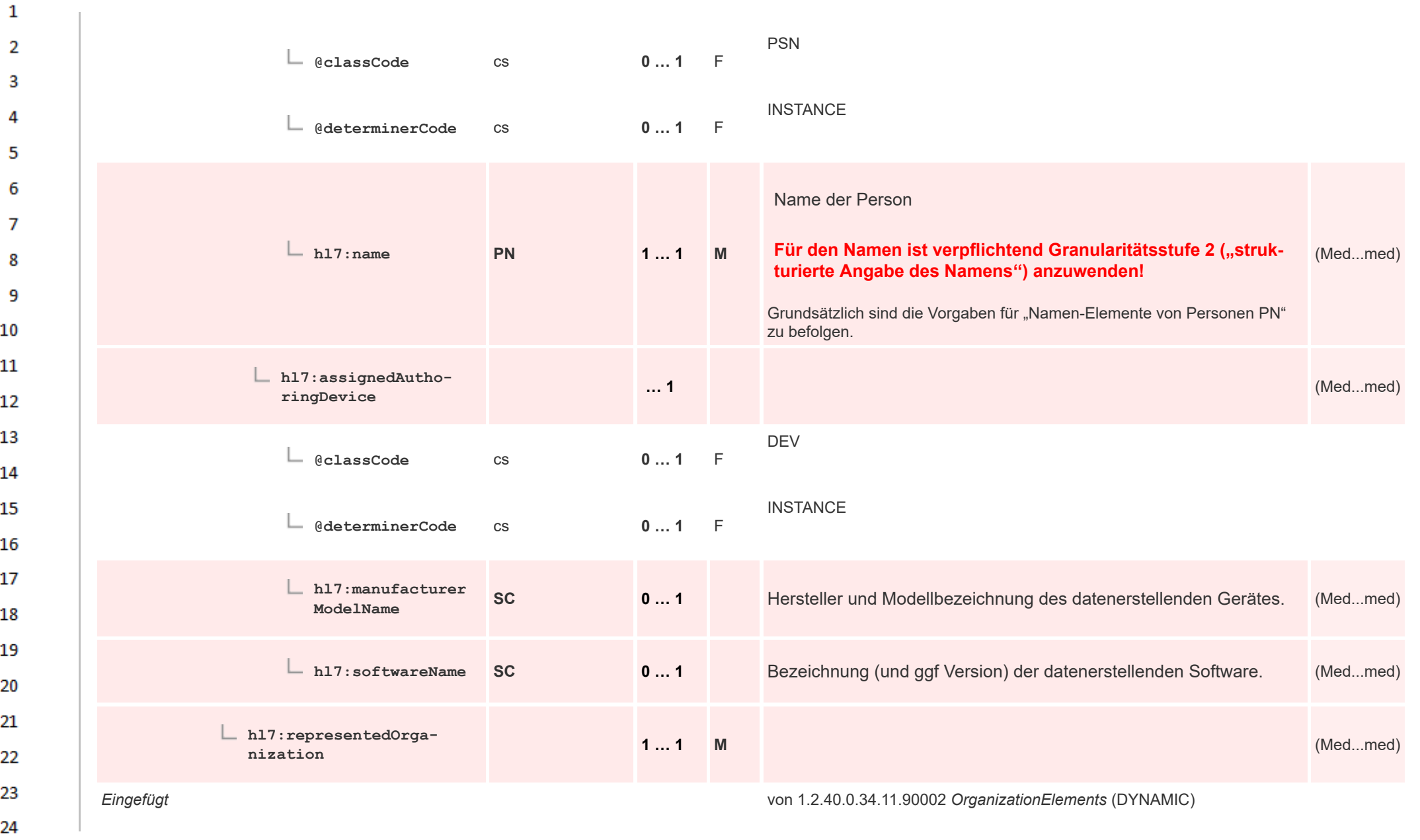

 $\Delta \mathbf{r}$ 

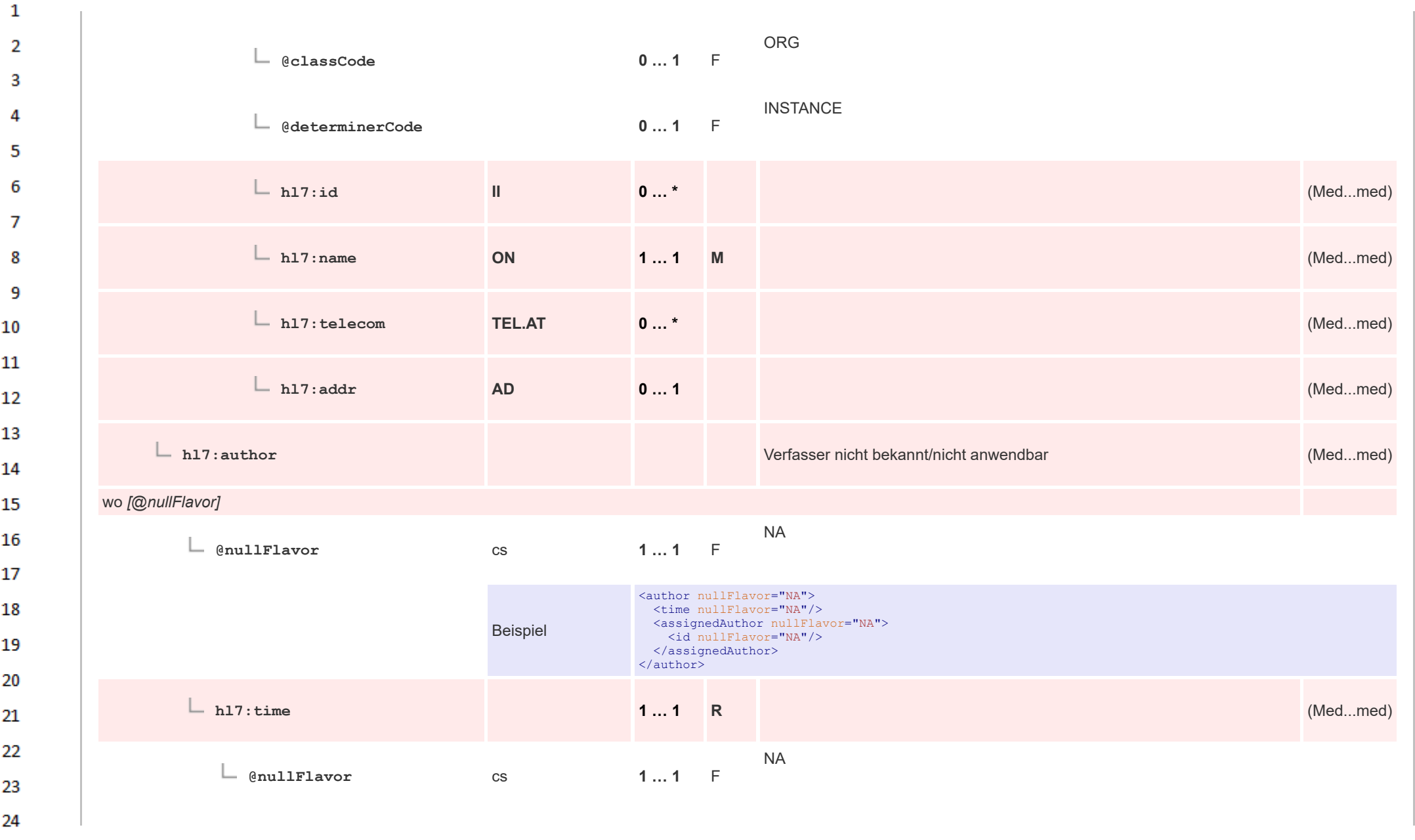

 $\Delta \mathbf{r}$ 

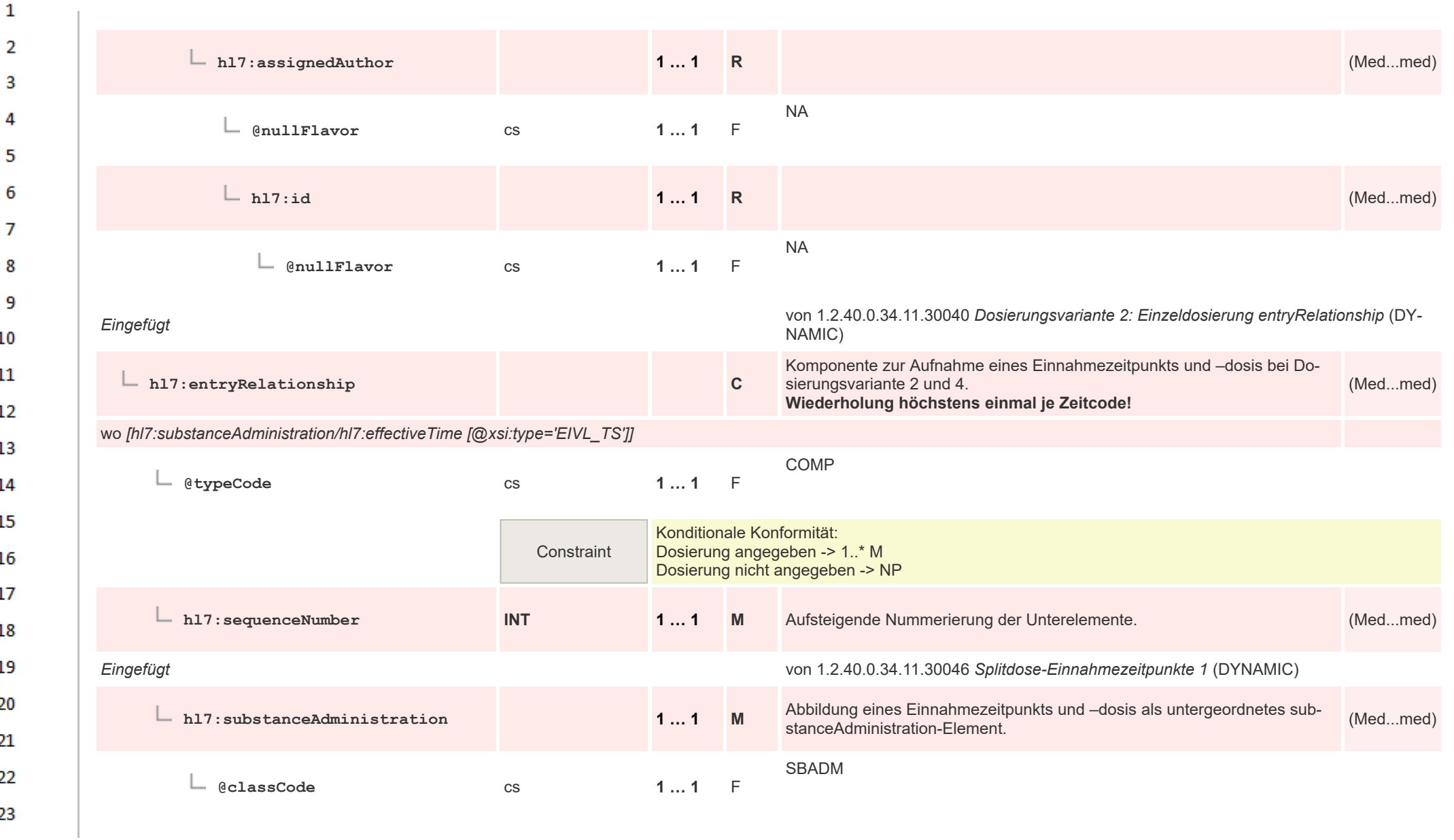

24 or.

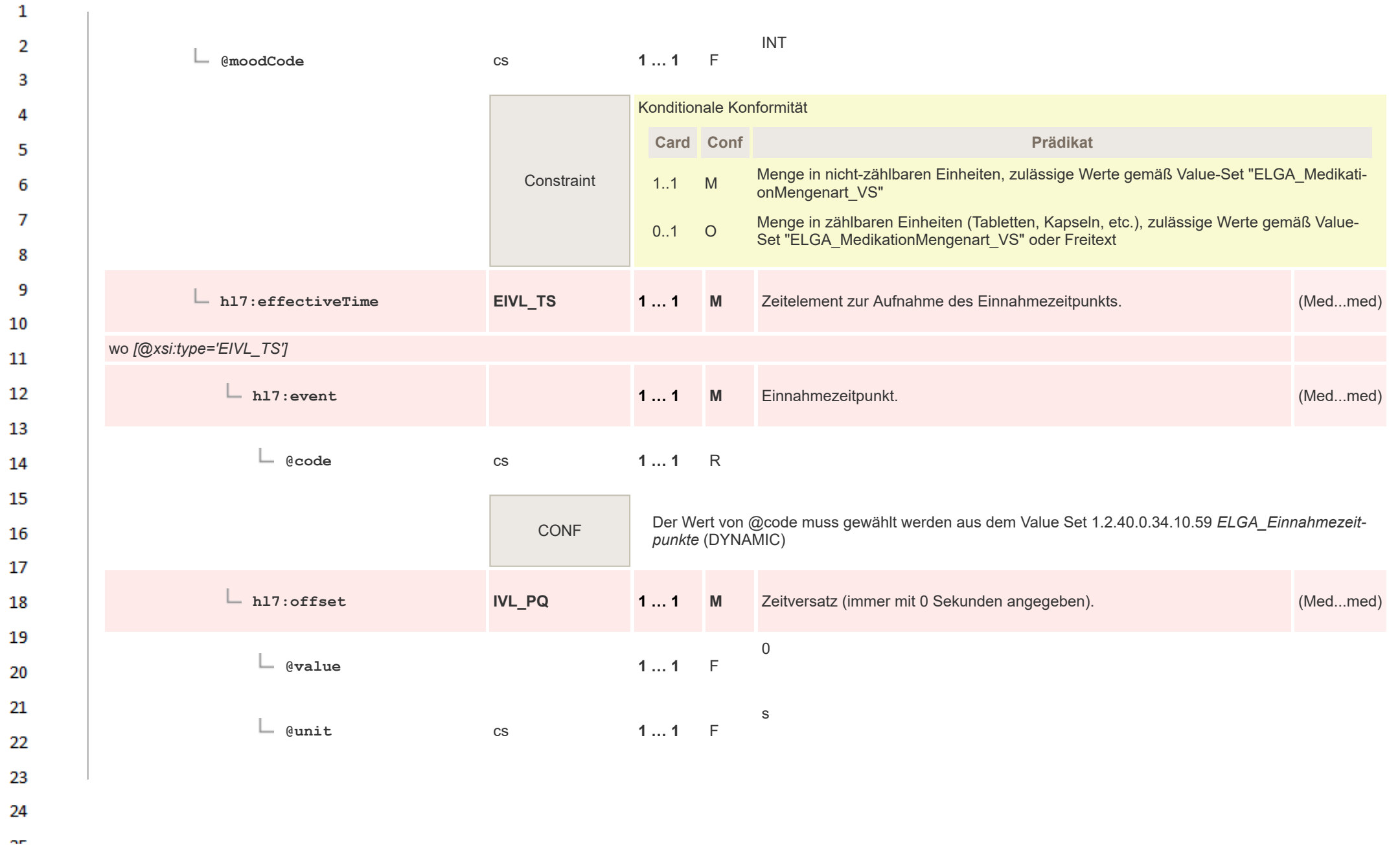

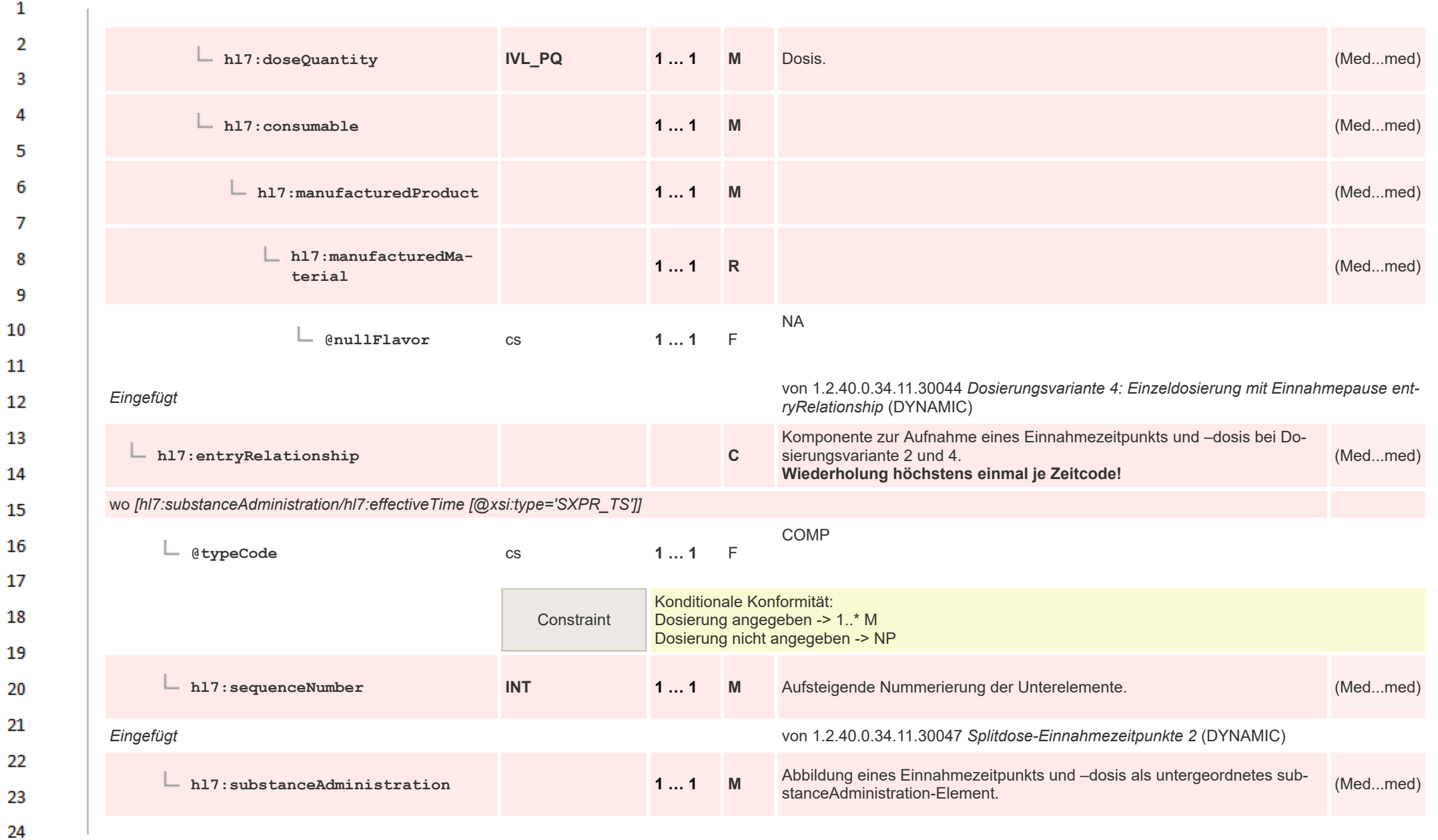

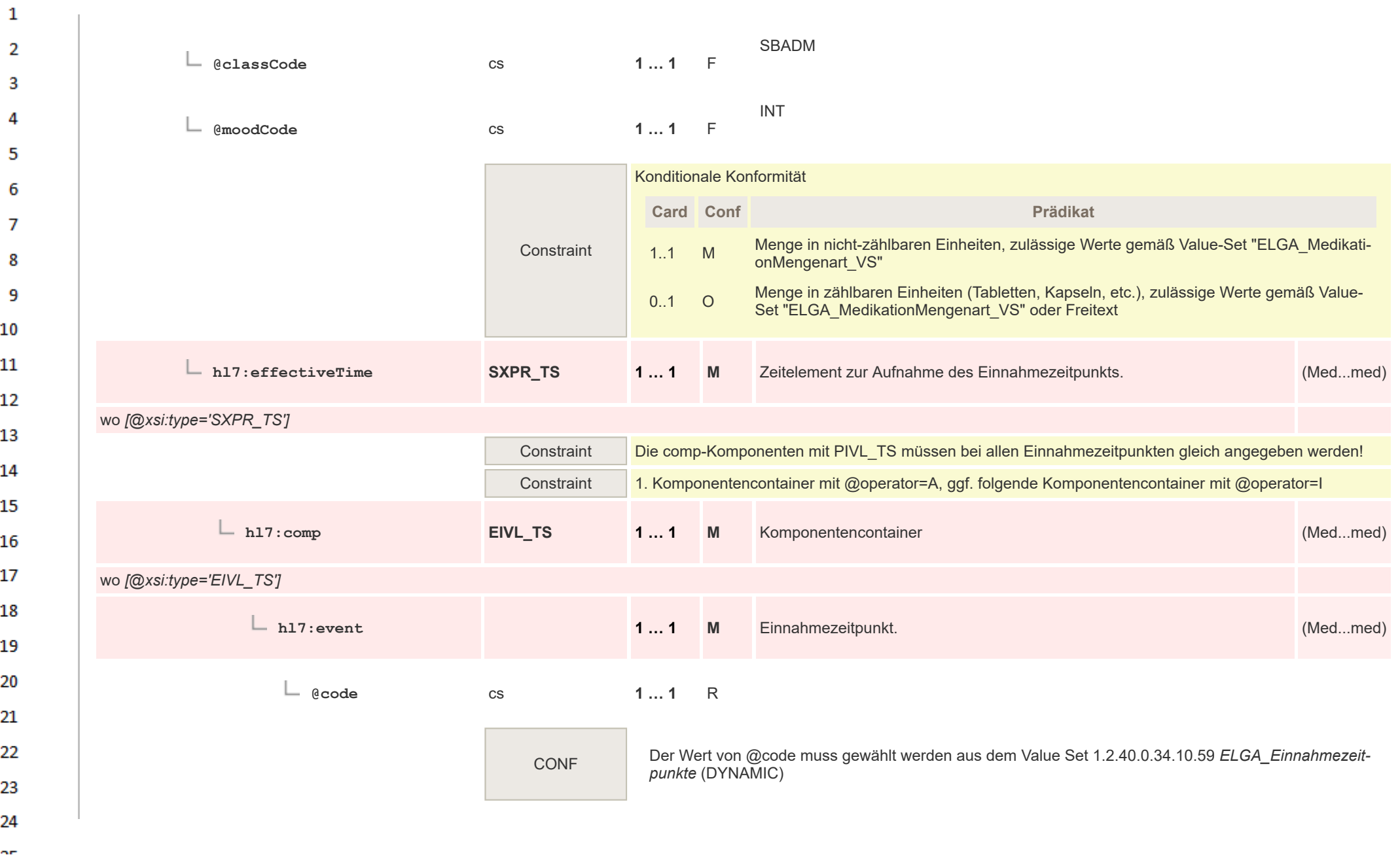

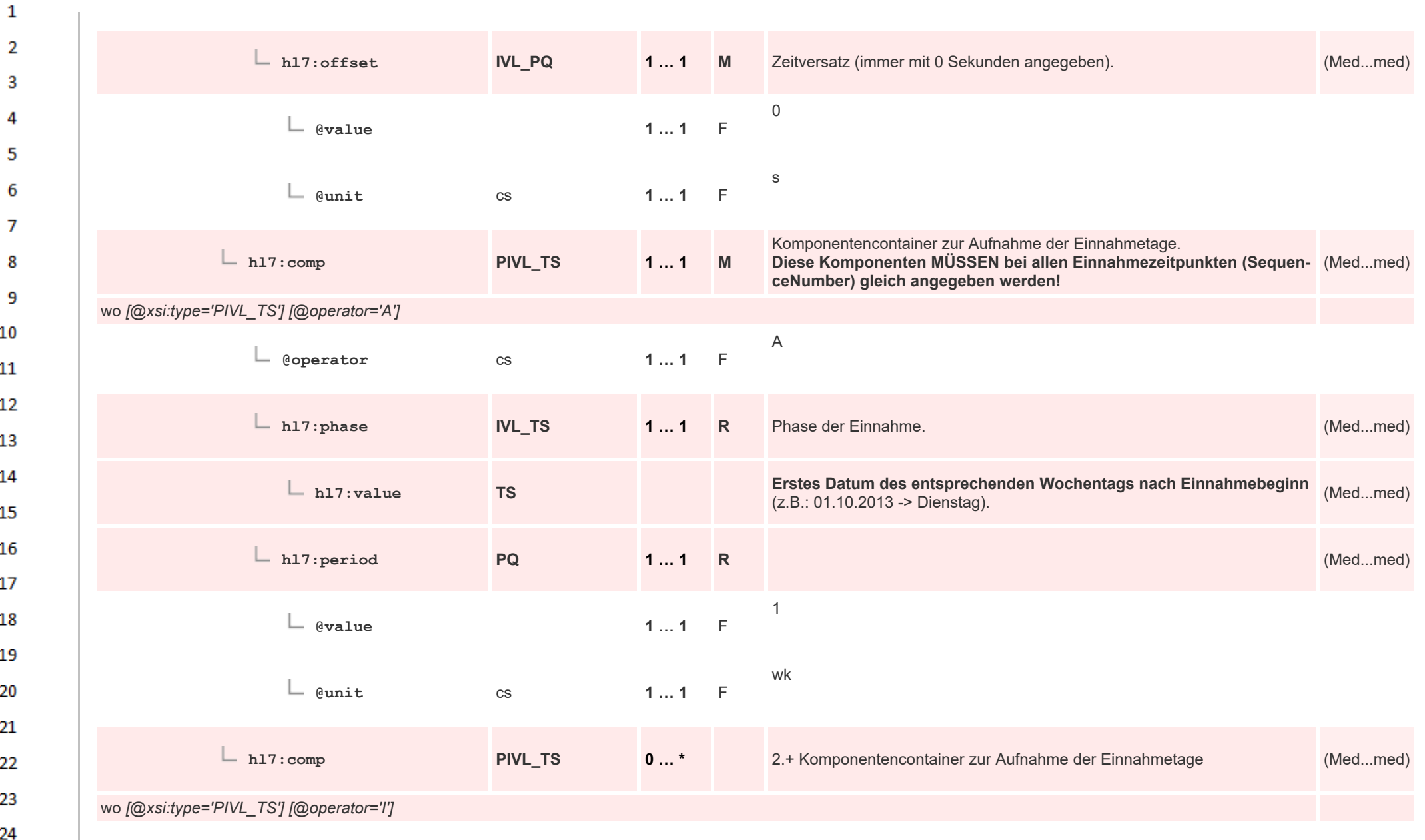
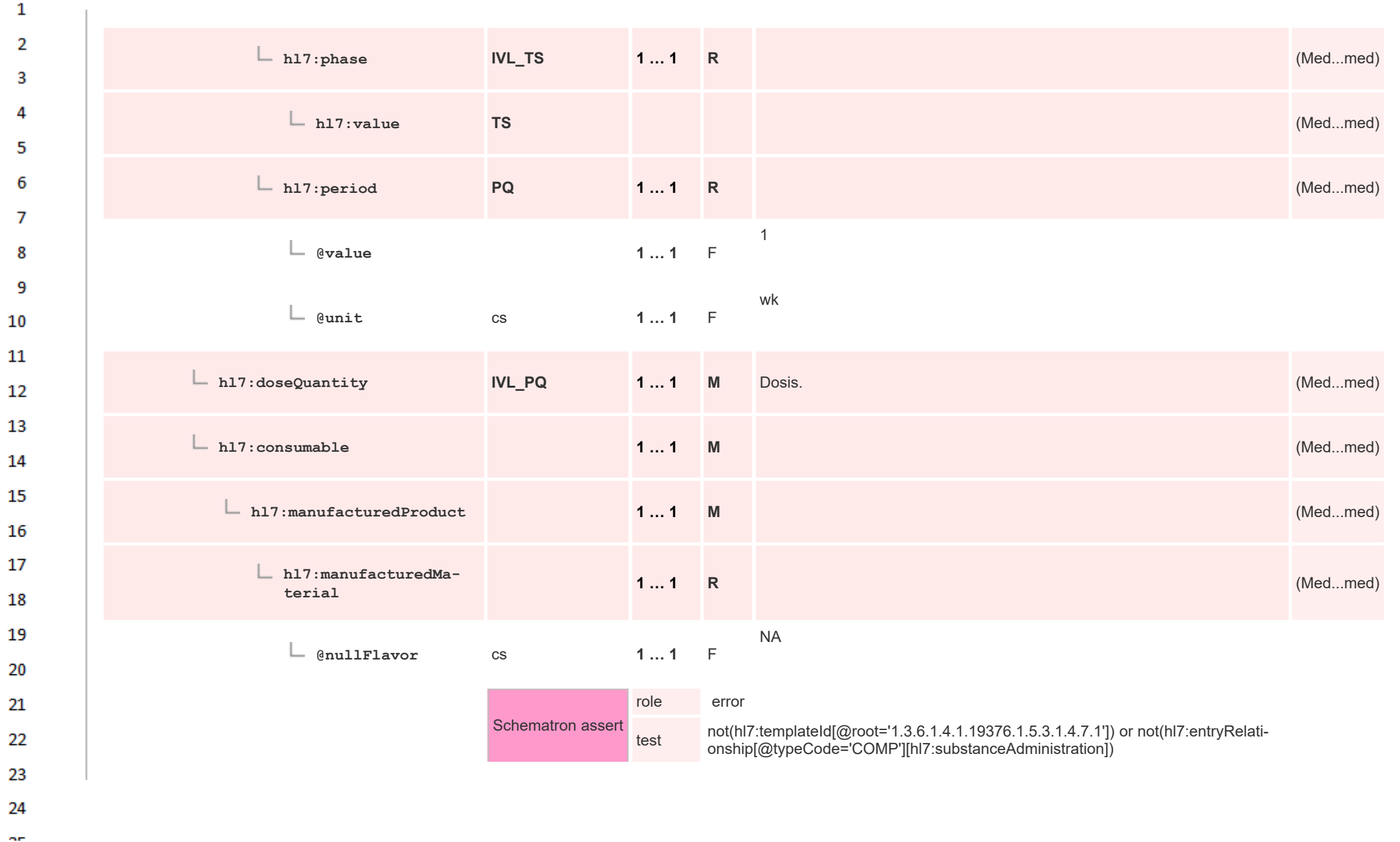

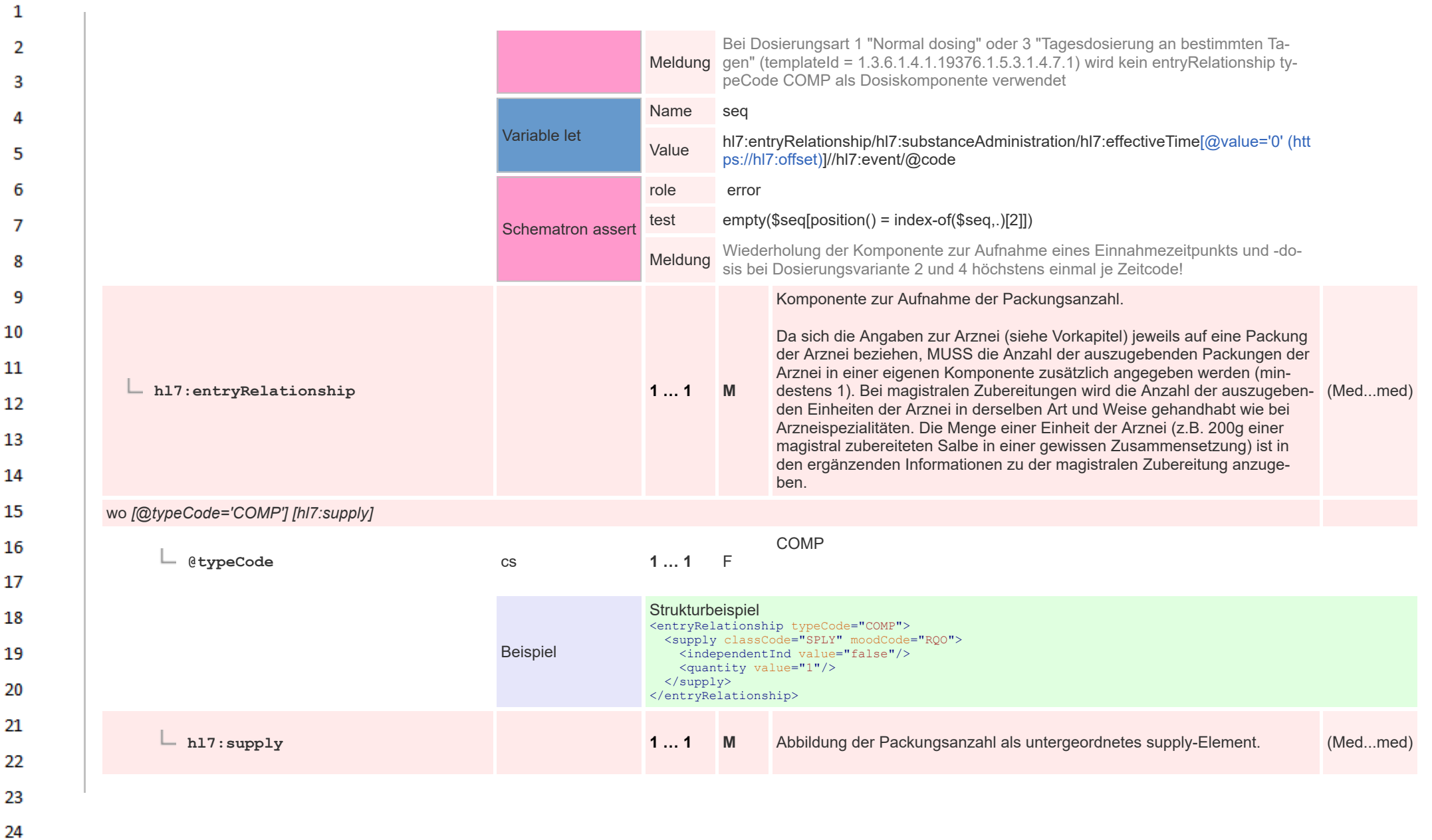

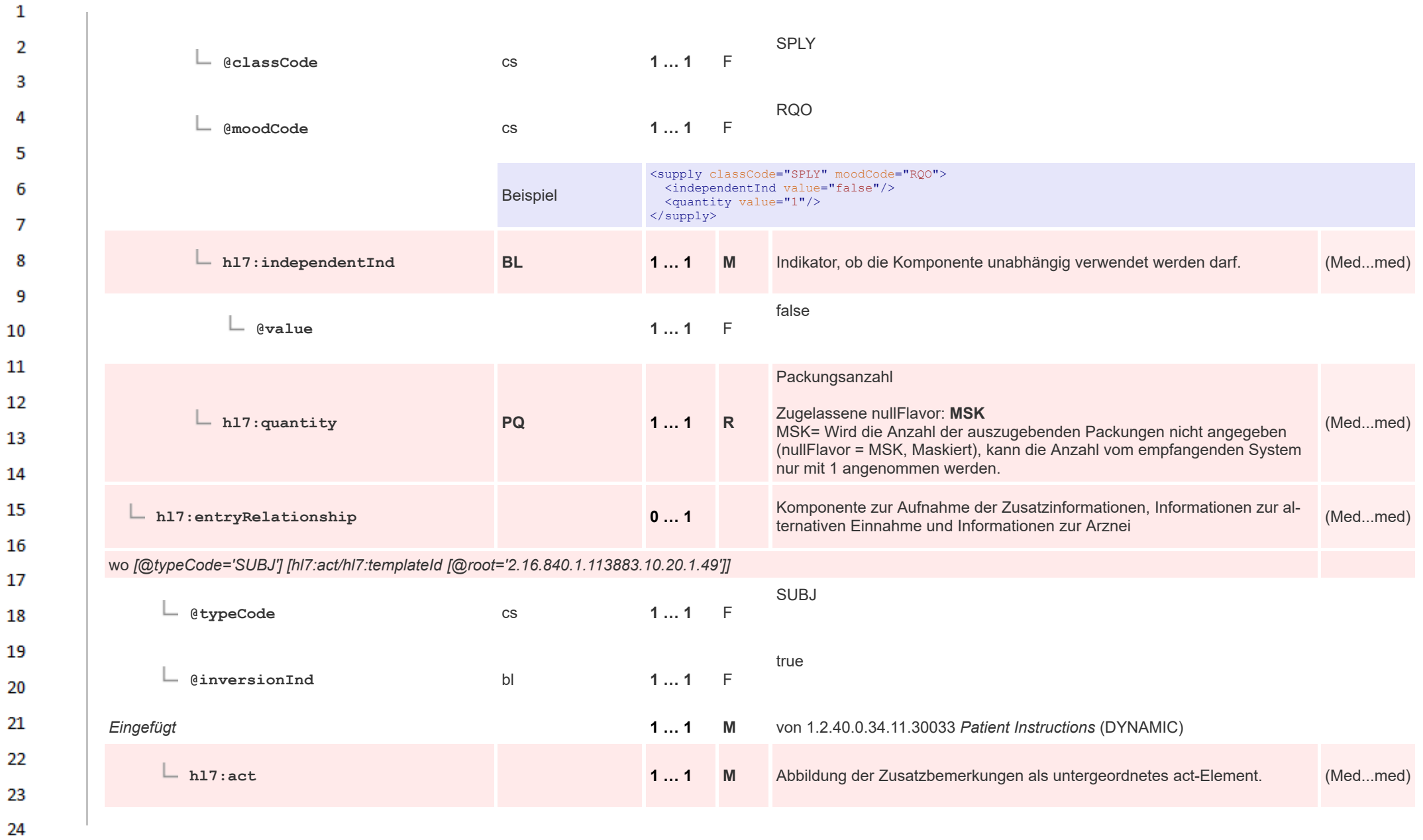

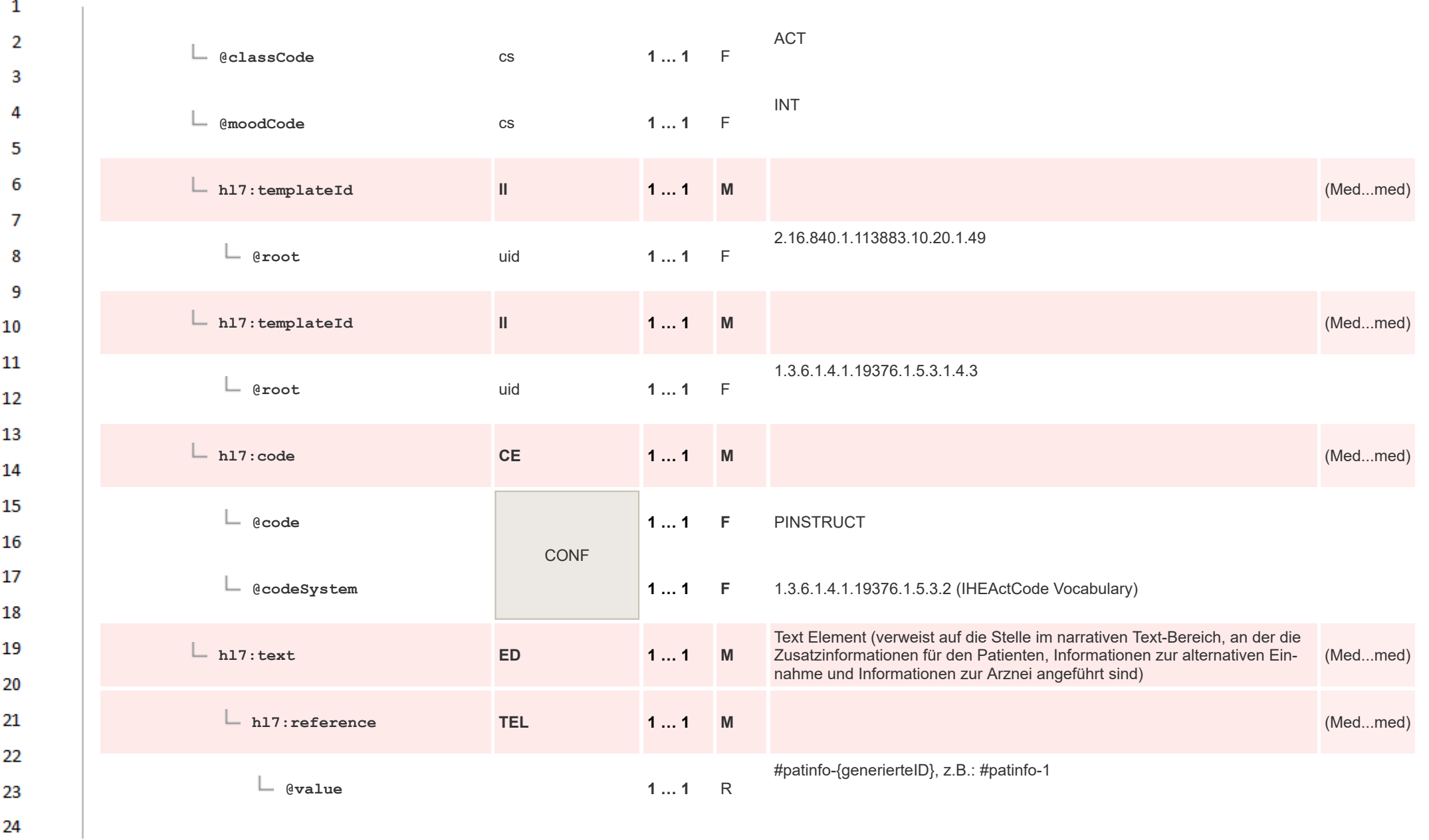

om.

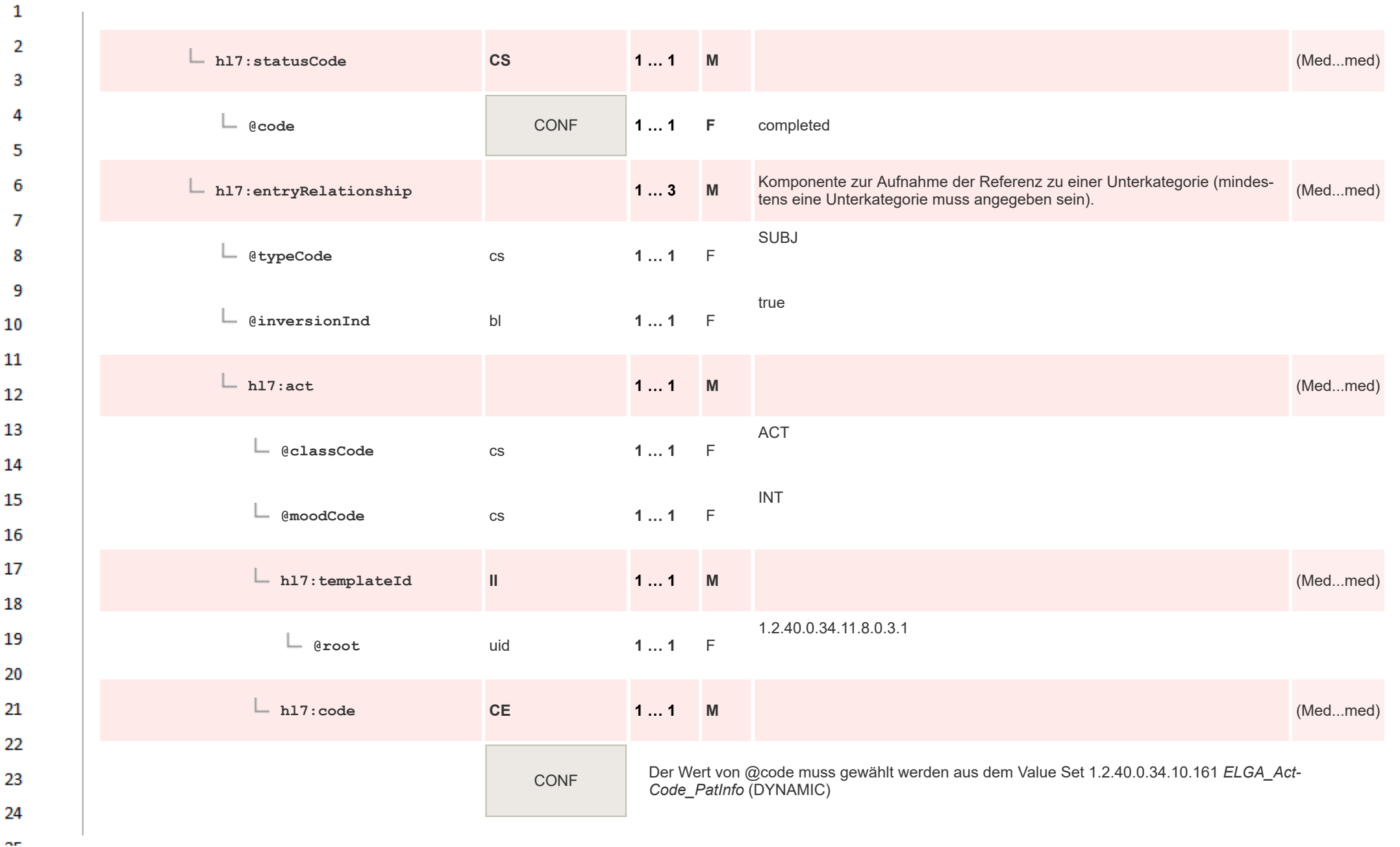

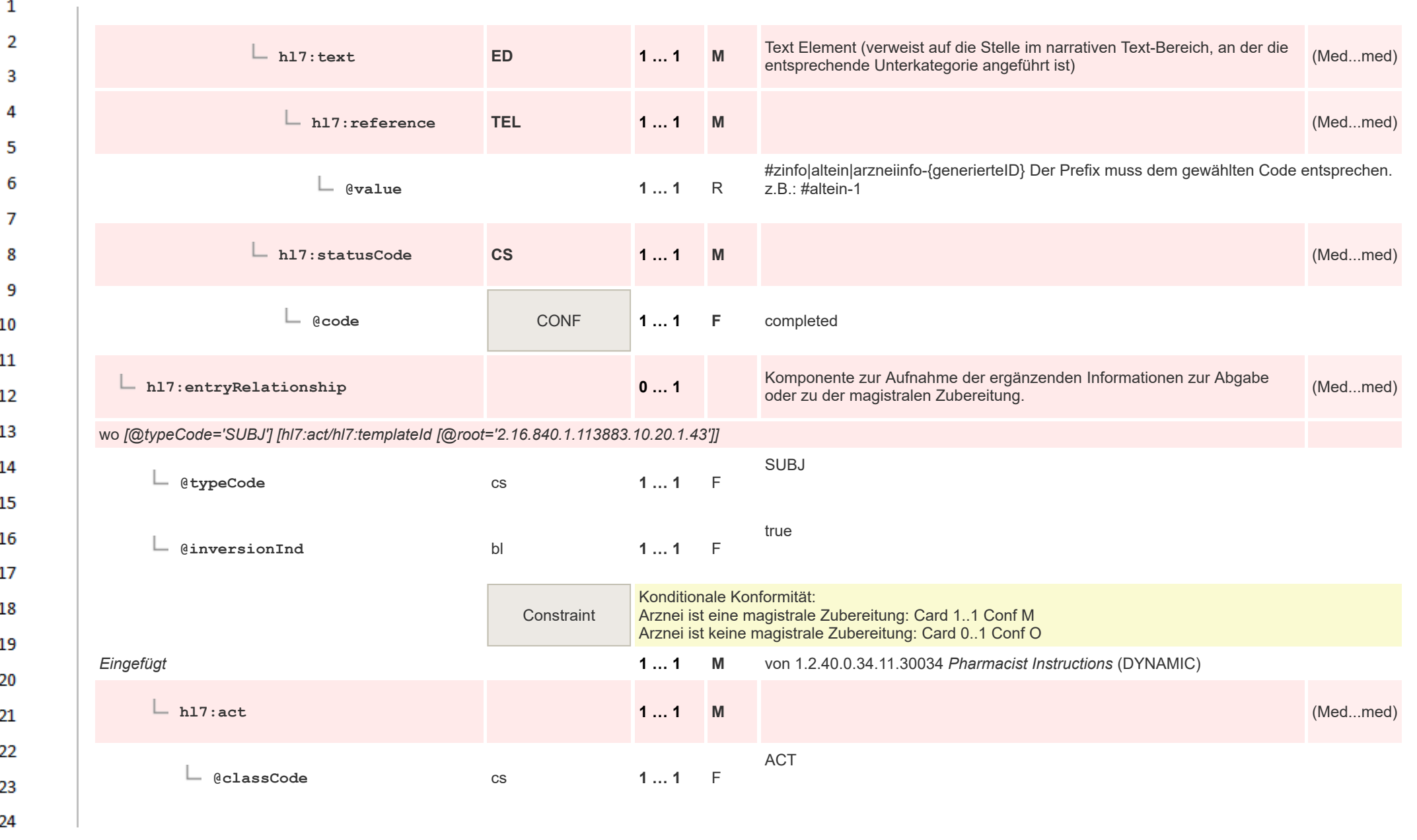

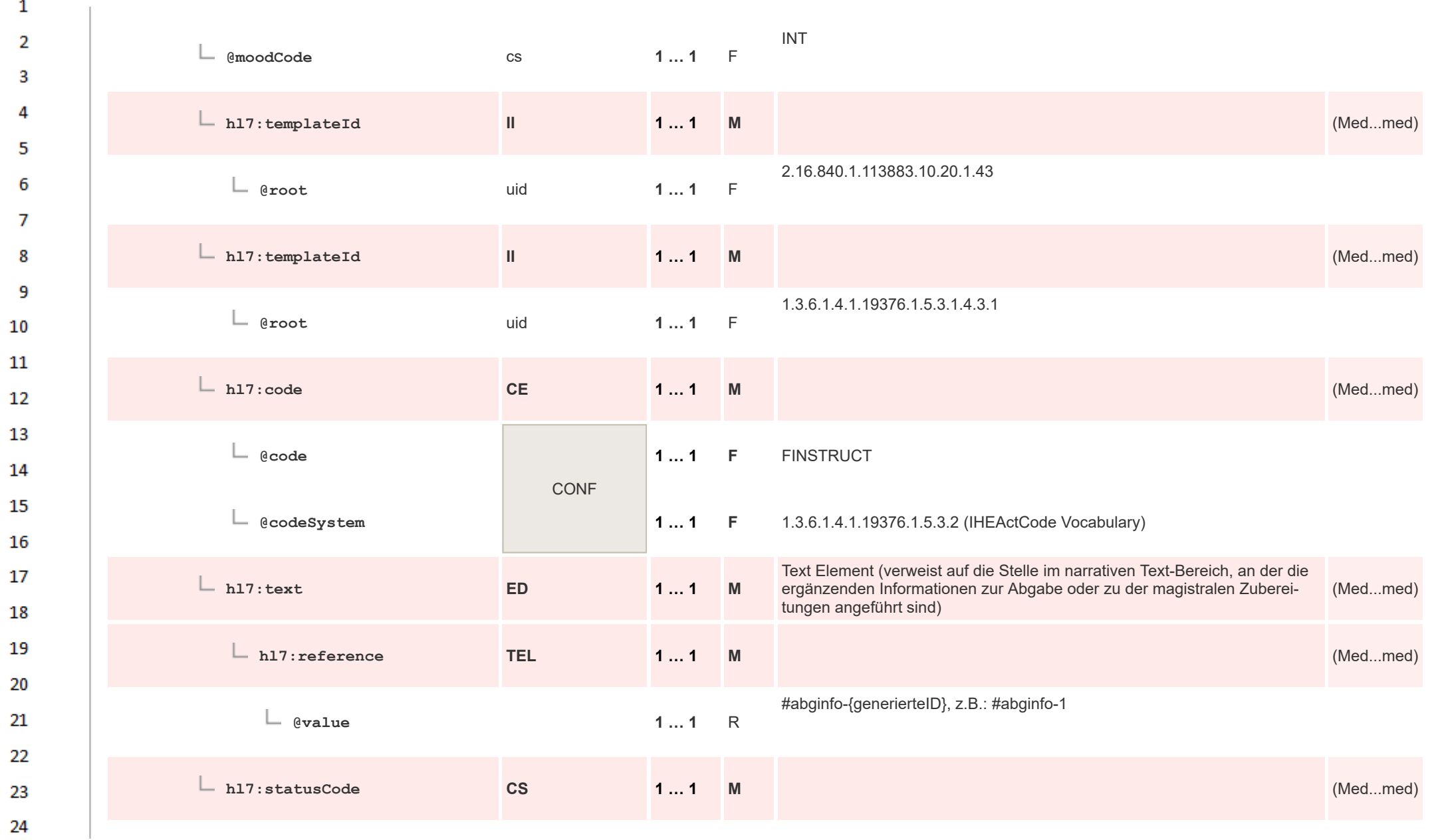

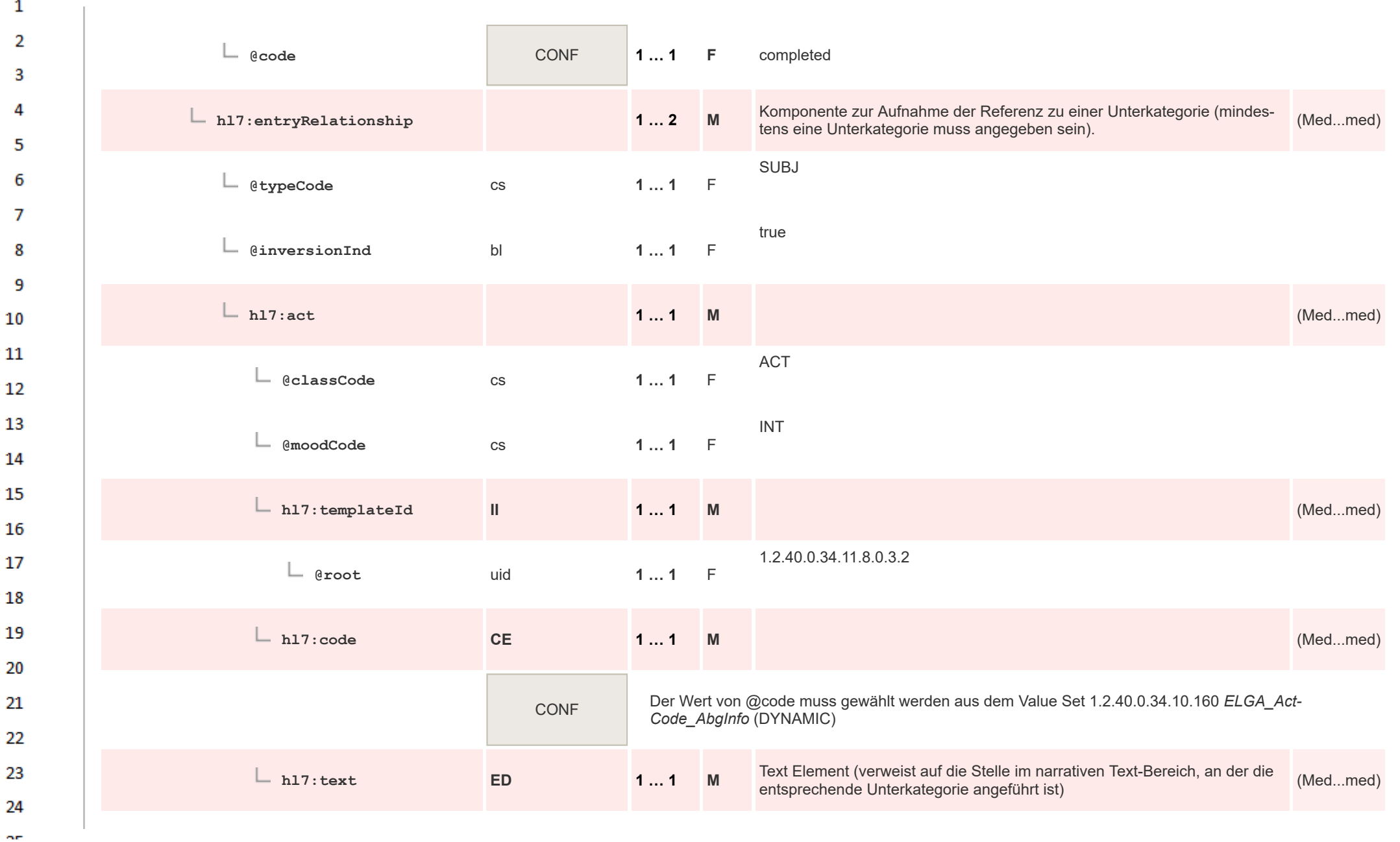

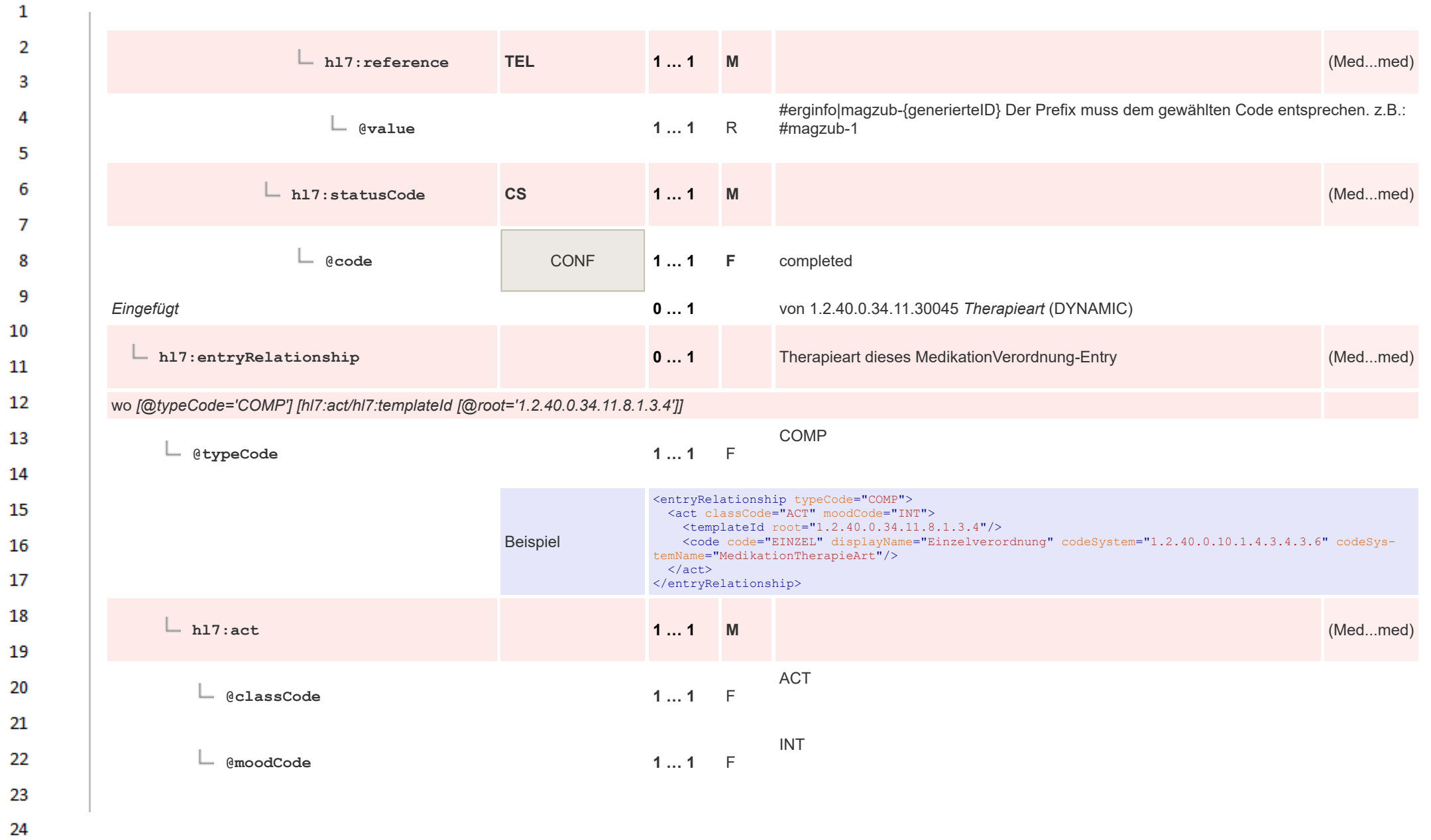

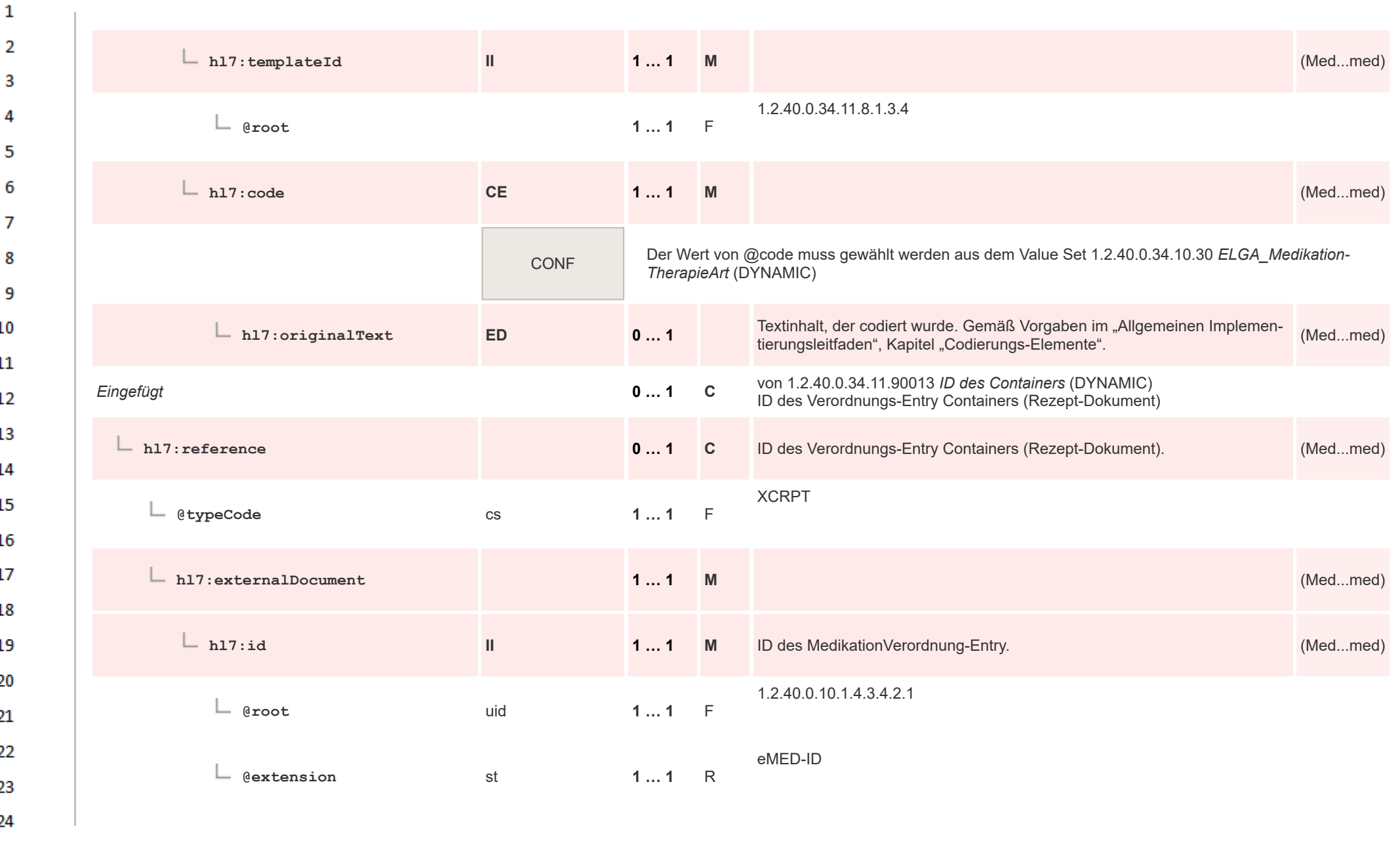

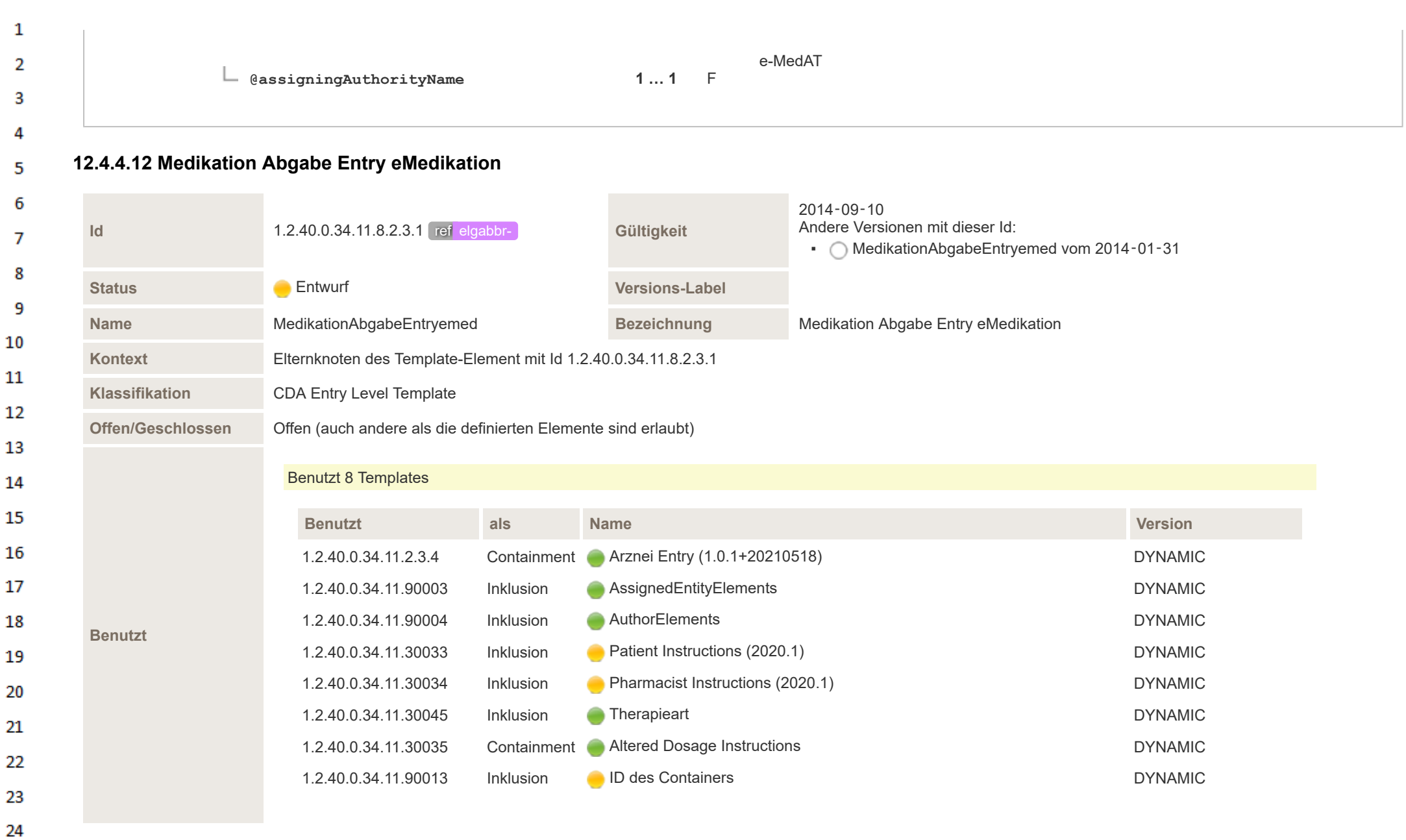

HL7 Implementation Guide for CDA® R2:Telemonitoring-Episodenbericht (Version 1) 1.2.1+20211001 335/553 335/553

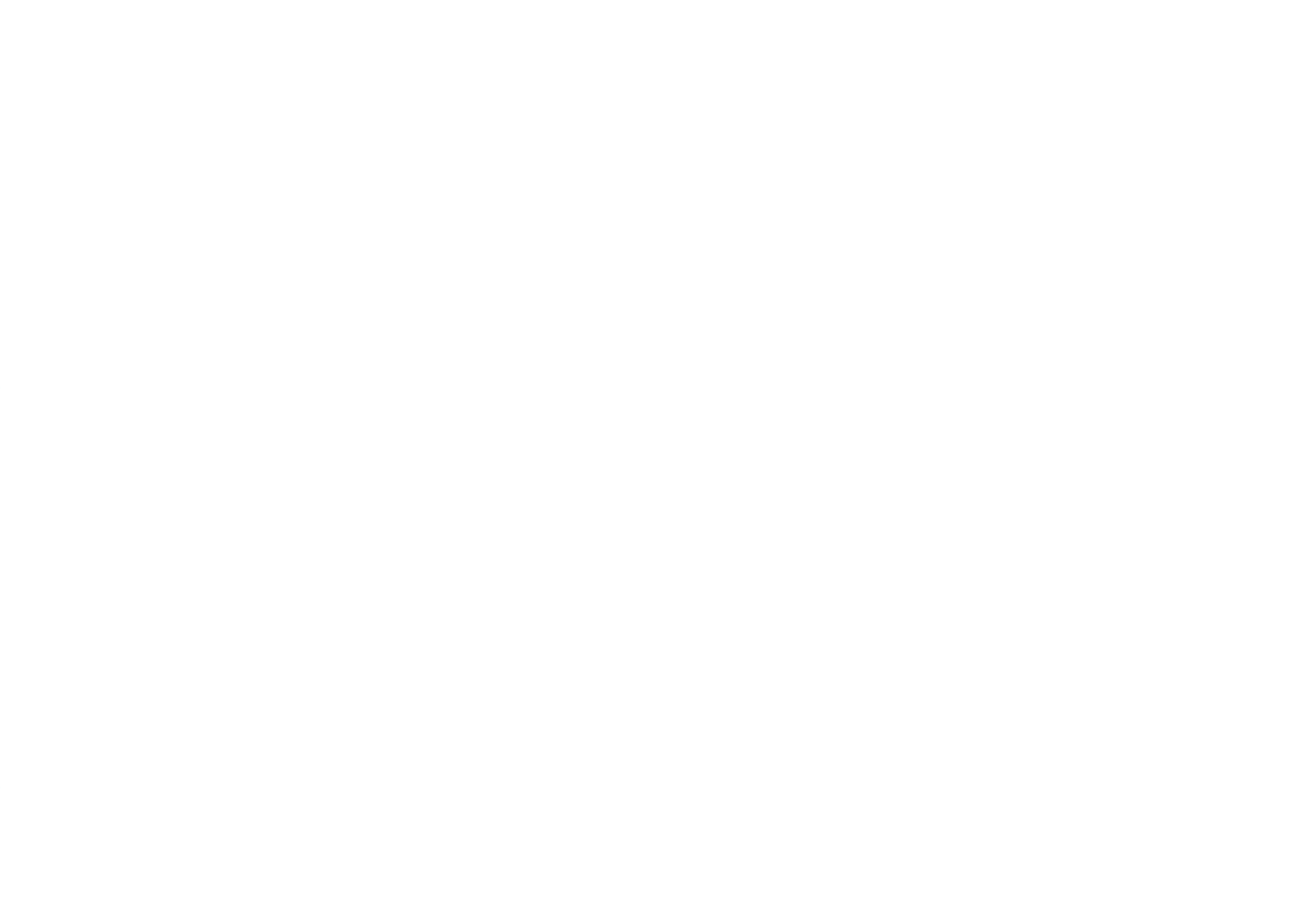

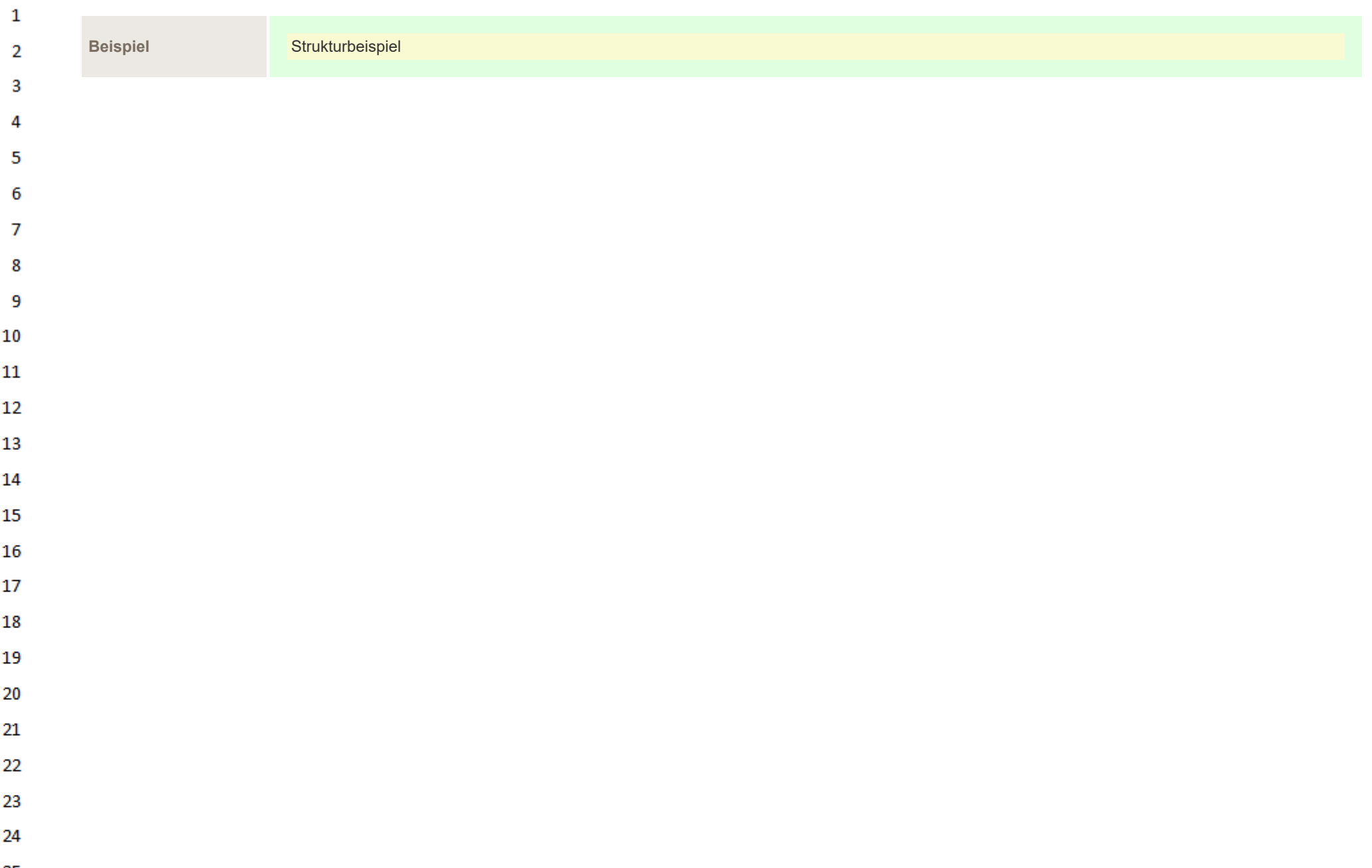

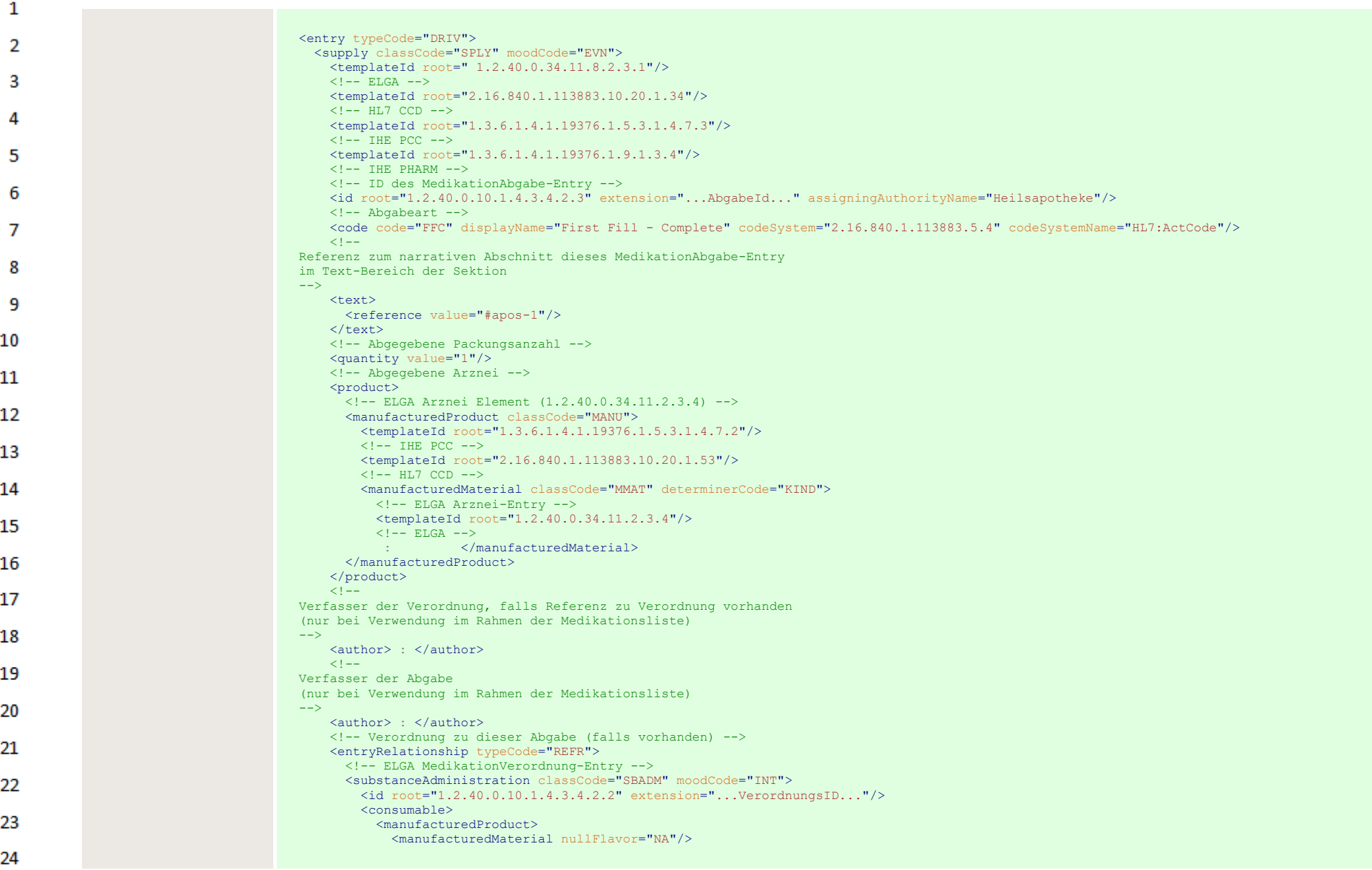

 $\sim$ 

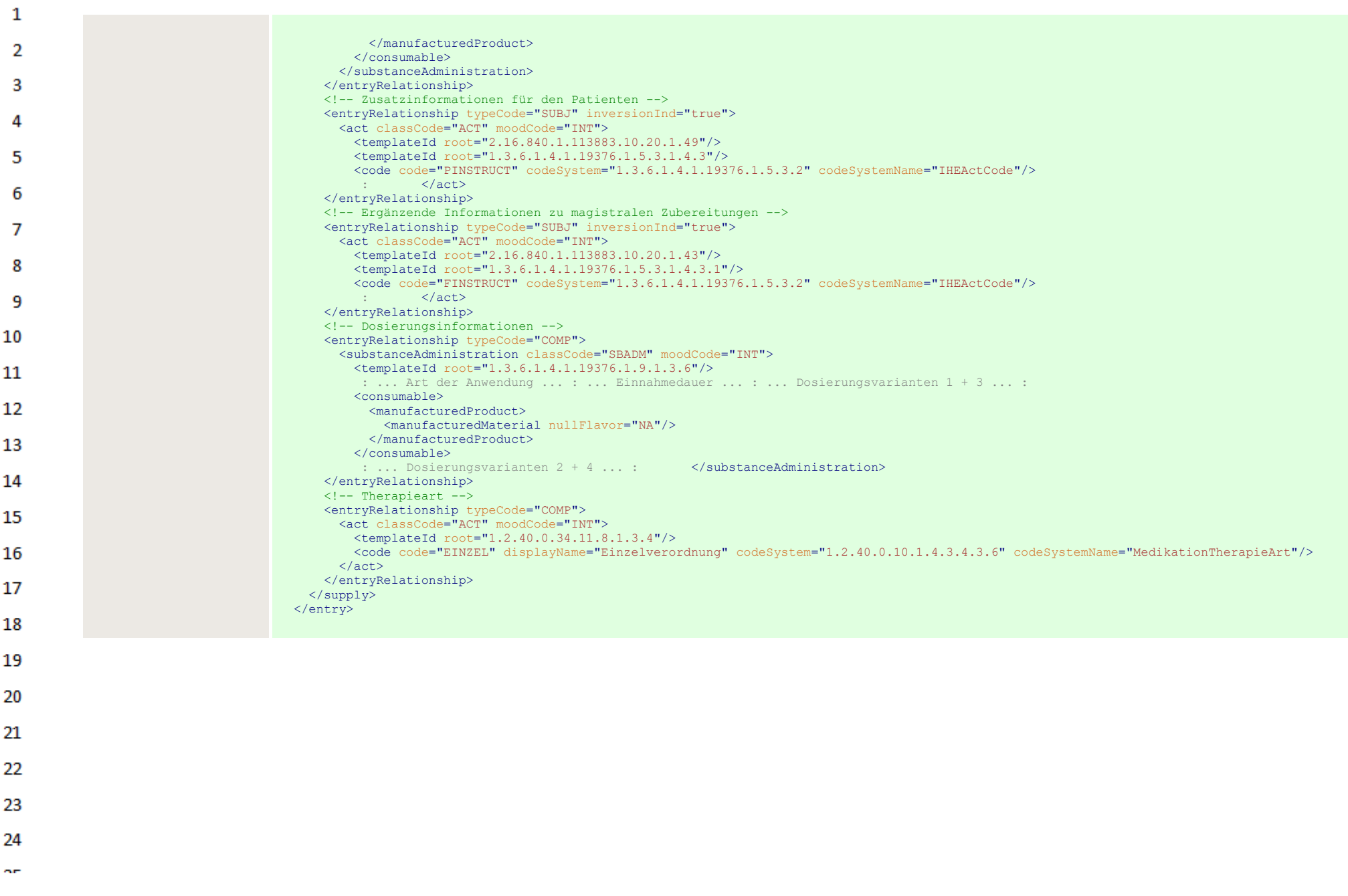

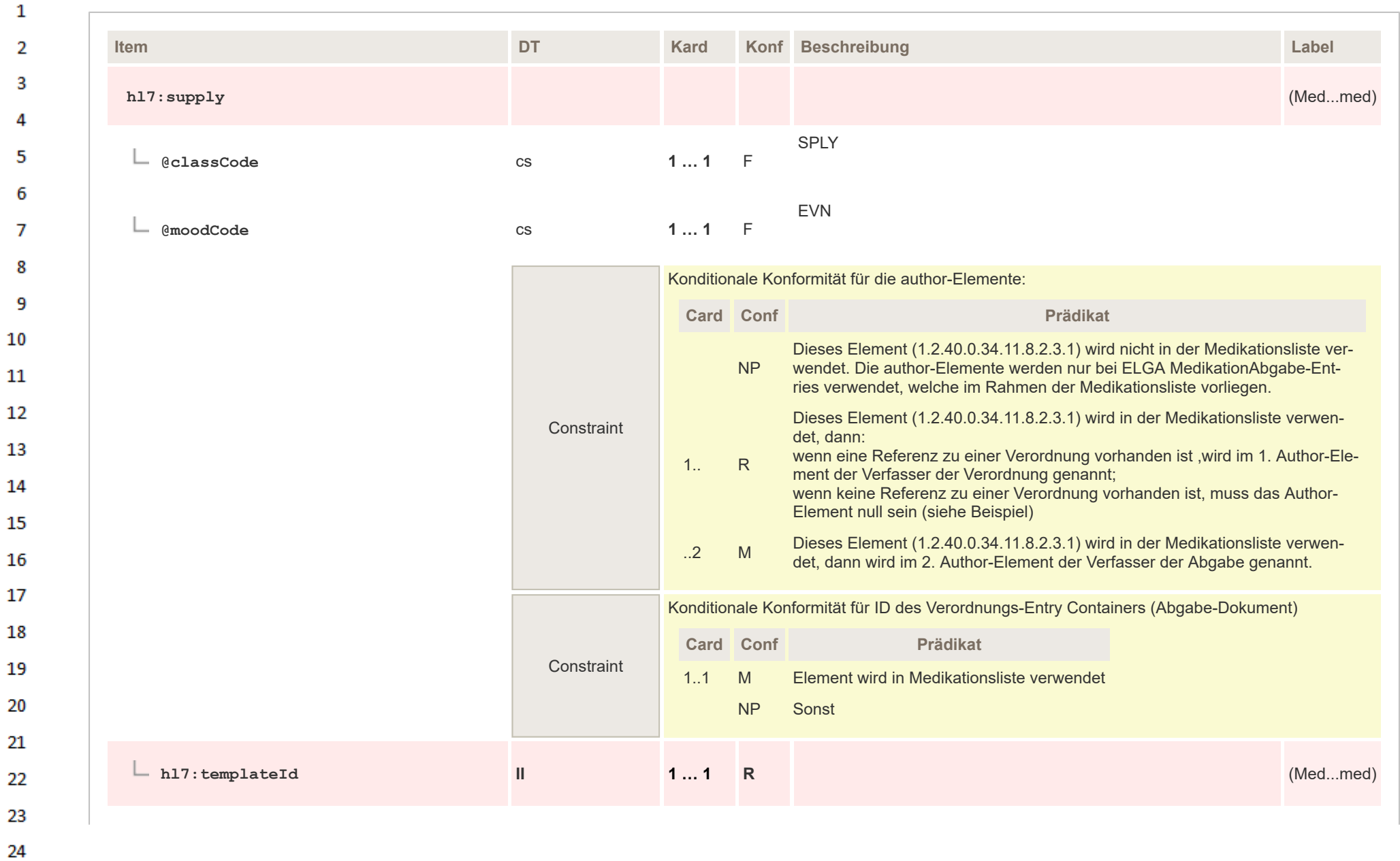

HL7 Implementation Guide for CDA® R2:Telemonitoring-Episodenbericht (Version 1) 1.2.1+20211001 340/553 340/553

 $\alpha \sigma$ 

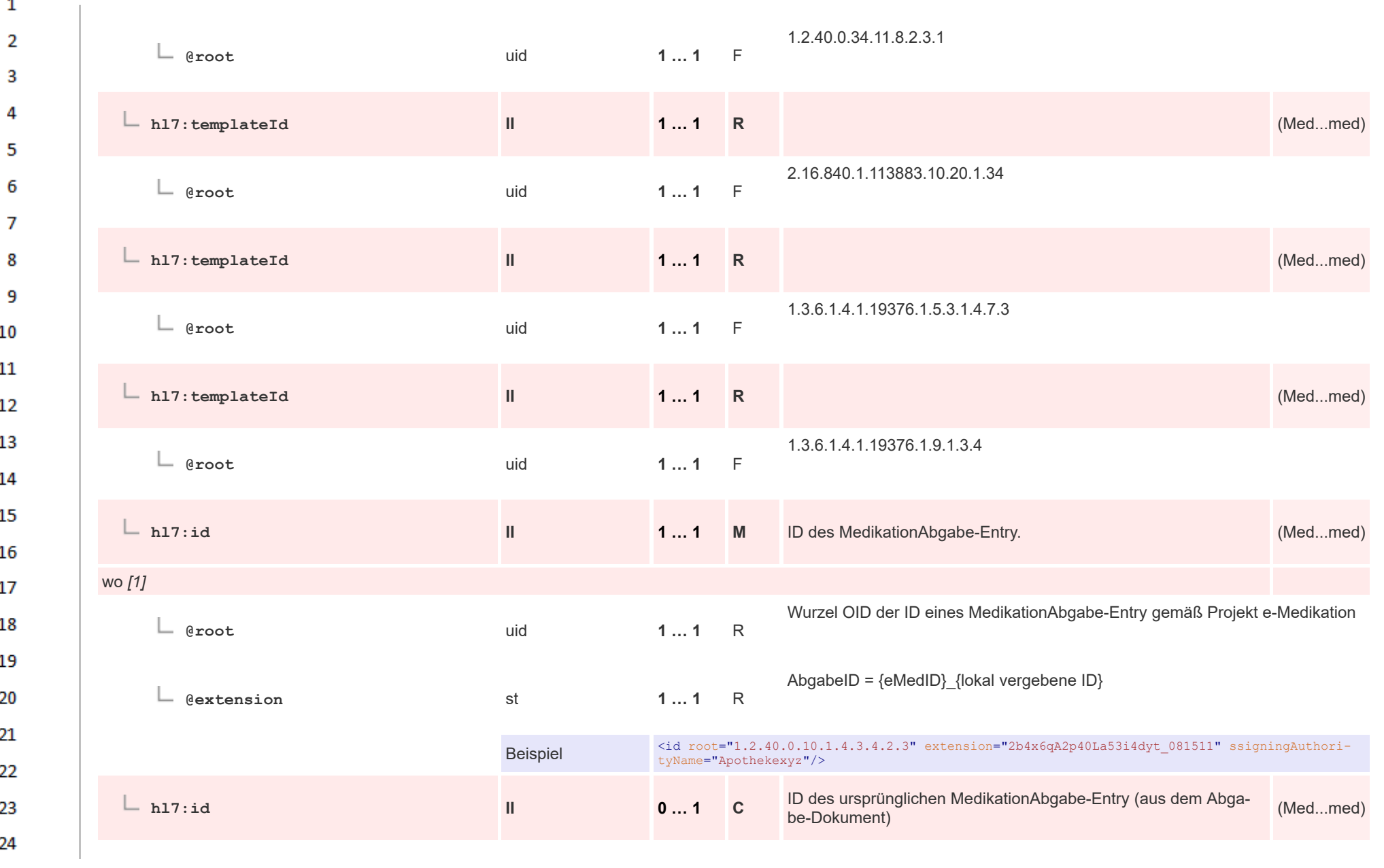

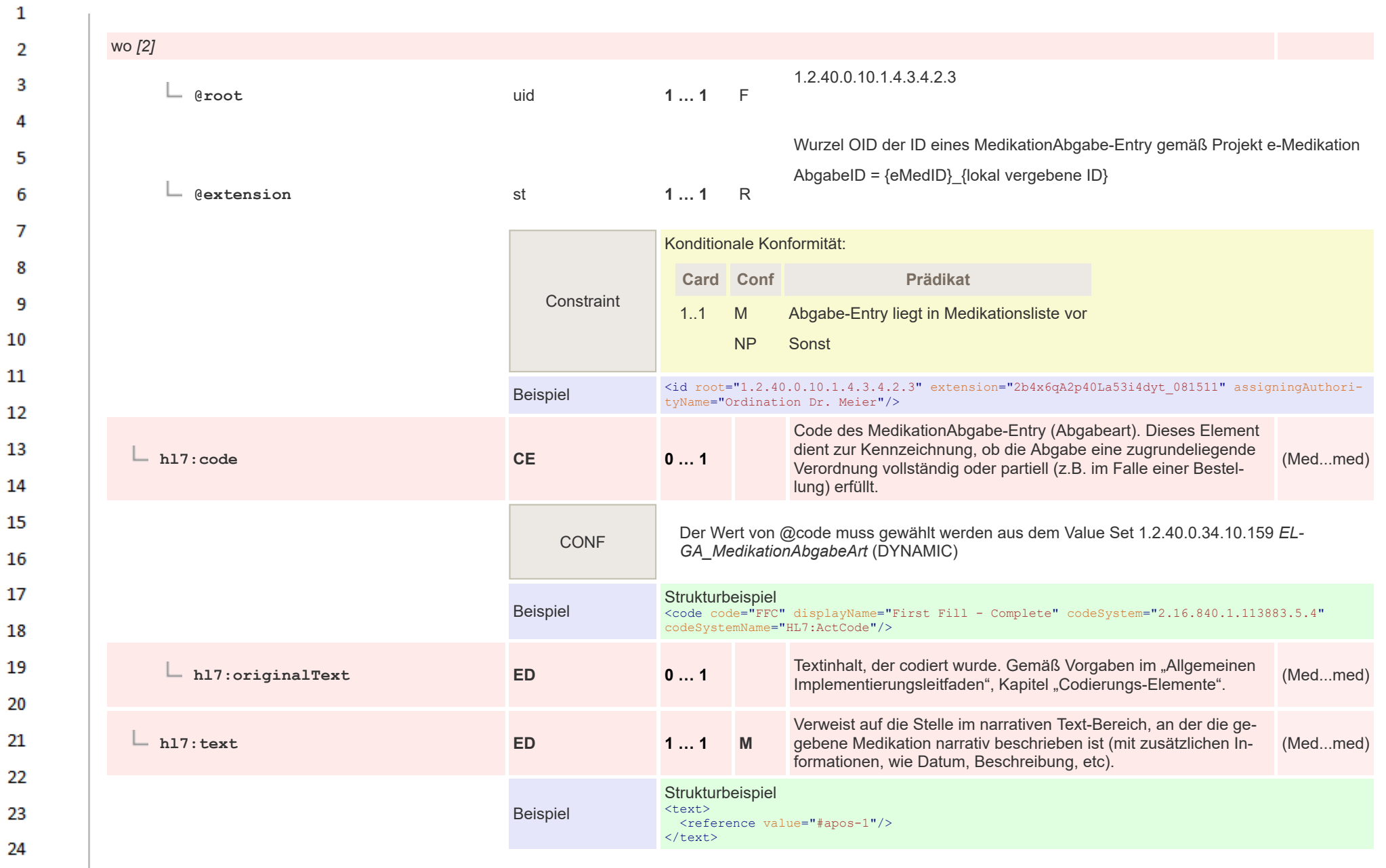

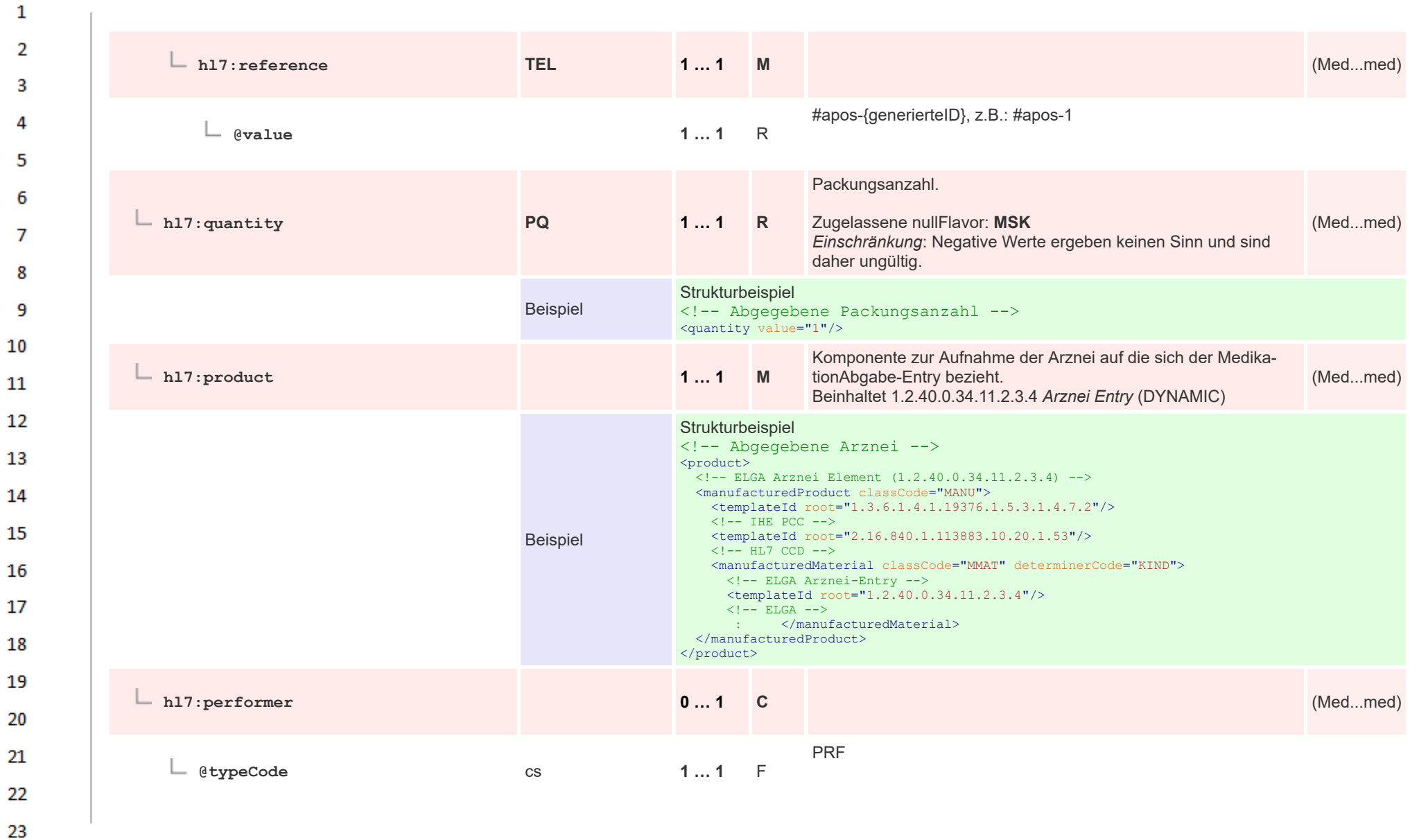

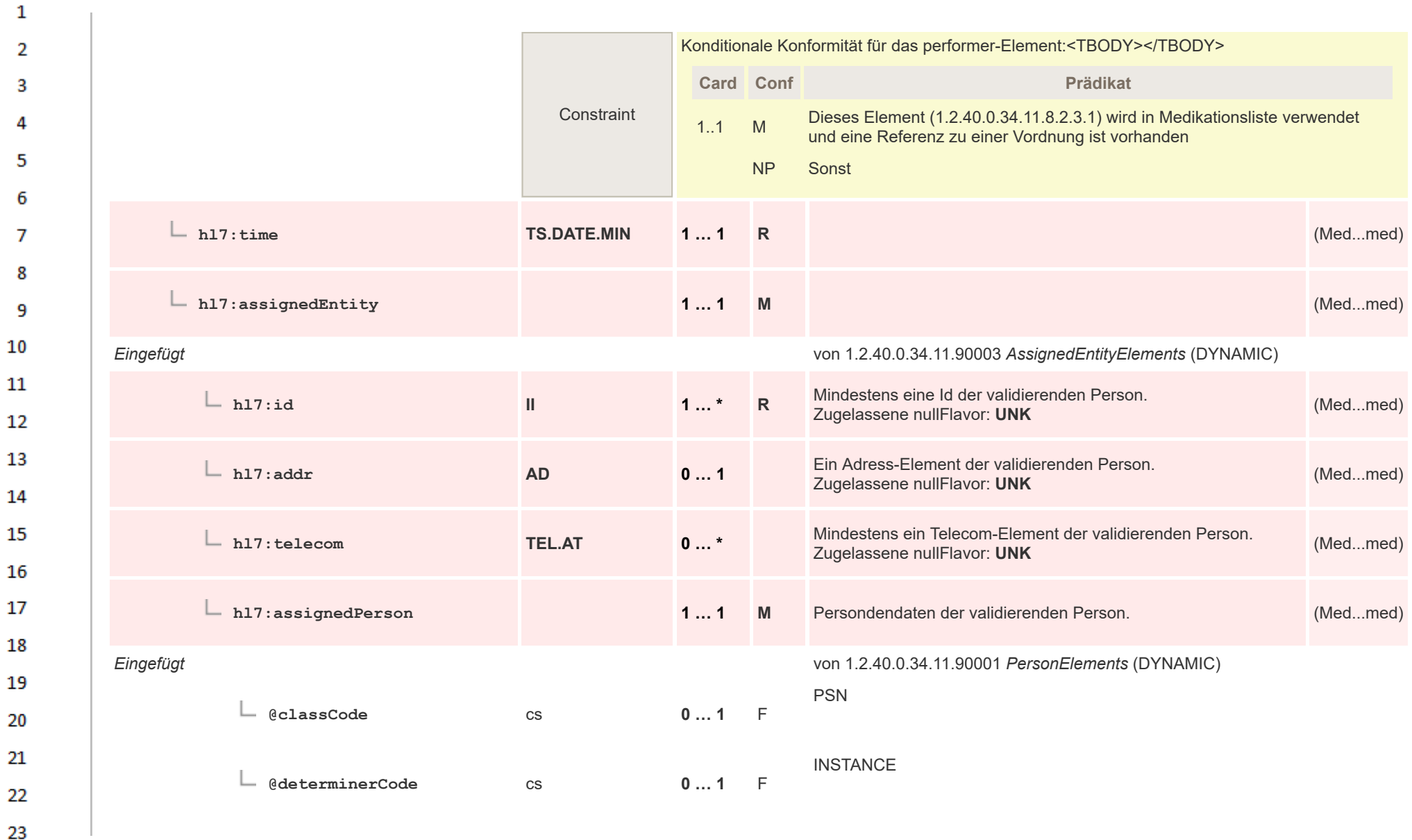

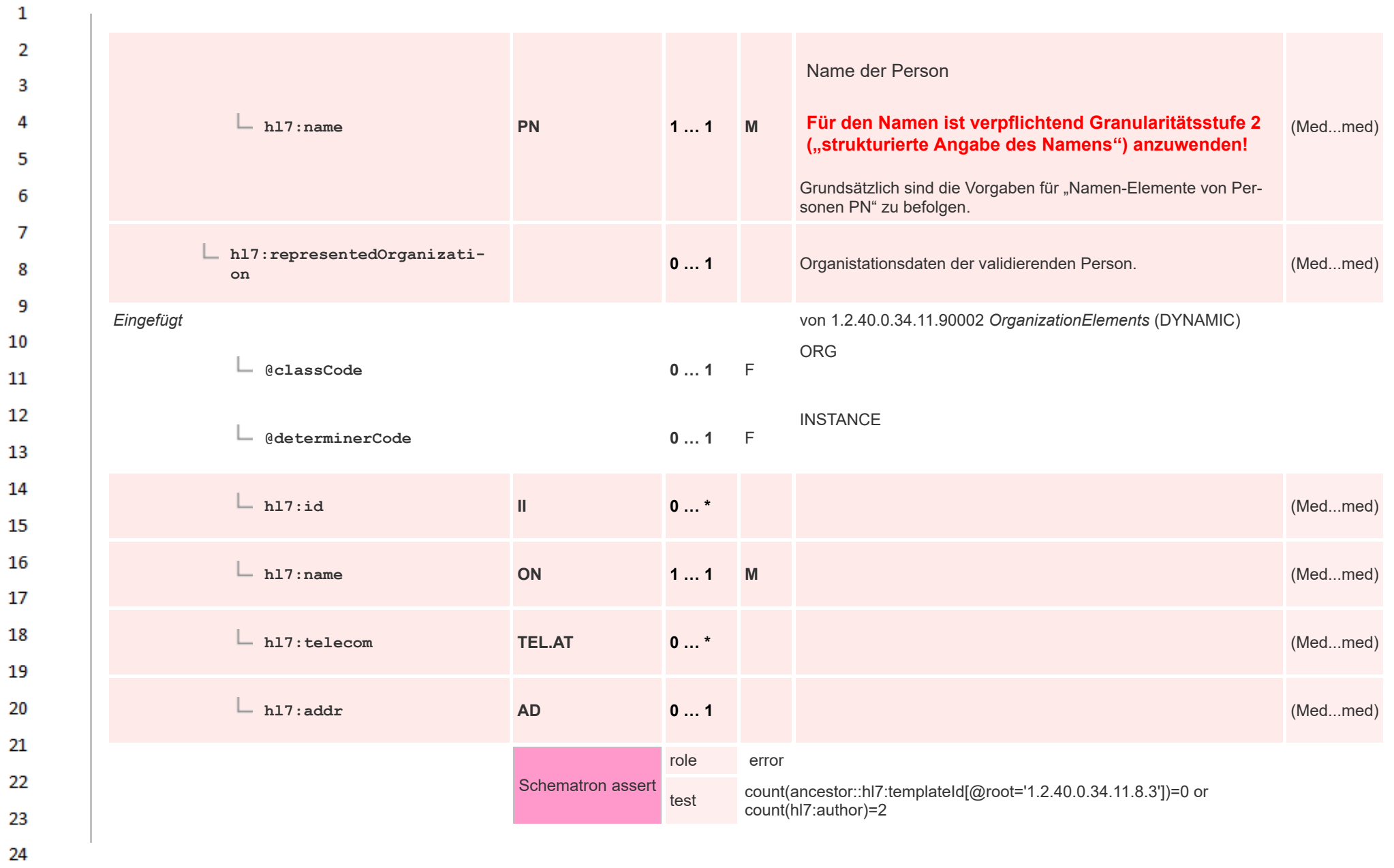

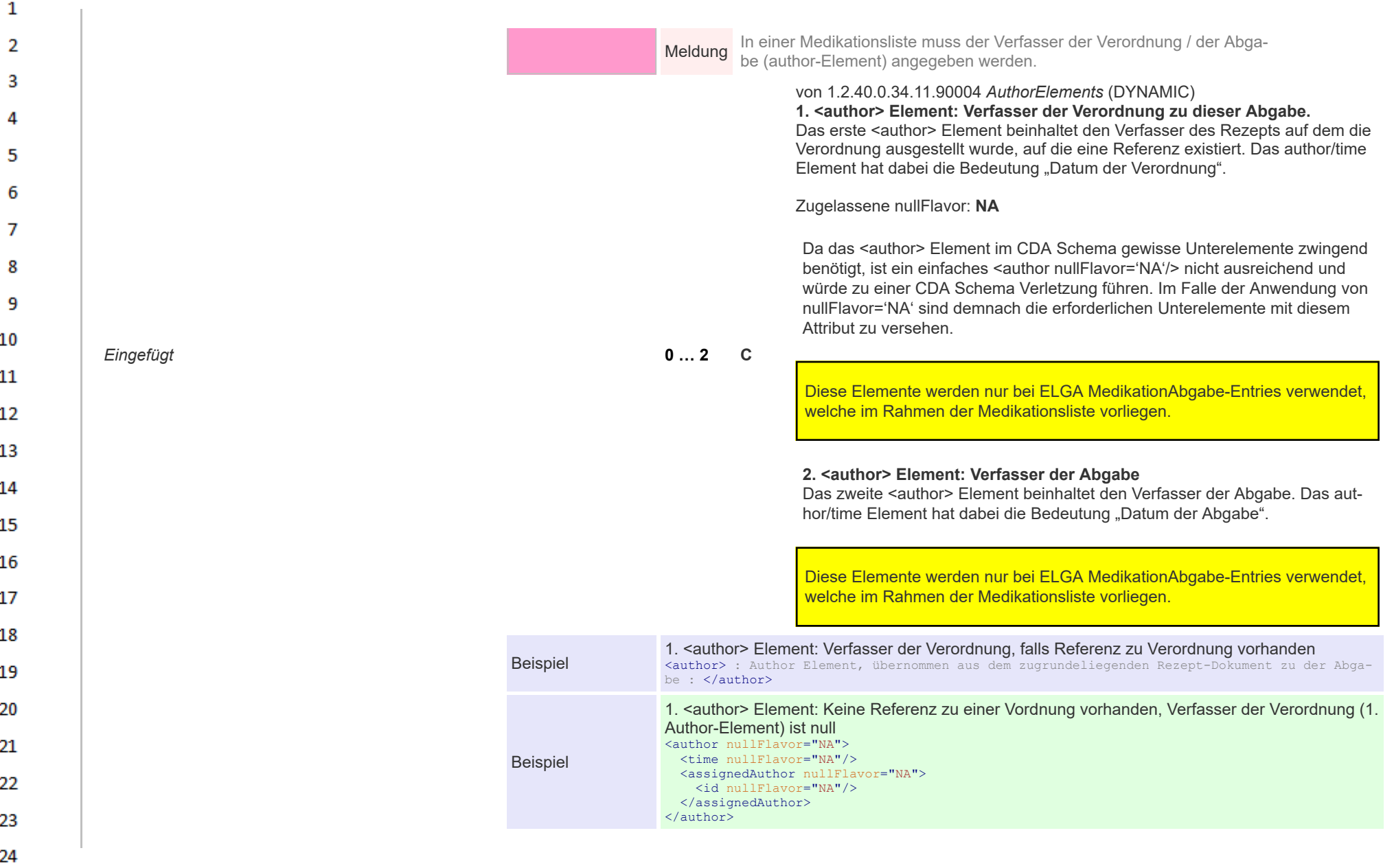

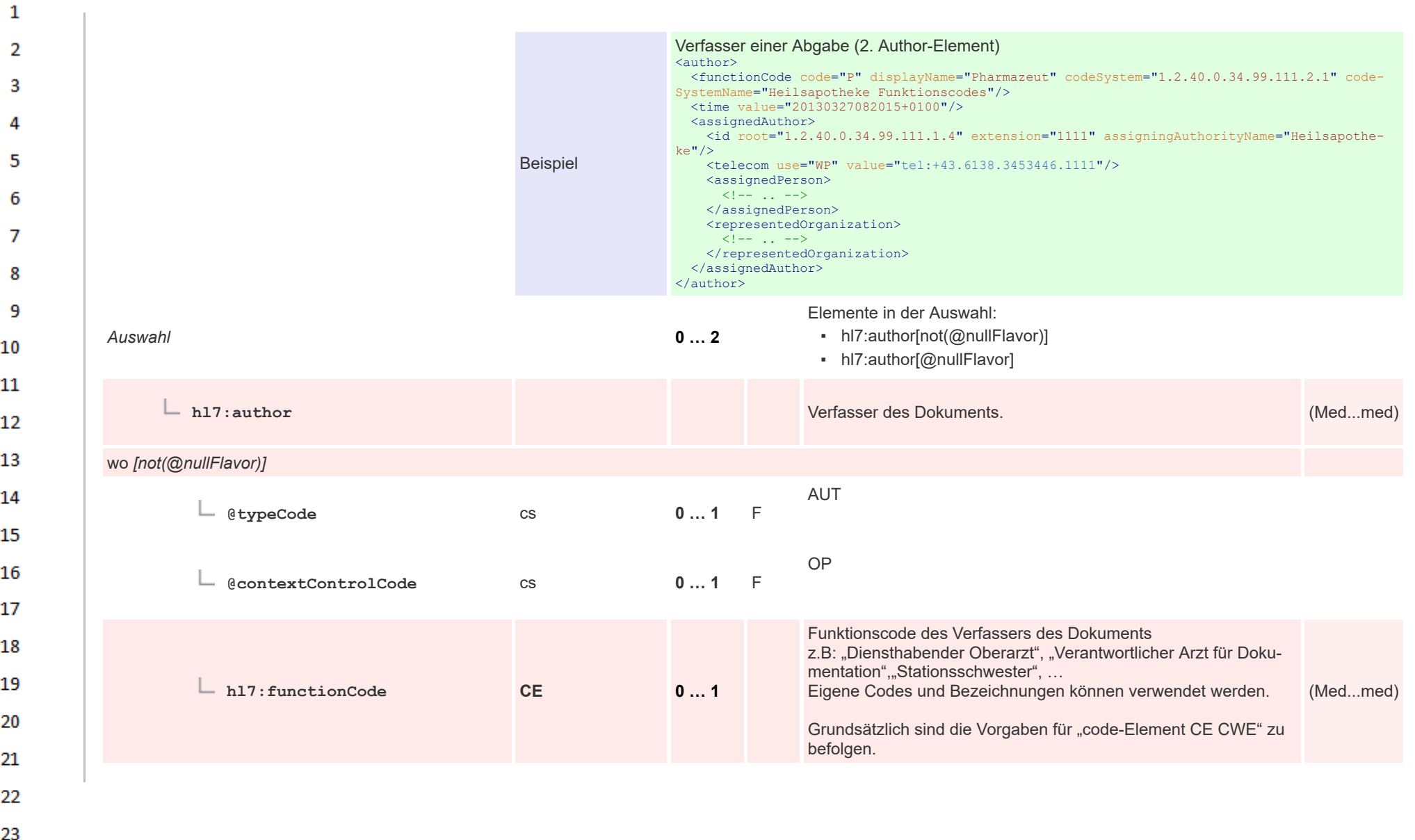

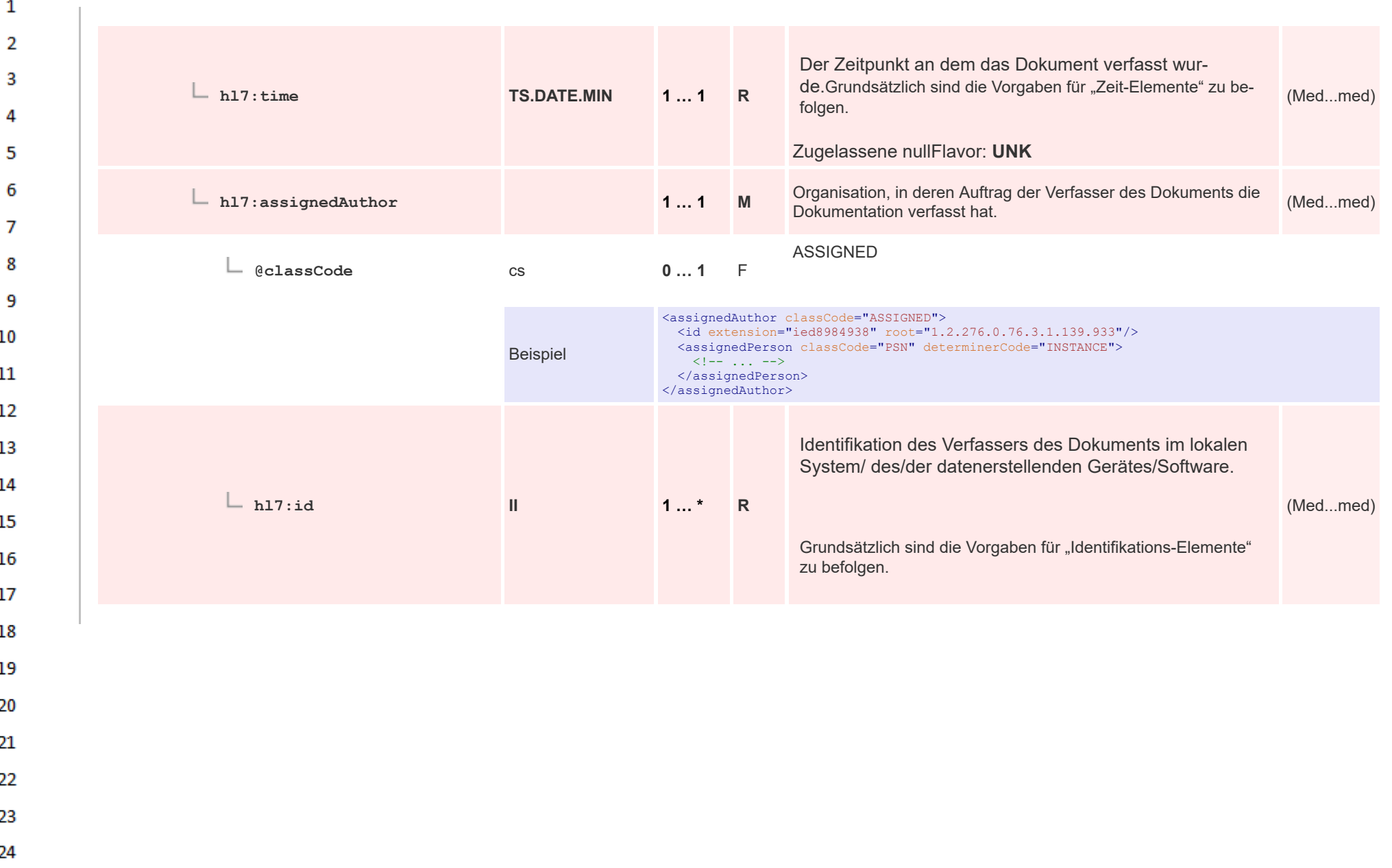

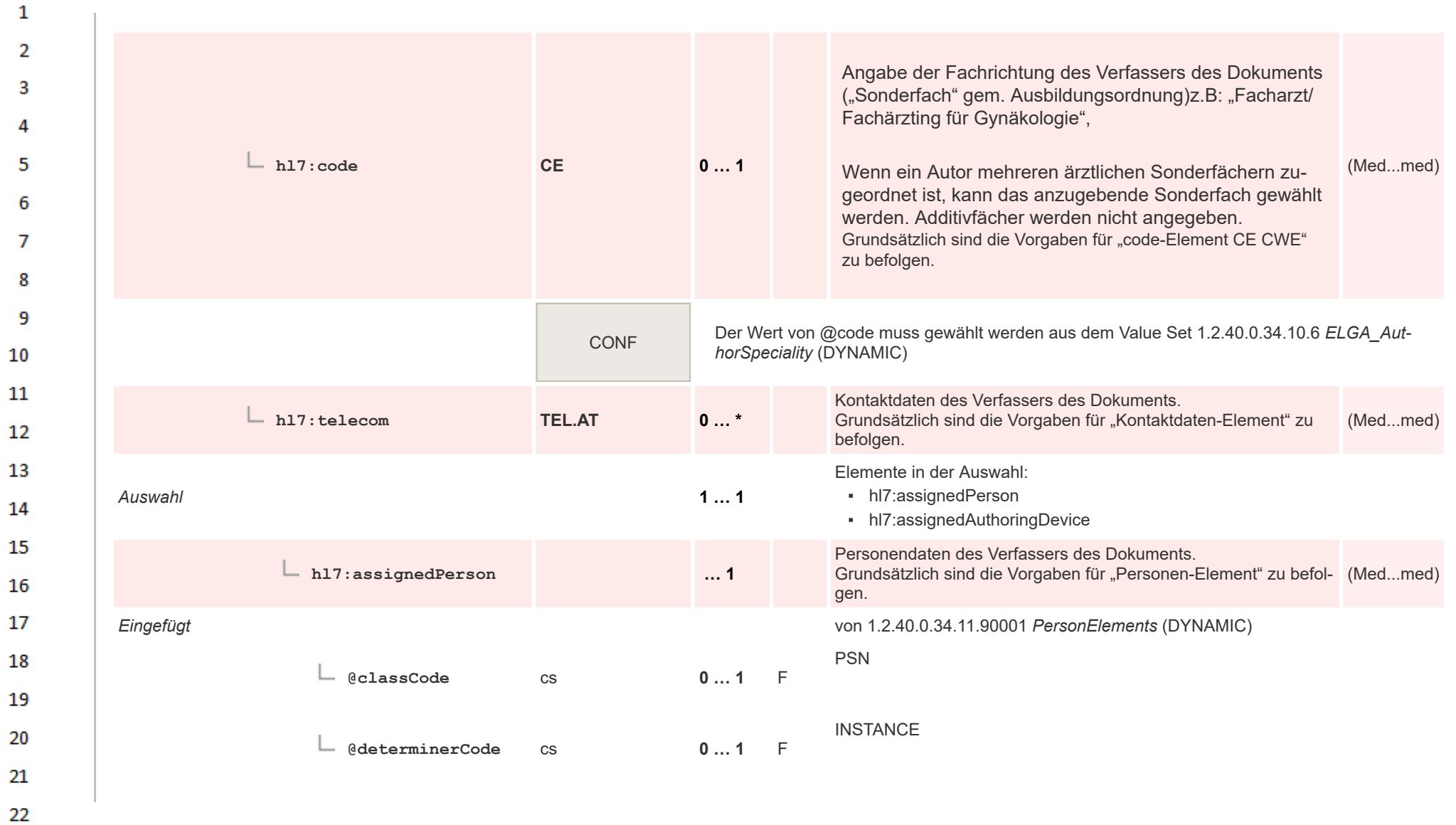

24

23

 $\alpha \sigma$ 

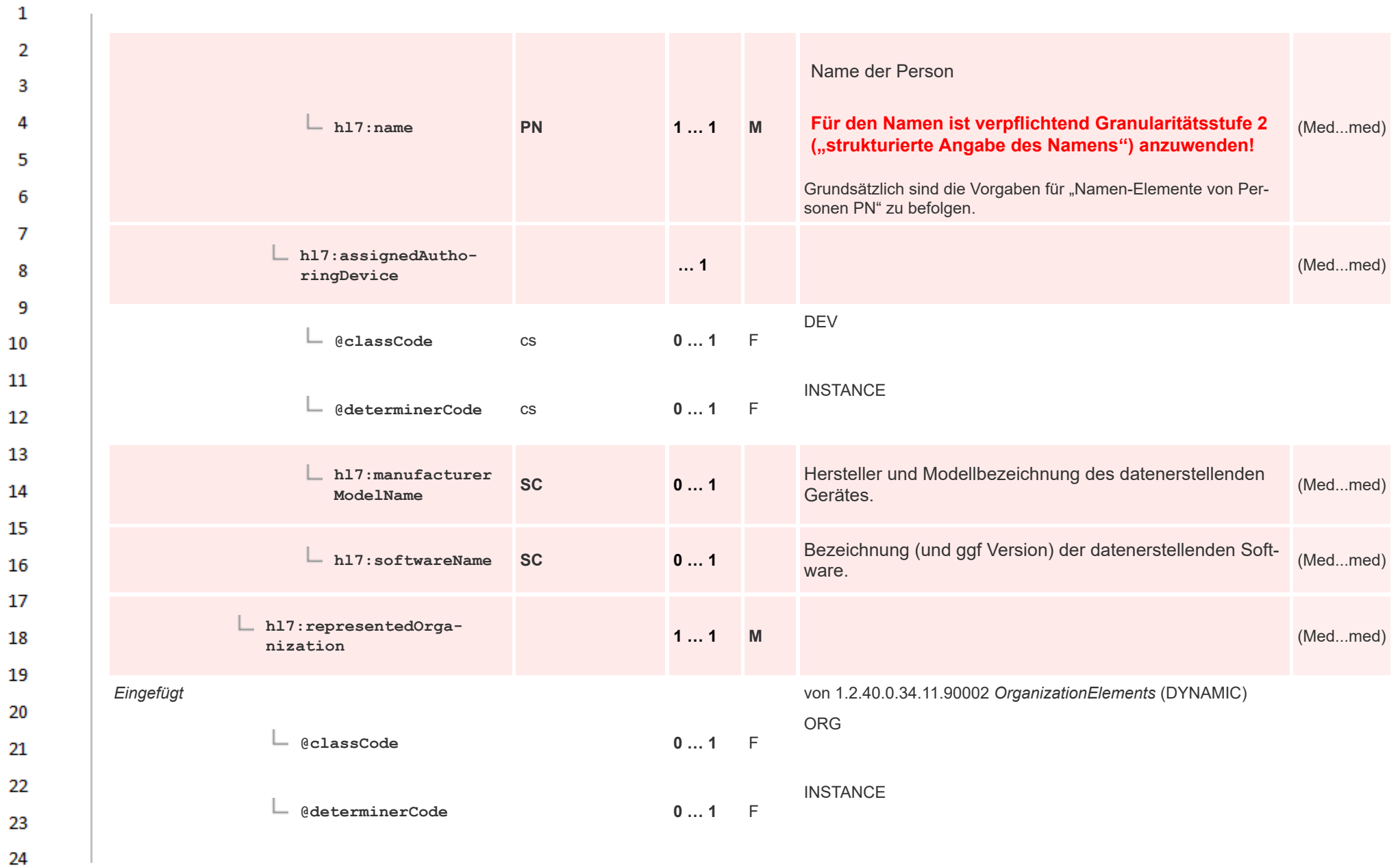

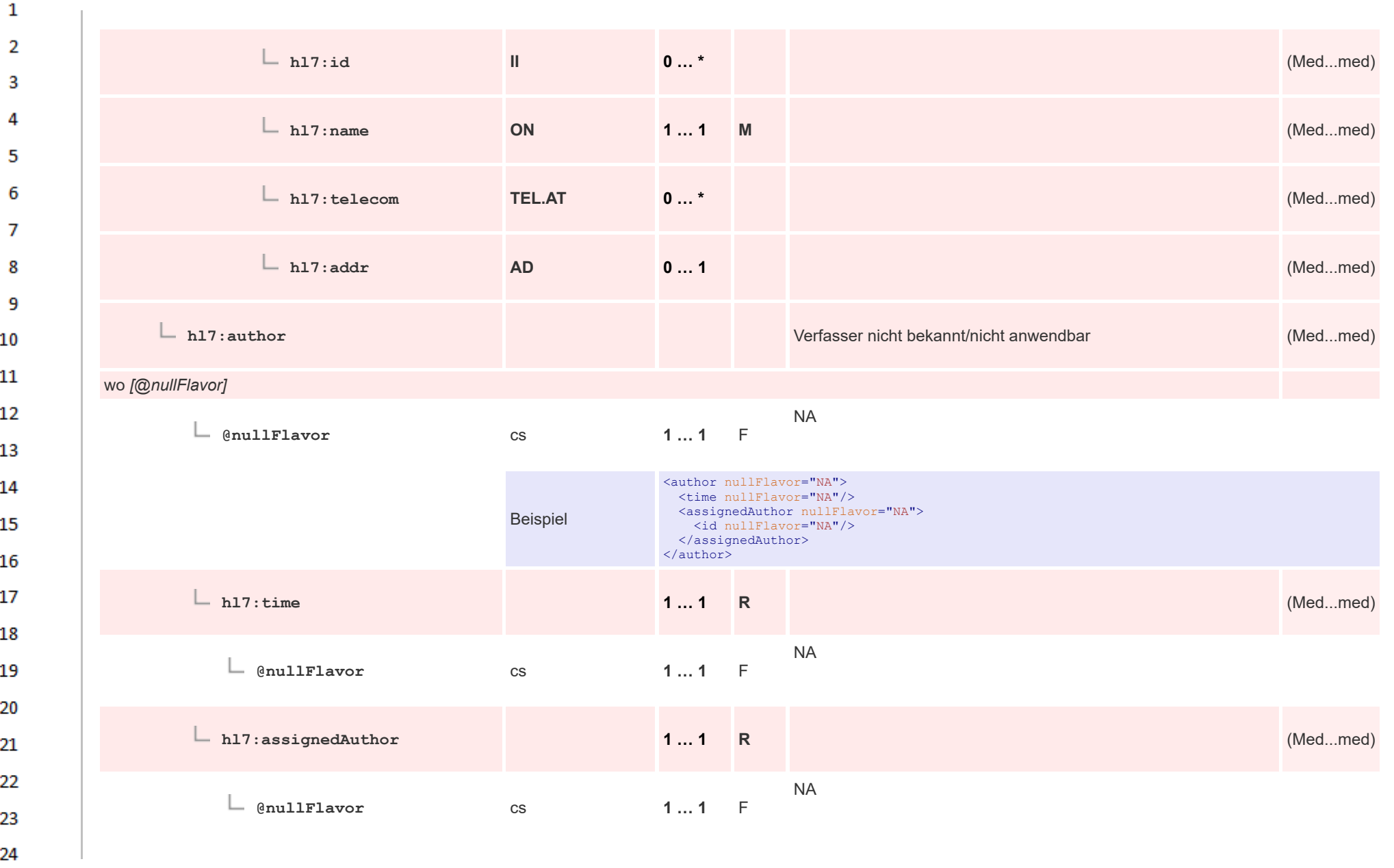

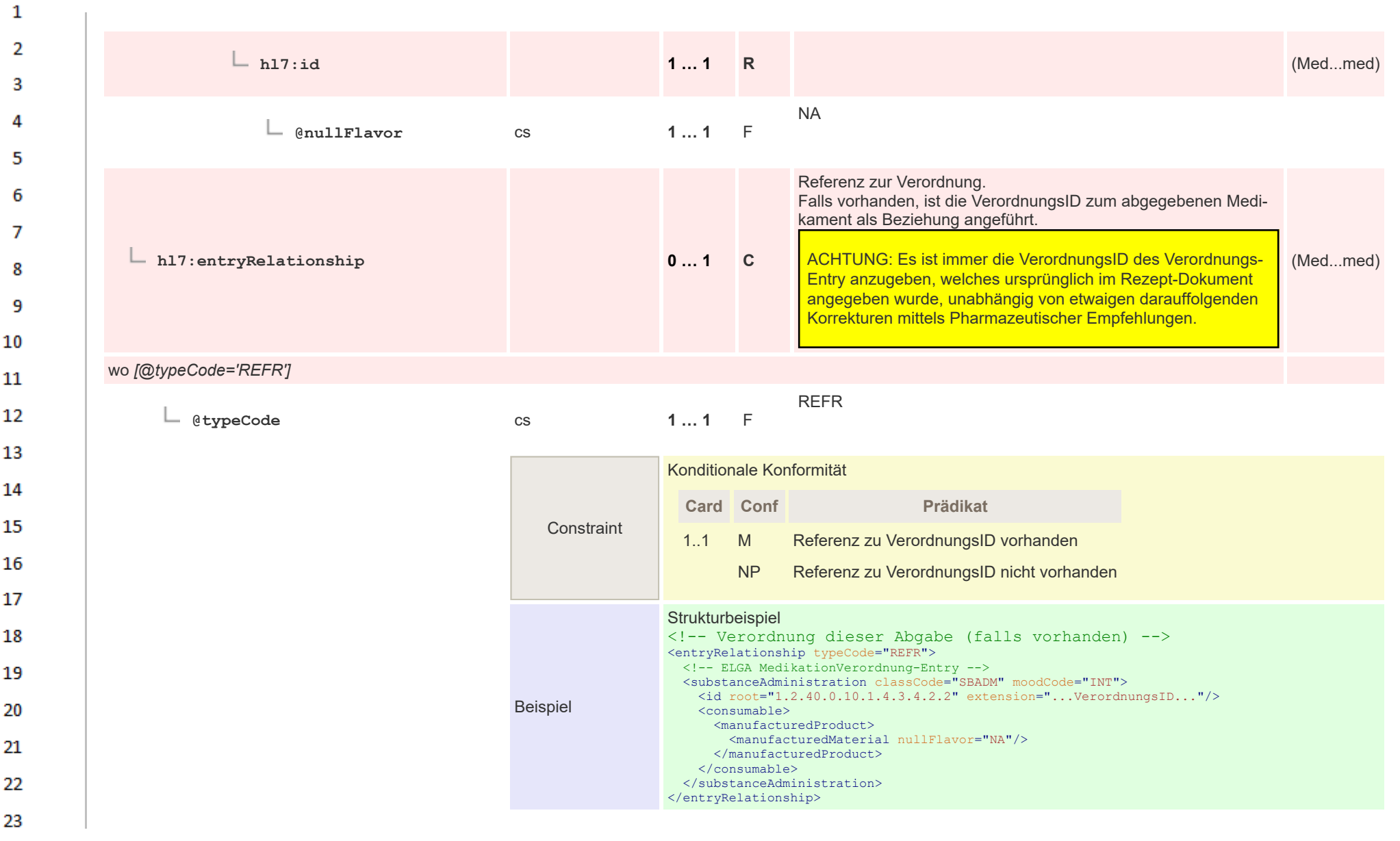

24  $\overline{a}$ 

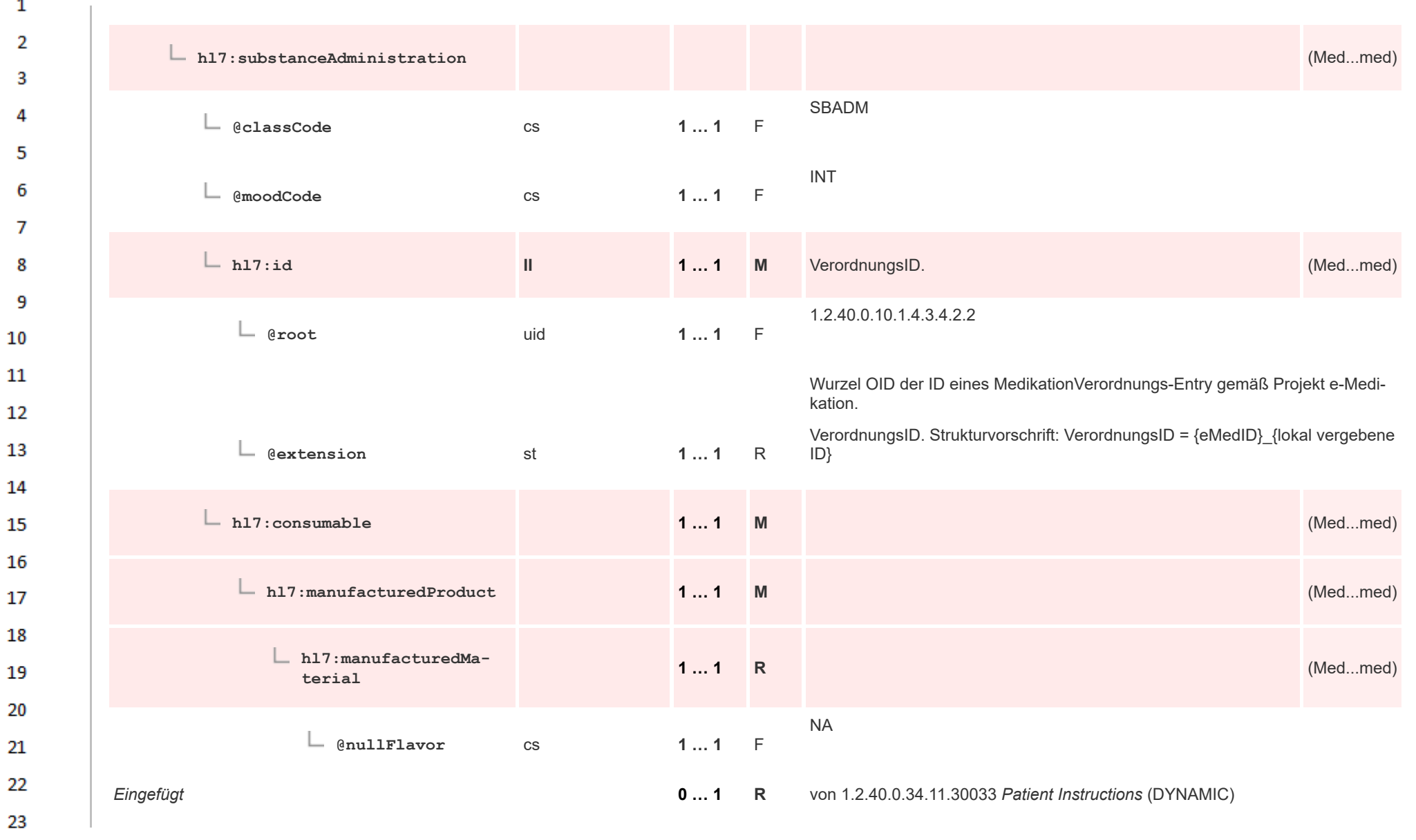

HL7 Implementation Guide for CDA® R2:Telemonitoring-Episodenbericht (Version 1) 1.2.1+20211001 353/553 353/553

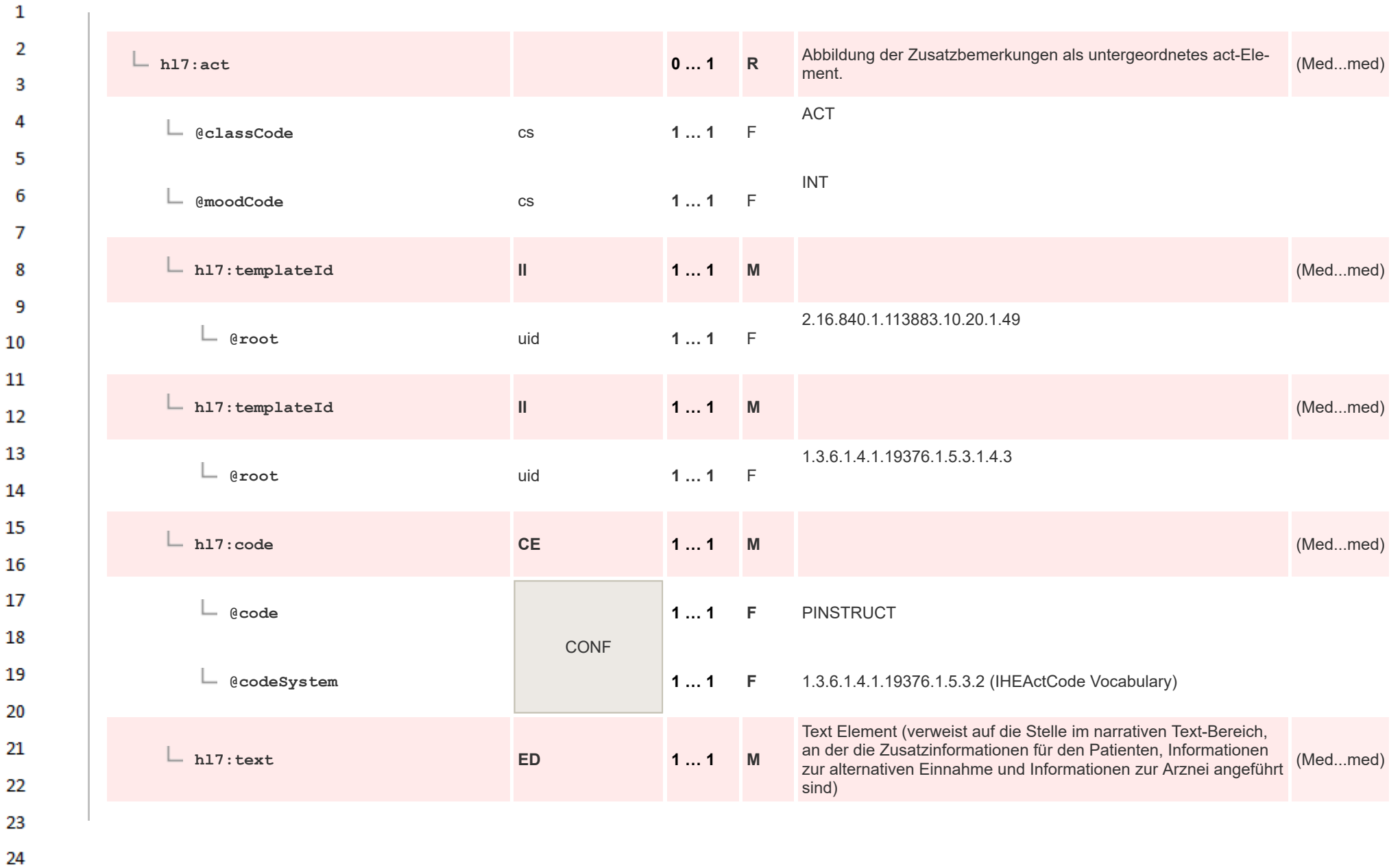

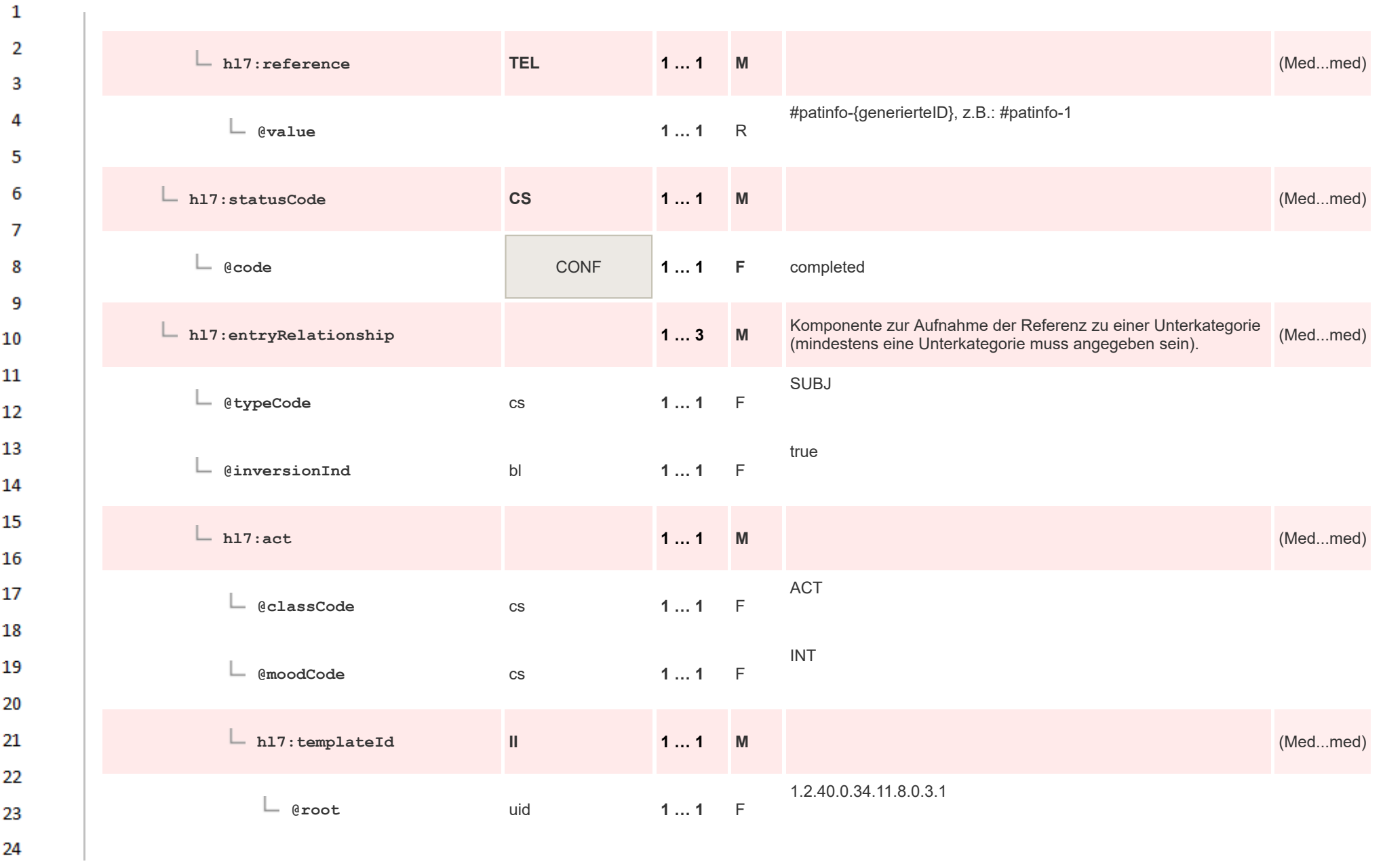

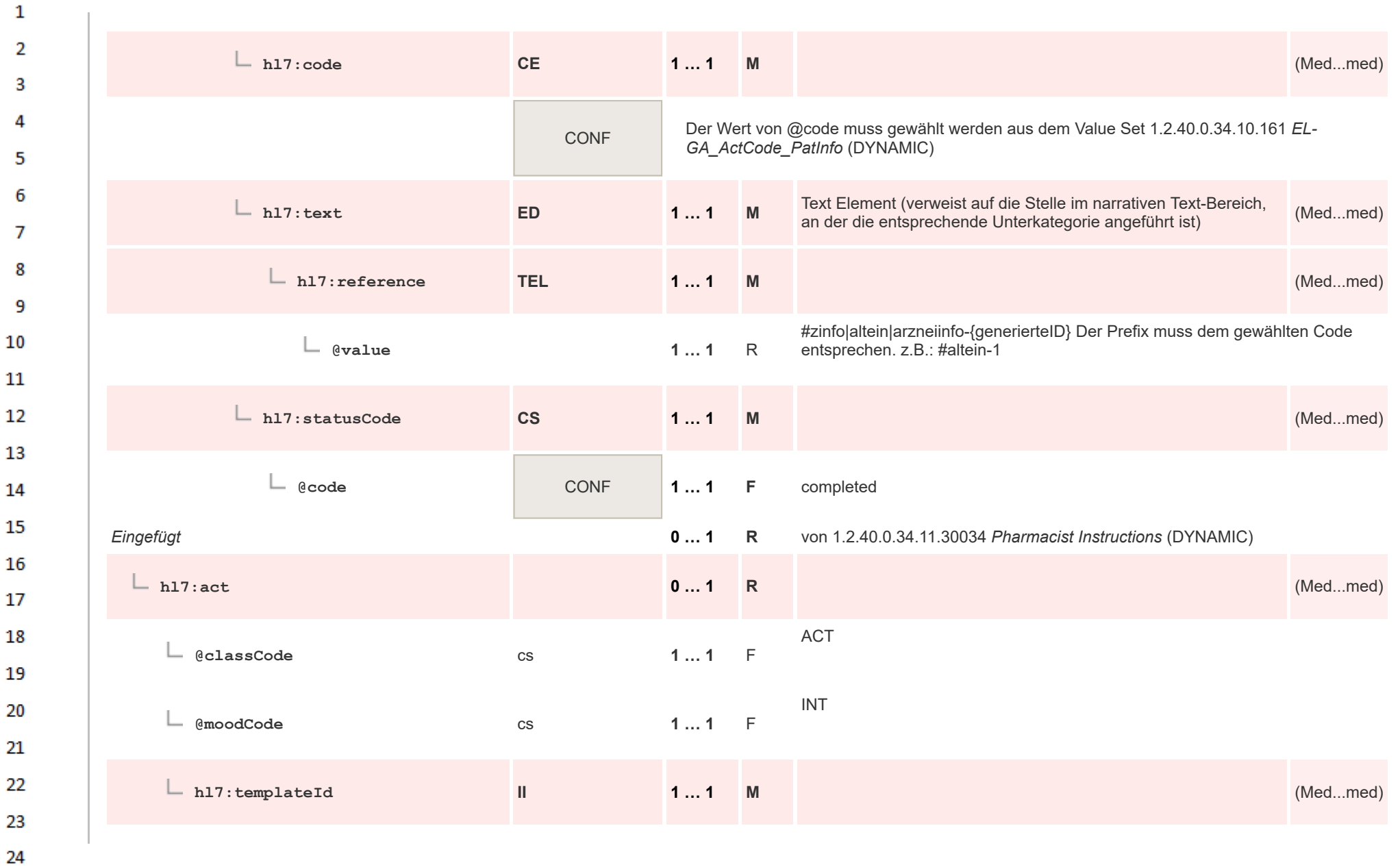

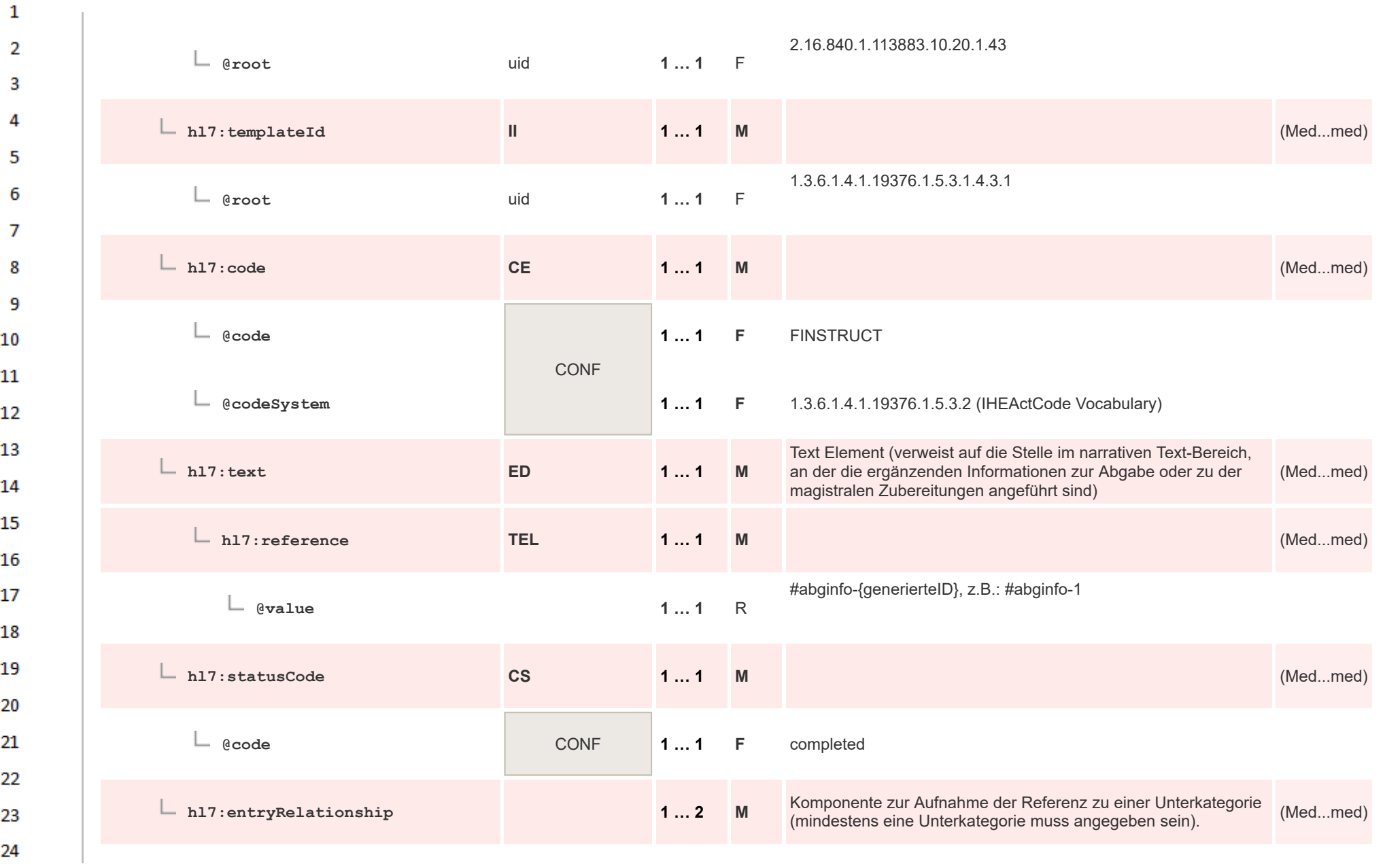

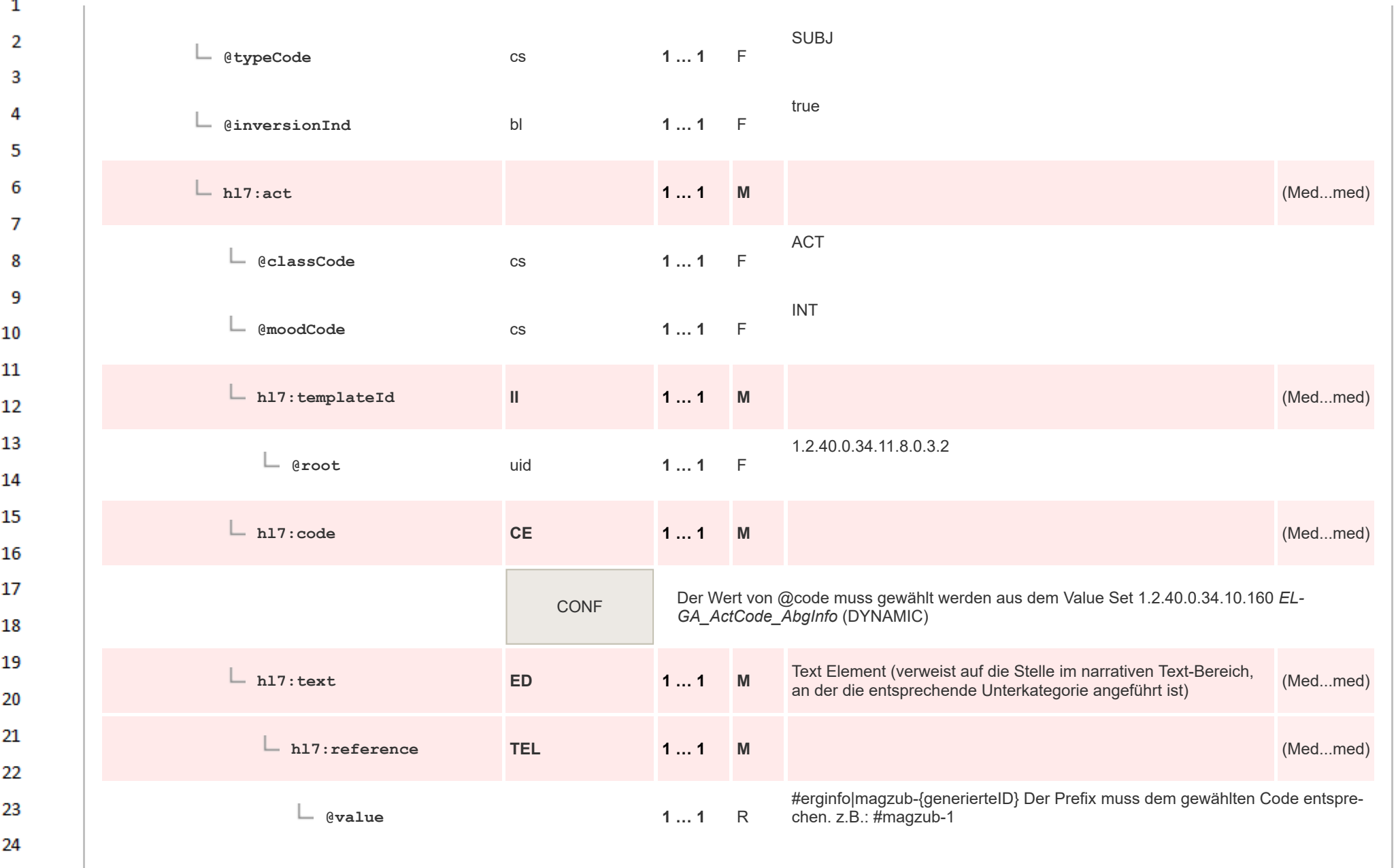

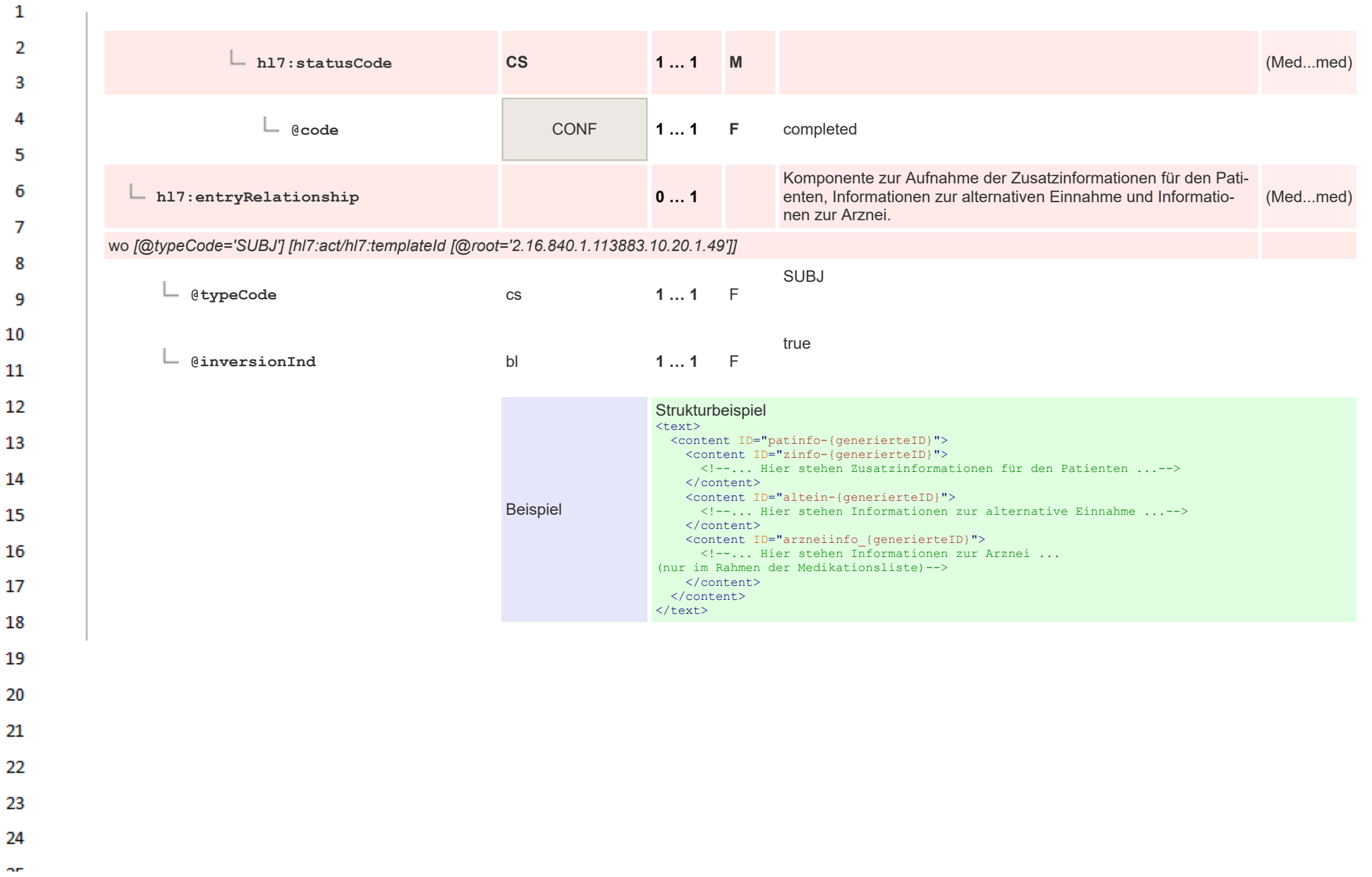

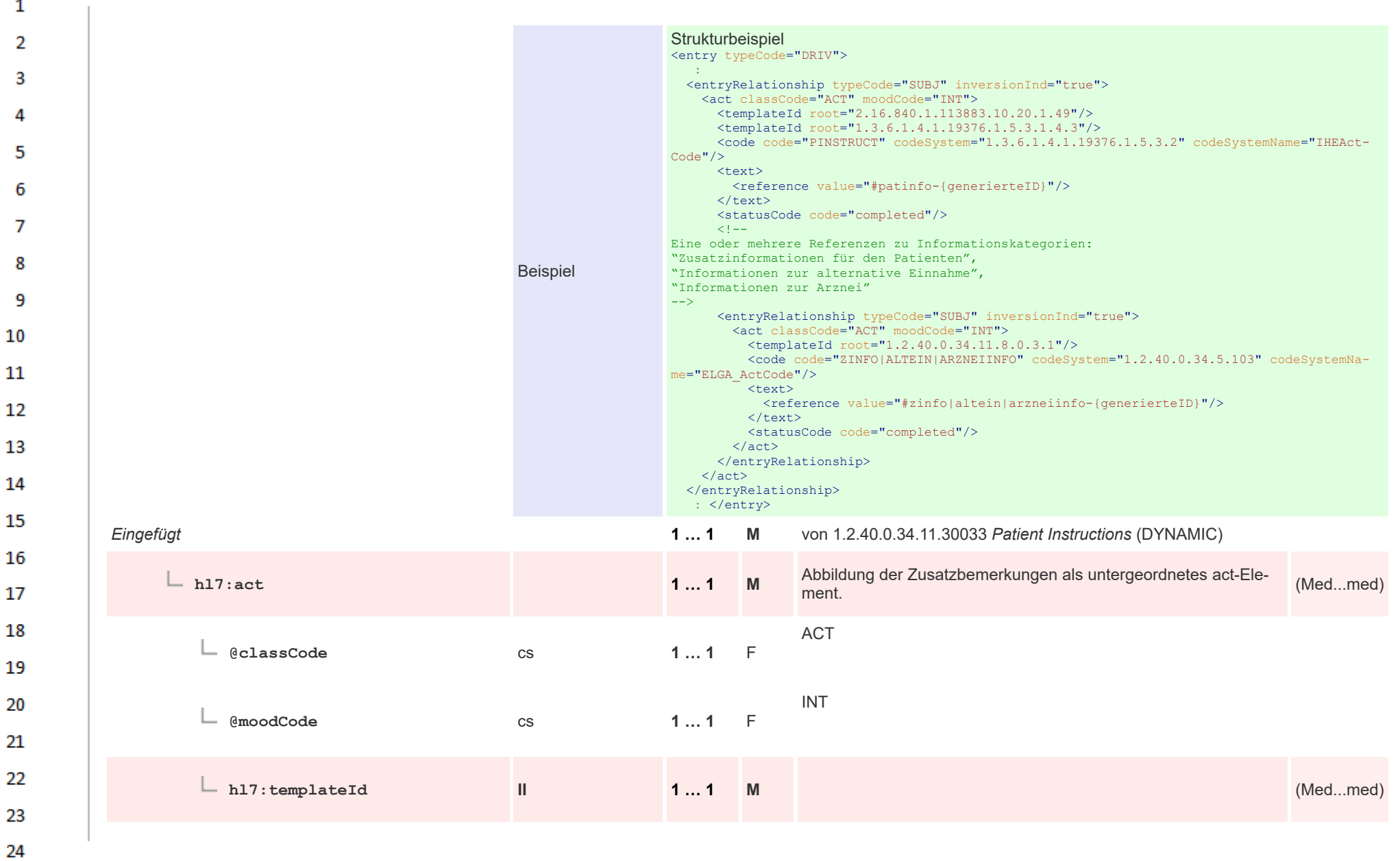
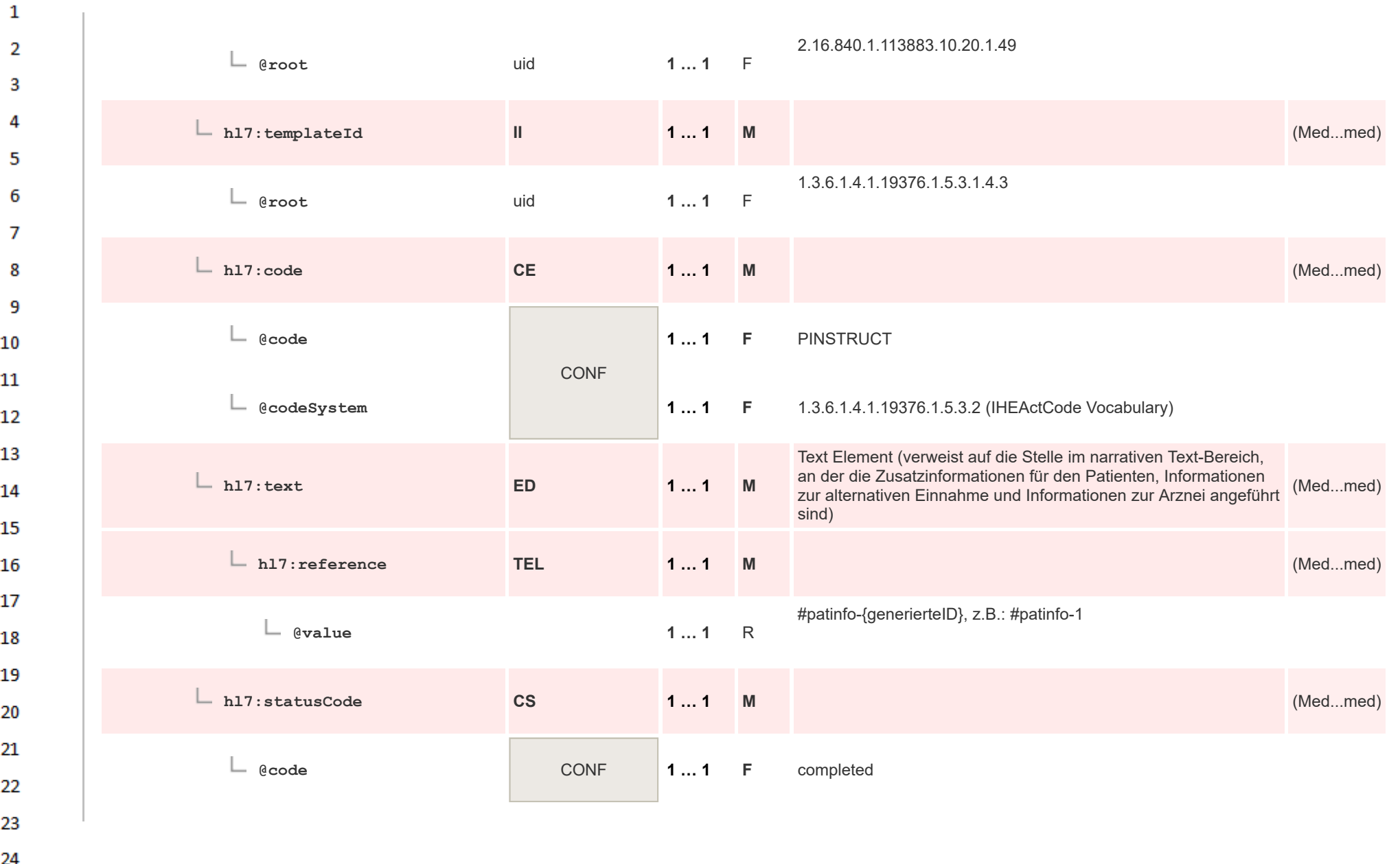

 $\overline{a}$ 

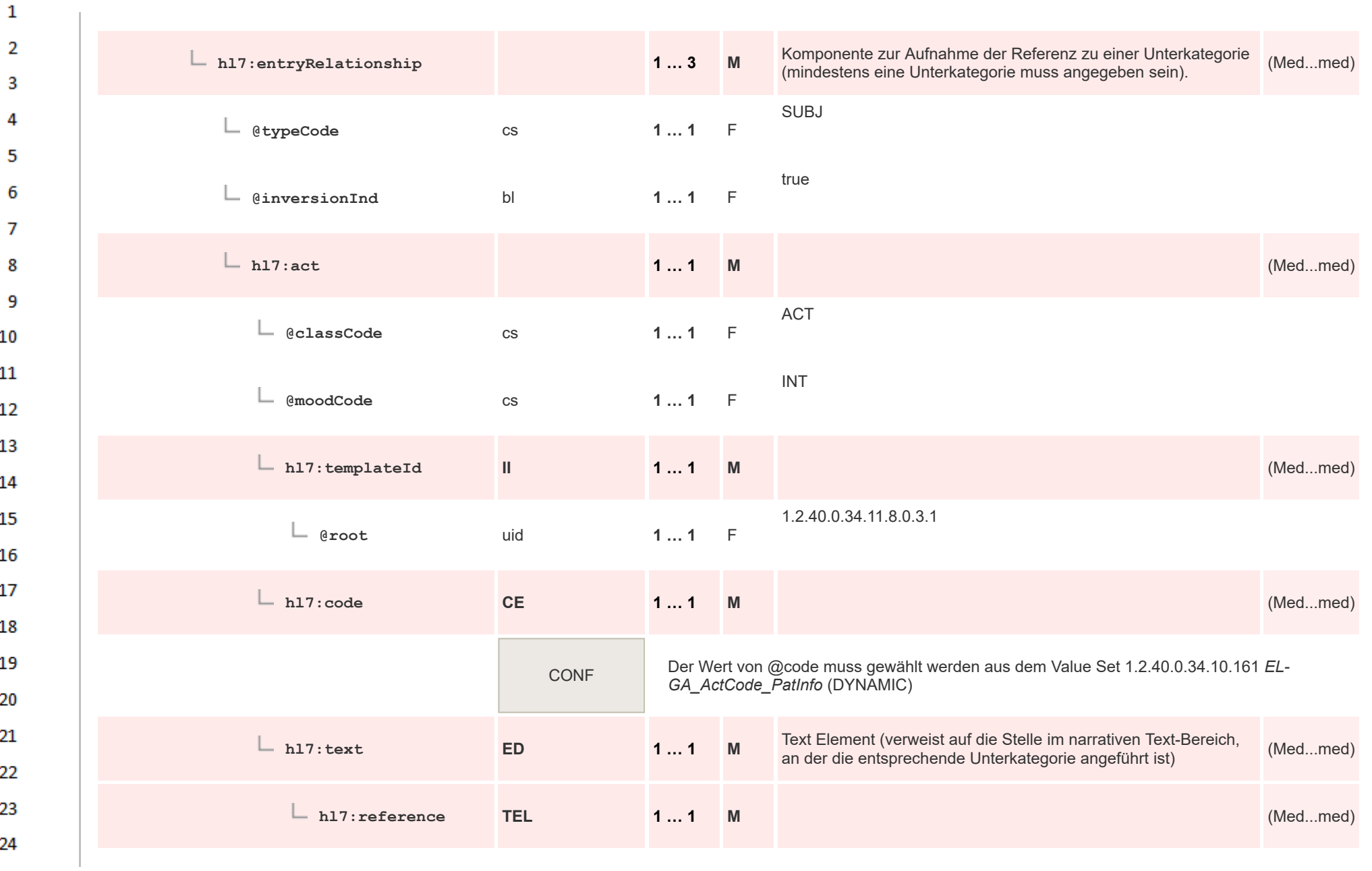

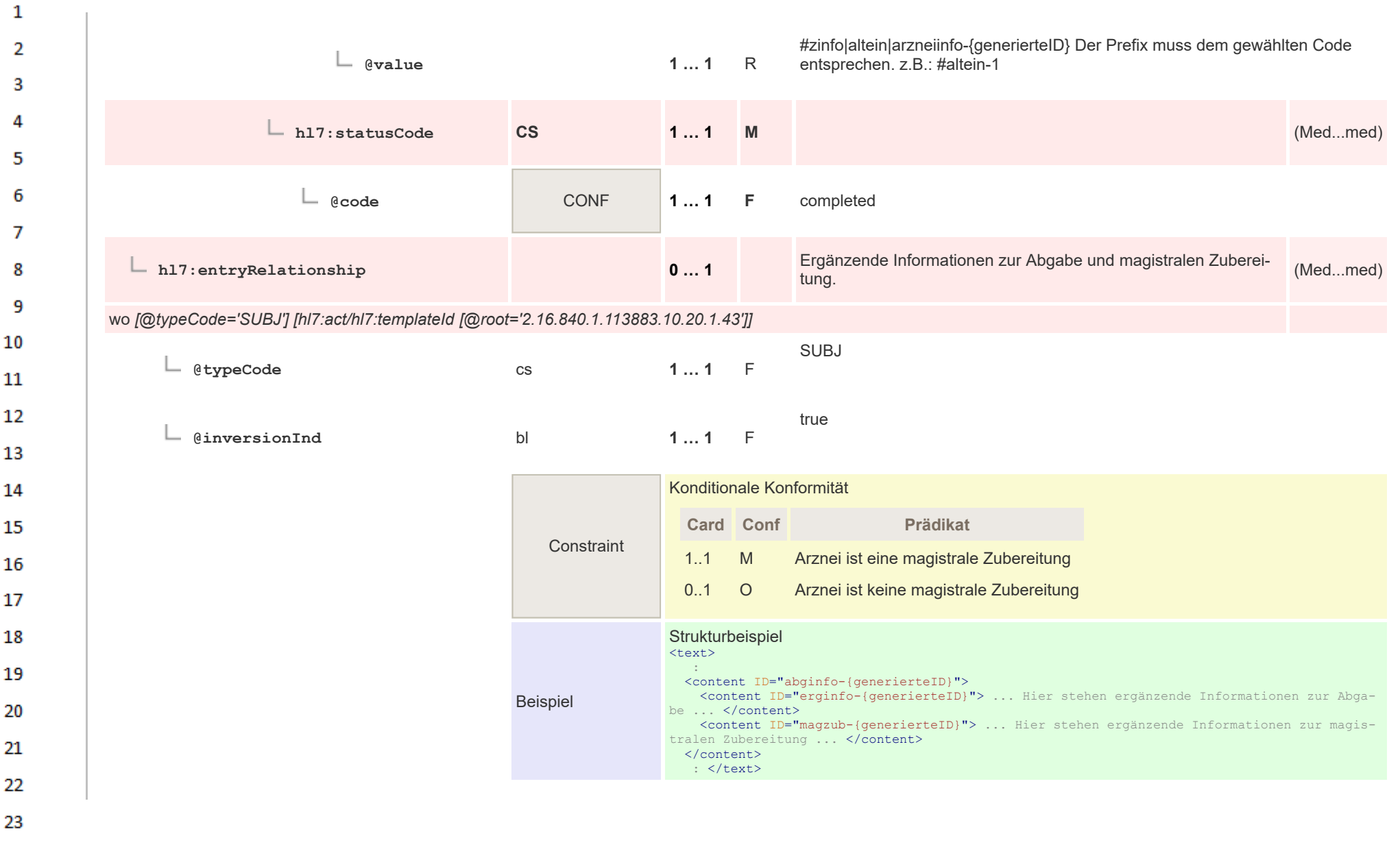

24

or.

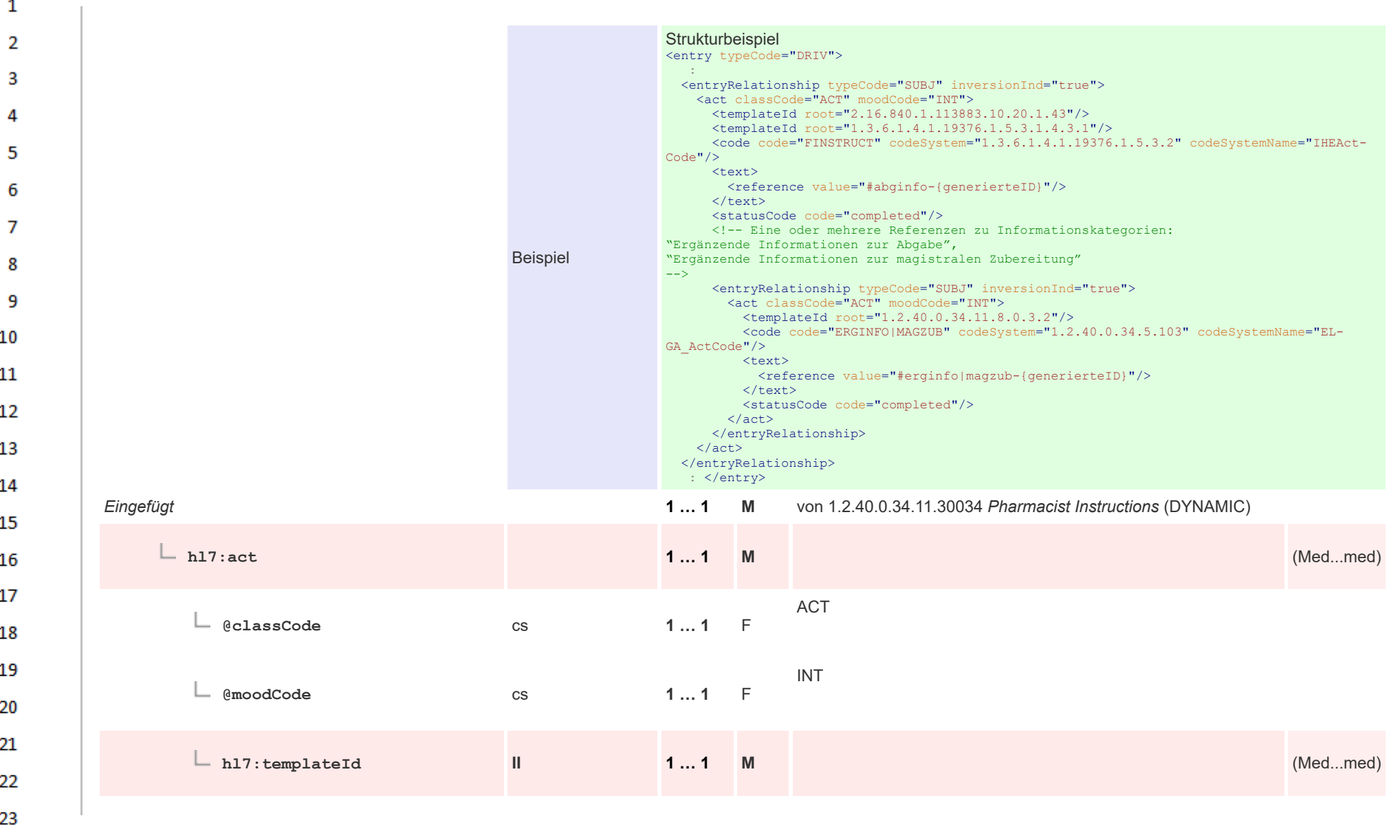

HL7 Implementation Guide for CDA® R2:Telemonitoring-Episodenbericht (Version 1) 1.2.1+20211001 364/553 364/553

24  $\overline{a}$ 

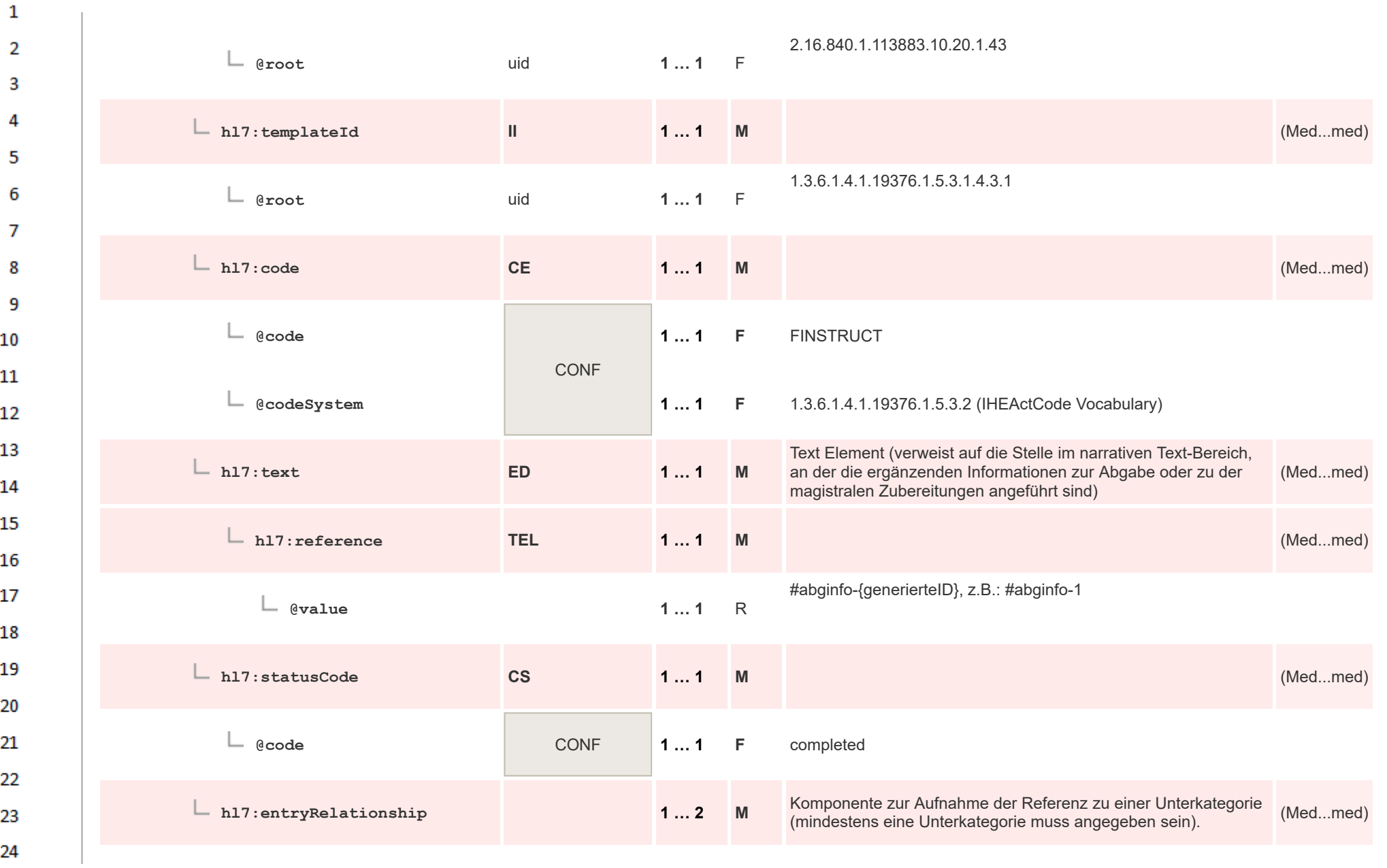

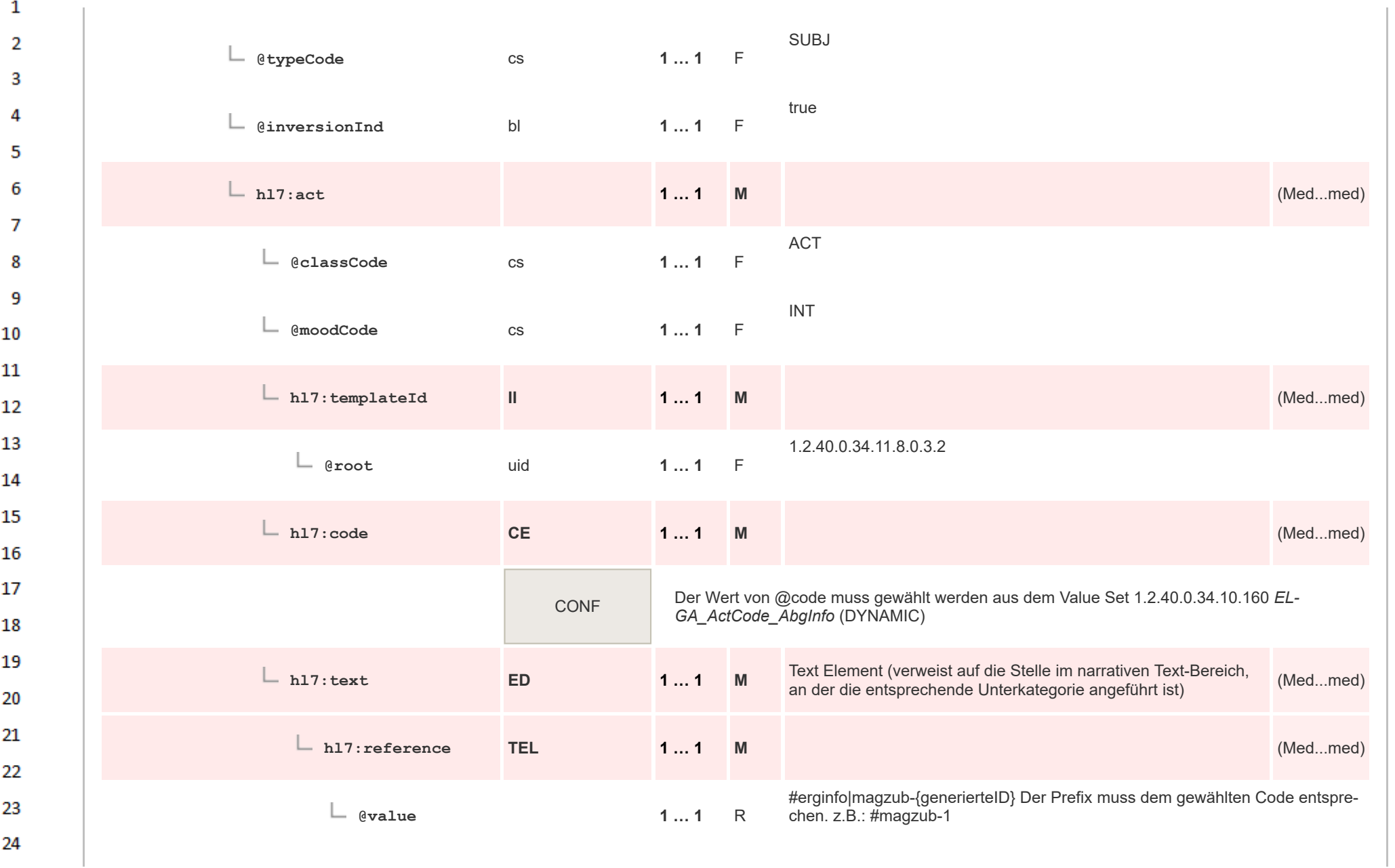

 $\overline{a}$ 

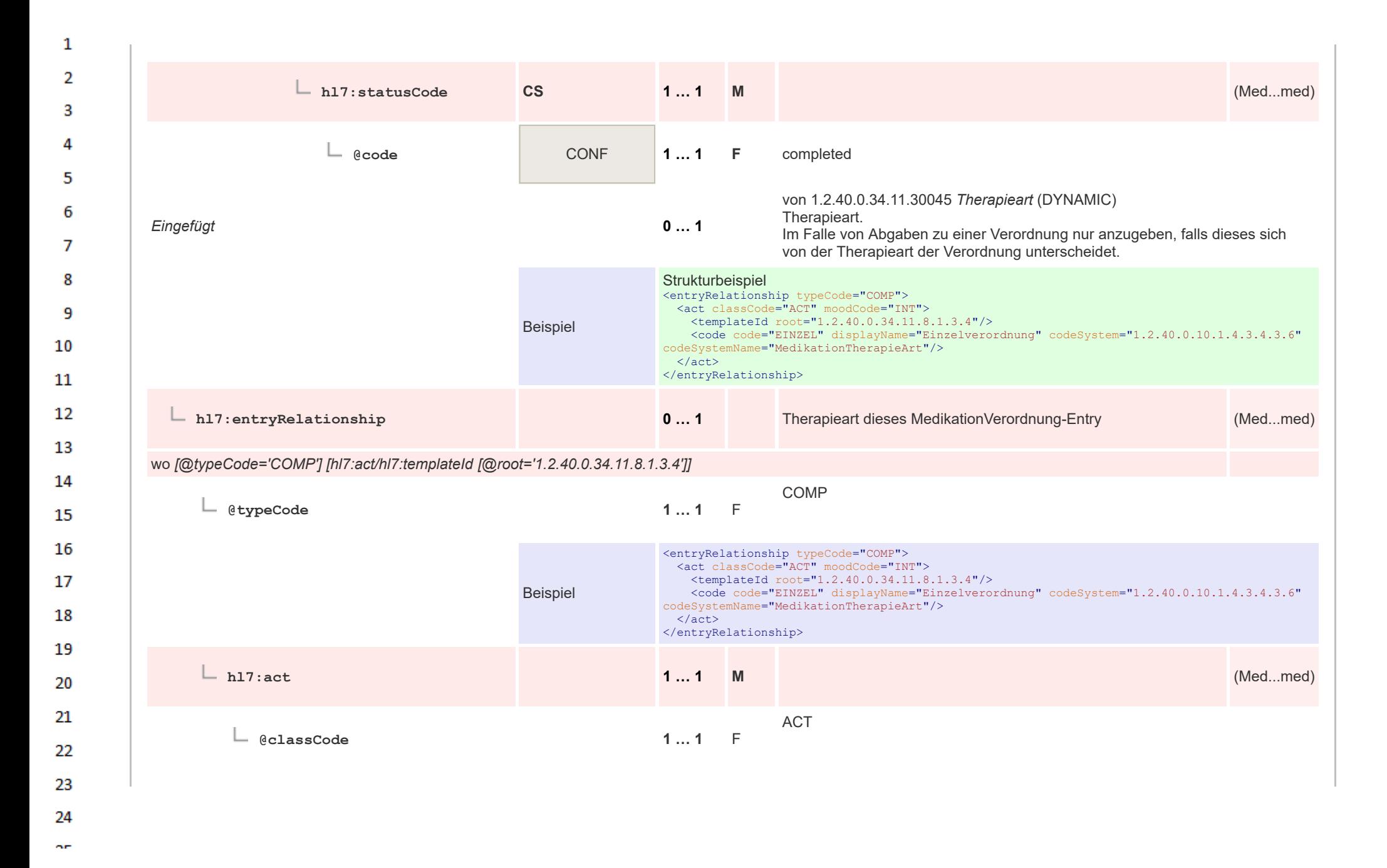

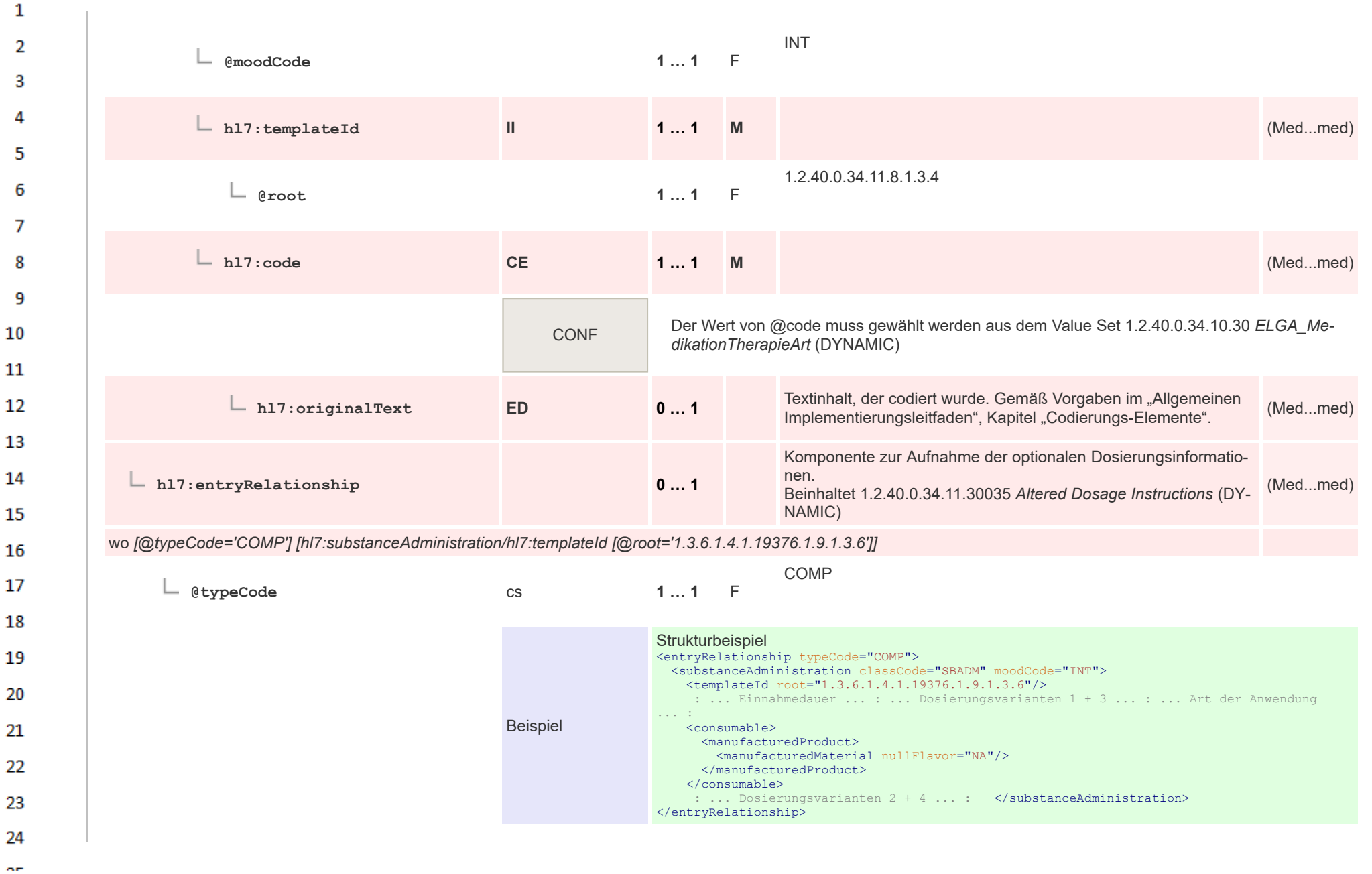

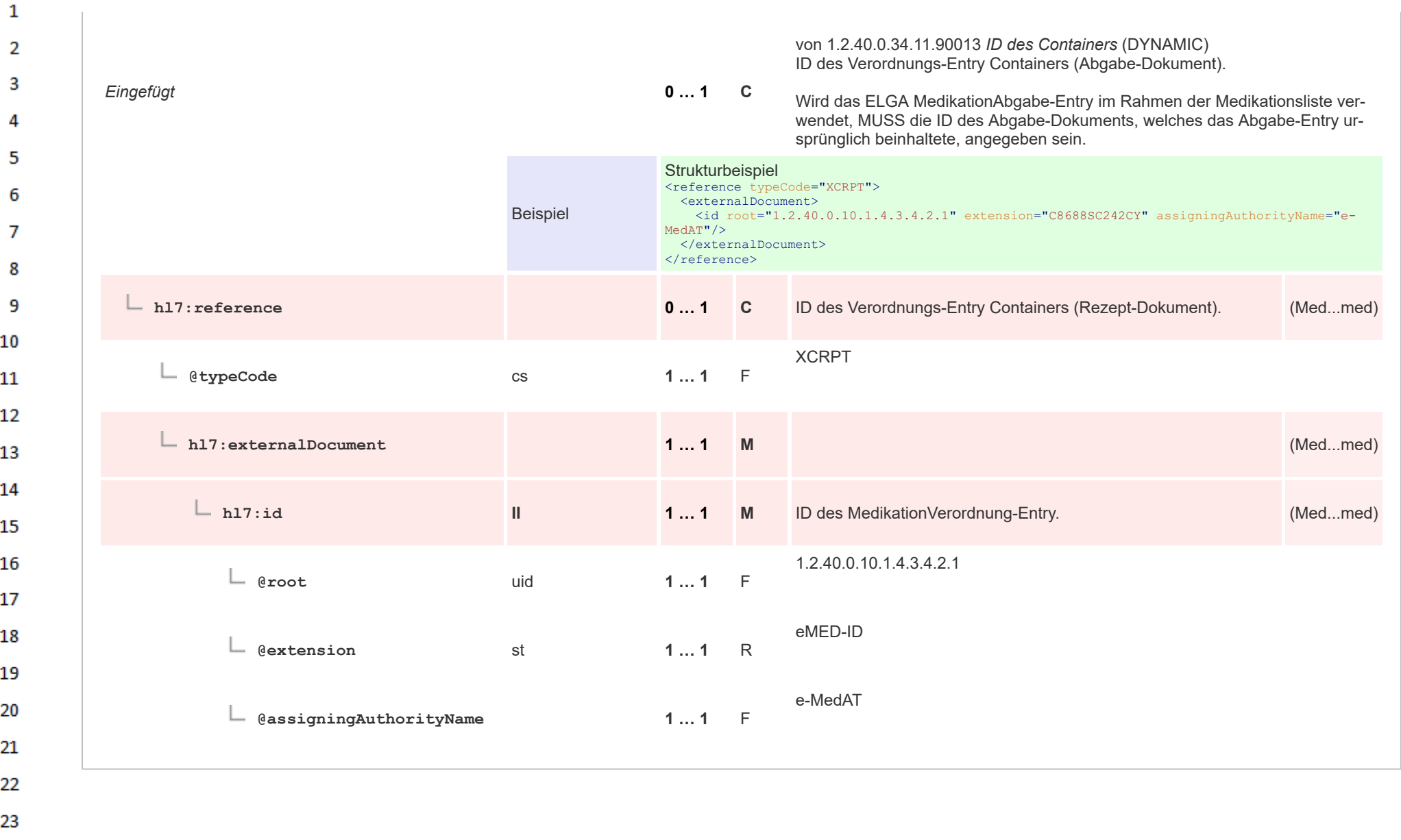

HL7 Implementation Guide for CDA® R2:Telemonitoring-Episodenbericht (Version 1) 1.2.1+20211001 369/553 369/553

24  $\alpha \sigma$ 

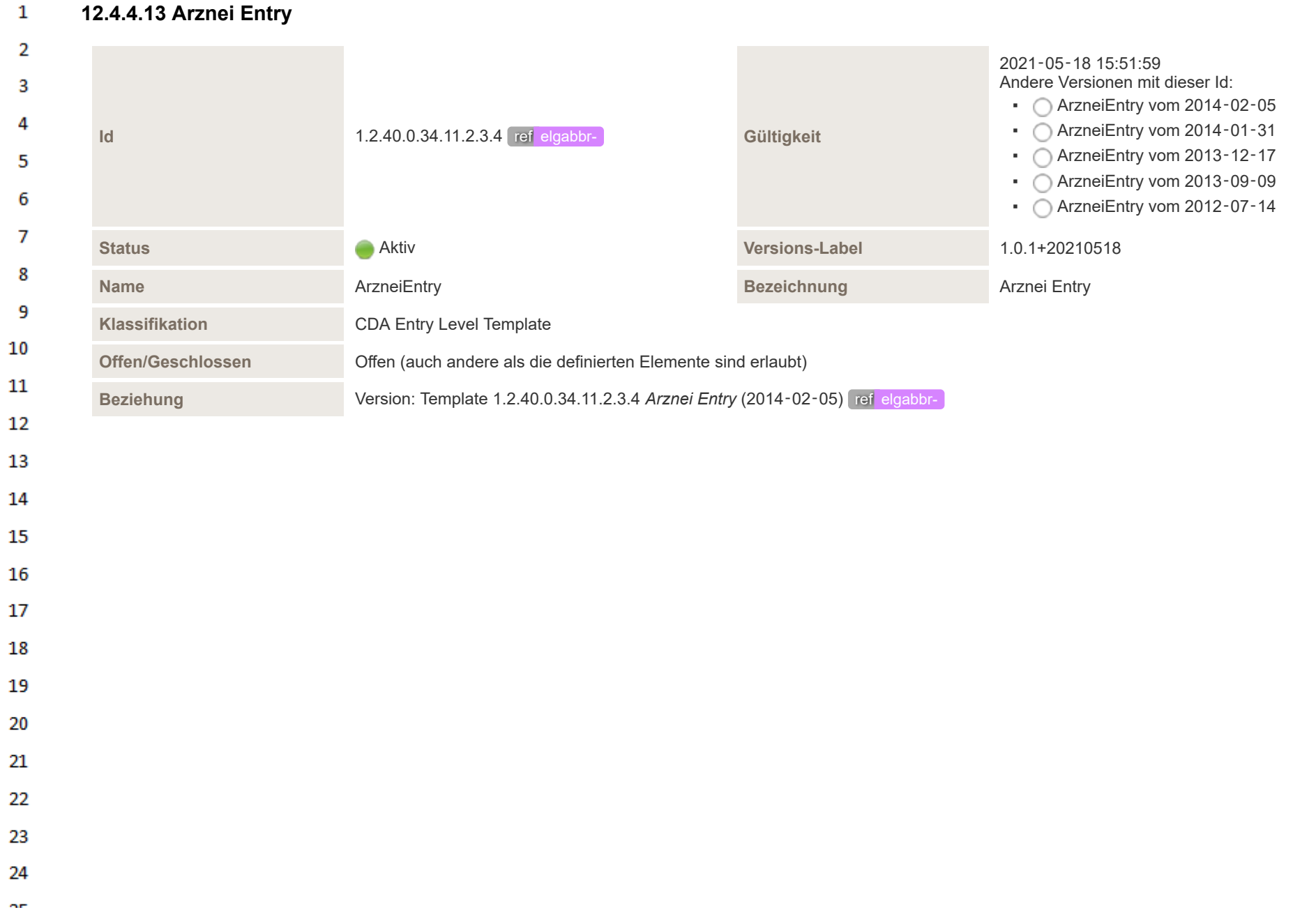

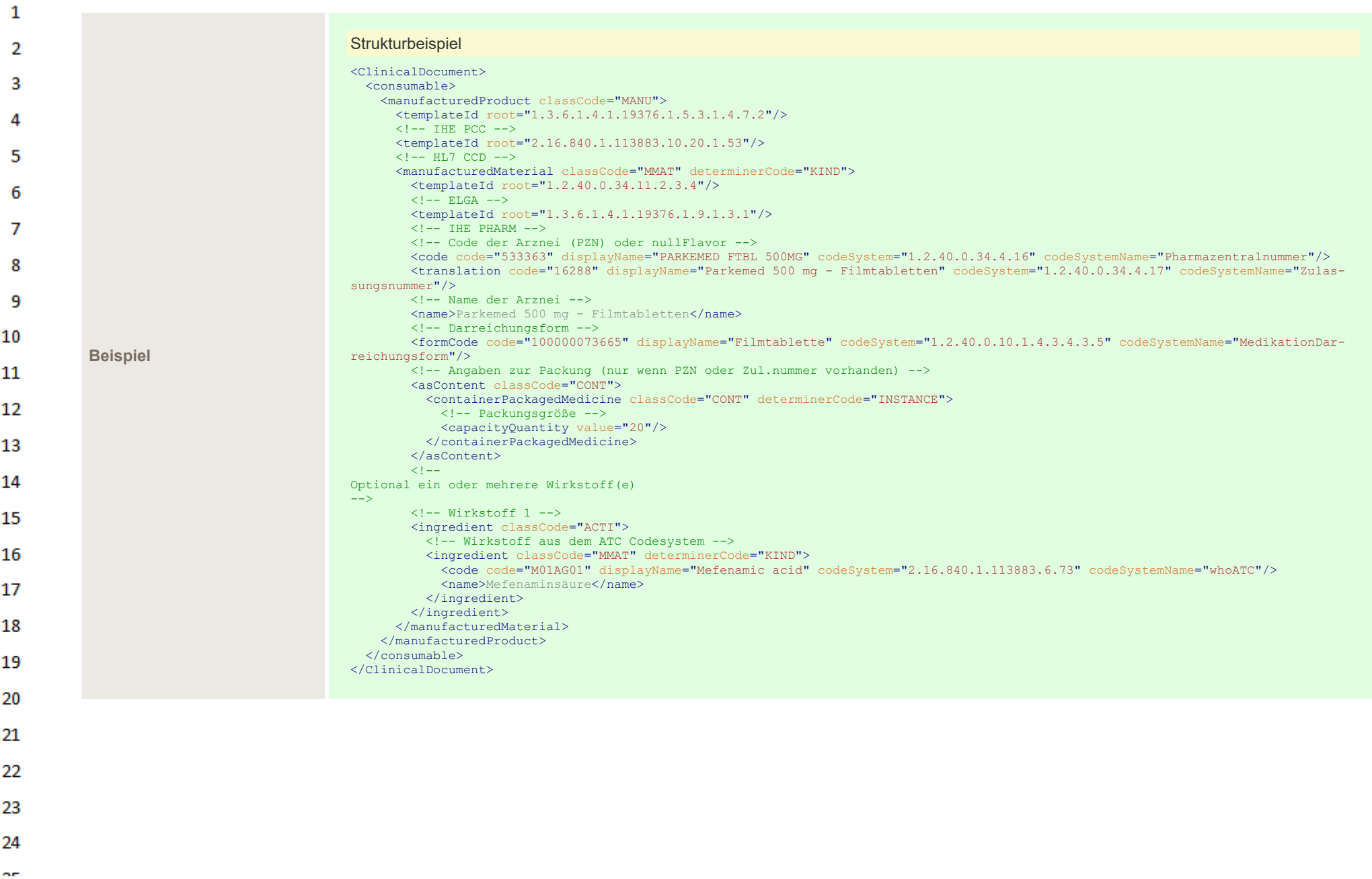

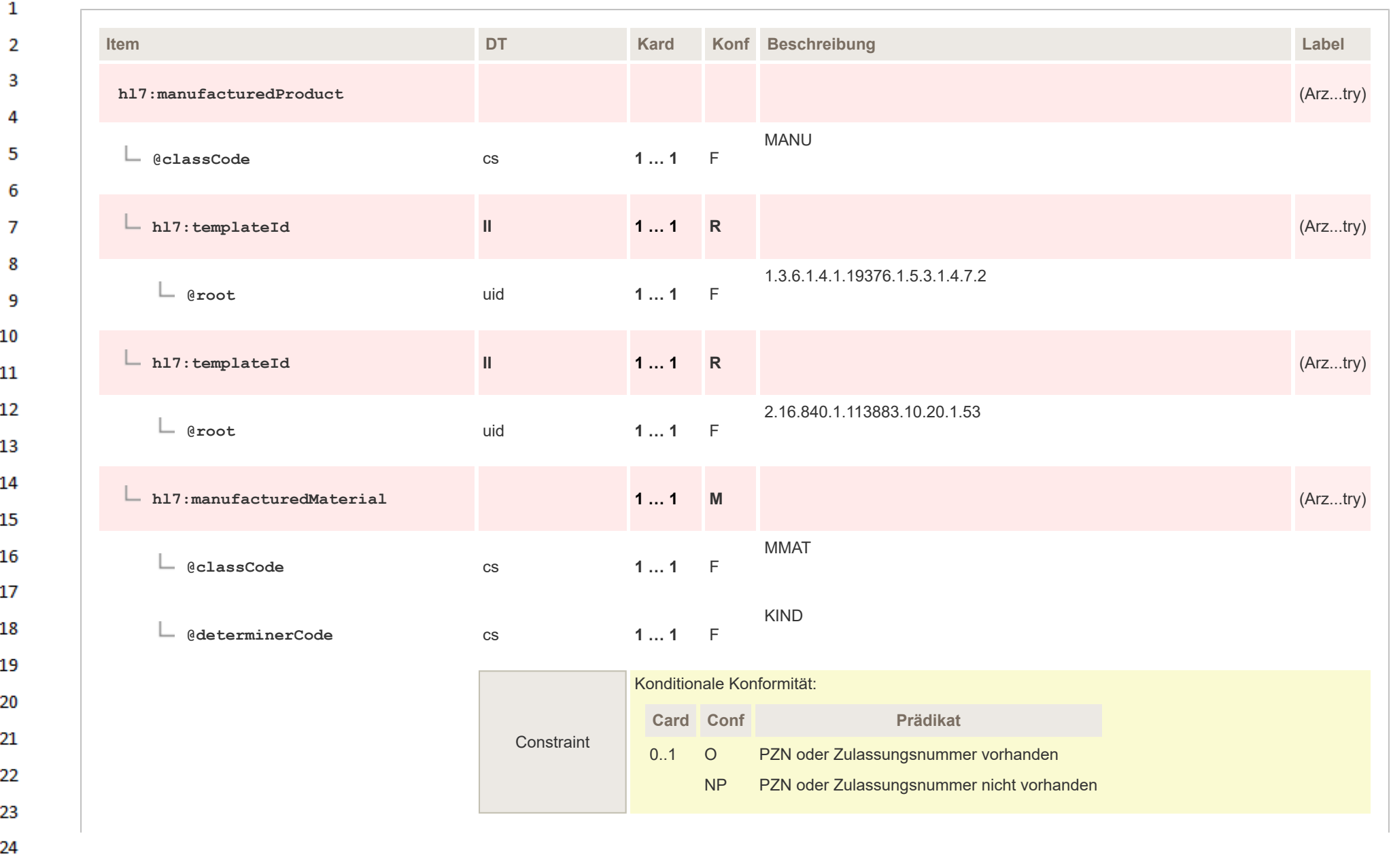

 $\alpha r$ 

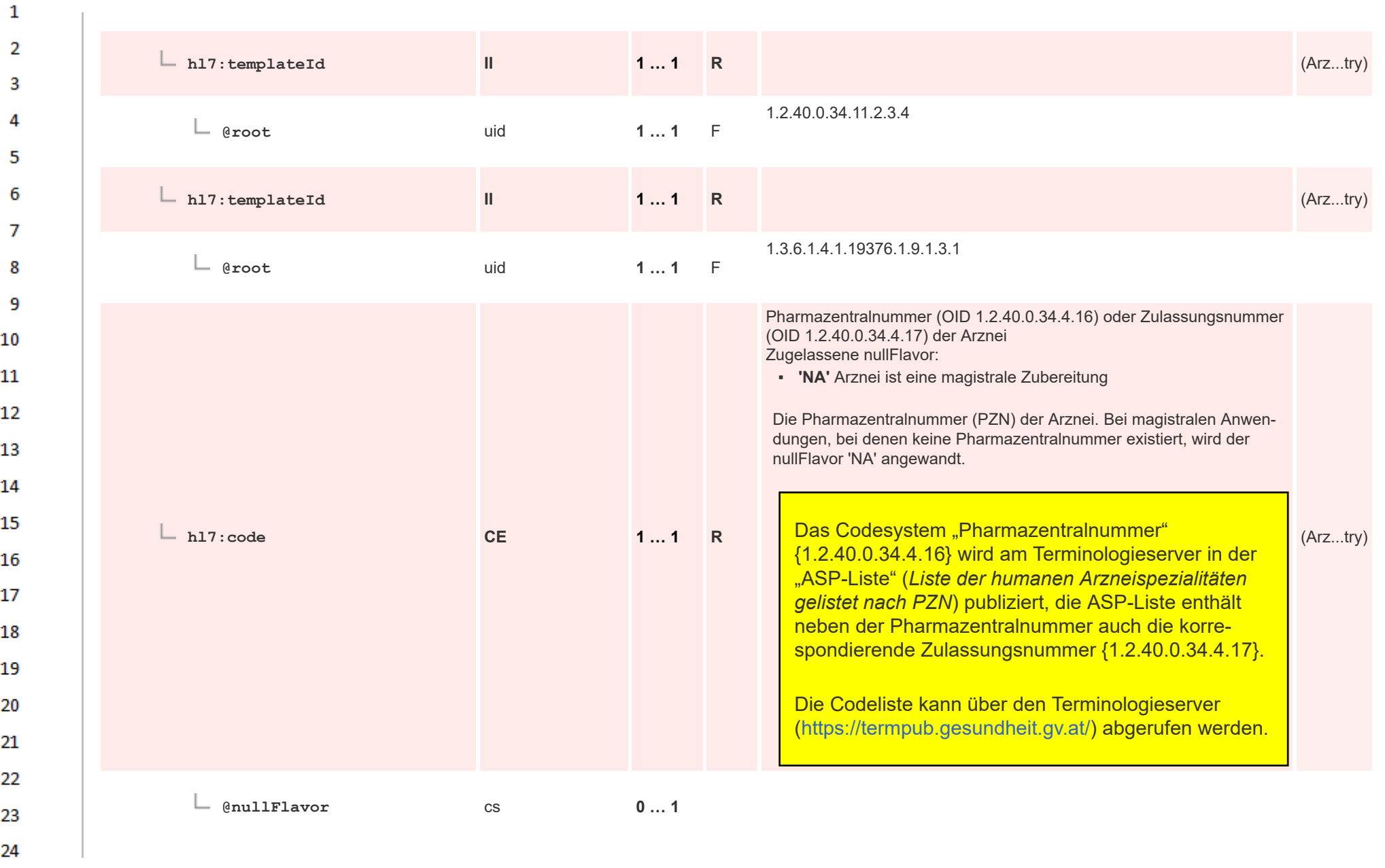

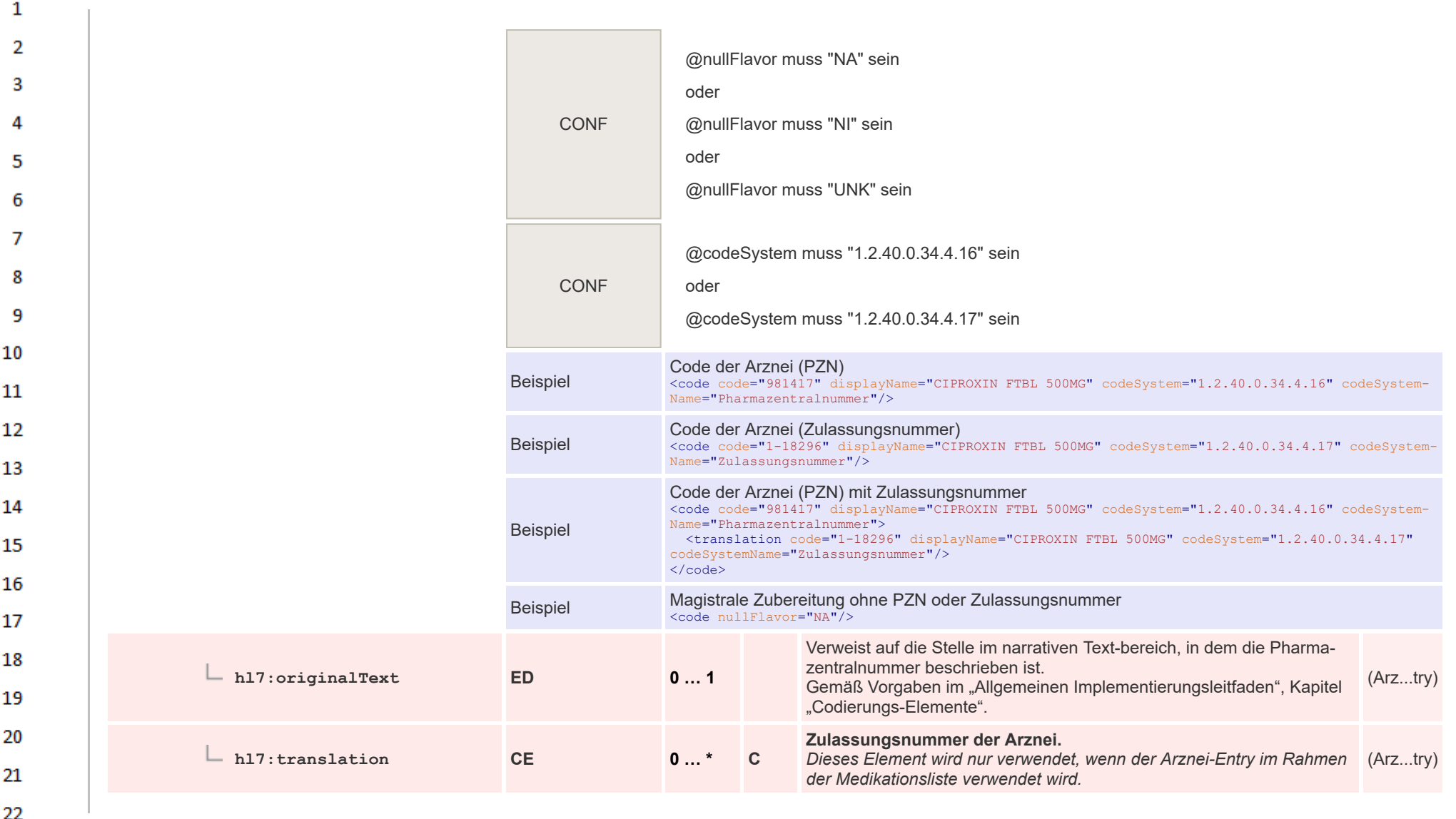

23

24  $\alpha \sigma$ 

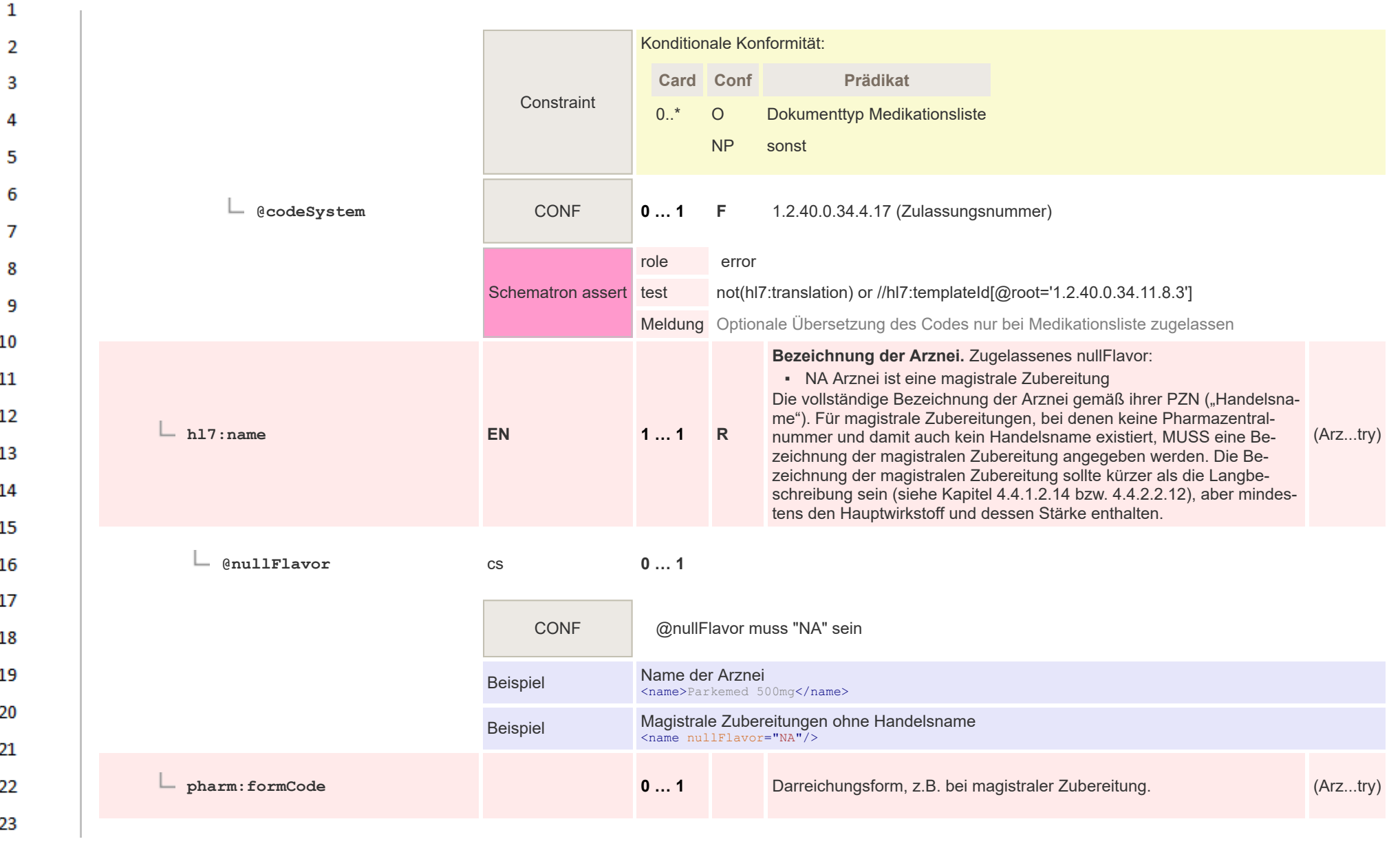

HL7 Implementation Guide for CDA® R2:Telemonitoring-Episodenbericht (Version 1) 1.2.1+20211001 375/553 375/553

24 ne.

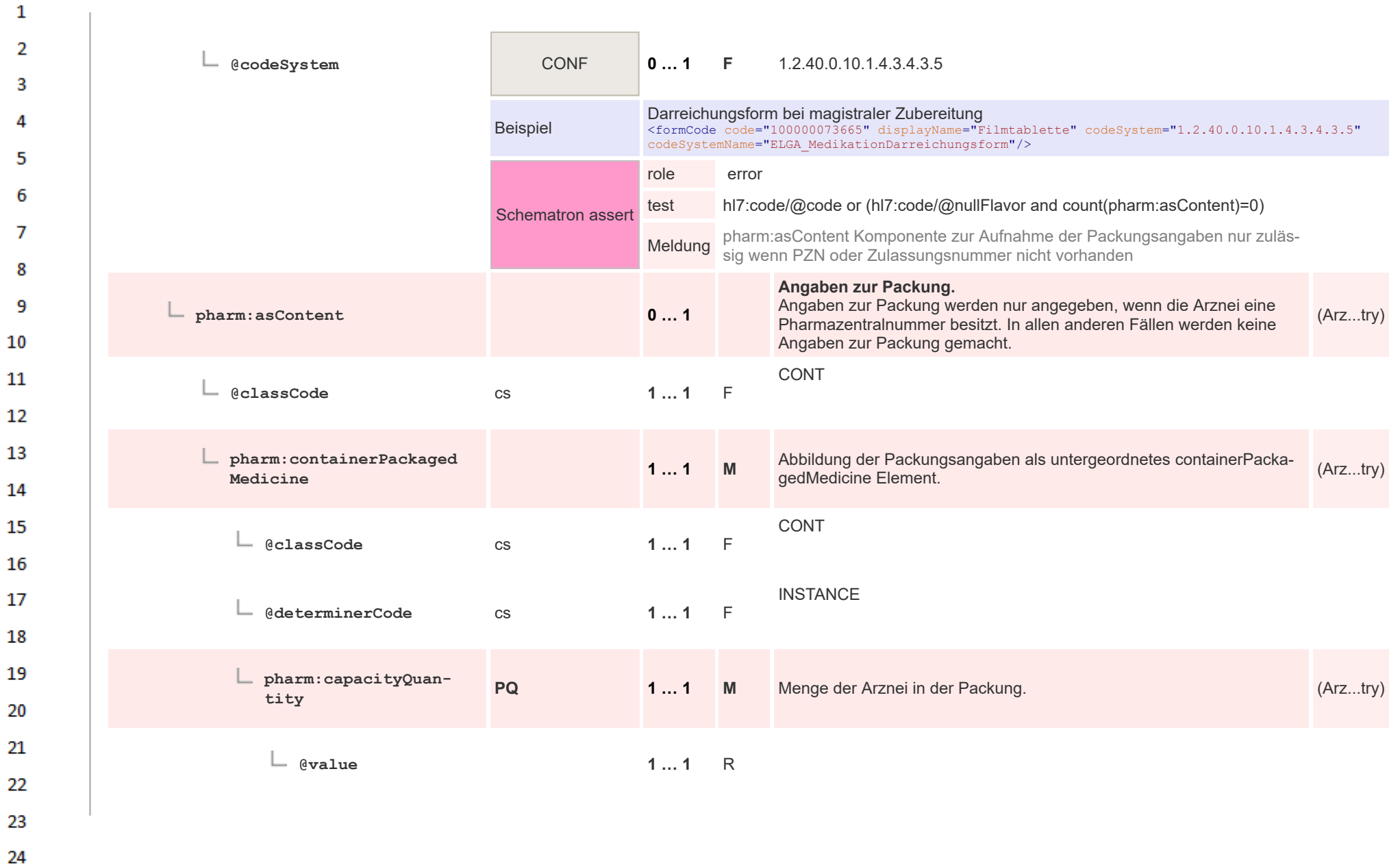

or.

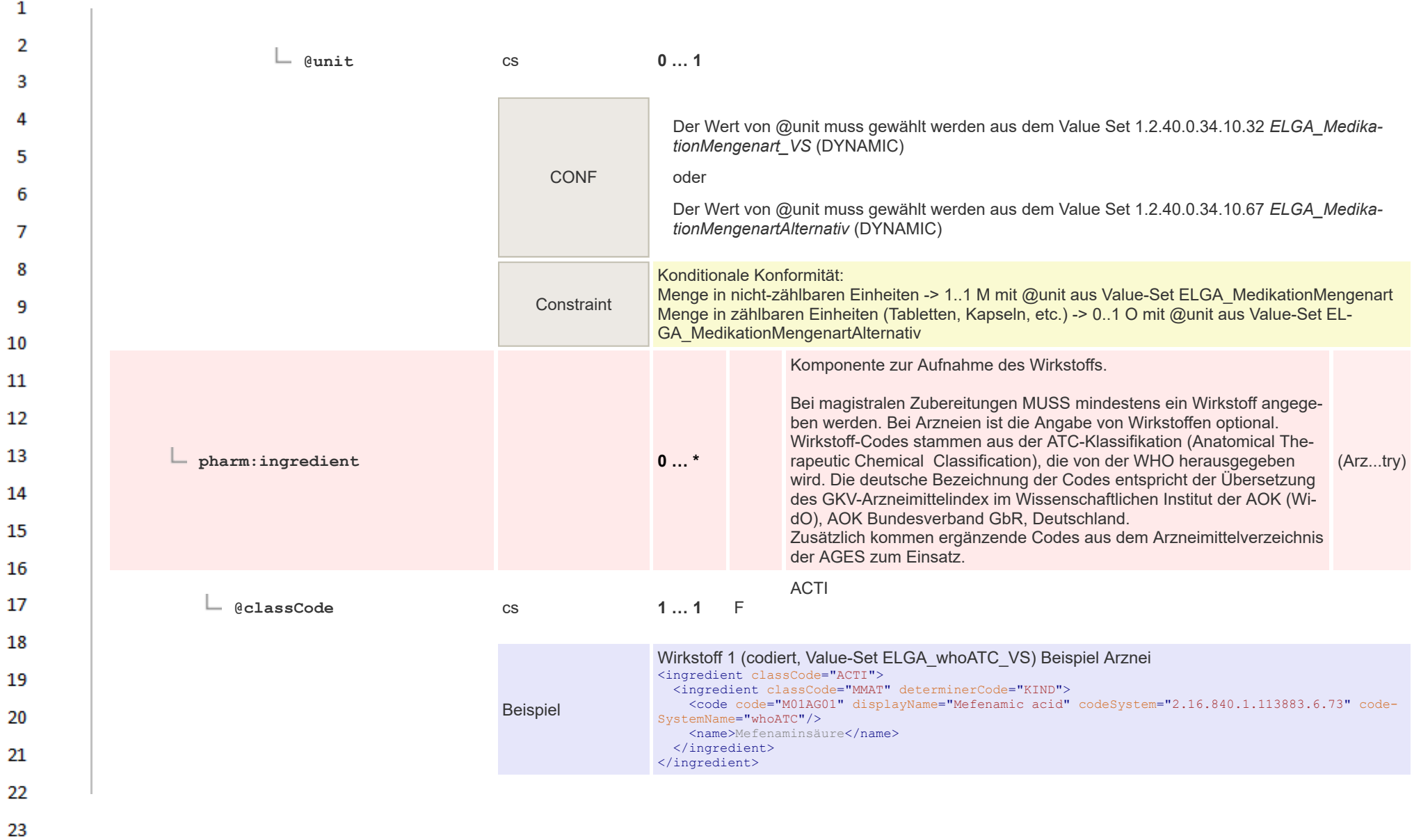

 $\mathbf{1}$ 

24  $\alpha r$ 

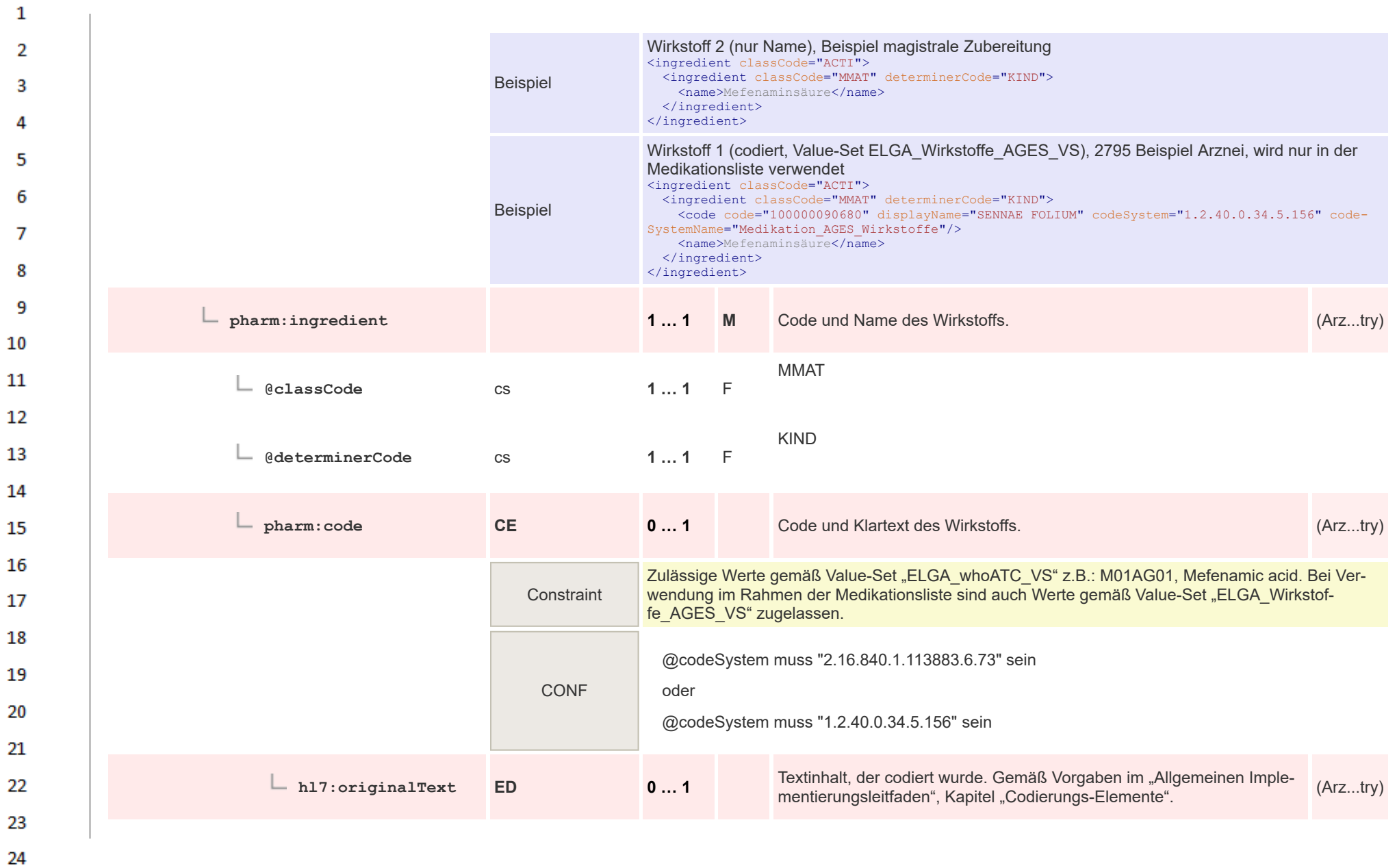

 $\alpha \sigma$ 

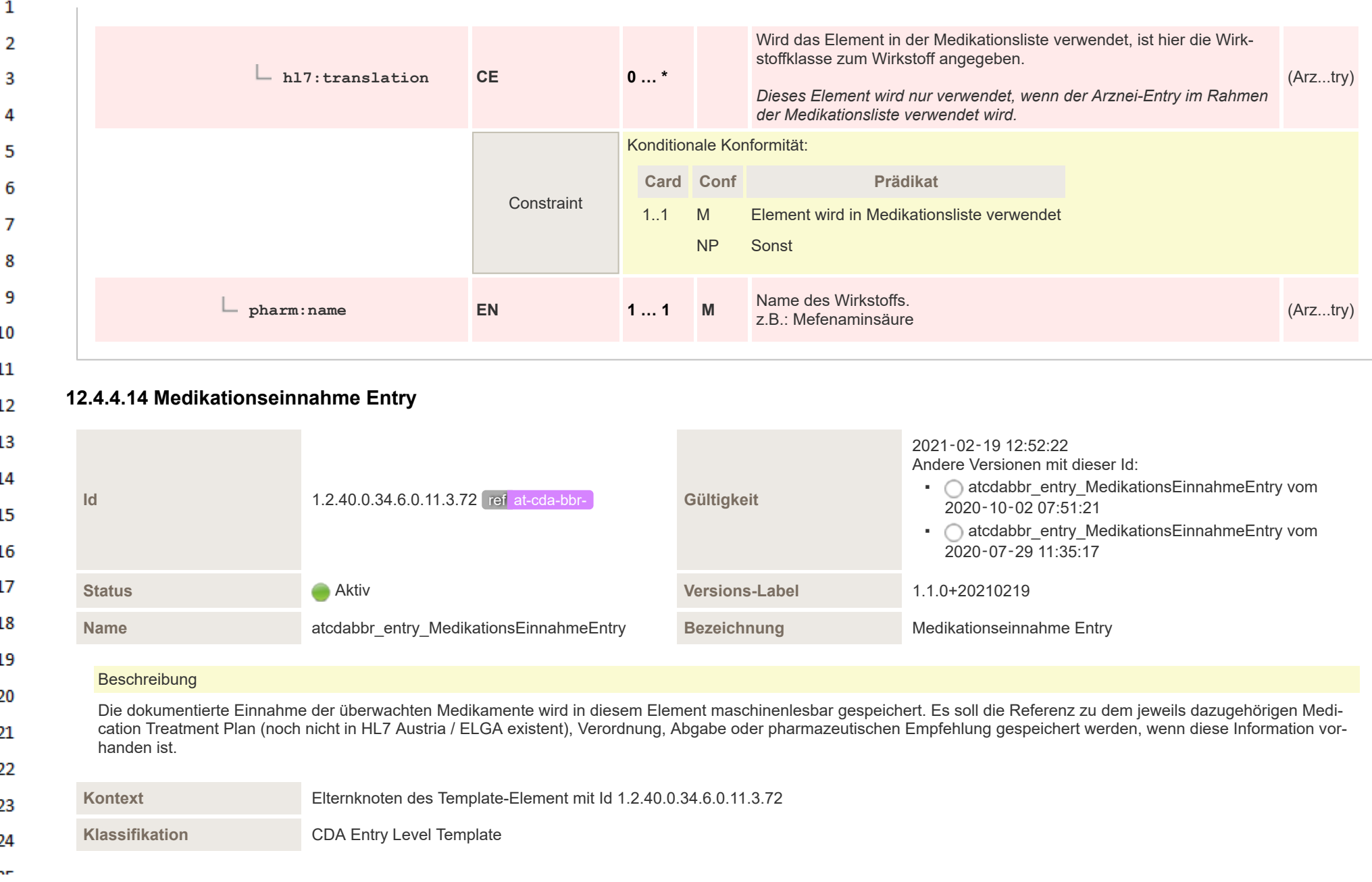

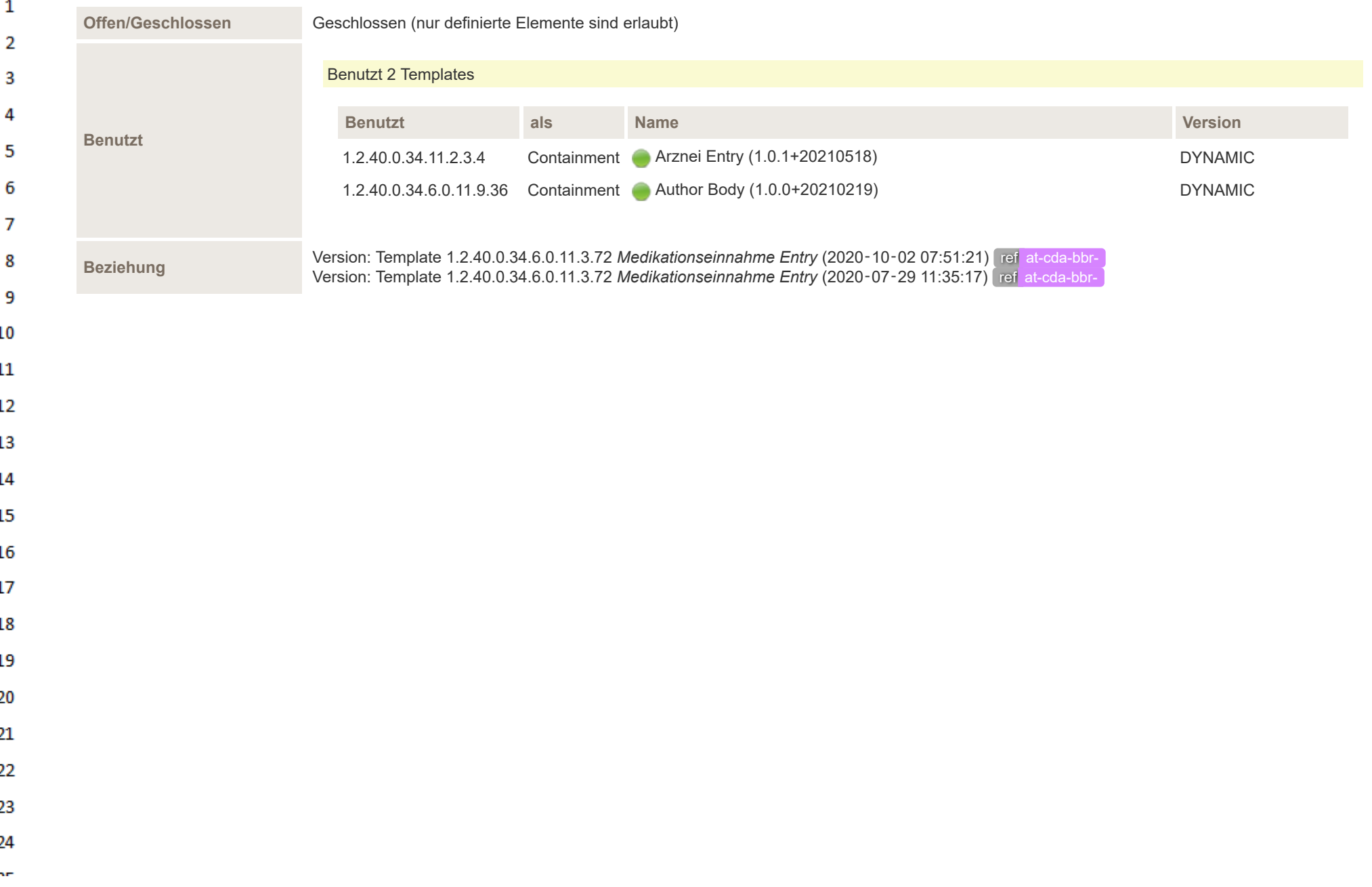

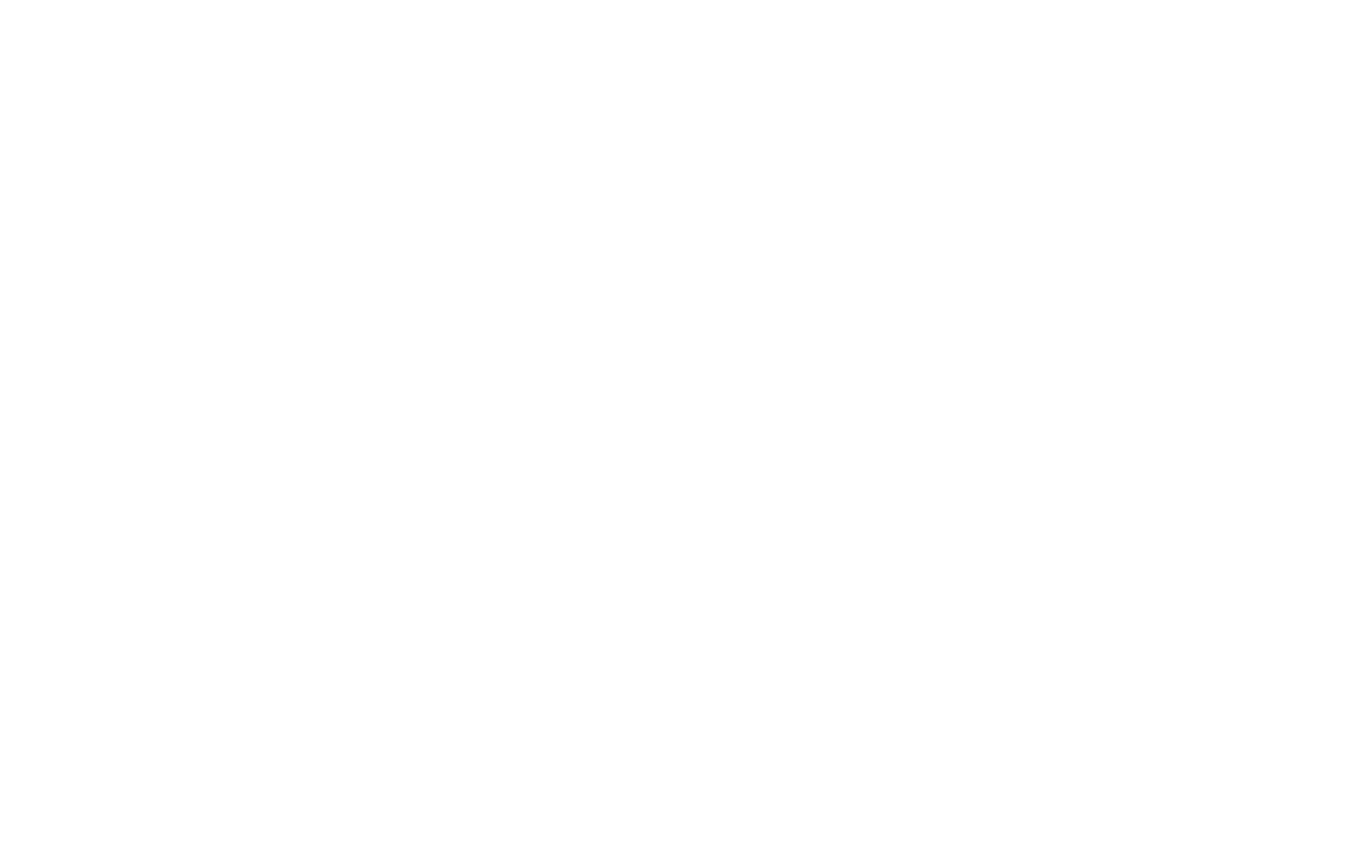

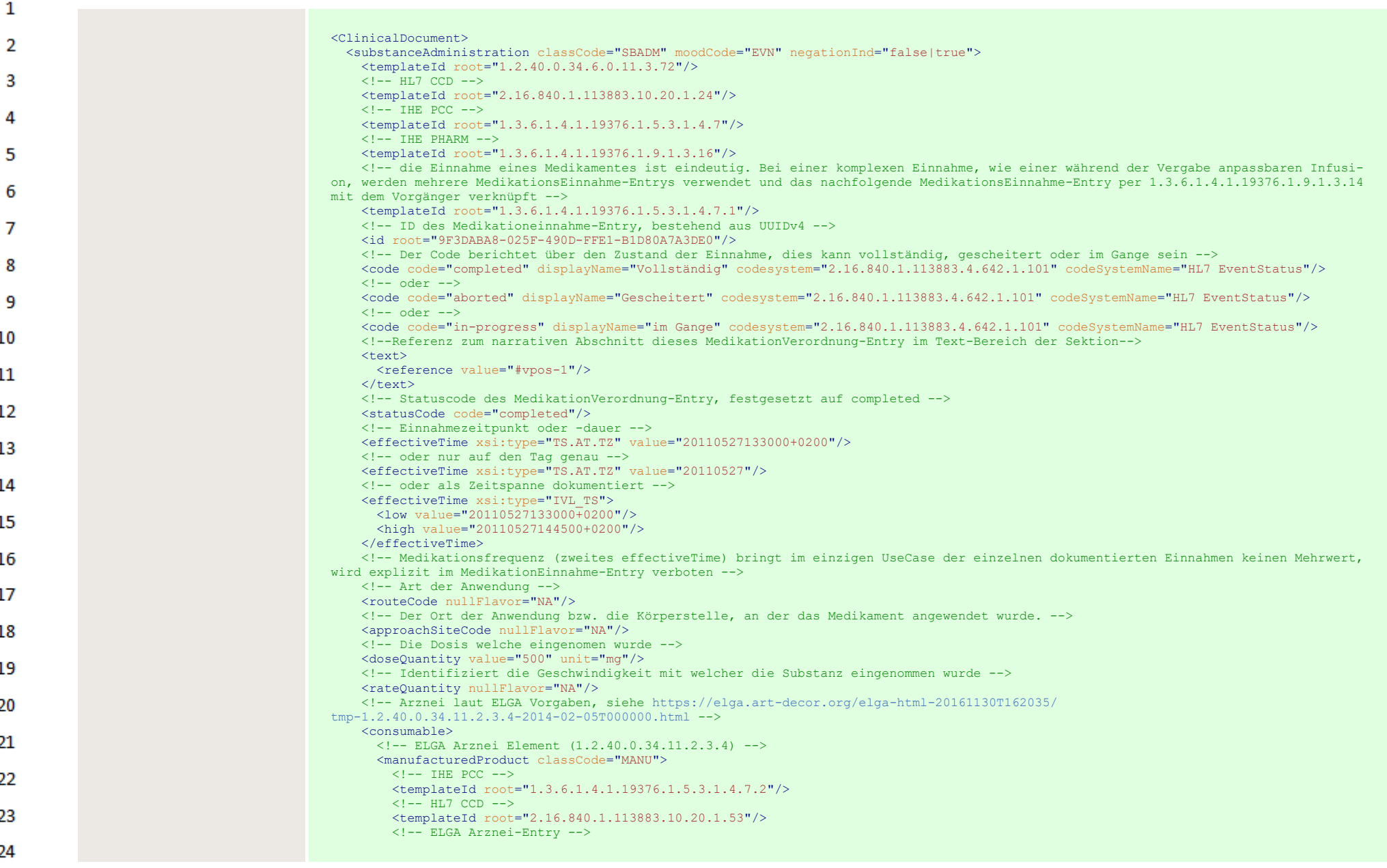

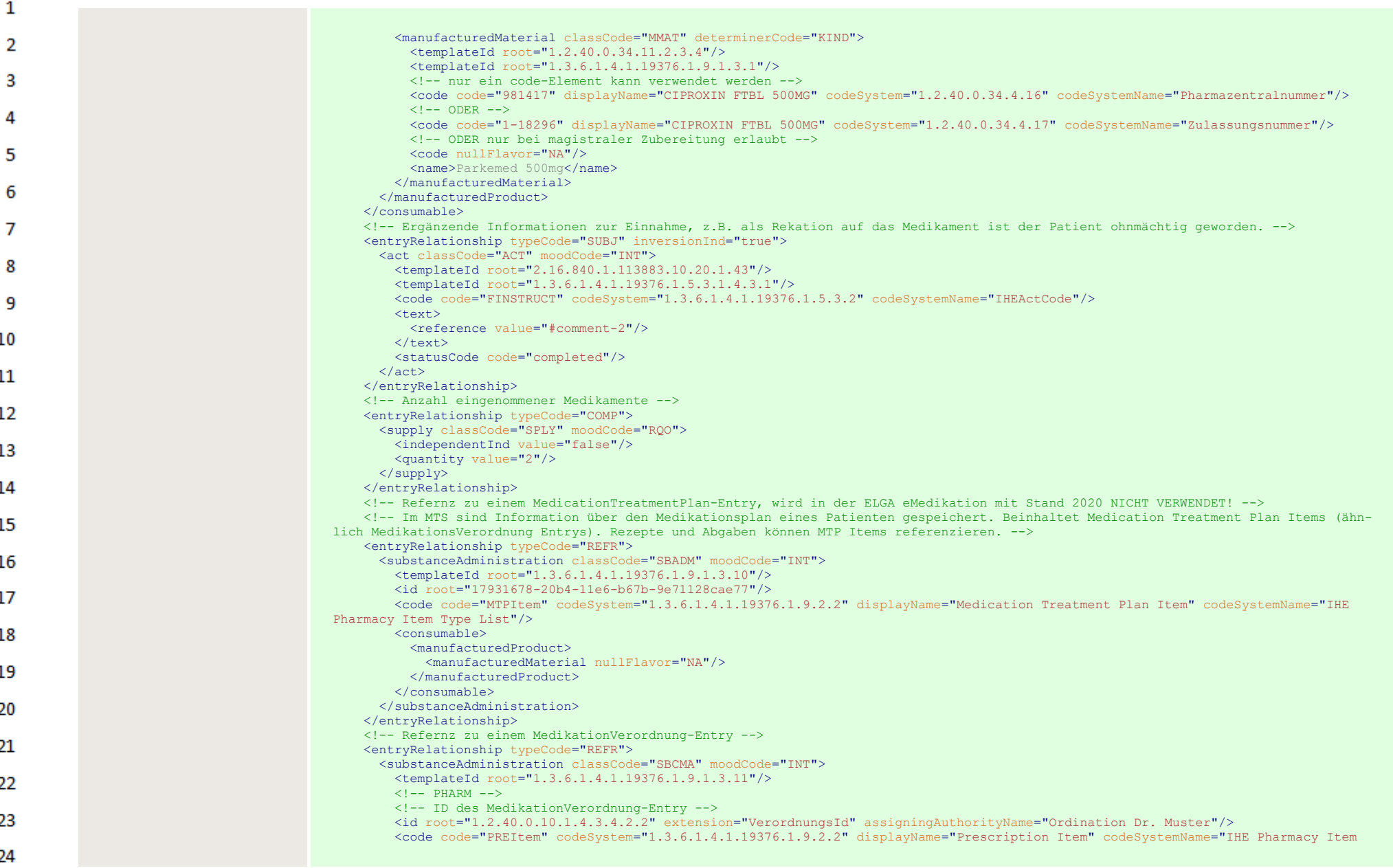

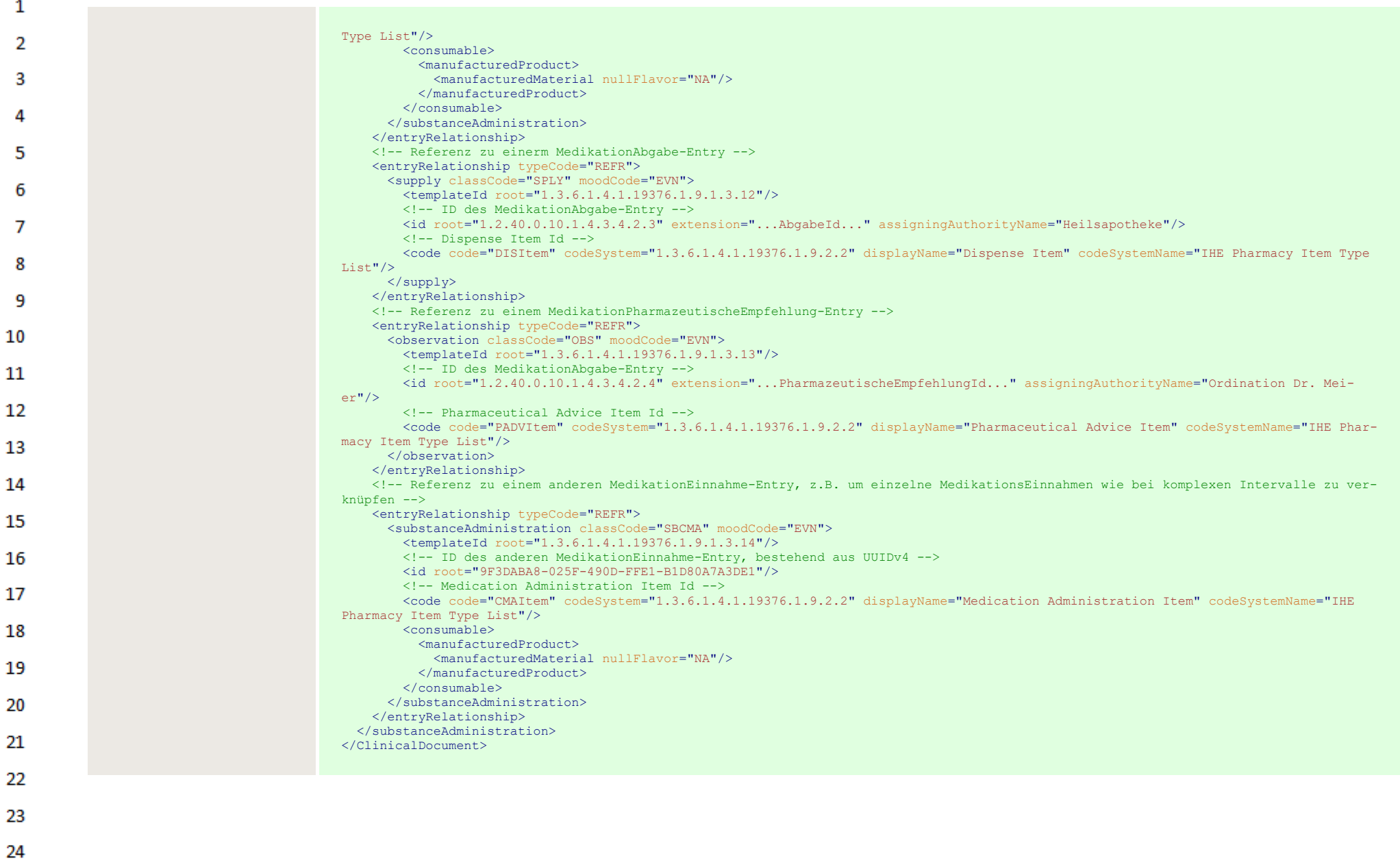

 $\overline{a}$ 

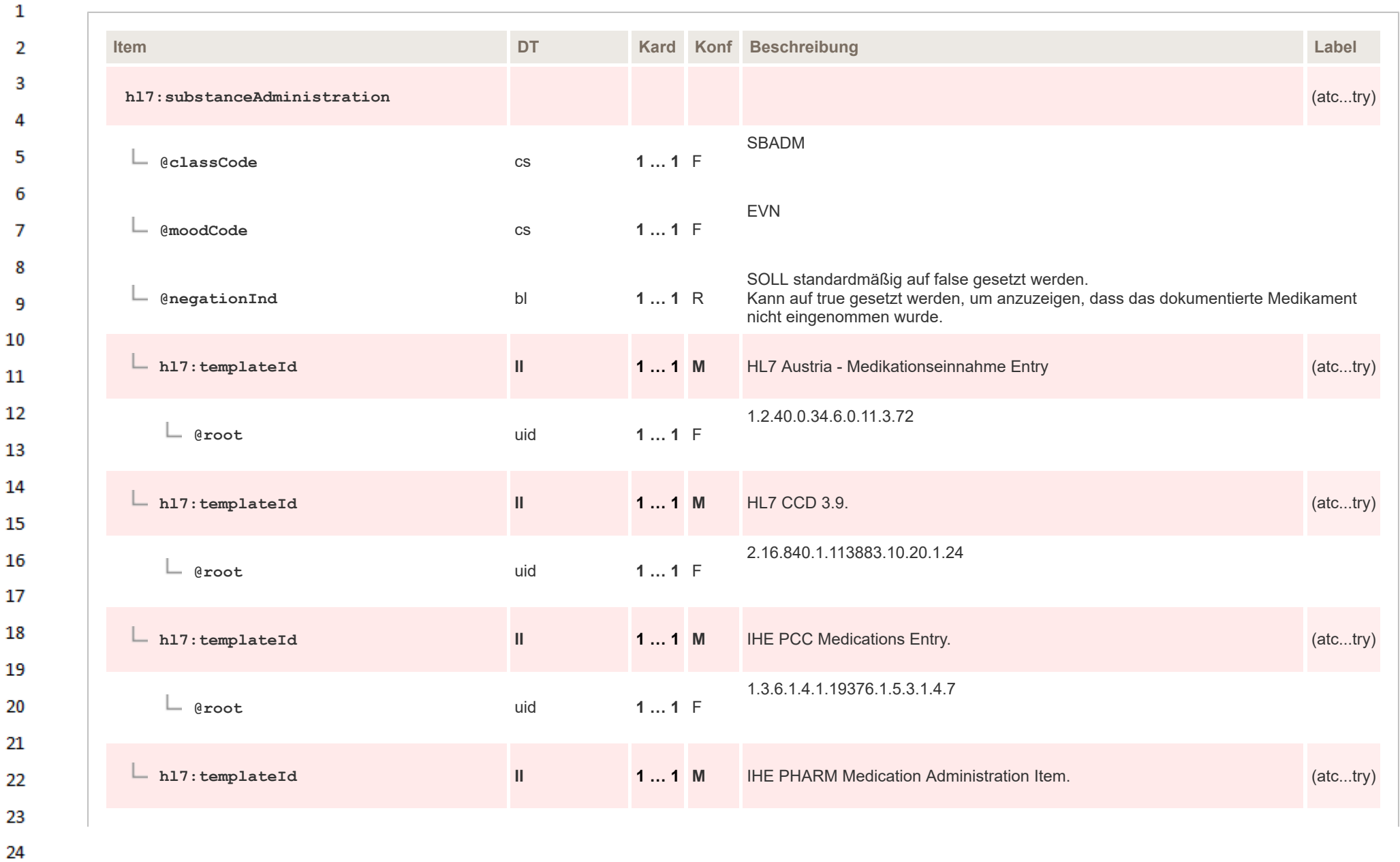

 $\alpha r$ 

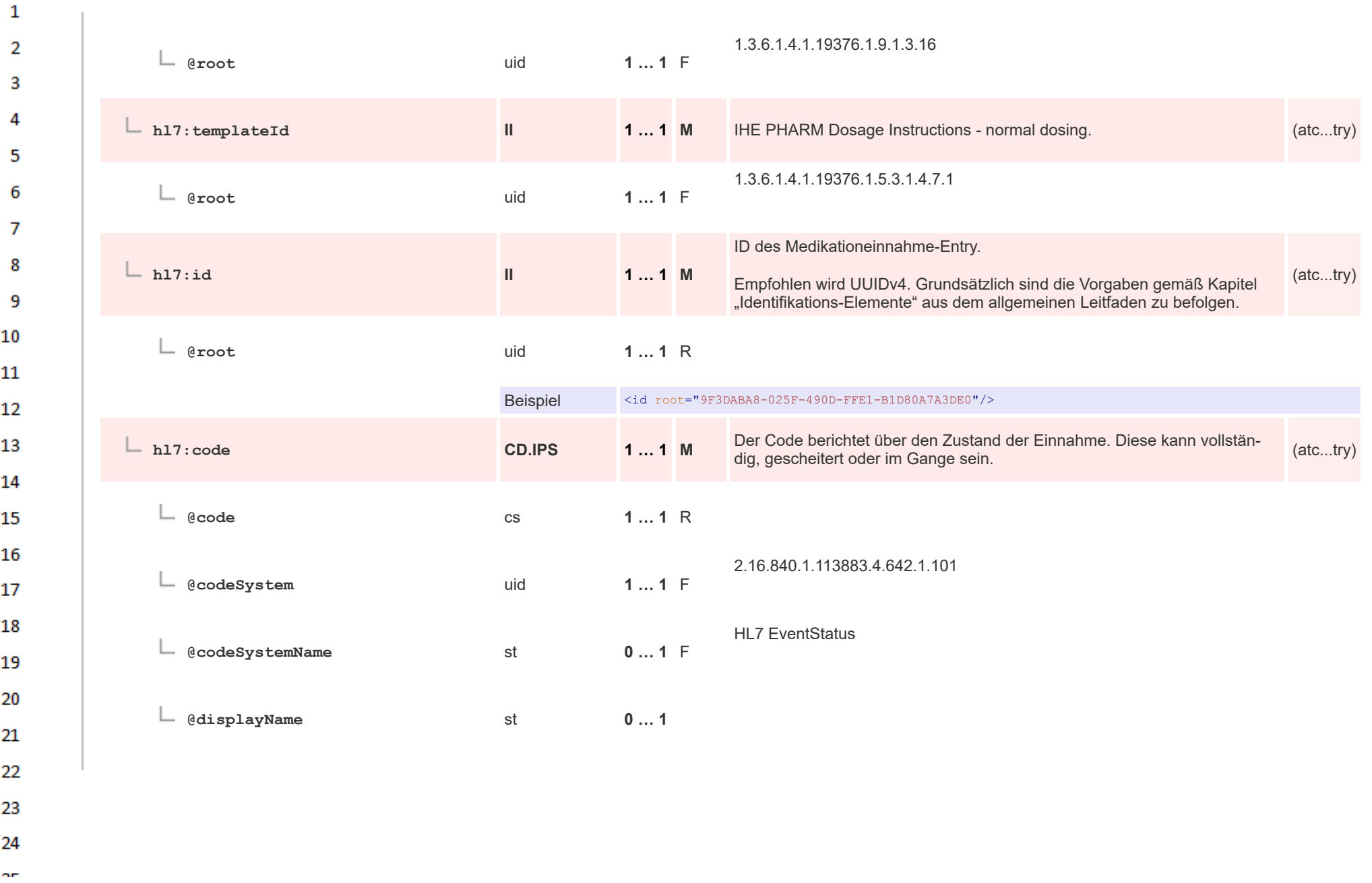

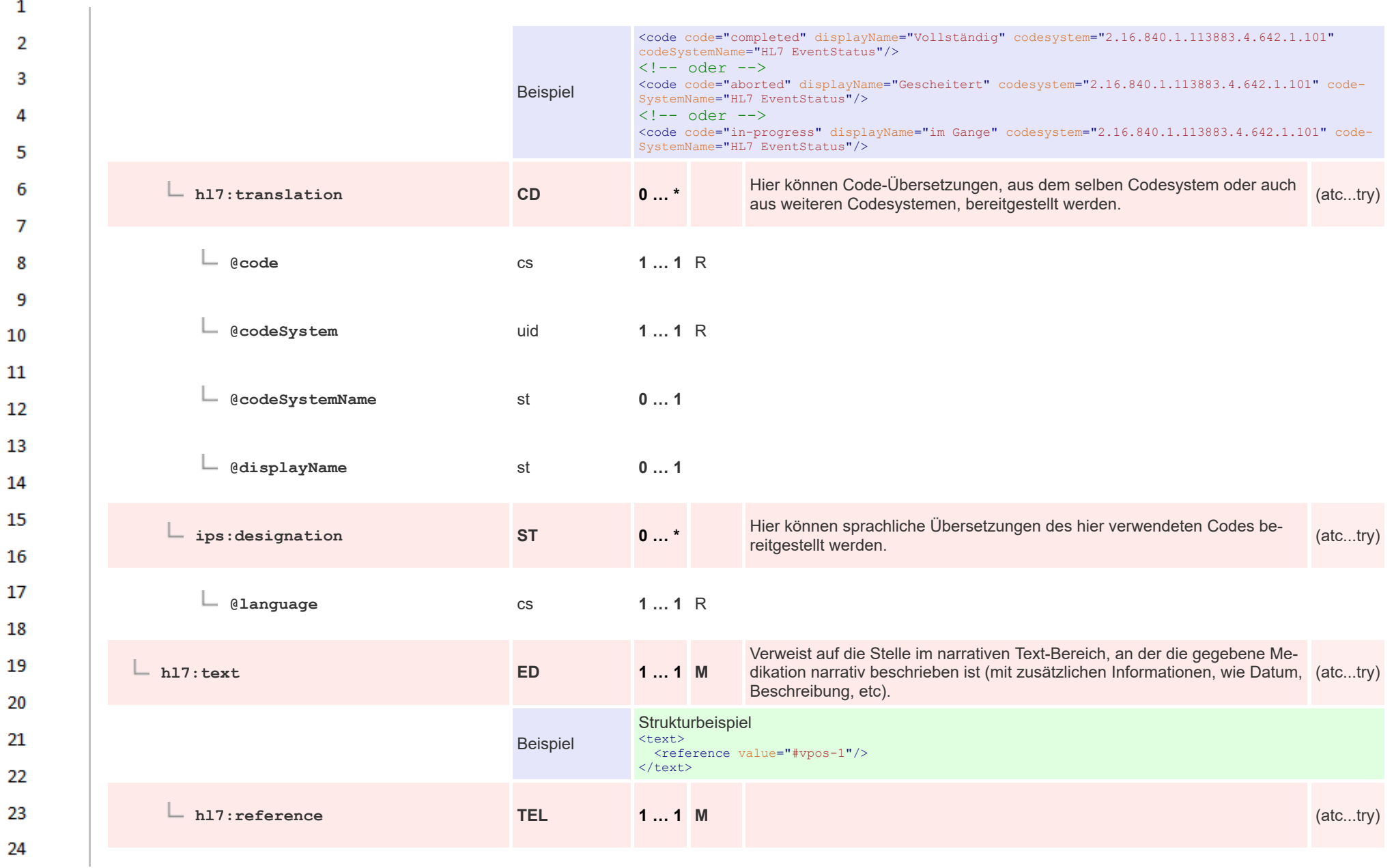

ne.

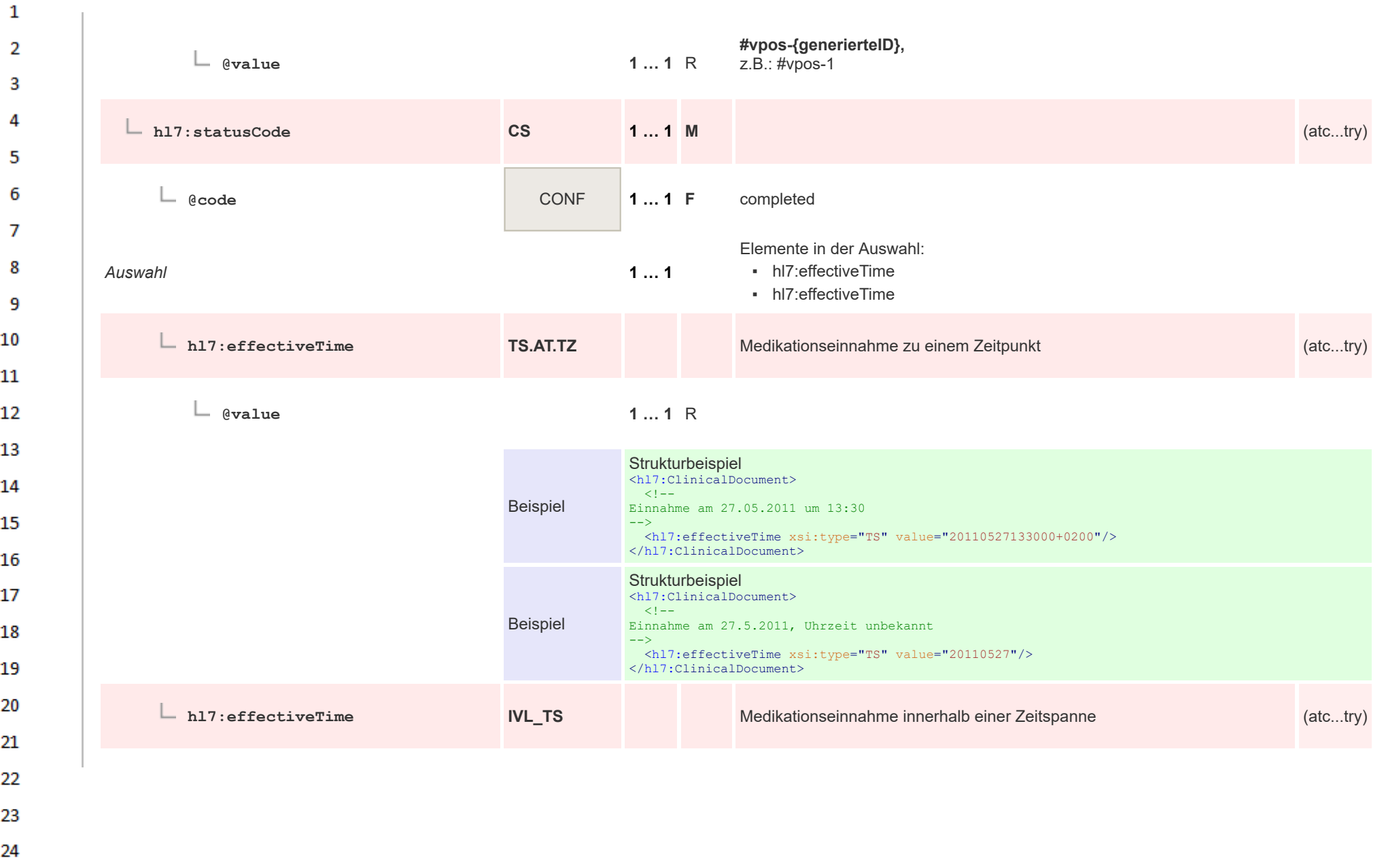

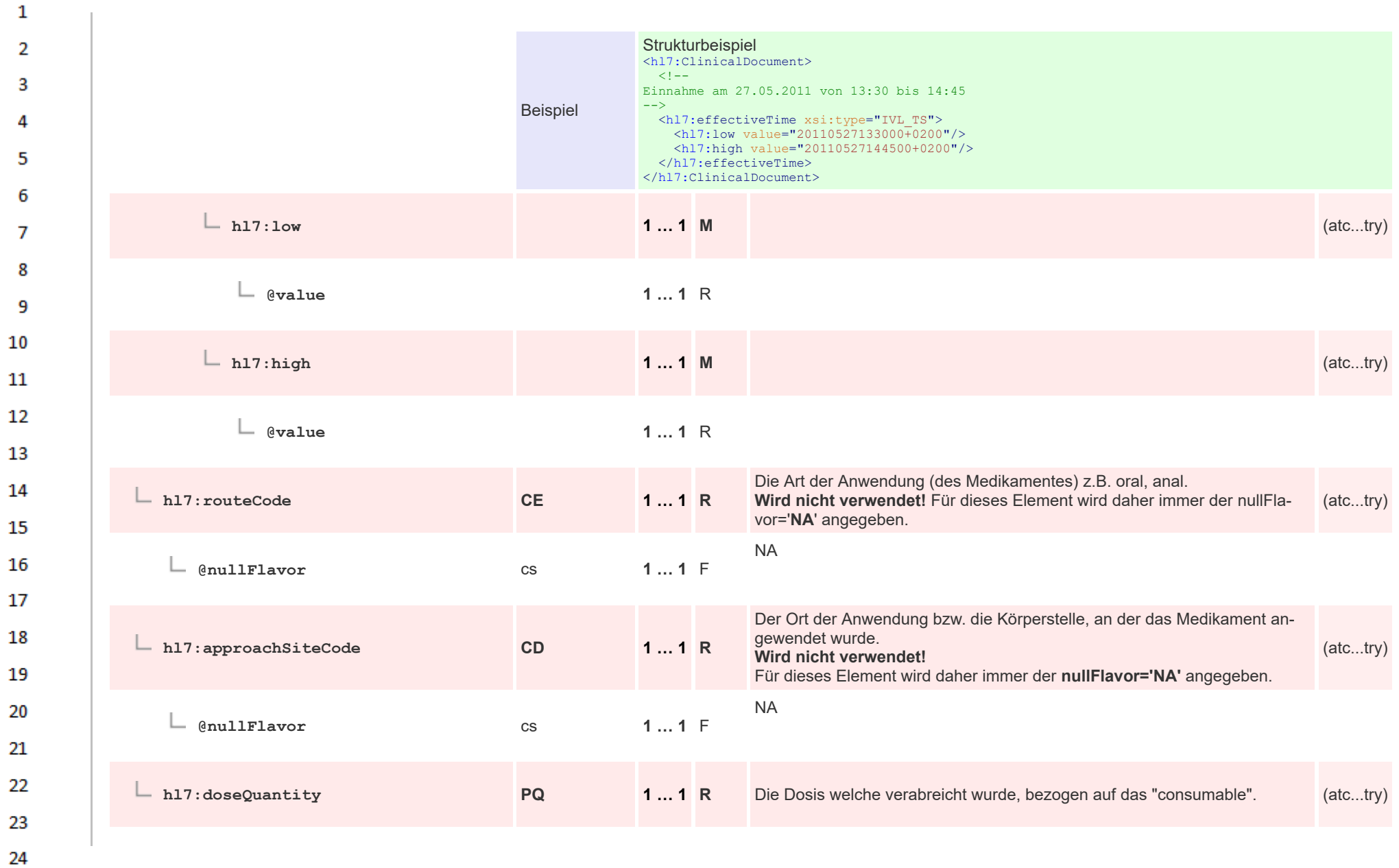

ne.

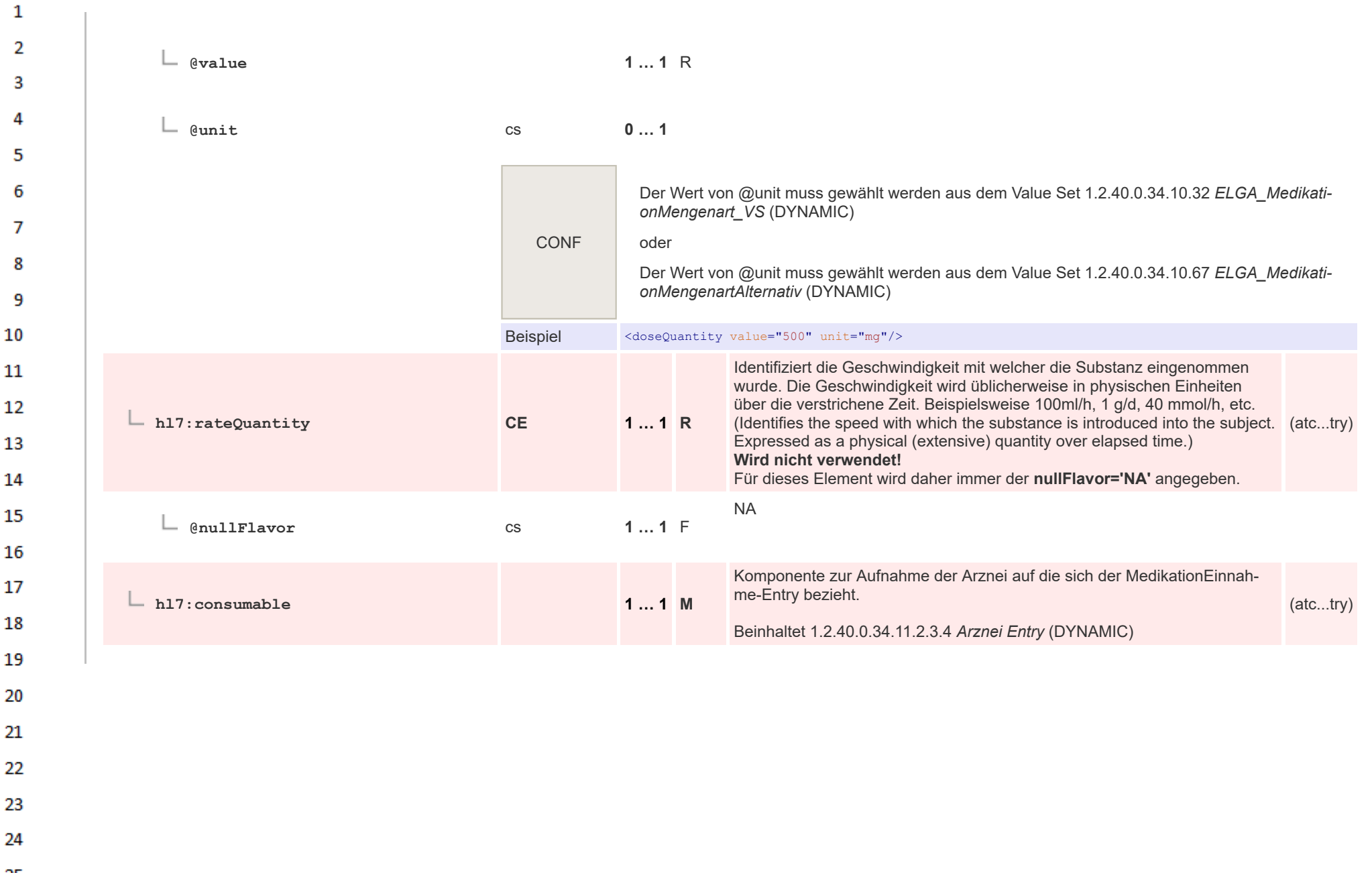

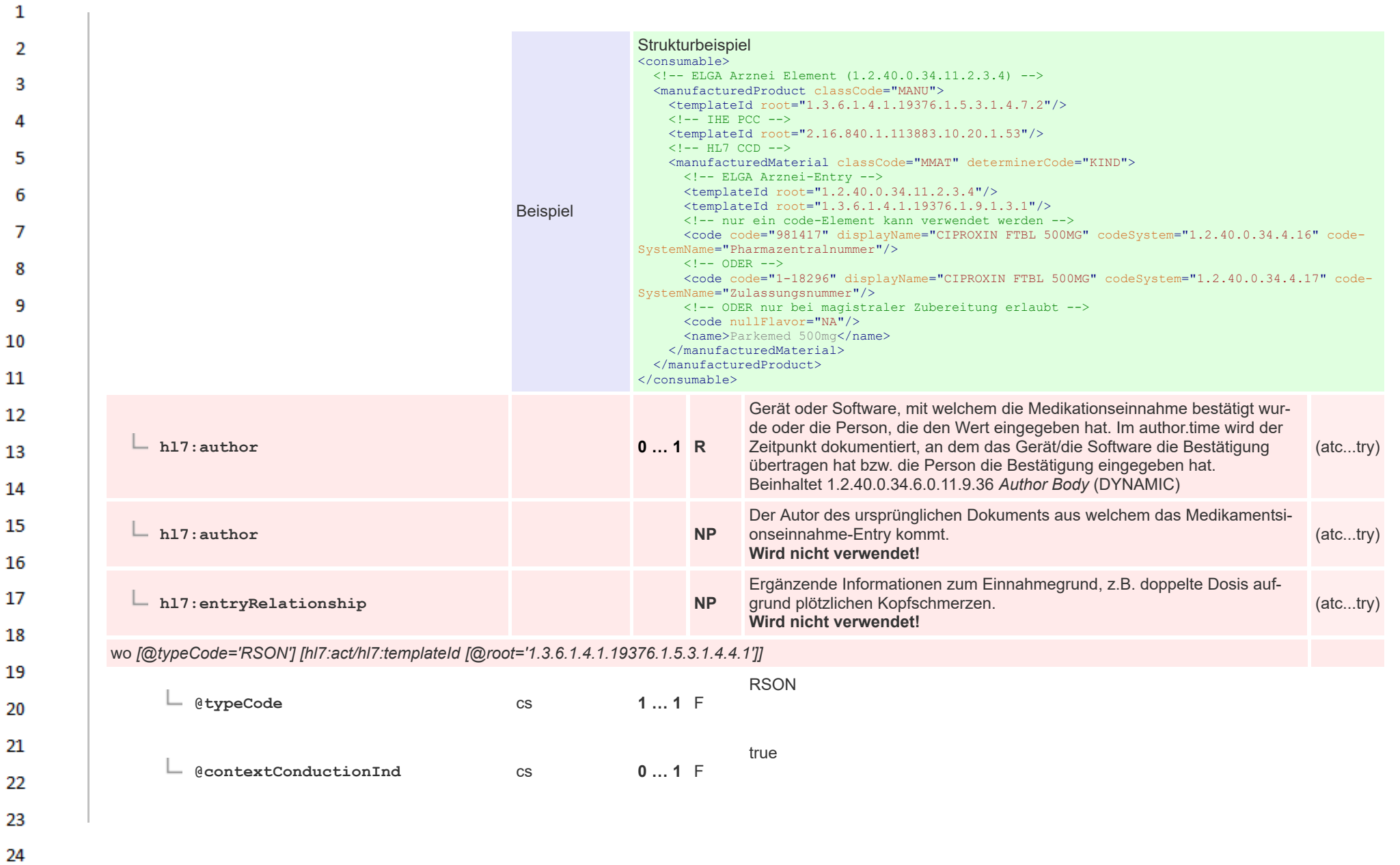

ne.

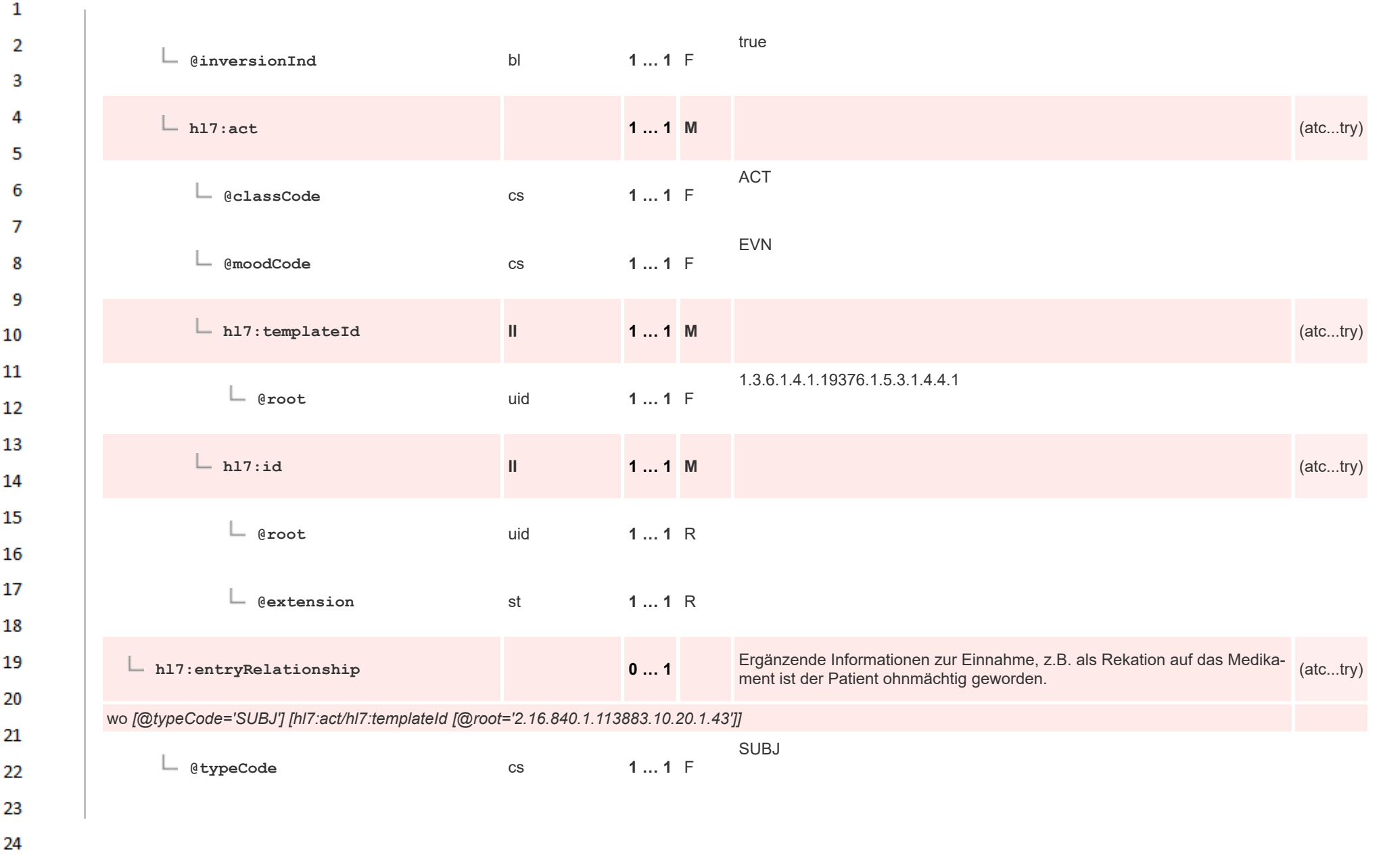

 $\Delta \mathbf{r}$ 

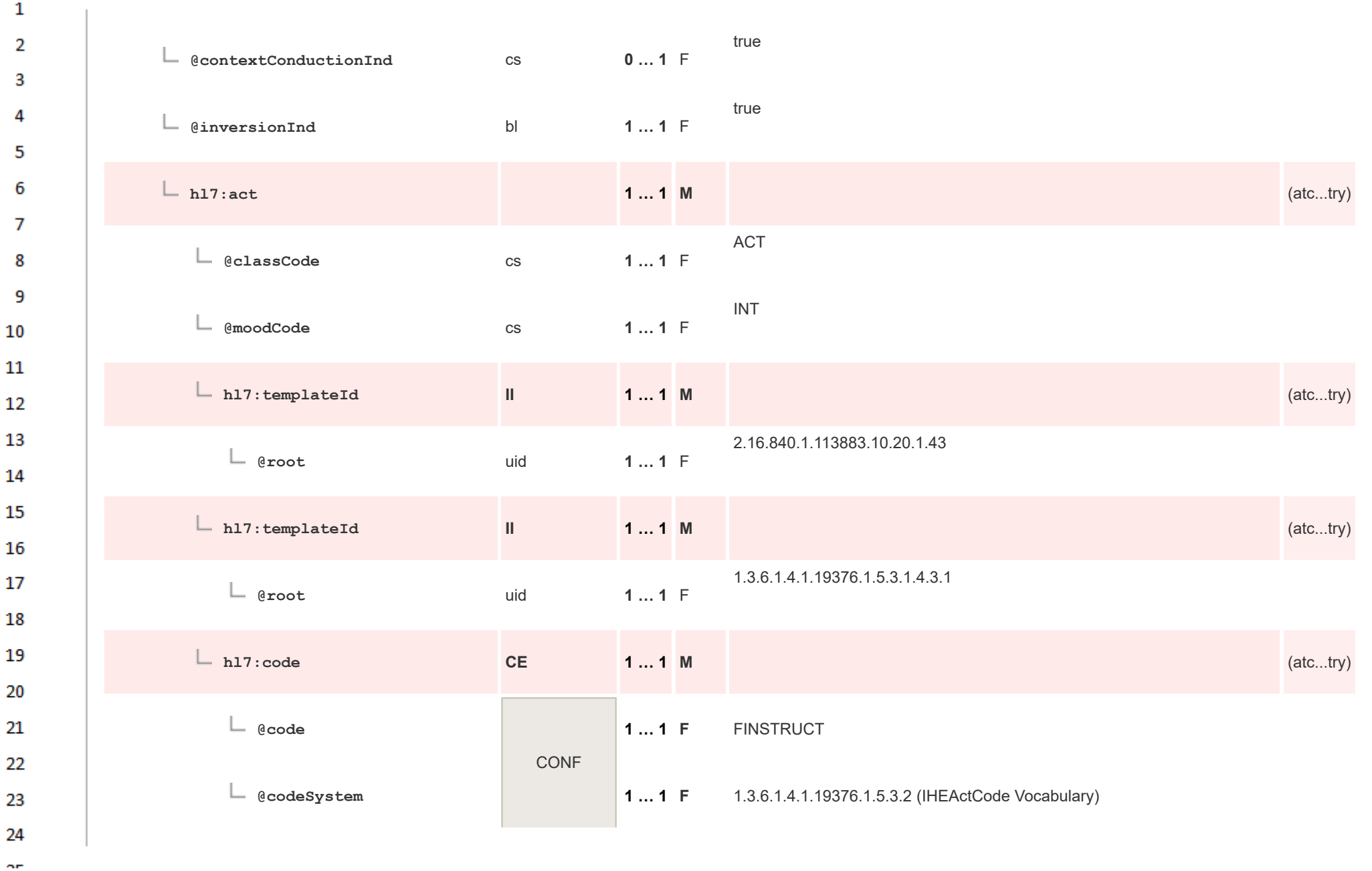

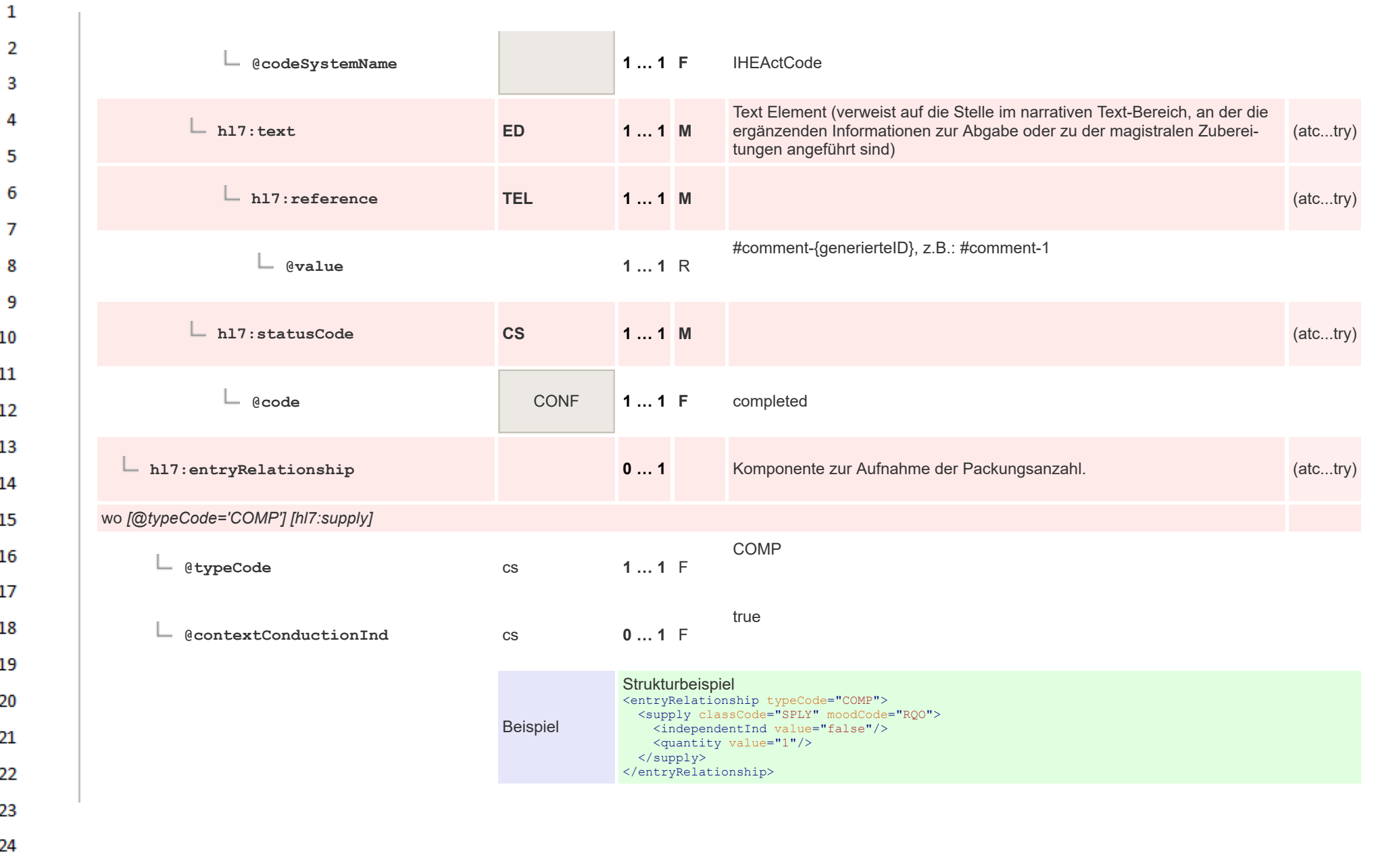

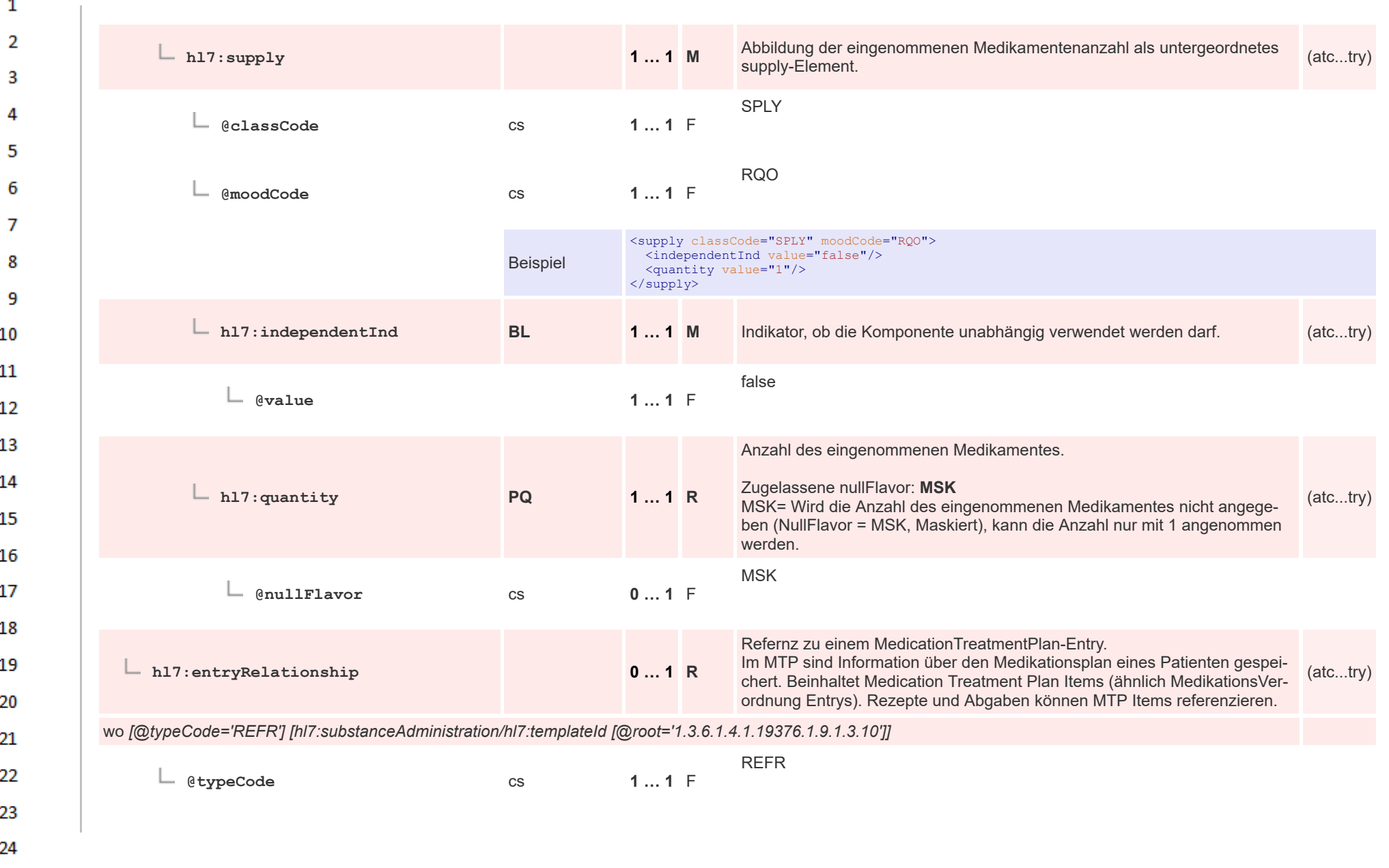

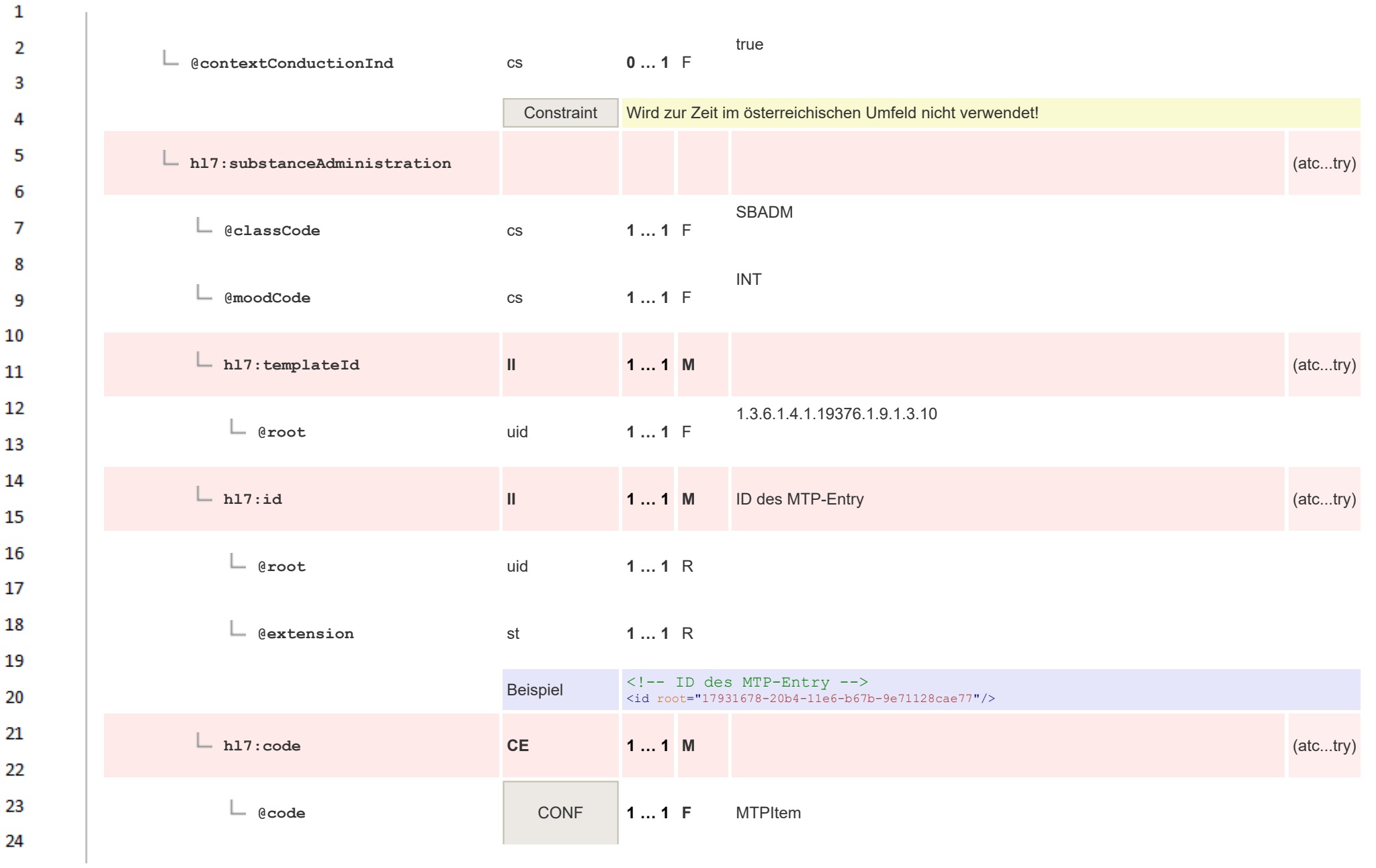

 $\sigma_{\rm{eff}}$
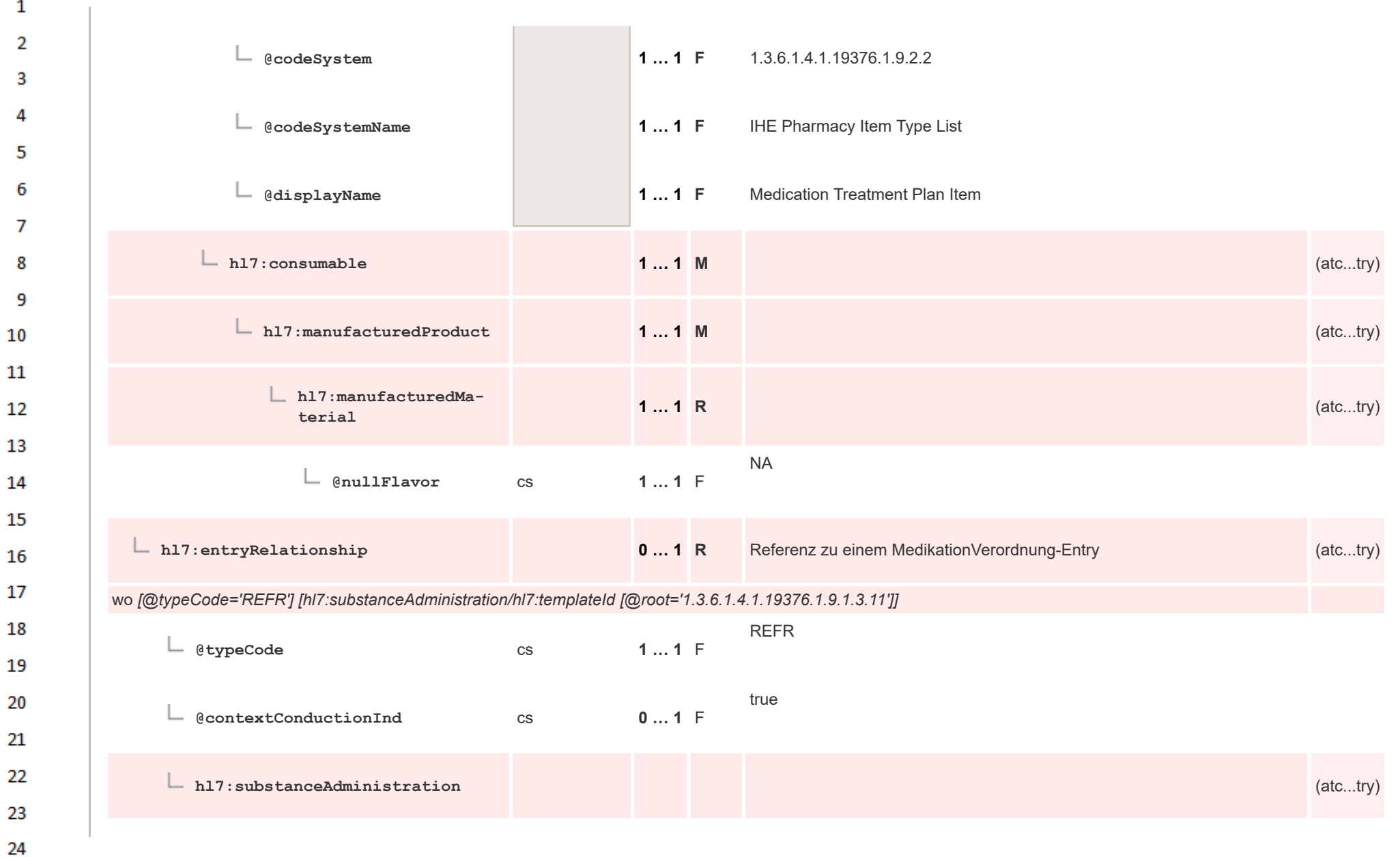

HL7 Implementation Guide for CDA® R2:Telemonitoring-Episodenbericht (Version 1) 1.2.1+20211001 397/553 397/553

or.

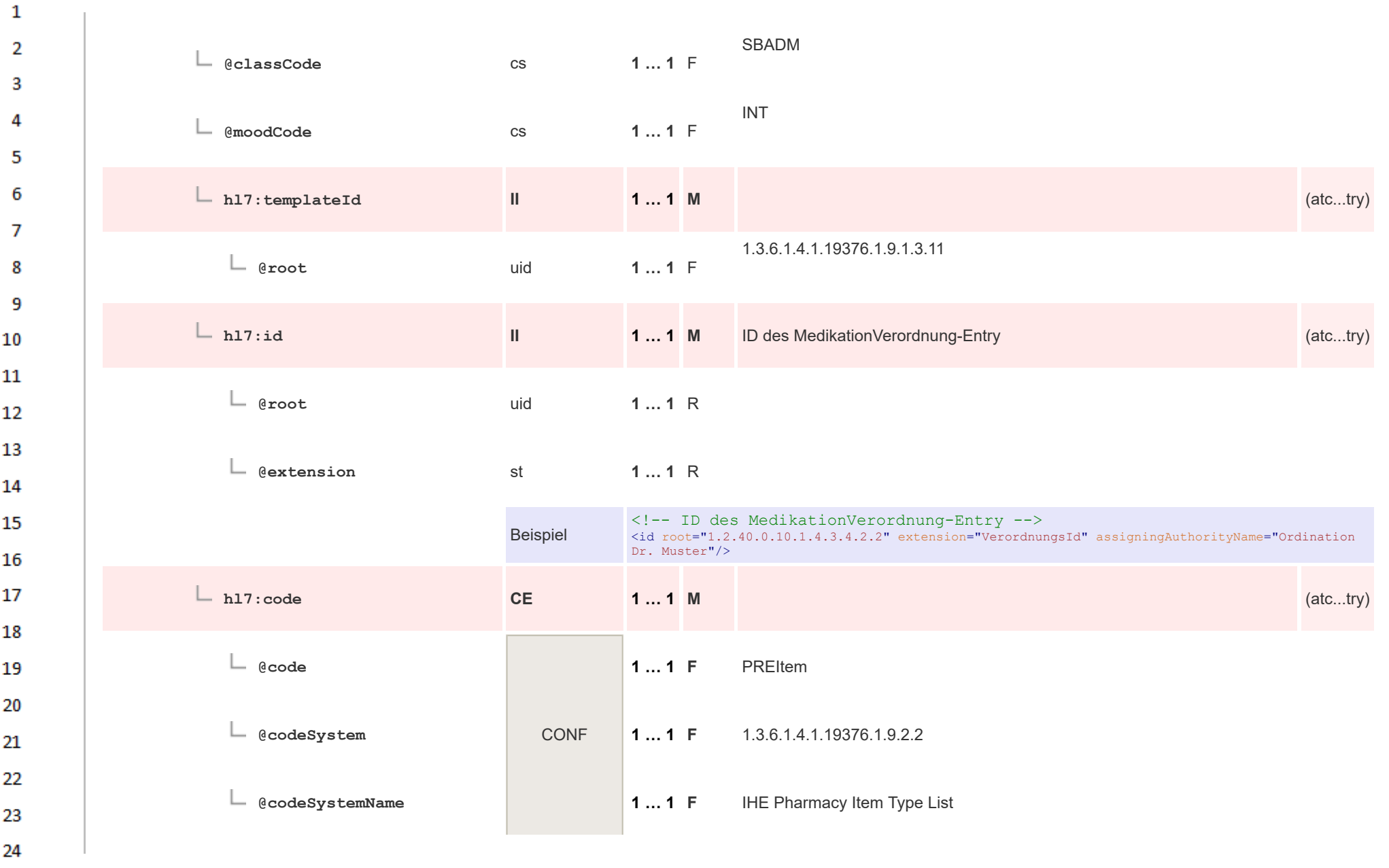

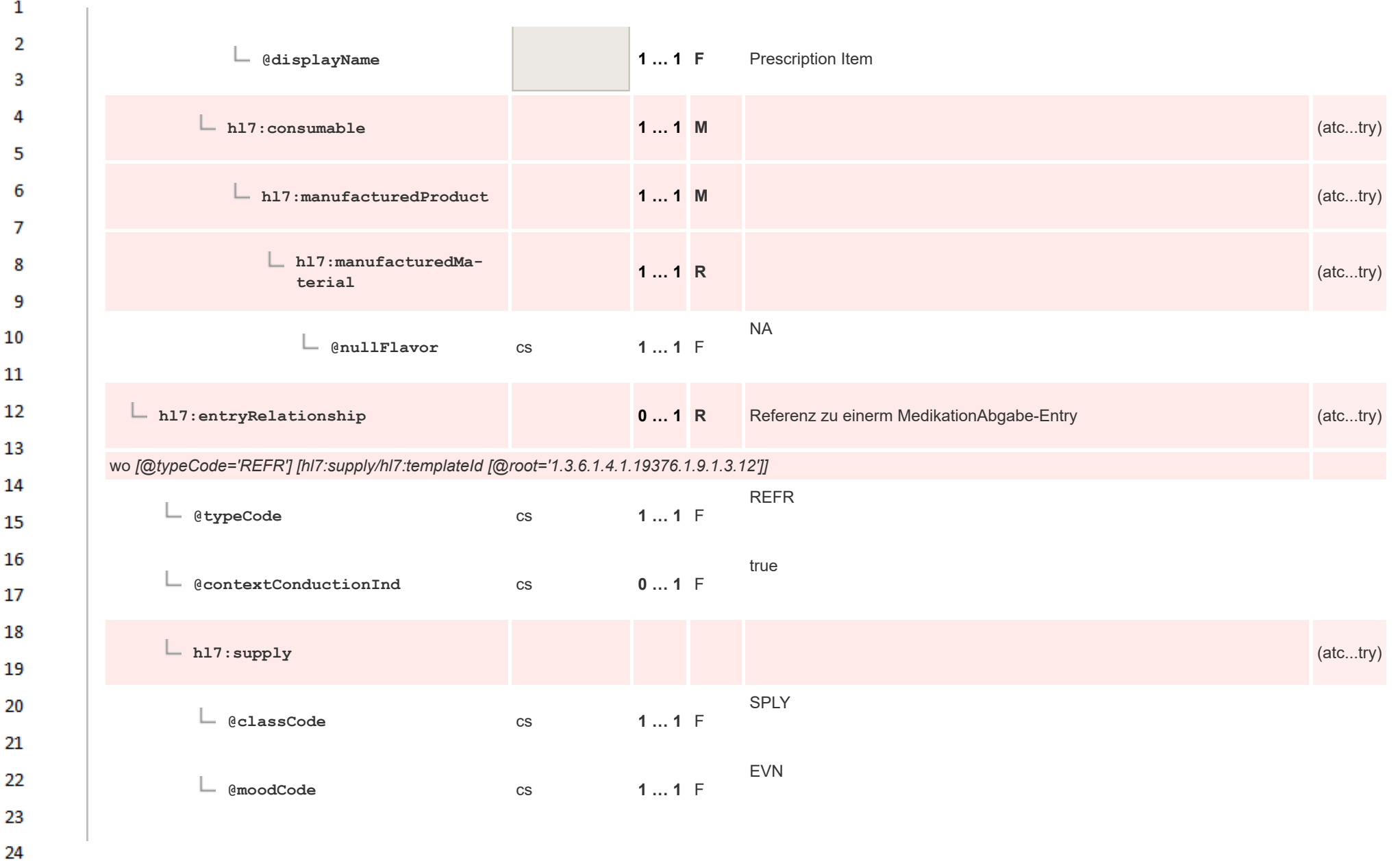

or.

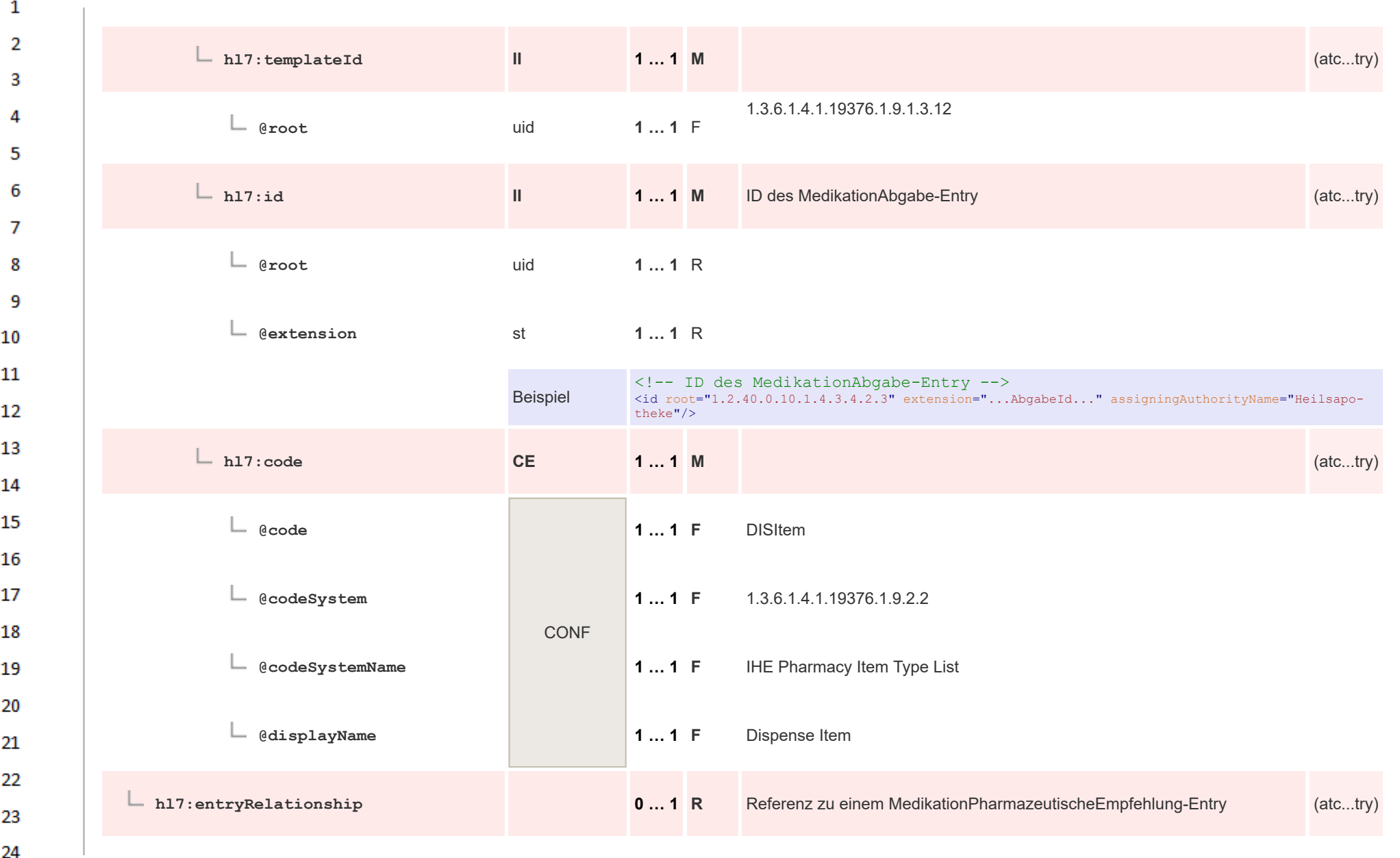

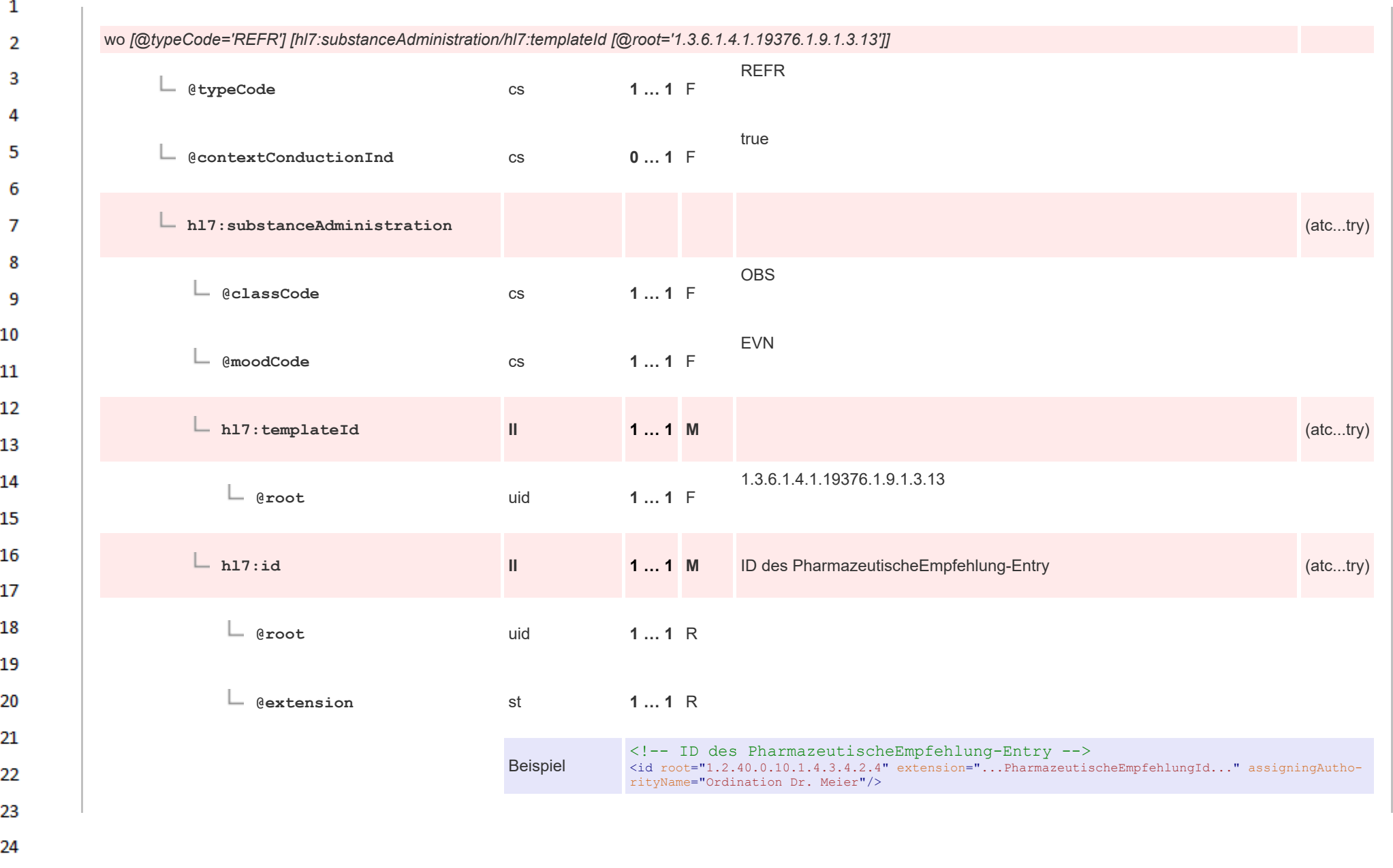

 $\alpha r$ 

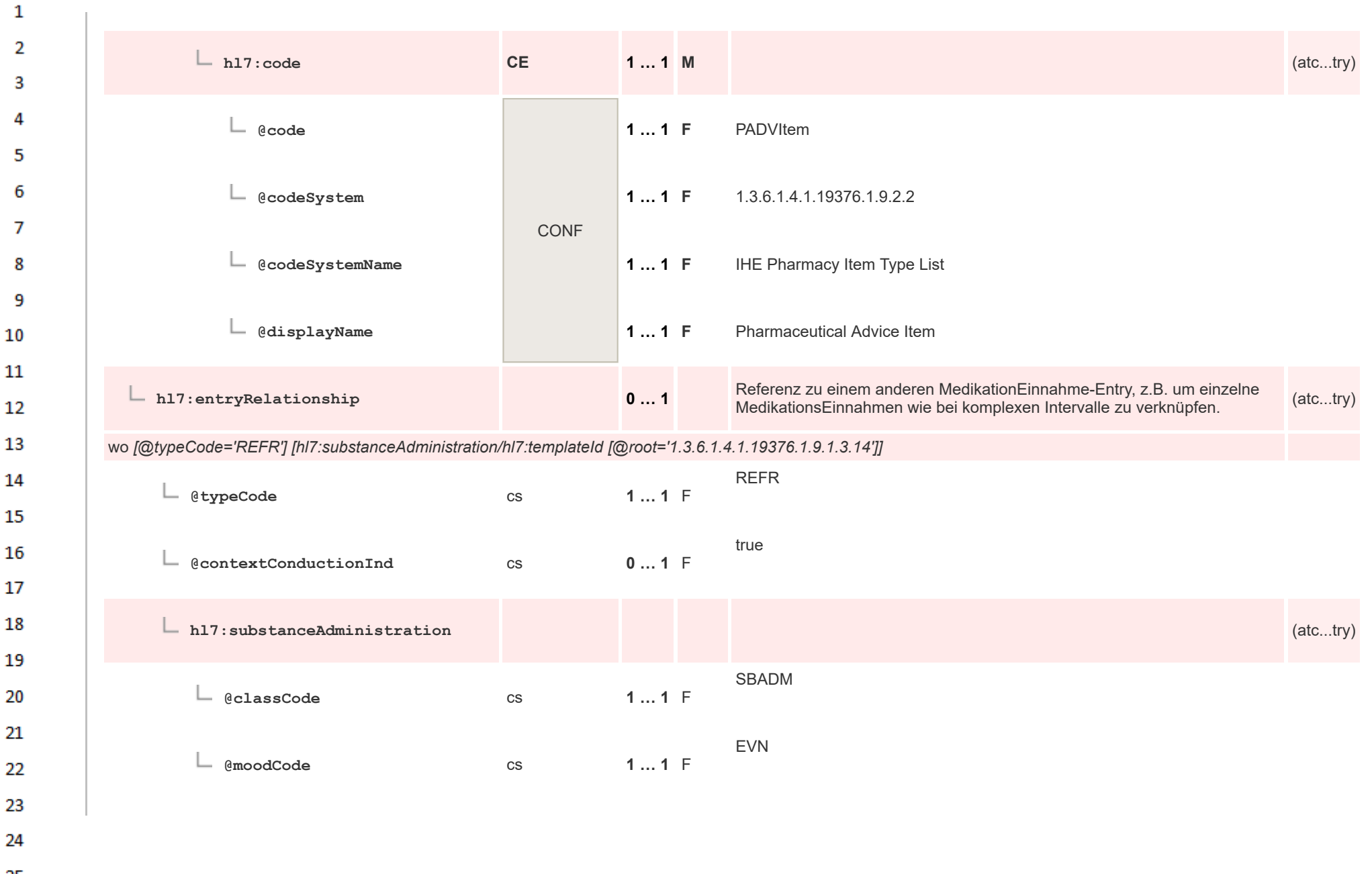

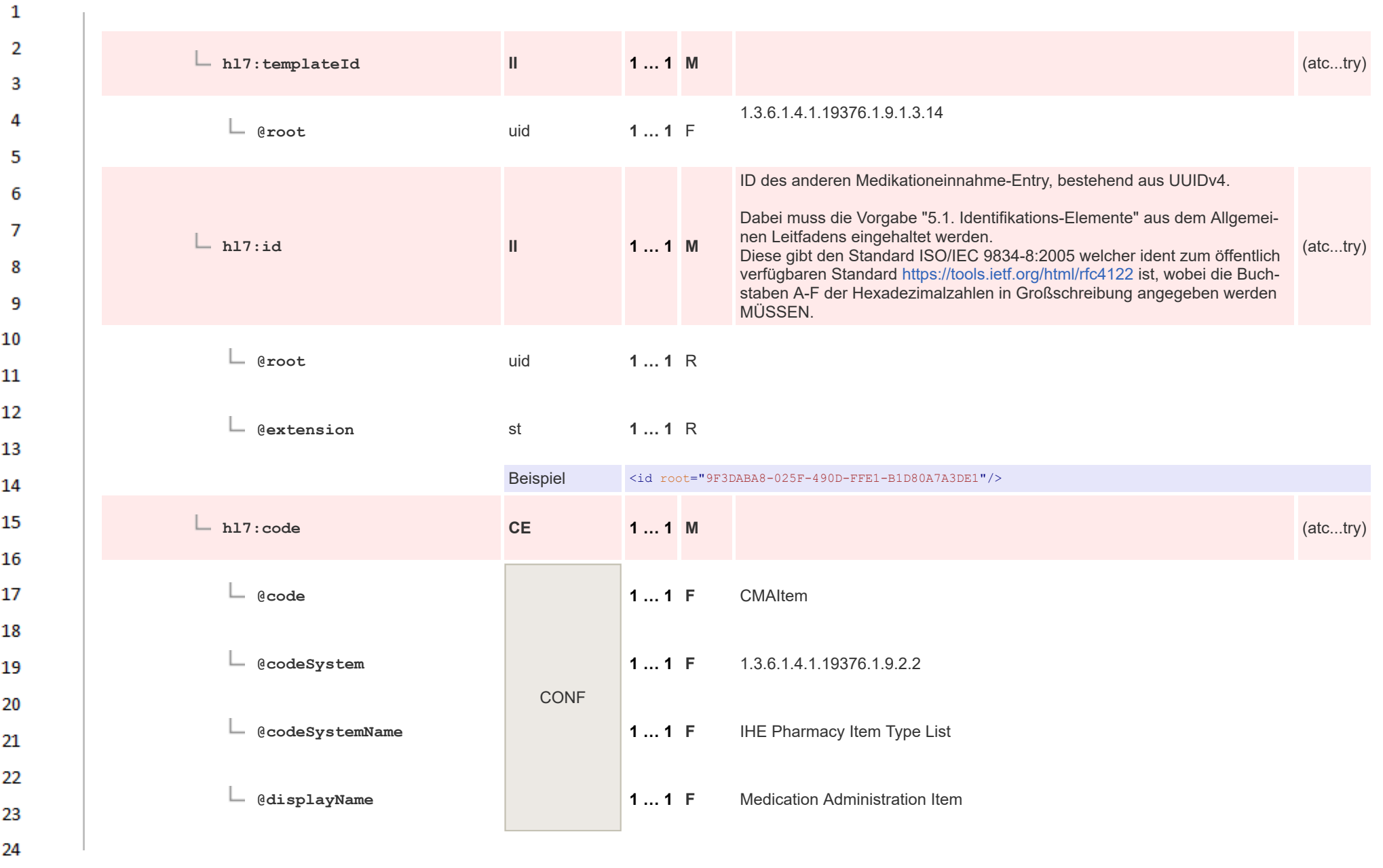

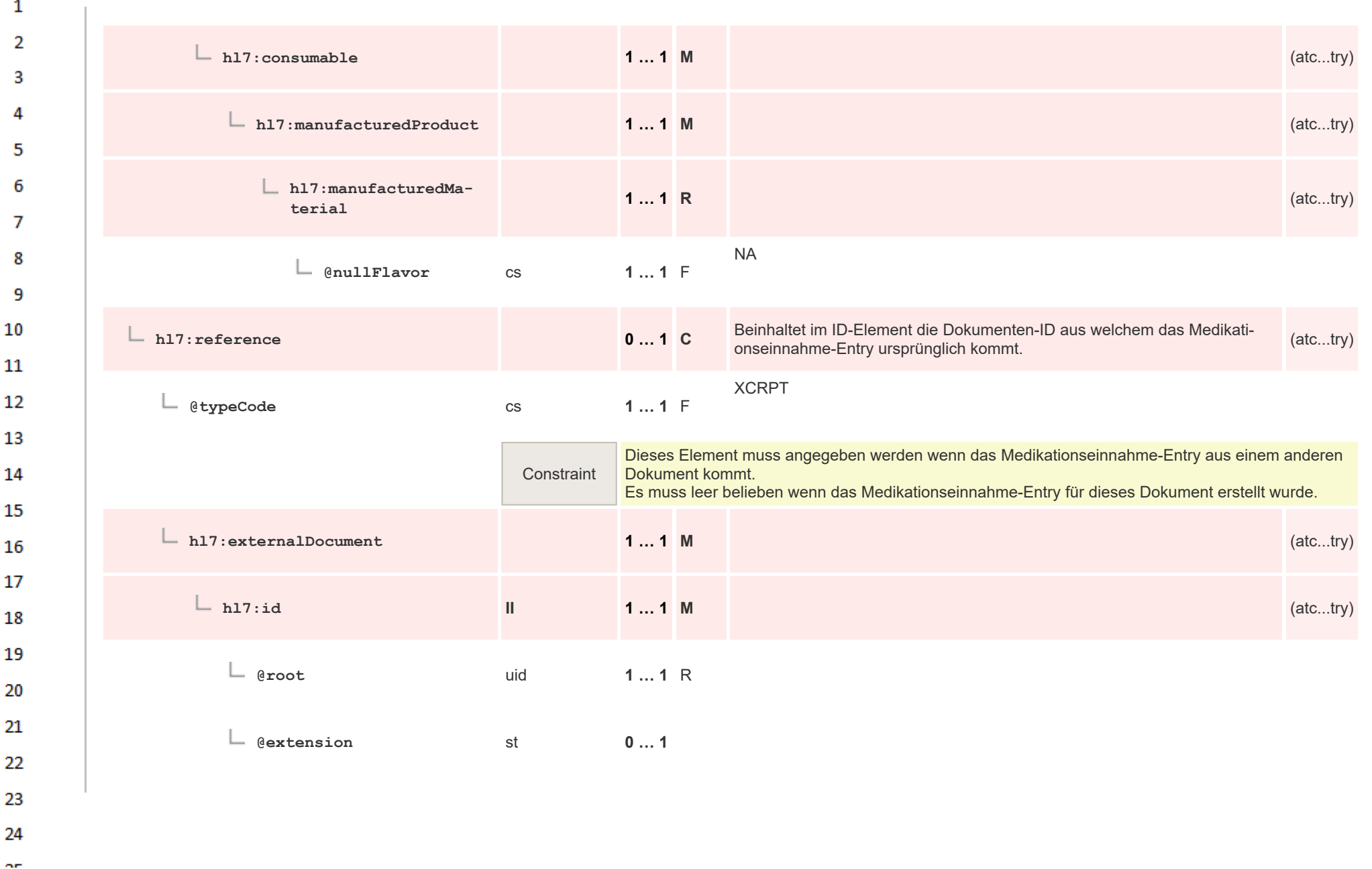

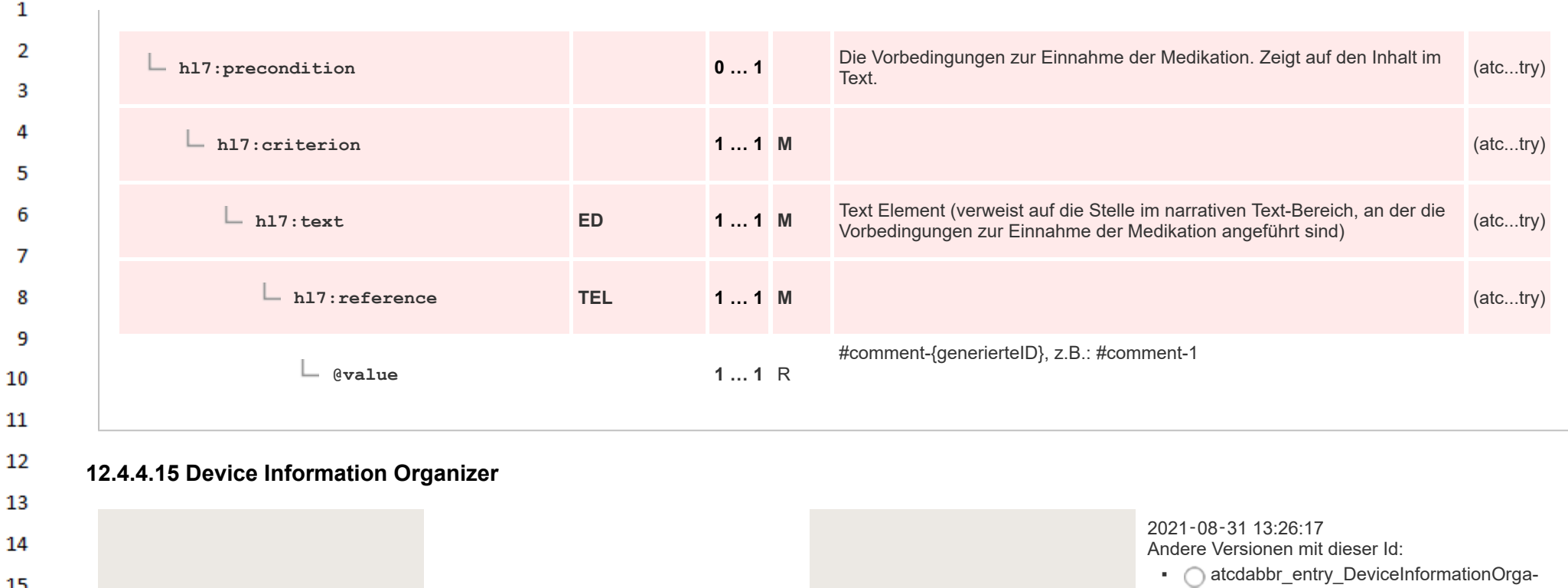

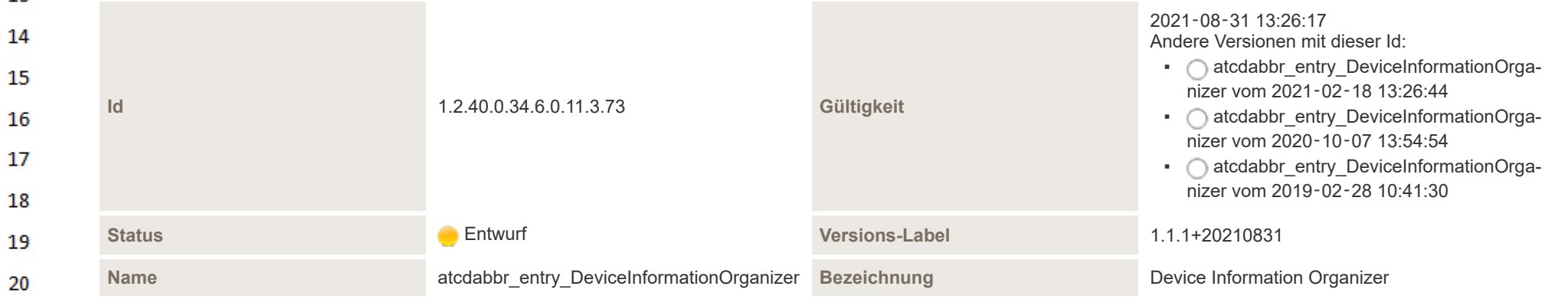

21

22

23 24 or.

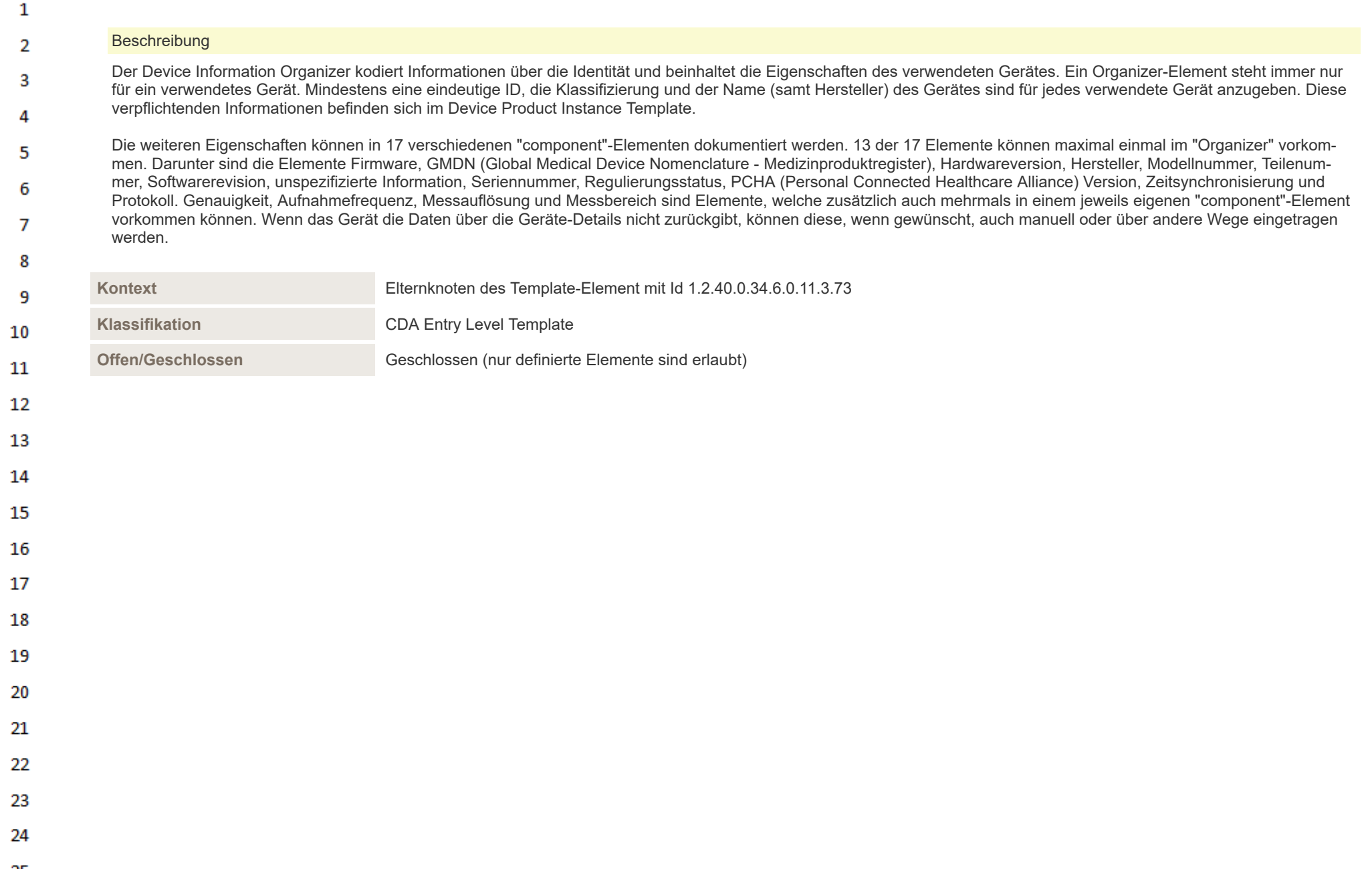

## Benutzt 18 Templates

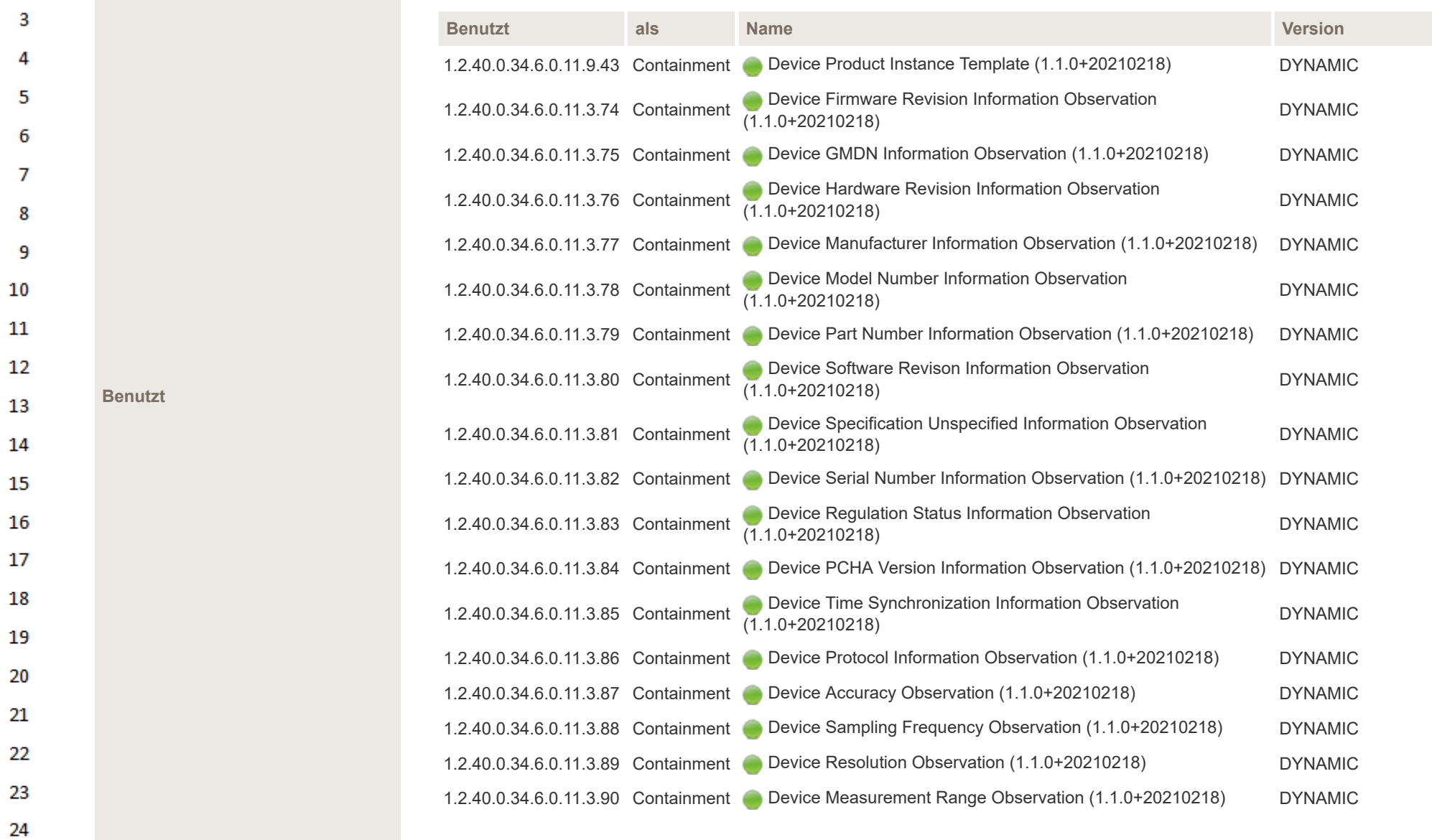

 $\mathbf{1}$  $\overline{2}$ 

J.

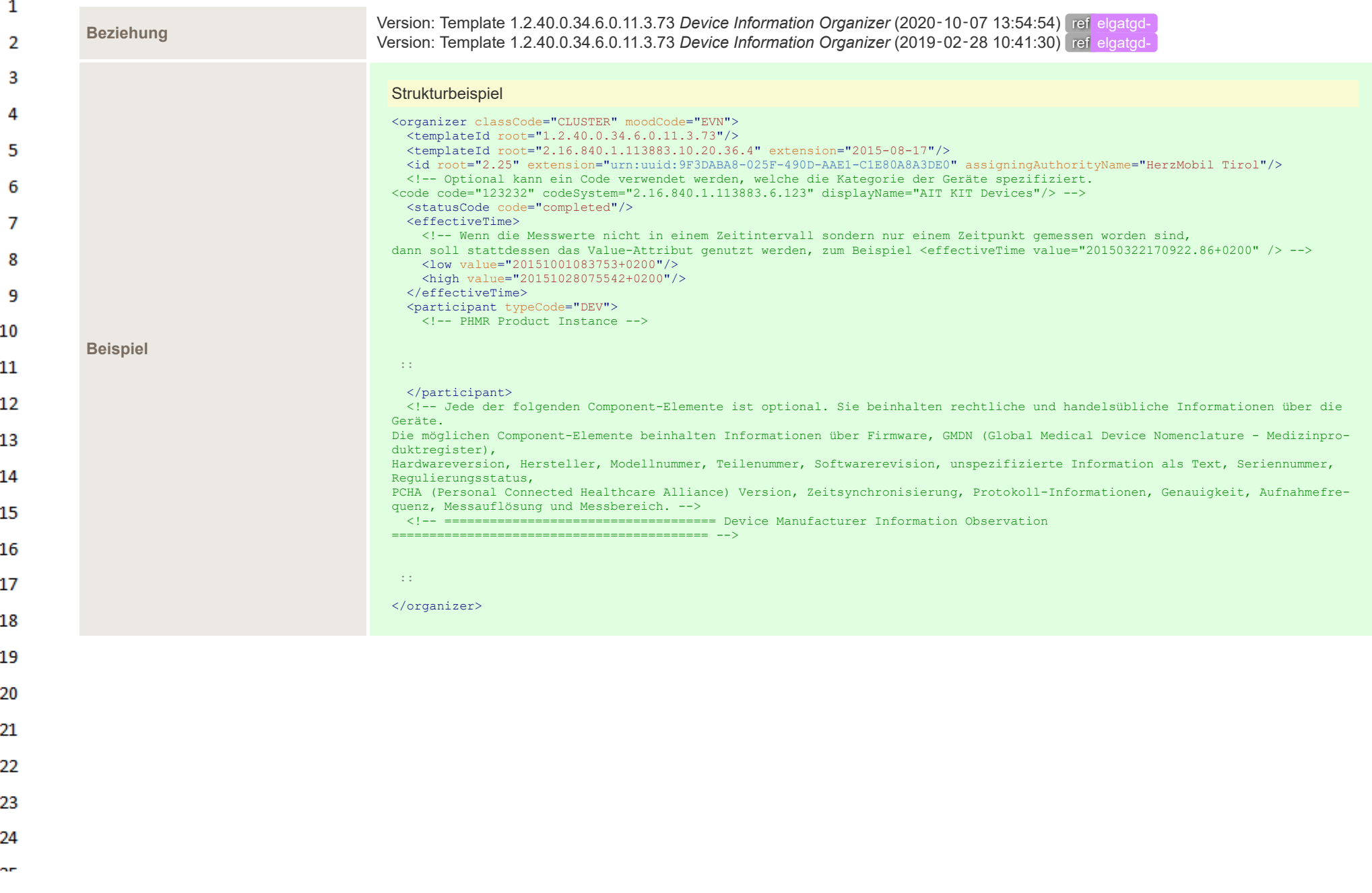

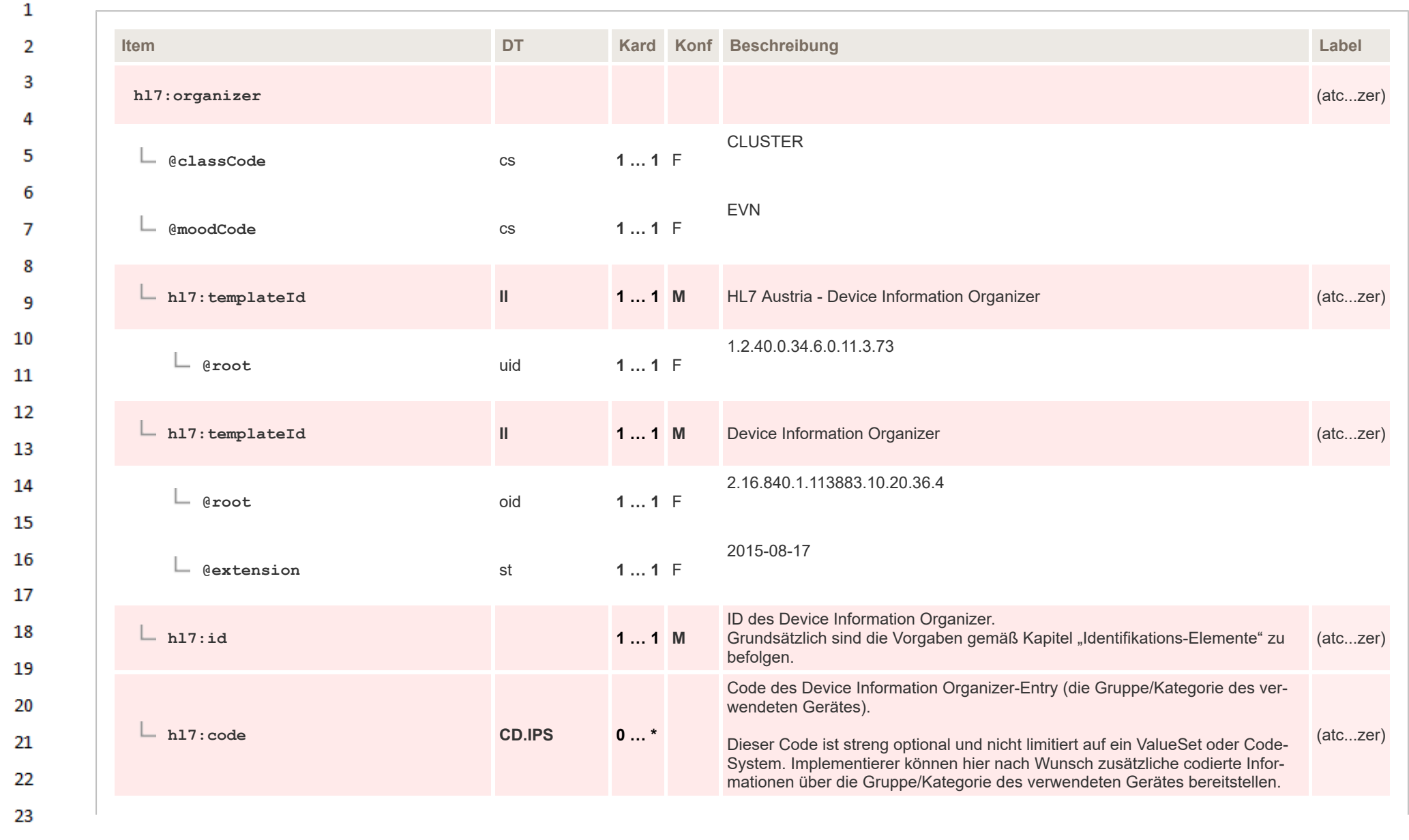

24  $\alpha r$ 

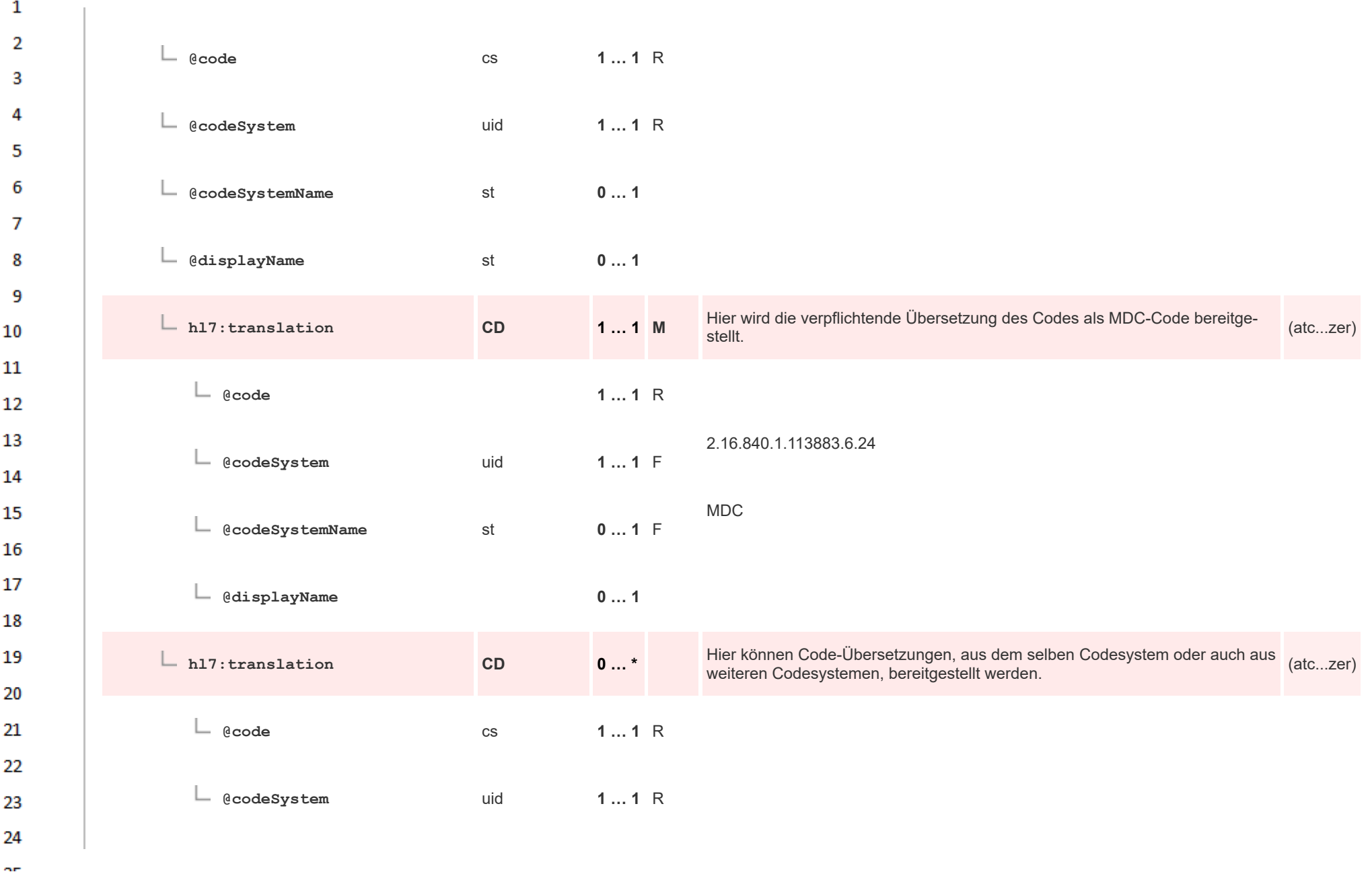

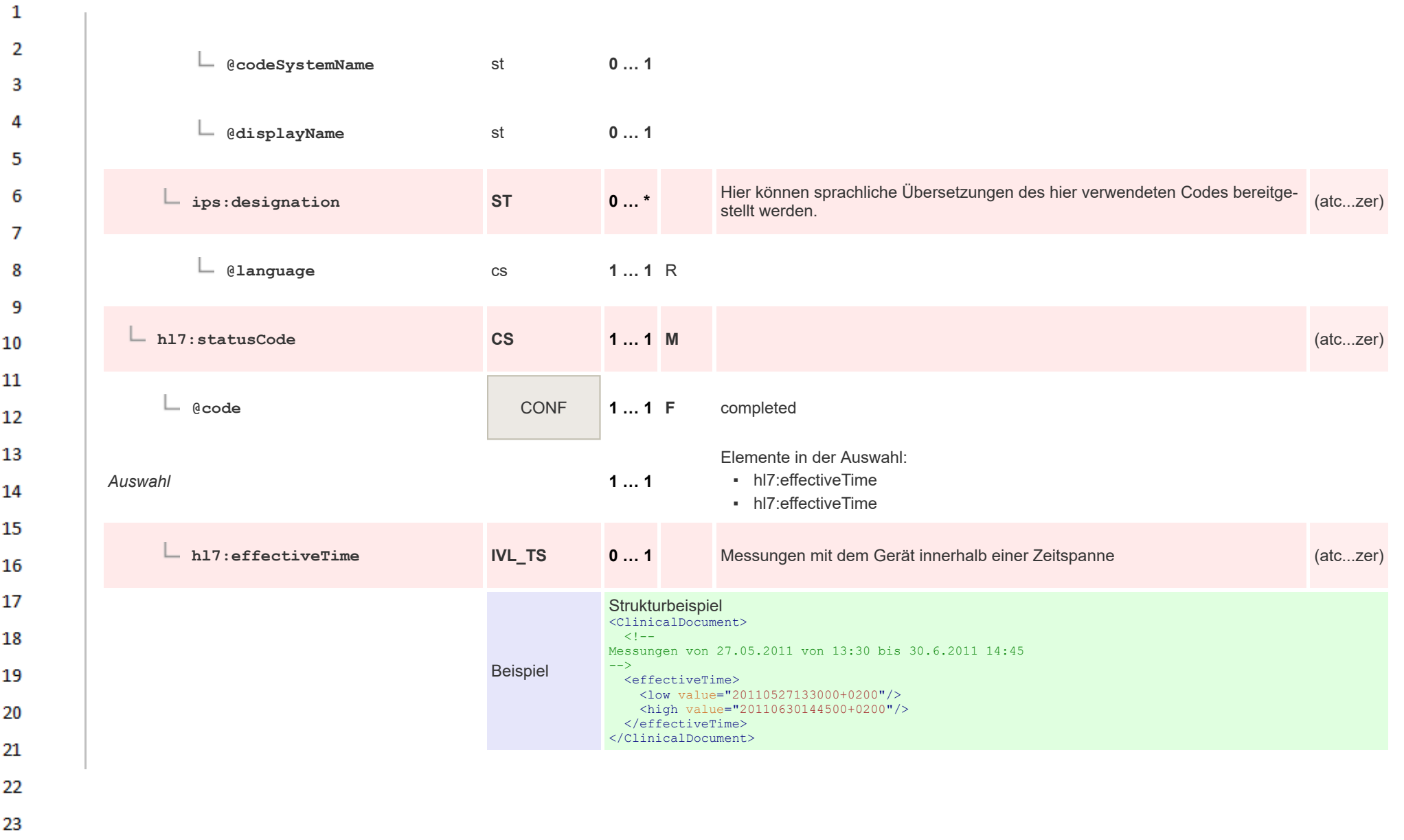

HL7 Implementation Guide for CDA® R2:Telemonitoring-Episodenbericht (Version 1) 1.2.1+20211001 411/553 411/553

24  $\alpha \sigma$ 

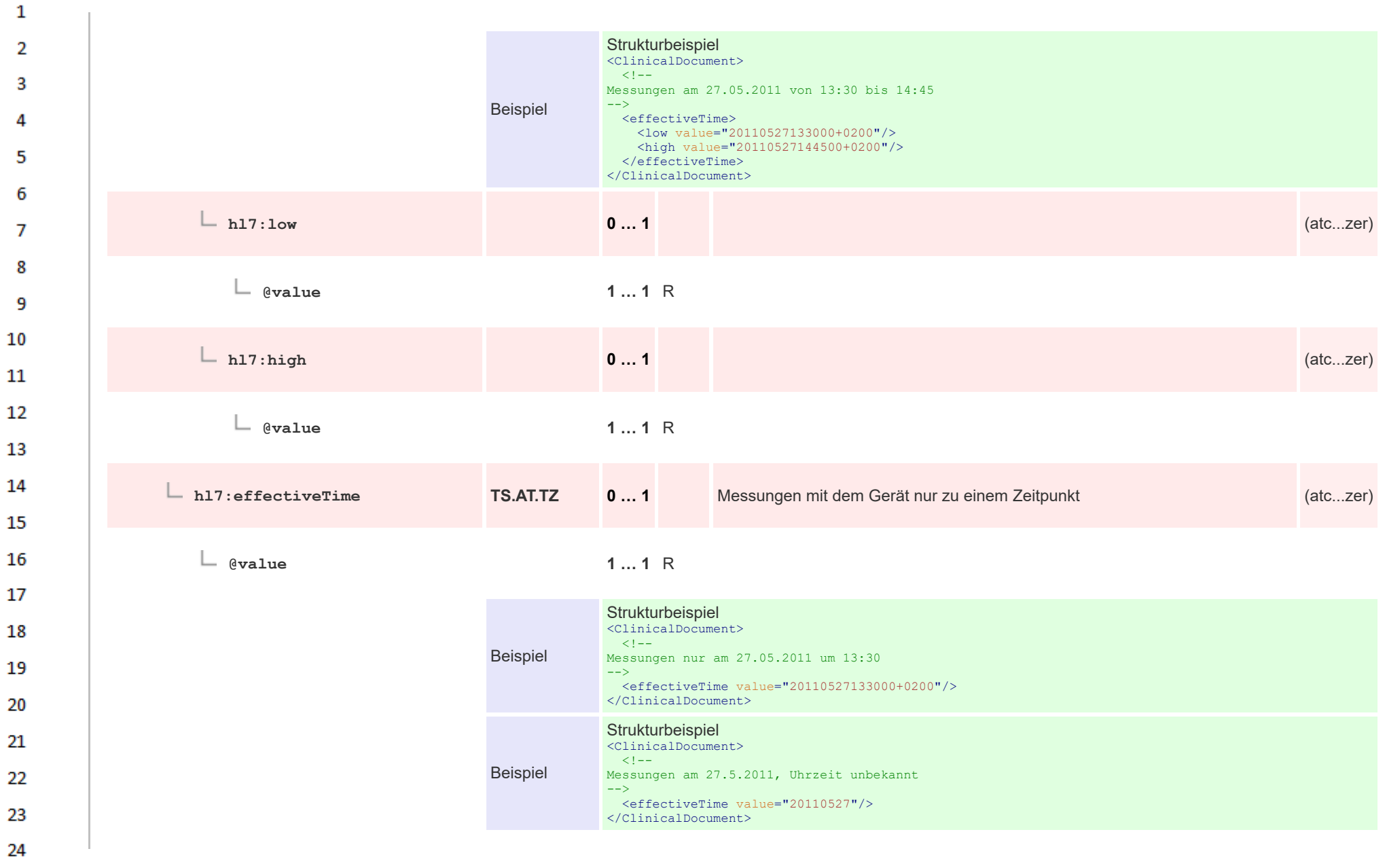

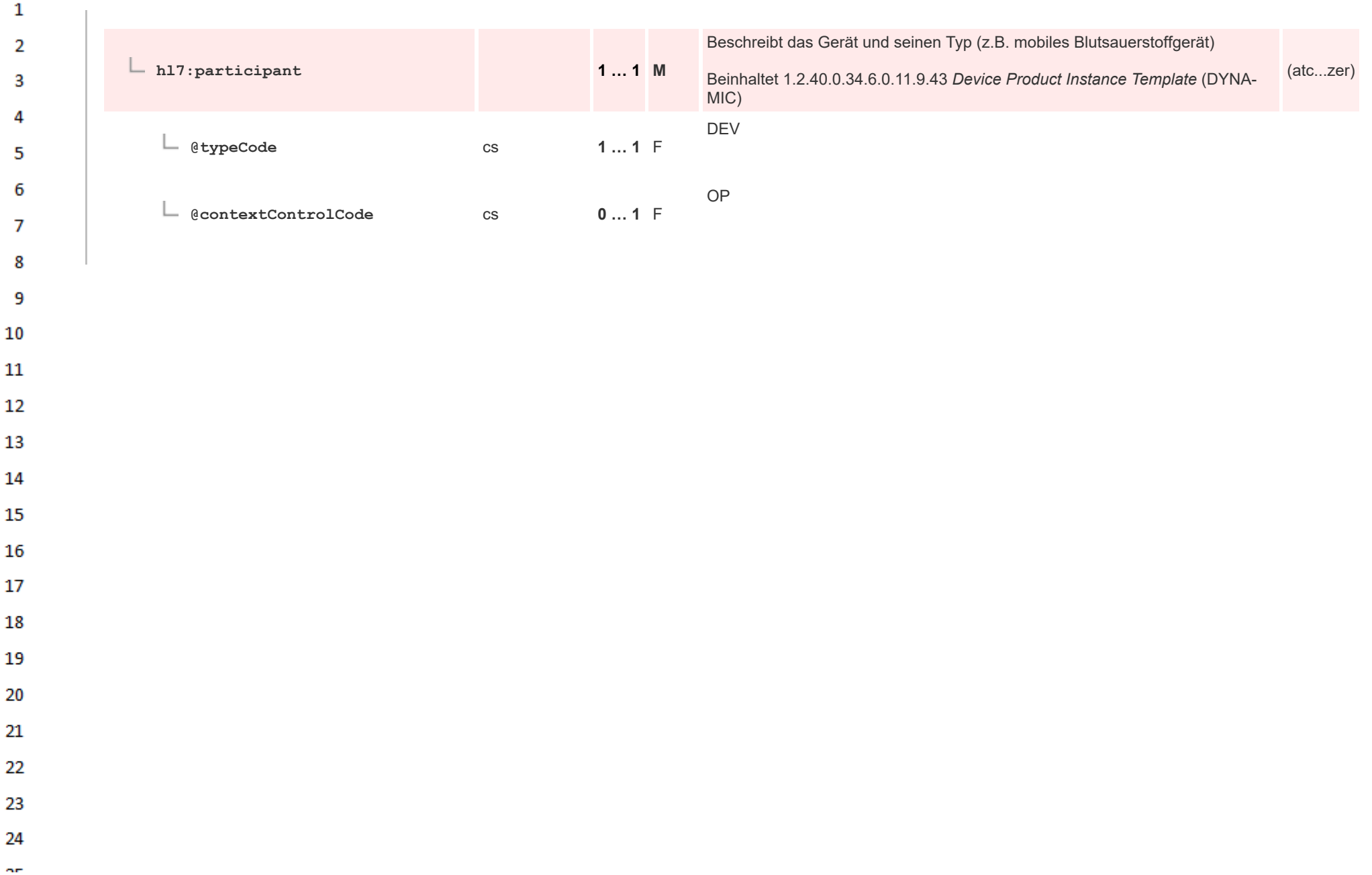

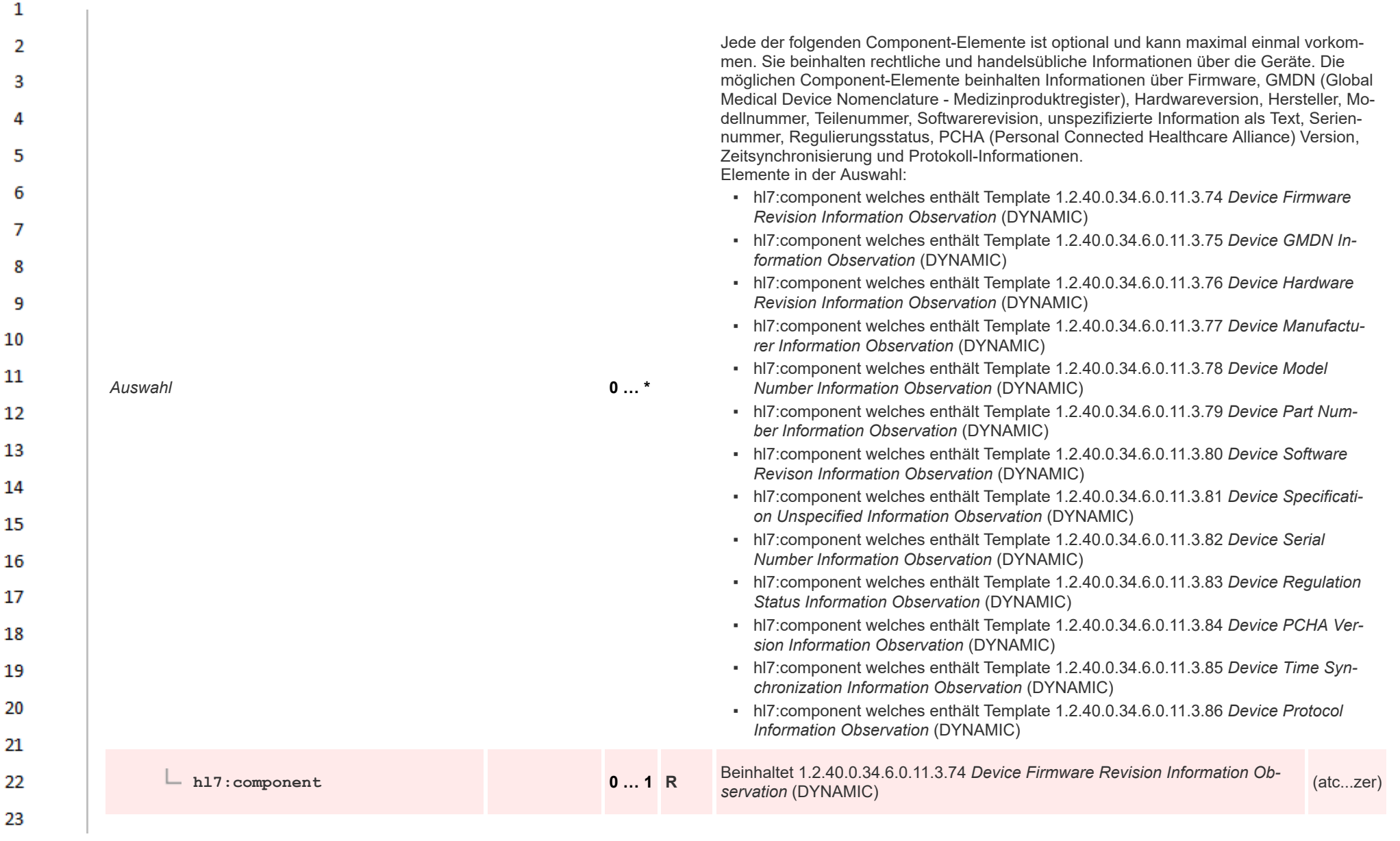

24  $\alpha \sigma$ 

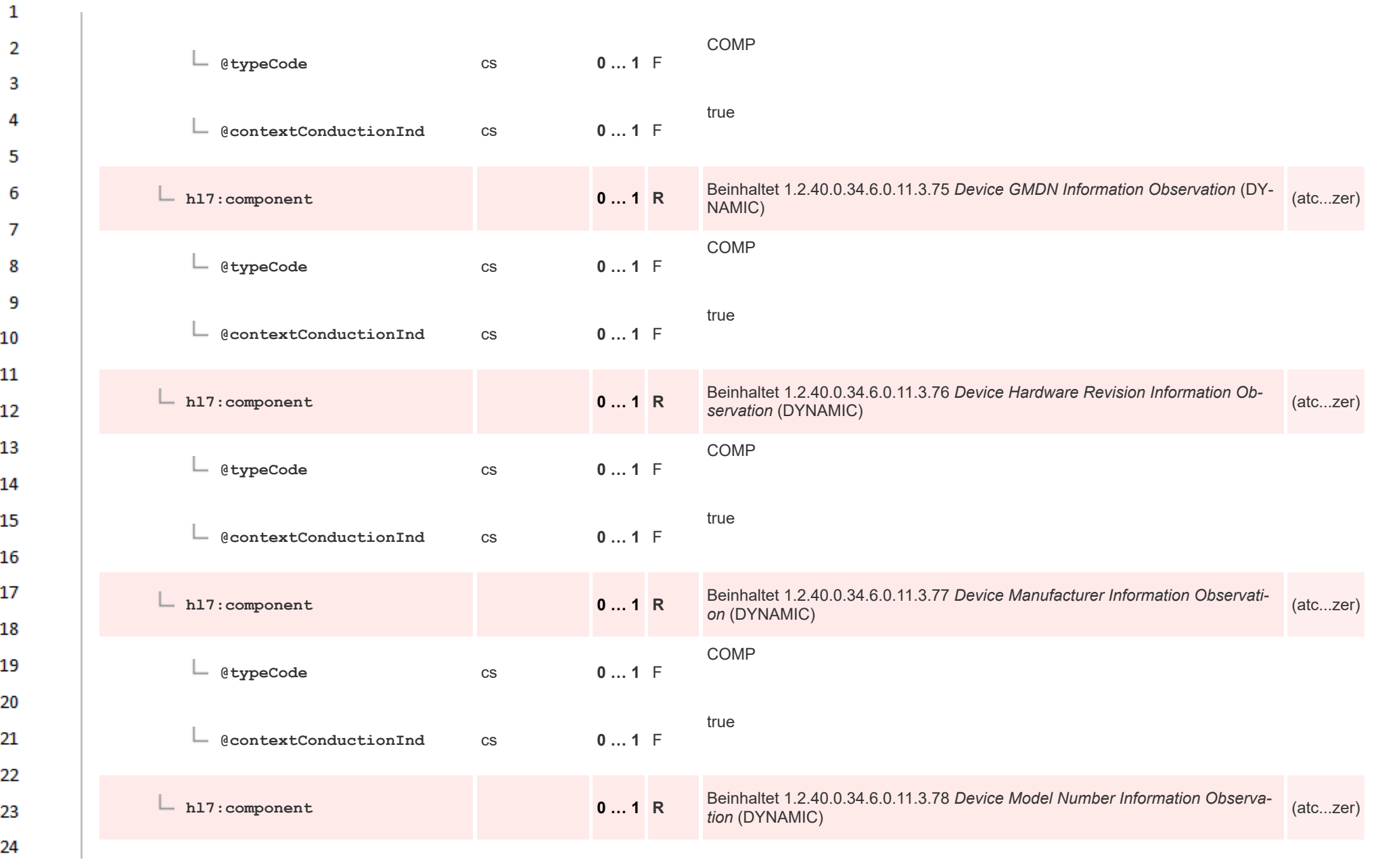

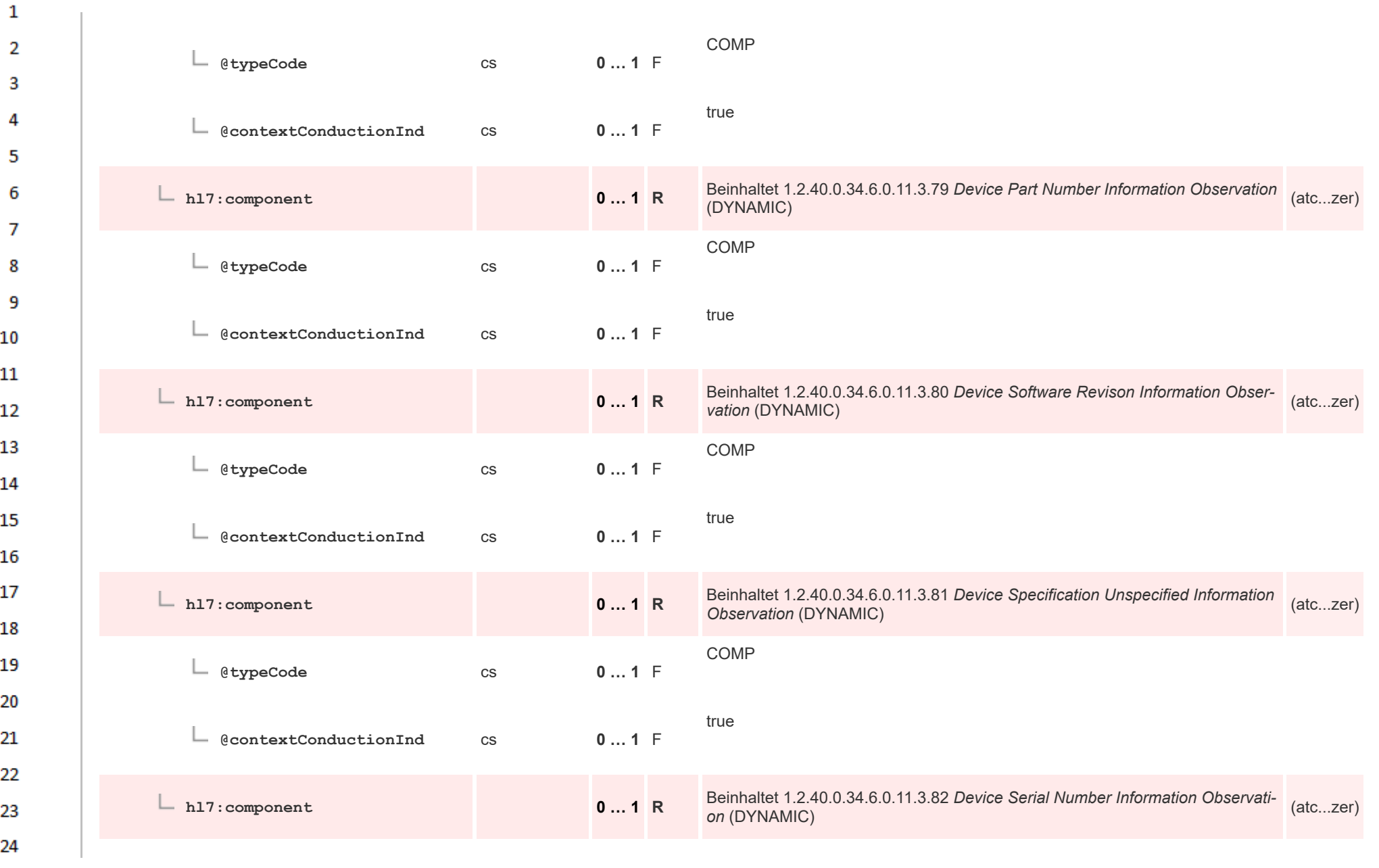

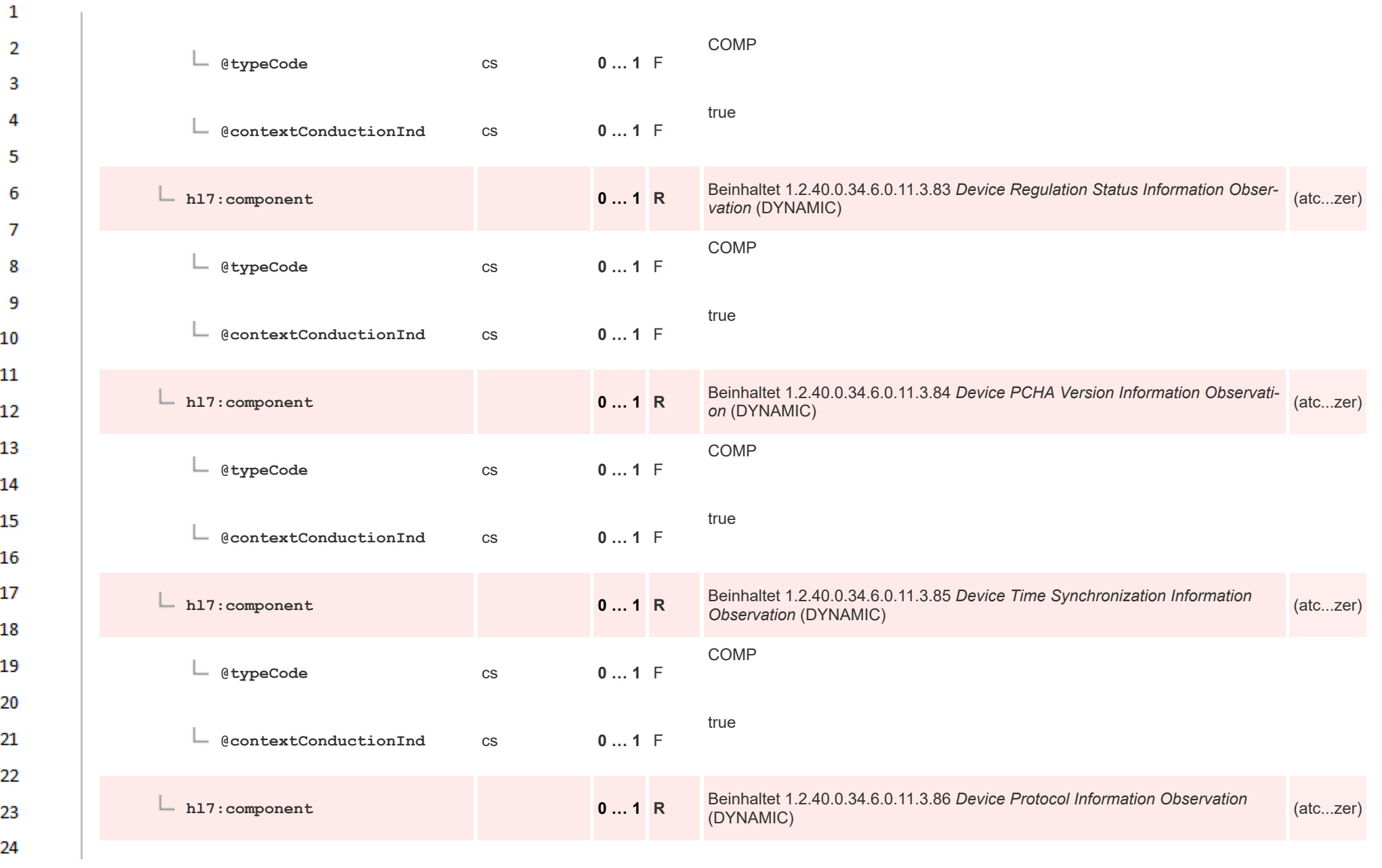

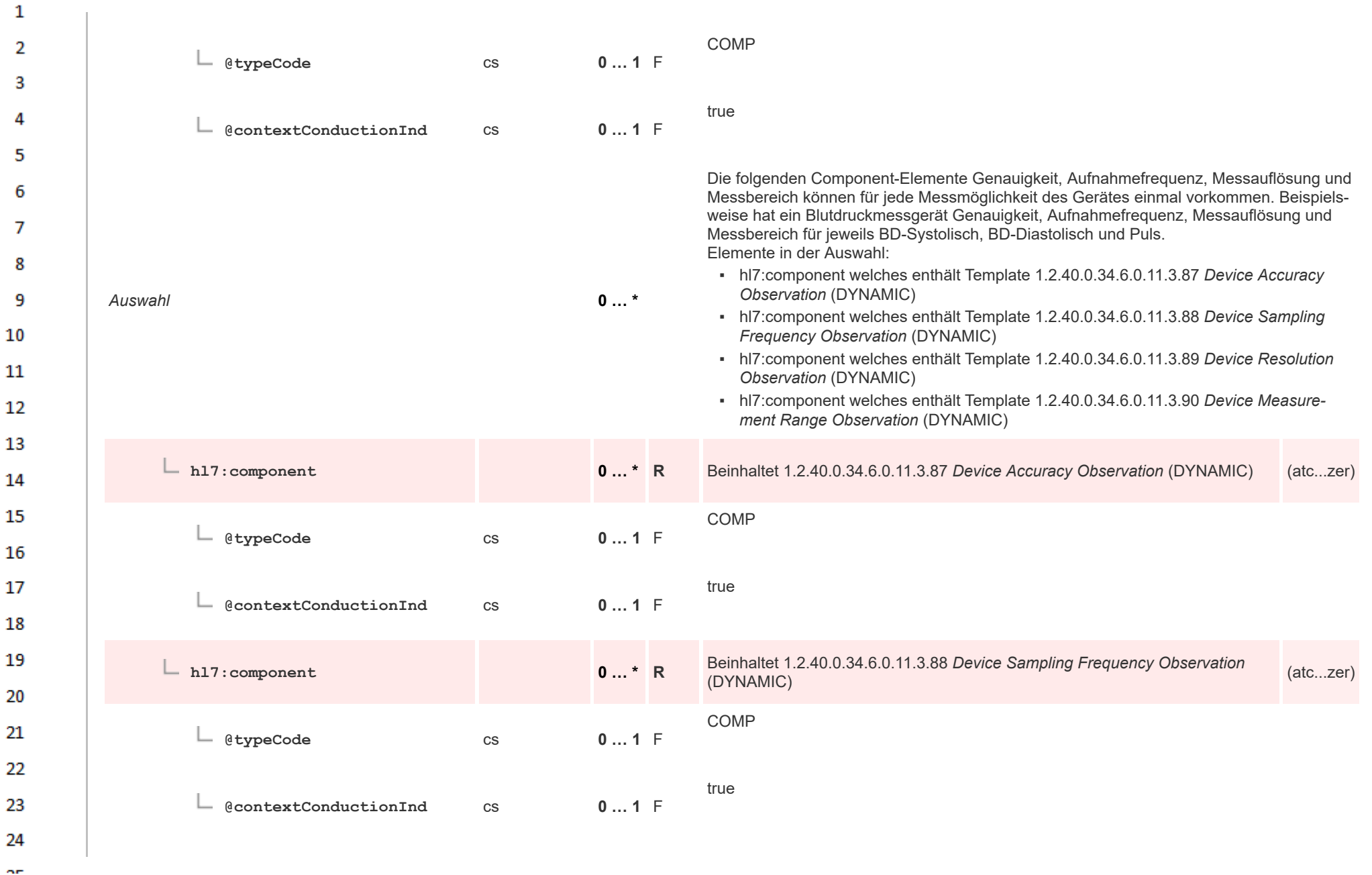

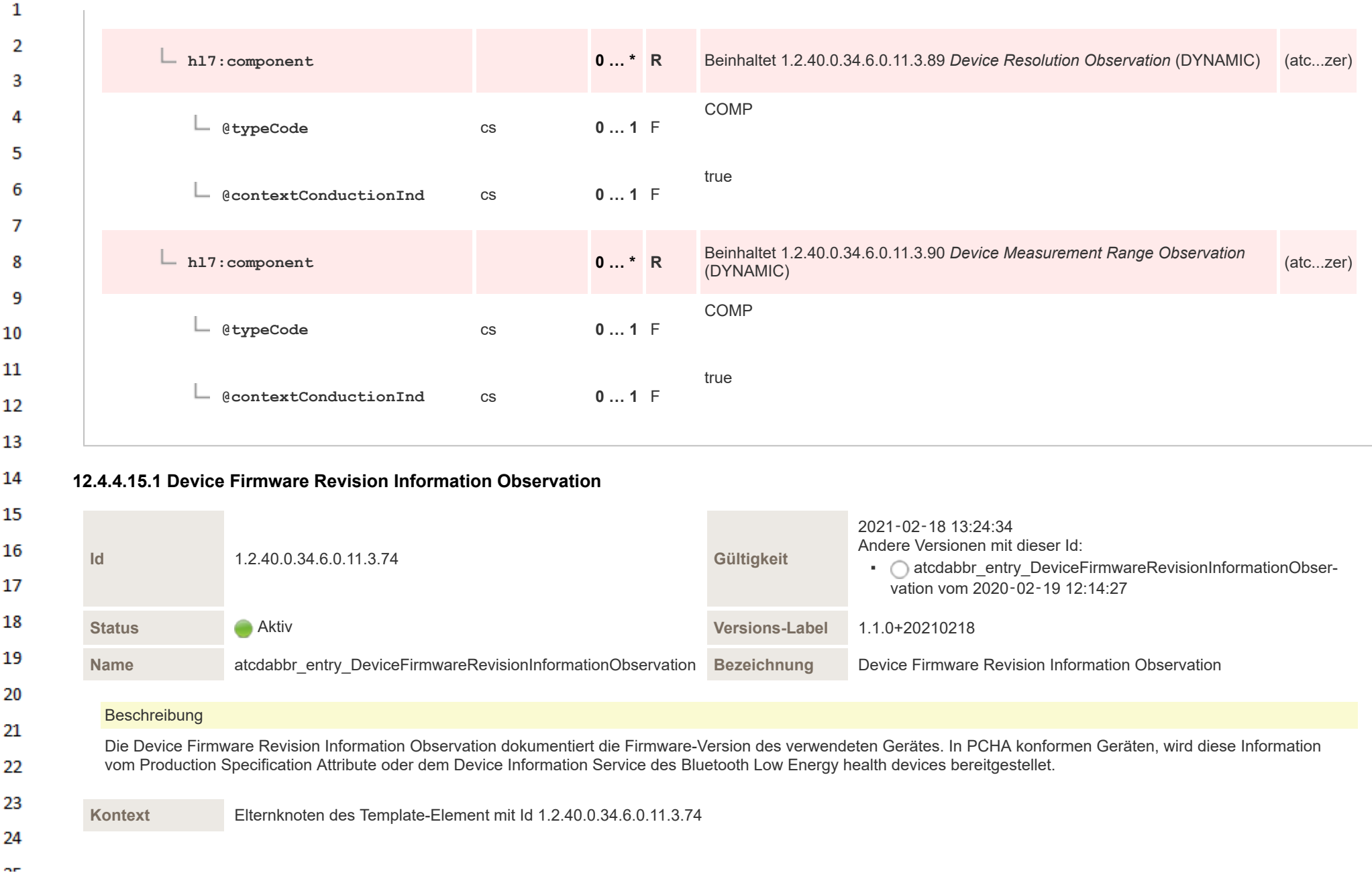

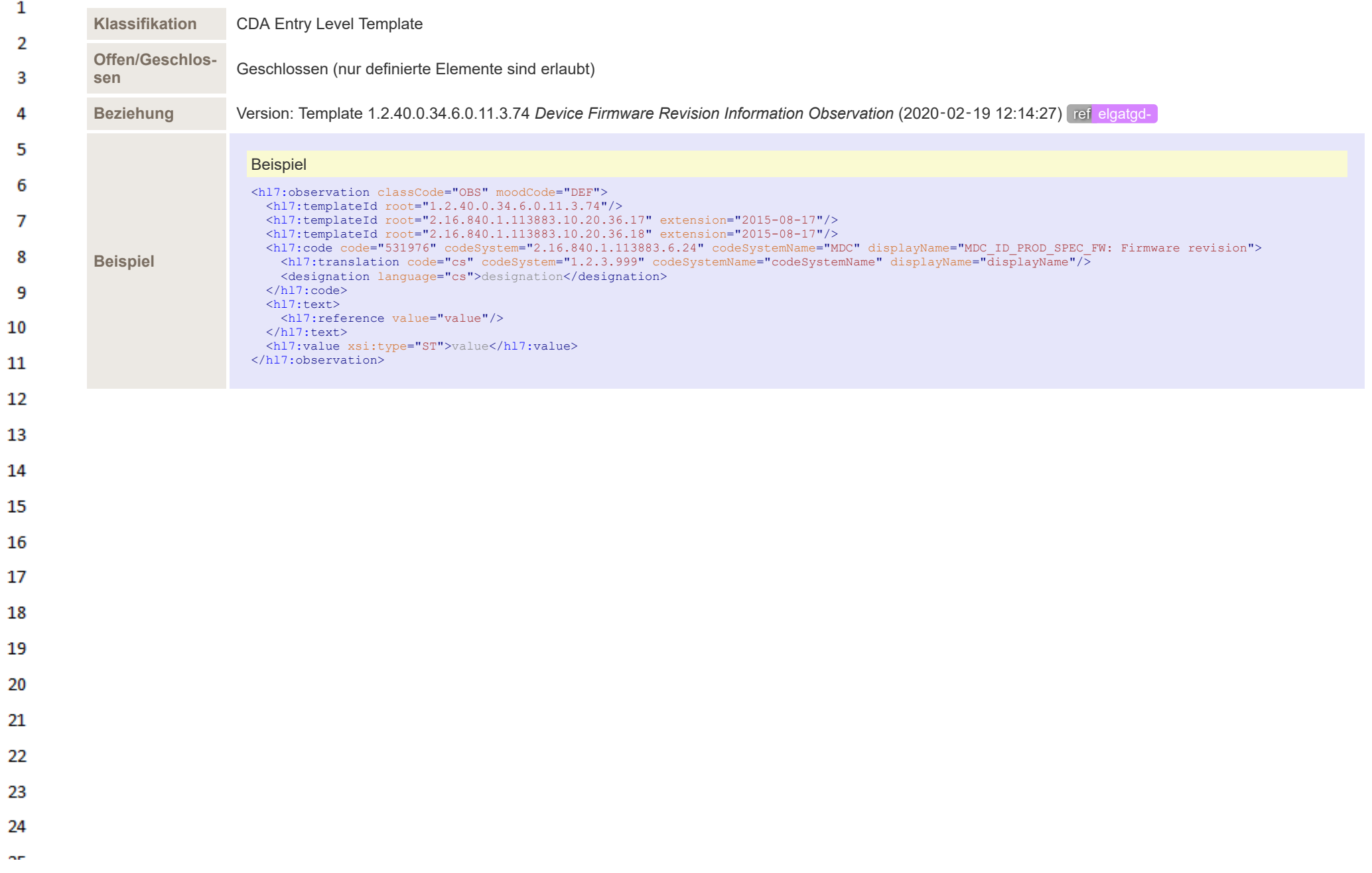

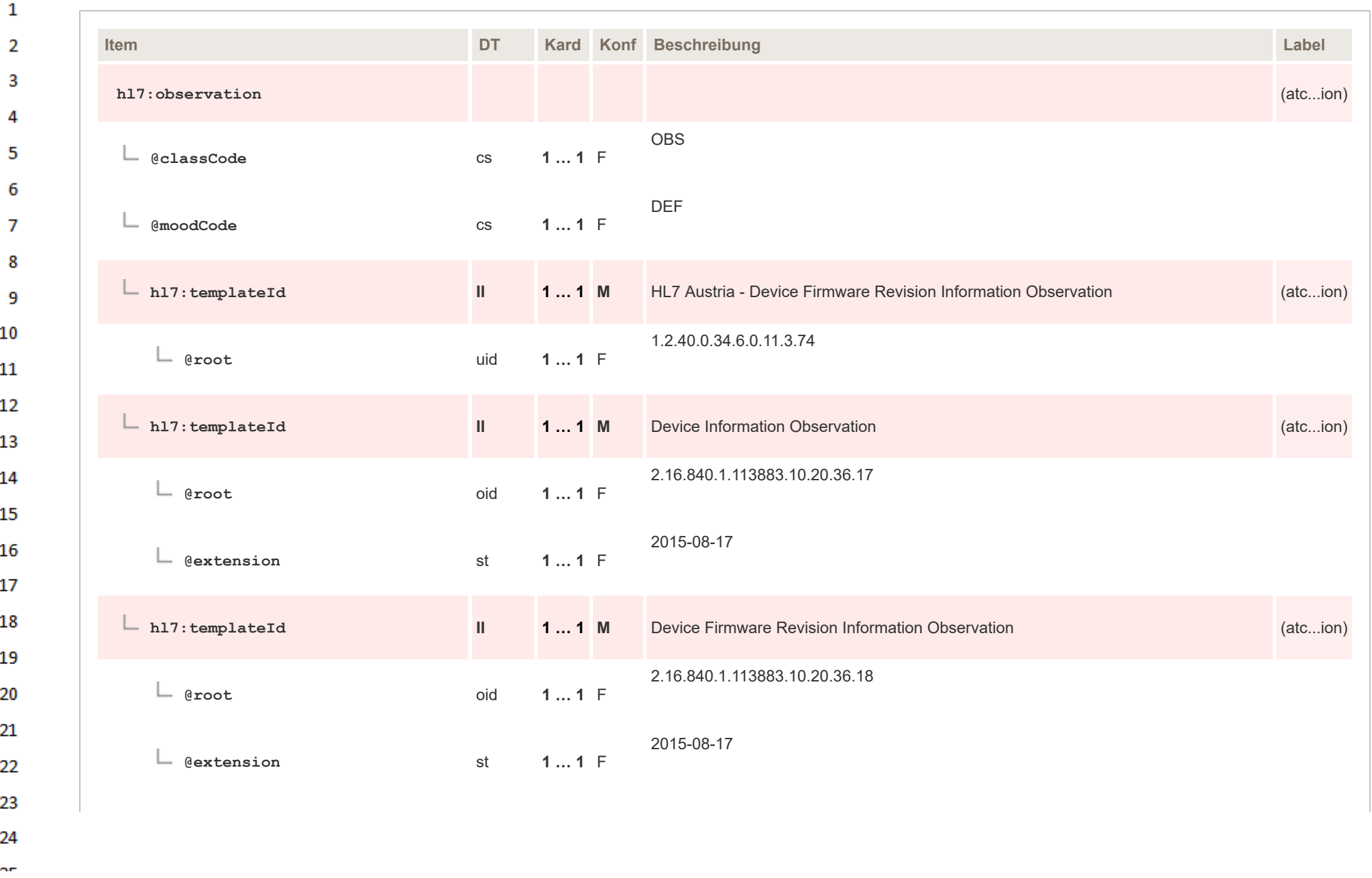

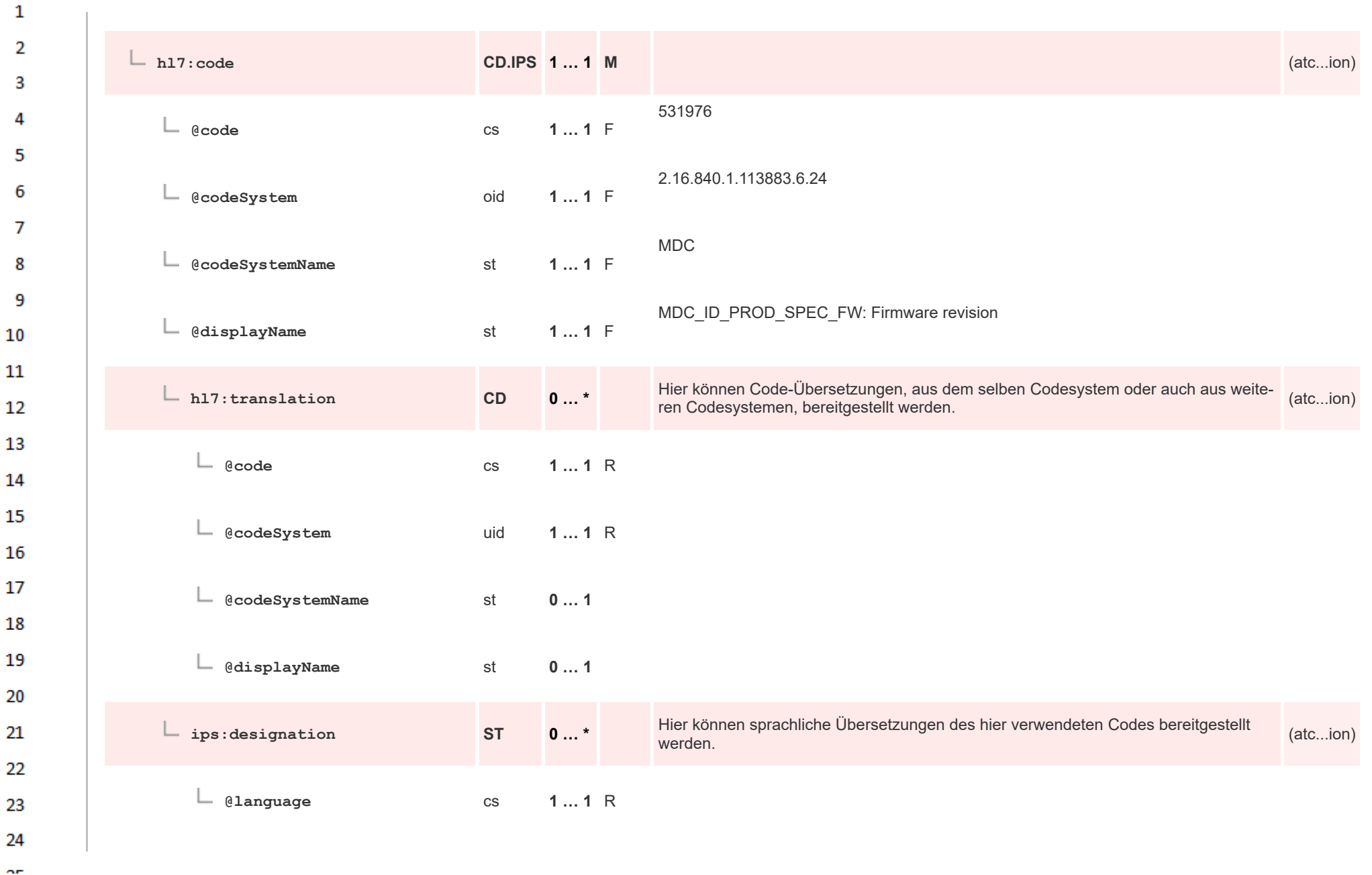

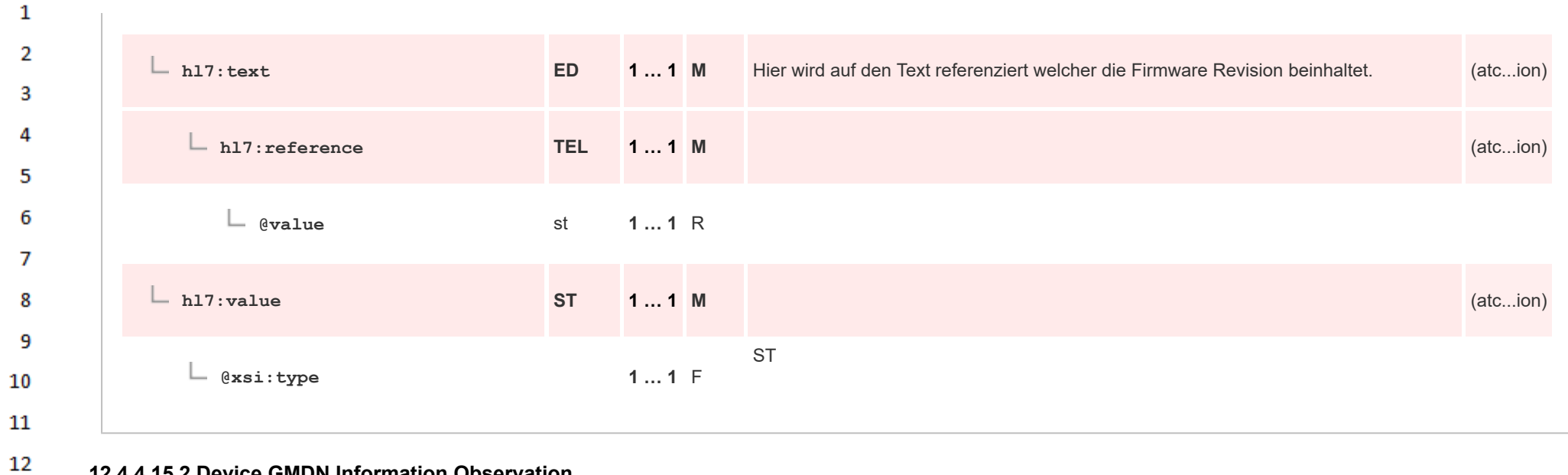

## **12.4.4.15.2 Device GMDN Information Observation**

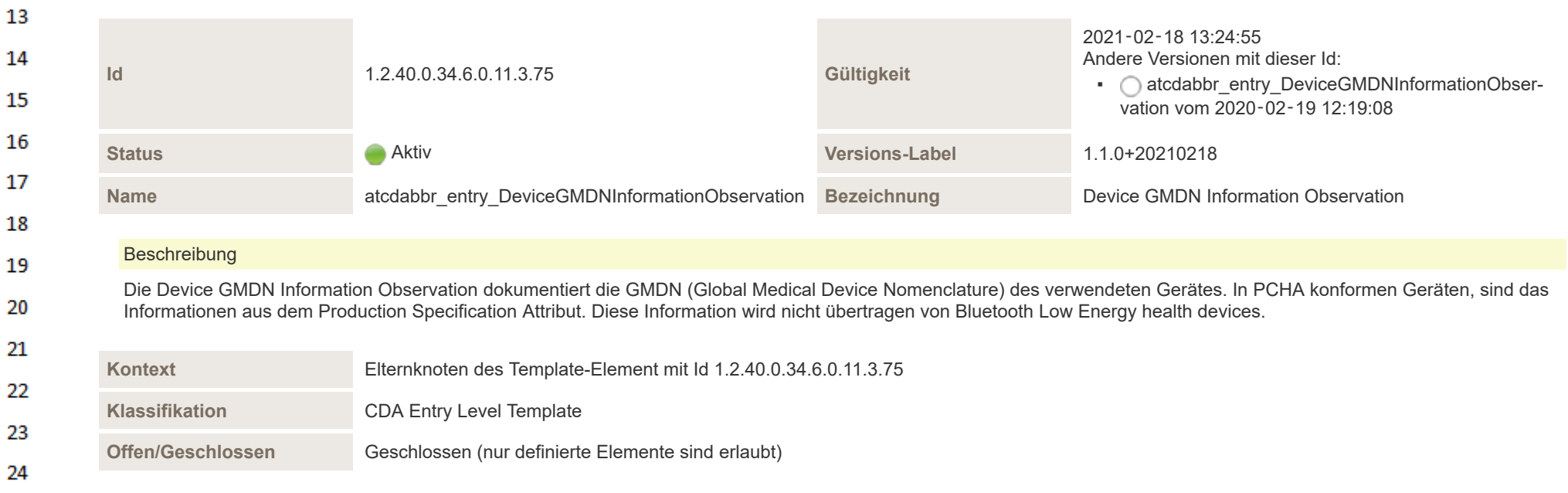

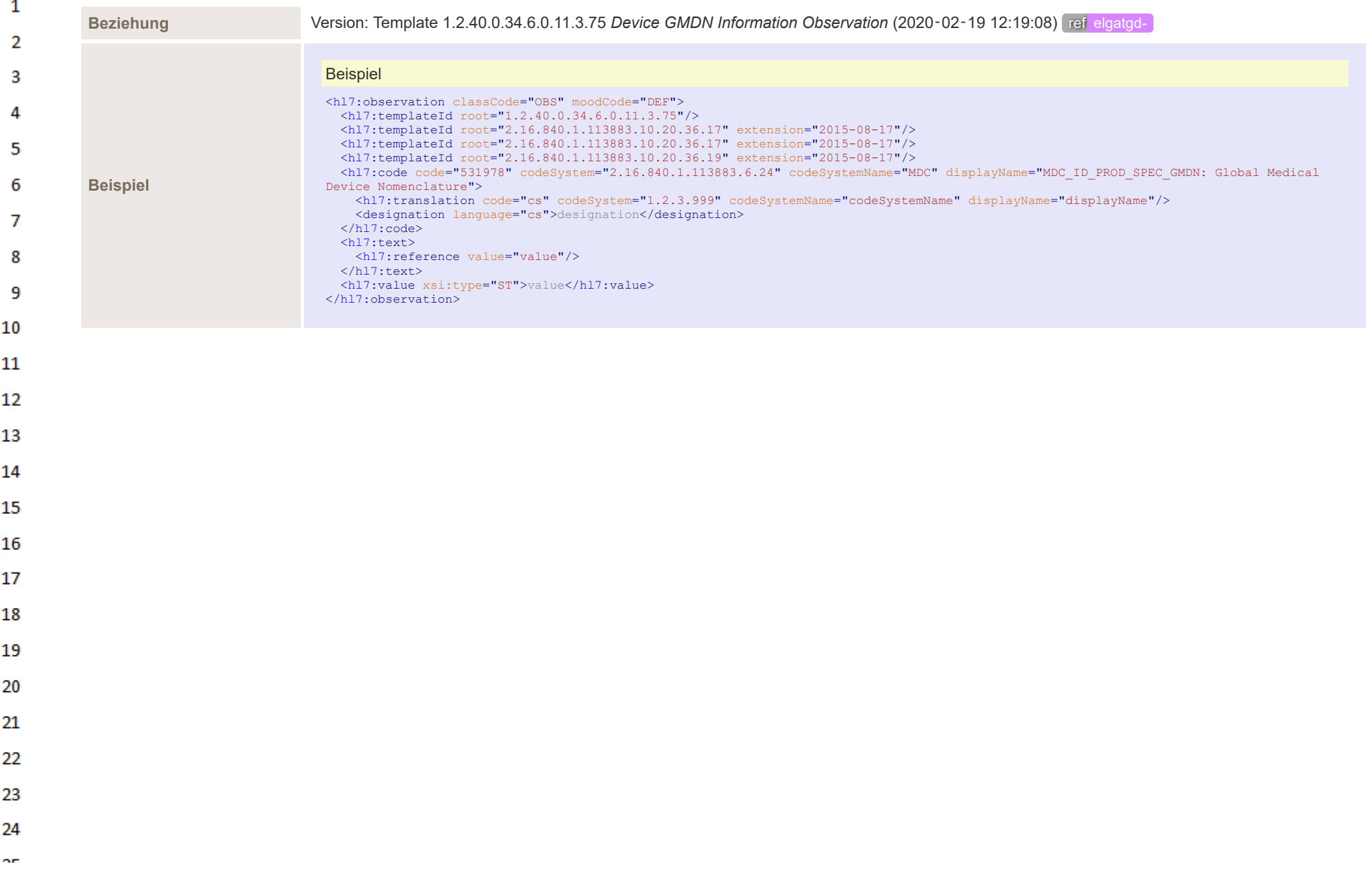

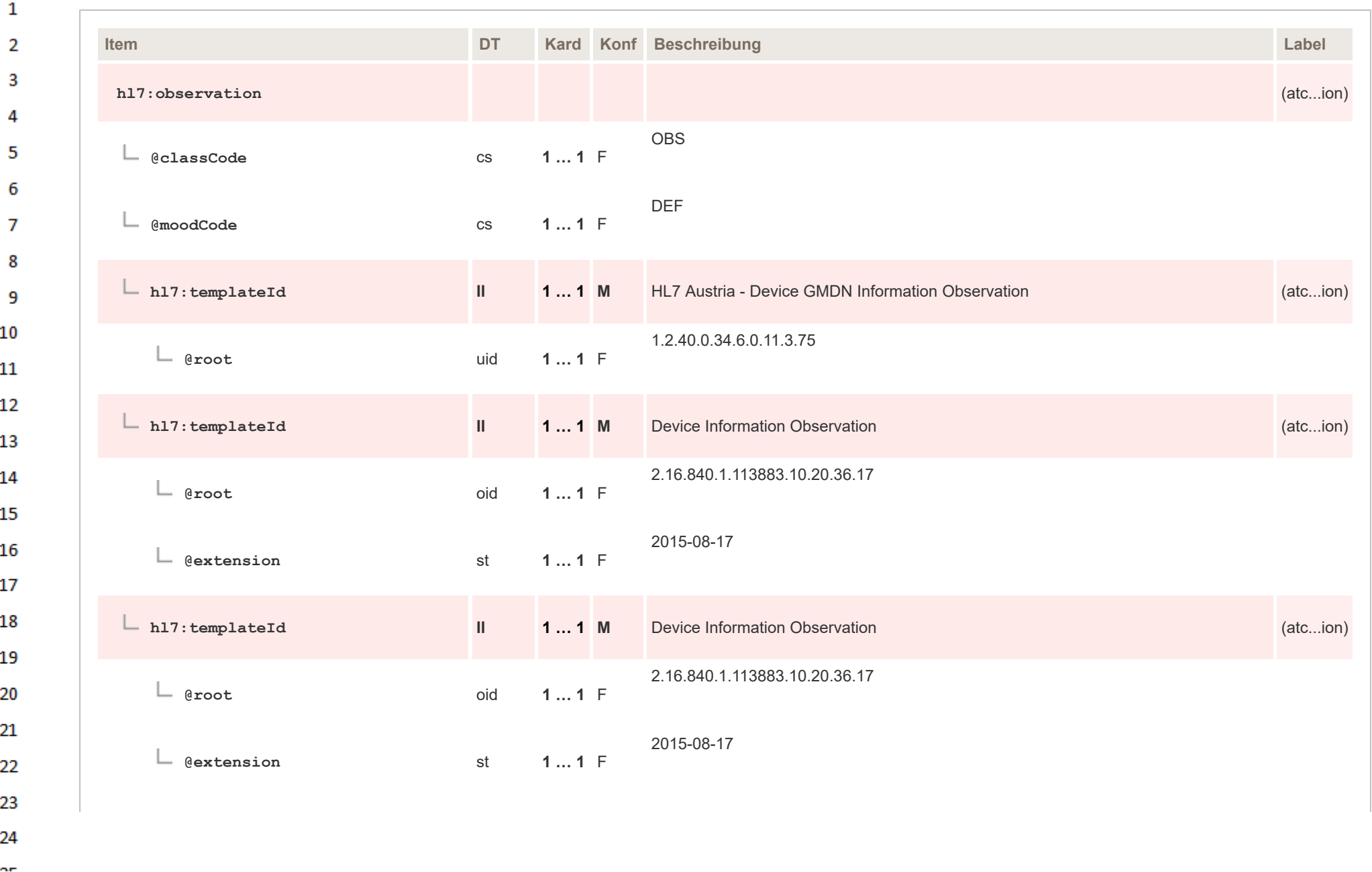

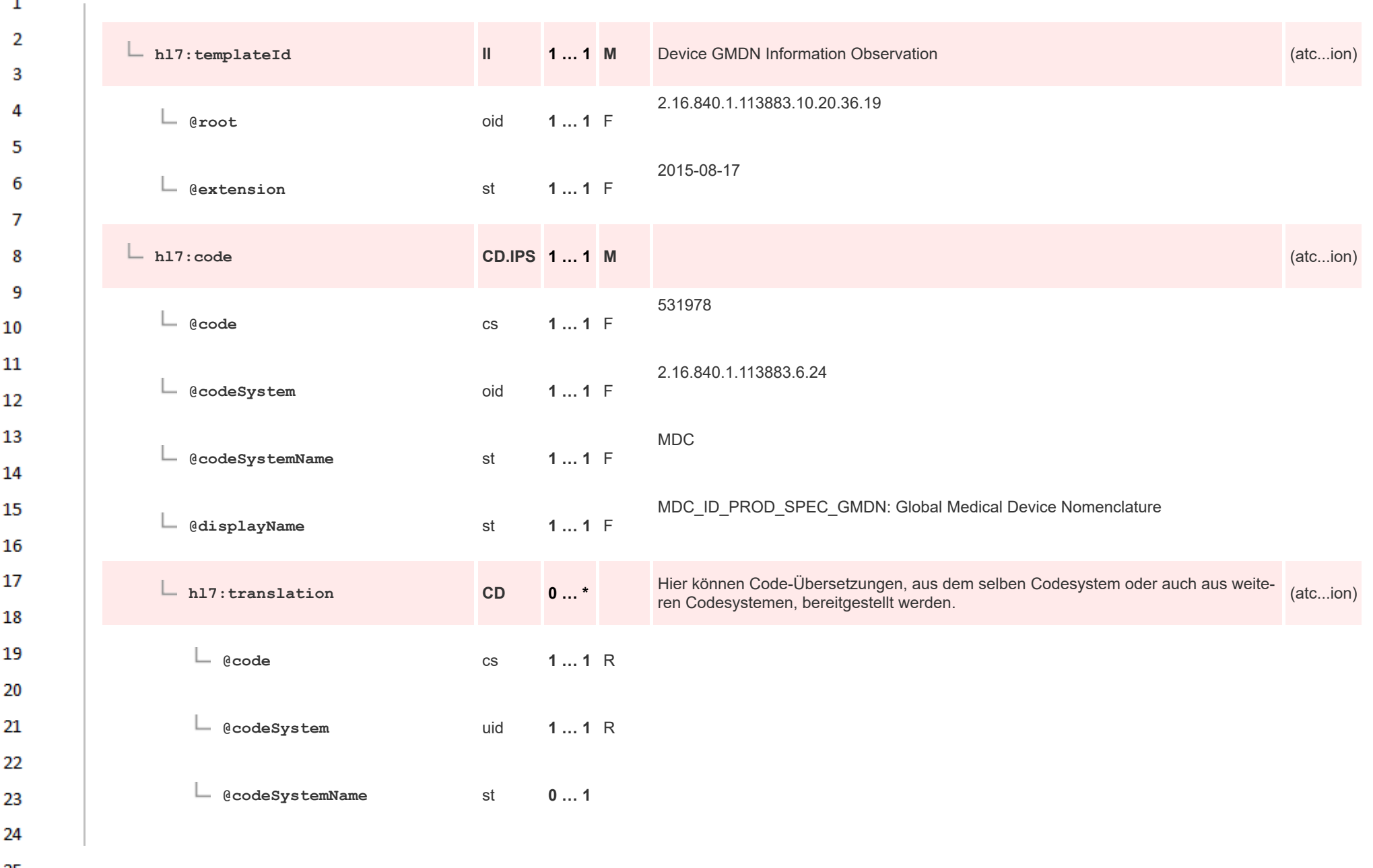

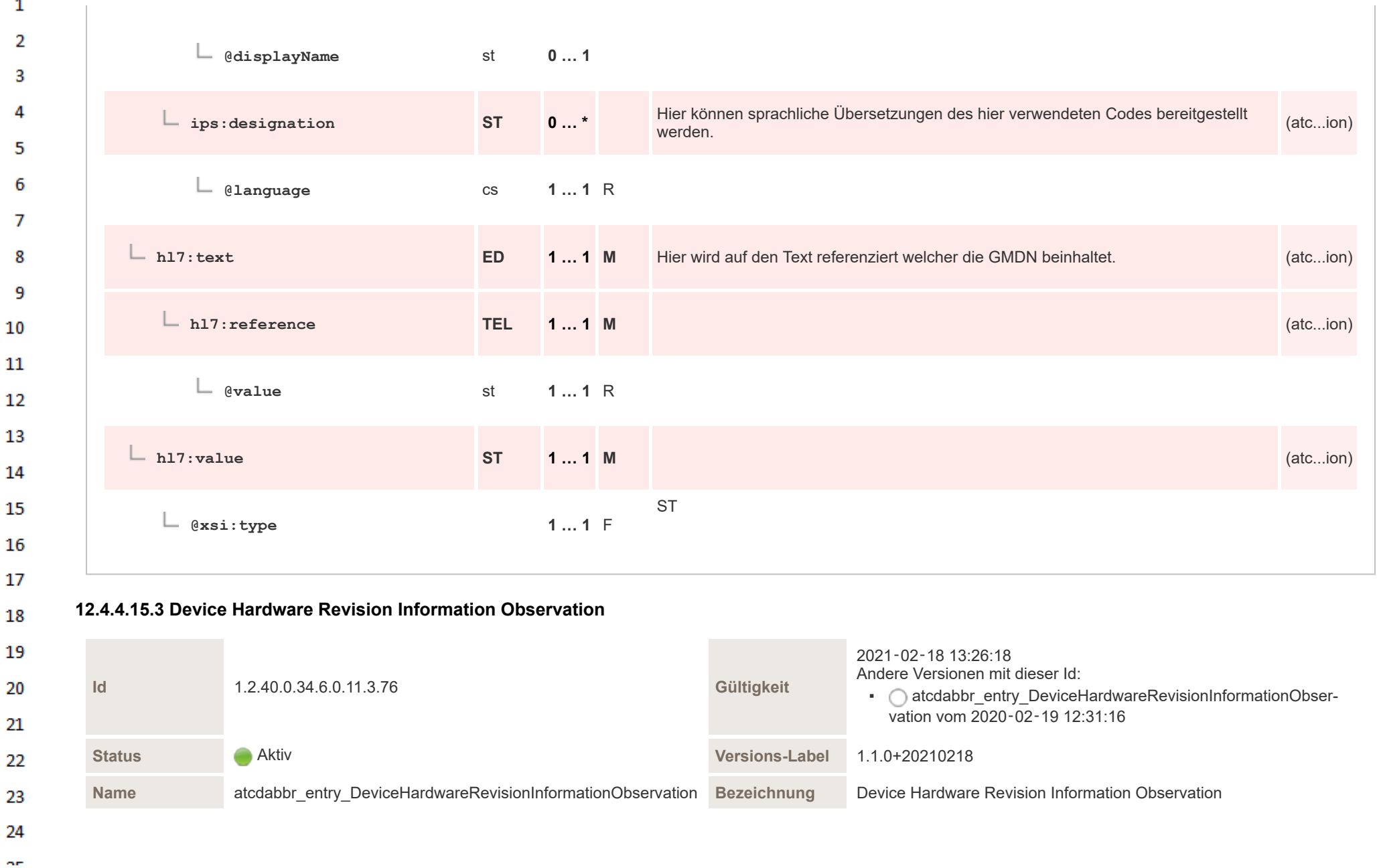

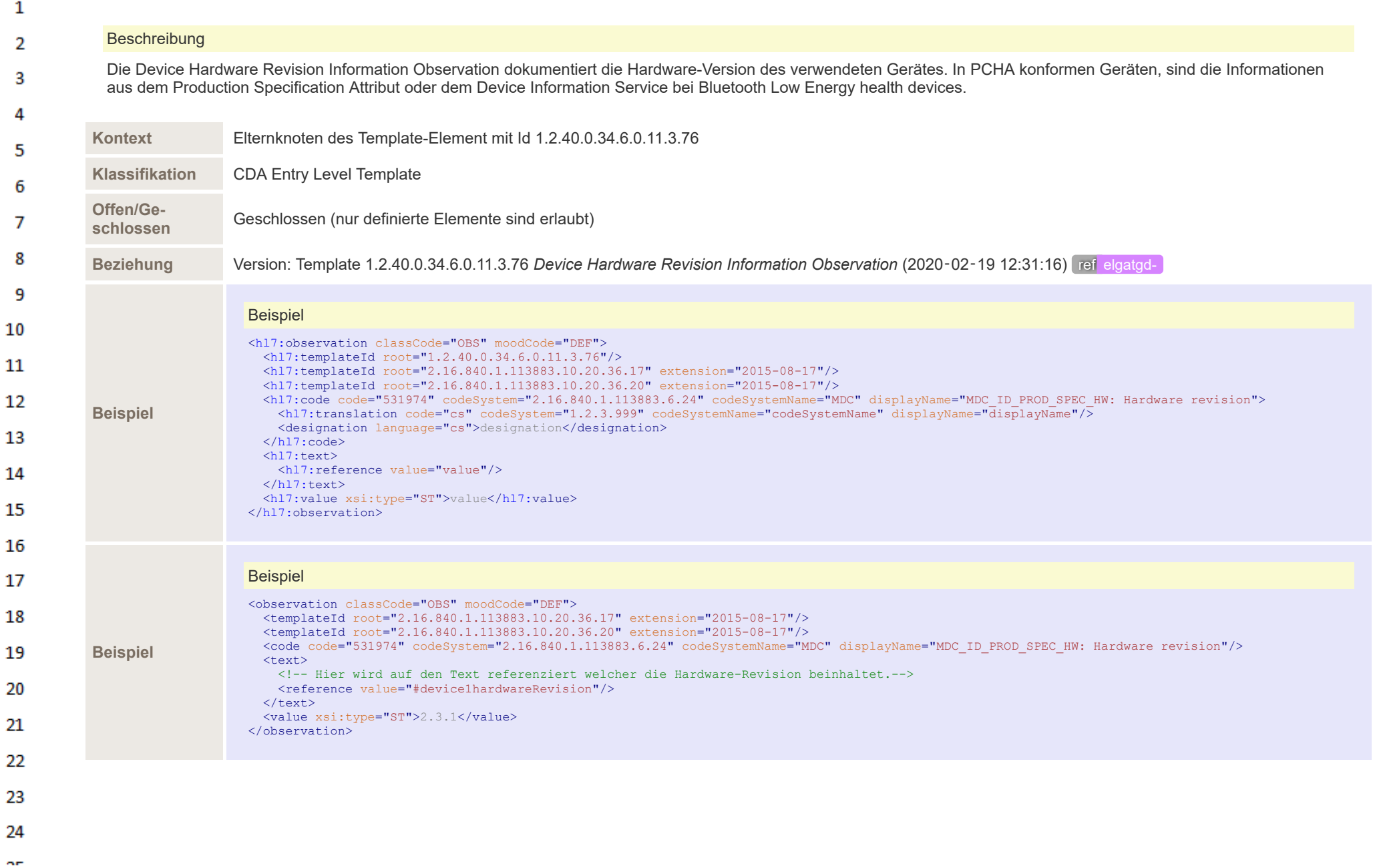

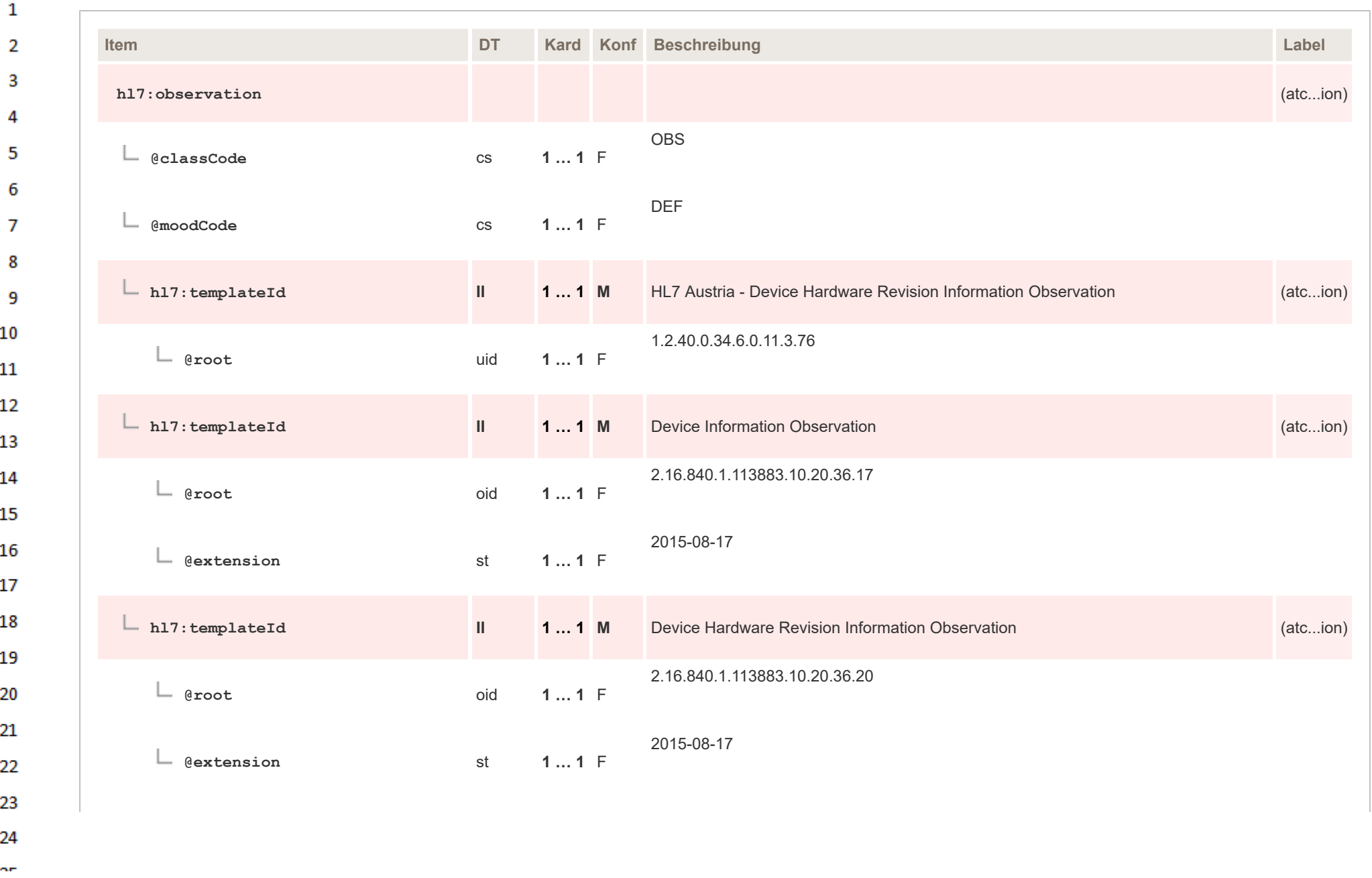

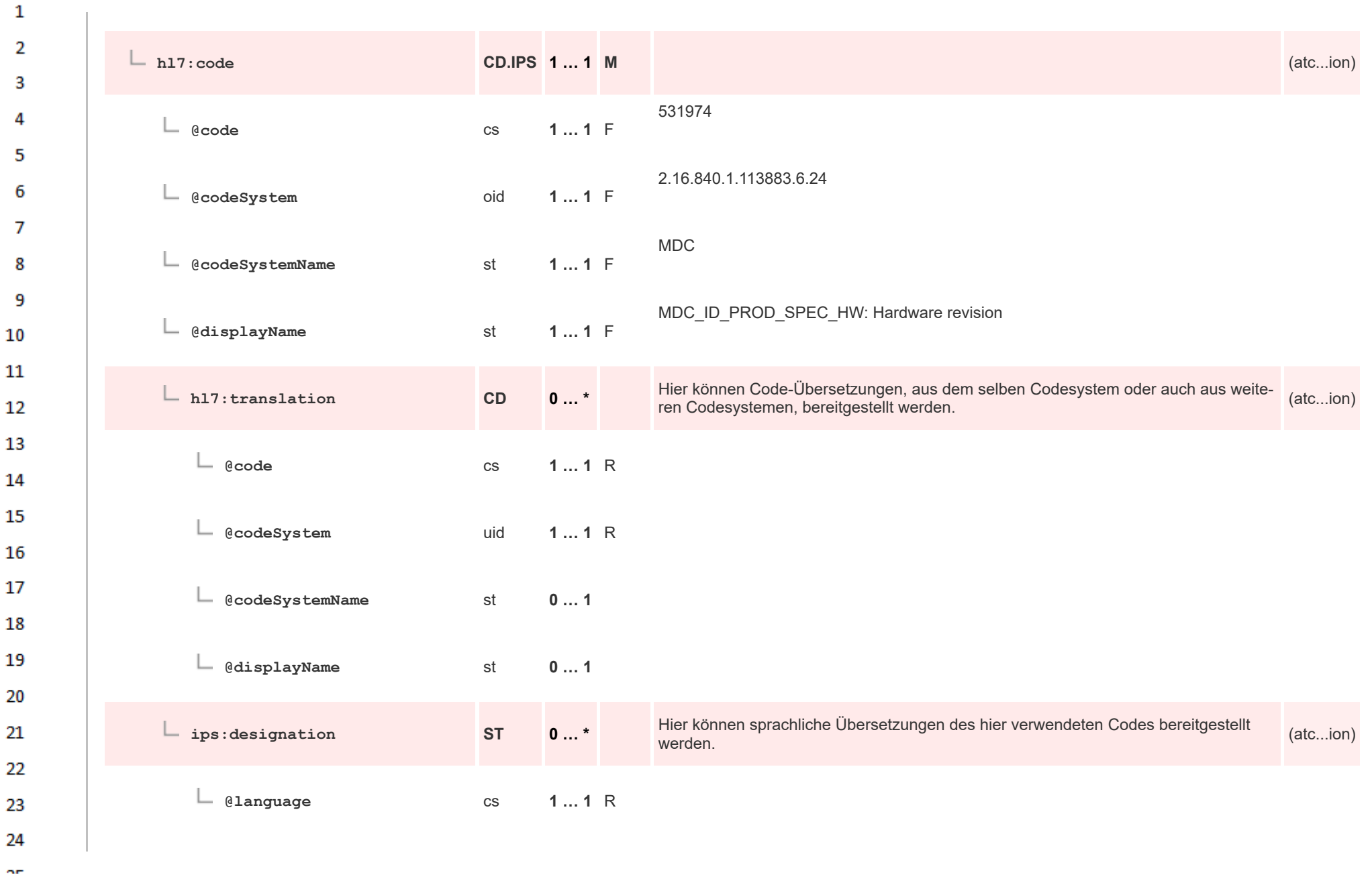

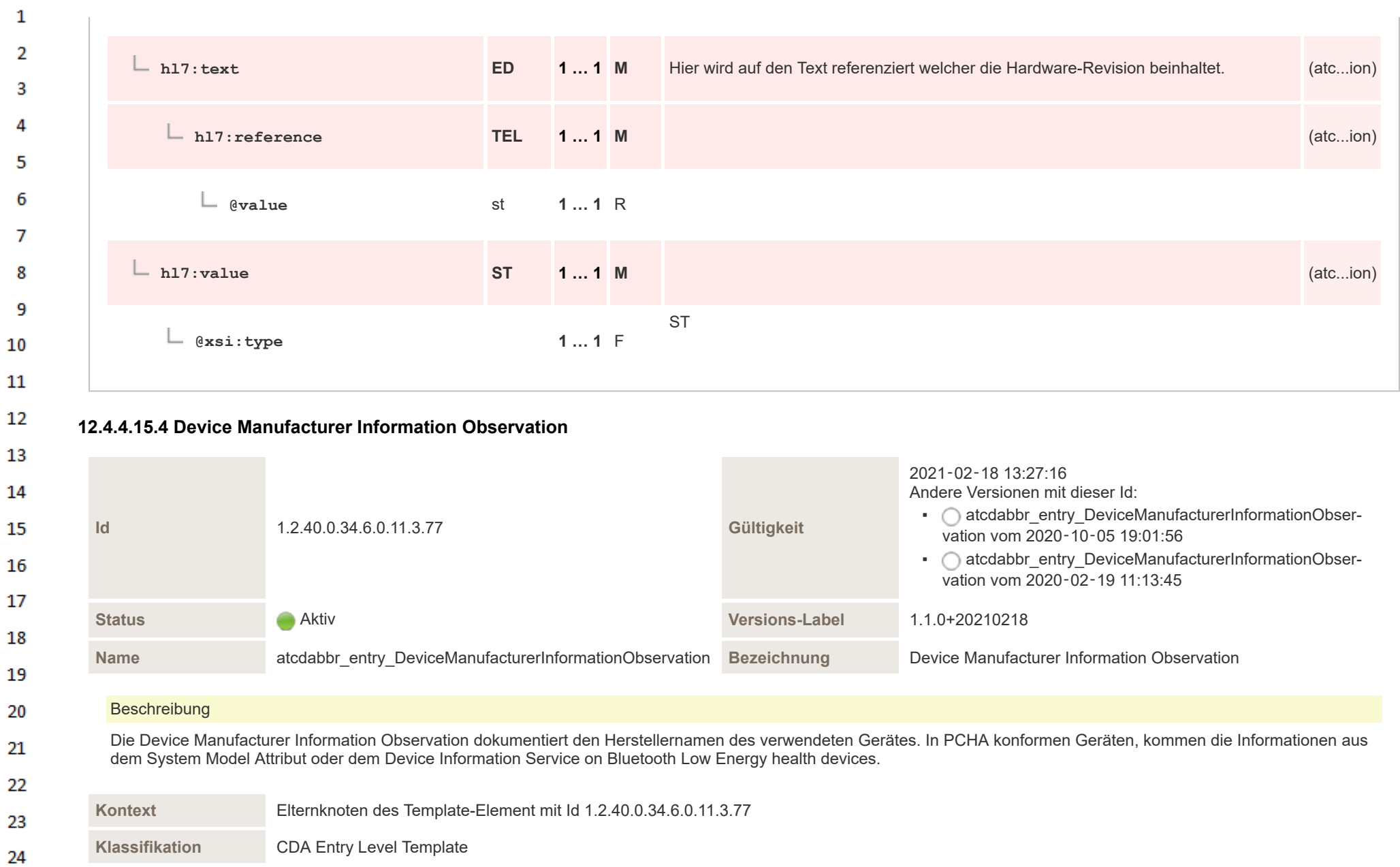

HL7 Implementation Guide for CDA® R2:Telemonitoring-Episodenbericht (Version 1) 1.2.1+20211001 431/553 431/553

 $\alpha \sigma$ 

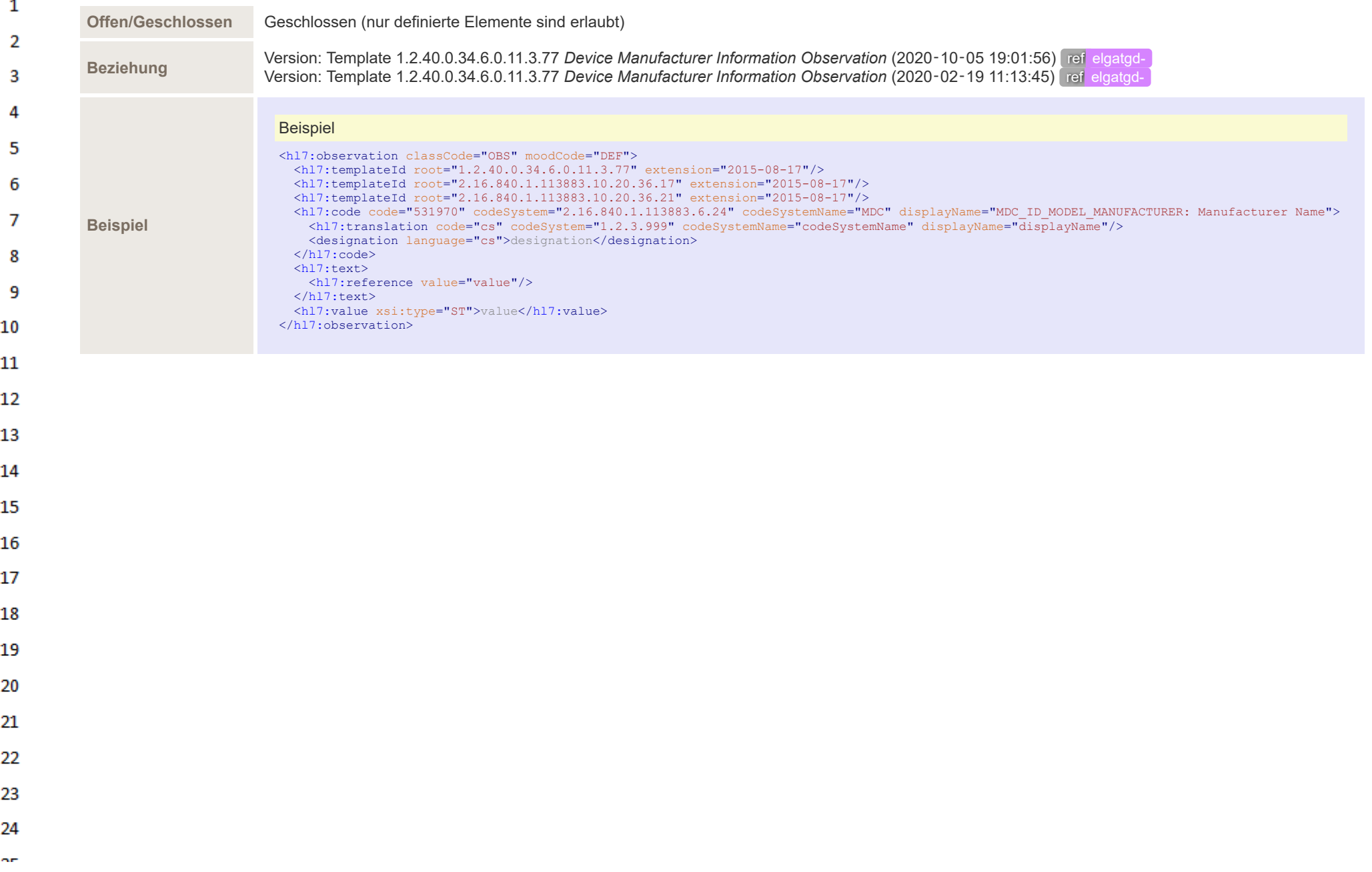
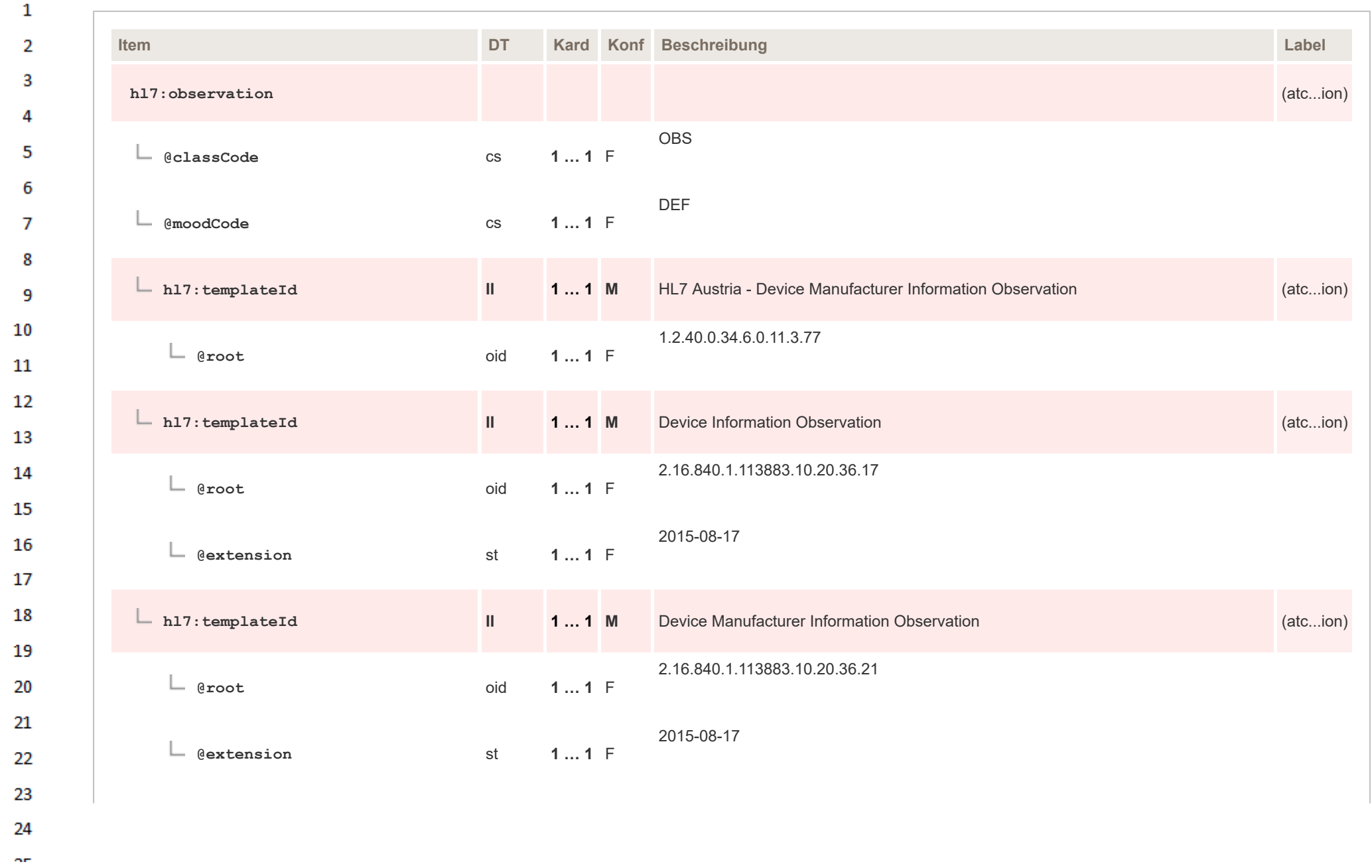

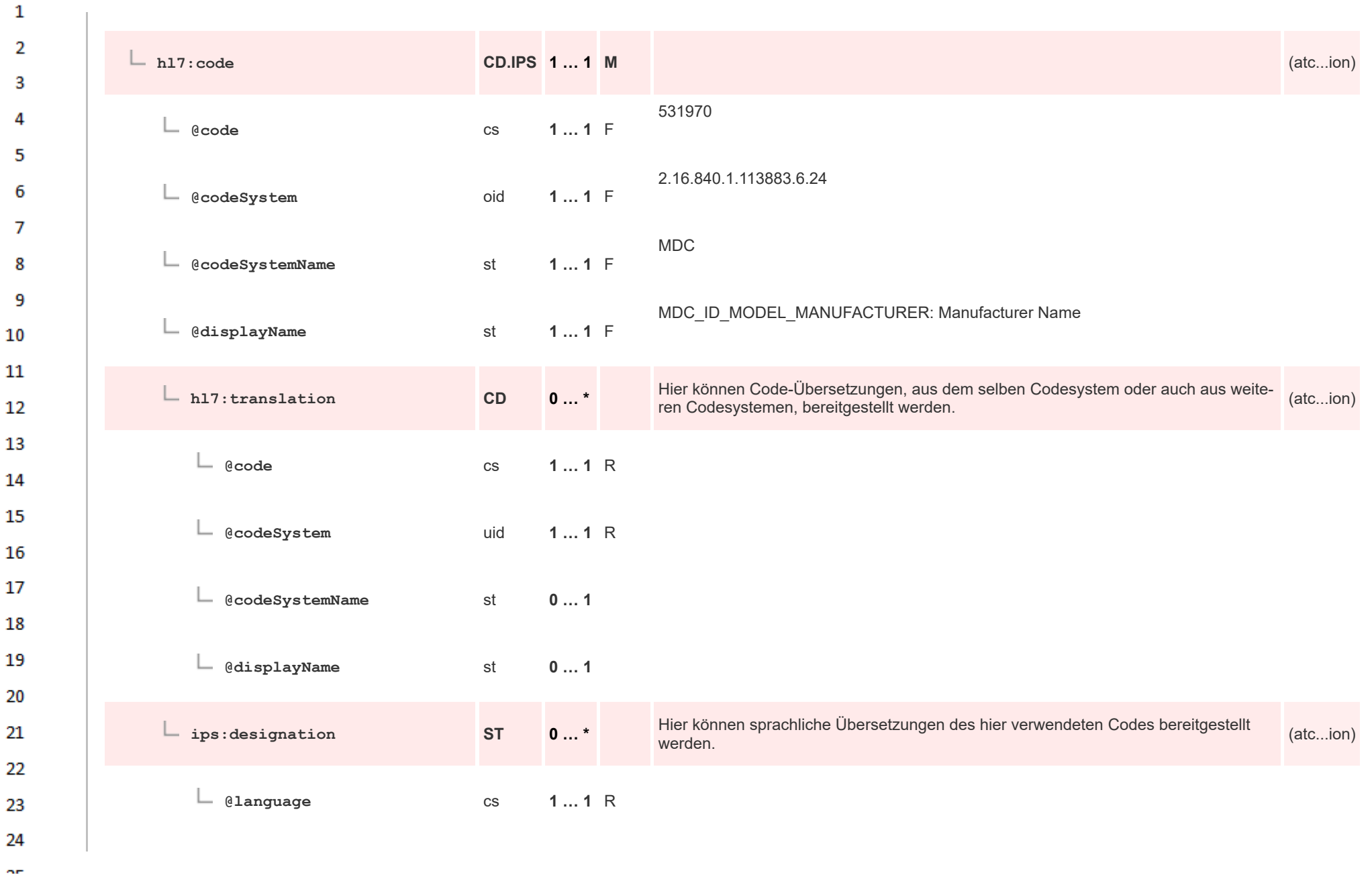

| 1                   |                                          |            |        |                                                                                   |          |
|---------------------|------------------------------------------|------------|--------|-----------------------------------------------------------------------------------|----------|
| $\overline{2}$<br>3 | $- h17$ : text                           | <b>ED</b>  | $11$ M | Hier wird auf den Text referenziert welcher den Geräteherstellernamen beinhaltet. | (atcion) |
| 4<br>5              | $\mathsf{L}_{\mathsf{h}}$ h17: reference | <b>TEL</b> | $11$ M |                                                                                   | (atcion) |
| 6<br>$\overline{7}$ | $\vdash$ @value                          | st         | $11$ R |                                                                                   |          |
| 8                   | $-$ h17: value                           | <b>ST</b>  | $11$ M |                                                                                   | (atcion) |
| - 9<br>10           | $\Box$ @xsi:type                         |            | $11$ F | <b>ST</b>                                                                         |          |
| 11                  |                                          |            |        |                                                                                   |          |

**12.4.4.15.5 Device Model Number Information Observation**

 $12$ 

ne.

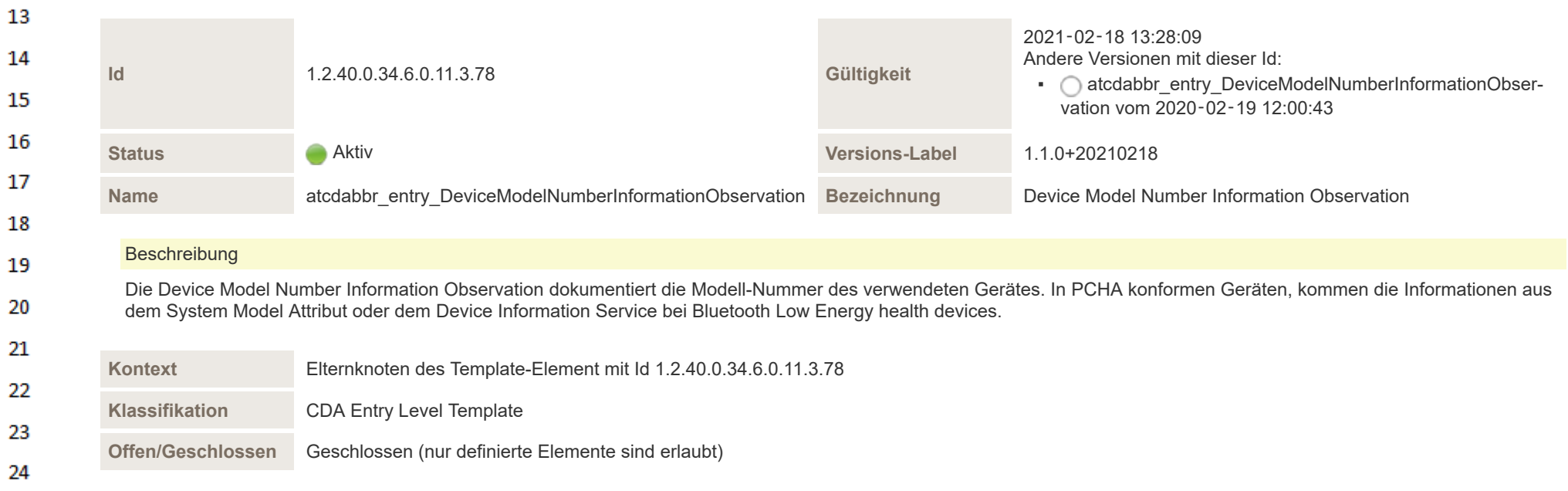

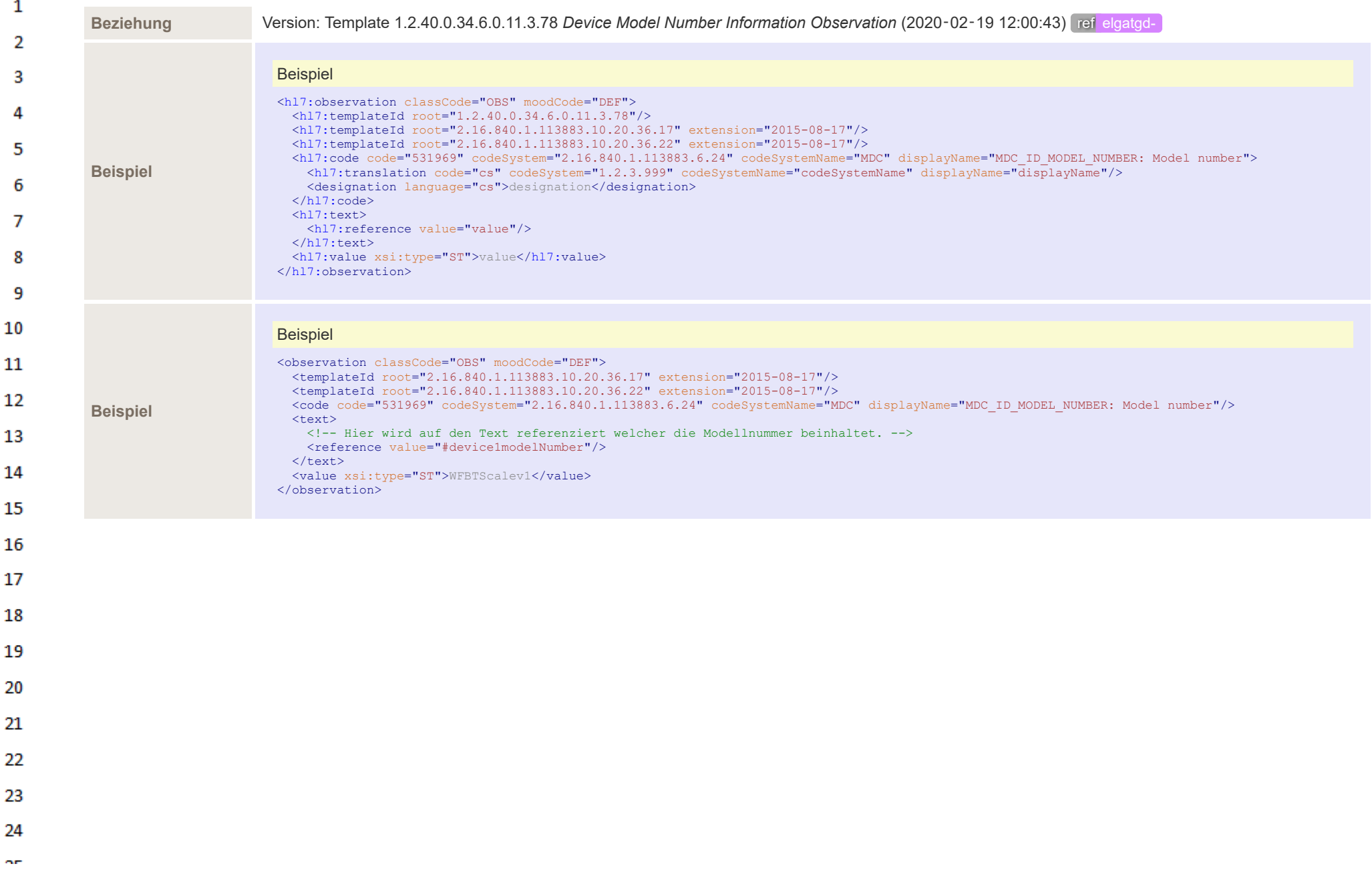

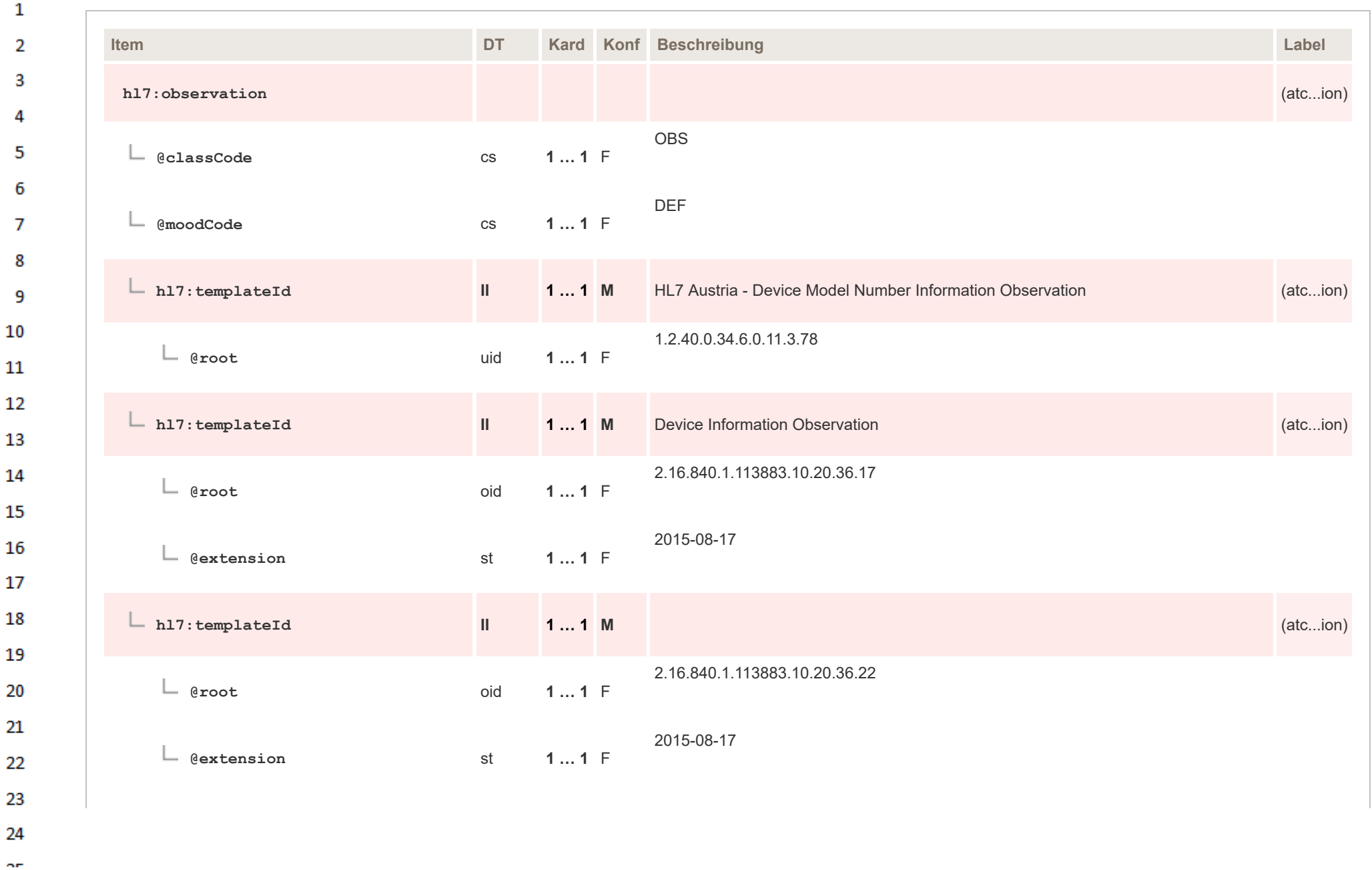

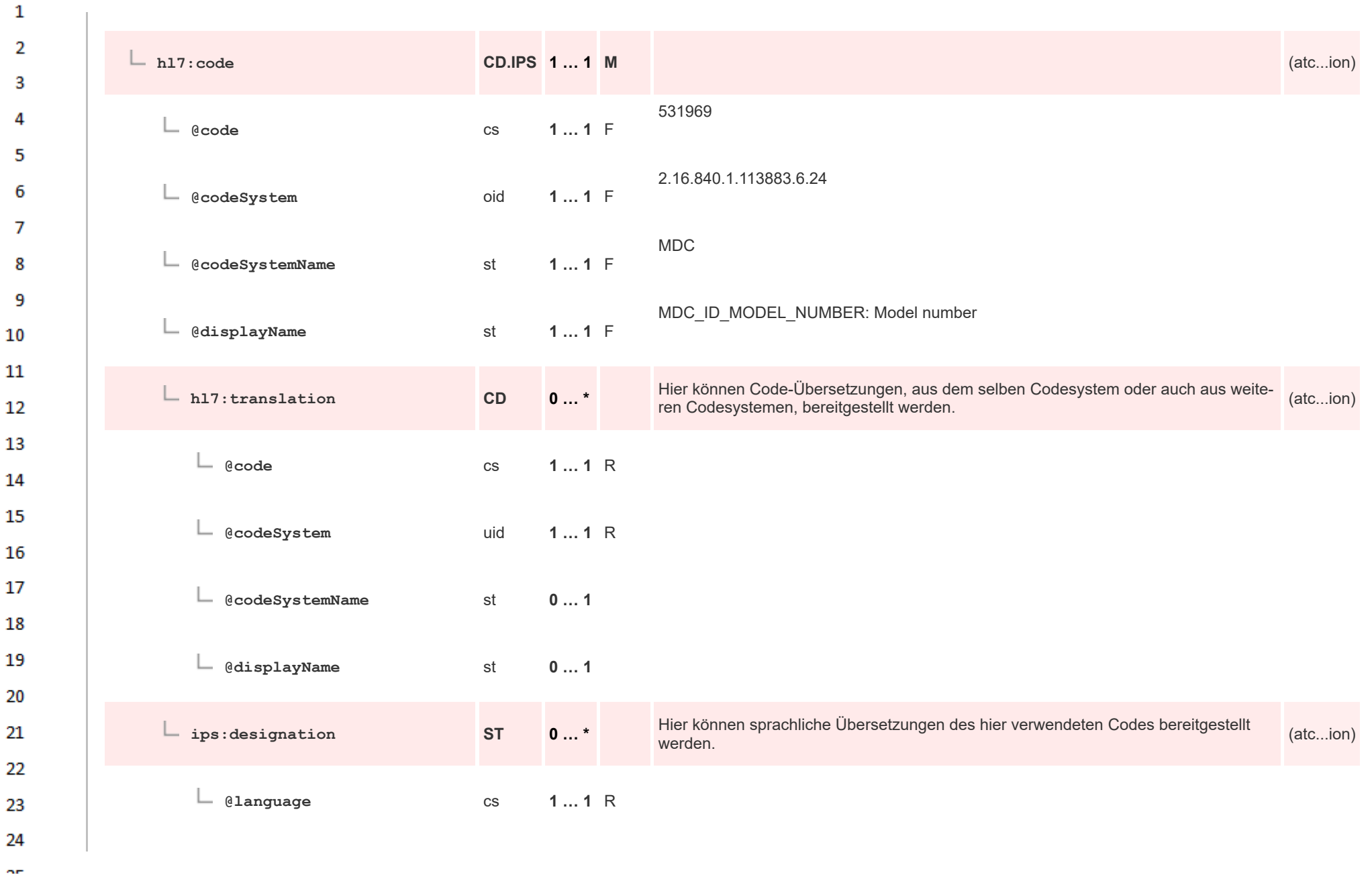

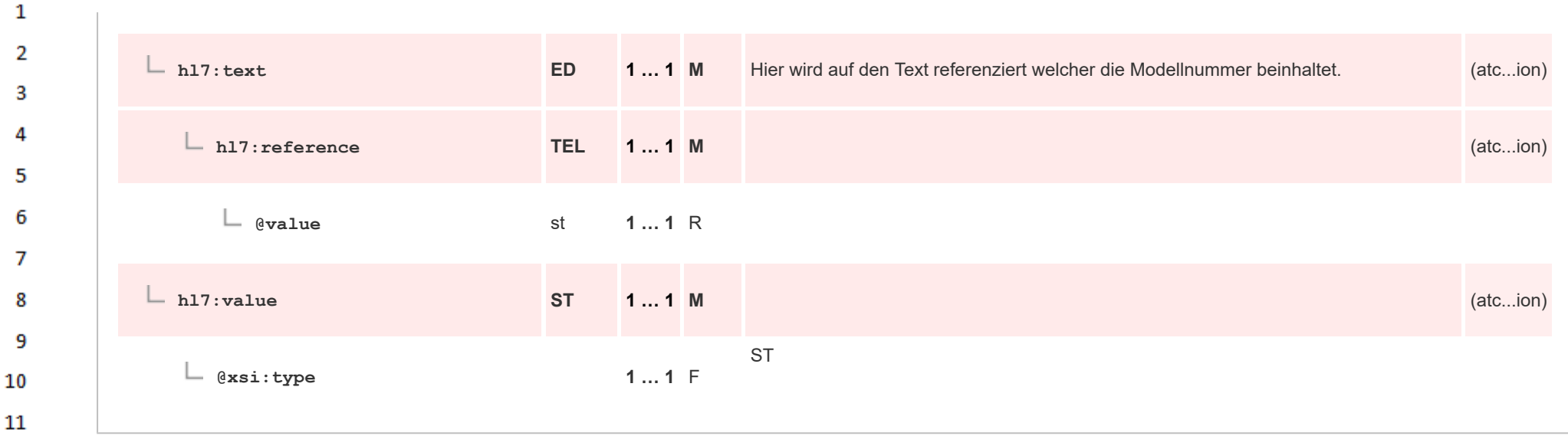

## **12.4.4.15.6 Device Part Number Information Observation**

 $12$ 

**Art** 

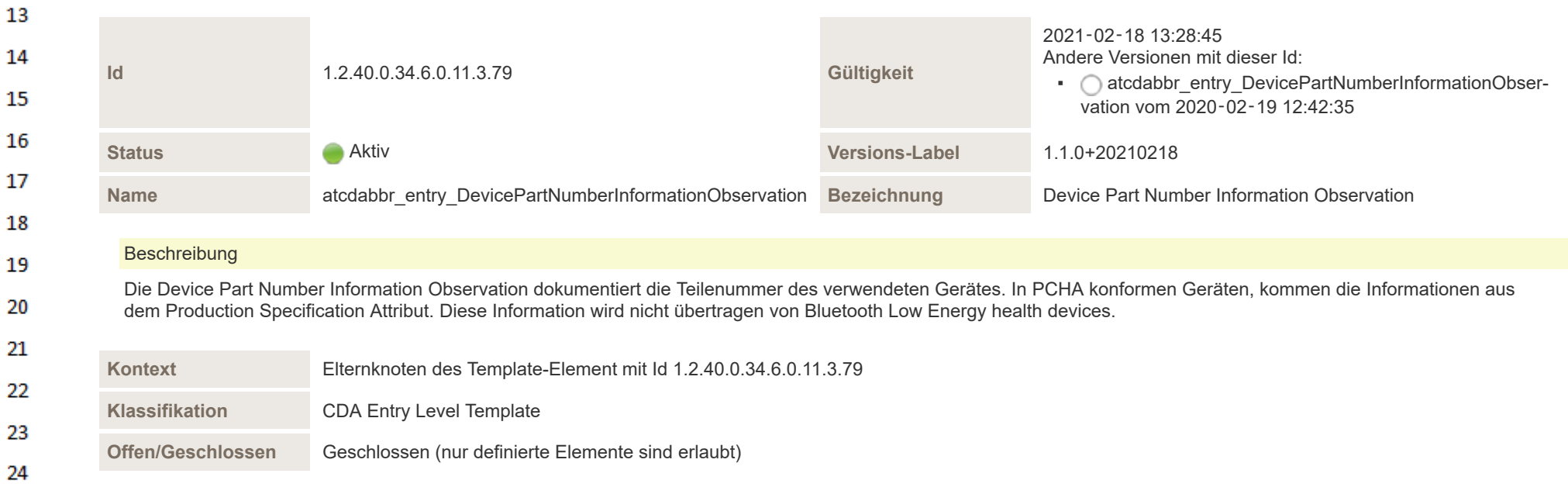

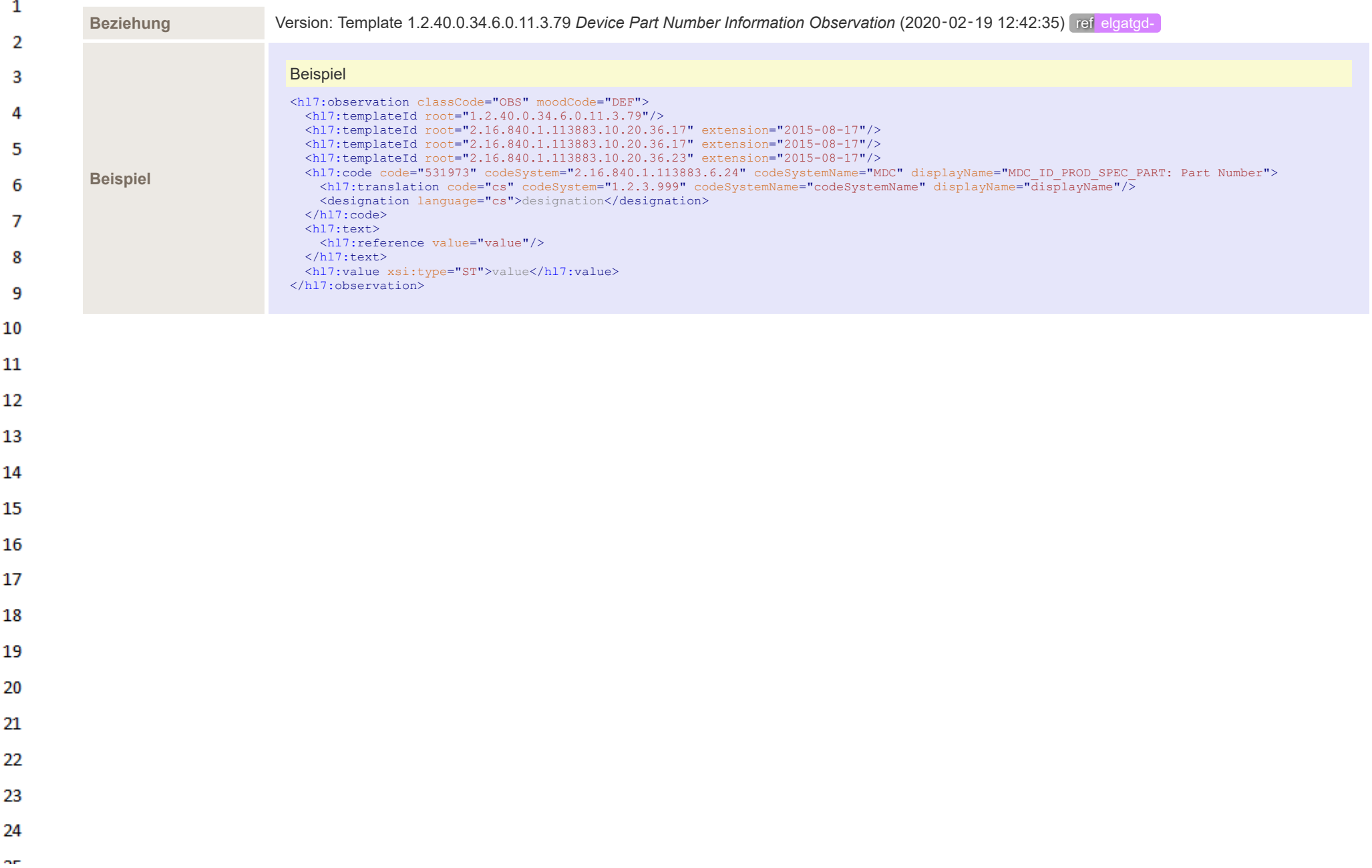

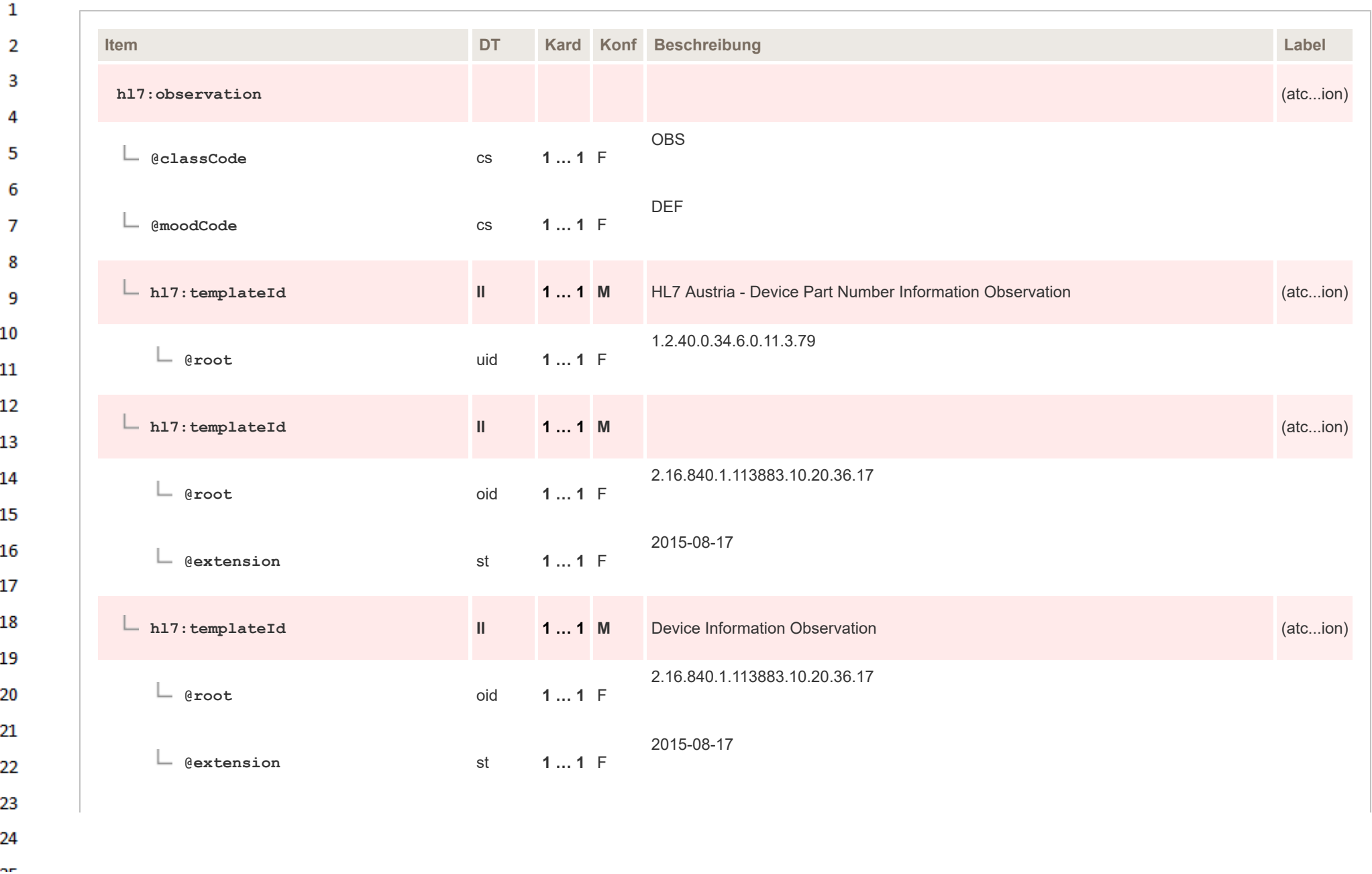

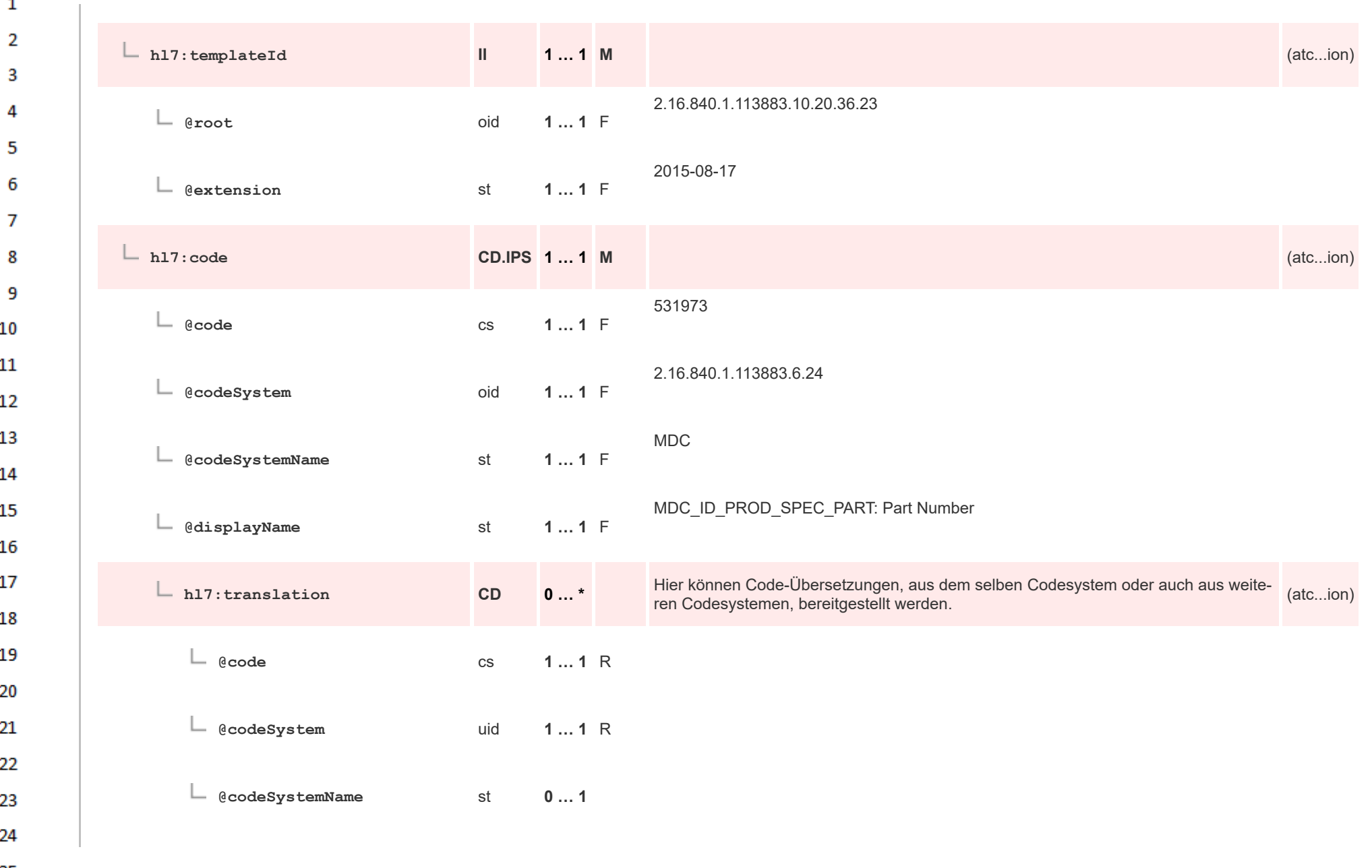

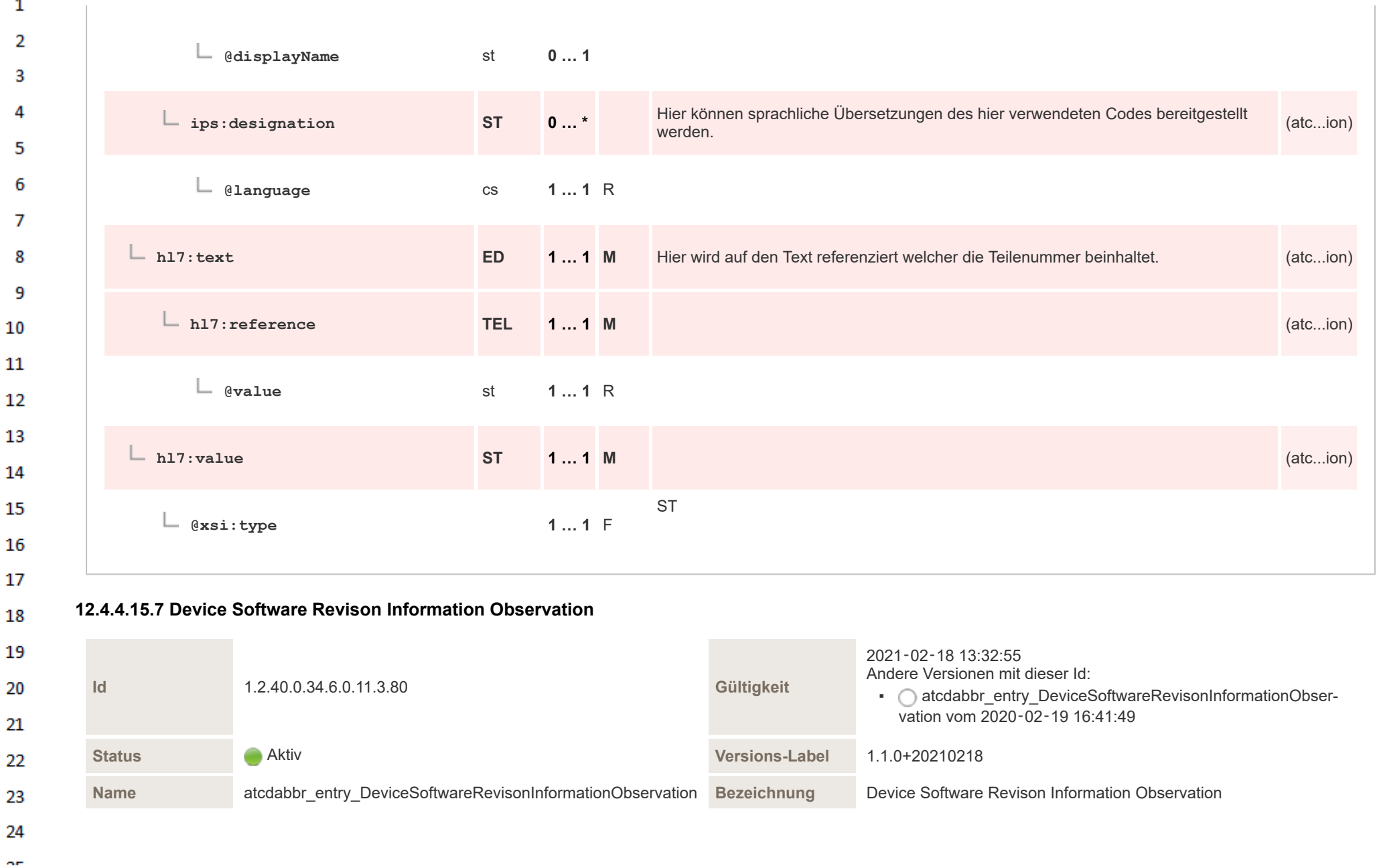

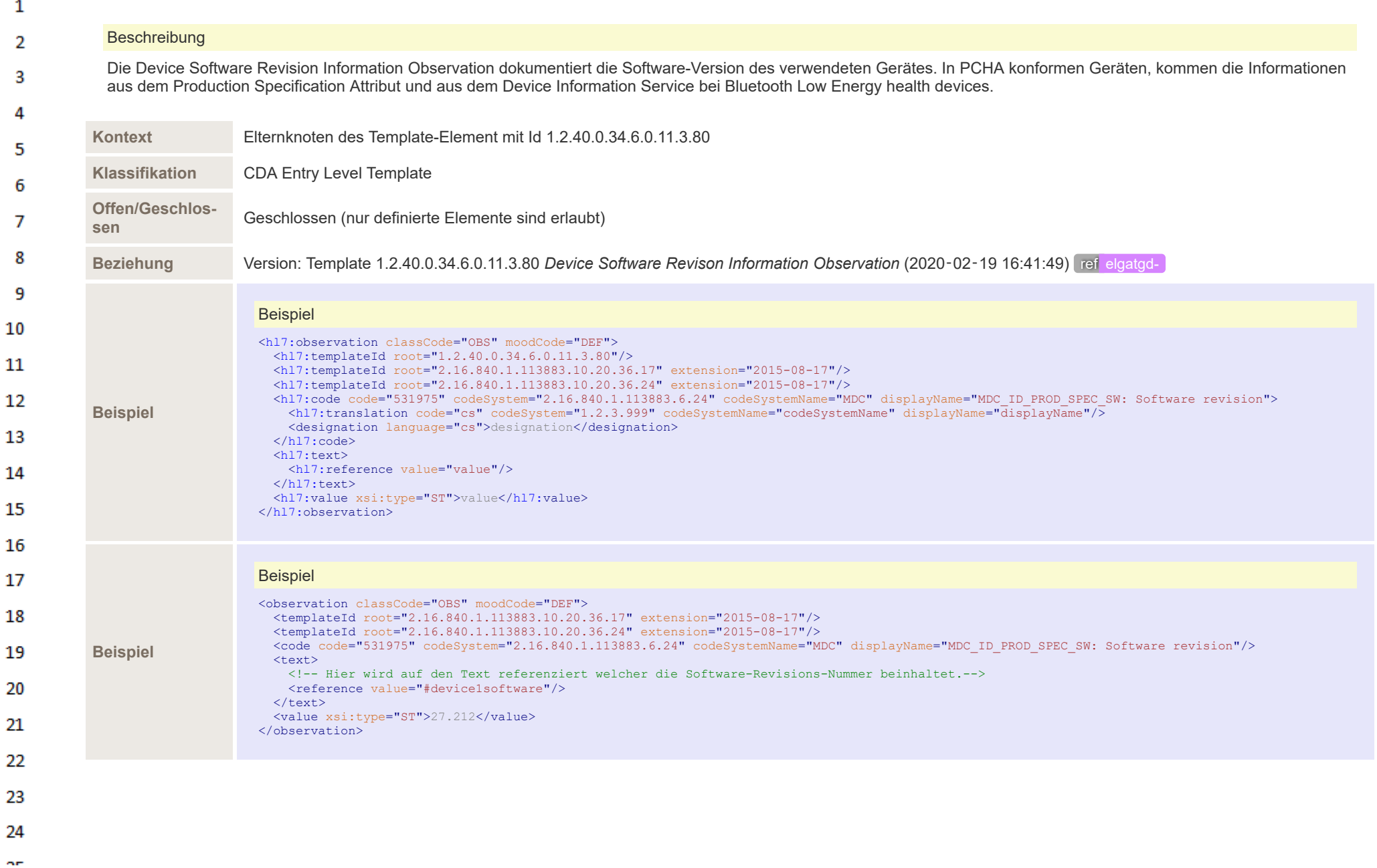

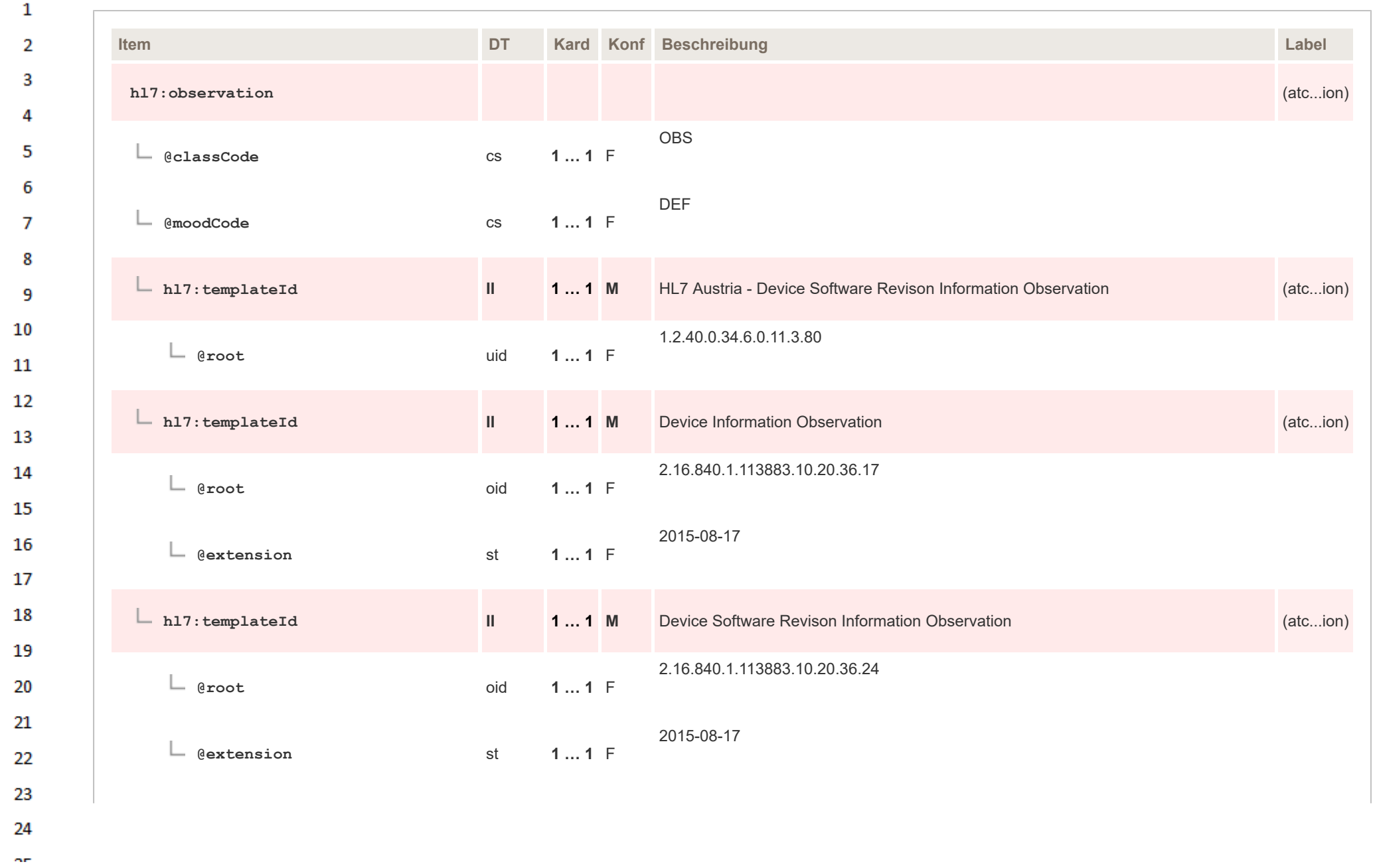

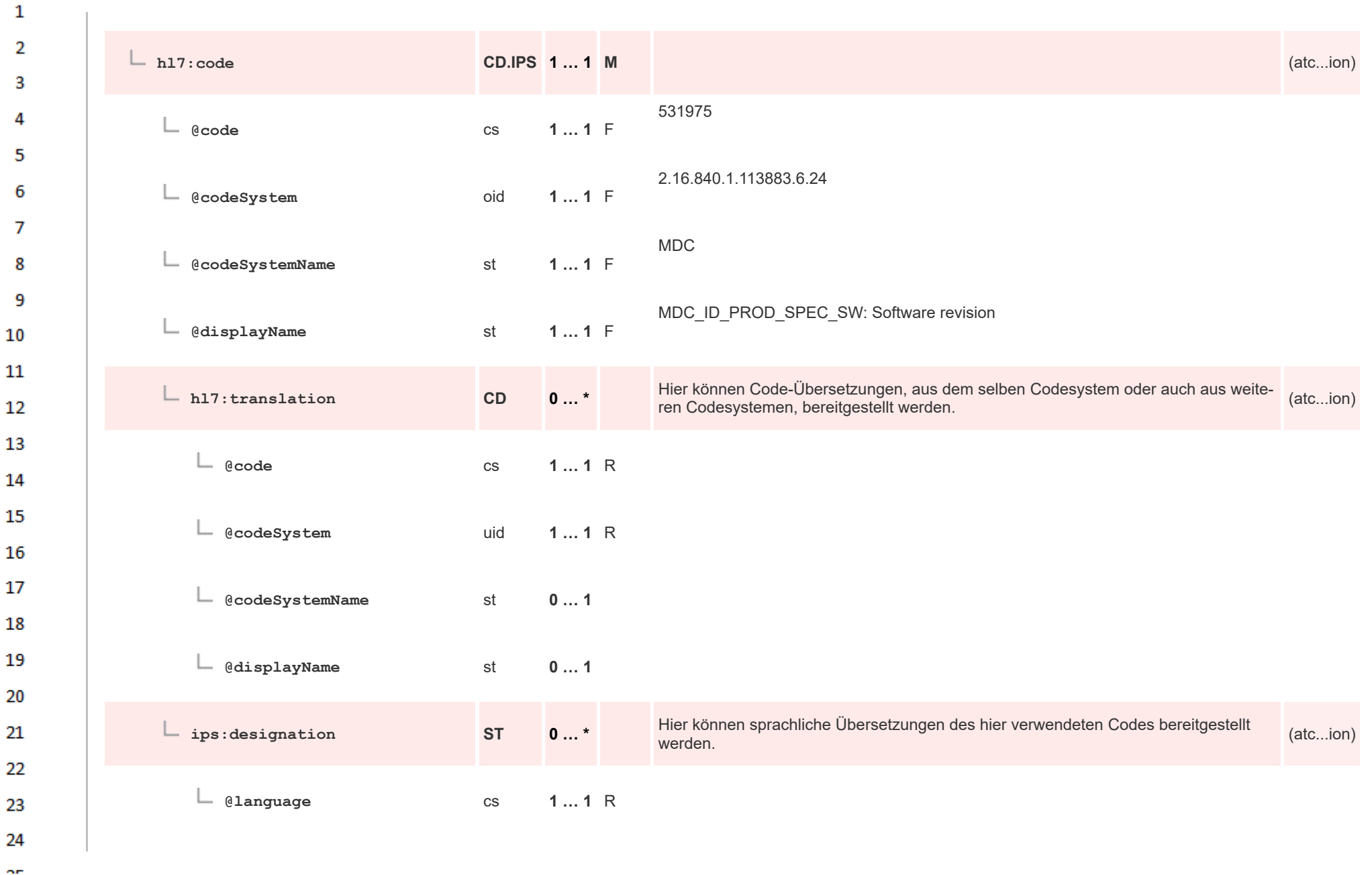

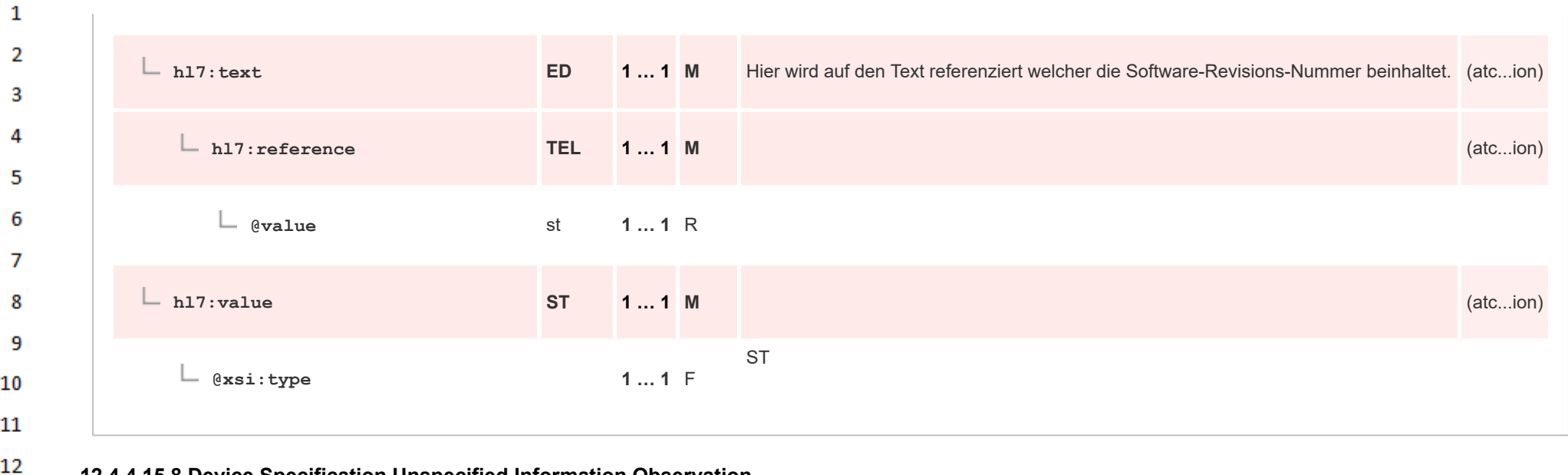

## **12.4.4.15.8 Device Specification Unspecified Information Observation**

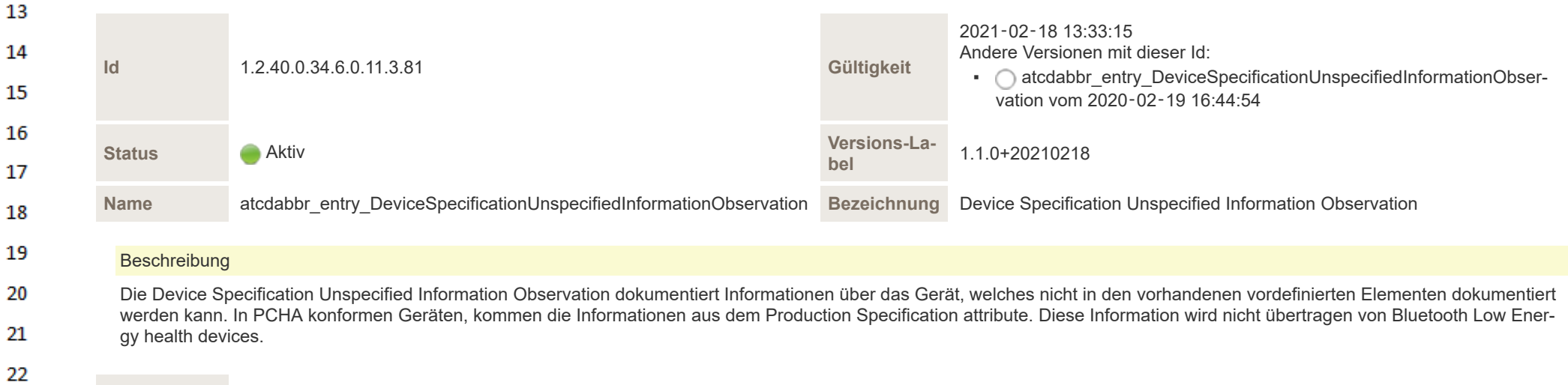

- **Kontext** Elternknoten des Template-Element mit Id 1.2.40.0.34.6.0.11.3.81
- **Klassifikation** CDA Entry Level Template
- 24 or.

23

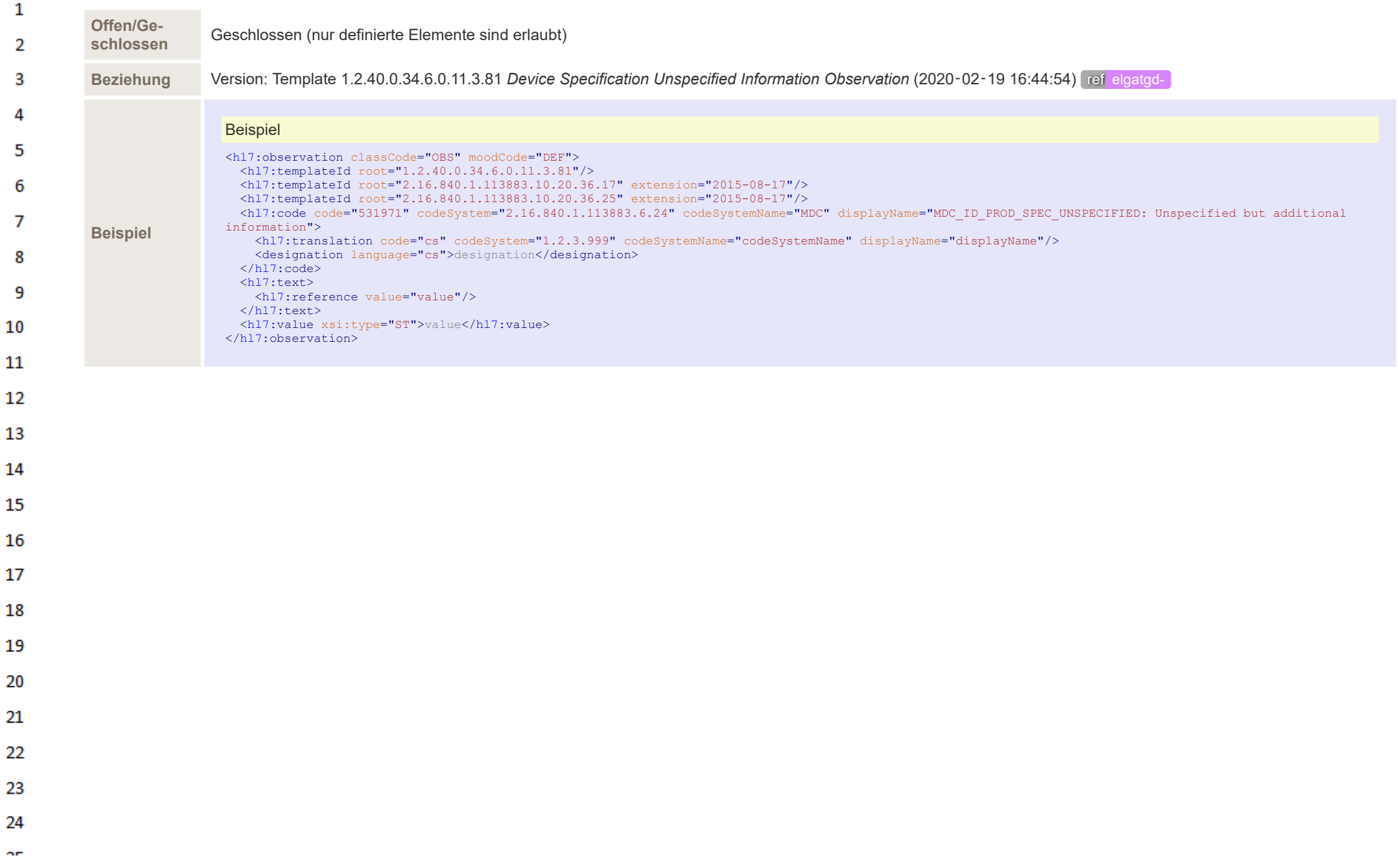

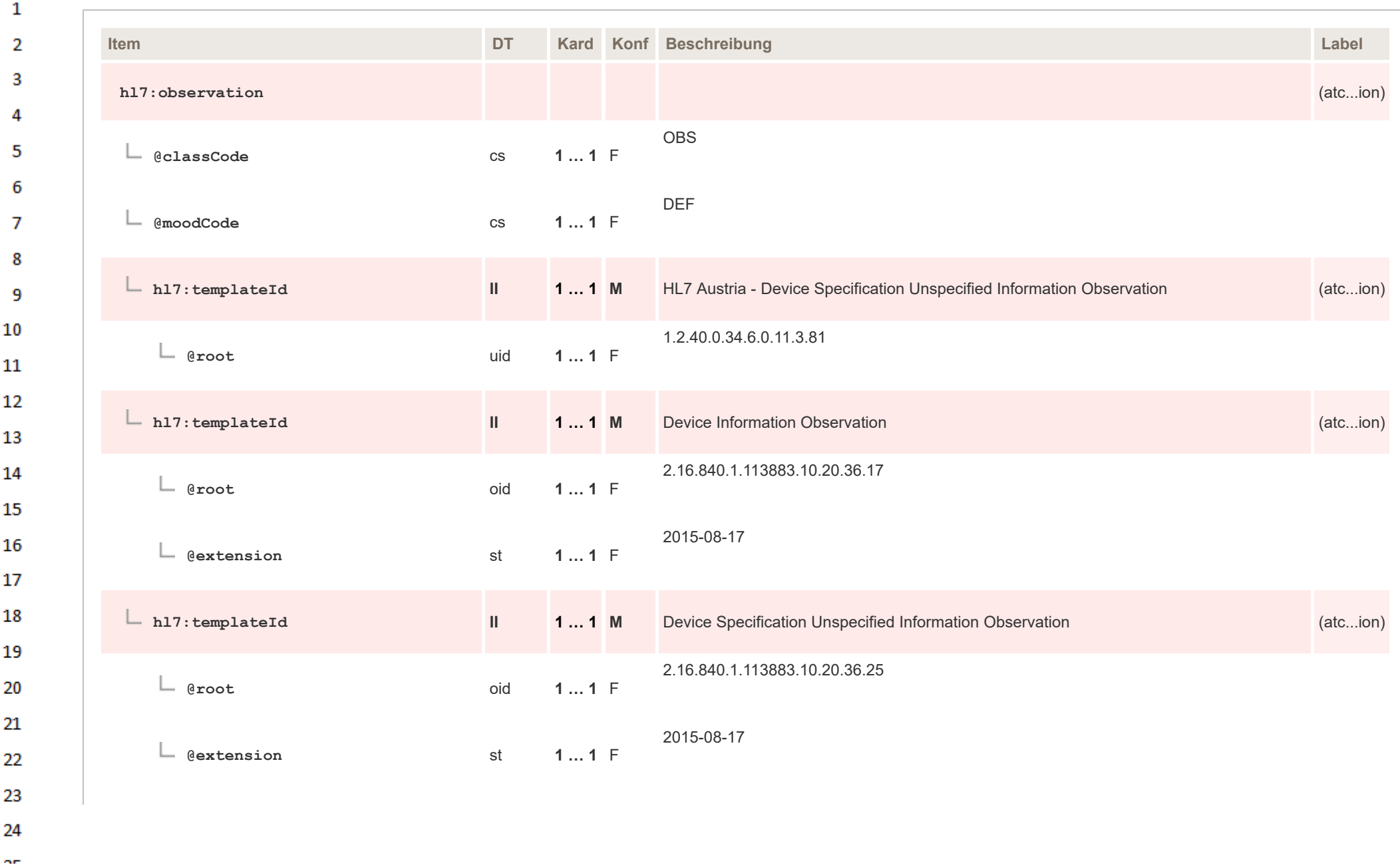

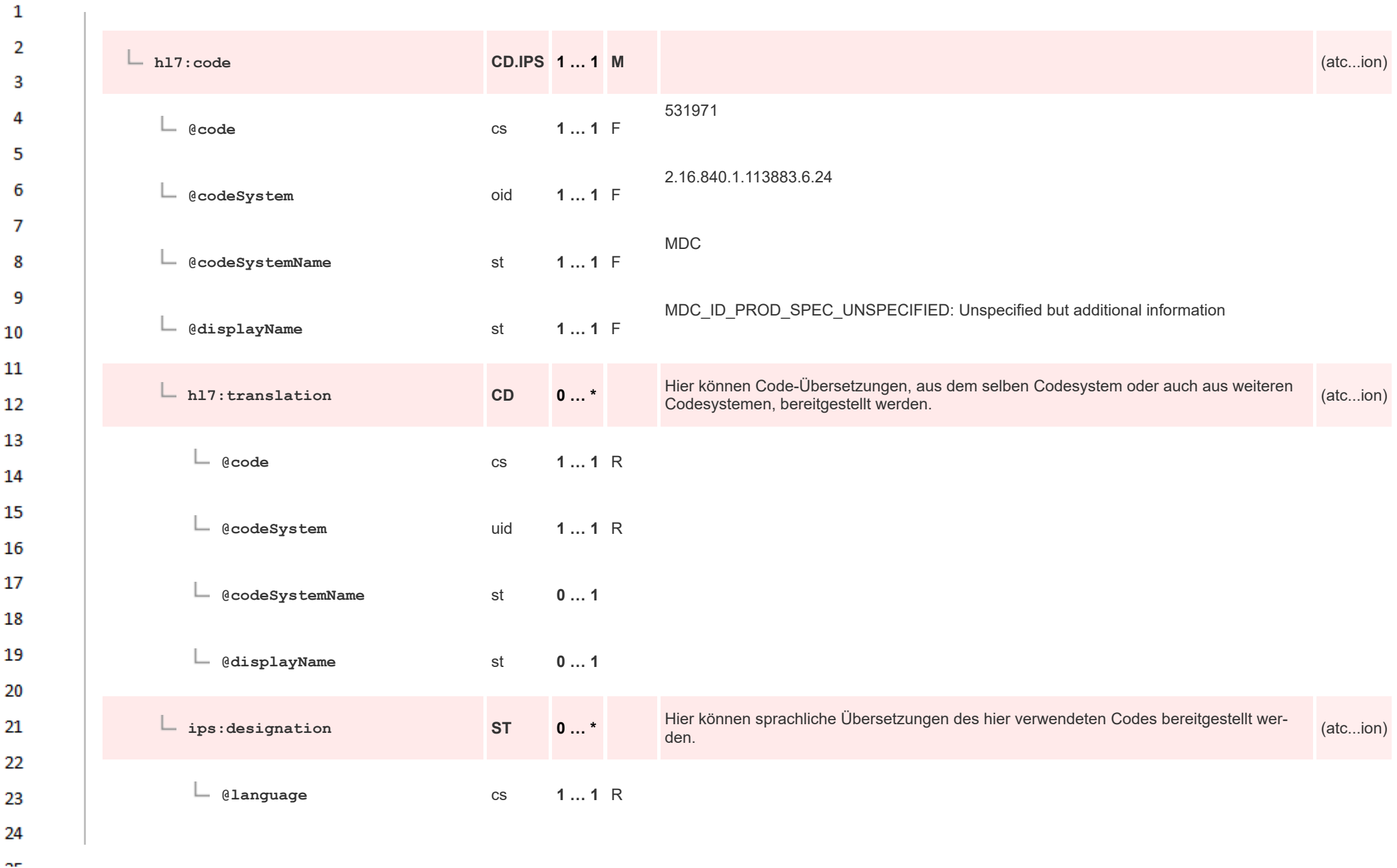

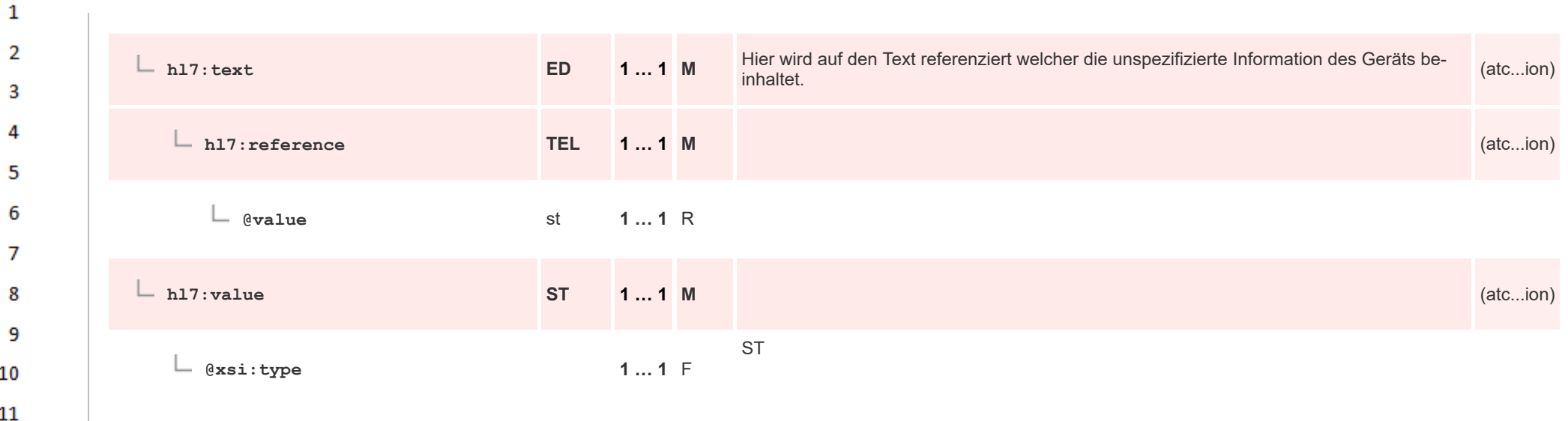

## 12 **12.4.4.15.9 Device Serial Number Information Observation**

**Art** 

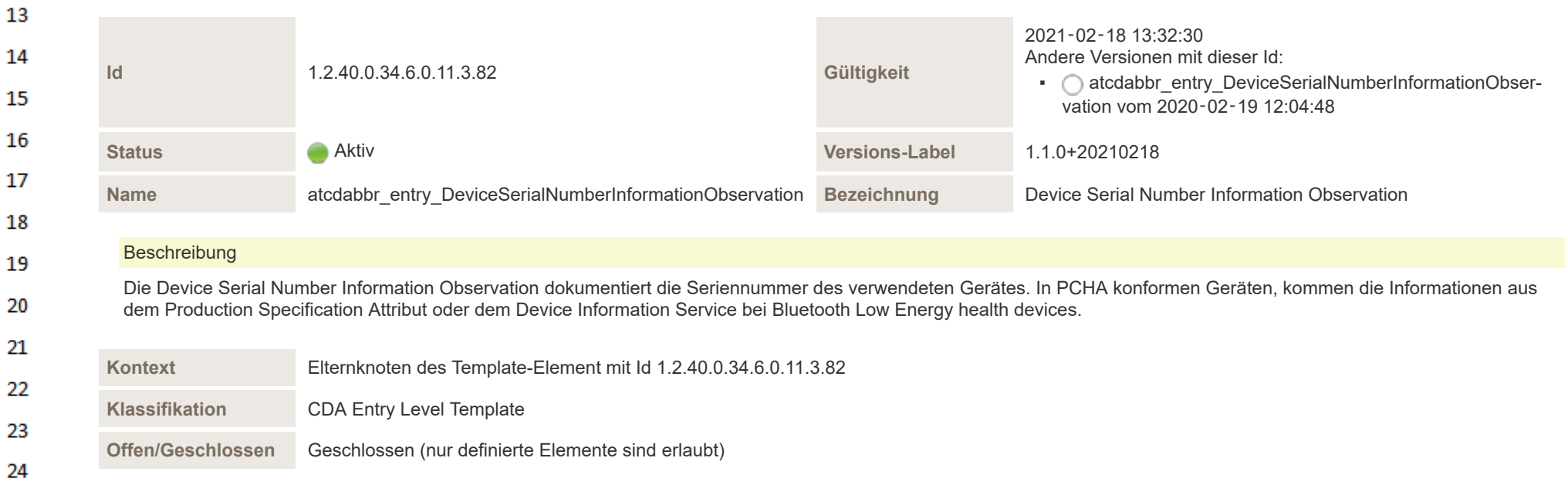

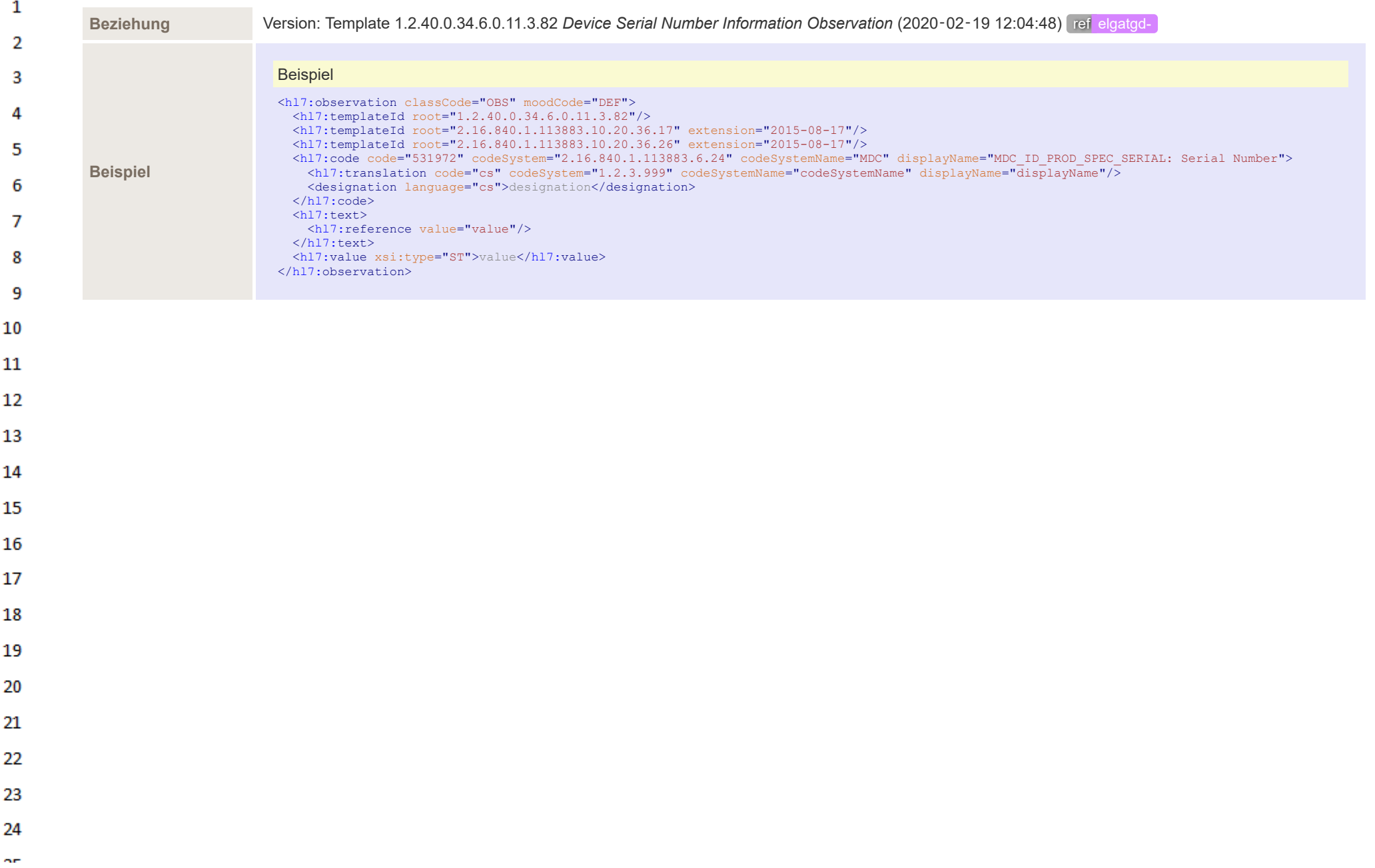

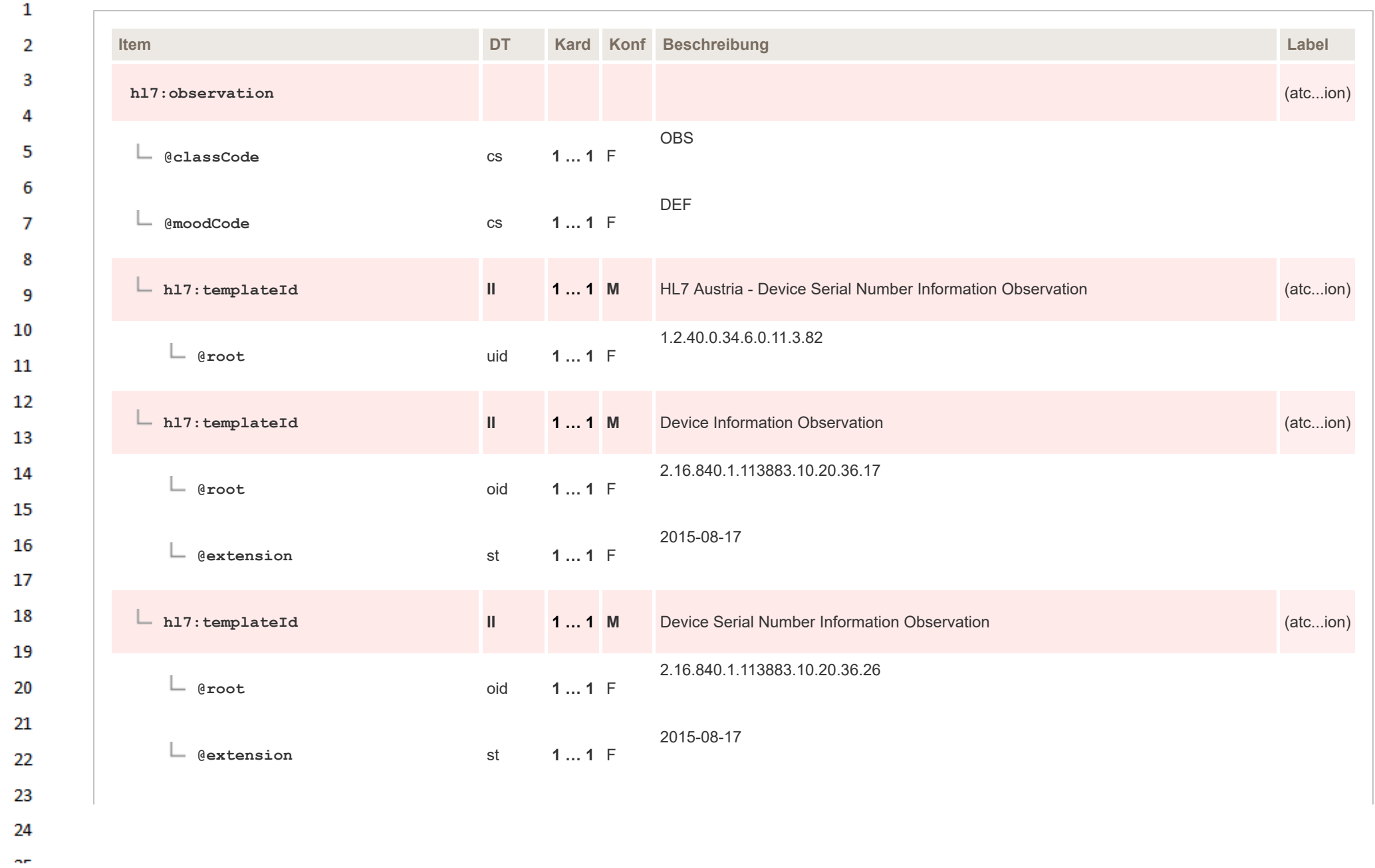

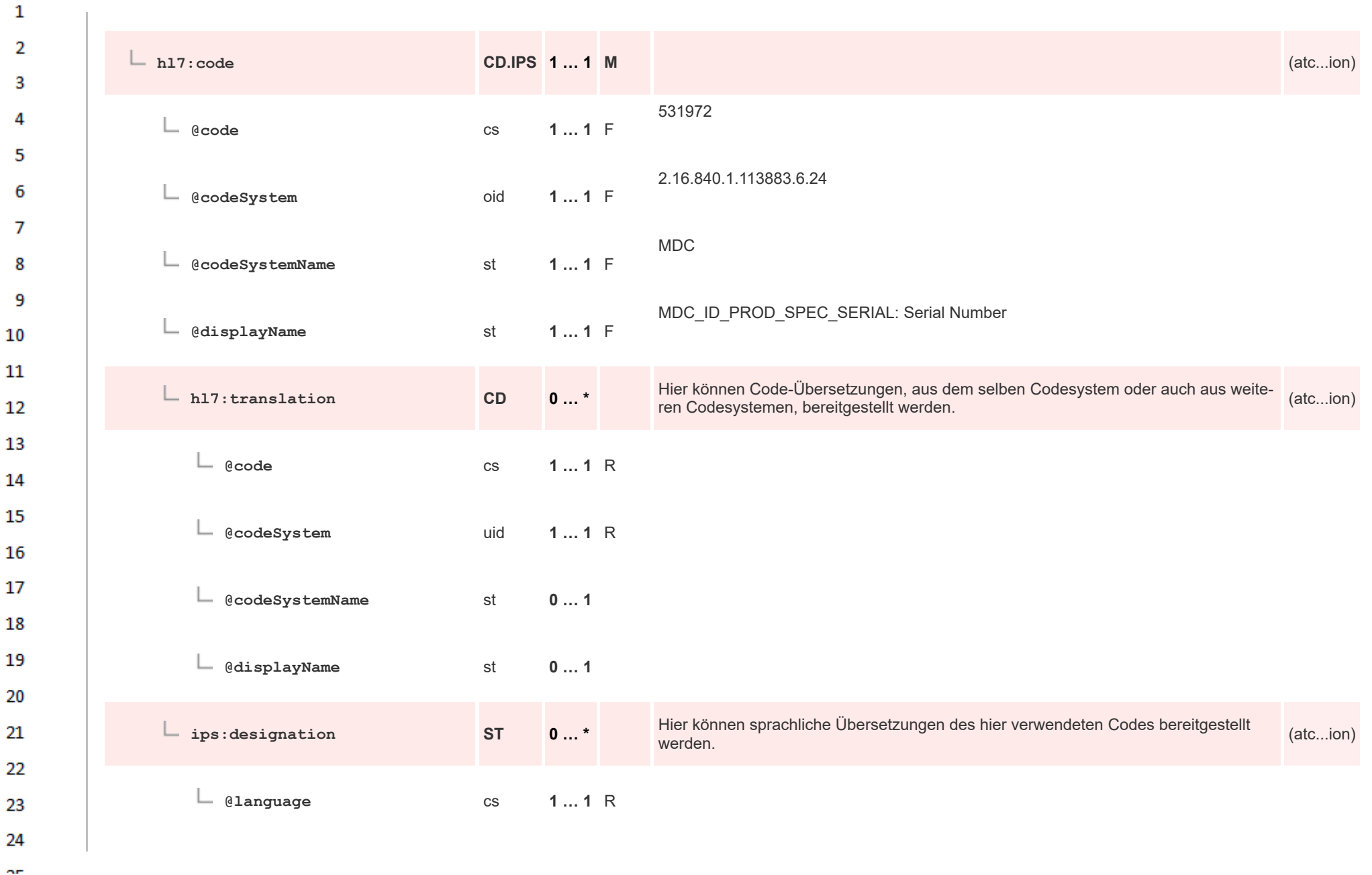

| 1                   |                    |           |        |                                                                          |          |
|---------------------|--------------------|-----------|--------|--------------------------------------------------------------------------|----------|
| $\overline{2}$<br>3 | $- h17$ : text     | <b>ED</b> | $11$ M | Hier wird auf den Text referenziert welcher die Seriennummer beinhaltet. | (atcion) |
| 4<br>5              | $L$ hl7: reference | TEL.      | $11$ M |                                                                          | (atcion) |
| 6<br>$\overline{7}$ | $\vdash$ @value    | st        | 11 R   |                                                                          |          |
| 8                   | $-$ h17: value     | <b>ST</b> | $11$ M |                                                                          | (abcion) |
| - 9<br>10           | $\vdash$ @xsi:type |           | $11$ F | <b>ST</b>                                                                |          |
| 11                  |                    |           |        |                                                                          |          |

12 **12.4.4.15.10 Device Regulation Status Information Observation**

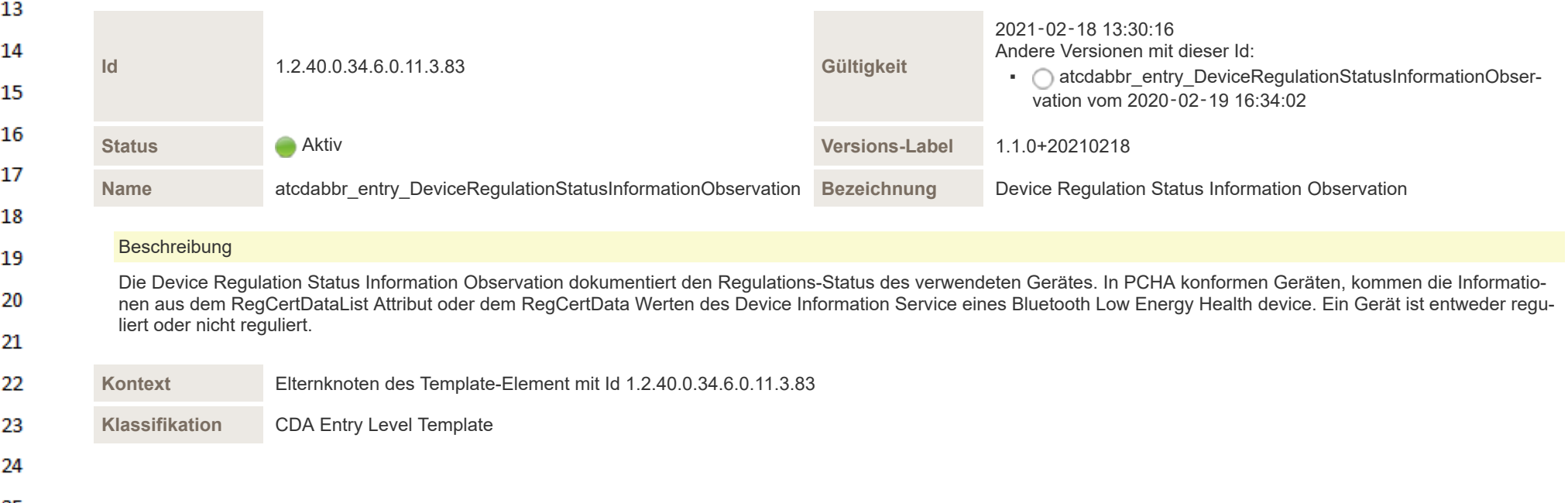

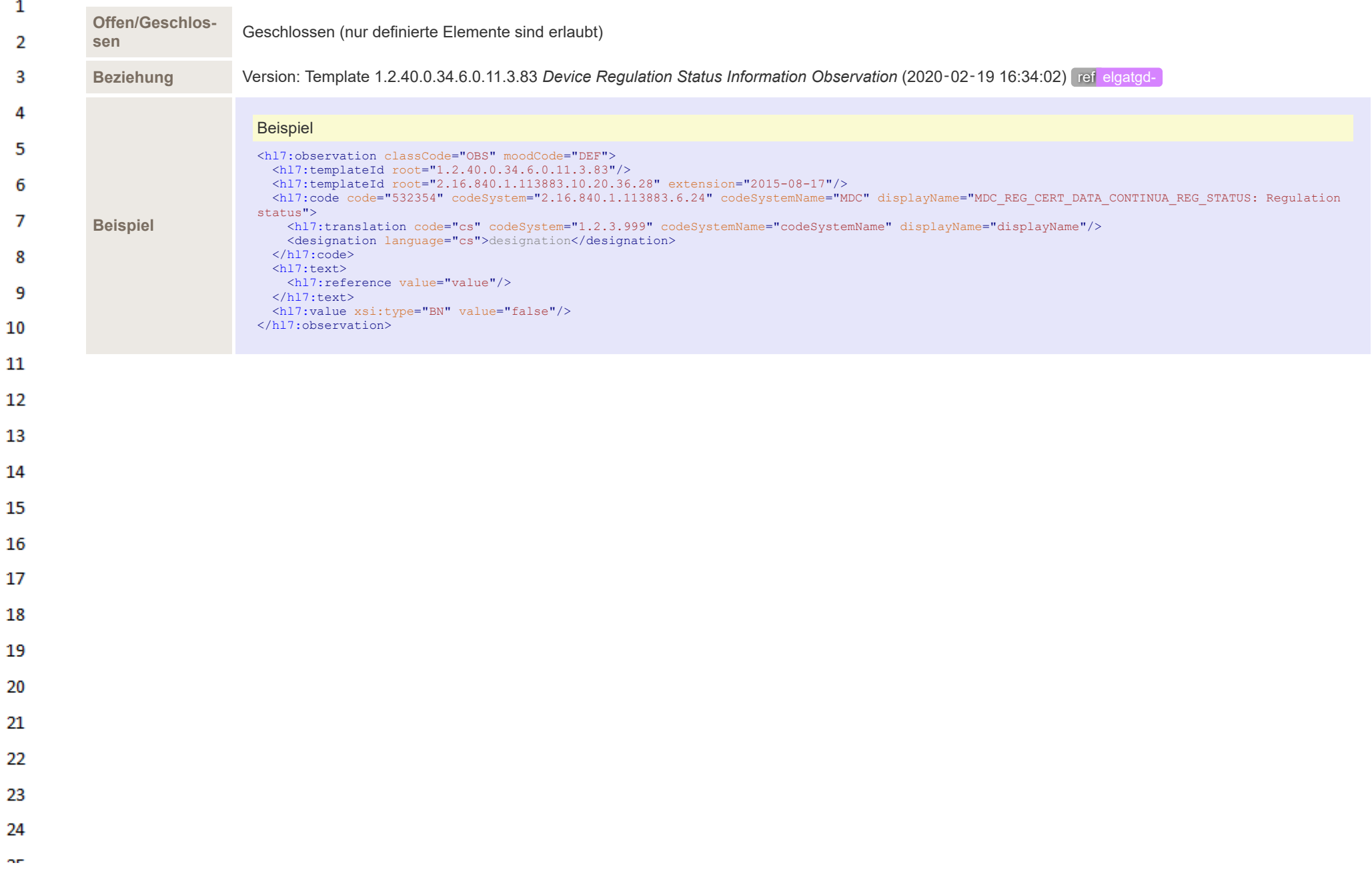

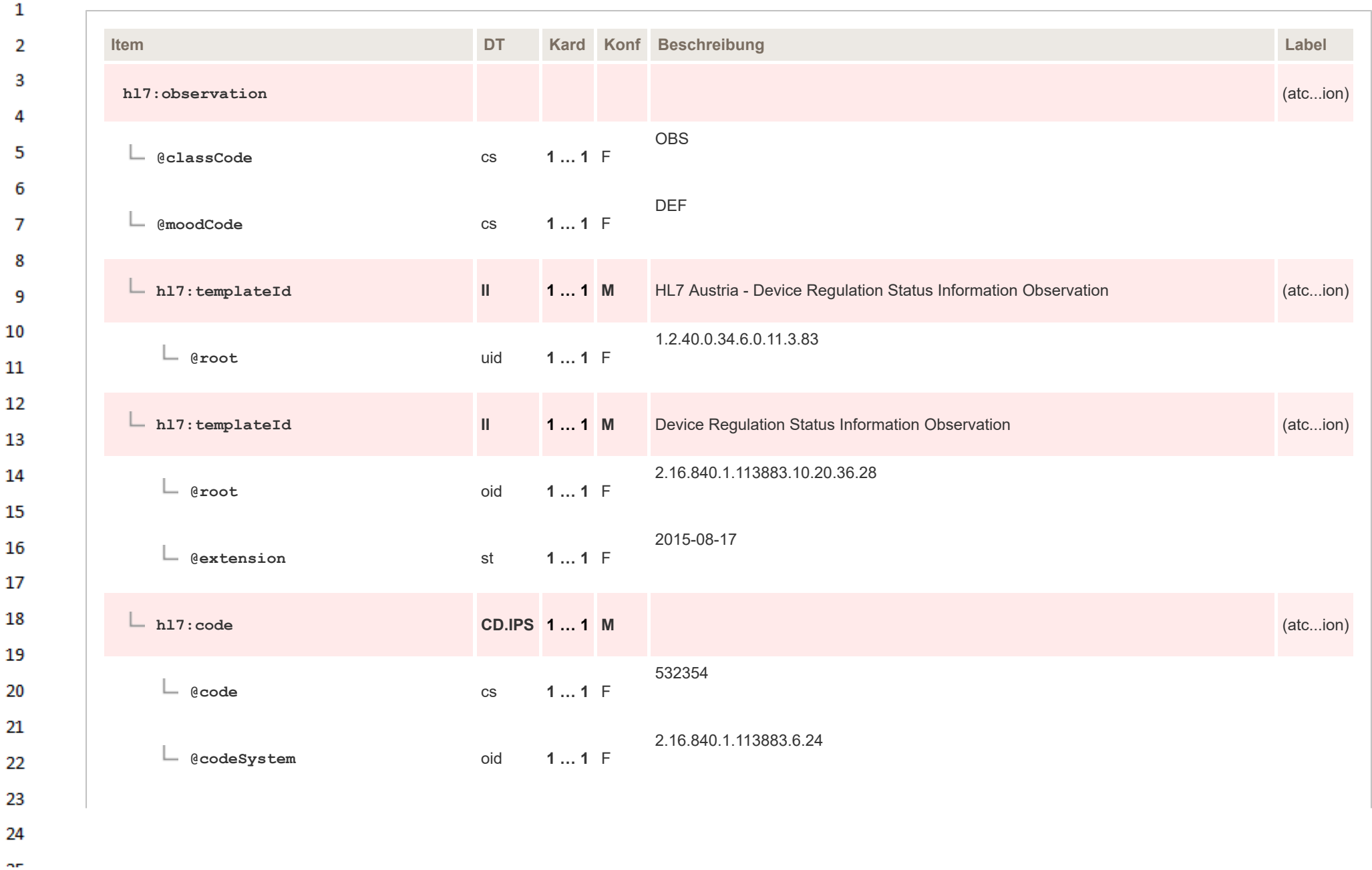

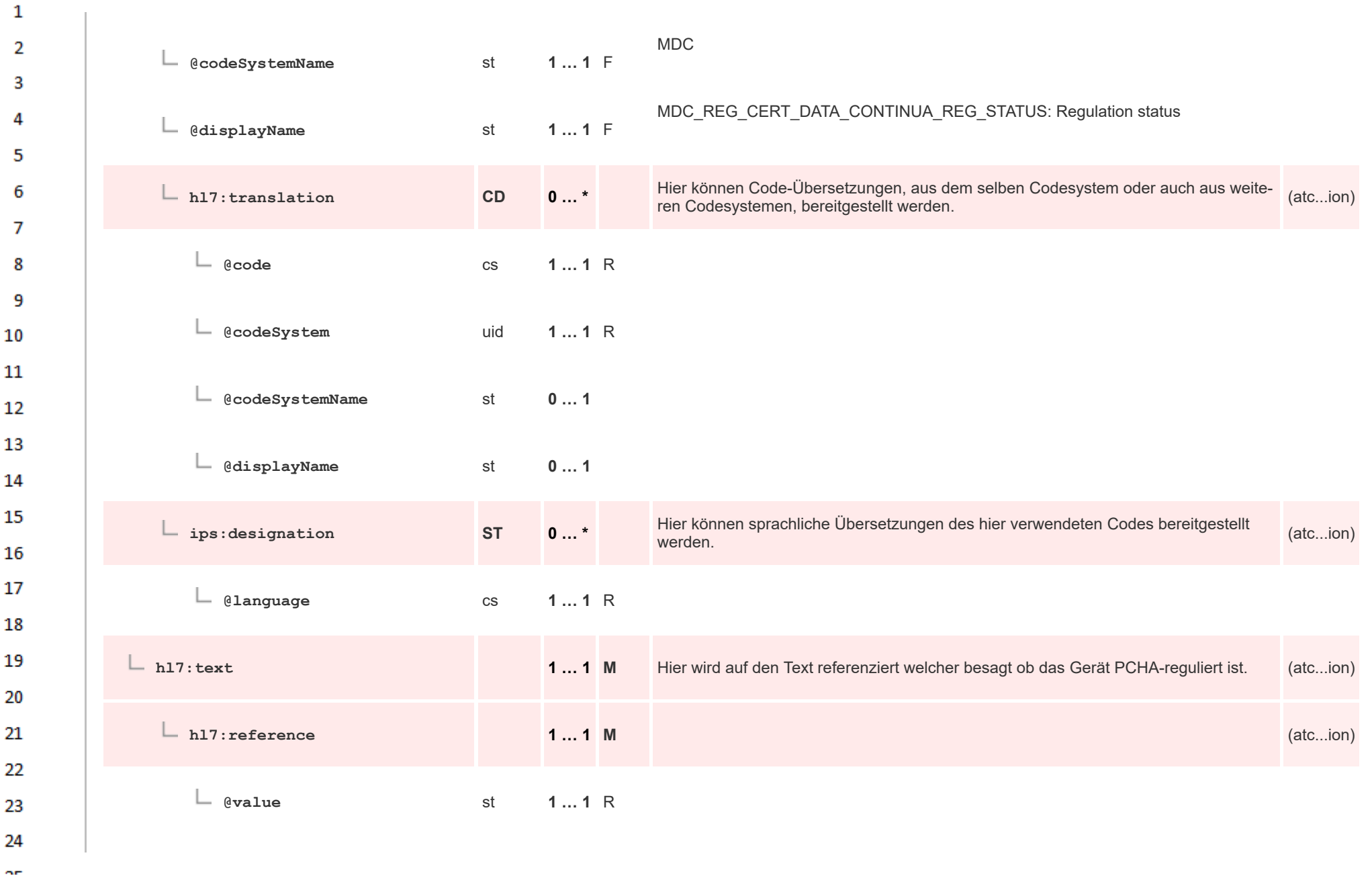

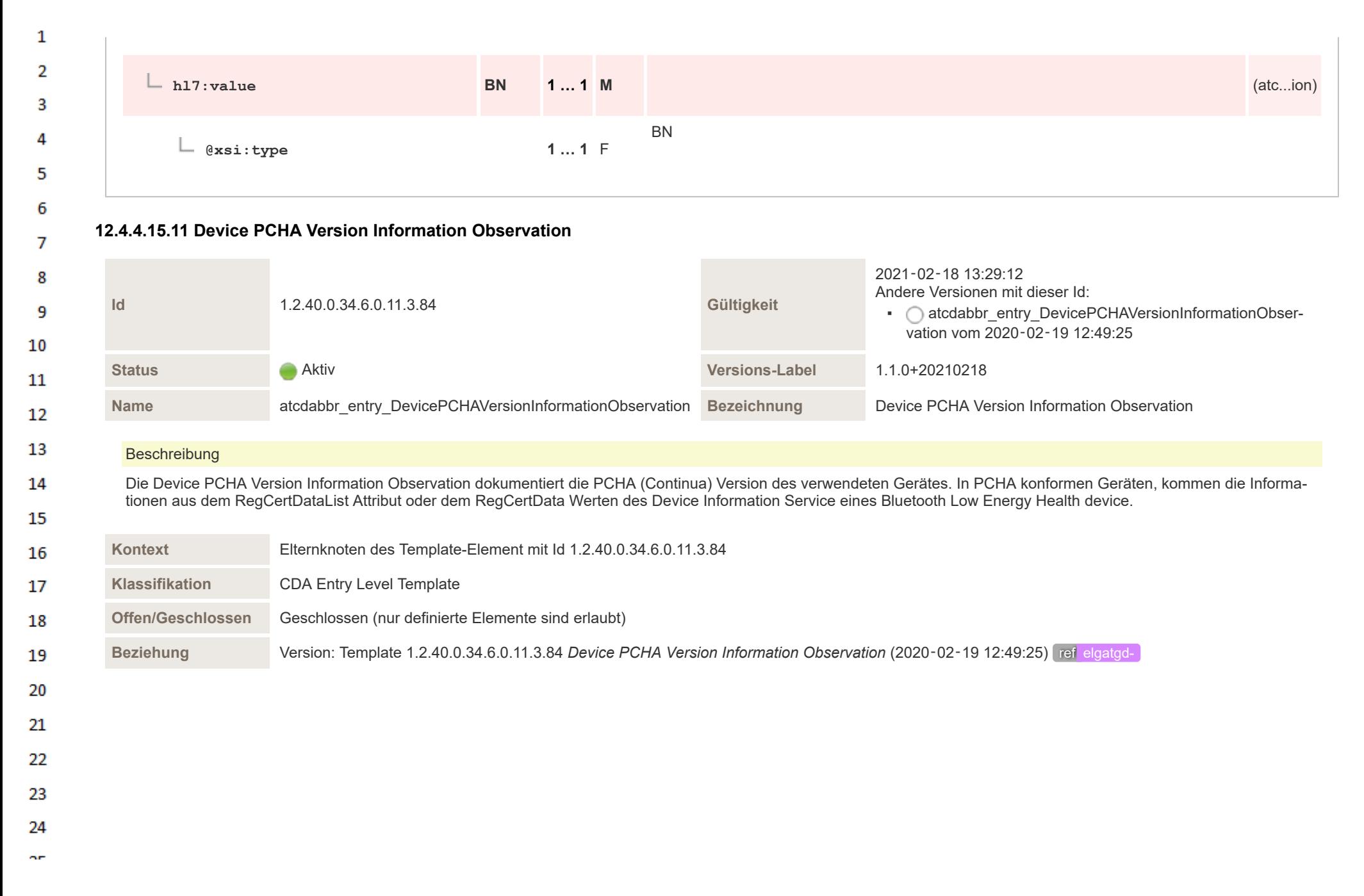

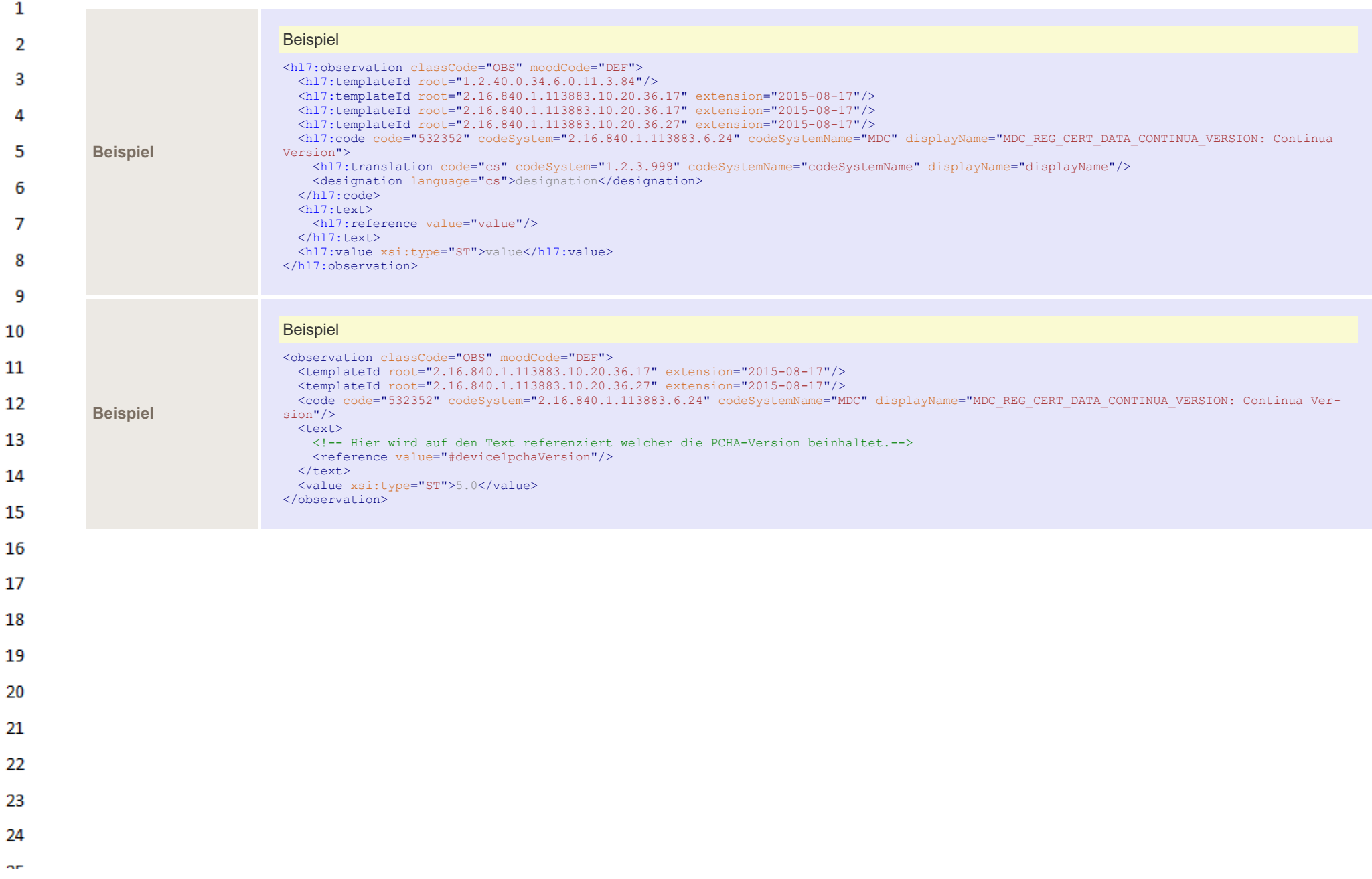

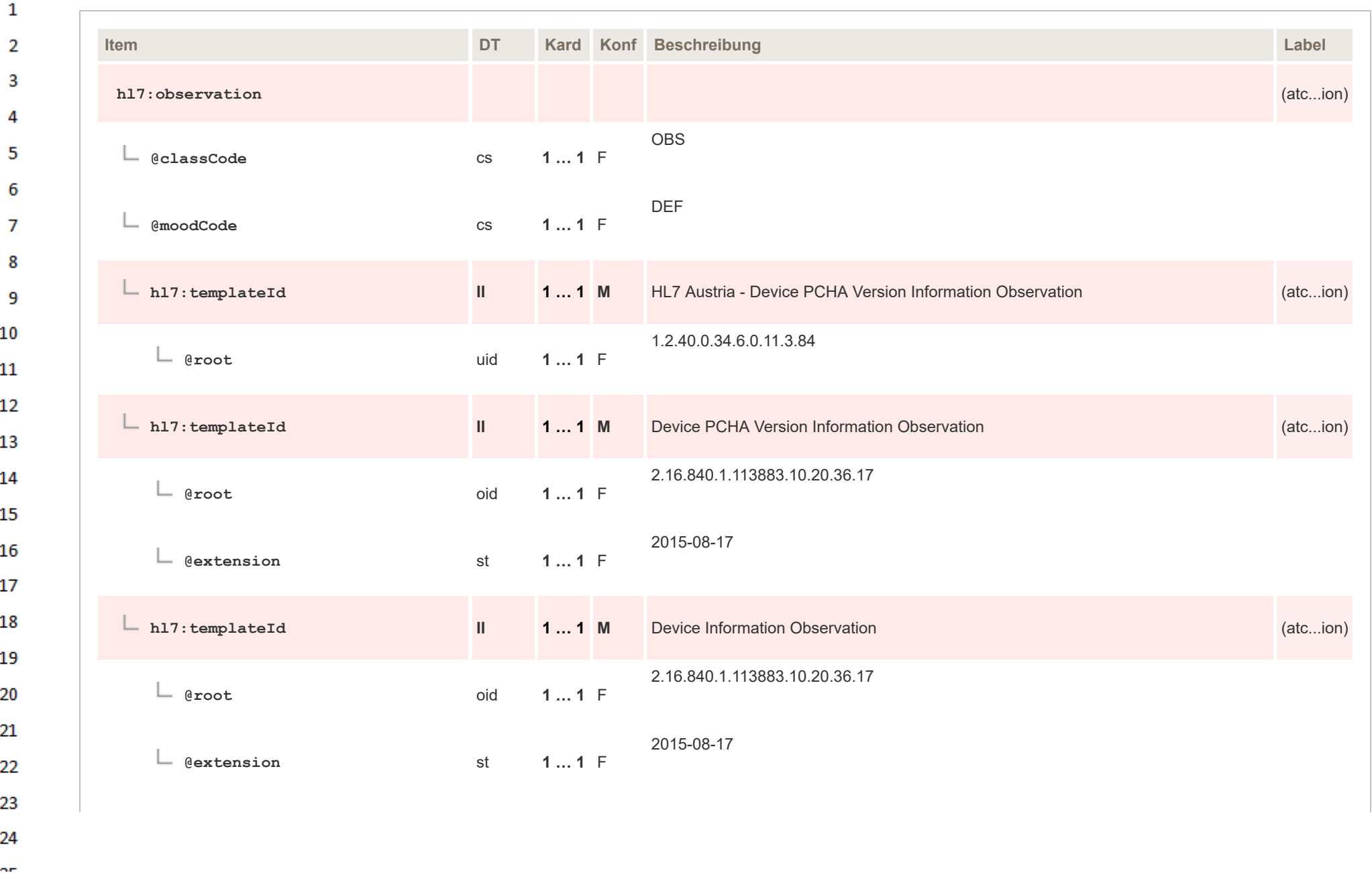

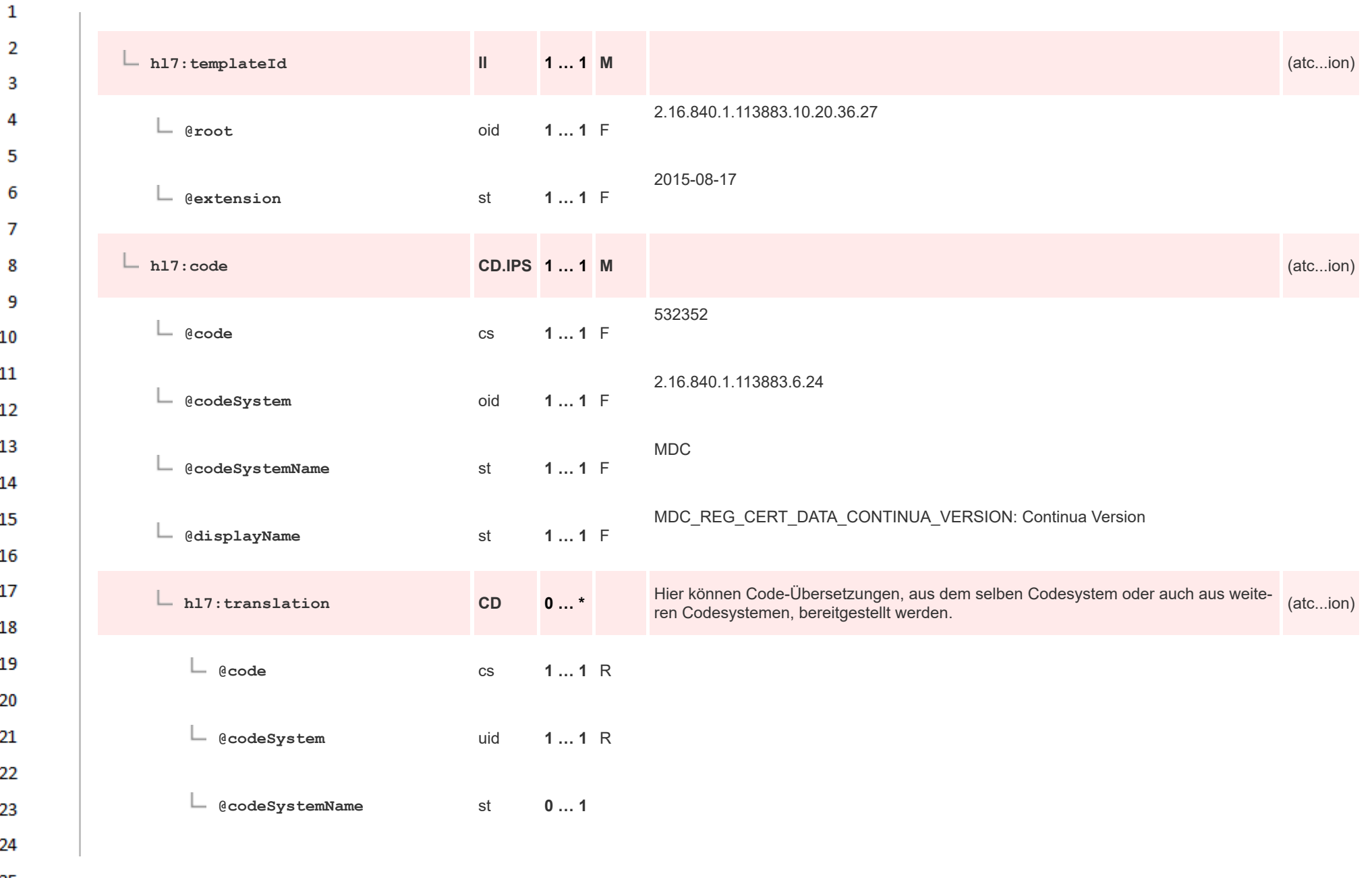

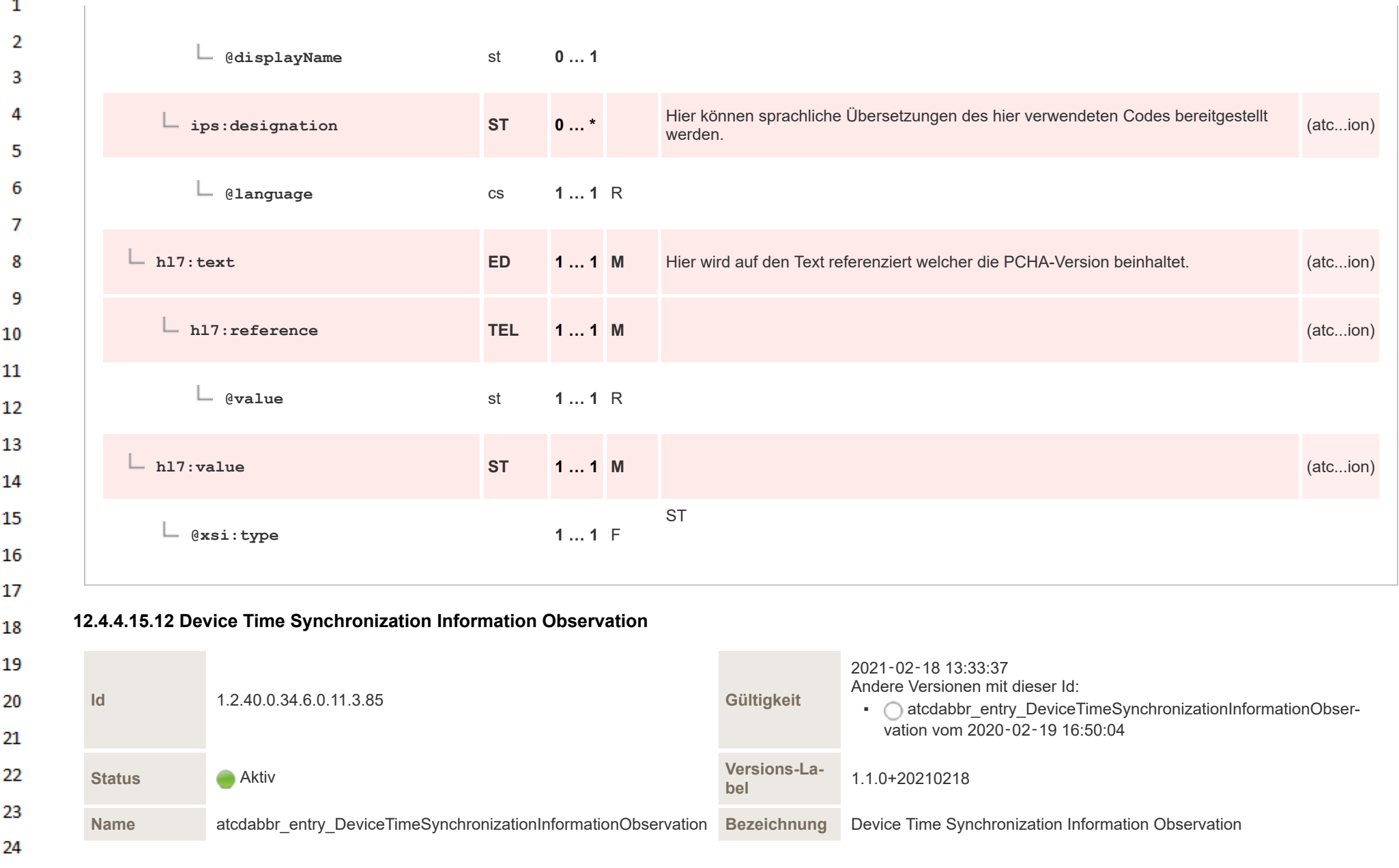

HL7 Implementation Guide for CDA® R2:Telemonitoring-Episodenbericht (Version 1) 1.2.1+20211001 463/553 463/553

 $\alpha r$ 

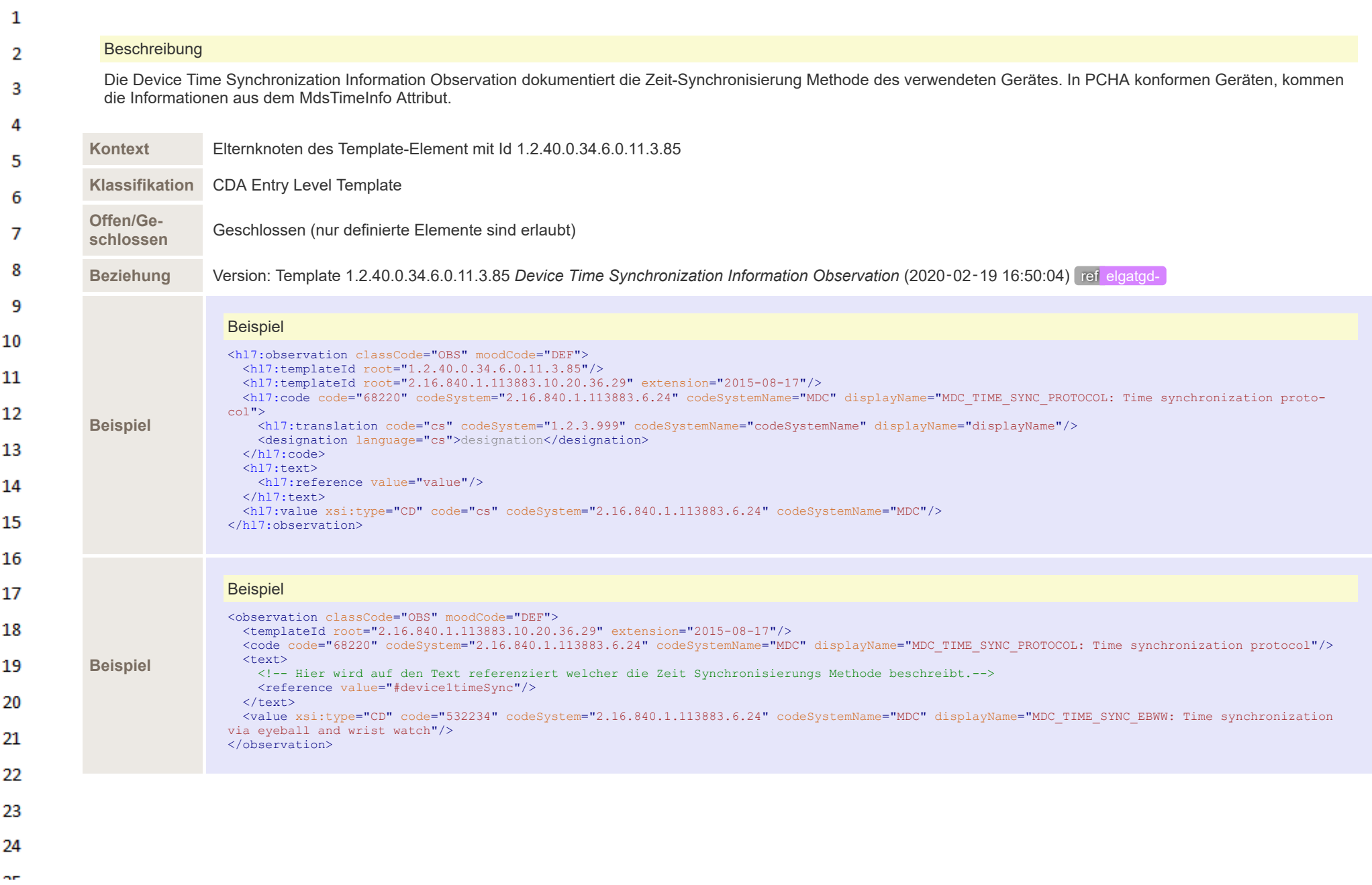

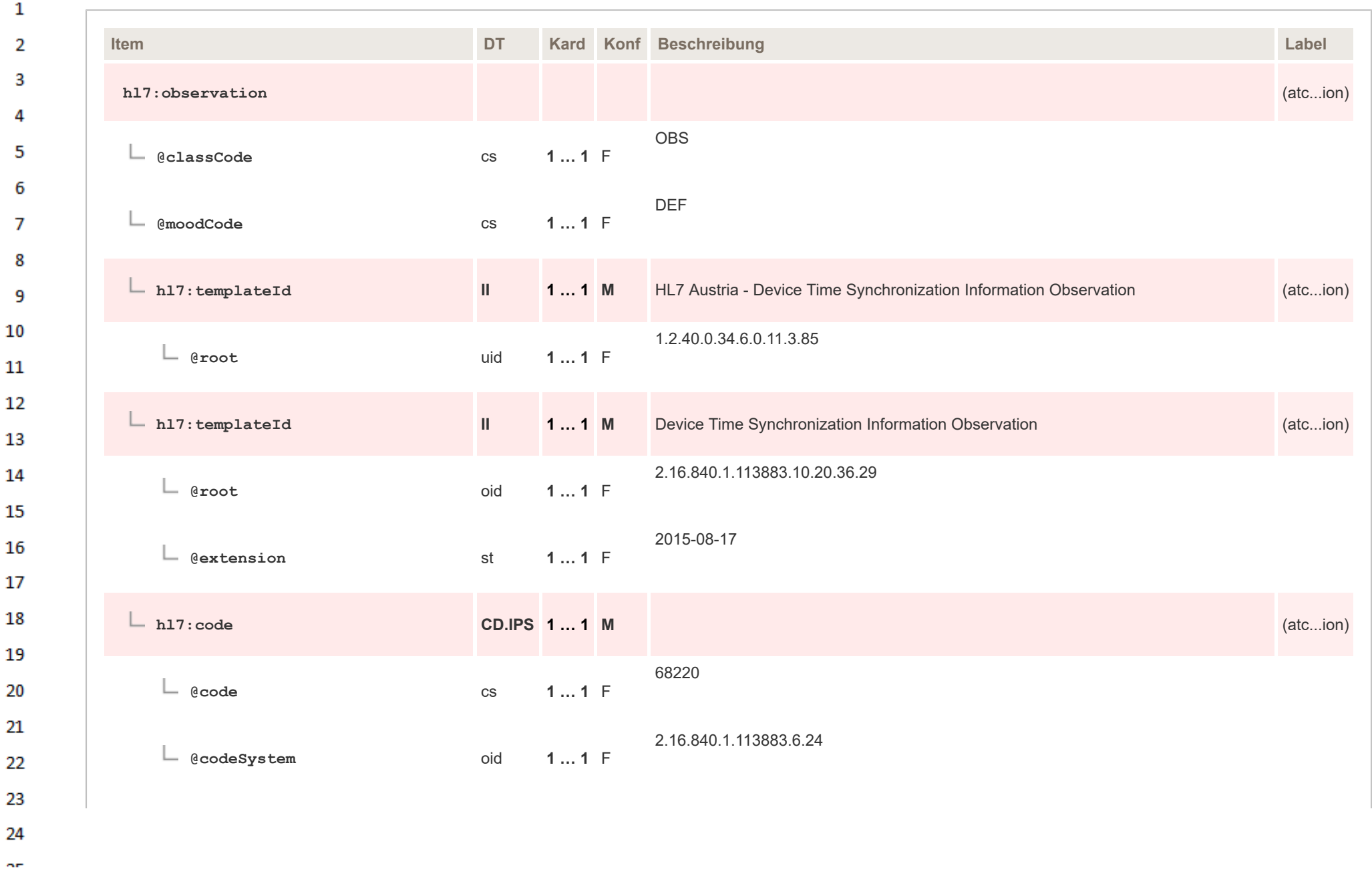

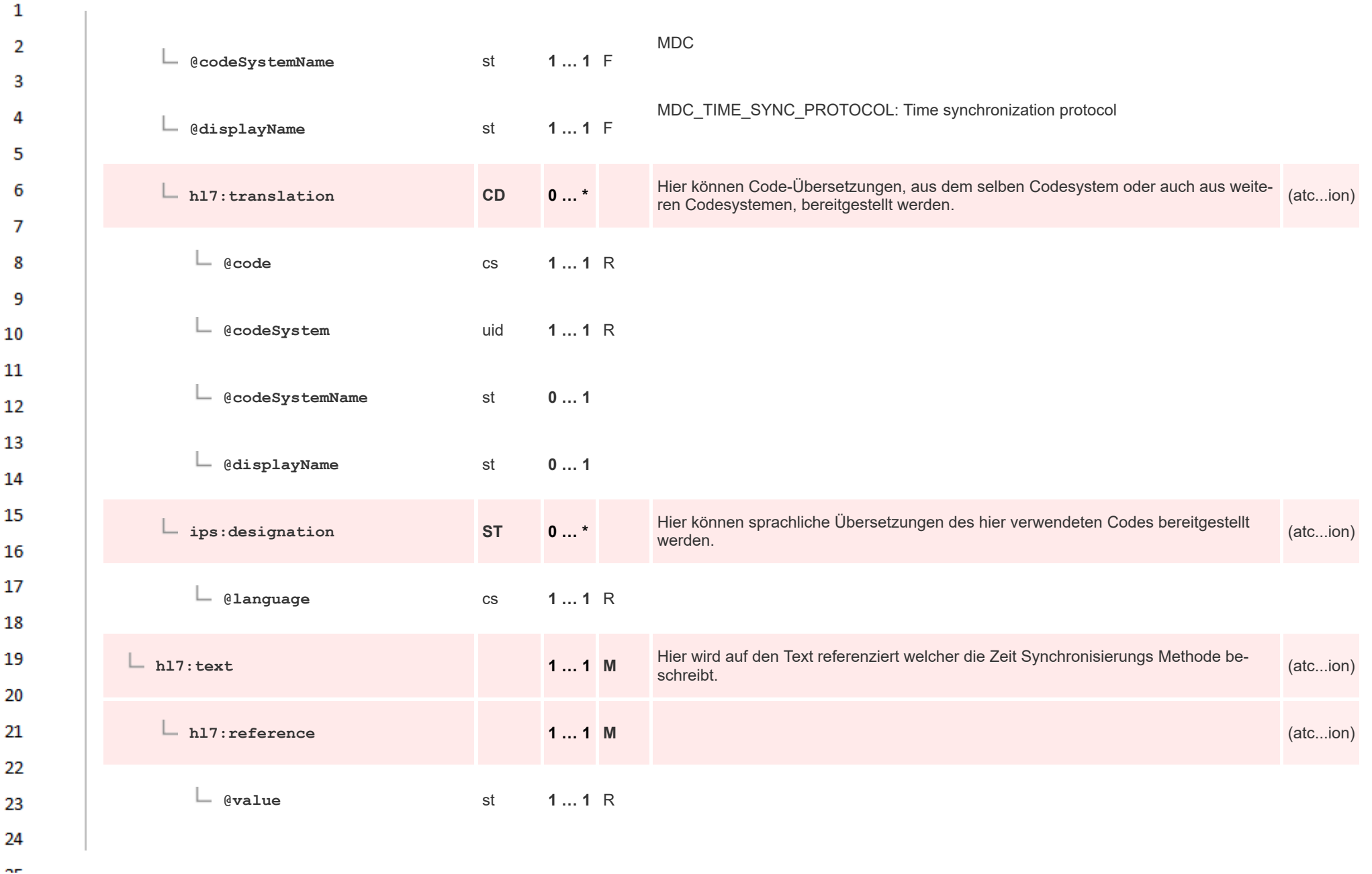

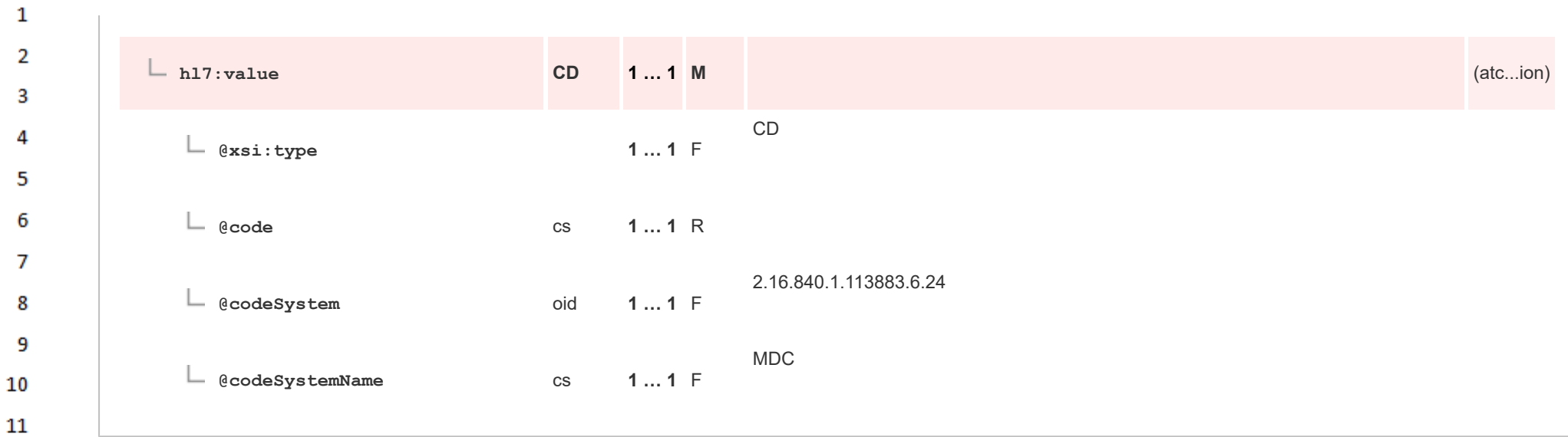

12 **12.4.4.15.13 Device Protocol Information Observation**

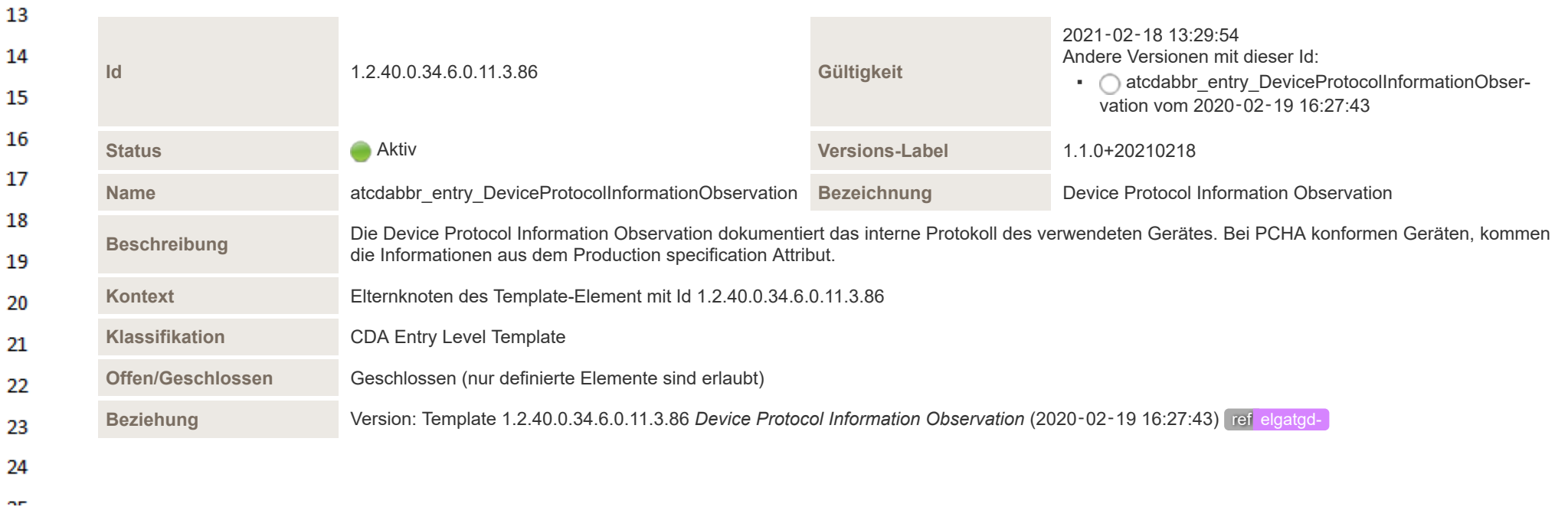

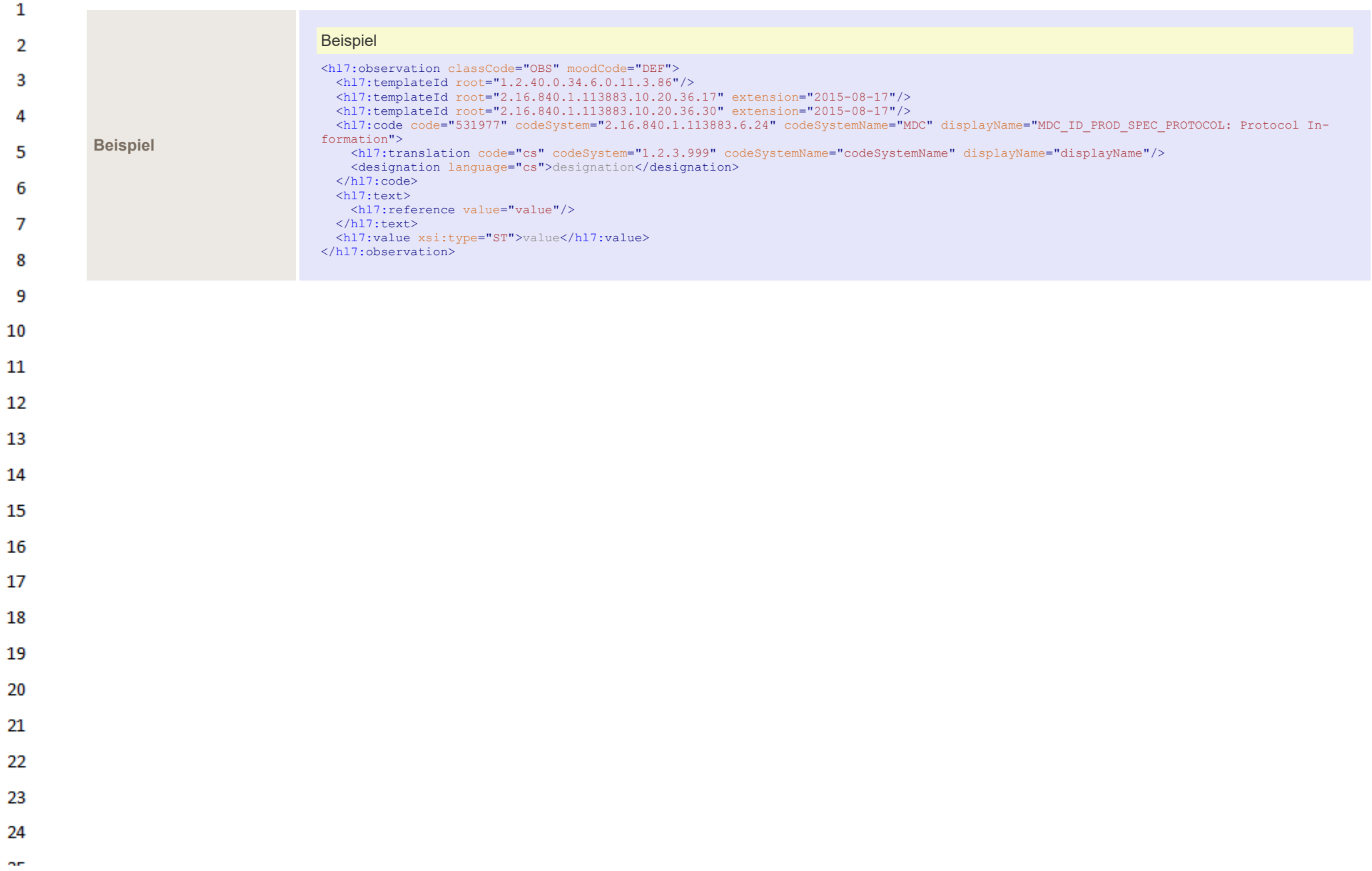
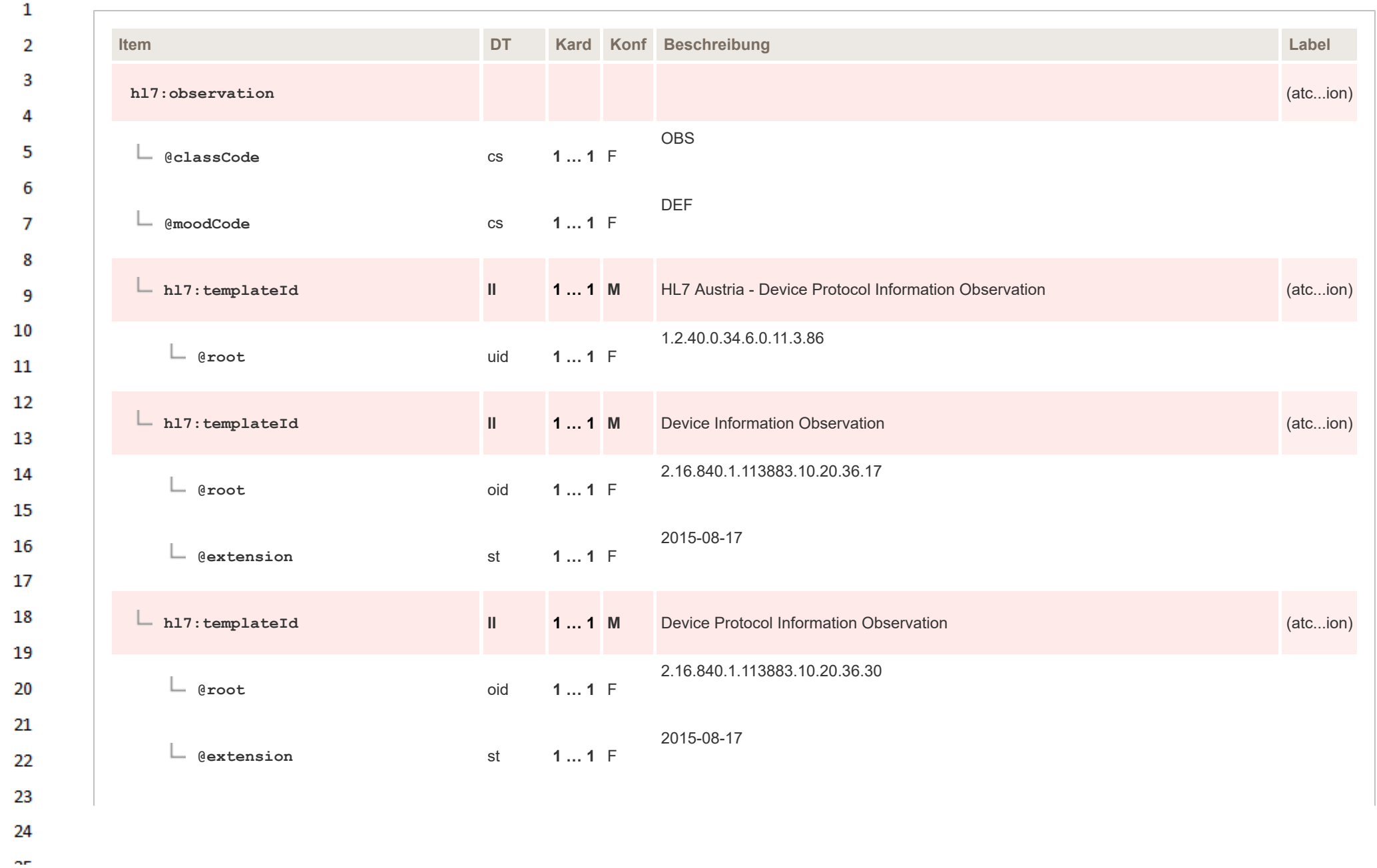

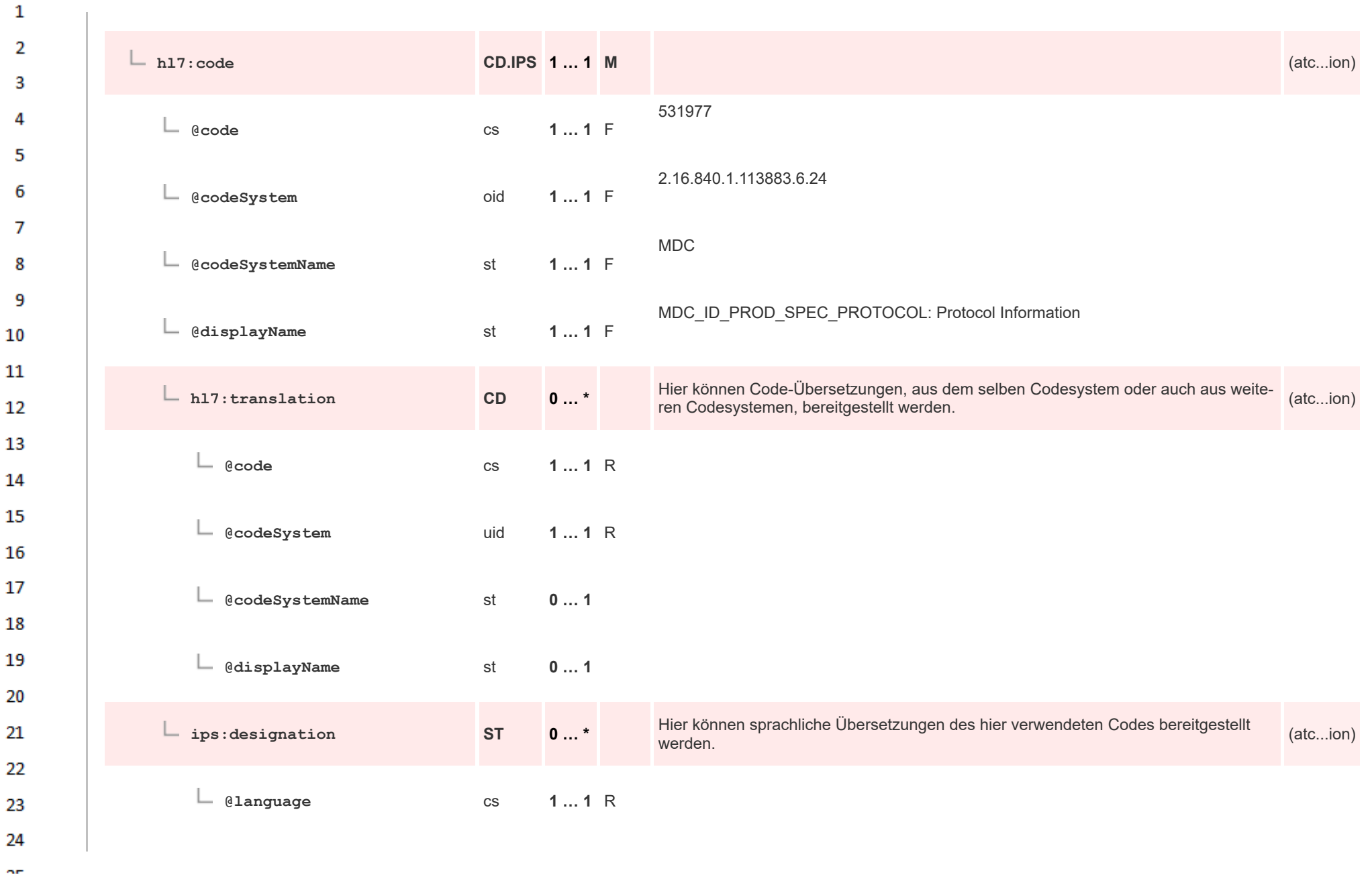

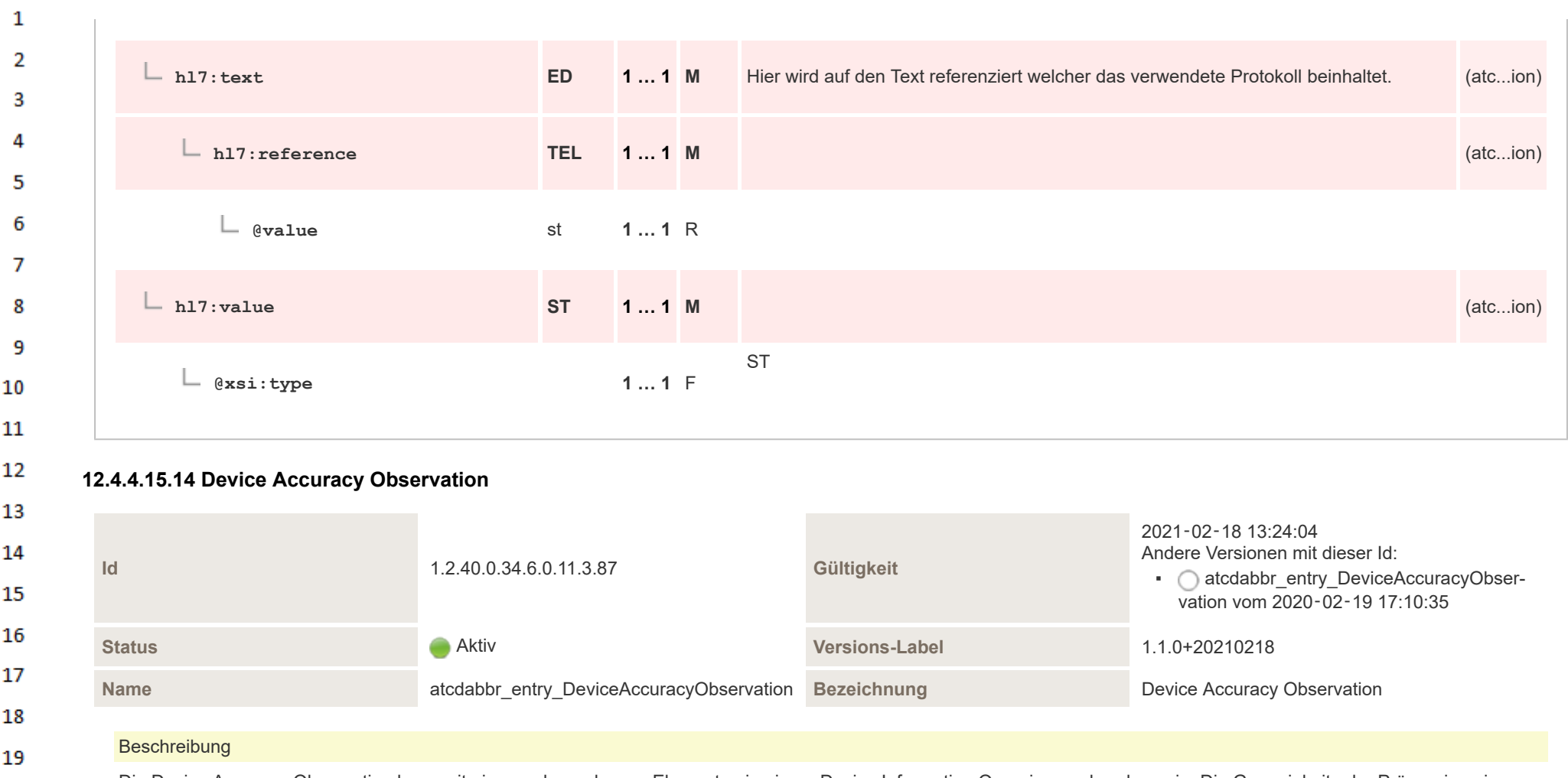

Die Device Accuracy Observation kann mit einem oder mehreren Elementen in einem Device Information Organizer vorhanden sein. Die Genauigkeit oder Präzession einer Messung sagt aus wie viel der Messwert vom tatsächlichen Wert abweichen könnte. Beispielsweise können die Werte eines Geräts mit +/-3% vom tatsächlichen Wert abweichen. Die Genauigkeit wird hier angegeben in den Einheiten der Messgröße, und weil ein Gerät mehr als nur eine Messgröße messen kann, können mehrere Device Accuracy Observation-Elemente existieren. Wenn das Gerät die Daten über die Genauigkeit oder den anderen Geräte-Details nicht zurückgibt, können diese, wenn gewünscht, auch manuell oder über andere Wege eingetragen werden.

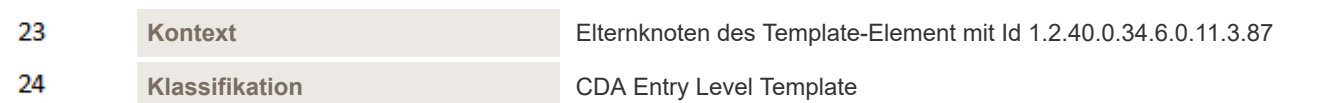

20

21

22

or.

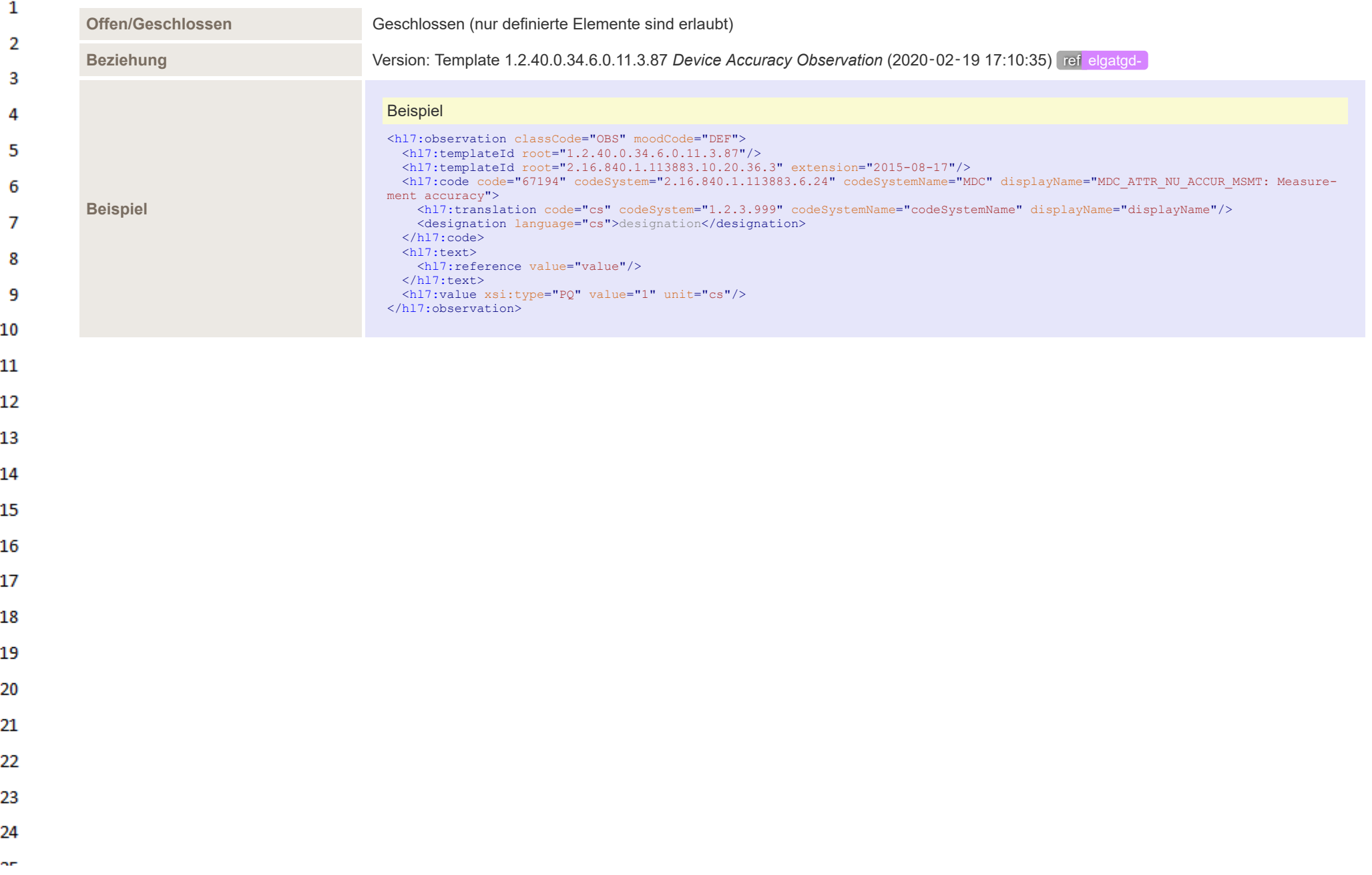

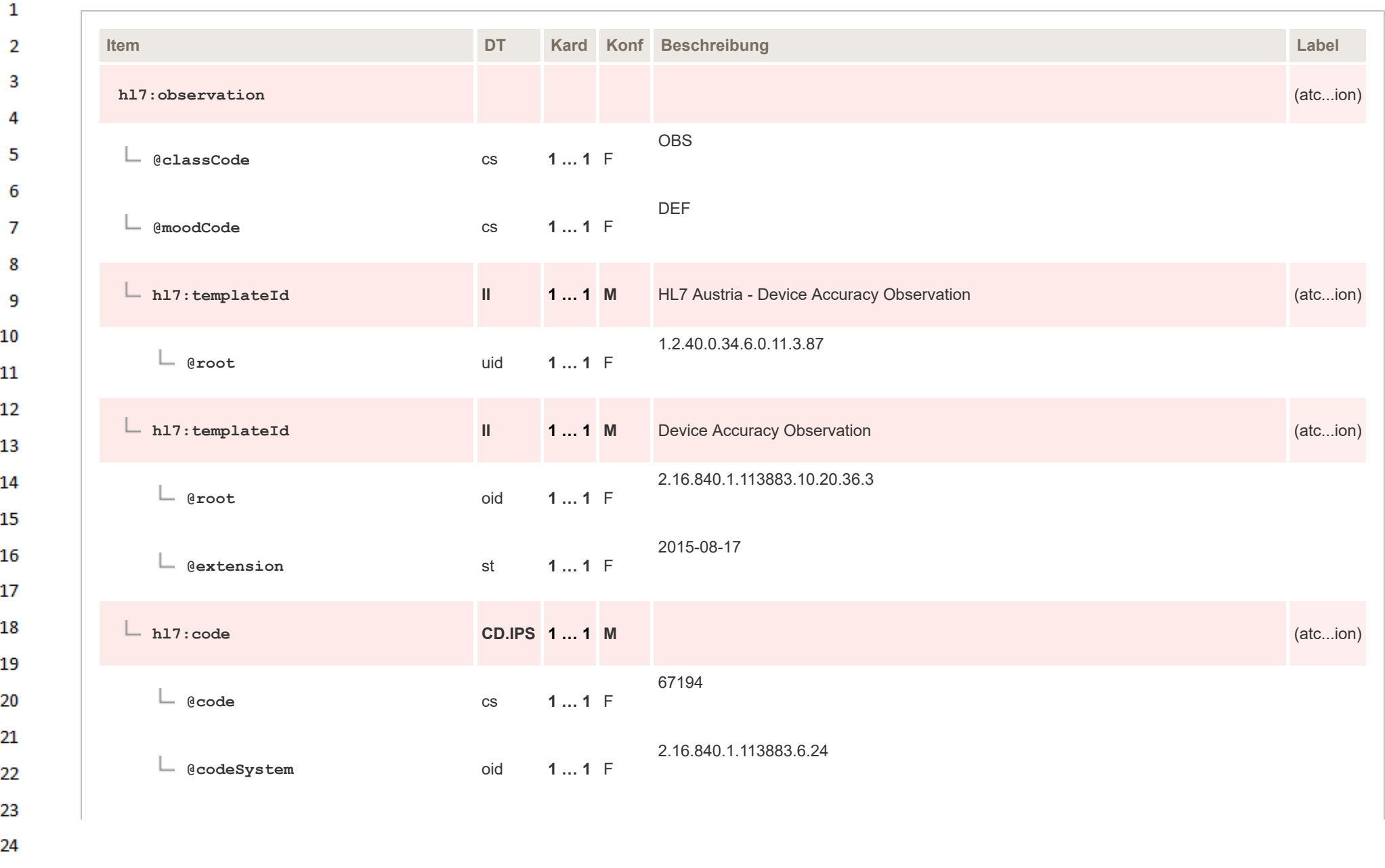

 $\Delta \mathbf{r}$ 

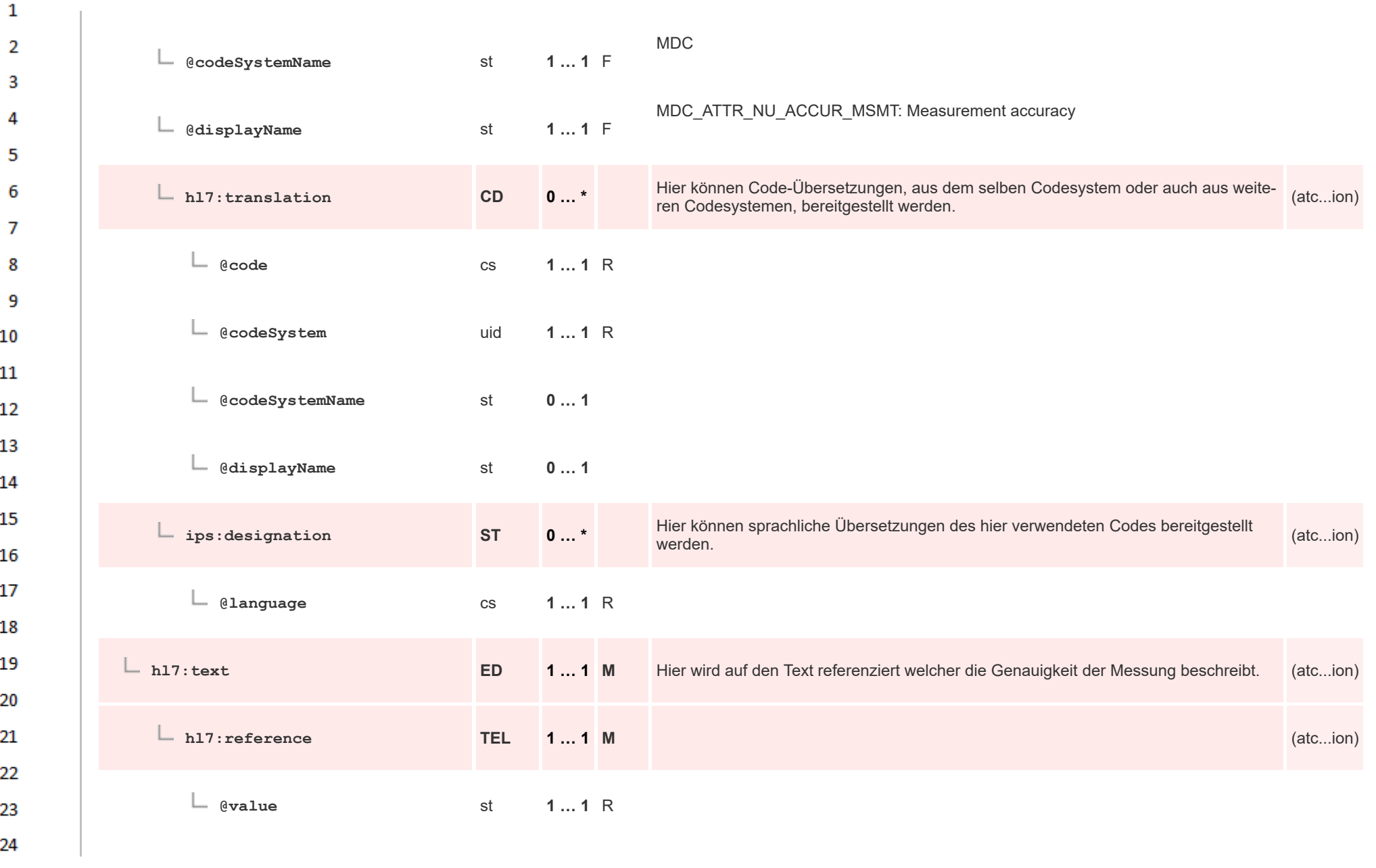

**Art** 

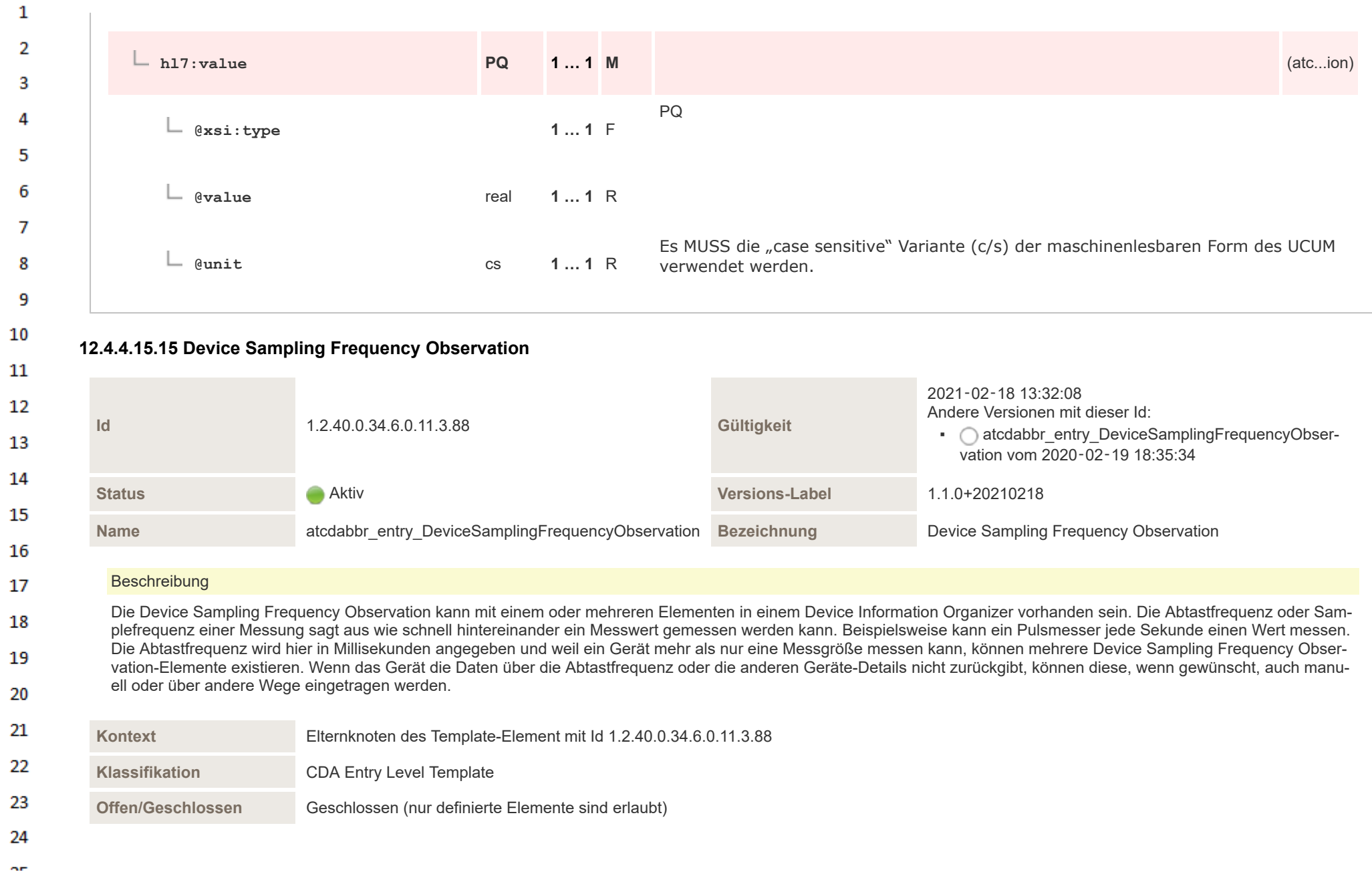

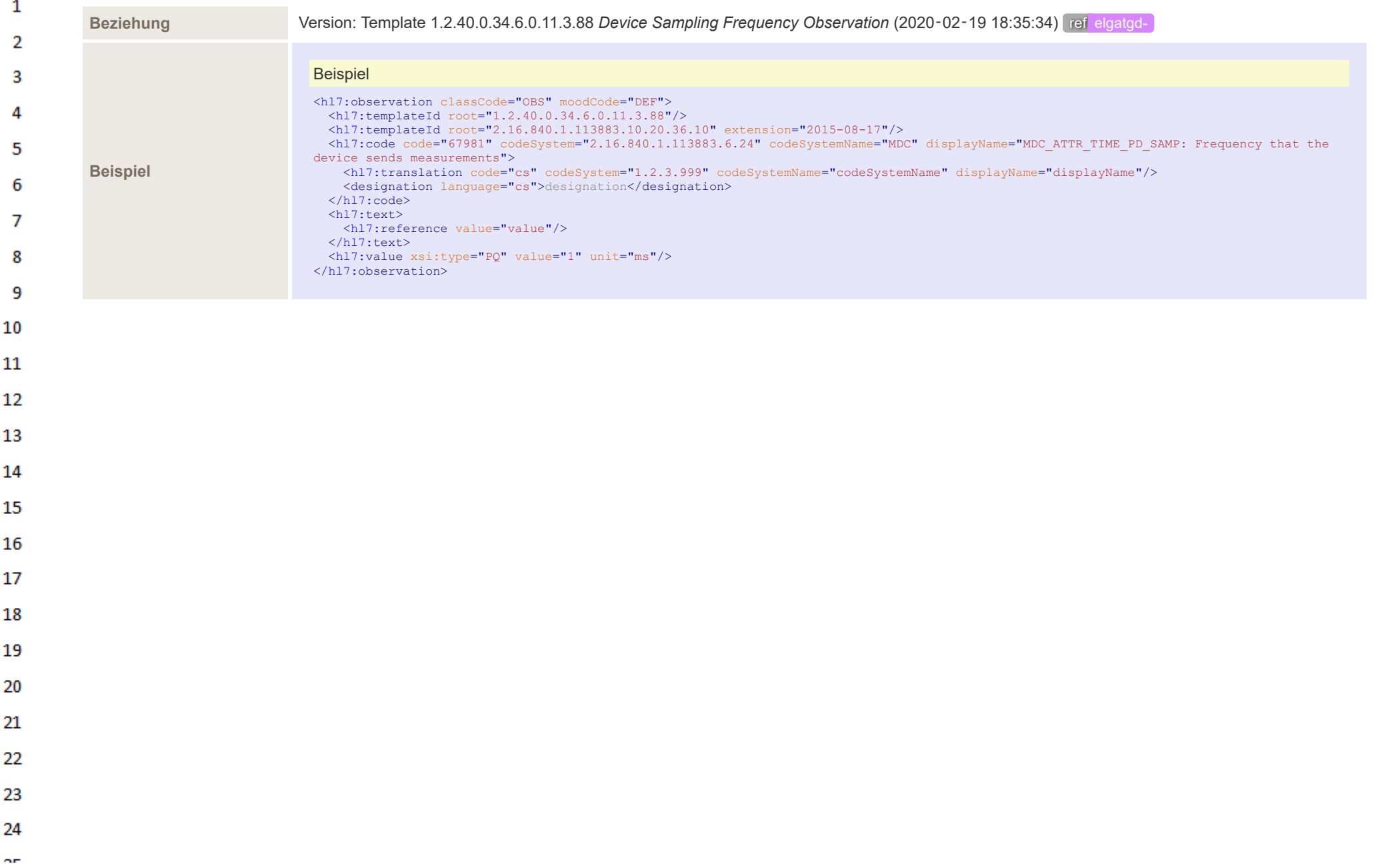

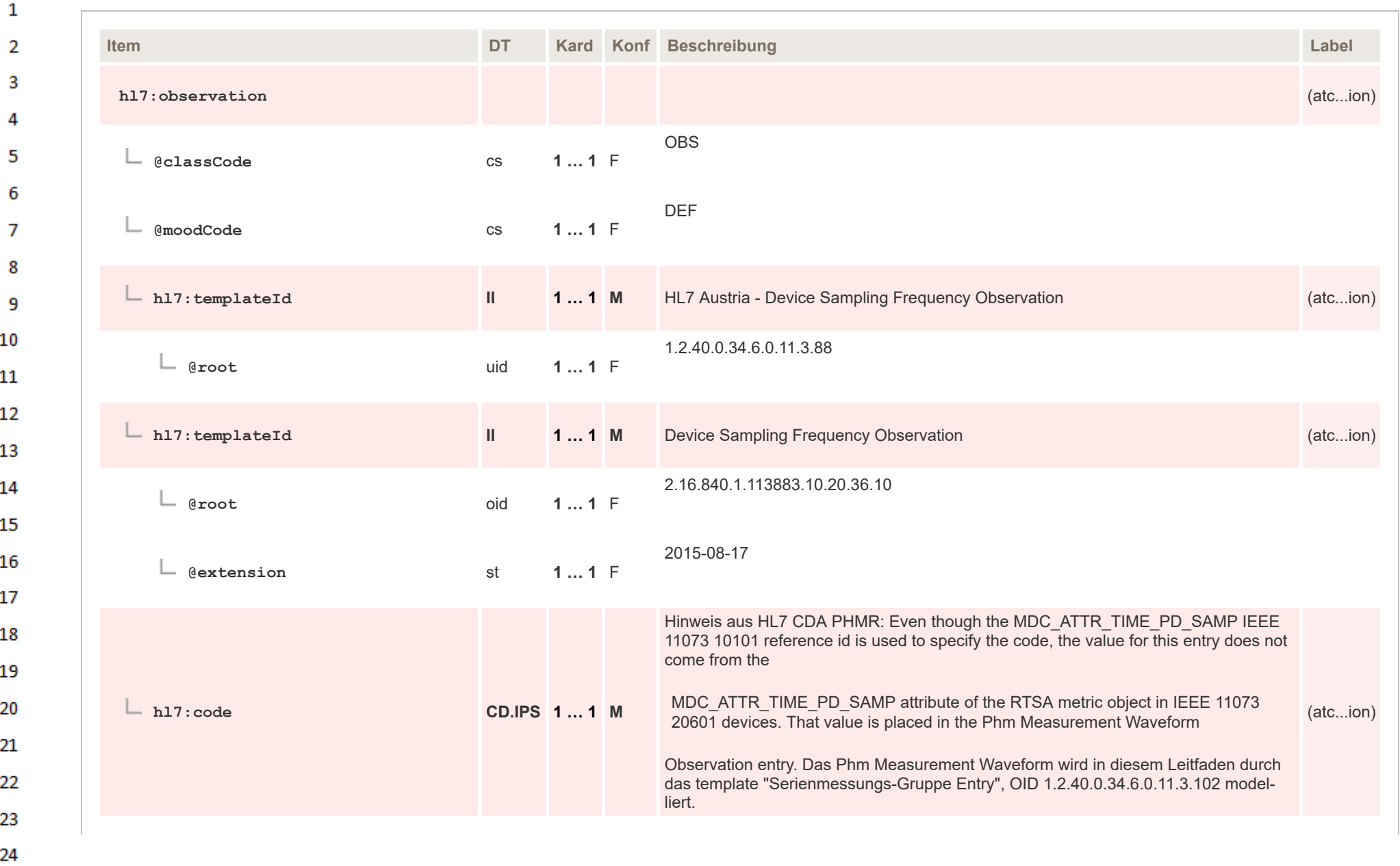

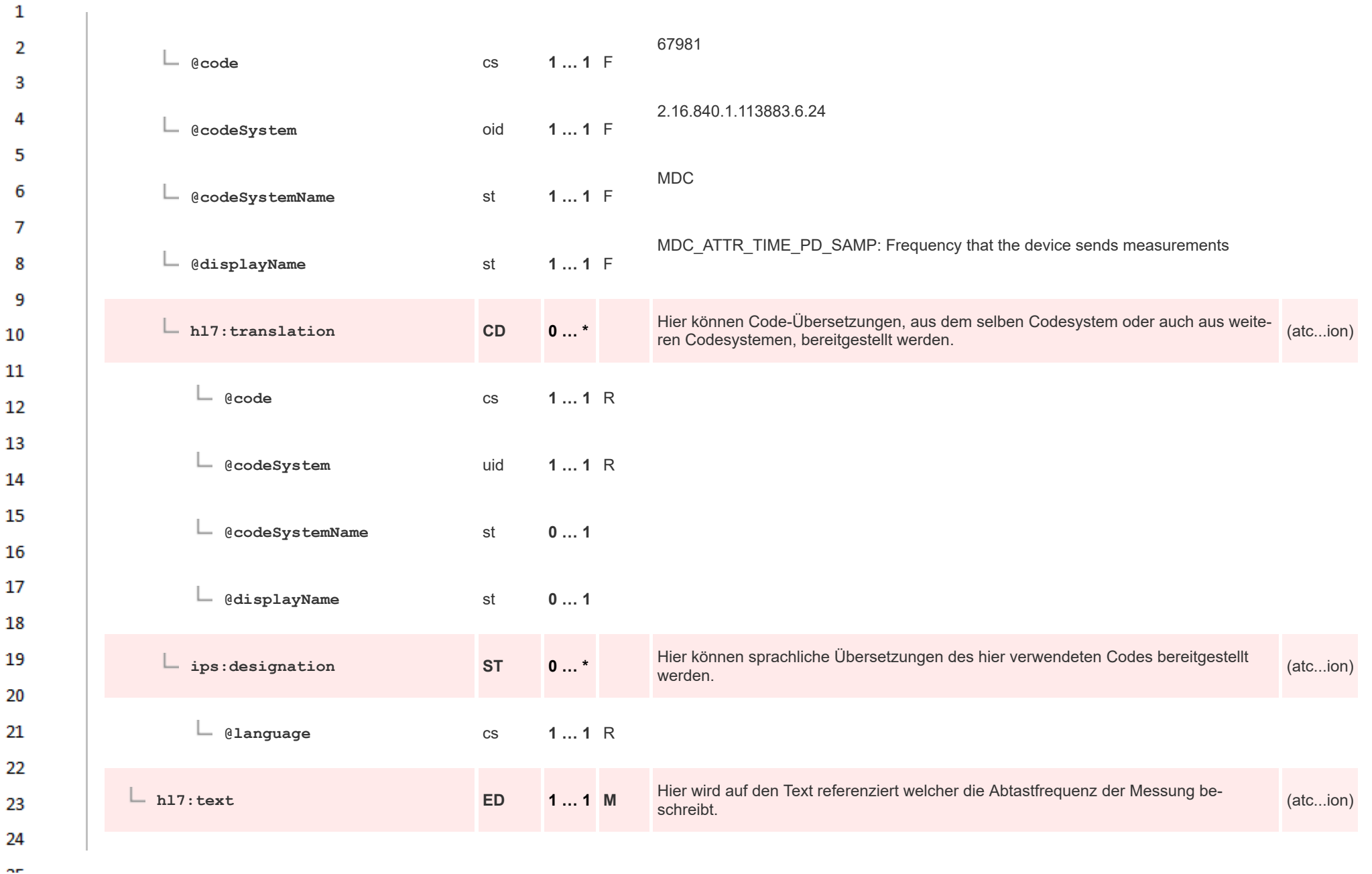

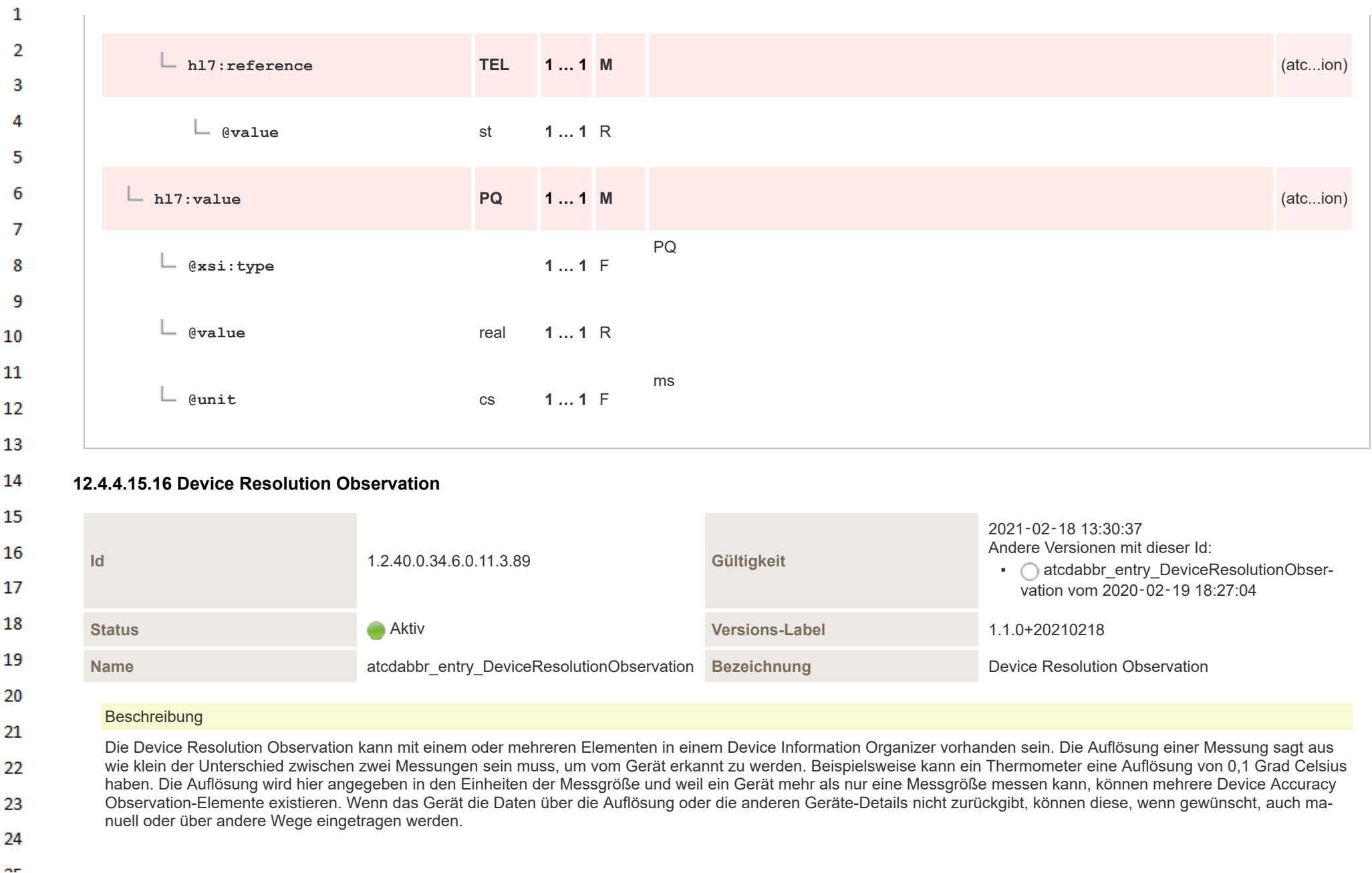

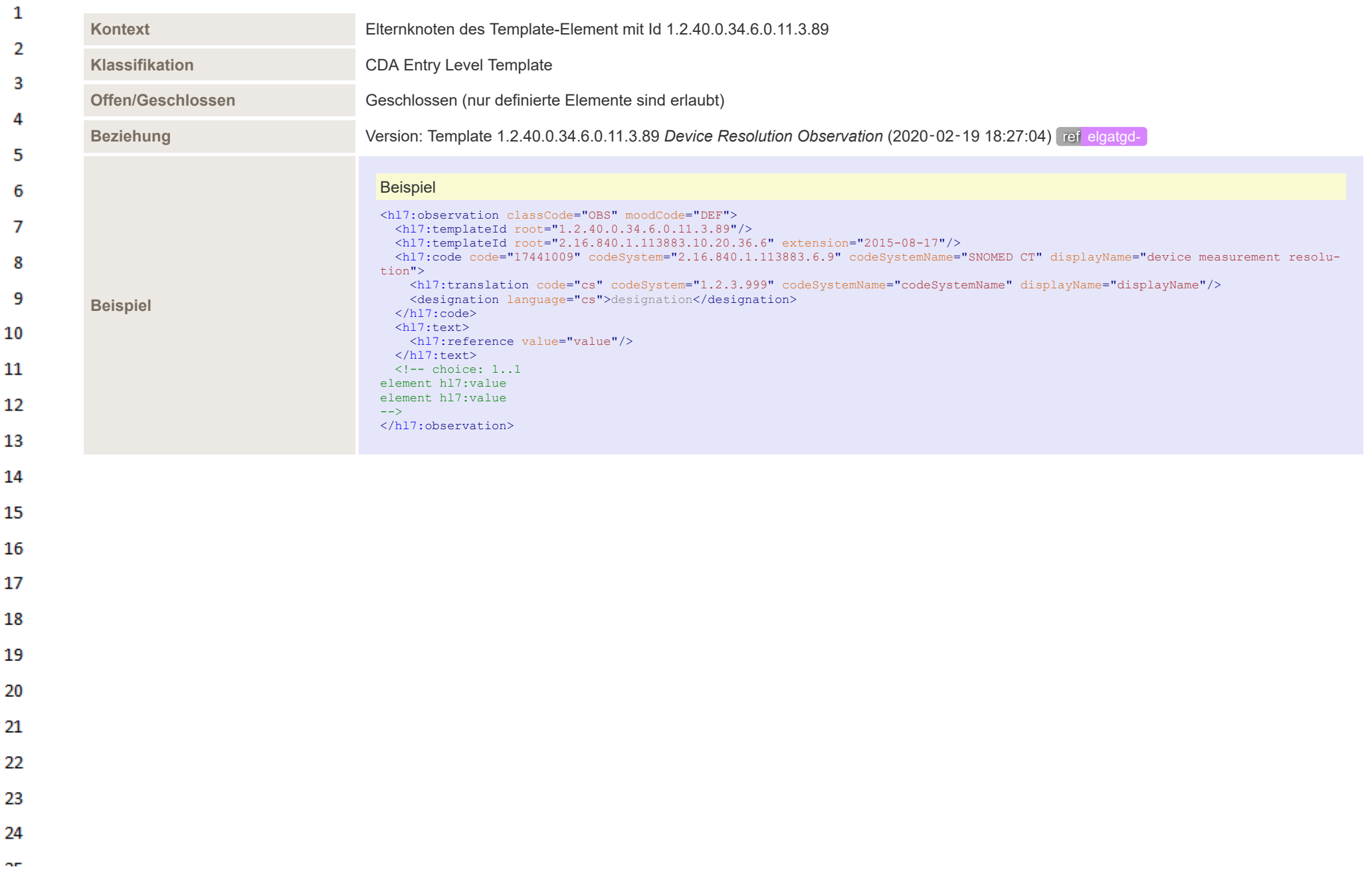

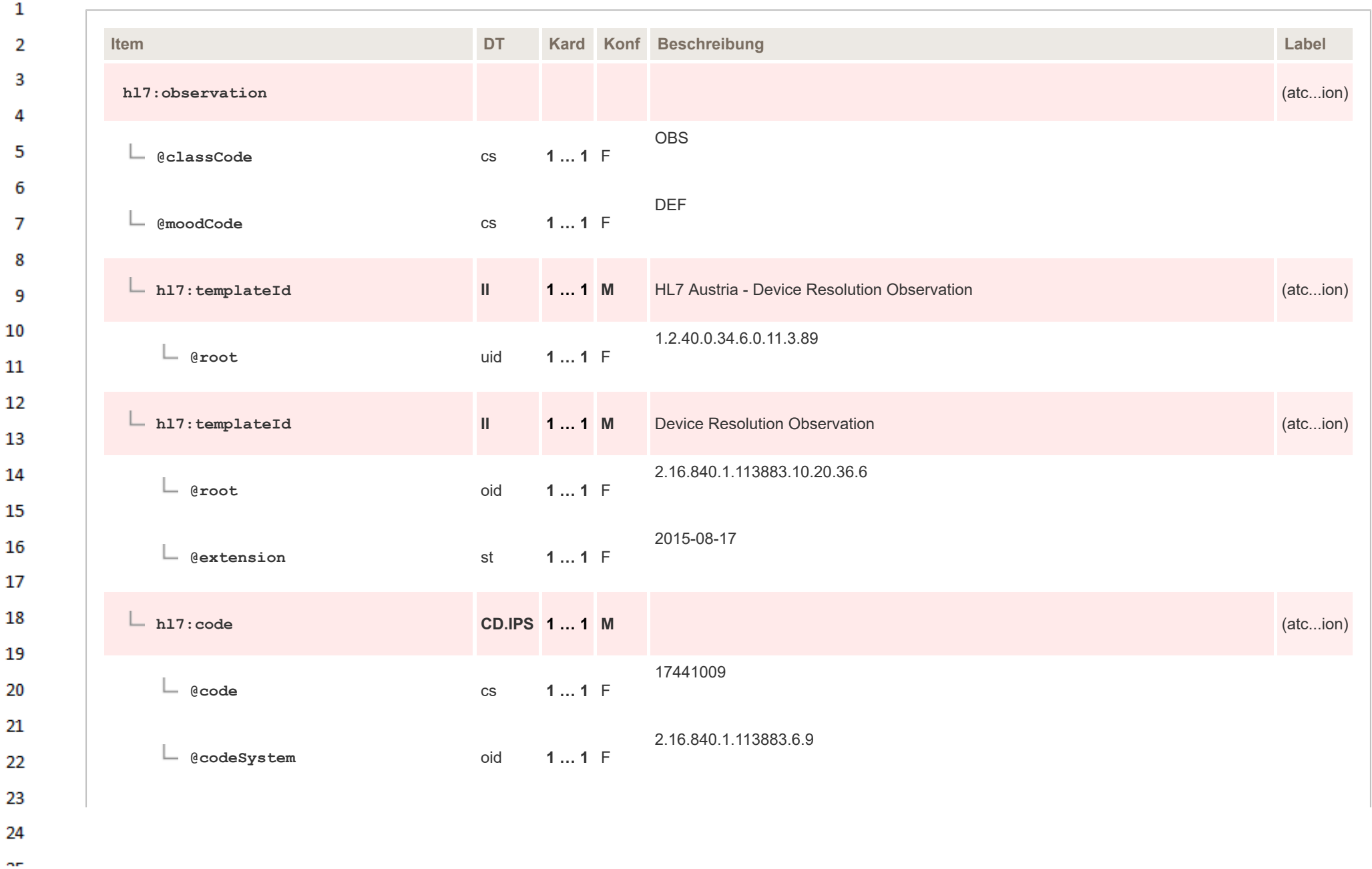

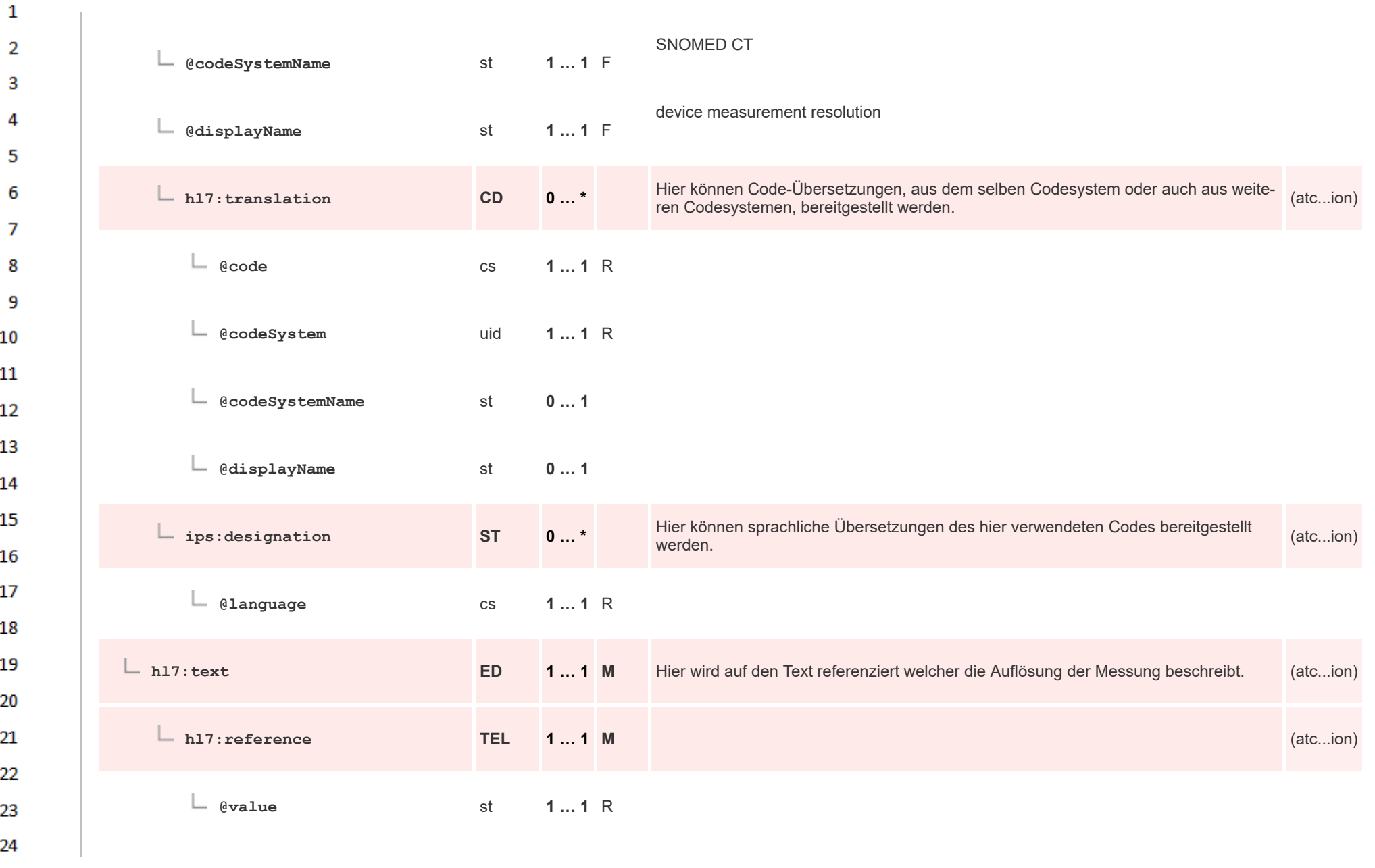

**Art** 

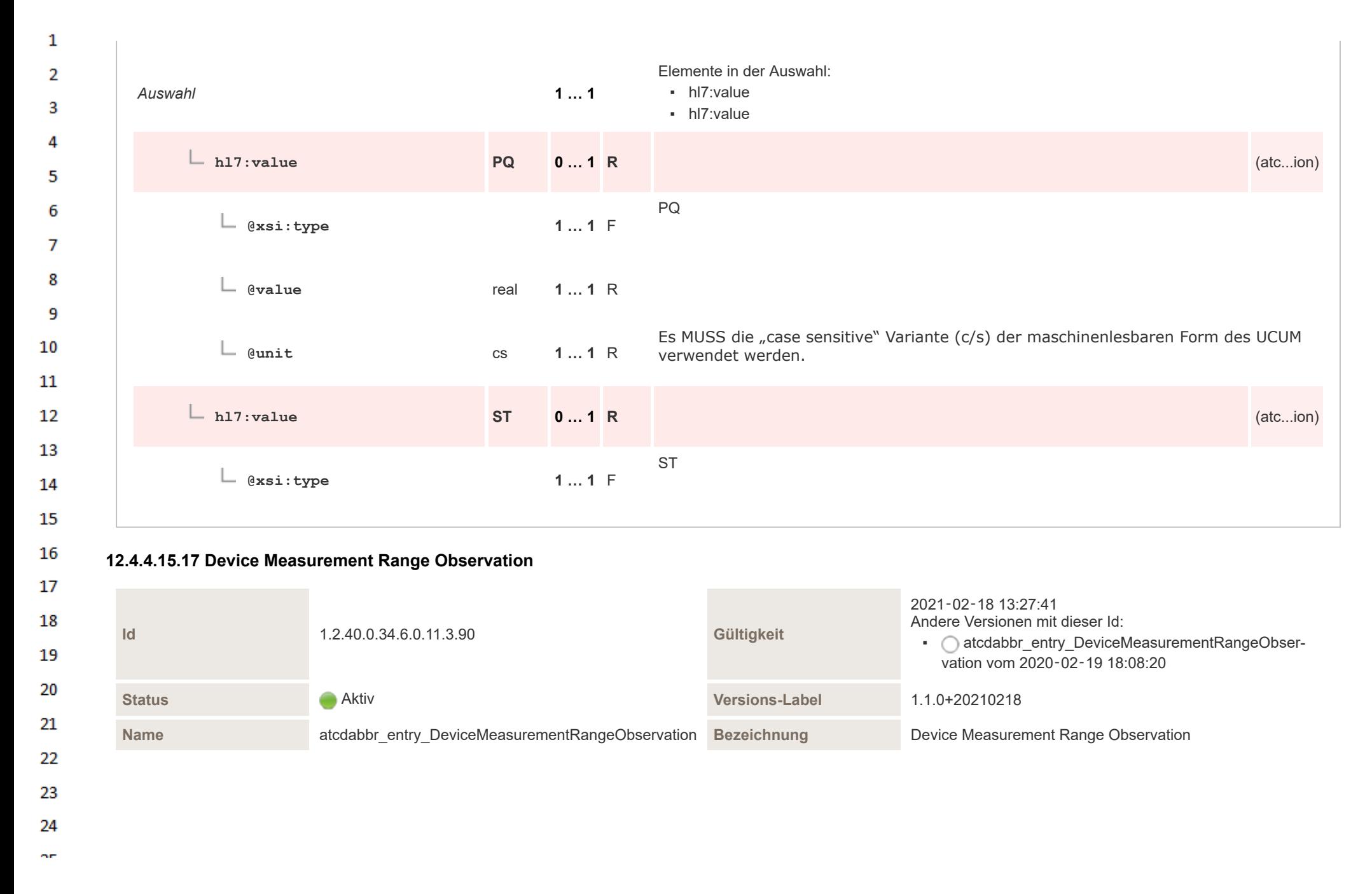

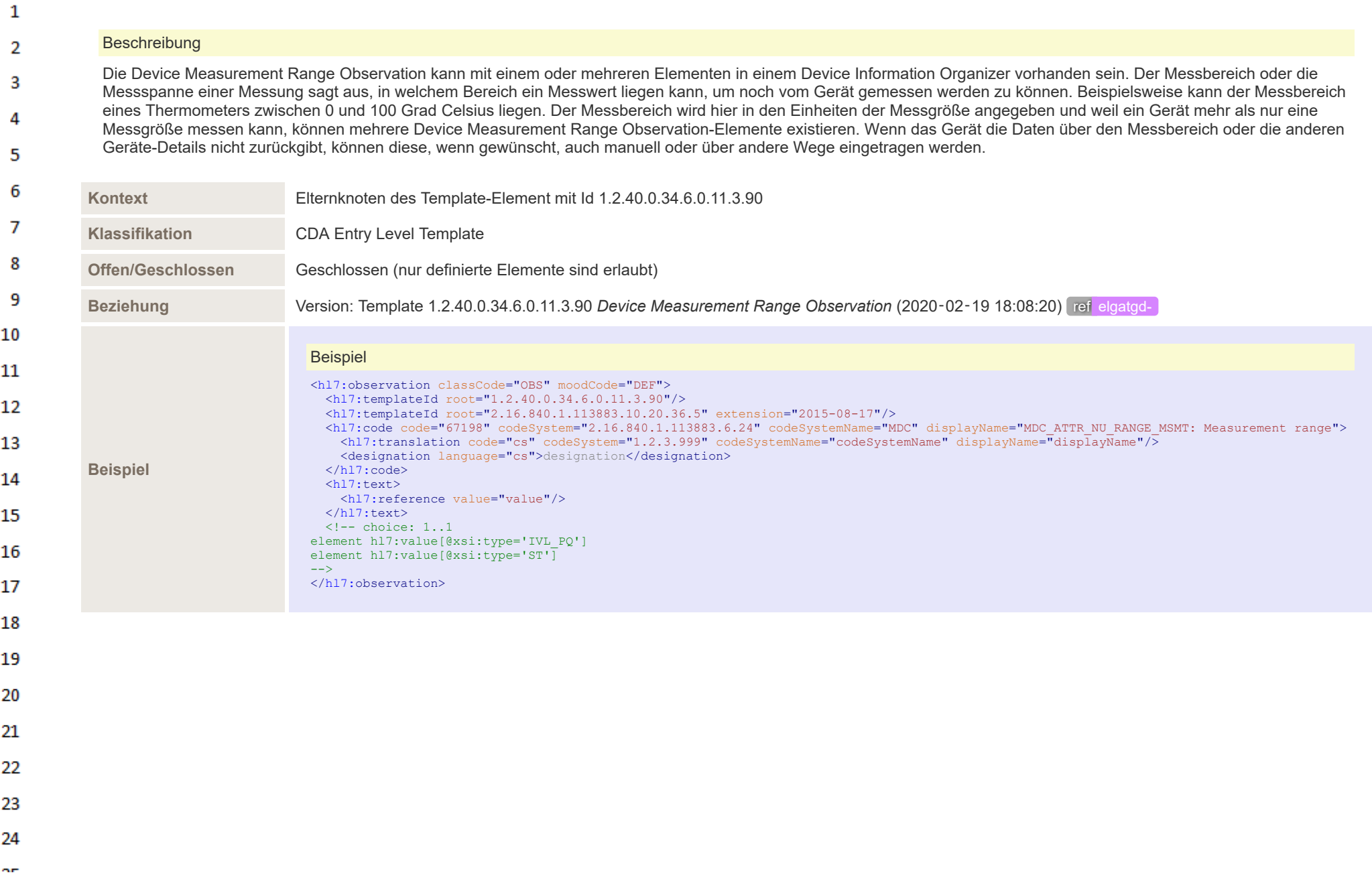

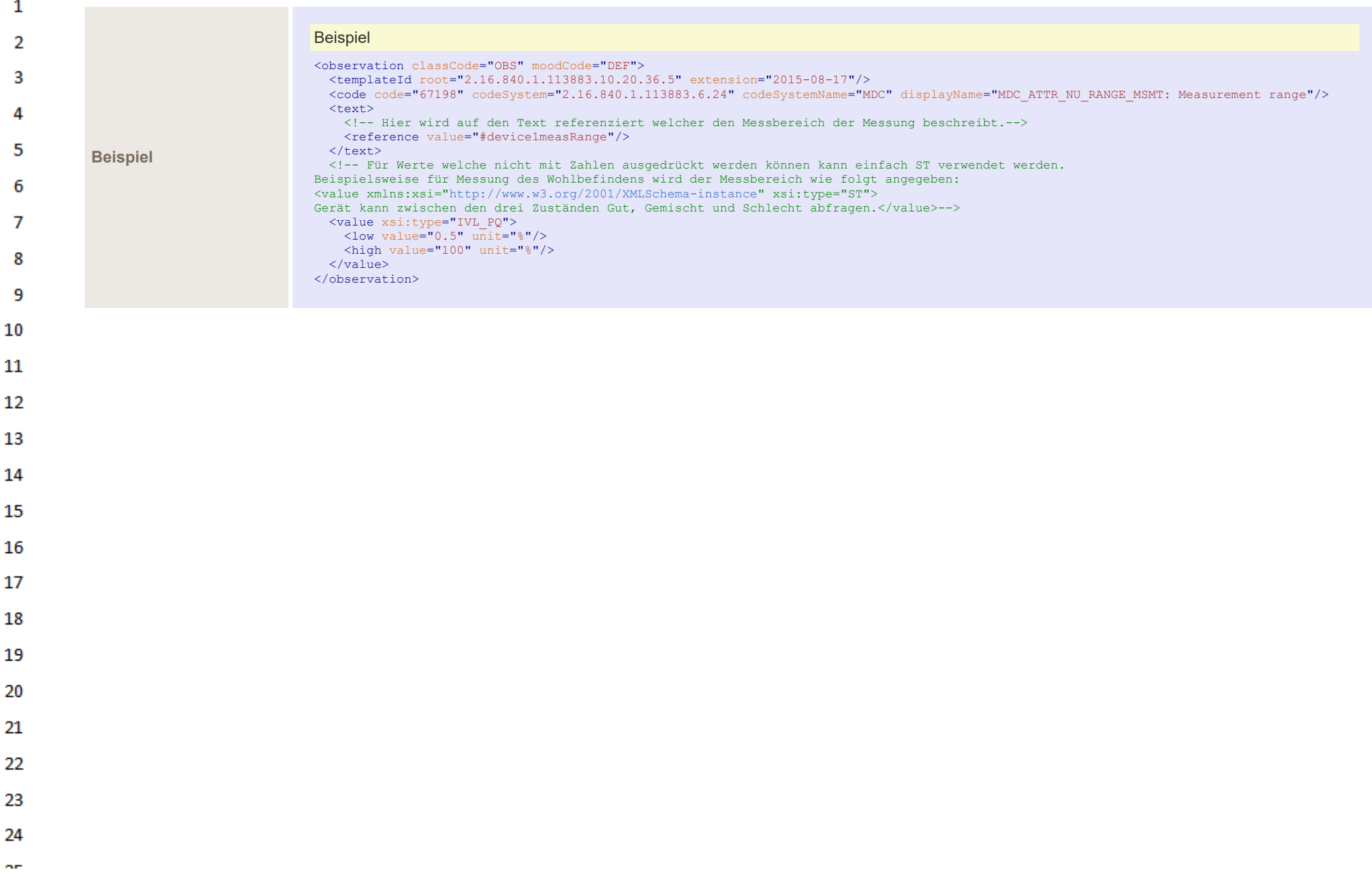

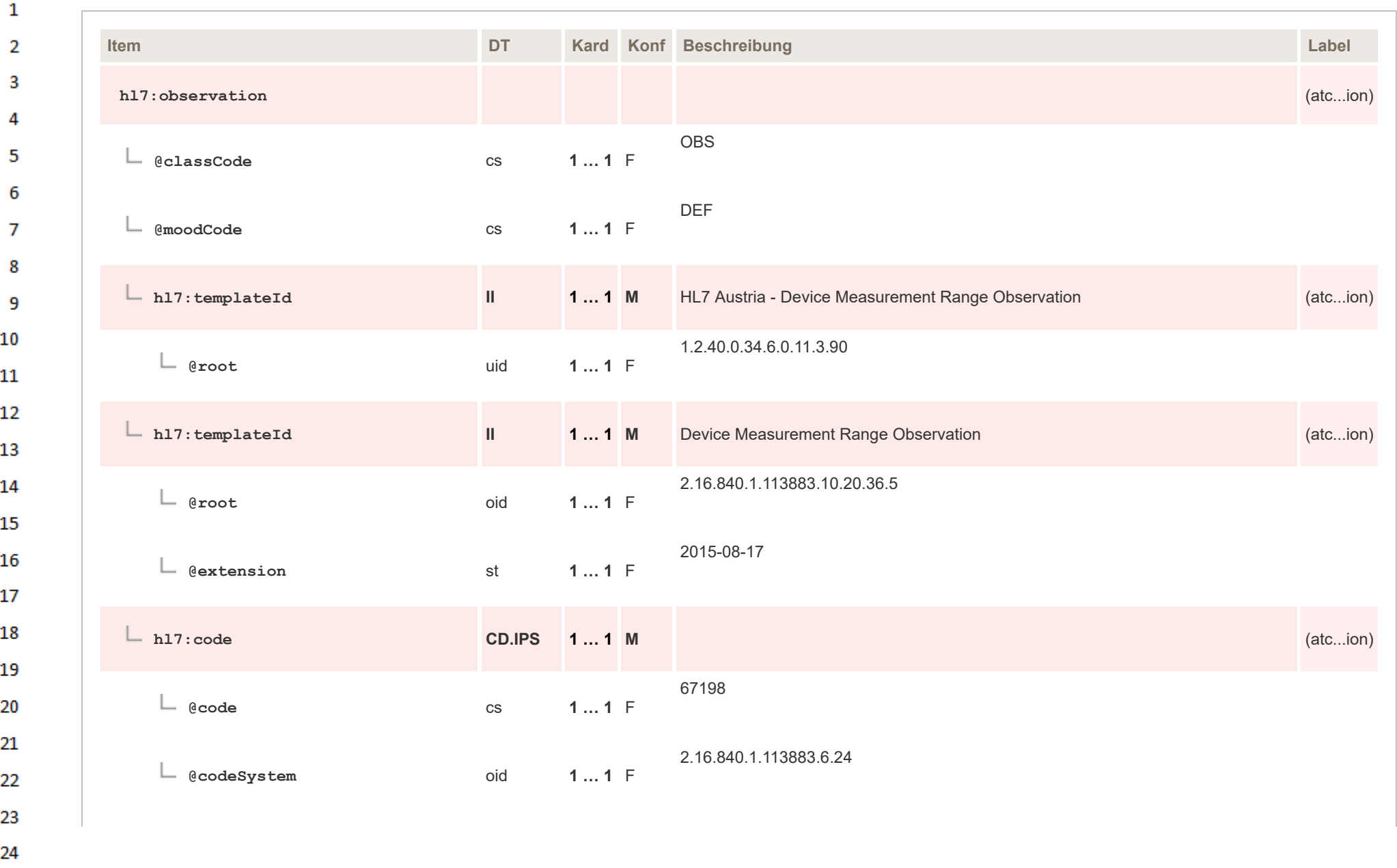

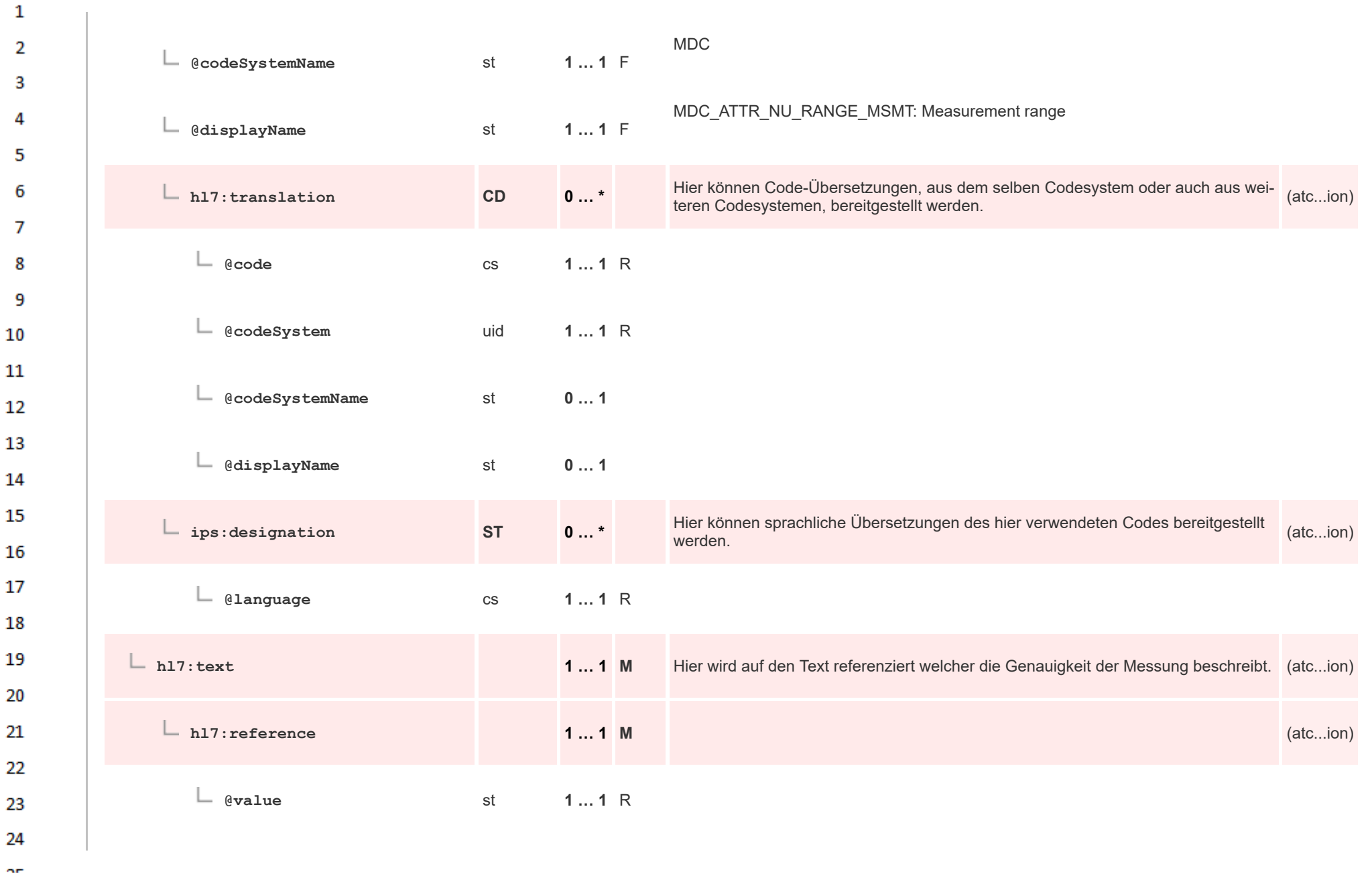

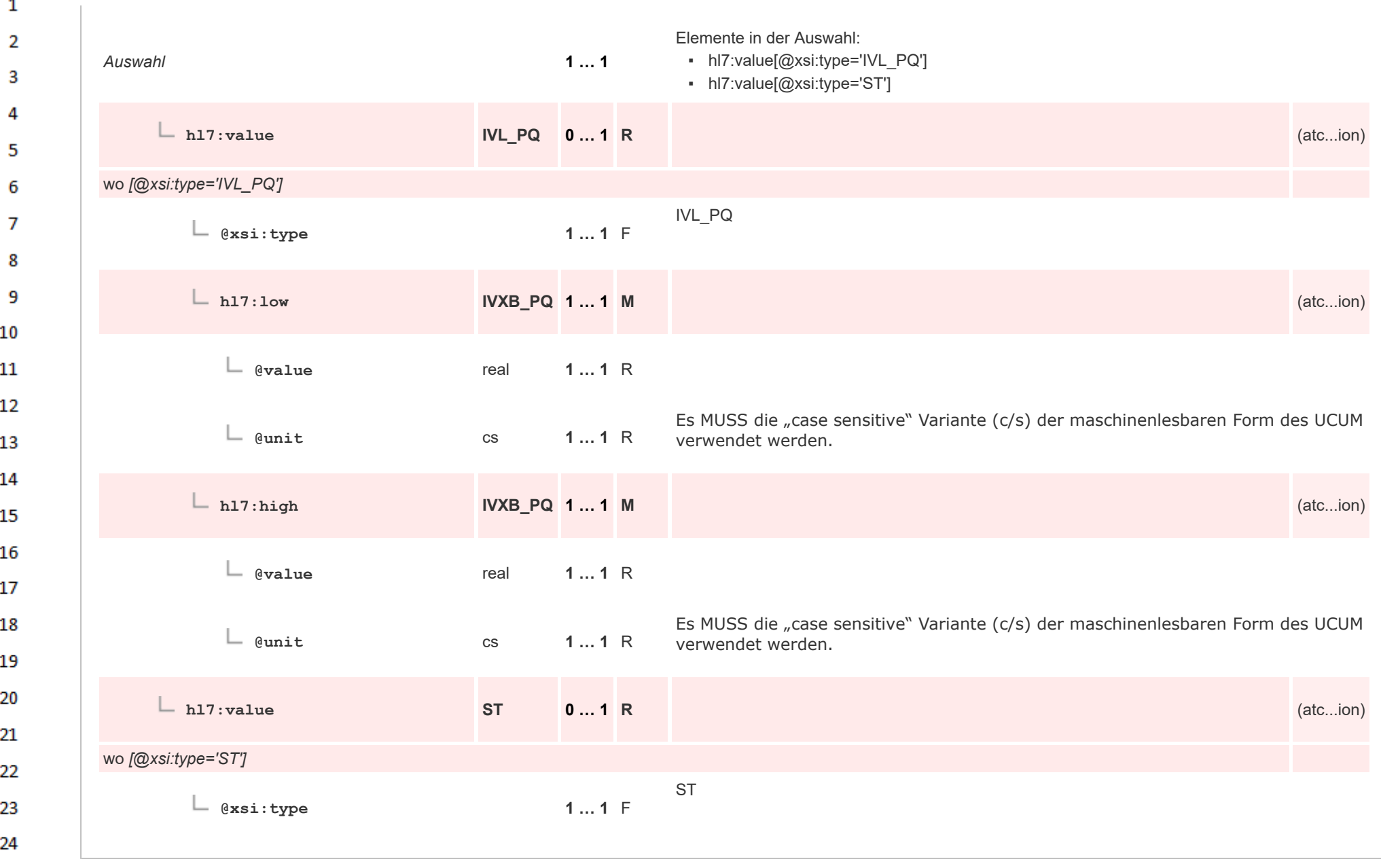

**Art** 

# **12.4.4.16 Eingebettetes Objekt Entry**  $\mathbf{1}$

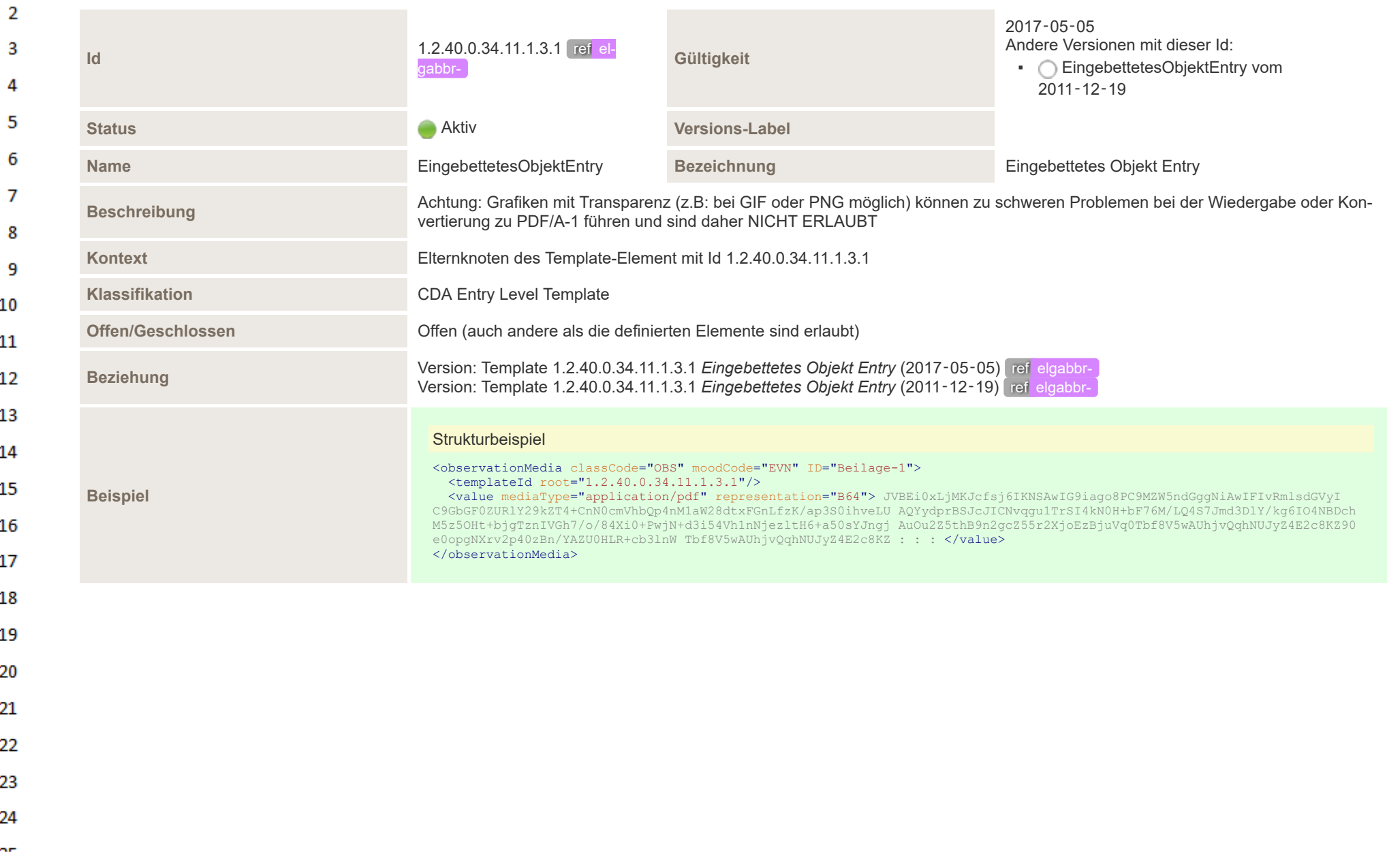

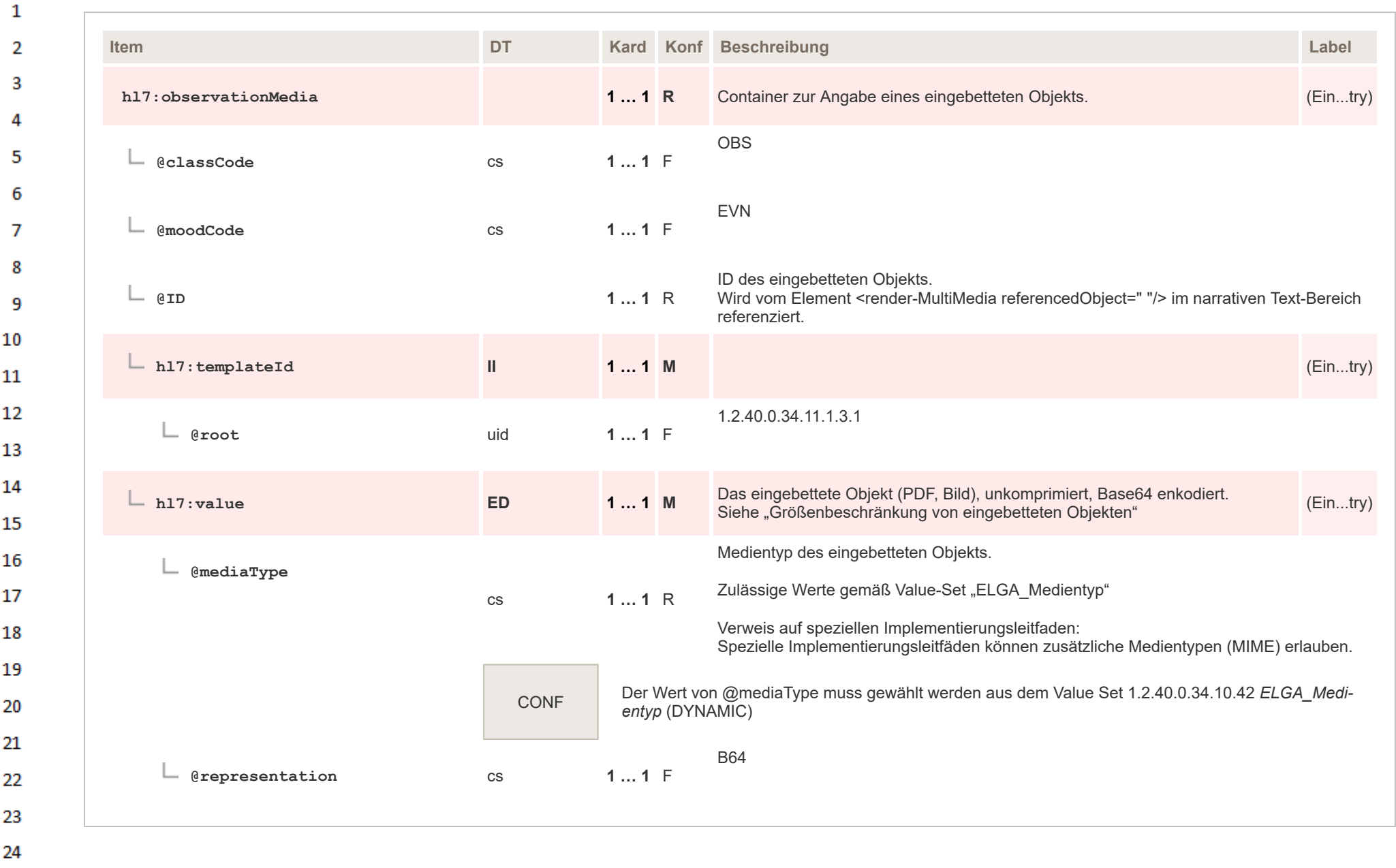

### **12.4.5 Weitere CDA Fragmente**  $\mathbf{1}$

24 ne.

 $\overline{2}$ Die weiteren CDA Fragmente, oder auch Compilation Templates genannt, wurden aus dem bestehenden "Allgemeiner Implementierungsleitfaden für ELGA CDA Dokumente" übernommen. Diese sind auch unter [Allgemeiner Leitfaden - Kapitel Sonstige Templates](https://wiki.hl7.at/index.php?title=ILF:Allgemeiner_Implementierungsleitfaden_2020#Sonstige_Templates_.28Fragmente.29) 3 [\(Fragmente\)](https://wiki.hl7.at/index.php?title=ILF:Allgemeiner_Implementierungsleitfaden_2020#Sonstige_Templates_.28Fragmente.29) zu finden. 4

#### **12.4.5.1 Device Product Instance Template** 5

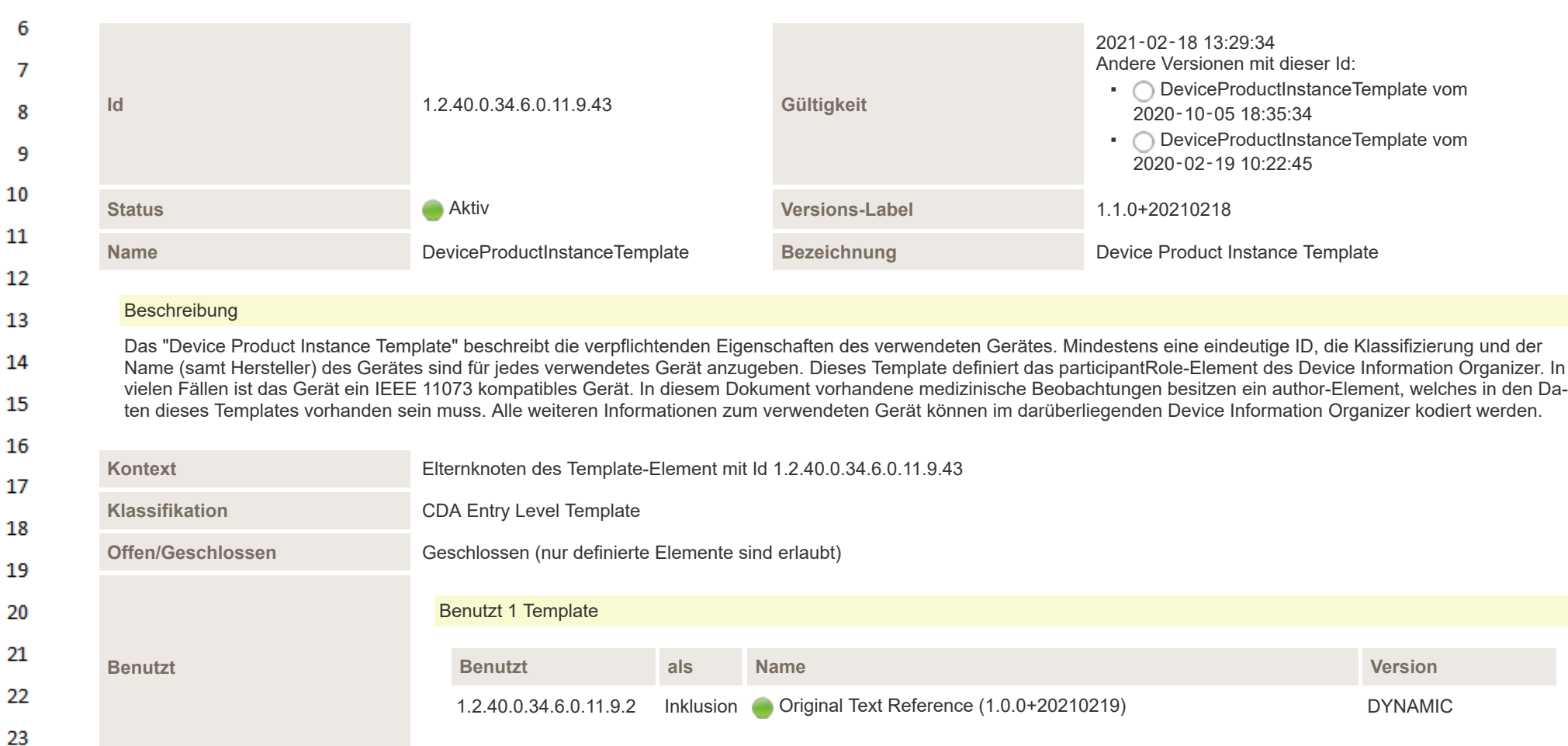

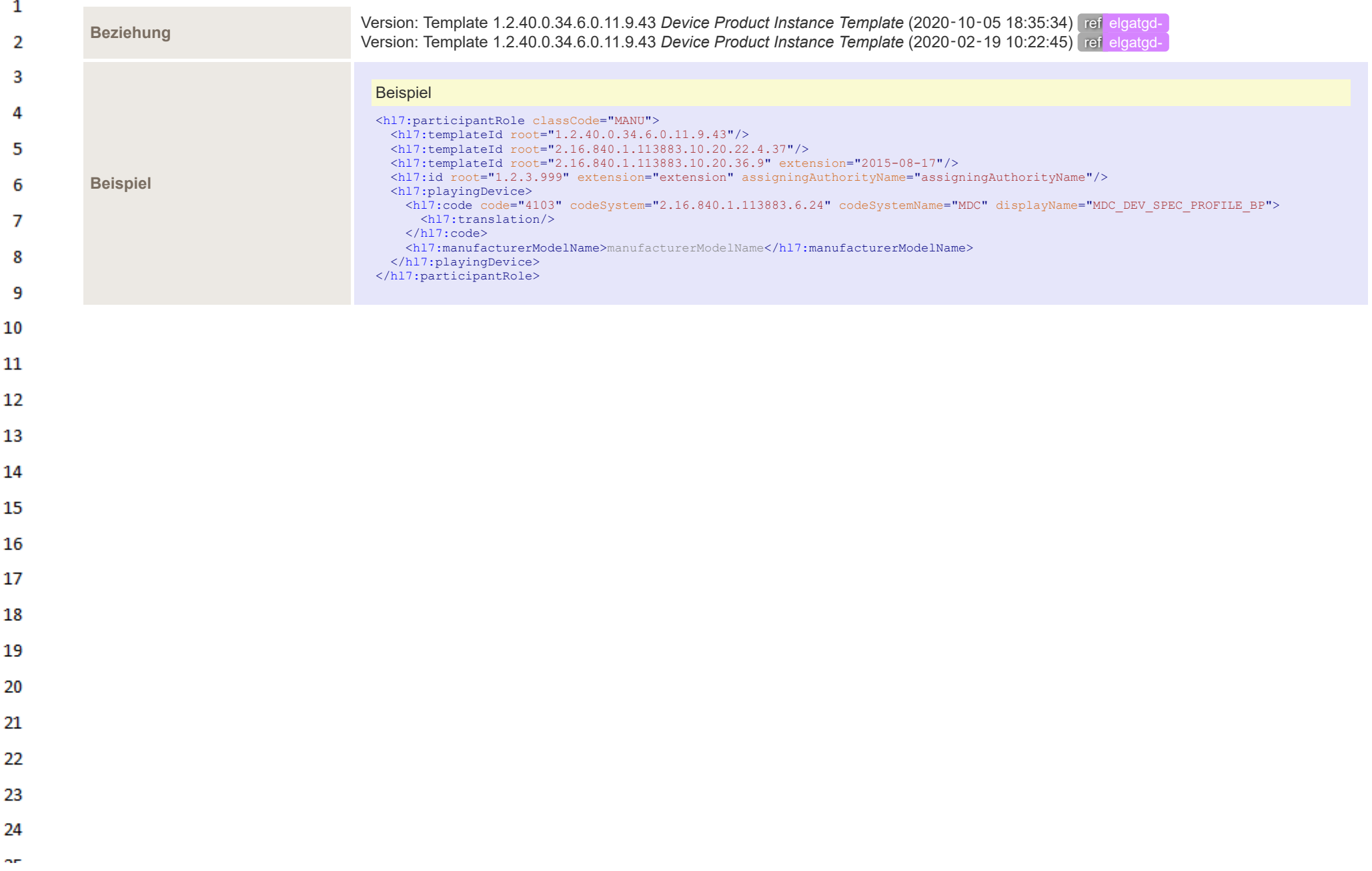

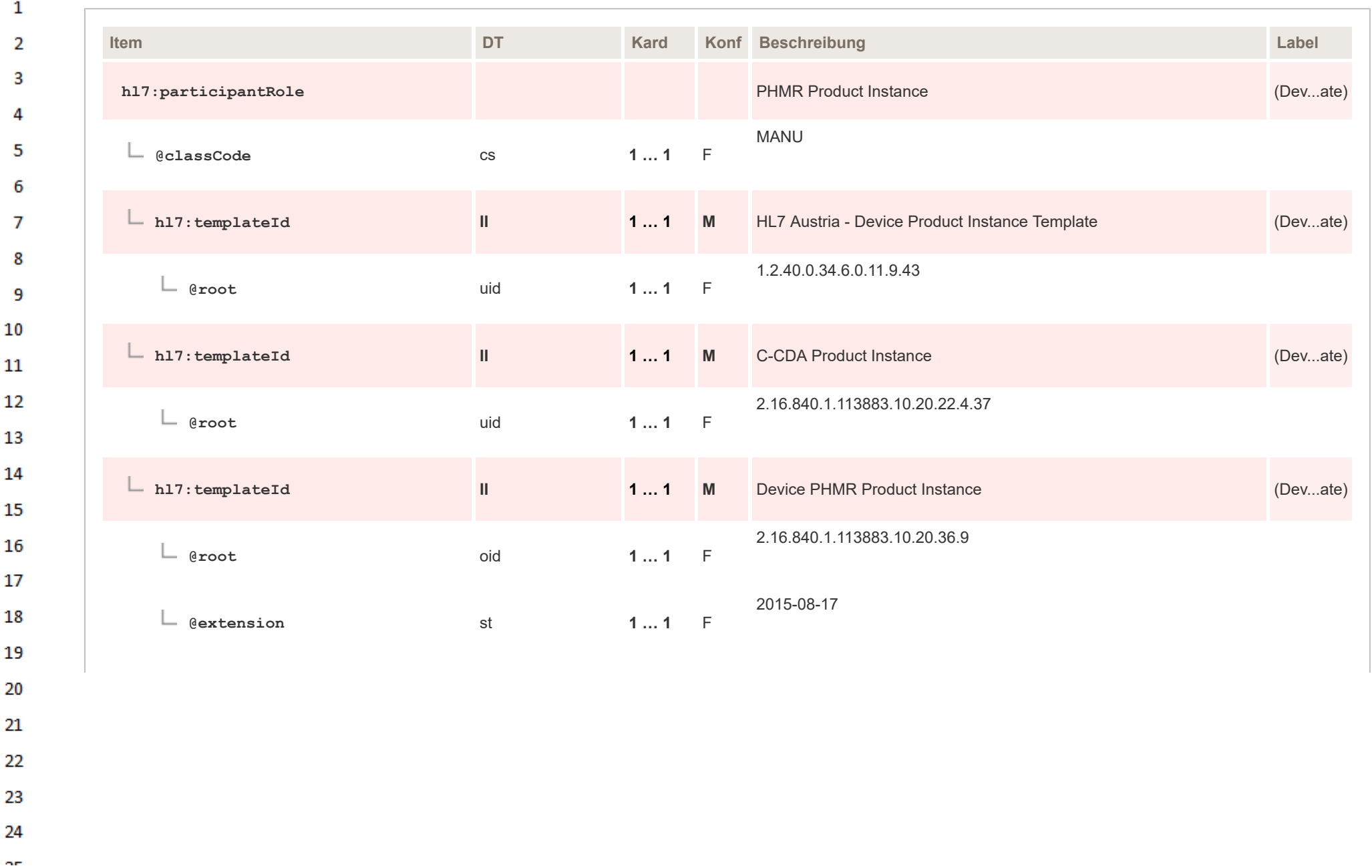

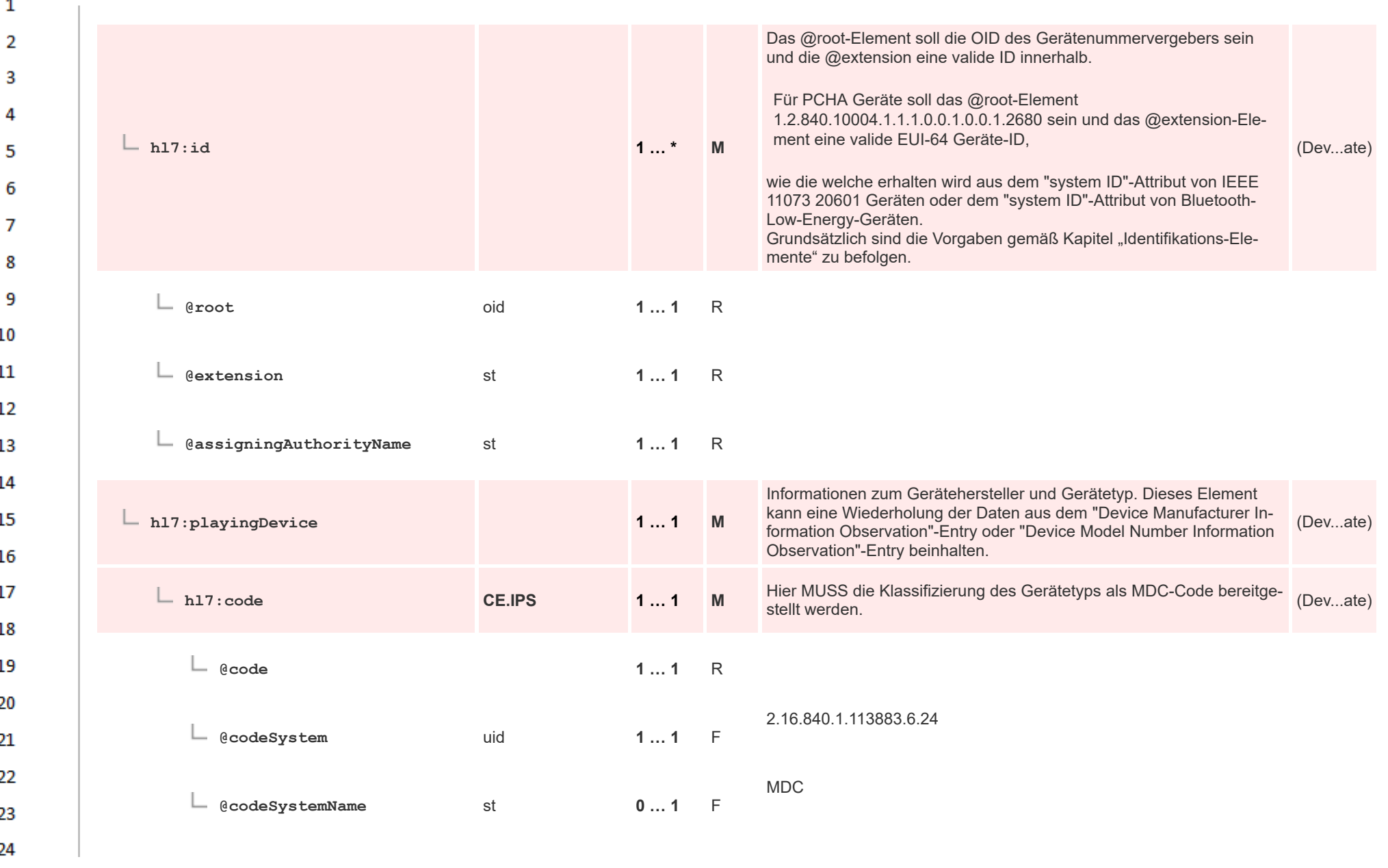

or.

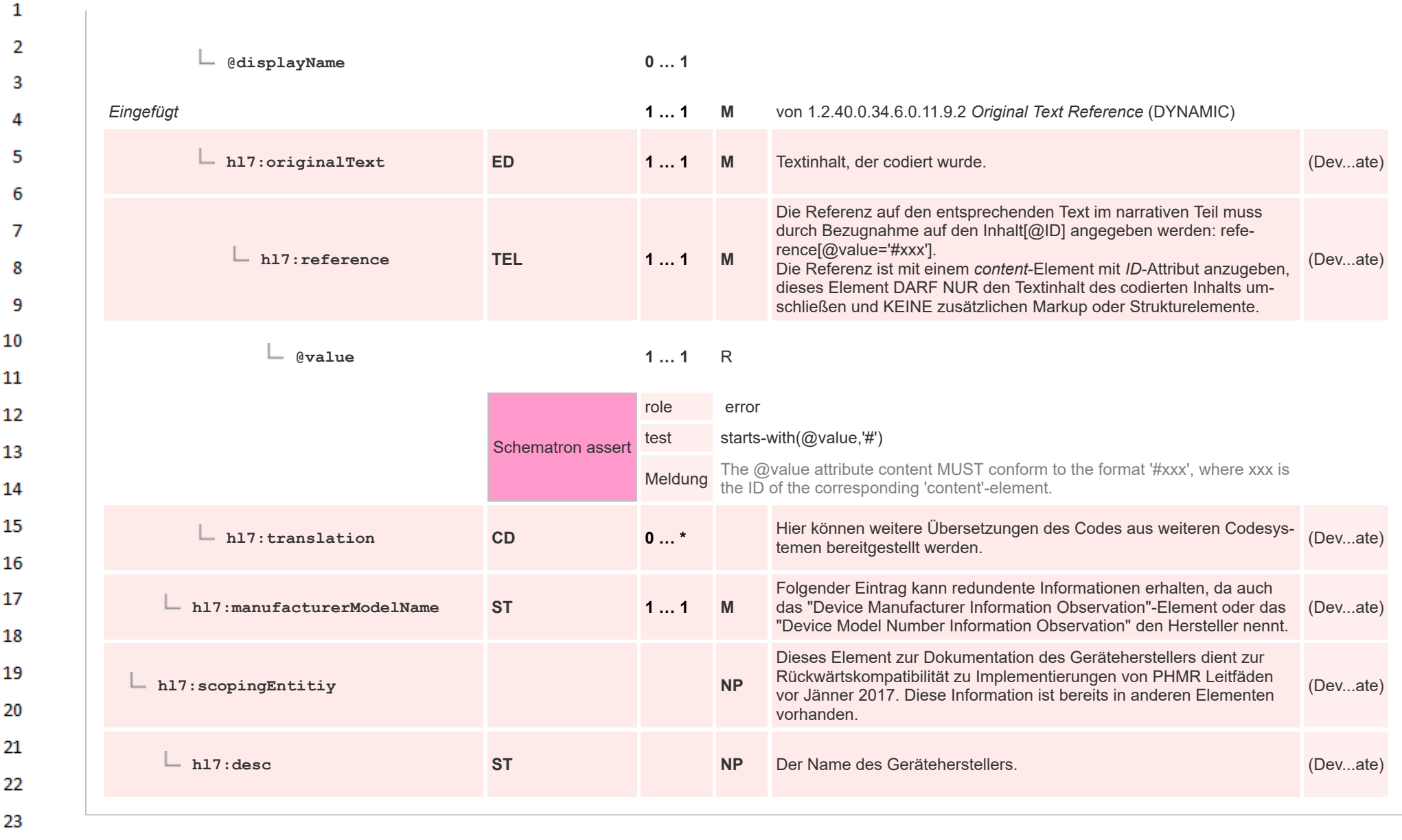

HL7 Implementation Guide for CDA® R2:Telemonitoring-Episodenbericht (Version 1) 1.2.1+20211001 495/553 495/553

24  $\alpha \sigma$ 

## **12.4.5.2 Time Interval Information minimal**  $\mathbf{1}$

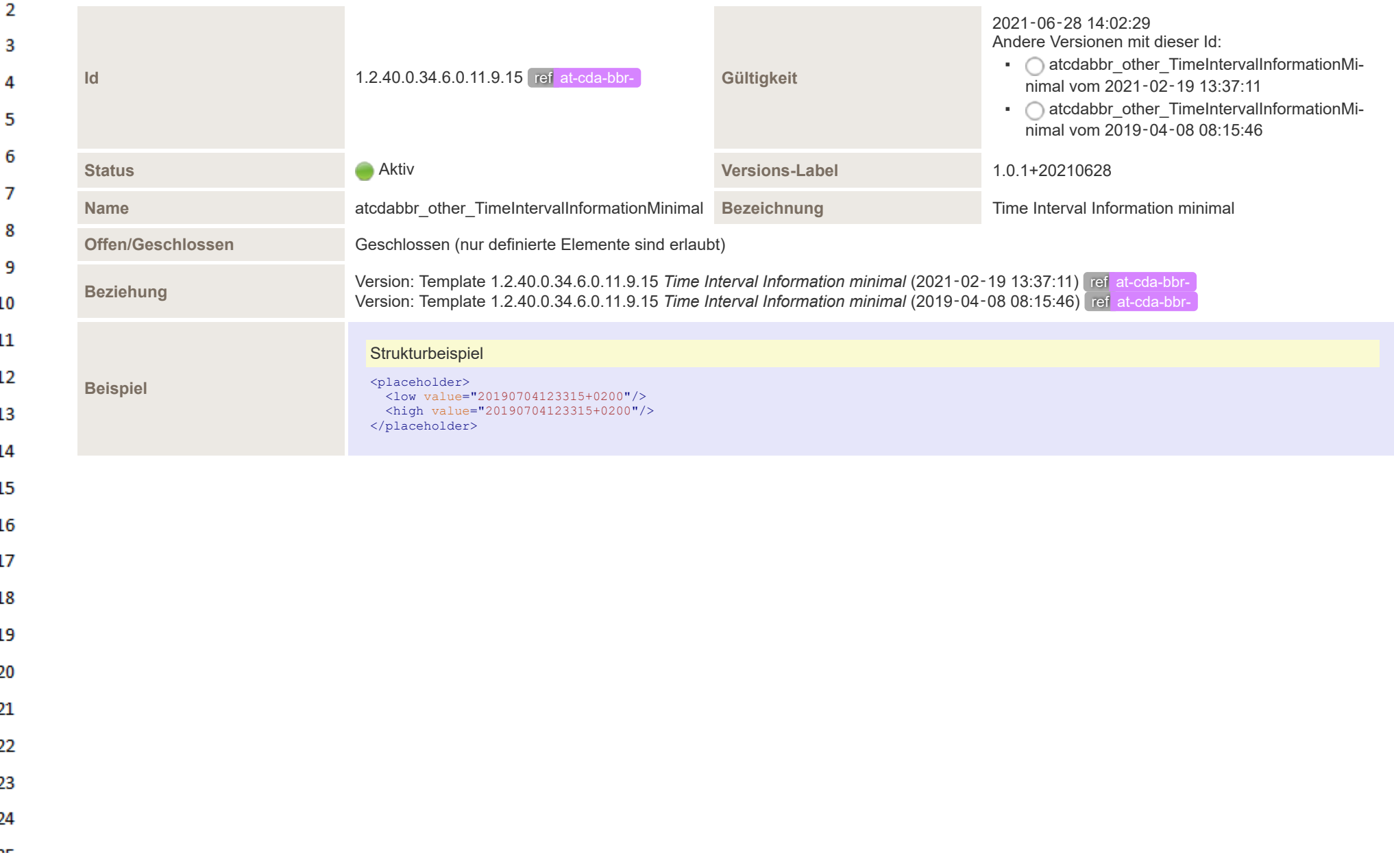

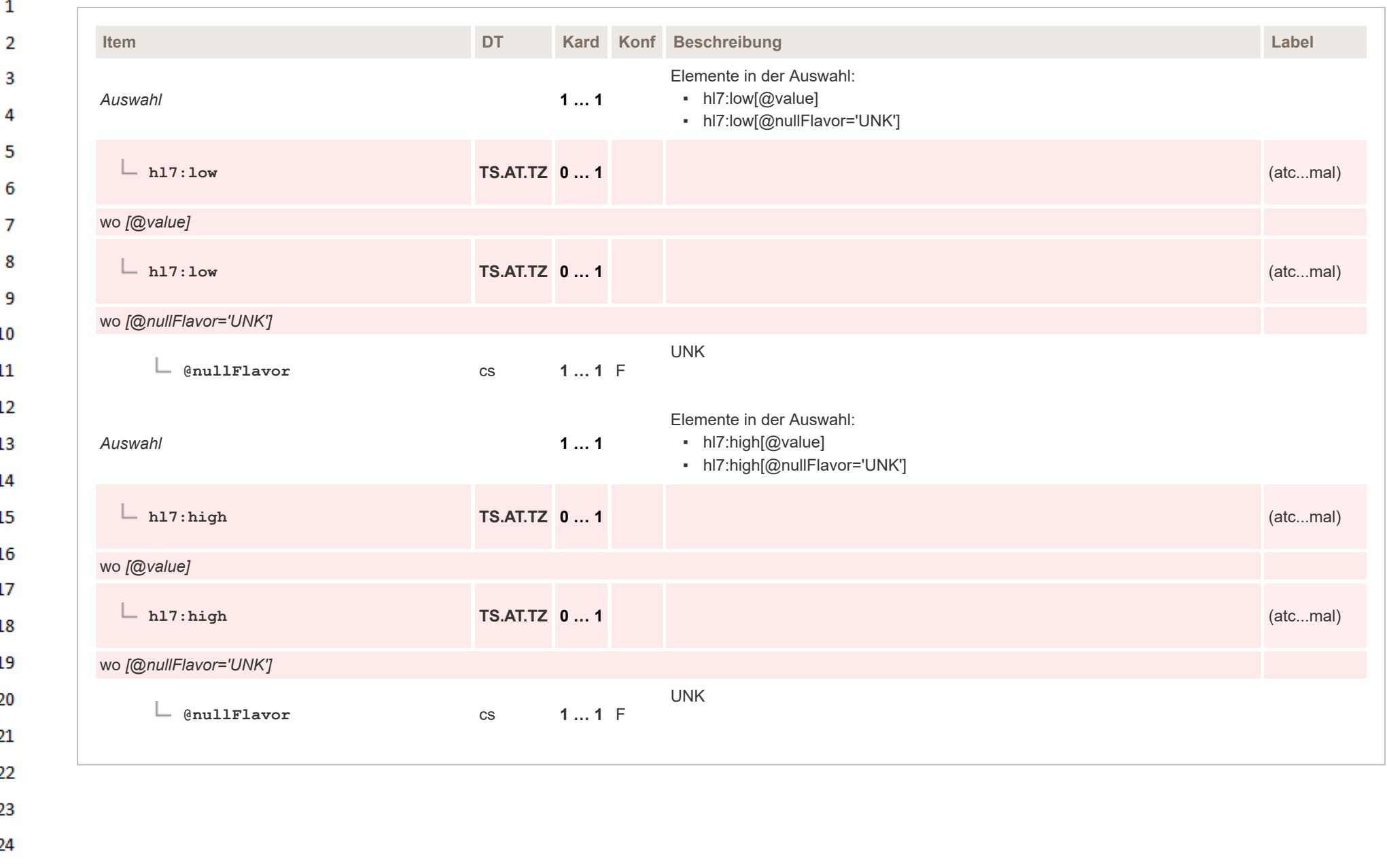

ne.

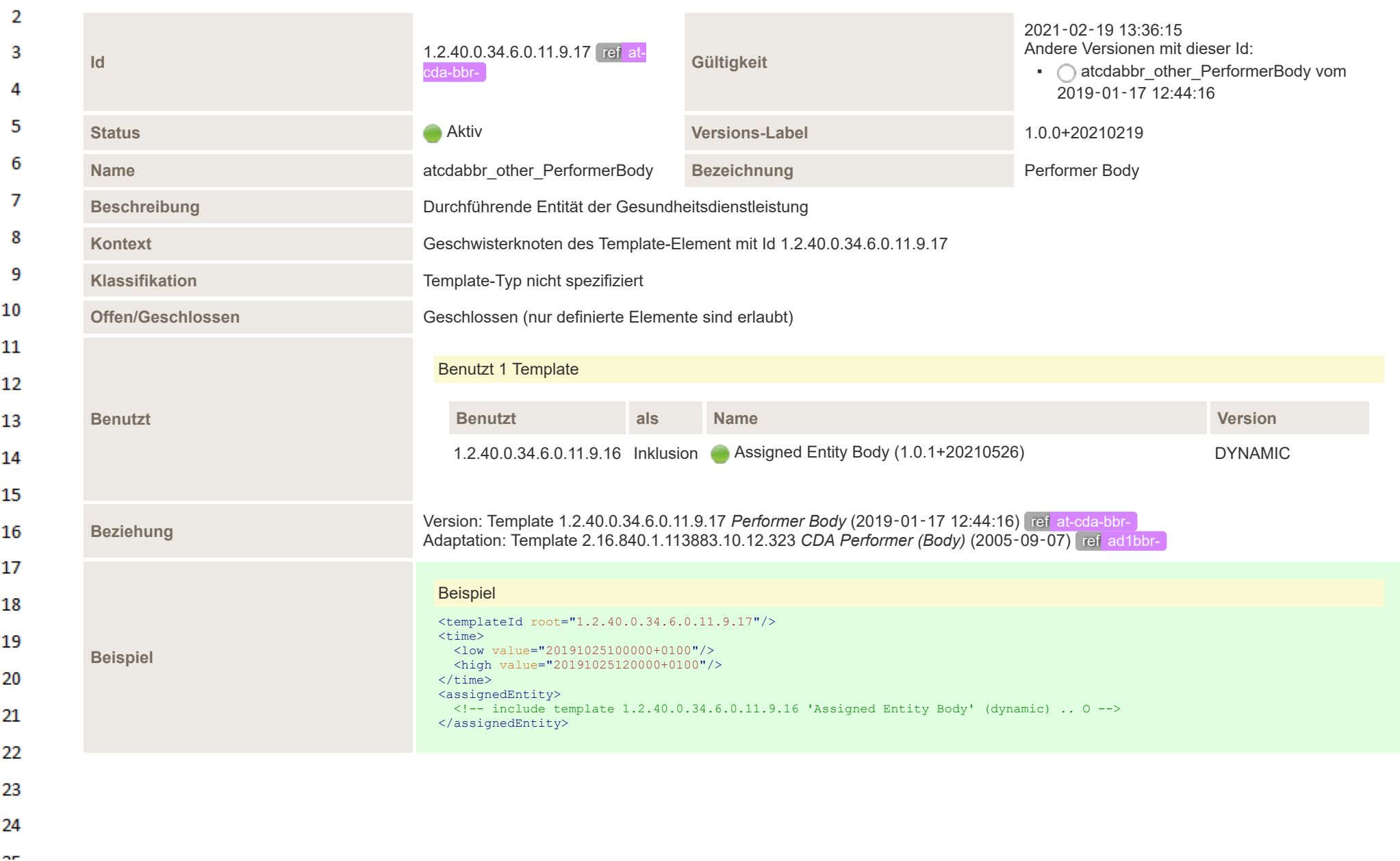

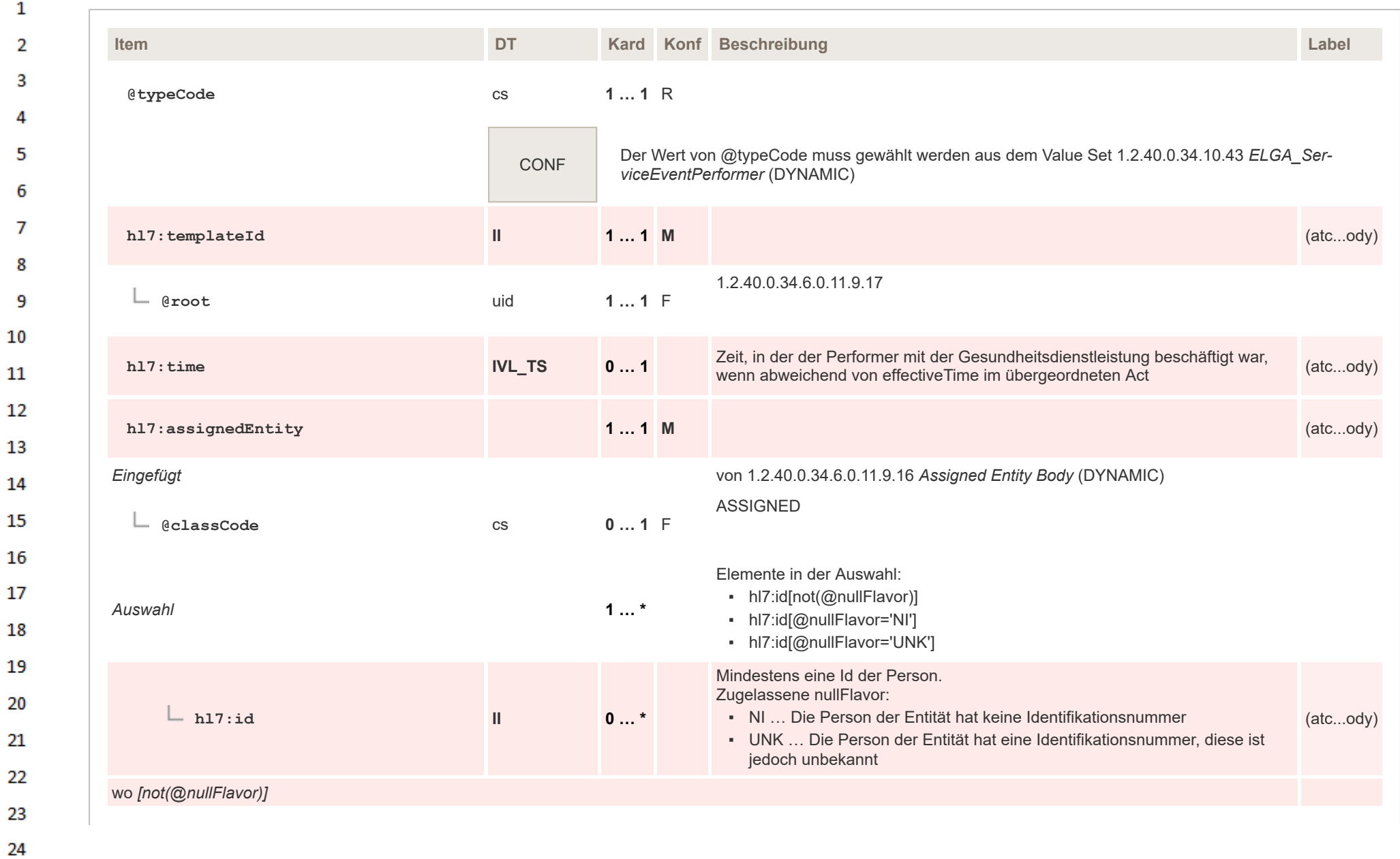

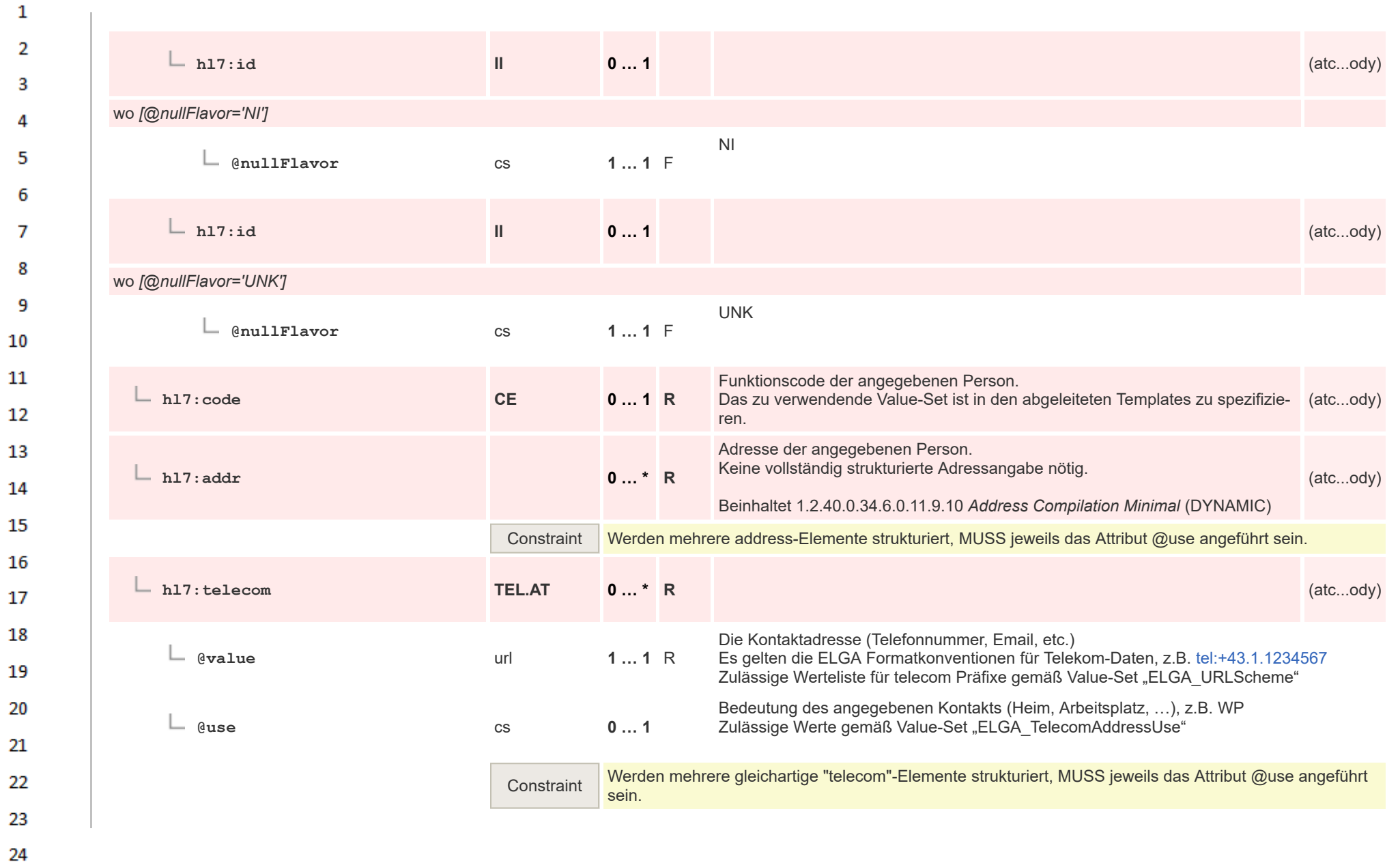

ne.

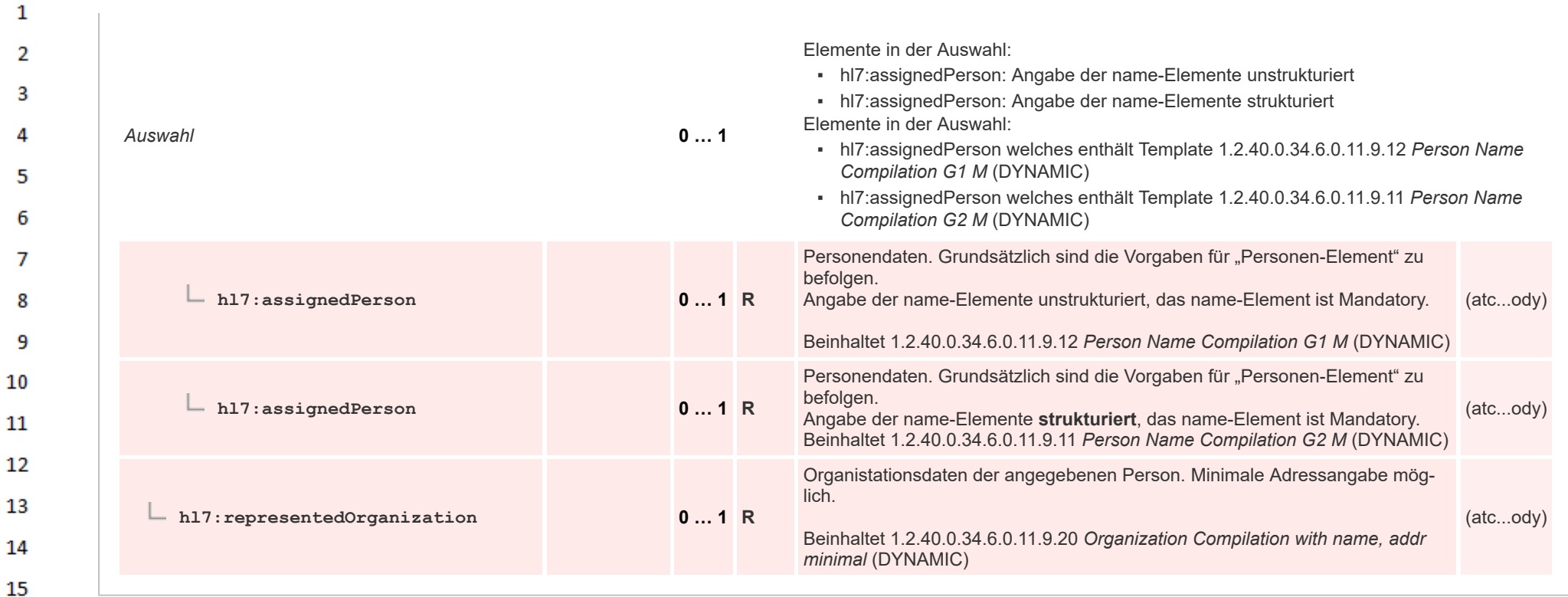

# **12.4.5.4 Author Body**

16

or.

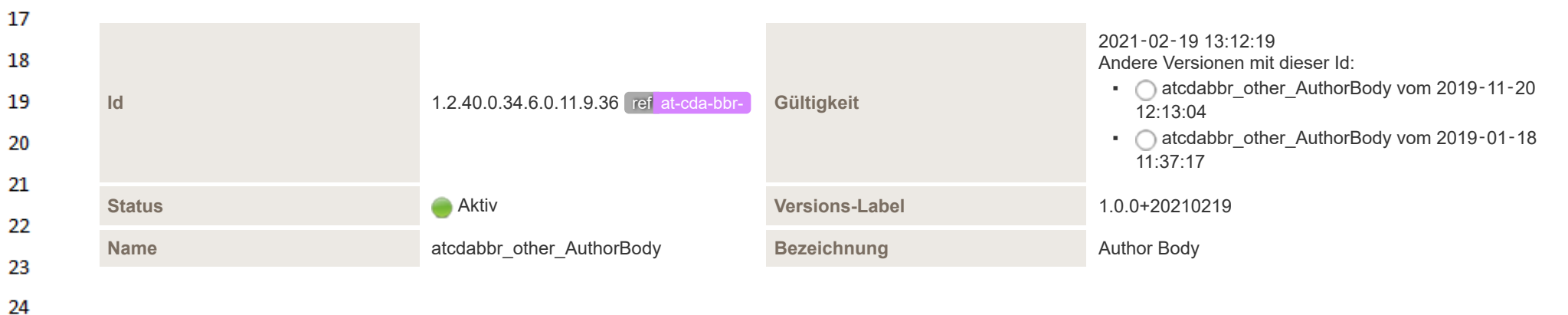

HL7 Implementation Guide for CDA® R2:Telemonitoring-Episodenbericht (Version 1) 1.2.1+20211001 501/553 501/553

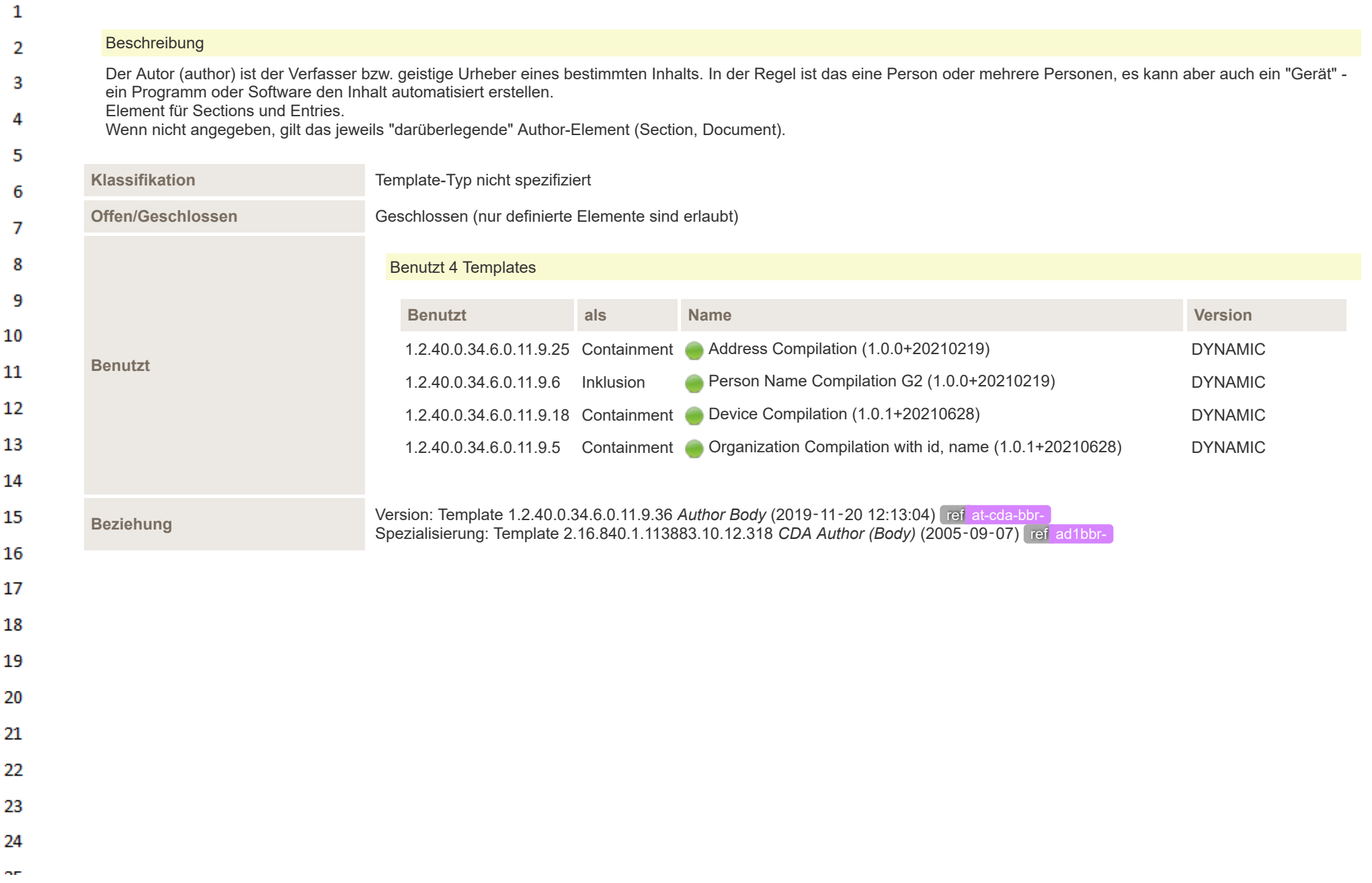

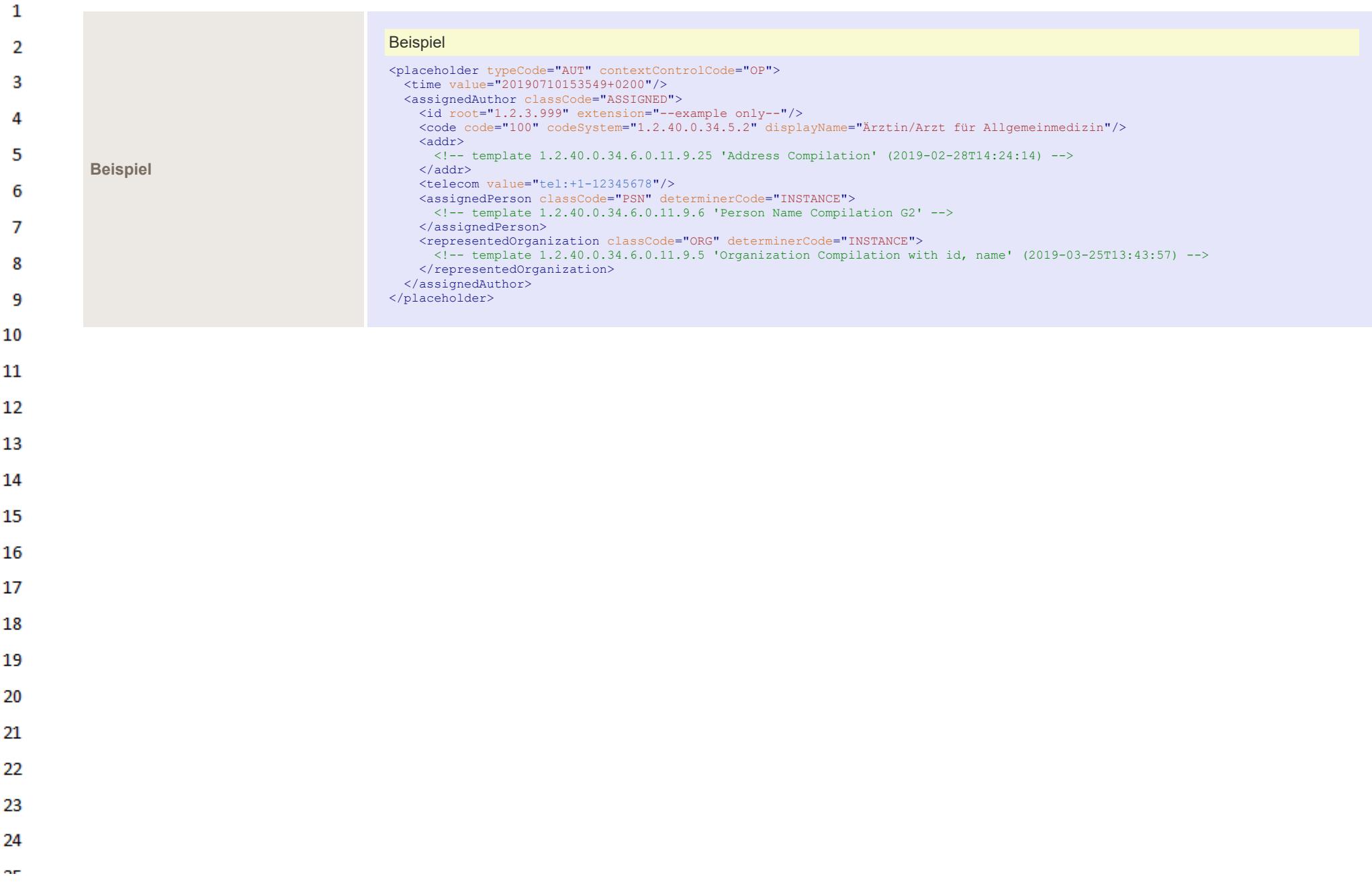

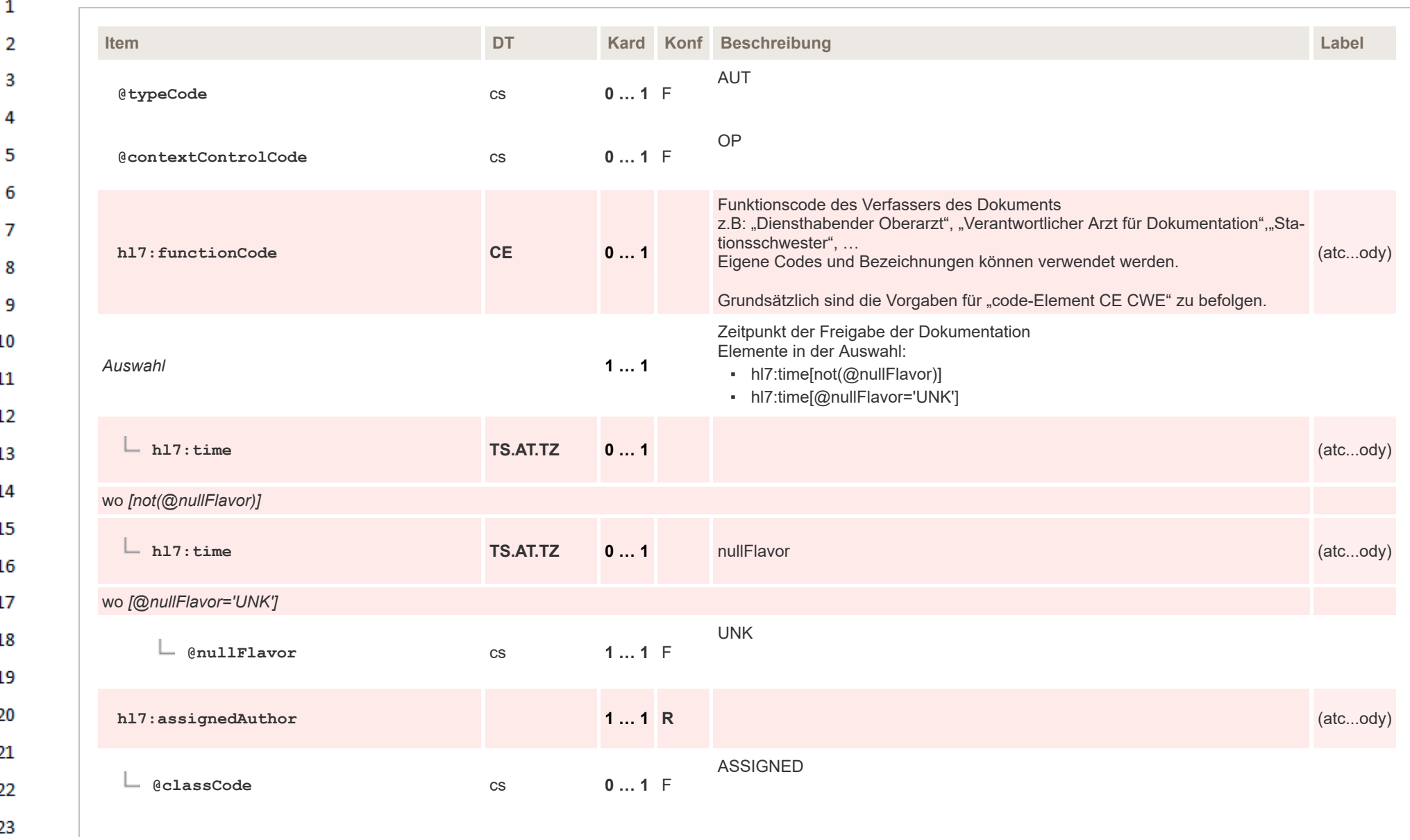

24 or.
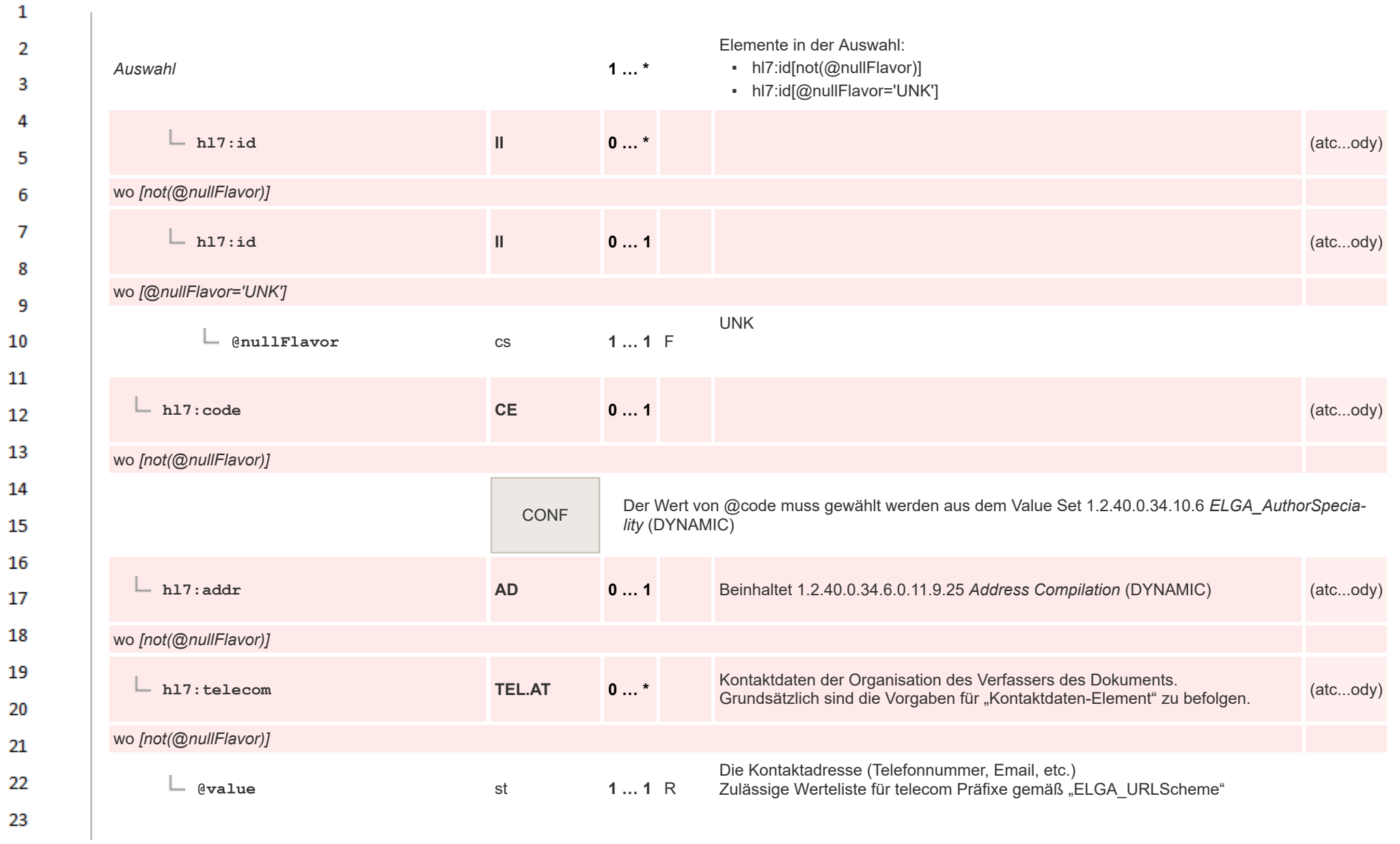

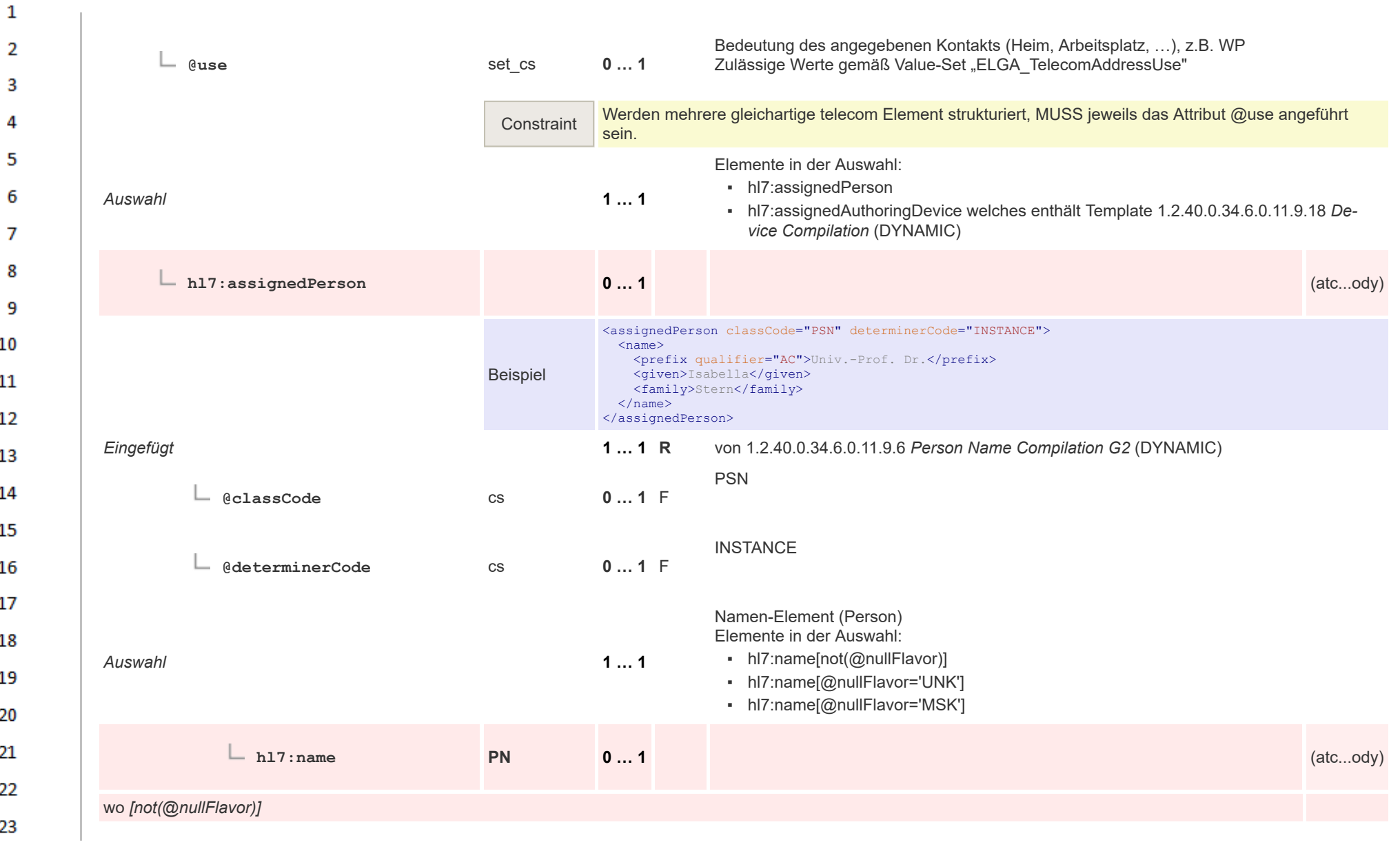

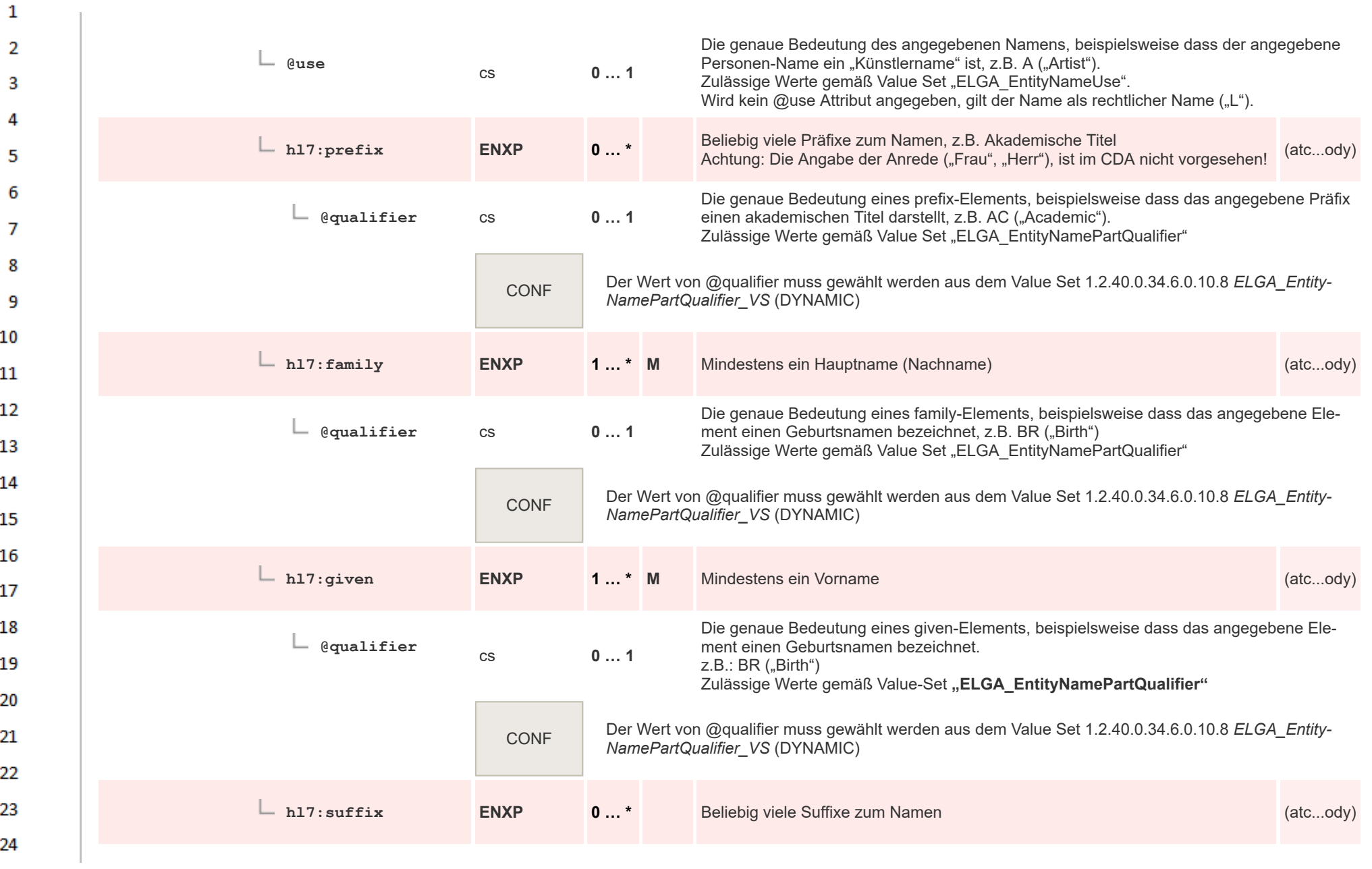

**Art** 

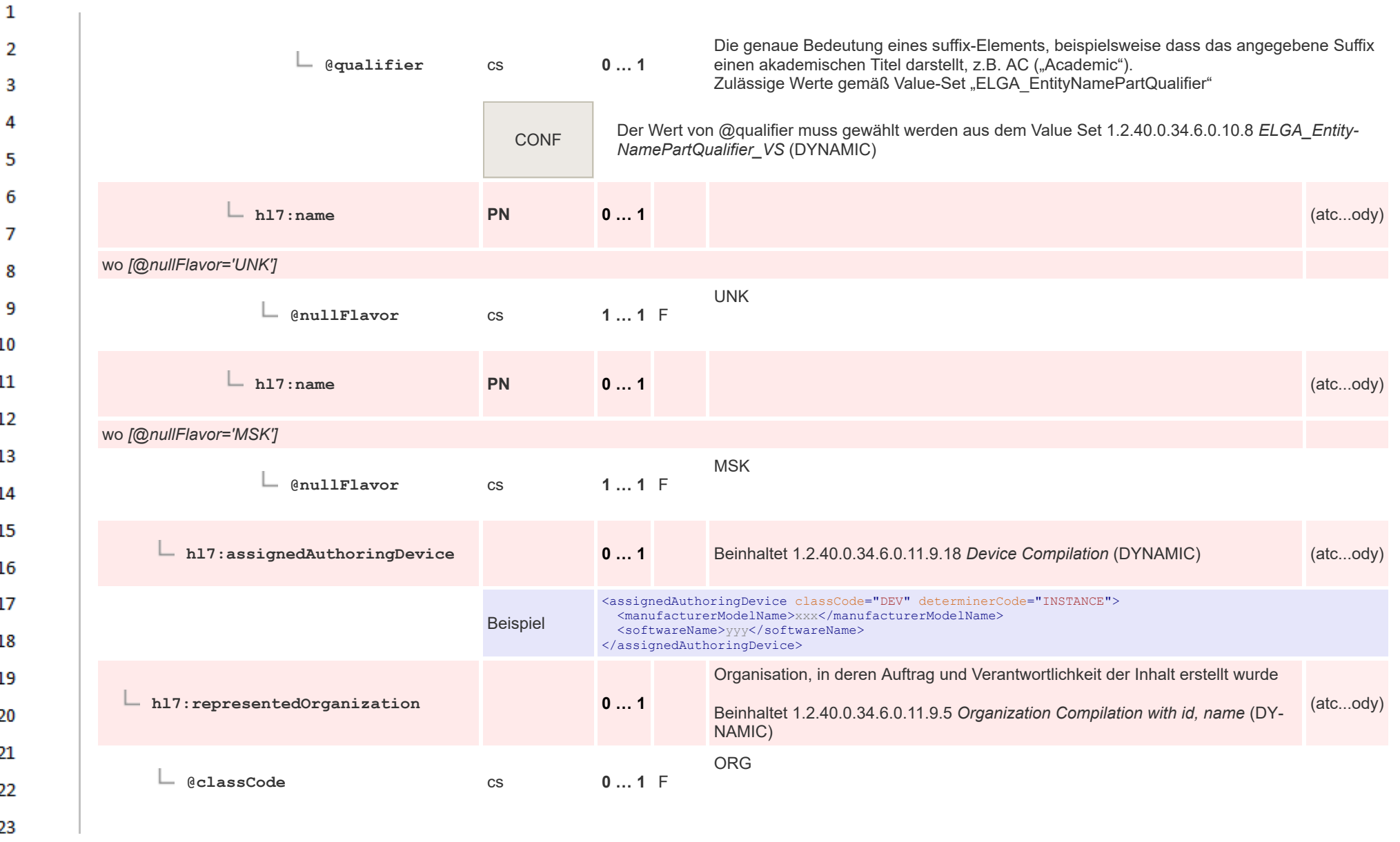

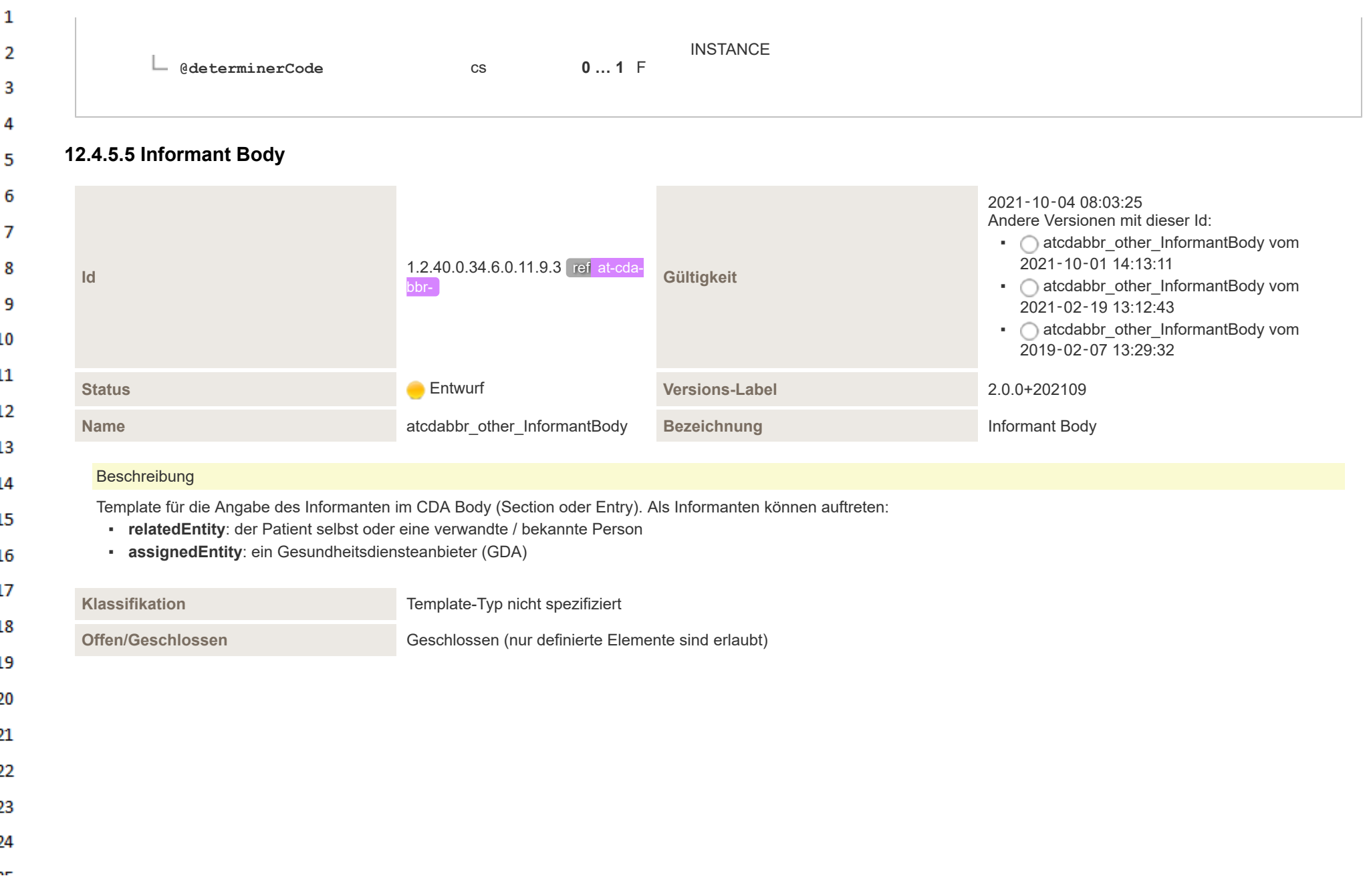

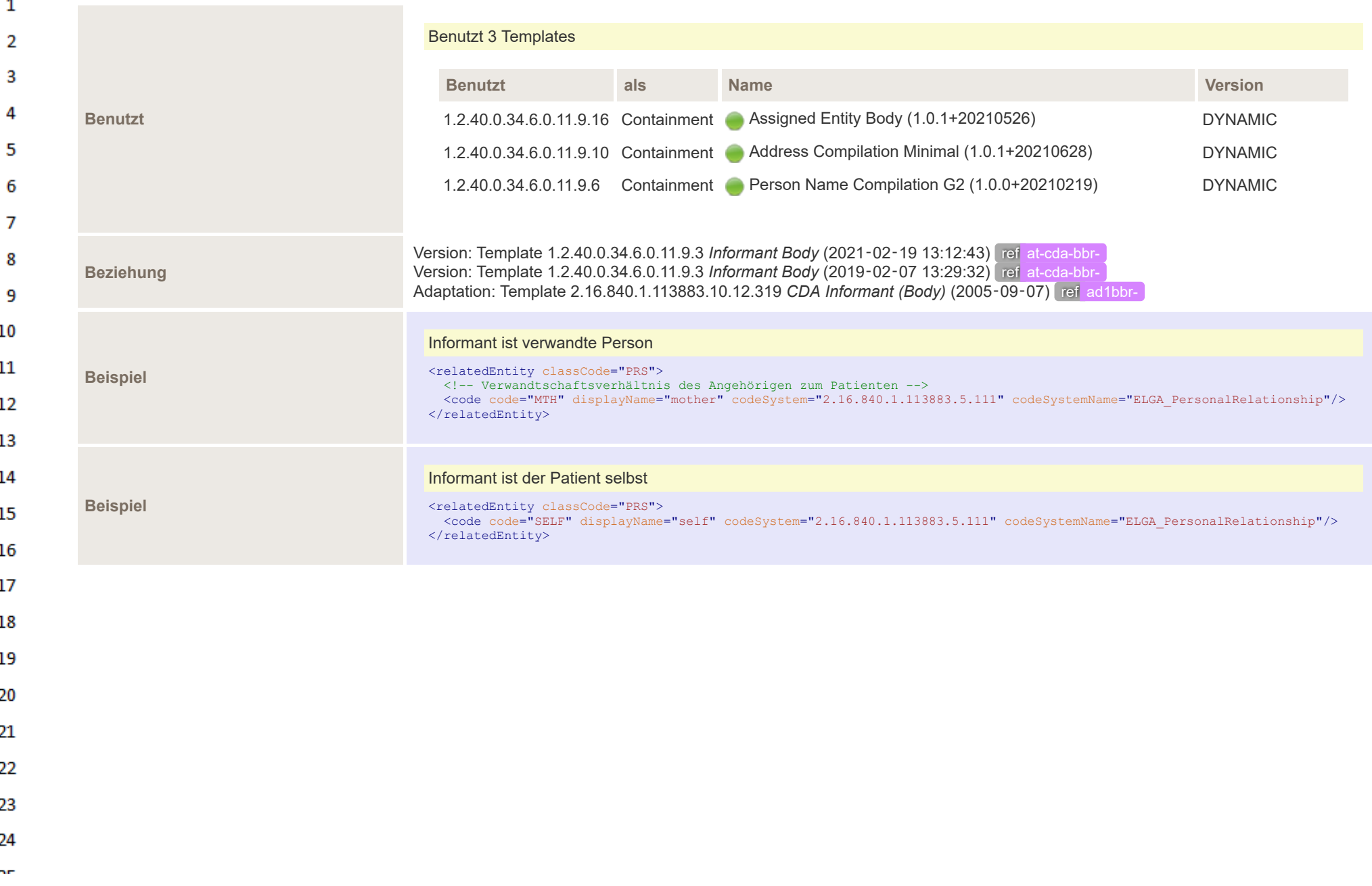

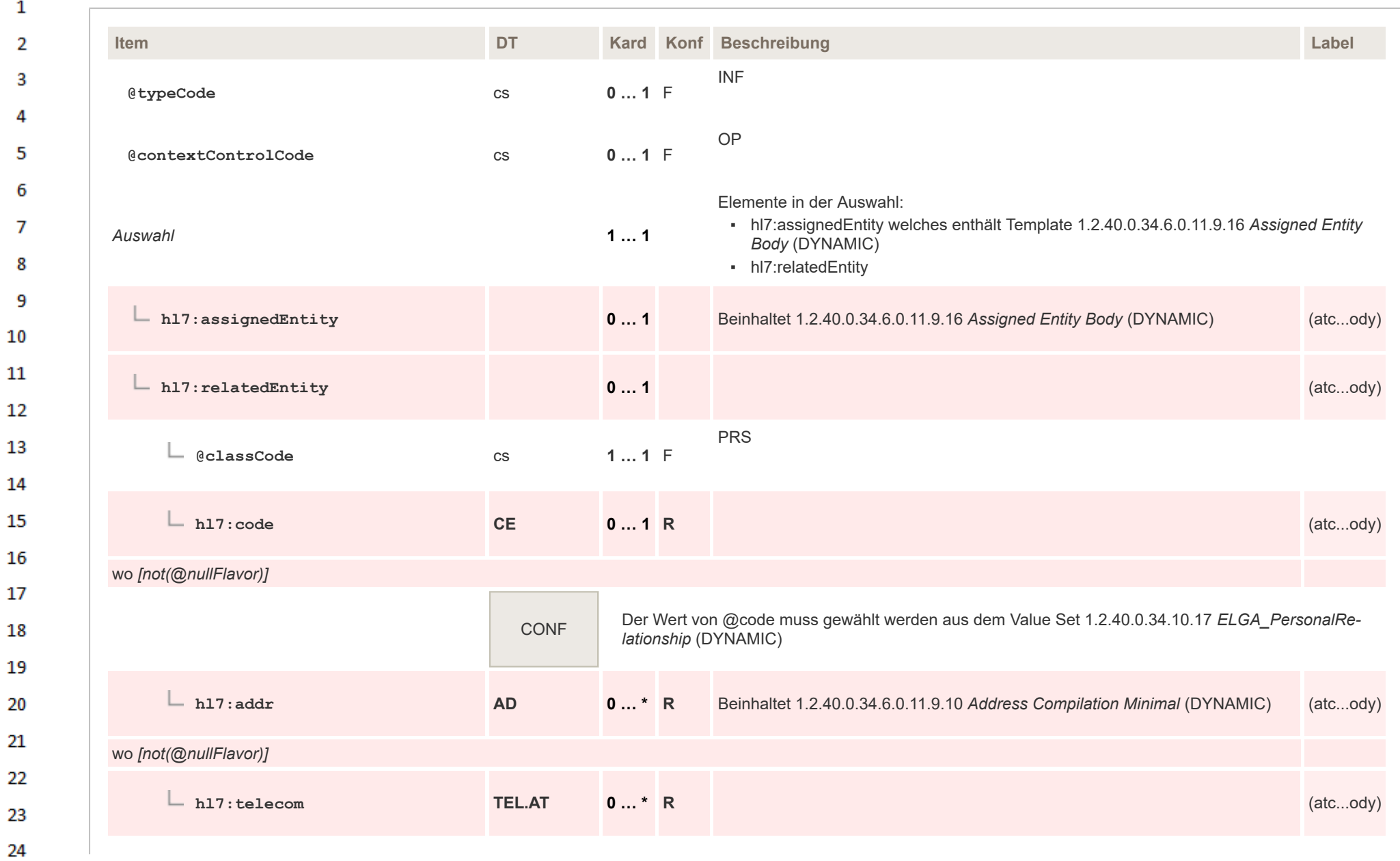

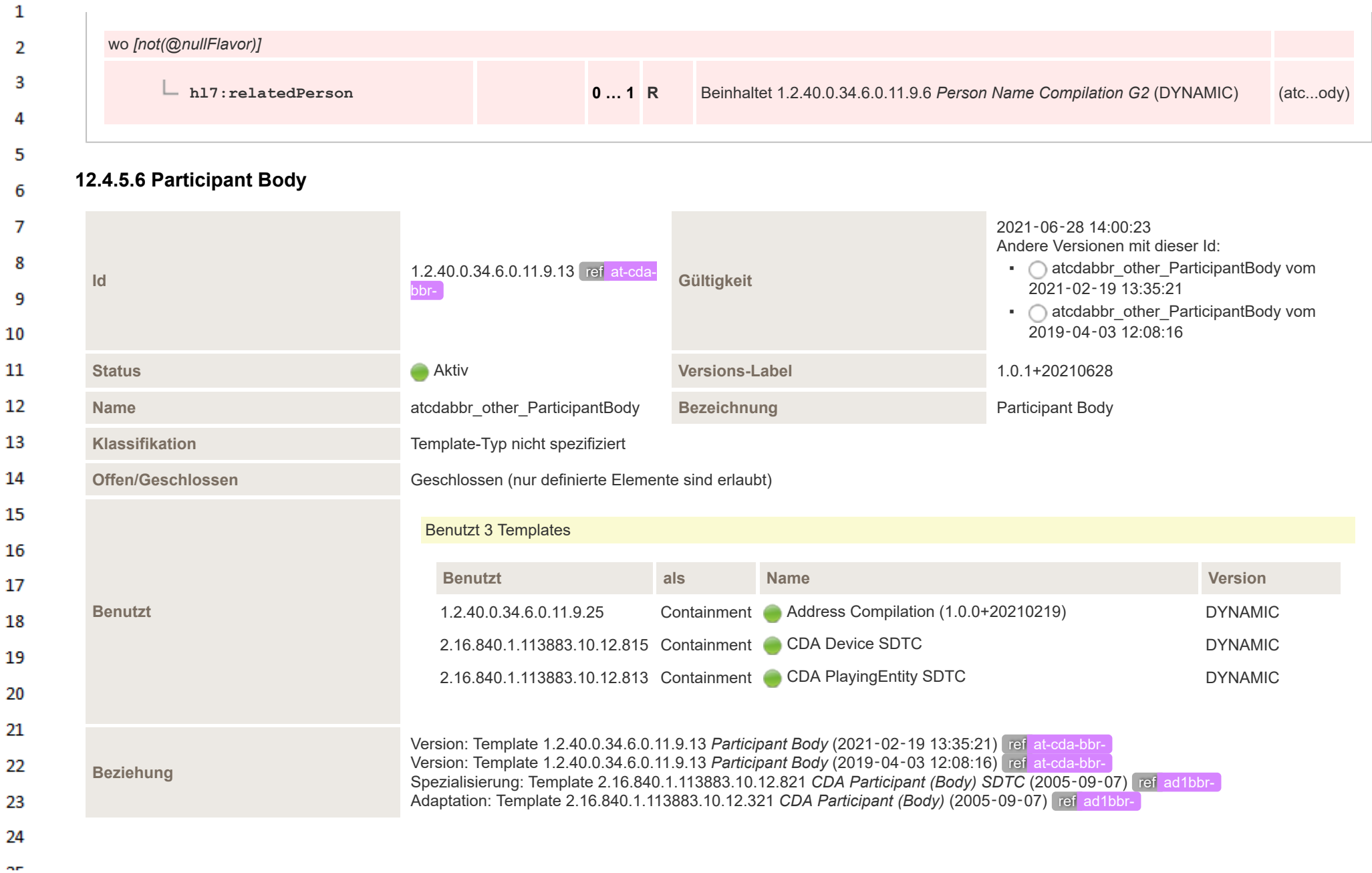

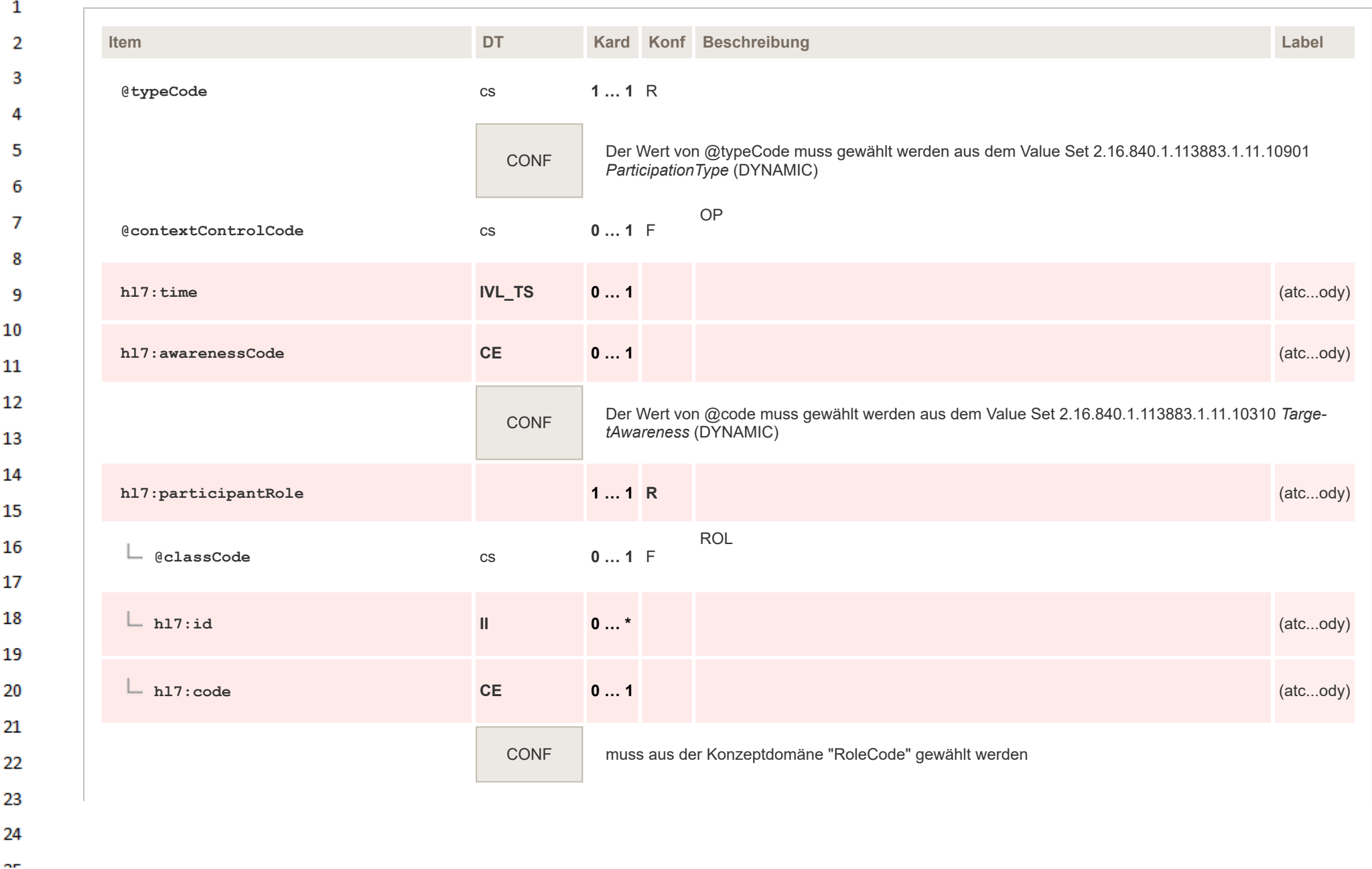

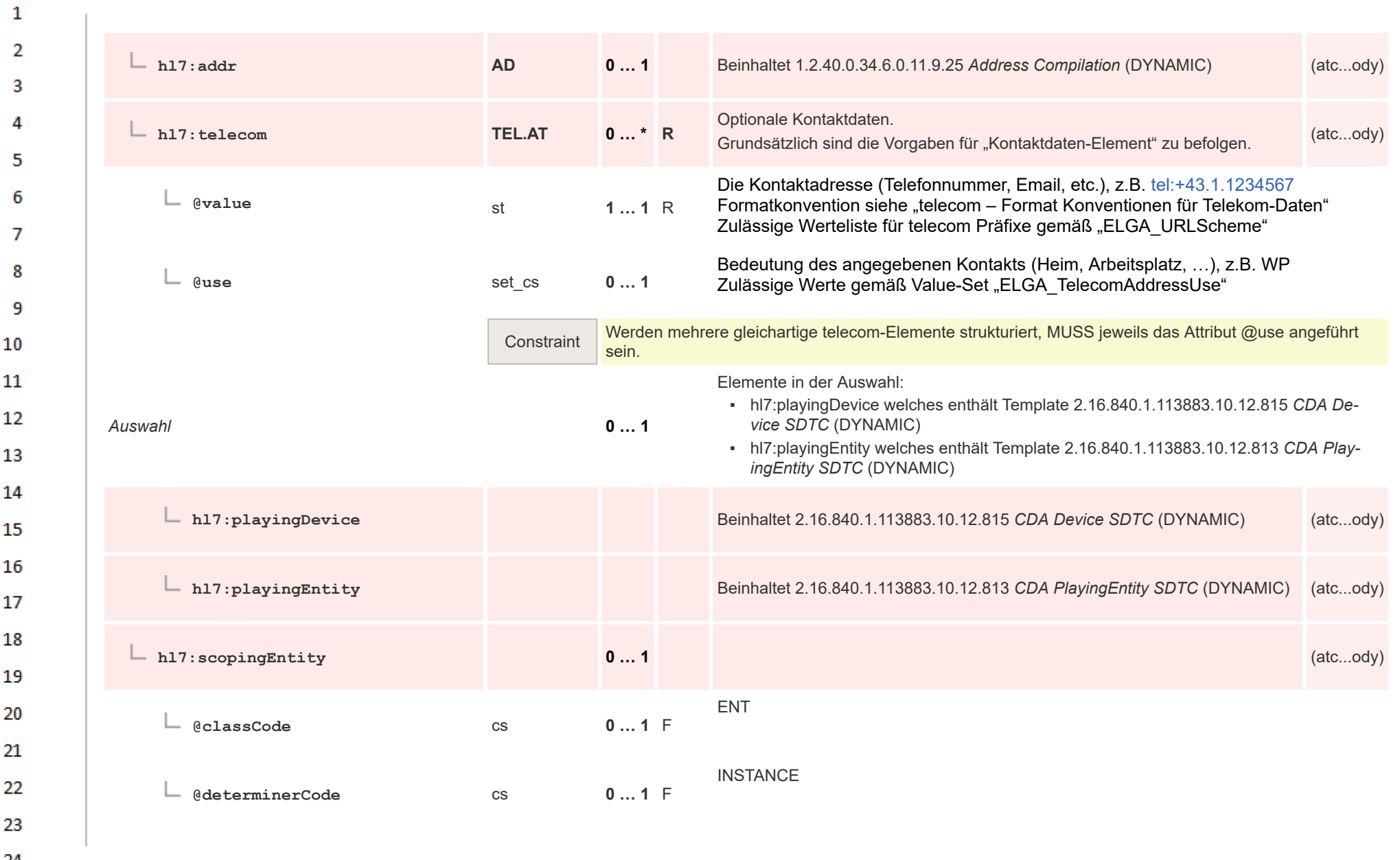

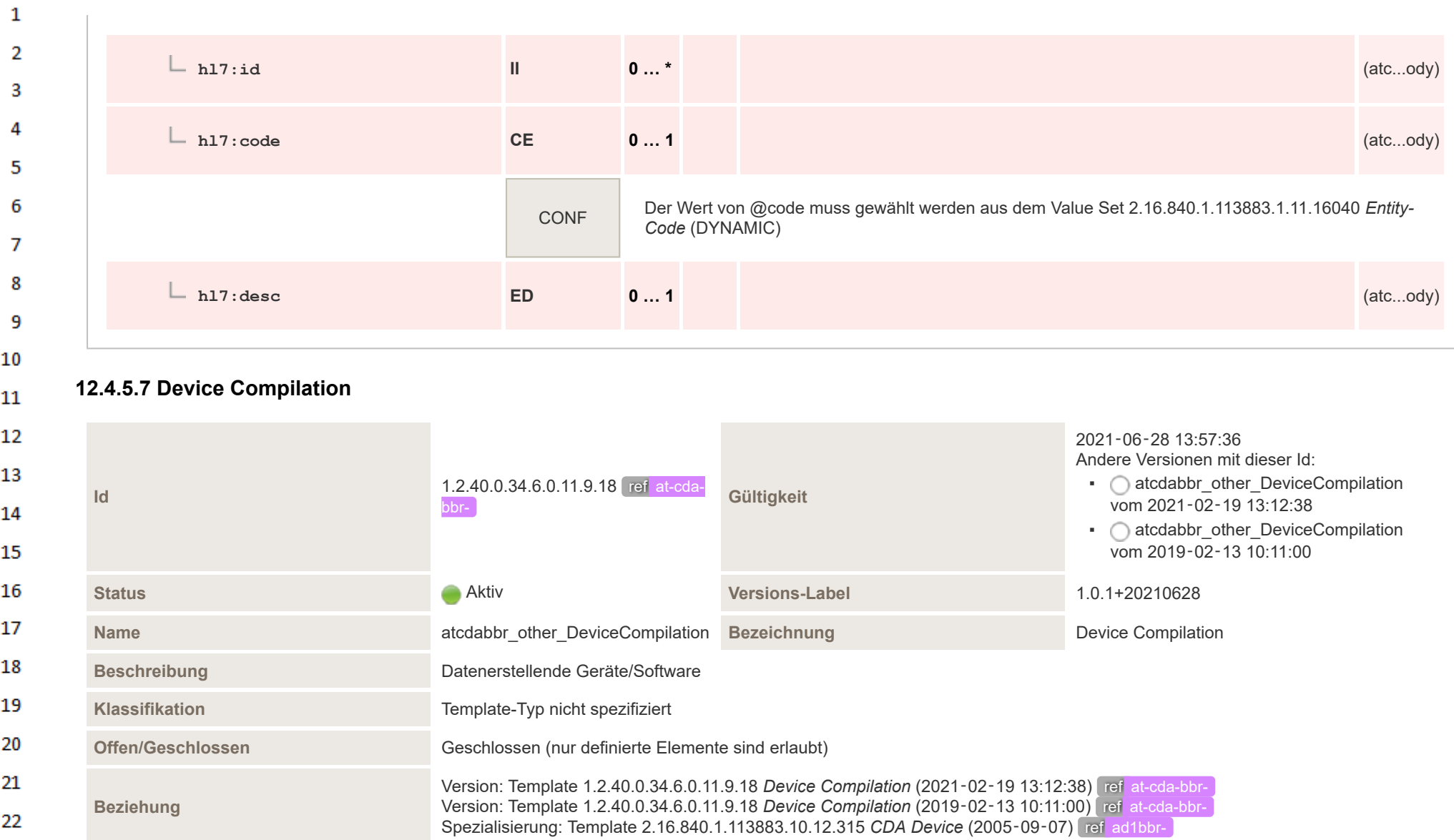

23 24

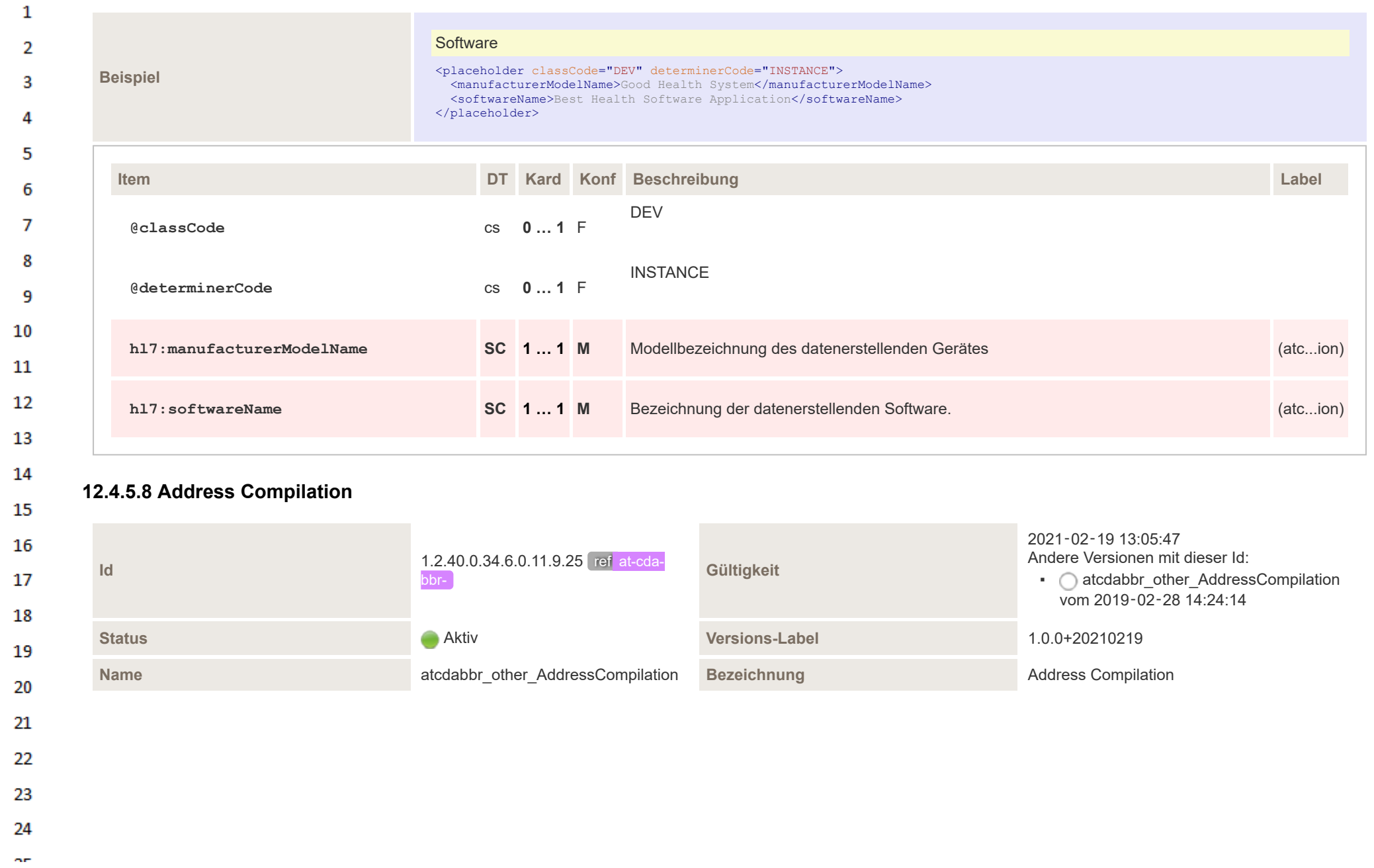

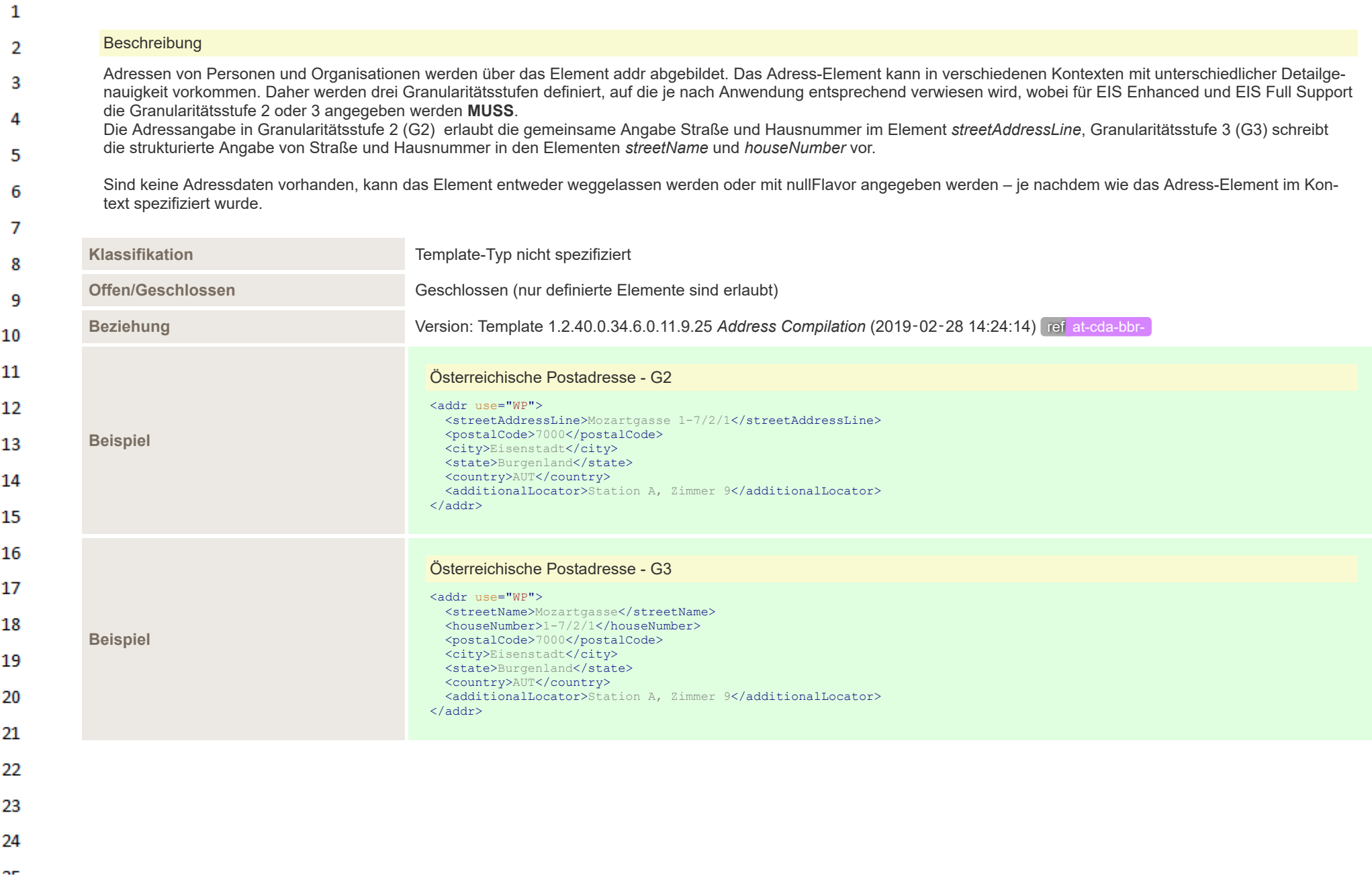

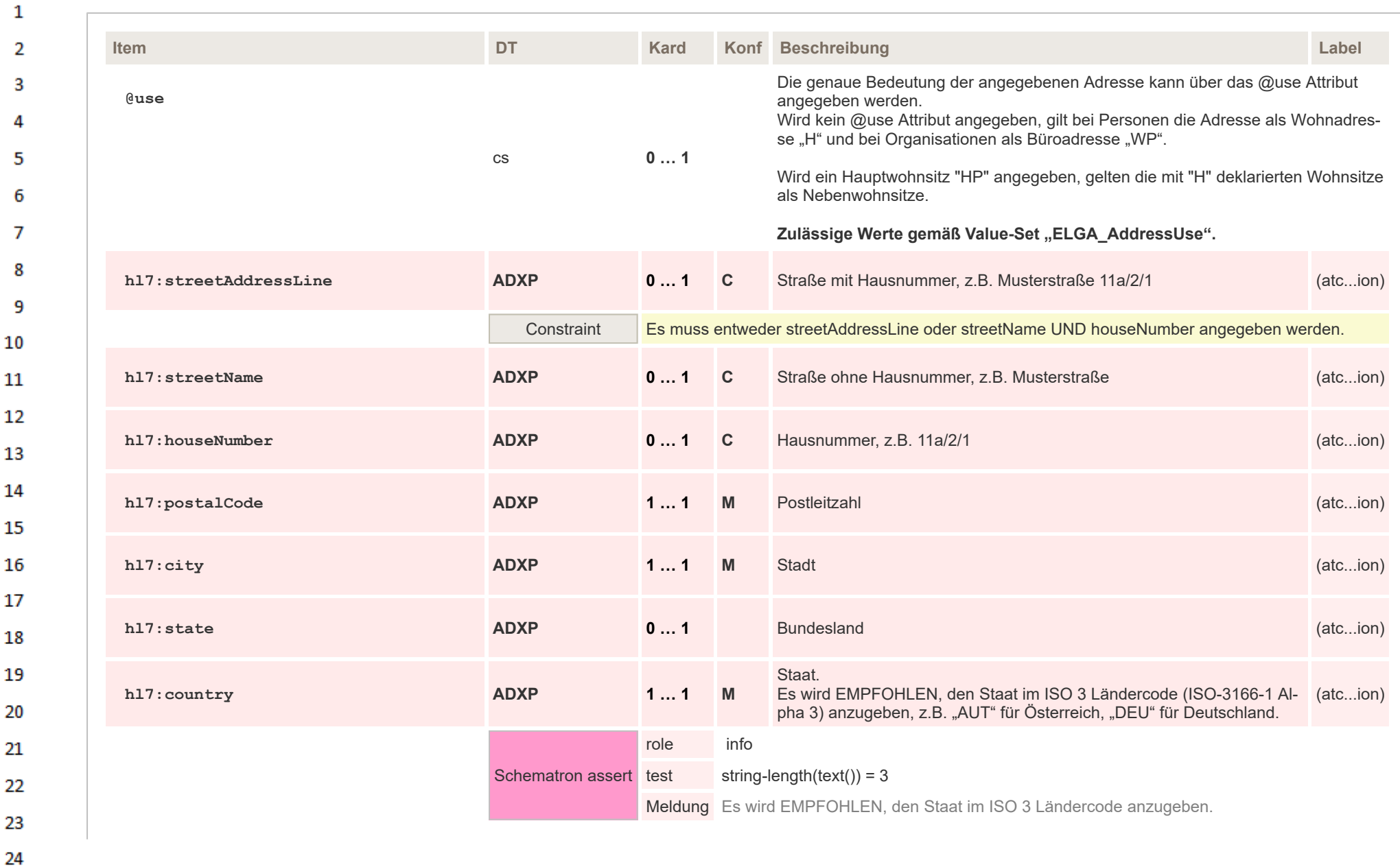

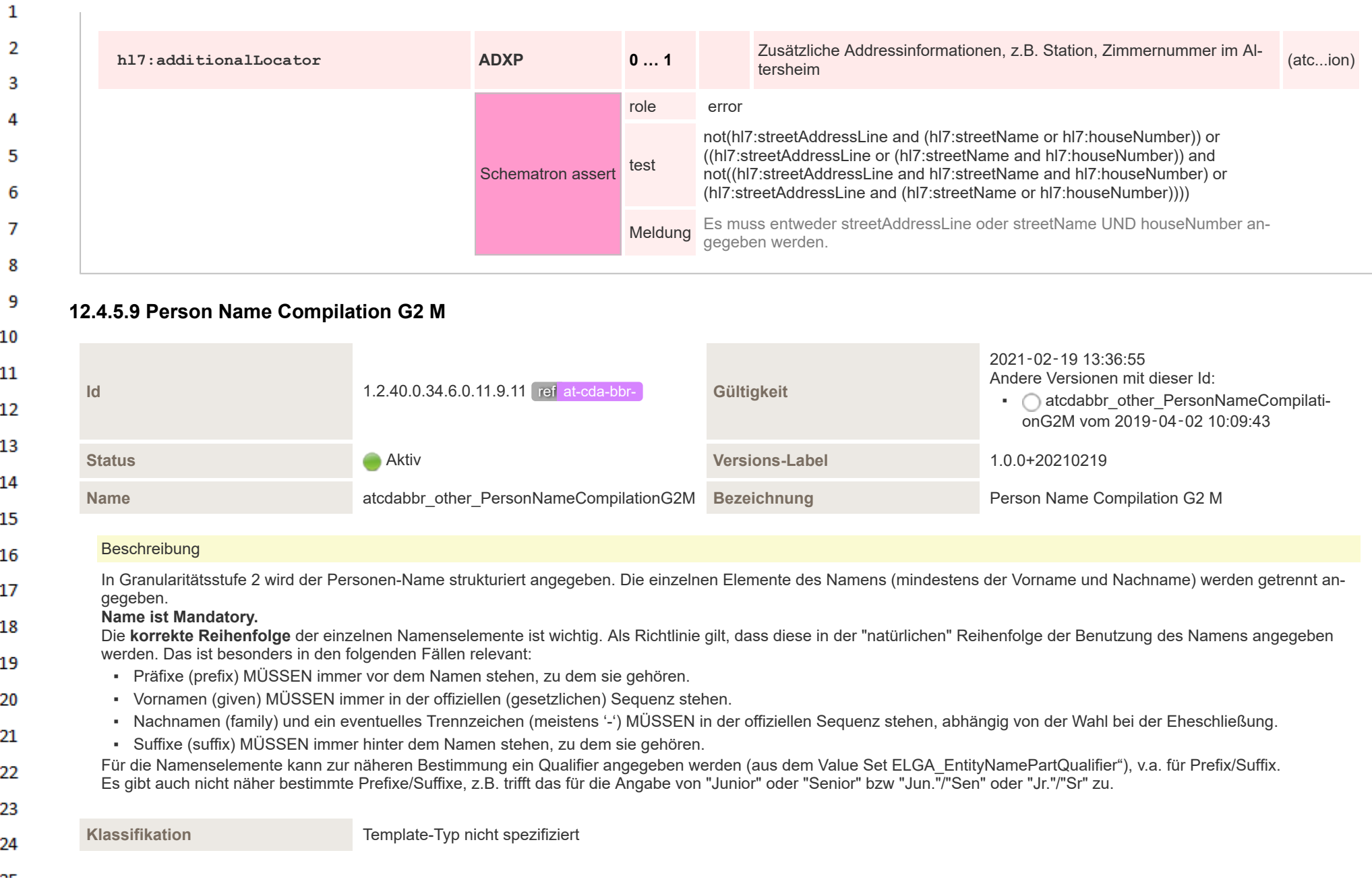

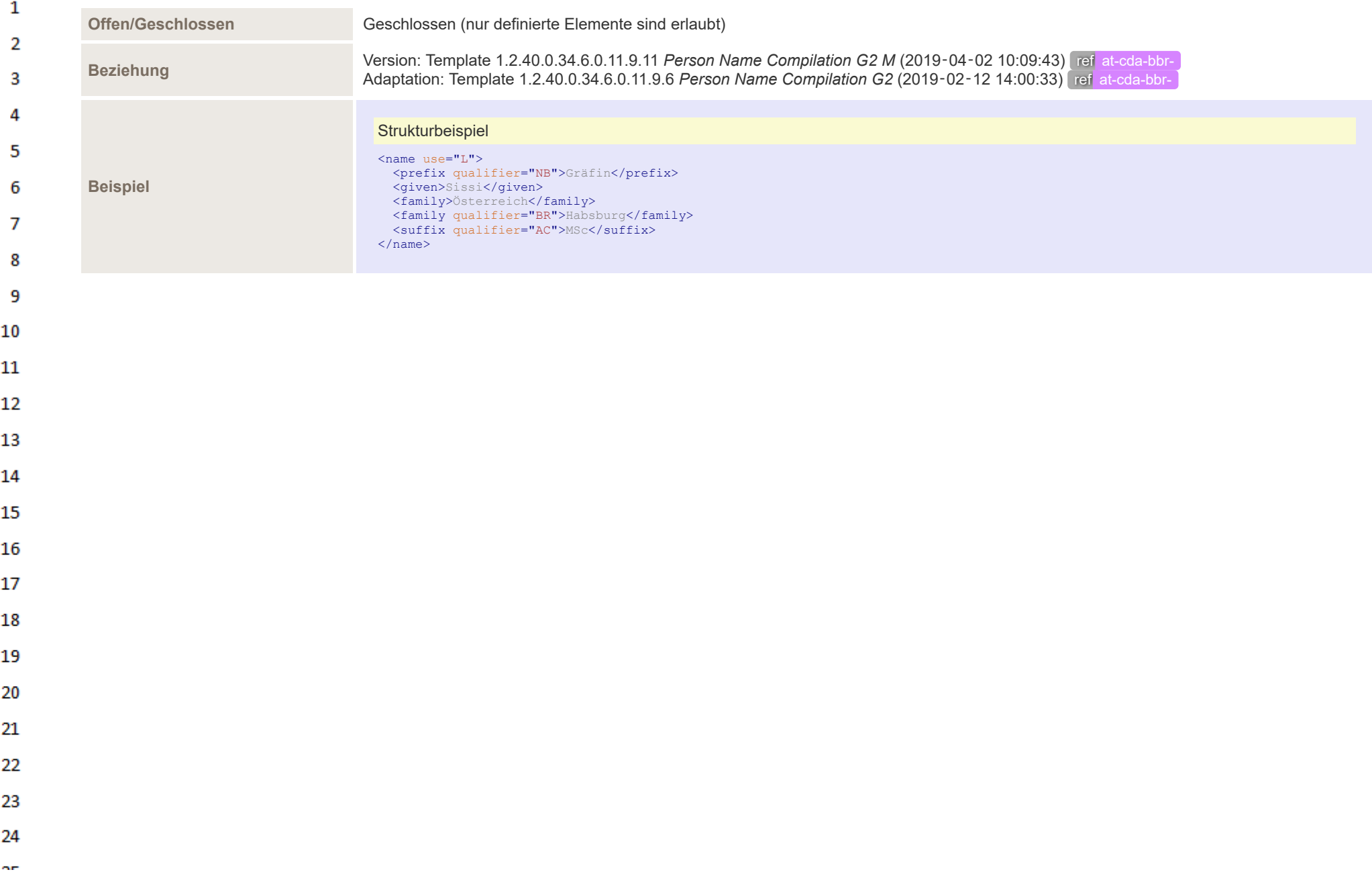

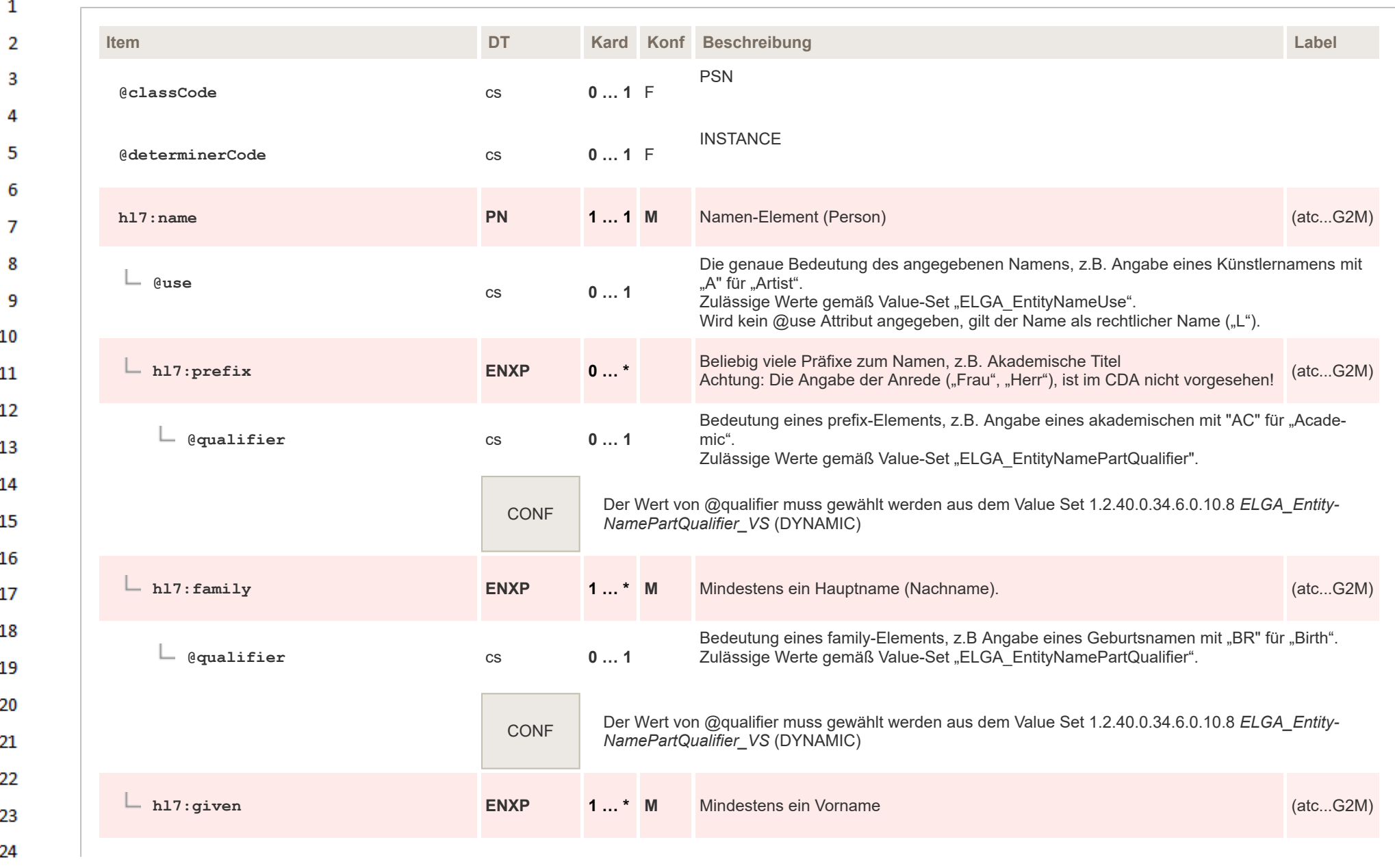

**Art** 

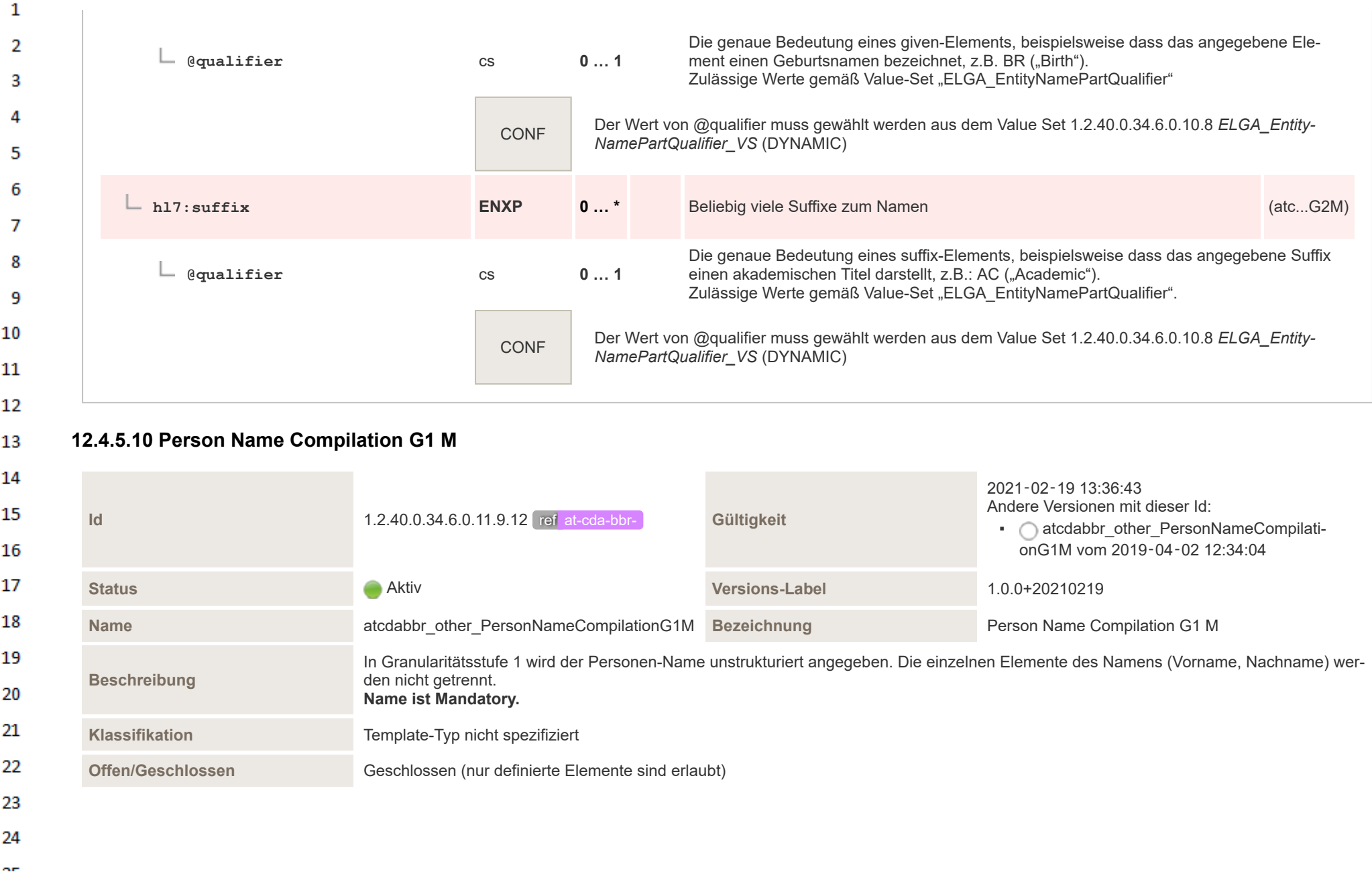

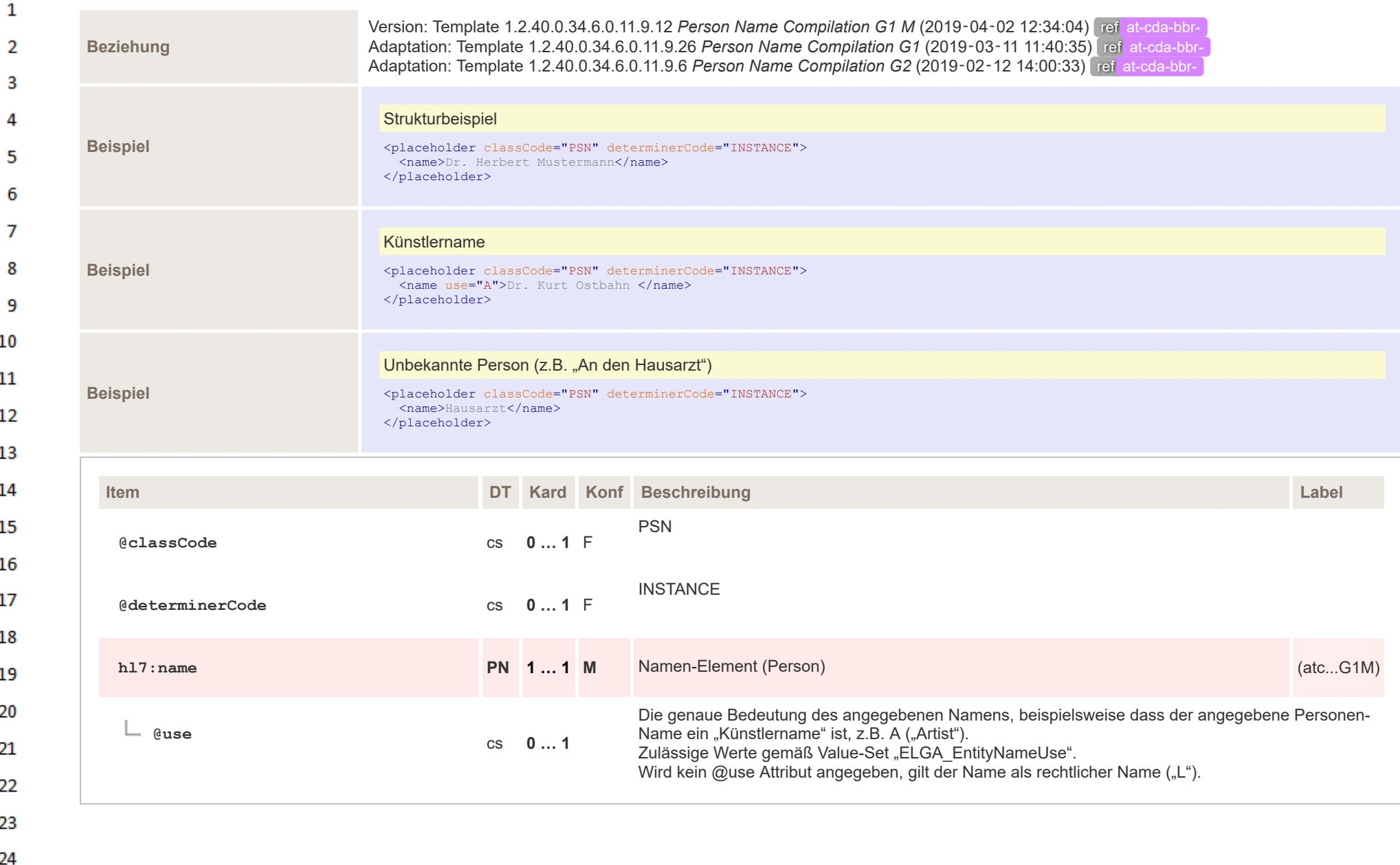

**Art** 

## **12.4.5.11 Organization Name Compilation**  $\mathbf{1}$

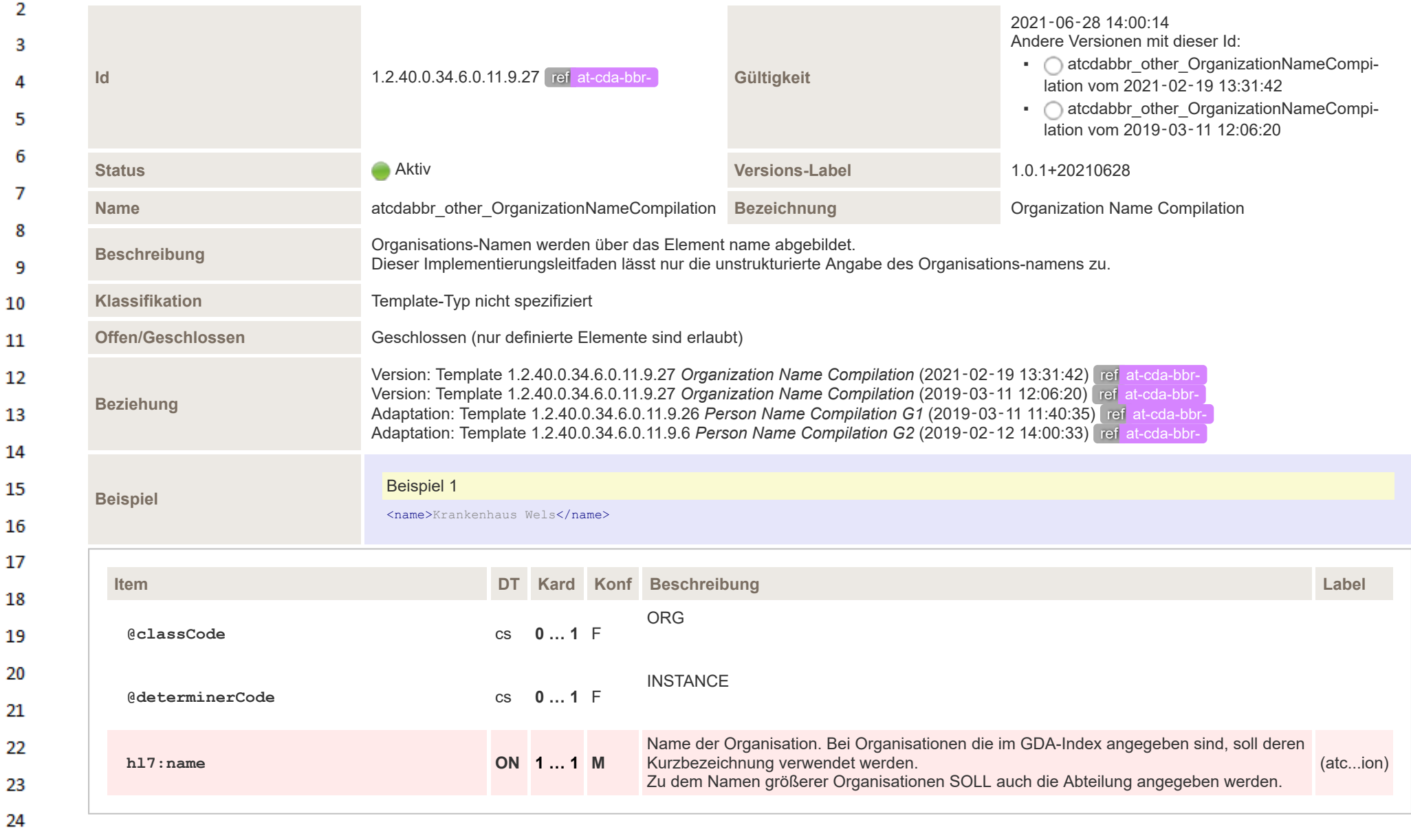

## **12.4.5.12 Address Compilation Minimal**  $\mathbf{1}$

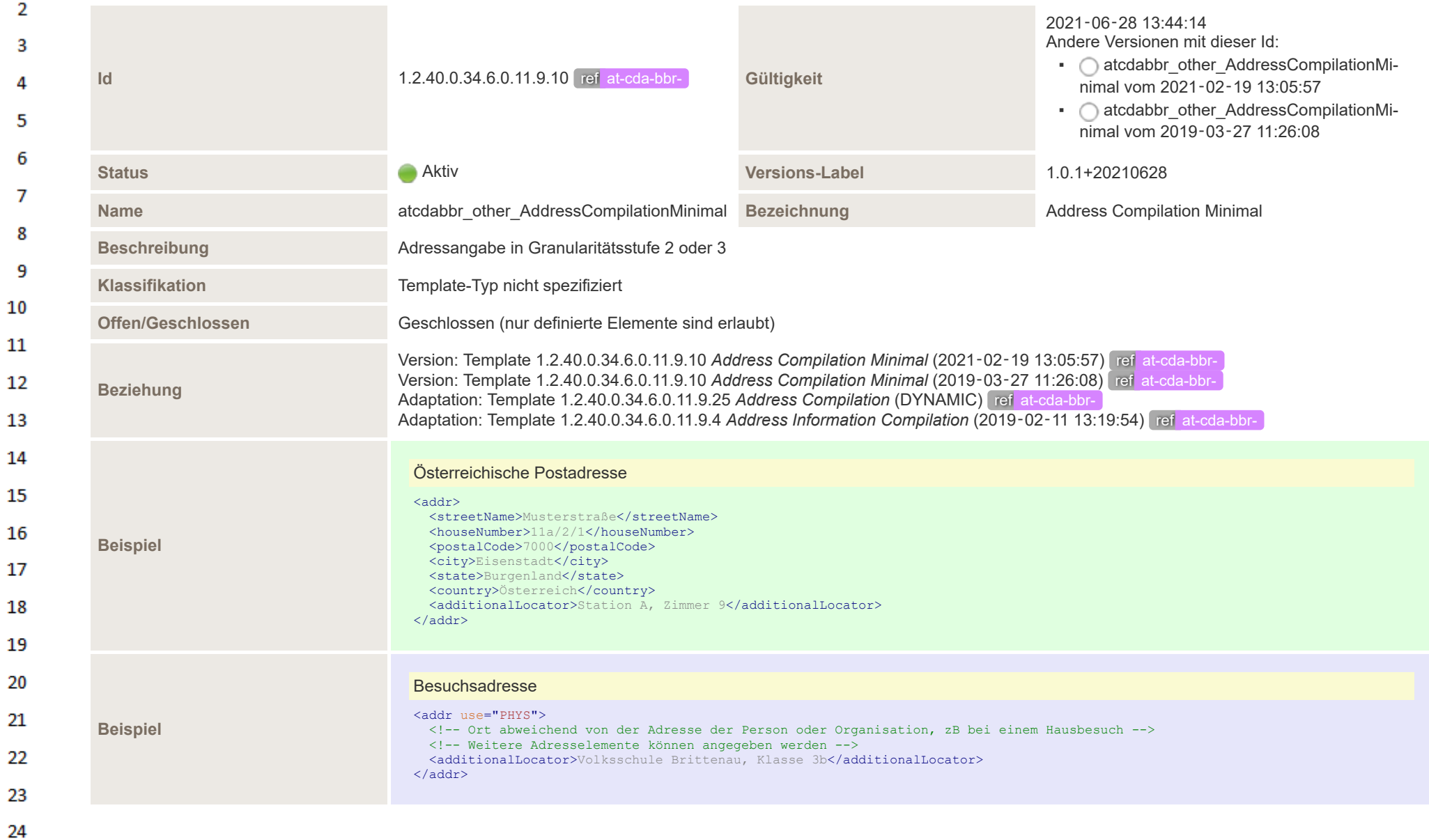

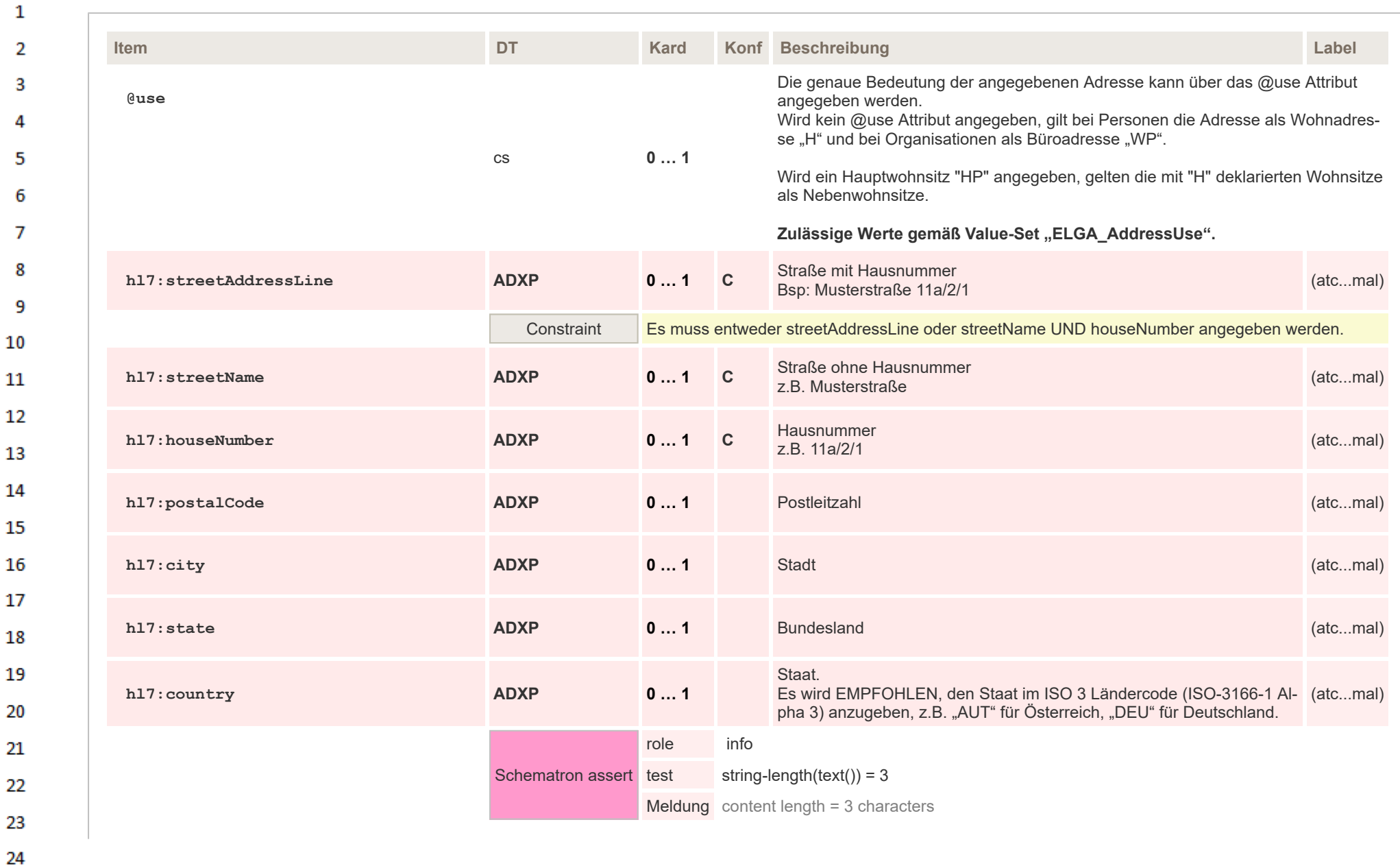

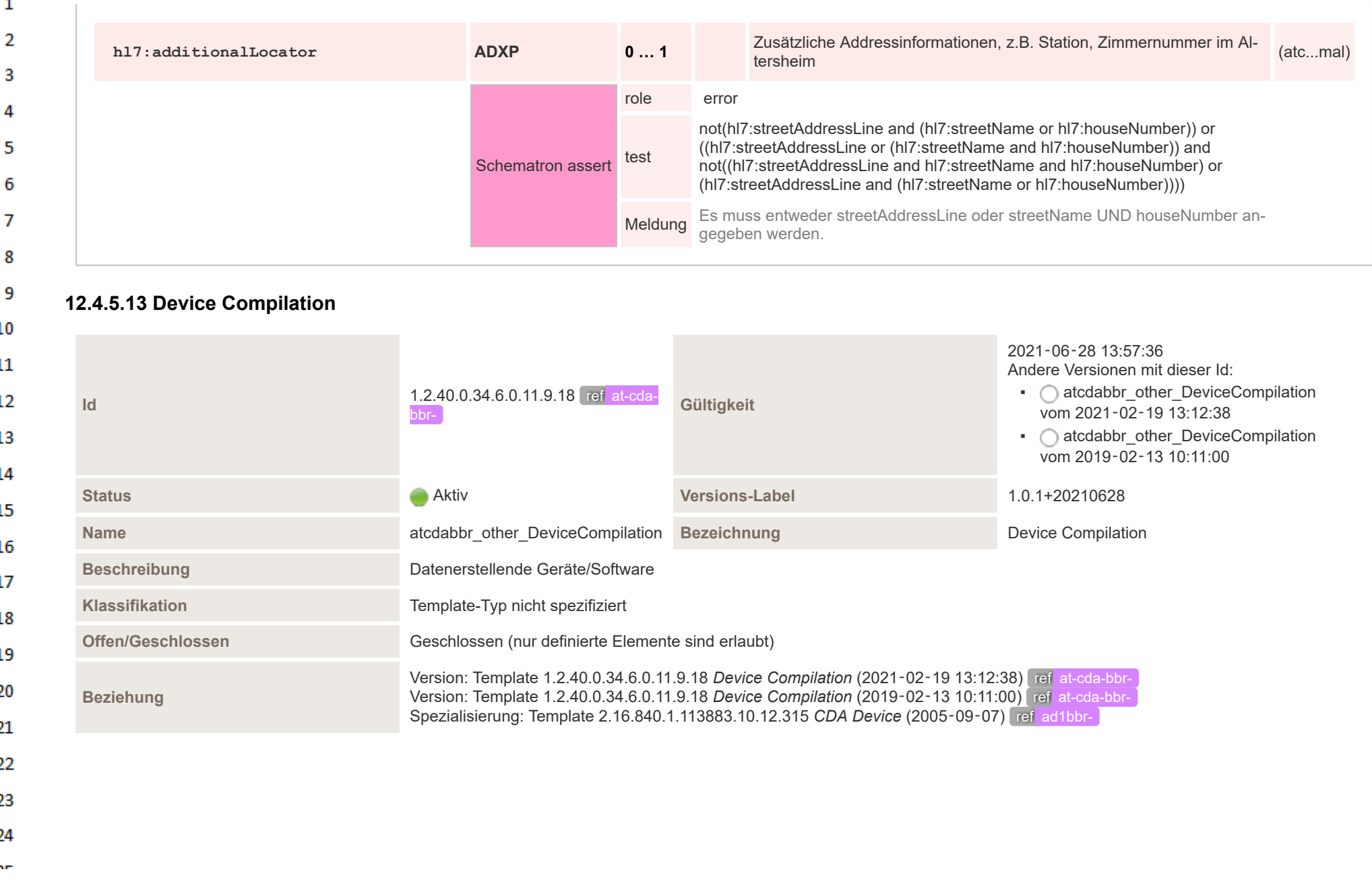

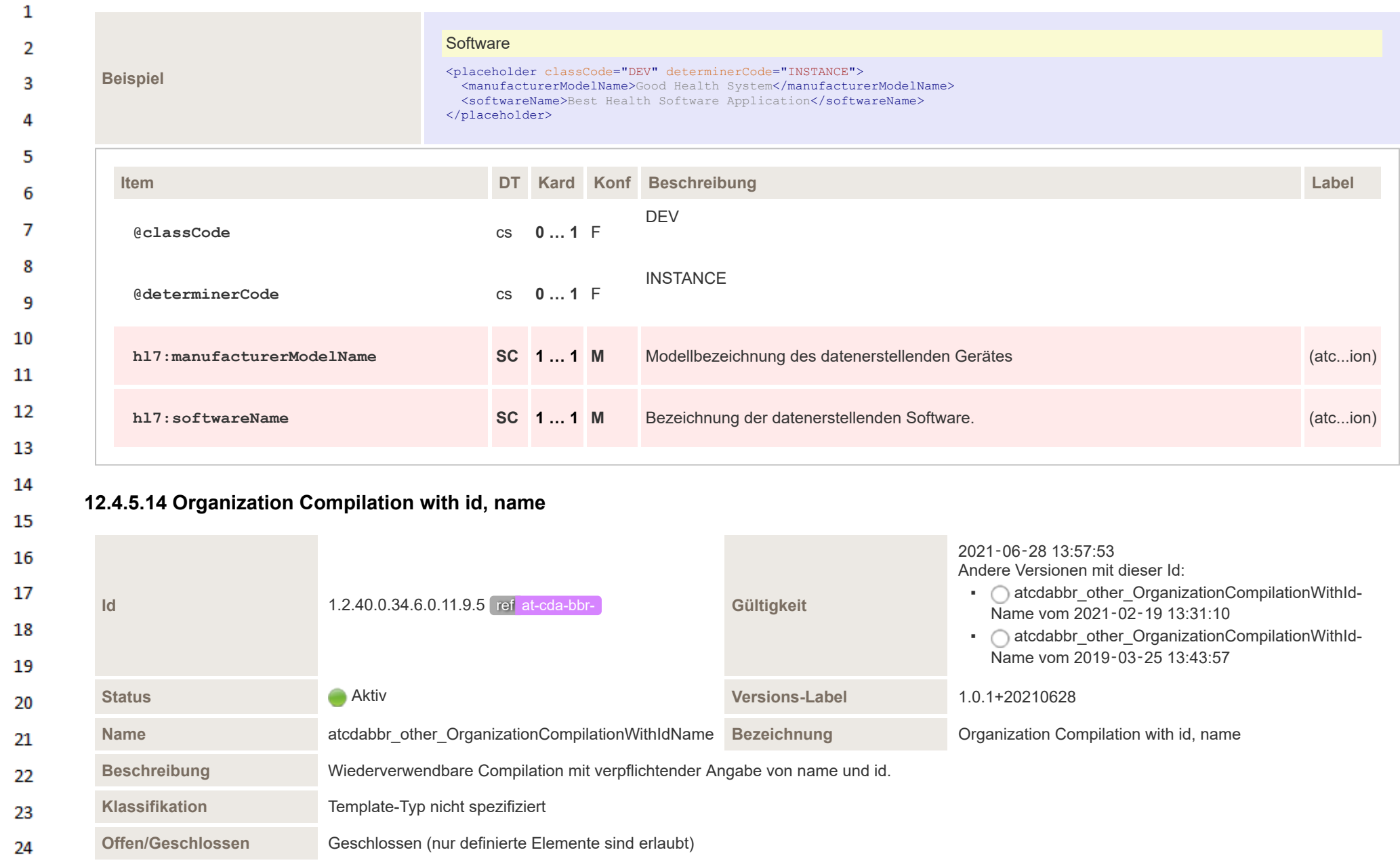

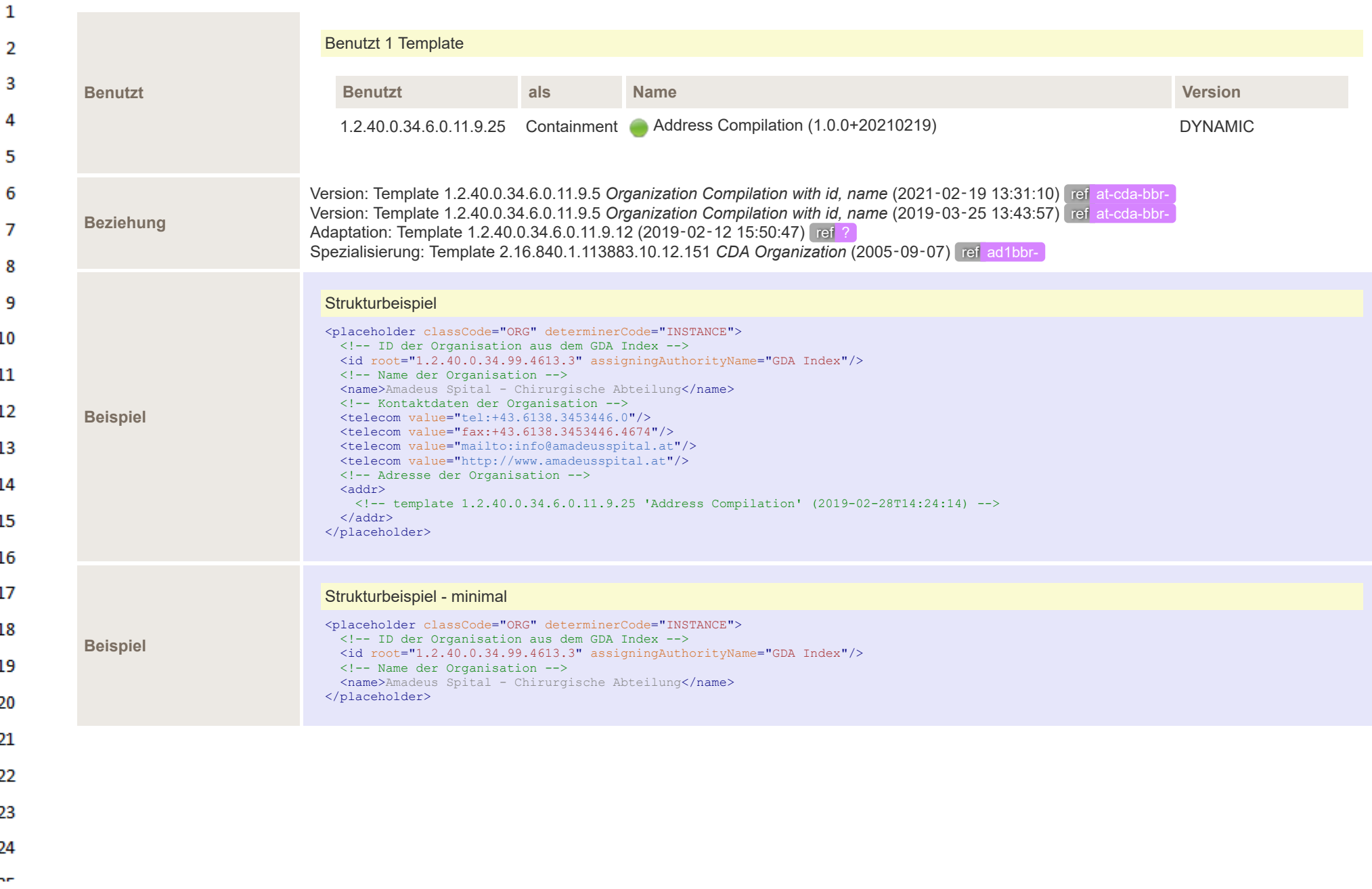

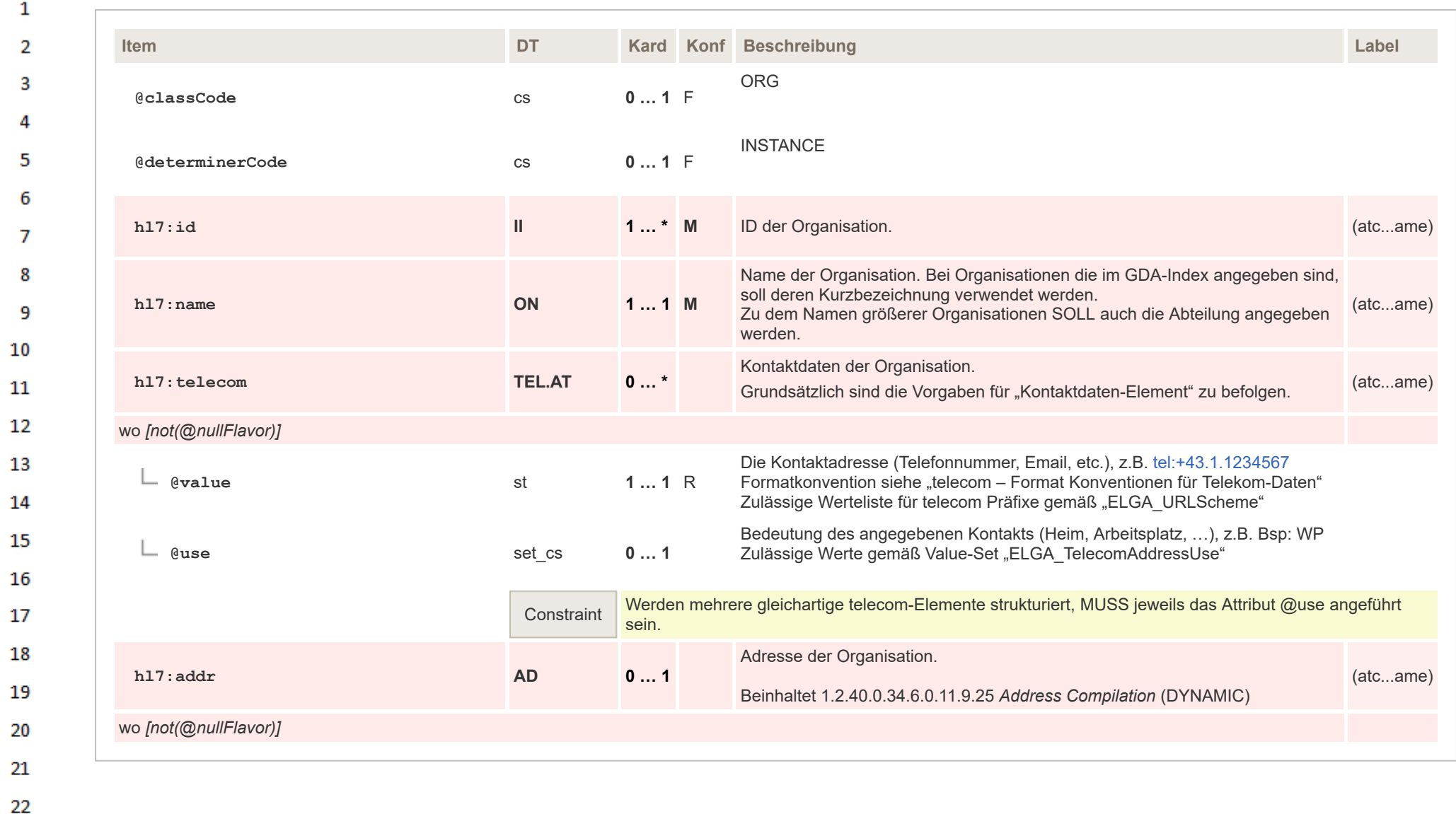

23 24  $\alpha \sigma$ 

## $\overline{2}$ 2021‑05‑26 13:50:41 Andere Versionen mit dieser Id: 3  $\cdot$   $\cap$  atcdabbr\_other\_AssignedEntity vom **Id** 1.2.40.0.34.6.0.11.9.22 ref at-cda-**Gültigkeit**  $\boldsymbol{\Lambda}$ 2021‑02‑19 13:09:09 ■ atcdabbr\_other\_AssignedEntity vom 5 2019‑03‑04 12:03:36 6 **Status** Aktiv **Versions-Label** 1.0.1+20210526  $\overline{7}$ **Name atcdabbr** other AssignedEntity **Bezeichnung** Assigned Entity Assigned Entity 8 **Beschreibung** 9 Zusammengesetzte Objekte die Person- und Organisationsinformationen enthalten. 10 Hierbei **MUSS** jedenfalls die "Person" der Entität angegeben werden. Die Angabe der Organisation, der die Person angehört, ist prinzipiell optional. Diese Optionalität kann sich in Abhängigkeit vom konkreten Anwendungsfall in "verpflichtend" ändern. 11  $12$ **Klassifikation** Template-Typ nicht spezifiziert 13 **Offen/Geschlossen** Geschlossen (nur definierte Elemente sind erlaubt) 14 Benutzt 3 Templates 15 **Benutzt als Name Version** 16 1.2.40.0.34.6.0.11.9.25 Containment Address Compilation (1.0.0+20210219) DYNAMIC **Benutzt** 17 1.2.40.0.34.6.0.11.9.11 Containment Person Name Compilation G2 M (1.0.0+20210219) DYNAMIC 18 1.2.40.0.34.6.0.11.9.9 Containment Organization Compilation with name (1.0.0+20210219) DYNAMIC 19 20 **Beziehung** Version: Template 1.2.40.0.34.6.0.11.9.22 *Assigned Entity* (2021‑02‑19 13:09:09) ref at-cda-bbr-Version: Template 1.2.40.0.34.6.0.11.9.22 *Assigned Entity* (2019‑03‑04 12:03:36) ref at-cda-bbr-21 22 23 24 or.

# **12.4.5.15 Assigned Entity**

 $\mathbf{1}$ 

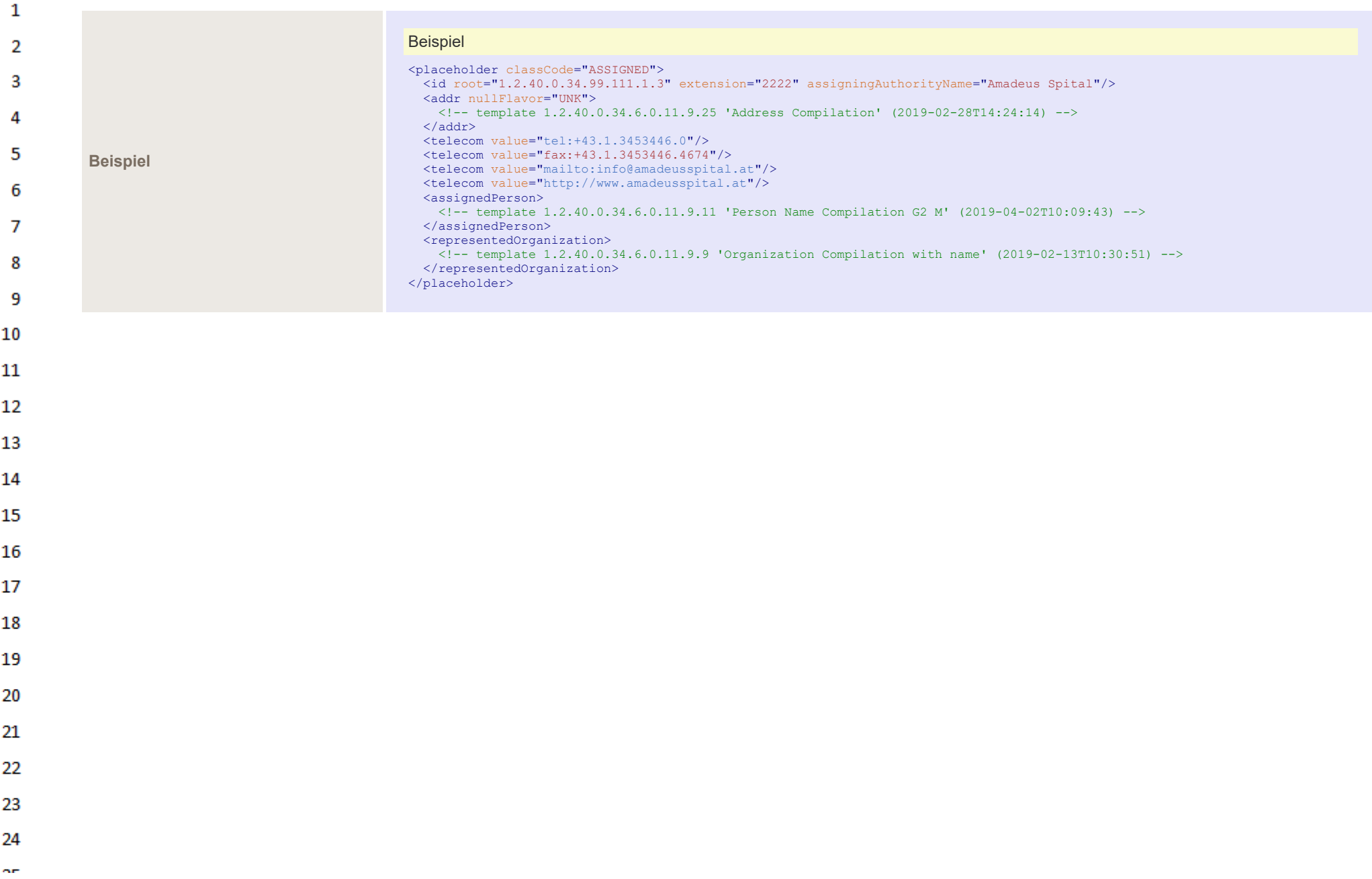

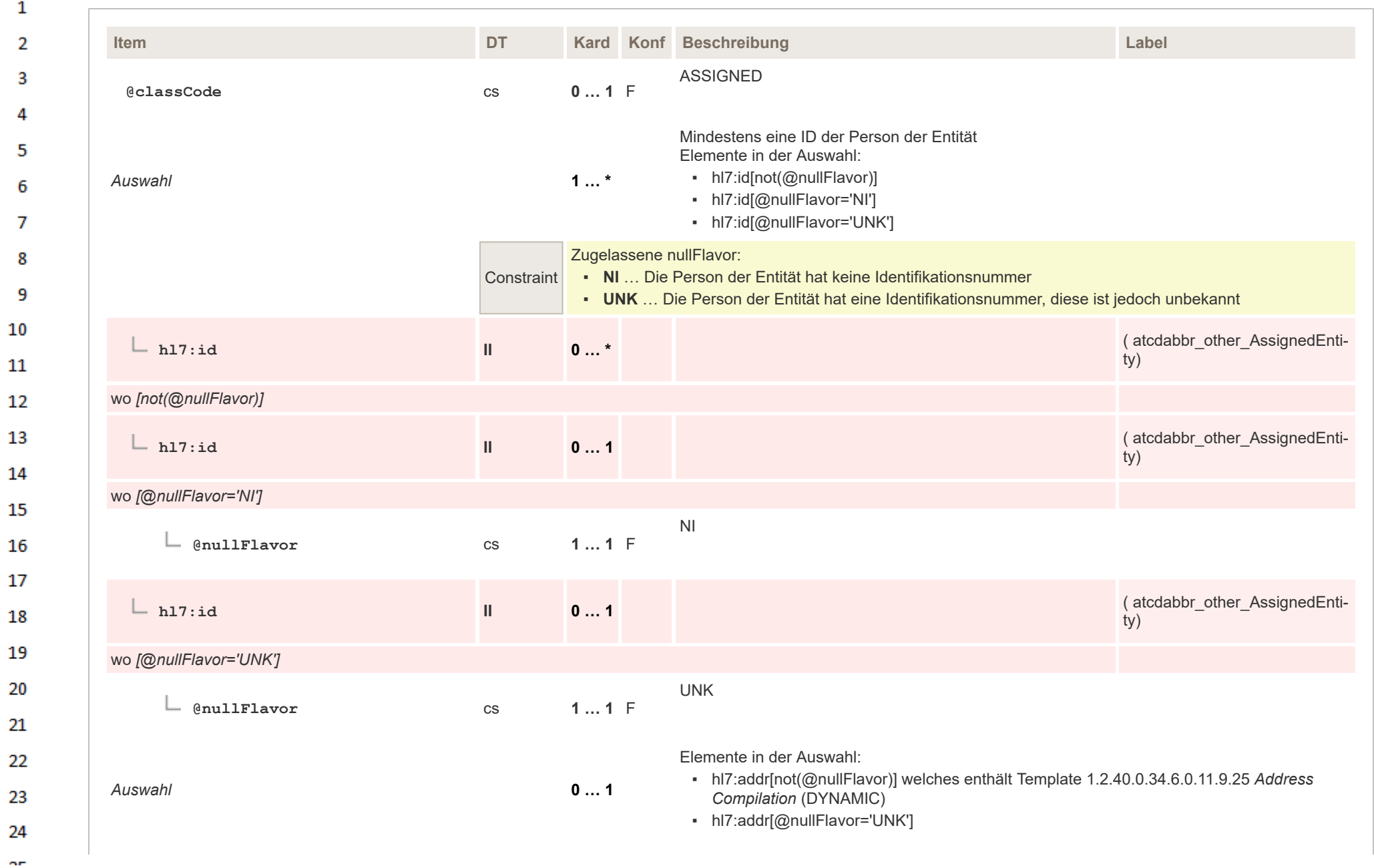

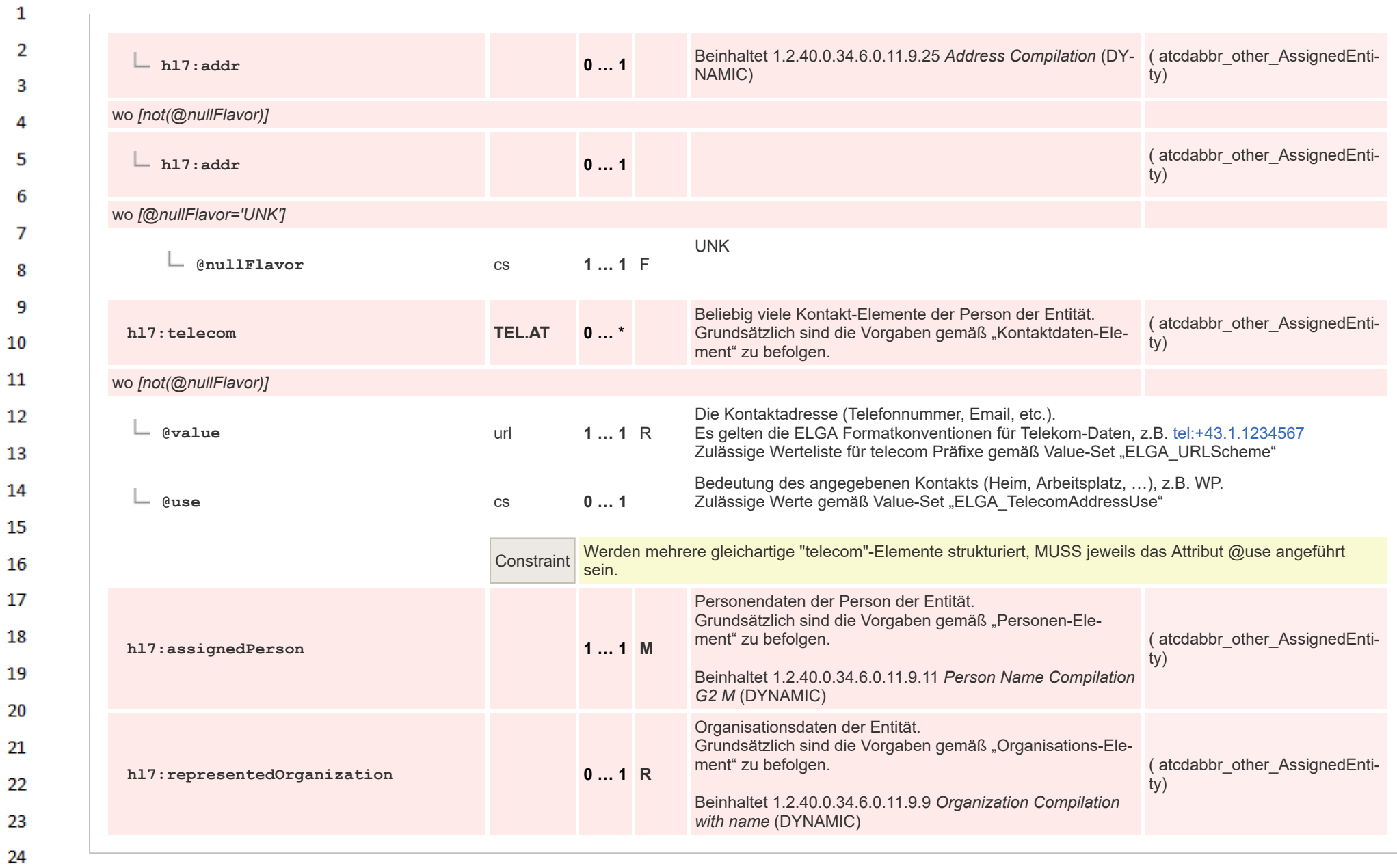

## **12.4.5.16 Organization Compilation with name**  $\mathbf{1}$

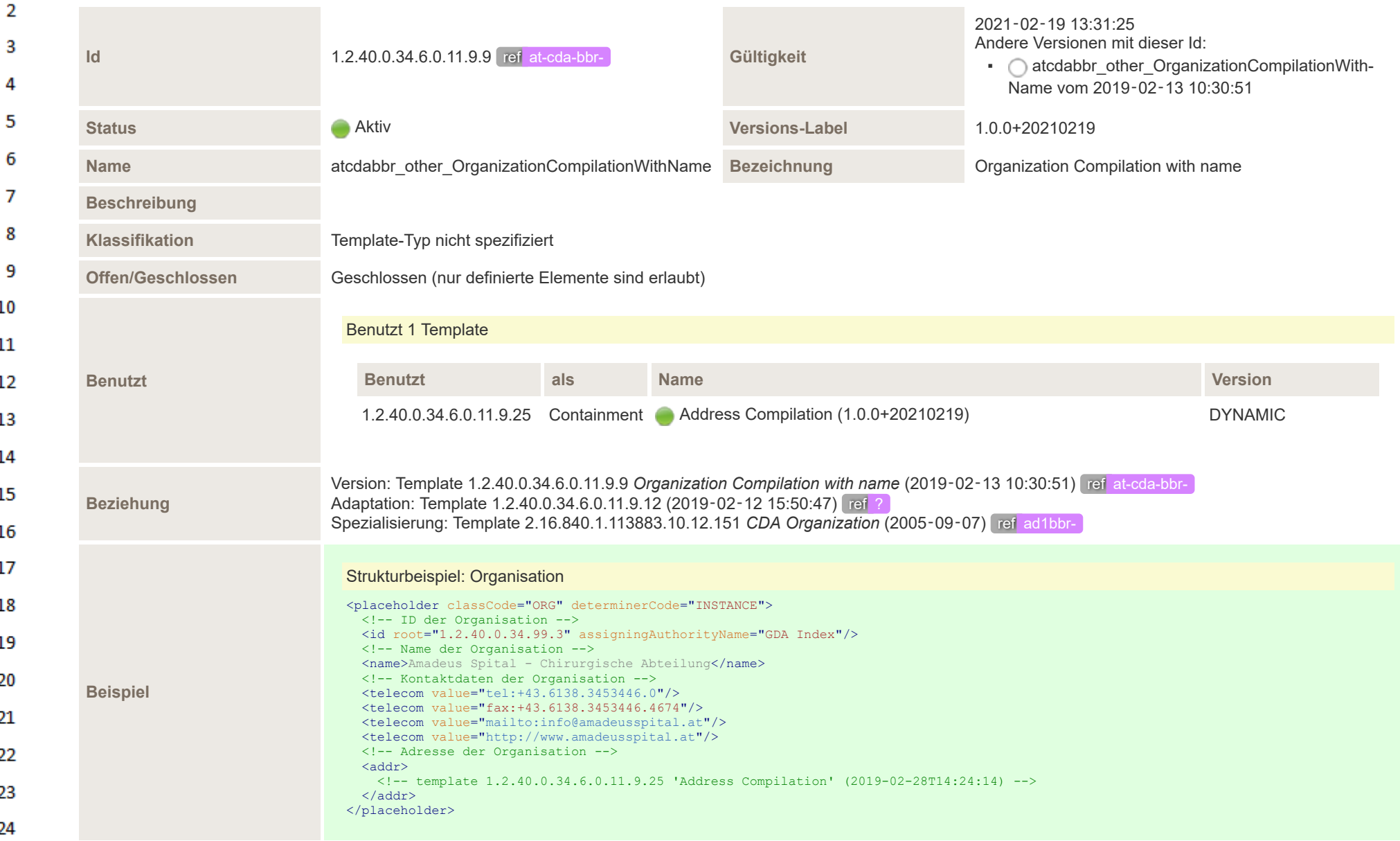

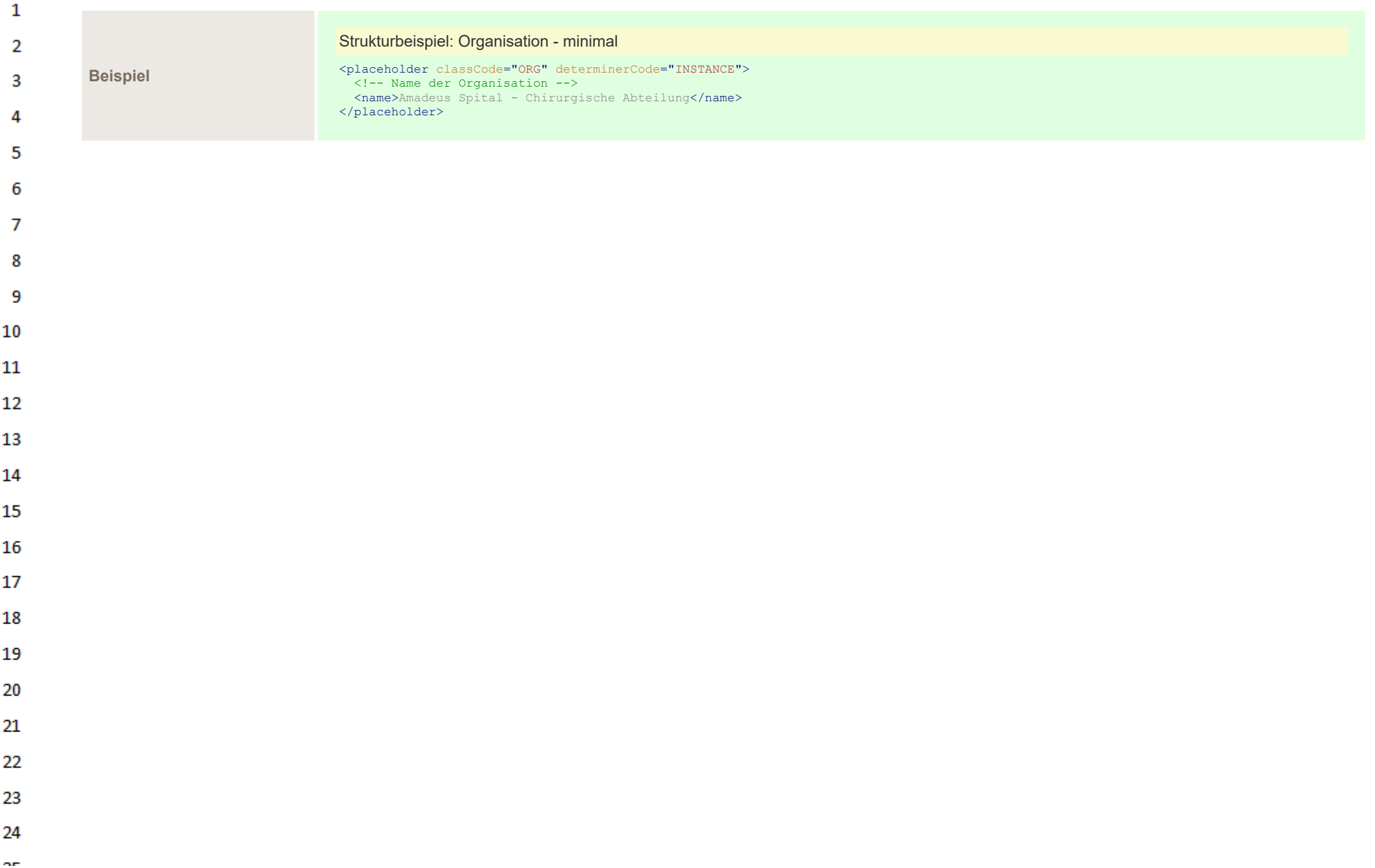

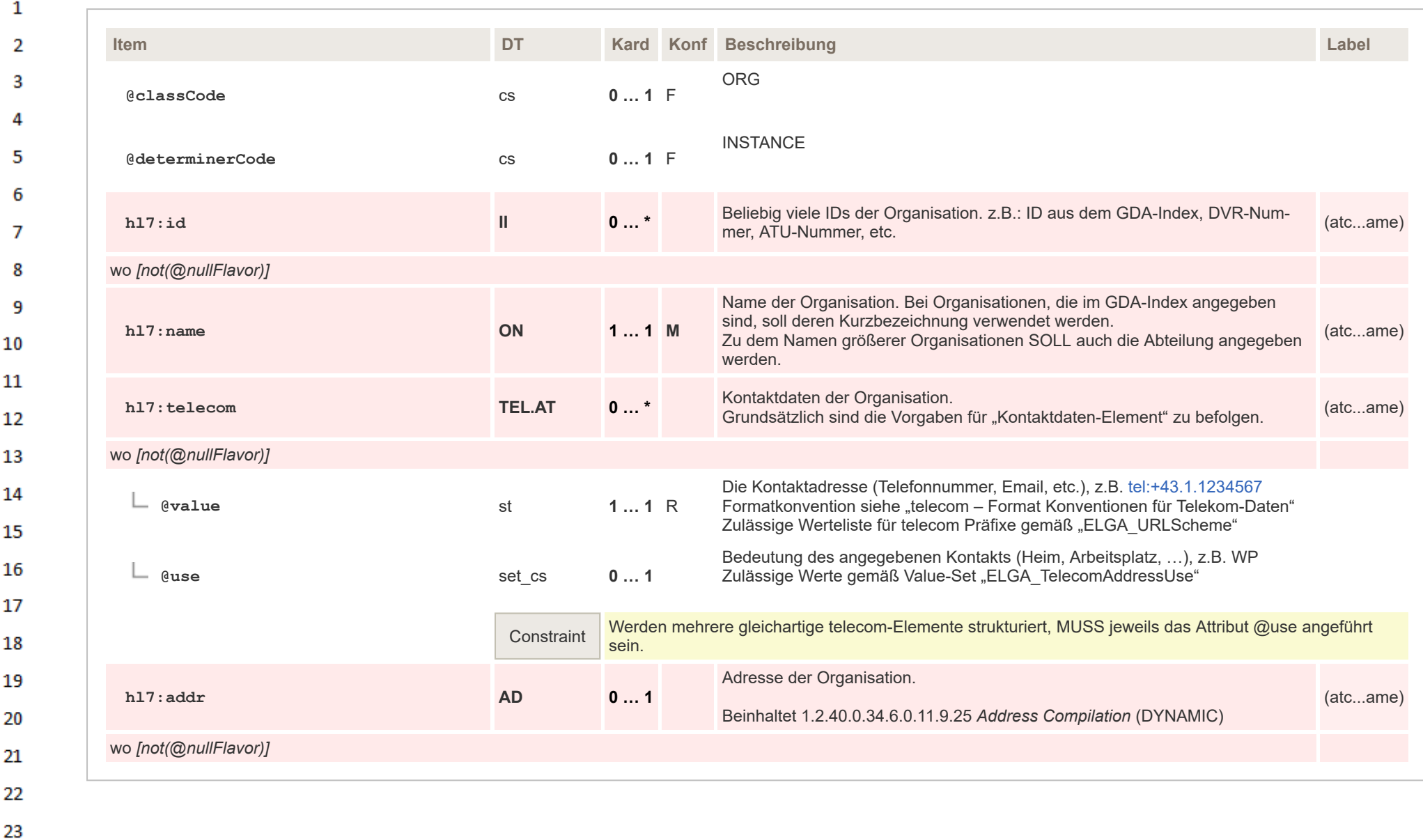

## **12.4.5.17 Person Name Compilation G2**  $\mathbf{1}$

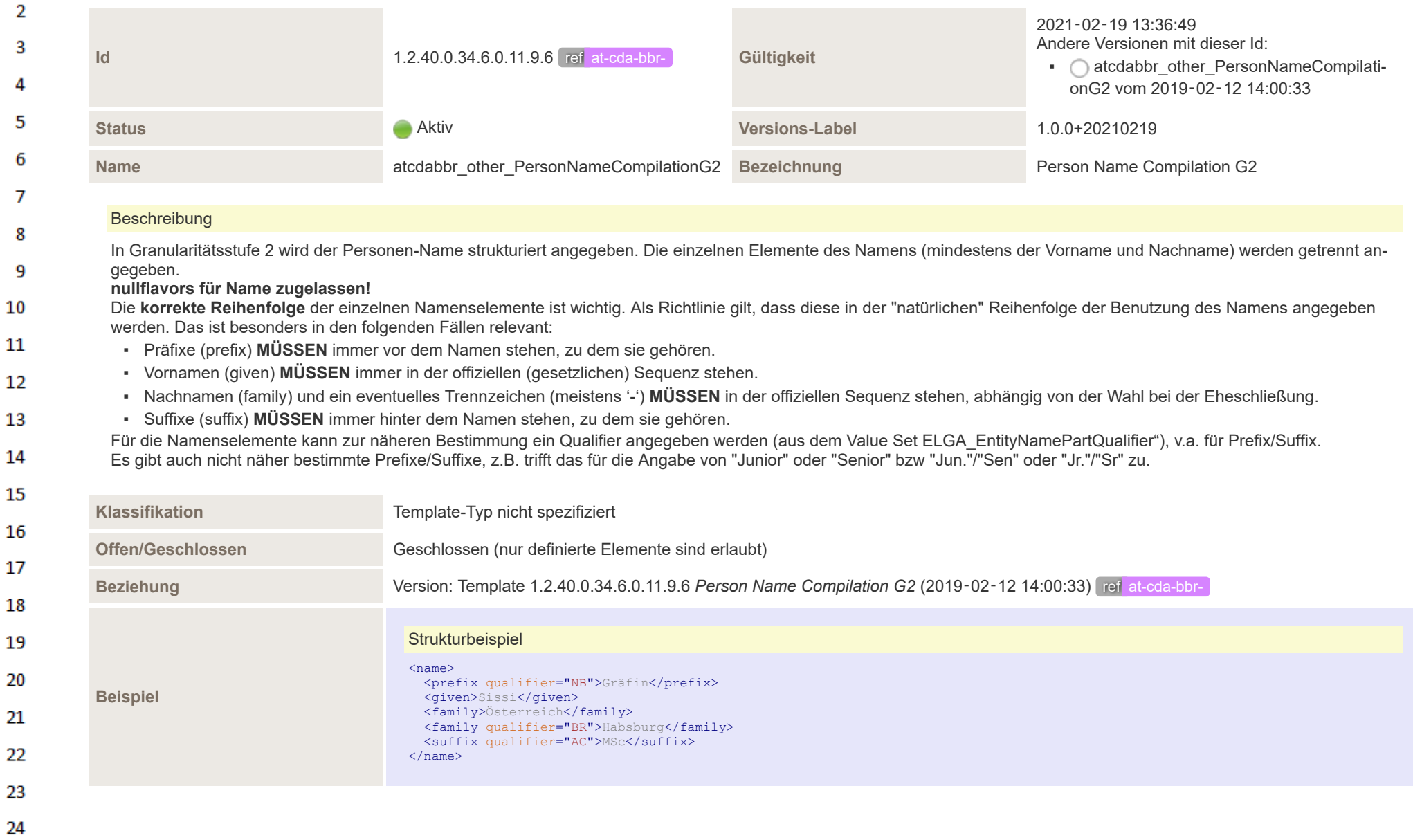

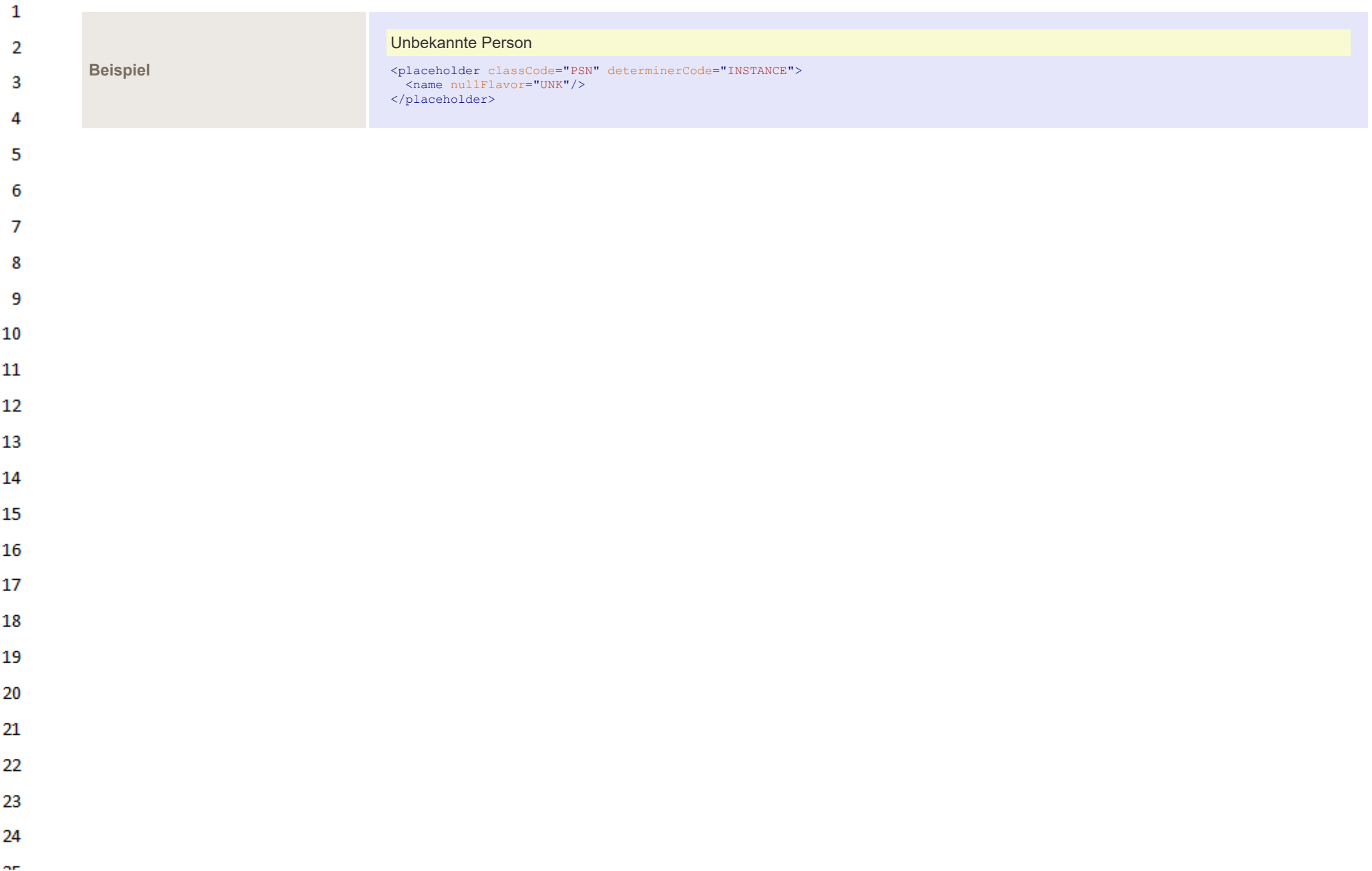

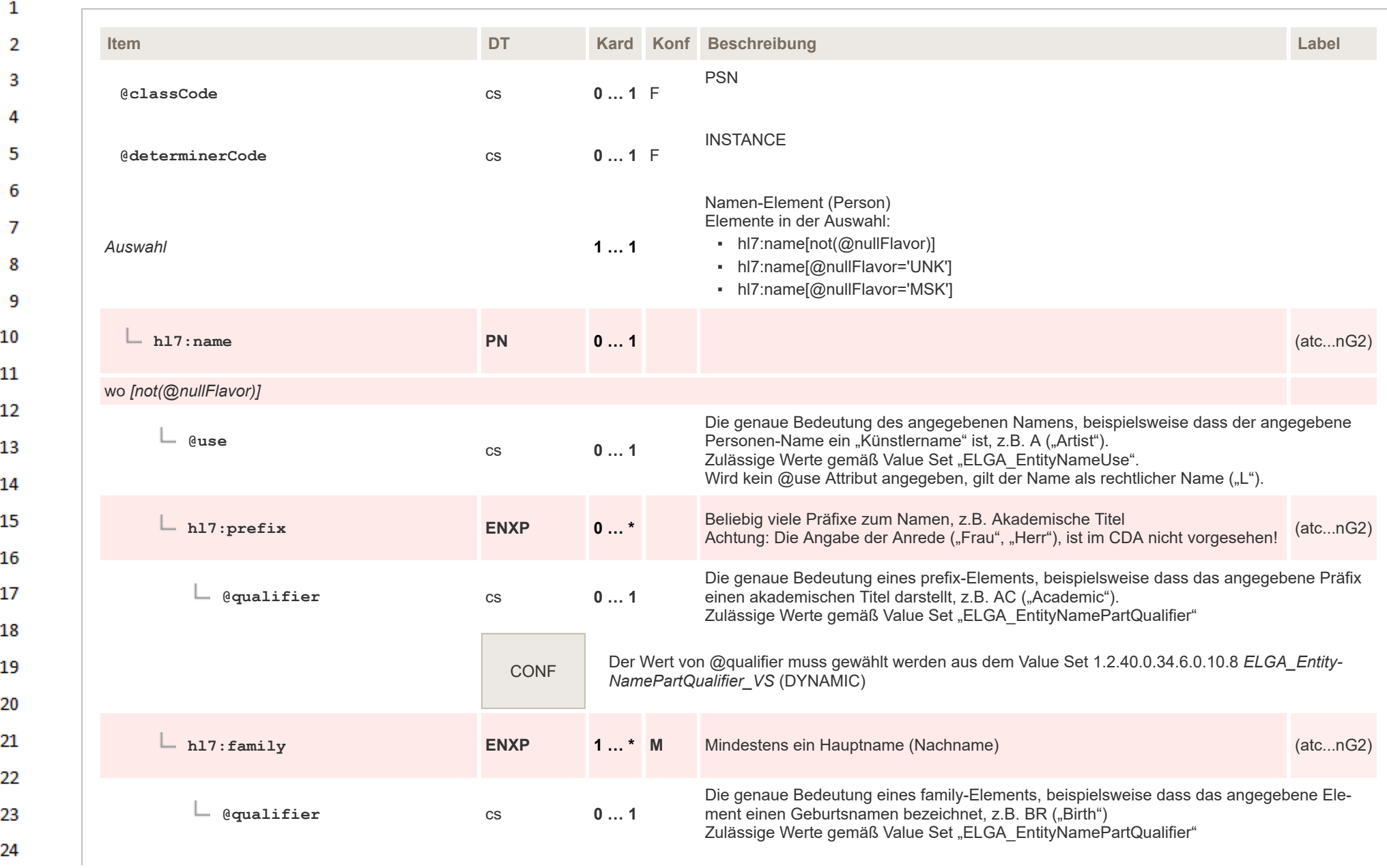

 $\Delta \mathbf{r}$
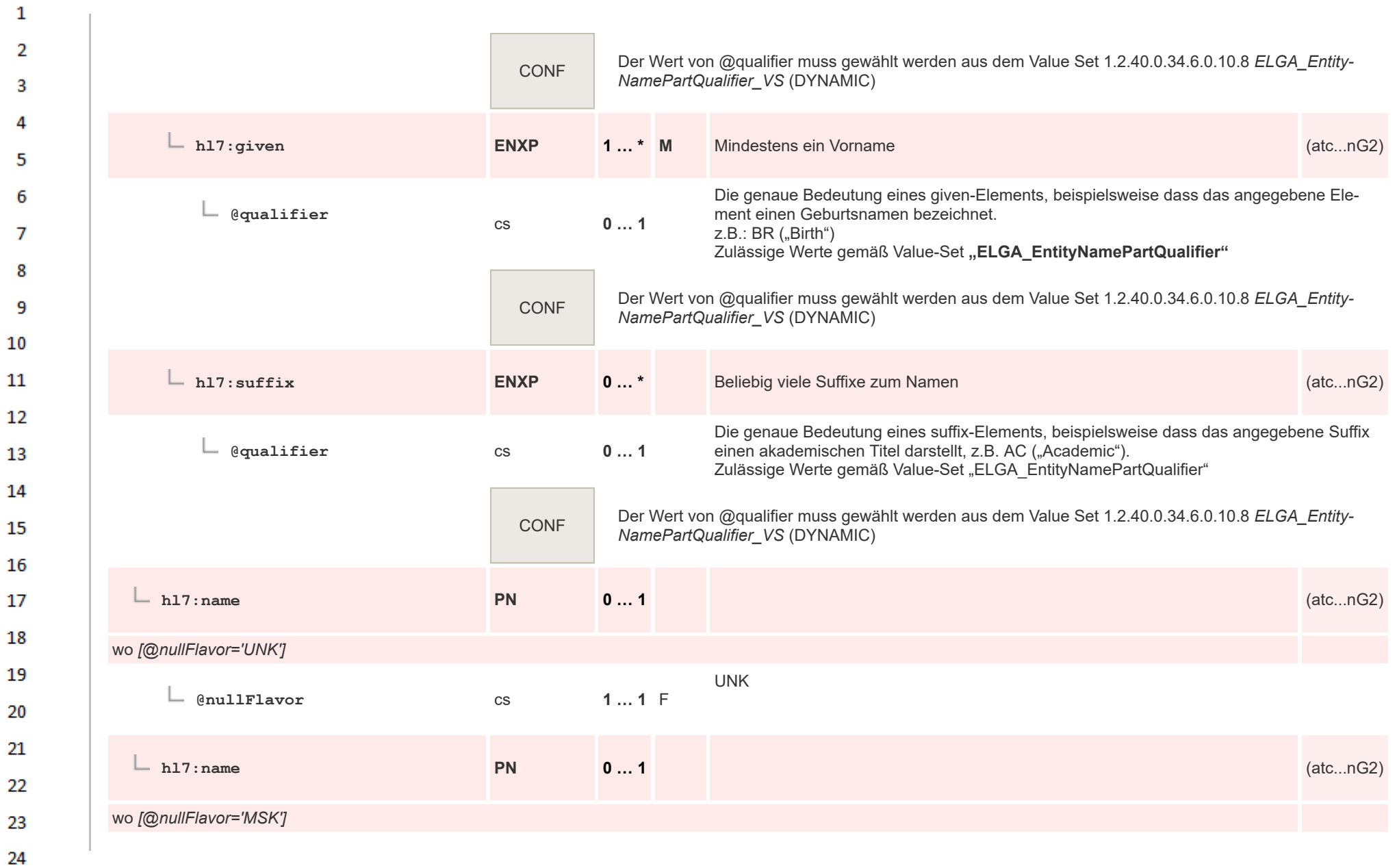

ne.

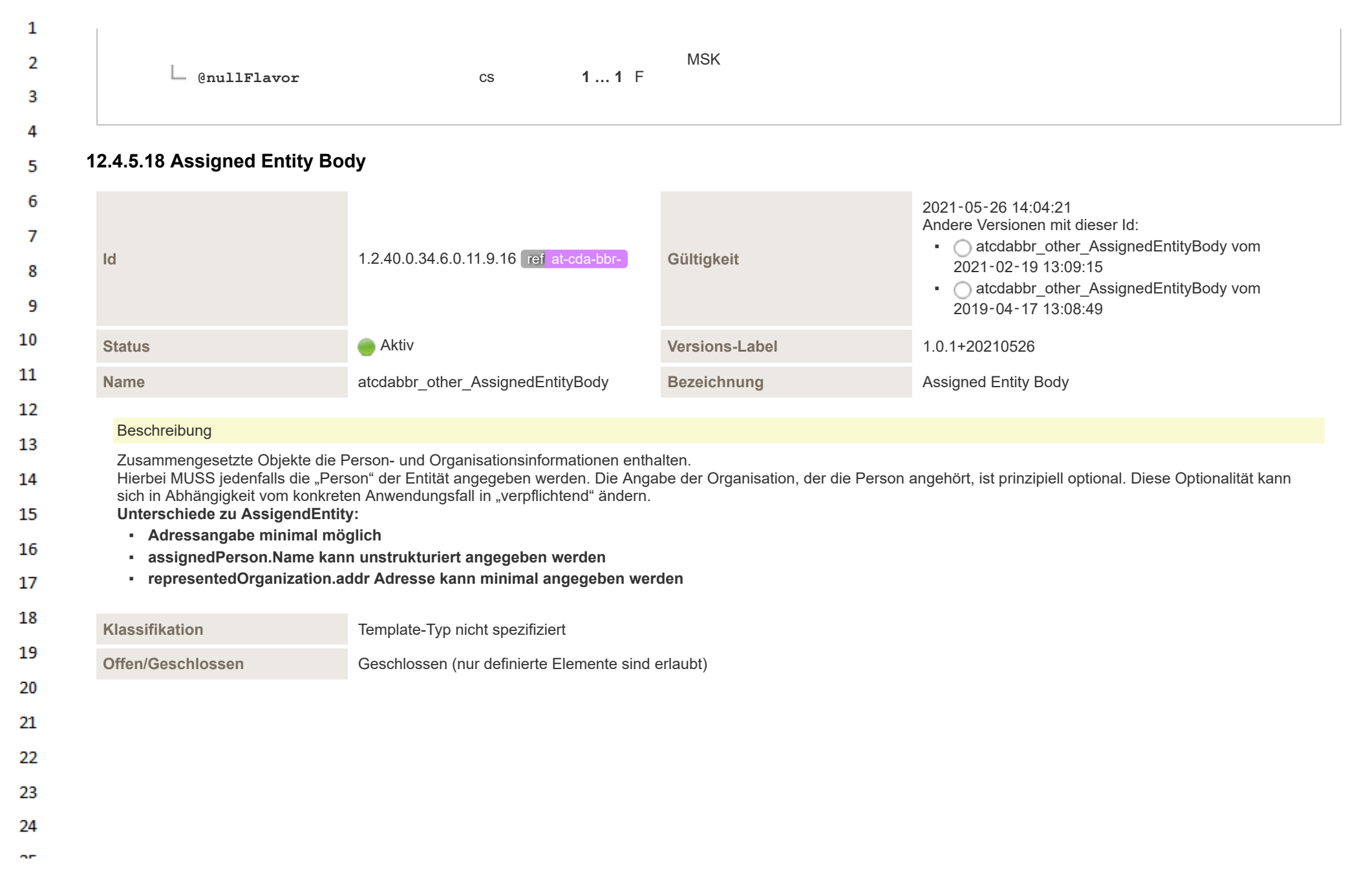

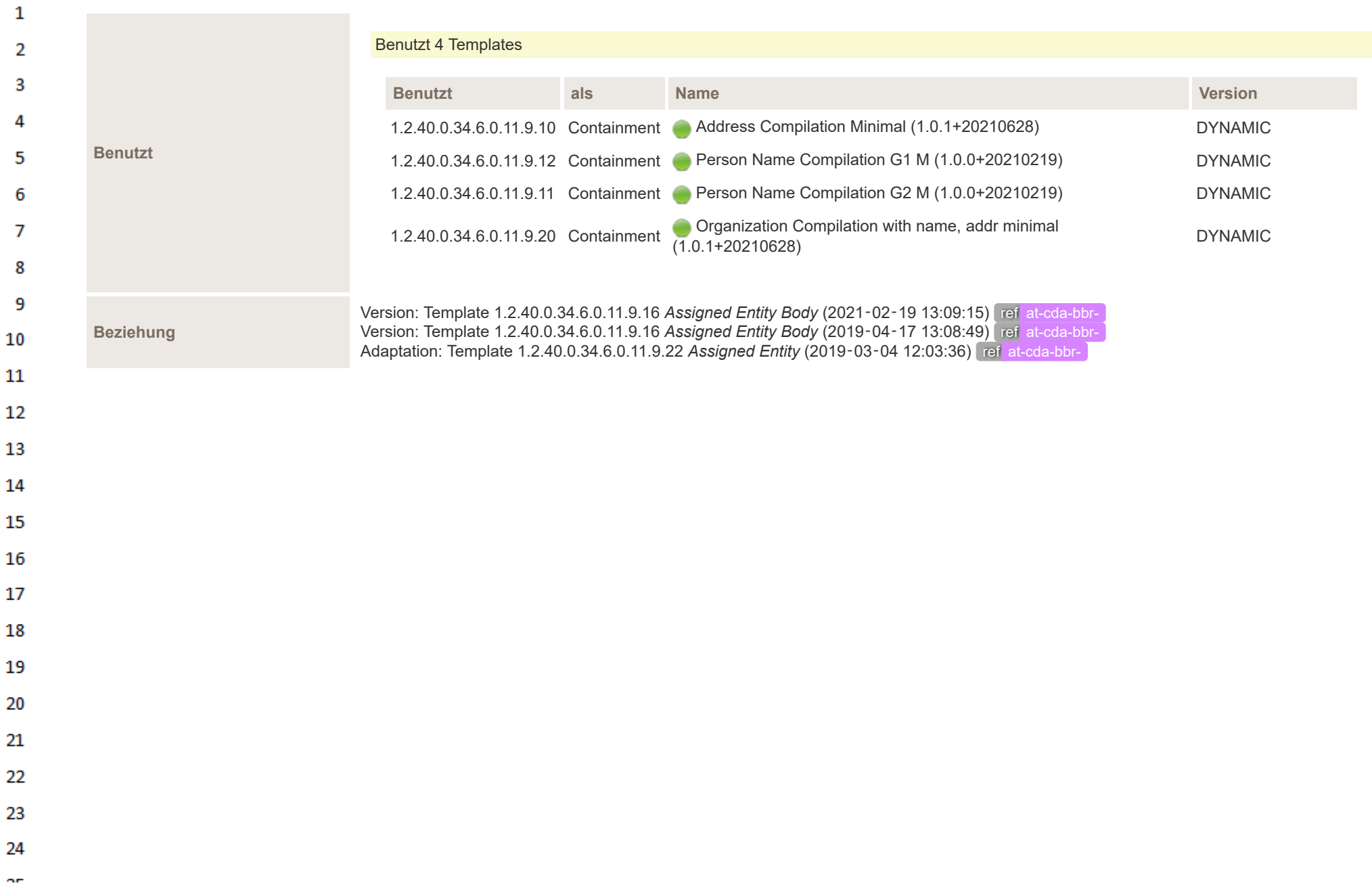

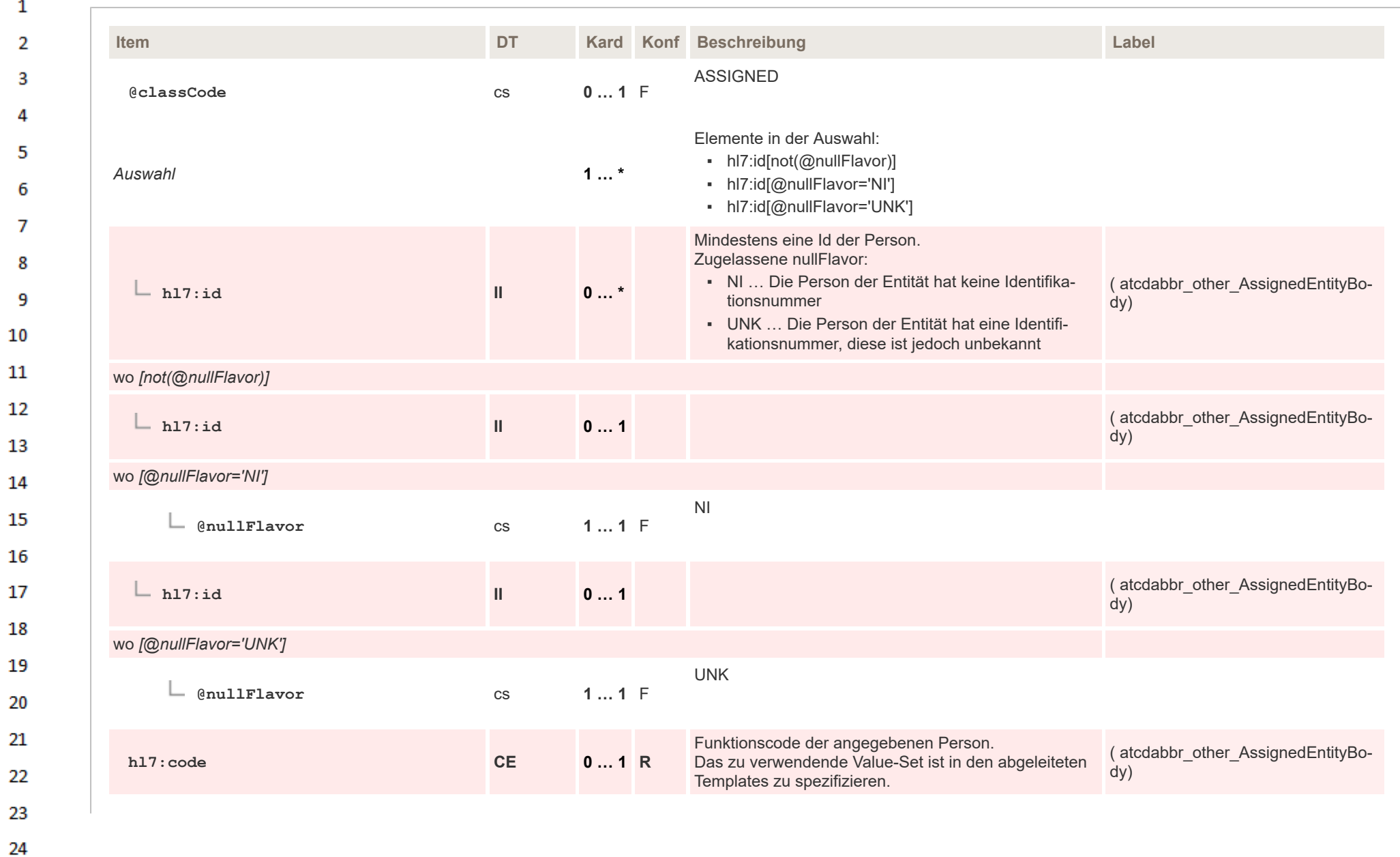

 $\overline{a}$ 

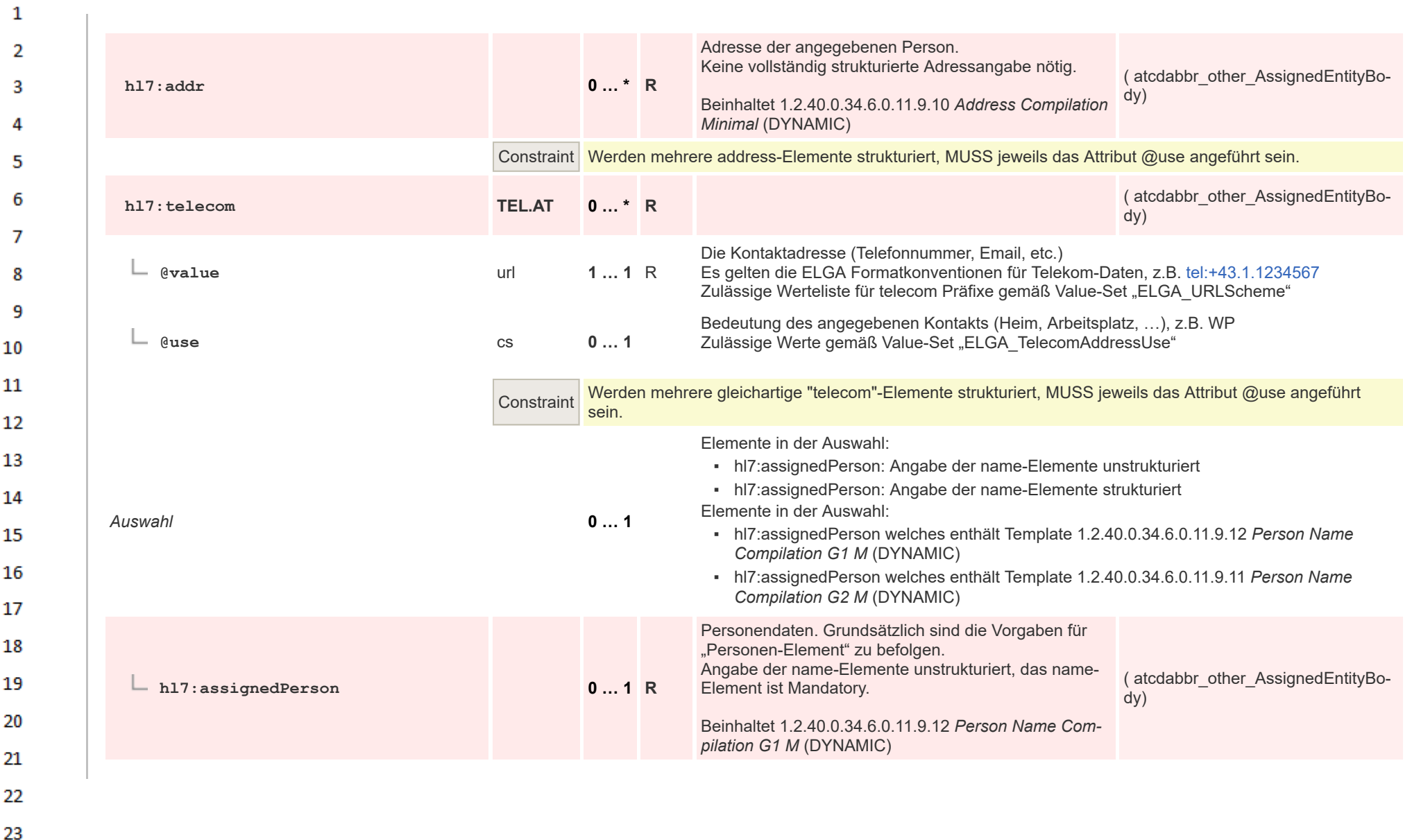

24 ne.

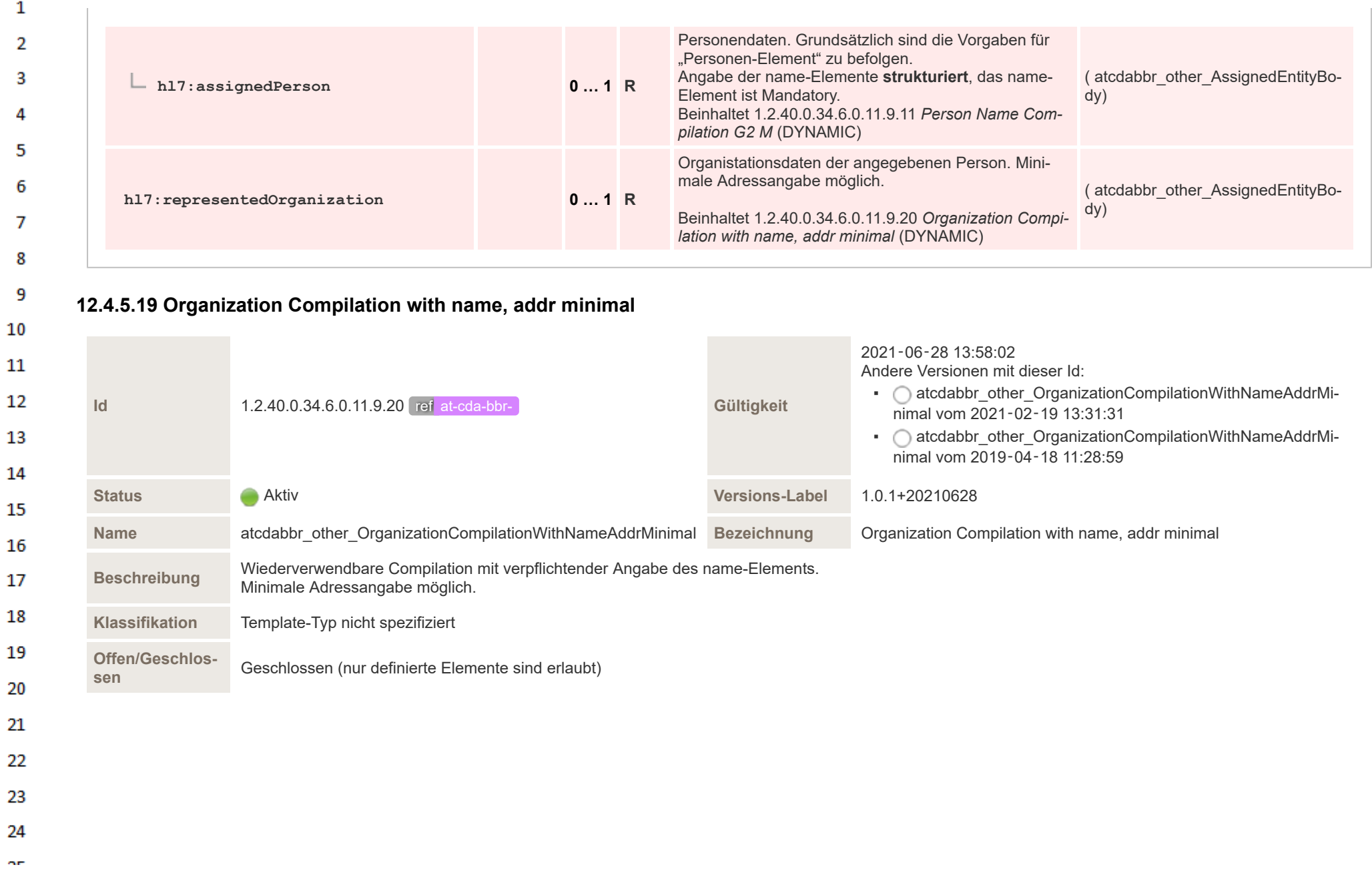

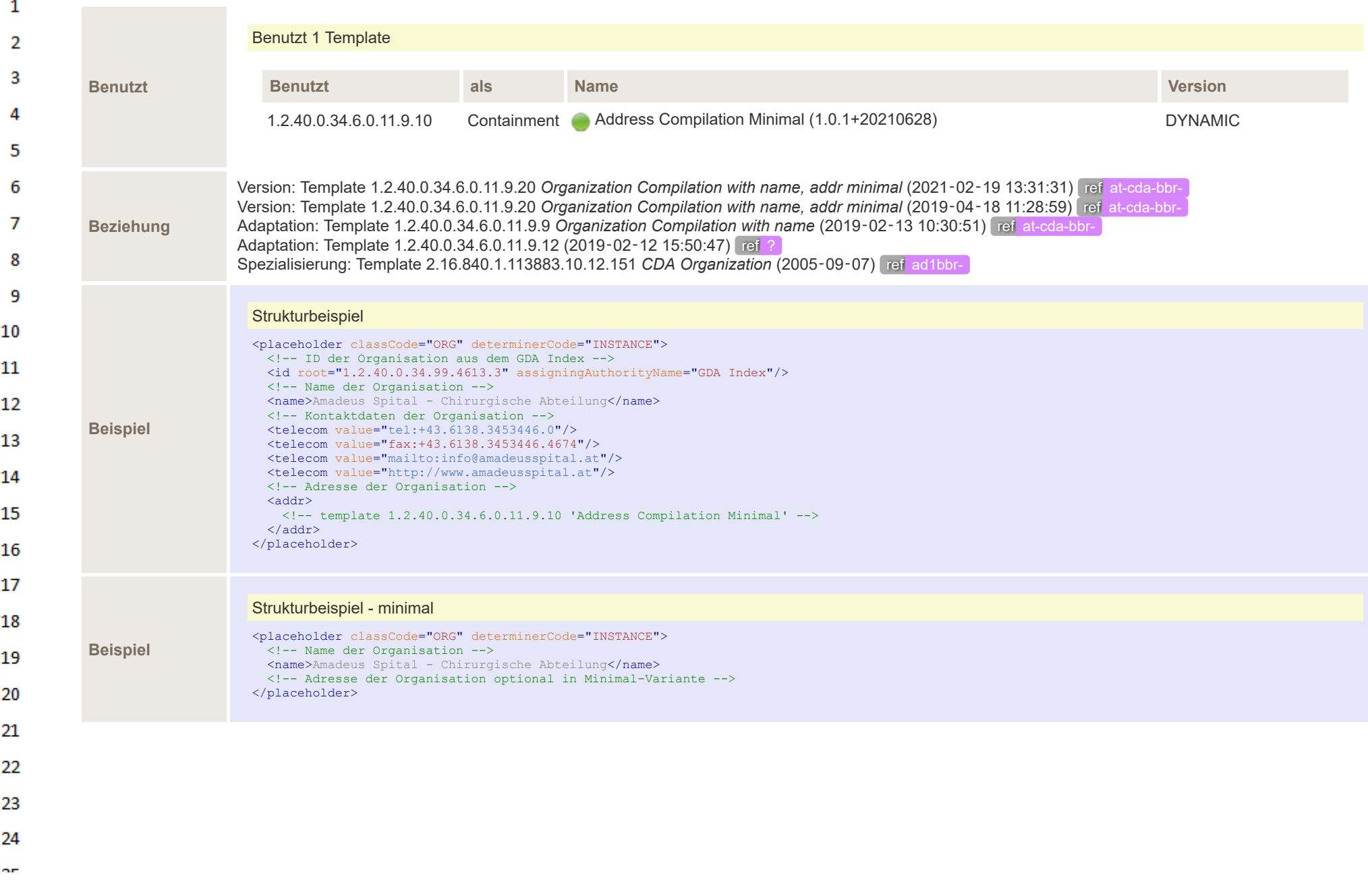

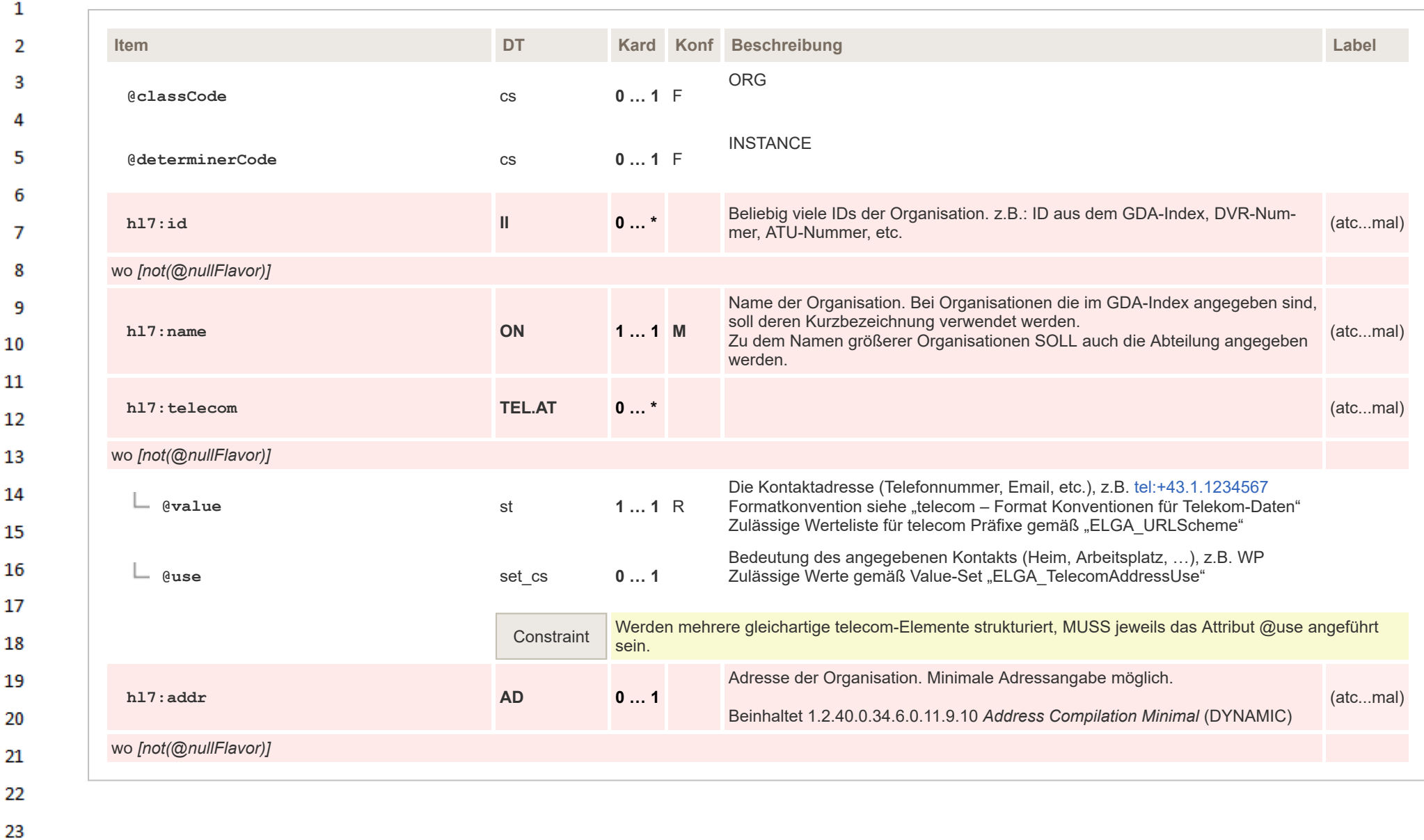

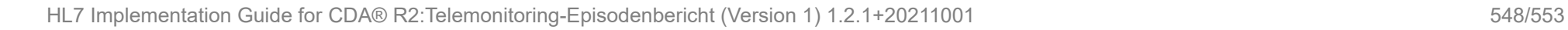

24 ne.

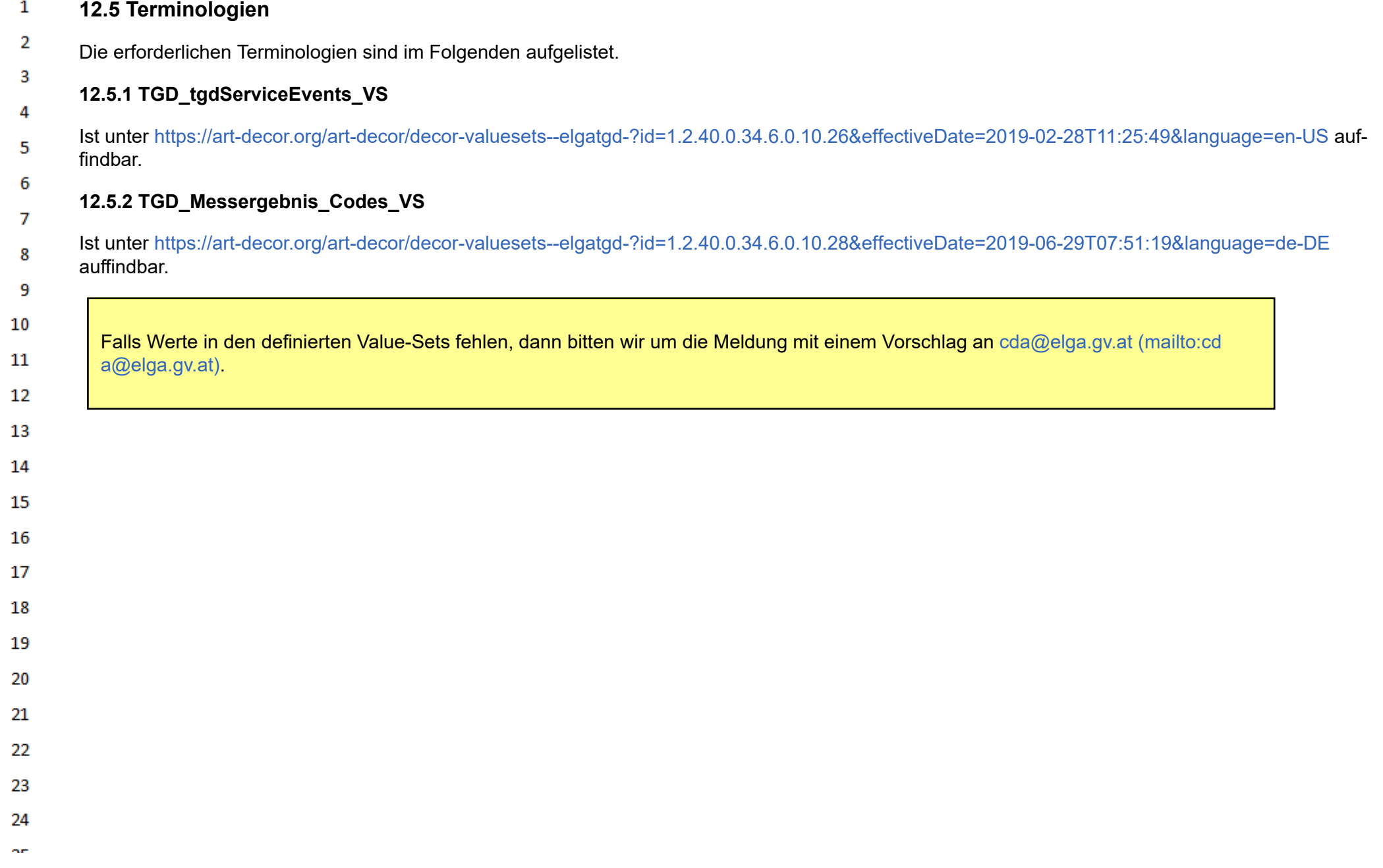

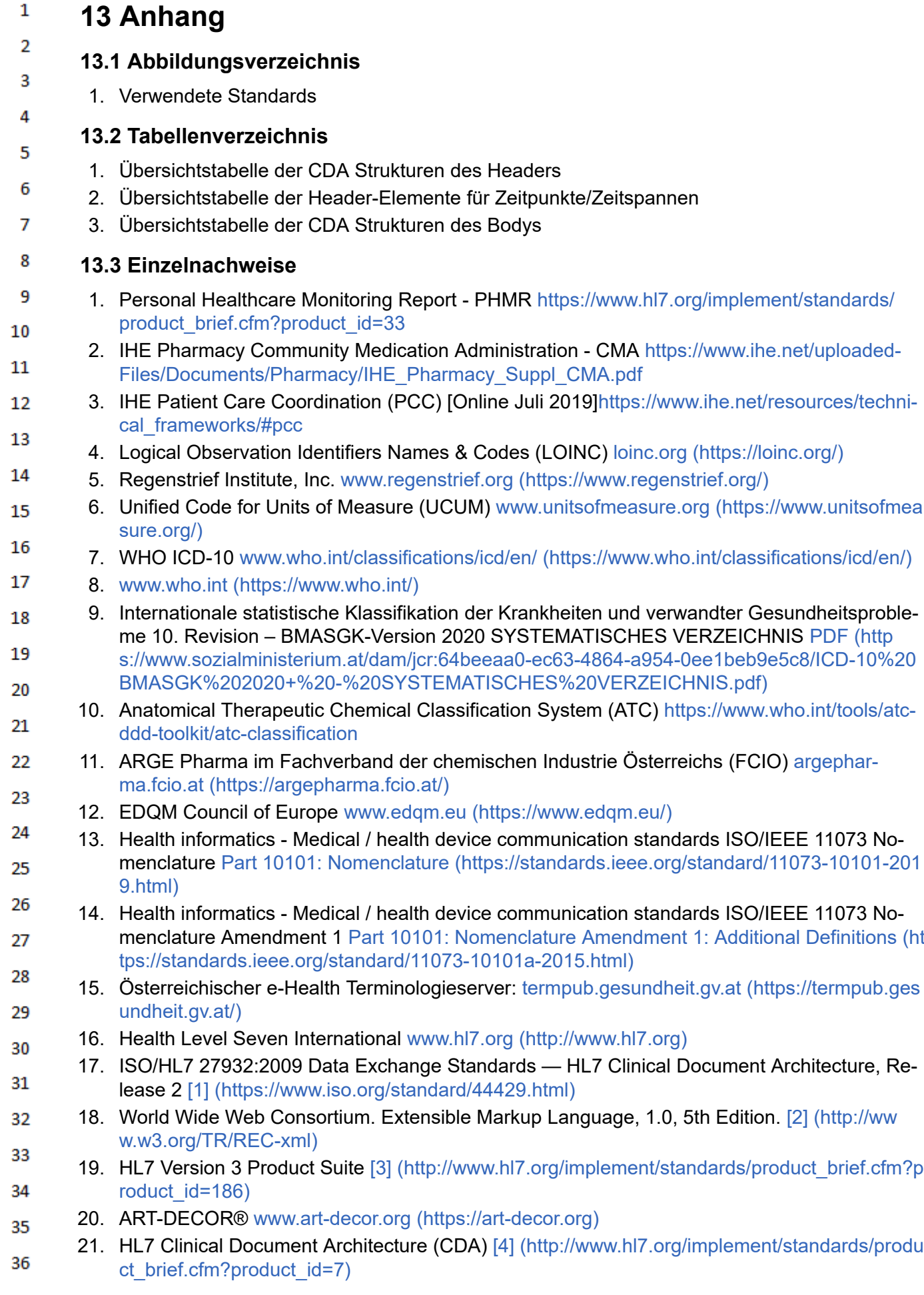

- $\mathbf{1}$ 22. HL7 Version 3: Reference Information Model (RIM) [5] [\(http://www.hl7.org/implement/standar](http://www.hl7.org/implement/standards/product_brief.cfm?product_id=77) [ds/product\\_brief.cfm?product\\_id=77\)](http://www.hl7.org/implement/standards/product_brief.cfm?product_id=77)  $\overline{2}$
- 23. HL7 Version 3 Standard: Data Types Abstract Specification, Release 2[6] [\(http://www.hl7.or](http://www.hl7.org/documentcenter/private/standards/v3/edition_web/infrastructure/datatypes_r2/datatypes_r2.html)  $\overline{3}$ [g/documentcenter/private/standards/v3/edition\\_web/infrastructure/datatypes\\_r2/datatypes\\_r](http://www.hl7.org/documentcenter/private/standards/v3/edition_web/infrastructure/datatypes_r2/datatypes_r2.html) [2.html\)](http://www.hl7.org/documentcenter/private/standards/v3/edition_web/infrastructure/datatypes_r2/datatypes_r2.html) Δ
- 24. HL7 Templates Standard: Specification and Use of Reusable Information Constraint Templa-5 tes, Release 1 [7] [\(http://www.hl7.org/implement/standards/product\\_brief.cfm?product\\_id=37](http://www.hl7.org/implement/standards/product_brief.cfm?product_id=377) [7\)](http://www.hl7.org/implement/standards/product_brief.cfm?product_id=377) 6
- 25. HL7 Austria www.hl7.at [\(http://www.hl7.at/\)](http://www.hl7.at/)  $\overline{7}$
- 26. IHE Patient Care Coordination (PCC) [Online Juli 2019]: [https://www.ihe.net/resources/tech-](https://www.ihe.net/resources/technical_frameworks/#pcc)8 [nical\\_frameworks/#pcc](https://www.ihe.net/resources/technical_frameworks/#pcc)
- 27. Rahmenrichtlinie für die IT-Infrastruktur bei der Anwendung von Telemonitoring: Messdaten-9 erfassung [8] [\(https://www.sozialministerium.at/Themen/Gesundheit/eHealth/Telemedizin/Rah](https://www.sozialministerium.at/Themen/Gesundheit/eHealth/Telemedizin/Rahmenrichtlinie-f%C3%BCr-die-IT-Infrastruktur-bei-der-Anwendung-von-Telemonitoring--Messdatenerfassung-.html) 10 [menrichtlinie-f%C3%BCr-die-IT-Infrastruktur-bei-der-Anwendung-von-Telemonitoring--Messd](https://www.sozialministerium.at/Themen/Gesundheit/eHealth/Telemedizin/Rahmenrichtlinie-f%C3%BCr-die-IT-Infrastruktur-bei-der-Anwendung-von-Telemonitoring--Messdatenerfassung-.html) [atenerfassung-.html\)](https://www.sozialministerium.at/Themen/Gesundheit/eHealth/Telemedizin/Rahmenrichtlinie-f%C3%BCr-die-IT-Infrastruktur-bei-der-Anwendung-von-Telemonitoring--Messdatenerfassung-.html)  $11\,$

## **13.4 Literatur und Weblinks** 12

- Clinical Document Architcture (CDA®) Release 2.0 [https://www.hl7.org/implement/standards/](https://www.hl7.org/implement/standards/product_brief.cfm?product_id=7) [product\\_brief.cfm?product\\_id=7](https://www.hl7.org/implement/standards/product_brief.cfm?product_id=7)
- 14 ▪ Boone, Keith W. "The CDA-Book", Springer, 2011 [https://www.springer.com/gp/book/](https://www.springer.com/gp/book/9780857293350) [9780857293350](https://www.springer.com/gp/book/9780857293350) 15
	- Anleitungsartikel "[Art-Decor-Tabellen verstehen \(auf wiki.hl7.at\)"](https://wiki.hl7.at/index.php?title=Hilfe:Art-Decor-Tabellen_verstehen).

## **13.5 Revisionsliste** 17

13

16

## **13.5.1 Nebenversion 2020.1 (1.1.0+20201120)** 18

19 Folgende Änderungen wurden in der Nebenversion 2020.1 (1.1.0+20201120 nach neuem Versionsschema) gegenüber der Hauptversion durchgeführt (weitere Details siehe [Diskussionsseite\)](https://wiki.hl7.at/index.php?title=ILF_Diskussion:Telemonitoring-Episodenbericht): 20

## **13.5.1.1 Organization Compilation: representedOrganization/telecom in 1.2.40.0.34.6.0.11.9.5;** 21 **1.2.40.0.34.6.0.11.9.7; 1.2.40.0.34.6.0.11.9.9; 1.2.40.0.34.6.0.11.9.20 & 1.2.40.0.34.6.0.11.1.2** 22

- Das Schematron Assert in allen "Organization Compilation" Templates und dem "Author" Template 23 ist strenger als sein narrativer Constraint ihn beschreibt. Deswegen wurden das Assert dort jeweils 24 entfernt.
- 25 **13.5.1.2 DocumentCode/translation 1.2.40.0.34.6.0.11.1.16**
- 26 Element translation muss child von Element code sein, war in dem Template jedoch auf derselben 27 Ebene modelliert.

## 28 **13.5.1.3 recordTarget 1.2.40.0.34.6.0.11.1.3**

29 Hinzufügen von @assigningAuthorityName bei /ClinicalDocument[1]/recordTarget[1]/patientRo-30 le[1]/id[@root="1.2.40.0.34.4.21"] mit dem Wert "Nationaler Krankenversicherungsträger"

# 31 **13.5.1.4 Vitalparameter - kodiert 1.2.40.0.34.6.0.11.2.46**

32 wurde analog zu den Messergebnissen an der selben Stelle durch ein Entry für Grafiken erweitert. 33 In der Vorversion war der Titel für die Sektion Vitalparameter fest vorgegeben. Im TmE ist diese Sektion als Untersektion von "Erhobenen Daten" angedacht, wo die einzelnen Typen, wie "Blut-34 druck und Puls" oder "Gewicht", als Titel gewählt werden sollen.

35 36

## $\mathbf{1}$ **13.5.1.5 Problem Entry 1.2.40.0.34.6.0.11.3.6 & Problem Status Observation 1.2.40.0.34.6.0.11.3.49**  $\overline{2}$

Es wurde jeweils das Textreference so eingefügt, das innerhalb eines text elements das text ele- $\overline{3}$ ment mit der reference verlangt wurde. Somit wurde unabsichtlich text/text/reference statt text/refe-Δ rence modelliert. Bei den drei Templates wurde das contains zu einem include geändert, welches den Fehler behebt. 5

## 6 **13.5.1.6 Medikationseinnahme Entry 1.2.40.0.34.6.0.11.3.72**

- $\overline{7}$ Medikationseinnahme-Verlinkung zum Abgabe-Medikament muss mit einem <supply>-Element sein. я
- 9 Medikationseinnahme Entry wurde der Datentyp von TS auf TS.AT.TZ umgestellt, um auch Zeitpunkt nur auf den Tag genau angeben zu können. 10
- Beim Medikationseinnahme Entry ist das zweite effecitveTime als NP modelliert worden, um es ex- $11$ plizit zu verbieten (es gibt IHE-Pharm Szenarien außerhalb vom CMA (Community Medication Ad-12 ministration) wo es angewendet wird).
- Leider ist dies zwar in ArtDecor modellierbar, jedoch das Schematron fehlerhaft, wenn das Element 13 gleich aussieht (gleicher typeCode). 14
- Das zweite Element wird durch die geschlossenen Templates implizit verboten. Zweites modelliertes 15 effectiveTime mit NP wurde entfernt.

# **13.5.1.7 Device Product Instance Template 1.2.40.0.34.6.0.11.9.43** 17

code/originalText auf [M 1..1] geändert, PHMR Kompatibilität ist wieder gegeben 18

### **13.5.1.8 Device Manufacturer Information Observation 1.2.40.0.34.6.0.11.3.77** 19

20 Fälschlich angegebe TemplateID[1]/extension bei Device Manufacturer Information Observation wurde entfernt. 21

#### **13.5.1.9 Auszügen aus erhobenen Befunden 1.2.40.0.34.6.0.11.2.91** 22

23 "Text" war mandatory modelliert, wurde auf [0..1 O] korrigiert

# **13.5.1.10 Medikation Abgabe Entry 1.2.40.0.34.11.8.2.3.1**

1 … 1 M von 1.2.40.0.34.11.30033 Patient Instructions und 1.2.40.0.34.11.30034 Pharmacist In-26 structions wurden jeweils auf 0 … 1 R geändert.

# **13.5.1.11 Erweiterungen des Datentyps für effectiveTime**

- Die Templates
- Messergebniss Gruppe Entry
- Messergebnis Entry
- Serienmessung Entry
- Vitalparameter Gruppe Entry
	- Vitalparameter Entry
	- **Serienmessung Vitalparameter Entry**
- wurde jeweils mit einer Auswahl für drei verschiedenen effectiveTime ausgestattet, hatten vorher 35 nur eine Variante mit low & high.
- 36

16

24 25

27

28 29

30 31

32 33

34

### $\mathbf{1}$ **13.5.1.12 DeviceInformationOrganizer 1.2.40.0.34.6.0.11.3.73**

- $\overline{2}$ Low und high in effectivetime fälschlicherweise als Attribute modelliert, wurden in Elemente ummodelliert.  $\overline{3}$
- TS muss auf TS.AT.TZ geändert werden um auch Werte nur mit Datum zu akzeptieren. Δ

## **13.5.2 Nebenversion 1.2.0+20210304** 5

- Folgende Änderungen wurden in der Nebenversion 1.2.0+20210304 gegenüber der Nebenversion 6 2020.1 (1.1.0+20201120) durchgeführt (weitere Details siehe [Diskussionsseite](https://wiki.hl7.at/index.php?title=ILF_Diskussion:Telemonitoring-Episodenbericht)):  $\overline{7}$
- **13.5.2.1 DocumentLevelTemplate 1.2.40.0.34.6.0.11.0.10 [\(https://art-decor.org/art-decor/decor-](https://art-decor.org/art-decor/decor-templates--elgatgd-?section=templates&id=1.2.40.0.34.6.0.11.0.10&effectiveDate=2021-02-11T09:01:26&language=de-DE)**8 **[templates--elgatgd-?section=templates&id=1.2.40.0.34.6.0.11.0.10&effectiveDate=2021-02-11T](https://art-decor.org/art-decor/decor-templates--elgatgd-?section=templates&id=1.2.40.0.34.6.0.11.0.10&effectiveDate=2021-02-11T09:01:26&language=de-DE) [09:01:26&language=de-DE\)](https://art-decor.org/art-decor/decor-templates--elgatgd-?section=templates&id=1.2.40.0.34.6.0.11.0.10&effectiveDate=2021-02-11T09:01:26&language=de-DE) & Document PracticeSettingCode [1.2.40.0.34.6.0.11.1.44](https://art-decor.org/art-decor/decor-templates--at-cda-bbr-?section=templates&id=1.2.40.0.34.6.0.11.1.44&effectiveDate=2021-03-01T15:37:20&language=de-DE) (https://a** 9 **[rt-decor.org/art-decor/decor-templates--at-cda-bbr-?section=templates&id=1.2.40.0.34.6.0.1](https://art-decor.org/art-decor/decor-templates--at-cda-bbr-?section=templates&id=1.2.40.0.34.6.0.11.1.44&effectiveDate=2021-03-01T15:37:20&language=de-DE)** 10 **[1.1.44&effectiveDate=2021-03-01T15:37:20&language=de-DE\)](https://art-decor.org/art-decor/decor-templates--at-cda-bbr-?section=templates&id=1.2.40.0.34.6.0.11.1.44&effectiveDate=2021-03-01T15:37:20&language=de-DE)**
- $11$ Fehler in hl7at:practiceSettingCode und hl7at:formatCode mit fehlenden Elementen verhinderte die 12 direkte Daten-Übernahme in XDS wie auch wurden ClassCode und MoodCode-Attribute in <clinical-Document> ergänzt. 13
- **13.5.2.2 Diagnose kodiert 1.2.40.0.34.6.0.11.2.96 [\(https://art-decor.org/art-decor/decor-templ](https://art-decor.org/art-decor/decor-templates--elgatgd-?section=templates&id=1.2.40.0.34.6.0.11.2.96&effectiveDate=2020-10-06T09:34:46&language=de-DE)** 14 **[ates--elgatgd-?section=templates&id=1.2.40.0.34.6.0.11.2.96&effectiveDate=2020-10-06T09:3](https://art-decor.org/art-decor/decor-templates--elgatgd-?section=templates&id=1.2.40.0.34.6.0.11.2.96&effectiveDate=2020-10-06T09:34:46&language=de-DE)** 15 **[4:46&language=de-DE\)](https://art-decor.org/art-decor/decor-templates--elgatgd-?section=templates&id=1.2.40.0.34.6.0.11.2.96&effectiveDate=2020-10-06T09:34:46&language=de-DE)**
- 16 Im Template wurde die Beschreibung im Sinne des Ambulanzbefundes geändert, jedoch wurde 17 nicht beachtet das dadurch auch die Beschreibung im TmE geändert wird, welcher dieselbe Sektion benutzt. Die Beschreibung wurde wieder "generischer" umgeschrieben. 18
- **13.5.2.3 Serienmessung Entry 1.2.40.0.34.6.0.11.3.101 [\(https://art-decor.org/art-decor/decor-te](https://art-decor.org/art-decor/decor-templates--at-cda-bbr-?section=templates&id=1.2.40.0.34.6.0.11.3.101&effectiveDate=2021-01-21T08:12:21&language=de-DE)** 19 **[mplates--at-cda-bbr-?section=templates&id=1.2.40.0.34.6.0.11.3.101&effectiveDate=2021-01-2](https://art-decor.org/art-decor/decor-templates--at-cda-bbr-?section=templates&id=1.2.40.0.34.6.0.11.3.101&effectiveDate=2021-01-21T08:12:21&language=de-DE)** 20 **[1T08:12:21&language=de-DE\)](https://art-decor.org/art-decor/decor-templates--at-cda-bbr-?section=templates&id=1.2.40.0.34.6.0.11.3.101&effectiveDate=2021-01-21T08:12:21&language=de-DE)**
- 21 Beim Serienmessung Entry wurde beim Beispiel der MDC Code "19380" verwendet, wo der Kontext (das Überkapitel) nicht sichtbar ist. Wurde korrigiert auf "150452". 22

## 23 **13.6 Erratum**

- 24 Weitere Probleme und allfällige Korrekturen werden auf der [Diskussionsseite](https://wiki.hl7.at/index.php?title=ILF_Diskussion:Telemonitoring-Episodenbericht) im Wiki gesammelt.
- 25 26

27

28 29

30 31

32

- 33
- 34
- 
- 35
- 36